# **python-gitlab Documentation**

*Release 3.13.0*

**Gauvain Pocentek, Mika Mäenpää**

**Jan 30, 2023**

# **TABLE OF CONTENTS**

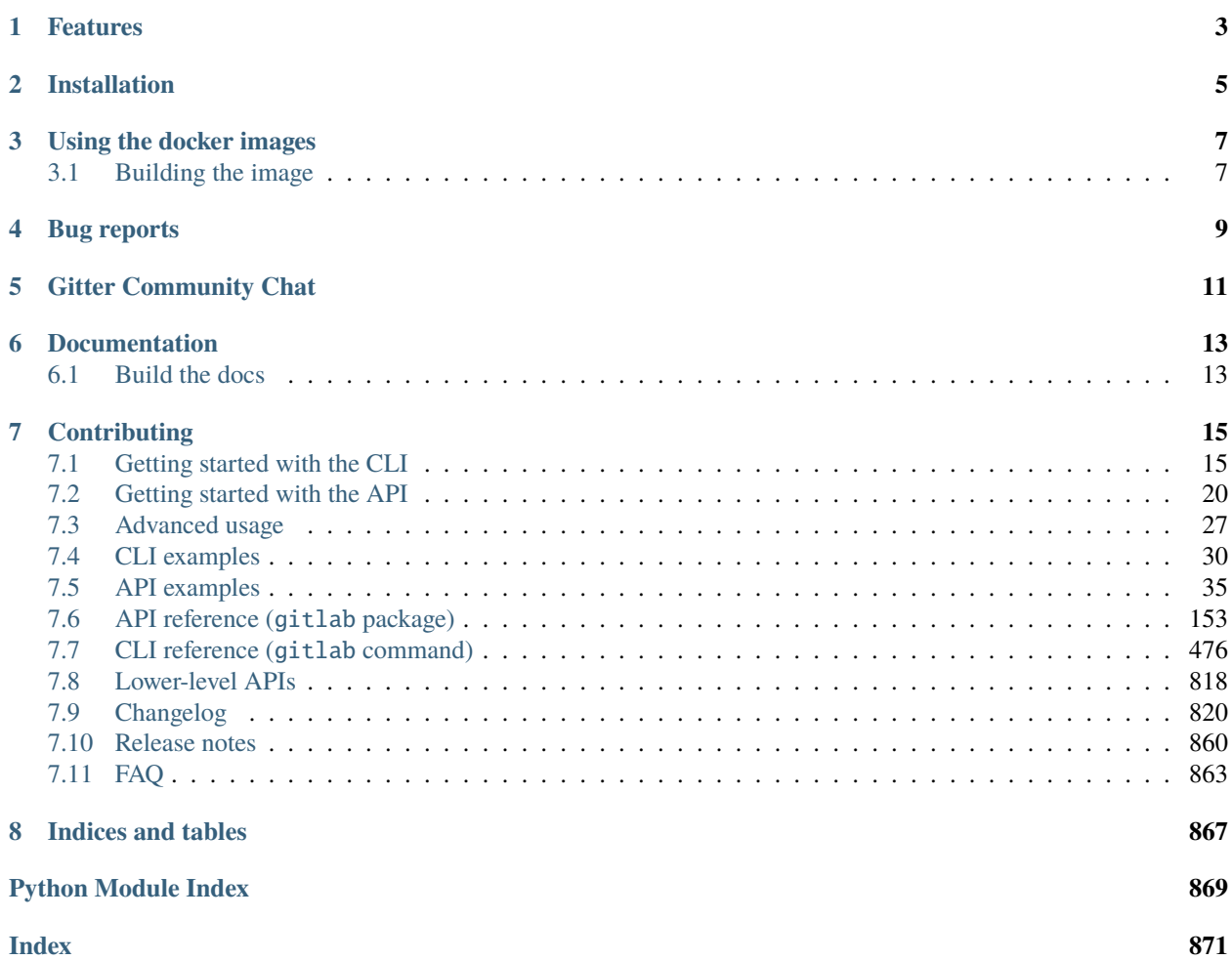

python-gitlab is a Python package providing access to the GitLab server API. It supports the v4 API of GitLab, and provides a CLI tool (gitlab).

# **ONE**

# **FEATURES**

<span id="page-6-0"></span>python-gitlab enables you to:

- write Pythonic code to manage your GitLab resources.
- pass arbitrary parameters to the GitLab API. Simply follow GitLab's docs on what parameters are available.
- access arbitrary endpoints as soon as they are available on GitLab, by using lower-level API methods.
- use persistent requests sessions for authentication, proxy and certificate handling.
- handle smart retries on network and server errors, with rate-limit handling.
- flexible handling of paginated responses, including lazy iterators.
- automatically URL-encode paths and parameters where needed.
- automatically convert some complex data structures to API attribute types
- merge configuration from config files, environment variables and arguments.

**TWO**

# **INSTALLATION**

<span id="page-8-0"></span>As of 3.0.0, python-gitlab is compatible with Python 3.7+.

Use pip to install the latest stable version of python-gitlab:

\$ pip install --upgrade python-gitlab

The current development version is available on both [GitHub.com](https://github.com/python-gitlab/python-gitlab) and [GitLab.com,](https://gitlab.com/python-gitlab/python-gitlab) and can be installed directly from the git repository:

\$ pip install git+https://github.com/python-gitlab/python-gitlab.git

From GitLab:

\$ pip install git+https://gitlab.com/python-gitlab/python-gitlab.git

# **THREE**

# **USING THE DOCKER IMAGES**

<span id="page-10-0"></span>python-gitlab provides Docker images in two flavors, based on the Alpine and Debian slim python [base images.](https://hub.docker.com/_/python) The default tag is alpine, but you can explicitly use the alias (see below).

The alpine image is smaller, but you may want to use the Debian-based slim tag (currently based on -slim-bullseye) if you are running into issues or need a more complete environment with a bash shell, such as in CI jobs.

The images are published on the GitLab registry, for example:

- registry.gitlab.com/python-gitlab/python-gitlab:latest (latest, alpine alias)
- registry.gitlab.com/python-gitlab/python-gitlab:alpine (latest alpine)
- registry.gitlab.com/python-gitlab/python-gitlab:slim-bullseye (latest slim-bullseye)
- registry.gitlab.com/python-gitlab/python-gitlab:v3.2.0 (alpine alias)
- registry.gitlab.com/python-gitlab/python-gitlab:v3.2.0-alpine
- registry.gitlab.com/python-gitlab/python-gitlab:v3.2.0-slim-bullseye

You can run the Docker image directly from the GitLab registry:

\$ docker run -it --rm registry.gitlab.com/python-gitlab/python-gitlab:latest <command> ..  $ightharpoonup$ .

For example, to get a project on GitLab.com (without authentication):

```
$ docker run -it --rm registry.gitlab.com/python-gitlab/python-gitlab:latest project get␣
˓→--id gitlab-org/gitlab
```
You can also mount your own config file:

```
$ docker run -it --rm -v /path/to/python-gitlab.cfg:/etc/python-gitlab.cfg registry.
˓→gitlab.com/python-gitlab/python-gitlab:latest <command> ...
```
# <span id="page-10-1"></span>**3.1 Building the image**

To build your own image from this repository, run:

\$ docker build -t python-gitlab:latest .

Run your own image:

\$ docker run -it --rm python-gitlab:latest <command> ...

Build a Debian slim-based image:

\$ docker build -t python-gitlab:latest --build-arg PYTHON\_FLAVOR=slim-bullseye .

**FOUR**

# **BUG REPORTS**

<span id="page-12-0"></span>Please report bugs and feature requests at [https://github.com/python-gitlab/python-gitlab/issues.](https://github.com/python-gitlab/python-gitlab/issues)

# **FIVE**

# **GITTER COMMUNITY CHAT**

<span id="page-14-0"></span>We have a [gitter](https://gitter.im/python-gitlab/Lobby) community chat available at [https://gitter.im/python-gitlab/Lobby,](https://gitter.im/python-gitlab/Lobby) which you can also directly access via the Open Chat button below.

If you have a simple question, the community might be able to help already, without you opening an issue. If you regularly use python-gitlab, we also encourage you to join and participate. You might discover new ideas and use cases yourself!

**SIX**

# **DOCUMENTATION**

<span id="page-16-0"></span>The full documentation for CLI and API is available on [readthedocs.](http://python-gitlab.readthedocs.org/en/stable/)

# <span id="page-16-1"></span>**6.1 Build the docs**

We use tox to manage our environment and build the documentation:

pip install tox tox -e docs

# **SEVEN**

# **CONTRIBUTING**

<span id="page-18-0"></span>For guidelines for contributing to python-gitlab, refer to [CONTRIBUTING.rst.](https://github.com/python-gitlab/python-gitlab/blob/main/CONTRIBUTING.rst)

# <span id="page-18-1"></span>**7.1 Getting started with the CLI**

python-gitlab provides a gitlab command-line tool to interact with GitLab servers.

This is especially convenient for running quick ad-hoc commands locally, easily interacting with the API inside GitLab CI, or with more advanced shell scripting when integrating with other tooling.

# <span id="page-18-2"></span>**7.1.1 Configuration**

gitlab allows setting configuration options via command-line arguments, environment variables, and configuration files.

For a complete list of global CLI options and their environment variable equivalents, see *[CLI reference \(gitlab com](#page-479-0)[mand\)](#page-479-0)*.

With no configuration provided, gitlab will default to unauthenticated requests against [GitLab.com.](https://gitlab.com)

With no configuration but running inside a GitLab CI job, it will default to authenticated requests using the current job token against the current instance (via CI\_SERVER\_URL and CI\_JOB\_TOKEN environment variables).

**Warning:** Please note the job token has very limited permissions and can only be used with certain endpoints. You may need to provide a personal access token instead.

When you provide configuration, values are evaluated with the following precedence:

- 1. Explicitly provided CLI arguments,
- 2. Environment variables,
- 3. Configuration files:
	- a. explicitly defined config files:
		- i. via the --config-file CLI argument,
		- ii. via the PYTHON\_GITLAB\_CFG environment variable,
	- b. user-specific config file,
	- c. system-level config file,
- 4. Environment variables always present in CI (CI\_SERVER\_URL, CI\_JOB\_TOKEN).

Additionally, authentication will take the following precedence when multiple options or environment variables are present:

- 1. Private token,
- 2. OAuth token,
- 3. CI job token.

#### **Configuration files**

gitlab looks up 3 configuration files by default:

#### **The** PYTHON\_GITLAB\_CFG **environment variable**

An environment variable that contains the path to a configuration file.

#### /etc/python-gitlab.cfg

System-wide configuration file

~/.python-gitlab.cfg

User configuration file

You can use a different configuration file with the --config-file option.

**Warning:** If the PYTHON\_GITLAB\_CFG environment variable is defined and the target file exists, it will be the only configuration file parsed by gitlab.

If the environment variable is defined and the target file cannot be accessed, gitlab will fail explicitly.

#### **Configuration file format**

The configuration file uses the INI format. It contains at least a [global] section, and a specific section for each GitLab server. For example:

```
[global]
default = somewheressl_verify = true
timeout = 5[somewhere]
url = https://some.whe.re
private_token = vTbFeqJYCY3sibBP7BZM
api_version = 4[elsewhere]
url = http://else.whe.re:8080
private_token = helper: path/to/helper.sh
timeout = 1
```
The default option of the [global] section defines the GitLab server to use if no server is explicitly specified with the --gitlab CLI option.

The [global] section also defines the values for the default connection parameters. You can override the values in each GitLab server section.

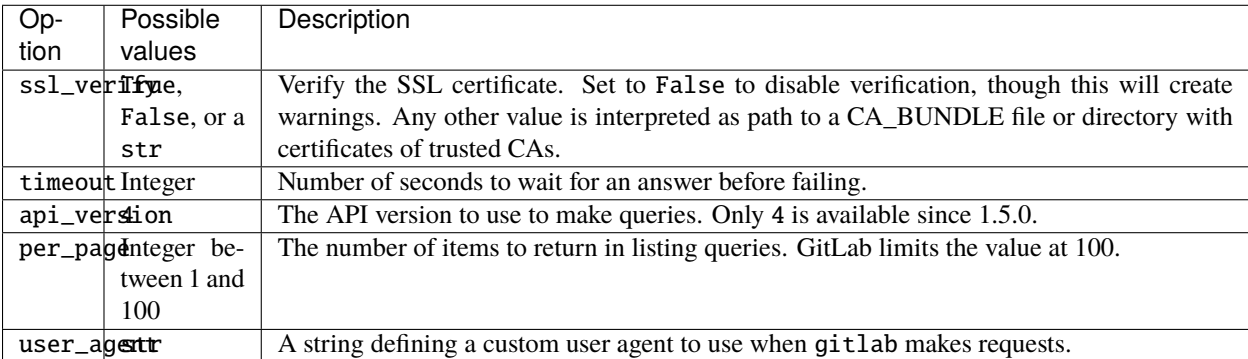

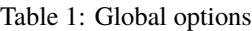

You must define the url in each GitLab server section.

**Warning:** Note that a url that results in 301/302 redirects will raise an error, so it is highly recommended to use the final destination in the url field. For example, if the GitLab server you are using redirects requests from http to https, make sure to use the https:// protocol in the URL definition.

A URL that redirects using 301/302 (rather than 307/308) will most likely [cause malformed POST and PUT requests.](https://github.com/psf/requests/blob/c45a4dfe6bfc6017d4ea7e9f051d6cc30972b310/requests/sessions.py#L324-L332)

python-gitlab will therefore raise a RedirectionError when it encounters a redirect which it believes will cause such an error, to avoid confusion between successful GET and failing POST/PUT requests on the same instance.

Only one of private\_token, oauth\_token or job\_token should be defined. If neither are defined an anonymous request will be sent to the Gitlab server, with very limited permissions.

We recommend that you use *[Credential helpers](#page-20-0)* to securely store your tokens.

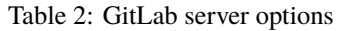

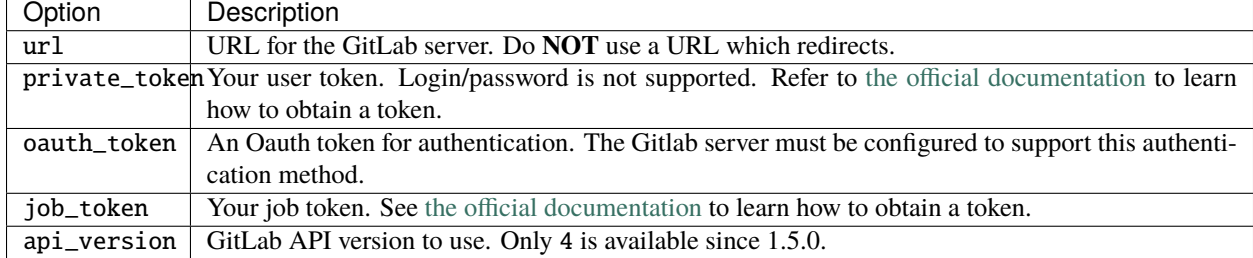

### <span id="page-20-0"></span>**Credential helpers**

For all configuration options that contain secrets (for example, personal\_token, oauth\_token, job\_token), you can specify a helper program to retrieve the secret indicated by a helper: prefix. This allows you to fetch values from a local keyring store or cloud-hosted vaults such as Bitwarden. Environment variables are expanded if they exist and  $\sim$ expands to your home directory.

It is expected that the helper program prints the secret to standard output. To use shell features such as piping to retrieve the value, you will need to use a wrapper script; see below.

Example for a [keyring](https://github.com/jaraco/keyring) helper:

```
[global]
default = somewhere
ssl_verify = true
timeout = 5[somewhere]
url = http://somewhe.re
private_token = helper: keyring get Service Username
timeout = 1
```
Example for a [pass](https://www.passwordstore.org) helper with a wrapper script:

```
[global]
default = somewheressl_verify = true
timeout = 5[somewhere]
url = http://somewhe.re
private_token = helper: /path/to/helper.sh
timeout = 1
```
#### In /path/to/helper.sh:

```
#!/bin/bash
pass show path/to/credentials | head -n 1
```
# **7.1.2 CLI**

#### **Objects and actions**

The gitlab command expects two mandatory arguments. The first one is the type of object that you want to manipulate. The second is the action that you want to perform. For example:

\$ gitlab project list

Use the --help option to list the available object types and actions:

```
$ gitlab --help
$ gitlab project --help
```
Some actions require additional parameters. Use the --help option to list mandatory and optional arguments for an action:

\$ gitlab project create --help

#### **Optional arguments**

Use the following optional arguments to change the behavior of gitlab. These options must be defined before the mandatory arguments.

#### --verbose**,** -v

Outputs detail about retrieved objects. Available for legacy (default) output only.

#### --config-file**,** -c

Path to a configuration file.

#### --gitlab**,** -g

ID of a GitLab server defined in the configuration file.

#### --output**,** -o

Output format. Defaults to a custom format. Can also be yaml or json.

**Important:** The [PyYAML package](https://pypi.org/project/PyYAML/) is required to use the yaml output option. You need to install it explicitly using pip install python-gitlab[yaml]

#### --fields**,** -f

Comma-separated list of fields to display (yaml and json output formats only). If not used, all the object fields are displayed.

Example:

\$ gitlab -o yaml -f id,permissions -g elsewhere -c /tmp/gl.cfg project list

#### <span id="page-22-0"></span>**Reading values from files**

You can make gitlab read values from files instead of providing them on the command line. This is handy for values containing new lines for instance:

```
s cat > /tmp/description << EOF
This is the description of my project.
It is obviously the best project around
EOF
$ gitlab project create --name SuperProject --description @/tmp/description
```
## **7.1.3 Enabling shell autocompletion**

To get autocompletion, you'll need to install the package with the extra "autocompletion":

```
pip install python_gitlab[autocompletion]
```
Add the appropriate command below to your shell's config file so that it is run on startup. You will likely have to restart or re-login for the autocompletion to start working.

#### **Bash**

eval "\$(register-python-argcomplete gitlab)"

#### **tcsh**

eval ``register-python-argcomplete --shell tcsh gitlab``

#### **fish**

register-python-argcomplete --shell fish gitlab | .

#### **Zsh**

**Warning:** Zsh autocompletion support is broken right now in the argcomplete python package. Perhaps it will be fixed in a future release of argcomplete at which point the following instructions will enable autocompletion in zsh.

To activate completions for zsh you need to have bashcompinit enabled in zsh:

```
autoload -U bashcompinit
bashcompinit
```
Afterwards you can enable completion for gitlab:

```
eval "$(register-python-argcomplete gitlab)"
```
# <span id="page-23-0"></span>**7.2 Getting started with the API**

python-gitlab only supports GitLab API v4.

### **7.2.1** gitlab.Gitlab **class**

To connect to GitLab.com or another GitLab instance, create a gitlab.Gitlab object:

**Hint:** You can use different types of tokens for authenticated requests against the GitLab API. You will most likely want to use a resource (project/group) access token or a personal access token.

For the full list of available options and how to obtain these tokens, please see [https://docs.gitlab.com/ee/api/index.](https://docs.gitlab.com/ee/api/index.html#authentication) [html#authentication.](https://docs.gitlab.com/ee/api/index.html#authentication)

#### import gitlab

# anonymous read-only access for public resources (GitLab.com)

(continues on next page)

```
(continued from previous page)
```

```
gl = githab.Githab()# anonymous read-only access for public resources (self-hosted GitLab instance)
gl = githab.Githab('https://github.example.com')# private token or personal token authentication (GitLab.com)
gl = gitlab.Gitlab(private_token='JVNSESs8EwWRx5yDxM5q')
# private token or personal token authentication (self-hosted GitLab instance)
gl = gitlab.Gitlab(url='https://gitlab.example.com', private_token='JVNSESs8EwWRx5yDxM5q
\leftrightarrow<sup>'</sup>)
# oauth token authentication
gl = gitlab.Gitlab('https://gitlab.example.com', oauth_token='my_long_token_here')
# job token authentication (to be used in CI)
# bear in mind the limitations of the API endpoints it supports:
# https://docs.gitlab.com/ee/ci/jobs/ci_job_token.html
import os
gl = gitlab.Gitlab('https://gitlab.example.com', job_token=os.environ['CI_JOB_TOKEN'])
# Define your own custom user agent for requests
gl = gitlab.Gitlab('https://gitlab.example.com', user_agent='my-package/1.0.0')
# make an API request to create the gl.user object. This is not required but may be␣
\triangleuseful
# to validate your token authentication. Note that this will not work with job tokens.
gl.auth()
# Enable "debug" mode. This can be useful when trying to determine what
# information is being sent back and forth to the GitLab server.
# Note: this will cause credentials and other potentially sensitive
# information to be printed to the terminal.
gl.enable_debug()
```
You can also use configuration files to create gitlab.Gitlab objects:

 $gl = githab.Githab from\_config('somewhere', ['/tmp/gl.cfg'])$ 

See the *[Configuration](#page-18-2)* section for more information about configuration files.

Warning: Note that a url that results in 301/302 redirects will raise an error, so it is highly recommended to use the final destination in the url field. For example, if the GitLab server you are using redirects requests from http to https, make sure to use the https:// protocol in the URL definition.

A URL that redirects using 301/302 (rather than 307/308) will most likely [cause malformed POST and PUT requests.](https://github.com/psf/requests/blob/c45a4dfe6bfc6017d4ea7e9f051d6cc30972b310/requests/sessions.py#L324-L332)

python-gitlab will therefore raise a RedirectionError when it encounters a redirect which it believes will cause such an error, to avoid confusion between successful GET and failing POST/PUT requests on the same instance.

#### **Note on password authentication**

GitLab has long removed password-based basic authentication. You can currently still use the [resource owner password](https://docs.gitlab.com/ee/api/oauth2.html#resource-owner-password-credentials-flow) [credentials](https://docs.gitlab.com/ee/api/oauth2.html#resource-owner-password-credentials-flow) flow to obtain an OAuth token.

However, we do not recommend this as it will not work with 2FA enabled, and GitLab is removing ROPC-based flows without client IDs in a future release. We recommend you obtain tokens for automated workflows as linked above or obtain a session cookie from your browser.

For a python example of password authentication using the ROPC-based OAuth2 flow, see [this Ansible snippet.](https://github.com/ansible-collections/community.general/blob/1c06e237c8100ac30d3941d5a3869a4428ba2974/plugins/module_utils/gitlab.py#L86-L92)

## **7.2.2 Managers**

The gitlab.Gitlab class provides managers to access the GitLab resources. Each manager provides a set of methods to act on the resources. The available methods depend on the resource type.

Examples:

```
# list all the projects
projects = gl.projects.list(iterator=True)
for project in projects:
   print(project)
# get the group with id == 2group = gl.grough.get(2)for project in group.projects.list(iterator=True):
   print(project)
```
Warning: Calling list() without any arguments will by default not return the complete list of items. Use either the get\_all=True or iterator=True parameters to get all the items when using listing methods. See the *[Pagination](#page-28-0)* section for more information.

```
# create a new user
user_data = {'email': 'jen@foo.com', 'username': 'jen', 'name': 'Jen'}
user = gl.users.create(user_data)
print(user)
```
**Note:** python-gitlab attempts to sync the required, optional, and mutually exclusive attributes for resource creation and update with the upstream API.

You are encouraged to follow upstream API documentation for each resource to find these - each resource documented here links to the corresponding upstream resource documentation at the top of the page.

The attributes of objects are defined upon object creation, and depend on the GitLab API itself. To list the available information associated with an object use the attributes attribute:

```
project = gl.projects.get(1)print(project.attributes)
```
Some objects also provide managers to access related GitLab resources:

```
# list the issues for a project
project = gl.projects.get(1)issues = project.issues.list(get_all=True)
```
python-gitlab allows to send any data to the GitLab server when making queries. In case of invalid or missing arguments python-gitlab will raise an exception with the GitLab server error message:

>>> gl.projects.list(sort='invalid value')

GitlabListError: 400: sort does not have a valid value

You can use the query\_parameters argument to send arguments that would conflict with python or python-gitlab when using them as kwargs:

```
gl.user_activities.list(from='2019-01-01', iterator=True) ## invalid
```
gl.user\_activities.list(query\_parameters={'from': '2019-01-01'}, iterator=True) # OK

### **7.2.3 Gitlab Objects**

...

You can update or delete a remote object when it exists locally:

```
# update the attributes of a resource
project = gl.projects.get(1)project(wall\_enabled = False# don't forget to apply your changes on the server:
project.save()
# delete the resource
project.delete()
```
Some classes provide additional methods, allowing more actions on the GitLab resources. For example:

```
# star a git repository
project = gl.projects.get(1)project.star()
```
You can print a Gitlab Object. For example:

```
project = gl.projects.get(1)print(project)
# Or in a prettier format.
project.pprint()
# Or explicitly via ``pformat()``. This is equivalent to the above.
print(project.pformat())
```
You can also extend the object if the parameter isn't explicitly listed. For example, if you want to update a field that has been newly introduced to the Gitlab API, setting the value on the object is accepted:

```
issues = project.issues.list(state='opened')
for issue in issues:
   issue.my_super_awesome_feature_flag = "random_value"
   issue.save()
```
#### **As a dictionary**

You can get a dictionary representation copy of the Gitlab Object. Modifications made to the dictionary will have no impact on the GitLab Object.

- asdict() method. Returns a dictionary representation of the Gitlab object.
- attributes **property. Returns a dictionary representation of the Gitlab** object. Also returns any relevant parent object attributes.

```
project = gl.projects.get(1)project\_dict = project.asdict()# Or a dictionary representation also containing some of the parent attributes
issue = project.issues.get(1)attribute\_dict = issue.attributes# The following will return the same value
title = issue.title
title = issue.attributes["title"]
```
**Hint:** This can be used to access attributes that clash with python-gitlab's own methods or managers. Note that:

attributes returns the parent object attributes that are defined in object.\_from\_parent\_attrs. For example, a ProjectIssue object will have a project\_id key in the dictionary returned from attributes but asdict() will not.

#### **As JSON**

You can get a JSON string represenation of the Gitlab Object. For example:

```
project = gl.properties.get(1)print(project.to_json())
# Use arguments supported by "json.dump()"
print(project.to_json(sort_keys=True, indent=4))
```
# **7.2.4 Base types**

The gitlab package provides some base types.

- gitlab.Gitlab is the primary class, handling the HTTP requests. It holds the GitLab URL and authentication information.
- gitlab.base.RESTObject is the base class for all the GitLab v4 objects. These objects provide an abstraction for GitLab resources (projects, groups, and so on).
- gitlab.base.RESTManager is the base class for v4 objects managers, providing the API to manipulate the resources and their attributes.

# **7.2.5 Lazy objects**

To avoid useless API calls to the server you can create lazy objects. These objects are created locally using a known ID, and give access to other managers and methods.

The following example will only make one API call to the GitLab server to star a project (the previous example used 2 API calls):

```
# star a git repository
project = gl.projects.get(1, lazy=True) # no API call
project.star() # API call
```
## **7.2.6** head() **methods**

All endpoints that support get() and list() also support a head() method. In this case, the server responds only with headers and not the response JSON or body. This allows more efficient API calls, such as checking repository file size without fetching its content.

**Note:** In some cases, GitLab may omit specific headers. See more in the *[Pagination](#page-28-0)* section.

```
# See total number of personal access tokens for current user
gl.personal_access_tokens.head()
print(headers["X-Total"])
# See returned content-type for project GET endpoint
headers = gl.projects.head("gitlab-org/gitlab")
print(headers["Content-Type"])
```
## <span id="page-28-0"></span>**7.2.7 Pagination**

You can use pagination to iterate over long lists. All the Gitlab objects listing methods support the page and per\_page parameters:

```
ten_first_groups = gl.groups.list(page=1, per_page=10)
```
**Warning:** The first page is page 1, not page 0.

By default GitLab does not return the complete list of items. Use the get\_all parameter to get all the items when using listing methods:

```
all\_groups = gl.groups.list(get\_all=True)
```
all\_owned\_projects = gl.projects.list(owned=True, get\_all=True)

You can define the per\_page value globally to avoid passing it to every  $list()$  method call:

```
gl = gitlab.Gitlab(url, token, per_page=50)
```
Gitlab allows to also use keyset pagination. You can supply it to your project listing, but you can also do so globally. Be aware that GitLab then also requires you to only use supported order options. At the time of writing, only order\_by="id" works.

```
gl = gitlab.Gitlab(url, token, pagination="keyset", order_by="id", per_page=100)
gl.projects.list()
```
Reference: <https://docs.gitlab.com/ce/api/README.html#keyset-based-pagination>

list() methods can also return a generator object, by passing the argument iterator=True, which will handle the next calls to the API when required. This is the recommended way to iterate through a large number of items:

```
items = gl.groups.list(iterator=True)
for item in items:
   print(item.attributes)
```
The generator exposes extra listing information as received from the server:

- current\_page: current page number (first page is 1)
- prev\_page: if None the current page is the first one
- next\_page: if None the current page is the last one
- per\_page: number of items per page
- total\_pages: total number of pages available. This may be a None value.
- total: total number of items in the list. This may be a None value.

**Note:** For performance reasons, if a query returns more than 10,000 records, GitLab does not return the total\_pages or total headers. In this case, total\_pages and total will have a value of None.

For more information see: [https://docs.gitlab.com/ee/user/gitlab\\_com/index.html#pagination-response-headers](https://docs.gitlab.com/ee/user/gitlab_com/index.html#pagination-response-headers)

**Note:** Prior to python-gitlab 3.6.0 the argument as\_list was used instead of iterator. as\_list=False is the equivalent of iterator=True.

**Note:** If page and iterator=True are used together, the latter is ignored.

# **7.2.8 Sudo**

If you have the administrator status, you can use sudo to act as another user. For example:

```
p = ql.projects.create({'name': 'awesome_project'}, sudo='user1')
```
# **7.2.9 Attributes in updated objects**

When methods manipulate an existing object, such as with refresh() and save(), the object will only have attributes that were returned by the server. In some cases, such as when the initial request fetches attributes that are needed later for additional processing, this may not be desired:

```
project = gl.projects.get(1, statistics=True)
project.statistics
project.refresh()
project.statistics # AttributeError
```
To avoid this, either copy the object/attributes before calling refresh()/save() or subsequently perform another get() call as needed, to fetch the attributes you want.

# <span id="page-30-0"></span>**7.3 Advanced usage**

### **7.3.1 Using a custom session**

python-gitlab relies on requests.Session objects to perform all the HTTP requests to the Gitlab servers.

You can provide your own Session object with custom configuration when you create a Gitlab object.

## **7.3.2 Context manager**

You can use Gitlab objects as context managers. This makes sure that the requests. Session object associated with a Gitlab instance is always properly closed when you exit a with block:

```
with gitlab.Gitlab(host, token) as gl:
   gl.projects.list()
```
**Warning:** The context manager will also close the custom Session object you might have used to build the Gitlab instance.

# **7.3.3 Proxy configuration**

The following sample illustrates how to define a proxy configuration when using python-gitlab:

```
import os
import gitlab
import requests
session = requests.Session()
session.proxies = {
    'https': os.environ.get('https_proxy'),
    'http': os.environ.get('http_proxy'),
}
gl = gitlab.gitlab(url, token, api_version=4, session=session)
```
Reference: <https://requests.readthedocs.io/en/latest/user/advanced/#proxies>

# **7.3.4 SSL certificate verification**

python-gitlab relies on the CA certificate bundle in the certifi package that comes with the requests library.

If you need python-gitlab to use your system CA store instead, you can provide the path to the CA bundle in the REQUESTS\_CA\_BUNDLE environment variable.

Reference: <https://requests.readthedocs.io/en/latest/user/advanced/#ssl-cert-verification>

# **7.3.5 Client side certificate**

The following sample illustrates how to use a client-side certificate:

```
import gitlab
import requests
session = requests. Session()
session.cert = ('/path/to/client.cert', '/path/to/client.key')
gl = gitlab.gitlab(url, token, api_version=4, session=session)
```
Reference: <https://requests.readthedocs.io/en/latest/user/advanced/#client-side-certificates>

## **7.3.6 Rate limits**

python-gitlab obeys the rate limit of the GitLab server by default. On receiving a 429 response (Too Many Requests), python-gitlab sleeps for the amount of time in the Retry-After header that GitLab sends back. If GitLab does not return a response with the Retry-After header, python-gitlab will perform an exponential backoff.

If you don't want to wait, you can disable the rate-limiting feature, by supplying the obey\_rate\_limit argument.

```
import gitlab
import requests
gl = gitlab.gitlab(url, token, api_version=4)
gl.projects.list(get_all=True, obey_rate_limit=False)
```
If you do not disable the rate-limiting feature, you can supply a custom value for max\_retries; by default, this is set to 10. To retry without bound when throttled, you can set this parameter to -1. This parameter is ignored if obey\_rate\_limit is set to False.

```
import gitlab
import requests
gl = gitlab.gitlab(url, token, api_version=4)
gl.projects.list(get_all=True, max_retries=12)
```
**Warning:** You will get an Exception, if you then go over the rate limit of your GitLab instance.

## **7.3.7 Transient errors**

GitLab server can sometimes return a transient HTTP error. python-gitlab can automatically retry in such case, when retry\_transient\_errors argument is set to True. When enabled, HTTP error codes 500 (Internal Server Error), 502 (502 Bad Gateway), 503 (Service Unavailable), 504 (Gateway Timeout), and Cloudflare errors (520-530) are retried.

Additionally, HTTP error code 409 (Conflict) is retried if the reason is a [Resource lock.](https://gitlab.com/gitlab-org/gitlab/-/blob/443c12cf3b238385db728f03b2cdbb4f17c70292/lib/api/api.rb#L111)

It will retry until reaching the max\_retries value. By default, retry\_transient\_errors is set to False and an exception is raised for these errors.

```
import gitlab
import requests
gl = gitlab.gitlab(url, token, api_version=4)
gl.projects.list(get_all=True, retry_transient_errors=True)
```
The default retry\_transient\_errors can also be set on the Gitlab object and overridden by individual API calls.

```
import gitlab
import requests
gl = gitlab.gitlab(url, token, api_version=4, retry_transient_errors=True)
gl.projects.list(get_all=True) \# retries due to default.
\rightarrowvalue
gl.projects.list(get_all=True, retry_transient_errors=False) # does not retry
```
### **7.3.8 Timeout**

python-gitlab will by default use the timeout option from its configuration for all requests. This is passed downwards to the requests module at the time of making the HTTP request. However if you would like to override the global timeout parameter for a particular call, you can provide the timeout parameter to that API invocation:

```
import gitlab
gl = gitlab.gitlab(url, token, api_version=4)
gl.projects.import_github(ACCESS_TOKEN, 123456, "root", timeout=120.0)
```
# **7.3.9 Typing**

Generally, python-gitlab is a fully typed package. However, currently you may still need to do some [type narrowing](https://mypy.readthedocs.io/en/stable/type_narrowing.html#type-narrowing) on your own, such as for nested API responses and Union return types. For example:

```
from typing import TYPE_CHECKING
import gitlab
gl = gitlab.gitlab(url, token, api_version=4)
license = gl.get_license()
if TYPE_CHECKING:
   assert isinstance(license["plan"], str)
```
### **7.3.10 Custom session (Bring your own Session)**

You can use configuration files and a custom session to create gitlab.Gitlab objects:

gl = gitlab.Gitlab.from\_config('somewhere', ['/tmp/gl.cfg'], session=custom\_session)

# <span id="page-33-0"></span>**7.4 CLI examples**

**See also:**

For a complete list of objects and actions available, see *[CLI reference \(gitlab command\)](#page-479-0)*.

## **7.4.1 CI Lint**

Lint a CI YAML configuration from a string:

**Note:** To see output, you will need to use the  $-v$  -verbose flag.

To exit with non-zero on YAML lint failures instead, use the validate subcommand shown below.

```
$ gitlab --verbose ci-lint create --content \setminus"---
 test:
    script:
      - echo hello
  "
```
Lint a CI YAML configuration from a file (see *[Reading values from files](#page-22-0)*):

\$ gitlab --verbose ci-lint create --content @.gitlab-ci.yml

Validate a CI YAML configuration from a file (lints and exits with non-zero on failure):

\$ gitlab ci-lint validate --content @.gitlab-ci.yml

Lint a project's CI YAML configuration:

```
$ gitlab --verbose project-ci-lint create --project-id group/my-project --content @.
˓→gitlab-ci.yml
```
Validate a project's CI YAML configuration (lints and exits with non-zero on failure):

\$ gitlab project-ci-lint validate --project-id group/my-project --content @.gitlab-ci.yml

Lint a project's current CI YAML configuration:

\$ gitlab --verbose project-ci-lint get --project-id group/my-project

Lint a project's current CI YAML configuration on a specific branch:

```
$ gitlab --verbose project-ci-lint get --project-id group/my-project --ref my-branch
```
#### **7.4.2 Projects**

List the projects (paginated):

\$ gitlab project list

List all the projects:

\$ gitlab project list --get-all

List all projects of a group:

\$ gitlab group-project list --get-all --group-id 1

List all projects of a group and its subgroups:

\$ gitlab group-project list --get-all --include-subgroups true --group-id 1

Limit to 5 items per request, display the 1st page only

\$ gitlab project list --page 1 --per-page 5

Get a specific project (id 2):

\$ gitlab project get --id 2

#### **7.4.3 Users**

Get a specific user by id:

\$ gitlab user get --id 3

Create a user impersonation token (admin-only):

```
gitlab user-impersonation-token create --user-id 2 --name test-token --scopes api,read_
\bigcupuser
```
# **7.4.4 Deploy tokens**

Create a deploy token for a project:

```
$ gitlab -v project-deploy-token create --project-id 2 \setminus--name bar --username root --expires-at "2021-09-09" --scopes "api,read_repository"
```
List deploy tokens for a group:

```
$ gitlab -v group-deploy-token list --group-id 3
```
# **7.4.5 Personal access tokens**

List the current user's personal access tokens (or all users' tokens, if admin):

```
$ gitlab -v personal-access-token list
```
Revoke a personal access token by id:

```
$ gitlab personal-access-token delete --id 1
```
Revoke the personal access token currently used:

```
$ gitlab personal-access-token delete --id self
```
Create a personal access token for a user (admin only):

```
$ gitlab -v user-personal-access-token create --user-id 2 \setminus--name personal-access-token --expires-at "2023-01-01" --scopes "api,read_repository
\hookrightarrow "
```
# **7.4.6 Resource access tokens**

Create a project access token:

```
$ gitlab -v project-access-token create --project-id 2 \setminus--name project-token --expires-at "2023-01-01" --scopes "api,read_repository"
```
List project access tokens:

\$ gitlab -v project-access-token list --project-id 3

Revoke a project access token:

```
$ gitlab project-access-token delete --project-id 3 --id 1
```
Create a group access token:

```
$ gitlab -v group-access-token create --group-id 2 \setminus--name group-token --expires-at "2022-01-01" --scopes "api, read_repository"
```
List group access tokens:
\$ gitlab -v group-access-token list --group-id 3

Revoke a group access token:

\$ gitlab group-access-token delete --group-id 3 --id 1

## **7.4.7 Packages**

List packages for a project:

\$ gitlab -v project-package list --project-id 3

List packages for a group:

\$ gitlab -v group-package list --group-id 3

Get a specific project package by id:

\$ gitlab -v project-package get --id 1 --project-id 3

Delete a specific project package by id:

```
$ gitlab -v project-package delete --id 1 --project-id 3
```
Upload a generic package to a project:

```
$ gitlab generic-package upload --project-id 1 --package-name hello-world \
     --package-version v1.0.0 --file-name hello.tar.gz --path /path/to/hello.tar.gz
```
Download a project's generic package:

```
$ gitlab generic-package download --project-id 1 --package-name hello-world \
     --package-version v1.0.0 --file-name hello.tar.gz > /path/to/hello.tar.gz
```
## **7.4.8 Issues**

Get a list of issues for this project:

```
$ gitlab project-issue list --project-id 2
```
## **7.4.9 Snippets**

Delete a snippet (id 3):

\$ gitlab project-snippet delete --id 3 --project-id 2

Update a snippet:

```
$ gitlab project-snippet update --id 4 --project-id 2 \setminus--code "My New Code"
```
Create a snippet:

```
$ gitlab project-snippet create --project-id 2
Impossible to create object (Missing attribute(s): title, file-name, code)
$ # oops, let's add the attributes:
$ gitlab project-snippet create --project-id 2 --title "the title" \setminus--file-name "the name" --code "the code"
```
## **7.4.10 Commits**

Get a specific project commit by its SHA id:

\$ gitlab project-commit get --project-id 2 --id a43290c

Get the signature (e.g. GPG or x509) of a signed commit:

\$ gitlab project-commit signature --project-id 2 --id a43290c

Define the status of a commit (as would be done from a CI tool for example):

```
$ gitlab project-commit-status create --project-id 2 \setminus--commit-id a43290c --state success --name ci/jenkins \
    --target-url http://server/build/123 \
    --description "Jenkins build succeeded"
```
Get the merge base for two or more branches, tags or commits:

gitlab project repository-merge-base --id 1 --refs bd1324e2f,main,v1.0.0

## **7.4.11 Artifacts**

Download the artifacts zip archive of a job:

```
$ gitlab project-job artifacts --id 10 --project-id 1 > artifacts.zip
```
## **7.4.12 Runners**

List owned runners:

\$ gitlab runner list

List owned runners with a filter:

```
$ gitlab runner list --scope active
```
List all runners in the GitLab instance (specific and shared):

\$ gitlab runner-all list

Get a runner's details:

\$ gitlab -v runner get --id 123

## **7.4.13 Other**

Use sudo to act as another user (admin only):

\$ gitlab project create --name user\_project1 --sudo username

List values are comma-separated:

\$ gitlab issue list --labels foo,bar

# **7.5 API examples**

## **7.5.1 Access requests**

Users can request access to groups and projects.

When access is granted the user should be given a numerical access level. The following constants are provided to represent the access levels:

- gitlab.const.AccessLevel.GUEST: 10
- gitlab.const.AccessLevel.REPORTER: 20
- gitlab.const.AccessLevel.DEVELOPER: 30
- gitlab.const.AccessLevel.MAINTAINER: 40
- gitlab.const.AccessLevel.OWNER: 50

- v4 API:
	- **–** [gitlab.v4.objects.ProjectAccessRequest](#page-283-0)
	- **–** [gitlab.v4.objects.ProjectAccessRequestManager](#page-284-0)
	- **–** [gitlab.v4.objects.Project.accessrequests](#page-276-0)
	- **–** [gitlab.v4.objects.GroupAccessRequest](#page-222-0)
	- **–** [gitlab.v4.objects.GroupAccessRequestManager](#page-222-1)
	- **–** [gitlab.v4.objects.Group.accessrequests](#page-218-0)
- GitLab API: [https://docs.gitlab.com/ce/api/access\\_requests.html](https://docs.gitlab.com/ce/api/access_requests.html)

List access requests from projects and groups:

```
p_ars = project.accessrequests.list()
g_ars = group.accessrequests.list()
```
Create an access request:

```
p_ar = project.accessrequests.create()
g_ar = group.accessrequests.create()
```
Approve an access request:

```
ar.approve() # defaults to DEVELOPER level
ar.approve(access_level=gitlab.const.AccessLevel.MAINTAINER) # explicitly set access␣
˓→level
```
Deny (delete) an access request:

```
project.accessrequests.delete(user_id)
group.accessrequests.delete(user_id)
# or
ar.delete()
```
# **7.5.2 Appearance**

#### **Reference**

- v4 API:
	- **–** [gitlab.v4.objects.ApplicationAppearance](#page-193-0)
	- **–** [gitlab.v4.objects.ApplicationAppearanceManager](#page-194-0)
	- **–** [gitlab.Gitlab.appearance](#page-184-0)
- GitLab API: <https://docs.gitlab.com/ce/api/appearance.html>

#### **Examples**

Get the appearance:

appearance =  $gl$ . appearance.get()

Update the appearance:

```
appearance.title = "Test"
appearance.save()
```
# **7.5.3 Applications**

## **Reference**

- $\bullet$  v<sub>4</sub> API:
	- **–** gitlab.v4.objects.Applications
	- **–** [gitlab.v4.objects.ApplicationManager](#page-195-0)
	- **–** [gitlab.Gitlab.applications](#page-184-1)
- GitLab API: <https://docs.gitlab.com/ce/api/applications.html>

## **Examples**

List all OAuth applications:

```
applications = gl.appendlications.list()
```
Create an application:

```
gl.applications.create({'name': 'your_app', 'redirect_uri': 'http://application.url',
˓→'scopes': 'read_user openid profile email'})
```
Delete an applications:

```
gl.applications.delete(app_id)
# or
application.delete()
```
# **7.5.4 Award Emojis**

- v4 API:
	- **–** [gitlab.v4.objects.ProjectIssueAwardEmoji](#page-323-0)
	- **–** [gitlab.v4.objects.ProjectIssueNoteAwardEmoji](#page-329-0)
	- **–** [gitlab.v4.objects.ProjectMergeRequestAwardEmoji](#page-361-0)
	- **–** [gitlab.v4.objects.ProjectMergeRequestNoteAwardEmoji](#page-367-0)
	- **–** [gitlab.v4.objects.ProjectSnippetAwardEmoji](#page-402-0)
	- **–** [gitlab.v4.objects.ProjectSnippetNoteAwardEmoji](#page-406-0)
	- **–** [gitlab.v4.objects.ProjectIssueAwardEmojiManager](#page-323-1)
	- **–** [gitlab.v4.objects.ProjectIssueNoteAwardEmojiManager](#page-329-1)
	- **–** [gitlab.v4.objects.ProjectMergeRequestAwardEmojiManager](#page-361-1)
	- **–** [gitlab.v4.objects.ProjectMergeRequestNoteAwardEmojiManager](#page-367-1)
	- **–** [gitlab.v4.objects.ProjectSnippetAwardEmojiManager](#page-402-1)
	- **–** [gitlab.v4.objects.ProjectSnippetNoteAwardEmojiManager](#page-406-1)

• GitLab API: [https://docs.gitlab.com/ce/api/award\\_emoji.html](https://docs.gitlab.com/ce/api/award_emoji.html)

#### **Examples**

List emojis for a resource:

```
emojis = obj.awardemojis.list()
```
Get a single emoji:

emoji = obj.awardemojis.get(emoji\_id)

Add (create) an emoji:

```
emoji = obj.awardemojis.create({'name': 'tractor'})
```
Delete an emoji:

```
emoji.delete
# or
obj.awardemojis.delete(emoji_id)
```
# **7.5.5 Badges**

Badges can be associated with groups and projects.

- v4 API:
	- **–** [gitlab.v4.objects.GroupBadge](#page-224-0)
	- **–** [gitlab.v4.objects.GroupBadgeManager](#page-224-1)
	- **–** [gitlab.v4.objects.Group.badges](#page-218-1)
	- **–** [gitlab.v4.objects.ProjectBadge](#page-290-0)
	- **–** [gitlab.v4.objects.ProjectBadgeManager](#page-290-1)
	- **–** [gitlab.v4.objects.Project.badges](#page-276-1)
- GitLab API:
	- **–** [https://docs.gitlab.com/ce/api/group\\_badges.html](https://docs.gitlab.com/ce/api/group_badges.html)
	- **–** [https://docs.gitlab.com/ce/api/project\\_badges.html](https://docs.gitlab.com/ce/api/project_badges.html)

List badges:

badges = group\_or\_project.badges.list()

Get a badge:

badge = group\_or\_project.badges.get(badge\_id)

Create a badge:

badge = group\_or\_project.badges.create({'link\_url': link, 'image\_url': image\_link})

Update a badge:

 $badge.inage\_link = new\_link$ badge.save()

Delete a badge:

badge.delete()

Render a badge (preview the generate URLs):

```
output = group_or_project.badges.render(link, image_link)
print(output['rendered_link_url'])
print(output['rendered_image_url'])
```
## **7.5.6 Branches**

### **References**

- v4 API:
	- **–** [gitlab.v4.objects.ProjectBranch](#page-293-0)
	- **–** [gitlab.v4.objects.ProjectBranchManager](#page-293-1)
	- **–** [gitlab.v4.objects.Project.branches](#page-276-2)
- GitLab API: <https://docs.gitlab.com/ce/api/branches.html>

#### **Examples**

Get the list of branches for a repository:

branches = project.branches.list()

Get a single repository branch:

```
branch = project.branches.get('main')
```
Create a repository branch:

branch = project.branches.create({'branch': 'feature1', 'ref': 'main'})

Delete a repository branch:

```
project.branches.delete('feature1')
# or
branch.delete()
```
Delete the merged branches for a project:

project.delete\_merged\_branches()

To manage protected branches, see *[Protected branches](#page-124-0)*.

# **7.5.7 Migrations (Bulk Imports)**

#### **References**

- v4 API:
	- **–** [gitlab.v4.objects.BulkImport](#page-201-0)
	- **–** [gitlab.v4.objects.BulkImportManager](#page-203-0)
	- **–** [gitlab.Gitlab.bulk\\_imports](#page-184-2)
	- **–** [gitlab.v4.objects.BulkImportAllEntity](#page-201-1)
	- **–** [gitlab.v4.objects.BulkImportAllEntityManager](#page-202-0)
	- **–** [gitlab.Gitlab.bulk\\_import\\_entities](#page-184-3)
	- **–** [gitlab.v4.objects.BulkImportEntity](#page-202-1)
	- **–** [gitlab.v4.objects.BulkImportEntityManager](#page-202-2)
	- **–** [gitlab.v4.objects.BulkImport.entities](#page-201-2)
- GitLab API: [https://docs.gitlab.com/ee/api/bulk\\_imports.html](https://docs.gitlab.com/ee/api/bulk_imports.html)

#### **Examples**

**Note:** Like the project/group imports and exports, this is an asynchronous operation and you will need to refresh the state from the server to get an accurate migration status. See *[Examples](#page-112-0)* in the import/export section for more details and examples.

Start a bulk import/migration of a group and wait for completion:

```
# Create the migration
configuration = \{"url": "https://gitlab.example.com",
    "access_token": private_token,
}
entity = {
```
(continues on next page)

(continued from previous page)

```
"source_full_path": "source_group",
   "source_type": "group_entity",
    "destination_slug": "imported-group",
   "destination_namespace": "imported-namespace",
}
migration = gl.bulk_imports.create(
   {
        "configuration": configuration,
        "entities": [entity],
   }
)
# Wait for the 'finished' status
while migration.status != "finished":
   time.sleep(1)
   migration.refresh()
```
List all migrations:

gl.bulk\_imports.list()

List the entities of all migrations:

```
gl.bulk_import_entities.list()
```
Get a single migration by ID:

```
migration = gl.bulk\_imports.get(123)
```
List the entities of a single migration:

```
entities = migration.entities.list()
```
Get a single entity of a migration by ID:

```
entity = migration.entities.get(123)
```
Refresh the state of a migration or entity from the server:

```
migration.refresh()
entity.refresh()
print(migration.status)
print(entity.status)
```
# **7.5.8 Broadcast messages**

You can use broadcast messages to display information on all pages of the gitlab web UI. You must have administration permissions to manipulate broadcast messages.

#### **References**

- v4 API:
	- **–** [gitlab.v4.objects.BroadcastMessage](#page-200-0)
	- **–** [gitlab.v4.objects.BroadcastMessageManager](#page-200-1)
	- **–** [gitlab.Gitlab.broadcastmessages](#page-184-4)
- GitLab API: [https://docs.gitlab.com/ce/api/broadcast\\_messages.html](https://docs.gitlab.com/ce/api/broadcast_messages.html)

## **Examples**

List the messages:

msgs = gl.broadcastmessages.list()

Get a single message:

```
msg = gl.broadcastmessages.get(msg_id)
```
Create a message:

```
msg = gl.broadcastmessages.create({'message': 'Important information'})
```
The date format for the starts\_at and ends\_at parameters is YYYY-MM-ddThh:mm:ssZ.

Update a message:

```
msq. font = '#444444'msg.color = '#999999'
msg.save()
```
Delete a message:

```
gl.broadcastmessages.delete(msg_id)
# or
msg.delete()
```
# **7.5.9 CI Lint**

- v4 API:
	- **–** [gitlab.v4.objects.CiLint](#page-204-0)
	- **–** [gitlab.v4.objects.CiLintManager](#page-204-1)
	- **–** [gitlab.Gitlab.ci\\_lint](#page-184-5)
- **–** [gitlab.v4.objects.ProjectCiLint](#page-294-0)
- **–** [gitlab.v4.objects.ProjectCiLintManager](#page-294-1)
- **–** [gitlab.v4.objects.Project.ci\\_lint](#page-276-3)
- GitLab API: <https://docs.gitlab.com/ee/api/lint.html>

Lint a CI YAML configuration:

```
gitlab_ci_yml = """.api_test:
 rules:
   - if: $CI_PIPELINE_SOURCE=="merge_request_event"
     changes:
        - src/api/*
deploy:
 extends:
   - .api_test
 rules:
    - when: manual
     allow_failure: true
 script:
   - echo "hello world"
"""
lint_result = gl.ci_lint.create({"content": gitlab_ci_yml})
print(lint_result.status) # Print the status of the CI YAML
print(lint_result.merged_yaml) # Print the merged YAML file
```
Lint a project's CI configuration:

```
lint\_result = project.ci\_lint.get()assert lint_result.valid is True # Test that the .gitlab-ci.yml is valid
print(lint_result.merged_yaml) # Print the merged YAML file
```
Lint a CI YAML configuration with a namespace:

```
lint_result = project.ci_lint.create({"content": gitlab_ci_yml})
assert lint_result.valid is True # Test that the .gitlab-ci.yml is valid
print(lint_result.merged_yaml) # Print the merged YAML file
```
Validate a CI YAML configuration (raises GitlabCiLintError on failures):

```
# returns None
gl.ci_lint.validate({"content": gitlab_ci_yml})
# raises GitlabCiLintError
gl.ci_lint.validate({"content": "invalid"})
```
Validate a CI YAML configuration with a namespace:

```
# returns None
project.ci_lint.validate({"content": gitlab_ci_yml})
```
(continues on next page)

(continued from previous page)

# raises GitlabCiLintError project.ci\_lint.validate({"content": "invalid"})

# **7.5.10 Commits**

## **Commits**

### **Reference**

- $\bullet$  v<sub>4</sub> API:
	- **–** [gitlab.v4.objects.ProjectCommit](#page-297-0)
	- **–** [gitlab.v4.objects.ProjectCommitManager](#page-302-0)
	- **–** [gitlab.v4.objects.Project.commits](#page-276-4)

## **Examples**

List the commits for a project:

```
commits = project.commits.list()
```
You can use the ref\_name, since and until filters to limit the results:

```
commits = project.commits.list(ref_name='my_branch')
commits = project.commits.list(since='2016-01-01T00:00:00Z')
```
List all commits for a project (see *[Pagination](#page-28-0)*) on all branches:

```
commits = project.commits.list(get_all=True, all=True)
```
Create a commit:

```
# See https://docs.gitlab.com/ce/api/commits.html#create-a-commit-with-multiple-files-
ightharpoonupand-actions
# for actions detail
data = \{'branch': 'main',
    'commit_message': 'blah blah blah',
    'actions': [
        {
            'action': 'create',
            'file_path': 'README.rst',
            'content': open('path/to/file.rst').read(),
        },
        {
            # Binary files need to be base64 encoded
            'action': 'create',
            'file_path': 'logo.png',
            'content': base64.b64encode(open('logo.png', mode='r+b').read()).decode(),
```
(continues on next page)

(continued from previous page)

```
'encoding': 'base64',
    }
]
```
commit = project.commits.create(data)

Get a commit detail:

}

commit = project.commits.get('e3d5a71b')

Get the diff for a commit:

 $diff = commit.diff()$ 

Cherry-pick a commit into another branch:

```
commit.cherry_pick(branch='target_branch')
```
Revert a commit on a given branch:

commit.revert(branch='target\_branch')

Get the references the commit has been pushed to (branches and tags):

```
commit.refs() # all references
commit.refs('tag') # only tagscommit.refs('branch') # only branches
```
Get the signature of the commit (if the commit was signed, e.g. with GPG or  $x509$ ):

commit.signature()

List the merge requests related to a commit:

commit.merge\_requests()

#### **Commit comments**

- $\bullet$  v<sub>4</sub> API:
	- **–** [gitlab.v4.objects.ProjectCommitComment](#page-299-0)
	- **–** [gitlab.v4.objects.ProjectCommitCommentManager](#page-299-1)
	- **–** [gitlab.v4.objects.ProjectCommit.comments](#page-297-1)
- GitLab API: <https://docs.gitlab.com/ce/api/commits.html>

Get the comments for a commit:

```
comments = commit.comments.list()
```
Add a comment on a commit:

```
# Global comment
commit = commit.comments.create({'note': 'This is a nice comment'})
# Comment on a line in a file (on the new version of the file)
commit = commit.comments.create({'note': 'This is another comment',
                                 'line': 12,
                                 'line_type': 'new',
                                 'path': 'README.rst'})
```
## **Commit status**

## **Reference**

- v4 API:
	- **–** [gitlab.v4.objects.ProjectCommitStatus](#page-303-0)
	- **–** [gitlab.v4.objects.ProjectCommitStatusManager](#page-303-1)
	- **–** [gitlab.v4.objects.ProjectCommit.statuses](#page-299-2)
- GitLab API: <https://docs.gitlab.com/ce/api/commits.html>

## **Examples**

List the statuses for a commit:

statuses = commit.statuses.list()

Change the status of a commit:

```
commit.statuses.create({'state': 'success'})
```
# **7.5.11 Deploy keys**

## **Deploy keys**

- v4 API:
	- **–** [gitlab.v4.objects.DeployKey](#page-209-0)
	- **–** [gitlab.v4.objects.DeployKeyManager](#page-209-1)
	- **–** [gitlab.Gitlab.deploykeys](#page-184-6)

• GitLab API: [https://docs.gitlab.com/ce/api/deploy\\_keys.html](https://docs.gitlab.com/ce/api/deploy_keys.html)

#### **Examples**

List the deploy keys:

```
keys = gl.deploykeys.list()
```
### **Deploy keys for projects**

Deploy keys can be managed on a per-project basis.

#### **Reference**

- v4 API:
	- **–** [gitlab.v4.objects.ProjectKey](#page-339-0)
	- **–** [gitlab.v4.objects.ProjectKeyManager](#page-339-1)
	- **–** [gitlab.v4.objects.Project.keys](#page-278-0)
- GitLab API: [https://docs.gitlab.com/ce/api/deploy\\_keys.html](https://docs.gitlab.com/ce/api/deploy_keys.html)

#### **Examples**

List keys for a project:

keys = project.keys.list()

Get a single deploy key:

key = project.keys.get(key\_id)

Create a deploy key for a project:

```
key = project.keys.create({'title': 'jenkins key',
                           'key': open('/home/me/.ssh/id_rsa.pub').read()})
```
Delete a deploy key for a project:

```
key = project.keys.list(key_id)
# or
key.delete()
```
Enable a deploy key for a project:

project.keys.enable(key\_id)

Disable a deploy key for a project:

project.keys.delete(key\_id)

# **7.5.12 Deploy tokens**

Deploy tokens allow read-only access to your repository and registry images without having a user and a password.

## **Deploy tokens**

This endpoint requires admin access.

## **Reference**

- v4 API:
	- **–** [gitlab.v4.objects.DeployToken](#page-209-2)
	- **–** [gitlab.v4.objects.DeployTokenManager](#page-210-0)
	- **–** [gitlab.Gitlab.deploytokens](#page-184-7)
- GitLab API: [https://docs.gitlab.com/ce/api/deploy\\_tokens.html](https://docs.gitlab.com/ce/api/deploy_tokens.html)

## **Examples**

Use the list() method to list all deploy tokens across the GitLab instance.

```
# List deploy tokens
deploy\_tokens = gl.deploytokens.list()
```
## **Project deploy tokens**

This endpoint requires project maintainer access or higher.

- v4 API:
	- **–** [gitlab.v4.objects.ProjectDeployToken](#page-305-0)
	- **–** [gitlab.v4.objects.ProjectDeployTokenManager](#page-305-1)
	- **–** [gitlab.v4.objects.Project.deploytokens](#page-277-0)
- GitLab API: [https://docs.gitlab.com/ce/api/deploy\\_tokens.html#project-deploy-tokens](https://docs.gitlab.com/ce/api/deploy_tokens.html#project-deploy-tokens)

List the deploy tokens for a project:

deploy\_tokens = project.deploytokens.list()

Get a deploy token for a project by id:

deploy\_token = project.deploytokens.get(deploy\_token\_id)

Create a new deploy token to access registry images of a project:

In addition to required parameters name and scopes, this method accepts the following parameters:

- expires\_at Expiration date of the deploy token. Does not expire if no value is provided.
- username Username for deploy token. Default is gitlab+deploy-token-{n}

```
deploy_token = project.deploytokens.create({'name': 'token1', 'scopes': ['read_registry
˓→'], 'username':'', 'expires_at':''})
# show its id
print(deploy_token.id)
# show the token value. Make sure you save it, you won't be able to access it again.
print(deploy_token.token)
```
**Warning:** With GitLab 12.9, even though username and expires\_at are not required, they always have to be passed to the API. You can set them to empty strings, see: [https://gitlab.com/gitlab-org/gitlab/-/issues/211878.](https://gitlab.com/gitlab-org/gitlab/-/issues/211878) Also, the username's value is ignored by the API and will be overridden with gitlab+deploy-token-{n}, see: <https://gitlab.com/gitlab-org/gitlab/-/issues/211963> These issues were fixed in GitLab 12.10.

Remove a deploy token from the project:

```
deploy_token.delete()
# or
project.deploytokens.delete(deploy_token.id)
```
## **Group deploy tokens**

- v4 API:
	- **–** [gitlab.v4.objects.GroupDeployToken](#page-230-0)
	- **–** [gitlab.v4.objects.GroupDeployTokenManager](#page-230-1)
	- **–** [gitlab.v4.objects.Group.deploytokens](#page-219-0)
- GitLab API: [https://docs.gitlab.com/ce/api/deploy\\_tokens.html#group-deploy-tokens](https://docs.gitlab.com/ce/api/deploy_tokens.html#group-deploy-tokens)

List the deploy tokens for a group:

deploy\_tokens = group.deploytokens.list()

Get a deploy token for a group by id:

deploy\_token = group.deploytokens.get(deploy\_token\_id)

Create a new deploy token to access all repositories of all projects in a group:

In addition to required parameters name and scopes, this method accepts the following parameters:

- expires\_at Expiration date of the deploy token. Does not expire if no value is provided.
- username Username for deploy token. Default is gitlab+deploy-token-{n}

```
deploy_token = group.deploytokens.create({'name': 'token1', 'scopes': ['read_repository
˓→'], 'username':'', 'expires_at':''})
# show its id
print(deploy_token.id)
```
**Warning:** With GitLab 12.9, even though username and expires\_at are not required, they always have to be passed to the API. You can set them to empty strings, see: [https://gitlab.com/gitlab-org/gitlab/-/issues/211878.](https://gitlab.com/gitlab-org/gitlab/-/issues/211878) Also, the username's value is ignored by the API and will be overridden with gitlab+deploy-token-{n}, see: <https://gitlab.com/gitlab-org/gitlab/-/issues/211963> These issues were fixed in GitLab 12.10.

Remove a deploy token from the group:

```
deploy_token.delete()
# or
group.deploytokens.delete(deploy_token.id)
```
# **7.5.13 Deployments**

- v4 API:
	- **–** [gitlab.v4.objects.ProjectDeployment](#page-306-0)
	- **–** [gitlab.v4.objects.ProjectDeploymentManager](#page-306-1)
	- **–** [gitlab.v4.objects.Project.deployments](#page-277-1)
- GitLab API: <https://docs.gitlab.com/ce/api/deployments.html>

List deployments for a project:

```
deployments = project.deployments.list()
```
Get a single deployment:

deployment = project.deployments.get(deployment\_id)

Create a new deployment:

```
deployment = project.deployments.create({
    "environment": "Test",
    "sha": "1agf4gs",
    "ref": "main",
    "tag": False,
    "status": "created",
})
```
Update a deployment:

```
deployment = project.deployments.get(42)deployment.status = "failed"
deployment.save()
```
Approve a deployment:

```
deployment = project.deployments.get(42)# `status` must be either "approved" or "rejected".
deployment.approval(status="approved")
```
Reject a deployment:

```
deployment = project.deployments.get(42)
# Using the optional `comment` and `represented_as` arguments
deployment.approval(status="rejected", comment="Fails CI", represented_as="security")
```
## **Merge requests associated with a deployment**

- $\bullet$  v<sub>4</sub> API $\cdot$ 
	- **–** [gitlab.v4.objects.ProjectDeploymentMergeRequest](#page-307-0)
	- **–** [gitlab.v4.objects.ProjectDeploymentMergeRequestManager](#page-307-1)
	- **–** [gitlab.v4.objects.ProjectDeployment.mergerequests](#page-306-2)
- GitLab API: <https://docs.gitlab.com/ee/api/deployments.html#list-of-merge-requests-associated-with-a-deployment>

List the merge requests associated with a deployment:

```
deployment = project.deployments.get(42, lazy=True)
mrs = deployment.mergerequests.list()
```
## **7.5.14 Discussions**

Discussions organize the notes in threads. See the *[Notes](#page-93-0)* chapter for more information about notes.

Discussions are available for project issues, merge requests, snippets and commits.

## **Reference**

• v4 API:

Issues:

- **–** [gitlab.v4.objects.ProjectIssueDiscussion](#page-324-0)
- **–** [gitlab.v4.objects.ProjectIssueDiscussionManager](#page-324-1)
- **–** [gitlab.v4.objects.ProjectIssueDiscussionNote](#page-325-0)
- **–** [gitlab.v4.objects.ProjectIssueDiscussionNoteManager](#page-325-1)
- **–** [gitlab.v4.objects.ProjectIssue.notes](#page-322-0)

#### MergeRequests:

- **–** [gitlab.v4.objects.ProjectMergeRequestDiscussion](#page-363-0)
- **–** [gitlab.v4.objects.ProjectMergeRequestDiscussionManager](#page-363-1)
- **–** [gitlab.v4.objects.ProjectMergeRequestDiscussionNote](#page-364-0)
- **–** [gitlab.v4.objects.ProjectMergeRequestDiscussionNoteManager](#page-364-1)
- **–** [gitlab.v4.objects.ProjectMergeRequest.notes](#page-356-0)

Snippets:

- **–** [gitlab.v4.objects.ProjectSnippetDiscussion](#page-403-0)
- **–** [gitlab.v4.objects.ProjectSnippetDiscussionManager](#page-403-1)
- **–** [gitlab.v4.objects.ProjectSnippetDiscussionNote](#page-404-0)
- **–** [gitlab.v4.objects.ProjectSnippetDiscussionNoteManager](#page-404-1)
- **–** [gitlab.v4.objects.ProjectSnippet.notes](#page-402-2)
- GitLab API: <https://docs.gitlab.com/ce/api/discussions.html>

List the discussions for a resource (issue, merge request, snippet or commit):

```
discussions = resource.discussions.list()
```
Get a single discussion:

discussion = resource.discussions.get(discussion\_id)

You can access the individual notes in the discussion through the notes attribute. It holds a list of notes in chronological order:

```
# ``resource.notes`` is a DiscussionNoteManager, so we need to get the
# object notes using ``attributes``
for note in discussion.attributes['notes']:
    print(note['body'])
```
**Note:** The notes are dicts, not objects.

You can add notes to existing discussions:

new\_note = discussion.notes.create({'body': 'Episode IV: A new note'})

You can get and update a single note using the \*DiscussionNote resources:

```
discussion = resource.discussions.get(discussion_id)
# Get the latest note's id
note_id = discussion.attributes['notes'][-1]['id']
last_note = discussion.notes.get(note_id)
last_note.body = 'Updated comment'
last_note.save()
```
Create a new discussion:

discussion = resource.discussions.create({'body': 'First comment of discussion'})

You can comment on merge requests and commit diffs. Provide the position dict to define where the comment should appear in the diff:

```
mr\_diff = mr.diffs.get(diff_id)mr.discussions.create({'body': 'Note content',
                        'position': {
                            'base_sha': mr_diff.base_commit_sha,
                            'start_sha': mr_diff.start_commit_sha,
                            'head_sha': mr_diff.head_commit_sha,
                            'position_type': 'text',
                            'new_line': 1,
                            'old_path': 'README.rst',
                            'new_path': 'README.rst'}
                       })
```
Resolve / unresolve a merge request discussion:

 $mr_d = mr.discussions.get(d_id)$ mr\_d.resolved = True # True to resolve, False to unresolve  $mr$  d.save()

Delete a comment:

```
discussions.notes.delete(note_id)
# or
note.delete()
```
# **7.5.15 Environments**

## **Reference**

- v4 API:
	- **–** [gitlab.v4.objects.ProjectEnvironment](#page-309-0)
	- **–** [gitlab.v4.objects.ProjectEnvironmentManager](#page-309-1)
	- **–** [gitlab.v4.objects.Project.environments](#page-277-2)
- GitLab API: <https://docs.gitlab.com/ce/api/environments.html>

## **Examples**

List environments for a project:

environments = project.environments.list()

Create an environment for a project:

environment = project.environments.create({'name': 'production'})

Retrieve a specific environment for a project:

environment = project.environments.get(112)

Update an environment for a project:

```
environment.external_url = 'http://foo.bar.com'
environment.save()
```
Delete an environment for a project:

```
environment = project.environments.delete(environment_id)
# or
environment.delete()
```
Stop an environment:

environment.stop()

To manage protected environments, see *[Protected environments](#page-125-0)*.

## **7.5.16 Events**

### **Events**

## **Reference**

- v4 API:
	- **–** [gitlab.v4.objects.Event](#page-211-0)
	- **–** [gitlab.v4.objects.EventManager](#page-211-1)
	- **–** [gitlab.Gitlab.events](#page-184-8)
	- **–** [gitlab.v4.objects.ProjectEvent](#page-310-0)
	- **–** [gitlab.v4.objects.ProjectEventManager](#page-310-1)
	- **–** [gitlab.v4.objects.Project.events](#page-277-3)
	- **–** [gitlab.v4.objects.UserEvent](#page-434-0)
	- **–** [gitlab.v4.objects.UserEventManager](#page-435-0)
	- **–** [gitlab.v4.objects.User.events](#page-430-0)
- GitLab API: <https://docs.gitlab.com/ce/api/events.html>

#### **Examples**

You can list events for an entire Gitlab instance (admin), users and projects. You can filter you events you want to retrieve using the action and target\_type attributes. The possible values for these attributes are available on [the](https://docs.gitlab.com/ce/api/events.html) [gitlab documentation.](https://docs.gitlab.com/ce/api/events.html)

List all the events (paginated):

events =  $gl.$  events. list()

List the issue events on a project:

```
events = project.events.list(target_type='issue')
```
List the user events:

events = project.events.list()

#### **Resource state events**

- v4 API:
	- **–** [gitlab.v4.objects.ProjectIssueResourceStateEvent](#page-333-0)
	- **–** [gitlab.v4.objects.ProjectIssueResourceStateEventManager](#page-333-1)
	- **–** [gitlab.v4.objects.ProjectIssue.resourcestateevents](#page-323-2)
	- **–** [gitlab.v4.objects.ProjectMergeRequestResourceStateEvent](#page-371-0)
- **–** [gitlab.v4.objects.ProjectMergeRequestResourceStateEventManager](#page-371-1)
- **–** [gitlab.v4.objects.ProjectMergeRequest.resourcestateevents](#page-356-1)
- GitLab API: [https://docs.gitlab.com/ee/api/resource\\_state\\_events.html](https://docs.gitlab.com/ee/api/resource_state_events.html)

You can list and get specific resource state events (via their id) for project issues and project merge requests.

List the state events of a project issue (paginated):

state\_events = issue.resourcestateevents.list()

Get a specific state event of a project issue by its id:

state\_event = issue.resourcestateevents.get(1)

List the state events of a project merge request (paginated):

```
state_events = mr.resourcestateevents.list()
```
Get a specific state event of a project merge request by its id:

state\_event =  $mr$ .resourcestateevents.get(1)

## **7.5.17 Epics**

### **Epics**

### **Reference**

- v4 API:
	- **–** [gitlab.v4.objects.GroupEpic](#page-232-0)
	- **–** [gitlab.v4.objects.GroupEpicManager](#page-235-0)
	- **–** gitlab.Gitlab.Group.epics
- GitLab API: <https://docs.gitlab.com/ee/api/epics.html> (EE feature)

## **Examples**

List the epics for a group:

epics = groups.epics.list()

Get a single epic for a group:

```
epic = group.epics.get(epic_iid)
```
Create an epic for a group:

epic = group.epics.create({'title': 'My Epic'})

Edit an epic:

```
epic.title = 'New title'
epic.labels = ['label1', 'label2']
epic.save()
```
Delete an epic:

epic.delete()

#### **Epics issues**

#### **Reference**

- $\cdot$  v<sub>4</sub> API:
	- **–** [gitlab.v4.objects.GroupEpicIssue](#page-234-0)
	- **–** [gitlab.v4.objects.GroupEpicIssueManager](#page-234-1)
	- **–** gitlab.Gitlab.GroupEpic.issues
- GitLab API: [https://docs.gitlab.com/ee/api/epic\\_issues.html](https://docs.gitlab.com/ee/api/epic_issues.html) (EE feature)

#### **Examples**

List the issues associated with an issue:

ei = epic.issues.list()

Associate an issue with an epic:

```
# use the issue id, not its iid
ei = epic.issues.create({'issue_id': 4})
```
Move an issue in the list:

```
ei.move_before_id = epic_issue_id_1
# or
ei.move_after_id = epic_issue_id_2
ei.save()
```
Delete an issue association:

ei.delete()

# **7.5.18 Features flags**

## **Reference**

- $\bullet$  v<sub>4</sub> API:
	- **–** [gitlab.v4.objects.Feature](#page-211-2)
	- **–** [gitlab.v4.objects.FeatureManager](#page-212-0)
	- **–** [gitlab.Gitlab.features](#page-184-9)
- GitLab API: <https://docs.gitlab.com/ce/api/features.html>

#### **Examples**

List features:

```
features = gl.features.list()
```
Create or set a feature:

```
feature = gl.features.set(feature_name, True)feature = gl.features.set(feature_name, 30)
feature = gl.features.set(feature_name, True, user=filipown)feature = gl.features.set(feature_name, 40, group=mygroup)
```
Delete a feature:

feature.delete()

## **7.5.19 Geo nodes**

## **Reference**

- v4 API:
	- **–** [gitlab.v4.objects.GeoNode](#page-214-0)
	- **–** [gitlab.v4.objects.GeoNodeManager](#page-215-0)
	- **–** [gitlab.Gitlab.geonodes](#page-185-0)
- GitLab API: [https://docs.gitlab.com/ee/api/geo\\_nodes.html](https://docs.gitlab.com/ee/api/geo_nodes.html) (EE feature)

## **Examples**

List the geo nodes:

nodes = gl.geonodes.list()

Get the status of all the nodes:

status = gl.geonodes.status()

Get a specific node and its status:

node = gl.geonodes.get(node\_id) node.status()

Edit a node configuration:

```
node.url = 'https://secondary.mygitlab.domain'
node.save()
```
Delete a node:

node.delete()

List the sync failure on the current node:

failures = gl.geonodes.current\_failures()

## **7.5.20 Groups**

#### **Groups**

## **Reference**

- v4 API:
	- **–** [gitlab.v4.objects.Group](#page-217-0)
	- **–** [gitlab.v4.objects.GroupManager](#page-249-0)
	- **–** [gitlab.Gitlab.groups](#page-185-1)
- GitLab API: <https://docs.gitlab.com/ce/api/groups.html>

### **Examples**

List the groups:

groups = gl.groups.list()

Get a group's detail:

group = gl.groups.get(group\_id)

List a group's projects:

projects = group.projects.list()

List a group's shared projects:

```
projects = group.shared_projects.list()
```
**Note:** GroupProject and SharedProject objects returned by these two API calls are very limited, and do not provide all the features of Project objects. If you need to manipulate projects, create a new Project object:

 $first\_group\_project = group.pop.predict. list()[0]$ manageable\_project = gl.projects.get(first\_group\_project.id, lazy=True)

You can filter and sort the result using the following parameters:

- archived: limit by archived status
- visibility: limit by visibility. Allowed values are public, internal and private
- search: limit to groups matching the given value
- order\_by: sort by criteria. Allowed values are id, name, path, created\_at, updated\_at and last\_activity\_at
- sort: sort order: asc or desc
- ci\_enabled\_first: return CI enabled groups first
- include\_subgroups: include projects in subgroups

```
Create a group:
```
group = gl.groups.create({'name': 'group1', 'path': 'group1'})

**Warning:** On GitLab.com, creating top-level groups is currently [not permitted using the API.](https://docs.gitlab.com/ee/api/groups.html#new-group) You can only use the API to create subgroups.

Create a subgroup under an existing group:

```
subgroup = gl.groups.create({'name': 'subgroup1', 'path': 'subgroup1', 'parent_id':␣
˓→parent_group_id})
```
Update a group:

```
group.description = 'My awesome group'
group.save()
```
Set the avatar image for a group:

```
# the avatar image can be passed as data (content of the file) or as a file
# object opened in binary mode
group.avatar = open('path/to/file.png', 'rb')
group.save()
```
Remove a group:

```
gl.groups.delete(group_id)
# or
group.delete()
```
Restore a Group marked for deletion (Premium only)::

group.restore()

Share/unshare the group with a group:

group.share(group2.id, gitlab.const.AccessLevel.DEVELOPER) group.unshare(group2.id)

## **Import / Export**

You can export groups from gitlab, and re-import them to create new groups.

#### **Reference**

- v4 API:
	- **–** [gitlab.v4.objects.GroupExport](#page-239-0)
	- **–** [gitlab.v4.objects.GroupExportManager](#page-239-1)
	- **–** [gitlab.v4.objects.Group.exports](#page-219-1)
	- **–** [gitlab.v4.objects.GroupImport](#page-242-0)
	- **–** [gitlab.v4.objects.GroupImportManager](#page-242-1)
	- **–** [gitlab.v4.objects.Group.imports](#page-219-2)
	- **–** [gitlab.v4.objects.GroupManager.import\\_group](#page-251-0)
- GitLab API: [https://docs.gitlab.com/ce/api/group\\_import\\_export.html](https://docs.gitlab.com/ce/api/group_import_export.html)

#### **Examples**

A group export is an asynchronous operation. To retrieve the archive generated by GitLab you need to:

- 1. Create an export using the API
- 2. Wait for the export to be done
- 3. Download the result

**Warning:** Unlike the Project Export API, GitLab does not provide an export\_status for Group Exports. It is up to the user to ensure the export is finished.

However, Group Exports only contain metadata, so they are much faster than Project Exports.

```
# Create the export
group = gl.groups.get(my_group)
export = group.\nexports.create()# Wait for the export to finish
time.sleep(3)
# Download the result
with open('/tmp/export.tgz', 'wb') as f:
    export.download(streamed=True, action=f.write)
```
Import the group:

```
with open('/tmp/export.tgz', 'rb') as f:
   gl.groups.import_group(f, path='imported-group', name="Imported Group")
```
## **Subgroups**

#### **Reference**

- $\bullet$  v<sub>4</sub> API:
	- **–** [gitlab.v4.objects.GroupSubgroup](#page-262-0)
	- **–** [gitlab.v4.objects.GroupSubgroupManager](#page-262-1)
	- **–** [gitlab.v4.objects.Group.subgroups](#page-221-0)

#### **Examples**

List the subgroups for a group:

 $subgroups = group.subgroups.list()$ 

**Note:** The GroupSubgroup objects don't expose the same API as the Group objects. If you need to manipulate a subgroup as a group, create a new Group object:

```
real_group = gl.groups.get(subgroup_id, lazy=True)
real_group.issues.list()
```
#### **Descendant Groups**

#### **Reference**

- v4 API:
	- **–** [gitlab.v4.objects.GroupDescendantGroup](#page-231-0)
	- **–** [gitlab.v4.objects.GroupDescendantGroupManager](#page-231-1)
	- **–** [gitlab.v4.objects.Group.descendant\\_groups](#page-219-3)

#### **Examples**

List the descendant groups of a group:

descendant\_groups = group.descendant\_groups.list()

**Note:** Like the GroupSubgroup objects described above, GroupDescendantGroup objects do not expose the same API as the Group objects. Create a new Group object instead if needed, as shown in the subgroup example.

### **Group custom attributes**

#### **Reference**

- v4 API:
	- **–** [gitlab.v4.objects.GroupCustomAttribute](#page-229-0)
	- **–** [gitlab.v4.objects.GroupCustomAttributeManager](#page-229-1)
	- **–** [gitlab.v4.objects.Group.customattributes](#page-218-2)
- GitLab API: [https://docs.gitlab.com/ce/api/custom\\_attributes.html](https://docs.gitlab.com/ce/api/custom_attributes.html)

## **Examples**

List custom attributes for a group:

```
attrs = group.customattributes.list()
```
Get a custom attribute for a group:

attr = group.customattributes.get(attr\_key)

Set (create or update) a custom attribute for a group:

```
attr = group.customattributes.set(attr_key, attr_value)
```
Delete a custom attribute for a group:

```
attr.delete()
# or
group.customattributes.delete(attr_key)
```
Search groups by custom attribute:

```
group.customattributes.set('role': 'admin')
gl.groups.list(custom_attributes={'role': 'admin'})
```
## **Group members**

The following constants define the supported access levels:

- gitlab.const.AccessLevel.GUEST = 10
- gitlab.const.AccessLevel.REPORTER = 20
- gitlab.const.AccessLevel.DEVELOPER = 30
- gitlab.const.AccessLevel.MAINTAINER = 40
- gitlab.const.AccessLevel.OWNER = 50

## **Reference**

- $\bullet$  v<sub>4</sub> API:
	- **–** [gitlab.v4.objects.GroupMember](#page-251-1)
	- **–** [gitlab.v4.objects.GroupMemberManager](#page-252-0)
	- **–** [gitlab.v4.objects.GroupMemberAllManager](#page-252-1)
	- **–** [gitlab.v4.objects.GroupBillableMember](#page-225-0)
	- **–** [gitlab.v4.objects.GroupBillableMemberManager](#page-225-1)
	- **–** [gitlab.v4.objects.Group.members](#page-219-4)
	- **–** [gitlab.v4.objects.Group.members\\_all](#page-219-5)
	- **–** [gitlab.v4.objects.Group.billable\\_members](#page-218-3)
- GitLab API: <https://docs.gitlab.com/ce/api/members.html>

Billable group members are only available in GitLab EE.

#### **Examples**

List only direct group members:

 $members = group.\nmembers.\nlist()$ 

List the group members recursively (including inherited members through ancestor groups):

```
members = group.members_all.list(get_all=True)
```
Get only direct group member:

```
members = group.members.get(member_id)
```
Get a member of a group, including members inherited through ancestor groups:

```
members = group.members_all.get(member_id)
```
Add a member to the group:

```
member = group.members.create({'user_id': user_id,
                               'access_level': gitlab.const.AccessLevel.GUEST})
```
Update a member (change the access level):

```
member.access_level = gitlab.const.AccessLevel.DEVELOPER
member.save()
```
Remove a member from the group:

```
group.members.delete(member_id)
# or
member.delete()
```
List billable members of a group (top-level groups only):

billable\_members = group.billable\_members.list()

Remove a billable member from the group:

```
group.billable_members.delete(member_id)
# or
billable_member.delete()
```
List memberships of a billable member:

billable\_member.memberships.list()

#### **LDAP group links**

Add an LDAP group link to an existing GitLab group:

```
ldap_link = group.ldap_group_links.create({
    'provider': 'ldapmain',
    'group_access': gitlab.const.AccessLevel.DEVELOPER,
    'cn: 'ldap_group_cn'
})
```
List a group's LDAP group links:

group.ldap\_group\_links.list()

Remove a link:

```
ldap_link.delete()
# or by explicitly providing the CN or filter
group.ldap_group_links.delete(provider='ldapmain', cn='ldap_group_cn')
group.ldap_group_links.delete(provider='ldapmain', filter='(cn=Common Name)')
```
Sync the LDAP groups:

group.ldap\_sync()

You can use the ldapgroups manager to list available LDAP groups:

```
# listing (supports pagination)
ldap_qrows = ql. ldapqroups. list()# filter using a group name
ldap_groups = gl.ldapgroups.list(search='foo')
# list the groups for a specific LDAP provider
ldap_groups = gl.ldapgroups.list(search='foo', provider='ldapmain')
```
## **SAML group links**

Add a SAML group link to an existing GitLab group:

```
saml_link = group.saml_group_links.create({
    "saml_group_name": "<your_saml_group_name>",
    "access_level": <chosen_access_level>
})
```
List a group's SAML group links:

```
group.saml_group_links.list()
```
Get a SAML group link:

```
group.saml_group_links.get("<your_saml_group_name>")
```
Remove a link:

saml\_link.delete()

#### **Groups hooks**

#### **Reference**

- v4 API:
	- **–** [gitlab.v4.objects.GroupHook](#page-240-0)
	- **–** [gitlab.v4.objects.GroupHookManager](#page-240-1)
	- **–** [gitlab.v4.objects.Group.hooks](#page-219-6)
- GitLab API: <https://docs.gitlab.com/ce/api/groups.html#hooks>

## **Examples**

List the group hooks:

hooks = group.hooks.list()

Get a group hook:

hook = group.hooks.get(hook\_id)

Create a group hook:

```
hook = group.hooks.create({'url': 'http://my/action/url', 'push_events': 1})
```
Update a group hook:

hook.push\_events =  $0$ hook.save()

Delete a group hook:

group.hooks.delete(hook\_id) # or hook.delete()

### **Group push rules**

#### **Reference**

- $\bullet$  v<sub>4</sub> API:
	- **–** [gitlab.v4.objects.GroupPushRules](#page-259-0)
	- **–** [gitlab.v4.objects.GroupPushRulesManager](#page-259-1)
	- **–** [gitlab.v4.objects.Group.pushrules](#page-219-7)
- GitLab API: <https://docs.gitlab.com/ee/api/groups.html#push-rules>

#### **Examples**

Create group push rules (at least one rule is necessary):

group.pushrules.create({'deny\_delete\_tag': True})

Get group push rules:

```
pr = group.pushrules.get()
```
Edit group push rules:

```
pr.brand_name\_reqex = '^{\wedge} (master|devlop| support - \d+|release - \d+ \ldots +|hotfix - .+|feature-.
\leftrightarrow+)$'
pr.save()
```
Delete group push rules:

pr.delete()

## **7.5.21 Group Access Tokens**

Get a list of group access tokens

- v4 API:
	- **–** [gitlab.v4.objects.GroupAccessToken](#page-222-2)
	- **–** [gitlab.v4.objects.GroupAccessTokenManager](#page-222-3)
	- **–** gitlab.Gitlab.group\_access\_tokens
- GitLab API: [https://docs.gitlab.com/ee/api/group\\_access\\_tokens.html](https://docs.gitlab.com/ee/api/group_access_tokens.html)

List group access tokens:

```
access\_tokens = gl.groups.get(1, lazy=True).access\_tokens_list()print(access_tokens[0].name)
```
Create group access token:

```
access_token = gl.groups.get(1).access_tokens.create({"name": "test", "scopes": ["api"]})
```
Revoke a group access tokens:

```
gl.groups.get(1).access_tokens.delete(42)
# or
access_token.delete()
```
# **7.5.22 Invitations**

Invitations let you invite or add users to a group or project.

## **Reference**

- v4 API:
	- **–** [gitlab.v4.objects.GroupInvitation](#page-242-2)
	- **–** [gitlab.v4.objects.GroupInvitationManager](#page-243-0)
	- **–** [gitlab.v4.objects.Group.invitations](#page-219-8)
	- **–** [gitlab.v4.objects.ProjectInvitation](#page-320-0)
	- **–** [gitlab.v4.objects.ProjectInvitationManager](#page-320-1)
	- **–** [gitlab.v4.objects.Project.invitations](#page-278-1)
- GitLab API: <https://docs.gitlab.com/ce/api/invitations.html>

## **Examples**

**Danger:** Creating an invitation with create() returns a status response, rather than invitation details, because it allows sending multiple invitations at the same time.

Thus when using several emails, you do not create a real invitation object you can manipulate, because python-gitlab cannot know which email to track as the ID.

In that case, use a **lazy** get() method shown below using a specific email address to create an invitation object you can manipulate.

Create an invitation:
```
invitation = group_or_project.invitations.create(
    {
        "email": "email@example.com",
        "access_level": gitlab.const.AccessLevel.DEVELOPER,
   }
)
```
List invitations for a group or project:

invitations = group\_or\_project.invitations.list()

**Warning:** As mentioned above, GitLab does not provide a real GET endpoint for a single invitation. We can create a lazy object to later manipulate it.

Update an invitation:

```
invitation = group_or_project.invitations.get("email@example.com", lazy=True)
invitation.access_level = gitlab.const.AccessLevel.DEVELOPER
invitation.save()
# or
group_or_project.invitations.update(
    "email@example.com",
    {"access_level": gitlab.const.AccessLevel.DEVELOPER}
)
```
Delete an invitation:

```
invitation = group_or_project.invitations.get("email@example.com", lazy=True)
invitation.delete()
# or
```
group\_or\_project.invitations.delete("email@example.com")

# **7.5.23 Issues**

### **Reported issues**

- v4 API:
	- **–** [gitlab.v4.objects.Issue](#page-266-0)
	- **–** [gitlab.v4.objects.IssueManager](#page-266-1)
	- **–** [gitlab.Gitlab.issues](#page-189-0)
- GitLab API: <https://docs.gitlab.com/ce/api/issues.html>

List the issues:

issues =  $gl.$  issues.list()

Use the state and label parameters to filter the results. Use the order\_by and sort attributes to sort the results:

```
open_issues = gl.issues.list(state='opened')
closed_issues = gl.issues.list(state='closed')
tagged_issues = gl.issues.list(labels=['foo', 'bar'])
```
Note: It is not possible to edit or delete Issue objects. You need to create a ProjectIssue object to perform changes:

```
issue = gl.issues.list()[0]project = gl.projects.get(issue.project_id, lazy=True)editable_issue = project.issues.get(issue.iid, lazy=True)
editable_issue.title = updated_title
editable_issue.save()
```
### **Group issues**

#### **Reference**

- v4 API:
	- **–** [gitlab.v4.objects.GroupIssue](#page-244-0)
	- **–** [gitlab.v4.objects.GroupIssueManager](#page-244-1)
	- **–** [gitlab.v4.objects.Group.issues](#page-219-0)
- GitLab API: <https://docs.gitlab.com/ce/api/issues.html>

#### **Examples**

List the group issues:

```
issues = group.issues.list()
# Filter using the state, labels and milestone parameters
issues = group.issues.list(milestone='1.0', state='opened')
# Order using the order_by and sort parameters
issues = group.issues.list(order_by='created_at', sort='desc')
```
**Note:** It is not possible to edit or delete GroupIssue objects. You need to create a ProjectIssue object to perform changes:

```
issue = group.issues.list()[0]project = gl.projects.get(issue.project_id, lazy=True)
editable_issue = project.issues.get(issue.iid, lazy=True)
```
(continues on next page)

(continued from previous page)

```
editable_issue.title = updated_title
editable_issue.save()
```
## **Project issues**

## **Reference**

- $\cdot$  v<sub>4</sub> API:
	- **–** [gitlab.v4.objects.ProjectIssue](#page-321-0)
	- **–** [gitlab.v4.objects.ProjectIssueManager](#page-327-0)
	- **–** [gitlab.v4.objects.Project.issues](#page-278-0)
- GitLab API: <https://docs.gitlab.com/ce/api/issues.html>

### **Examples**

List the project issues:

```
issues = project.issues.list()
# Filter using the state, labels and milestone parameters
issues = project.issues.list(milestone='1.0', state='opened')
# Order using the order_by and sort parameters
issues = project.issues.list(order_by='created_at', sort='desc')
```
Get a project issue:

issue = project.issues.get(issue\_iid)

Create a new issue:

```
issue = project.issues.create({'title': 'I have a bug',
                               'description': 'Something useful here.'})
```
Update an issue:

```
issue.labels = ['foo', 'bar']issue.save()
```
Close / reopen an issue:

```
# close an issue
issue.state_event = 'close'
issue.save()
# reopen it
issue.state_event = 'reopen'
issue.save()
```
Delete an issue (admin or project owner only):

```
project.issues.delete(issue_id)
# pr
issue.delete()
```
Assign the issues:

issue =  $gl.$  issues.list() $[0]$ issue.assignee\_ids = [25, 10, 31, 12] issue.save()

**Note:** The Gitlab API explicitly references that the *assignee\_id* field is deprecated, so using a list of user IDs for *assignee\_ids* is how to assign an issue to a user(s).

Subscribe / unsubscribe from an issue:

issue.subscribe() issue.unsubscribe()

Move an issue to another project:

issue.move(other\_project\_id)

Reorder an issue on a board:

```
issue.reorder(move_after_id=2, move_before_id=3)
```
Make an issue as todo:

issue.todo()

Get time tracking stats:

issue.time\_stats()

On recent versions of Gitlab the time stats are also returned as an issue object attribute:

```
issue = project.issue.get(iid)
print(issue.attributes['time_stats'])
```
Set a time estimate for an issue:

issue.time\_estimate('3h30m')

Reset a time estimate for an issue:

issue.reset\_time\_estimate()

Add spent time for an issue:

issue.add\_spent\_time('3h30m')

Reset spent time for an issue:

issue.reset\_spent\_time()

Get user agent detail for the issue (admin only):

```
detail = issue user\_agent\_detail()
```
Get the list of merge requests that will close an issue when merged:

mrs = issue.closed\_by()

Get the merge requests related to an issue:

```
mrs = issue.related_merge_requests()
```
Get the list of participants:

```
users = issue.participants()
```
Get the list of iteration events:

iteration\_events = issue.resource\_iteration\_events.list()

### **Issue links**

### **Reference**

- v4 API:
	- **–** [gitlab.v4.objects.ProjectIssueLink](#page-326-0)
	- **–** [gitlab.v4.objects.ProjectIssueLinkManager](#page-326-1)
	- **–** [gitlab.v4.objects.ProjectIssue.links](#page-322-0)
- GitLab API: [https://docs.gitlab.com/ee/api/issue\\_links.html](https://docs.gitlab.com/ee/api/issue_links.html) (EE feature)

#### **Examples**

List the issues linked to i1:

 $links = i1.links.list()$ 

Link issue i1 to issue i2:

```
data = f'target_project_id': i2.project_id,
    'target_issue_iid': i2.iid
}
src_issue, dest_issue = i1.links.create(data)
```
**Note:** The create() method returns the source and destination ProjectIssue objects, not a ProjectIssueLink object.

Delete a link:

i1.links.delete(issue\_link\_id)

## **Issues statistics**

### **Reference**

- $\bullet$  v<sub>4</sub> API:
	- **–** [gitlab.v4.objects.IssuesStatistics](#page-267-0)
	- **–** [gitlab.v4.objects.IssuesStatisticsManager](#page-267-1)
	- **–** gitlab.issues\_statistics
	- **–** [gitlab.v4.objects.GroupIssuesStatistics](#page-245-0)
	- **–** [gitlab.v4.objects.GroupIssuesStatisticsManager](#page-245-1)
	- **–** [gitlab.v4.objects.Group.issues\\_statistics](#page-219-1)
	- **–** [gitlab.v4.objects.ProjectIssuesStatistics](#page-334-0)
	- **–** [gitlab.v4.objects.ProjectIssuesStatisticsManager](#page-334-1)
	- **–** [gitlab.v4.objects.Project.issues\\_statistics](#page-278-1)
- GitLab API: [https://docs.gitlab.com/ce/api/issues\\_statistics.htm](https://docs.gitlab.com/ce/api/issues_statistics.htm)

## **Examples**

Get statistics of all issues created by the current user:

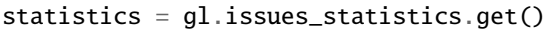

Get statistics of all issues the user has access to:

statistics = gl.issues\_statistics.get(scope='all')

Get statistics of issues for the user with foobar in the title or the description:

```
statistics = gl.issues_statistics.get(search='foobar')
```
Get statistics of all issues in a group:

statistics = group.issues\_statistics.get()

Get statistics of issues in a group with foobar in the title or the description:

statistics = group.issues\_statistics.get(search='foobar')

Get statistics of all issues in a project:

statistics = project.issues\_statistics.get()

Get statistics of issues in a project with foobar in the title or the description:

statistics = project.issues\_statistics.get(search='foobar')

# **7.5.24 Iterations**

#### **Reference**

- v4 API:
	- **–** [gitlab.v4.objects.GroupIteration](#page-245-2)
	- **–** [gitlab.v4.objects.GroupIterationManager](#page-246-0)
	- **–** [gitlab.v4.objects.Group.iterations](#page-219-2)
	- **–** [gitlab.v4.objects.ProjectIterationManager](#page-335-0)
	- **–** [gitlab.v4.objects.Project.iterations](#page-278-2)
- GitLab API: <https://docs.gitlab.com/ee/api/iterations.html>

### **Examples**

**Note:** GitLab no longer has project iterations. Using a project endpoint returns the ancestor groups' iterations.

List iterations for a project's ancestor groups:

```
iterations = project.iterations.list()
```
List iterations for a group:

```
iterations = group.iterations.list()
```
# **7.5.25 Keys**

**Keys**

- v4 API
	- **–** [gitlab.v4.objects.Key](#page-268-0)
	- **–** [gitlab.v4.objects.KeyManager](#page-268-1)
	- **–** [gitlab.Gitlab.keys](#page-189-1)
- GitLab API: <https://docs.gitlab.com/ce/api/keys.html>

Get an ssh key by its id (requires admin access):

```
key = gl.keys.get(key_id)
```
Get an ssh key (requires admin access) or a deploy key by its fingerprint:

key = gl.keys.get(fingerprint="SHA256:ERJJ/OweAM6jA8OjJ/gXs4N5fqUaREEJnz/EyfywfXY")

# **7.5.26 Issue boards**

#### **Boards**

Boards are a visual representation of existing issues for a project or a group. Issues can be moved from one list to the other to track progress and help with priorities.

## **Reference**

- v4 API:
	- **–** [gitlab.v4.objects.ProjectBoard](#page-291-0)
	- **–** [gitlab.v4.objects.ProjectBoardManager](#page-293-0)
	- **–** [gitlab.v4.objects.Project.boards](#page-276-0)
	- **–** [gitlab.v4.objects.GroupBoard](#page-226-0)
	- **–** [gitlab.v4.objects.GroupBoardManager](#page-227-0)
	- **–** [gitlab.v4.objects.Group.boards](#page-218-0)
- GitLab API:
	- **–** <https://docs.gitlab.com/ce/api/boards.html>
	- **–** [https://docs.gitlab.com/ce/api/group\\_boards.html](https://docs.gitlab.com/ce/api/group_boards.html)

#### **Examples**

Get the list of existing boards for a project or a group:

```
# item is a Project or a Group
boards = project_or_group.boards.list()
```
Get a single board for a project or a group:

```
board = project_or_group.boards.get(board_id)
```
Create a board:

board = project\_or\_group.boards.create({'name': 'new-board'})

**Note:** Board creation is not supported in the GitLab CE edition.

Delete a board:

```
board.delete()
# or
project_or_group.boards.delete(board_id)
```
**Note:** Board deletion is not supported in the GitLab CE edition.

#### **Board lists**

Boards are made of lists of issues. Each list is associated to a label, and issues tagged with this label automatically belong to the list.

## **Reference**

- v4 API:
	- **–** [gitlab.v4.objects.ProjectBoardList](#page-292-0)
	- **–** [gitlab.v4.objects.ProjectBoardListManager](#page-292-1)
	- **–** [gitlab.v4.objects.ProjectBoard.lists](#page-291-1)
	- **–** [gitlab.v4.objects.GroupBoardList](#page-226-1)
	- **–** [gitlab.v4.objects.GroupBoardListManager](#page-226-2)
	- **–** [gitlab.v4.objects.GroupBoard.lists](#page-226-3)
- GitLab API:
	- **–** <https://docs.gitlab.com/ce/api/boards.html>
	- **–** [https://docs.gitlab.com/ce/api/group\\_boards.html](https://docs.gitlab.com/ce/api/group_boards.html)

### **Examples**

List the issue lists for a board:

b\_lists = board.lists.list()

Get a single list:

b\_list = board.lists.get(list\_id)

Create a new list:

```
# First get a ProjectLabel
label = get_or\_create\_label()# Then use its ID to create the new board list
b_list = board_lists.create({'label_id': label_id':label_id})
```
Change a list position. The first list is at position 0. Moving a list will set it at the given position and move the following lists up a position:

b\_list.position = 2 b\_list.save()

Delete a list:

b\_list.delete()

# **7.5.27 Labels**

#### **Project labels**

## **Reference**

- $\bullet$  v<sub>4</sub> API:
	- **–** [gitlab.v4.objects.ProjectLabel](#page-340-0)
	- **–** [gitlab.v4.objects.ProjectLabelManager](#page-341-0)
	- **–** [gitlab.v4.objects.Project.labels](#page-278-3)
- GitLab API: <https://docs.gitlab.com/ce/api/labels.html>

#### **Examples**

List labels for a project:

labels = project.labels.list()

Create a label for a project:

```
label = project.labels.create({'name': 'foo', 'color': '#8899aa'})
```
Update a label for a project:

```
# change the name of the label:
label.new_name = 'bar'
label.save()
# change its color:
label.color = '#112233'
label.save()
```
Promote a project label to a group label:

label.promote()

Delete a label for a project:

```
project.labels.delete(label_id)
# or
label.delete()
```
Manage labels in issues and merge requests:

```
# Labels are defined as lists in issues and merge requests. The labels must
# exist.
issue = p.issues.create({'title': 'issue title',
                          'description': 'issue description',
                         'labels': ['foo']})
issue.labels.append('bar')
issue.save()
```
### **Label events**

Resource label events keep track about who, when, and which label was added or removed to an issuable.

Group epic label events are only available in the EE edition.

#### **Reference**

- $\bullet$  v<sub>4</sub> API $\cdot$ 
	- **–** [gitlab.v4.objects.ProjectIssueResourceLabelEvent](#page-331-0)
	- **–** [gitlab.v4.objects.ProjectIssueResourceLabelEventManager](#page-332-0)
	- **–** [gitlab.v4.objects.ProjectIssue.resourcelabelevents](#page-323-0)
	- **–** [gitlab.v4.objects.ProjectMergeRequestResourceLabelEvent](#page-369-0)
	- **–** [gitlab.v4.objects.ProjectMergeRequestResourceLabelEventManager](#page-369-1)
	- **–** [gitlab.v4.objects.ProjectMergeRequest.resourcelabelevents](#page-356-0)
	- **–** [gitlab.v4.objects.GroupEpicResourceLabelEvent](#page-238-0)
	- **–** [gitlab.v4.objects.GroupEpicResourceLabelEventManager](#page-239-0)
	- **–** [gitlab.v4.objects.GroupEpic.resourcelabelevents](#page-232-0)
- GitLab API: [https://docs.gitlab.com/ee/api/resource\\_label\\_events.html](https://docs.gitlab.com/ee/api/resource_label_events.html)

### **Examples**

Get the events for a resource (issue, merge request or epic):

events = resource.resourcelabelevents.list()

Get a specific event for a resource:

event = resource.resourcelabelevents.get(event\_id)

# **7.5.28 Notification settings**

You can define notification settings globally, for groups and for projects. Valid levels are defined as constants:

- gitlab.const.NotificationLevel.DISABLED
- gitlab.const.NotificationLevel.PARTICIPATING
- gitlab.const.NotificationLevel.WATCH
- gitlab.const.NotificationLevel.GLOBAL
- gitlab.const.NotificationLevel.MENTION
- gitlab.const.NotificationLevel.CUSTOM

You get access to fine-grained settings if you use the NOTIFICATION\_LEVEL\_CUSTOM level.

## **Reference**

- $\bullet$  v<sub>4</sub> API:
	- **–** [gitlab.v4.objects.NotificationSettings](#page-273-0)
	- **–** [gitlab.v4.objects.NotificationSettingsManager](#page-273-1)
	- **–** [gitlab.Gitlab.notificationsettings](#page-190-0)
	- **–** [gitlab.v4.objects.GroupNotificationSettings](#page-256-0)
	- **–** [gitlab.v4.objects.GroupNotificationSettingsManager](#page-256-1)
	- **–** [gitlab.v4.objects.Group.notificationsettings](#page-219-3)
	- **–** [gitlab.v4.objects.ProjectNotificationSettings](#page-375-0)
	- **–** [gitlab.v4.objects.ProjectNotificationSettingsManager](#page-376-0)
	- **–** [gitlab.v4.objects.Project.notificationsettings](#page-279-0)
- GitLab API: [https://docs.gitlab.com/ce/api/notification\\_settings.html](https://docs.gitlab.com/ce/api/notification_settings.html)

#### **Examples**

Get the notifications settings:

```
# global settings
settings = gl.notifications: get()# for a group
settings = gl.groups.get(group_id).notificationsettings.get()
# for a project
settings = gl.projects.get(project_id).notificationsettings.get()
```
Update the notifications settings:

```
# use a predefined level
settings.level = gitlab.const.NotificationLevel.WATCH
# create a custom setup
settings.level = gitlab.const.NotificationLevel.CUSTOM
settings.save() # will create additional attributes, but not mandatory
```
(continues on next page)

(continued from previous page)

```
settings.new_merge_request = Truesettings.new\_issue = Truesettings.new\_note = Truesettings.save()
```
# **7.5.29 Merge Trains**

#### **Reference**

- $\bullet$  v<sub>4</sub> API:
	- **–** [gitlab.v4.objects.ProjectMergeTrain](#page-372-0)
	- **–** [gitlab.v4.objects.ProjectMergeTrainManager](#page-372-1)
	- **–** [gitlab.v4.objects.Project.merge\\_trains](#page-278-4)
- GitLab API: [https://docs.gitlab.com/ee/api/merge\\_trains.html](https://docs.gitlab.com/ee/api/merge_trains.html)

#### **Examples**

List merge trains for a project:

```
merge\_trains = project.merge\_trains.list()
```
List active merge trains for a project:

merge\_trains = project.merge\_trains.list(scope="active")

List completed (have been merged) merge trains for a project:

```
merge_trains = project.merge_trains.list(scope="complete")
```
## **7.5.30 Merge requests**

You can use merge requests to notify a project that a branch is ready for merging. The owner of the target projet can accept the merge request.

Merge requests are linked to projects, but they can be listed globally or for groups.

### **Group and global listing**

- $\bullet$  v<sub>4</sub> API:
	- **–** [gitlab.v4.objects.GroupMergeRequest](#page-253-0)
	- **–** [gitlab.v4.objects.GroupMergeRequestManager](#page-253-1)
	- **–** [gitlab.v4.objects.Group.mergerequests](#page-219-4)
- **–** [gitlab.v4.objects.MergeRequest](#page-271-0)
- **–** [gitlab.v4.objects.MergeRequestManager](#page-271-1)
- **–** [gitlab.Gitlab.mergerequests](#page-190-1)
- GitLab API: [https://docs.gitlab.com/ce/api/merge\\_requests.html](https://docs.gitlab.com/ce/api/merge_requests.html)

List the merge requests created by the user of the token on the GitLab server:

mrs = gl.mergerequests.list()

List the merge requests available on the GitLab server:

mrs = gl.mergerequests.list(scope="all")

List the merge requests for a group:

```
group = gl.groups.get('mygroup')
mrs = group.mergerequests. list()
```
**Note:** It is not possible to edit or delete MergeRequest and GroupMergeRequest objects. You need to create a ProjectMergeRequest object to apply changes:

```
mr = group.mergerequests.list()[0]
project = gl.projects.get(mr.project_id, lazy=True)editable_mr = project.mergerequests.get(mr.iid, lazy=True)
editable_mr.title = updated_title
editable_mr.save()
```
## **Project merge requests**

- v4 API:
	- **–** [gitlab.v4.objects.ProjectMergeRequest](#page-353-0)
	- **–** [gitlab.v4.objects.ProjectMergeRequestManager](#page-365-0)
	- **–** [gitlab.v4.objects.Project.mergerequests](#page-278-5)
- GitLab API: [https://docs.gitlab.com/ce/api/merge\\_requests.html](https://docs.gitlab.com/ce/api/merge_requests.html)

List MRs for a project:

```
mrs = project.mergerequests.list()
```
You can filter and sort the returned list with the following parameters:

- state**: state of the MR. It can be one of** all**,** merged**,** opened**,** closed or locked
- order\_by: sort by created\_at or updated\_at
- sort: sort order (asc or desc)

You can find a full updated list of parameters here: [https://docs.gitlab.com/ee/api/merge\\_requests.html#](https://docs.gitlab.com/ee/api/merge_requests.html#list-merge-requests) [list-merge-requests](https://docs.gitlab.com/ee/api/merge_requests.html#list-merge-requests)

For example:

mrs = project.mergerequests.list(state='merged', order\_by='updated\_at')

Get a single MR:

 $mr = project.mergerequests.get(mr\_iid)$ 

Create a MR:

```
mr = project.mergerequests.create({'source_branch': 'cool_feature',
                                    'target_branch': 'main',
                                   'title': 'merge cool feature',
                                   'labels': ['label1', 'label2']})
```
Update a MR:

```
mr.description = 'New description'
mr.labels = ['foo', 'bar']mr.save()
```
Change the state of a MR (close or reopen):

```
mr.state\_event = 'close' # or 'reopen'mr.save()
```
Delete a MR:

```
project.mergerequests.delete(mr_iid)
# or
mr.delete()
```
Accept a MR:

mr.merge()

Schedule a MR to merge after the pipeline(s) succeed:

mr.merge(merge\_when\_pipeline\_succeeds=True)

Cancel a MR from merging when the pipeline succeeds:

# Cancel a MR from being merged that had been previously set to # 'merge\_when\_pipeline\_succeeds=True'

mr.cancel\_merge\_when\_pipeline\_succeeds()

List commits of a MR:

 $commits = mr.commits()$ 

List the changes of a MR:

changes =  $mr$ .changes()

List issues that will close on merge:

mr.closes\_issues()

Subscribe to / unsubscribe from a MR:

mr.subscribe() mr.unsubscribe()

Mark a MR as todo:

mr.todo()

List the diffs for a merge request:

```
diffs = mr.diffs.list()
```
Get a diff for a merge request:

 $diff = mr.diffs.get(diff_id)$ 

Get time tracking stats:

```
time\_stats = mr.time\_stats()
```
On recent versions of Gitlab the time stats are also returned as a merge request object attribute:

```
mr = project.mergerequestos.get(id)print(mr.attributes['time_stats'])
```
Set a time estimate for a merge request:

mr.time\_estimate('3h30m')

Reset a time estimate for a merge request:

mr.reset\_time\_estimate()

Add spent time for a merge request:

mr.add\_spent\_time('3h30m')

Reset spent time for a merge request:

mr.reset\_spent\_time()

Get user agent detail for the issue (admin only):

```
detail = issue user\_agent\_detail()
```
Attempt to rebase an MR:

mr.rebase()

Clear all approvals of a merge request (possible with project or group access tokens only):

mr.reset\_approvals()

Get status of a rebase for an MR:

mr = project.mergerequests.get(mr\_id, include\_rebase\_in\_progress=True) print(mr.rebase\_in\_progress, mr.merge\_error)

For more info see: [https://docs.gitlab.com/ee/api/merge\\_requests.html#rebase-a-merge-request](https://docs.gitlab.com/ee/api/merge_requests.html#rebase-a-merge-request)

Attempt to merge changes between source and target branch:

```
response = mr.merge\_ref()print(response['commit_id'])
```
#### **Merge Request Pipelines**

#### **Reference**

- v4 API:
	- **–** [gitlab.v4.objects.ProjectMergeRequestPipeline](#page-369-2)
	- **–** [gitlab.v4.objects.ProjectMergeRequestPipelineManager](#page-369-3)
	- **–** [gitlab.v4.objects.ProjectMergeRequest.pipelines](#page-356-1)
- GitLab API: [https://docs.gitlab.com/ee/api/merge\\_requests.html#list-mr-pipelines](https://docs.gitlab.com/ee/api/merge_requests.html#list-mr-pipelines)

### **Examples**

List pipelines for a merge request:

pipelines = mr.pipelines.list()

Create a pipeline for a merge request:

pipeline = mr.pipelines.create()

# **7.5.31 Merge request approvals settings**

Merge request approvals can be defined at the project level or at the merge request level.

### **References**

- $\bullet$  v<sub>4</sub> API:
	- **–** [gitlab.v4.objects.ProjectApproval](#page-285-0)
	- **–** [gitlab.v4.objects.ProjectApprovalManager](#page-286-0)
	- **–** [gitlab.v4.objects.ProjectApprovalRule](#page-286-1)
	- **–** [gitlab.v4.objects.ProjectApprovalRuleManager](#page-286-2)
	- **–** [gitlab.v4.objects.Project.approvals](#page-276-1)
	- **–** [gitlab.v4.objects.ProjectMergeRequestApproval](#page-357-0)
	- **–** [gitlab.v4.objects.ProjectMergeRequestApprovalManager](#page-357-1)
	- **–** [gitlab.v4.objects.ProjectMergeRequest.approvals](#page-354-0)
	- **–** [gitlab.v4.objects.ProjectMergeRequestApprovalRule](#page-358-0)
	- **–** [gitlab.v4.objects.ProjectMergeRequestApprovalRuleManager](#page-359-0)
	- **–** [gitlab.v4.objects.ProjectMergeRequest.approval\\_rules](#page-353-1)
	- **–** [gitlab.v4.objects.ProjectMergeRequestApprovalState](#page-360-0)
	- **–** [gitlab.v4.objects.ProjectMergeRequestApprovalStateManager](#page-360-1)
	- **–** [gitlab.v4.objects.ProjectMergeRequest.approval\\_state](#page-353-2)
- GitLab API: [https://docs.gitlab.com/ee/api/merge\\_request\\_approvals.html](https://docs.gitlab.com/ee/api/merge_request_approvals.html)

## **Examples**

List project-level MR approval rules:

p\_mras = project.approvalrules.list()

Change project-level MR approval rule:

```
p_approvalrule.user_ids = [234]
p_approvalrule.save()
```
Delete project-level MR approval rule:

```
p_approvalrule.delete()
```
Get project-level or MR-level MR approvals settings:

```
p_mras = project.approvals.get()
```
 $mr_mras = mr.appendvolsl.get()$ 

Get MR-level approval state:

 $mr$ \_approval\_state =  $mr$ .approval\_state.get()

Change project-level or MR-level MR approvals settings:

```
p_mras.approvals_before_merge = 2
p_mras.save()
mr.approvals.set_approvers(approvals_required=1)
# or
mr_mras.approvals_required = 1
mr_mras.save()
```
Create a new MR-level approval rule or change an existing MR-level approval rule:

```
mr.approvals.set_approvers(approvals_required = 1, approver_ids=[105],
                           approver_group_ids=[653, 654],
                           approval_rule_name="my MR custom approval rule")
```
List MR-level MR approval rules:

mr.approval\_rules.list()

Get a single MR approval rule:

```
approval_rule_id = 123
mr_approvalrule = mr.approval_rules.get(approval_rule_id)
```
Delete MR-level MR approval rule:

```
rules = mr.approval_rules.list()
rules[0].delete()
# or
mr.approval_rules.delete(approval_id)
```
Change MR-level MR approval rule:

```
mr_approvalrule.user_ids = [105]mr_approvalrule.approvals_required = 2
mr_approvalrule.group_ids = [653, 654]
mr_approvalrule.save()
```
Create a MR-level MR approval rule:

```
mr.approval_rules.create({
   "name": "my MR custom approval rule",
    "approvals_required": 2,
   "rule_type": "regular",
    "user_ids": [105],
    "group_ids": [653, 654],
})
```
# **7.5.32 Milestones**

### **Project milestones**

## **Reference**

- v4 API:
	- **–** [gitlab.v4.objects.ProjectMilestone](#page-372-2)
	- **–** [gitlab.v4.objects.ProjectMilestoneManager](#page-373-0)
	- **–** [gitlab.v4.objects.Project.milestones](#page-278-6)
	- **–** [gitlab.v4.objects.GroupMilestone](#page-254-0)
	- **–** [gitlab.v4.objects.GroupMilestoneManager](#page-255-0)
	- **–** [gitlab.v4.objects.Group.milestones](#page-219-5)
- GitLab API:
	- **–** <https://docs.gitlab.com/ce/api/milestones.html>
	- **–** [https://docs.gitlab.com/ce/api/group\\_milestones.html](https://docs.gitlab.com/ce/api/group_milestones.html)

## **Examples**

List the milestones for a project or a group:

```
p_milestones = project.milestones.list()
g_milestones = group.milestones.list()
```
You can filter the list using the following parameters:

- iids: unique IDs of milestones for the project
- state: either active or closed
- search: to search using a string

```
p_milestones = project.milestones.list(state='closed')
g_milestones = group.milestones.list(state='active')
```
Get a single milestone:

```
p_milestone = project.milestones.get(milestone_id)
g_milestone = group.milestones.get(milestone_id)
```
Create a milestone:

milestone = project.milestones.create({'title': '1.0'})

Edit a milestone:

```
milestone.description = 'v 1.0 release'
milestone.save()
```
Change the state of a milestone (activate / close):

```
# close a milestone
milestone.state_event = 'close'
milestone.save()
# activate a milestone
milestone.state_event = 'activate'
milestone.save()
```
Promote a project milestone:

milestone.promote()

List the issues related to a milestone:

issues = milestone.issues()

List the merge requests related to a milestone:

```
merge\_requests = mileage\_request()
```
## **Milestone events**

Resource milestone events keep track of what happens to GitLab issues and merge requests.

#### **Reference**

- $\bullet$  v<sub>4</sub> API:
	- **–** [gitlab.v4.objects.ProjectIssueResourceMilestoneEvent](#page-332-1)
	- **–** [gitlab.v4.objects.ProjectIssueResourceMilestoneEventManager](#page-332-2)
	- **–** [gitlab.v4.objects.ProjectIssue.resourcemilestoneevents](#page-323-1)
	- **–** [gitlab.v4.objects.ProjectMergeRequestResourceMilestoneEvent](#page-370-0)
	- **–** [gitlab.v4.objects.ProjectMergeRequestResourceMilestoneEventManager](#page-370-1)
	- **–** [gitlab.v4.objects.ProjectMergeRequest.resourcemilestoneevents](#page-356-2)
- GitLab API: [https://docs.gitlab.com/ee/api/resource\\_milestone\\_events.html](https://docs.gitlab.com/ee/api/resource_milestone_events.html)

#### **Examples**

Get milestones for a resource (issue, merge request):

milestones = resource.resourcemilestoneevents.list()

Get a specific milestone for a resource:

milestone = resource.resourcemilestoneevents.get(milestone\_id)

# **7.5.33 Namespaces**

## **Reference**

- $\bullet$  v<sub>4</sub> API:
	- **–** [gitlab.v4.objects.Namespace](#page-272-0)
	- **–** [gitlab.v4.objects.NamespaceManager](#page-272-1)
	- **–** [gitlab.Gitlab.namespaces](#page-190-2)
- GitLab API: <https://docs.gitlab.com/ce/api/namespaces.html>

### **Examples**

List namespaces:

```
namespaces = gl.namespaces.list()
```
Search namespaces:

namespaces = gl.namespaces.list(search='foo')

Get a namespace by ID or path:

```
namespace = gl.namespaces.get("my-namespace")
```
Get existence of a namespace by path:

```
namespace = gl.namespace = gl.macspace. exists("new-namespace")
```

```
if namespace.exists:
    # get suggestions of namespaces that don't already exist
   print(namespace.suggests)
```
# **7.5.34 Notes**

You can manipulate notes (comments) on group epics, project issues, merge requests and snippets.

## **Reference**

• v4 API:

Epics:

- **–** [gitlab.v4.objects.GroupEpicNote](#page-236-0)
- **–** [gitlab.v4.objects.GroupEpicNoteManager](#page-237-0)
- **–** [gitlab.v4.objects.GroupEpic.notes](#page-232-1)

Issues:

- **–** [gitlab.v4.objects.ProjectIssueNote](#page-329-0)
- **–** [gitlab.v4.objects.ProjectIssueNoteManager](#page-330-0)

**–** [gitlab.v4.objects.ProjectIssue.notes](#page-322-1)

MergeRequests:

- **–** [gitlab.v4.objects.ProjectMergeRequestNote](#page-367-0)
- **–** [gitlab.v4.objects.ProjectMergeRequestNoteManager](#page-368-0)
- **–** [gitlab.v4.objects.ProjectMergeRequest.notes](#page-356-3)

Snippets:

- **–** [gitlab.v4.objects.ProjectSnippetNote](#page-406-0)
- **–** [gitlab.v4.objects.ProjectSnippetNoteManager](#page-407-0)
- **–** [gitlab.v4.objects.ProjectSnippet.notes](#page-402-0)
- GitLab API: <https://docs.gitlab.com/ce/api/notes.html>

#### **Examples**

List the notes for a resource:

```
e_notes = epic.notes.list()
i_notes = issue.notes.list()
mr\_notes = mr.notes.list()s\_notes = snippet.notes.list()
```
Get a note for a resource:

```
e_note = epic.notes.get(note_id)
i_note = issue.notes.get(note_id)
mr_note = mr.notes.get(note_id)
s_note = snippet.notes.get(note_id)
```
Create a note for a resource:

```
e_note = epic.notes.create({'body': 'note content'})
i_note = issue.notes.create({'body': 'note content'})
mr\_note = mr.notes.create({'body' : 'note content'})s_note = snippet.notes.create({'body': 'note content'})
```
Update a note for a resource:

note.body = 'updated note content' note.save()

Delete a note for a resource:

note.delete()

# **7.5.35 Packages**

Packages allow you to utilize GitLab as a private repository for a variety of common package managers, as well as GitLab's generic package registry.

## **Project Packages**

## **Reference**

- $\bullet$  v<sub>4</sub> API:
	- **–** [gitlab.v4.objects.ProjectPackage](#page-377-0)
	- **–** [gitlab.v4.objects.ProjectPackageManager](#page-377-1)
	- **–** [gitlab.v4.objects.Project.packages](#page-279-1)
- GitLab API: <https://docs.gitlab.com/ee/api/packages.html#within-a-project>

## **Examples**

List the packages in a project:

packages = project.packages.list()

Filter the results by package\_type or package\_name

packages = project.packages.list(package\_type='pypi')

Get a specific package of a project by id:

 $package = project.packages.get(1)$ 

Delete a package from a project:

```
package.delete()
# or
project.packages.delete(package.id)
```
## **Group Packages**

- v4 API:
	- **–** [gitlab.v4.objects.GroupPackage](#page-257-0)
	- **–** [gitlab.v4.objects.GroupPackageManager](#page-257-1)
	- **–** [gitlab.v4.objects.Group.packages](#page-219-6)
- GitLab API: <https://docs.gitlab.com/ee/api/packages.html#within-a-group>

List the packages in a group:

```
packages = group.packages.list()
```
Filter the results by package\_type or package\_name

```
packages = group.packages.list(package_type='pypi')
```
### **Project Package Files**

## **Reference**

- v4 API:
	- **–** [gitlab.v4.objects.ProjectPackageFile](#page-377-2)
	- **–** [gitlab.v4.objects.ProjectPackageFileManager](#page-377-3)
	- **–** [gitlab.v4.objects.ProjectPackage.package\\_files](#page-377-4)
- GitLab API: <https://docs.gitlab.com/ee/api/packages.html#list-package-files>

### **Examples**

List package files for package in project:

```
package = project.packages.get(1)package_files = package.package_files.list()
```
Delete a package file in a project:

```
package = project.packages.get(1)
file = package.package_files.list()[0]
file.delete()
```
### **Generic Packages**

You can use python-gitlab to upload and download generic packages.

- v4 API:
	- **–** [gitlab.v4.objects.GenericPackage](#page-212-0)
	- **–** [gitlab.v4.objects.GenericPackageManager](#page-212-1)
	- **–** [gitlab.v4.objects.Project.generic\\_packages](#page-277-0)
- GitLab API: [https://docs.gitlab.com/ee/user/packages/generic\\_packages](https://docs.gitlab.com/ee/user/packages/generic_packages)

Upload a generic package to a project:

```
project = gl.projects.get(1, lazy=True)package = project.generic_packages.upload(
   package_name="hello-world",
   package_version="v1.0.0",
   file_name="hello.tar.gz",
   path="/path/to/local/hello.tar.gz"
)
```
Download a project's generic package:

```
project = gl.projects.get(1, lazy=True)package = project.generic_packages.download(
   package_name="hello-world",
   package_version="v1.0.0",
   file_name="hello.tar.gz",
)
```
**Hint:** You can use the Packages API described above to find packages and retrieve the metadata you need download them.

# **7.5.36 Pages domains**

**Admin**

## **References**

- v4 API:
	- **–** [gitlab.v4.objects.PagesDomain](#page-274-0)
	- **–** [gitlab.v4.objects.PagesDomainManager](#page-275-0)
	- **–** [gitlab.Gitlab.pagesdomains](#page-190-3)
- GitLab API: [https://docs.gitlab.com/ce/api/pages\\_domains.html#list-all-pages-domains](https://docs.gitlab.com/ce/api/pages_domains.html#list-all-pages-domains)

## **Examples**

List all the existing domains (admin only):

domains =  $gl.pages$ domains.list()

## **Project pages domain**

### **References**

- v4 API:
	- **–** [gitlab.v4.objects.ProjectPagesDomain](#page-378-0)
	- **–** [gitlab.v4.objects.ProjectPagesDomainManager](#page-378-1)
	- **–** [gitlab.v4.objects.Project.pagesdomains](#page-279-2)
- GitLab API: [https://docs.gitlab.com/ce/api/pages\\_domains.html#list-pages-domains](https://docs.gitlab.com/ce/api/pages_domains.html#list-pages-domains)

### **Examples**

List domains for a project:

```
domains = project.pagesdomains.list()
```
Get a single domain:

domain = project.pagesdomains.get('d1.example.com')

Create a new domain:

```
domain = project.pagesdomains.create({'domain': 'd2.example.com})
```
Update an existing domain:

```
domain.certificate = open('d2.crt').read()domain.key = open('d2.key').read()domain.save()
```
Delete an existing domain:

```
domain.delete
# or
project.pagesdomains.delete('d2.example.com')
```
# **7.5.37 Personal Access Tokens**

- v4 API:
	- **–** [gitlab.v4.objects.PersonalAccessToken](#page-275-1)
	- **–** gitlab.v4.objects.PersonalAcessTokenManager
	- **–** [gitlab.Gitlab.personal\\_access\\_tokens](#page-191-0)
	- **–** [gitlab.v4.objects.UserPersonalAccessToken](#page-441-0)
	- **–** gitlab.v4.objects.UserPersonalAcessTokenManager
	- **–** gitlab.Gitlab.User.personal\_access\_tokens
- GitLab API:
	- **–** [https://docs.gitlab.com/ee/api/personal\\_access\\_tokens.html](https://docs.gitlab.com/ee/api/personal_access_tokens.html)
	- **–** <https://docs.gitlab.com/ee/api/users.html#create-a-personal-access-token>

List personal access tokens:

access\_tokens = gl.personal\_access\_tokens.list() print(access\_tokens[0].name)

List personal access tokens from other user\_id (admin only):

access\_tokens = gl.personal\_access\_tokens.list(user\_id=25)

Revoke a personal access token fetched via list:

```
access_token = access_tokens[0]
access_token.delete()
```
Revoke a personal access token by id:

```
gl.personal_access_tokens.delete(123)
```
Revoke the personal access token currently used:

```
gl.personal_access_tokens.delete("self")
```
Create a personal access token for a user (admin only):

```
user = gl.users.get(25, \text{ lazy=True})access_token = user.personal_access_tokens.create({"name": "test", "scopes": "api"})
```
**Note:** As you can see above, you can only create personal access tokens via the Users API, but you cannot revoke these objects directly. This is because the create API uses a different endpoint than the list and revoke APIs. You need to fetch the token via the list API first to revoke it.

As of 14.2, GitLab does not provide a GET API for single personal access tokens. You must use the list method to retrieve single tokens.

# **7.5.38 Pipelines and Jobs**

## **Project pipelines**

A pipeline is a group of jobs executed by GitLab CI.

# **Reference**

- $\bullet$  v<sub>4</sub> API:
	- **–** [gitlab.v4.objects.ProjectPipeline](#page-379-0)
	- **–** [gitlab.v4.objects.ProjectPipelineManager](#page-381-0)
	- **–** [gitlab.v4.objects.Project.pipelines](#page-279-3)
- GitLab API: <https://docs.gitlab.com/ce/api/pipelines.html>

## **Examples**

List pipelines for a project:

pipelines = project.pipelines.list()

Get a pipeline for a project:

pipeline = project.pipelines.get(pipeline\_id)

Get variables of a pipeline:

variables = pipeline.variables.list()

Create a pipeline for a particular reference with custom variables:

```
pipeline = project.pipelines.create({'ref': 'main', 'variables': [{'key': 'MY_VARIABLE',
˓→'value': 'hello'}]})
```
Retry the failed builds for a pipeline:

pipeline.retry()

Cancel builds in a pipeline:

```
pipeline.cancel()
```
Delete a pipeline:

```
pipeline.delete()
```
# **Triggers**

Triggers provide a way to interact with the GitLab CI. Using a trigger a user or an application can run a new build/job for a specific commit.

## **Reference**

- $\bullet$  v<sub>4</sub> API:
	- **–** [gitlab.v4.objects.ProjectTrigger](#page-409-0)
	- **–** [gitlab.v4.objects.ProjectTriggerManager](#page-410-0)
	- **–** [gitlab.v4.objects.Project.triggers](#page-282-0)
- GitLab API: [https://docs.gitlab.com/ce/api/pipeline\\_triggers.html](https://docs.gitlab.com/ce/api/pipeline_triggers.html)

## **Examples**

List triggers:

triggers = project.triggers.list()

Get a trigger:

```
trigger = project.triggers.get(trigger_token)
```
Create a trigger:

trigger = project.triggers.create({'description': 'mytrigger'})

Remove a trigger:

```
project.triggers.delete(trigger_token)
# or
trigger.delete()
```
Full example with wait for finish:

```
def get_or_create_trigger(project):
    trigger_decription = 'my_trigger_id'
    for t in project.triggers.list():
        if t.description == trigger_decription:
            return t
    return project.triggers.create({'description': trigger_decription})
trigger = get_or_create_trigger(project)
pipeline = project.trigger_pipeline('main', trigger.token, variables={"DEPLOY_ZONE": "us-
\rightarrowwest1"})
while pipeline.finished_at is None:
    pipeline.refresh()
    time.sleep(1)
```
You can trigger a pipeline using token authentication instead of user authentication. To do so create an anonymous Gitlab instance and use lazy objects to get the associated project:

```
gl = gitlab.Gitlab(URL) # no authentication
project = gl.projects.get(project_id, lazy=True) # no API call
project.trigger_pipeline('main', trigger_token)
```
Reference: <https://docs.gitlab.com/ee/ci/triggers/#trigger-token>

## **Pipeline schedules**

You can schedule pipeline runs using a cron-like syntax. Variables can be associated with the scheduled pipelines.

## **Reference**

- $\bullet$  v<sub>4</sub> API
	- **–** [gitlab.v4.objects.ProjectPipelineSchedule](#page-382-0)
	- **–** [gitlab.v4.objects.ProjectPipelineScheduleManager](#page-383-0)
	- **–** [gitlab.v4.objects.Project.pipelineschedules](#page-279-4)
	- **–** [gitlab.v4.objects.ProjectPipelineScheduleVariable](#page-384-0)
	- **–** [gitlab.v4.objects.ProjectPipelineScheduleVariableManager](#page-385-0)
	- **–** [gitlab.v4.objects.ProjectPipelineSchedule.variables](#page-383-1)
	- **–** [gitlab.v4.objects.ProjectPipelineSchedulePipeline](#page-384-1)
	- **–** [gitlab.v4.objects.ProjectPipelineSchedulePipelineManager](#page-384-2)
	- **–** [gitlab.v4.objects.ProjectPipelineSchedule.pipelines](#page-382-1)
- GitLab API: [https://docs.gitlab.com/ce/api/pipeline\\_schedules.html](https://docs.gitlab.com/ce/api/pipeline_schedules.html)

## **Examples**

List pipeline schedules:

```
scheds = project.pipelineschedules.list()
```
Get a single schedule:

sched = projects.pipelineschedules.get(schedule\_id)

Create a new schedule:

```
sched = project.pipelineschedules.create({
    'ref': 'main',
    'description': 'Daily test',
    'cron': '0 1 * * *'})
```
Update a schedule:

```
sched.cron = '1 2 * * *sched.save()
```
Take ownership of a schedule:

sched.take\_ownership()

Trigger a pipeline schedule immediately:

```
sched = projects.pipelineschedules.get(schedule_id)
sched.play()
```
Delete a schedule:

sched.delete()

List schedule variables:

```
# note: you need to use get() to retrieve the schedule variables. The
# attribute is not present in the response of a list() call
sched = projects.pipelineschedules.get(schedule_id)
vars = sched.attributes['variables']
```
Create a schedule variable:

```
var = sched.variables.create({'key': 'foo', 'value': 'bar'})
```
Edit a schedule variable:

```
var.value = 'new_value'
var.save()
```
Delete a schedule variable:

var.delete()

List all pipelines triggered by a pipeline schedule:

```
pipelines = sched.pipelines.list()
```
## **Jobs**

Jobs are associated to projects, pipelines and commits. They provide information on the jobs that have been run, and methods to manipulate them.

- v4 API
	- **–** [gitlab.v4.objects.ProjectJob](#page-335-1)
	- **–** [gitlab.v4.objects.ProjectJobManager](#page-338-0)
	- **–** [gitlab.v4.objects.Project.jobs](#page-278-7)
- GitLab API: <https://docs.gitlab.com/ce/api/jobs.html>

Jobs are usually automatically triggered, but you can explicitly trigger a new job:

```
project.trigger_build('main', trigger_token,
                      {'extra_var1': 'foo', 'extra_var2': 'bar'})
```
List jobs for the project:

jobs = project.jobs.list()

Get a single job:

project.jobs.get(job\_id)

List the jobs of a pipeline:

```
project = gl.projects.get(project_id)
pipeline = project.pipelines.get(pipeline_id)
jobs = pipeline.jobs.list()
```
Note: Job methods (play, cancel, and so on) are not available on ProjectPipelineJob objects. To use these methods create a ProjectJob object:

```
pipeline_job = pipeline.jobs.list()[0]
job = project.jobs.get(pipeline_job.id, lazy=True)
job.retry()
```
Get the artifacts of a job:

build\_or\_job.artifacts()

Get the artifacts of a job by its name from the latest successful pipeline of a branch or tag:

```
project.artifacts.download(ref_name='main', job='build')
```
**Attention:** An older method project.artifacts() is deprecated and will be removed in a future version.

**Warning:** Artifacts are entirely stored in memory in this example.

<span id="page-104-0"></span>You can download artifacts as a stream. Provide a callable to handle the stream:

```
with open("archive.zip", "wb") as f:
    build_or_job.artifacts(streamed=True, action=f.write)
```
You can also directly stream the output into a file, and unzip it afterwards:

```
zipfn = "__artifacts.zip"
with open(zipfn, "wb") as f:
```
(continues on next page)

(continued from previous page)

```
build_or_job.artifacts(streamed=True, action=f.write)
subprocess.run(["unzip", "-bo", zipfn])
os.unlink(zipfn)
```
Or, you can also use the underlying response iterator directly:

 $artifact_bytes_iterator = build_or_jobartfacts(iterator=True)$ </u>

This can be used with frameworks that expect an iterator (such as FastAPI/Starlette's StreamingResponse) to forward a download from GitLab without having to download the entire content server-side first:

```
@app.get("/download_artifact")
def download_artifact():
   artifact_bytes_iterator = build_or_job.artifacts(iterator=True)
   return StreamingResponse(artifact_bytes_iterator, media_type="application/zip")
```
Delete all artifacts of a project that can be deleted:

project.artifacts.delete()

Get a single artifact file:

```
build_or_job.artifact('path/to/file')
```
Get a single artifact file by branch and job:

project.artifacts.raw('branch', 'path/to/file', 'job')

**Attention:** An older method project.artifact() is deprecated and will be removed in a future version.

Mark a job artifact as kept when expiration is set:

build\_or\_job.keep\_artifacts()

Delete the artifacts of a job:

build\_or\_job.delete\_artifacts()

Get a job log file / trace:

build\_or\_job.trace()

**Warning:** Traces are entirely stored in memory unless you use the streaming feature. See *[the artifacts example](#page-104-0)*.

Cancel/retry a job:

```
build_or_job.cancel()
build_or_job.retry()
```
Play (trigger) a job:

build\_or\_job.play()

Erase a job (artifacts and trace):

build\_or\_job.erase()

## **Pipeline bridges**

Get a list of bridge jobs (including child pipelines) for a pipeline.

## **Reference**

- v4 API
	- **–** [gitlab.v4.objects.ProjectPipelineBridge](#page-380-0)
	- **–** [gitlab.v4.objects.ProjectPipelineBridgeManager](#page-380-1)
	- **–** [gitlab.v4.objects.ProjectPipeline.bridges](#page-379-1)
- GitLab API: <https://docs.gitlab.com/ee/api/jobs.html#list-pipeline-bridges>

## **Examples**

List bridges for the pipeline:

bridges = pipeline.bridges.list()

## **Pipeline test report**

Get a pipeline's complete test report.

- v4 API
	- **–** [gitlab.v4.objects.ProjectPipelineTestReport](#page-385-1)
	- **–** [gitlab.v4.objects.ProjectPipelineTestReportManager](#page-385-2)
	- **–** [gitlab.v4.objects.ProjectPipeline.test\\_report](#page-380-2)
- GitLab API: <https://docs.gitlab.com/ee/api/pipelines.html#get-a-pipelines-test-report>

Get the test report for a pipeline:

```
test_report = pipeline.test_report.get()
```
## **Pipeline test report summary**

Get a pipeline's test report summary.

## **Reference**

- v4 API
	- **–** [gitlab.v4.objects.ProjectPipelineTestReportSummary](#page-386-0)
	- **–** [gitlab.v4.objects.ProjectPipelineTestReportSummaryManager](#page-386-1)
	- **–** [gitlab.v4.objects.ProjectPipeline.test\\_report\\_summary](#page-380-3)
- GitLab API: <https://docs.gitlab.com/ee/api/pipelines.html#get-a-pipelines-test-report-summary>

# **Examples**

Get the test report summary for a pipeline:

```
test_report_summary = pipeline.test_report_summary.get()
```
# **7.5.39 Projects**

# **Projects**

- v4 API:
	- **–** [gitlab.v4.objects.Project](#page-275-2)
	- **–** [gitlab.v4.objects.ProjectManager](#page-342-0)
	- **–** [gitlab.Gitlab.projects](#page-191-1)
- GitLab API: <https://docs.gitlab.com/ce/api/projects.html>
## **Examples**

List projects:

projects = gl.projects.list()

The API provides several filtering parameters for the listing methods:

- archived: if True only archived projects will be returned
- visibility: returns only projects with the specified visibility (can be public, internal or private)
- search: returns project matching the given pattern

Results can also be sorted using the following parameters:

- order\_by: sort using the given argument. Valid values are id, name, path, created\_at, updated\_at and last\_activity\_at. The default is to sort by created\_at
- sort: sort order (asc or desc)

```
# List all projects (default 20)
projects = gl.projects.list(get_all=True)
# Archived projects
projects = gl.projects.list(archived=1)
# Limit to projects with a defined visibility
projects = gl.projects.list(visibility='public')
# List owned projects
projects = gl.projects.list(owned=True)
# List starred projects
projects = gl.projects.list(starred=True)
# Search projects
projects = gl.projects.list(search='keyword')
```
**Note:** To list the starred projects of another user, see the *[Users API docs](#page-143-0)*.

**Note:** Fetching a list of projects, doesn't include all attributes of all projects. To retrieve all attributes, you'll need to fetch a single project

Get a single project:

```
# Get a project by ID
project_id = 851
project = gl.projects.get(project_id)
# Get a project by name with namespace
project_name_with_namespace = "namespace/project_name"
project = gl.projects.get(project_name_with_namespace)
```
Create a project:

project = gl.projects.create({'name': 'project1'})

Create a project for a user (admin only):

```
alice = gl.users.list(username='alice')[0]
user_project = alice.projects.create({'name': 'project'})
user_projects = alice.projects.list()
```
Create a project in a group:

```
# You need to get the id of the group, then use the namespace_id attribute
# to create the group
group_id = gl.groups.list(search='my-group')[0].id
project = gl.projects.create({'name': 'myrepo', 'namespace_id': group_id})
```
List a project's groups:

```
# Get a list of ancestor/parent groups for a project.
groups = project.groups. list()
```
Update a project:

```
project.snippets_enabled = 1
project.save()
```
Set the avatar image for a project:

```
# the avatar image can be passed as data (content of the file) or as a file
# object opened in binary mode
project.avatar = open('path/to/file.png', 'rb')
project.save()
```
Delete a project:

```
gl.projects.delete(project_id)
# or
project.delete()
```
Restore a project marked for deletion (Premium only):

project.restore()

Fork a project:

```
fork = project.forks.create({})
```

```
# fork to a specific namespace
fork = project.forks.create({'namespace': 'myteam'})
```
Get a list of forks for the project:

 $forks = project.forks.list()$ 

Create/delete a fork relation between projects (requires admin permissions):

project.create\_fork\_relation(source\_project.id) project.delete\_fork\_relation()

Get languages used in the project with percentage value:

languages = project.languages()

Star/unstar a project:

project.star() project.unstar()

Archive/unarchive a project:

project.archive() project.unarchive()

Start the housekeeping job:

```
project.housekeeping()
```
List the repository tree:

```
# list the content of the root directory for the default branch
items = project.repository_tree()
```

```
# list the content of a subdirectory on a specific branch
items = project.repository_tree(path='docs', ref='branch1')
```
Get the content and metadata of a file for a commit, using a blob sha:

```
items = project.repository_tree(path='docs', ref='branch1')
file_info = p.repository_blob(items[0]['id'])
content = base64.b64decode(file_info['content'])
size = file_info['size']
```
Update a project submodule:

```
items = project.update_submodule(
   submodule="foo/bar",
   branch="main",
   commit_sha="4c3674f66071e30b3311dac9b9ccc90502a72664",
   commit_message="Message", # optional
)
```
Get the repository archive:

```
tgz = project.repository_archive()
# get the archive for a branch/tag/commit
tgz = project.repository_archive(sha='4567abc')
# get the archive in a different format
zip = project.repository_archive(format='zip')
```
**Note:** For the formats available, refer to <https://docs.gitlab.com/ce/api/repositories.html#get-file-archive>

**Warning:** Archives are entirely stored in memory unless you use the streaming feature. See *[the artifacts example](#page-104-0)*.

Get the content of a file using the blob id:

```
# find the id for the blob (simple search)
id = [d['id'] for d in p.repository_tree() if d['name'] == 'README.rst'][0]# get the content
file_content = p.repository_raw_blob(id)
```
**Warning:** Blobs are entirely stored in memory unless you use the streaming feature. See *[the artifacts example](#page-104-0)*.

Get a snapshot of the repository:

 $tar_file = project.snapshot()$ 

**Warning:** Snapshots are entirely stored in memory unless you use the streaming feature. See *[the artifacts example](#page-104-0)*.

Compare two branches, tags or commits:

```
result = project.repository_compare('main', 'branch1')
# get the commits
for commit in result['commits']:
   print(commit)
# get the diffs
for file_diff in result['diffs']:
   print(file_diff)
```
Get the merge base for two or more branches, tags or commits:

commit = project.repository\_merge\_base(['main', 'v1.2.3', 'bd1324e2f'])

Get a list of contributors for the repository:

```
contributors = project.repository_contributors()
```
Get a list of users for the repository:

```
users = p.\text{users}.\text{list}()
```

```
# search for users
users = p.users.list(search='pattern')
```
Start the pull mirroring process (EE edition):

project.mirror\_pull()

Get a project's pull mirror details (EE edition):

mirror\_pull\_details = project.mirror\_pull\_details()

## **Import / Export**

You can export projects from gitlab, and re-import them to create new projects or overwrite existing ones.

# **Reference**

- v4 API:
	- **–** [gitlab.v4.objects.ProjectExport](#page-311-0)
	- **–** [gitlab.v4.objects.ProjectExportManager](#page-311-1)
	- **–** [gitlab.v4.objects.Project.exports](#page-277-0)
	- **–** [gitlab.v4.objects.ProjectImport](#page-318-0)
	- **–** [gitlab.v4.objects.ProjectImportManager](#page-319-0)
	- **–** [gitlab.v4.objects.Project.imports](#page-278-0)
	- **–** [gitlab.v4.objects.ProjectManager.import\\_project](#page-349-0)
- GitLab API: [https://docs.gitlab.com/ce/api/project\\_import\\_export.html](https://docs.gitlab.com/ce/api/project_import_export.html)

## **Examples**

A project export is an asynchronous operation. To retrieve the archive generated by GitLab you need to:

- 1. Create an export using the API
- 2. Wait for the export to be done
- 3. Download the result

```
# Create the export
p = gl.projects.get(my_project)
export = p.exports.create()
# Wait for the 'finished' status
export.refresh()
while export.export_status != 'finished':
   time.sleep(1)
   export.refresh()
# Download the result
with open('/tmp/export.tgz', 'wb') as f:
    export.download(streamed=True, action=f.write)
```
You can export and upload a project to an external URL (see upstream documentation for more details):

```
project.exports.create(
    {
        "upload":
            {
                 "url": "http://localhost:8080",
                 "method": "POST"
            }
    }
)
```
You can also get the status of an existing export, regardless of whether it was created via the API or the Web UI:

```
project = gl.projects.get(my_project)
# Gets the current export status
export = project.exports.get()
```
Import the project into the current user's namespace:

```
with open('/tmp/export.tgz', 'rb') as f:
   output = gl.projects.import_project(
        f, path='my_new_project', name='My New Project'
   \lambda# Get a ProjectImport object to track the import status
project_import = gl.projects.get(output['id'], lazy=True).imports.get()
while project_import.import_status != 'finished':
   time.sleep(1)
   project_import.refresh()
```
Import the project into a namespace and override parameters:

```
with open('/tmp/export.tgz', 'rb') as f:
   output = gl.projects.import_project(
        f,
       path='my_new_project',
       name='My New Project',
       namespace='my-group',
       override_params={'visibility': 'private'},
   )
```
Import the project using file stored on a remote URL:

```
output = gl.projects.remote_import(
   url="https://whatever.com/url/file.tar.gz",
   path="my_new_remote_project",
   name="My New Remote Project",
   namespace="my-group",
   override_params={'visibility': 'private'},
)
```
Import the project using file stored on AWS S3:

```
output = gl.projects.remote_import_s3(
   path="my_new_remote_project",
   region="aws-region",
   bucket_name="aws-bucket-name",
   file_key="aws-file-key",
   access_key_id="aws-access-key-id",
   secret_access_key="secret-access-key",
   name="My New Remote Project",
   namespace="my-group",
   override_params={'visibility': 'private'},
)
```
## **Project custom attributes**

### **Reference**

- v4 API:
	- **–** [gitlab.v4.objects.ProjectCustomAttribute](#page-304-0)
	- **–** [gitlab.v4.objects.ProjectCustomAttributeManager](#page-304-1)
	- **–** [gitlab.v4.objects.Project.customattributes](#page-277-1)
- GitLab API: [https://docs.gitlab.com/ce/api/custom\\_attributes.html](https://docs.gitlab.com/ce/api/custom_attributes.html)

#### **Examples**

List custom attributes for a project:

attrs = project.customattributes.list()

Get a custom attribute for a project:

attr = project.customattributes.get(attr\_key)

Set (create or update) a custom attribute for a project:

```
attr = project.customattributes.set(attr_key, attr_value)
```
Delete a custom attribute for a project:

```
attr.delete()
# or
project.customattributes.delete(attr_key)
```
Search projects by custom attribute:

```
project.customattributes.set('type', 'internal')
gl.projects.list(custom_attributes={'type': 'internal'})
```
# **Project files**

## **Reference**

- v4 API:
	- **–** [gitlab.v4.objects.ProjectFile](#page-311-2)
	- **–** [gitlab.v4.objects.ProjectFileManager](#page-312-0)
	- **–** [gitlab.v4.objects.Project.files](#page-277-2)
- GitLab API: [https://docs.gitlab.com/ce/api/repository\\_files.html](https://docs.gitlab.com/ce/api/repository_files.html)

## **Examples**

Get a file:

```
f = project.files.get(file_path='README.rst', ref='main')
# get the base64 encoded content
print(f.content)
# get the decoded content
print(f.decode())
```
Get file details from headers, without fetching its entire content:

```
headers = project.files.head('README.rst', ref='main')
# Get the file size:
# For a full list of headers returned, see upstream documentation.
# https://docs.gitlab.com/ee/api/repository_files.html#get-file-from-repository
print(headers["X-Gitlab-Size"])
```
Get a raw file:

```
raw_content = project.files.raw(file_path='README.rst', ref='main')
print(raw_content)
with open('/tmp/raw-download.txt', 'wb') as f:
   project.files.raw(file_path='README.rst', ref='main', streamed=True, action=f.write)
```
Create a new file:

```
f = project.files.create({'file\_path': 'testfile.txt',}'branch': 'main',
                          'content': file_content,
                           'author_email': 'test@example.com',
                          'author_name': 'yourname',
                          'commit_message': 'Create testfile'})
```
Update a file. The entire content must be uploaded, as plain text or as base64 encoded text:

```
f.content = 'new content'
f.save(branch='main', commit_message='Update testfile')
# or for binary data
# Note: decode() is required with python 3 for data serialization. You can omit
# it with python 2
f.content = base64.b64encode(open('image.png').read()).decode()
f.save(branch='main', commit_message='Update testfile', encoding='base64')
```
Delete a file:

```
f.delete(commit_message='Delete testfile', branch='main')
# or
project.files.delete(file_path='testfile.txt', commit_message='Delete testfile', branch=
\rightarrow'main')
```
Get file blame:

b = project.files.blame(file\_path='README.rst', ref='main')

# **Project tags**

# **Reference**

- v4 API:
	- **–** [gitlab.v4.objects.ProjectTag](#page-408-0)
	- **–** [gitlab.v4.objects.ProjectTagManager](#page-409-0)
	- **–** [gitlab.v4.objects.Project.tags](#page-281-0)
- GitLab API: <https://docs.gitlab.com/ce/api/tags.html>

## **Examples**

List the project tags:

```
tags = project.tags.list()
```
Get a tag:

```
tag = project.tags.get('1.0')
```
Create a tag:

```
tag = project.tags.create({'tag_name': '1.0', 'ref': 'main'})
```
Delete a tag:

```
project.tags.delete('1.0')
# or
tag.delete()
```
# **Project snippets**

The snippet visibility can be defined using the following constants:

- gitlab.const.Visibility.PRIVATE
- gitlab.const.Visibility.INTERNAL
- gitlab.const.Visibility.PUBLIC

# **Reference**

- v4 API:
	- **–** [gitlab.v4.objects.ProjectSnippet](#page-401-0)
	- **–** [gitlab.v4.objects.ProjectSnippetManager](#page-405-0)
	- **–** [gitlab.v4.objects.Project.files](#page-277-2)
- GitLab API: [https://docs.gitlab.com/ce/api/project\\_snippets.html](https://docs.gitlab.com/ce/api/project_snippets.html)

# **Examples**

List the project snippets:

snippets = project.snippets.list()

Get a snippet:

```
snippet = project.snippets.get(snippet_id)
```
Get the content of a snippet:

```
print(snippet.content())
```
**Warning:** The snippet content is entirely stored in memory unless you use the streaming feature. See *[the artifacts](#page-104-0) [example](#page-104-0)*.

Create a snippet:

```
snippet = project.snippets.create({'title': 'sample 1',
                                    'file_name': 'foo.py',
                                    'code': 'import gitlab',
                                    'visibility_level':
                                    gitlab.const.Visibility.PRIVATE})
```
Update a snippet:

```
snippet.code = 'import qitlab\nimport whatever'snippet.save
```
Delete a snippet:

project.snippets.delete(snippet\_id) # or snippet.delete()

Get user agent detail (admin only):

detail = snippet.user\_agent\_detail()

### **Notes**

See *[Notes](#page-93-0)*.

## **Project members**

#### **Reference**

- v4 API:
	- **–** [gitlab.v4.objects.ProjectMember](#page-351-0)
	- **–** [gitlab.v4.objects.ProjectMemberManager](#page-352-0)
	- **–** [gitlab.v4.objects.ProjectMemberAllManager](#page-352-1)
	- **–** [gitlab.v4.objects.Project.members](#page-278-1)
	- **–** [gitlab.v4.objects.Project.members\\_all](#page-278-2)
- GitLab API: <https://docs.gitlab.com/ce/api/members.html>

## **Examples**

List only direct project members:

members = project.members.list()

List the project members recursively (including inherited members through ancestor groups):

members = project.members\_all.list(get\_all=True)

Search project members matching a query string:

members = project.members.list(query='bar')

Get only direct project member:

```
member = project.members.get(user_id)
```
Get a member of a project, including members inherited through ancestor groups:

members = project.members\_all.get(member\_id)

Add a project member:

member = project.members.create({'user\_id': user.id, 'access\_level': gitlab.const.AccessLevel.DEVELOPER})

Modify a project member (change the access level):

```
member.access_level = gitlab.const.AccessLevel.MAINTAINER
member.save()
```
Remove a member from the project team:

```
project.members.delete(user.id)
# or
member.delete()
```
Share/unshare the project with a group:

```
project.share(group.id, gitlab.const.AccessLevel.DEVELOPER)
project.unshare(group.id)
```
## **Project hooks**

### **Reference**

- v4 API:
	- **–** [gitlab.v4.objects.ProjectHook](#page-317-0)
	- **–** [gitlab.v4.objects.ProjectHookManager](#page-317-1)
	- **–** [gitlab.v4.objects.Project.hooks](#page-277-3)
- GitLab API: <https://docs.gitlab.com/ce/api/projects.html#hooks>

## **Examples**

List the project hooks:

hooks = project.hooks.list()

Get a project hook:

hook = project.hooks.get(hook\_id)

Create a project hook:

hook = project.hooks.create({'url': 'http://my/action/url', 'push\_events': 1})

Update a project hook:

hook.push\_events =  $0$ hook.save()

Delete a project hook:

project.hooks.delete(hook\_id) # or hook.delete()

## **Project Integrations**

### **Reference**

- $\bullet$  v<sub>4</sub> API:
	- **–** [gitlab.v4.objects.ProjectIntegration](#page-319-1)
	- **–** [gitlab.v4.objects.ProjectIntegrationManager](#page-319-2)
	- **–** [gitlab.v4.objects.Project.integrations](#page-278-3)
- GitLab API: <https://docs.gitlab.com/ce/api/integrations.html>

### **Examples**

**Danger:** Since GitLab 13.12, get() calls to project integrations return a 404 Not Found response until they have been activated the first time.

To avoid this, we recommend using *lazy=True* to prevent making the initial call when activating new integrations unless they have previously already been activated.

Configure and enable an integration for the first time:

```
integration = project.integrations.get('asana', lazy=True)
```

```
integration.api_key = 'randomkey'
integration.save()
```
Get an existing integration:

```
integration = project.integrations.get('asana')
# display its status (enabled/disabled)
print(integration.active)
```
List active project integrations:

```
integration = project.integrations.list()
```
List the code names of available integrations (doesn't return objects):

integrations = project.integrations.available()

Disable an integration:

integration.delete()

## **File uploads**

### **Reference**

• v4 API:

**–** [gitlab.v4.objects.Project.upload](#page-283-0)

• Gitlab API: <https://docs.gitlab.com/ce/api/projects.html#upload-a-file>

## **Examples**

Upload a file into a project using a filesystem path:

project.upload("filename.txt", filepath="/some/path/filename.txt")

Upload a file into a project without a filesystem path:

project.upload("filename.txt", filedata="Raw data")

Upload a file and comment on an issue using the uploaded file's markdown:

```
uploaded_file = project.upload("filename.txt", filedata="data")
issue = project.issues.get(issue_id)
issue.notes.create({
    "body": "See the attached file: {}".format(uploaded_file["markdown"])
})
```
Upload a file and comment on an issue while using custom markdown to reference the uploaded file:

```
uploaded_file = project.upload("filename.txt", filedata="data")
issue = project.issues.get(issue_id)
issue.notes.create({
    "body": "See the [attached file]({})".format(uploaded_file["url"])
})
```
## **Project push rules**

#### **Reference**

- v4 API:
	- **–** [gitlab.v4.objects.ProjectPushRules](#page-390-0)
	- **–** [gitlab.v4.objects.ProjectPushRulesManager](#page-391-0)
	- **–** [gitlab.v4.objects.Project.pushrules](#page-279-0)
- GitLab API: <https://docs.gitlab.com/ee/api/projects.html#push-rules>

# **Examples**

Create project push rules (at least one rule is necessary):

```
project.pushrules.create({'deny_delete_tag': True})
```
Get project push rules:

```
pr = project.pushrules.get()
```
Edit project push rules:

pr.branch\_name\_regex = '^(main|develop|support-\d+|release-\d+\..+|hotfix-.+|feature-.+)\$  $ightharpoonup$ <sup>'</sup> pr.save()

Delete project push rules:

pr.delete()

# **Project protected tags**

## **Reference**

- v4 API:
	- **–** [gitlab.v4.objects.ProjectProtectedTag](#page-389-0)
	- **–** [gitlab.v4.objects.ProjectProtectedTagManager](#page-390-1)
	- **–** [gitlab.v4.objects.Project.protectedtags](#page-279-1)
- GitLab API: [https://docs.gitlab.com/ce/api/protected\\_tags.html](https://docs.gitlab.com/ce/api/protected_tags.html)

## **Examples**

Get a list of protected tags from a project:

protected\_tags = project.protectedtags.list()

Get a single protected tag or wildcard protected tag:

protected\_tag = project.protectedtags.get( $'v^*$ )

Protect a single repository tag or several project repository tags using a wildcard protected tag:

```
project.protectedtags.create({'name': 'v*', 'create_access_level': '40'})
```
Unprotect the given protected tag or wildcard protected tag.:

protected\_tag.delete()

# **Additional project statistics**

### **Reference**

- v4 API:
	- **–** [gitlab.v4.objects.ProjectAdditionalStatistics](#page-285-0)
	- **–** [gitlab.v4.objects.ProjectAdditionalStatisticsManager](#page-285-1)
	- **–** [gitlab.v4.objects.Project.additionalstatistics](#page-276-0)
- GitLab API: [https://docs.gitlab.com/ce/api/project\\_statistics.html](https://docs.gitlab.com/ce/api/project_statistics.html)

## **Examples**

Get all additional statistics of a project:

```
statistics = project.additionalstatistics.get()
```
Get total fetches in last 30 days of a project:

total\_fetches = project.additionalstatistics.get().fetches['total']

## **Project storage**

This endpoint requires admin access.

# **Reference**

- v4 API:
	- **–** [gitlab.v4.objects.ProjectStorage](#page-408-1)
	- **–** [gitlab.v4.objects.ProjectStorageManager](#page-408-2)
	- **–** [gitlab.v4.objects.Project.storage](#page-281-1)
- GitLab API: <https://docs.gitlab.com/ee/api/projects.html#get-the-path-to-repository-storage>

# **Examples**

Get the repository storage details for a project:

storage = project.storage.get()

Get the repository storage disk path:

disk\_path = project.storage.get().disk\_path

# **7.5.40 Project Access Tokens**

Get a list of project access tokens

# **References**

- $\bullet$  v<sub>4</sub> API:
	- **–** [gitlab.v4.objects.ProjectAccessToken](#page-284-0)
	- **–** [gitlab.v4.objects.ProjectAccessTokenManager](#page-284-1)
	- **–** gitlab.Gitlab.project\_access\_tokens
- GitLab API: [https://docs.gitlab.com/ee/api/project\\_access\\_tokens.html](https://docs.gitlab.com/ee/api/project_access_tokens.html)

## **Examples**

List project access tokens:

```
access\_tokens = gl.projects.get(1, lazy=True).access\_tokensulist()print(access_tokens[0].name)
```
Create project access token:

```
access_token = gl.projects.get(1).access_tokens.create({"name": "test", "scopes": ["api
\rightarrow"]})
```
Revoke a project access tokens:

```
gl.projects.get(1).access_tokens.delete(42)
# or
access_token.delete()
```
# **7.5.41 Protected branches**

You can define a list of protected branch names on a repository. Names can use wildcards (\*).

## **References**

- $\bullet$  v<sub>4</sub> API:
	- **–** [gitlab.v4.objects.ProjectProtectedBranch](#page-387-0)
	- **–** [gitlab.v4.objects.ProjectProtectedBranchManager](#page-388-0)
	- **–** [gitlab.v4.objects.Project.protectedbranches](#page-279-2)
- GitLab API: [https://docs.gitlab.com/ce/api/protected\\_branches.html#protected-branches-api](https://docs.gitlab.com/ce/api/protected_branches.html#protected-branches-api)

## **Examples**

Get the list of protected branches for a project:

p\_branches = project.protectedbranches.list()

Get a single protected branch:

p\_branch = project.protectedbranches.get('main')

Create a protected branch:

```
p_branch = project.protectedbranches.create({
    'name': '*-stable',
    'merge_access_level': gitlab.const.AccessLevel.DEVELOPER,
    'push_access_level': gitlab.const.AccessLevel.MAINTAINER
})
```
Create a protected branch with more granular access control:

```
p_branch = project.protectedbranches.create({
    'name': '*-stable',
    'allowed_to_push': [{"user_id": 99}, {"user_id": 98}],
    'allowed_to_merge': [{"group_id": 653}],
    'allowed_to_unprotect': [{"access_level": gitlab.const.AccessLevel.MAINTAINER}]
})
```
Delete a protected branch:

```
project.protectedbranches.delete('*-stable')
# or
p_branch.delete()
```
# **7.5.42 Protected environments**

You can list and manage protected environments in a project.

## **References**

- v4 API:
	- **–** [gitlab.v4.objects.ProjectProtectedEnvironment](#page-388-1)
	- **–** [gitlab.v4.objects.ProjectProtectedEnvironmentManager](#page-389-1)
	- **–** gitlab.v4.objects.Project.protected\_environment
- GitLab API: [https://docs.gitlab.com/ee/api/protected\\_environments.html](https://docs.gitlab.com/ee/api/protected_environments.html)

## **Examples**

Get the list of protected environments for a project:

```
p_environments = project.protected_environments.list()
```
Get a single protected environment:

p\_environments = project.protected\_environments.get('production')

Protect an existing environment:

```
p_environment = project.protected_environments.create(
    {
        'name': 'production',
        'deploy_access_levels': [
            {'access_level': 40}
        ],
    }
)
```
Unprotect a protected environment:

```
p_environment = project.protected_environments.delete('production')
# or
p_environment.delete()
```
# **7.5.43 Releases**

### **Project releases**

# **Reference**

- v4 API:
	- **–** [gitlab.v4.objects.ProjectRelease](#page-394-0)
	- **–** [gitlab.v4.objects.ProjectReleaseManager](#page-395-0)
	- **–** [gitlab.v4.objects.Project.releases](#page-279-3)
- Gitlab API: <https://docs.gitlab.com/ee/api/releases/index.html>

### **Examples**

Get a list of releases from a project:

```
project = gl.projects.get(project_id, lazy=True)
release = project.releases.list()
```
Get a single release:

release = project.releases.get('v1.2.3')

Edit a release:

```
release.name = "Demo Release"
release.description = "release notes go here"
release.save()
```
Create a release for a project tag:

```
release = project.releases.create({'name':'Demo Release', 'tag_name':'v1.2.3',
˓→'description':'release notes go here'})
```
Delete a release:

```
# via its tag name from project attributes
release = project.releases.delete('v1.2.3')
# delete object directly
```
release.delete()

**Note:** The Releases API is one of the few working with CI\_JOB\_TOKEN, but the project can't be fetched with the token. Thus use *lazy* for the project as in the above example.

Also be aware that most of the capabilities of the endpoint were not accessible with CI\_JOB\_TOKEN until Gitlab version 14.5.

### **Project release links**

### **Reference**

- v4 API:
	- **–** [gitlab.v4.objects.ProjectReleaseLink](#page-394-1)
	- **–** [gitlab.v4.objects.ProjectReleaseLinkManager](#page-394-2)
	- **–** [gitlab.v4.objects.ProjectRelease.links](#page-394-3)
- Gitlab API: <https://docs.gitlab.com/ee/api/releases/links.html>

## **Examples**

Get a list of releases from a project:

links = release.links.list()

Get a single release link:

link = release.links.get(1)

Create a release link for a release:

link = release.links.create({"url": "https://example.com/asset", "name": "asset"})

Delete a release link:

```
# via its ID from release attributes
release.links.delete(1)
# delete object directly
link.delete()
```
# **7.5.44 Runners**

Runners are external processes used to run CI jobs. They are deployed by the administrator and registered to the GitLab instance.

Shared runners are available for all projects. Specific runners are enabled for a list of projects.

## **Global runners (admin)**

## **Reference**

- $\bullet$  v<sub>4</sub> API:
	- **–** [gitlab.v4.objects.Runner](#page-418-0)
	- **–** [gitlab.v4.objects.RunnerManager](#page-419-0)
	- **–** [gitlab.Gitlab.runners](#page-191-0)
	- **–** [gitlab.v4.objects.RunnerAll](#page-418-1)
	- **–** [gitlab.v4.objects.RunnerAllManager](#page-418-2)
	- **–** [gitlab.Gitlab.runners\\_all](#page-191-1)
- GitLab API: <https://docs.gitlab.com/ce/api/runners.html>

### **Examples**

Use the runners.list() and runners\_all.list() methods to list runners. runners.list() - Get a list of specific runners available to the user runners\_all.list() - Get a list of all runners in the GitLab instance (specific and shared). Access is restricted to users with administrator access.

Both methods accept a scope parameter to filter the list. Allowed values for this parameter are:

- active
- paused
- online
- specific (runners\_all.list() only)
- shared (runners\_all.list() only)

**Note:** The returned objects hold minimal information about the runners. Use the get() method to retrieve detail about a runner.

Runners returned via runners\_all.list() also cannot be manipulated directly. You will need to use the get() method to create an editable object.

```
# List owned runners
runners = gl.runners.list()# List owned runners with a filter
runners = gl.runners.list(scope='active')
# List all runners in the GitLab instance (specific and shared), using a filter
runners = gl.runners_all.list(scope='paused')
```
Get a runner's detail:

runner = gl.runners.get(runner\_id)

Register a new runner:

runner = gl.runners.create({'token': secret\_token})

Update a runner:

```
runner = gl.runners.get(runner_id)
runner.tag_list.append('new_tag')
runner.save()
```
Remove a runner:

```
gl.runners.delete(runner_id)
# or
runner.delete()
```
Remove a runner by its authentication token:

```
gl.runners.delete(token="runner-auth-token")
```
Verify a registered runner token:

```
try:
   gl.runners.verify(runner_token)
   print("Valid token")
except GitlabVerifyError:
   print("Invalid token")
```
#### **Project/Group runners**

## **Reference**

- $\bullet$  v<sub>4</sub> API:
	- **–** [gitlab.v4.objects.ProjectRunner](#page-398-0)
	- **–** [gitlab.v4.objects.ProjectRunnerManager](#page-399-0)
	- **–** [gitlab.v4.objects.Project.runners](#page-279-4)
	- **–** [gitlab.v4.objects.GroupRunner](#page-260-0)
	- **–** [gitlab.v4.objects.GroupRunnerManager](#page-261-0)
- **–** [gitlab.v4.objects.Group.runners](#page-220-0)
- GitLab API: <https://docs.gitlab.com/ce/api/runners.html>

#### **Examples**

List the runners for a project:

runners = project.runners.list()

Enable a specific runner for a project:

p\_runner = project.runners.create({'runner\_id': runner.id})

Disable a specific runner for a project:

project.runners.delete(runner.id)

## **Runner jobs**

## **Reference**

- v4 API:
	- **–** [gitlab.v4.objects.RunnerJob](#page-419-1)
	- **–** [gitlab.v4.objects.RunnerJobManager](#page-419-2)
	- **–** [gitlab.v4.objects.Runner.jobs](#page-418-3)
- GitLab API: <https://docs.gitlab.com/ce/api/runners.html>

#### **Examples**

List for jobs for a runner:

jobs = runner.jobs.list()

Filter the list using the jobs status:

```
# status can be 'running', 'success', 'failed' or 'canceled'
active_jobs = runner.jobs.list(status='running')
```
# **7.5.45 Project Remote Mirrors**

Remote Mirrors allow you to set up push mirroring for a project.

# **References**

- v4 API:
	- **–** [gitlab.v4.objects.ProjectRemoteMirror](#page-396-0)
	- **–** [gitlab.v4.objects.ProjectRemoteMirrorManager](#page-396-1)
	- **–** [gitlab.v4.objects.Project.remote\\_mirrors](#page-279-5)
- GitLab API: [https://docs.gitlab.com/ce/api/remote\\_mirrors.html](https://docs.gitlab.com/ce/api/remote_mirrors.html)

## **Examples**

Get the list of a project's remote mirrors:

```
mirrors = project.remote_mirrors.list()
```
Create (and enable) a remote mirror for a project:

```
mirror = project.remote_mirrors.create({'url': 'https://gitlab.com/example.git',
                                         'enabled': True})
```
Update an existing remote mirror's attributes:

```
mirror.end = Falsemirror.only_protected_branches = True
mirror.save()
```
# **7.5.46 Registry Repositories**

## **References**

- v4 API:
	- **–** [gitlab.v4.objects.ProjectRegistryRepository](#page-392-0)
	- **–** [gitlab.v4.objects.ProjectRegistryRepositoryManager](#page-392-1)
	- **–** [gitlab.v4.objects.Project.repositories](#page-279-6)
- Gitlab API: [https://docs.gitlab.com/ce/api/container\\_registry.html](https://docs.gitlab.com/ce/api/container_registry.html)

## **Examples**

Get the list of container registry repositories associated with the project:

repositories = project.repositories.list()

Get the list of all project container registry repositories in a group:

```
repositories = group.registry_repositories.list()
```
Delete repository:

```
project.repositories.delete(id=x)
# or
repository = repositories.pop()
repository.delete()
```
# **7.5.47 Registry Repository Tags**

## **References**

- $\bullet$  v<sub>4</sub> API:
	- **–** [gitlab.v4.objects.ProjectRegistryTag](#page-392-2)
	- **–** [gitlab.v4.objects.ProjectRegistryTagManager](#page-393-0)
	- **–** gitlab.v4.objects.Repository.tags
- Gitlab API: [https://docs.gitlab.com/ce/api/container\\_registry.html](https://docs.gitlab.com/ce/api/container_registry.html)

## **Examples**

Get the list of repository tags in given registry:

```
repositories = project.repositories.list()
repository = repositories.pop()
tags = repository.tags.list()
```
Get specific tag:

repository.tags.get(id=tag\_name)

Delete tag:

```
repository.tags.delete(id=tag_name)
# or
tag = repository.tag.get(id = tag_name)tag.delete()
```
Delete tag in bulk:

```
repository.tags.delete_in_bulk(keep_n=1)
# or
repository.tags.delete_in_bulk(older_than="1m")
# or
repository.tags.delete_in_bulk(name_regex="v.+", keep_n=2)
```
**Note:** Delete in bulk is asynchronous operation and may take a while. Refer to: [https://docs.gitlab.com/ce/api/](https://docs.gitlab.com/ce/api/container_registry.html#delete-repository-tags-in-bulk) [container\\_registry.html#delete-repository-tags-in-bulk](https://docs.gitlab.com/ce/api/container_registry.html#delete-repository-tags-in-bulk)

# **7.5.48 Resource Groups**

## **Reference**

- $\bullet$  v<sub>4</sub> API:
	- **–** [gitlab.v4.objects.ProjectResourceGroup](#page-397-0)
	- **–** [gitlab.v4.objects.ProjectResourceGroupManager](#page-397-1)
	- **–** [gitlab.v4.objects.Project.resource\\_groups](#page-279-7)
	- **–** [gitlab.v4.objects.ProjectResourceGroupUpcomingJob](#page-398-1)
	- **–** [gitlab.v4.objects.ProjectResourceGroupUpcomingJobManager](#page-398-2)
	- **–** [gitlab.v4.objects.ProjectResourceGroup.upcoming\\_jobs](#page-397-2)
- Gitlab API: [https://docs.gitlab.com/ee/api/resource\\_groups.html](https://docs.gitlab.com/ee/api/resource_groups.html)

## **Examples**

List resource groups for a project:

```
project = gl.projects.get(project_id, lazy=True)
resource_qroup = projectresource_qrough.
```
Get a single resource group:

```
resource_group = project.resource_groups.get("production")
```
Edit a resource group:

```
resource_group.process_mode = "oldest_first"
resource_group.save()
```
List upcoming jobs for a resource group:

 $upcoming_jobs = resource-group.upcoming_jobs.list()$ 

# **7.5.49 Search API**

You can search for resources at the top level, in a project or in a group. Searches are based on a scope (issues, merge requests, and so on) and a search string. The following constants are provided to represent the possible scopes:

- Shared scopes (global, group and project):
	- **–** gitlab.const.SearchScope.PROJECTS: projects
	- **–** gitlab.const.SearchScope.ISSUES: issues
	- **–** gitlab.const.SearchScope.MERGE\_REQUESTS: merge\_requests
	- **–** gitlab.const.SearchScope.MILESTONES: milestones
	- **–** gitlab.const.SearchScope.WIKI\_BLOBS: wiki\_blobs
	- **–** gitlab.const.SearchScope.COMMITS: commits
	- **–** gitlab.const.SearchScope.BLOBS: blobs
- **–** gitlab.const.SearchScope.USERS: users
- specific global scope:
	- **–** gitlab.const.SearchScope.GLOBAL\_SNIPPET\_TITLES: snippet\_titles
- specific project scope:
	- **–** gitlab.const.SearchScope.PROJECT\_NOTES: notes

## **Reference**

- $\bullet$  v<sub>4</sub> API:
	- **–** [gitlab.Gitlab.search](#page-191-2)
	- **–** [gitlab.v4.objects.Group.search](#page-220-1)
	- **–** [gitlab.v4.objects.Project.search](#page-280-0)
- GitLab API: <https://docs.gitlab.com/ce/api/search.html>

### **Examples**

Search for issues matching a specific string:

```
# global search
gl.search(gitlab.const.SearchScope.ISSUES, 'regression')
# group search
group = gl.groups.get('mygroup')group.search(gitlab.const.SearchScope.ISSUES, 'regression')
# project search
project = gl.projects.get('myproject')
project.search(gitlab.const.SearchScope.ISSUES, 'regression')
```
The search() methods implement the pagination support:

```
# get lists of 10 items, and start at page 2
gl.search(gitlab.const.SearchScope.ISSUES, search_str, page=2, per_page=10)
# get a generator that will automatically make required API calls for
# pagination
for item in gl.search(gitlab.const.SearchScope.ISSUES, search_str, iterator=True):
    do_something(item)
```
The search API doesn't return objects, but dicts. If you need to act on objects, you need to create them explicitly:

```
for item in gl.search(gitlab.const.SearchScope.ISSUES, search_str, iterator=True):
   issue_project = gl.projects.get(item['project_id'], lazy=True)
   issue = issue_project.issues.get(item['iid'])
   issue.state = 'closed'
   issue.save()
```
# **7.5.50 Secure Files**

## **secure files**

# **References**

- v4 API:
	- **–** [gitlab.v4.objects.ProjectSecureFile](#page-399-1)
	- **–** [gitlab.v4.objects.ProjectSecureFileManager](#page-400-0)
	- **–** [gitlab.v4.objects.Project.secure\\_files](#page-280-1)
- GitLab API: [https://docs.gitlab.com/ee/api/secure\\_files.html](https://docs.gitlab.com/ee/api/secure_files.html)

# **Examples**

Get a project secure file:

```
secure_files = gl.projects.get(1, lazy=True).secure_files.get(1)print(secure_files.name)
```
List project secure files:

```
secure_files = gl.projects.get(1, lazy=True).secure_files.list()print(secure_files[0].name)
```
Create project secure file:

```
secure_file = gl.projects.get(1).secure_files.create({"name": "test", "file": "secure.txt
˓→"})
```
Download a project secure file:

```
content = secure_file.download()
print(content)
with open("/tmp/secure.txt", "wb") as f:
    secure_file.download(streamed=True, action=f.write)
```
Remove a project secure file:

```
gl.projects.get(1).secure_files.delete(1)
# or
secure_file.delete()
```
# **7.5.51 Settings**

# **Reference**

- $\bullet$  v<sub>4</sub> API:
	- **–** [gitlab.v4.objects.ApplicationSettings](#page-195-0)
	- **–** [gitlab.v4.objects.ApplicationSettingsManager](#page-196-0)
	- **–** [gitlab.Gitlab.settings](#page-191-3)
- GitLab API: <https://docs.gitlab.com/ce/api/settings.html>

## **Examples**

Get the settings:

```
settings = gl.settings.get()
```
Update the settings:

```
settings.signin_enabled = False
settings.save()
```
# **7.5.52 Snippets**

## **Reference**

- v4 API:
	- **–** [gitlab.v4.objects.Snippet](#page-423-0)
	- **–** gitlab.v4.objects.SnipptManager
	- **–** [gitlab.Gitlab.snippets](#page-192-0)
- GitLab API: <https://docs.gitlab.com/ce/api/snippets.html>

## **Examples**

List snippets owned by the current user:

snippets = gl.snippets.list()

List the public snippets:

public\_snippets = gl.snippets.public()

Get a snippet:

```
snippet = gl.snippets.get(snippet_id)
# get the content
content = snippet.content()
```
**Warning:** Blobs are entirely stored in memory unless you use the streaming feature. See *[the artifacts example](#page-104-0)*.

Create a snippet:

```
snippet = ql.snippets.create({'title': 'snippet1',
                              'file_name': 'snippet1.py',
                              'content': open('snippet1.py').read()})
```
Update the snippet attributes:

```
snippet.visibility_level = gitlab.const.Visibility.PUBLIC
snippet.save()
```
To update a snippet code you need to create a ProjectSnippet object:

```
snippet = gl.snippets.get(snippet_id)
project = gl.projects.get(snippet.projec_id, lazy=True)
editable_snippet = project.snippets.get(snippet.id)
editable_snippet.code = new_snippet_content
editable_snippet.save()
```
Delete a snippet:

```
gl.snippets.delete(snippet_id)
# or
snippet.delete()
```
Get user agent detail (admin only):

```
detail = snippet.user\_agent\_detail()
```
# **7.5.53 Statistics**

### **Reference**

- $\bullet$  v<sub>4</sub> API:
	- **–** [gitlab.v4.objects.ApplicationStatistics](#page-198-0)
	- **–** [gitlab.v4.objects.ApplicationStatisticsManager](#page-198-1)
	- **–** [gitlab.Gitlab.statistics](#page-192-1)
- GitLab API: <https://docs.gitlab.com/ee/api/statistics.html>

# **Examples**

Get the statistics:

```
statistics = gl.statistics.get()
```
# **7.5.54 System hooks**

## **Reference**

- $\bullet$  v<sub>4</sub> API:
	- **–** [gitlab.v4.objects.Hook](#page-265-0)
	- **–** [gitlab.v4.objects.HookManager](#page-265-1)
	- **–** [gitlab.Gitlab.hooks](#page-185-0)
- GitLab API: [https://docs.gitlab.com/ce/api/system\\_hooks.html](https://docs.gitlab.com/ce/api/system_hooks.html)

## **Examples**

List the system hooks:

```
hooks = gl.hooksulist()
```
Create a system hook:

gl.hooks.get(hook\_id)

Test a system hook. The returned object is not usable (it misses the hook ID):

```
hook = gl.hooks.create({'url': 'http://your.target.url'})
```
Delete a system hook:

```
gl.hooks.delete(hook_id)
# or
hook.delete()
```
# **7.5.55 Templates**

You can request templates for different type of files:

- License files
- .gitignore files
- GitLab CI configuration files
- Dockerfiles

## **License templates**

## **Reference**

- v4 API:
	- **–** [gitlab.v4.objects.License](#page-270-0)
	- **–** [gitlab.v4.objects.LicenseManager](#page-270-1)
	- **–** [gitlab.Gitlab.licenses](#page-189-0)
- GitLab API: <https://docs.gitlab.com/ce/api/templates/licenses.html>

## **Examples**

List known license templates:

```
licenses = gl.licenses.list()
```
Generate a license content for a project:

```
license = gl.licenses.get('apache-2.0', project='foobar', fullname='John Doe')
print(license.content)
```
## **.gitignore templates**

## **Reference**

- v4 API:
	- **–** [gitlab.v4.objects.Gitignore](#page-216-0)
	- **–** [gitlab.v4.objects.GitignoreManager](#page-216-1)
	- **–** [gitlab.Gitlab.gitignores](#page-185-1)
- GitLab API: <https://docs.gitlab.com/ce/api/templates/gitignores.html>

## **Examples**

List known gitignore templates:

gitignores = gl.gitignores.list()

Get a gitignore template:

```
gitignore = gl.gitignores.get('Python')
print(gitignore.content)
```
# **GitLab CI templates**

# **Reference**

- v4 API:
	- **–** [gitlab.v4.objects.Gitlabciyml](#page-217-0)
	- **–** [gitlab.v4.objects.GitlabciymlManager](#page-217-1)
	- **–** [gitlab.Gitlab.gitlabciymls](#page-185-2)
- GitLab API: [https://docs.gitlab.com/ce/api/templates/gitlab\\_ci\\_ymls.html](https://docs.gitlab.com/ce/api/templates/gitlab_ci_ymls.html)

# **Examples**

List known GitLab CI templates:

```
gitlabciymls = gl.gitlabciymls.list()
```
Get a GitLab CI template:

gitlabciyml = gl.gitlabciymls.get('Pelican') print(gitlabciyml.content)

# **Dockerfile templates**

## **Reference**

- v4 API:
	- **–** [gitlab.v4.objects.Dockerfile](#page-210-0)
	- **–** [gitlab.v4.objects.DockerfileManager](#page-210-1)
	- **–** [gitlab.Gitlab.gitlabciymls](#page-185-2)
- GitLab API: Not documented.

## **Examples**

List known Dockerfile templates:

```
dockerfiles = gl.dockerfiles.list()
```
Get a Dockerfile template:

```
dockerfile = gl.dockerfiles.get('Python')
print(dockerfile.content)
```
# **7.5.56 Todos**

## **Reference**

- $\bullet$  v<sub>4</sub> API:
	- **–** Todo
	- **–** TodoManager
	- **–** [gitlab.Gitlab.todos](#page-192-2)
- GitLab API: <https://docs.gitlab.com/ce/api/todos.html>

# **Examples**

List active todos:

```
tools = gl.todos.list()
```
You can filter the list using the following parameters:

- action: can be assigned, mentioned, build\_failed, marked, or approval\_required
- author\_id
- project\_id
- state: can be pending or done
- type: can be Issue or MergeRequest

For example:

```
todos = gl.todos.list(project_id=1)
todos = gl.todos.list(state='done', type='Issue')
```
Mark a todo as done:

```
todos = gl.todos.list(project_id=1)
todos[0].mark_as_done()
```
Mark all the todos as done:

gl.todos.mark\_all\_as\_done()

# **7.5.57 Topics**

Topics can be used to categorize projects and find similar new projects.

# **Reference**

- $\cdot$  v<sub>4</sub> API:
	- **–** [gitlab.v4.objects.Topic](#page-427-0)
	- **–** [gitlab.v4.objects.TopicManager](#page-428-0)
	- **–** [gitlab.Gitlab.topics](#page-192-3)
- GitLab API: <https://docs.gitlab.com/ce/api/topics.html>

This endpoint requires admin access for creating, updating and deleting objects.

# **Examples**

List project topics on the GitLab instance:

topics = gl.topics.list()

Get a specific topic by its ID:

topic = gl.topics.get(topic\_id)

Create a new topic:

```
topic = gl.topics.create({"name": "my-topic", "title": "my title"})
```
Update a topic:

```
topic.description = M_y new topic"
topic.save()
# or
gl.topics.update(topic_id, {"description": "My new topic"})
```
Delete a topic:

```
topic.delete()
# or
gl.topics.delete(topic_id)
```
Merge a source topic into a target topic:

gl.topics.merge(topic\_id, target\_topic\_id)

# <span id="page-143-0"></span>**7.5.58 Users and current user**

The Gitlab API exposes user-related method that can be manipulated by admins only.

The currently logged-in user is also exposed.

## **Users**

### **References**

- v4 API:
	- **–** [gitlab.v4.objects.User](#page-429-0)
	- **–** [gitlab.v4.objects.UserManager](#page-438-0)
	- **–** [gitlab.Gitlab.users](#page-192-4)
- GitLab API:
	- **–** <https://docs.gitlab.com/ce/api/users.html>
	- **–** <https://docs.gitlab.com/ee/api/projects.html#list-projects-starred-by-a-user>

## **Examples**

Get the list of users:

 $users = gl.users.list()$ 

Search users whose username match a given string:

```
users = gl.users.list(search='foo')
```
Get a single user:

```
# by ID
user = gl.users.get(user_id)
# by username
user = gl.users.list(username='root')[0]
```
Create a user:

```
user = gl.users.create({'email': 'john@doe.com',
                        'password': 's3cur3s3cr3T',
                        'username': 'jdoe',
                        'name': 'John Doe'})
```
Update a user:

```
user.name = 'Real Name'
user.save()
```
Delete a user:
gl.users.delete(user\_id) # or user.delete()

Block/Unblock a user:

user.block() user.unblock()

Activate/Deactivate a user:

user.activate() user.deactivate()

Ban/Unban a user:

user.ban() user.unban()

Follow/Unfollow a user:

user.follow() user.unfollow()

Set the avatar image for a user:

```
# the avatar image can be passed as data (content of the file) or as a file
# object opened in binary mode
user.avatar = open('path/to/file.png', 'rb')user.save()
```
Set an external identity for a user:

user.provider = 'oauth2\_generic' user.extern\_uid = '3' user.save()

Delete an external identity by provider name:

user.identityproviders.delete('oauth2\_generic')

Get the followers of a user

user.followers\_users.list()

Get the followings of a user

user.following\_users.list()

List a user's starred projects

user.starred\_projects.list()

If the GitLab instance has new user account approval enabled some users may have user.state == 'blocked\_pending\_approval'. Administrators can approve and reject such users:

user.approve() user.reject()

# **User custom attributes**

# **References**

- v4 API:
	- **–** [gitlab.v4.objects.UserCustomAttribute](#page-433-0)
	- **–** [gitlab.v4.objects.UserCustomAttributeManager](#page-433-1)
	- **–** [gitlab.v4.objects.User.customattributes](#page-430-0)
- GitLab API: [https://docs.gitlab.com/ce/api/custom\\_attributes.html](https://docs.gitlab.com/ce/api/custom_attributes.html)

# **Examples**

List custom attributes for a user:

```
attrs = user.customattributes.list()
```
Get a custom attribute for a user:

```
attr = user.customattributes.get(attr_key)
```
Set (create or update) a custom attribute for a user:

```
attr = user.customattributes.set(attr_key, attr_value)
```
Delete a custom attribute for a user:

```
attr.delete()
# or
user.customattributes.delete(attr_key)
```
Search users by custom attribute:

```
user.customattributes.set('role', 'QA')
gl.users.list(custom_attributes={'role': 'QA'})
```
# **User impersonation tokens**

# **References**

- v4 API:
	- **–** [gitlab.v4.objects.UserImpersonationToken](#page-436-0)
	- **–** [gitlab.v4.objects.UserImpersonationTokenManager](#page-437-0)
	- **–** [gitlab.v4.objects.User.impersonationtokens](#page-431-0)
- GitLab API: <https://docs.gitlab.com/ce/api/users.html#get-all-impersonation-tokens-of-a-user>

List impersonation tokens for a user:

i\_t = user.impersonationtokens.list(state='active') i\_t = user.impersonationtokens.list(state='inactive')

Get an impersonation token for a user:

```
i_t = user.impersonation tokens.get(i_t_id)
```
Create and use an impersonation token for a user:

```
i_t = user.inpersonation tokens.create({'name' : 'token1', 'scopes': ['api']})# use the token to create a new gitlab connection
user_gl = gitlab.Gitlab(gitlab_url, private_token=i_t.token)
```
Revoke (delete) an impersonation token for a user:

i\_t.delete()

# **User projects**

# **References**

- v4 API:
	- **–** [gitlab.v4.objects.UserProject](#page-442-0)
	- **–** [gitlab.v4.objects.UserProjectManager](#page-442-1)
	- **–** [gitlab.v4.objects.User.projects](#page-431-1)
- GitLab API: <https://docs.gitlab.com/ee/api/projects.html#list-user-projects>

List visible projects in the user's namespace:

projects = user.projects.list()

**Note:** Only the projects in the user's namespace are returned. Projects owned by the user in any group or subgroups are not returned. An empty list is returned if a profile is set to private.

### **User memberships**

### **References**

- v4 API:
	- **–** [gitlab.v4.objects.UserMembership](#page-441-0)
	- **–** [gitlab.v4.objects.UserMembershipManager](#page-441-1)
	- **–** [gitlab.v4.objects.User.memberships](#page-431-2)
- GitLab API: <https://docs.gitlab.com/ee/api/users.html#user-memberships>

List direct memberships for a user:

memberships = user.memberships.list()

List only direct project memberships:

memberships = user.memberships.list(type='Project')

List only direct group memberships:

memberships = user.memberships.list(type='Namespace')

**Note:** This endpoint requires admin access.

### **Current User**

# **References**

- v4 API:
	- **–** [gitlab.v4.objects.CurrentUser](#page-205-0)
	- **–** [gitlab.v4.objects.CurrentUserManager](#page-208-0)
	- **–** [gitlab.Gitlab.user](#page-192-0)
- GitLab API: <https://docs.gitlab.com/ce/api/users.html>

# **Examples**

Get the current user:

```
gl.auth()
current_user = gl.user
```
# **GPG keys**

#### **References**

You can manipulate GPG keys for the current user and for the other users if you are admin.

- v4 API:
	- **–** [gitlab.v4.objects.CurrentUserGPGKey](#page-206-0)
	- **–** [gitlab.v4.objects.CurrentUserGPGKeyManager](#page-206-1)
	- **–** [gitlab.v4.objects.CurrentUser.gpgkeys](#page-205-1)
	- **–** [gitlab.v4.objects.UserGPGKey](#page-435-0)
	- **–** [gitlab.v4.objects.UserGPGKeyManager](#page-435-1)
	- **–** [gitlab.v4.objects.User.gpgkeys](#page-431-3)
- GitLab API: <https://docs.gitlab.com/ce/api/users.html#list-all-gpg-keys>

# **Examples**

List GPG keys for a user:

```
gpgkeys = user.gpgkeys.list()
```
Get a GPG gpgkey for a user:

```
gpgkey = user.gpgkeys.get(key_id)
```
Create a GPG gpgkey for a user:

```
# get the key with `gpg --export -a GPG_KEY_ID`
k = user.gpgkeys.create({'key': public\_key\_content})
```
Delete a GPG gpgkey for a user:

```
user.gpgkeys.delete(key_id)
# or
gpgkey.delete()
```
### **SSH keys**

# **References**

You can manipulate SSH keys for the current user and for the other users if you are admin.

- v4 API:
	- **–** [gitlab.v4.objects.CurrentUserKey](#page-207-0)
	- **–** [gitlab.v4.objects.CurrentUserKeyManager](#page-207-1)
	- **–** [gitlab.v4.objects.CurrentUser.keys](#page-205-2)
	- **–** [gitlab.v4.objects.UserKey](#page-437-1)
	- **–** [gitlab.v4.objects.UserKeyManager](#page-438-0)
	- **–** [gitlab.v4.objects.User.keys](#page-431-4)
- GitLab API: <https://docs.gitlab.com/ce/api/users.html#list-ssh-keys>

# **Examples**

List SSH keys for a user:

```
keys = user.keys.list()
```
Create an SSH key for a user:

```
key = user.keys.create({'title': 'my_key',
                      'key': open('/home/me/.ssh/id_rsa.pub').read()})
```
Get an SSH key for a user by id:

```
key = user.keys.get(key_id)
```
Delete an SSH key for a user:

```
user.keys.delete(key_id)
# or
key.delete()
```
# **Status**

# **References**

You can manipulate the status for the current user and you can read the status of other users.

• v4 API:

- **–** [gitlab.v4.objects.CurrentUserStatus](#page-208-1)
- **–** [gitlab.v4.objects.CurrentUserStatusManager](#page-208-2)
- **–** [gitlab.v4.objects.CurrentUser.status](#page-205-3)
- **–** [gitlab.v4.objects.UserStatus](#page-444-0)
- **–** [gitlab.v4.objects.UserStatusManager](#page-444-1)
- **–** [gitlab.v4.objects.User.status](#page-431-5)
- GitLab API: <https://docs.gitlab.com/ce/api/users.html#user-status>

# **Examples**

Get current user status:

 $status = user.status.get()$ 

Update the status for the current user:

```
status = user.status.get()
status.message = "message"
status.emoji = "thumbsup"
status.save()
```
Get the status of other users:

```
gl.users.get(1).status.get()
```
# **Emails**

# **References**

You can manipulate emails for the current user and for the other users if you are admin.

- v4 API:
	- **–** [gitlab.v4.objects.CurrentUserEmail](#page-205-4)
	- **–** [gitlab.v4.objects.CurrentUserEmailManager](#page-205-5)
	- **–** [gitlab.v4.objects.CurrentUser.emails](#page-205-6)
	- **–** [gitlab.v4.objects.UserEmail](#page-434-0)
	- **–** [gitlab.v4.objects.UserEmailManager](#page-434-1)
	- **–** [gitlab.v4.objects.User.emails](#page-430-1)
- GitLab API: <https://docs.gitlab.com/ce/api/users.html#list-emails>

# **Examples**

List emails for a user:

emails = user.emails.list()

Get an email for a user:

email = user.emails.get(email\_id)

Create an email for a user:

k = user.emails.create({'email': 'foo@bar.com'})

Delete an email for a user:

```
user.emails.delete(email_id)
# or
email.delete()
```
# **Users activities**

### **References**

- admin only
- $\bullet$  v<sub>4</sub> API:
	- **–** [gitlab.v4.objects.UserActivities](#page-432-0)
	- **–** [gitlab.v4.objects.UserActivitiesManager](#page-433-2)
	- **–** [gitlab.Gitlab.user\\_activities](#page-192-1)
- GitLab API: <https://docs.gitlab.com/ce/api/users.html#get-user-activities-admin-only>

# **Examples**

Get the users activities:

```
activities = gl.user_activities.list(
   query_parameters={'from': '2018-07-01'},
   get_all=True,
)
```
# **7.5.59 CI/CD Variables**

You can configure variables at the instance-level (admin only), or associate variables to projects and groups, to modify pipeline/job scripts behavior.

**Warning:** Please always follow GitLab's [rules for CI/CD variables,](https://docs.gitlab.com/ee/ci/variables/#add-a-cicd-variable-to-a-project) especially for values in masked variables. If you do not, your variables may silently fail to save.

# **Instance-level variables**

This endpoint requires admin access.

# **Reference**

- v4 API
	- **–** [gitlab.v4.objects.Variable](#page-445-0)
	- **–** [gitlab.v4.objects.VariableManager](#page-445-1)
	- **–** [gitlab.Gitlab.variables](#page-192-2)
- GitLab API
	- **–** [https://docs.gitlab.com/ce/api/instance\\_level\\_ci\\_variables.html](https://docs.gitlab.com/ce/api/instance_level_ci_variables.html)

### **Examples**

List all instance variables:

variables = gl.variables.list()

Get an instance variable by key:

variable = gl.variables.get('key\_name')

Create an instance variable:

```
variable = gl.variables.create({'key': 'key1', 'value': 'value1'})
```
Update a variable value:

```
variable.value = 'new_value'
variable.save()
```
Remove a variable:

```
gl.variables.delete('key_name')
# or
variable.delete()
```
# **Projects and groups variables**

# **Reference**

- v4 API
	- **–** [gitlab.v4.objects.ProjectVariable](#page-411-0)
	- **–** [gitlab.v4.objects.ProjectVariableManager](#page-411-1)
	- **–** [gitlab.v4.objects.Project.variables](#page-283-0)
	- **–** [gitlab.v4.objects.GroupVariable](#page-263-0)
	- **–** [gitlab.v4.objects.GroupVariableManager](#page-263-1)
	- **–** [gitlab.v4.objects.Group.variables](#page-221-0)
- GitLab API
	- **–** [https://docs.gitlab.com/ce/api/instance\\_level\\_ci\\_variables.html](https://docs.gitlab.com/ce/api/instance_level_ci_variables.html)
	- **–** [https://docs.gitlab.com/ce/api/project\\_level\\_variables.html](https://docs.gitlab.com/ce/api/project_level_variables.html)
	- **–** [https://docs.gitlab.com/ce/api/group\\_level\\_variables.html](https://docs.gitlab.com/ce/api/group_level_variables.html)

# **Examples**

List variables:

```
p_variables = project.variables.list()
g_{\text{a}}variables = group.variables.list()
```
Get a variable:

```
p_var = project.variables.get('key_name')
g_var = group.variables.get('key_name')
```
Create a variable:

```
var = project.variables.create({'key': 'key1', 'value': 'value1'})
var = group.variables.create({'key': 'key1', 'value': 'value1'})
```
Update a variable value:

```
var.value = 'new_value'
var.save()
# or
project.variables.update("key1", {"value": "new_value"})
```
Remove a variable:

```
project.variables.delete('key_name')
group.variables.delete('key_name')
# or
var.delete()
```
# **7.5.60 Sidekiq metrics**

# **Reference**

- v4 API:
	- **–** [gitlab.v4.objects.SidekiqManager](#page-422-0)
	- **–** [gitlab.Gitlab.sidekiq](#page-191-0)
- GitLab API: [https://docs.gitlab.com/ce/api/sidekiq\\_metrics.html](https://docs.gitlab.com/ce/api/sidekiq_metrics.html)

# **Examples**

```
gl.sidekiq.queue_metrics()
gl.sidekiq.process_metrics()
gl.sidekiq.job_stats()
gl.sidekiq.compound_metrics()
```
# **7.5.61 Wiki pages**

# **References**

- v4 API:
	- **–** [gitlab.v4.objects.ProjectWiki](#page-412-0)
	- **–** [gitlab.v4.objects.ProjectWikiManager](#page-412-1)
	- **–** [gitlab.v4.objects.Project.wikis](#page-283-1)
	- **–** [gitlab.v4.objects.GroupWiki](#page-264-0)
	- **–** [gitlab.v4.objects.GroupWikiManager](#page-264-1)
	- **–** [gitlab.v4.objects.Group.wikis](#page-222-0)
- GitLab API for Projects: <https://docs.gitlab.com/ce/api/wikis.html>
- GitLab API for Groups: [https://docs.gitlab.com/ee/api/group\\_wikis.html](https://docs.gitlab.com/ee/api/group_wikis.html)

# **Examples**

Get the list of wiki pages for a project. These do not contain the contents of the wiki page. You will need to call get(slug) to retrieve the content by accessing the content attribute:

pages = project.wikis.list()

Get the list of wiki pages for a group. These do not contain the contents of the wiki page. You will need to call get(slug) to retrieve the content by accessing the content attribute:

pages = group.wikis.list()

Get a single wiki page for a project:

```
page = project.wikis.get(page_slug)
```
Get a single wiki page for a group:

```
page = group.wikis.get(page_slug)
```
Get the contents of a wiki page:

print(page.content)

Create a wiki page on a project level:

```
page = project.wikis.create({'title': 'Wiki Page 1',
                              'content': open(a_file).read()})
```
Update a wiki page:

page.content = 'My new content' page.save()

Delete a wiki page:

page.delete()

# **7.5.62 Clusters (DEPRECATED)**

**Warning:** Cluster support was deprecated in GitLab 14.5 and disabled by default as of GitLab 15.0

# **Reference**

- v4 API:
	- **–** [gitlab.v4.objects.ProjectCluster](#page-295-0)
	- **–** [gitlab.v4.objects.ProjectClusterManager](#page-295-1)
	- **–** [gitlab.v4.objects.Project.clusters](#page-276-0)
	- **–** [gitlab.v4.objects.GroupCluster](#page-228-0)
- **–** [gitlab.v4.objects.GroupClusterManager](#page-228-1)
- **–** [gitlab.v4.objects.Group.clusters](#page-218-0)
- GitLab API: [https://docs.gitlab.com/ee/api/project\\_clusters.html](https://docs.gitlab.com/ee/api/project_clusters.html)
- GitLab API: [https://docs.gitlab.com/ee/api/group\\_clusters.html](https://docs.gitlab.com/ee/api/group_clusters.html)

# **Examples**

List clusters for a project:

```
clusters = project.clusters.list()
```
Create an cluster for a project:

```
cluster = project.clusters.create(
{
    "name": "cluster1",
    "platform_kubernetes_attributes": {
        "api_url": "http://url",
        "token": "tokenval",
    },
})
```
Retrieve a specific cluster for a project:

```
cluster = project.clusters.get(cluster_id)
```
Update an cluster for a project:

```
cluster.platform_kubernetes_attributes = {"api_url": "http://newurl"}
cluster.save()
```
Delete an cluster for a project:

```
cluster = project.clusters.delete(cluster_id)
# or
cluster.delete()
```
List clusters for a group:

clusters = group.clusters.list()

Create an cluster for a group:

```
cluster = group.clusters.create(
{
    "name": "cluster1",
    "platform_kubernetes_attributes": {
        "api_url": "http://url",
        "token": "tokenval",
    },
})
```
Retrieve a specific cluster for a group:

```
cluster = group.clusters.get(cluster_id)
```
Update an cluster for a group:

```
cluster.platform_kubernetes_attributes = {"api_url": "http://newurl"}
cluster.save()
```
Delete an cluster for a group:

cluster = group.clusters.delete(cluster\_id) # or cluster.delete()

# **7.6 API reference (**gitlab **package)**

# **7.6.1 Module contents**

Wrapper for the GitLab API.

```
class gitlab.Gitlab(url: Optional[str] = None, private_token: Optional[str] = None, oauth_token:
                         Optional[str] = None, job_token: Optional[str] = None, ssl_verify: Union[bool, str] =
                         True, http_username: Optional[str] = None, http_password: Optional[str] = None,
                         timeout: Optional[float] = None, api_version: str = '4', per_page: Optional[int] = None,
                         pagination: Optional[str] = None, order_by: Optional[str] = None, user_agent: str =
                         'python-gitlab/3.13.0', retry_transient_errors: bool = False, keep_base_url: bool = False,
                         **kwargs: Any)
```
### Bases: object

Represents a GitLab server connection.

- url  $(Optional[str])$  The URL of the GitLab server (defaults to [https://gitlab.com\)](https://gitlab.com).
- private\_token  $(Optional[str])$  The user private token
- oauth\_token  $(Optional [str]) An$  oauth token
- job\_token  $(Optional [str]) A CI$  job token
- ssl\_verify (Union [bool,  $str$ ]) Whether SSL certificates should be validated. If the value is a string, it is the path to a CA file used for certificate validation.
- timeout  $(Optional[float])$  Timeout to use for requests to the GitLab server.
- http\_username  $(Optional [str]) Username$  for HTTP authentication
- http\_password (Optional [str]) Password for HTTP authentication
- api\_version  $(str)$  Gitlab API version to use (support for 4 only)
- pagination (Optional [str]) Can be set to 'keyset' to use keyset pagination
- order\_by  $(Optional [str]) -$  Set order\_by globally
- user\_agent  $(str) A$  custom user agent to use for making HTTP requests.
- retry\_transient\_errors  $(bool)$  Whether to retry after 500, 502, 503, 504 or 52x responses. Defaults to False.
- keep\_base\_url (bool) keep user-provided base URL for pagination if it differs from response headers
- session (requests.Session) HTTP Requests Session
- backend (RequestsBackend) Backend that will be used to make http requests
- per\_page  $(Optional[int]) -$
- kwargs  $(Any)$  –

# property api\_url: str

The computed API base URL.

# property api\_version: str

The API version used (4 only).

### appearance

See [ApplicationAppearanceManager](#page-194-0)

### applications

See [ApplicationManager](#page-195-0)

## audit events

See [AuditEventManager](#page-199-0)

### $auth() \rightarrow None$

Performs an authentication using private token. Warns the user if a potentially misconfigured URL is detected on the client or server side.

The *user* attribute will hold a *gitlab.objects.CurrentUser* object on success.

**Return type**

# None

# broadcastmessages

See [BroadcastMessageManager](#page-200-0)

### bulk\_import\_entities

See [BulkImportAllEntityManager](#page-202-0)

### bulk\_imports

See [BulkImportManager](#page-203-0)

### ci\_lint

See [CiLintManager](#page-204-0)

# deploykeys

See [DeployKeyManager](#page-209-0)

## deploytokens

See [DeployTokenManager](#page-210-0)

# dockerfiles

See [DockerfileManager](#page-210-1)

### static enable\_debug()  $\rightarrow$  None

**Return type** None

## events

See [EventManager](#page-211-0)

# features

See [FeatureManager](#page-212-0)

classmethod from\_config( $g$ *itlab\_id: Optional[str] = None*, *config\_files: Optional[List[str]] = None*, *\*\*kwargs: Any*) → *[Gitlab](#page-183-0)*

Create a Gitlab connection from configuration files.

#### **Parameters**

- gitlab\_id  $(Optional [str]) ID$  of the configuration section.
- list[str] (config\_files) List of paths to configuration files.
- config\_files (Optional[List[str]]) –
- kwargs  $(Any)$  –

# **Return type**

**[Gitlab](#page-183-0)** 

#### **kwargs:**

session requests.Session: Custom requests Session

# **Returns**

A Gitlab connection.

### **Raises**

[gitlab.config.GitlabDataError](#page-450-0) - If the configuration is not correct.

#### **Parameters**

- gitlab\_id (Optional[str]) –
- config\_files (Optional[List[str]]) –
- kwargs  $(Any)$  –

#### **Return type**

**[Gitlab](#page-183-0)** 

#### geonodes

See [GeoNodeManager](#page-215-0)

#### $get\_l~~icense(***kwargs: Any*) \rightarrow Dict[str, Union[str, Dict[str, str]]]~~$ </del>

Retrieve information about the current license.

# **Parameters**

\*\*kwargs (Any) – Extra options to send to the server (e.g. sudo)

#### **Raises**

- GitlabAuthenticationError If authentication is not correct
- GitlabGetError If the server cannot perform the request

#### **Returns**

The current license information

# **Return type**

*Dict*[str, *Union*[str, *Dict*[str, str]]]

## gitignores

See [GitignoreManager](#page-216-0)

## gitlabciymls

See [GitlabciymlManager](#page-217-0)

# groups

See [GroupManager](#page-249-0)

# headers

Headers that will be used in request to GitLab

# hooks

# See [HookManager](#page-265-0)

http\_delete(*path: str*, *\*\*kwargs: Any*) → Response

Make a DELETE request to the Gitlab server.

#### **Parameters**

- path (str) Path or full URL to query ('/projects' or ['http://whatever/v4/api/projecs'](http://whatever/v4/api/projecs))
- \*\* kwargs  $(Any)$  Extra options to send to the server (e.g. sudo)

# **Returns**

The requests object.

#### **Raises**

**GitlabHttpError** – When the return code is not  $2xx$ 

### **Return type**

*Response*

http\_get(*path: str*, *query\_data: Optional[Dict[str, Any]] = None*, *streamed: bool = False*, *raw: bool = False*, *\*\*kwargs: Any*) → Union[Dict[str, Any], Response]

Make a GET request to the Gitlab server.

### **Parameters**

- path (str) Path or full URL to query ('/projects' or ['http://whatever/v4/api/projecs'](http://whatever/v4/api/projecs))
- query\_data (Optional [Dict [str, Any]]) Data to send as query parameters
- streamed (bool) Whether the data should be streamed
- raw  $(bool)$  If True do not try to parse the output as json
- \*\* kwargs  $(Any)$  Extra options to send to the server (e.g. sudo)

#### **Returns**

A requests result object is streamed is True or the content type is not json. The parsed json data otherwise.

### **Raises**

- GitlabHttpError When the return code is not 2xx
- GitlabParsingError If the json data could not be parsed

### **Return type**

*Union*[*Dict*[str, *Any*], *Response*]

**http\_head**(*path: str. query\_data: Optional[Dict[str. Any]] = None*, \*\**kwargs: Any*)  $\rightarrow$ requests.structures.CaseInsensitiveDict[Any]

Make a HEAD request to the Gitlab server.

#### **Parameters**

- path (str) Path or full URL to query ('/projects' or ['http://whatever/v4/api/projecs'](http://whatever/v4/api/projecs))
- query\_data (Optional [Dict [str, Any]]) Data to send as query parameters
- \*\***kwargs**  $(Any)$  Extra options to send to the server (e.g. sudo, page, per page)

#### **Returns**

A requests.header object

#### **Raises**

 $GitlabHttpError - When the return code is not 2xx$ 

#### **Return type**

requests.structures.CaseInsensitiveDict[Any]

http\_list(*path: str*, *query\_data: Optional[Dict[str, Any]] = None*, *\**, *as\_list: Optional[bool] = None*, *iterator: Optional[bool] = None*, *\*\*kwargs: Any*) → Union[*[GitlabList](#page-192-3)*, List[Dict[str, Any]]]

Make a GET request to the Gitlab server for list-oriented queries.

#### **Parameters**

- path (str) Path or full URL to query ('/projects' or ['http://whatever/v4/api/projects'](http://whatever/v4/api/projects))
- query\_data (Optional [Dict [str, Any]]) Data to send as query parameters
- iterator (Optional [bool]) Indicate if should return a generator (True)
- \*\***kwargs**  $(\text{Any})$  Extra options to send to the server (e.g. sudo, page, per page)
- as\_list  $(Optional [bool]) -$

### **Returns**

A list of the objects returned by the server. If *iterator* is True and no pagination-related arguments (*page*, *per\_page*, *get\_all*) are defined then a GitlabList object (generator) is returned instead. This object will make API calls when needed to fetch the next items from the server.

#### **Raises**

- GitlabHttpError When the return code is not 2xx
- GitlabParsingError If the json data could not be parsed

#### **Return type**

*Union*[\[GitlabList,](#page-192-3) *List*[*Dict*[str, *Any*]]]

http\_post(*path: str*, *query\_data: Optional[Dict[str, Any]] = None*, *post\_data: Optional[Dict[str, Any]] = None*, *raw: bool* = *False*, *files: Optional[Dict[str, Any]]* = *None*, \*\**kwargs: Any*)  $\rightarrow$ Union[Dict[str, Any], Response]

Make a POST request to the Gitlab server.

- path (str) Path or full URL to query ('/projects' or ['http://whatever/v4/api/projecs'](http://whatever/v4/api/projecs))
- query\_data (Optional [Dict [str, Any]]) Data to send as query parameters
- post\_data (Optional [Dict [str, Any]]) Data to send in the body (will be converted to json by default)
- raw  $(bool)$  If True, do not convert post data to json
- files (Optional [Dict [str, Any]]) The files to send to the server
- \*\* kwargs  $(Any)$  Extra options to send to the server (e.g. sudo)

### **Returns**

The parsed json returned by the server if json is return, else the raw content

### **Raises**

- GitlabHttpError When the return code is not 2xx
- GitlabParsingError If the json data could not be parsed

### **Return type**

*Union*[*Dict*[str, *Any*], *Response*]

```
http_put(path: str, query_data: Optional[Dict[str, Any]] = None, post_data: Optional[Union[Dict[str,
```
- *Any], bytes]] = None*, *raw: bool = False*, *files: Optional[Dict[str, Any]] = None*, *\*\*kwargs: Any*)  $\rightarrow$  Union[Dict[str, Any], Response]
- Make a PUT request to the Gitlab server.

### **Parameters**

- **path**  $(str)$  Path or full URL to query ('/projects' or ['http://whatever/v4/api/projecs'](http://whatever/v4/api/projecs))
- query\_data (Optional [Dict [str, Any]]) Data to send as query parameters
- post\_data (Optional[Union[Dict[str, Any], bytes]]) Data to send in the body (will be converted to json by default)
- raw  $(bool)$  If True, do not convert post data to json
- files (Optional [Dict [str, Any]]) The files to send to the server
- \*\* kwargs  $(Any)$  Extra options to send to the server (e.g. sudo)

## **Returns**

The parsed json returned by the server.

### **Raises**

- GitlabHttpError When the return code is not 2xx
- GitlabParsingError If the json data could not be parsed

#### **Return type**

*Union*[*Dict*[str, *Any*], *Response*]

http\_request(*verb: str*, *path: str*, *query\_data: Optional[Dict[str, Any]] = None*, *post\_data:*

*Optional[Union[Dict[str, Any], bytes]] = None*, *raw: bool = False*, *streamed: bool = False*, *files: Optional[Dict[str, Any]] = None*, *timeout: Optional[float] = None*, *obey\_rate\_limit:*  $bool = True$ , *retry* transient errors: Optional[bool] = None, *max* retries: int = 10, *\*\*kwargs: Any*) → Response

Make an HTTP request to the Gitlab server.

- verb  $(str)$  The HTTP method to call ('get', 'post', 'put', 'delete')
- **path** (str) Path or full URL to query ('/projects' or ['http://whatever/v4/api/projecs'](http://whatever/v4/api/projecs))
- query\_data (Optional [Dict [str, Any]]) Data to send as query parameters
- post\_data (Optional[Union[Dict[str, Any], bytes]]) Data to send in the body (will be converted to json by default)
- raw (bool) If True, do not convert post\_data to json
- streamed (bool) Whether the data should be streamed
- files (Optional [Dict [str,  $Any$ ]) The files to send to the server
- **timeout** (*Optional* [*float*]) The timeout, in seconds, for the request
- obey\_rate\_limit (bool) Whether to obey 429 Too Many Request responses. Defaults to True.
- retry\_transient\_errors  $(Optional [bool])$  Whether to retry after 500, 502, 503, 504 or 52x responses. Defaults to False.
- max\_retries  $(int)$  Max retries after 429 or transient errors, set to -1 to retry forever. Defaults to 10.
- \*\***kwargs**  $(Any)$  Extra options to send to the server (e.g. sudo)

### **Returns**

A requests result object.

### **Raises**

 $GitlabHttpError - When the return code is not 2xx$ 

**Return type**

*Response*

# issues

See [IssueManager](#page-266-0)

#### issues\_statistics

See [IssuesStatisticsManager](#page-267-0)

#### keys

See [KeyManager](#page-268-0)

### ldapgroups

See [LDAPGroupManager](#page-269-0)

### licenses

See [LicenseManager](#page-270-0)

**lint**(*content: str*, \*\**kwargs: Any*)  $\rightarrow$  Tuple[bool, List[str]]

Validate a gitlab CI configuration.

#### **Parameters**

- content  $(str)$  The .gitlab-ci.yml content
- \*\***kwargs**  $(Any)$  Extra options to send to the server (e.g. sudo)

### **Raises**

- GitlabAuthenticationError If authentication is not correct
- GitlabVerifyError If the validation could not be done

### **Returns**

(True, []) if the file is valid, (False, errors(list)) otherwise

#### **Return type**

*Tuple*[bool, *List*[str]]

 $\textbf{markdown}(\textit{text}: str, gfn: bool = False, project: Optional[str] = None, **kwargs: Any) \rightarrow str$ Render an arbitrary Markdown document.

#### **Parameters**

- text  $(str)$  The markdown text to render
- gfm (bool) Render text using GitLab Flavored Markdown. Default is False
- **project** (Optional [str]) Full path of a project used a context when *gfm* is True
- \*\***kwargs**  $(Any)$  Extra options to send to the server (e.g. sudo)

### **Raises**

- GitlabAuthenticationError If authentication is not correct
- GitlabMarkdownError If the server cannot perform the request

### **Returns**

The HTML rendering of the markdown text.

# **Return type**

str

classmethod merge\_config(*options: Dict[str, Any]*, *gitlab\_id: Optional[str] = None*, *config\_files:*  $Optional[List[str]] = None) \rightarrow Gitlab$  $Optional[List[str]] = None) \rightarrow Gitlab$ 

Create a Gitlab connection by merging configuration with the following precedence:

- 1. Explicitly provided CLI arguments,
- 2. Environment variables,
- 3. **Configuration files:**
	- a. **explicitly defined config files:**
		- i. via the *–config-file* CLI argument,
		- ii. via the *PYTHON\_GITLAB\_CFG* environment variable,
	- b. user-specific config file,
	- c. system-level config file,
- 4. Environment variables always present in CI (CI\_SERVER\_URL, CI\_JOB\_TOKEN).

# **Parameters**

- options ( $Dict[str, Any]$ ) A dictionary of explicitly provided key-value options.
- gitlab\_id  $(Optional [str]) ID$  of the configuration section.
- config\_files  $(Optional[List[str]]) List$  of paths to configuration files.

#### **Returns**

A Gitlab connection.

#### **Return type**

(*[gitlab.Gitlab](#page-183-0)*)

### **Raises**

 $g$ itlab.config.GitlabDataError – If the configuration is not correct.

# mergerequests

See [MergeRequestManager](#page-271-0)

### namespaces

See [NamespaceManager](#page-272-0)

# notificationsettings

See [NotificationSettingsManager](#page-273-0)

# pagesdomains

See [PagesDomainManager](#page-275-0)

# personal\_access\_tokens

See [PersonalAccessTokenManager](#page-275-1)

# projects

See [ProjectManager](#page-342-0)

# registry\_repositories

See [RegistryRepositoryManager](#page-413-0)

# runners

See [RunnerManager](#page-419-0)

# runners\_all

See [RunnerManager](#page-419-0)

search(*scope: str*, *search: str*, *\*\*kwargs: Any*) → Union[*[GitlabList](#page-192-3)*, List[Dict[str, Any]]] Search GitLab resources matching the provided string.'

# **Parameters**

- scope  $(str)$  Scope of the search
- search  $(str)$  Search string
- \*\***kwargs**  $(Any)$  Extra options to send to the server (e.g. sudo)

# **Raises**

- GitlabAuthenticationError If authentication is not correct
- GitlabSearchError If the server failed to perform the request

#### **Returns**

A list of dicts describing the resources found.

# **Return type**

*Union*[\[GitlabList,](#page-192-3) *List*[*Dict*[str, *Any*]]]

# set\_license(*license: str*, *\*\*kwargs: Any*) → Dict[str, Any]

Add a new license.

### **Parameters**

- license  $(str)$  The license string
- \*\***kwargs**  $(Any)$  Extra options to send to the server (e.g. sudo)

### **Raises**

- GitlabAuthenticationError If authentication is not correct
- GitlabPostError If the server cannot perform the request

**Returns** The new license information

**Return type**

*Dict*[str, *Any*]

# settings

See [ApplicationSettingsManager](#page-196-0)

### sidekiq

See [SidekiqManager](#page-422-0)

# snippets

See [SnippetManager](#page-424-0)

# ssl\_verify

Whether SSL certificates should be validated

# statistics

See [ApplicationStatisticsManager](#page-198-0)

# timeout

Timeout to use for requests to gitlab server

# todos

See [TodoManager](#page-427-0)

### topics

See [TopicManager](#page-428-0)

# property url: str

The user-provided server URL.

### user\_activities

See [UserActivitiesManager](#page-433-2)

### users

See [UserManager](#page-438-1)

### variables

See [VariableManager](#page-445-1)

### $version() \rightarrow Tuple[str, str]$

Returns the version and revision of the gitlab server.

Note that self.version and self.revision will be set on the gitlab object.

# **Returns**

#### **The server version and server revision.**

('unknown', 'unknown') if the server doesn't perform as expected.

# **Return type**

*Tuple*[str, str]

exception gitlab.GitlabActivateError(*error\_message: Union[str, bytes] = ''*, *response\_code: Optional[int] = None*, *response\_body: Optional[bytes] = None*)

Bases: [GitlabOperationError](#page-461-0)

- error\_message (Union [str, bytes]) –
- response\_code  $(Optional[int]) -$
- response\_body (Optional[bytes]) -

**Return type**

None

exception gitlab.GitlabAttachFileError(*error\_message: Union[str, bytes] = ''*, *response\_code:*

*Optional[int] = None*, *response\_body: Optional[bytes] = None*)

Bases: [GitlabOperationError](#page-461-0)

#### **Parameters**

- error\_message (Union[str, bytes]) -
- response\_code  $(Optional[int]) -$
- response\_body  $(Optional[bytes]) -$

**Return type**

None

exception gitlab.GitlabAuthenticationError(*error\_message: Union[str, bytes] = ''*, *response\_code:*

*Optional[int] = None*, *response\_body: Optional[bytes] =*

*None*)

Bases: [GitlabError](#page-455-0)

### **Parameters**

- error\_message (Union [str, bytes]) –
- response\_code  $(Optional[int]) -$
- response\_body  $(Optional [bytes]) -$

# **Return type**

None

```
exception gitlab.GitlabBanError(error_message: Union[str, bytes] = '', response_code: Optional[int] =
                                     None, response_body: Optional[bytes] = None)
```
Bases: [GitlabOperationError](#page-461-0)

#### **Parameters**

- error\_message (Union[str, bytes]) -
- response\_code  $(Optional[int]) -$
- response\_body  $(Optional [bytes]) -$

**Return type**

None

exception gitlab.GitlabBlockError(*error\_message: Union[str, bytes] = ''*, *response\_code: Optional[int] = None*, *response\_body: Optional[bytes] = None*)

Bases: [GitlabOperationError](#page-461-0)

- error\_message (Union [str, bytes]) –
- response\_code  $(Optional[int]) -$
- response\_body  $(Optional[bytes]) -$

#### **Return type** None

```
exception gitlab.GitlabBuildCancelError(error_message: Union[str, bytes] = '', response_code:
                                               Optional[int] = None, response_body: Optional[bytes] = None)
```
Bases: [GitlabCancelError](#page-453-0)

**Parameters**

- error\_message (Union[str, bytes]) -
- response\_code  $(Optional[int]) -$
- response\_body  $(Optional [bytes]) -$

#### **Return type**

None

```
exception gitlab.GitlabBuildEraseError(error_message: Union[str, bytes] = '', response_code:
```

```
Optional[int] = None, response_body: Optional[bytes] = None)
```
#### Bases: [GitlabRetryError](#page-464-0)

**Parameters**

- error\_message (Union [str, bytes]) –
- response\_code  $(Optional[int]) -$
- response\_body  $(Optional [bytes]) -$

# **Return type**

None

```
exception gitlab.GitlabBuildPlayError(error_message: Union[str, bytes] = '', response_code:
                                            Optional[int] = None, response_body: Optional[bytes] = None)
```
Bases: [GitlabRetryError](#page-464-0)

### **Parameters**

- error\_message (Union [str, bytes]) –
- response\_code  $(Optional[int]) -$
- response\_body  $(Optional[bytes]) -$

### **Return type**

None

exception gitlab.GitlabBuildRetryError(*error\_message: Union[str, bytes] = ''*, *response\_code:*

*Optional[int] = None*, *response\_body: Optional[bytes] = None*)

# Bases: [GitlabRetryError](#page-464-0)

### **Parameters**

- error\_message (Union[str, bytes]) -
- response\_code  $(Optional[int]) -$
- response\_body  $(Optional[bytes]) -$

### **Return type**

None

exception gitlab.GitlabCancelError(*error\_message: Union[str, bytes] = ''*, *response\_code: Optional[int] = None*, *response\_body: Optional[bytes] = None*)

Bases: [GitlabOperationError](#page-461-0)

**Parameters**

- error\_message (Union [str, bytes]) –
- response\_code  $(Optional[int]) -$
- response\_body  $(Optional[bytes]) -$

**Return type**

None

exception gitlab.GitlabCherryPickError(*error\_message: Union[str, bytes] = ''*, *response\_code:*

```
Optional[int] = None, response_body: Optional[bytes] = None)
```
Bases: [GitlabOperationError](#page-461-0)

**Parameters**

- error\_message (Union [str, bytes]) –
- response\_code  $(Optional[int]) -$
- response\_body  $(Optional[bytes]) -$

**Return type**

None

exception gitlab.GitlabCiLintError(*error\_message: Union[str, bytes] = ''*, *response\_code: Optional[int] = None*, *response\_body: Optional[bytes] = None*)

Bases: [GitlabError](#page-455-0)

#### **Parameters**

- error\_message (Union [str, bytes]) -
- response\_code  $(Optional[int]) -$
- response\_body (Optional[bytes]) -

#### **Return type**

None

exception gitlab.GitlabConnectionError(*error\_message: Union[str, bytes] = ''*, *response\_code:*

*Optional[int] = None*, *response\_body: Optional[bytes] = None*)

#### Bases: [GitlabError](#page-455-0)

**Parameters**

- error\_message (Union[str, bytes]) -
- response\_code  $(Optional[int]) -$
- response\_body (Optional[bytes]) -

### **Return type**

None

exception gitlab.GitlabCreateError(*error\_message: Union[str, bytes] = ''*, *response\_code: Optional[int] = None*, *response\_body: Optional[bytes] = None*)

Bases: [GitlabOperationError](#page-461-0)

- error\_message (Union [str, bytes]) –
- response\_code  $(Optional[int]) -$
- response\_body (Optional[bytes]) -

**Return type**

None

exception gitlab.GitlabDeactivateError(*error\_message: Union[str, bytes] = ''*, *response\_code:*

*Optional[int] = None*, *response\_body: Optional[bytes] = None*)

Bases: [GitlabOperationError](#page-461-0)

#### **Parameters**

- error\_message (Union[str, bytes]) -
- response\_code  $(Optional[int]) -$
- response\_body  $(Optional[bytes]) -$

**Return type**

None

exception gitlab.GitlabDeleteError(*error\_message: Union[str, bytes] = ''*, *response\_code: Optional[int] = None*, *response\_body: Optional[bytes] = None*)

Bases: [GitlabOperationError](#page-461-0)

#### **Parameters**

- error\_message (Union [str, bytes]) –
- response\_code  $(Optional[int]) -$
- response\_body  $(Optional[bytes]) -$

#### **Return type**

None

```
exception gitlab.GitlabDeploymentApprovalError(error_message: Union[str, bytes] = '', response_code:
                                                      Optional[int] = None, response_body: Optional[bytes]
                                                      = None)
```
Bases: [GitlabOperationError](#page-461-0)

**Parameters**

- error\_message (Union[str, bytes]) -
- response\_code  $(Optional[int]) -$
- response\_body  $(Optional[bytes]) -$

**Return type**

None

exception gitlab.GitlabError(*error\_message: Union[str, bytes] = ''*, *response\_code: Optional[int] = None*, *response\_body: Optional[bytes] = None*)

Bases: Exception

- error\_message (Union [str, bytes]) –
- response\_code  $(Optional[int]) -$
- response\_body  $(Optional[bytes]) -$

# **Return type**

None

exception gitlab.GitlabFollowError(*error\_message: Union[str, bytes] = ''*, *response\_code: Optional[int] = None*, *response\_body: Optional[bytes] = None*)

Bases: [GitlabOperationError](#page-461-0)

**Parameters**

- error\_message (Union[str, bytes]) -
- response\_code  $(Optional[int]) -$
- response\_body  $(Optional [bytes]) -$

**Return type**

None

exception gitlab.GitlabGetError(*error\_message: Union[str, bytes] = ''*, *response\_code: Optional[int] = None*, *response\_body: Optional[bytes] = None*)

Bases: [GitlabOperationError](#page-461-0)

**Parameters**

- error\_message (Union [str, bytes]) –
- response\_code  $(Optional[int]) -$
- response\_body  $(Optional [bytes]) -$

**Return type**

None

exception gitlab.GitlabGroupTransferError(*error\_message: Union[str, bytes] = ''*, *response\_code: Optional[int] = None*, *response\_body: Optional[bytes] =*

*None*)

Bases: [GitlabOperationError](#page-461-0)

**Parameters**

- error\_message (Union [str, bytes]) –
- response\_code  $(Optional[int]) -$
- response\_body  $(Optional [bytes]) -$

# **Return type**

None

exception gitlab.GitlabHeadError(*error\_message: Union[str, bytes] = ''*, *response\_code: Optional[int] = None*, *response\_body: Optional[bytes] = None*)

Bases: [GitlabOperationError](#page-461-0)

**Parameters**

- error\_message (Union[str, bytes]) -
- response\_code  $(Optional[int]) -$
- response\_body  $(Optional [bytes]) -$

**Return type**

None

exception gitlab.GitlabHousekeepingError(*error\_message: Union[str, bytes] = ''*, *response\_code: Optional[int] = None*, *response\_body: Optional[bytes] =*

*None*)

Bases: [GitlabOperationError](#page-461-0)

**Parameters**

- error\_message (Union[str, bytes]) -
- response\_code  $(Optional[int]) -$
- response\_body  $(Optional[bytes]) -$

**Return type**

None

exception gitlab.GitlabHttpError(*error\_message: Union[str, bytes] = ''*, *response\_code: Optional[int] = None*, *response\_body: Optional[bytes] = None*)

### Bases: [GitlabError](#page-455-0)

**Parameters**

- error\_message (Union[str, bytes]) -
- response\_code  $(Optional[int]) -$
- response\_body  $(Optional [bytes]) -$

#### **Return type**

None

exception gitlab.GitlabImportError(*error\_message: Union[str, bytes] = ''*, *response\_code: Optional[int] = None*, *response\_body: Optional[bytes] = None*)

#### Bases: [GitlabOperationError](#page-461-0)

**Parameters**

- error\_message (Union [str, bytes]) –
- response\_code  $(Optional[int]) -$
- response\_body  $(Optional[bytes]) -$

### **Return type**

None

exception gitlab.GitlabInvitationError(*error\_message: Union[str, bytes] = ''*, *response\_code: Optional[int] = None*, *response\_body: Optional[bytes] = None*)

Bases: [GitlabOperationError](#page-461-0)

**Parameters**

- error\_message (Union [str, bytes]) –
- response\_code  $(Optional[int]) -$
- response\_body  $(Optional[bytes]) -$

## **Return type**

None

exception gitlab.GitlabJobCancelError(*error\_message: Union[str, bytes] = ''*, *response\_code:*

*Optional[int] = None*, *response\_body: Optional[bytes] = None*)

Bases: [GitlabCancelError](#page-453-0)

**Parameters**

- error\_message (Union [str, bytes]) –
- response\_code  $(Optional[int]) -$
- response\_body (Optional[bytes]) -

# **Return type**

None

exception gitlab.GitlabJobEraseError(*error\_message: Union[str, bytes] = ''*, *response\_code: Optional[int] = None*, *response\_body: Optional[bytes] = None*)

Bases: [GitlabRetryError](#page-464-0)

#### **Parameters**

- error\_message (Union [str, bytes]) -
- response\_code  $(Optional[int]) -$
- response\_body (Optional[bytes]) -

**Return type**

None

exception gitlab.GitlabJobPlayError(*error\_message: Union[str, bytes] = ''*, *response\_code: Optional[int] = None*, *response\_body: Optional[bytes] = None*)

Bases: [GitlabRetryError](#page-464-0)

### **Parameters**

- error\_message (Union [str, bytes]) –
- response\_code  $(Optional[int]) -$
- response\_body  $(Optional[bytes]) -$

**Return type**

None

```
exception gitlab.GitlabJobRetryError(error_message: Union[str, bytes] = '', response_code: Optional[int]
                                           = None, response_body: Optional[bytes] = None)
```
Bases: [GitlabRetryError](#page-464-0)

**Parameters**

- error\_message (Union[str, bytes]) -
- response\_code  $(Optional[int]) -$
- response\_body  $(Optional[bytes]) -$

**Return type**

None

```
exception gitlab.GitlabLicenseError(error_message: Union[str, bytes] = '', response_code: Optional[int]
                                          = None, response_body: Optional[bytes] = None)
```
Bases: [GitlabOperationError](#page-461-0)

- error\_message (Union[str, bytes]) –
- response\_code  $(Optional[int]) -$

• response\_body  $(Optional[bytes]) -$ 

**Return type**

None

class gitlab.GitlabList(*gl:* [Gitlab,](#page-183-0) *url: str*, *query\_data: Dict[str, Any]*, *get\_next: bool = True*, *\*\*kwargs: Any*)

Bases: object

Generator representing a list of remote objects.

The object handles the links returned by a query to the API, and will call the API again when needed.

# **Parameters**

- $gl(Gitlab)$  $gl(Gitlab)$  $gl(Gitlab)$  –
- url  $(str)$  –
- query\_data  $(Dict[str, Any]) -$
- get\_next  $(bool)$  –
- kwargs  $(Any)$  –

### property current\_page: int

The current page number.

 $next() \rightarrow Dict[str, Any]$ 

**Return type**

*Dict*[str, *Any*]

### property next\_page: Optional[int]

The next page number.

If None, the current page is the last.

#### property per\_page: Optional[int]

The number of items per page.

# property prev\_page: Optional[int]

The previous page number.

If None, the current page is the first.

# property total: Optional[int]

The total number of items.

### property total\_pages: Optional[int]

The total number of pages.

exception gitlab.GitlabListError(*error\_message: Union[str, bytes] = ''*, *response\_code: Optional[int] = None*, *response\_body: Optional[bytes] = None*)

Bases: [GitlabOperationError](#page-461-0)

- error\_message (Union[str, bytes]) -
- response\_code  $(Optional[int]) -$
- response\_body  $(Optional[bytes]) -$

# **Return type**

None

```
exception gitlab.GitlabMRApprovalError(error_message: Union[str, bytes] = '', response_code:
                                             Optional[int] = None, response_body: Optional[bytes] = None)
```
Bases: [GitlabOperationError](#page-461-0)

**Parameters**

- error\_message (Union[str, bytes]) -
- response\_code  $(Optional[int]) -$
- response\_body  $(Optional [bytes]) -$

**Return type**

None

exception gitlab.GitlabMRClosedError(*error\_message: Union[str, bytes] = ''*, *response\_code: Optional[int] = None*, *response\_body: Optional[bytes] = None*)

Bases: [GitlabOperationError](#page-461-0)

**Parameters**

- error\_message (Union [str, bytes]) –
- response\_code  $(Optional[int]) -$
- response\_body  $(Optional[bytes]) -$

**Return type**

None

exception gitlab.GitlabMRForbiddenError(*error\_message: Union[str, bytes] = ''*, *response\_code: Optional[int] = None*, *response\_body: Optional[bytes] = None*)

Bases: [GitlabOperationError](#page-461-0)

**Parameters**

- error\_message (Union [str, bytes]) -
- response\_code  $(Optional[int]) -$
- response\_body  $(Optional[bytes]) -$

**Return type**

None

exception gitlab.GitlabMROnBuildSuccessError(*error\_message: Union[str, bytes] = ''*, *response\_code:*

*Optional[int] = None*, *response\_body: Optional[bytes] = None*)

Bases: [GitlabOperationError](#page-461-0)

**Parameters**

- error\_message (Union[str, bytes]) -
- response\_code  $(Optional[int]) -$
- response\_body  $(Optional[bytes]) -$

**Return type**

None

exception gitlab.GitlabMRRebaseError(*error\_message: Union[str, bytes] = ''*, *response\_code: Optional[int] = None*, *response\_body: Optional[bytes] = None*)

Bases: [GitlabOperationError](#page-461-0)

**Parameters**

- error\_message (Union [str, bytes]) –
- response\_code  $(Optional[int]) -$
- response\_body  $(Optional[bytes]) -$

**Return type**

None

```
exception gitlab.GitlabMRResetApprovalError(error_message: Union[str, bytes] = '', response_code:
```
*Optional[int] = None*, *response\_body: Optional[bytes] = None*)

Bases: [GitlabOperationError](#page-461-0)

**Parameters**

- error\_message (Union[str, bytes]) -
- response\_code  $(Optional[int]) -$
- response\_body  $(Optional [bytes]) -$

**Return type**

None

exception gitlab.GitlabMarkdownError(*error\_message: Union[str, bytes] = ''*, *response\_code: Optional[int] = None*, *response\_body: Optional[bytes] = None*)

Bases: [GitlabOperationError](#page-461-0)

**Parameters**

- error\_message (Union [str, bytes]) –
- response\_code  $(Optional[int]) -$
- response\_body  $(Optional[bytes]) -$

## **Return type**

None

exception gitlab.GitlabOperationError(*error\_message: Union[str, bytes] = ''*, *response\_code: Optional[int] = None*, *response\_body: Optional[bytes] = None*)

Bases: [GitlabError](#page-455-0)

**Parameters**

- error\_message (Union [str, bytes]) –
- response\_code  $(Optional[int]) -$
- response\_body  $(Optional [bytes]) -$

**Return type**

None

exception gitlab.GitlabOwnershipError(*error\_message: Union[str, bytes] = ''*, *response\_code:*

*Optional[int] = None*, *response\_body: Optional[bytes] = None*)

Bases: [GitlabOperationError](#page-461-0)

**Parameters**

- error\_message (Union [str, bytes]) –
- response\_code  $(Optional[int]) -$
- response\_body (Optional[bytes]) -

**Return type**

None

exception gitlab.GitlabParsingError(*error\_message: Union[str, bytes] = ''*, *response\_code: Optional[int] = None*, *response\_body: Optional[bytes] = None*)

Bases: [GitlabError](#page-455-0)

**Parameters**

- error\_message (Union[str, bytes]) -
- response\_code  $(Optional[int]) -$
- response\_body (Optional[bytes]) -

**Return type**

None

exception gitlab.GitlabPipelineCancelError(*error\_message: Union[str, bytes] = ''*, *response\_code: Optional[int] = None*, *response\_body: Optional[bytes] = None*)

Bases: [GitlabCancelError](#page-453-0)

**Parameters**

- error\_message (Union [str, bytes]) –
- response\_code  $(Optional[int]) -$
- response\_body (Optional[bytes]) -

**Return type**

None

```
exception gitlab.GitlabPipelinePlayError(error_message: Union[str, bytes] = '', response_code:
                                                Optional[int] = None, response_body: Optional[bytes] =
                                                None)
```
Bases: [GitlabRetryError](#page-464-0)

**Parameters**

- error\_message (Union[str, bytes]) -
- response\_code  $(Optional[int]) -$
- response\_body  $(Optional[bytes]) -$

**Return type**

None

exception gitlab.GitlabPipelineRetryError(*error\_message: Union[str, bytes] = ''*, *response\_code:*

*Optional[int] = None*, *response\_body: Optional[bytes] = None*)

Bases: [GitlabRetryError](#page-464-0)

- error\_message (Union [str, bytes]) –
- response\_code  $(Optional[int]) -$
- response\_body (Optional[bytes]) -

**Return type**

None

```
exception gitlab.GitlabProjectDeployKeyError(error_message: Union[str, bytes] = '', response_code:
                                                    Optional[int] = None, response_body: Optional[bytes] =
                                                    None)
```
Bases: [GitlabOperationError](#page-461-0)

## **Parameters**

- error\_message (Union[str, bytes]) -
- response\_code  $(Optional[int]) -$
- response\_body  $(Optional[bytes]) -$

**Return type**

None

exception gitlab.GitlabPromoteError(*error\_message: Union[str, bytes] = ''*, *response\_code: Optional[int] = None*, *response\_body: Optional[bytes] = None*)

Bases: [GitlabOperationError](#page-461-0)

### **Parameters**

- error\_message (Union [str, bytes]) –
- response\_code  $(Optional[int]) -$
- response\_body  $(Optional [bytes]) -$

# **Return type**

None

exception gitlab.GitlabProtectError(*error\_message: Union[str, bytes] = ''*, *response\_code: Optional[int] = None*, *response\_body: Optional[bytes] = None*)

Bases: [GitlabOperationError](#page-461-0)

**Parameters**

- error\_message (Union[str, bytes]) -
- response\_code  $(Optional[int]) -$
- response\_body  $(Optional [bytes]) -$

**Return type**

None

exception gitlab.GitlabRenderError(*error\_message: Union[str, bytes] = ''*, *response\_code: Optional[int] = None*, *response\_body: Optional[bytes] = None*)

Bases: [GitlabOperationError](#page-461-0)

- error\_message (Union [str, bytes]) -
- response\_code  $(Optional[int]) -$
- response\_body  $(Optional[bytes]) -$

# **Return type**

None

exception gitlab.GitlabRepairError(*error\_message: Union[str, bytes] = ''*, *response\_code: Optional[int] = None*, *response\_body: Optional[bytes] = None*)

Bases: [GitlabOperationError](#page-461-0)

# **Parameters**

- error\_message (Union[str, bytes]) -
- response\_code  $(Optional[int]) -$
- response\_body  $(Optional [bytes]) -$

#### **Return type**

None

exception gitlab.GitlabRestoreError(*error\_message: Union[str, bytes] = ''*, *response\_code: Optional[int] = None*, *response\_body: Optional[bytes] = None*)

#### Bases: [GitlabOperationError](#page-461-0)

# **Parameters**

- error\_message (Union [str, bytes]) –
- response\_code  $(Optional[int]) -$
- response\_body  $(Optional[bytes]) -$

# **Return type**

None

exception gitlab.GitlabRetryError(*error\_message: Union[str, bytes] = ''*, *response\_code: Optional[int] = None*, *response\_body: Optional[bytes] = None*)

Bases: [GitlabOperationError](#page-461-0)

#### **Parameters**

- error\_message (Union [str, bytes]) –
- response\_code  $(Optional[int]) -$
- response\_body  $(Optional[bytes]) -$

#### **Return type**

None

exception gitlab.GitlabRevertError(*error\_message: Union[str, bytes] = ''*, *response\_code: Optional[int] = None*, *response\_body: Optional[bytes] = None*)

# Bases: [GitlabOperationError](#page-461-0)

#### **Parameters**

- error\_message (Union[str, bytes]) -
- response\_code  $(Optional[int]) -$
- response\_body  $(Optional[bytes]) -$

#### **Return type**

None

exception gitlab.GitlabSearchError(*error\_message: Union[str, bytes] = ''*, *response\_code: Optional[int] = None*, *response\_body: Optional[bytes] = None*)

Bases: [GitlabOperationError](#page-461-0)

**Parameters**

- error\_message (Union [str, bytes]) –
- response\_code  $(Optional[int]) -$
- response\_body  $(Optional[bytes]) -$

**Return type**

None

exception gitlab.GitlabSetError(*error\_message: Union[str, bytes] = ''*, *response\_code: Optional[int] = None*, *response\_body: Optional[bytes] = None*)

Bases: [GitlabOperationError](#page-461-0)

**Parameters**

- error\_message (Union [str, bytes]) –
- response\_code  $(Optional[int]) -$
- response\_body  $(Optional[bytes]) -$

**Return type**

None

exception gitlab.GitlabStopError(*error\_message: Union[str, bytes] = ''*, *response\_code: Optional[int] = None*, *response\_body: Optional[bytes] = None*)

Bases: [GitlabOperationError](#page-461-0)

#### **Parameters**

- error\_message (Union [str, bytes]) –
- response\_code  $(Optional[int]) -$
- response\_body (Optional[bytes]) -

#### **Return type**

None

exception gitlab.GitlabSubscribeError(*error\_message: Union[str, bytes] = ''*, *response\_code:*

*Optional[int] = None*, *response\_body: Optional[bytes] = None*)

Bases: [GitlabOperationError](#page-461-0)

**Parameters**

- error\_message (Union [str, bytes]) –
- response\_code  $(Optional[int]) -$
- response\_body (Optional[bytes]) -

**Return type**

None

exception gitlab.GitlabTimeTrackingError(*error\_message: Union[str, bytes] = ''*, *response\_code:*

*Optional[int] = None*, *response\_body: Optional[bytes] =*

*None*)

Bases: [GitlabOperationError](#page-461-0)
**Parameters**

- error\_message (Union [str, bytes]) –
- response\_code  $(Optional[int]) -$
- response\_body (Optional[bytes]) -

## **Return type**

None

exception gitlab.GitlabTodoError(*error\_message: Union[str, bytes] = ''*, *response\_code: Optional[int] = None*, *response\_body: Optional[bytes] = None*)

Bases: [GitlabOperationError](#page-461-0)

### **Parameters**

- error\_message (Union[str, bytes]) -
- response\_code  $(Optional[int]) -$
- response\_body (Optional[bytes]) -

**Return type**

None

exception gitlab.GitlabTopicMergeError(*error\_message: Union[str, bytes] = ''*, *response\_code:*

*Optional[int] = None*, *response\_body: Optional[bytes] = None*)

Bases: [GitlabOperationError](#page-461-0)

### **Parameters**

- error\_message (Union [str, bytes]) –
- response\_code  $(Optional[int]) -$
- response\_body  $(Optional[bytes]) -$

**Return type**

None

```
exception gitlab.GitlabTransferProjectError(error_message: Union[str, bytes] = '', response_code:
                                              Optional[int] = None, response_body: Optional[bytes] =
```
*None*)

Bases: [GitlabOperationError](#page-461-0)

**Parameters**

- error\_message (Union [str, bytes]) –
- response\_code  $(Optional[int]) -$
- response\_body  $(Optional[bytes]) -$

**Return type**

None

exception gitlab.GitlabUnbanError(*error\_message: Union[str, bytes] = ''*, *response\_code: Optional[int] = None*, *response\_body: Optional[bytes] = None*)

Bases: [GitlabOperationError](#page-461-0)

- error\_message (Union[str, bytes]) -
- response\_code  $(Optional[int]) -$

• response\_body  $(Optional[bytes]) -$ 

**Return type**

None

exception gitlab.GitlabUnblockError(*error\_message: Union[str, bytes] = ''*, *response\_code: Optional[int] = None*, *response\_body: Optional[bytes] = None*)

Bases: [GitlabOperationError](#page-461-0)

**Parameters**

- error\_message (Union [str, bytes]) –
- response\_code  $(Optional[int]) -$
- response\_body  $(Optional [bytes]) -$

**Return type**

None

exception gitlab.GitlabUnfollowError(*error\_message: Union[str, bytes] = ''*, *response\_code: Optional[int] = None*, *response\_body: Optional[bytes] = None*)

Bases: [GitlabOperationError](#page-461-0)

**Parameters**

- error\_message (Union [str, bytes]) –
- response\_code  $(Optional[int]) -$
- response\_body  $(Optional [bytes]) -$

**Return type**

None

```
exception gitlab.GitlabUnsubscribeError(error_message: Union[str, bytes] = '', response_code:
                                          Optional[int] = None, response_body: Optional[bytes] = None)
```
Bases: [GitlabOperationError](#page-461-0)

#### **Parameters**

- error\_message (Union [str, bytes]) –
- response\_code  $(Optional[int]) -$
- response\_body  $(Optional [bytes]) -$

## **Return type**

None

exception gitlab.GitlabUpdateError(*error\_message: Union[str, bytes] = ''*, *response\_code: Optional[int] = None*, *response\_body: Optional[bytes] = None*)

Bases: [GitlabOperationError](#page-461-0)

### **Parameters**

- error\_message (Union[str, bytes]) -
- response\_code  $(Optional[int]) -$
- response\_body  $(Optional[bytes]) -$

## **Return type**

None

exception gitlab.GitlabUploadError(*error\_message: Union[str, bytes] = ''*, *response\_code: Optional[int] = None*, *response\_body: Optional[bytes] = None*)

Bases: [GitlabOperationError](#page-461-0)

**Parameters**

- error\_message (Union [str, bytes]) –
- response\_code  $(Optional[int]) -$
- response\_body  $(Optional[bytes]) -$

**Return type**

None

exception gitlab.GitlabUserApproveError(*error\_message: Union[str, bytes] = ''*, *response\_code:*

```
Optional[int] = None, response_body: Optional[bytes] = None)
```
Bases: [GitlabOperationError](#page-461-0)

**Parameters**

- error\_message (Union [str, bytes]) –
- response\_code  $(Optional[int]) -$
- response\_body  $(Optional[bytes]) -$

**Return type**

None

```
exception gitlab.GitlabUserRejectError(error_message: Union[str, bytes] = '', response_code:
```

```
Optional[int] = None, response_body: Optional[bytes] = None)
```
Bases: [GitlabOperationError](#page-461-0)

#### **Parameters**

- error\_message (Union [str, bytes]) –
- response\_code  $(Optional[int]) -$
- response\_body  $(Optional [bytes]) -$

#### **Return type**

None

exception gitlab.GitlabVerifyError(*error\_message: Union[str, bytes] = ''*, *response\_code: Optional[int] = None*, *response\_body: Optional[bytes] = None*)

Bases: [GitlabOperationError](#page-461-0)

**Parameters**

- error\_message (Union [str, bytes]) –
- response\_code  $(Optional[int]) -$
- response\_body (Optional[bytes]) -

### **Return type**

None

exception gitlab.RedirectError(*error\_message: Union[str, bytes] = ''*, *response\_code: Optional[int] = None*, *response\_body: Optional[bytes] = None*)

Bases: [GitlabError](#page-455-0)

- error\_message (Union [str, bytes]) –
- response\_code  $(Optional[int]) -$
- response\_body (Optional[bytes]) -

# **Return type**

None

```
class gitlab.Gitlab(url: Optional[str] = None, private_token: Optional[str] = None, oauth_token:
```
*Optional[str] = None*, *job\_token: Optional[str] = None*, *ssl\_verify: Union[bool, str] = True*, *http\_username: Optional[str] = None*, *http\_password: Optional[str] = None*, *timeout: Optional[float] = None*, *api\_version: str = '4'*, *per\_page: Optional[int] = None*, *pagination: Optional[str] = None*, *order\_by: Optional[str] = None*, *user\_agent: str = 'python-gitlab/3.13.0'*, *retry\_transient\_errors: bool = False*, *keep\_base\_url: bool = False*, *\*\*kwargs: Any*)

#### Bases: object

Represents a GitLab server connection.

#### **Parameters**

- url  $(Optional[str])$  The URL of the GitLab server (defaults to [https://gitlab.com\)](https://gitlab.com).
- private\_token  $(Optional[str])$  The user private token
- oauth\_token  $(Optional[str]) An$  oauth token
- job\_token  $(Optional [str]) A CI$  job token
- ssl\_verify (Union [bool,  $str$ ]) Whether SSL certificates should be validated. If the value is a string, it is the path to a CA file used for certificate validation.
- timeout  $(Optional[float])$  Timeout to use for requests to the GitLab server.
- http\_username (Optional [str]) Username for HTTP authentication
- http\_password  $(Optional[str])$  Password for HTTP authentication
- api\_version  $(str)$  Gitlab API version to use (support for 4 only)
- pagination  $(Optional [str]) Can$  be set to 'keyset' to use keyset pagination
- order\_by  $(Optional [str]) Set order_by globally$
- user\_agent  $(str) A$  custom user agent to use for making HTTP requests.
- retry\_transient\_errors  $(bool)$  Whether to retry after 500, 502, 503, 504 or 52x responses. Defaults to False.
- keep\_base\_url (bool) keep user-provided base URL for pagination if it differs from response headers
- session (requests.Session) HTTP Requests Session
- backend (RequestsBackend) Backend that will be used to make http requests
- per\_page  $(Optional[int]) -$
- kwargs  $(Any)$  –

## property api\_url: str

The computed API base URL.

#### property api\_version: str

The API version used (4 only).

## appearance

See [ApplicationAppearanceManager](#page-194-0)

#### applications

See [ApplicationManager](#page-195-0)

## audit\_events

See [AuditEventManager](#page-199-0)

### $\text{auth}() \rightarrow \text{None}$

Performs an authentication using private token. Warns the user if a potentially misconfigured URL is detected on the client or server side.

The *user* attribute will hold a *gitlab.objects.CurrentUser* object on success.

**Return type**

None

## broadcastmessages

See [BroadcastMessageManager](#page-200-0)

## bulk\_import\_entities

See [BulkImportAllEntityManager](#page-202-0)

## bulk\_imports

See [BulkImportManager](#page-203-0)

## ci\_lint

See [CiLintManager](#page-204-0)

## deploykeys

See [DeployKeyManager](#page-209-0)

### deploytokens

See [DeployTokenManager](#page-210-0)

## dockerfiles

See [DockerfileManager](#page-210-1)

#### static enable\_debug()  $\rightarrow$  None

**Return type**

None

## events

See [EventManager](#page-211-0)

## features

See [FeatureManager](#page-212-0)

classmethod from\_config(*gitlab\_id: Optional[str] = None*, *config\_files: Optional[List[str]] = None*, *\*\*kwargs: Any*) → *[Gitlab](#page-183-0)*

Create a Gitlab connection from configuration files.

#### **Parameters**

• gitlab\_id  $(Optional[str]) - ID$  of the configuration section.

- list[str] (config\_files) List of paths to configuration files.
- config\_files (Optional[List[str]]) –
- kwargs  $(Any)$  –

## **Return type**

**[Gitlab](#page-183-0)** 

#### **kwargs:**

session requests.Session: Custom requests Session

#### **Returns**

A Gitlab connection.

### **Raises**

[gitlab.config.GitlabDataError](#page-450-0) – If the configuration is not correct.

### **Parameters**

- $qithab_id(Optional[str]) -$
- config\_files (Optional[List[str]]) –
- kwargs  $(Any)$  –

## **Return type**

**[Gitlab](#page-183-0)** 

#### geonodes

See [GeoNodeManager](#page-215-0)

get\_license(*\*\*kwargs: Any*) → Dict[str, Union[str, Dict[str, str]]]

Retrieve information about the current license.

#### **Parameters**

\*\***kwargs**  $(Any)$  – Extra options to send to the server (e.g. sudo)

#### **Raises**

- GitlabAuthenticationError If authentication is not correct
- GitlabGetError If the server cannot perform the request

#### **Returns**

The current license information

## **Return type**

*Dict*[str, *Union*[str, *Dict*[str, str]]]

## gitignores

See [GitignoreManager](#page-216-0)

## gitlabciymls

See [GitlabciymlManager](#page-217-0)

#### groups

See [GroupManager](#page-249-0)

## headers

Headers that will be used in request to GitLab

## hooks

See [HookManager](#page-265-0)

http\_delete(*path: str*, *\*\*kwargs: Any*) → Response

Make a DELETE request to the Gitlab server.

## **Parameters**

- path (str) Path or full URL to query ('/projects' or ['http://whatever/v4/api/](http://whatever/v4/api/projecs) [projecs'](http://whatever/v4/api/projecs))
- \*\*kwargs (Any) Extra options to send to the server (e.g. sudo)

### **Returns**

The requests object.

### **Raises**

 $GitlabHttpError - When the return code is not 2xx$ 

## **Return type**

*Response*

http\_get(*path: str*, *query\_data: Optional[Dict[str, Any]] = None*, *streamed: bool = False*, *raw: bool = False*, *\*\*kwargs: Any*) → Union[Dict[str, Any], Response]

Make a GET request to the Gitlab server.

## **Parameters**

- path (str) Path or full URL to query ('/projects' or ['http://whatever/v4/api/](http://whatever/v4/api/projecs) [projecs'](http://whatever/v4/api/projecs))
- query\_data (Optional [Dict [str, Any]]) Data to send as query parameters
- streamed (bool) Whether the data should be streamed
- raw  $(bool)$  If True do not try to parse the output as json
- \*\* kwargs  $(Any)$  Extra options to send to the server (e.g. sudo)

## **Returns**

A requests result object is streamed is True or the content type is not json. The parsed json data otherwise.

## **Raises**

- GitlabHttpError When the return code is not 2xx
- GitlabParsingError If the json data could not be parsed

# **Return type**

*Union*[*Dict*[str, *Any*], *Response*]

**http\_head**(*path: str, query data: Optional[Dict[str, Any]] = None, \*\*kwargs: Any*)  $\rightarrow$ requests.structures.CaseInsensitiveDict[Any]

Make a HEAD request to the Gitlab server.

- path (str) Path or full URL to query ('/projects' or ['http://whatever/v4/api/](http://whatever/v4/api/projecs) [projecs'](http://whatever/v4/api/projecs))
- query\_data (Optional [Dict [str, Any]]) Data to send as query parameters
- \*\***kwargs**  $(Any)$  Extra options to send to the server (e.g. sudo, page, per page)

## **Returns**

A requests.header object

## **Raises**

 $GitlabHttpError - When the return code is not 2xx$ 

### **Return type**

requests.structures.CaseInsensitiveDict[Any]

http\_list(*path: str*, *query\_data: Optional[Dict[str, Any]] = None*, *\**, *as\_list: Optional[bool] = None*, *iterator: Optional[bool] = None*, *\*\*kwargs: Any*) → Union[*[GitlabList](#page-192-0)*, List[Dict[str, Any]]]

Make a GET request to the Gitlab server for list-oriented queries.

## **Parameters**

- **path** (str) Path or full URL to query ('/projects' or ['http://whatever/v4/api/](http://whatever/v4/api/projects) [projects'](http://whatever/v4/api/projects))
- query\_data (Optional [Dict [str, Any]]) Data to send as query parameters
- iterator (Optional [bool]) Indicate if should return a generator (True)
- \*\***kwargs**  $(Any)$  Extra options to send to the server (e.g. sudo, page, per page)
- as\_list  $(Optional [bool]) -$

#### **Returns**

A list of the objects returned by the server. If *iterator* is True and no pagination-related arguments (*page*, *per\_page*, *get\_all*) are defined then a GitlabList object (generator) is returned instead. This object will make API calls when needed to fetch the next items from the server.

### **Raises**

- GitlabHttpError When the return code is not 2xx
- GitlabParsingError If the json data could not be parsed

#### **Return type**

*Union*[\[GitlabList,](#page-192-0) *List*[*Dict*[str, *Any*]]]

http\_post(*path: str*, *query\_data: Optional[Dict[str, Any]] = None*, *post\_data: Optional[Dict[str, Any]] = None*, *raw: bool = False*, *files: Optional[Dict[str, Any]] = None*, *\*\*kwargs: Any*) → Union[Dict[str, Any], Response]

Make a POST request to the Gitlab server.

## **Parameters**

- **path**  $(str)$  Path or full URL to query ('/projects' or ['http://whatever/v4/api/](http://whatever/v4/api/projecs) [projecs'](http://whatever/v4/api/projecs))
- query\_data (Optional [Dict [str, Any]]) Data to send as query parameters
- post\_data (Optional [Dict [str,  $Any 7$ ]) Data to send in the body (will be converted to json by default)
- raw  $(bool)$  If True, do not convert post data to json
- files (Optional [Dict [str, Any]]) The files to send to the server
- \*\***kwargs**  $(Any)$  Extra options to send to the server (e.g. sudo)

#### **Returns**

The parsed json returned by the server if json is return, else the raw content

**Raises**

- GitlabHttpError When the return code is not  $2xx$
- GitlabParsingError If the json data could not be parsed

## **Return type**

*Union*[*Dict*[str, *Any*], *Response*]

http\_put(*path: str*, *query\_data: Optional[Dict[str, Any]] = None*, *post\_data: Optional[Union[Dict[str, Any], bytes]] = None*, *raw: bool = False*, *files: Optional[Dict[str, Any]] = None*, *\*\*kwargs: Any*)  $\rightarrow$  Union[Dict[str, Any], Response]

Make a PUT request to the Gitlab server.

## **Parameters**

- path  $(str)$  Path or full URL to query ('/projects' or ['http://whatever/v4/api/](http://whatever/v4/api/projecs) [projecs'](http://whatever/v4/api/projecs))
- query\_data (Optional [Dict [str, Any]]) Data to send as query parameters
- post\_data (Optional [Union [Dict [str, Any], bytes]]) Data to send in the body (will be converted to json by default)
- raw  $(bool)$  If True, do not convert post data to json
- files (Optional [Dict [str, Any]]) The files to send to the server
- \*\* kwargs  $(Any)$  Extra options to send to the server (e.g. sudo)

### **Returns**

The parsed json returned by the server.

### **Raises**

- GitlabHttpError When the return code is not 2xx
- GitlabParsingError If the json data could not be parsed

#### **Return type**

*Union*[*Dict*[str, *Any*], *Response*]

http\_request(*verb: str*, *path: str*, *query\_data: Optional[Dict[str, Any]] = None*, *post\_data: Optional[Union[Dict[str, Any], bytes]] = None*, *raw: bool = False*, *streamed: bool = False*, *files: Optional[Dict[str, Any]] = None*, *timeout: Optional[float] = None*, *obey\_rate\_limit: bool = True*, *retry\_transient\_errors: Optional[bool] = None*, *max\_retries: int = 10*, *\*\*kwargs: Any*) → Response

Make an HTTP request to the Gitlab server.

- verb  $(str)$  The HTTP method to call ('get', 'post', 'put', 'delete')
- path (str) Path or full URL to query ('/projects' or ['http://whatever/v4/api/](http://whatever/v4/api/projecs) [projecs'](http://whatever/v4/api/projecs))
- query\_data (Optional [Dict [str, Any]]) Data to send as query parameters
- post\_data (Optional [Union [Dict [str, Any], bytes]]) Data to send in the body (will be converted to json by default)
- raw  $(bool)$  If True, do not convert post data to json
- streamed (bool) Whether the data should be streamed
- files (Optional [Dict [str, Any]]) The files to send to the server
- timeout  $(Optional[float])$  The timeout, in seconds, for the request
- obey\_rate\_limit (bool) Whether to obey 429 Too Many Request responses. Defaults to True.
- retry\_transient\_errors (Optional [bool]) Whether to retry after 500, 502, 503, 504 or 52x responses. Defaults to False.
- max\_retries  $(int)$  Max retries after 429 or transient errors, set to -1 to retry forever. Defaults to 10.
- \*\*kwargs (Any) Extra options to send to the server (e.g. sudo)

#### **Returns**

A requests result object.

#### **Raises**

 $GitlabHttpError - When the return code is not 2xx$ 

## **Return type**

*Response*

## issues

See [IssueManager](#page-266-0)

#### issues\_statistics

See [IssuesStatisticsManager](#page-267-0)

## keys

See [KeyManager](#page-268-0)

### ldapgroups

See [LDAPGroupManager](#page-269-0)

## licenses

See [LicenseManager](#page-270-0)

**lint**(*content: str, \*\*kwargs: Any*)  $\rightarrow$  Tuple[bool, List[str]]

Validate a gitlab CI configuration.

#### **Parameters**

- content  $(str)$  The .gitlab-ci.yml content
- \*\* kwargs  $(Any)$  Extra options to send to the server (e.g. sudo)

## **Raises**

- GitlabAuthenticationError If authentication is not correct
- GitlabVerifyError If the validation could not be done

#### **Returns**

(True, []) if the file is valid, (False, errors(list)) otherwise

### **Return type**

*Tuple*[bool, *List*[str]]

 $\textbf{markdown}(\textit{text: str}, \textit{gfm:} \textit{bool} = \textit{False}, \textit{project:} \textit{Optional}[\textit{str}] = \textit{None}, \textit{**} \textit{kwargs:} \textit{Any}) \rightarrow \textit{str}$ 

Render an arbitrary Markdown document.

#### **Parameters**

• text  $(str)$  – The markdown text to render

- gfm (bool) Render text using GitLab Flavored Markdown. Default is False
- project (Optional[str]) Full path of a project used a context when *gfm* is True
- \*\* kwargs  $(Any)$  Extra options to send to the server (e.g. sudo)

## **Raises**

- GitlabAuthenticationError If authentication is not correct
- GitlabMarkdownError If the server cannot perform the request

#### **Returns**

The HTML rendering of the markdown text.

## **Return type**

str

classmethod merge\_config(*options: Dict[str, Any]*, *gitlab\_id: Optional[str] = None*, *config\_files:*  $Optional[List[str]] = None) \rightarrow Gitlab$  $Optional[List[str]] = None) \rightarrow Gitlab$ 

Create a Gitlab connection by merging configuration with the following precedence:

- 1. Explicitly provided CLI arguments,
- 2. Environment variables,
- 3. **Configuration files:**
	- a. **explicitly defined config files:**
		- i. via the *–config-file* CLI argument,
		- ii. via the *PYTHON\_GITLAB\_CFG* environment variable,
	- b. user-specific config file,
	- c. system-level config file,
- 4. Environment variables always present in CI (CI\_SERVER\_URL, CI\_JOB\_TOKEN).

#### **Parameters**

- options (Dict [str, Any]) A dictionary of explicitly provided key-value options.
- gitlab\_id  $(Optional [str]) ID$  of the configuration section.
- config\_files (Optional [List [str]]) List of paths to configuration files.

### **Returns**

A Gitlab connection.

## **Return type**

(*[gitlab.Gitlab](#page-183-0)*)

#### **Raises**

[gitlab.config.GitlabDataError](#page-450-0) – If the configuration is not correct.

## mergerequests

See [MergeRequestManager](#page-271-0)

## namespaces

See [NamespaceManager](#page-272-0)

## notificationsettings

See [NotificationSettingsManager](#page-273-0)

### pagesdomains

See [PagesDomainManager](#page-275-0)

## personal\_access\_tokens

See [PersonalAccessTokenManager](#page-275-1)

## projects

See [ProjectManager](#page-342-0)

# registry\_repositories

See [RegistryRepositoryManager](#page-413-0)

## runners

See [RunnerManager](#page-419-0)

## runners\_all

See [RunnerManager](#page-419-0)

search(*scope: str*, *search: str*, *\*\*kwargs: Any*) → Union[*[GitlabList](#page-192-0)*, List[Dict[str, Any]]] Search GitLab resources matching the provided string.'

### **Parameters**

- scope  $(str)$  Scope of the search
- search  $(str)$  Search string
- \*\*kwargs (Any) Extra options to send to the server (e.g. sudo)

#### **Raises**

- GitlabAuthenticationError If authentication is not correct
- GitlabSearchError If the server failed to perform the request

### **Returns**

A list of dicts describing the resources found.

#### **Return type**

*Union*[\[GitlabList,](#page-192-0) *List*[*Dict*[str, *Any*]]]

## set\_license(*license: str*, *\*\*kwargs: Any*) → Dict[str, Any]

Add a new license.

## **Parameters**

- license  $(str)$  The license string
- \*\***kwargs**  $(Any)$  Extra options to send to the server (e.g. sudo)

#### **Raises**

- GitlabAuthenticationError If authentication is not correct
- GitlabPostError If the server cannot perform the request

## **Returns**

The new license information

### **Return type**

*Dict*[str, *Any*]

### settings

See [ApplicationSettingsManager](#page-196-0)

## sidekiq

See [SidekiqManager](#page-422-0)

## snippets

See [SnippetManager](#page-424-0)

## ssl\_verify

Whether SSL certificates should be validated

## statistics

See [ApplicationStatisticsManager](#page-198-0)

## timeout

Timeout to use for requests to gitlab server

## todos

See [TodoManager](#page-427-0)

## topics

See [TopicManager](#page-428-0)

## property url: str

The user-provided server URL.

## user: Optional[objects.CurrentUser]

## user\_activities

See [UserActivitiesManager](#page-433-0)

### users

See [UserManager](#page-438-0)

## variables

See [VariableManager](#page-445-0)

## $version() \rightarrow Tuple[str, str]$

Returns the version and revision of the gitlab server.

Note that self.version and self.revision will be set on the gitlab object.

## **Returns**

#### **The server version and server revision.**

('unknown', 'unknown') if the server doesn't perform as expected.

# **Return type**

*Tuple*[str, str]

<span id="page-192-0"></span>class gitlab.GitlabList(*gl:* [Gitlab,](#page-183-0) *url: str*, *query\_data: Dict[str, Any]*, *get\_next: bool = True*, *\*\*kwargs: Any*)

Bases: object

Generator representing a list of remote objects.

The object handles the links returned by a query to the API, and will call the API again when needed.

## **Parameters**

•  $gl(Gitlab)$  $gl(Gitlab)$  $gl(Gitlab)$  –  $\mathbf{J}$  (ctr)

• 
$$
\text{url}(\text{str})
$$

- query\_data  $(Dict[str, Any])$  –
- get\_next  $(bool)$  –
- kwargs  $(Any)$  –

## property current\_page: int

The current page number.

## $next() \rightarrow Dict[str, Any]$

**Return type**

*Dict*[str, *Any*]

## property next\_page: Optional[int]

The next page number.

If None, the current page is the last.

## property per\_page: Optional[int]

The number of items per page.

## property prev\_page: Optional[int]

The previous page number.

If None, the current page is the first.

# property total: Optional[int]

The total number of items.

# property total\_pages: Optional[int] The total number of pages.

# **7.6.2 Subpackages**

## **gitlab.v4 package**

## **Submodules**

## **gitlab.v4.objects module**

class gitlab.v4.objects.Application(*manager:* [RESTManager,](#page-446-0) *attrs: Dict[str, Any]*, *\**, *created\_from\_list: bool = False*, *lazy: bool = False*)

Bases: [ObjectDeleteMixin](#page-472-0), [RESTObject](#page-446-1)

**Parameters**

- manager ([RESTManager](#page-446-0)) -
- attrs  $(Dict[str, Any])$  –
- created\_from\_list (bool) –
- lazy  $(bool)$  –

<span id="page-193-0"></span>manager: [RESTManager](#page-446-0)

class gitlab.v4.objects.ApplicationAppearance(*manager:* [RESTManager,](#page-446-0) *attrs: Dict[str, Any]*, *\**, *created\_from\_list: bool = False*, *lazy: bool = False*)

Bases: [SaveMixin](#page-474-0), [RESTObject](#page-446-1)

### **Parameters**

- manager ([RESTManager](#page-446-0)) -
- attrs  $(Dict[str, Any])$  –
- created\_from\_list (bool) –
- lazy  $(bool)$  –

manager: [RESTManager](#page-446-0)

<span id="page-194-0"></span>class gitlab.v4.objects.ApplicationAppearanceManager(*gl:* [Gitlab,](#page-183-0) *parent: Optional[*[RESTObject](#page-446-1)*] =*

*None*)

Bases: [GetWithoutIdMixin](#page-471-0), [UpdateMixin](#page-477-0), [RESTManager](#page-446-0)

## **Object Creation**

### **Object update**

Optional attributes for object update:

- title
- description
- logo
- header\_logo
- favicon
- new\_project\_guidelines
- header\_message
- footer\_message
- message\_background\_color
- message\_font\_color
- email\_header\_and\_footer\_enabled

## **Parameters**

- $gl(Gitlab)$  $gl(Gitlab)$  $gl(Gitlab)$  –
- parent (Optional [[RESTObject](#page-446-1)]) -

get(*\*\*kwargs: Any*) → *[ApplicationAppearance](#page-193-0)*

Retrieve a single object.

#### **Parameters**

\*\***kwargs**  $(Any)$  – Extra options to send to the server (e.g. sudo)

#### **Returns**

The generated RESTObject

## **Raises**

• GitlabAuthenticationError – If authentication is not correct

• GitlabGetError – If the server cannot perform the request

## **Return type**

[ApplicationAppearance](#page-193-0)

## gitlab: [Gitlab](#page-183-0)

update(*id: Optional[Union[int, str]] = None*, *new\_data: Optional[Dict[str, Any]] = None*, *\*\*kwargs: Any*)  $\rightarrow$  Dict[str, Any]

Update an object on the server.

## **Parameters**

- id (Optional [Union [int,  $strJ$ ]) ID of the object to update (can be None if not required)
- new\_data (Optional [Dict [str, Any]]) the update data for the object
- \*\***kwargs**  $(Any)$  Extra options to send to the server (e.g. sudo)

### **Returns**

The new object data (*not* a RESTObject)

## **Raises**

- GitlabAuthenticationError If authentication is not correct
- GitlabUpdateError If the server cannot perform the request

### **Return type**

*Dict*[str, *Any*]

<span id="page-195-0"></span>class gitlab.v4.objects.ApplicationManager(*gl:* [Gitlab,](#page-183-0) *parent: Optional[*[RESTObject](#page-446-1)*] = None*)

Bases: [ListMixin](#page-472-1), [CreateMixin](#page-470-0), [DeleteMixin](#page-470-1), [RESTManager](#page-446-0)

## **Object Creation**

Required attributes for object create:

- name
- redirect\_uri
- scopes

Optional attributes for object create:

• confidential

## **Object update**

**Parameters**

•  $gl(Gitlab)$  $gl(Gitlab)$  $gl(Gitlab)$  –

• parent (Optional [[RESTObject](#page-446-1)]) -

gitlab: [Gitlab](#page-183-0)

```
class gitlab.v4.objects.ApplicationSettings(manager: RESTManager, attrs: Dict[str, Any], *,
```
*created\_from\_list: bool = False*, *lazy: bool = False*)

Bases: [SaveMixin](#page-474-0), [RESTObject](#page-446-1)

**Parameters**

• manager ([RESTManager](#page-446-0)) –

- attrs  $(Dict[str, Any])$  –
- created\_from\_list (bool) –
- lazy  $(bool)$  –

manager: [RESTManager](#page-446-0)

<span id="page-196-0"></span>class gitlab.v4.objects.ApplicationSettingsManager(*gl:* [Gitlab,](#page-183-0) *parent: Optional[*[RESTObject](#page-446-1)*] =*

*None*)

Bases: [GetWithoutIdMixin](#page-471-0), [UpdateMixin](#page-477-0), [RESTManager](#page-446-0)

## **Object Creation**

## **Object update**

Optional attributes for object update:

- id
- default\_projects\_limit
- signup\_enabled
- password\_authentication\_enabled\_for\_web
- gravatar\_enabled
- sign\_in\_text
- created\_at
- updated\_at
- home\_page\_url
- default\_branch\_protection
- restricted\_visibility\_levels
- max\_attachment\_size
- session\_expire\_delay
- default\_project\_visibility
- default\_snippet\_visibility
- default\_group\_visibility
- outbound\_local\_requests\_whitelist
- disabled\_oauth\_sign\_in\_sources
- domain\_whitelist
- domain\_blacklist\_enabled
- domain\_blacklist
- domain\_allowlist
- domain\_denylist\_enabled
- domain\_denylist
- external\_authorization\_service\_enabled
- external\_authorization\_service\_url
- external\_authorization\_service\_default\_label
- external\_authorization\_service\_timeout
- import\_sources
- user\_oauth\_applications
- after\_sign\_out\_path
- container\_registry\_token\_expire\_delay
- repository\_storages
- plantuml\_enabled
- plantuml\_url
- terminal\_max\_session\_time
- polling\_interval\_multiplier
- rsa\_key\_restriction
- dsa\_key\_restriction
- ecdsa\_key\_restriction
- ed25519\_key\_restriction
- first\_day\_of\_week
- enforce\_terms
- terms
- performance\_bar\_allowed\_group\_id
- instance\_statistics\_visibility\_private
- user\_show\_add\_ssh\_key\_message
- file\_template\_project\_id
- local\_markdown\_version
- asset\_proxy\_enabled
- asset\_proxy\_url
- asset\_proxy\_whitelist
- asset\_proxy\_allowlist
- geo\_node\_allowed\_ips
- allow\_local\_requests\_from\_hooks\_and\_services
- allow\_local\_requests\_from\_web\_hooks\_and\_services
- allow\_local\_requests\_from\_system\_hooks

- $gl(Gitlab)$  $gl(Gitlab)$  $gl(Gitlab)$  –
- parent (Optional [[RESTObject](#page-446-1)]) -

### get(*\*\*kwargs: Any*) → *[ApplicationSettings](#page-195-1)*

Retrieve a single object.

### **Parameters**

\*\*kwargs (Any) – Extra options to send to the server (e.g. sudo)

#### **Returns**

The generated RESTObject

#### **Raises**

- GitlabAuthenticationError If authentication is not correct
- GitlabGetError If the server cannot perform the request

### **Return type**

[ApplicationSettings](#page-195-1)

## gitlab: [Gitlab](#page-183-0)

update(*id: Optional[Union[int, str]] = None*, *new\_data: Optional[Dict[str, Any]] = None*, *\*\*kwargs: Any*)  $\rightarrow$  Dict[str, Any]

Update an object on the server.

#### **Parameters**

- id (Optional [Union [int,  $strJJ$ ) ID of the object to update (can be None if not required)
- new\_data (Optional [Dict [str,  $Any$ ]) the update data for the object
- \*\***kwargs**  $(Any)$  Extra options to send to the server (e.g. sudo)

#### **Returns**

The new object data (*not* a RESTObject)

#### **Raises**

- GitlabAuthenticationError If authentication is not correct
- GitlabUpdateError If the server cannot perform the request

#### **Return type**

*Dict*[str, *Any*]

```
class gitlab.v4.objects.ApplicationStatistics(manager: RESTManager, attrs: Dict[str, Any], *,
```
*created\_from\_list: bool = False*, *lazy: bool = False*)

#### Bases: [RESTObject](#page-446-1)

**Parameters**

- manager ([RESTManager](#page-446-0)) -
- attrs  $(Dict[str, Any])$  –
- created\_from\_list  $(bool)$  –
- lazy  $(bool)$  –

### <span id="page-198-0"></span>manager: [RESTManager](#page-446-0)

## class gitlab.v4.objects.ApplicationStatisticsManager(*gl:* [Gitlab,](#page-183-0) *parent: Optional[*[RESTObject](#page-446-1)*] =*

*None*)

Bases: [GetWithoutIdMixin](#page-471-0), [RESTManager](#page-446-0)

### **Object Creation**

## **Object update**

#### **Parameters**

- $gl(Gitlab)$  $gl(Gitlab)$  $gl(Gitlab)$  –
- parent (Optional [[RESTObject](#page-446-1)]) -

## get(*\*\*kwargs: Any*) → *[ApplicationStatistics](#page-198-1)*

Retrieve a single object.

## **Parameters**

\*\***kwargs**  $(Any)$  – Extra options to send to the server (e.g. sudo)

### **Returns**

The generated RESTObject

### **Raises**

- GitlabAuthenticationError If authentication is not correct
- GitlabGetError If the server cannot perform the request

### **Return type**

[ApplicationStatistics](#page-198-1)

## gitlab: [Gitlab](#page-183-0)

<span id="page-199-1"></span>class gitlab.v4.objects.AuditEvent(*manager:* [RESTManager,](#page-446-0) *attrs: Dict[str, Any]*, *\**, *created\_from\_list: bool = False*, *lazy: bool = False*)

## Bases: [RESTObject](#page-446-1)

**Parameters**

- manager ([RESTManager](#page-446-0)) –
- attrs  $(Dict[str, Any])$  –
- created\_from\_list (bool) –
- lazy  $(bool)$  –

### manager: [RESTManager](#page-446-0)

<span id="page-199-0"></span>class gitlab.v4.objects.AuditEventManager(*gl:* [Gitlab,](#page-183-0) *parent: Optional[*[RESTObject](#page-446-1)*] = None*) Bases: [RetrieveMixin](#page-474-1), [RESTManager](#page-446-0)

## **Object listing filters**

- created\_after
- created\_before
- entity\_type
- entity\_id

## **Object Creation**

**Object update**

## **Parameters**

- $gl(Gitlab)$  $gl(Gitlab)$  $gl(Gitlab)$  –
- parent (Optional [[RESTObject](#page-446-1)]) -

 $get(id: Union[str, int], lazy: bool = False, **kwargs: Any) \rightarrow AdultEvent$ 

Retrieve a single object.

## **Parameters**

- id (Union [str, int]) ID of the object to retrieve
- Lazy (bool) If True, don't request the server, but create a shallow object giving access to the managers. This is useful if you want to avoid useless calls to the API.
- \*\*kwargs (Any) Extra options to send to the server (e.g. sudo)

#### **Returns**

The generated RESTObject.

### **Raises**

- GitlabAuthenticationError If authentication is not correct
- GitlabGetError If the server cannot perform the request

#### **Return type**

[AuditEvent](#page-199-1)

## gitlab: [Gitlab](#page-183-0)

<span id="page-200-1"></span>class gitlab.v4.objects.BroadcastMessage(*manager:* [RESTManager,](#page-446-0) *attrs: Dict[str, Any]*, *\**,

*created\_from\_list: bool = False*, *lazy: bool = False*)

Bases: [SaveMixin](#page-474-0), [ObjectDeleteMixin](#page-472-0), [RESTObject](#page-446-1)

**Parameters**

- manager ([RESTManager](#page-446-0)) –
- attrs  $(Dict[str, Any])$  –
- created\_from\_list (bool) -
- lazy  $(bool)$  –

#### manager: [RESTManager](#page-446-0)

<span id="page-200-0"></span>class gitlab.v4.objects.BroadcastMessageManager(*gl:* [Gitlab,](#page-183-0) *parent: Optional[*[RESTObject](#page-446-1)*] = None*) Bases: [CRUDMixin](#page-470-2), [RESTManager](#page-446-0)

## **Object Creation**

Required attributes for object create:

• message

Optional attributes for object create:

- starts\_at
- ends\_at
- color
- font
- target\_access\_levels

## **Object update**

Optional attributes for object update:

- message
- starts\_at
- ends\_at
- color
- font
- target\_access\_levels

#### **Parameters**

- $q1$  ([Gitlab](#page-183-0)) –
- parent (Optional [[RESTObject](#page-446-1)]) -

**get**(*id: Union*[str, *int]*, *lazy: bool* = *False*, \*\**kwargs: Any*)  $\rightarrow$  *[BroadcastMessage](#page-200-1)* 

Retrieve a single object.

## **Parameters**

- id (Union [str, int]) ID of the object to retrieve
- lazy (bool) If True, don't request the server, but create a shallow object giving access to the managers. This is useful if you want to avoid useless calls to the API.
- \*\*kwargs (Any) Extra options to send to the server (e.g. sudo)

### **Returns**

The generated RESTObject.

#### **Raises**

- GitlabAuthenticationError If authentication is not correct
- GitlabGetError If the server cannot perform the request

## **Return type**

[BroadcastMessage](#page-200-1)

## gitlab: [Gitlab](#page-183-0)

<span id="page-201-0"></span>class gitlab.v4.objects.BulkImport(*manager:* [RESTManager,](#page-446-0) *attrs: Dict[str, Any]*, *\**, *created\_from\_list: bool = False*, *lazy: bool = False*)

Bases: [RefreshMixin](#page-473-0), [RESTObject](#page-446-1)

**Parameters**

- manager ([RESTManager](#page-446-0)) –
- attrs  $(Dict[str, Any])$  –
- created\_from\_list (bool) –
- lazy  $(bool)$  –

### entities: [BulkImportEntityManager](#page-202-1)

class gitlab.v4.objects.BulkImportAllEntity(*manager:* [RESTManager,](#page-446-0) *attrs: Dict[str, Any]*, *\**, *created\_from\_list: bool = False*, *lazy: bool = False*)

Bases: [RESTObject](#page-446-1)

**Parameters**

- manager ([RESTManager](#page-446-0)) -
- attrs  $(Dict[str, Any])$  –
- created\_from\_list (bool) –
- lazy  $(bool)$  –

manager: [RESTManager](#page-446-0)

<span id="page-202-0"></span>class gitlab.v4.objects.BulkImportAllEntityManager(*gl:* [Gitlab,](#page-183-0) *parent: Optional[*[RESTObject](#page-446-1)*] =*

*None*)

Bases: [ListMixin](#page-472-1), [RESTManager](#page-446-0)

**Object listing filters**

- sort
- status

**Object Creation**

**Object update**

**Parameters**

•  $q1$  ([Gitlab](#page-183-0)) –

• parent (Optional [[RESTObject](#page-446-1)]) -

```
gitlab: Gitlab
```

```
class gitlab.v4.objects.BulkImportEntity(manager: RESTManager, attrs: Dict[str, Any], *,
                                           created_from_list: bool = False, lazy: bool = False)
```
Bases: [RefreshMixin](#page-473-0), [RESTObject](#page-446-1)

#### **Parameters**

- manager ([RESTManager](#page-446-0)) –
- attrs  $(Dict[str, Any])$  –
- created\_from\_list (bool) –
- lazy  $(bool)$  –
- manager: [RESTManager](#page-446-0)

<span id="page-202-1"></span>class gitlab.v4.objects.BulkImportEntityManager(*gl:* [Gitlab,](#page-183-0) *parent: Optional[*[RESTObject](#page-446-1)*] = None*) Bases: [RetrieveMixin](#page-474-1), [RESTManager](#page-446-0)

**Object listing filters**

- sort
- status

**Object Creation**

**Object update**

## **Parameters**

- $gl(Gitlab)$  $gl(Gitlab)$  $gl(Gitlab)$  –
- parent (Optional [[RESTObject](#page-446-1)]) -

**get**(*id: Union[str, int], lazy: bool* = *False, \*\*kwargs: Any*)  $\rightarrow$  *[BulkImportEntity](#page-202-2)* 

Retrieve a single object.

## **Parameters**

- $id$  (Union [str, int]) ID of the object to retrieve
- lazy (bool) If True, don't request the server, but create a shallow object giving access to the managers. This is useful if you want to avoid useless calls to the API.
- \*\*kwargs (Any) Extra options to send to the server (e.g. sudo)

#### **Returns**

The generated RESTObject.

#### **Raises**

- GitlabAuthenticationError If authentication is not correct
- GitlabGetError If the server cannot perform the request

#### **Return type**

[BulkImportEntity](#page-202-2)

## gitlab: [Gitlab](#page-183-0)

<span id="page-203-0"></span>class gitlab.v4.objects.BulkImportManager(*gl:* [Gitlab,](#page-183-0) *parent: Optional[*[RESTObject](#page-446-1)*] = None*) Bases: [CreateMixin](#page-470-0), [RetrieveMixin](#page-474-1), [RESTManager](#page-446-0)

#### **Object listing filters**

- sort
- status

### **Object Creation**

Required attributes for object create:

- configuration
- entities

### **Object update**

**Parameters**

- $gl(Gitlab)$  $gl(Gitlab)$  $gl(Gitlab)$  –
- parent (Optional [[RESTObject](#page-446-1)]) -

 $get(id: Union[str, int], lazy: bool = False, **kwargs: Any) \rightarrow BulkImport$  $get(id: Union[str, int], lazy: bool = False, **kwargs: Any) \rightarrow BulkImport$ 

Retrieve a single object.

- id (Union [str, int]) ID of the object to retrieve
- lazy (bool) If True, don't request the server, but create a shallow object giving access to the managers. This is useful if you want to avoid useless calls to the API.
- \*\***kwargs**  $(Any)$  Extra options to send to the server (e.g. sudo)

#### **Returns**

The generated RESTObject.

**Raises**

- GitlabAuthenticationError If authentication is not correct
- GitlabGetError If the server cannot perform the request

### **Return type**

[BulkImport](#page-201-0)

gitlab: [Gitlab](#page-183-0)

class gitlab.v4.objects.CiLint(*manager:* [RESTManager,](#page-446-0) *attrs: Dict[str, Any]*, *\**, *created\_from\_list: bool = False*, *lazy: bool = False*)

Bases: [RESTObject](#page-446-1)

**Parameters**

- manager ([RESTManager](#page-446-0)) –
- attrs  $(Dict[str, Any])$  –
- created\_from\_list (bool) –
- lazy  $(bool)$  –

manager: [RESTManager](#page-446-0)

<span id="page-204-0"></span>class gitlab.v4.objects.CiLintManager(*gl:* [Gitlab,](#page-183-0) *parent: Optional[*[RESTObject](#page-446-1)*] = None*)

Bases: [CreateMixin](#page-470-0), [RESTManager](#page-446-0)

### **Object Creation**

Required attributes for object create:

• content

Optional attributes for object create:

- include\_merged\_yaml
- include\_jobs

**Object update**

**Parameters**

- $q1$  ([Gitlab](#page-183-0)) –
- parent (Optional [[RESTObject](#page-446-1)]) -

gitlab: [Gitlab](#page-183-0)

**validate**(*\*args: Any*, *\*\*kwargs: Any*)  $\rightarrow$  None

Raise an error if the CI Lint results are not valid.

This is a custom python-gitlab method to wrap lint endpoints.

- args  $(Any)$  –
- kwargs  $(Any)$  –

#### **Return type** None

<span id="page-205-2"></span>class gitlab.v4.objects.CurrentUser(*manager:* [RESTManager,](#page-446-0) *attrs: Dict[str, Any]*, *\**, *created\_from\_list: bool = False*, *lazy: bool = False*)

Bases: [RESTObject](#page-446-1)

**Parameters**

- manager ([RESTManager](#page-446-0)) –
- attrs  $(Dict[str, Any])$  –
- created\_from\_list (bool) –
- lazy  $(bool)$  –

emails: [CurrentUserEmailManager](#page-205-0)

gpgkeys: [CurrentUserGPGKeyManager](#page-206-0)

keys: [CurrentUserKeyManager](#page-207-0)

status: [CurrentUserStatusManager](#page-208-0)

```
class gitlab.v4.objects.CurrentUserEmail(manager: RESTManager, attrs: Dict[str, Any], *,
                                           created_from_list: bool = False, lazy: bool = False)
```
Bases: [ObjectDeleteMixin](#page-472-0), [RESTObject](#page-446-1)

## **Parameters**

- manager ([RESTManager](#page-446-0)) -
- attrs  $(Dictfstr, Any)$  –
- created\_from\_list (bool) –
- lazy  $(bool)$  –

manager: [RESTManager](#page-446-0)

<span id="page-205-0"></span>class gitlab.v4.objects.CurrentUserEmailManager(*gl:* [Gitlab,](#page-183-0) *parent: Optional[*[RESTObject](#page-446-1)*] = None*) Bases: [RetrieveMixin](#page-474-1), [CreateMixin](#page-470-0), [DeleteMixin](#page-470-1), [RESTManager](#page-446-0)

## **Object Creation**

Required attributes for object create:

• email

## **Object update**

**Parameters**

- $q1$  ([Gitlab](#page-183-0)) –
- parent (Optional [[RESTObject](#page-446-1)]) -

 $get(id: Union[str, int], lazy: bool = False, **kwargs: Any) \rightarrow CurrentUserEmail$  $get(id: Union[str, int], lazy: bool = False, **kwargs: Any) \rightarrow CurrentUserEmail$ 

Retrieve a single object.

## **Parameters**

• id (Union [str, int]) – ID of the object to retrieve

- Lazy  $(bool)$  If True, don't request the server, but create a shallow object giving access to the managers. This is useful if you want to avoid useless calls to the API.
- \*\* kwargs  $(Any)$  Extra options to send to the server (e.g. sudo)

### **Returns**

The generated RESTObject.

## **Raises**

- GitlabAuthenticationError If authentication is not correct
- GitlabGetError If the server cannot perform the request

#### **Return type**

[CurrentUserEmail](#page-205-1)

## gitlab: [Gitlab](#page-183-0)

```
class gitlab.v4.objects.CurrentUserGPGKey(manager: RESTManager, attrs: Dict[str, Any], *,
                                            created_from_list: bool = False, lazy: bool = False)
```
Bases: [ObjectDeleteMixin](#page-472-0), [RESTObject](#page-446-1)

**Parameters**

- manager ([RESTManager](#page-446-0)) -
- attrs  $(Dictfstr, Any)$  –
- created\_from\_list (bool) –
- lazy  $(bool)$  –

manager: [RESTManager](#page-446-0)

<span id="page-206-0"></span>class gitlab.v4.objects.CurrentUserGPGKeyManager(*gl:* [Gitlab,](#page-183-0) *parent: Optional[*[RESTObject](#page-446-1)*] = None*) Bases: [RetrieveMixin](#page-474-1), [CreateMixin](#page-470-0), [DeleteMixin](#page-470-1), [RESTManager](#page-446-0)

## **Object Creation**

Required attributes for object create:

• key

#### **Object update**

**Parameters**

- $gl(Gitlab)$  $gl(Gitlab)$  $gl(Gitlab)$  –
- parent (Optional [[RESTObject](#page-446-1)]) -

**get**(*id: Union*[str, *int*], *lazy: bool* = *False*, \*\*kwargs: Any)  $\rightarrow$  *[CurrentUserGPGKey](#page-206-1)* 

Retrieve a single object.

## **Parameters**

- id (Union [str, int]) ID of the object to retrieve
- lazy (bool) If True, don't request the server, but create a shallow object giving access to the managers. This is useful if you want to avoid useless calls to the API.
- \*\* kwargs  $(Any)$  Extra options to send to the server (e.g. sudo)

### **Returns**

The generated RESTObject.

**Raises**

- GitlabAuthenticationError If authentication is not correct
- GitlabGetError If the server cannot perform the request

**Return type**

[CurrentUserGPGKey](#page-206-1)

gitlab: [Gitlab](#page-183-0)

<span id="page-207-1"></span>class gitlab.v4.objects.CurrentUserKey(*manager:* [RESTManager,](#page-446-0) *attrs: Dict[str, Any]*, *\**,

*created\_from\_list: bool = False*, *lazy: bool = False*)

Bases: [ObjectDeleteMixin](#page-472-0), [RESTObject](#page-446-1)

**Parameters**

- manager ([RESTManager](#page-446-0)) –
- attrs  $(Dict[str, Any])$  –
- created\_from\_list (bool) –
- lazy  $(bool)$  –

manager: [RESTManager](#page-446-0)

<span id="page-207-0"></span>class gitlab.v4.objects.CurrentUserKeyManager(*gl:* [Gitlab,](#page-183-0) *parent: Optional[*[RESTObject](#page-446-1)*] = None*) Bases: [RetrieveMixin](#page-474-1), [CreateMixin](#page-470-0), [DeleteMixin](#page-470-1), [RESTManager](#page-446-0)

#### **Object Creation**

Required attributes for object create:

- title
- key

## **Object update**

**Parameters**

- $gl(Gitlab)$  $gl(Gitlab)$  $gl(Gitlab)$  –
- parent (Optional [[RESTObject](#page-446-1)]) -

**get**(*id: Union*[str, *int*], *lazy: bool* = *False*, \*\**kwargs: Any*)  $\rightarrow$  *[CurrentUserKey](#page-207-1)* 

Retrieve a single object.

#### **Parameters**

- id (Union [str, int]) ID of the object to retrieve
- lazy (bool) If True, don't request the server, but create a shallow object giving access to the managers. This is useful if you want to avoid useless calls to the API.
- \*\* kwargs  $(Any)$  Extra options to send to the server (e.g. sudo)

#### **Returns**

The generated RESTObject.

### **Raises**

- GitlabAuthenticationError If authentication is not correct
- GitlabGetError If the server cannot perform the request

#### **Return type**

[CurrentUserKey](#page-207-1)

gitlab: [Gitlab](#page-183-0)

class gitlab.v4.objects.CurrentUserManager(*gl:* [Gitlab,](#page-183-0) *parent: Optional[*[RESTObject](#page-446-1)*] = None*) Bases: [GetWithoutIdMixin](#page-471-0), [RESTManager](#page-446-0)

## **Object Creation**

### **Object update**

**Parameters**

•  $gl(Gitlab)$  $gl(Gitlab)$  $gl(Gitlab)$  –

• parent (Optional [[RESTObject](#page-446-1)]) -

## get(*\*\*kwargs: Any*) → *[CurrentUser](#page-205-2)*

Retrieve a single object.

### **Parameters**

\*\* kwargs  $(Any)$  – Extra options to send to the server (e.g. sudo)

### **Returns**

The generated RESTObject

#### **Raises**

- GitlabAuthenticationError If authentication is not correct
- GitlabGetError If the server cannot perform the request

## **Return type**

**[CurrentUser](#page-205-2)** 

## gitlab: [Gitlab](#page-183-0)

<span id="page-208-1"></span>class gitlab.v4.objects.CurrentUserStatus(*manager:* [RESTManager,](#page-446-0) *attrs: Dict[str, Any]*, *\**, *created\_from\_list: bool = False*, *lazy: bool = False*)

Bases: [SaveMixin](#page-474-0), [RESTObject](#page-446-1)

## **Parameters**

- manager ([RESTManager](#page-446-0)) -
- attrs  $(Dictfstr, Any)$  –
- created\_from\_list (bool) –
- lazy  $(bool)$  –

manager: [RESTManager](#page-446-0)

<span id="page-208-0"></span>class gitlab.v4.objects.CurrentUserStatusManager(*gl:* [Gitlab,](#page-183-0) *parent: Optional[*[RESTObject](#page-446-1)*] = None*) Bases: [GetWithoutIdMixin](#page-471-0), [UpdateMixin](#page-477-0), [RESTManager](#page-446-0)

**Object Creation**

### **Object update**

Optional attributes for object update:

- emoji
- message

**Parameters**

- $gl(Gitlab)$  $gl(Gitlab)$  $gl(Gitlab)$  –
- parent (Optional [[RESTObject](#page-446-1)]) -

get(*\*\*kwargs: Any*) → *[CurrentUserStatus](#page-208-1)*

Retrieve a single object.

#### **Parameters**

\*\*kwargs (Any) – Extra options to send to the server (e.g. sudo)

#### **Returns**

The generated RESTObject

## **Raises**

- GitlabAuthenticationError If authentication is not correct
- GitlabGetError If the server cannot perform the request

## **Return type**

[CurrentUserStatus](#page-208-1)

## gitlab: [Gitlab](#page-183-0)

class gitlab.v4.objects.DeployKey(*manager:* [RESTManager,](#page-446-0) *attrs: Dict[str, Any]*, *\**, *created\_from\_list: bool = False*, *lazy: bool = False*)

## Bases: [RESTObject](#page-446-1)

### **Parameters**

- manager ([RESTManager](#page-446-0)) –
- attrs  $(Dict[str, Any])$  –
- $created\_from\_list (bool) -$
- lazy  $(bool)$  –

### manager: [RESTManager](#page-446-0)

<span id="page-209-0"></span>class gitlab.v4.objects.DeployKeyManager(*gl:* [Gitlab,](#page-183-0) *parent: Optional[*[RESTObject](#page-446-1)*] = None*) Bases: [ListMixin](#page-472-1), [RESTManager](#page-446-0)

#### **Object Creation**

**Object update**

**Parameters**

- $gl(Gitlab)$  $gl(Gitlab)$  $gl(Gitlab)$  –
- parent  $(Optional$  [[RESTObject](#page-446-1)]) –

gitlab: [Gitlab](#page-183-0)

class gitlab.v4.objects.DeployToken(*manager:* [RESTManager,](#page-446-0) *attrs: Dict[str, Any]*, *\**, *created\_from\_list: bool = False*, *lazy: bool = False*)

Bases: [ObjectDeleteMixin](#page-472-0), [RESTObject](#page-446-1)

- manager ([RESTManager](#page-446-0)) –
- attrs  $(Dict[str, Any])$  –
- created\_from\_list (bool) –
- lazy  $(bool)$  –

manager: [RESTManager](#page-446-0)

<span id="page-210-0"></span>class gitlab.v4.objects.DeployTokenManager(*gl:* [Gitlab,](#page-183-0) *parent: Optional[*[RESTObject](#page-446-1)*] = None*) Bases: [ListMixin](#page-472-1), [RESTManager](#page-446-0)

**Object Creation**

**Object update**

**Parameters**

- $gl(Gitlab)$  $gl(Gitlab)$  $gl(Gitlab)$  –
- parent (Optional [[RESTObject](#page-446-1)]) -

gitlab: [Gitlab](#page-183-0)

```
class gitlab.v4.objects.Dockerfile(manager: RESTManager, attrs: Dict[str, Any], *, created_from_list:
                                    bool = False, lazy: bool = False)
```
Bases: [RESTObject](#page-446-1)

**Parameters**

- manager ([RESTManager](#page-446-0)) -
- attrs  $(Dict[str, Any])$  –
- created\_from\_list (bool) –
- lazy  $(bool)$  –
- manager: [RESTManager](#page-446-0)

<span id="page-210-1"></span>class gitlab.v4.objects.DockerfileManager(*gl:* [Gitlab,](#page-183-0) *parent: Optional[*[RESTObject](#page-446-1)*] = None*) Bases: [RetrieveMixin](#page-474-1), [RESTManager](#page-446-0)

**Object Creation**

**Object update**

**Parameters**

- $gl(Gitlab)$  $gl(Gitlab)$  $gl(Gitlab)$  –
- parent (Optional [[RESTObject](#page-446-1)]) -

 $get(id: Union[str, int], lazy: bool = False, **kwargs: Any) \rightarrow Dockeyfile$ 

Retrieve a single object.

## **Parameters**

- id (Union [str, int]) ID of the object to retrieve
- lazy (bool) If True, don't request the server, but create a shallow object giving access to the managers. This is useful if you want to avoid useless calls to the API.
- \*\*kwargs (Any) Extra options to send to the server (e.g. sudo)

#### **Returns**

The generated RESTObject.

**Raises**

- GitlabAuthenticationError If authentication is not correct
- GitlabGetError If the server cannot perform the request

## **Return type**

[Dockerfile](#page-210-2)

gitlab: [Gitlab](#page-183-0)

class gitlab.v4.objects.Event(*manager:* [RESTManager,](#page-446-0) *attrs: Dict[str, Any]*, *\**, *created\_from\_list: bool = False*, *lazy: bool = False*)

Bases: [RESTObject](#page-446-1)

**Parameters**

- manager ([RESTManager](#page-446-0)) –
- attrs  $(Dict[str, Any])$  –
- created\_from\_list (bool) –
- lazy  $(bool)$  –

manager: [RESTManager](#page-446-0)

<span id="page-211-0"></span>class gitlab.v4.objects.EventManager(*gl:* [Gitlab,](#page-183-0) *parent: Optional[*[RESTObject](#page-446-1)*] = None*)

Bases: [ListMixin](#page-472-1), [RESTManager](#page-446-0)

## **Object listing filters**

- action
- target\_type
- before
- after
- sort

**Object Creation**

**Object update**

**Parameters**

- $q1$  ([Gitlab](#page-183-0)) –
- parent (Optional [[RESTObject](#page-446-1)]) -

gitlab: [Gitlab](#page-183-0)

<span id="page-211-1"></span>class gitlab.v4.objects.Feature(*manager:* [RESTManager,](#page-446-0) *attrs: Dict[str, Any]*, *\**, *created\_from\_list: bool = False*, *lazy: bool = False*)

Bases: [ObjectDeleteMixin](#page-472-0), [RESTObject](#page-446-1)

- manager ([RESTManager](#page-446-0)) –
- attrs  $(Dict[str, Any])$  –
- created\_from\_list (bool) –
- lazy  $(bool)$  –

### manager: [RESTManager](#page-446-0)

<span id="page-212-0"></span>class gitlab.v4.objects.FeatureManager(*gl:* [Gitlab,](#page-183-0) *parent: Optional[*[RESTObject](#page-446-1)*] = None*) Bases: [ListMixin](#page-472-1), [DeleteMixin](#page-470-1), [RESTManager](#page-446-0)

## **Object Creation**

### **Object update**

**Parameters**

•  $gl(Gitlab)$  $gl(Gitlab)$  $gl(Gitlab)$  –

• parent (Optional [[RESTObject](#page-446-1)]) -

## gitlab: [Gitlab](#page-183-0)

```
set(name: str, value: Union[bool, int], feature_group: Optional[str] = None, user: Optional[str] = None,
group: Optional[str] = None, project: Optional[str] = None, **kwargs: Any) → Feature
```
Create or update the object.

#### **Parameters**

- name  $(str)$  The value to set for the object
- value (Union [bool,  $int$ ]) The value to set for the object
- feature\_group  $(Optional[str]) A$  feature group name
- user  $(Optional [str]) A GitLab$  username
- group  $(Optional [str]) A GitLab group$
- project  $(Optional [str]) A GlitLab project in form group/projects$
- \*\***kwargs**  $(Any)$  Extra options to send to the server (e.g. sudo)

#### **Raises**

- GitlabAuthenticationError If authentication is not correct
- GitlabSetError If an error occurred

#### **Returns**

The created/updated attribute

## **Return type**

[Feature](#page-211-1)

<span id="page-212-1"></span>class gitlab.v4.objects.GenericPackage(*manager:* [RESTManager,](#page-446-0) *attrs: Dict[str, Any]*, *\**,

*created\_from\_list: bool = False*, *lazy: bool = False*)

## Bases: [RESTObject](#page-446-1)

### **Parameters**

- manager ([RESTManager](#page-446-0)) -
- attrs  $(Dict[str, Any])$  –
- created\_from\_list (bool) –
- lazy  $(bool)$  –

manager: [RESTManager](#page-446-0)

class gitlab.v4.objects.GenericPackageManager(*gl:* [Gitlab,](#page-183-0) *parent: Optional[*[RESTObject](#page-446-1)*] = None*)

Bases: [RESTManager](#page-446-0)

# **Object Creation**

## **Object update**

**Parameters**

•  $gl(Gitlab)$  $gl(Gitlab)$  $gl(Gitlab)$  –

- parent (Optional [[RESTObject](#page-446-1)]) -
- download(*package\_name: str*, *package\_version: str*, *file\_name: str*, *streamed: bool = False*, *action: Optional[Callable[[bytes], None]] = None*, *chunk\_size: int = 1024*, *\**, *iterator: bool = False*, *\*\*kwargs: Any*) → Optional[Union[bytes, Iterator[Any]]]

Download a generic package.

## **Parameters**

- package\_name  $(str)$  The package name.
- package\_version  $(str)$  The package version.
- file\_name  $(str)$  The name of the file in the registry
- streamed (bool) If True the data will be processed by chunks of *chunk\_size* and each chunk is passed to *action* for treatment
- **iterator**  $(bool)$  If True directly return the underlying response iterator
- action (Optional [Callable [[bytes], None]]) Callable responsible of dealing with chunk of data
- chunk\_size  $(int)$  Size of each chunk
- \*\***kwargs**  $(Any)$  Extra options to send to the server  $(e.g. \text{ sudo})$

## **Raises**

- GitlabAuthenticationError If authentication is not correct
- GitlabGetError If the server failed to perform the request

## **Returns**

The package content if streamed is False, None otherwise

## **Return type**

*Optional*[*Union*[bytes, *Iterator*[*Any*]]]

## gitlab: [Gitlab](#page-183-0)

upload(*package\_name: str*, *package\_version: str*, *file\_name: str*, *path: Union[str, Path]*, *\*\*kwargs: Any*) → *[GenericPackage](#page-212-1)*

Upload a file as a generic package.

- package\_name  $(str)$  The package name. Must follow generic package name regex rules
- package\_version  $(str)$  The package version. Must follow semantic version regex rules
- file\_name  $(str)$  The name of the file as uploaded in the registry

• path (Union [str, Path]) – The path to a local file to upload

• kwargs  $(Any)$  –

## **Raises**

- GitlabConnectionError If the server cannot be reached
- GitlabUploadError If the file upload fails
- GitlabUploadError If filepath cannot be read

## **Returns**

An object storing the metadata of the uploaded package.

### **Return type**

[GenericPackage](#page-212-1)

### [https://docs.gitlab.com/ee/user/packages/generic\\_packages/](https://docs.gitlab.com/ee/user/packages/generic_packages/)

<span id="page-214-0"></span>class gitlab.v4.objects.GeoNode(*manager:* [RESTManager,](#page-446-0) *attrs: Dict[str, Any]*, *\**, *created\_from\_list: bool = False*, *lazy: bool = False*)

## Bases: [SaveMixin](#page-474-0), [ObjectDeleteMixin](#page-472-0), [RESTObject](#page-446-1)

### **Parameters**

- manager ([RESTManager](#page-446-0)) -
- attrs  $(Dict[str, Any])$  –
- created\_from\_list (bool) –
- lazy  $(bool)$  –

#### manager: [RESTManager](#page-446-0)

#### repair(*\*\*kwargs: Any*) → None

Repair the OAuth authentication of the geo node.

#### **Parameters**

\*\***kwargs**  $(Any)$  – Extra options to send to the server (e.g. sudo)

### **Raises**

- GitlabAuthenticationError If authentication is not correct
- GitlabRepairError If the server failed to perform the request

## **Return type**

None

### status(*\*\*kwargs: Any*) → Dict[str, Any]

Get the status of the geo node.

## **Parameters**

\*\*kwargs (Any) – Extra options to send to the server (e.g. sudo)

#### **Raises**

- GitlabAuthenticationError If authentication is not correct
- GitlabGetError If the server failed to perform the request

#### **Returns**

The status of the geo node

## **Return type**

*Dict*[str, *Any*]

<span id="page-215-0"></span>class gitlab.v4.objects.GeoNodeManager(*gl:* [Gitlab,](#page-183-0) *parent: Optional[*[RESTObject](#page-446-1)*] = None*) Bases: [RetrieveMixin](#page-474-1), [UpdateMixin](#page-477-0), [DeleteMixin](#page-470-1), [RESTManager](#page-446-0)

## **Object Creation**

## **Object update**

Optional attributes for object update:

- enabled
- url
- files\_max\_capacity
- repos\_max\_capacity

## **Parameters**

- $gl(Gitlab)$  $gl(Gitlab)$  $gl(Gitlab)$  –
- parent (Optional [[RESTObject](#page-446-1)]) -

## current\_failures(*\*\*kwargs: Any*) → List[Dict[str, Any]]

Get the list of failures on the current geo node.

## **Parameters**

\*\***kwargs**  $(Any)$  – Extra options to send to the server (e.g. sudo)

## **Raises**

- GitlabAuthenticationError If authentication is not correct
- GitlabGetError If the server failed to perform the request

## **Returns**

The list of failures

# **Return type**

*List*[*Dict*[str, *Any*]]

 $get(id: Union[str, int], lazy: bool = False, **kwargs: Any) \rightarrow GeoNode$  $get(id: Union[str, int], lazy: bool = False, **kwargs: Any) \rightarrow GeoNode$ 

Retrieve a single object.

## **Parameters**

- id (Union [str, int]) ID of the object to retrieve
- lazy (bool) If True, don't request the server, but create a shallow object giving access to the managers. This is useful if you want to avoid useless calls to the API.
- \*\* kwargs  $(Any)$  Extra options to send to the server (e.g. sudo)

## **Returns**

The generated RESTObject.

## **Raises**

- GitlabAuthenticationError If authentication is not correct
- GitlabGetError If the server cannot perform the request
# **Return type**

[GeoNode](#page-214-0)

## gitlab: [Gitlab](#page-183-0)

status(*\*\*kwargs: Any*) → List[Dict[str, Any]]

Get the status of all the geo nodes.

# **Parameters**

\*\***kwargs**  $(Any)$  – Extra options to send to the server (e.g. sudo)

### **Raises**

- GitlabAuthenticationError If authentication is not correct
- GitlabGetError If the server failed to perform the request

### **Returns**

The status of all the geo nodes

### **Return type**

*List*[*Dict*[str, *Any*]]

<span id="page-216-0"></span>class gitlab.v4.objects.Gitignore(*manager:* [RESTManager,](#page-446-0) *attrs: Dict[str, Any]*, *\**, *created\_from\_list: bool = False*, *lazy: bool = False*)

### Bases: [RESTObject](#page-446-1)

# **Parameters**

- manager ([RESTManager](#page-446-0)) –
- attrs (Dict[str, Any]) –
- created\_from\_list (bool) –
- lazy  $(bool)$  –

### manager: [RESTManager](#page-446-0)

class gitlab.v4.objects.GitignoreManager(*gl:* [Gitlab,](#page-183-0) *parent: Optional[*[RESTObject](#page-446-1)*] = None*) Bases: [RetrieveMixin](#page-474-0), [RESTManager](#page-446-0)

### **Object Creation**

### **Object update**

**Parameters**

- $q1$  ([Gitlab](#page-183-0)) –
- parent (Optional [[RESTObject](#page-446-1)]) -

 $get(id: Union[str, int], lazy: bool = False, **kwargs: Any) \rightarrow Gitignore$  $get(id: Union[str, int], lazy: bool = False, **kwargs: Any) \rightarrow Gitignore$ 

Retrieve a single object.

## **Parameters**

- id (Union [str, int]) ID of the object to retrieve
- lazy (bool) If True, don't request the server, but create a shallow object giving access to the managers. This is useful if you want to avoid useless calls to the API.
- \*\*kwargs (Any) Extra options to send to the server (e.g. sudo)

#### **Returns**

The generated RESTObject.

**Raises**

- GitlabAuthenticationError If authentication is not correct
- GitlabGetError If the server cannot perform the request

# **Return type**

**[Gitignore](#page-216-0)** 

```
gitlab: Gitlab
```

```
class gitlab.v4.objects.Gitlabciyml(manager: RESTManager, attrs: Dict[str, Any], *, created_from_list:
                                     bool = False, lazy: bool = False)
```
Bases: [RESTObject](#page-446-1)

### **Parameters**

- manager ([RESTManager](#page-446-0)) –
- attrs  $(Dict[str, Any])$  –
- created\_from\_list (bool) –
- lazy  $(bool)$  –

manager: [RESTManager](#page-446-0)

class gitlab.v4.objects.GitlabciymlManager(*gl:* [Gitlab,](#page-183-0) *parent: Optional[*[RESTObject](#page-446-1)*] = None*) Bases: [RetrieveMixin](#page-474-0), [RESTManager](#page-446-0)

### **Object Creation**

## **Object update**

### **Parameters**

- $gl(Gitlab)$  $gl(Gitlab)$  $gl(Gitlab)$  –
- parent (Optional [[RESTObject](#page-446-1)]) -

get(*id: Union[str, int]*, *lazy: bool = False*, *\*\*kwargs: Any*) → *[Gitlabciyml](#page-217-0)*

Retrieve a single object.

# **Parameters**

- id (Union [str, int]) ID of the object to retrieve
- lazy (bool) If True, don't request the server, but create a shallow object giving access to the managers. This is useful if you want to avoid useless calls to the API.
- \*\*kwargs (Any) Extra options to send to the server (e.g. sudo)

### **Returns**

The generated RESTObject.

### **Raises**

- GitlabAuthenticationError If authentication is not correct
- GitlabGetError If the server cannot perform the request

# **Return type**

[Gitlabciyml](#page-217-0)

<span id="page-217-1"></span>gitlab: [Gitlab](#page-183-0)

class gitlab.v4.objects.Group(*manager:* [RESTManager,](#page-446-0) *attrs: Dict[str, Any]*, *\**, *created\_from\_list: bool = False*, *lazy: bool = False*)

Bases: [SaveMixin](#page-474-1), [ObjectDeleteMixin](#page-472-0), [RESTObject](#page-446-1)

**Parameters**

- manager ([RESTManager](#page-446-0)) –
- attrs  $(Dict[str, Any])$  –
- created\_from\_list (bool) –
- lazy  $(bool)$  –

access\_tokens: [GroupAccessTokenManager](#page-222-0)

accessrequests: [GroupAccessRequestManager](#page-222-1)

add\_ldap\_group\_link(*cn: str*, *group\_access: int*, *provider: str*, *\*\*kwargs: Any*) → None Add an LDAP group link.

**Parameters**

- $cn (str) CN$  of the LDAP group
- group\_access (int) Minimum access level for members of the LDAP group
- provider  $(str)$  LDAP provider for the LDAP group
- \*\* kwargs  $(Any)$  Extra options to send to the server (e.g. sudo)

**Raises**

- GitlabAuthenticationError If authentication is not correct
- GitlabCreateError If the server cannot perform the request

**Return type** None

audit\_events: [GroupAuditEventManager](#page-223-0)

- badges: [GroupBadgeManager](#page-224-0)
- billable\_members: [GroupBillableMemberManager](#page-225-0)
- boards: [GroupBoardManager](#page-227-0)
- clusters: [GroupClusterManager](#page-228-0)
- customattributes: [GroupCustomAttributeManager](#page-229-0)
- delete\_ldap\_group\_link(*cn: str*, *provider: Optional[str] = None*, *\*\*kwargs: Any*) → None Delete an LDAP group link.

**Parameters**

- cn  $(str)$  CN of the LDAP group
- provider  $(Optional [str]) LDAP$  provider for the LDAP group
- \*\***kwargs**  $(Any)$  Extra options to send to the server (e.g. sudo)

**Raises**

• GitlabAuthenticationError – If authentication is not correct

• GitlabDeleteError – If the server cannot perform the request

### **Return type** None

deploytokens: [GroupDeployTokenManager](#page-230-0)

descendant\_groups: [GroupDescendantGroupManager](#page-231-0)

epics: [GroupEpicManager](#page-235-0)

exports: [GroupExportManager](#page-239-0)

hooks: [GroupHookManager](#page-240-0)

imports: [GroupImportManager](#page-242-0)

invitations: [GroupInvitationManager](#page-243-0)

issues: [GroupIssueManager](#page-244-0)

issues\_statistics: [GroupIssuesStatisticsManager](#page-245-0)

iterations: [GroupIterationManager](#page-246-0)

labels: [GroupLabelManager](#page-247-0)

ldap\_group\_links: [GroupLDAPGroupLinkManager](#page-247-1)

**ldap\_sync**(\*\**kwargs: Any*)  $\rightarrow$  None

Sync LDAP groups.

### **Parameters**

\*\*kwargs (Any) – Extra options to send to the server (e.g. sudo)

**Raises**

- GitlabAuthenticationError If authentication is not correct
- GitlabCreateError If the server cannot perform the request

**Return type** None

members: [GroupMemberManager](#page-252-0)

members\_all: [GroupMemberAllManager](#page-252-1)

mergerequests: [GroupMergeRequestManager](#page-253-0)

milestones: [GroupMilestoneManager](#page-255-0)

notificationsettings: [GroupNotificationSettingsManager](#page-256-0)

packages: [GroupPackageManager](#page-257-0)

projects: [GroupProjectManager](#page-258-0)

pushrules: [GroupPushRulesManager](#page-259-0)

registry\_repositories: [GroupRegistryRepositoryManager](#page-260-0)

## restore(*\*\*kwargs: Any*) → None

Restore a group marked for deletion..

### **Parameters**

\*\*kwargs (Any) – Extra options to send to the server (e.g. sudo)

### **Raises**

- GitlabAuthenticationError If authentication is not correct
- GitlabRestoreError If the server failed to perform the request

**Return type** None

runners: [GroupRunnerManager](#page-261-0)

### saml\_group\_links: [GroupSAMLGroupLinkManager](#page-261-1)

search(*scope: str*, *search: str*, *\*\*kwargs: Any*) → Union[*[GitlabList](#page-192-0)*, List[Dict[str, Any]]]

Search the group resources matching the provided string.

### **Parameters**

- scope  $(str)$  Scope of the search
- search  $(str)$  Search string
- \*\***kwargs**  $(Any)$  Extra options to send to the server (e.g. sudo)

#### **Raises**

- GitlabAuthenticationError If authentication is not correct
- GitlabSearchError If the server failed to perform the request

### **Returns**

A list of dicts describing the resources found.

## **Return type**

*Union*[\[GitlabList,](#page-192-0) *List*[*Dict*[str, *Any*]]]

share(*group\_id: int*, *group\_access: int*, *expires\_at: Optional[str] = None*, *\*\*kwargs: Any*) → None Share the group with a group.

### **Parameters**

- group\_id  $(int)$  ID of the group.
- group\_access  $(int)$  Access level for the group.
- \*\* kwargs  $(Any)$  Extra options to send to the server (e.g. sudo)
- expires\_at  $(Optional [str]) -$
- \*\*kwargs –

# **Raises**

- GitlabAuthenticationError If authentication is not correct
- GitlabCreateError If the server failed to perform the request

# **Returns**

Group

### **Return type** None

## shared\_projects: [SharedProjectManager](#page-421-0)

## subgroups: [GroupSubgroupManager](#page-262-0)

**transfer**( $group_id$ :  $Optional(int] = None$ , \*\*kwargs:  $Any$ )  $\rightarrow$  None

Transfer the group to a new parent group or make it a top-level group.

Requires GitLab 14.6.

## **Parameters**

- group\_id  $(Optional[int]) ID$  of the new parent group. When not specified, the group to transfer is instead turned into a top-level group.
- \*\***kwargs**  $(Any)$  Extra options to send to the server (e.g. sudo)

### **Raises**

- GitlabAuthenticationError If authentication is not correct
- GitlabGroupTransferError If the group could not be transferred

## **Return type**

None

transfer\_project(*project\_id: int*, *\*\*kwargs: Any*) → None

Transfer a project to this group.

## **Parameters**

- to\_project\_id ID of the project to transfer
- \*\***kwargs**  $(Any)$  Extra options to send to the server  $(e.g. \text{ sudo})$
- project\_id  $(int)$  –
- \*\*kwargs –

# **Raises**

- GitlabAuthenticationError If authentication is not correct
- GitlabTransferProjectError If the project could not be transferred

## **Return type**

None

 $\text{unshare}(group\ id: int, **kwargs: Any) \rightarrow \text{None}$ 

Delete a shared group link within a group.

# **Parameters**

- group\_id  $(int)$  ID of the group.
- \*\*kwargs (Any) Extra options to send to the server (e.g. sudo)

# **Raises**

- GitlabAuthenticationError If authentication is not correct
- GitlabDeleteError If the server failed to perform the request

# **Return type**

None

variables: [GroupVariableManager](#page-263-0)

wikis: [GroupWikiManager](#page-264-0)

```
class gitlab.v4.objects.GroupAccessRequest(manager: RESTManager, attrs: Dict[str, Any], *,
```
*created\_from\_list: bool = False*, *lazy: bool = False*)

Bases: [AccessRequestMixin](#page-469-0), [ObjectDeleteMixin](#page-472-0), [RESTObject](#page-446-1)

**Parameters**

- manager ([RESTManager](#page-446-0)) –
- attrs  $(Dict[str, Any])$  –
- created\_from\_list (bool) –
- lazy  $(bool)$  –

manager: [RESTManager](#page-446-0)

```
class gitlab.v4.objects.GroupAccessRequestManager(gl: Gitlab, parent: Optional[RESTObject] = None)
Bases: ListMixin, CreateMixin, DeleteMixin, RESTManager
```
**Object Creation**

**Object update**

**Parameters**

- $gl(Gitlab)$  $gl(Gitlab)$  $gl(Gitlab)$  –
- parent (Optional [[RESTObject](#page-446-1)]) -
- gitlab: [Gitlab](#page-183-0)

```
class gitlab.v4.objects.GroupAccessToken(manager: RESTManager, attrs: Dict[str, Any], *,
                                           created_from_list: bool = False, lazy: bool = False)
```
Bases: [ObjectDeleteMixin](#page-472-0), [RESTObject](#page-446-1)

**Parameters**

- manager ([RESTManager](#page-446-0)) –
- attrs  $(Dict[str, Any])$  –
- created\_from\_list (bool) –
- lazy  $(bool)$  –

manager: [RESTManager](#page-446-0)

<span id="page-222-0"></span>class gitlab.v4.objects.GroupAccessTokenManager(*gl:* [Gitlab,](#page-183-0) *parent: Optional[*[RESTObject](#page-446-1)*] = None*) Bases: [ListMixin](#page-472-1), [CreateMixin](#page-470-0), [DeleteMixin](#page-470-1), [RESTManager](#page-446-0)

## **Object Creation**

Required attributes for object create:

- name
- scopes

Optional attributes for object create:

- access\_level
- expires\_at

**Object update**

**Parameters**

•  $gl(Gitlab)$  $gl(Gitlab)$  $gl(Gitlab)$  –

• parent (Optional [[RESTObject](#page-446-1)]) -

gitlab: [Gitlab](#page-183-0)

<span id="page-223-1"></span>class gitlab.v4.objects.GroupAuditEvent(*manager:* [RESTManager,](#page-446-0) *attrs: Dict[str, Any]*, *\**,

*created\_from\_list: bool = False*, *lazy: bool = False*)

Bases: [RESTObject](#page-446-1)

**Parameters**

- manager ([RESTManager](#page-446-0)) –
- attrs  $(Dict[str, Any])$  –
- $created\_from\_list (bool) -$
- lazy  $(bool)$  –

manager: [RESTManager](#page-446-0)

<span id="page-223-0"></span>class gitlab.v4.objects.GroupAuditEventManager(*gl:* [Gitlab,](#page-183-0) *parent: Optional[*[RESTObject](#page-446-1)*] = None*) Bases: [RetrieveMixin](#page-474-0), [RESTManager](#page-446-0)

## **Object listing filters**

- created\_after
- created\_before

**Object Creation**

## **Object update**

**Parameters**

- $gl(Gitlab)$  $gl(Gitlab)$  $gl(Gitlab)$  –
- parent (Optional [[RESTObject](#page-446-1)]) -

 $get(id: Union[str, int], lazy: bool = False, **kwargs: Any) \rightarrow GroupAudioEvent$ 

Retrieve a single object.

# **Parameters**

- id (Union [str, int]) ID of the object to retrieve
- lazy (bool) If True, don't request the server, but create a shallow object giving access to the managers. This is useful if you want to avoid useless calls to the API.
- \*\* kwargs  $(Any)$  Extra options to send to the server (e.g. sudo)

### **Returns**

The generated RESTObject.

# **Raises**

- GitlabAuthenticationError If authentication is not correct
- GitlabGetError If the server cannot perform the request
- **Return type**

[GroupAuditEvent](#page-223-1)

# gitlab: [Gitlab](#page-183-0)

<span id="page-224-1"></span>class gitlab.v4.objects.GroupBadge(*manager:* [RESTManager,](#page-446-0) *attrs: Dict[str, Any]*, *\**, *created\_from\_list: bool = False*, *lazy: bool = False*)

Bases: [SaveMixin](#page-474-1), [ObjectDeleteMixin](#page-472-0), [RESTObject](#page-446-1)

**Parameters**

- manager ([RESTManager](#page-446-0)) –
- attrs  $(Dict[str, Any])$  –
- created\_from\_list (bool) –
- lazy  $(bool)$  –

manager: [RESTManager](#page-446-0)

<span id="page-224-0"></span>class gitlab.v4.objects.GroupBadgeManager(*gl:* [Gitlab,](#page-183-0) *parent: Optional[*[RESTObject](#page-446-1)*] = None*)

Bases: [BadgeRenderMixin](#page-469-1), [CRUDMixin](#page-470-2), [RESTManager](#page-446-0)

# **Object Creation**

Required attributes for object create:

- link\_url
- image\_url

# **Object update**

Optional attributes for object update:

- link\_url
- image\_url

## **Parameters**

- $gl(Gitlab)$  $gl(Gitlab)$  $gl(Gitlab)$  –
- parent (Optional [[RESTObject](#page-446-1)]) -

get(*id: Union[str, int]*, *lazy: bool = False*, *\*\*kwargs: Any*) → *[GroupBadge](#page-224-1)*

Retrieve a single object.

# **Parameters**

- id (Union [str, int]) ID of the object to retrieve
- lazy (bool) If True, don't request the server, but create a shallow object giving access to the managers. This is useful if you want to avoid useless calls to the API.
- \*\*kwargs (Any) Extra options to send to the server (e.g. sudo)

## **Returns**

The generated RESTObject.

# **Raises**

- GitlabAuthenticationError If authentication is not correct
- GitlabGetError If the server cannot perform the request

# **Return type**

[GroupBadge](#page-224-1)

## gitlab: [Gitlab](#page-183-0)

class gitlab.v4.objects.GroupBillableMember(*manager:* [RESTManager,](#page-446-0) *attrs: Dict[str, Any]*, *\**, *created\_from\_list: bool = False*, *lazy: bool = False*)

Bases: [ObjectDeleteMixin](#page-472-0), [RESTObject](#page-446-1)

**Parameters**

- manager ([RESTManager](#page-446-0)) –
- attrs  $(Dict[str, Any])$  –
- created\_from\_list (bool) –
- lazy  $(bool)$  –

memberships: [GroupBillableMemberMembershipManager](#page-225-1)

<span id="page-225-0"></span>class gitlab.v4.objects.GroupBillableMemberManager(*gl:* [Gitlab,](#page-183-0) *parent: Optional[*[RESTObject](#page-446-1)*] =*

*None*)

Bases: [ListMixin](#page-472-1), [DeleteMixin](#page-470-1), [RESTManager](#page-446-0)

**Object listing filters**

- search
- sort

**Object Creation**

**Object update**

**Parameters**

- $q1$  ([Gitlab](#page-183-0)) –
- parent (Optional [[RESTObject](#page-446-1)]) -

gitlab: [Gitlab](#page-183-0)

class gitlab.v4.objects.GroupBillableMemberMembership(*manager:* [RESTManager,](#page-446-0) *attrs: Dict[str, Any]*, *\**, *created\_from\_list: bool = False*, *lazy:*

*bool = False*)

Bases: [RESTObject](#page-446-1)

**Parameters**

- manager ([RESTManager](#page-446-0)) –
- attrs  $(Dict[str, Any])$  –
- created\_from\_list (bool) –
- lazy  $(bool)$  –

manager: [RESTManager](#page-446-0)

<span id="page-225-1"></span>class gitlab.v4.objects.GroupBillableMemberMembershipManager(*gl:* [Gitlab,](#page-183-0) *parent:*

*Optional[*[RESTObject](#page-446-1)*] = None*)

Bases: [ListMixin](#page-472-1), [RESTManager](#page-446-0)

**Object Creation**

**Object update**

•  $q1$  ([Gitlab](#page-183-0)) –

• parent (Optional [[RESTObject](#page-446-1)]) -

gitlab: [Gitlab](#page-183-0)

```
class gitlab.v4.objects.GroupBoard(manager: RESTManager, attrs: Dict[str, Any], *, created_from_list:
                                    bool = False, lazy: bool = False)
```
Bases: [SaveMixin](#page-474-1), [ObjectDeleteMixin](#page-472-0), [RESTObject](#page-446-1)

**Parameters**

- manager ([RESTManager](#page-446-0)) –
- attrs  $(Dict[str, Any])$  –
- created\_from\_list (bool) –
- lazy  $(bool)$  –

```
lists: GroupBoardListManager
```

```
class gitlab.v4.objects.GroupBoardList(manager: RESTManager, attrs: Dict[str, Any], *,
                                         created_from_list: bool = False, lazy: bool = False)
```
Bases: [SaveMixin](#page-474-1), [ObjectDeleteMixin](#page-472-0), [RESTObject](#page-446-1)

**Parameters**

- manager ([RESTManager](#page-446-0)) –
- attrs  $(Dict[str, Any])$  –
- created\_from\_list  $(bool)$  –
- lazy  $(bool)$  –

manager: [RESTManager](#page-446-0)

```
class gitlab.v4.objects.GroupBoardListManager(gl: Gitlab, parent: Optional[RESTObject] = None)
Bases: CRUDMixin, RESTManager
```
### **Object Creation**

Mutually exclusive attributes for object create:

- label\_id
- assignee\_id
- milestone\_id

### **Object update**

Required attributes for object update:

• position

- $gl(Gitlab)$  $gl(Gitlab)$  $gl(Gitlab)$  –
- parent (Optional [[RESTObject](#page-446-1)]) -

**get**(*id: Union*[str, *int*], *lazy: bool* = *False*, \*\**kwargs: Any*)  $\rightarrow$  *[GroupBoardList](#page-226-1)* 

Retrieve a single object.

### **Parameters**

- id (Union [str, int]) ID of the object to retrieve
- lazy (bool) If True, don't request the server, but create a shallow object giving access to the managers. This is useful if you want to avoid useless calls to the API.
- \*\* kwargs  $(Any)$  Extra options to send to the server (e.g. sudo)

### **Returns**

The generated RESTObject.

## **Raises**

- GitlabAuthenticationError If authentication is not correct
- GitlabGetError If the server cannot perform the request

### **Return type**

[GroupBoardList](#page-226-1)

## gitlab: [Gitlab](#page-183-0)

<span id="page-227-0"></span>class gitlab.v4.objects.GroupBoardManager(*gl:* [Gitlab,](#page-183-0) *parent: Optional[*[RESTObject](#page-446-1)*] = None*) Bases: [CRUDMixin](#page-470-2), [RESTManager](#page-446-0)

### **Object Creation**

Required attributes for object create:

• name

### **Object update**

**Parameters**

- $gl(Gitlab)$  $gl(Gitlab)$  $gl(Gitlab)$  –
- parent  $(Optional$  [[RESTObject](#page-446-1)]) –

**get**(*id: Union*[str, *int*], *lazy: bool* = *False*, \*\**kwargs: Any*)  $\rightarrow$  *[GroupBoard](#page-226-2)* 

Retrieve a single object.

### **Parameters**

- id (Union [str, int]) ID of the object to retrieve
- Lazy (bool) If True, don't request the server, but create a shallow object giving access to the managers. This is useful if you want to avoid useless calls to the API.
- \*\*kwargs (Any) Extra options to send to the server (e.g. sudo)

### **Returns**

The generated RESTObject.

### **Raises**

- GitlabAuthenticationError If authentication is not correct
- GitlabGetError If the server cannot perform the request

### **Return type**

[GroupBoard](#page-226-2)

# gitlab: [Gitlab](#page-183-0)

<span id="page-228-1"></span>class gitlab.v4.objects.GroupCluster(*manager:* [RESTManager,](#page-446-0) *attrs: Dict[str, Any]*, *\**, *created\_from\_list: bool = False*, *lazy: bool = False*)

Bases: [SaveMixin](#page-474-1), [ObjectDeleteMixin](#page-472-0), [RESTObject](#page-446-1)

**Parameters**

- manager ([RESTManager](#page-446-0)) –
- attrs  $(Dict[str, Any])$  –
- created\_from\_list (bool) –
- lazy  $(bool)$  –

manager: [RESTManager](#page-446-0)

<span id="page-228-0"></span>class gitlab.v4.objects.GroupClusterManager(*gl:* [Gitlab,](#page-183-0) *parent: Optional[*[RESTObject](#page-446-1)*] = None*) Bases: [CRUDMixin](#page-470-2), [RESTManager](#page-446-0)

## **Object Creation**

Required attributes for object create:

- name
- platform\_kubernetes\_attributes

Optional attributes for object create:

- domain
- enabled
- managed
- environment\_scope

# **Object update**

Optional attributes for object update:

- name
- domain
- management\_project\_id
- platform\_kubernetes\_attributes
- environment\_scope

### **Parameters**

- $gl(Gitlab)$  $gl(Gitlab)$  $gl(Gitlab)$  –
- parent (Optional [[RESTObject](#page-446-1)]) -

create(*data: Optional[Dict[str, Any]] = None*, *\*\*kwargs: Any*) → *[GroupCluster](#page-228-1)*

Create a new object.

## **Parameters**

• data (Optional [Dict [str, Any]]) – Parameters to send to the server to create the resource

• \*\***kwargs**  $(Any)$  – Extra options to send to the server (e.g. sudo or 'ref\_name', 'stage', 'name', 'all')

## **Raises**

- GitlabAuthenticationError If authentication is not correct
- GitlabCreateError If the server cannot perform the request

# **Returns**

## **A new instance of the manage object class build with** the data sent by the server

### **Return type**

## **[GroupCluster](#page-228-1)**

**get**(*id: Union*[str, *int*], *lazy: bool* = *False*, \*\**kwargs: Any*)  $\rightarrow$  *[GroupCluster](#page-228-1)* 

Retrieve a single object.

### **Parameters**

- id (Union [str, int]) ID of the object to retrieve
- lazy (bool) If True, don't request the server, but create a shallow object giving access to the managers. This is useful if you want to avoid useless calls to the API.
- \*\* kwargs  $(Any)$  Extra options to send to the server (e.g. sudo)

### **Returns**

The generated RESTObject.

### **Raises**

- GitlabAuthenticationError If authentication is not correct
- GitlabGetError If the server cannot perform the request

## **Return type**

**[GroupCluster](#page-228-1)** 

gitlab: [Gitlab](#page-183-0)

```
class gitlab.v4.objects.GroupCustomAttribute(manager: RESTManager, attrs: Dict[str, Any], *,
                                               created_from_list: bool = False, lazy: bool = False)
```
Bases: [ObjectDeleteMixin](#page-472-0), [RESTObject](#page-446-1)

**Parameters**

- manager ([RESTManager](#page-446-0)) -
- attrs  $(Dict[str, Any])$  –
- created\_from\_list  $(bool)$  -
- lazy  $(bool)$  –

manager: [RESTManager](#page-446-0)

<span id="page-229-0"></span>class gitlab.v4.objects.GroupCustomAttributeManager(*gl:* [Gitlab,](#page-183-0) *parent: Optional[*[RESTObject](#page-446-1)*] =*

*None*)

Bases: [RetrieveMixin](#page-474-0), [SetMixin](#page-474-2), [DeleteMixin](#page-470-1), [RESTManager](#page-446-0)

**Object Creation**

**Object update**

## **Parameters**

- $gl(Gitlab)$  $gl(Gitlab)$  $gl(Gitlab)$  –
- parent (Optional [[RESTObject](#page-446-1)]) -

 $get(id: Union[str, int], lazy: bool = False, **kways: Any) \rightarrow GroupCustomerAttribute$ 

Retrieve a single object.

# **Parameters**

- id (Union [str, int]) ID of the object to retrieve
- lazy (bool) If True, don't request the server, but create a shallow object giving access to the managers. This is useful if you want to avoid useless calls to the API.
- \*\*kwargs (Any) Extra options to send to the server (e.g. sudo)

### **Returns**

The generated RESTObject.

### **Raises**

- GitlabAuthenticationError If authentication is not correct
- GitlabGetError If the server cannot perform the request

#### **Return type**

[GroupCustomAttribute](#page-229-1)

# gitlab: [Gitlab](#page-183-0)

<span id="page-230-1"></span>class gitlab.v4.objects.GroupDeployToken(*manager:* [RESTManager,](#page-446-0) *attrs: Dict[str, Any]*, *\**,

*created\_from\_list: bool = False*, *lazy: bool = False*)

Bases: [ObjectDeleteMixin](#page-472-0), [RESTObject](#page-446-1)

**Parameters**

- manager ([RESTManager](#page-446-0)) –
- attrs  $(Dict[str, Any])$  –
- created\_from\_list (bool) -
- lazy  $(bool)$  –

### manager: [RESTManager](#page-446-0)

```
class gitlab.v4.objects.GroupDeployTokenManager(gl: Gitlab, parent: Optional[RESTObject] = None)
Bases: RetrieveMixin, CreateMixin, DeleteMixin, RESTManager
```
### **Object listing filters**

• scopes

# **Object Creation**

Required attributes for object create:

- name
- scopes

Optional attributes for object create:

- expires\_at
- username

# **Object update**

# **Parameters**

- $gl(Gitlab)$  $gl(Gitlab)$  $gl(Gitlab)$  –
- parent (Optional [[RESTObject](#page-446-1)]) -

**get**(*id: Union*[str, *int*], *lazy: bool* = *False*, \*\*kwargs:  $Any$ )  $\rightarrow$   $GroupDepthov$ Retrieve a single object.

## **Parameters**

- id (Union [str, int]) ID of the object to retrieve
- lazy (bool) If True, don't request the server, but create a shallow object giving access to the managers. This is useful if you want to avoid useless calls to the API.
- \*\* kwargs  $(Any)$  Extra options to send to the server (e.g. sudo)

## **Returns**

The generated RESTObject.

# **Raises**

- GitlabAuthenticationError If authentication is not correct
- GitlabGetError If the server cannot perform the request

# **Return type**

[GroupDeployToken](#page-230-1)

# gitlab: [Gitlab](#page-183-0)

class gitlab.v4.objects.GroupDescendantGroup(*manager:* [RESTManager,](#page-446-0) *attrs: Dict[str, Any]*, *\**,

*created\_from\_list: bool = False*, *lazy: bool = False*)

# Bases: [RESTObject](#page-446-1)

**Parameters**

- manager ([RESTManager](#page-446-0)) –
- attrs  $(Dict[str, Any])$  –
- $created\_from\_list (bool) -$
- lazy  $(bool)$  –

manager: [RESTManager](#page-446-0)

<span id="page-231-0"></span>class gitlab.v4.objects.GroupDescendantGroupManager(*gl:* [Gitlab,](#page-183-0) *parent: Optional[*[RESTObject](#page-446-1)*] = None*)

## Bases: [GroupSubgroupManager](#page-262-0)

This manager inherits from GroupSubgroupManager as descendant groups share all attributes with subgroups, except the path and object class.

# **Object listing filters**

- skip\_groups
- all\_available
- search
- order\_by
- sort
- statistics
- owned
- with\_custom\_attributes
- min access level

### **Object Creation**

## **Object update**

**Parameters**

- $gl(Gitlab)$  $gl(Gitlab)$  $gl(Gitlab)$  –
- parent (Optional [[RESTObject](#page-446-1)]) -

```
class gitlab.v4.objects.GroupEpic(manager: RESTManager, attrs: Dict[str, Any], *, created_from_list:
                                   bool = False, lazy: bool = False)
```
Bases: [ObjectDeleteMixin](#page-472-0), [SaveMixin](#page-474-1), [RESTObject](#page-446-1)

**Parameters**

- manager ([RESTManager](#page-446-0)) –
- attrs  $(Dict[str, Any])$  –
- created\_from\_list (bool) –
- lazy  $(bool)$  –

issues: [GroupEpicIssueManager](#page-234-0)

notes: [GroupEpicNoteManager](#page-237-0)

resourcelabelevents: [GroupEpicResourceLabelEventManager](#page-239-1)

<span id="page-232-0"></span>class gitlab.v4.objects.GroupEpicAwardEmoji(*manager:* [RESTManager,](#page-446-0) *attrs: Dict[str, Any]*, *\**, *created\_from\_list: bool = False*, *lazy: bool = False*)

Bases: [ObjectDeleteMixin](#page-472-0), [RESTObject](#page-446-1)

# **Parameters**

- manager ([RESTManager](#page-446-0)) –
- attrs  $(Dict[str, Any])$  –
- created\_from\_list (bool) –
- lazy  $(bool)$  –

manager: [RESTManager](#page-446-0)

class gitlab.v4.objects.GroupEpicAwardEmojiManager(*gl:* [Gitlab,](#page-183-0) *parent: Optional[*[RESTObject](#page-446-1)*] =*

*None*)

Bases: [NoUpdateMixin](#page-472-2), [RESTManager](#page-446-0)

## **Object Creation**

Required attributes for object create:

• name

### **Object update**

## **Parameters**

- $gl(Gitlab)$  $gl(Gitlab)$  $gl(Gitlab)$  –
- parent (Optional [[RESTObject](#page-446-1)]) -

 $get(id: Union[str, int], lazy: bool = False, **kwargs: Any) \rightarrow GroupEpicAwardEmoji$  $get(id: Union[str, int], lazy: bool = False, **kwargs: Any) \rightarrow GroupEpicAwardEmoji$ 

Retrieve a single object.

# **Parameters**

- id (Union [str, int]) ID of the object to retrieve
- Lazy (bool) If True, don't request the server, but create a shallow object giving access to the managers. This is useful if you want to avoid useless calls to the API.
- \*\*kwargs (Any) Extra options to send to the server (e.g. sudo)

## **Returns**

The generated RESTObject.

# **Raises**

- GitlabAuthenticationError If authentication is not correct
- GitlabGetError If the server cannot perform the request

## **Return type**

[GroupEpicAwardEmoji](#page-232-0)

# gitlab: [Gitlab](#page-183-0)

```
class gitlab.v4.objects.GroupEpicDiscussionNote(manager: RESTManager, attrs: Dict[str, Any], *,
                                                   created_from_list: bool = False, lazy: bool = False)
```
Bases: [SaveMixin](#page-474-1), [ObjectDeleteMixin](#page-472-0), [RESTObject](#page-446-1)

**Parameters**

- manager ([RESTManager](#page-446-0)) –
- attrs  $(Dict[str, Any])$  –
- created\_from\_list (bool) –
- lazy  $(bool)$  –

## manager: [RESTManager](#page-446-0)

class gitlab.v4.objects.GroupEpicDiscussionNoteManager(*gl:* [Gitlab,](#page-183-0) *parent: Optional[*[RESTObject](#page-446-1)*] = None*)

Bases: [GetMixin](#page-471-0), [CreateMixin](#page-470-0), [UpdateMixin](#page-477-0), [DeleteMixin](#page-470-1), [RESTManager](#page-446-0)

# **Object Creation**

Required attributes for object create:

• body

Optional attributes for object create:

• created\_at

# **Object update**

Required attributes for object update:

• body

## **Parameters**

- $gl(Gitlab)$  $gl(Gitlab)$  $gl(Gitlab)$  –
- parent (Optional [[RESTObject](#page-446-1)]) -

**get**(*id: Union[str, int], lazy: bool* = False, \*\*kwargs: Any)  $\rightarrow$  *[GroupEpicDiscussionNote](#page-233-0)* 

Retrieve a single object.

### **Parameters**

- id (Union [str, int]) ID of the object to retrieve
- lazy (bool) If True, don't request the server, but create a shallow object giving access to the managers. This is useful if you want to avoid useless calls to the API.
- \*\* kwargs  $(Any)$  Extra options to send to the server (e.g. sudo)

### **Returns**

The generated RESTObject.

### **Raises**

- GitlabAuthenticationError If authentication is not correct
- GitlabGetError If the server cannot perform the request

#### **Return type**

[GroupEpicDiscussionNote](#page-233-0)

## gitlab: [Gitlab](#page-183-0)

```
class gitlab.v4.objects.GroupEpicIssue(manager: RESTManager, attrs: Dict[str, Any], *,
```

```
created_from_list: bool = False, lazy: bool = False)
```
Bases: [ObjectDeleteMixin](#page-472-0), [SaveMixin](#page-474-1), [RESTObject](#page-446-1)

### **Parameters**

- manager ([GroupEpicIssueManager](#page-234-0)) -
- attrs  $(Dict[str, Any])$  –
- created\_from\_list (bool) –
- lazy  $(bool)$  –

manager: [GroupEpicIssueManager](#page-234-0)

### $\textbf{save}$ (\*\**kwargs: Any*)  $\rightarrow$  None

Save the changes made to the object to the server.

The object is updated to match what the server returns.

### **Parameters**

\*\*kwargs (Any) – Extra options to send to the server (e.g. sudo)

# **Raises**

- GitlabAuthenticationError If authentication is not correct
- GitlabUpdateError If the server cannot perform the request

# <span id="page-234-0"></span>**Return type**

None

# class gitlab.v4.objects.GroupEpicIssueManager(*gl:* [Gitlab,](#page-183-0) *parent: Optional[*[RESTObject](#page-446-1)*] = None*) Bases: [ListMixin](#page-472-1), [CreateMixin](#page-470-0), [UpdateMixin](#page-477-0), [DeleteMixin](#page-470-1), [RESTManager](#page-446-0)

# **Object Creation**

Required attributes for object create:

• issue\_id

# **Object update**

Optional attributes for object update:

- move\_before\_id
- move\_after\_id

## **Parameters**

- $q1$  ([Gitlab](#page-183-0)) –
- parent (Optional [[RESTObject](#page-446-1)]) -

create(*data: Optional[Dict[str, Any]] = None*, *\*\*kwargs: Any*) → *[GroupEpicIssue](#page-234-1)*

Create a new object.

# **Parameters**

- data (Optional [Dict [str, Any]]) Parameters to send to the server to create the resource
- \*\* kwargs  $(Any)$  Extra options to send to the server (e.g. sudo)

# **Raises**

- GitlabAuthenticationError If authentication is not correct
- GitlabCreateError If the server cannot perform the request

### **Returns**

**A new instance of the manage object class build with** the data sent by the server

## **Return type**

[GroupEpicIssue](#page-234-1)

gitlab: [Gitlab](#page-183-0)

<span id="page-235-0"></span>class gitlab.v4.objects.GroupEpicManager(*gl:* [Gitlab,](#page-183-0) *parent: Optional[*[RESTObject](#page-446-1)*] = None*)

Bases: [CRUDMixin](#page-470-2), [RESTManager](#page-446-0)

## **Object listing filters**

- author\_id
- labels
- order\_by
- sort
- search

# **Object Creation**

Required attributes for object create:

• title

Optional attributes for object create:

- labels
- description
- start\_date
- end\_date

# **Object update**

Optional attributes for object update:

- title
- labels
- description
- start\_date
- end date

# **Parameters**

- $gl(Gitlab)$  $gl(Gitlab)$  $gl(Gitlab)$  –
- parent (Optional [[RESTObject](#page-446-1)]) -

**get**(*id: Union*[str, *int*], *lazy: bool* = *False*, \*\*kwargs:  $Any$ )  $\rightarrow$   $GroupEpic$ 

Retrieve a single object.

# **Parameters**

- id (Union [str, int]) ID of the object to retrieve
- lazy (bool) If True, don't request the server, but create a shallow object giving access to the managers. This is useful if you want to avoid useless calls to the API.
- \*\* kwargs  $(Any)$  Extra options to send to the server (e.g. sudo)

## **Returns**

The generated RESTObject.

# **Raises**

- GitlabAuthenticationError If authentication is not correct
- GitlabGetError If the server cannot perform the request

# **Return type**

[GroupEpic](#page-232-1)

gitlab: [Gitlab](#page-183-0)

<span id="page-236-0"></span>class gitlab.v4.objects.GroupEpicNote(*manager:* [RESTManager,](#page-446-0) *attrs: Dict[str, Any]*, *\**, *created\_from\_list: bool = False*, *lazy: bool = False*)

Bases: [SaveMixin](#page-474-1), [ObjectDeleteMixin](#page-472-0), [RESTObject](#page-446-1)

- manager ([RESTManager](#page-446-0)) –
- attrs  $(Dict[str, Any])$  –
- created\_from\_list (bool) –
- lazy  $(bool)$  –
- awardemojis: [GroupEpicNoteAwardEmojiManager](#page-237-1)

<span id="page-237-2"></span>class gitlab.v4.objects.GroupEpicNoteAwardEmoji(*manager:* [RESTManager,](#page-446-0) *attrs: Dict[str, Any]*, *\**, *created\_from\_list: bool = False*, *lazy: bool = False*)

Bases: [ObjectDeleteMixin](#page-472-0), [RESTObject](#page-446-1)

**Parameters**

- manager ([RESTManager](#page-446-0)) –
- attrs  $(Dict[str, Any])$  –
- created\_from\_list (bool) –
- lazy  $(bool)$  –

manager: [RESTManager](#page-446-0)

```
class gitlab.v4.objects.GroupEpicNoteAwardEmojiManager(gl: Gitlab, parent: Optional[RESTObject] =
                                                       None)
```
Bases: [NoUpdateMixin](#page-472-2), [RESTManager](#page-446-0)

### **Object Creation**

Required attributes for object create:

• name

# **Object update**

### **Parameters**

- $gl(Gitlab)$  $gl(Gitlab)$  $gl(Gitlab)$  –
- parent (Optional [[RESTObject](#page-446-1)]) -

get(*id: Union[str, int]*, *lazy: bool = False*, *\*\*kwargs: Any*) → *[GroupEpicNoteAwardEmoji](#page-237-2)*

Retrieve a single object.

## **Parameters**

- id (Union [str, int]) ID of the object to retrieve
- lazy (bool) If True, don't request the server, but create a shallow object giving access to the managers. This is useful if you want to avoid useless calls to the API.
- \*\* kwargs  $(Any)$  Extra options to send to the server (e.g. sudo)

### **Returns**

The generated RESTObject.

### **Raises**

- GitlabAuthenticationError If authentication is not correct
- GitlabGetError If the server cannot perform the request

# **Return type**

[GroupEpicNoteAwardEmoji](#page-237-2)

<span id="page-237-0"></span>gitlab: [Gitlab](#page-183-0)

class gitlab.v4.objects.GroupEpicNoteManager(*gl:* [Gitlab,](#page-183-0) *parent: Optional[*[RESTObject](#page-446-1)*] = None*) Bases: [CRUDMixin](#page-470-2), [RESTManager](#page-446-0)

# **Object Creation**

Required attributes for object create:

• body

Optional attributes for object create:

• created\_at

# **Object update**

Required attributes for object update:

• body

### **Parameters**

- $q1$  ([Gitlab](#page-183-0)) –
- parent (Optional [[RESTObject](#page-446-1)]) -

**get**(*id: Union*[str, *int]*, *lazy: bool* = *False*, \*\**kwargs: Any*)  $\rightarrow$  *[GroupEpicNote](#page-236-0)* 

Retrieve a single object.

### **Parameters**

- id (Union [str, int]) ID of the object to retrieve
- lazy (bool) If True, don't request the server, but create a shallow object giving access to the managers. This is useful if you want to avoid useless calls to the API.
- \*\***kwargs**  $(Any)$  Extra options to send to the server (e.g. sudo)

### **Returns**

The generated RESTObject.

#### **Raises**

- GitlabAuthenticationError If authentication is not correct
- GitlabGetError If the server cannot perform the request

### **Return type**

[GroupEpicNote](#page-236-0)

gitlab: [Gitlab](#page-183-0)

<span id="page-238-0"></span>class gitlab.v4.objects.GroupEpicResourceLabelEvent(*manager:* [RESTManager,](#page-446-0) *attrs: Dict[str, Any]*,

*\**, *created\_from\_list: bool = False*, *lazy: bool = False*)

Bases: [RESTObject](#page-446-1)

- manager ([RESTManager](#page-446-0)) –
- attrs  $(Dict[str, Any]) -$
- $created\_from\_list (bool) -$
- lazy  $(bool)$  –

### manager: [RESTManager](#page-446-0)

<span id="page-239-1"></span>class gitlab.v4.objects.GroupEpicResourceLabelEventManager(*gl:* [Gitlab,](#page-183-0) *parent:*

*Optional[*[RESTObject](#page-446-1)*] = None*)

Bases: [RetrieveMixin](#page-474-0), [RESTManager](#page-446-0)

**Object Creation**

### **Object update**

**Parameters**

- $gl(Gitlab)$  $gl(Gitlab)$  $gl(Gitlab)$  –
- parent (Optional [[RESTObject](#page-446-1)]) -

get(*id: Union[str, int]*, *lazy: bool = False*, *\*\*kwargs: Any*) → *[GroupEpicResourceLabelEvent](#page-238-0)*

Retrieve a single object.

### **Parameters**

- id (Union [str, int]) ID of the object to retrieve
- Lazy  $(bool)$  If True, don't request the server, but create a shallow object giving access to the managers. This is useful if you want to avoid useless calls to the API.
- \*\* kwargs  $(Any)$  Extra options to send to the server (e.g. sudo)

## **Returns**

The generated RESTObject.

## **Raises**

- GitlabAuthenticationError If authentication is not correct
- GitlabGetError If the server cannot perform the request

## **Return type**

[GroupEpicResourceLabelEvent](#page-238-0)

gitlab: [Gitlab](#page-183-0)

<span id="page-239-2"></span>class gitlab.v4.objects.GroupExport(*manager:* [RESTManager,](#page-446-0) *attrs: Dict[str, Any]*, *\**, *created\_from\_list: bool = False*, *lazy: bool = False*)

Bases: [DownloadMixin](#page-470-3), [RESTObject](#page-446-1)

**Parameters**

- manager ([RESTManager](#page-446-0)) –
- attrs  $(Dict[str, Any]) -$
- created\_from\_list (bool) –
- lazy  $(bool)$  –

manager: [RESTManager](#page-446-0)

<span id="page-239-0"></span>class gitlab.v4.objects.GroupExportManager(*gl:* [Gitlab,](#page-183-0) *parent: Optional[*[RESTObject](#page-446-1)*] = None*) Bases: [GetWithoutIdMixin](#page-471-1), [CreateMixin](#page-470-0), [RESTManager](#page-446-0)

**Object Creation**

**Object update**

•  $q1$  ([Gitlab](#page-183-0)) –

## • parent (Optional [[RESTObject](#page-446-1)]) -

get(*\*\*kwargs: Any*) → *[GroupExport](#page-239-2)*

Retrieve a single object.

# **Parameters**

\*\*kwargs (Any) – Extra options to send to the server (e.g. sudo)

### **Returns**

The generated RESTObject

**Raises**

- GitlabAuthenticationError If authentication is not correct
- GitlabGetError If the server cannot perform the request

## **Return type**

[GroupExport](#page-239-2)

gitlab: [Gitlab](#page-183-0)

```
class gitlab.v4.objects.GroupHook(manager: RESTManager, attrs: Dict[str, Any], *, created_from_list:
                                   bool = False, lazy: bool = False)
```
Bases: [SaveMixin](#page-474-1), [ObjectDeleteMixin](#page-472-0), [RESTObject](#page-446-1)

# **Parameters**

- manager ([RESTManager](#page-446-0)) –
- attrs  $(Dict[str, Any])$  –
- created\_from\_list (bool) –
- lazy  $(bool)$  –
- manager: [RESTManager](#page-446-0)

<span id="page-240-0"></span>class gitlab.v4.objects.GroupHookManager(*gl:* [Gitlab,](#page-183-0) *parent: Optional[*[RESTObject](#page-446-1)*] = None*) Bases: [CRUDMixin](#page-470-2), [RESTManager](#page-446-0)

## **Object Creation**

Required attributes for object create:

• url

Optional attributes for object create:

- push\_events
- issues\_events
- confidential\_issues\_events
- merge\_requests\_events
- tag\_push\_events
- note\_events
- confidential\_note\_events
- job\_events
- pipeline\_events
- wiki\_page\_events
- deployment\_events
- releases\_events
- subgroup\_events
- enable\_ssl\_verification
- token

### **Object update**

Required attributes for object update:

• url

Optional attributes for object update:

- push\_events
- issues\_events
- confidential\_issues\_events
- merge\_requests\_events
- tag\_push\_events
- note\_events
- confidential\_note\_events
- job\_events
- pipeline\_events
- wiki\_page\_events
- deployment\_events
- releases\_events
- subgroup\_events
- enable\_ssl\_verification
- token

### **Parameters**

- $gl(Gitlab)$  $gl(Gitlab)$  $gl(Gitlab)$  –
- parent (Optional [[RESTObject](#page-446-1)]) -

 $get(id: Union[str, int], lazy: bool = False, **kwargs: Any) \rightarrow GroupBook$ 

Retrieve a single object.

- id (Union [str, int]) ID of the object to retrieve
- lazy (bool) If True, don't request the server, but create a shallow object giving access to the managers. This is useful if you want to avoid useless calls to the API.
- \*\***kwargs**  $(Any)$  Extra options to send to the server (e.g. sudo)

### **Returns**

The generated RESTObject.

**Raises**

- GitlabAuthenticationError If authentication is not correct
- GitlabGetError If the server cannot perform the request

### **Return type**

[GroupHook](#page-240-1)

gitlab: [Gitlab](#page-183-0)

<span id="page-242-1"></span>class gitlab.v4.objects.GroupImport(*manager:* [RESTManager,](#page-446-0) *attrs: Dict[str, Any]*, *\**, *created\_from\_list: bool = False*, *lazy: bool = False*)

Bases: [RESTObject](#page-446-1)

**Parameters**

• manager ([RESTManager](#page-446-0)) –

- attrs  $(Dict[str, Any]) -$
- created\_from\_list (bool) –
- lazy  $(bool)$  –

manager: [RESTManager](#page-446-0)

<span id="page-242-0"></span>class gitlab.v4.objects.GroupImportManager(*gl:* [Gitlab,](#page-183-0) *parent: Optional[*[RESTObject](#page-446-1)*] = None*)

Bases: [GetWithoutIdMixin](#page-471-1), [RESTManager](#page-446-0)

**Object Creation**

### **Object update**

**Parameters**

- $gl(Gitlab)$  $gl(Gitlab)$  $gl(Gitlab)$  –
- parent (Optional [[RESTObject](#page-446-1)]) -

get(*\*\*kwargs: Any*) → *[GroupImport](#page-242-1)*

Retrieve a single object.

## **Parameters**

\*\***kwargs**  $(Any)$  – Extra options to send to the server (e.g. sudo)

# **Returns**

The generated RESTObject

# **Raises**

- GitlabAuthenticationError If authentication is not correct
- GitlabGetError If the server cannot perform the request

## **Return type**

[GroupImport](#page-242-1)

## <span id="page-242-2"></span>gitlab: [Gitlab](#page-183-0)

class gitlab.v4.objects.GroupInvitation(*manager:* [RESTManager,](#page-446-0) *attrs: Dict[str, Any]*, *\**, *created\_from\_list: bool = False*, *lazy: bool = False*)

Bases: [SaveMixin](#page-474-1), [ObjectDeleteMixin](#page-472-0), [RESTObject](#page-446-1)

## **Parameters**

- manager ([RESTManager](#page-446-0)) -
- attrs  $(Dict[str, Any])$  –
- created\_from\_list (bool) –
- lazy  $(bool)$  –

# manager: [RESTManager](#page-446-0)

<span id="page-243-0"></span>class gitlab.v4.objects.GroupInvitationManager(*gl:* [Gitlab,](#page-183-0) *parent: Optional[*[RESTObject](#page-446-1)*] = None*) Bases: InvitationMixin, [RESTManager](#page-446-0)

# **Object listing filters**

• query

# **Object Creation**

Required attributes for object create:

• access\_level

Optional attributes for object create:

- expires\_at
- invite\_source
- tasks\_to\_be\_done
- tasks\_project\_id

Mutually exclusive attributes for object create:

- email
- user\_id

# **Object update**

Optional attributes for object update:

- access\_level
- expires\_at

**Parameters**

- $gl(Gitlab)$  $gl(Gitlab)$  $gl(Gitlab)$  –
- parent (Optional [[RESTObject](#page-446-1)]) -

**get**(*id: Union*[str, *int*], *lazy: bool* = *False*, \*\**kwargs: Any*)  $\rightarrow$  *[GroupInvitation](#page-242-2)* Retrieve a single object.

## **Parameters**

• id (Union [str, int]) – ID of the object to retrieve

- lazy (bool) If True, don't request the server, but create a shallow object giving access to the managers. This is useful if you want to avoid useless calls to the API.
- \*\* kwargs  $(Any)$  Extra options to send to the server (e.g. sudo)

### **Returns**

The generated RESTObject.

## **Raises**

- GitlabAuthenticationError If authentication is not correct
- GitlabGetError If the server cannot perform the request

#### **Return type**

[GroupInvitation](#page-242-2)

## gitlab: [Gitlab](#page-183-0)

```
class gitlab.v4.objects.GroupIssue(manager: RESTManager, attrs: Dict[str, Any], *, created_from_list:
                                    bool = False, lazy: bool = False)
```
Bases: [RESTObject](#page-446-1)

**Parameters**

- manager ([RESTManager](#page-446-0)) -
- attrs  $(Dictfstr, Any)$  –
- created\_from\_list (bool) –
- lazy  $(bool)$  –

manager: [RESTManager](#page-446-0)

<span id="page-244-0"></span>class gitlab.v4.objects.GroupIssueManager(*gl:* [Gitlab,](#page-183-0) *parent: Optional[*[RESTObject](#page-446-1)*] = None*) Bases: [ListMixin](#page-472-1), [RESTManager](#page-446-0)

### **Object listing filters**

- state
- labels
- milestone
- order\_by
- sort
- iids
- author\_id
- assignee\_id
- my\_reaction\_emoji
- search
- created\_after
- created\_before
- updated\_after
- updated\_before

# **Object Creation**

# **Object update**

# **Parameters**

- $gl(Gitlab)$  $gl(Gitlab)$  $gl(Gitlab)$  –
- parent (Optional [[RESTObject](#page-446-1)]) -

```
gitlab: Gitlab
```
<span id="page-245-1"></span>class gitlab.v4.objects.GroupIssuesStatistics(*manager:* [RESTManager,](#page-446-0) *attrs: Dict[str, Any]*, *\**, *created\_from\_list: bool = False*, *lazy: bool = False*)

Bases: [RefreshMixin](#page-473-0), [RESTObject](#page-446-1)

## **Parameters**

- manager ([RESTManager](#page-446-0)) –
- attrs  $(Dict[str, Any]) -$
- created\_from\_list (bool) –
- lazy  $(bool)$  –

manager: [RESTManager](#page-446-0)

<span id="page-245-0"></span>class gitlab.v4.objects.GroupIssuesStatisticsManager(*gl:* [Gitlab,](#page-183-0) *parent: Optional[*[RESTObject](#page-446-1)*] =*

*None*)

Bases: [GetWithoutIdMixin](#page-471-1), [RESTManager](#page-446-0)

# **Object listing filters**

• iids

**Object Creation**

## **Object update**

**Parameters**

- $gl(Gitlab)$  $gl(Gitlab)$  $gl(Gitlab)$  –
- parent (Optional [[RESTObject](#page-446-1)]) -

get(*\*\*kwargs: Any*) → *[GroupIssuesStatistics](#page-245-1)*

Retrieve a single object.

# **Parameters**

\*\***kwargs**  $(Any)$  – Extra options to send to the server (e.g. sudo)

### **Returns**

The generated RESTObject

# **Raises**

- GitlabAuthenticationError If authentication is not correct
- GitlabGetError If the server cannot perform the request

## **Return type**

[GroupIssuesStatistics](#page-245-1)

gitlab: [Gitlab](#page-183-0)

```
class gitlab.v4.objects.GroupIteration(manager: RESTManager, attrs: Dict[str, Any], *,
                                         created_from_list: bool = False, lazy: bool = False)
```
Bases: [RESTObject](#page-446-1)

**Parameters**

- manager ([RESTManager](#page-446-0)) –
- attrs  $(Dict[str, Any])$  –
- created\_from\_list  $(bool)$  –
- lazy  $(bool)$  –

manager: [RESTManager](#page-446-0)

<span id="page-246-0"></span>class gitlab.v4.objects.GroupIterationManager(*gl:* [Gitlab,](#page-183-0) *parent: Optional[*[RESTObject](#page-446-1)*] = None*) Bases: [ListMixin](#page-472-1), [RESTManager](#page-446-0)

**Object listing filters**

- state
- search
- include ancestors

### **Object Creation**

**Object update**

**Parameters**

- $gl(Gitlab)$  $gl(Gitlab)$  $gl(Gitlab)$  –
- parent (Optional [[RESTObject](#page-446-1)]) -

## gitlab: [Gitlab](#page-183-0)

class gitlab.v4.objects.GroupLDAPGroupLink(*manager:* [RESTManager,](#page-446-0) *attrs: Dict[str, Any]*, *\**,

*created\_from\_list: bool = False*, *lazy: bool = False*)

Bases: [RESTObject](#page-446-1)

**Parameters**

- manager ([RESTManager](#page-446-0)) –
- attrs  $(Dict[str, Any]) -$
- created\_from\_list (bool) –
- lazy  $(bool)$  –

delete(*\*\*kwargs: Any*) → None

Delete the LDAP group link from the server.

### **Parameters**

\*\*kwargs (Any) – Extra options to send to the server (e.g. sudo)

**Raises**

- GitlabAuthenticationError If authentication is not correct
- GitlabDeleteError If the server cannot perform the request

**Return type** None

### manager: [RESTManager](#page-446-0)

<span id="page-247-1"></span>class gitlab.v4.objects.GroupLDAPGroupLinkManager(*gl:* [Gitlab,](#page-183-0) *parent: Optional[*[RESTObject](#page-446-1)*] = None*) Bases: [ListMixin](#page-472-1), [CreateMixin](#page-470-0), [DeleteMixin](#page-470-1), [RESTManager](#page-446-0)

# **Object Creation**

Required attributes for object create:

- provider
- group\_access

Mutually exclusive attributes for object create:

- cn
- filter

### **Object update**

**Parameters**

- $gl(Gitlab)$  $gl(Gitlab)$  $gl(Gitlab)$  –
- parent (Optional [[RESTObject](#page-446-1)]) -

<span id="page-247-2"></span>class gitlab.v4.objects.GroupLabel(*manager:* [RESTManager,](#page-446-0) *attrs: Dict[str, Any]*, *\**, *created\_from\_list: bool = False*, *lazy: bool = False*)

Bases: [SubscribableMixin](#page-475-0), [SaveMixin](#page-474-1), [ObjectDeleteMixin](#page-472-0), [RESTObject](#page-446-1)

### **Parameters**

- manager ([GroupLabelManager](#page-247-0)) -
- attrs  $(Dict[str, Any])$  –
- created\_from\_list (bool) –
- lazy  $(bool)$  –

## manager: [GroupLabelManager](#page-247-0)

## $\textbf{save}$ (\*\**kwargs: Any*)  $\rightarrow$  None

Saves the changes made to the object to the server.

The object is updated to match what the server returns.

### **Parameters**

\*\*kwargs (Any) – Extra options to send to the server (e.g. sudo)

# **Raises**

- GitlabAuthenticationError If authentication is not correct.
- GitlabUpdateError If the server cannot perform the request.

# **Return type**

None

<span id="page-247-0"></span>class gitlab.v4.objects.GroupLabelManager(*gl:* [Gitlab,](#page-183-0) *parent: Optional[*[RESTObject](#page-446-1)*] = None*) Bases: [RetrieveMixin](#page-474-0), [CreateMixin](#page-470-0), [UpdateMixin](#page-477-0), [DeleteMixin](#page-470-1), [RESTManager](#page-446-0)

## **Object Creation**

Required attributes for object create:

• name

• color

Optional attributes for object create:

- description
- priority

## **Object update**

Required attributes for object update:

• name

Optional attributes for object update:

- new\_name
- color
- description
- priority

### **Parameters**

- $gl(Gitlab)$  $gl(Gitlab)$  $gl(Gitlab)$  –
- parent (Optional [[RESTObject](#page-446-1)]) -

 $get(id: Union[str, int], lazy: bool = False, **kwargs: Any) \rightarrow GroupLabel$  $get(id: Union[str, int], lazy: bool = False, **kwargs: Any) \rightarrow GroupLabel$ 

Retrieve a single object.

## **Parameters**

- id (Union [str, int]) ID of the object to retrieve
- lazy (bool) If True, don't request the server, but create a shallow object giving access to the managers. This is useful if you want to avoid useless calls to the API.
- \*\* kwargs  $(Any)$  Extra options to send to the server (e.g. sudo)

### **Returns**

The generated RESTObject.

# **Raises**

- GitlabAuthenticationError If authentication is not correct
- GitlabGetError If the server cannot perform the request

### **Return type**

[GroupLabel](#page-247-2)

## gitlab: [Gitlab](#page-183-0)

 $update(name: Optional[str], new\_data: Optional[Dict[str, Any]] = None, **kways: Any) \rightarrow Dict[str, Any]$ Update a Label on the server.

- name  $(Optional[str])$  The name of the label
- \*\* kwargs  $(Any)$  Extra options to send to the server (e.g. sudo)
- new\_data (Optional[Dict[str, Any]]) –

# • \*\*kwargs –

# **Return type** *Dict*[str, *Any*]

class gitlab.v4.objects.GroupManager(*gl:* [Gitlab,](#page-183-0) *parent: Optional[*[RESTObject](#page-446-1)*] = None*)

Bases: [CRUDMixin](#page-470-2), [RESTManager](#page-446-0)

# **Object listing filters**

- skip\_groups
- all\_available
- search
- order\_by
- sort
- statistics
- owned
- with\_custom\_attributes
- min\_access\_level
- top\_level\_only

# **Object Creation**

Required attributes for object create:

- name
- path

Optional attributes for object create:

- description
- membership\_lock
- visibility
- share\_with\_group\_lock
- require\_two\_factor\_authentication
- two\_factor\_grace\_period
- project\_creation\_level
- auto\_devops\_enabled
- subgroup\_creation\_level
- emails\_disabled
- avatar
- mentions\_disabled
- lfs\_enabled
- request\_access\_enabled
- parent\_id
- default\_branch\_protection
- shared\_runners\_minutes\_limit
- extra\_shared\_runners\_minutes\_limit

# **Object update**

Optional attributes for object update:

- name
- path
- description
- membership\_lock
- share\_with\_group\_lock
- visibility
- require\_two\_factor\_authentication
- two\_factor\_grace\_period
- project\_creation\_level
- auto\_devops\_enabled
- subgroup\_creation\_level
- emails\_disabled
- avatar
- mentions\_disabled
- lfs\_enabled
- request\_access\_enabled
- default\_branch\_protection
- file\_template\_project\_id
- shared\_runners\_minutes\_limit
- extra\_shared\_runners\_minutes\_limit
- prevent\_forking\_outside\_group
- shared\_runners\_setting

## **Parameters**

- $gl(Gitlab)$  $gl(Gitlab)$  $gl(Gitlab)$  –
- parent (Optional [[RESTObject](#page-446-1)]) -

get(*id: Union[str, int]*, *lazy: bool = False*, *\*\*kwargs: Any*) → *[Group](#page-217-1)*

Retrieve a single object.

- id (Union [str, int]) ID of the object to retrieve
- lazy (bool) If True, don't request the server, but create a shallow object giving access to the managers. This is useful if you want to avoid useless calls to the API.
- \*\* kwargs  $(Any)$  Extra options to send to the server (e.g. sudo)

**Returns**

The generated RESTObject.

**Raises**

- GitlabAuthenticationError If authentication is not correct
- GitlabGetError If the server cannot perform the request

## **Return type**

[Group](#page-217-1)

### gitlab: [Gitlab](#page-183-0)

**import\_group**(*file: BinaryIO*, *path: str, name: str, parent\_id: Optional[str] = None, \*\*kwargs: Any*)  $\rightarrow$ Union[Dict[str, Any], Response]

Import a group from an archive file.

## **Parameters**

- file (BinaryI0) Data or file object containing the group
- **path**  $(str)$  The path for the new group to be imported.
- **name**  $(str)$  The name for the new group.
- parent\_id  $(Optional[str]) ID$  of a parent group that the group will be imported into.
- \*\*kwargs (Any) Extra options to send to the server (e.g. sudo)

## **Raises**

- GitlabAuthenticationError If authentication is not correct
- GitlabImportError If the server failed to perform the request

### **Returns**

A representation of the import status.

## **Return type**

*Union*[*Dict*[str, *Any*], *Response*]

class gitlab.v4.objects.GroupMember(*manager:* [RESTManager,](#page-446-0) *attrs: Dict[str, Any]*, *\**, *created\_from\_list: bool = False*, *lazy: bool = False*)

Bases: [SaveMixin](#page-474-1), [ObjectDeleteMixin](#page-472-0), [RESTObject](#page-446-1)

### **Parameters**

- manager ([RESTManager](#page-446-0)) –
- attrs  $(Dict[str, Any])$  –
- created\_from\_list (bool) –
- lazy  $(bool)$  –
- manager: [RESTManager](#page-446-0)

class gitlab.v4.objects.GroupMemberAll(*manager:* [RESTManager,](#page-446-0) *attrs: Dict[str, Any]*, *\**,

*created\_from\_list: bool = False*, *lazy: bool = False*)

Bases: [RESTObject](#page-446-1)

**Parameters**

• manager ([RESTManager](#page-446-0)) –
- attrs  $(Dictfstr, Any)$  –
- created\_from\_list (bool) –
- lazy  $(bool)$  –

manager: [RESTManager](#page-446-0)

class gitlab.v4.objects.GroupMemberAllManager(*gl:* [Gitlab,](#page-183-0) *parent: Optional[*[RESTObject](#page-446-1)*] = None*) Bases: [RetrieveMixin](#page-474-0), [RESTManager](#page-446-0)

**Object Creation**

#### **Object update**

**Parameters**

- $gl(Gitlab)$  $gl(Gitlab)$  $gl(Gitlab)$  –
- parent (Optional [[RESTObject](#page-446-1)]) -

get(*id: Union[str, int]*, *lazy: bool = False*, *\*\*kwargs: Any*) → *[GroupMemberAll](#page-251-0)*

Retrieve a single object.

### **Parameters**

- id (Union [str, int]) ID of the object to retrieve
- lazy (bool) If True, don't request the server, but create a shallow object giving access to the managers. This is useful if you want to avoid useless calls to the API.
- \*\***kwargs**  $(Any)$  Extra options to send to the server (e.g. sudo)

### **Returns**

The generated RESTObject.

# **Raises**

- GitlabAuthenticationError If authentication is not correct
- GitlabGetError If the server cannot perform the request

#### **Return type**

[GroupMemberAll](#page-251-0)

# gitlab: [Gitlab](#page-183-0)

class gitlab.v4.objects.GroupMemberManager(*gl:* [Gitlab,](#page-183-0) *parent: Optional[*[RESTObject](#page-446-1)*] = None*)

Bases: [CRUDMixin](#page-470-0), [RESTManager](#page-446-0)

# **Object Creation**

Required attributes for object create:

- access\_level
- user\_id

Optional attributes for object create:

- expires\_at
- tasks\_to\_be\_done

# **Object update**

Required attributes for object update:

• access\_level

Optional attributes for object update:

• expires\_at

# **Parameters**

- $gl(Gitlab)$  $gl(Gitlab)$  $gl(Gitlab)$  –
- parent (Optional [[RESTObject](#page-446-1)]) -

**get**(*id: Union*[str, *int*], *lazy: bool* = *False*, \*\*kwargs:  $Any$ )  $\rightarrow$   $GroupMember$ 

Retrieve a single object.

# **Parameters**

- id (Union [str, int]) ID of the object to retrieve
- lazy (bool) If True, don't request the server, but create a shallow object giving access to the managers. This is useful if you want to avoid useless calls to the API.
- \*\* kwargs  $(Any)$  Extra options to send to the server (e.g. sudo)

# **Returns**

The generated RESTObject.

# **Raises**

- GitlabAuthenticationError If authentication is not correct
- GitlabGetError If the server cannot perform the request

# **Return type**

[GroupMember](#page-251-1)

# gitlab: [Gitlab](#page-183-0)

class gitlab.v4.objects.GroupMergeRequest(*manager:* [RESTManager,](#page-446-0) *attrs: Dict[str, Any]*, *\**, *created\_from\_list: bool = False*, *lazy: bool = False*)

Bases: [RESTObject](#page-446-1)

# **Parameters**

- manager ([RESTManager](#page-446-0)) -
- attrs  $(Dict[str, Any])$  –
- created\_from\_list (bool) –
- lazy  $(bool)$  –

# manager: [RESTManager](#page-446-0)

class gitlab.v4.objects.GroupMergeRequestManager(*gl:* [Gitlab,](#page-183-0) *parent: Optional[*[RESTObject](#page-446-1)*] = None*) Bases: [ListMixin](#page-472-0), [RESTManager](#page-446-0)

# **Object listing filters**

- state
- order\_by
- sort
- milestone
- view
- labels
- created\_after
- created\_before
- updated\_after
- updated\_before
- scope
- author\_id
- assignee\_id
- approver\_ids
- approved\_by\_ids
- my\_reaction\_emoji
- source\_branch
- target\_branch
- search
- wip

**Object Creation**

# **Object update**

**Parameters**

```
• Gitlab) –
```
• parent (Optional [[RESTObject](#page-446-1)]) -

gitlab: [Gitlab](#page-183-0)

```
class gitlab.v4.objects.GroupMilestone(manager: RESTManager, attrs: Dict[str, Any], *,
                                          created_from_list: bool = False, lazy: bool = False)
```
Bases: [SaveMixin](#page-474-1), [ObjectDeleteMixin](#page-472-1), [RESTObject](#page-446-1)

# **Parameters**

- manager ([RESTManager](#page-446-0)) –
- attrs  $(Dict[str, Any])$  –
- created\_from\_list (bool) –
- lazy  $(bool)$  –

issues(*\*\*kwargs: Any*) → *[RESTObjectList](#page-447-0)*

List issues related to this milestone.

- all If True, return all the items, without pagination
- **per\_page** Number of items to retrieve per request
- **page** ID of the page to return (starts with page 1)
- \*\***kwargs**  $(Any)$  Extra options to send to the server (e.g. sudo)

**Raises**

- GitlabAuthenticationError If authentication is not correct
- GitlabListError If the list could not be retrieved

# **Returns**

The list of issues

# **Return type** [RESTObjectList](#page-447-0)

manager: [RESTManager](#page-446-0)

# merge\_requests(*\*\*kwargs: Any*) → *[RESTObjectList](#page-447-0)*

List the merge requests related to this milestone.

# **Parameters**

- all If True, return all the items, without pagination
- **per\_page** Number of items to retrieve per request
- **page** ID of the page to return (starts with page 1)
- \*\* kwargs  $(Any)$  Extra options to send to the server (e.g. sudo)

# **Raises**

- GitlabAuthenticationError If authentication is not correct
- GitlabListError If the list could not be retrieved

# **Returns**

The list of merge requests

# **Return type**

[RESTObjectList](#page-447-0)

class gitlab.v4.objects.GroupMilestoneManager(*gl:* [Gitlab,](#page-183-0) *parent: Optional[*[RESTObject](#page-446-1)*] = None*) Bases: [CRUDMixin](#page-470-0), [RESTManager](#page-446-0)

# **Object listing filters**

- iids
- state
- search

# **Object Creation**

Required attributes for object create:

• title

Optional attributes for object create:

- description
- due\_date
- start\_date

# **Object update**

Optional attributes for object update:

• title

- description
- due\_date
- start\_date
- state\_event

### **Parameters**

- $gl(Gitlab)$  $gl(Gitlab)$  $gl(Gitlab)$  –
- parent (Optional [[RESTObject](#page-446-1)]) -

**get**(*id: Union*[str, *int]*, *lazy: bool* = *False*, \*\**kwargs: Any*)  $\rightarrow$  *[GroupMilestone](#page-254-0)* 

Retrieve a single object.

# **Parameters**

- id (Union [str, int]) ID of the object to retrieve
- lazy (bool) If True, don't request the server, but create a shallow object giving access to the managers. This is useful if you want to avoid useless calls to the API.
- \*\* kwargs  $(Any)$  Extra options to send to the server (e.g. sudo)

#### **Returns**

The generated RESTObject.

# **Raises**

- GitlabAuthenticationError If authentication is not correct
- GitlabGetError If the server cannot perform the request

#### **Return type**

[GroupMilestone](#page-254-0)

gitlab: [Gitlab](#page-183-0)

<span id="page-256-0"></span>class gitlab.v4.objects.GroupNotificationSettings(*manager:* [RESTManager,](#page-446-0) *attrs: Dict[str, Any]*, *\**, *created\_from\_list: bool = False*, *lazy: bool = False*)

Bases: [NotificationSettings](#page-273-0)

#### **Parameters**

- manager ([RESTManager](#page-446-0)) –
- attrs  $(Dict[str, Any])$  –
- created\_from\_list (bool) –
- lazy  $(bool)$  –

manager: [RESTManager](#page-446-0)

class gitlab.v4.objects.GroupNotificationSettingsManager(*gl:* [Gitlab,](#page-183-0) *parent: Optional[*[RESTObject](#page-446-1)*]*

*= None*)

Bases: [NotificationSettingsManager](#page-273-1)

### **Object Creation**

# **Object update**

Optional attributes for object update:

- level
- notification\_email
- new\_note
- new\_issue
- reopen\_issue
- close\_issue
- reassign\_issue
- new\_merge\_request
- reopen\_merge\_request
- close\_merge\_request
- reassign\_merge\_request
- merge\_merge\_request

# **Parameters**

- $gl(Gitlab)$  $gl(Gitlab)$  $gl(Gitlab)$  –
- parent (Optional [[RESTObject](#page-446-1)]) -

# get(*\*\*kwargs: Any*) → *[GroupNotificationSettings](#page-256-0)*

Retrieve a single object.

# **Parameters**

\*\*kwargs (Any) – Extra options to send to the server (e.g. sudo)

# **Returns**

The generated RESTObject

# **Raises**

- GitlabAuthenticationError If authentication is not correct
- GitlabGetError If the server cannot perform the request

# **Return type**

[GroupNotificationSettings](#page-256-0)

# gitlab: [Gitlab](#page-183-0)

class gitlab.v4.objects.GroupPackage(*manager:* [RESTManager,](#page-446-0) *attrs: Dict[str, Any]*, *\**, *created\_from\_list: bool = False*, *lazy: bool = False*)

Bases: [RESTObject](#page-446-1)

**Parameters**

- manager ([RESTManager](#page-446-0)) –
- attrs  $(Dict[str, Any])$  –
- $created\_from\_list (bool) -$
- lazy  $(bool)$  –

manager: [RESTManager](#page-446-0)

class gitlab.v4.objects.GroupPackageManager(*gl:* [Gitlab,](#page-183-0) *parent: Optional[*[RESTObject](#page-446-1)*] = None*) Bases: [ListMixin](#page-472-0), [RESTManager](#page-446-0)

# **Object listing filters**

- exclude\_subgroups
- order\_by
- sort
- package\_type
- package\_name

# **Object Creation**

**Object update**

**Parameters**

- $gl(Gitlab)$  $gl(Gitlab)$  $gl(Gitlab)$  –
- parent (Optional [[RESTObject](#page-446-1)]) -

# gitlab: [Gitlab](#page-183-0)

class gitlab.v4.objects.GroupProject(*manager:* [RESTManager,](#page-446-0) *attrs: Dict[str, Any]*, *\**, *created\_from\_list: bool = False*, *lazy: bool = False*)

Bases: [RESTObject](#page-446-1)

# **Parameters**

- manager ([RESTManager](#page-446-0)) –
- attrs  $(Dict[str, Any])$  –
- created\_from\_list (bool) –
- lazy  $(bool)$  –

manager: [RESTManager](#page-446-0)

class gitlab.v4.objects.GroupProjectManager(*gl:* [Gitlab,](#page-183-0) *parent: Optional[*[RESTObject](#page-446-1)*] = None*) Bases: [ListMixin](#page-472-0), [RESTManager](#page-446-0)

# **Object listing filters**

- archived
- visibility
- order\_by
- sort
- search
- simple
- owned
- starred
- with\_custom\_attributes
- include\_subgroups
- with issues enabled
- with\_merge\_requests\_enabled
- with\_shared
- min\_access\_level
- with\_security\_reports

**Object Creation**

### **Object update**

**Parameters**

- $gl(Gitlab)$  $gl(Gitlab)$  $gl(Gitlab)$  –
- parent (Optional [[RESTObject](#page-446-1)]) -
- gitlab: [Gitlab](#page-183-0)

```
class gitlab.v4.objects.GroupPushRules(manager: RESTManager, attrs: Dict[str, Any], *,
```
*created\_from\_list: bool = False*, *lazy: bool = False*)

Bases: [SaveMixin](#page-474-1), [ObjectDeleteMixin](#page-472-1), [RESTObject](#page-446-1)

**Parameters**

- manager ([RESTManager](#page-446-0)) -
- attrs  $(Dictfstr, Any)$  –
- created\_from\_list (bool) –
- lazy  $(bool)$  –

manager: [RESTManager](#page-446-0)

class gitlab.v4.objects.GroupPushRulesManager(*gl:* [Gitlab,](#page-183-0) *parent: Optional[*[RESTObject](#page-446-1)*] = None*) Bases: [GetWithoutIdMixin](#page-471-0), [CreateMixin](#page-470-1), [UpdateMixin](#page-477-0), [DeleteMixin](#page-470-2), [RESTManager](#page-446-0)

# **Object Creation**

Optional attributes for object create:

- deny\_delete\_tag
- member\_check
- prevent\_secrets
- commit\_message\_regex
- commit\_message\_negative\_regex
- branch\_name\_regex
- author\_email\_regex
- file\_name\_regex
- max\_file\_size
- commit\_committer\_check
- reject\_unsigned\_commits

# **Object update**

Optional attributes for object update:

- deny\_delete\_tag
- member\_check
- prevent\_secrets
- commit\_message\_regex
- commit\_message\_negative\_regex
- branch\_name\_regex
- author\_email\_regex
- file\_name\_regex
- max\_file\_size
- commit\_committer\_check
- reject\_unsigned\_commits

# **Parameters**

- $gl(Gitlab)$  $gl(Gitlab)$  $gl(Gitlab)$  –
- parent (Optional [[RESTObject](#page-446-1)]) -

# get(*\*\*kwargs: Any*) → *[GroupPushRules](#page-259-0)*

Retrieve a single object.

### **Parameters**

\*\*kwargs (Any) – Extra options to send to the server (e.g. sudo)

# **Returns**

The generated RESTObject

# **Raises**

- GitlabAuthenticationError If authentication is not correct
- GitlabGetError If the server cannot perform the request

#### **Return type**

[GroupPushRules](#page-259-0)

# gitlab: [Gitlab](#page-183-0)

class gitlab.v4.objects.GroupRegistryRepositoryManager(*gl:* [Gitlab,](#page-183-0) *parent: Optional[*[RESTObject](#page-446-1)*] =*

*None*)

Bases: [ListMixin](#page-472-0), [RESTManager](#page-446-0)

**Object Creation**

**Object update**

**Parameters**

•  $gl(Gitlab)$  $gl(Gitlab)$  $gl(Gitlab)$  –

• parent (Optional [[RESTObject](#page-446-1)]) -

gitlab: [Gitlab](#page-183-0)

class gitlab.v4.objects.GroupRunner(*manager:* [RESTManager,](#page-446-0) *attrs: Dict[str, Any]*, *\**, *created\_from\_list: bool = False*, *lazy: bool = False*)

Bases: [RESTObject](#page-446-1)

**Parameters**

- manager ([RESTManager](#page-446-0)) -
- attrs  $(Dict[str, Any])$  –
- created\_from\_list (bool) –
- lazy  $(bool)$  –

manager: [RESTManager](#page-446-0)

class gitlab.v4.objects.GroupRunnerManager(*gl:* [Gitlab,](#page-183-0) *parent: Optional[*[RESTObject](#page-446-1)*] = None*) Bases: [ListMixin](#page-472-0), [RESTManager](#page-446-0)

# **Object listing filters**

- scope
- tag\_list

### **Object Creation**

Required attributes for object create:

• runner\_id

# **Object update**

**Parameters**

```
• Gitlab) –
```
• parent (Optional [[RESTObject](#page-446-1)]) -

gitlab: [Gitlab](#page-183-0)

```
class gitlab.v4.objects.GroupSAMLGroupLink(manager: RESTManager, attrs: Dict[str, Any], *,
                                              created_from_list: bool = False, lazy: bool = False)
```
Bases: [ObjectDeleteMixin](#page-472-1), [RESTObject](#page-446-1)

# **Parameters**

- manager ([RESTManager](#page-446-0)) –
- attrs  $(Dict[str, Any])$  –
- created\_from\_list (bool) –
- lazy  $(bool)$  –

manager: [RESTManager](#page-446-0)

```
class gitlab.v4.objects.GroupSAMLGroupLinkManager(gl: Gitlab, parent: Optional[RESTObject] = None)
 Bases: NoUpdateMixin, RESTManager
```
# **Object Creation**

Required attributes for object create:

- saml\_group\_name
- access\_level

# **Object update**

# **Parameters**

- $gl(Gitlab)$  $gl(Gitlab)$  $gl(Gitlab)$  –
- parent (Optional [[RESTObject](#page-446-1)]) -

 $get(id: Union[str, int], lazy: bool = False, **kwa*rgs: Any* \rightarrow GroupSAMLGroupLink$  $get(id: Union[str, int], lazy: bool = False, **kwa*rgs: Any* \rightarrow GroupSAMLGroupLink$ 

Retrieve a single object.

# **Parameters**

- id (Union [str, int]) ID of the object to retrieve
- lazy (bool) If True, don't request the server, but create a shallow object giving access to the managers. This is useful if you want to avoid useless calls to the API.
- \*\* kwargs  $(Any)$  Extra options to send to the server (e.g. sudo)

# **Returns**

The generated RESTObject.

# **Raises**

- GitlabAuthenticationError If authentication is not correct
- GitlabGetError If the server cannot perform the request

# **Return type**

[GroupSAMLGroupLink](#page-261-0)

class gitlab.v4.objects.GroupSubgroup(*manager:* [RESTManager,](#page-446-0) *attrs: Dict[str, Any]*, *\**,

*created\_from\_list: bool = False*, *lazy: bool = False*)

# Bases: [RESTObject](#page-446-1)

**Parameters**

- manager ([RESTManager](#page-446-0)) –
- attrs  $(Dict[str, Any])$  –
- $created\_from\_list (bool) -$
- lazy  $(bool)$  –

# manager: [RESTManager](#page-446-0)

# class gitlab.v4.objects.GroupSubgroupManager(*gl:* [Gitlab,](#page-183-0) *parent: Optional[*[RESTObject](#page-446-1)*] = None*) Bases: [ListMixin](#page-472-0), [RESTManager](#page-446-0)

# **Object listing filters**

- skip\_groups
- all\_available
- search
- order\_by
- sort
- statistics
- owned
- with\_custom\_attributes

• min\_access\_level

### **Object Creation**

# **Object update**

**Parameters**

- $gl(Gitlab)$  $gl(Gitlab)$  $gl(Gitlab)$  –
- parent (Optional [[RESTObject](#page-446-1)]) -

```
class gitlab.v4.objects.GroupVariable(manager: RESTManager, attrs: Dict[str, Any], *,
```
*created\_from\_list: bool = False*, *lazy: bool = False*)

Bases: [SaveMixin](#page-474-1), [ObjectDeleteMixin](#page-472-1), [RESTObject](#page-446-1)

#### **Parameters**

- manager ([RESTManager](#page-446-0)) –
- attrs  $(Dict[str, Any])$  –
- created\_from\_list (bool) –
- lazy  $(bool)$  –

manager: [RESTManager](#page-446-0)

class gitlab.v4.objects.GroupVariableManager(*gl:* [Gitlab,](#page-183-0) *parent: Optional[*[RESTObject](#page-446-1)*] = None*) Bases: [CRUDMixin](#page-470-0), [RESTManager](#page-446-0)

#### **Object Creation**

Required attributes for object create:

- key
- value

Optional attributes for object create:

- protected
- variable\_type
- masked

# **Object update**

Required attributes for object update:

- key
- value

Optional attributes for object update:

- protected
- variable\_type
- masked

- $gl(Gitlab)$  $gl(Gitlab)$  $gl(Gitlab)$  –
- parent (Optional [[RESTObject](#page-446-1)]) -

get(*id: Union[str, int]*, *lazy: bool = False*, *\*\*kwargs: Any*) → *[GroupVariable](#page-263-0)*

Retrieve a single object.

#### **Parameters**

- id (Union [str, int]) ID of the object to retrieve
- lazy (bool) If True, don't request the server, but create a shallow object giving access to the managers. This is useful if you want to avoid useless calls to the API.
- \*\* kwargs  $(Any)$  Extra options to send to the server (e.g. sudo)

#### **Returns**

The generated RESTObject.

# **Raises**

- GitlabAuthenticationError If authentication is not correct
- GitlabGetError If the server cannot perform the request

#### **Return type**

[GroupVariable](#page-263-0)

# gitlab: [Gitlab](#page-183-0)

<span id="page-264-0"></span>class gitlab.v4.objects.GroupWiki(*manager:* [RESTManager,](#page-446-0) *attrs: Dict[str, Any]*, *\**, *created\_from\_list: bool = False*, *lazy: bool = False*)

Bases: [SaveMixin](#page-474-1), [ObjectDeleteMixin](#page-472-1), [RESTObject](#page-446-1)

# **Parameters**

- manager ([RESTManager](#page-446-0)) –
- attrs  $(Dict[str, Any])$  –
- created\_from\_list (bool) –
- lazy  $(bool)$  –

# manager: [RESTManager](#page-446-0)

class gitlab.v4.objects.GroupWikiManager(*gl:* [Gitlab,](#page-183-0) *parent: Optional[*[RESTObject](#page-446-1)*] = None*) Bases: [CRUDMixin](#page-470-0), [RESTManager](#page-446-0)

#### **Object listing filters**

• with\_content

# **Object Creation**

Required attributes for object create:

- title
- content

Optional attributes for object create:

• format

# **Object update**

Optional attributes for object update:

- title
- content

• format

# **Parameters**

- $gl(Gitlab)$  $gl(Gitlab)$  $gl(Gitlab)$  –
- parent (Optional [[RESTObject](#page-446-1)]) -

 $get(id: Union[str, int], lazy: bool = False, **kwargs: Any) \rightarrow GroupWiki$  $get(id: Union[str, int], lazy: bool = False, **kwargs: Any) \rightarrow GroupWiki$ 

Retrieve a single object.

# **Parameters**

- id (Union [str, int]) ID of the object to retrieve
- lazy (bool) If True, don't request the server, but create a shallow object giving access to the managers. This is useful if you want to avoid useless calls to the API.
- \*\*kwargs (Any) Extra options to send to the server (e.g. sudo)

# **Returns**

The generated RESTObject.

# **Raises**

- GitlabAuthenticationError If authentication is not correct
- GitlabGetError If the server cannot perform the request

**Return type** [GroupWiki](#page-264-0)

# gitlab: [Gitlab](#page-183-0)

<span id="page-265-0"></span>class gitlab.v4.objects.Hook(*manager:* [RESTManager,](#page-446-0) *attrs: Dict[str, Any]*, *\**, *created\_from\_list: bool = False*, *lazy: bool = False*)

Bases: [ObjectDeleteMixin](#page-472-1), [RESTObject](#page-446-1)

# **Parameters**

- manager ([RESTManager](#page-446-0)) –
- attrs  $(Dict[str, Any])$  –
- created\_from\_list (bool) –
- lazy  $(bool)$  –
- manager: [RESTManager](#page-446-0)

class gitlab.v4.objects.HookManager(*gl:* [Gitlab,](#page-183-0) *parent: Optional[*[RESTObject](#page-446-1)*] = None*) Bases: [NoUpdateMixin](#page-472-2), [RESTManager](#page-446-0)

# **Object Creation**

Required attributes for object create:

• url

**Object update**

- $gl(Gitlab)$  $gl(Gitlab)$  $gl(Gitlab)$  –
- parent (Optional [[RESTObject](#page-446-1)]) -

 $get(id: Union[str, int], lazy: bool = False, **kwargs: Any) \rightarrow Hook$  $get(id: Union[str, int], lazy: bool = False, **kwargs: Any) \rightarrow Hook$ 

Retrieve a single object.

### **Parameters**

- id (Union [str, int]) ID of the object to retrieve
- lazy (bool) If True, don't request the server, but create a shallow object giving access to the managers. This is useful if you want to avoid useless calls to the API.
- \*\* kwargs  $(Any)$  Extra options to send to the server (e.g. sudo)

#### **Returns**

The generated RESTObject.

# **Raises**

- GitlabAuthenticationError If authentication is not correct
- GitlabGetError If the server cannot perform the request

**Return type**

[Hook](#page-265-0)

# gitlab: [Gitlab](#page-183-0)

<span id="page-266-0"></span>class gitlab.v4.objects.Issue(*manager:* [RESTManager,](#page-446-0) *attrs: Dict[str, Any]*, *\**, *created\_from\_list: bool = False*, *lazy: bool = False*)

Bases: [RESTObject](#page-446-1)

# **Parameters**

- manager ([RESTManager](#page-446-0)) –
- attrs  $(Dict[str, Any])$  –
- created\_from\_list (bool) –
- lazy  $(bool)$  –

### manager: [RESTManager](#page-446-0)

class gitlab.v4.objects.IssueManager(*gl:* [Gitlab,](#page-183-0) *parent: Optional[*[RESTObject](#page-446-1)*] = None*) Bases: [RetrieveMixin](#page-474-0), [RESTManager](#page-446-0)

#### **Object listing filters**

- state
- labels
- milestone
- scope
- author\_id
- assignee\_id
- my\_reaction\_emoji
- iids
- order\_by
- sort
- search
- created\_after
- created\_before
- updated\_after
- updated\_before

# **Object Creation**

# **Object update**

### **Parameters**

- $gl(Gitlab)$  $gl(Gitlab)$  $gl(Gitlab)$  –
- parent (Optional [[RESTObject](#page-446-1)]) -

get(*id: Union[str, int]*, *lazy: bool = False*, *\*\*kwargs: Any*) → *[Issue](#page-266-0)*

Retrieve a single object.

### **Parameters**

- id (Union [str, int]) ID of the object to retrieve
- lazy (bool) If True, don't request the server, but create a shallow object giving access to the managers. This is useful if you want to avoid useless calls to the API.
- \*\* kwargs  $(Any)$  Extra options to send to the server (e.g. sudo)

#### **Returns**

The generated RESTObject.

# **Raises**

- GitlabAuthenticationError If authentication is not correct
- GitlabGetError If the server cannot perform the request

### **Return type**

[Issue](#page-266-0)

gitlab: [Gitlab](#page-183-0)

<span id="page-267-0"></span>class gitlab.v4.objects.IssuesStatistics(*manager:* [RESTManager,](#page-446-0) *attrs: Dict[str, Any]*, *\**, *created\_from\_list: bool = False*, *lazy: bool = False*)

Bases: [RefreshMixin](#page-473-0), [RESTObject](#page-446-1)

**Parameters**

- manager ([RESTManager](#page-446-0)) –
- attrs  $(Dict[str, Any])$  –
- created\_from\_list (bool) –
- lazy  $(bool)$  –
- manager: [RESTManager](#page-446-0)

#### **Object listing filters**

• iids

class gitlab.v4.objects.IssuesStatisticsManager(*gl:* [Gitlab,](#page-183-0) *parent: Optional[*[RESTObject](#page-446-1)*] = None*) Bases: [GetWithoutIdMixin](#page-471-0), [RESTManager](#page-446-0)

# **Object Creation**

### **Object update**

# **Parameters**

- $gl(Gitlab)$  $gl(Gitlab)$  $gl(Gitlab)$  –
- parent (Optional [[RESTObject](#page-446-1)]) -

get(*\*\*kwargs: Any*) → *[IssuesStatistics](#page-267-0)*

Retrieve a single object.

# **Parameters**

\*\*kwargs (Any) – Extra options to send to the server (e.g. sudo)

#### **Returns**

The generated RESTObject

**Raises**

- GitlabAuthenticationError If authentication is not correct
- GitlabGetError If the server cannot perform the request

**Return type** [IssuesStatistics](#page-267-0)

gitlab: [Gitlab](#page-183-0)

<span id="page-268-0"></span>class gitlab.v4.objects.Key(*manager:* [RESTManager,](#page-446-0) *attrs: Dict[str, Any]*, *\**, *created\_from\_list: bool = False*, *lazy: bool = False*)

Bases: [RESTObject](#page-446-1)

**Parameters**

- manager ([RESTManager](#page-446-0)) –
- attrs  $(Dict[str, Any])$  –
- created\_from\_list (bool) –
- lazy  $(bool)$  –

manager: [RESTManager](#page-446-0)

class gitlab.v4.objects.KeyManager(*gl:* [Gitlab,](#page-183-0) *parent: Optional[*[RESTObject](#page-446-1)*] = None*) Bases: [GetMixin](#page-471-1), [RESTManager](#page-446-0)

# **Object Creation**

**Object update**

**Parameters**

•  $gl(Gitlab)$  $gl(Gitlab)$  $gl(Gitlab)$  –

• parent (Optional [[RESTObject](#page-446-1)]) -

**get**(*id: Optional[Union[int, str]] = None, lazy: bool = False, \*\*kwargs: Any*)  $\rightarrow$  *[Key](#page-268-0)* Retrieve a single object.

### **Parameters**

• id (Optional [Union [int,  $strJ$ ]) – ID of the object to retrieve

- Lazy  $(bool)$  If True, don't request the server, but create a shallow object giving access to the managers. This is useful if you want to avoid useless calls to the API.
- \*\* kwargs  $(Any)$  Extra options to send to the server (e.g. sudo)

# **Returns**

The generated RESTObject.

# **Raises**

- GitlabAuthenticationError If authentication is not correct
- GitlabGetError If the server cannot perform the request

#### **Return type**

[Key](#page-268-0)

# gitlab: [Gitlab](#page-183-0)

<span id="page-269-0"></span>class gitlab.v4.objects.LDAPGroup(*manager:* [RESTManager,](#page-446-0) *attrs: Dict[str, Any]*, *\**, *created\_from\_list: bool = False*, *lazy: bool = False*)

Bases: [RESTObject](#page-446-1)

**Parameters**

- manager ([RESTManager](#page-446-0)) -
- attrs  $(Dictfstr, Any)$  –
- created\_from\_list (bool) –
- lazy  $(bool)$  –

#### manager: [RESTManager](#page-446-0)

class gitlab.v4.objects.LDAPGroupManager(*gl:* [Gitlab,](#page-183-0) *parent: Optional[*[RESTObject](#page-446-1)*] = None*)

Bases: [RESTManager](#page-446-0)

# **Object listing filters**

- search
- provider

#### **Object Creation**

#### **Object update**

**Parameters**

- $gl(Gitlab)$  $gl(Gitlab)$  $gl(Gitlab)$  –
- parent (Optional [[RESTObject](#page-446-1)]) -

### gitlab: [Gitlab](#page-183-0)

list(*\*\*kwargs: Any*) → Union[List[*[LDAPGroup](#page-269-0)*], *[RESTObjectList](#page-447-0)*]

Retrieve a list of objects.

- all If True, return all the items, without pagination
- **per\_page** Number of items to retrieve per request
- **page** ID of the page to return (starts with page 1)
- **iterator** If set to True and no pagination option is defined, return a generator instead of a list
- \*\* kwargs  $(Any)$  Extra options to send to the server (e.g. sudo)

### **Returns**

The list of objects, or a generator if *iterator* is True

**Raises**

- GitlabAuthenticationError If authentication is not correct
- GitlabListError If the server cannot perform the request

#### **Return type**

*Union*[*List*[\[LDAPGroup\]](#page-269-0), [RESTObjectList\]](#page-447-0)

<span id="page-270-0"></span>class gitlab.v4.objects.License(*manager:* [RESTManager,](#page-446-0) *attrs: Dict[str, Any]*, *\**, *created\_from\_list: bool = False*, *lazy: bool = False*)

### Bases: [RESTObject](#page-446-1)

### **Parameters**

- manager ([RESTManager](#page-446-0)) -
- attrs  $(Dictfstr, Any)$  –
- created\_from\_list (bool) –
- lazy  $(bool)$  –

#### manager: [RESTManager](#page-446-0)

class gitlab.v4.objects.LicenseManager(*gl:* [Gitlab,](#page-183-0) *parent: Optional[*[RESTObject](#page-446-1)*] = None*) Bases: [RetrieveMixin](#page-474-0), [RESTManager](#page-446-0)

### **Object listing filters**

• popular

**Object Creation**

# **Object update**

**Parameters**

- $q1$  ([Gitlab](#page-183-0)) –
- parent (Optional [[RESTObject](#page-446-1)]) -

 $get(id: Union[str, int], lazy: bool = False, **kwargs: Any) \rightarrow License$  $get(id: Union[str, int], lazy: bool = False, **kwargs: Any) \rightarrow License$ 

Retrieve a single object.

# **Parameters**

- id (Union [str, int]) ID of the object to retrieve
- lazy (bool) If True, don't request the server, but create a shallow object giving access to the managers. This is useful if you want to avoid useless calls to the API.
- \*\*kwargs (Any) Extra options to send to the server (e.g. sudo)

#### **Returns**

The generated RESTObject.

#### **Raises**

- GitlabAuthenticationError If authentication is not correct
- GitlabGetError If the server cannot perform the request

# **Return type**

[License](#page-270-0)

# gitlab: [Gitlab](#page-183-0)

class gitlab.v4.objects.MergeRequest(*manager:* [RESTManager,](#page-446-0) *attrs: Dict[str, Any]*, *\**, *created\_from\_list: bool = False*, *lazy: bool = False*)

Bases: [RESTObject](#page-446-1)

**Parameters**

- manager ([RESTManager](#page-446-0)) –
- attrs  $(Dict[str, Any])$  –
- created\_from\_list (bool) –
- lazy  $(bool)$  –

# manager: [RESTManager](#page-446-0)

class gitlab.v4.objects.MergeRequestManager(*gl:* [Gitlab,](#page-183-0) *parent: Optional[*[RESTObject](#page-446-1)*] = None*) Bases: [ListMixin](#page-472-0), [RESTManager](#page-446-0)

# **Object listing filters**

- state
- order\_by
- sort
- milestone
- view
- labels
- with\_labels\_details
- with\_merge\_status\_recheck
- created\_after
- created\_before
- updated\_after
- updated\_before
- scope
- author\_id
- author\_username
- assignee\_id
- approver\_ids
- approved\_by\_ids
- reviewer\_id
- reviewer\_username
- my\_reaction\_emoji
- source\_branch
- target\_branch
- search
- in
- wip
- not
- environment
- deployed\_before
- deployed\_after

# **Object Creation**

**Object update**

**Parameters**

- $gl(Gitlab)$  $gl(Gitlab)$  $gl(Gitlab)$  –
- parent (Optional [[RESTObject](#page-446-1)]) -

gitlab: [Gitlab](#page-183-0)

<span id="page-272-0"></span>class gitlab.v4.objects.Namespace(*manager:* [RESTManager,](#page-446-0) *attrs: Dict[str, Any]*, *\**, *created\_from\_list: bool = False*, *lazy: bool = False*)

Bases: [RESTObject](#page-446-1)

**Parameters**

- manager ([RESTManager](#page-446-0)) –
- attrs  $(Dict[str, Any])$  –
- created\_from\_list (bool) –
- lazy  $(bool)$  –

manager: [RESTManager](#page-446-0)

class gitlab.v4.objects.NamespaceManager(*gl:* [Gitlab,](#page-183-0) *parent: Optional[*[RESTObject](#page-446-1)*] = None*) Bases: [RetrieveMixin](#page-474-0), [RESTManager](#page-446-0)

# **Object listing filters**

• search

**Object Creation**

**Object update**

- $gl(Gitlab)$  $gl(Gitlab)$  $gl(Gitlab)$  –
- parent (Optional [[RESTObject](#page-446-1)]) -

### exists(*namespace: str*, *\*\*kwargs: Any*) → *[Namespace](#page-272-0)*

Get existence of a namespace by path.

# **Parameters**

- namespace  $(str)$  The path to the namespace.
- \*\* kwargs  $(Any)$  Extra options to send to the server (e.g. sudo)

#### **Raises**

- GitlabAuthenticationError If authentication is not correct
- GitlabGetError If the server failed to perform the request

# **Returns**

Data on namespace existence returned from the server.

# **Return type**

[Namespace](#page-272-0)

 $get(id: Union[str, int], lazy: bool = False, **kwargs: Any) \rightarrow Namespace$  $get(id: Union[str, int], lazy: bool = False, **kwargs: Any) \rightarrow Namespace$ 

Retrieve a single object.

### **Parameters**

- id (Union [str, int]) ID of the object to retrieve
- Lazy (bool) If True, don't request the server, but create a shallow object giving access to the managers. This is useful if you want to avoid useless calls to the API.
- \*\* kwargs  $(Any)$  Extra options to send to the server (e.g. sudo)

# **Returns**

The generated RESTObject.

# **Raises**

- GitlabAuthenticationError If authentication is not correct
- GitlabGetError If the server cannot perform the request

#### **Return type**

[Namespace](#page-272-0)

# gitlab: [Gitlab](#page-183-0)

<span id="page-273-0"></span>class gitlab.v4.objects.NotificationSettings(*manager:* [RESTManager,](#page-446-0) *attrs: Dict[str, Any]*, *\**, *created\_from\_list: bool = False*, *lazy: bool = False*)

### Bases: [SaveMixin](#page-474-1), [RESTObject](#page-446-1)

**Parameters**

- manager ([RESTManager](#page-446-0)) –
- attrs  $(Dict[str, Any])$  –
- created\_from\_list (bool) –
- lazy  $(bool)$  –

<span id="page-273-1"></span>manager: [RESTManager](#page-446-0)

class gitlab.v4.objects.NotificationSettingsManager(*gl:* [Gitlab,](#page-183-0) *parent: Optional[*[RESTObject](#page-446-1)*] =*

*None*)

Bases: [GetWithoutIdMixin](#page-471-0), [UpdateMixin](#page-477-0), [RESTManager](#page-446-0)

# **Object Creation**

# **Object update**

Optional attributes for object update:

- level
- notification\_email
- new\_note
- new\_issue
- reopen\_issue
- close\_issue
- reassign\_issue
- new\_merge\_request
- reopen\_merge\_request
- close\_merge\_request
- reassign\_merge\_request
- merge\_merge\_request

# **Parameters**

- $gl(Gitlab)$  $gl(Gitlab)$  $gl(Gitlab)$  –
- parent (Optional [[RESTObject](#page-446-1)]) -

# get(*\*\*kwargs: Any*) → *[NotificationSettings](#page-273-0)*

Retrieve a single object.

### **Parameters** \*\***kwargs**  $(Any)$  – Extra options to send to the server (e.g. sudo)

# **Returns**

The generated RESTObject

# **Raises**

- GitlabAuthenticationError If authentication is not correct
- GitlabGetError If the server cannot perform the request

# **Return type**

[NotificationSettings](#page-273-0)

gitlab: [Gitlab](#page-183-0)

class gitlab.v4.objects.PagesDomain(*manager:* [RESTManager,](#page-446-0) *attrs: Dict[str, Any]*, *\**, *created\_from\_list: bool = False*, *lazy: bool = False*)

Bases: [RESTObject](#page-446-1)

- manager ([RESTManager](#page-446-0)) -
- attrs  $(Dict[str, Any])$  –
- created\_from\_list (bool) –
- lazy  $(bool)$  –

manager: [RESTManager](#page-446-0)

class gitlab.v4.objects.PagesDomainManager(*gl:* [Gitlab,](#page-183-0) *parent: Optional[*[RESTObject](#page-446-1)*] = None*) Bases: [ListMixin](#page-472-0), [RESTManager](#page-446-0)

**Object Creation**

**Object update**

**Parameters**

- $gl(Gitlab)$  $gl(Gitlab)$  $gl(Gitlab)$  –
- parent (Optional [[RESTObject](#page-446-1)]) -

```
gitlab: Gitlab
```

```
class gitlab.v4.objects.PersonalAccessToken(manager: RESTManager, attrs: Dict[str, Any], *,
```
*created\_from\_list: bool = False*, *lazy: bool = False*)

Bases: [ObjectDeleteMixin](#page-472-1), [RESTObject](#page-446-1)

**Parameters**

- manager ([RESTManager](#page-446-0)) –
- attrs  $(Dict[str, Any])$  –
- created\_from\_list (bool) –
- lazy  $(bool)$  –

manager: [RESTManager](#page-446-0)

class gitlab.v4.objects.PersonalAccessTokenManager(*gl:* [Gitlab,](#page-183-0) *parent: Optional[*[RESTObject](#page-446-1)*] =*

*None*)

Bases: [DeleteMixin](#page-470-2), [ListMixin](#page-472-0), [RESTManager](#page-446-0)

**Object listing filters**

• user\_id

**Object Creation**

**Object update**

**Parameters**

•  $q1$  ([Gitlab](#page-183-0)) –

• parent (Optional [[RESTObject](#page-446-1)]) -

gitlab: [Gitlab](#page-183-0)

class gitlab.v4.objects.Project(*manager:* [RESTManager,](#page-446-0) *attrs: Dict[str, Any]*, *\**, *created\_from\_list: bool = False*, *lazy: bool = False*)

Bases: [RefreshMixin](#page-473-0), [SaveMixin](#page-474-1), [ObjectDeleteMixin](#page-472-1), [RepositoryMixin](#page-414-0), [RESTObject](#page-446-1)

- manager ([RESTManager](#page-446-0)) -
- attrs  $(Dict[str, Any])$  –
- created\_from\_list (bool) –
- lazy  $(bool)$  –

access\_tokens: [ProjectAccessTokenManager](#page-284-0)

accessrequests: [ProjectAccessRequestManager](#page-284-1)

additionalstatistics: [ProjectAdditionalStatisticsManager](#page-285-0)

approvalrules: [ProjectApprovalRuleManager](#page-286-0)

approvals: [ProjectApprovalManager](#page-286-1)

#### $\archive$ <sup>\*\*</sup>*kwargs: Any* $) \rightarrow$  None

Archive a project.

#### **Parameters**

\*\*kwargs (Any) – Extra options to send to the server (e.g. sudo)

#### **Raises**

- GitlabAuthenticationError If authentication is not correct
- GitlabCreateError If the server failed to perform the request

# **Return type**

None

artifact(*\*args: Any*, *\*\*kwargs: Any*) → Optional[bytes]

### **Parameters**

- args  $(Any)$  –
- kwargs  $(Any)$  –

# **Return type** *Optional*[bytes]

artifacts: [ProjectArtifactManager](#page-287-0)

- audit\_events: [ProjectAuditEventManager](#page-289-0)
- badges: [ProjectBadgeManager](#page-290-0)
- boards: [ProjectBoardManager](#page-293-0)

# branches: [ProjectBranchManager](#page-293-1)

# ci\_lint: [ProjectCiLintManager](#page-294-0)

clusters: [ProjectClusterManager](#page-295-0)

#### commits: [ProjectCommitManager](#page-302-0)

**create\_fork\_relation**(*forked\_from\_id: int*, \*\**kwargs: Any*)  $\rightarrow$  None

Create a forked from/to relation between existing projects.

### **Parameters**

- forked\_from\_id  $(int)$  The ID of the project that was forked from
- \*\* kwargs  $(Any)$  Extra options to send to the server (e.g. sudo)

**Raises**

- GitlabAuthenticationError If authentication is not correct
- GitlabCreateError If the relation could not be created

# **Return type**

None

customattributes: [ProjectCustomAttributeManager](#page-304-0)

# delete\_fork\_relation(*\*\*kwargs: Any*) → None

Delete a forked relation between existing projects.

### **Parameters**

\*\*kwargs (Any) – Extra options to send to the server (e.g. sudo)

**Raises**

- GitlabAuthenticationError If authentication is not correct
- GitlabDeleteError If the server failed to perform the request

#### **Return type** None

- deployments: [ProjectDeploymentManager](#page-306-0)
- deploytokens: [ProjectDeployTokenManager](#page-305-0)
- environments: [ProjectEnvironmentManager](#page-309-0)
- events: [ProjectEventManager](#page-310-0)
- exports: [ProjectExportManager](#page-311-0)

files: [ProjectFileManager](#page-312-0)

forks: [ProjectForkManager](#page-316-0)

- generic\_packages: [GenericPackageManager](#page-212-0)
- groups: ProjectGroupManager
- hooks: [ProjectHookManager](#page-317-0)
- housekeeping(*\*\*kwargs: Any*) → None

Start the housekeeping task.

#### **Parameters**

\*\*kwargs (Any) – Extra options to send to the server (e.g. sudo)

**Raises**

• GitlabAuthenticationError – If authentication is not correct

• GitlabHousekeepingError – If the server failed to perform the request

```
Return type
None
```
imports: [ProjectImportManager](#page-319-0)

integrations: [ProjectIntegrationManager](#page-319-1)

invitations: [ProjectInvitationManager](#page-320-0)

issues: [ProjectIssueManager](#page-327-0)

issues\_statistics: [ProjectIssuesStatisticsManager](#page-334-0)

iterations: [ProjectIterationManager](#page-335-0)

jobs: [ProjectJobManager](#page-338-0)

keys: [ProjectKeyManager](#page-339-0)

labels: [ProjectLabelManager](#page-341-0)

**languages**(\*\**kwargs: Any*)  $\rightarrow$  Union[Dict[str, Any], Response]

Get languages used in the project with percentage value.

# **Parameters**

\*\***kwargs**  $(Any)$  – Extra options to send to the server (e.g. sudo)

**Raises**

- GitlabAuthenticationError If authentication is not correct
- GitlabGetError If the server failed to perform the request

**Return type** *Union*[*Dict*[str, *Any*], *Response*]

members: [ProjectMemberManager](#page-352-0)

members\_all: [ProjectMemberAllManager](#page-352-1)

merge\_trains: [ProjectMergeTrainManager](#page-372-0)

# mergerequests: [ProjectMergeRequestManager](#page-365-0)

- milestones: [ProjectMilestoneManager](#page-373-0)
- $mirror\_pull$ (\*\*kwargs: Any)  $\rightarrow$  None

Start the pull mirroring process for the project.

#### **Parameters**

\*\*kwargs (Any) – Extra options to send to the server (e.g. sudo)

**Raises**

- GitlabAuthenticationError If authentication is not correct
- GitlabCreateError If the server failed to perform the request
- **Return type**

None

 $mirror\_pull\_details(**kwargs: Any) \rightarrow Dict[str, Any]$ 

Get a project's pull mirror details.

Introduced in GitLab 15.5.

#### **Parameters**

\*\*kwargs (Any) – Extra options to send to the server (e.g. sudo)

**Raises**

- GitlabAuthenticationError If authentication is not correct
- GitlabGetError If the server failed to perform the request

**Returns** dict of the parsed json returned by the server

**Return type** *Dict*[str, *Any*]

notes: [ProjectNoteManager](#page-375-0)

notificationsettings: [ProjectNotificationSettingsManager](#page-376-0)

packages: [ProjectPackageManager](#page-377-0)

pagesdomains: [ProjectPagesDomainManager](#page-378-0)

pipelines: [ProjectPipelineManager](#page-381-0)

pipelineschedules: [ProjectPipelineScheduleManager](#page-383-0)

protected\_environments: [ProjectProtectedEnvironmentManager](#page-389-0)

protectedbranches: [ProjectProtectedBranchManager](#page-388-0)

protectedtags: [ProjectProtectedTagManager](#page-390-0)

pushrules: [ProjectPushRulesManager](#page-391-0)

releases: [ProjectReleaseManager](#page-395-0)

remote\_mirrors: [ProjectRemoteMirrorManager](#page-396-0)

repositories: [ProjectRegistryRepositoryManager](#page-392-0)

resource\_groups: [ProjectResourceGroupManager](#page-397-0)

restore(*\*\*kwargs: Any*) → None

Restore a project marked for deletion.

#### **Parameters**

\*\*kwargs (Any) – Extra options to send to the server (e.g. sudo)

**Raises**

• GitlabAuthenticationError – If authentication is not correct

• GitlabRestoreError – If the server failed to perform the request

# **Return type** None

### runners: [ProjectRunnerManager](#page-399-0)

search(*scope: str*, *search: str*, *\*\*kwargs: Any*) → Union[*[GitlabList](#page-192-0)*, List[Dict[str, Any]]]

Search the project resources matching the provided string.'

# **Parameters**

- scope  $(str)$  Scope of the search
- search  $(str)$  Search string
- \*\* kwargs  $(Any)$  Extra options to send to the server (e.g. sudo)

# **Raises**

- GitlabAuthenticationError If authentication is not correct
- GitlabSearchError If the server failed to perform the request

### **Returns**

A list of dicts describing the resources found.

# **Return type**

*Union*[\[GitlabList,](#page-192-0) *List*[*Dict*[str, *Any*]]]

secure\_files: [ProjectSecureFileManager](#page-400-0)

services: [ProjectServiceManager](#page-400-1)

share(*group\_id: int*, *group\_access: int*, *expires\_at: Optional[str] = None*, *\*\*kwargs: Any*) → None Share the project with a group.

#### **Parameters**

- group\_id  $(int)$  ID of the group.
- group\_access  $(int)$  Access level for the group.
- \*\***kwargs**  $(Any)$  Extra options to send to the server (e.g. sudo)
- expires\_at  $(Optional[str]) -$
- \*\*kwargs –

# **Raises**

- GitlabAuthenticationError If authentication is not correct
- GitlabCreateError If the server failed to perform the request

### **Return type**

None

snapshot(*wiki: bool = False*, *streamed: bool = False*, *action: Optional[Callable[[bytes], None]] = None*, *chunk\_size: int = 1024*, *\**, *iterator: bool = False*, *\*\*kwargs: Any*) → Optional[Union[bytes, Iterator[Any]]]

Return a snapshot of the repository.

- wiki  $(bool)$  If True return the wiki repository
- streamed (bool) If True the data will be processed by chunks of *chunk\_size* and each chunk is passed to *action* for treatment.
- iterator  $(bool)$  If True directly return the underlying response iterator
- action (Optional [Callable [[bytes], None]]) Callable responsible of dealing with chunk of data
- chunk\_size  $(int)$  Size of each chunk
- \*\* kwargs  $(Any)$  Extra options to send to the server (e.g. sudo)

#### **Raises**

- GitlabAuthenticationError If authentication is not correct
- GitlabGetError If the content could not be retrieved

# **Returns**

The uncompressed tar archive of the repository

#### **Return type**

*Optional*[*Union*[bytes, *Iterator*[*Any*]]]

# snippets: [ProjectSnippetManager](#page-405-0)

 $star(**kwargs: Any) \rightarrow None$ 

#### Star a project.

**Parameters** \*\*kwargs (Any) – Extra options to send to the server (e.g. sudo)

**Raises**

- GitlabAuthenticationError If authentication is not correct
- GitlabCreateError If the server failed to perform the request

**Return type** None

storage: [ProjectStorageManager](#page-408-0)

- tags: [ProjectTagManager](#page-409-0)
- **transfer**(*to\_namespace: Union[int, str], \*\*kwargs: Any*)  $\rightarrow$  None

Transfer a project to the given namespace ID

# **Parameters**

- to\_namespace (Union [int,  $strJ$ ) ID or path of the namespace to transfer the
- to  $(\text{project}) -$
- \*\***kwargs**  $(Any)$  Extra options to send to the server (e.g. sudo)

# **Raises**

- GitlabAuthenticationError If authentication is not correct
- GitlabTransferProjectError If the project could not be transferred

**Return type** None

transfer\_project(*\*args: Any*, *\*\*kwargs: Any*) → None

- args  $(Any)$  –
- kwargs  $(Any)$  –

#### **Return type** None

**trigger\_pipeline**(*ref: str, token: str, variables: Optional[Dict[str, Any]] = None, \*\*kwargs: Any)*  $\rightarrow$ *[ProjectPipeline](#page-379-0)*

Trigger a CI build.

# See <https://gitlab.com/help/ci/triggers/README.md#trigger-a-build>

#### **Parameters**

- ref  $(str)$  Commit to build; can be a branch name or a tag
- token  $(str)$  The trigger token
- variables (Optional [Dict [str, Any]]) Variables passed to the build script
- \*\* kwargs  $(Any)$  Extra options to send to the server (e.g. sudo)

# **Raises**

- GitlabAuthenticationError If authentication is not correct
- GitlabCreateError If the server failed to perform the request

### **Return type**

[ProjectPipeline](#page-379-0)

# triggers: [ProjectTriggerManager](#page-410-0)

 $\textbf{unarchive}$ (\*\*kwargs: Any)  $\rightarrow$  None

Unarchive a project.

# **Parameters**

\*\*kwargs (Any) – Extra options to send to the server (e.g. sudo)

# **Raises**

- GitlabAuthenticationError If authentication is not correct
- GitlabDeleteError If the server failed to perform the request

# **Return type**

None

 $\text{unshare}(group\_id: int, **kwargs: Any) \rightarrow \text{None}$ 

Delete a shared project link within a group.

#### **Parameters**

- group\_id  $(int)$  ID of the group.
- \*\* kwargs  $(Any)$  Extra options to send to the server (e.g. sudo)

# **Raises**

- GitlabAuthenticationError If authentication is not correct
- GitlabDeleteError If the server failed to perform the request

# **Return type**

None

#### $\text{unstar}$ (\*\*kwargs: Any)  $\rightarrow$  None

Unstar a project.

**Parameters**

\*\*kwargs (Any) – Extra options to send to the server (e.g. sudo)

**Raises**

- GitlabAuthenticationError If authentication is not correct
- GitlabDeleteError If the server failed to perform the request

### **Return type**

None

upload(*filename: str*, *filedata: Optional[bytes] = None*, *filepath: Optional[str] = None*, *\*\*kwargs: Any*) → Dict[str, Any]

Upload the specified file into the project.

**Note:** Either filedata or filepath *MUST* be specified.

#### **Parameters**

- filename  $(str)$  The name of the file being uploaded
- filedata (Optional [bytes]) The raw data of the file being uploaded
- filepath  $(Optional[str])$  The path to a local file to upload (optional)
- kwargs  $(Any)$  –

#### **Raises**

- GitlabConnectionError If the server cannot be reached
- GitlabUploadError If the file upload fails
- GitlabUploadError If filedata and filepath are not specified
- GitlabUploadError If both filedata and filepath are specified

#### **Returns**

- alt The alternate text for the upload
- url The direct url to the uploaded file
- markdown Markdown for the uploaded file

#### **Return type**

A dict with the keys

users: [ProjectUserManager](#page-410-1)

variables: [ProjectVariableManager](#page-411-0)

#### wikis: [ProjectWikiManager](#page-412-0)

class gitlab.v4.objects.ProjectAccessRequest(*manager:* [RESTManager,](#page-446-0) *attrs: Dict[str, Any]*, *\**, *created\_from\_list: bool = False*, *lazy: bool = False*)

Bases: [AccessRequestMixin](#page-469-0), [ObjectDeleteMixin](#page-472-1), [RESTObject](#page-446-1)

- manager ([RESTManager](#page-446-0)) -
- attrs  $(Dict[str, Any])$  –
- created\_from\_list (bool) –
- lazy  $(bool)$  –
- manager: [RESTManager](#page-446-0)

<span id="page-284-1"></span>class gitlab.v4.objects.ProjectAccessRequestManager(*gl:* [Gitlab,](#page-183-0) *parent: Optional[*[RESTObject](#page-446-1)*] = None*)

Bases: [ListMixin](#page-472-0), [CreateMixin](#page-470-1), [DeleteMixin](#page-470-2), [RESTManager](#page-446-0)

**Object Creation**

#### **Object update**

**Parameters**

- $gl(Gitlab)$  $gl(Gitlab)$  $gl(Gitlab)$  –
- parent (Optional [[RESTObject](#page-446-1)]) -

gitlab: [Gitlab](#page-183-0)

```
class gitlab.v4.objects.ProjectAccessToken(manager: RESTManager, attrs: Dict[str, Any], *,
                                              created_from_list: bool = False, lazy: bool = False)
```
Bases: [ObjectDeleteMixin](#page-472-1), [RESTObject](#page-446-1)

# **Parameters**

- manager ([RESTManager](#page-446-0)) –
- attrs  $(Dictfstr, Any)$  –
- created\_from\_list (bool) –
- lazy  $(bool)$  –

manager: [RESTManager](#page-446-0)

```
class gitlab.v4.objects.ProjectAccessTokenManager(gl: Gitlab, parent: Optional[RESTObject] = None)
 Bases: ListMixin, CreateMixin, DeleteMixin, RESTManager
```
# **Object Creation**

Required attributes for object create:

- name
- scopes

Optional attributes for object create:

- access\_level
- expires\_at

**Object update**

- $gl(Gitlab)$  $gl(Gitlab)$  $gl(Gitlab)$  –
- parent (Optional [[RESTObject](#page-446-1)]) -

# gitlab: [Gitlab](#page-183-0)

<span id="page-285-1"></span>class gitlab.v4.objects.ProjectAdditionalStatistics(*manager:* [RESTManager,](#page-446-0) *attrs: Dict[str, Any]*, *\**, *created\_from\_list: bool = False*, *lazy: bool = False*)

Bases: [RefreshMixin](#page-473-0), [RESTObject](#page-446-1)

### **Parameters**

- manager ([RESTManager](#page-446-0)) –
- attrs  $(Dict[str, Any])$  –
- created\_from\_list  $(bool)$  –
- lazy  $(bool)$  –

# manager: [RESTManager](#page-446-0)

<span id="page-285-0"></span>class gitlab.v4.objects.ProjectAdditionalStatisticsManager(*gl:* [Gitlab,](#page-183-0) *parent:*

*Optional[*[RESTObject](#page-446-1)*] = None*)

Bases: [GetWithoutIdMixin](#page-471-0), [RESTManager](#page-446-0)

**Object Creation**

**Object update**

**Parameters**

- $q1$  ([Gitlab](#page-183-0)) –
- parent (Optional [[RESTObject](#page-446-1)]) -
- get(*\*\*kwargs: Any*) → *[ProjectAdditionalStatistics](#page-285-1)*

Retrieve a single object.

#### **Parameters**

\*\*kwargs (Any) – Extra options to send to the server (e.g. sudo)

### **Returns**

The generated RESTObject

# **Raises**

- GitlabAuthenticationError If authentication is not correct
- GitlabGetError If the server cannot perform the request

# **Return type**

[ProjectAdditionalStatistics](#page-285-1)

gitlab: [Gitlab](#page-183-0)

<span id="page-285-2"></span>class gitlab.v4.objects.ProjectApproval(*manager:* [RESTManager,](#page-446-0) *attrs: Dict[str, Any]*, *\**,

*created\_from\_list: bool = False*, *lazy: bool = False*)

Bases: [SaveMixin](#page-474-1), [RESTObject](#page-446-1)

- manager ([RESTManager](#page-446-0)) -
- attrs  $(Dict[str, Any])$  –
- created\_from\_list (bool) –
- lazy  $(bool)$  –

# manager: [RESTManager](#page-446-0)

<span id="page-286-1"></span>class gitlab.v4.objects.ProjectApprovalManager(*gl:* [Gitlab,](#page-183-0) *parent: Optional[*[RESTObject](#page-446-1)*] = None*) Bases: [GetWithoutIdMixin](#page-471-0), [UpdateMixin](#page-477-0), [RESTManager](#page-446-0)

# **Object Creation**

# **Object update**

Optional attributes for object update:

- approvals\_before\_merge
- reset\_approvals\_on\_push
- disable\_overriding\_approvers\_per\_merge\_request
- merge\_requests\_author\_approval
- merge\_requests\_disable\_committers\_approval

# **Parameters**

- $gl(Gitlab)$  $gl(Gitlab)$  $gl(Gitlab)$  –
- parent (Optional [[RESTObject](#page-446-1)]) -

# get(*\*\*kwargs: Any*) → *[ProjectApproval](#page-285-2)*

Retrieve a single object.

# **Parameters**

\*\*kwargs (Any) – Extra options to send to the server (e.g. sudo)

# **Returns**

The generated RESTObject

# **Raises**

- GitlabAuthenticationError If authentication is not correct
- GitlabGetError If the server cannot perform the request

# **Return type**

[ProjectApproval](#page-285-2)

# gitlab: [Gitlab](#page-183-0)

class gitlab.v4.objects.ProjectApprovalRule(*manager:* [RESTManager,](#page-446-0) *attrs: Dict[str, Any]*, *\**,

*created\_from\_list: bool = False*, *lazy: bool = False*)

Bases: [SaveMixin](#page-474-1), [ObjectDeleteMixin](#page-472-1), [RESTObject](#page-446-1)

**Parameters**

- manager ([RESTManager](#page-446-0)) –
- attrs  $(Dict[str, Any])$  –
- created\_from\_list (bool) –
- lazy  $(bool)$  –

<span id="page-286-0"></span>manager: [RESTManager](#page-446-0)

# class gitlab.v4.objects.ProjectApprovalRuleManager(*gl:* [Gitlab,](#page-183-0) *parent: Optional[*[RESTObject](#page-446-1)*] =*

*None*)

Bases: [ListMixin](#page-472-0), [CreateMixin](#page-470-1), [UpdateMixin](#page-477-0), [DeleteMixin](#page-470-2), [RESTManager](#page-446-0)

# **Object Creation**

Required attributes for object create:

- name
- approvals\_required

Optional attributes for object create:

- user\_ids
- group\_ids
- protected\_branch\_ids

**Object update**

**Parameters**

- $gl(Gitlab)$  $gl(Gitlab)$  $gl(Gitlab)$  –
- parent  $(Optional$  [[RESTObject](#page-446-1)]) –

gitlab: [Gitlab](#page-183-0)

```
class gitlab.v4.objects.ProjectArtifact(manager: RESTManager, attrs: Dict[str, Any], *,
```
*created\_from\_list: bool = False*, *lazy: bool = False*)

Bases: [RESTObject](#page-446-1)

Dummy object to manage custom actions on artifacts

**Parameters**

- manager ([RESTManager](#page-446-0)) –
- attrs  $(Dict[str, Any])$  –
- created\_from\_list (bool) –
- lazy  $(bool)$  –

manager: [RESTManager](#page-446-0)

<span id="page-287-0"></span>class gitlab.v4.objects.ProjectArtifactManager(*gl:* [Gitlab,](#page-183-0) *parent: Optional[*[RESTObject](#page-446-1)*] = None*) Bases: [RESTManager](#page-446-0)

**Object Creation**

**Object update**

**Parameters**

- $gl(Gitlab)$  $gl(Gitlab)$  $gl(Gitlab)$  –
- parent (Optional [[RESTObject](#page-446-1)]) -

delete(*\*\*kwargs: Any*) → None

Delete the project's artifacts on the server.

# **Parameters**

\*\***kwargs**  $(Any)$  – Extra options to send to the server (e.g. sudo)
**Raises**

- GitlabAuthenticationError If authentication is not correct
- GitlabDeleteError If the server cannot perform the request

**Return type** None

download(*ref\_name: str*, *job: str*, *streamed: bool = False*, *action: Optional[Callable[[bytes], None]] = None*, *chunk\_size: int* = 1024, \*, *iterator: bool* = *False*, \*\**kwargs: Any*)  $\rightarrow$  Optional[Union[bytes, Iterator[Any]]]

Get the job artifacts archive from a specific tag or branch.

## **Parameters**

- ref\_name  $(str)$  Branch or tag name in repository. HEAD or SHA references
- supported.  $(are not)$  –
- job  $(str)$  The name of the job.
- job\_token Job token for multi-project pipeline triggers.
- streamed (bool) If True the data will be processed by chunks of *chunk\_size* and each chunk is passed to *action* for treatment
- iterator (bool) If True directly return the underlying response iterator
- action (Optional [Callable [[bytes], None]]) Callable responsible of dealing with chunk of data
- chunk\_size  $(int)$  Size of each chunk
- \*\* kwargs  $(Any)$  Extra options to send to the server (e.g. sudo)

## **Raises**

- GitlabAuthenticationError If authentication is not correct
- GitlabGetError If the artifacts could not be retrieved

#### **Returns**

The artifacts if *streamed* is False, None otherwise.

## **Return type**

*Optional*[*Union*[bytes, *Iterator*[*Any*]]]

## gitlab: [Gitlab](#page-183-0)

raw(*ref\_name: str*, *artifact\_path: str*, *job: str*, *streamed: bool = False*, *action: Optional[Callable[[bytes], None]]* = *None*, *chunk\_size: int* = 1024, \*, *iterator: bool* = *False*, \*\**kwargs: Any*)  $\rightarrow$ Optional[Union[bytes, Iterator[Any]]]

Download a single artifact file from a specific tag or branch from within the job's artifacts archive.

#### **Parameters**

- ref\_name  $(str)$  Branch or tag name in repository. HEAD or SHA references are not supported.
- artifact\_path  $(str)$  Path to a file inside the artifacts archive.
- job  $(str)$  The name of the job.
- **streamed** (bool) If True the data will be processed by chunks of *chunk* size and each chunk is passed to *action* for treatment
- **iterator**  $(bool)$  If True directly return the underlying response iterator
- action (Optional [Callable [[bytes], None]]) Callable responsible of dealing with chunk of data
- chunk\_size  $(int)$  Size of each chunk
- \*\***kwargs**  $(Any)$  Extra options to send to the server (e.g. sudo)

# **Raises**

- GitlabAuthenticationError If authentication is not correct
- GitlabGetError If the artifacts could not be retrieved

### **Returns**

The artifact if *streamed* is False, None otherwise.

## **Return type**

*Optional*[*Union*[bytes, *Iterator*[*Any*]]]

class gitlab.v4.objects.ProjectAudit(*manager:* [RESTManager,](#page-446-0) *attrs: Dict[str, Any]*, *\**, *created\_from\_list: bool = False*, *lazy: bool = False*)

Bases: [ProjectAuditEvent](#page-289-0)

#### **Parameters**

- manager ([RESTManager](#page-446-0)) -
- attrs  $(Dict[str, Any]) -$
- created\_from\_list (bool) –
- lazy  $(bool)$  –

### manager: [RESTManager](#page-446-0)

<span id="page-289-0"></span>class gitlab.v4.objects.ProjectAuditEvent(*manager:* [RESTManager,](#page-446-0) *attrs: Dict[str, Any]*, *\**, *created\_from\_list: bool = False*, *lazy: bool = False*)

### Bases: [RESTObject](#page-446-1)

**Parameters**

- manager ([RESTManager](#page-446-0)) –
- attrs (Dict[str, Any]) –
- created\_from\_list (bool) –
- lazy  $(bool)$  –

### manager: [RESTManager](#page-446-0)

<span id="page-289-1"></span>class gitlab.v4.objects.ProjectAuditEventManager(*gl:* [Gitlab,](#page-183-0) *parent: Optional[*[RESTObject](#page-446-1)*] = None*) Bases: [RetrieveMixin](#page-474-0), [RESTManager](#page-446-0)

# **Object listing filters**

- created\_after
- created\_before

**Object Creation**

# **Object update**

**Parameters**

•  $q1$  ([Gitlab](#page-183-0)) –

• parent (Optional [[RESTObject](#page-446-1)]) -

**get**(*id: Union*[str, *int*], *lazy: bool* = *False*, \*\**kwargs: Any*)  $\rightarrow$  *[ProjectAuditEvent](#page-289-0)* 

Retrieve a single object.

# **Parameters**

- id (Union [str, int]) ID of the object to retrieve
- lazy (bool) If True, don't request the server, but create a shallow object giving access to the managers. This is useful if you want to avoid useless calls to the API.
- \*\*kwargs (Any) Extra options to send to the server (e.g. sudo)

### **Returns**

The generated RESTObject.

## **Raises**

- GitlabAuthenticationError If authentication is not correct
- GitlabGetError If the server cannot perform the request

# **Return type**

[ProjectAuditEvent](#page-289-0)

### gitlab: [Gitlab](#page-183-0)

class gitlab.v4.objects.ProjectAuditManager(*gl:* [Gitlab,](#page-183-0) *parent: Optional[*[RESTObject](#page-446-1)*] = None*) Bases: [ProjectAuditEventManager](#page-289-1)

#### **Object listing filters**

- created\_after
- created\_before

# **Object Creation**

#### **Object update**

**Parameters**

- $gl(Gitlab)$  $gl(Gitlab)$  $gl(Gitlab)$  –
- parent (Optional [[RESTObject](#page-446-1)]) -

#### gitlab: [Gitlab](#page-183-0)

<span id="page-290-0"></span>class gitlab.v4.objects.ProjectBadge(*manager:* [RESTManager,](#page-446-0) *attrs: Dict[str, Any]*, *\**, *created\_from\_list: bool = False*, *lazy: bool = False*)

Bases: [SaveMixin](#page-474-1), [ObjectDeleteMixin](#page-472-0), [RESTObject](#page-446-1)

### **Parameters**

- manager ([RESTManager](#page-446-0)) –
- attrs  $(Dict[str, Any])$  –
- $created\_from\_list (bool) -$
- lazy  $(bool)$  –

manager: [RESTManager](#page-446-0)

**7.6. API reference (**gitlab **package) 287**

```
class gitlab.v4.objects.ProjectBadgeManager(gl: Gitlab, parent: Optional[RESTObject] = None)
Bases: BadgeRenderMixin, CRUDMixin, RESTManager
```
## **Object Creation**

Required attributes for object create:

- link\_url
- image\_url

## **Object update**

Optional attributes for object update:

- link\_url
- image\_url

### **Parameters**

- $\cdot$  gl([Gitlab](#page-183-0)) -
- parent (Optional [[RESTObject](#page-446-1)]) -

**get**(*id: Union*[str, *int]*, *lazy: bool* = *False*, \*\**kwargs: Any*)  $\rightarrow$  *[ProjectBadge](#page-290-0)* 

Retrieve a single object.

### **Parameters**

- id (Union [str, int]) ID of the object to retrieve
- lazy (bool) If True, don't request the server, but create a shallow object giving access to the managers. This is useful if you want to avoid useless calls to the API.
- \*\* kwargs  $(Any)$  Extra options to send to the server (e.g. sudo)

### **Returns**

The generated RESTObject.

### **Raises**

- GitlabAuthenticationError If authentication is not correct
- GitlabGetError If the server cannot perform the request

### **Return type**

[ProjectBadge](#page-290-0)

gitlab: [Gitlab](#page-183-0)

<span id="page-291-0"></span>class gitlab.v4.objects.ProjectBoard(*manager:* [RESTManager,](#page-446-0) *attrs: Dict[str, Any]*, *\**, *created\_from\_list: bool = False*, *lazy: bool = False*)

Bases: [SaveMixin](#page-474-1), [ObjectDeleteMixin](#page-472-0), [RESTObject](#page-446-1)

## **Parameters**

- manager ([RESTManager](#page-446-0)) –
- attrs  $(Dict[str, Any]) -$
- created\_from\_list (bool) –
- lazy  $(bool)$  –

## lists: [ProjectBoardListManager](#page-292-0)

<span id="page-292-1"></span>class gitlab.v4.objects.ProjectBoardList(*manager:* [RESTManager,](#page-446-0) *attrs: Dict[str, Any]*, *\**,

*created\_from\_list: bool = False*, *lazy: bool = False*)

Bases: [SaveMixin](#page-474-1), [ObjectDeleteMixin](#page-472-0), [RESTObject](#page-446-1)

**Parameters**

- manager ([RESTManager](#page-446-0)) –
- attrs  $(Dict[str, Any]) -$
- created\_from\_list (bool) –
- lazy  $(bool)$  –

#### manager: [RESTManager](#page-446-0)

# <span id="page-292-0"></span>class gitlab.v4.objects.ProjectBoardListManager(*gl:* [Gitlab,](#page-183-0) *parent: Optional[*[RESTObject](#page-446-1)*] = None*) Bases: [CRUDMixin](#page-470-0), [RESTManager](#page-446-0)

# **Object Creation**

Mutually exclusive attributes for object create:

- label\_id
- assignee\_id
- milestone\_id

#### **Object update**

Required attributes for object update:

• position

## **Parameters**

- $gl(Gitlab)$  $gl(Gitlab)$  $gl(Gitlab)$  –
- parent (Optional [[RESTObject](#page-446-1)]) -

**get**(*id: Union*[str, *int*], *lazy: bool* = *False*, \*\*kwargs:  $Any$ )  $\rightarrow$  *[ProjectBoardList](#page-292-1)* 

Retrieve a single object.

## **Parameters**

- id (Union [str, int]) ID of the object to retrieve
- lazy (bool) If True, don't request the server, but create a shallow object giving access to the managers. This is useful if you want to avoid useless calls to the API.
- \*\*kwargs (Any) Extra options to send to the server (e.g. sudo)

## **Returns**

The generated RESTObject.

## **Raises**

- GitlabAuthenticationError If authentication is not correct
- GitlabGetError If the server cannot perform the request

#### **Return type**

[ProjectBoardList](#page-292-1)

### gitlab: [Gitlab](#page-183-0)

class gitlab.v4.objects.ProjectBoardManager(*gl:* [Gitlab,](#page-183-0) *parent: Optional[*[RESTObject](#page-446-1)*] = None*)

Bases: [CRUDMixin](#page-470-0), [RESTManager](#page-446-0)

# **Object Creation**

Required attributes for object create:

• name

### **Object update**

**Parameters**

- $gl(Gitlab)$  $gl(Gitlab)$  $gl(Gitlab)$  –
- parent  $(Optional$  [[RESTObject](#page-446-1)]) –

**get**(*id: Union*[str, *int*], *lazy: bool* = *False*, \*\**kwargs: Any*)  $\rightarrow$  *[ProjectBoard](#page-291-0)* 

Retrieve a single object.

## **Parameters**

- id (Union [str, int]) ID of the object to retrieve
- Lazy (bool) If True, don't request the server, but create a shallow object giving access to the managers. This is useful if you want to avoid useless calls to the API.
- \*\* kwargs  $(Any)$  Extra options to send to the server (e.g. sudo)

#### **Returns**

The generated RESTObject.

## **Raises**

- GitlabAuthenticationError If authentication is not correct
- GitlabGetError If the server cannot perform the request

#### **Return type**

[ProjectBoard](#page-291-0)

## gitlab: [Gitlab](#page-183-0)

```
class gitlab.v4.objects.ProjectBranch(manager: RESTManager, attrs: Dict[str, Any], *,
                                       created_from_list: bool = False, lazy: bool = False)
```
Bases: [ObjectDeleteMixin](#page-472-0), [RESTObject](#page-446-1)

## **Parameters**

- manager ([RESTManager](#page-446-0)) –
- attrs  $(Dict[str, Any])$  –
- created\_from\_list (bool) –
- lazy  $(bool)$  –

### manager: [RESTManager](#page-446-0)

# class gitlab.v4.objects.ProjectBranchManager(*gl:* [Gitlab,](#page-183-0) *parent: Optional[*[RESTObject](#page-446-1)*] = None*) Bases: [NoUpdateMixin](#page-472-1), [RESTManager](#page-446-0)

### **Object Creation**

Required attributes for object create:

- branch
- ref

## **Object update**

### **Parameters**

- $gl(Gitlab)$  $gl(Gitlab)$  $gl(Gitlab)$  –
- parent (Optional [[RESTObject](#page-446-1)]) -

get(*id: Union[str, int]*, *lazy: bool = False*, *\*\*kwargs: Any*) → *[ProjectBranch](#page-293-0)*

Retrieve a single object.

# **Parameters**

- id (Union [str, int]) ID of the object to retrieve
- lazy (bool) If True, don't request the server, but create a shallow object giving access to the managers. This is useful if you want to avoid useless calls to the API.
- \*\***kwargs**  $(Any)$  Extra options to send to the server (e.g. sudo)

#### **Returns**

The generated RESTObject.

#### **Raises**

- GitlabAuthenticationError If authentication is not correct
- GitlabGetError If the server cannot perform the request

#### **Return type**

**[ProjectBranch](#page-293-0)** 

#### gitlab: [Gitlab](#page-183-0)

<span id="page-294-0"></span>class gitlab.v4.objects.ProjectCiLint(*manager:* [RESTManager,](#page-446-0) *attrs: Dict[str, Any]*, *\**, *created\_from\_list: bool = False*, *lazy: bool = False*)

## Bases: [RESTObject](#page-446-1)

# **Parameters**

- manager ([RESTManager](#page-446-0)) –
- attrs  $(Dict[str, Any])$  –
- created\_from\_list (bool) –
- lazy  $(bool)$  –

#### manager: [RESTManager](#page-446-0)

class gitlab.v4.objects.ProjectCiLintManager(*gl:* [Gitlab,](#page-183-0) *parent: Optional[*[RESTObject](#page-446-1)*] = None*) Bases: [GetWithoutIdMixin](#page-471-0), [CreateMixin](#page-470-1), [RESTManager](#page-446-0)

## **Object Creation**

Required attributes for object create:

• content

Optional attributes for object create:

- dry\_run
- include\_jobs

• ref

## **Object update**

## **Parameters**

- $gl(Gitlab)$  $gl(Gitlab)$  $gl(Gitlab)$  –
- parent (Optional [[RESTObject](#page-446-1)]) -

get(*\*\*kwargs: Any*) → *[ProjectCiLint](#page-294-0)*

Retrieve a single object.

# **Parameters**

\*\*kwargs (Any) – Extra options to send to the server (e.g. sudo)

## **Returns**

The generated RESTObject

## **Raises**

- GitlabAuthenticationError If authentication is not correct
- GitlabGetError If the server cannot perform the request

# **Return type**

[ProjectCiLint](#page-294-0)

# gitlab: [Gitlab](#page-183-0)

**validate**(*\*args: Any*, *\*\*kwargs: Any*)  $\rightarrow$  None

Raise an error if the Project CI Lint results are not valid.

This is a custom python-gitlab method to wrap lint endpoints.

### **Parameters**

- args  $(Any)$  –
- kwargs  $(Any)$  –

# **Return type**

None

```
class gitlab.v4.objects.ProjectCluster(manager: RESTManager, attrs: Dict[str, Any], *,
```
*created\_from\_list: bool = False*, *lazy: bool = False*)

Bases: [SaveMixin](#page-474-1), [ObjectDeleteMixin](#page-472-0), [RESTObject](#page-446-1)

# **Parameters**

- manager ([RESTManager](#page-446-0)) –
- attrs  $(Dict[str, Any])$  –
- created\_from\_list (bool) –
- lazy  $(bool)$  –

# manager: [RESTManager](#page-446-0)

# class gitlab.v4.objects.ProjectClusterManager(*gl:* [Gitlab,](#page-183-0) *parent: Optional[*[RESTObject](#page-446-1)*] = None*) Bases: [CRUDMixin](#page-470-0), [RESTManager](#page-446-0)

# **Object Creation**

Required attributes for object create:

• name

• platform\_kubernetes\_attributes

Optional attributes for object create:

- domain
- enabled
- managed
- environment\_scope

#### **Object update**

Optional attributes for object update:

- name
- domain
- management\_project\_id
- platform\_kubernetes\_attributes
- environment\_scope

## **Parameters**

- $gl(Gitlab)$  $gl(Gitlab)$  $gl(Gitlab)$  –
- parent (Optional [[RESTObject](#page-446-1)]) -

create(*data: Optional[Dict[str, Any]] = None*, *\*\*kwargs: Any*) → *[ProjectCluster](#page-295-0)*

Create a new object.

# **Parameters**

- data (Optional [Dict [str, Any]]) Parameters to send to the server to create the resource
- \*\*kwargs (Any) Extra options to send to the server (e.g. sudo or 'ref\_name', 'stage', 'name', 'all')

## **Raises**

- GitlabAuthenticationError If authentication is not correct
- GitlabCreateError If the server cannot perform the request

# **Returns**

**A new instance of the manage object class build with** the data sent by the server

#### **Return type**

[ProjectCluster](#page-295-0)

 $get(id: Union[str, int], lazy: bool = False, **kwargs: Any) \rightarrow ProjectCluster$  $get(id: Union[str, int], lazy: bool = False, **kwargs: Any) \rightarrow ProjectCluster$ 

Retrieve a single object.

### **Parameters**

• id (Union [str, int]) – ID of the object to retrieve

- Lazy  $(bool)$  If True, don't request the server, but create a shallow object giving access to the managers. This is useful if you want to avoid useless calls to the API.
- \*\* kwargs  $(Any)$  Extra options to send to the server (e.g. sudo)

### **Returns**

The generated RESTObject.

### **Raises**

- GitlabAuthenticationError If authentication is not correct
- GitlabGetError If the server cannot perform the request

#### **Return type**

[ProjectCluster](#page-295-0)

### gitlab: [Gitlab](#page-183-0)

```
class gitlab.v4.objects.ProjectCommit(manager: RESTManager, attrs: Dict[str, Any], *,
                                        created_from_list: bool = False, lazy: bool = False)
```
Bases: [RESTObject](#page-446-1)

**Parameters**

- manager ([RESTManager](#page-446-0)) -
- attrs  $(Dictfstr, Any)$  –
- created\_from\_list (bool) –
- lazy  $(bool)$  –

cherry\_pick(*branch: str*, *\*\*kwargs: Any*) → None

Cherry-pick a commit into a branch.

#### **Parameters**

- **branch** (str) Name of target branch
- \*\*kwargs (Any) Extra options to send to the server (e.g. sudo)

#### **Raises**

- GitlabAuthenticationError If authentication is not correct
- GitlabCherryPickError If the cherry-pick could not be performed

## **Return type**

None

## comments: [ProjectCommitCommentManager](#page-299-0)

diff(*\*\*kwargs: Any*) → Union[*[GitlabList](#page-192-0)*, List[Dict[str, Any]]]

Generate the commit diff.

## **Parameters**

\*\*kwargs (Any) – Extra options to send to the server (e.g. sudo)

#### **Raises**

- GitlabAuthenticationError If authentication is not correct
- GitlabGetError If the diff could not be retrieved

#### **Returns**

The changes done in this commit

### **Return type**

*Union*[\[GitlabList,](#page-192-0) *List*[*Dict*[str, *Any*]]]

#### discussions: [ProjectCommitDiscussionManager](#page-300-0)

merge\_requests(*\*\*kwargs: Any*) → Union[*[GitlabList](#page-192-0)*, List[Dict[str, Any]]]

List the merge requests related to the commit.

# **Parameters**

\*\***kwargs**  $(Any)$  – Extra options to send to the server (e.g. sudo)

#### **Raises**

- GitlabAuthenticationError If authentication is not correct
- GitlabGetError If the references could not be retrieved

#### **Returns**

The merge requests related to the commit.

### **Return type**

*Union*[\[GitlabList,](#page-192-0) *List*[*Dict*[str, *Any*]]]

refs(*type: str = 'all'*, *\*\*kwargs: Any*) → Union[*[GitlabList](#page-192-0)*, List[Dict[str, Any]]]

List the references the commit is pushed to.

#### **Parameters**

- type (str) The scope of references ('branch', 'tag' or 'all')
- \*\* kwargs  $(Any)$  Extra options to send to the server (e.g. sudo)

#### **Raises**

- GitlabAuthenticationError If authentication is not correct
- GitlabGetError If the references could not be retrieved

## **Returns**

The references the commit is pushed to.

#### **Return type**

*Union*[\[GitlabList,](#page-192-0) *List*[*Dict*[str, *Any*]]]

revert(*branch: str*, *\*\*kwargs: Any*) → Union[Dict[str, Any], Response]

Revert a commit on a given branch.

## **Parameters**

- **branch**  $(str)$  Name of target branch
- \*\***kwargs**  $(Any)$  Extra options to send to the server (e.g. sudo)

## **Raises**

- GitlabAuthenticationError If authentication is not correct
- GitlabRevertError If the revert could not be performed

#### **Returns**

The new commit data (*not* a RESTObject)

## **Return type**

*Union*[*Dict*[str, *Any*], *Response*]

signature(*\*\*kwargs: Any*) → Union[Dict[str, Any], Response]

Get the signature of the commit.

## **Parameters**

\*\*kwargs (Any) – Extra options to send to the server (e.g. sudo)

**Raises**

- GitlabAuthenticationError If authentication is not correct
- GitlabGetError If the signature could not be retrieved

#### **Returns**

The commit's signature data

**Return type** *Union*[*Dict*[str, *Any*], *Response*]

#### statuses: [ProjectCommitStatusManager](#page-303-0)

```
class gitlab.v4.objects.ProjectCommitComment(manager: RESTManager, attrs: Dict[str, Any], *,
                                               created_from_list: bool = False, lazy: bool = False)
```
Bases: [RESTObject](#page-446-1)

**Parameters**

- manager ([RESTManager](#page-446-0)) -
- attrs  $(Dict[str, Any])$  –
- created\_from\_list (bool) –
- lazy  $(bool)$  –

manager: [RESTManager](#page-446-0)

<span id="page-299-0"></span>class gitlab.v4.objects.ProjectCommitCommentManager(*gl:* [Gitlab,](#page-183-0) *parent: Optional[*[RESTObject](#page-446-1)*] = None*)

Bases: [ListMixin](#page-472-2), [CreateMixin](#page-470-1), [RESTManager](#page-446-0)

## **Object Creation**

Required attributes for object create:

• note

Optional attributes for object create:

- path
- line
- line\_type

**Object update**

**Parameters**

- $gl(Gitlab)$  $gl(Gitlab)$  $gl(Gitlab)$  –
- parent (Optional [[RESTObject](#page-446-1)]) -

<span id="page-299-1"></span>gitlab: [Gitlab](#page-183-0)

class gitlab.v4.objects.ProjectCommitDiscussion(*manager:* [RESTManager,](#page-446-0) *attrs: Dict[str, Any]*, *\**, *created\_from\_list: bool = False*, *lazy: bool = False*)

Bases: [RESTObject](#page-446-1)

**Parameters**

- manager ([RESTManager](#page-446-0)) –
- attrs  $(Dict[str, Any])$  –
- created\_from\_list (bool) –
- lazy  $(bool)$  –

notes: [ProjectCommitDiscussionNoteManager](#page-301-0)

<span id="page-300-0"></span>class gitlab.v4.objects.ProjectCommitDiscussionManager(*gl:* [Gitlab,](#page-183-0) *parent: Optional[*[RESTObject](#page-446-1)*] =*

*None*)

Bases: [RetrieveMixin](#page-474-0), [CreateMixin](#page-470-1), [RESTManager](#page-446-0)

# **Object Creation**

Required attributes for object create:

• body

Optional attributes for object create:

• created\_at

## **Object update**

#### **Parameters**

- $q1$  ([Gitlab](#page-183-0)) –
- parent (Optional [[RESTObject](#page-446-1)]) -

 $get(id: Union[str, int], lazy: bool = False, **kways: Any) \rightarrow ProjectCommitDiscussion$  $get(id: Union[str, int], lazy: bool = False, **kways: Any) \rightarrow ProjectCommitDiscussion$ 

Retrieve a single object.

#### **Parameters**

- id (Union [str, int]) ID of the object to retrieve
- lazy (bool) If True, don't request the server, but create a shallow object giving access to the managers. This is useful if you want to avoid useless calls to the API.
- \*\* kwargs  $(Any)$  Extra options to send to the server (e.g. sudo)

#### **Returns**

The generated RESTObject.

#### **Raises**

- GitlabAuthenticationError If authentication is not correct
- GitlabGetError If the server cannot perform the request

#### **Return type**

[ProjectCommitDiscussion](#page-299-1)

#### <span id="page-300-1"></span>gitlab: [Gitlab](#page-183-0)

class gitlab.v4.objects.ProjectCommitDiscussionNote(*manager:* [RESTManager,](#page-446-0) *attrs: Dict[str, Any]*, *\**, *created\_from\_list: bool = False*, *lazy: bool =*

*False*)

Bases: [SaveMixin](#page-474-1), [ObjectDeleteMixin](#page-472-0), [RESTObject](#page-446-1)

#### **Parameters**

- manager ([RESTManager](#page-446-0)) –
- attrs  $(Dict[str, Any])$  –
- created\_from\_list (bool) –
- lazy  $(bool)$  –

manager: [RESTManager](#page-446-0)

```
class gitlab.v4.objects.ProjectCommitDiscussionNoteManager(gl: Gitlab, parent:
```

```
Optional[RESTObject] = None)
```
Bases: [GetMixin](#page-471-1), [CreateMixin](#page-470-1), [UpdateMixin](#page-477-0), [DeleteMixin](#page-470-2), [RESTManager](#page-446-0)

### **Object Creation**

Required attributes for object create:

• body

Optional attributes for object create:

- created\_at
- position

## **Object update**

Required attributes for object update:

• body

### **Parameters**

- $gl(Gitlab)$  $gl(Gitlab)$  $gl(Gitlab)$  –
- parent (Optional [[RESTObject](#page-446-1)]) -

 $get(id: Union[str, int], lazy: bool = False, **kways: Any) \rightarrow ProjectCommit DiscussionNote$ Retrieve a single object.

#### **Parameters**

- id (Union [str, int]) ID of the object to retrieve
- lazy (bool) If True, don't request the server, but create a shallow object giving access to the managers. This is useful if you want to avoid useless calls to the API.
- \*\* kwargs  $(Any)$  Extra options to send to the server (e.g. sudo)

#### **Returns**

The generated RESTObject.

### **Raises**

- GitlabAuthenticationError If authentication is not correct
- GitlabGetError If the server cannot perform the request

#### **Return type**

[ProjectCommitDiscussionNote](#page-300-1)

gitlab: [Gitlab](#page-183-0)

class gitlab.v4.objects.ProjectCommitManager(*gl:* [Gitlab,](#page-183-0) *parent: Optional[*[RESTObject](#page-446-1)*] = None*) Bases: [RetrieveMixin](#page-474-0), [CreateMixin](#page-470-1), [RESTManager](#page-446-0)

#### **Object listing filters**

- ref\_name
- since
- until
- path
- with\_stats
- first\_parent
- order
- trailers

## **Object Creation**

Required attributes for object create:

- branch
- commit\_message
- actions

Optional attributes for object create:

- author\_email
- author name

#### **Object update**

**Parameters**

- $gl(Gitlab)$  $gl(Gitlab)$  $gl(Gitlab)$  –
- parent (Optional [[RESTObject](#page-446-1)]) -

get(*id: Union[str, int]*, *lazy: bool = False*, *\*\*kwargs: Any*) → *[ProjectCommit](#page-297-0)*

Retrieve a single object.

# **Parameters**

- id (Union [str, int]) ID of the object to retrieve
- lazy (bool) If True, don't request the server, but create a shallow object giving access to the managers. This is useful if you want to avoid useless calls to the API.
- \*\*kwargs (Any) Extra options to send to the server (e.g. sudo)

# **Returns**

The generated RESTObject.

### **Raises**

• GitlabAuthenticationError – If authentication is not correct

• GitlabGetError – If the server cannot perform the request

#### **Return type**

[ProjectCommit](#page-297-0)

### gitlab: [Gitlab](#page-183-0)

```
class gitlab.v4.objects.ProjectCommitStatus(manager: RESTManager, attrs: Dict[str, Any], *,
                                              created_from_list: bool = False, lazy: bool = False)
```
Bases: [RefreshMixin](#page-473-0), [RESTObject](#page-446-1)

**Parameters**

- manager ([RESTManager](#page-446-0)) –
- attrs  $(Dict[str, Any])$  –
- created\_from\_list (bool) –
- lazy  $(bool)$  –
- manager: [RESTManager](#page-446-0)

<span id="page-303-0"></span>class gitlab.v4.objects.ProjectCommitStatusManager(*gl:* [Gitlab,](#page-183-0) *parent: Optional[*[RESTObject](#page-446-1)*] =*

*None*)

Bases: [ListMixin](#page-472-2), [CreateMixin](#page-470-1), [RESTManager](#page-446-0)

#### **Object Creation**

Required attributes for object create:

• state

Optional attributes for object create:

- description
- name
- context
- ref
- target\_url
- coverage

## **Object update**

#### **Parameters**

- $gl(Gitlab)$  $gl(Gitlab)$  $gl(Gitlab)$  –
- parent (Optional [[RESTObject](#page-446-1)]) -

create(*data: Optional[Dict[str, Any]] = None*, *\*\*kwargs: Any*) → *[ProjectCommitStatus](#page-303-1)*

Create a new object.

#### **Parameters**

- data (Optional [Dict [str, Any]]) Parameters to send to the server to create the resource
- \*\*kwargs (Any) Extra options to send to the server (e.g. sudo or 'ref\_name', 'stage', 'name', 'all')

## **Raises**

- GitlabAuthenticationError If authentication is not correct
- GitlabCreateError If the server cannot perform the request

## **Returns**

**A new instance of the manage object class build with**

the data sent by the server

### **Return type**

[ProjectCommitStatus](#page-303-1)

gitlab: [Gitlab](#page-183-0)

```
class gitlab.v4.objects.ProjectCustomAttribute(manager: RESTManager, attrs: Dict[str, Any], *,
                                                  created_from_list: bool = False, lazy: bool = False)
```
Bases: [ObjectDeleteMixin](#page-472-0), [RESTObject](#page-446-1)

#### **Parameters**

- manager ([RESTManager](#page-446-0)) –
- attrs  $(Dict[str, Any])$  –
- created\_from\_list (bool) –
- lazy  $(bool)$  –

manager: [RESTManager](#page-446-0)

class gitlab.v4.objects.ProjectCustomAttributeManager(*gl:* [Gitlab,](#page-183-0) *parent: Optional[*[RESTObject](#page-446-1)*] =*

*None*)

Bases: [RetrieveMixin](#page-474-0), [SetMixin](#page-474-2), [DeleteMixin](#page-470-2), [RESTManager](#page-446-0)

**Object Creation**

## **Object update**

**Parameters**

- $gl(Gitlab)$  $gl(Gitlab)$  $gl(Gitlab)$  –
- parent (Optional [[RESTObject](#page-446-1)]) -

**get**(*id: Union*[str, *int*], *lazy: bool* = False, \*\*kwargs:  $Any$ )  $\rightarrow$  *[ProjectCustomAttribute](#page-304-0)* 

Retrieve a single object.

#### **Parameters**

- id (Union [str, int]) ID of the object to retrieve
- lazy (bool) If True, don't request the server, but create a shallow object giving access to the managers. This is useful if you want to avoid useless calls to the API.
- \*\*kwargs (Any) Extra options to send to the server (e.g. sudo)

#### **Returns**

The generated RESTObject.

## **Raises**

- GitlabAuthenticationError If authentication is not correct
- GitlabGetError If the server cannot perform the request

#### **Return type**

[ProjectCustomAttribute](#page-304-0)

### gitlab: [Gitlab](#page-183-0)

<span id="page-305-0"></span>class gitlab.v4.objects.ProjectDeployToken(*manager:* [RESTManager,](#page-446-0) *attrs: Dict[str, Any]*, *\**,

*created\_from\_list: bool = False*, *lazy: bool = False*)

Bases: [ObjectDeleteMixin](#page-472-0), [RESTObject](#page-446-1)

**Parameters**

- manager ([RESTManager](#page-446-0)) –
- attrs  $(Dict[str, Any])$  –
- created\_from\_list (bool) –
- lazy  $(bool)$  –

## manager: [RESTManager](#page-446-0)

```
class gitlab.v4.objects.ProjectDeployTokenManager(gl: Gitlab, parent: Optional[RESTObject] = None)
Bases: RetrieveMixin, CreateMixin, DeleteMixin, RESTManager
```
#### **Object listing filters**

• scopes

#### **Object Creation**

Required attributes for object create:

- name
- scopes

Optional attributes for object create:

- expires\_at
- username

#### **Object update**

## **Parameters**

- $gl(Gitlab)$  $gl(Gitlab)$  $gl(Gitlab)$  –
- parent (Optional [[RESTObject](#page-446-1)]) -

 $get(id: Union[str, int], lazy: bool = False, **kwargs: Any) \rightarrow ProjectDeployToken$  $get(id: Union[str, int], lazy: bool = False, **kwargs: Any) \rightarrow ProjectDeployToken$ 

Retrieve a single object.

#### **Parameters**

- id (Union [str, int]) ID of the object to retrieve
- **lazy** (bool) If True, don't request the server, but create a shallow object giving access to the managers. This is useful if you want to avoid useless calls to the API.
- \*\* kwargs  $(Any)$  Extra options to send to the server (e.g. sudo)

#### **Returns**

The generated RESTObject.

#### **Raises**

- GitlabAuthenticationError If authentication is not correct
- GitlabGetError If the server cannot perform the request

#### **Return type**

[ProjectDeployToken](#page-305-0)

gitlab: [Gitlab](#page-183-0)

```
class gitlab.v4.objects.ProjectDeployment(manager: RESTManager, attrs: Dict[str, Any], *,
```
*created\_from\_list: bool = False*, *lazy: bool = False*)

Bases: [SaveMixin](#page-474-1), [RESTObject](#page-446-1)

**Parameters**

- manager ([RESTManager](#page-446-0)) –
- attrs  $(Dict[str, Any])$  –
- created\_from\_list (bool) –
- lazy  $(bool)$  –
- approval(*status: str*, *comment: Optional[str] = None*, *represented\_as: Optional[str] = None*, *\*\*kwargs:*  $Any$ )  $\rightarrow$  Dict[str, Any]

Approve or reject a blocked deployment.

### **Parameters**

- status  $(str)$  Either "approved" or "rejected"
- **comment**  $(Optional [str]) A$  comment to go with the approval
- represented\_as  $(Optional [str])$  The name of the User/Group/Role to use for the approval, when the user belongs to multiple approval rules.
- \*\* kwargs  $(Any)$  Extra options to send to the server (e.g. sudo)

# **Raises**

- GitlabAuthenticationError If authentication is not correct
- GitlabMRApprovalError If the approval failed

#### **Returns**

A dict containing the result.

### **Return type**

*Dict*[str, *Any*]

<https://docs.gitlab.com/ee/api/deployments.html#approve-or-reject-a-blocked-deployment>

## mergerequests: [ProjectDeploymentMergeRequestManager](#page-307-0)

class gitlab.v4.objects.ProjectDeploymentManager(*gl:* [Gitlab,](#page-183-0) *parent: Optional[*[RESTObject](#page-446-1)*] = None*) Bases: [RetrieveMixin](#page-474-0), [CreateMixin](#page-470-1), [UpdateMixin](#page-477-0), [RESTManager](#page-446-0)

### **Object listing filters**

- order\_by
- sort
- updated\_after
- updated\_before
- environment
- status

## **Object Creation**

Required attributes for object create:

- sha
- ref
- tag
- status
- environment

## **Object update**

**Parameters**

- $q1$  ([Gitlab](#page-183-0)) –
- parent (Optional [[RESTObject](#page-446-1)]) -

get(*id: Union[str, int]*, *lazy: bool = False*, *\*\*kwargs: Any*) → *[ProjectDeployment](#page-306-0)*

Retrieve a single object.

### **Parameters**

- id (Union [str, int]) ID of the object to retrieve
- lazy (bool) If True, don't request the server, but create a shallow object giving access to the managers. This is useful if you want to avoid useless calls to the API.
- \*\* kwargs  $(Any)$  Extra options to send to the server (e.g. sudo)

### **Returns**

The generated RESTObject.

## **Raises**

- GitlabAuthenticationError If authentication is not correct
- GitlabGetError If the server cannot perform the request

# **Return type**

[ProjectDeployment](#page-306-0)

# gitlab: [Gitlab](#page-183-0)

class gitlab.v4.objects.ProjectDeploymentMergeRequest(*manager:* [RESTManager,](#page-446-0) *attrs: Dict[str,*

*Any]*, *\**, *created\_from\_list: bool = False*, *lazy: bool = False*)

### Bases: [MergeRequest](#page-271-0)

**Parameters**

- manager ([RESTManager](#page-446-0)) –
- attrs  $(Dict[str, Any])$  –
- created\_from\_list (bool) –
- lazy  $(bool)$  –

<span id="page-307-0"></span>manager: [RESTManager](#page-446-0)

## class gitlab.v4.objects.ProjectDeploymentMergeRequestManager(*gl:* [Gitlab,](#page-183-0) *parent:*

*Optional[*[RESTObject](#page-446-1)*] = None*)

Bases: [MergeRequestManager](#page-271-1)

## **Object listing filters**

- state
- order\_by
- sort
- milestone
- view
- labels
- with\_labels\_details
- with\_merge\_status\_recheck
- created\_after
- created\_before
- updated\_after
- updated\_before
- scope
- author\_id
- author\_username
- assignee\_id
- approver\_ids
- approved\_by\_ids
- reviewer\_id
- reviewer\_username
- my\_reaction\_emoji
- source\_branch
- target\_branch
- search
- in
- wip
- not
- environment
- deployed\_before
- deployed\_after

### **Object Creation**

## **Object update**

**Parameters**

•  $q1$  ([Gitlab](#page-183-0)) –

• parent (Optional [[RESTObject](#page-446-1)]) -

## gitlab: [Gitlab](#page-183-0)

```
class gitlab.v4.objects.ProjectEnvironment(manager: RESTManager, attrs: Dict[str, Any], *,
                                             created_from_list: bool = False, lazy: bool = False)
```
Bases: [SaveMixin](#page-474-1), [ObjectDeleteMixin](#page-472-0), [RESTObject](#page-446-1)

**Parameters**

- manager ([RESTManager](#page-446-0)) –
- attrs  $(Dict[str, Any])$  –
- $created\_from\_list (bool) -$
- lazy  $(bool)$  –

## manager: [RESTManager](#page-446-0)

stop(*\*\*kwargs: Any*) → Union[Dict[str, Any], Response]

Stop the environment.

### **Parameters**

\*\*kwargs (Any) – Extra options to send to the server (e.g. sudo)

### **Raises**

- GitlabAuthenticationError If authentication is not correct
- GitlabStopError If the operation failed

# **Returns**

A dict of the result.

### **Return type**

*Union*[*Dict*[str, *Any*], *Response*]

class gitlab.v4.objects.ProjectEnvironmentManager(*gl:* [Gitlab,](#page-183-0) *parent: Optional[*[RESTObject](#page-446-1)*] = None*) Bases: [RetrieveMixin](#page-474-0), [CreateMixin](#page-470-1), [UpdateMixin](#page-477-0), [DeleteMixin](#page-470-2), [RESTManager](#page-446-0)

# **Object listing filters**

- name
- search
- states

# **Object Creation**

Required attributes for object create:

• name

Optional attributes for object create:

• external\_url

# **Object update**

Optional attributes for object update:

- name
- external\_url

# **Parameters**

- $gl(Gitlab)$  $gl(Gitlab)$  $gl(Gitlab)$  –
- parent (Optional [[RESTObject](#page-446-1)]) -

**get**(*id: Union*[str, *int*], *lazy: bool* = *False*, \*\*kwargs: Any)  $\rightarrow$  *[ProjectEnvironment](#page-309-0)* 

Retrieve a single object.

#### **Parameters**

- id (Union [str, int]) ID of the object to retrieve
- lazy (bool) If True, don't request the server, but create a shallow object giving access to the managers. This is useful if you want to avoid useless calls to the API.
- \*\* kwargs  $(Any)$  Extra options to send to the server (e.g. sudo)

#### **Returns**

The generated RESTObject.

#### **Raises**

- GitlabAuthenticationError If authentication is not correct
- GitlabGetError If the server cannot perform the request

#### **Return type**

[ProjectEnvironment](#page-309-0)

## gitlab: [Gitlab](#page-183-0)

class gitlab.v4.objects.ProjectEvent(*manager:* [RESTManager,](#page-446-0) *attrs: Dict[str, Any]*, *\**, *created\_from\_list: bool = False*, *lazy: bool = False*)

Bases: [Event](#page-211-0)

**Parameters**

- manager ([RESTManager](#page-446-0)) –
- attrs  $(Dict[str, Any])$  –
- created\_from\_list (bool) –
- lazy  $(bool)$  –

### manager: [RESTManager](#page-446-0)

class gitlab.v4.objects.ProjectEventManager(*gl:* [Gitlab,](#page-183-0) *parent: Optional[*[RESTObject](#page-446-1)*] = None*) Bases: [EventManager](#page-211-1)

## **Object listing filters**

- action
- target\_type
- before
- after
- sort

**Object Creation**

**Object update**

**Parameters**

•  $gl(Gitlab)$  $gl(Gitlab)$  $gl(Gitlab)$  –

• parent (Optional [[RESTObject](#page-446-1)]) -

gitlab: [Gitlab](#page-183-0)

```
class gitlab.v4.objects.ProjectExport(manager: RESTManager, attrs: Dict[str, Any], *,
                                        created_from_list: bool = False, lazy: bool = False)
```
Bases: [DownloadMixin](#page-470-3), [RefreshMixin](#page-473-0), [RESTObject](#page-446-1)

**Parameters**

- manager ([RESTManager](#page-446-0)) –
- attrs  $(Dict[str, Any])$  –
- created\_from\_list (bool) –
- lazy  $(bool)$  –

manager: [RESTManager](#page-446-0)

class gitlab.v4.objects.ProjectExportManager(*gl:* [Gitlab,](#page-183-0) *parent: Optional[*[RESTObject](#page-446-1)*] = None*) Bases: [GetWithoutIdMixin](#page-471-0), [CreateMixin](#page-470-1), [RESTManager](#page-446-0)

#### **Object Creation**

Optional attributes for object create:

• description

# **Object update**

#### **Parameters**

- $gl(Gitlab)$  $gl(Gitlab)$  $gl(Gitlab)$  –
- parent (Optional [[RESTObject](#page-446-1)]) -

get(*\*\*kwargs: Any*) → *[ProjectExport](#page-311-0)*

Retrieve a single object.

#### **Parameters**

\*\***kwargs**  $(Any)$  – Extra options to send to the server (e.g. sudo)

## **Returns**

The generated RESTObject

# **Raises**

- GitlabAuthenticationError If authentication is not correct
- GitlabGetError If the server cannot perform the request

#### **Return type**

[ProjectExport](#page-311-0)

# gitlab: [Gitlab](#page-183-0)

<span id="page-311-1"></span>class gitlab.v4.objects.ProjectFile(*manager:* [RESTManager,](#page-446-0) *attrs: Dict[str, Any]*, *\**, *created\_from\_list: bool = False*, *lazy: bool = False*)

Bases: [SaveMixin](#page-474-1), [ObjectDeleteMixin](#page-472-0), [RESTObject](#page-446-1)

#### **Parameters**

- manager ([ProjectFileManager](#page-312-0)) –
- attrs  $(Dict[str, Any])$  –
- created\_from\_list (bool) –
- lazy  $(bool)$  –

#### branch: str

#### commit\_message: str

#### $decode() \rightarrow bytes$

Returns the decoded content of the file.

## **Returns**

The decoded content.

## **Return type**

bytes

delete(*branch: str*, *commit\_message: str*, *\*\*kwargs: Any*) → None

Delete the file from the server.

#### **Parameters**

- **branch**  $(str)$  Branch from which the file will be removed
- commit\_message  $(str)$  Commit message for the deletion
- \*\***kwargs**  $(Any)$  Extra options to send to the server (e.g. sudo)

### **Raises**

- GitlabAuthenticationError If authentication is not correct
- GitlabDeleteError If the server cannot perform the request

#### **Return type** None

#### file\_path: str

## manager: [ProjectFileManager](#page-312-0)

save(*branch: str, commit\_message: str, \*\*kwargs: Any*)  $\rightarrow$  None

Save the changes made to the file to the server.

The object is updated to match what the server returns.

## **Parameters**

- **branch**  $(str)$  Branch in which the file will be updated
- commit\_message  $(str)$  Message to send with the commit
- \*\***kwargs**  $(Any)$  Extra options to send to the server (e.g. sudo)

### **Raises**

- GitlabAuthenticationError If authentication is not correct
- GitlabUpdateError If the server cannot perform the request

## <span id="page-312-0"></span>**Return type**

None

# class gitlab.v4.objects.ProjectFileManager(*gl:* [Gitlab,](#page-183-0) *parent: Optional[*[RESTObject](#page-446-1)*] = None*) Bases: [GetMixin](#page-471-1), [CreateMixin](#page-470-1), [UpdateMixin](#page-477-0), [DeleteMixin](#page-470-2), [RESTManager](#page-446-0)

## **Object Creation**

Required attributes for object create:

- file\_path
- branch
- content
- commit\_message

Optional attributes for object create:

- encoding
- author\_email
- author\_name

## **Object update**

Required attributes for object update:

- file\_path
- branch
- content
- commit\_message

Optional attributes for object update:

- encoding
- author\_email
- author name

# **Parameters**

- $gl(Gitlab)$  $gl(Gitlab)$  $gl(Gitlab)$  –
- parent (Optional [[RESTObject](#page-446-1)]) -

blame(*file\_path: str*, *ref: str*, *\*\*kwargs: Any*) → List[Dict[str, Any]]

Return the content of a file for a commit.

## **Parameters**

- file\_path  $(str)$  Path of the file to retrieve
- $ref (str) Name of the branch, tag or commit$
- \*\***kwargs**  $(Any)$  Extra options to send to the server (e.g. sudo)

### **Raises**

- GitlabAuthenticationError If authentication is not correct
- GitlabListError If the server failed to perform the request

### **Returns**

A list of commits/lines matching the file

#### **Return type**

*List*[*Dict*[str, *Any*]]

create(*data: Optional[Dict[str, Any]] = None*, *\*\*kwargs: Any*) → *[ProjectFile](#page-311-1)*

Create a new object.

#### **Parameters**

- data (Optional [Dict [str, Any]]) parameters to send to the server to create the resource
- \*\***kwargs**  $(Any)$  Extra options to send to the server (e.g. sudo)

#### **Returns**

**a new instance of the managed object class built with** the data sent by the server

#### **Raises**

- GitlabAuthenticationError If authentication is not correct
- GitlabCreateError If the server cannot perform the request

#### **Return type**

[ProjectFile](#page-311-1)

**delete**(*file\_path: str, branch: str, commit\_message: str, \*\*kwargs: Any*)  $\rightarrow$  None Delete a file on the server.

#### **Parameters**

- file\_path  $(str)$  Path of the file to remove
- branch  $(str)$  Branch from which the file will be removed
- commit\_message  $(str)$  Commit message for the deletion
- \*\***kwargs**  $(Any)$  Extra options to send to the server (e.g. sudo)

# **Raises**

- GitlabAuthenticationError If authentication is not correct
- GitlabDeleteError If the server cannot perform the request

## **Return type**

None

get(*file\_path: str*, *ref: str*, *\*\*kwargs: Any*) → *[ProjectFile](#page-311-1)*

Retrieve a single file.

## **Parameters**

- file\_path  $(str)$  Path of the file to retrieve
- $ref (str) Name of the branch, tag or commit$
- \*\* kwargs  $(Any)$  Extra options to send to the server (e.g. sudo)

#### **Raises**

- GitlabAuthenticationError If authentication is not correct
- GitlabGetError If the file could not be retrieved

#### **Returns**

The generated RESTObject

#### **Return type**

[ProjectFile](#page-311-1)

## gitlab: [Gitlab](#page-183-0)

raw(*file\_path: str*, *ref: str*, *streamed: bool = False*, *action: Optional[Callable[[...], Any]] = None*, *chunk\_size: int = 1024*, *\**, *iterator: bool = False*, *\*\*kwargs: Any*) → Optional[Union[bytes, Iterator[Any]]]

Return the content of a file for a commit.

### **Parameters**

- $ref(str) ID$  of the commit
- **filepath** Path of the file to return
- streamed (bool) If True the data will be processed by chunks of *chunk\_size* and each chunk is passed to *action* for treatment
- iterator (bool) If True directly return the underlying response iterator
- action (Optional [Callable [[...], Any]]) Callable responsible of dealing with chunk of data
- chunk  $size (int) Size of each chunk$
- \*\***kwargs**  $(Any)$  Extra options to send to the server (e.g. sudo)
- file\_path  $(str)$  –

### **Raises**

- GitlabAuthenticationError If authentication is not correct
- GitlabGetError If the file could not be retrieved

#### **Returns**

The file content

# **Return type**

*Optional*[*Union*[bytes, *Iterator*[*Any*]]]

update(*file\_path: str*, *new\_data: Optional[Dict[str, Any]] = None*, *\*\*kwargs: Any*) → Dict[str, Any] Update an object on the server.

#### **Parameters**

- **id** ID of the object to update (can be None if not required)
- new\_data (Optional [Dict [str, Any]]) the update data for the object
- \*\* kwargs  $(Any)$  Extra options to send to the server (e.g. sudo)
- file\_path  $(str)$  –

#### **Returns**

The new object data (*not* a RESTObject)

# **Raises**

- GitlabAuthenticationError If authentication is not correct
- GitlabUpdateError If the server cannot perform the request

## <span id="page-315-0"></span>**Return type**

*Dict*[str, *Any*]

class gitlab.v4.objects.ProjectFork(*manager:* [RESTManager,](#page-446-0) *attrs: Dict[str, Any]*, *\**, *created\_from\_list: bool = False*, *lazy: bool = False*)

Bases: [RESTObject](#page-446-1)

**Parameters**

- manager ([RESTManager](#page-446-0)) -
- attrs  $(Dict[str, Any])$  –
- created\_from\_list (bool) –
- lazy  $(bool)$  –

## manager: [RESTManager](#page-446-0)

class gitlab.v4.objects.ProjectForkManager(*gl:* [Gitlab,](#page-183-0) *parent: Optional[*[RESTObject](#page-446-1)*] = None*) Bases: [CreateMixin](#page-470-1), [ListMixin](#page-472-2), [RESTManager](#page-446-0)

#### **Object listing filters**

- archived
- visibility
- order\_by
- sort
- search
- simple
- owned
- membership
- starred
- statistics
- with\_custom\_attributes
- with\_issues\_enabled
- with\_merge\_requests\_enabled

## **Object Creation**

Optional attributes for object create:

• namespace

## **Object update**

#### **Parameters**

- $gl(Gitlab)$  $gl(Gitlab)$  $gl(Gitlab)$  –
- parent (Optional [[RESTObject](#page-446-1)]) -

create(*data: Optional[Dict[str, Any]] = None*, *\*\*kwargs: Any*) → *[ProjectFork](#page-315-0)*

Creates a new object.

#### **Parameters**

• data (Optional [Dict [str, Any]]) – Parameters to send to the server to create the resource

• \*\***kwargs**  $(Any)$  – Extra options to send to the server (e.g. sudo)

## **Raises**

- GitlabAuthenticationError If authentication is not correct
- GitlabCreateError If the server cannot perform the request

#### **Returns**

**A new instance of the managed object class build with** the data sent by the server

# **Return type**

[ProjectFork](#page-315-0)

#### gitlab: [Gitlab](#page-183-0)

<span id="page-317-0"></span>class gitlab.v4.objects.ProjectHook(*manager:* [RESTManager,](#page-446-0) *attrs: Dict[str, Any]*, *\**, *created\_from\_list: bool = False*, *lazy: bool = False*)

Bases: [SaveMixin](#page-474-1), [ObjectDeleteMixin](#page-472-0), [RESTObject](#page-446-1)

**Parameters**

- manager ([RESTManager](#page-446-0)) –
- attrs  $(Dict[str, Any])$  –
- created\_from\_list  $(bool)$  –
- lazy  $(bool)$  –

#### manager: [RESTManager](#page-446-0)

class gitlab.v4.objects.ProjectHookManager(*gl:* [Gitlab,](#page-183-0) *parent: Optional[*[RESTObject](#page-446-1)*] = None*)

Bases: [CRUDMixin](#page-470-0), [RESTManager](#page-446-0)

## **Object Creation**

Required attributes for object create:

• url

Optional attributes for object create:

- push\_events
- issues\_events
- confidential\_issues\_events
- merge\_requests\_events
- tag\_push\_events
- note\_events
- job\_events
- pipeline\_events
- wiki\_page\_events
- enable\_ssl\_verification
- token

# **Object update**

Required attributes for object update:

• url

Optional attributes for object update:

- push\_events
- issues\_events
- confidential\_issues\_events
- merge\_requests\_events
- tag\_push\_events
- note\_events
- job\_events
- pipeline\_events
- wiki\_events
- enable\_ssl\_verification
- token

## **Parameters**

- $gl(Gitlab)$  $gl(Gitlab)$  $gl(Gitlab)$  –
- parent (Optional [[RESTObject](#page-446-1)]) -

**get**(*id: Union*[str, *int*], *lazy: bool* = *False*, \*\**kwargs: Any*)  $\rightarrow$  *[ProjectHook](#page-317-0)* 

Retrieve a single object.

# **Parameters**

- id (Union [str, int]) ID of the object to retrieve
- lazy (bool) If True, don't request the server, but create a shallow object giving access to the managers. This is useful if you want to avoid useless calls to the API.
- \*\* kwargs  $(Any)$  Extra options to send to the server (e.g. sudo)

# **Returns**

The generated RESTObject.

# **Raises**

- GitlabAuthenticationError If authentication is not correct
- GitlabGetError If the server cannot perform the request

# **Return type**

[ProjectHook](#page-317-0)

# gitlab: [Gitlab](#page-183-0)

```
class gitlab.v4.objects.ProjectImport(manager: RESTManager, attrs: Dict[str, Any], *,
```
*created\_from\_list: bool = False*, *lazy: bool = False*)

Bases: [RefreshMixin](#page-473-0), [RESTObject](#page-446-1)

# **Parameters**

- manager ([RESTManager](#page-446-0)) –
- attrs  $(Dict[str, Any])$  –
- created\_from\_list (bool) –
- lazy  $(bool)$  –
- manager: [RESTManager](#page-446-0)

class gitlab.v4.objects.ProjectImportManager(*gl:* [Gitlab,](#page-183-0) *parent: Optional[*[RESTObject](#page-446-1)*] = None*) Bases: [GetWithoutIdMixin](#page-471-0), [RESTManager](#page-446-0)

**Object Creation**

#### **Object update**

**Parameters**

- $gl(Gitlab)$  $gl(Gitlab)$  $gl(Gitlab)$  –
- parent (Optional [[RESTObject](#page-446-1)]) -
- get(*\*\*kwargs: Any*) → *[ProjectImport](#page-318-0)*

Retrieve a single object.

#### **Parameters**

\*\***kwargs**  $(Any)$  – Extra options to send to the server (e.g. sudo)

#### **Returns**

The generated RESTObject

### **Raises**

- GitlabAuthenticationError If authentication is not correct
- GitlabGetError If the server cannot perform the request

## **Return type**

[ProjectImport](#page-318-0)

gitlab: [Gitlab](#page-183-0)

```
class gitlab.v4.objects.ProjectIntegration(manager: RESTManager, attrs: Dict[str, Any], *,
                                             created_from_list: bool = False, lazy: bool = False)
```
Bases: [SaveMixin](#page-474-1), [ObjectDeleteMixin](#page-472-0), [RESTObject](#page-446-1)

#### **Parameters**

- manager ([RESTManager](#page-446-0)) –
- attrs  $(Dict[str, Any])$  –
- created\_from\_list (bool) –
- lazy  $(bool)$  –

#### manager: [RESTManager](#page-446-0)

class gitlab.v4.objects.ProjectIntegrationManager(*gl:* [Gitlab,](#page-183-0) *parent: Optional[*[RESTObject](#page-446-1)*] = None*) Bases: [GetMixin](#page-471-1), [UpdateMixin](#page-477-0), [DeleteMixin](#page-470-2), [ListMixin](#page-472-2), [RESTManager](#page-446-0)

**Object Creation**

#### **Object update**

**Parameters**

•  $q1$  ([Gitlab](#page-183-0)) –

### • parent (Optional [[RESTObject](#page-446-1)]) -

 $\text{available}( ) \rightarrow \text{List}[\text{str}]$ 

List the services known by python-gitlab.

**Returns**

The list of service code names.

**Return type**

*List*[str]

**get**(*id: Union*[str, *int]*, *lazy: bool* = *False*, \*\**kwargs: Any*)  $\rightarrow$  *[ProjectIntegration](#page-319-0)* 

Retrieve a single object.

#### **Parameters**

- id (Union [str, int]) ID of the object to retrieve
- lazy (bool) If True, don't request the server, but create a shallow object giving access to the managers. This is useful if you want to avoid useless calls to the API.
- \*\* kwargs  $(Any)$  Extra options to send to the server (e.g. sudo)

#### **Returns**

The generated RESTObject.

#### **Raises**

- GitlabAuthenticationError If authentication is not correct
- GitlabGetError If the server cannot perform the request

#### **Return type**

[ProjectIntegration](#page-319-0)

gitlab: [Gitlab](#page-183-0)

```
class gitlab.v4.objects.ProjectInvitation(manager: RESTManager, attrs: Dict[str, Any], *,
                                            created_from_list: bool = False, lazy: bool = False)
```
Bases: [SaveMixin](#page-474-1), [ObjectDeleteMixin](#page-472-0), [RESTObject](#page-446-1)

## **Parameters**

- manager ([RESTManager](#page-446-0)) -
- attrs  $(Dict[str, Any])$  –
- created\_from\_list (bool) –
- lazy  $(bool)$  –

manager: [RESTManager](#page-446-0)

class gitlab.v4.objects.ProjectInvitationManager(*gl:* [Gitlab,](#page-183-0) *parent: Optional[*[RESTObject](#page-446-1)*] = None*) Bases: InvitationMixin, [RESTManager](#page-446-0)

**Object listing filters**

• query

### **Object Creation**

Required attributes for object create:

• access\_level

Optional attributes for object create:

- expires\_at
- invite source
- tasks\_to\_be\_done
- tasks\_project\_id

Mutually exclusive attributes for object create:

- email
- user\_id

#### **Object update**

Optional attributes for object update:

- access\_level
- expires\_at

#### **Parameters**

- $gl(Gitlab)$  $gl(Gitlab)$  $gl(Gitlab)$  –
- parent (Optional [[RESTObject](#page-446-1)]) -

**get**(*id: Union*[str, *int*], *lazy: bool* = *False*, \*\*kwargs: *Any*)  $\rightarrow$  *[ProjectInvitation](#page-320-0)* 

Retrieve a single object.

### **Parameters**

- id (Union [str, int]) ID of the object to retrieve
- lazy (bool) If True, don't request the server, but create a shallow object giving access to the managers. This is useful if you want to avoid useless calls to the API.
- \*\* kwargs  $(Any)$  Extra options to send to the server (e.g. sudo)

#### **Returns**

The generated RESTObject.

## **Raises**

- GitlabAuthenticationError If authentication is not correct
- GitlabGetError If the server cannot perform the request

## **Return type**

[ProjectInvitation](#page-320-0)

### gitlab: [Gitlab](#page-183-0)

class gitlab.v4.objects.ProjectIssue(*manager:* [RESTManager,](#page-446-0) *attrs: Dict[str, Any]*, *\**, *created\_from\_list: bool = False*, *lazy: bool = False*)

Bases: [UserAgentDetailMixin](#page-477-1), [SubscribableMixin](#page-475-0), [TodoMixin](#page-476-0), [TimeTrackingMixin](#page-475-1), [ParticipantsMixin](#page-473-1), [SaveMixin](#page-474-1), [ObjectDeleteMixin](#page-472-0), [RESTObject](#page-446-1)

#### **Parameters**

• manager ([RESTManager](#page-446-0)) -

- attrs  $(Dictfstr, Any)$  –
- created\_from\_list (bool) –
- lazy  $(bool)$  –

awardemojis: [ProjectIssueAwardEmojiManager](#page-323-0)

closed\_by(*\*\*kwargs: Any*) → Dict[str, Any]

List merge requests that will close the issue when merged.

#### **Parameters**

\*\*kwargs (Any) – Extra options to send to the server (e.g. sudo)

#### **Raises**

- GitlabAuthenticationError If authentication is not correct
- GitlabGetErrot If the merge requests could not be retrieved

#### **Returns**

The list of merge requests.

## **Return type**

*Dict*[str, *Any*]

discussions: [ProjectIssueDiscussionManager](#page-324-0)

#### links: [ProjectIssueLinkManager](#page-326-0)

 $move (to\_project\_id: int, **kwargs: Any) \rightarrow None$ 

Move the issue to another project.

#### **Parameters**

- to\_project\_id  $(int)$  ID of the target project
- \*\***kwargs**  $(Any)$  Extra options to send to the server (e.g. sudo)

#### **Raises**

- GitlabAuthenticationError If authentication is not correct
- GitlabUpdateError If the issue could not be moved

**Return type**

None

## notes: [ProjectIssueNoteManager](#page-330-0)

#### related\_merge\_requests(*\*\*kwargs: Any*) → Dict[str, Any]

List merge requests related to the issue.

### **Parameters**

\*\***kwargs**  $(Any)$  – Extra options to send to the server (e.g. sudo)

## **Raises**

- GitlabAuthenticationError If authentication is not correct
- GitlabGetErrot If the merge requests could not be retrieved

## **Returns**

The list of merge requests.

#### **Return type**

*Dict*[str, *Any*]

**reorder**(*move\_after\_id: Optional[int] = None, move\_before\_id: Optional[int] = None, \*\*kwargs: Any*)  $\rightarrow$ None

Reorder an issue on a board.

## **Parameters**

- move\_after\_id  $(Optional[int]) ID$  of an issue that should be placed after this issue
- move\_before\_id  $(Optional[int]) ID$  of an issue that should be placed before this issue
- \*\***kwargs**  $(Any)$  Extra options to send to the server (e.g. sudo)

**Raises**

- GitlabAuthenticationError If authentication is not correct
- GitlabUpdateError If the issue could not be reordered

**Return type** None

resource\_iteration\_events: [ProjectIssueResourceIterationEventManager](#page-331-0)

resourcelabelevents: [ProjectIssueResourceLabelEventManager](#page-332-0)

resourcemilestoneevents: [ProjectIssueResourceMilestoneEventManager](#page-332-1)

resourcestateevents: [ProjectIssueResourceStateEventManager](#page-333-0)

class gitlab.v4.objects.ProjectIssueAwardEmoji(*manager:* [RESTManager,](#page-446-0) *attrs: Dict[str, Any]*, *\**, *created\_from\_list: bool = False*, *lazy: bool = False*)

Bases: [ObjectDeleteMixin](#page-472-0), [RESTObject](#page-446-1)

**Parameters**

- manager ([RESTManager](#page-446-0)) –
- attrs  $(Dict[str, Any])$  –
- created\_from\_list (bool) –
- lazy  $(bool)$  –

manager: [RESTManager](#page-446-0)

<span id="page-323-0"></span>class gitlab.v4.objects.ProjectIssueAwardEmojiManager(*gl:* [Gitlab,](#page-183-0) *parent: Optional[*[RESTObject](#page-446-1)*] =*

*None*)

Bases: [NoUpdateMixin](#page-472-1), [RESTManager](#page-446-0)

### **Object Creation**

Required attributes for object create:

• name

**Object update**

**Parameters**

•  $gl(Gitlab)$  $gl(Gitlab)$  $gl(Gitlab)$  –
• parent  $(Optional$  [[RESTObject](#page-446-0)]) –

get(*id: Union[str, int]*, *lazy: bool = False*, *\*\*kwargs: Any*) → *[ProjectIssueAwardEmoji](#page-323-0)*

Retrieve a single object.

### **Parameters**

- id (Union [str, int]) ID of the object to retrieve
- lazy (bool) If True, don't request the server, but create a shallow object giving access to the managers. This is useful if you want to avoid useless calls to the API.
- \*\* kwargs  $(Any)$  Extra options to send to the server (e.g. sudo)

# **Returns**

The generated RESTObject.

### **Raises**

- GitlabAuthenticationError If authentication is not correct
- GitlabGetError If the server cannot perform the request

# **Return type**

[ProjectIssueAwardEmoji](#page-323-0)

gitlab: [Gitlab](#page-183-0)

<span id="page-324-0"></span>class gitlab.v4.objects.ProjectIssueDiscussion(*manager:* [RESTManager,](#page-446-1) *attrs: Dict[str, Any]*, *\**,

*created\_from\_list: bool = False*, *lazy: bool = False*)

Bases: [RESTObject](#page-446-0)

**Parameters**

- manager ([RESTManager](#page-446-1)) –
- attrs  $(Dict[str, Any])$  –
- created\_from\_list (bool) –
- lazy  $(bool)$  –

notes: [ProjectIssueDiscussionNoteManager](#page-325-0)

class gitlab.v4.objects.ProjectIssueDiscussionManager(*gl:* [Gitlab,](#page-183-0) *parent: Optional[*[RESTObject](#page-446-0)*] = None*)

Bases: [RetrieveMixin](#page-474-0), [CreateMixin](#page-470-0), [RESTManager](#page-446-1)

### **Object Creation**

Required attributes for object create:

• body

Optional attributes for object create:

• created\_at

### **Object update**

- $gl(Gitlab)$  $gl(Gitlab)$  $gl(Gitlab)$  –
- parent (Optional [[RESTObject](#page-446-0)]) -

 $get(id: Union[str, int], lazy: bool = False, **kwargs: Any) \rightarrow ProjectIs suelis causation$ 

Retrieve a single object.

### **Parameters**

- id (Union [str, int]) ID of the object to retrieve
- lazy (bool) If True, don't request the server, but create a shallow object giving access to the managers. This is useful if you want to avoid useless calls to the API.
- \*\* kwargs  $(Any)$  Extra options to send to the server (e.g. sudo)

#### **Returns**

The generated RESTObject.

# **Raises**

- GitlabAuthenticationError If authentication is not correct
- GitlabGetError If the server cannot perform the request

### **Return type**

[ProjectIssueDiscussion](#page-324-0)

# gitlab: [Gitlab](#page-183-0)

<span id="page-325-1"></span>class gitlab.v4.objects.ProjectIssueDiscussionNote(*manager:* [RESTManager,](#page-446-1) *attrs: Dict[str, Any]*, *\**, *created\_from\_list: bool = False*, *lazy: bool = False*)

Bases: [SaveMixin](#page-474-1), [ObjectDeleteMixin](#page-472-0), [RESTObject](#page-446-0)

### **Parameters**

- manager ([RESTManager](#page-446-1)) –
- attrs  $(Dict[str, Any])$  –
- created\_from\_list (bool) –
- lazy  $(bool)$  –

manager: [RESTManager](#page-446-1)

<span id="page-325-0"></span>class gitlab.v4.objects.ProjectIssueDiscussionNoteManager(*gl:* [Gitlab,](#page-183-0) *parent:*

*Optional[*[RESTObject](#page-446-0)*] = None*)

Bases: [GetMixin](#page-471-0), [CreateMixin](#page-470-0), [UpdateMixin](#page-477-0), [DeleteMixin](#page-470-1), [RESTManager](#page-446-1)

### **Object Creation**

Required attributes for object create:

• body

Optional attributes for object create:

• created\_at

# **Object update**

Required attributes for object update:

• body

**Parameters**

•  $gl(Gitlab)$  $gl(Gitlab)$  $gl(Gitlab)$  –

• parent  $(Optional$  [[RESTObject](#page-446-0)]) –

get(*id: Union[str, int]*, *lazy: bool = False*, *\*\*kwargs: Any*) → *[ProjectIssueDiscussionNote](#page-325-1)*

Retrieve a single object.

# **Parameters**

- id (Union [str, int]) ID of the object to retrieve
- Lazy (bool) If True, don't request the server, but create a shallow object giving access to the managers. This is useful if you want to avoid useless calls to the API.
- \*\*kwargs (Any) Extra options to send to the server (e.g. sudo)

# **Returns**

The generated RESTObject.

# **Raises**

- GitlabAuthenticationError If authentication is not correct
- GitlabGetError If the server cannot perform the request

# **Return type**

[ProjectIssueDiscussionNote](#page-325-1)

gitlab: [Gitlab](#page-183-0)

```
class gitlab.v4.objects.ProjectIssueLink(manager: RESTManager, attrs: Dict[str, Any], *,
                                                created_from_list: bool = False, lazy: bool = False)
```
Bases: [ObjectDeleteMixin](#page-472-0), [RESTObject](#page-446-0)

**Parameters**

- manager ([RESTManager](#page-446-1)) –
- attrs  $(Dict[str, Any])$  –
- $created\_from\_list (bool) -$
- lazy  $(bool)$  –

### manager: [RESTManager](#page-446-1)

```
class gitlab.v4.objects.ProjectIssueLinkManager(gl: Gitlab, parent: Optional[RESTObject] = None)
     Bases: ListMixin, CreateMixin, DeleteMixin, RESTManager
```
# **Object Creation**

Required attributes for object create:

- target\_project\_id
- target\_issue\_iid

### **Object update**

- $gl(Gitlab)$  $gl(Gitlab)$  $gl(Gitlab)$  –
- parent (Optional [[RESTObject](#page-446-0)]) -

create(*data: Dict[str, Any]*, *\*\*kwargs: Any*) → Tuple[*[RESTObject](#page-446-0)*, *[RESTObject](#page-446-0)*]

Create a new object.

### **Parameters**

- data ( $Dict[str, Any]$ ) parameters to send to the server to create the resource
- \*\* kwargs  $(Any)$  Extra options to send to the server (e.g. sudo)

# **Returns**

The source and target issues

### **Raises**

- GitlabAuthenticationError If authentication is not correct
- GitlabCreateError If the server cannot perform the request

# **Return type**

*Tuple*[\[RESTObject,](#page-446-0) [RESTObject\]](#page-446-0)

# gitlab: [Gitlab](#page-183-0)

class gitlab.v4.objects.ProjectIssueManager(*gl:* [Gitlab,](#page-183-0) *parent: Optional[*[RESTObject](#page-446-0)*] = None*) Bases: [CRUDMixin](#page-470-2), [RESTManager](#page-446-1)

# **Object listing filters**

- iids
- state
- labels
- milestone
- scope
- author\_id
- assignee\_id
- my\_reaction\_emoji
- order\_by
- sort
- search
- created\_after
- created\_before
- updated\_after
- updated\_before

# **Object Creation**

Required attributes for object create:

• title

Optional attributes for object create:

- description
- confidential
- assignee\_ids
- assignee\_id
- milestone\_id
- labels
- created\_at
- due\_date
- merge\_request\_to\_resolve\_discussions\_of
- discussion\_to\_resolve

# **Object update**

Optional attributes for object update:

- title
- description
- confidential
- assignee\_ids
- assignee\_id
- milestone\_id
- labels
- state\_event
- updated\_at
- due\_date
- discussion\_locked

# **Parameters**

- $gl(Gitlab)$  $gl(Gitlab)$  $gl(Gitlab)$  –
- parent (Optional [[RESTObject](#page-446-0)]) -

**get**(*id: Union*[str, *int*], *lazy: bool* = *False*, \*\*kwargs:  $Any$ )  $\rightarrow$  *[ProjectIssue](#page-321-0)* 

Retrieve a single object.

# **Parameters**

- id (Union [str, int]) ID of the object to retrieve
- lazy (bool) If True, don't request the server, but create a shallow object giving access to the managers. This is useful if you want to avoid useless calls to the API.
- \*\*kwargs (Any) Extra options to send to the server (e.g. sudo)

# **Returns**

The generated RESTObject.

# **Raises**

- GitlabAuthenticationError If authentication is not correct
- GitlabGetError If the server cannot perform the request

### **Return type**

[ProjectIssue](#page-321-0)

gitlab: [Gitlab](#page-183-0)

```
class gitlab.v4.objects.ProjectIssueNote(manager: RESTManager, attrs: Dict[str, Any], *,
                                                created_from_list: bool = False, lazy: bool = False)
```
Bases: [SaveMixin](#page-474-1), [ObjectDeleteMixin](#page-472-0), [RESTObject](#page-446-0)

**Parameters**

- manager ([RESTManager](#page-446-1)) –
- attrs  $(Dict[str, Any])$  –
- created\_from\_list (bool) –
- lazy  $(bool)$  –

awardemojis: [ProjectIssueNoteAwardEmojiManager](#page-329-0)

<span id="page-329-1"></span>class gitlab.v4.objects.ProjectIssueNoteAwardEmoji(*manager:* [RESTManager,](#page-446-1) *attrs: Dict[str, Any]*, *\**, *created\_from\_list: bool = False*, *lazy: bool = False*)

Bases: [ObjectDeleteMixin](#page-472-0), [RESTObject](#page-446-0)

**Parameters**

- manager ([RESTManager](#page-446-1)) –
- attrs  $(Dict[str, Any])$  –
- created\_from\_list  $(bool)$  –
- lazy  $(bool)$  –

manager: [RESTManager](#page-446-1)

<span id="page-329-0"></span>class gitlab.v4.objects.ProjectIssueNoteAwardEmojiManager(*gl:* [Gitlab,](#page-183-0) *parent:*

*Optional[*[RESTObject](#page-446-0)*] = None*)

Bases: [NoUpdateMixin](#page-472-2), [RESTManager](#page-446-1)

### **Object Creation**

Required attributes for object create:

• name

**Object update**

**Parameters**

•  $gl(Gitlab)$  $gl(Gitlab)$  $gl(Gitlab)$  –

• parent (Optional [[RESTObject](#page-446-0)]) -

get(*id: Union[str, int]*, *lazy: bool = False*, *\*\*kwargs: Any*) → *[ProjectIssueNoteAwardEmoji](#page-329-1)*

Retrieve a single object.

- id (Union [str, int]) ID of the object to retrieve
- Lazy (bool) If True, don't request the server, but create a shallow object giving access to the managers. This is useful if you want to avoid useless calls to the API.

• \*\***kwargs**  $(Any)$  – Extra options to send to the server (e.g. sudo)

### **Returns**

The generated RESTObject.

### **Raises**

- GitlabAuthenticationError If authentication is not correct
- GitlabGetError If the server cannot perform the request

# **Return type**

[ProjectIssueNoteAwardEmoji](#page-329-1)

### gitlab: [Gitlab](#page-183-0)

class gitlab.v4.objects.ProjectIssueNoteManager(*gl:* [Gitlab,](#page-183-0) *parent: Optional[*[RESTObject](#page-446-0)*] = None*) Bases: [CRUDMixin](#page-470-2), [RESTManager](#page-446-1)

# **Object Creation**

Required attributes for object create:

• body

Optional attributes for object create:

• created\_at

# **Object update**

Required attributes for object update:

• body

### **Parameters**

- $gl(Gitlab)$  $gl(Gitlab)$  $gl(Gitlab)$  –
- parent (Optional [[RESTObject](#page-446-0)]) -

 $get(id: Union[str, int], lazy: bool = False, **kwargs: Any) \rightarrow ProjectIssueNote$  $get(id: Union[str, int], lazy: bool = False, **kwargs: Any) \rightarrow ProjectIssueNote$ 

Retrieve a single object.

# **Parameters**

- id (Union [str, int]) ID of the object to retrieve
- lazy (bool) If True, don't request the server, but create a shallow object giving access to the managers. This is useful if you want to avoid useless calls to the API.
- \*\* kwargs  $(Any)$  Extra options to send to the server (e.g. sudo)

### **Returns**

The generated RESTObject.

# **Raises**

- GitlabAuthenticationError If authentication is not correct
- GitlabGetError If the server cannot perform the request

### **Return type**

[ProjectIssueNote](#page-329-2)

<span id="page-330-0"></span>gitlab: [Gitlab](#page-183-0)

class gitlab.v4.objects.ProjectIssueResourceIterationEvent(*manager:* [RESTManager,](#page-446-1) *attrs: Dict[str, Any]*, *\**, *created\_from\_list: bool = False*, *lazy: bool = False*)

### Bases: [RESTObject](#page-446-0)

**Parameters**

- manager ([RESTManager](#page-446-1)) –
- attrs  $(Dict[str, Any])$  –
- created\_from\_list (bool) –
- lazy  $(bool)$  –

manager: [RESTManager](#page-446-1)

class gitlab.v4.objects.ProjectIssueResourceIterationEventManager(*gl:* [Gitlab,](#page-183-0) *parent:*

*Optional[*[RESTObject](#page-446-0)*] = None*)

Bases: [RetrieveMixin](#page-474-0), [RESTManager](#page-446-1)

**Object Creation**

**Object update**

**Parameters**

- $gl(Gitlab)$  $gl(Gitlab)$  $gl(Gitlab)$  –
- parent (Optional [[RESTObject](#page-446-0)]) -

get(*id: Union[str, int]*, *lazy: bool = False*, *\*\*kwargs: Any*) → *[ProjectIssueResourceIterationEvent](#page-330-0)*

### Retrieve a single object.

### **Parameters**

- id (Union [str, int]) ID of the object to retrieve
- lazy (bool) If True, don't request the server, but create a shallow object giving access to the managers. This is useful if you want to avoid useless calls to the API.
- \*\* kwargs  $(Any)$  Extra options to send to the server (e.g. sudo)

# **Returns**

The generated RESTObject.

# **Raises**

- GitlabAuthenticationError If authentication is not correct
- GitlabGetError If the server cannot perform the request

# **Return type**

[ProjectIssueResourceIterationEvent](#page-330-0)

# gitlab: [Gitlab](#page-183-0)

<span id="page-331-0"></span>class gitlab.v4.objects.ProjectIssueResourceLabelEvent(*manager:* [RESTManager,](#page-446-1) *attrs: Dict[str, Any]*, *\**, *created\_from\_list: bool = False*, *lazy: bool = False*)

Bases: [RESTObject](#page-446-0)

- manager ([RESTManager](#page-446-1)) -
- attrs  $(Dict[str, Any])$  –
- created\_from\_list (bool) –
- lazy  $(bool)$  –
- manager: [RESTManager](#page-446-1)

class gitlab.v4.objects.ProjectIssueResourceLabelEventManager(*gl:* [Gitlab,](#page-183-0) *parent:*

*Optional[*[RESTObject](#page-446-0)*] = None*)

Bases: [RetrieveMixin](#page-474-0), [RESTManager](#page-446-1)

**Object Creation**

### **Object update**

### **Parameters**

- $gl(Gitlab)$  $gl(Gitlab)$  $gl(Gitlab)$  –
- parent (Optional [[RESTObject](#page-446-0)]) -

get(*id: Union[str, int]*, *lazy: bool = False*, *\*\*kwargs: Any*) → *[ProjectIssueResourceLabelEvent](#page-331-0)*

Retrieve a single object.

### **Parameters**

- id (Union [str, int]) ID of the object to retrieve
- lazy (bool) If True, don't request the server, but create a shallow object giving access to the managers. This is useful if you want to avoid useless calls to the API.
- \*\* kwargs  $(Any)$  Extra options to send to the server (e.g. sudo)

# **Returns**

The generated RESTObject.

# **Raises**

- GitlabAuthenticationError If authentication is not correct
- GitlabGetError If the server cannot perform the request

### **Return type**

[ProjectIssueResourceLabelEvent](#page-331-0)

### gitlab: [Gitlab](#page-183-0)

<span id="page-332-0"></span>class gitlab.v4.objects.ProjectIssueResourceMilestoneEvent(*manager:* [RESTManager,](#page-446-1) *attrs:*

*Dict[str, Any]*, *\**, *created\_from\_list: bool = False*, *lazy: bool = False*)

#### Bases: [RESTObject](#page-446-0)

**Parameters**

- manager ([RESTManager](#page-446-1)) –
- attrs  $(Dict[str, Any])$  –
- created\_from\_list (bool) –
- lazy  $(bool)$  –

manager: [RESTManager](#page-446-1)

class gitlab.v4.objects.ProjectIssueResourceMilestoneEventManager(*gl:* [Gitlab,](#page-183-0) *parent: Optional[*[RESTObject](#page-446-0)*] = None*)

Bases: [RetrieveMixin](#page-474-0), [RESTManager](#page-446-1)

**Object Creation**

### **Object update**

**Parameters**

•  $gl(Gitlab)$  $gl(Gitlab)$  $gl(Gitlab)$  –

• parent (Optional [[RESTObject](#page-446-0)]) -

get(*id: Union[str, int]*, *lazy: bool = False*, *\*\*kwargs: Any*) → *[ProjectIssueResourceMilestoneEvent](#page-332-0)*

Retrieve a single object.

# **Parameters**

- id (Union [str, int]) ID of the object to retrieve
- **lazy** (bool) If True, don't request the server, but create a shallow object giving access to the managers. This is useful if you want to avoid useless calls to the API.
- \*\***kwargs**  $(Any)$  Extra options to send to the server (e.g. sudo)

### **Returns**

The generated RESTObject.

### **Raises**

- GitlabAuthenticationError If authentication is not correct
- GitlabGetError If the server cannot perform the request

# **Return type**

[ProjectIssueResourceMilestoneEvent](#page-332-0)

# gitlab: [Gitlab](#page-183-0)

<span id="page-333-0"></span>class gitlab.v4.objects.ProjectIssueResourceStateEvent(*manager:* [RESTManager,](#page-446-1) *attrs: Dict[str, Any]*, *\**, *created\_from\_list: bool = False*, *lazy: bool = False*)

Bases: [RESTObject](#page-446-0)

**Parameters**

- manager ([RESTManager](#page-446-1)) –
- attrs  $(Dict[str, Any])$  –
- created\_from\_list (bool) –
- lazy  $(bool)$  –

manager: [RESTManager](#page-446-1)

class gitlab.v4.objects.ProjectIssueResourceStateEventManager(*gl:* [Gitlab,](#page-183-0) *parent:*

*Optional[*[RESTObject](#page-446-0)*] = None*)

Bases: [RetrieveMixin](#page-474-0), [RESTManager](#page-446-1)

**Object Creation**

**Object update**

### **Parameters**

- $gl(Gitlab)$  $gl(Gitlab)$  $gl(Gitlab)$  –
- parent (Optional [[RESTObject](#page-446-0)]) -

get(*id: Union[str, int]*, *lazy: bool = False*, *\*\*kwargs: Any*) → *[ProjectIssueResourceStateEvent](#page-333-0)*

Retrieve a single object.

# **Parameters**

- $id$  (Union [str, int]) ID of the object to retrieve
- Lazy (bool) If True, don't request the server, but create a shallow object giving access to the managers. This is useful if you want to avoid useless calls to the API.
- \*\*kwargs (Any) Extra options to send to the server (e.g. sudo)

### **Returns**

The generated RESTObject.

### **Raises**

- GitlabAuthenticationError If authentication is not correct
- GitlabGetError If the server cannot perform the request

### **Return type**

[ProjectIssueResourceStateEvent](#page-333-0)

gitlab: [Gitlab](#page-183-0)

```
class gitlab.v4.objects.ProjectIssuesStatistics(manager: RESTManager, attrs: Dict[str, Any], *,
```
*created\_from\_list: bool = False*, *lazy: bool = False*)

Bases: [RefreshMixin](#page-473-0), [RESTObject](#page-446-0)

**Parameters**

- manager ([RESTManager](#page-446-1)) –
- attrs  $(Dict[str, Any])$  –
- created\_from\_list (bool) –
- lazy  $(bool)$  –

manager: [RESTManager](#page-446-1)

class gitlab.v4.objects.ProjectIssuesStatisticsManager(*gl:* [Gitlab,](#page-183-0) *parent: Optional[*[RESTObject](#page-446-0)*] = None*)

Bases: [GetWithoutIdMixin](#page-471-1), [RESTManager](#page-446-1)

**Object listing filters**

• iids

**Object Creation**

**Object update**

- $gl(Gitlab)$  $gl(Gitlab)$  $gl(Gitlab)$  –
- parent (Optional [[RESTObject](#page-446-0)]) -

### get(*\*\*kwargs: Any*) → *[ProjectIssuesStatistics](#page-334-0)*

Retrieve a single object.

# **Parameters**

\*\*kwargs (Any) – Extra options to send to the server (e.g. sudo)

#### **Returns**

The generated RESTObject

**Raises**

- GitlabAuthenticationError If authentication is not correct
- GitlabGetError If the server cannot perform the request

### **Return type**

[ProjectIssuesStatistics](#page-334-0)

# gitlab: [Gitlab](#page-183-0)

class gitlab.v4.objects.ProjectIterationManager(*gl:* [Gitlab,](#page-183-0) *parent: Optional[*[RESTObject](#page-446-0)*] = None*)

Bases: [ListMixin](#page-472-1), [RESTManager](#page-446-1)

# **Object listing filters**

- state
- search
- include\_ancestors

**Object Creation**

**Object update**

**Parameters**

•  $gl(Gitlab)$  $gl(Gitlab)$  $gl(Gitlab)$  –

• parent (Optional [[RESTObject](#page-446-0)]) -

gitlab: [Gitlab](#page-183-0)

```
class gitlab.v4.objects.ProjectJob(manager: RESTManager, attrs: Dict[str, Any], *, created_from_list:
                                         bool = False, lazy: bool = False)
```
Bases: [RefreshMixin](#page-473-0), [RESTObject](#page-446-0)

**Parameters**

- manager ([RESTManager](#page-446-1)) –
- attrs  $(Dict[str, Any])$  –
- created\_from\_list (bool) –
- lazy  $(bool)$  –

artifact(*path: str*, *streamed: bool = False*, *action: Optional[Callable[[...], Any]] = None*, *chunk\_size: int*  $= 1024$ , *\**, *iterator: bool* = *False*, *\*\*kwargs: Any*)  $\rightarrow$  Optional[Union[bytes, Iterator[Any]]]

Get a single artifact file from within the job's artifacts archive.

### **Parameters**

• path  $(str)$  – Path of the artifact

- **streamed** (bool) If True the data will be processed by chunks of *chunk* size and each chunk is passed to *action* for treatment
- iterator (bool) If True directly return the underlying response iterator
- action (Optional [Callable  $[[...],$  Any]]) Callable responsible of dealing with chunk of data
- chunk  $size (int) Size of each chunk$
- \*\* kwargs  $(Any)$  Extra options to send to the server (e.g. sudo)

### **Raises**

- GitlabAuthenticationError If authentication is not correct
- GitlabGetError If the artifacts could not be retrieved

### **Returns**

The artifacts if *streamed* is False, None otherwise.

#### **Return type**

*Optional*[*Union*[bytes, *Iterator*[*Any*]]]

artifacts(*streamed: bool = False*, *action: Optional[Callable[[...], Any]] = None*, *chunk\_size: int = 1024*, *\**, *iterator: bool = False*, *\*\*kwargs: Any*) → Optional[Union[bytes, Iterator[Any]]]

Get the job artifacts.

# **Parameters**

- **streamed** (bool) If True the data will be processed by chunks of *chunk* size and each chunk is passed to *action* for treatment
- iterator (bool) If True directly return the underlying response iterator
- action (Optional [Callable [[...], Any]]) Callable responsible of dealing with chunk of data
- chunk\_size  $(int)$  Size of each chunk
- \*\*kwargs (Any) Extra options to send to the server (e.g. sudo)

### **Raises**

- GitlabAuthenticationError If authentication is not correct
- GitlabGetError If the artifacts could not be retrieved

### **Returns**

The artifacts if *streamed* is False, None otherwise.

#### **Return type**

*Optional*[*Union*[bytes, *Iterator*[*Any*]]]

cancel(*\*\*kwargs: Any*) → Dict[str, Any]

Cancel the job.

### **Parameters**

\*\***kwargs**  $(Any)$  – Extra options to send to the server (e.g. sudo)

# **Raises**

- GitlabAuthenticationError If authentication is not correct
- GitlabJobCancelError If the job could not be canceled

# **Return type**

*Dict*[str, *Any*]

# delete\_artifacts(*\*\*kwargs: Any*) → None

Delete artifacts of a job.

# **Parameters**

\*\*kwargs (Any) – Extra options to send to the server (e.g. sudo)

### **Raises**

- GitlabAuthenticationError If authentication is not correct
- GitlabDeleteError If the request could not be performed

### **Return type**

None

# erase(*\*\*kwargs: Any*) → None

Erase the job (remove job artifacts and trace).

# **Parameters**

\*\*kwargs (Any) – Extra options to send to the server (e.g. sudo)

### **Raises**

- GitlabAuthenticationError If authentication is not correct
- GitlabJobEraseError If the job could not be erased

# **Return type**

None

# keep\_artifacts(*\*\*kwargs: Any*) → None

Prevent artifacts from being deleted when expiration is set.

# **Parameters**

\*\***kwargs**  $(Any)$  – Extra options to send to the server (e.g. sudo)

# **Raises**

- GitlabAuthenticationError If authentication is not correct
- GitlabCreateError If the request could not be performed

# **Return type**

None

# manager: [RESTManager](#page-446-1)

 $play(**kwargs: Any) \rightarrow None$ 

Trigger a job explicitly.

# **Parameters**

\*\***kwargs**  $(Any)$  – Extra options to send to the server (e.g. sudo)

# **Raises**

- GitlabAuthenticationError If authentication is not correct
- GitlabJobPlayError If the job could not be triggered

# **Return type**

None

# $$

Retry the job.

# **Parameters**

\*\*kwargs (Any) – Extra options to send to the server (e.g. sudo)

**Raises**

- GitlabAuthenticationError If authentication is not correct
- GitlabJobRetryError If the job could not be retried

### **Return type**

*Dict*[str, *Any*]

trace(*streamed: bool = False*, *action: Optional[Callable[[...], Any]] = None*, *chunk\_size: int = 1024*, *\**, *iterator: bool* = *False*, \*\**kwargs: Any*)  $\rightarrow$  Dict[str, Any]

Get the job trace.

### **Parameters**

- streamed (bool) If True the data will be processed by chunks of *chunk\_size* and each chunk is passed to *action* for treatment
- iterator (bool) If True directly return the underlying response iterator
- action (Optional [Callable  $[[...],$  Any]]) Callable responsible of dealing with chunk of data
- chunk  $size (int) Size of each chunk$
- \*\* kwargs  $(Any)$  Extra options to send to the server (e.g. sudo)

# **Raises**

- GitlabAuthenticationError If authentication is not correct
- GitlabGetError If the artifacts could not be retrieved

### **Returns**

The trace

### **Return type**

*Dict*[str, *Any*]

class gitlab.v4.objects.ProjectJobManager(*gl:* [Gitlab,](#page-183-0) *parent: Optional[*[RESTObject](#page-446-0)*] = None*) Bases: [RetrieveMixin](#page-474-0), [RESTManager](#page-446-1)

# **Object listing filters**

• scope

# **Object Creation**

**Object update**

**Parameters**

- $gl(Gitlab)$  $gl(Gitlab)$  $gl(Gitlab)$  –
- parent (Optional [[RESTObject](#page-446-0)]) -

**get**(*id: Union*[str, *int*], *lazy: bool* = *False*, \*\*kwargs:  $Any$ )  $\rightarrow$  *[ProjectJob](#page-335-0)* 

Retrieve a single object.

- id (Union [str, int]) ID of the object to retrieve
- lazy (bool) If True, don't request the server, but create a shallow object giving access to the managers. This is useful if you want to avoid useless calls to the API.
- \*\* kwargs  $(Any)$  Extra options to send to the server (e.g. sudo)

#### **Returns**

The generated RESTObject.

### **Raises**

- GitlabAuthenticationError If authentication is not correct
- GitlabGetError If the server cannot perform the request

#### **Return type**

[ProjectJob](#page-335-0)

# gitlab: [Gitlab](#page-183-0)

```
class gitlab.v4.objects.ProjectKey(manager: RESTManager, attrs: Dict[str, Any], *, created_from_list:
                                         bool = False, lazy: bool = False)
```
Bases: [SaveMixin](#page-474-1), [ObjectDeleteMixin](#page-472-0), [RESTObject](#page-446-0)

**Parameters**

- manager ([RESTManager](#page-446-1)) -
- attrs  $(Dict[str, Any])$  –
- created\_from\_list (bool) –
- lazy  $(bool)$  –
- manager: [RESTManager](#page-446-1)

# class gitlab.v4.objects.ProjectKeyManager(*gl:* [Gitlab,](#page-183-0) *parent: Optional[*[RESTObject](#page-446-0)*] = None*) Bases: [CRUDMixin](#page-470-2), [RESTManager](#page-446-1)

### **Object Creation**

Required attributes for object create:

- title
- key

Optional attributes for object create:

• can\_push

# **Object update**

Optional attributes for object update:

- title
- can\_push

- $gl(Gitlab)$  $gl(Gitlab)$  $gl(Gitlab)$  –
- parent (Optional [[RESTObject](#page-446-0)]) -

**enable**(*key id: int, \*\*kwargs: Any*)  $\rightarrow$  Union[Dict[str, Any], Response]

Enable a deploy key for a project.

# **Parameters**

- key\_id  $(int)$  The ID of the key to enable
- \*\*kwargs (Any) Extra options to send to the server (e.g. sudo)

### **Raises**

- GitlabAuthenticationError If authentication is not correct
- GitlabProjectDeployKeyError If the key could not be enabled

# **Returns**

A dict of the result.

# **Return type**

*Union*[*Dict*[str, *Any*], *Response*]

**get**(*id: Union*[str, *int*], *lazy: bool* = *False*, \*\**kwargs: Any*)  $\rightarrow$  *[ProjectKey](#page-339-0)* 

# Retrieve a single object.

# **Parameters**

- id (Union [str, int]) ID of the object to retrieve
- Lazy (bool) If True, don't request the server, but create a shallow object giving access to the managers. This is useful if you want to avoid useless calls to the API.
- \*\* kwargs  $(Any)$  Extra options to send to the server (e.g. sudo)

# **Returns**

The generated RESTObject.

# **Raises**

- GitlabAuthenticationError If authentication is not correct
- GitlabGetError If the server cannot perform the request

# **Return type**

**[ProjectKey](#page-339-0)** 

# gitlab: [Gitlab](#page-183-0)

<span id="page-340-0"></span>class gitlab.v4.objects.ProjectLabel(*manager:* [RESTManager,](#page-446-1) *attrs: Dict[str, Any]*, *\**, *created\_from\_list: bool = False*, *lazy: bool = False*)

Bases: PromoteMixin, [SubscribableMixin](#page-475-0), [SaveMixin](#page-474-1), [ObjectDeleteMixin](#page-472-0), [RESTObject](#page-446-0)

# **Parameters**

- manager ([ProjectLabelManager](#page-341-0)) –
- attrs  $(Dict[str, Any])$  –
- created\_from\_list (bool) –
- lazy  $(bool)$  –

manager: [ProjectLabelManager](#page-341-0)

# $\textbf{save}$ (\*\**kwargs: Any*)  $\rightarrow$  None

Saves the changes made to the object to the server.

The object is updated to match what the server returns.

### **Parameters**

\*\*kwargs (Any) – Extra options to send to the server (e.g. sudo)

# **Raises**

- GitlabAuthenticationError If authentication is not correct.
- GitlabUpdateError If the server cannot perform the request.

### **Return type** None

<span id="page-341-0"></span>class gitlab.v4.objects.ProjectLabelManager(*gl:* [Gitlab,](#page-183-0) *parent: Optional[*[RESTObject](#page-446-0)*] = None*) Bases: [RetrieveMixin](#page-474-0), [CreateMixin](#page-470-0), [UpdateMixin](#page-477-0), [DeleteMixin](#page-470-1), [RESTManager](#page-446-1)

# **Object Creation**

Required attributes for object create:

- name
- color

Optional attributes for object create:

- description
- priority

# **Object update**

Required attributes for object update:

• name

Optional attributes for object update:

- new\_name
- color
- description
- priority

### **Parameters**

- $gl(Gitlab)$  $gl(Gitlab)$  $gl(Gitlab)$  –
- parent (Optional [[RESTObject](#page-446-0)]) -

 $get(id: Union[str, int], lazy: bool = False, **kwargs: Any) \rightarrow ProjectLabel$  $get(id: Union[str, int], lazy: bool = False, **kwargs: Any) \rightarrow ProjectLabel$ 

Retrieve a single object.

- id (Union [str, int]) ID of the object to retrieve
- lazy (bool) If True, don't request the server, but create a shallow object giving access to the managers. This is useful if you want to avoid useless calls to the API.
- \*\* kwargs  $(Any)$  Extra options to send to the server (e.g. sudo)

### **Returns**

The generated RESTObject.

# **Raises**

- GitlabAuthenticationError If authentication is not correct
- GitlabGetError If the server cannot perform the request

### **Return type**

[ProjectLabel](#page-340-0)

# gitlab: [Gitlab](#page-183-0)

update(*name: Optional[str]*, *new\_data: Optional[Dict[str, Any]] = None*, *\*\*kwargs: Any*) → Dict[str, Any] Update a Label on the server.

### **Parameters**

- name  $(Optional[str])$  The name of the label
- \*\* kwargs  $(Any)$  Extra options to send to the server (e.g. sudo)
- new\_data (Optional[Dict[str, Any]]) –
- \*\*kwargs –

#### **Return type**

*Dict*[str, *Any*]

class gitlab.v4.objects.ProjectManager(*gl:* [Gitlab,](#page-183-0) *parent: Optional[*[RESTObject](#page-446-0)*] = None*)

Bases: [CRUDMixin](#page-470-2), [RESTManager](#page-446-1)

# **Object listing filters**

- archived
- id\_after
- id\_before
- last\_activity\_after
- last\_activity\_before
- membership
- min\_access\_level
- order\_by
- owned
- repository\_checksum\_failed
- repository\_storage
- search\_namespaces
- search
- simple
- sort
- starred
- statistics
- topic
- visibility
- wiki\_checksum\_failed
- with\_custom\_attributes
- with\_issues\_enabled
- with\_merge\_requests\_enabled
- with\_programming\_language

# **Object Creation**

Optional attributes for object create:

- name
- path
- allow\_merge\_on\_skipped\_pipeline
- only\_allow\_merge\_if\_all\_status\_checks\_passed
- analytics\_access\_level
- approvals\_before\_merge
- auto\_cancel\_pending\_pipelines
- auto\_devops\_deploy\_strategy
- auto\_devops\_enabled
- autoclose\_referenced\_issues
- avatar
- build\_coverage\_regex
- build\_git\_strategy
- build\_timeout
- builds\_access\_level
- ci\_config\_path
- container\_expiration\_policy\_attributes
- container\_registry\_access\_level
- container\_registry\_enabled
- default\_branch
- description
- emails\_disabled
- external\_authorization\_classification\_label
- forking\_access\_level
- group\_with\_project\_templates\_id
- import\_url
- initialize\_with\_readme
- issues\_access\_level
- issues\_enabled
- jobs\_enabled
- lfs\_enabled
- merge\_method
- merge\_pipelines\_enabled
- merge\_requests\_access\_level
- merge\_requests\_enabled
- mirror\_trigger\_builds
- mirror
- namespace\_id
- operations\_access\_level
- only\_allow\_merge\_if\_all\_discussions\_are\_resolved
- only\_allow\_merge\_if\_pipeline\_succeeds
- packages\_enabled
- pages\_access\_level
- requirements\_access\_level
- printing\_merge\_request\_link\_enabled
- public\_builds
- releases\_access\_level
- environments\_access\_level
- feature\_flags\_access\_level
- infrastructure\_access\_level
- monitor\_access\_level
- remove\_source\_branch\_after\_merge
- repository\_access\_level
- repository\_storage
- request\_access\_enabled
- resolve\_outdated\_diff\_discussions
- security\_and\_compliance\_access\_level
- shared\_runners\_enabled
- show\_default\_award\_emojis
- snippets\_access\_level
- snippets\_enabled
- squash\_option
- tag\_list
- topics
- template\_name
- template\_project\_id
- use\_custom\_template
- visibility
- wiki\_access\_level
- wiki\_enabled

# **Object update**

Optional attributes for object update:

- allow\_merge\_on\_skipped\_pipeline
- only\_allow\_merge\_if\_all\_status\_checks\_passed
- analytics\_access\_level
- approvals\_before\_merge
- auto\_cancel\_pending\_pipelines
- auto\_devops\_deploy\_strategy
- auto\_devops\_enabled
- autoclose\_referenced\_issues
- avatar
- build\_coverage\_regex
- build\_git\_strategy
- build\_timeout
- builds\_access\_level
- ci\_config\_path
- ci\_default\_git\_depth
- ci\_forward\_deployment\_enabled
- ci\_allow\_fork\_pipelines\_to\_run\_in\_parent\_project
- ci\_separated\_caches
- container\_expiration\_policy\_attributes
- container\_registry\_access\_level
- container\_registry\_enabled
- default\_branch
- description
- emails\_disabled
- enforce\_auth\_checks\_on\_uploads
- external\_authorization\_classification\_label
- forking\_access\_level
- import\_url
- issues\_access\_level
- issues\_enabled
- issues\_template
- jobs\_enabled
- keep\_latest\_artifact
- lfs\_enabled
- merge\_commit\_template
- merge\_method
- merge\_pipelines\_enabled
- merge\_requests\_access\_level
- merge\_requests\_enabled
- merge\_requests\_template
- merge\_trains\_enabled
- mirror\_overwrites\_diverged\_branches
- mirror\_trigger\_builds
- mirror\_user\_id
- mirror
- mr\_default\_target\_self
- name
- operations\_access\_level
- only\_allow\_merge\_if\_all\_discussions\_are\_resolved
- only\_allow\_merge\_if\_pipeline\_succeeds
- only\_mirror\_protected\_branches
- packages\_enabled
- pages\_access\_level
- requirements\_access\_level
- restrict\_user\_defined\_variables
- path
- public\_builds
- releases\_access\_level
- environments\_access\_level
- feature\_flags\_access\_level
- infrastructure\_access\_level
- monitor\_access\_level
- remove\_source\_branch\_after\_merge
- repository\_access\_level
- repository\_storage
- request\_access\_enabled
- resolve\_outdated\_diff\_discussions
- security\_and\_compliance\_access\_level
- service\_desk\_enabled
- shared\_runners\_enabled
- show\_default\_award\_emojis
- snippets\_access\_level
- snippets\_enabled
- issue\_branch\_template
- squash\_commit\_template
- squash\_option
- suggestion\_commit\_message
- tag\_list
- topics
- visibility
- wiki\_access\_level
- wiki\_enabled

# **Parameters**

- $q1$  ([Gitlab](#page-183-0)) –
- parent (Optional [[RESTObject](#page-446-0)]) -

 $get(id: Union[str, int], lazy: bool = False, **kwargs: Any) \rightarrow Project$  $get(id: Union[str, int], lazy: bool = False, **kwargs: Any) \rightarrow Project$ 

Retrieve a single object.

# **Parameters**

- id (Union [str, int]) ID of the object to retrieve
- lazy (bool) If True, don't request the server, but create a shallow object giving access to the managers. This is useful if you want to avoid useless calls to the API.
- \*\* kwargs  $(Any)$  Extra options to send to the server (e.g. sudo)

### **Returns**

The generated RESTObject.

# **Raises**

- GitlabAuthenticationError If authentication is not correct
- GitlabGetError If the server cannot perform the request

### **Return type**

[Project](#page-275-0)

### gitlab: [Gitlab](#page-183-0)

```
import_bitbucket_server(bitbucket_server_url: str, bitbucket_server_username: str,
                              personal_access_token: str, bitbucket_server_project: str,
                              bitbucket_server_repo: str, new_name: Optional[str] = None,
                              target_namespace: Optional[str] = None, **kwargs: Any) \rightarrow Union[Dict[str,
                              Any], Response]
```
Import a project from BitBucket Server to Gitlab (schedule the import)

This method will return when an import operation has been safely queued, or an error has occurred. After triggering an import, check the import\_status of the newly created project to detect when the import operation has completed.

**Note:** This request may take longer than most other API requests. So this method will specify a 60 second default timeout if none is specified. A timeout can be specified via kwargs to override this functionality.

### **Parameters**

- bitbucket\_server\_url (str) Bitbucket Server URL
- bitbucket\_server\_username (str) Bitbucket Server Username
- personal\_access\_token (str) Bitbucket Server personal access token/password
- bitbucket\_server\_project  $(str)$  Bitbucket Project Key
- bitbucket\_server\_repo  $(str)$  Bitbucket Repository Name
- new\_name  $(Optional [str]) New repository name (Optional)$
- target\_namespace (Optional [str]) Namespace to import repository into. Supports subgroups like /namespace/subgroup (Optional)
- \*\* kwargs  $(Any)$  Extra options to send to the server (e.g. sudo)

### **Raises**

- GitlabAuthenticationError If authentication is not correct
- GitlabListError If the server failed to perform the request

#### **Returns**

A representation of the import status.

# **Return type**

*Union*[*Dict*[str, *Any*], *Response*]

Example:

```
gl = gitlab.Gitlab_from_config()
print("Triggering import")
result = gl.projects.import_bitbucket_server(
    bitbucket_server_url="https://some.server.url",
    bitbucket_server_username="some_bitbucket_user",
    personal_access_token="my_password_or_access_token",
    bitbucket_server_project="my_project",
    bitbucket_server_repo="my_repo",
    new_name="gl_project_name",
    target_namespace="gl_project_path"
```
(continues on next page)

(continued from previous page)

```
)
project = gl.projects.get(ret['id'])
print("Waiting for import to complete")
while project.import_status = u'started':
    time.sleep(1.0)
    project = gl.projects.get(project.id)
print("BitBucket import complete")
```
import\_github(*personal\_access\_token: str*, *repo\_id: int*, *target\_namespace: str*, *new\_name: Optional[str] = None*, *\*\*kwargs: Any*) → Union[Dict[str, Any], Response]

Import a project from Github to Gitlab (schedule the import)

This method will return when an import operation has been safely queued, or an error has occurred. After triggering an import, check the import\_status of the newly created project to detect when the import operation has completed.

**Note:** This request may take longer than most other API requests. So this method will specify a 60 second default timeout if none is specified. A timeout can be specified via kwargs to override this functionality.

### **Parameters**

- **personal\_access\_token**  $(str) GitHub$  personal access token
- repo\_id  $(int)$  Github repository ID
- target\_namespace  $(str)$  Namespace to import repo into
- new\_name  $(Optional[str]) New repo$  name  $(Optional)$
- \*\***kwargs**  $(Any)$  Extra options to send to the server  $(e.g. \text{ sudo})$

### **Raises**

- GitlabAuthenticationError If authentication is not correct
- GitlabListError If the server failed to perform the request

# **Returns**

A representation of the import status.

# **Return type**

*Union*[*Dict*[str, *Any*], *Response*]

Example:

```
ql = qithab.Githab_from\_config()print("Triggering import")
result = gl.projects.import_github(ACCESS_TOKEN,
                                    123456,
                                    "my-group/my-subgroup")
project = gl.projects.get(ret['id'])
print("Waiting for import to complete")
while project.import_status == u'started':
    time.sleep(1.0)
    project = gl.projects.get(project.id)
print("Github import complete")
```
import\_project(*file: str*, *path: str*, *name: Optional[str] = None*, *namespace: Optional[str] = None*, *overwrite: bool = False*, *override\_params: Optional[Dict[str, Any]] = None*, *\*\*kwargs:*  $Any$ )  $\rightarrow$  Union[Dict[str, Any], Response]

Import a project from an archive file.

### **Parameters**

- file  $(str)$  Data or file object containing the project
- $path (str)$  Name and path for the new project
- name (Optional [str]) The name of the project to import. If not provided, defaults to the path of the project.
- namespace  $(Optional [str])$  The ID or path of the namespace that the project will be imported to
- **overwrite**  $(bool)$  If True overwrite an existing project with the same path
- override\_params (Optional [Dict [str, Any]]) Set the specific settings for the project
- \*\***kwargs**  $(Any)$  Extra options to send to the server (e.g. sudo)

### **Raises**

- GitlabAuthenticationError If authentication is not correct
- GitlabImportError If the server failed to perform the request

### **Returns**

A representation of the import status.

# **Return type**

*Union*[*Dict*[str, *Any*], *Response*]

remote\_import(*url: str*, *path: str*, *name: Optional[str] = None*, *namespace: Optional[str] = None*, *overwrite: bool = False*, *override\_params: Optional[Dict[str, Any]] = None*, *\*\*kwargs:*  $Any$ )  $\rightarrow$  Union[Dict[str, Any], Response]

Import a project from an archive file stored on a remote URL.

#### **Parameters**

- $url (str) URL for the file containing the project data to import$
- **path**  $(str)$  Name and path for the new project
- name  $(Optional[str])$  The name of the project to import. If not provided, defaults to the path of the project.
- namespace  $(Optional[str])$  The ID or path of the namespace that the project will be imported to
- **overwrite**  $(boo1) -$  If True overwrite an existing project with the same path
- override\_params (Optional [Dict [str, Any]]) Set the specific settings for the project
- \*\* kwargs  $(Any)$  Extra options to send to the server (e.g. sudo)

# **Raises**

- GitlabAuthenticationError If authentication is not correct
- GitlabImportError If the server failed to perform the request

### **Returns**

A representation of the import status.

### **Return type**

*Union*[*Dict*[str, *Any*], *Response*]

remote\_import\_s3(*path: str*, *region: str*, *bucket\_name: str*, *file\_key: str*, *access\_key\_id: str*,

*secret\_access\_key: str*, *name: Optional[str] = None*, *namespace: Optional[str] = None*, *overwrite: bool = False*, *override\_params: Optional[Dict[str, Any]] = None*, *\*\*kwargs: Any*) → Union[Dict[str, Any], Response]

Import a project from an archive file stored on AWS S3.

### **Parameters**

- region  $(str)$  AWS S3 region name where the file is stored
- bucket\_name  $(str)$  AWS S3 bucket name where the file is stored
- file\_key  $(str)$  AWS S3 file key to identify the file.
- $access\_key\_id(str) AWS S3 access key ID.$
- secret\_access\_key  $(str)$  AWS S3 secret access key.
- **path**  $(str)$  Name and path for the new project
- name (Optional [str]) The name of the project to import. If not provided, defaults to the path of the project.
- namespace  $(Optional[str])$  The ID or path of the namespace that the project will be imported to
- **overwrite** (bool) If True overwrite an existing project with the same path
- override\_params (Optional [Dict [str, Any]]) Set the specific settings for the project
- \*\* kwargs  $(Any)$  Extra options to send to the server (e.g. sudo)

### **Raises**

- GitlabAuthenticationError If authentication is not correct
- GitlabImportError If the server failed to perform the request

### **Returns**

A representation of the import status.

# **Return type**

*Union*[*Dict*[str, *Any*], *Response*]

<span id="page-351-0"></span>class gitlab.v4.objects.ProjectMember(*manager:* [RESTManager,](#page-446-1) *attrs: Dict[str, Any]*, *\**,

*created\_from\_list: bool = False*, *lazy: bool = False*)

Bases: [SaveMixin](#page-474-1), [ObjectDeleteMixin](#page-472-0), [RESTObject](#page-446-0)

- manager ([RESTManager](#page-446-1)) -
- attrs  $(Dict[str, Any])$  –
- created\_from\_list (bool) –
- lazy  $(bool)$  –

manager: [RESTManager](#page-446-1)

<span id="page-352-0"></span>class gitlab.v4.objects.ProjectMemberAll(*manager:* [RESTManager,](#page-446-1) *attrs: Dict[str, Any]*, *\**, *created\_from\_list: bool = False*, *lazy: bool = False*)

Bases: [RESTObject](#page-446-0)

**Parameters**

- manager ([RESTManager](#page-446-1)) –
- attrs  $(Dict[str, Any])$  –
- created\_from\_list (bool) –
- lazy  $(bool)$  –

manager: [RESTManager](#page-446-1)

class gitlab.v4.objects.ProjectMemberAllManager(*gl:* [Gitlab,](#page-183-0) *parent: Optional[*[RESTObject](#page-446-0)*] = None*) Bases: [RetrieveMixin](#page-474-0), [RESTManager](#page-446-1)

#### **Object Creation**

### **Object update**

**Parameters**

- $gl(Gitlab)$  $gl(Gitlab)$  $gl(Gitlab)$  –
- parent (Optional [[RESTObject](#page-446-0)]) -

 $get(id: Union[str, int], lazy: bool = False, **kwargs: Any) \rightarrow ProjectMemberAll$  $get(id: Union[str, int], lazy: bool = False, **kwargs: Any) \rightarrow ProjectMemberAll$ 

Retrieve a single object.

# **Parameters**

- id (Union [str, int]) ID of the object to retrieve
- lazy (bool) If True, don't request the server, but create a shallow object giving access to the managers. This is useful if you want to avoid useless calls to the API.
- \*\*kwargs (Any) Extra options to send to the server (e.g. sudo)

# **Returns**

The generated RESTObject.

# **Raises**

- GitlabAuthenticationError If authentication is not correct
- GitlabGetError If the server cannot perform the request

# **Return type**

[ProjectMemberAll](#page-352-0)

### gitlab: [Gitlab](#page-183-0)

class gitlab.v4.objects.ProjectMemberManager(*gl:* [Gitlab,](#page-183-0) *parent: Optional[*[RESTObject](#page-446-0)*] = None*)

Bases: [CRUDMixin](#page-470-2), [RESTManager](#page-446-1)

# **Object Creation**

Required attributes for object create:

- access\_level
- user\_id

Optional attributes for object create:

- expires\_at
- tasks\_to\_be\_done

# **Object update**

Required attributes for object update:

• access\_level

Optional attributes for object update:

• expires\_at

# **Parameters**

- $q1$  ([Gitlab](#page-183-0)) –
- parent (Optional [[RESTObject](#page-446-0)]) -

**get**(*id: Union*[str, *int]*, *lazy: bool* = *False*, \*\**kwargs: Any*)  $\rightarrow$  *[ProjectMember](#page-351-0)* 

Retrieve a single object.

# **Parameters**

- id (Union [str, int]) ID of the object to retrieve
- lazy (bool) If True, don't request the server, but create a shallow object giving access to the managers. This is useful if you want to avoid useless calls to the API.
- \*\*kwargs (Any) Extra options to send to the server (e.g. sudo)

### **Returns**

The generated RESTObject.

### **Raises**

- GitlabAuthenticationError If authentication is not correct
- GitlabGetError If the server cannot perform the request

# **Return type**

[ProjectMember](#page-351-0)

# gitlab: [Gitlab](#page-183-0)

class gitlab.v4.objects.ProjectMergeRequest(*manager:* [RESTManager,](#page-446-1) *attrs: Dict[str, Any]*, *\**,

*created\_from\_list: bool = False*, *lazy: bool = False*)

Bases: [SubscribableMixin](#page-475-0), [TodoMixin](#page-476-0), [TimeTrackingMixin](#page-475-1), [ParticipantsMixin](#page-473-1), [SaveMixin](#page-474-1), [ObjectDeleteMixin](#page-472-0), [RESTObject](#page-446-0)

# **Parameters**

- manager ([RESTManager](#page-446-1)) –
- attrs  $(Dict[str, Any])$  –
- created\_from\_list (bool) –
- lazy  $(bool)$  –

approval\_rules: [ProjectMergeRequestApprovalRuleManager](#page-359-0)

### approval\_state: [ProjectMergeRequestApprovalStateManager](#page-360-0)

### approvals: [ProjectMergeRequestApprovalManager](#page-357-0)

 $approx(sha: Optional[str] = None, **kwargs: Any) \rightarrow Dict[str, Any]$ Approve the merge request.

### **Parameters**

- sha (Optional [str]) Head SHA of MR
- \*\* kwargs  $(Any)$  Extra options to send to the server (e.g. sudo)

#### **Raises**

- GitlabAuthenticationError If authentication is not correct
- GitlabMRApprovalError If the approval failed

### **Returns**

A dict containing the result.

# **Return type**

*Dict*[str, *Any*]

[https://docs.gitlab.com/ee/api/merge\\_request\\_approvals.html#approve-merge-request](https://docs.gitlab.com/ee/api/merge_request_approvals.html#approve-merge-request)

# awardemojis: [ProjectMergeRequestAwardEmojiManager](#page-361-0)

# cancel\_merge\_when\_pipeline\_succeeds(*\*\*kwargs: Any*) → Dict[str, str]

Cancel merge when the pipeline succeeds.

### **Parameters**

\*\***kwargs**  $(Any)$  – Extra options to send to the server (e.g. sudo)

# **Raises**

- GitlabAuthenticationError If authentication is not correct
- GitlabMROnBuildSuccessError If the server could not handle the request

### **Returns**

dict of the parsed json returned by the server

### **Return type**

*Dict*[str, str]

changes(*\*\*kwargs: Any*) → Union[Dict[str, Any], Response]

List the merge request changes.

# **Parameters**

\*\***kwargs**  $(Any)$  – Extra options to send to the server (e.g. sudo)

### **Raises**

- GitlabAuthenticationError If authentication is not correct
- GitlabListError If the list could not be retrieved

# **Returns**

List of changes

# **Return type**

*Union*[*Dict*[str, *Any*], *Response*]

### closes\_issues(*\*\*kwargs: Any*) → *[RESTObjectList](#page-447-0)*

List issues that will close on merge."

# **Parameters**

- all If True, return all the items, without pagination
- **per\_page** Number of items to retrieve per request
- **page** ID of the page to return (starts with page 1)
- \*\* kwargs  $(Any)$  Extra options to send to the server (e.g. sudo)

#### **Raises**

- GitlabAuthenticationError If authentication is not correct
- GitlabListError If the list could not be retrieved

# **Returns**

List of issues

### **Return type**

[RESTObjectList](#page-447-0)

commits(*\*\*kwargs: Any*) → *[RESTObjectList](#page-447-0)*

List the merge request commits.

### **Parameters**

- all If True, return all the items, without pagination
- **per\_page** Number of items to retrieve per request
- **page** ID of the page to return (starts with page 1)
- \*\***kwargs**  $(Any)$  Extra options to send to the server  $(e.g. \text{ sudo})$

### **Raises**

- GitlabAuthenticationError If authentication is not correct
- GitlabListError If the list could not be retrieved

#### **Returns**

The list of commits

# **Return type**

[RESTObjectList](#page-447-0)

# diffs: [ProjectMergeRequestDiffManager](#page-362-0)

# discussions: [ProjectMergeRequestDiscussionManager](#page-363-0)

merge(*merge\_commit\_message: Optional[str] = None*, *should\_remove\_source\_branch: Optional[bool] = None*, *merge\_when\_pipeline\_succeeds: Optional[bool] = None*, *\*\*kwargs: Any*) → Dict[str, Any]

Accept the merge request.

- merge\_commit\_message (Optional [str]) Commit message
- should\_remove\_source\_branch (Optional [bool]) If True, removes the source branch
- merge\_when\_pipeline\_succeeds (Optional [bool]) Wait for the build to succeed, then merge

• \*\***kwargs**  $(Any)$  – Extra options to send to the server (e.g. sudo)

**Raises**

- GitlabAuthenticationError If authentication is not correct
- GitlabMRClosedError If the merge failed

### **Return type**

*Dict*[str, *Any*]

merge\_ref(*\*\*kwargs: Any*) → Union[Dict[str, Any], Response]

### **Attempt to merge changes between source and target branches into**

*refs/merge-requests/:iid/merge*.

### **Parameters**

\*\***kwargs**  $(Any)$  – Extra options to send to the server (e.g. sudo)

# **Raises**

GitlabGetError – If cannot be merged

# **Return type**

*Union*[*Dict*[str, *Any*], *Response*]

notes: [ProjectMergeRequestNoteManager](#page-368-0)

# pipelines: [ProjectMergeRequestPipelineManager](#page-369-0)

### rebase(*\*\*kwargs: Any*) → Union[Dict[str, Any], Response]

Attempt to rebase the source branch onto the target branch

### **Parameters**

\*\*kwargs (Any) – Extra options to send to the server (e.g. sudo)

**Raises**

- GitlabAuthenticationError If authentication is not correct
- GitlabMRRebaseError If rebasing failed

### **Return type**

*Union*[*Dict*[str, *Any*], *Response*]

reset\_approvals(*\*\*kwargs: Any*) → Union[Dict[str, Any], Response]

Clear all approvals of the merge request.

### **Parameters**

\*\*kwargs (Any) – Extra options to send to the server (e.g. sudo)

**Raises**

- GitlabAuthenticationError If authentication is not correct
- GitlabMRResetApprovalError If reset approval failed

### **Return type**

*Union*[*Dict*[str, *Any*], *Response*]

resourcelabelevents: [ProjectMergeRequestResourceLabelEventManager](#page-369-1)

resourcemilestoneevents: [ProjectMergeRequestResourceMilestoneEventManager](#page-370-0)

### resourcestateevents: [ProjectMergeRequestResourceStateEventManager](#page-371-0)

### $$

Unapprove the merge request.

# **Parameters**

\*\*kwargs (Any) – Extra options to send to the server (e.g. sudo)

**Raises**

- GitlabAuthenticationError If authentication is not correct
- GitlabMRApprovalError If the unapproval failed

### **Return type**

None

[https://docs.gitlab.com/ee/api/merge\\_request\\_approvals.html#unapprove-merge-request](https://docs.gitlab.com/ee/api/merge_request_approvals.html#unapprove-merge-request)

<span id="page-357-1"></span>class gitlab.v4.objects.ProjectMergeRequestApproval(*manager:* [RESTManager,](#page-446-1) *attrs: Dict[str, Any]*, *\**, *created\_from\_list: bool = False*, *lazy: bool = False*)

Bases: [SaveMixin](#page-474-1), [RESTObject](#page-446-0)

**Parameters**

- manager ([RESTManager](#page-446-1)) –
- attrs  $(Dict[str, Any])$  –
- created\_from\_list (bool) –
- lazy  $(bool)$  –

manager: [RESTManager](#page-446-1)

<span id="page-357-0"></span>class gitlab.v4.objects.ProjectMergeRequestApprovalManager(*gl:* [Gitlab,](#page-183-0) *parent:*

*Optional[*[RESTObject](#page-446-0)*] = None*)

Bases: [GetWithoutIdMixin](#page-471-1), [UpdateMixin](#page-477-0), [RESTManager](#page-446-1)

# **Object Creation**

# **Object update**

Required attributes for object update:

• approvals\_required

# **Parameters**

- $gl(Gitlab)$  $gl(Gitlab)$  $gl(Gitlab)$  –
- parent  $(Optional$  [[RESTObject](#page-446-0)]) –

get(*\*\*kwargs: Any*) → *[ProjectMergeRequestApproval](#page-357-1)*

Retrieve a single object.

### **Parameters**

\*\***kwargs**  $(Any)$  – Extra options to send to the server (e.g. sudo)

### **Returns**

The generated RESTObject

**Raises**

- GitlabAuthenticationError If authentication is not correct
- GitlabGetError If the server cannot perform the request

# **Return type**

[ProjectMergeRequestApproval](#page-357-1)

### gitlab: [Gitlab](#page-183-0)

set\_approvers(*approvals\_required: int*, *approver\_ids: Optional[List[int]] = None*, *approver\_group\_ids: Optional[List[int]]* = *None*, *approval\_rule\_name: str* = '*name'*, \*\**kwargs: Any*)  $\rightarrow$ *[RESTObject](#page-446-0)*

Change MR-level allowed approvers and approver groups.

### **Parameters**

- approvals\_required  $(int)$  The number of required approvals for this rule
- approver\_ids  $(Optional[List[int]]) User IDs that can approve MRs$
- approver\_group\_ids  $(Optional[List[int]]) Group IDs$  whose members can approve MRs
- approval\_rule\_name  $(str)$  –
- kwargs  $(Any)$  –

**Raises**

- GitlabAuthenticationError If authentication is not correct
- GitlabUpdateError If the server failed to perform the request

# **Return type**

[RESTObject](#page-446-0)

class gitlab.v4.objects.ProjectMergeRequestApprovalRule(*manager:* [RESTManager,](#page-446-1) *attrs: Dict[str, Any]*, *\**, *created\_from\_list: bool = False*, *lazy: bool = False*)

Bases: [SaveMixin](#page-474-1), [ObjectDeleteMixin](#page-472-0), [RESTObject](#page-446-0)

# **Parameters**

- manager ([RESTManager](#page-446-1)) –
- attrs  $(Dictfstr, Any I)$  –
- created\_from\_list  $(bool)$  –
- lazy  $(bool)$  –

approval\_rule\_id: int

id: int

merge\_request\_iid: int

 $\textbf{save}$ (\*\**kwargs: Any*)  $\rightarrow$  None

Save the changes made to the object to the server.

The object is updated to match what the server returns.

**Parameters**

\*\***kwargs**  $(Any)$  – Extra options to send to the server (e.g. sudo)

**Raises**

- GitlabAuthenticationError If authentication is not correct
- GitlabUpdateError If the server cannot perform the request

# **Return type** None

<span id="page-359-0"></span>class gitlab.v4.objects.ProjectMergeRequestApprovalRuleManager(*gl:* [Gitlab,](#page-183-0) *parent:*

*Optional[*[RESTObject](#page-446-0)*] = None*)

Bases: [CRUDMixin](#page-470-2), [RESTManager](#page-446-1)

# **Object Creation**

Required attributes for object create:

- id
- merge\_request\_iid
- name
- approvals\_required

Optional attributes for object create:

- approval\_project\_rule\_id
- user\_ids
- group\_ids

# **Object update**

Required attributes for object update:

- id
- merge\_request\_iid
- approval\_rule\_id
- name
- approvals\_required

Optional attributes for object update:

- user\_ids
- group\_ids

### **Parameters**

- $gl(Gitlab)$  $gl(Gitlab)$  $gl(Gitlab)$  –
- parent (Optional [[RESTObject](#page-446-0)]) -

create(*data: Optional[Dict[str, Any]] = None*, *\*\*kwargs: Any*) → *[RESTObject](#page-446-0)*

Create a new object.

- data (Optional [Dict [str, Any]]) Parameters to send to the server to create the resource
- \*\* kwargs (Any) Extra options to send to the server (e.g. sudo or 'ref\_name', 'stage', 'name', 'all')
**Raises**

- GitlabAuthenticationError If authentication is not correct
- GitlabCreateError If the server cannot perform the request

## **Returns**

**A new instance of the manage object class build with** the data sent by the server

## **Return type**

[RESTObject](#page-446-0)

get(*id: Union[str, int]*, *lazy: bool = False*, *\*\*kwargs: Any*) → *[ProjectMergeRequestApprovalRule](#page-358-0)* Retrieve a single object.

#### **Parameters**

- id (Union [str, int]) ID of the object to retrieve
- lazy (bool) If True, don't request the server, but create a shallow object giving access to the managers. This is useful if you want to avoid useless calls to the API.
- \*\* kwargs  $(Any)$  Extra options to send to the server (e.g. sudo)

#### **Returns**

The generated RESTObject.

## **Raises**

- GitlabAuthenticationError If authentication is not correct
- GitlabGetError If the server cannot perform the request

#### **Return type**

[ProjectMergeRequestApprovalRule](#page-358-0)

gitlab: [Gitlab](#page-183-0)

```
class gitlab.v4.objects.ProjectMergeRequestApprovalState(manager: RESTManager, attrs: Dict[str,
                                                     Any], *, created_from_list: bool = False,
                                                      lazy: bool = False)
```
Bases: [RESTObject](#page-446-0)

#### **Parameters**

- manager ([RESTManager](#page-446-1)) -
- attrs  $(Dict[str, Any])$  –
- created\_from\_list (bool) –
- lazy  $(bool)$  –

manager: [RESTManager](#page-446-1)

class gitlab.v4.objects.ProjectMergeRequestApprovalStateManager(*gl:* [Gitlab,](#page-183-0) *parent:*

*Optional[*[RESTObject](#page-446-0)*] = None*)

Bases: [GetWithoutIdMixin](#page-471-0), [RESTManager](#page-446-1)

**Object Creation**

**Object update**

•  $q1$  ([Gitlab](#page-183-0)) –

• parent (Optional [[RESTObject](#page-446-0)]) -

## get(*\*\*kwargs: Any*) → *[ProjectMergeRequestApprovalState](#page-360-0)*

Retrieve a single object.

# **Parameters**

\*\*kwargs (Any) – Extra options to send to the server (e.g. sudo)

#### **Returns**

The generated RESTObject

#### **Raises**

- GitlabAuthenticationError If authentication is not correct
- GitlabGetError If the server cannot perform the request

#### **Return type**

[ProjectMergeRequestApprovalState](#page-360-0)

## gitlab: [Gitlab](#page-183-0)

<span id="page-361-0"></span>class gitlab.v4.objects.ProjectMergeRequestAwardEmoji(*manager:* [RESTManager,](#page-446-1) *attrs: Dict[str, Any]*, *\**, *created\_from\_list: bool = False*, *lazy: bool = False*)

Bases: [ObjectDeleteMixin](#page-472-0), [RESTObject](#page-446-0)

#### **Parameters**

- manager ([RESTManager](#page-446-1)) –
- attrs  $(Dict[str, Any])$  –
- created\_from\_list (bool) –
- lazy  $(bool)$  –

manager: [RESTManager](#page-446-1)

class gitlab.v4.objects.ProjectMergeRequestAwardEmojiManager(*gl:* [Gitlab,](#page-183-0) *parent:*

*Optional[*[RESTObject](#page-446-0)*] = None*)

Bases: [NoUpdateMixin](#page-472-1), [RESTManager](#page-446-1)

## **Object Creation**

Required attributes for object create:

• name

## **Object update**

**Parameters**

•  $gl(Gitlab)$  $gl(Gitlab)$  $gl(Gitlab)$  –

• parent (Optional [[RESTObject](#page-446-0)]) -

get(*id: Union[str, int]*, *lazy: bool = False*, *\*\*kwargs: Any*) → *[ProjectMergeRequestAwardEmoji](#page-361-0)* Retrieve a single object.

## **Parameters**

• id (Union [str, int]) – ID of the object to retrieve

- Lazy  $(bool)$  If True, don't request the server, but create a shallow object giving access to the managers. This is useful if you want to avoid useless calls to the API.
- \*\* kwargs  $(Any)$  Extra options to send to the server (e.g. sudo)

#### **Returns**

The generated RESTObject.

### **Raises**

- GitlabAuthenticationError If authentication is not correct
- GitlabGetError If the server cannot perform the request

#### **Return type**

[ProjectMergeRequestAwardEmoji](#page-361-0)

## gitlab: [Gitlab](#page-183-0)

```
class gitlab.v4.objects.ProjectMergeRequestDiff(manager: RESTManager, attrs: Dict[str, Any], *,
```
*created\_from\_list: bool = False*, *lazy: bool = False*)

Bases: [RESTObject](#page-446-0)

**Parameters**

- manager ([RESTManager](#page-446-1)) –
- attrs  $(Dict[str, Any])$  –
- created\_from\_list (bool) –
- lazy  $(bool)$  –

manager: [RESTManager](#page-446-1)

class gitlab.v4.objects.ProjectMergeRequestDiffManager(*gl:* [Gitlab,](#page-183-0) *parent: Optional[*[RESTObject](#page-446-0)*] = None*)

Bases: [RetrieveMixin](#page-474-0), [RESTManager](#page-446-1)

**Object Creation**

#### **Object update**

**Parameters**

- $gl(Gitlab)$  $gl(Gitlab)$  $gl(Gitlab)$  –
- parent (Optional [[RESTObject](#page-446-0)]) -

get(*id: Union[str, int]*, *lazy: bool = False*, *\*\*kwargs: Any*) → *[ProjectMergeRequestDiff](#page-362-0)*

Retrieve a single object.

#### **Parameters**

- id (Union [str, int]) ID of the object to retrieve
- Lazy  $(bool)$  If True, don't request the server, but create a shallow object giving access to the managers. This is useful if you want to avoid useless calls to the API.
- \*\***kwargs**  $(Any)$  Extra options to send to the server (e.g. sudo)

#### **Returns**

The generated RESTObject.

#### **Raises**

• GitlabAuthenticationError – If authentication is not correct

• GitlabGetError – If the server cannot perform the request

#### **Return type**

[ProjectMergeRequestDiff](#page-362-0)

#### gitlab: [Gitlab](#page-183-0)

<span id="page-363-0"></span>class gitlab.v4.objects.ProjectMergeRequestDiscussion(*manager:* [RESTManager,](#page-446-1) *attrs: Dict[str, Any]*, *\**, *created\_from\_list: bool = False*, *lazy: bool = False*)

Bases: [SaveMixin](#page-474-1), [RESTObject](#page-446-0)

#### **Parameters**

- manager ([RESTManager](#page-446-1)) –
- attrs  $(Dict[str, Any]) -$
- created\_from\_list  $(bool)$  –
- lazy  $(bool)$  –

```
notes: ProjectMergeRequestDiscussionNoteManager
```
## class gitlab.v4.objects.ProjectMergeRequestDiscussionManager(*gl:* [Gitlab,](#page-183-0) *parent:*

*Optional[*[RESTObject](#page-446-0)*] = None*)

Bases: [RetrieveMixin](#page-474-0), [CreateMixin](#page-470-0), [UpdateMixin](#page-477-0), [RESTManager](#page-446-1)

## **Object Creation**

Required attributes for object create:

• body

Optional attributes for object create:

- created\_at
- position

## **Object update**

Required attributes for object update:

• resolved

**Parameters**

- $gl(Gitlab)$  $gl(Gitlab)$  $gl(Gitlab)$  –
- parent (Optional [[RESTObject](#page-446-0)]) -

 $get(id: Union[str, int], lazy: bool = False, **kwargs: Any) \rightarrow ProjectMergeRequestDiscussion$  $get(id: Union[str, int], lazy: bool = False, **kwargs: Any) \rightarrow ProjectMergeRequestDiscussion$ 

# Retrieve a single object.

# **Parameters**

- id (Union [str, int]) ID of the object to retrieve
- Lazy  $(bool)$  If True, don't request the server, but create a shallow object giving access to the managers. This is useful if you want to avoid useless calls to the API.
- \*\* kwargs  $(Any)$  Extra options to send to the server (e.g. sudo)

#### **Returns**

The generated RESTObject.

**Raises**

- GitlabAuthenticationError If authentication is not correct
- GitlabGetError If the server cannot perform the request

**Return type** [ProjectMergeRequestDiscussion](#page-363-0)

gitlab: [Gitlab](#page-183-0)

<span id="page-364-1"></span>class gitlab.v4.objects.ProjectMergeRequestDiscussionNote(*manager:* [RESTManager,](#page-446-1) *attrs: Dict[str, Any]*, *\**, *created\_from\_list: bool = False*, *lazy: bool = False*)

Bases: [SaveMixin](#page-474-1), [ObjectDeleteMixin](#page-472-0), [RESTObject](#page-446-0)

#### **Parameters**

- manager ([RESTManager](#page-446-1)) -
- attrs  $(Dictfstr, Any)$  –
- created\_from\_list (bool) –
- lazy  $(bool)$  –

manager: [RESTManager](#page-446-1)

<span id="page-364-0"></span>class gitlab.v4.objects.ProjectMergeRequestDiscussionNoteManager(*gl:* [Gitlab,](#page-183-0) *parent:*

*Optional[*[RESTObject](#page-446-0)*] = None*)

Bases: [GetMixin](#page-471-1), [CreateMixin](#page-470-0), [UpdateMixin](#page-477-0), [DeleteMixin](#page-470-1), [RESTManager](#page-446-1)

## **Object Creation**

Required attributes for object create:

• body

Optional attributes for object create:

• created\_at

## **Object update**

Required attributes for object update:

• body

**Parameters**

- $gl(Gitlab)$  $gl(Gitlab)$  $gl(Gitlab)$  –
- parent (Optional [[RESTObject](#page-446-0)]) -

get(*id: Union[str, int]*, *lazy: bool = False*, *\*\*kwargs: Any*) → *[ProjectMergeRequestDiscussionNote](#page-364-1)* Retrieve a single object.

- id (Union [str, int]) ID of the object to retrieve
- lazy (bool) If True, don't request the server, but create a shallow object giving access to the managers. This is useful if you want to avoid useless calls to the API.
- \*\* kwargs  $(Any)$  Extra options to send to the server (e.g. sudo)

**Returns**

The generated RESTObject.

**Raises**

- GitlabAuthenticationError If authentication is not correct
- GitlabGetError If the server cannot perform the request

#### **Return type**

[ProjectMergeRequestDiscussionNote](#page-364-1)

gitlab: [Gitlab](#page-183-0)

class gitlab.v4.objects.ProjectMergeRequestManager(*gl:* [Gitlab,](#page-183-0) *parent: Optional[*[RESTObject](#page-446-0)*] =*

*None*)

Bases: [CRUDMixin](#page-470-2), [RESTManager](#page-446-1)

## **Object listing filters**

- state
- order\_by
- sort
- milestone
- view
- labels
- created\_after
- created\_before
- updated\_after
- updated\_before
- scope
- iids
- author\_id
- assignee\_id
- approver\_ids
- approved\_by\_ids
- my\_reaction\_emoji
- source\_branch
- target\_branch
- search
- wip

# **Object Creation**

Required attributes for object create:

- source\_branch
- target\_branch

• title

Optional attributes for object create:

- allow\_collaboration
- allow\_maintainer\_to\_push
- approvals\_before\_merge
- assignee\_id
- assignee\_ids
- description
- labels
- milestone\_id
- remove\_source\_branch
- reviewer\_ids
- squash
- target\_project\_id

# **Object update**

Optional attributes for object update:

- target\_branch
- assignee\_id
- title
- description
- state\_event
- labels
- milestone\_id
- remove\_source\_branch
- discussion\_locked
- allow\_maintainer\_to\_push
- squash
- reviewer ids

# **Parameters**

- $gl(Gitlab)$  $gl(Gitlab)$  $gl(Gitlab)$  –
- parent (Optional [[RESTObject](#page-446-0)]) -

**get**(*id: Union*[str, *int*], *lazy: bool* = False, \*\*kwargs:  $Any$ )  $\rightarrow$  *[ProjectMergeRequest](#page-353-0)* Retrieve a single object.

# **Parameters**

• id (Union [str, int]) – ID of the object to retrieve

- Lazy  $(bool)$  If True, don't request the server, but create a shallow object giving access to the managers. This is useful if you want to avoid useless calls to the API.
- \*\* kwargs  $(Any)$  Extra options to send to the server (e.g. sudo)

## **Returns**

The generated RESTObject.

### **Raises**

- GitlabAuthenticationError If authentication is not correct
- GitlabGetError If the server cannot perform the request

#### **Return type**

[ProjectMergeRequest](#page-353-0)

## gitlab: [Gitlab](#page-183-0)

```
class gitlab.v4.objects.ProjectMergeRequestNote(manager: RESTManager, attrs: Dict[str, Any], *,
                                            created_from_list: bool = False, lazy: bool = False)
```
Bases: [SaveMixin](#page-474-1), [ObjectDeleteMixin](#page-472-0), [RESTObject](#page-446-0)

**Parameters**

- manager ([RESTManager](#page-446-1)) -
- attrs  $(Dictfstr, Any)$  –
- created\_from\_list (bool) –
- lazy  $(bool)$  –

awardemojis: [ProjectMergeRequestNoteAwardEmojiManager](#page-367-0)

<span id="page-367-1"></span>class gitlab.v4.objects.ProjectMergeRequestNoteAwardEmoji(*manager:* [RESTManager,](#page-446-1) *attrs: Dict[str, Any]*, *\**, *created\_from\_list: bool = False*, *lazy: bool = False*)

Bases: [ObjectDeleteMixin](#page-472-0), [RESTObject](#page-446-0)

**Parameters**

- manager ([RESTManager](#page-446-1)) –
- attrs  $(Dict[str, Any])$  –
- created\_from\_list (bool) –
- lazy  $(bool)$  –

```
manager: RESTManager
```
<span id="page-367-0"></span>class gitlab.v4.objects.ProjectMergeRequestNoteAwardEmojiManager(*gl:* [Gitlab,](#page-183-0) *parent:*

*Optional[*[RESTObject](#page-446-0)*] = None*)

Bases: [NoUpdateMixin](#page-472-1), [RESTManager](#page-446-1)

## **Object Creation**

Required attributes for object create:

• name

**Object update**

•  $q1$  ([Gitlab](#page-183-0)) –

• parent (Optional [[RESTObject](#page-446-0)]) -

get(*id: Union[str, int]*, *lazy: bool = False*, *\*\*kwargs: Any*) → *[ProjectMergeRequestNoteAwardEmoji](#page-367-1)* Retrieve a single object.

## **Parameters**

- id (Union [str, int]) ID of the object to retrieve
- lazy (bool) If True, don't request the server, but create a shallow object giving access to the managers. This is useful if you want to avoid useless calls to the API.
- \*\*kwargs (Any) Extra options to send to the server (e.g. sudo)

#### **Returns**

The generated RESTObject.

## **Raises**

- GitlabAuthenticationError If authentication is not correct
- GitlabGetError If the server cannot perform the request

### **Return type**

[ProjectMergeRequestNoteAwardEmoji](#page-367-1)

## gitlab: [Gitlab](#page-183-0)

class gitlab.v4.objects.ProjectMergeRequestNoteManager(*gl:* [Gitlab,](#page-183-0) *parent: Optional[*[RESTObject](#page-446-0)*] =*

*None*)

Bases: [CRUDMixin](#page-470-2), [RESTManager](#page-446-1)

#### **Object Creation**

Required attributes for object create:

• body

## **Object update**

Required attributes for object update:

• body

#### **Parameters**

- $q1$  ([Gitlab](#page-183-0)) –
- parent (Optional [[RESTObject](#page-446-0)]) -

get(*id: Union[str, int]*, *lazy: bool = False*, *\*\*kwargs: Any*) → *[ProjectMergeRequestNote](#page-367-2)*

Retrieve a single object.

# **Parameters**

- id (Union [str, int]) ID of the object to retrieve
- lazy (bool) If True, don't request the server, but create a shallow object giving access to the managers. This is useful if you want to avoid useless calls to the API.
- \*\* kwargs  $(Any)$  Extra options to send to the server (e.g. sudo)

#### **Returns**

The generated RESTObject.

**Raises**

- GitlabAuthenticationError If authentication is not correct
- GitlabGetError If the server cannot perform the request

**Return type**

[ProjectMergeRequestNote](#page-367-2)

gitlab: [Gitlab](#page-183-0)

class gitlab.v4.objects.ProjectMergeRequestPipeline(*manager:* [RESTManager,](#page-446-1) *attrs: Dict[str, Any]*, *\**, *created\_from\_list: bool = False*, *lazy: bool = False*)

Bases: [RESTObject](#page-446-0)

**Parameters**

- manager ([RESTManager](#page-446-1)) –
- attrs  $(Dict[str, Any])$  –
- $created\_from\_list (bool) -$
- lazy  $(bool)$  –

manager: [RESTManager](#page-446-1)

class gitlab.v4.objects.ProjectMergeRequestPipelineManager(*gl:* [Gitlab,](#page-183-0) *parent:*

*Optional[*[RESTObject](#page-446-0)*] = None*)

Bases: [CreateMixin](#page-470-0), [ListMixin](#page-472-2), [RESTManager](#page-446-1)

**Object Creation**

**Object update**

**Parameters**

•  $gl(Gitlab)$  $gl(Gitlab)$  $gl(Gitlab)$  –

• parent (Optional [[RESTObject](#page-446-0)]) -

gitlab: [Gitlab](#page-183-0)

<span id="page-369-0"></span>class gitlab.v4.objects.ProjectMergeRequestResourceLabelEvent(*manager:* [RESTManager,](#page-446-1) *attrs:*

*Dict[str, Any]*, *\**, *created\_from\_list: bool = False*, *lazy: bool = False*)

Bases: [RESTObject](#page-446-0)

**Parameters**

- manager ([RESTManager](#page-446-1)) –
- attrs  $(Dict[str, Any])$  –
- $created\_from\_list (bool) -$
- lazy  $(bool)$  –

manager: [RESTManager](#page-446-1)

class gitlab.v4.objects.ProjectMergeRequestResourceLabelEventManager(*gl:* [Gitlab,](#page-183-0) *parent: Optional[*[RESTObject](#page-446-0)*] = None*)

Bases: [RetrieveMixin](#page-474-0), [RESTManager](#page-446-1)

## **Object Creation**

# **Object update**

## **Parameters**

- $gl(Gitlab)$  $gl(Gitlab)$  $gl(Gitlab)$  –
- parent (Optional [[RESTObject](#page-446-0)]) -

get(*id: Union[str, int]*, *lazy: bool = False*, *\*\*kwargs: Any*) → *[ProjectMergeRequestResourceLabelEvent](#page-369-0)* Retrieve a single object.

# **Parameters**

- id (Union [str, int]) ID of the object to retrieve
- lazy (bool) If True, don't request the server, but create a shallow object giving access to the managers. This is useful if you want to avoid useless calls to the API.
- \*\* kwargs  $(Any)$  Extra options to send to the server (e.g. sudo)

#### **Returns**

The generated RESTObject.

## **Raises**

- GitlabAuthenticationError If authentication is not correct
- GitlabGetError If the server cannot perform the request

#### **Return type**

[ProjectMergeRequestResourceLabelEvent](#page-369-0)

# gitlab: [Gitlab](#page-183-0)

<span id="page-370-0"></span>class gitlab.v4.objects.ProjectMergeRequestResourceMilestoneEvent(*manager:* [RESTManager,](#page-446-1)

*attrs: Dict[str, Any]*, *\**, *created\_from\_list: bool = False*, *lazy: bool = False*)

## Bases: [RESTObject](#page-446-0)

## **Parameters**

- manager ([RESTManager](#page-446-1)) –
- attrs  $(Dict[str, Any])$  –
- created\_from\_list (bool) –
- lazy  $(bool)$  –

manager: [RESTManager](#page-446-1)

class gitlab.v4.objects.ProjectMergeRequestResourceMilestoneEventManager(*gl:* [Gitlab,](#page-183-0) *parent:*

*Optional[*[RESTObject](#page-446-0)*] = None*)

Bases: [RetrieveMixin](#page-474-0), [RESTManager](#page-446-1)

**Object Creation**

**Object update**

## **Parameters**

- $gl(Gitlab)$  $gl(Gitlab)$  $gl(Gitlab)$  –
- parent (Optional [[RESTObject](#page-446-0)]) -

get(*id: Union[str, int]*, *lazy: bool = False*, *\*\*kwargs: Any*) → *[ProjectMergeRequestResourceMilestoneEvent](#page-370-0)* Retrieve a single object.

## **Parameters**

- $id$  (Union [str, int]) ID of the object to retrieve
- Lazy (bool) If True, don't request the server, but create a shallow object giving access to the managers. This is useful if you want to avoid useless calls to the API.
- \*\*kwargs (Any) Extra options to send to the server (e.g. sudo)

#### **Returns**

The generated RESTObject.

#### **Raises**

- GitlabAuthenticationError If authentication is not correct
- GitlabGetError If the server cannot perform the request

#### **Return type**

[ProjectMergeRequestResourceMilestoneEvent](#page-370-0)

## gitlab: [Gitlab](#page-183-0)

<span id="page-371-0"></span>class gitlab.v4.objects.ProjectMergeRequestResourceStateEvent(*manager:* [RESTManager,](#page-446-1) *attrs:*

*Dict[str, Any]*, *\**, *created\_from\_list: bool = False*, *lazy: bool = False*)

#### Bases: [RESTObject](#page-446-0)

**Parameters**

- manager ([RESTManager](#page-446-1)) –
- attrs  $(Dict[str, Any])$  –
- created\_from\_list (bool) –
- lazy  $(bool)$  –

manager: [RESTManager](#page-446-1)

class gitlab.v4.objects.ProjectMergeRequestResourceStateEventManager(*gl:* [Gitlab,](#page-183-0) *parent: Optional[*[RESTObject](#page-446-0)*] =*

*None*)

Bases: [RetrieveMixin](#page-474-0), [RESTManager](#page-446-1)

**Object Creation**

**Object update**

- $gl(Gitlab)$  $gl(Gitlab)$  $gl(Gitlab)$  –
- parent (Optional [[RESTObject](#page-446-0)]) -

get(*id: Union[str, int]*, *lazy: bool = False*, *\*\*kwargs: Any*) → *[ProjectMergeRequestResourceStateEvent](#page-371-0)* Retrieve a single object.

#### **Parameters**

- id (Union [str, int]) ID of the object to retrieve
- lazy (bool) If True, don't request the server, but create a shallow object giving access to the managers. This is useful if you want to avoid useless calls to the API.
- \*\* kwargs  $(Any)$  Extra options to send to the server (e.g. sudo)

#### **Returns**

The generated RESTObject.

## **Raises**

- GitlabAuthenticationError If authentication is not correct
- GitlabGetError If the server cannot perform the request

## **Return type**

[ProjectMergeRequestResourceStateEvent](#page-371-0)

gitlab: [Gitlab](#page-183-0)

class gitlab.v4.objects.ProjectMergeTrain(*manager:* [RESTManager,](#page-446-1) *attrs: Dict[str, Any]*, *\**,

*created\_from\_list: bool = False*, *lazy: bool = False*)

Bases: [RESTObject](#page-446-0)

## **Parameters**

- manager ([RESTManager](#page-446-1)) –
- attrs  $(Dict[str, Any])$  –
- created\_from\_list (bool) –
- lazy  $(bool)$  –

manager: [RESTManager](#page-446-1)

class gitlab.v4.objects.ProjectMergeTrainManager(*gl:* [Gitlab,](#page-183-0) *parent: Optional[*[RESTObject](#page-446-0)*] = None*) Bases: [ListMixin](#page-472-2), [RESTManager](#page-446-1)

**Object listing filters**

• scope

**Object Creation**

**Object update**

**Parameters**

- $gl(Gitlab)$  $gl(Gitlab)$  $gl(Gitlab)$  –
- parent (Optional [[RESTObject](#page-446-0)]) -

```
gitlab: Gitlab
```

```
class gitlab.v4.objects.ProjectMilestone(manager: RESTManager, attrs: Dict[str, Any], *,
                                    created_from_list: bool = False, lazy: bool = False)
```
Bases: PromoteMixin, [SaveMixin](#page-474-1), [ObjectDeleteMixin](#page-472-0), [RESTObject](#page-446-0)

- manager ([RESTManager](#page-446-1)) –
- attrs  $(Dict[str, Any])$  –
- created\_from\_list (bool) –
- lazy  $(bool)$  –

## issues(*\*\*kwargs: Any*) → *[RESTObjectList](#page-447-0)*

List issues related to this milestone.

# **Parameters**

- all If True, return all the items, without pagination
- **per\_page** Number of items to retrieve per request
- **page** ID of the page to return (starts with page 1)
- \*\* kwargs  $(Any)$  Extra options to send to the server (e.g. sudo)

#### **Raises**

- GitlabAuthenticationError If authentication is not correct
- GitlabListError If the list could not be retrieved

#### **Returns**

The list of issues

**Return type** [RESTObjectList](#page-447-0)

#### manager: [RESTManager](#page-446-1)

# merge\_requests(*\*\*kwargs: Any*) → *[RESTObjectList](#page-447-0)*

List the merge requests related to this milestone.

## **Parameters**

- all If True, return all the items, without pagination
- **per\_page** Number of items to retrieve per request
- **page** ID of the page to return (starts with page 1)
- \*\* kwargs  $(Any)$  Extra options to send to the server (e.g. sudo)

#### **Raises**

- GitlabAuthenticationError If authentication is not correct
- GitlabListError If the list could not be retrieved

#### **Returns**

The list of merge requests

#### **Return type**

[RESTObjectList](#page-447-0)

class gitlab.v4.objects.ProjectMilestoneManager(*gl:* [Gitlab,](#page-183-0) *parent: Optional[*[RESTObject](#page-446-0)*] = None*) Bases: [CRUDMixin](#page-470-2), [RESTManager](#page-446-1)

## **Object listing filters**

- iids
- state

• search

# **Object Creation**

Required attributes for object create:

• title

Optional attributes for object create:

- description
- due\_date
- start\_date
- state\_event

# **Object update**

Optional attributes for object update:

- title
- description
- due date
- start\_date
- state\_event

## **Parameters**

- $gl(Gitlab)$  $gl(Gitlab)$  $gl(Gitlab)$  –
- parent (Optional [[RESTObject](#page-446-0)]) -

**get**(*id: Union*[str, *int*], *lazy: bool* = *False*, \*\*kwargs:  $Any$ )  $\rightarrow$  *[ProjectMilestone](#page-372-0)* 

Retrieve a single object.

# **Parameters**

- id (Union [str, int]) ID of the object to retrieve
- lazy (bool) If True, don't request the server, but create a shallow object giving access to the managers. This is useful if you want to avoid useless calls to the API.
- \*\* kwargs  $(Any)$  Extra options to send to the server (e.g. sudo)

## **Returns**

The generated RESTObject.

# **Raises**

- GitlabAuthenticationError If authentication is not correct
- GitlabGetError If the server cannot perform the request

# **Return type**

[ProjectMilestone](#page-372-0)

# <span id="page-374-0"></span>gitlab: [Gitlab](#page-183-0)

class gitlab.v4.objects.ProjectNote(*manager:* [RESTManager,](#page-446-1) *attrs: Dict[str, Any]*, *\**, *created\_from\_list: bool = False*, *lazy: bool = False*)

Bases: [RESTObject](#page-446-0)

**Parameters**

- manager ([RESTManager](#page-446-1)) -
- attrs  $(Dict[str, Any])$  –
- created\_from\_list (bool) –
- lazy  $(bool)$  –

manager: [RESTManager](#page-446-1)

class gitlab.v4.objects.ProjectNoteManager(*gl:* [Gitlab,](#page-183-0) *parent: Optional[*[RESTObject](#page-446-0)*] = None*) Bases: [RetrieveMixin](#page-474-0), [RESTManager](#page-446-1)

#### **Object Creation**

Required attributes for object create:

• body

#### **Object update**

**Parameters**

- $gl(Gitlab)$  $gl(Gitlab)$  $gl(Gitlab)$  –
- parent (Optional [[RESTObject](#page-446-0)]) -

**get**(*id: Union*[str, *int*], *lazy: bool* = *False*, \*\**kwargs: Any*)  $\rightarrow$  *[ProjectNote](#page-374-0)* 

Retrieve a single object.

#### **Parameters**

- id (Union [str, int]) ID of the object to retrieve
- lazy (bool) If True, don't request the server, but create a shallow object giving access to the managers. This is useful if you want to avoid useless calls to the API.
- \*\*kwargs (Any) Extra options to send to the server (e.g. sudo)

#### **Returns**

The generated RESTObject.

## **Raises**

- GitlabAuthenticationError If authentication is not correct
- GitlabGetError If the server cannot perform the request

## **Return type**

[ProjectNote](#page-374-0)

#### gitlab: [Gitlab](#page-183-0)

<span id="page-375-0"></span>class gitlab.v4.objects.ProjectNotificationSettings(*manager:* [RESTManager,](#page-446-1) *attrs: Dict[str, Any]*, *\**, *created\_from\_list: bool = False*, *lazy: bool = False*)

Bases: [NotificationSettings](#page-273-0)

- manager (RESTManager) –
- attrs  $(Dict[str, Any])$  –
- created\_from\_list (bool) –
- lazy  $(bool)$  –
- manager: [RESTManager](#page-446-1)

class gitlab.v4.objects.ProjectNotificationSettingsManager(*gl:* [Gitlab,](#page-183-0) *parent:*

*Optional[*[RESTObject](#page-446-0)*] = None*)

Bases: [NotificationSettingsManager](#page-273-1)

## **Object Creation**

## **Object update**

Optional attributes for object update:

- level
- notification email
- new\_note
- new\_issue
- reopen\_issue
- close\_issue
- reassign\_issue
- new\_merge\_request
- reopen\_merge\_request
- close\_merge\_request
- reassign\_merge\_request
- merge\_merge\_request

#### **Parameters**

- $gl(Gitlab)$  $gl(Gitlab)$  $gl(Gitlab)$  –
- parent (Optional [[RESTObject](#page-446-0)]) -

#### get(*\*\*kwargs: Any*) → *[ProjectNotificationSettings](#page-375-0)*

Retrieve a single object.

#### **Parameters**

\*\*kwargs (Any) – Extra options to send to the server (e.g. sudo)

#### **Returns**

The generated RESTObject

## **Raises**

- GitlabAuthenticationError If authentication is not correct
- GitlabGetError If the server cannot perform the request

## **Return type**

[ProjectNotificationSettings](#page-375-0)

#### gitlab: [Gitlab](#page-183-0)

<span id="page-377-1"></span>class gitlab.v4.objects.ProjectPackage(*manager:* [RESTManager,](#page-446-1) *attrs: Dict[str, Any]*, *\**,

*created\_from\_list: bool = False*, *lazy: bool = False*)

Bases: [ObjectDeleteMixin](#page-472-0), [RESTObject](#page-446-0)

**Parameters**

- manager ([RESTManager](#page-446-1)) –
- attrs  $(Dict[str, Any])$  –
- created\_from\_list (bool) –
- lazy  $(bool)$  –

package\_files: [ProjectPackageFileManager](#page-377-0)

class gitlab.v4.objects.ProjectPackageFile(*manager:* [RESTManager,](#page-446-1) *attrs: Dict[str, Any]*, *\**, *created\_from\_list: bool = False*, *lazy: bool = False*)

Bases: [ObjectDeleteMixin](#page-472-0), [RESTObject](#page-446-0)

**Parameters**

- manager ([RESTManager](#page-446-1)) –
- attrs  $(Dict[str, Any])$  –
- $created\_from\_list (bool) -$
- lazy  $(bool)$  –

manager: [RESTManager](#page-446-1)

<span id="page-377-0"></span>class gitlab.v4.objects.ProjectPackageFileManager(*gl:* [Gitlab,](#page-183-0) *parent: Optional[*[RESTObject](#page-446-0)*] = None*) Bases: [DeleteMixin](#page-470-1), [ListMixin](#page-472-2), [RESTManager](#page-446-1)

**Object Creation**

**Object update**

**Parameters**

- $gl(Gitlab)$  $gl(Gitlab)$  $gl(Gitlab)$  –
- parent (Optional [[RESTObject](#page-446-0)]) -

gitlab: [Gitlab](#page-183-0)

class gitlab.v4.objects.ProjectPackageManager(*gl:* [Gitlab,](#page-183-0) *parent: Optional[*[RESTObject](#page-446-0)*] = None*) Bases: [ListMixin](#page-472-2), [GetMixin](#page-471-1), [DeleteMixin](#page-470-1), [RESTManager](#page-446-1)

# **Object listing filters**

- order\_by
- sort
- package\_type
- package\_name

**Object Creation**

**Object update**

•  $q1$  ([Gitlab](#page-183-0)) –

• parent (Optional [[RESTObject](#page-446-0)]) -

get(*id: Union[str, int]*, *lazy: bool = False*, *\*\*kwargs: Any*) → *[ProjectPackage](#page-377-1)*

Retrieve a single object.

# **Parameters**

- id (Union [str, int]) ID of the object to retrieve
- lazy (bool) If True, don't request the server, but create a shallow object giving access to the managers. This is useful if you want to avoid useless calls to the API.
- \*\*kwargs (Any) Extra options to send to the server (e.g. sudo)

## **Returns**

The generated RESTObject.

## **Raises**

- GitlabAuthenticationError If authentication is not correct
- GitlabGetError If the server cannot perform the request

# **Return type**

[ProjectPackage](#page-377-1)

gitlab: [Gitlab](#page-183-0)

<span id="page-378-0"></span>class gitlab.v4.objects.ProjectPagesDomain(*manager:* [RESTManager,](#page-446-1) *attrs: Dict[str, Any]*, *\**,

*created\_from\_list: bool = False*, *lazy: bool = False*)

Bases: [SaveMixin](#page-474-1), [ObjectDeleteMixin](#page-472-0), [RESTObject](#page-446-0)

**Parameters**

- manager ([RESTManager](#page-446-1)) –
- attrs  $(Dict[str, Any])$  –
- $created\_from\_list (bool) -$
- lazy  $(bool)$  –

#### manager: [RESTManager](#page-446-1)

class gitlab.v4.objects.ProjectPagesDomainManager(*gl:* [Gitlab,](#page-183-0) *parent: Optional[*[RESTObject](#page-446-0)*] = None*) Bases: [CRUDMixin](#page-470-2), [RESTManager](#page-446-1)

#### **Object Creation**

Required attributes for object create:

• domain

Optional attributes for object create:

- certificate
- key

## **Object update**

Optional attributes for object update:

- certificate
- key

## **Parameters**

- $gl(Gitlab)$  $gl(Gitlab)$  $gl(Gitlab)$  –
- parent (Optional [[RESTObject](#page-446-0)]) -

**get**(*id: Union*[str, *int*], *lazy: bool* = *False*, \*\*kwargs: Any)  $\rightarrow$  *[ProjectPagesDomain](#page-378-0)* 

Retrieve a single object.

## **Parameters**

- id (Union [str, int]) ID of the object to retrieve
- lazy (bool) If True, don't request the server, but create a shallow object giving access to the managers. This is useful if you want to avoid useless calls to the API.
- \*\* kwargs  $(Any)$  Extra options to send to the server (e.g. sudo)

## **Returns**

The generated RESTObject.

## **Raises**

- GitlabAuthenticationError If authentication is not correct
- GitlabGetError If the server cannot perform the request

## **Return type**

[ProjectPagesDomain](#page-378-0)

## gitlab: [Gitlab](#page-183-0)

```
class gitlab.v4.objects.ProjectPipeline(manager: RESTManager, attrs: Dict[str, Any], *,
```
*created\_from\_list: bool = False*, *lazy: bool = False*)

Bases: [RefreshMixin](#page-473-0), [ObjectDeleteMixin](#page-472-0), [RESTObject](#page-446-0)

**Parameters**

- manager ([RESTManager](#page-446-1)) –
- attrs  $(Dict[str, Any])$  –
- created\_from\_list (bool) –
- lazy  $(bool)$  –

## bridges: [ProjectPipelineBridgeManager](#page-380-0)

cancel(*\*\*kwargs: Any*) → Union[Dict[str, Any], Response]

Cancel the job.

**Parameters** \*\*kwargs (Any) – Extra options to send to the server (e.g. sudo)

## **Raises**

- GitlabAuthenticationError If authentication is not correct
- GitlabPipelineCancelError If the request failed

## **Return type**

*Union*[*Dict*[str, *Any*], *Response*]

jobs: [ProjectPipelineJobManager](#page-381-0)

 $$ 

Retry the job.

**Parameters**

\*\*kwargs (Any) – Extra options to send to the server (e.g. sudo)

**Raises**

- GitlabAuthenticationError If authentication is not correct
- GitlabPipelineRetryError If the request failed

**Return type**

*Union*[*Dict*[str, *Any*], *Response*]

test\_report: [ProjectPipelineTestReportManager](#page-385-0)

test\_report\_summary: [ProjectPipelineTestReportSummaryManager](#page-386-0)

variables: [ProjectPipelineVariableManager](#page-387-0)

```
class gitlab.v4.objects.ProjectPipelineBridge(manager: RESTManager, attrs: Dict[str, Any], *,
                                         created_from_list: bool = False, lazy: bool = False)
```
Bases: [RESTObject](#page-446-0)

**Parameters**

- manager ([RESTManager](#page-446-1)) –
- attrs  $(Dict[str, Any]) -$
- created\_from\_list (bool) –
- lazy  $(bool)$  –

manager: [RESTManager](#page-446-1)

<span id="page-380-0"></span>class gitlab.v4.objects.ProjectPipelineBridgeManager(*gl:* [Gitlab,](#page-183-0) *parent: Optional[*[RESTObject](#page-446-0)*] =*

*None*)

Bases: [ListMixin](#page-472-2), [RESTManager](#page-446-1)

**Object listing filters**

• scope

**Object Creation**

**Object update**

**Parameters**

- $gl(Gitlab)$  $gl(Gitlab)$  $gl(Gitlab)$  –
- parent (Optional [[RESTObject](#page-446-0)]) -

gitlab: [Gitlab](#page-183-0)

class gitlab.v4.objects.ProjectPipelineJob(*manager:* [RESTManager,](#page-446-1) *attrs: Dict[str, Any]*, *\**,

*created\_from\_list: bool = False*, *lazy: bool = False*)

Bases: [RESTObject](#page-446-0)

- manager ([RESTManager](#page-446-1)) –
- attrs  $(Dict[str, Any]) -$
- $created\_from\_list (bool) -$
- lazy  $(bool)$  –

## manager: [RESTManager](#page-446-1)

<span id="page-381-0"></span>class gitlab.v4.objects.ProjectPipelineJobManager(*gl:* [Gitlab,](#page-183-0) *parent: Optional[*[RESTObject](#page-446-0)*] = None*) Bases: [ListMixin](#page-472-2), [RESTManager](#page-446-1)

## **Object listing filters**

- scope
- include\_retried

# **Object Creation**

**Object update**

**Parameters**

- $gl(Gitlab)$  $gl(Gitlab)$  $gl(Gitlab)$  –
- parent (Optional [[RESTObject](#page-446-0)]) -

## gitlab: [Gitlab](#page-183-0)

class gitlab.v4.objects.ProjectPipelineManager(*gl:* [Gitlab,](#page-183-0) *parent: Optional[*[RESTObject](#page-446-0)*] = None*) Bases: [RetrieveMixin](#page-474-0), [CreateMixin](#page-470-0), [DeleteMixin](#page-470-1), [RESTManager](#page-446-1)

## **Object listing filters**

- scope
- status
- source
- ref
- sha
- yaml\_errors
- name
- username
- order\_by
- sort

# **Object Creation**

Required attributes for object create:

• ref

# **Object update**

- $gl(Gitlab)$  $gl(Gitlab)$  $gl(Gitlab)$  –
- parent (Optional [[RESTObject](#page-446-0)]) -

create(*data: Optional[Dict[str, Any]] = None*, *\*\*kwargs: Any*) → *[ProjectPipeline](#page-379-0)*

Creates a new object.

#### **Parameters**

- data (Optional [Dict [str,  $Anyjj$ ) Parameters to send to the server to create the resource
- \*\* kwargs  $(Any)$  Extra options to send to the server (e.g. sudo)

## **Raises**

- GitlabAuthenticationError If authentication is not correct
- GitlabCreateError If the server cannot perform the request

## **Returns**

**A new instance of the managed object class build with** the data sent by the server

#### **Return type**

[ProjectPipeline](#page-379-0)

**get**(*id: Union*[str, *int]*, *lazy: bool* = *False*, \*\**kwargs: Any*)  $\rightarrow$  *[ProjectPipeline](#page-379-0)* 

Retrieve a single object.

## **Parameters**

- id (Union [str, int]) ID of the object to retrieve
- lazy (bool) If True, don't request the server, but create a shallow object giving access to the managers. This is useful if you want to avoid useless calls to the API.
- \*\* kwargs  $(Any)$  Extra options to send to the server (e.g. sudo)

#### **Returns**

The generated RESTObject.

## **Raises**

- GitlabAuthenticationError If authentication is not correct
- GitlabGetError If the server cannot perform the request

#### **Return type**

[ProjectPipeline](#page-379-0)

## gitlab: [Gitlab](#page-183-0)

<span id="page-382-0"></span>class gitlab.v4.objects.ProjectPipelineSchedule(*manager:* [RESTManager,](#page-446-1) *attrs: Dict[str, Any]*, *\**, *created\_from\_list: bool = False*, *lazy: bool = False*)

Bases: [SaveMixin](#page-474-1), [ObjectDeleteMixin](#page-472-0), [RESTObject](#page-446-0)

#### **Parameters**

- manager ([RESTManager](#page-446-1)) –
- attrs  $(Dict[str, Any])$  –
- created\_from\_list (bool) –
- lazy  $(bool)$  –

pipelines: [ProjectPipelineSchedulePipelineManager](#page-384-0)

 $\mathbf{play}$ (*\*\*kwargs: Any*)  $\rightarrow$  Dict[str, Any]

Trigger a new scheduled pipeline, which runs immediately. The next scheduled run of this pipeline is not affected.

#### **Parameters**

\*\***kwargs**  $(Any)$  – Extra options to send to the server (e.g. sudo)

**Raises**

- GitlabAuthenticationError If authentication is not correct
- GitlabPipelinePlayError If the request failed

#### **Return type**

*Dict*[str, *Any*]

## take\_ownership(*\*\*kwargs: Any*) → None

Update the owner of a pipeline schedule.

#### **Parameters**

\*\*kwargs (Any) – Extra options to send to the server (e.g. sudo)

**Raises**

- GitlabAuthenticationError If authentication is not correct
- GitlabOwnershipError If the request failed

#### **Return type**

None

variables: [ProjectPipelineScheduleVariableManager](#page-385-1)

class gitlab.v4.objects.ProjectPipelineScheduleManager(*gl:* [Gitlab,](#page-183-0) *parent: Optional[*[RESTObject](#page-446-0)*] =*

*None*)

Bases: [CRUDMixin](#page-470-2), [RESTManager](#page-446-1)

#### **Object Creation**

Required attributes for object create:

- description
- ref
- cron

Optional attributes for object create:

- cron\_timezone
- active

### **Object update**

Optional attributes for object update:

- description
- ref
- cron
- cron\_timezone
- active

## **Parameters**

- $gl(Gitlab)$  $gl(Gitlab)$  $gl(Gitlab)$  –
- parent (Optional [[RESTObject](#page-446-0)]) -

get(*id: Union[str, int]*, *lazy: bool = False*, *\*\*kwargs: Any*) → *[ProjectPipelineSchedule](#page-382-0)*

Retrieve a single object.

#### **Parameters**

- id (Union [str, int]) ID of the object to retrieve
- lazy (bool) If True, don't request the server, but create a shallow object giving access to the managers. This is useful if you want to avoid useless calls to the API.
- \*\* kwargs  $(Any)$  Extra options to send to the server (e.g. sudo)

#### **Returns**

The generated RESTObject.

#### **Raises**

- GitlabAuthenticationError If authentication is not correct
- GitlabGetError If the server cannot perform the request

#### **Return type**

[ProjectPipelineSchedule](#page-382-0)

## gitlab: [Gitlab](#page-183-0)

class gitlab.v4.objects.ProjectPipelineSchedulePipeline(*manager:* [RESTManager,](#page-446-1) *attrs: Dict[str, Any]*, *\**, *created\_from\_list: bool = False*, *lazy: bool = False*)

# Bases: [RESTObject](#page-446-0)

**Parameters**

- manager ([RESTManager](#page-446-1)) –
- attrs  $(Dict[str, Any])$  –
- created\_from\_list (bool) –
- lazy  $(bool)$  –

manager: [RESTManager](#page-446-1)

<span id="page-384-0"></span>class gitlab.v4.objects.ProjectPipelineSchedulePipelineManager(*gl:* [Gitlab,](#page-183-0) *parent:*

*Optional[*[RESTObject](#page-446-0)*] = None*)

Bases: [ListMixin](#page-472-2), [RESTManager](#page-446-1)

#### **Object Creation**

**Object update**

**Parameters**

- $gl(Gitlab)$  $gl(Gitlab)$  $gl(Gitlab)$  –
- parent (Optional [[RESTObject](#page-446-0)]) -

gitlab: [Gitlab](#page-183-0)

class gitlab.v4.objects.ProjectPipelineScheduleVariable(*manager:* [RESTManager,](#page-446-1) *attrs: Dict[str, Any]*, *\**, *created\_from\_list: bool = False*, *lazy: bool = False*)

Bases: [SaveMixin](#page-474-1), [ObjectDeleteMixin](#page-472-0), [RESTObject](#page-446-0)

## **Parameters**

- manager ([RESTManager](#page-446-1)) –
- attrs  $(Dict[str, Any])$  –
- created\_from\_list (bool) –
- lazy  $(bool)$  –

manager: [RESTManager](#page-446-1)

<span id="page-385-1"></span>class gitlab.v4.objects.ProjectPipelineScheduleVariableManager(*gl:* [Gitlab,](#page-183-0) *parent:*

*Optional[*[RESTObject](#page-446-0)*] = None*)

Bases: [CreateMixin](#page-470-0), [UpdateMixin](#page-477-0), [DeleteMixin](#page-470-1), [RESTManager](#page-446-1)

## **Object Creation**

Required attributes for object create:

- key
- value

## **Object update**

Required attributes for object update:

- key
- value

**Parameters**

- $gl(Gitlab)$  $gl(Gitlab)$  $gl(Gitlab)$  –
- parent (Optional [[RESTObject](#page-446-0)]) -

## gitlab: [Gitlab](#page-183-0)

```
class gitlab.v4.objects.ProjectPipelineTestReport(manager: RESTManager, attrs: Dict[str, Any], *,
                                              created_from_list: bool = False, lazy: bool =
                                              False)
```
Bases: [RESTObject](#page-446-0)

**Parameters**

- manager ([RESTManager](#page-446-1)) –
- attrs  $(Dict[str, Any])$  –
- created\_from\_list (bool) –
- lazy  $(bool)$  –

<span id="page-385-0"></span>manager: [RESTManager](#page-446-1)

class gitlab.v4.objects.ProjectPipelineTestReportManager(*gl:* [Gitlab,](#page-183-0) *parent: Optional[*[RESTObject](#page-446-0)*] = None*)

Bases: [GetWithoutIdMixin](#page-471-0), [RESTManager](#page-446-1)

**Object Creation**

## **Object update**

**Parameters**

- $gl(Gitlab)$  $gl(Gitlab)$  $gl(Gitlab)$  –
- parent (Optional [[RESTObject](#page-446-0)]) -

get(*\*\*kwargs: Any*) → *[ProjectPipelineTestReport](#page-385-2)*

Retrieve a single object.

## **Parameters**

\*\***kwargs**  $(Any)$  – Extra options to send to the server (e.g. sudo)

#### **Returns**

The generated RESTObject

**Raises**

- GitlabAuthenticationError If authentication is not correct
- GitlabGetError If the server cannot perform the request

#### **Return type**

[ProjectPipelineTestReport](#page-385-2)

#### gitlab: [Gitlab](#page-183-0)

<span id="page-386-1"></span>class gitlab.v4.objects.ProjectPipelineTestReportSummary(*manager:* [RESTManager,](#page-446-1) *attrs: Dict[str, Any]*, *\**, *created\_from\_list: bool = False*, *lazy: bool = False*)

Bases: [RESTObject](#page-446-0)

**Parameters**

- manager ([RESTManager](#page-446-1)) –
- attrs  $(Dict[str, Any])$  –
- created\_from\_list (bool) –
- lazy  $(bool)$  –

manager: [RESTManager](#page-446-1)

<span id="page-386-0"></span>class gitlab.v4.objects.ProjectPipelineTestReportSummaryManager(*gl:* [Gitlab,](#page-183-0) *parent:*

*Optional[*[RESTObject](#page-446-0)*] = None*)

Bases: [GetWithoutIdMixin](#page-471-0), [RESTManager](#page-446-1)

**Object Creation**

**Object update**

- $q1$  ([Gitlab](#page-183-0)) –
- parent (Optional [[RESTObject](#page-446-0)]) -

get(*\*\*kwargs: Any*) → *[ProjectPipelineTestReportSummary](#page-386-1)*

Retrieve a single object.

## **Parameters**

\*\*kwargs (Any) – Extra options to send to the server (e.g. sudo)

#### **Returns**

The generated RESTObject

**Raises**

- GitlabAuthenticationError If authentication is not correct
- GitlabGetError If the server cannot perform the request

## **Return type**

[ProjectPipelineTestReportSummary](#page-386-1)

### gitlab: [Gitlab](#page-183-0)

```
class gitlab.v4.objects.ProjectPipelineVariable(manager: RESTManager, attrs: Dict[str, Any], *,
                                            created_from_list: bool = False, lazy: bool = False)
```
Bases: [RESTObject](#page-446-0)

**Parameters**

- manager ([RESTManager](#page-446-1)) -
- attrs  $(Dict[str, Any]) -$
- created\_from\_list (bool) –
- lazy  $(bool)$  –
- manager: [RESTManager](#page-446-1)

<span id="page-387-0"></span>class gitlab.v4.objects.ProjectPipelineVariableManager(*gl:* [Gitlab,](#page-183-0) *parent: Optional[*[RESTObject](#page-446-0)*] = None*)

Bases: [ListMixin](#page-472-2), [RESTManager](#page-446-1)

**Object Creation**

**Object update**

**Parameters**

- $gl(Gitlab)$  $gl(Gitlab)$  $gl(Gitlab)$  –
- parent (Optional [[RESTObject](#page-446-0)]) -

gitlab: [Gitlab](#page-183-0)

<span id="page-387-1"></span>class gitlab.v4.objects.ProjectProtectedBranch(*manager:* [RESTManager,](#page-446-1) *attrs: Dict[str, Any]*, *\**,

*created\_from\_list: bool = False*, *lazy: bool = False*)

Bases: [ObjectDeleteMixin](#page-472-0), [RESTObject](#page-446-0)

- manager ([RESTManager](#page-446-1)) -
- attrs  $(Dict[str, Any])$  –
- created\_from\_list (bool) –
- lazy  $(bool)$  –

manager: [RESTManager](#page-446-1)

class gitlab.v4.objects.ProjectProtectedBranchManager(*gl:* [Gitlab,](#page-183-0) *parent: Optional[*[RESTObject](#page-446-0)*] =*

*None*)

Bases: [NoUpdateMixin](#page-472-1), [RESTManager](#page-446-1)

# **Object Creation**

Required attributes for object create:

• name

Optional attributes for object create:

- push\_access\_level
- merge\_access\_level
- unprotect\_access\_level
- allowed\_to\_push
- allowed\_to\_merge
- allowed\_to\_unprotect
- code\_owner\_approval\_required

## **Object update**

**Parameters**

- $gl(Gitlab)$  $gl(Gitlab)$  $gl(Gitlab)$  –
- parent (Optional [[RESTObject](#page-446-0)]) -

get(*id: Union[str, int]*, *lazy: bool = False*, *\*\*kwargs: Any*) → *[ProjectProtectedBranch](#page-387-1)*

Retrieve a single object.

# **Parameters**

- id (Union [str, int]) ID of the object to retrieve
- lazy (bool) If True, don't request the server, but create a shallow object giving access to the managers. This is useful if you want to avoid useless calls to the API.
- \*\* kwargs  $(Any)$  Extra options to send to the server (e.g. sudo)

## **Returns**

The generated RESTObject.

# **Raises**

- GitlabAuthenticationError If authentication is not correct
- GitlabGetError If the server cannot perform the request

## **Return type**

[ProjectProtectedBranch](#page-387-1)

# gitlab: [Gitlab](#page-183-0)

<span id="page-388-0"></span>class gitlab.v4.objects.ProjectProtectedEnvironment(*manager:* [RESTManager,](#page-446-1) *attrs: Dict[str, Any]*,

*\**, *created\_from\_list: bool = False*, *lazy: bool = False*)

Bases: [ObjectDeleteMixin](#page-472-0), [RESTObject](#page-446-0)

**Parameters**

- manager ([RESTManager](#page-446-1)) –
- attrs  $(Dict[str, Any]) -$
- created\_from\_list (bool) –
- lazy  $(bool)$  –

```
manager: RESTManager
```
## class gitlab.v4.objects.ProjectProtectedEnvironmentManager(*gl:* [Gitlab,](#page-183-0) *parent:*

*Optional[*[RESTObject](#page-446-0)*] = None*)

Bases: [RetrieveMixin](#page-474-0), [CreateMixin](#page-470-0), [DeleteMixin](#page-470-1), [RESTManager](#page-446-1)

## **Object Creation**

Required attributes for object create:

- name
- deploy\_access\_levels

Optional attributes for object create:

- required\_approval\_count
- approval\_rules

## **Object update**

**Parameters**

- $gl(Gitlab)$  $gl(Gitlab)$  $gl(Gitlab)$  –
- parent (Optional [[RESTObject](#page-446-0)]) -

get(*id: Union[str, int]*, *lazy: bool = False*, *\*\*kwargs: Any*) → *[ProjectProtectedEnvironment](#page-388-0)*

Retrieve a single object.

## **Parameters**

- id (Union [str, int]) ID of the object to retrieve
- **lazy** (bool) If True, don't request the server, but create a shallow object giving access to the managers. This is useful if you want to avoid useless calls to the API.
- \*\* kwargs  $(Any)$  Extra options to send to the server (e.g. sudo)

## **Returns**

The generated RESTObject.

## **Raises**

- GitlabAuthenticationError If authentication is not correct
- GitlabGetError If the server cannot perform the request

## **Return type**

[ProjectProtectedEnvironment](#page-388-0)

## <span id="page-389-0"></span>gitlab: [Gitlab](#page-183-0)

class gitlab.v4.objects.ProjectProtectedTag(*manager:* [RESTManager,](#page-446-1) *attrs: Dict[str, Any]*, *\**, *created\_from\_list: bool = False*, *lazy: bool = False*)

Bases: [ObjectDeleteMixin](#page-472-0), [RESTObject](#page-446-0)

#### **Parameters**

- manager ([RESTManager](#page-446-1)) -
- attrs  $(Dict[str, Any])$  –
- created\_from\_list (bool) –
- lazy  $(bool)$  –

manager: [RESTManager](#page-446-1)

class gitlab.v4.objects.ProjectProtectedTagManager(*gl:* [Gitlab,](#page-183-0) *parent: Optional[*[RESTObject](#page-446-0)*] =*

*None*)

Bases: [NoUpdateMixin](#page-472-1), [RESTManager](#page-446-1)

## **Object Creation**

Required attributes for object create:

• name

Optional attributes for object create:

• create\_access\_level

# **Object update**

#### **Parameters**

- $gl(Gitlab)$  $gl(Gitlab)$  $gl(Gitlab)$  –
- parent (Optional [[RESTObject](#page-446-0)]) -

**get**(*id: Union*[str, *int*], *lazy: bool* = False, \*\*kwargs: Any)  $\rightarrow$  *[ProjectProtectedTag](#page-389-0)* 

Retrieve a single object.

#### **Parameters**

- id (Union [str, int]) ID of the object to retrieve
- lazy (bool) If True, don't request the server, but create a shallow object giving access to the managers. This is useful if you want to avoid useless calls to the API.
- \*\* kwargs  $(Any)$  Extra options to send to the server (e.g. sudo)

#### **Returns**

The generated RESTObject.

#### **Raises**

- GitlabAuthenticationError If authentication is not correct
- GitlabGetError If the server cannot perform the request

#### **Return type**

[ProjectProtectedTag](#page-389-0)

#### <span id="page-390-0"></span>gitlab: [Gitlab](#page-183-0)

class gitlab.v4.objects.ProjectPushRules(*manager:* [RESTManager,](#page-446-1) *attrs: Dict[str, Any]*, *\**, *created\_from\_list: bool = False*, *lazy: bool = False*)

Bases: [SaveMixin](#page-474-1), [ObjectDeleteMixin](#page-472-0), [RESTObject](#page-446-0)

#### **Parameters**

- manager ([RESTManager](#page-446-1)) -
- attrs  $(Dict[str, Any])$  –
- created\_from\_list (bool) –
- lazy  $(bool)$  –

## manager: [RESTManager](#page-446-1)

class gitlab.v4.objects.ProjectPushRulesManager(*gl:* [Gitlab,](#page-183-0) *parent: Optional[*[RESTObject](#page-446-0)*] = None*) Bases: [GetWithoutIdMixin](#page-471-0), [CreateMixin](#page-470-0), [UpdateMixin](#page-477-0), [DeleteMixin](#page-470-1), [RESTManager](#page-446-1)

## **Object Creation**

Optional attributes for object create:

- author\_email\_regex
- branch\_name\_regex
- commit\_committer\_check
- commit\_message\_negative\_regex
- commit\_message\_regex
- deny\_delete\_tag
- file\_name\_regex
- max\_file\_size
- member\_check
- prevent\_secrets
- reject\_unsigned\_commits

#### **Object update**

Optional attributes for object update:

- author\_email\_regex
- branch\_name\_regex
- commit\_committer\_check
- commit\_message\_negative\_regex
- commit\_message\_regex
- deny\_delete\_tag
- file\_name\_regex
- max\_file\_size
- member\_check
- prevent\_secrets
- reject\_unsigned\_commits

## **Parameters**

•  $gl(Gitlab)$  $gl(Gitlab)$  $gl(Gitlab)$  –

• parent (Optional [[RESTObject](#page-446-0)]) -

get(*\*\*kwargs: Any*) → *[ProjectPushRules](#page-390-0)*

Retrieve a single object.

## **Parameters**

\*\*kwargs (Any) – Extra options to send to the server (e.g. sudo)

## **Returns**

The generated RESTObject

# **Raises**

- GitlabAuthenticationError If authentication is not correct
- GitlabGetError If the server cannot perform the request

# **Return type**

[ProjectPushRules](#page-390-0)

# gitlab: [Gitlab](#page-183-0)

class gitlab.v4.objects.ProjectRegistryRepository(*manager:* [RESTManager,](#page-446-1) *attrs: Dict[str, Any]*, *\**, *created\_from\_list: bool = False*, *lazy: bool = False*)

Bases: [ObjectDeleteMixin](#page-472-0), [RESTObject](#page-446-0)

## **Parameters**

- manager ([RESTManager](#page-446-1)) –
- attrs  $(Dict[str, Any])$  –
- created\_from\_list (bool) –
- lazy  $(bool)$  –

# tags: [ProjectRegistryTagManager](#page-393-0)

class gitlab.v4.objects.ProjectRegistryRepositoryManager(*gl:* [Gitlab,](#page-183-0) *parent: Optional[*[RESTObject](#page-446-0)*] = None*)

Bases: [DeleteMixin](#page-470-1), [ListMixin](#page-472-2), [RESTManager](#page-446-1)

**Object Creation**

# **Object update**

**Parameters**

- $q1$  ([Gitlab](#page-183-0)) –
- parent (Optional [[RESTObject](#page-446-0)]) -

gitlab: [Gitlab](#page-183-0)

<span id="page-392-0"></span>class gitlab.v4.objects.ProjectRegistryTag(*manager:* [RESTManager,](#page-446-1) *attrs: Dict[str, Any]*, *\**,

*created\_from\_list: bool = False*, *lazy: bool = False*)

Bases: [ObjectDeleteMixin](#page-472-0), [RESTObject](#page-446-0)

- manager ([RESTManager](#page-446-1)) -
- attrs  $(Dict[str, Any]) -$
- created\_from\_list (bool) –
- lazy  $(bool)$  –
- manager: [RESTManager](#page-446-1)

<span id="page-393-0"></span>class gitlab.v4.objects.ProjectRegistryTagManager(*gl:* [Gitlab,](#page-183-0) *parent: Optional[*[RESTObject](#page-446-0)*] = None*) Bases: [DeleteMixin](#page-470-1), [RetrieveMixin](#page-474-0), [RESTManager](#page-446-1)

#### **Object Creation**

#### **Object update**

#### **Parameters**

- $gl(Gitlab)$  $gl(Gitlab)$  $gl(Gitlab)$  –
- parent (Optional [[RESTObject](#page-446-0)]) -

delete\_in\_bulk(*name\_regex\_delete: str*, *\*\*kwargs: Any*) → None

Delete Tag in bulk

#### **Parameters**

- name\_regex\_delete  $(str)$  The regex of the name to delete. To delete all tags specify .\*.
- **keep\_n** The amount of latest tags of given name to keep.
- name\_regex\_keep The regex of the name to keep. This value overrides any matches from name\_regex.
- older\_than Tags to delete that are older than the given time, written in human readable form 1h, 1d, 1month.
- \*\* kwargs  $(Any)$  Extra options to send to the server (e.g. sudo)

#### **Raises**

- GitlabAuthenticationError If authentication is not correct
- GitlabDeleteError If the server cannot perform the request

#### **Return type**

None

**get**(*id: Union*[str, *int*], *lazy: bool* = *False*, \*\*kwargs: *Any*)  $\rightarrow$  *[ProjectRegistryTag](#page-392-0)* 

Retrieve a single object.

#### **Parameters**

- id (Union [str, int]) ID of the object to retrieve
- **lazy** (bool) If True, don't request the server, but create a shallow object giving access to the managers. This is useful if you want to avoid useless calls to the API.
- \*\***kwargs**  $(Any)$  Extra options to send to the server (e.g. sudo)

#### **Returns**

The generated RESTObject.

## **Raises**

- GitlabAuthenticationError If authentication is not correct
- GitlabGetError If the server cannot perform the request

## **Return type**

[ProjectRegistryTag](#page-392-0)

#### gitlab: [Gitlab](#page-183-0)

class gitlab.v4.objects.ProjectRelease(*manager:* [RESTManager,](#page-446-1) *attrs: Dict[str, Any]*, *\**,

*created\_from\_list: bool = False*, *lazy: bool = False*)

Bases: [SaveMixin](#page-474-1), [RESTObject](#page-446-0)

**Parameters**

- manager ([RESTManager](#page-446-1)) –
- attrs  $(Dict[str, Any]) -$
- created\_from\_list (bool) –
- lazy  $(bool)$  –

links: [ProjectReleaseLinkManager](#page-394-0)

```
class gitlab.v4.objects.ProjectReleaseLink(manager: RESTManager, attrs: Dict[str, Any], *,
                                      created_from_list: bool = False, lazy: bool = False)
```
Bases: [ObjectDeleteMixin](#page-472-0), [SaveMixin](#page-474-1), [RESTObject](#page-446-0)

## **Parameters**

- manager ([RESTManager](#page-446-1)) -
- attrs  $(Dictfstr, Any)$  –
- created\_from\_list (bool) –
- lazy  $(bool)$  –

manager: [RESTManager](#page-446-1)

<span id="page-394-0"></span>class gitlab.v4.objects.ProjectReleaseLinkManager(*gl:* [Gitlab,](#page-183-0) *parent: Optional[*[RESTObject](#page-446-0)*] = None*) Bases: [CRUDMixin](#page-470-2), [RESTManager](#page-446-1)

# **Object Creation**

Required attributes for object create:

• name

• url

Optional attributes for object create:

- filepath
- link\_type

#### **Object update**

Optional attributes for object update:

- name
- url
- filepath

• link\_type

## **Parameters**

- $gl(Gitlab)$  $gl(Gitlab)$  $gl(Gitlab)$  –
- parent (Optional [[RESTObject](#page-446-0)]) -

**get**(*id: Union*[str, *int*], *lazy: bool* = *False*, \*\*kwargs:  $Any$ )  $\rightarrow$  *[ProjectReleaseLink](#page-394-1)* 

Retrieve a single object.

## **Parameters**

- id (Union [str, int]) ID of the object to retrieve
- lazy (bool) If True, don't request the server, but create a shallow object giving access to the managers. This is useful if you want to avoid useless calls to the API.
- \*\* kwargs  $(Any)$  Extra options to send to the server (e.g. sudo)

## **Returns**

The generated RESTObject.

## **Raises**

- GitlabAuthenticationError If authentication is not correct
- GitlabGetError If the server cannot perform the request

# **Return type**

[ProjectReleaseLink](#page-394-1)

## gitlab: [Gitlab](#page-183-0)

class gitlab.v4.objects.ProjectReleaseManager(*gl:* [Gitlab,](#page-183-0) *parent: Optional[*[RESTObject](#page-446-0)*] = None*)

Bases: [CRUDMixin](#page-470-2), [RESTManager](#page-446-1)

# **Object listing filters**

- order\_by
- sort
- include\_html\_description

# **Object Creation**

Required attributes for object create:

• tag\_name

Optional attributes for object create:

- name
- description
- ref
- assets

# **Object update**

Optional attributes for object update:

- name
- description
- milestones
- released\_at

## **Parameters**

- $gl(Gitlab)$  $gl(Gitlab)$  $gl(Gitlab)$  –
- parent (Optional [[RESTObject](#page-446-0)]) -

```
get(id: Union[str, int], lazy: bool = False, **kwargs: Any) \rightarrow ProjectRelease
```
Retrieve a single object.

## **Parameters**

- id (Union [str, int]) ID of the object to retrieve
- lazy (bool) If True, don't request the server, but create a shallow object giving access to the managers. This is useful if you want to avoid useless calls to the API.
- \*\*kwargs (Any) Extra options to send to the server (e.g. sudo)

## **Returns**

The generated RESTObject.

**Raises**

- GitlabAuthenticationError If authentication is not correct
- GitlabGetError If the server cannot perform the request

### **Return type**

[ProjectRelease](#page-394-0)

#### gitlab: [Gitlab](#page-183-0)

class gitlab.v4.objects.ProjectRemoteMirror(*manager:* [RESTManager,](#page-446-1) *attrs: Dict[str, Any]*, *\**, *created\_from\_list: bool = False*, *lazy: bool = False*)

Bases: [SaveMixin](#page-474-0), [RESTObject](#page-446-0)

**Parameters**

- manager ([RESTManager](#page-446-1)) –
- attrs  $(Dict[str, Any])$  –
- created\_from\_list (bool) –
- lazy  $(bool)$  –

manager: [RESTManager](#page-446-1)

class gitlab.v4.objects.ProjectRemoteMirrorManager(*gl:* [Gitlab,](#page-183-0) *parent: Optional[*[RESTObject](#page-446-0)*] =*

*None*)

Bases: [ListMixin](#page-472-0), [CreateMixin](#page-470-0), [UpdateMixin](#page-477-0), [RESTManager](#page-446-1)

#### **Object Creation**

Required attributes for object create:

• url

Optional attributes for object create:

• enabled

• only\_protected\_branches

## **Object update**

Optional attributes for object update:

- enabled
- only\_protected\_branches

## **Parameters**

- $gl(Gitlab)$  $gl(Gitlab)$  $gl(Gitlab)$  –
- parent (Optional [[RESTObject](#page-446-0)]) -

## gitlab: [Gitlab](#page-183-0)

```
class gitlab.v4.objects.ProjectResourceGroup(manager: RESTManager, attrs: Dict[str, Any], *,
                                               created_from_list: bool = False, lazy: bool = False)
```
Bases: [SaveMixin](#page-474-0), [RESTObject](#page-446-0)

**Parameters**

- manager ([RESTManager](#page-446-1)) –
- attrs  $(Dict[str, Any])$  –
- created\_from\_list (bool) –
- lazy  $(bool)$  –

upcoming\_jobs: [ProjectResourceGroupUpcomingJobManager](#page-398-0)

class gitlab.v4.objects.ProjectResourceGroupManager(*gl:* [Gitlab,](#page-183-0) *parent: Optional[*[RESTObject](#page-446-0)*] =*

*None*)

Bases: [RetrieveMixin](#page-474-1), [UpdateMixin](#page-477-0), [RESTManager](#page-446-1)

## **Object listing filters**

- order\_by
- sort
- include\_html\_description

## **Object Creation**

## **Object update**

Optional attributes for object update:

• process\_mode

## **Parameters**

- $gl(Gitlab)$  $gl(Gitlab)$  $gl(Gitlab)$  –
- parent (Optional [[RESTObject](#page-446-0)]) -
- get(*id: Union[str, int]*, *lazy: bool = False*, *\*\*kwargs: Any*) → *[ProjectResourceGroup](#page-397-0)* Retrieve a single object.

## **Parameters**

• id (Union [str, int]) – ID of the object to retrieve

- Lazy  $(bool)$  If True, don't request the server, but create a shallow object giving access to the managers. This is useful if you want to avoid useless calls to the API.
- \*\* kwargs  $(Any)$  Extra options to send to the server (e.g. sudo)

### **Returns**

The generated RESTObject.

### **Raises**

- GitlabAuthenticationError If authentication is not correct
- GitlabGetError If the server cannot perform the request

#### **Return type**

[ProjectResourceGroup](#page-397-0)

### gitlab: [Gitlab](#page-183-0)

```
class gitlab.v4.objects.ProjectResourceGroupUpcomingJob(manager: RESTManager, attrs: Dict[str,
                                                           Any], *, created_from_list: bool = False,
                                                            lazy: bool = False)
```
Bases: [RESTObject](#page-446-0)

**Parameters**

- manager ([RESTManager](#page-446-1)) -
- attrs  $(Dict[str, Any])$  –
- created\_from\_list (bool) –
- lazy  $(bool)$  –

#### manager: [RESTManager](#page-446-1)

<span id="page-398-0"></span>class gitlab.v4.objects.ProjectResourceGroupUpcomingJobManager(*gl:* [Gitlab,](#page-183-0) *parent:*

*Optional[*[RESTObject](#page-446-0)*] = None*)

Bases: [ListMixin](#page-472-0), [RESTManager](#page-446-1)

**Object Creation**

**Object update**

**Parameters**

- $gl(Gitlab)$  $gl(Gitlab)$  $gl(Gitlab)$  –
- parent (Optional [[RESTObject](#page-446-0)]) -

gitlab: [Gitlab](#page-183-0)

class gitlab.v4.objects.ProjectRunner(*manager:* [RESTManager,](#page-446-1) *attrs: Dict[str, Any]*, *\**, *created\_from\_list: bool = False*, *lazy: bool = False*)

Bases: [ObjectDeleteMixin](#page-472-1), [RESTObject](#page-446-0)

- manager ([RESTManager](#page-446-1)) -
- attrs  $(Dictfstr, Any)$  –
- created\_from\_list (bool) -
- lazy  $(bool)$  –

#### manager: [RESTManager](#page-446-1)

class gitlab.v4.objects.ProjectRunnerManager(*gl:* [Gitlab,](#page-183-0) *parent: Optional[*[RESTObject](#page-446-0)*] = None*) Bases: [CreateMixin](#page-470-0), [DeleteMixin](#page-470-1), [ListMixin](#page-472-0), [RESTManager](#page-446-1)

## **Object listing filters**

- scope
- tag\_list

## **Object Creation**

Required attributes for object create:

• runner\_id

### **Object update**

### **Parameters**

- $gl(Gitlab)$  $gl(Gitlab)$  $gl(Gitlab)$  –
- parent (Optional [[RESTObject](#page-446-0)]) -

## gitlab: [Gitlab](#page-183-0)

<span id="page-399-0"></span>class gitlab.v4.objects.ProjectSecureFile(*manager:* [RESTManager,](#page-446-1) *attrs: Dict[str, Any]*, *\**,

*created\_from\_list: bool = False*, *lazy: bool = False*)

Bases: [ObjectDeleteMixin](#page-472-1), [RESTObject](#page-446-0)

## **Parameters**

- manager ([RESTManager](#page-446-1)) –
- attrs  $(Dict[str, Any])$  –
- created\_from\_list (bool) –
- lazy  $(bool)$  –

download(*streamed: bool = False*, *action: Optional[Callable[[bytes], None]] = None*, *chunk\_size: int = 1024*, *\**, *iterator: bool = False*, *\*\*kwargs: Any*) → Optional[Union[bytes, Iterator[Any]]]

Download the secure file.

#### **Parameters**

- streamed (bool) If True the data will be processed by chunks of *chunk\_size* and each chunk is passed to *action* for treatment
- iterator  $(bool)$  If True directly return the underlying response iterator
- action (Optional [Callable [[bytes], None]]) Callable responsible of dealing with chunk of data
- chunk\_size  $(int)$  Size of each chunk
- \*\* kwargs  $(Any)$  Extra options to send to the server (e.g. sudo)

#### **Raises**

- GitlabAuthenticationError If authentication is not correct
- GitlabGetError If the artifacts could not be retrieved

#### **Returns**

The artifacts if *streamed* is False, None otherwise.

### **Return type**

*Optional*[*Union*[bytes, *Iterator*[*Any*]]]

manager: [RESTManager](#page-446-1)

class gitlab.v4.objects.ProjectSecureFileManager(*gl:* [Gitlab,](#page-183-0) *parent: Optional[*[RESTObject](#page-446-0)*] = None*)

Bases: [NoUpdateMixin](#page-472-2), [RESTManager](#page-446-1)

## **Object Creation**

Required attributes for object create:

- name
- file

## **Object update**

**Parameters**

- $gl(Gitlab)$  $gl(Gitlab)$  $gl(Gitlab)$  –
- parent (Optional [[RESTObject](#page-446-0)]) -

**get**(*id: Union*[str, *int*], *lazy: bool* = *False*, \*\**kwargs: Any*)  $\rightarrow$  *[ProjectSecureFile](#page-399-0)* 

Retrieve a single object.

## **Parameters**

- id (Union [str, int]) ID of the object to retrieve
- lazy (bool) If True, don't request the server, but create a shallow object giving access to the managers. This is useful if you want to avoid useless calls to the API.
- \*\*kwargs (Any) Extra options to send to the server (e.g. sudo)

## **Returns**

The generated RESTObject.

## **Raises**

- GitlabAuthenticationError If authentication is not correct
- GitlabGetError If the server cannot perform the request

### **Return type**

[ProjectSecureFile](#page-399-0)

### gitlab: [Gitlab](#page-183-0)

<span id="page-400-0"></span>class gitlab.v4.objects.ProjectService(*manager:* [RESTManager,](#page-446-1) *attrs: Dict[str, Any]*, *\**, *created\_from\_list: bool = False*, *lazy: bool = False*)

Bases: [ProjectIntegration](#page-319-0)

### **Parameters**

- manager (RESTManager) –
- attrs  $(Dict[str, Any])$  –
- $created\_from\_list (bool) -$
- lazy  $(bool)$  –

manager: [RESTManager](#page-446-1)

class gitlab.v4.objects.ProjectServiceManager(*gl:* [Gitlab,](#page-183-0) *parent: Optional[*[RESTObject](#page-446-0)*] = None*) Bases: [ProjectIntegrationManager](#page-319-1)

## **Object Creation**

### **Object update**

### **Parameters**

- $gl(Gitlab)$  $gl(Gitlab)$  $gl(Gitlab)$  –
- parent (Optional [[RESTObject](#page-446-0)]) -

**get**(*id: Union*[str, *int*], *lazy: bool* = *False*, \*\**kwargs: Any*)  $\rightarrow$  *[ProjectService](#page-400-0)* 

Retrieve a single object.

### **Parameters**

- id (Union [str, int]) ID of the object to retrieve
- lazy (bool) If True, don't request the server, but create a shallow object giving access to the managers. This is useful if you want to avoid useless calls to the API.
- \*\* kwargs  $(Any)$  Extra options to send to the server (e.g. sudo)

### **Returns**

The generated RESTObject.

### **Raises**

- GitlabAuthenticationError If authentication is not correct
- GitlabGetError If the server cannot perform the request

## **Return type**

**[ProjectService](#page-400-0)** 

## gitlab: [Gitlab](#page-183-0)

```
class gitlab.v4.objects.ProjectSnippet(manager: RESTManager, attrs: Dict[str, Any], *,
                                         created_from_list: bool = False, lazy: bool = False)
```
Bases: [UserAgentDetailMixin](#page-477-1), [SaveMixin](#page-474-0), [ObjectDeleteMixin](#page-472-1), [RESTObject](#page-446-0)

#### **Parameters**

- manager ([RESTManager](#page-446-1)) -
- attrs  $(Dict[str, Any])$  –
- created\_from\_list (bool) –
- lazy  $(bool)$  –

awardemojis: [ProjectSnippetAwardEmojiManager](#page-402-0)

content(*streamed: bool = False*, *action: Optional[Callable[[...], Any]] = None*, *chunk\_size: int = 1024*, *\**, *iterator: bool = False*, *\*\*kwargs: Any*) → Optional[Union[bytes, Iterator[Any]]]

Return the content of a snippet.

- **streamed** (bool) If True the data will be processed by chunks of *chunk* size and each chunk is passed to *action* for treatment.
- iterator (bool) If True directly return the underlying response iterator
- action (Optional [Callable  $[[...],$  Any]]) Callable responsible of dealing with chunk of data
- chunk\_size  $(int)$  Size of each chunk
- \*\* kwargs  $(Any)$  Extra options to send to the server (e.g. sudo)

#### **Raises**

- GitlabAuthenticationError If authentication is not correct
- GitlabGetError If the content could not be retrieved

## **Returns**

The snippet content

#### **Return type**

*Optional*[*Union*[bytes, *Iterator*[*Any*]]]

discussions: [ProjectSnippetDiscussionManager](#page-403-0)

#### notes: [ProjectSnippetNoteManager](#page-407-0)

<span id="page-402-1"></span>class gitlab.v4.objects.ProjectSnippetAwardEmoji(*manager:* [RESTManager,](#page-446-1) *attrs: Dict[str, Any]*, *\**, *created\_from\_list: bool = False*, *lazy: bool = False*)

Bases: [ObjectDeleteMixin](#page-472-1), [RESTObject](#page-446-0)

## **Parameters**

- manager ([RESTManager](#page-446-1)) –
- attrs  $(Dict[str, Any])$  –
- created\_from\_list (bool) –
- lazy  $(bool)$  –

manager: [RESTManager](#page-446-1)

## <span id="page-402-0"></span>class gitlab.v4.objects.ProjectSnippetAwardEmojiManager(*gl:* [Gitlab,](#page-183-0) *parent: Optional[*[RESTObject](#page-446-0)*]*

*= None*)

Bases: [NoUpdateMixin](#page-472-2), [RESTManager](#page-446-1)

### **Object Creation**

Required attributes for object create:

• name

### **Object update**

**Parameters**

•  $q1$  ([Gitlab](#page-183-0)) –

• parent (Optional [[RESTObject](#page-446-0)]) -

**get**(*id: Union[str, int], lazy: bool* = False, \*\*kwargs:  $Any$ )  $\rightarrow$  *[ProjectSnippetAwardEmoji](#page-402-1)* 

Retrieve a single object.

- id (Union [str, int]) ID of the object to retrieve
- **lazy** (bool) If True, don't request the server, but create a shallow object giving access to the managers. This is useful if you want to avoid useless calls to the API.

• \*\***kwargs**  $(Any)$  – Extra options to send to the server (e.g. sudo)

#### **Returns**

The generated RESTObject.

### **Raises**

- GitlabAuthenticationError If authentication is not correct
- GitlabGetError If the server cannot perform the request

## **Return type**

[ProjectSnippetAwardEmoji](#page-402-1)

### gitlab: [Gitlab](#page-183-0)

<span id="page-403-1"></span>class gitlab.v4.objects.ProjectSnippetDiscussion(*manager:* [RESTManager,](#page-446-1) *attrs: Dict[str, Any]*, *\**, *created\_from\_list: bool = False*, *lazy: bool = False*)

Bases: [RESTObject](#page-446-0)

**Parameters**

- manager ([RESTManager](#page-446-1)) –
- attrs  $(Dict[str, Any])$  –
- created\_from\_list (bool) –
- lazy  $(bool)$  –

## notes: [ProjectSnippetDiscussionNoteManager](#page-404-0)

<span id="page-403-0"></span>class gitlab.v4.objects.ProjectSnippetDiscussionManager(*gl:* [Gitlab,](#page-183-0) *parent: Optional[*[RESTObject](#page-446-0)*]*

*= None*)

Bases: [RetrieveMixin](#page-474-1), [CreateMixin](#page-470-0), [RESTManager](#page-446-1)

## **Object Creation**

Required attributes for object create:

• body

Optional attributes for object create:

• created\_at

## **Object update**

**Parameters**

- $gl(Gitlab)$  $gl(Gitlab)$  $gl(Gitlab)$  –
- parent (Optional [[RESTObject](#page-446-0)]) -

 $get(id: Union[str, int], lazy: bool = False, **kwargs: Any) \rightarrow ProjectSubjectDiscussion$ 

Retrieve a single object.

- id (Union [str, int]) ID of the object to retrieve
- lazy (bool) If True, don't request the server, but create a shallow object giving access to the managers. This is useful if you want to avoid useless calls to the API.
- \*\***kwargs**  $(Any)$  Extra options to send to the server (e.g. sudo)

#### **Returns**

The generated RESTObject.

### **Raises**

- GitlabAuthenticationError If authentication is not correct
- GitlabGetError If the server cannot perform the request

#### **Return type**

[ProjectSnippetDiscussion](#page-403-1)

### gitlab: [Gitlab](#page-183-0)

<span id="page-404-1"></span>class gitlab.v4.objects.ProjectSnippetDiscussionNote(*manager:* [RESTManager,](#page-446-1) *attrs: Dict[str, Any]*, *\**, *created\_from\_list: bool = False*, *lazy: bool =*

*False*)

Bases: [SaveMixin](#page-474-0), [ObjectDeleteMixin](#page-472-1), [RESTObject](#page-446-0)

### **Parameters**

- manager ([RESTManager](#page-446-1)) -
- attrs  $(Dict[str, Any])$  –
- created\_from\_list (bool) –
- lazy  $(bool)$  –

manager: [RESTManager](#page-446-1)

<span id="page-404-0"></span>class gitlab.v4.objects.ProjectSnippetDiscussionNoteManager(*gl:* [Gitlab,](#page-183-0) *parent:*

*Optional[*[RESTObject](#page-446-0)*] = None*)

Bases: [GetMixin](#page-471-0), [CreateMixin](#page-470-0), [UpdateMixin](#page-477-0), [DeleteMixin](#page-470-1), [RESTManager](#page-446-1)

## **Object Creation**

Required attributes for object create:

• body

Optional attributes for object create:

• created\_at

## **Object update**

Required attributes for object update:

• body

**Parameters**

- $gl(Gitlab)$  $gl(Gitlab)$  $gl(Gitlab)$  –
- parent (Optional [[RESTObject](#page-446-0)]) -

 $get(id: Union[str, int], lazy: bool = False, **kways: Any) \rightarrow ProjectSubjectDiscussionNote$ Retrieve a single object.

- id (Union [str, int]) ID of the object to retrieve
- lazy (bool) If True, don't request the server, but create a shallow object giving access to the managers. This is useful if you want to avoid useless calls to the API.

• \*\***kwargs**  $(Any)$  – Extra options to send to the server (e.g. sudo)

#### **Returns**

The generated RESTObject.

## **Raises**

- GitlabAuthenticationError If authentication is not correct
- GitlabGetError If the server cannot perform the request

## **Return type**

[ProjectSnippetDiscussionNote](#page-404-1)

### gitlab: [Gitlab](#page-183-0)

class gitlab.v4.objects.ProjectSnippetManager(*gl:* [Gitlab,](#page-183-0) *parent: Optional[*[RESTObject](#page-446-0)*] = None*)

Bases: [CRUDMixin](#page-470-2), [RESTManager](#page-446-1)

## **Object Creation**

Required attributes for object create:

- title
- file\_name
- content
- visibility

Optional attributes for object create:

• description

## **Object update**

Optional attributes for object update:

- title
- file\_name
- content
- visibility
- description

### **Parameters**

- $gl(Gitlab)$  $gl(Gitlab)$  $gl(Gitlab)$  –
- parent (Optional [[RESTObject](#page-446-0)]) -

**get**(*id: Union*[str, *int*], *lazy: bool* = *False*, \*\*kwargs: Any)  $\rightarrow$  *[ProjectSnippet](#page-401-0)* 

Retrieve a single object.

- id (Union [str, int]) ID of the object to retrieve
- Lazy  $(bool)$  If True, don't request the server, but create a shallow object giving access to the managers. This is useful if you want to avoid useless calls to the API.
- \*\***kwargs**  $(Any)$  Extra options to send to the server (e.g. sudo)

#### **Returns**

The generated RESTObject.

**Raises**

- GitlabAuthenticationError If authentication is not correct
- GitlabGetError If the server cannot perform the request

#### **Return type**

[ProjectSnippet](#page-401-0)

gitlab: [Gitlab](#page-183-0)

<span id="page-406-2"></span>class gitlab.v4.objects.ProjectSnippetNote(*manager:* [RESTManager,](#page-446-1) *attrs: Dict[str, Any]*, *\**, *created\_from\_list: bool = False*, *lazy: bool = False*)

Bases: [SaveMixin](#page-474-0), [ObjectDeleteMixin](#page-472-1), [RESTObject](#page-446-0)

**Parameters**

- manager ([RESTManager](#page-446-1)) –
- attrs  $(Dict[str, Any])$  –
- created\_from\_list (bool) –
- lazy  $(bool)$  –

awardemojis: [ProjectSnippetNoteAwardEmojiManager](#page-406-0)

<span id="page-406-1"></span>class gitlab.v4.objects.ProjectSnippetNoteAwardEmoji(*manager:* [RESTManager,](#page-446-1) *attrs: Dict[str, Any]*, *\**, *created\_from\_list: bool = False*, *lazy: bool =*

*False*)

Bases: [ObjectDeleteMixin](#page-472-1), [RESTObject](#page-446-0)

**Parameters**

- manager ([RESTManager](#page-446-1)) –
- attrs  $(Dict[str, Any])$  –
- created\_from\_list (bool) –
- lazy  $(bool)$  –

manager: [RESTManager](#page-446-1)

<span id="page-406-0"></span>class gitlab.v4.objects.ProjectSnippetNoteAwardEmojiManager(*gl:* [Gitlab,](#page-183-0) *parent:*

*Optional[*[RESTObject](#page-446-0)*] = None*)

Bases: [NoUpdateMixin](#page-472-2), [RESTManager](#page-446-1)

#### **Object Creation**

Required attributes for object create:

• name

**Object update**

- $q1$  ([Gitlab](#page-183-0)) –
- parent (Optional [[RESTObject](#page-446-0)]) -

get(*id: Union[str, int]*, *lazy: bool = False*, *\*\*kwargs: Any*) → *[ProjectSnippetNoteAwardEmoji](#page-406-1)*

Retrieve a single object.

## **Parameters**

- id (Union [str, int]) ID of the object to retrieve
- lazy (bool) If True, don't request the server, but create a shallow object giving access to the managers. This is useful if you want to avoid useless calls to the API.
- \*\* kwargs  $(Any)$  Extra options to send to the server (e.g. sudo)

## **Returns**

The generated RESTObject.

## **Raises**

- GitlabAuthenticationError If authentication is not correct
- GitlabGetError If the server cannot perform the request

## **Return type**

[ProjectSnippetNoteAwardEmoji](#page-406-1)

gitlab: [Gitlab](#page-183-0)

<span id="page-407-0"></span>class gitlab.v4.objects.ProjectSnippetNoteManager(*gl:* [Gitlab,](#page-183-0) *parent: Optional[*[RESTObject](#page-446-0)*] = None*) Bases: [CRUDMixin](#page-470-2), [RESTManager](#page-446-1)

## **Object Creation**

Required attributes for object create:

• body

## **Object update**

Required attributes for object update:

• body

## **Parameters**

- $gl(Gitlab)$  $gl(Gitlab)$  $gl(Gitlab)$  –
- parent (Optional [[RESTObject](#page-446-0)]) -

**get**(*id: Union*[str, *int*], *lazy: bool* = *False*, \*\**kwargs: Any*)  $\rightarrow$  *[ProjectSnippetNote](#page-406-2)* 

Retrieve a single object.

## **Parameters**

- id (Union [str, int]) ID of the object to retrieve
- lazy (bool) If True, don't request the server, but create a shallow object giving access to the managers. This is useful if you want to avoid useless calls to the API.
- \*\*kwargs (Any) Extra options to send to the server (e.g. sudo)

## **Returns**

The generated RESTObject.

## **Raises**

• GitlabAuthenticationError – If authentication is not correct

• GitlabGetError – If the server cannot perform the request

## **Return type**

[ProjectSnippetNote](#page-406-2)

### gitlab: [Gitlab](#page-183-0)

```
class gitlab.v4.objects.ProjectStorage(manager: RESTManager, attrs: Dict[str, Any], *,
```
*created\_from\_list: bool = False*, *lazy: bool = False*)

Bases: [RefreshMixin](#page-473-0), [RESTObject](#page-446-0)

**Parameters**

- manager ([RESTManager](#page-446-1)) –
- attrs  $(Dict[str, Any])$  –
- created\_from\_list (bool) –
- lazy  $(bool)$  –
- manager: [RESTManager](#page-446-1)

class gitlab.v4.objects.ProjectStorageManager(*gl:* [Gitlab,](#page-183-0) *parent: Optional[*[RESTObject](#page-446-0)*] = None*) Bases: [GetWithoutIdMixin](#page-471-1), [RESTManager](#page-446-1)

**Object Creation**

**Object update**

**Parameters**

- $gl(Gitlab)$  $gl(Gitlab)$  $gl(Gitlab)$  –
- parent (Optional [[RESTObject](#page-446-0)]) -

get(*\*\*kwargs: Any*) → *[ProjectStorage](#page-408-0)*

Retrieve a single object.

**Parameters**

\*\*kwargs (Any) – Extra options to send to the server (e.g. sudo)

## **Returns**

The generated RESTObject

## **Raises**

- GitlabAuthenticationError If authentication is not correct
- GitlabGetError If the server cannot perform the request

## **Return type**

[ProjectStorage](#page-408-0)

gitlab: [Gitlab](#page-183-0)

<span id="page-408-1"></span>class gitlab.v4.objects.ProjectTag(*manager:* [RESTManager,](#page-446-1) *attrs: Dict[str, Any]*, *\**, *created\_from\_list: bool = False*, *lazy: bool = False*)

Bases: [ObjectDeleteMixin](#page-472-1), [RESTObject](#page-446-0)

- manager ([RESTManager](#page-446-1)) –
- attrs  $(Dict[str, Any])$  –
- created\_from\_list (bool) –
- lazy  $(bool)$  –
- manager: [RESTManager](#page-446-1)

class gitlab.v4.objects.ProjectTagManager(*gl:* [Gitlab,](#page-183-0) *parent: Optional[*[RESTObject](#page-446-0)*] = None*)

Bases: [NoUpdateMixin](#page-472-2), [RESTManager](#page-446-1)

### **Object Creation**

Required attributes for object create:

- tag\_name
- ref

Optional attributes for object create:

• message

### **Object update**

#### **Parameters**

- $gl(Gitlab)$  $gl(Gitlab)$  $gl(Gitlab)$  –
- parent (Optional [[RESTObject](#page-446-0)]) -

**get**(*id: Union*[str, *int*], *lazy: bool* = *False*, \*\**kwargs: Any*)  $\rightarrow$  *[ProjectTag](#page-408-1)* 

Retrieve a single object.

## **Parameters**

- id (Union [str, int]) ID of the object to retrieve
- lazy (bool) If True, don't request the server, but create a shallow object giving access to the managers. This is useful if you want to avoid useless calls to the API.
- \*\* kwargs  $(Any)$  Extra options to send to the server (e.g. sudo)

#### **Returns**

The generated RESTObject.

## **Raises**

- GitlabAuthenticationError If authentication is not correct
- GitlabGetError If the server cannot perform the request

#### **Return type**

[ProjectTag](#page-408-1)

gitlab: [Gitlab](#page-183-0)

<span id="page-409-0"></span>class gitlab.v4.objects.ProjectTrigger(*manager:* [RESTManager,](#page-446-1) *attrs: Dict[str, Any]*, *\**,

*created\_from\_list: bool = False*, *lazy: bool = False*)

Bases: [SaveMixin](#page-474-0), [ObjectDeleteMixin](#page-472-1), [RESTObject](#page-446-0)

- manager ([RESTManager](#page-446-1)) –
- attrs  $(Dict[str, Any])$  –
- created\_from\_list (bool) –
- lazy  $(bool)$  –

## manager: [RESTManager](#page-446-1)

class gitlab.v4.objects.ProjectTriggerManager(*gl:* [Gitlab,](#page-183-0) *parent: Optional[*[RESTObject](#page-446-0)*] = None*)

Bases: [CRUDMixin](#page-470-2), [RESTManager](#page-446-1)

## **Object Creation**

Required attributes for object create:

• description

## **Object update**

Required attributes for object update:

• description

## **Parameters**

- $q1$  ([Gitlab](#page-183-0)) –
- parent  $(Optional$  [[RESTObject](#page-446-0)]) –

**get**(*id: Union*[str, *int*], *lazy: bool* = *False*, \*\**kwargs: Any*)  $\rightarrow$  *[ProjectTrigger](#page-409-0)* 

Retrieve a single object.

## **Parameters**

- id (Union [str, int]) ID of the object to retrieve
- lazy (bool) If True, don't request the server, but create a shallow object giving access to the managers. This is useful if you want to avoid useless calls to the API.
- \*\*kwargs (Any) Extra options to send to the server (e.g. sudo)

## **Returns**

The generated RESTObject.

## **Raises**

- GitlabAuthenticationError If authentication is not correct
- GitlabGetError If the server cannot perform the request

## **Return type**

[ProjectTrigger](#page-409-0)

## gitlab: [Gitlab](#page-183-0)

class gitlab.v4.objects.ProjectUser(*manager:* [RESTManager,](#page-446-1) *attrs: Dict[str, Any]*, *\**, *created\_from\_list: bool = False*, *lazy: bool = False*)

Bases: [RESTObject](#page-446-0)

**Parameters**

- manager ([RESTManager](#page-446-1)) –
- attrs  $(Dict[str, Any])$  –
- $created\_from\_list (bool) -$
- lazy  $(bool)$  –

manager: [RESTManager](#page-446-1)

class gitlab.v4.objects.ProjectUserManager(*gl:* [Gitlab,](#page-183-0) *parent: Optional[*[RESTObject](#page-446-0)*] = None*) Bases: [ListMixin](#page-472-0), [RESTManager](#page-446-1)

**Object listing filters**

- search
- skip\_users

**Object Creation**

**Object update**

**Parameters**

•  $gl(Gitlab)$  $gl(Gitlab)$  $gl(Gitlab)$  –

• parent (Optional [[RESTObject](#page-446-0)]) -

gitlab: [Gitlab](#page-183-0)

```
class gitlab.v4.objects.ProjectVariable(manager: RESTManager, attrs: Dict[str, Any], *,
                                          created_from_list: bool = False, lazy: bool = False)
```
Bases: [SaveMixin](#page-474-0), [ObjectDeleteMixin](#page-472-1), [RESTObject](#page-446-0)

**Parameters**

- manager ([RESTManager](#page-446-1)) -
- attrs  $(Dict[str, Any])$  –
- created\_from\_list (bool) –
- lazy  $(bool)$  –

manager: [RESTManager](#page-446-1)

class gitlab.v4.objects.ProjectVariableManager(*gl:* [Gitlab,](#page-183-0) *parent: Optional[*[RESTObject](#page-446-0)*] = None*) Bases: [CRUDMixin](#page-470-2), [RESTManager](#page-446-1)

## **Object Creation**

Required attributes for object create:

- key
- value

Optional attributes for object create:

- protected
- variable\_type
- masked
- environment\_scope

## **Object update**

Required attributes for object update:

- key
- value

Optional attributes for object update:

• protected

- variable\_type
- masked
- environment\_scope

## **Parameters**

- $gl(Gitlab)$  $gl(Gitlab)$  $gl(Gitlab)$  –
- parent (Optional [[RESTObject](#page-446-0)]) -

**get**(*id: Union*[str, *int*], *lazy: bool* = *False*, \*\*kwargs: Any)  $\rightarrow$  *[ProjectVariable](#page-411-0)* 

Retrieve a single object.

## **Parameters**

- id (Union [str, int]) ID of the object to retrieve
- lazy (bool) If True, don't request the server, but create a shallow object giving access to the managers. This is useful if you want to avoid useless calls to the API.
- \*\* kwargs  $(Any)$  Extra options to send to the server (e.g. sudo)

### **Returns**

The generated RESTObject.

#### **Raises**

- GitlabAuthenticationError If authentication is not correct
- GitlabGetError If the server cannot perform the request

## **Return type**

[ProjectVariable](#page-411-0)

## gitlab: [Gitlab](#page-183-0)

<span id="page-412-0"></span>class gitlab.v4.objects.ProjectWiki(*manager:* [RESTManager,](#page-446-1) *attrs: Dict[str, Any]*, *\**, *created\_from\_list: bool = False*, *lazy: bool = False*)

Bases: [SaveMixin](#page-474-0), [ObjectDeleteMixin](#page-472-1), [RESTObject](#page-446-0)

#### **Parameters**

- manager ([RESTManager](#page-446-1)) -
- attrs  $(Dict[str, Any])$  –
- created\_from\_list (bool) –
- lazy  $(bool)$  –

#### manager: [RESTManager](#page-446-1)

class gitlab.v4.objects.ProjectWikiManager(*gl:* [Gitlab,](#page-183-0) *parent: Optional[*[RESTObject](#page-446-0)*] = None*) Bases: [CRUDMixin](#page-470-2), [RESTManager](#page-446-1)

#### **Object listing filters**

• with\_content

## **Object Creation**

Required attributes for object create:

• title

• content

Optional attributes for object create:

• format

## **Object update**

Optional attributes for object update:

- title
- content
- format

### **Parameters**

- $q1$  ([Gitlab](#page-183-0)) –
- parent (Optional [[RESTObject](#page-446-0)]) -

**get**(*id: Union*[str, *int*], *lazy: bool* = *False*, \*\**kwargs: Any*)  $\rightarrow$  *[ProjectWiki](#page-412-0)* 

Retrieve a single object.

## **Parameters**

- id (Union [str, int]) ID of the object to retrieve
- lazy (bool) If True, don't request the server, but create a shallow object giving access to the managers. This is useful if you want to avoid useless calls to the API.
- \*\*kwargs (Any) Extra options to send to the server (e.g. sudo)

### **Returns**

The generated RESTObject.

## **Raises**

- GitlabAuthenticationError If authentication is not correct
- GitlabGetError If the server cannot perform the request

### **Return type**

[ProjectWiki](#page-412-0)

## gitlab: [Gitlab](#page-183-0)

<span id="page-413-0"></span>class gitlab.v4.objects.RegistryRepository(*manager:* [RESTManager,](#page-446-1) *attrs: Dict[str, Any]*, *\**, *created\_from\_list: bool = False*, *lazy: bool = False*)

## Bases: [RESTObject](#page-446-0)

**Parameters**

- manager ([RESTManager](#page-446-1)) –
- attrs  $(Dict[str, Any])$  –
- created\_from\_list (bool) –
- lazy  $(bool)$  –

manager: [RESTManager](#page-446-1)

class gitlab.v4.objects.RegistryRepositoryManager(*gl:* [Gitlab,](#page-183-0) *parent: Optional[*[RESTObject](#page-446-0)*] = None*) Bases: [GetMixin](#page-471-0), [RESTManager](#page-446-1)

### **Object Creation**

#### **Object update**

### **Parameters**

•  $gl(Gitlab)$  $gl(Gitlab)$  $gl(Gitlab)$  –

• parent (Optional [[RESTObject](#page-446-0)]) -

**get**(*id: Union*[str, *int*], *lazy: bool* = *False*, \*\*kwargs:  $Any$ )  $\rightarrow$  *[RegistryRepository](#page-413-0)* 

Retrieve a single object.

### **Parameters**

- id (Union [str, int]) ID of the object to retrieve
- Lazy  $(bool)$  If True, don't request the server, but create a shallow object giving access to the managers. This is useful if you want to avoid useless calls to the API.
- \*\* kwargs  $(Any)$  Extra options to send to the server (e.g. sudo)

#### **Returns**

The generated RESTObject.

### **Raises**

- GitlabAuthenticationError If authentication is not correct
- GitlabGetError If the server cannot perform the request

## **Return type**

[RegistryRepository](#page-413-0)

### gitlab: [Gitlab](#page-183-0)

class gitlab.v4.objects.RepositoryMixin

Bases: object

#### delete\_merged\_branches(*\*\*kwargs: Any*) → None

Delete merged branches.

### **Parameters**

\*\***kwargs**  $(Any)$  – Extra options to send to the server (e.g. sudo)

#### **Raises**

- GitlabAuthenticationError If authentication is not correct
- GitlabDeleteError If the server failed to perform the request

## **Return type**

None

repository\_archive(*sha: Optional[str] = None*, *streamed: bool = False*, *action: Optional[Callable[[...], Any]] = None*, *chunk\_size: int = 1024*, *format: Optional[str] = None*, *path: Optional[str]* = *None*,  $*$ , *iterator: bool* = *False*,  $**$ *kwargs: Any*)  $\rightarrow$ Optional[Union[bytes, Iterator[Any]]]

Return an archive of the repository.

- sha  $(Optional[str]) ID$  of the commit (default branch by default)
- streamed (bool) If True the data will be processed by chunks of *chunk\_size* and each chunk is passed to *action* for treatment
- iterator (bool) If True directly return the underlying response iterator
- action (Optional [Callable[[...], Any]]) Callable responsible of dealing with chunk of data
- chunk  $size (int) Size of each chunk$
- format  $(Optional [str])$  file format (tar.gz by default)
- path  $(Optional[str])$  The subpath of the repository to download (all files by default)
- \*\***kwargs**  $(Any)$  Extra options to send to the server (e.g. sudo)

## **Raises**

- GitlabAuthenticationError If authentication is not correct
- GitlabListError If the server failed to perform the request

### **Returns**

The binary data of the archive

### **Return type**

*Optional*[*Union*[bytes, *Iterator*[*Any*]]]

repository\_blob(*sha: str*, *\*\*kwargs: Any*) → Union[Dict[str, Any], Response]

Return a file by blob SHA.

### **Parameters**

- sha  $(str)$  ID of the blob
- \*\***kwargs**  $(Any)$  Extra options to send to the server (e.g. sudo)

## **Raises**

- GitlabAuthenticationError If authentication is not correct
- GitlabGetError If the server failed to perform the request

## **Returns**

The blob content and metadata

### **Return type**

*Union*[*Dict*[str, *Any*], *Response*]

repository\_compare(*from\_: str*, *to: str*, *\*\*kwargs: Any*) → Union[Dict[str, Any], Response] Return a diff between two branches/commits.

#### **Parameters**

- from Source branch/SHA
- to  $(str)$  Destination branch/SHA
- \*\***kwargs**  $(Any)$  Extra options to send to the server (e.g. sudo)
- from  $(str)$  –

### **Raises**

• GitlabAuthenticationError – If authentication is not correct

• GitlabGetError – If the server failed to perform the request

### **Returns**

The diff

**Return type** *Union*[*Dict*[str, *Any*], *Response*]

repository\_contributors(*\*\*kwargs: Any*) → Union[*[GitlabList](#page-192-0)*, List[Dict[str, Any]]]

Return a list of contributors for the project.

### **Parameters**

- all If True, return all the items, without pagination
- **per\_page** Number of items to retrieve per request
- **page** ID of the page to return (starts with page 1)
- **iterator** If set to True and no pagination option is defined, return a generator instead of a list
- \*\* kwargs  $(Any)$  Extra options to send to the server (e.g. sudo)

### **Raises**

- GitlabAuthenticationError If authentication is not correct
- GitlabGetError If the server failed to perform the request

## **Returns**

The contributors

## **Return type**

*Union*[\[GitlabList,](#page-192-0) *List*[*Dict*[str, *Any*]]]

repository\_merge\_base(*refs: List[str]*, *\*\*kwargs: Any*) → Union[Dict[str, Any], Response]

Return a diff between two branches/commits.

#### **Parameters**

- refs  $(List[str])$  The refs to find the common ancestor of. Multiple refs can be passed.
- \*\* kwargs  $(Any)$  Extra options to send to the server (e.g. sudo)

### **Raises**

- GitlabAuthenticationError If authentication is not correct
- GitlabGetError If the server failed to perform the request

#### **Returns**

The common ancestor commit (*not* a RESTObject)

### **Return type**

*Union*[*Dict*[str, *Any*], *Response*]

repository\_raw\_blob(*sha: str*, *streamed: bool = False*, *action: Optional[Callable[[...], Any]] = None*, *chunk size: int* = 1024, *\**, *iterator: bool* = *False*, *\*\*kwargs: Any*)  $\rightarrow$ Optional[Union[bytes, Iterator[Any]]]

Return the raw file contents for a blob.

## **Parameters**

• sha  $(str)$  – ID of the blob

- **streamed** (bool) If True the data will be processed by chunks of *chunk* size and each chunk is passed to *action* for treatment
- iterator (bool) If True directly return the underlying response iterator
- action (Optional [Callable  $[[...],$  Any]]) Callable responsible of dealing with chunk of data
- chunk  $size (int) Size of each chunk$
- \*\***kwargs**  $(Any)$  Extra options to send to the server (e.g. sudo)

#### **Raises**

- GitlabAuthenticationError If authentication is not correct
- GitlabGetError If the server failed to perform the request

### **Returns**

The blob content if streamed is False, None otherwise

#### **Return type**

*Optional*[*Union*[bytes, *Iterator*[*Any*]]]

repository\_tree(*path: str = '', ref: str = '', recursive: bool = False*, \*\*kwargs: Any)  $\rightarrow$  Union[*[GitlabList](#page-192-0)*, List[Dict[str, Any]]]

Return a list of files in the repository.

### **Parameters**

- path  $(str)$  Path of the top folder (/ by default)
- **ref**  $(str)$  Reference to a commit or branch
- recursive (bool) Whether to get the tree recursively
- all If True, return all the items, without pagination
- **per\_page** Number of items to retrieve per request
- **page** ID of the page to return (starts with page 1)
- iterator If set to True and no pagination option is defined, return a generator instead of a list
- \*\***kwargs**  $(Any)$  Extra options to send to the server (e.g. sudo)

#### **Raises**

- GitlabAuthenticationError If authentication is not correct
- GitlabGetError If the server failed to perform the request

## **Returns**

The representation of the tree

## **Return type**

*Union*[\[GitlabList,](#page-192-0) *List*[*Dict*[str, *Any*]]]

update\_submodule(*submodule: str*, *branch: str*, *commit\_sha: str*, *\*\*kwargs: Any*) → Union[Dict[str, Any], Response]

Update a project submodule

#### **Parameters**

• submodule  $(str)$  – Full path to the submodule

- **branch**  $(str)$  Name of the branch to commit into
- commit\_sha  $(str)$  Full commit SHA to update the submodule to
- commit\_message Commit message. If no message is provided, a default one will be set (optional)
- kwargs  $(Any)$  –

## **Raises**

- GitlabAuthenticationError If authentication is not correct
- GitlabPutError If the submodule could not be updated

#### **Return type**

*Union*[*Dict*[str, *Any*], *Response*]

<span id="page-418-0"></span>class gitlab.v4.objects.Runner(*manager:* [RESTManager,](#page-446-1) *attrs: Dict[str, Any]*, *\**, *created\_from\_list: bool = False*, *lazy: bool = False*)

Bases: [SaveMixin](#page-474-0), [ObjectDeleteMixin](#page-472-1), [RESTObject](#page-446-0)

#### **Parameters**

- manager ([RESTManager](#page-446-1)) -
- attrs  $(Dict[str, Any])$  –
- created\_from\_list (bool) –
- lazy  $(bool)$  –

jobs: [RunnerJobManager](#page-419-0)

class gitlab.v4.objects.RunnerAll(*manager:* [RESTManager,](#page-446-1) *attrs: Dict[str, Any]*, *\**, *created\_from\_list: bool = False*, *lazy: bool = False*)

Bases: [RESTObject](#page-446-0)

**Parameters**

- manager ([RESTManager](#page-446-1)) –
- attrs  $(Dict[str, Any])$  –
- created\_from\_list (bool) –
- lazy  $(bool)$  –

manager: [RESTManager](#page-446-1)

class gitlab.v4.objects.RunnerAllManager(*gl:* [Gitlab,](#page-183-0) *parent: Optional[*[RESTObject](#page-446-0)*] = None*)

Bases: [ListMixin](#page-472-0), [RESTManager](#page-446-1)

## **Object listing filters**

- scope
- type
- status
- paused
- tag\_list

**Object Creation**

**Object update**

**Parameters**

- $gl(Gitlab)$  $gl(Gitlab)$  $gl(Gitlab)$  –
- parent (Optional [[RESTObject](#page-446-0)]) -

gitlab: [Gitlab](#page-183-0)

```
class gitlab.v4.objects.RunnerJob(manager: RESTManager, attrs: Dict[str, Any], *, created_from_list:
                                   bool = False, lazy: bool = False)
```
Bases: [RESTObject](#page-446-0)

**Parameters**

- manager ([RESTManager](#page-446-1)) –
- attrs  $(Dict[str, Any])$  –
- created\_from\_list (bool) –
- lazy  $(bool)$  –

manager: [RESTManager](#page-446-1)

# <span id="page-419-0"></span>class gitlab.v4.objects.RunnerJobManager(*gl:* [Gitlab,](#page-183-0) *parent: Optional[*[RESTObject](#page-446-0)*] = None*) Bases: [ListMixin](#page-472-0), [RESTManager](#page-446-1)

#### **Object listing filters**

• status

**Object Creation**

**Object update**

**Parameters**

- $gl(Gitlab)$  $gl(Gitlab)$  $gl(Gitlab)$  –
- parent (Optional [[RESTObject](#page-446-0)]) -

gitlab: [Gitlab](#page-183-0)

```
class gitlab.v4.objects.RunnerManager(gl: Gitlab, parent: Optional[RESTObject] = None)
Bases: CRUDMixin, RESTManager
```
## **Object listing filters**

- scope
- type
- status
- paused
- tag\_list

## **Object Creation**

Required attributes for object create:

• token

Optional attributes for object create:

• description

- info
- active
- locked
- run\_untagged
- tag\_list
- access\_level
- maximum\_timeout

## **Object update**

Optional attributes for object update:

- description
- active
- tag\_list
- run\_untagged
- locked
- access\_level
- maximum\_timeout

## **Parameters**

- $gl(Gitlab)$  $gl(Gitlab)$  $gl(Gitlab)$  –
- parent (Optional [[RESTObject](#page-446-0)]) -

all(*scope: Optional[str]* = None, \*\*kwargs: Any)  $\rightarrow$  List[[Runner](#page-418-0)]

List all the runners.

## **Parameters**

- scope  $(Optional[str])$  The scope of runners to show, one of: specific, shared, active, paused, online
- all If True, return all the items, without pagination
- **per\_page** Number of items to retrieve per request
- **page** ID of the page to return (starts with page 1)
- iterator If set to True and no pagination option is defined, return a generator instead of a list
- \*\*kwargs (Any) Extra options to send to the server (e.g. sudo)

## **Raises**

- GitlabAuthenticationError If authentication is not correct
- GitlabListError If the server failed to perform the request

## **Returns**

A list of runners matching the scope.

## **Return type**

*List*[\[Runner\]](#page-418-0)

get(*id: Union[str, int]*, *lazy: bool = False*, *\*\*kwargs: Any*) → *[Runner](#page-418-0)*

Retrieve a single object.

### **Parameters**

- id (Union [str, int]) ID of the object to retrieve
- lazy (bool) If True, don't request the server, but create a shallow object giving access to the managers. This is useful if you want to avoid useless calls to the API.
- \*\* kwargs  $(Any)$  Extra options to send to the server (e.g. sudo)

#### **Returns**

The generated RESTObject.

## **Raises**

- GitlabAuthenticationError If authentication is not correct
- GitlabGetError If the server cannot perform the request

# **Return type**

[Runner](#page-418-0)

## gitlab: [Gitlab](#page-183-0)

## **verify**(*token: str*, \*\**kwargs: Any*)  $\rightarrow$  None

Validates authentication credentials for a registered Runner.

## **Parameters**

- token  $(str)$  The runner's authentication token
- \*\***kwargs**  $(Any)$  Extra options to send to the server (e.g. sudo)

#### **Raises**

- GitlabAuthenticationError If authentication is not correct
- GitlabVerifyError If the server failed to verify the token

#### **Return type**

#### None

class gitlab.v4.objects.SharedProject(*manager:* [RESTManager,](#page-446-1) *attrs: Dict[str, Any]*, *\**,

*created\_from\_list: bool = False*, *lazy: bool = False*)

### Bases: [RESTObject](#page-446-0)

### **Parameters**

- manager ([RESTManager](#page-446-1)) –
- attrs  $(Dict[str, Any])$  –
- created\_from\_list (bool) –
- lazy  $(bool)$  –

## manager: [RESTManager](#page-446-1)

# class gitlab.v4.objects.SharedProjectManager(*gl:* [Gitlab,](#page-183-0) *parent: Optional[*[RESTObject](#page-446-0)*] = None*) Bases: [ListMixin](#page-472-0), [RESTManager](#page-446-1)

## **Object listing filters**

• archived

- visibility
- order\_by
- sort
- search
- simple
- starred
- with\_issues\_enabled
- with\_merge\_requests\_enabled
- min\_access\_level
- with\_custom\_attributes

**Object Creation**

## **Object update**

**Parameters**

- $gl(Gitlab)$  $gl(Gitlab)$  $gl(Gitlab)$  –
- parent (Optional [[RESTObject](#page-446-0)]) -

gitlab: [Gitlab](#page-183-0)

class gitlab.v4.objects.SidekiqManager(*gl:* [Gitlab,](#page-183-0) *parent: Optional[*[RESTObject](#page-446-0)*] = None*)

Bases: [RESTManager](#page-446-1)

Manager for the Sidekiq methods.

This manager doesn't actually manage objects but provides helper function for the sidekiq metrics API.

## **Object Creation**

## **Object update**

**Parameters**

- $gl(Gitlab)$  $gl(Gitlab)$  $gl(Gitlab)$  –
- parent (Optional [[RESTObject](#page-446-0)]) -

compound\_metrics(*\*\*kwargs: Any*) → Union[Dict[str, Any], Response]

Return all available metrics and statistics.

## **Parameters**

\*\*kwargs (Any) – Extra options to send to the server (e.g. sudo)

## **Raises**

- GitlabAuthenticationError If authentication is not correct
- GitlabGetError If the information couldn't be retrieved

#### **Returns**

All available Sidekiq metrics and statistics

## **Return type**

*Union*[*Dict*[str, *Any*], *Response*]

gitlab: [Gitlab](#page-183-0)

### $\mathbf{job}\_\mathbf{stats}$ (\*\**kwargs: Any*)  $\rightarrow$  Union[Dict[str, Any], Response]

Return statistics about the jobs performed.

#### **Parameters**

\*\*kwargs (Any) – Extra options to send to the server (e.g. sudo)

#### **Raises**

- GitlabAuthenticationError If authentication is not correct
- GitlabGetError If the information couldn't be retrieved

### **Returns**

Statistics about the Sidekiq jobs performed

## **Return type**

*Union*[*Dict*[str, *Any*], *Response*]

## process\_metrics(*\*\*kwargs: Any*) → Union[Dict[str, Any], Response]

Return the registered sidekiq workers.

## **Parameters**

\*\*kwargs (Any) – Extra options to send to the server (e.g. sudo)

#### **Raises**

- GitlabAuthenticationError If authentication is not correct
- GitlabGetError If the information couldn't be retrieved

#### **Returns**

Information about the register Sidekiq worker

## **Return type**

*Union*[*Dict*[str, *Any*], *Response*]

### queue\_metrics(*\*\*kwargs: Any*) → Union[Dict[str, Any], Response]

Return the registered queues information.

### **Parameters**

\*\***kwargs**  $(Any)$  – Extra options to send to the server (e.g. sudo)

## **Raises**

- GitlabAuthenticationError If authentication is not correct
- GitlabGetError If the information couldn't be retrieved

### **Returns**

Information about the Sidekiq queues

## **Return type**

*Union*[*Dict*[str, *Any*], *Response*]

<span id="page-423-0"></span>class gitlab.v4.objects.Snippet(*manager:* [RESTManager,](#page-446-1) *attrs: Dict[str, Any]*, *\**, *created\_from\_list: bool = False*, *lazy: bool = False*)

Bases: [UserAgentDetailMixin](#page-477-1), [SaveMixin](#page-474-0), [ObjectDeleteMixin](#page-472-1), [RESTObject](#page-446-0)

- manager ([RESTManager](#page-446-1)) –
- attrs  $(Dict[str, Any])$  –
- created\_from\_list (bool) –

• lazy  $(bool)$  –

content(*streamed: bool = False*, *action: Optional[Callable[[...], Any]] = None*, *chunk\_size: int = 1024*, *\**, *iterator: bool = False*, *\*\*kwargs: Any*) → Optional[Union[bytes, Iterator[Any]]]

Return the content of a snippet.

## **Parameters**

- streamed (bool) If True the data will be processed by chunks of *chunk\_size* and each chunk is passed to *action* for treatment.
- iterator (bool) If True directly return the underlying response iterator
- action (Optional [Callable [[...], Any]]) Callable responsible of dealing with chunk of data
- chunk  $size (int) Size of each chunk$
- \*\*kwargs (Any) Extra options to send to the server (e.g. sudo)

#### **Raises**

- GitlabAuthenticationError If authentication is not correct
- GitlabGetError If the content could not be retrieved

#### **Returns**

The snippet content

## **Return type**

*Optional*[*Union*[bytes, *Iterator*[*Any*]]]

## manager: [RESTManager](#page-446-1)

#### class gitlab.v4.objects.SnippetManager(*gl:* [Gitlab,](#page-183-0) *parent: Optional[*[RESTObject](#page-446-0)*] = None*)

Bases: [CRUDMixin](#page-470-2), [RESTManager](#page-446-1)

## **Object Creation**

Required attributes for object create:

- title
- file\_name
- content

Optional attributes for object create:

- lifetime
- visibility

## **Object update**

Optional attributes for object update:

- title
- file\_name
- content
- visibility

**Parameters**

•  $q1$  ([Gitlab](#page-183-0)) –

• parent  $(Optional$  [[RESTObject](#page-446-0)]) –

get(*id: Union[str, int]*, *lazy: bool = False*, *\*\*kwargs: Any*) → *[Snippet](#page-423-0)*

Retrieve a single object.

## **Parameters**

- id (Union [str, int]) ID of the object to retrieve
- Lazy (bool) If True, don't request the server, but create a shallow object giving access to the managers. This is useful if you want to avoid useless calls to the API.
- \*\*kwargs (Any) Extra options to send to the server (e.g. sudo)

#### **Returns**

The generated RESTObject.

## **Raises**

- GitlabAuthenticationError If authentication is not correct
- GitlabGetError If the server cannot perform the request

### **Return type**

[Snippet](#page-423-0)

gitlab: [Gitlab](#page-183-0)

public(*\*\*kwargs: Any*) → Union[*[RESTObjectList](#page-447-0)*, List[*[RESTObject](#page-446-0)*]]

List all the public snippets.

## **Parameters**

- all If True the returned object will be a list
- \*\*kwargs (Any) Extra options to send to the server (e.g. sudo)

#### **Raises**

GitlabListError – If the list could not be retrieved

#### **Returns**

A generator for the snippets list

#### **Return type**

*Union*[\[RESTObjectList,](#page-447-0) *List*[\[RESTObject\]](#page-446-0)]

class gitlab.v4.objects.StarredProject(*manager:* [RESTManager,](#page-446-1) *attrs: Dict[str, Any]*, *\**,

*created\_from\_list: bool = False*, *lazy: bool = False*)

## Bases: [RESTObject](#page-446-0)

## **Parameters**

- manager ([RESTManager](#page-446-1)) –
- attrs  $(Dict[str, Any])$  –
- created\_from\_list (bool) –
- lazy  $(bool)$  –

<span id="page-425-0"></span>manager: [RESTManager](#page-446-1)

class gitlab.v4.objects.StarredProjectManager(*gl:* [Gitlab,](#page-183-0) *parent: Optional[*[RESTObject](#page-446-0)*] = None*) Bases: [ListMixin](#page-472-0), [RESTManager](#page-446-1)

## **Object listing filters**

- archived
- membership
- min\_access\_level
- order\_by
- owned
- search
- simple
- sort
- starred
- statistics
- visibility
- with\_custom\_attributes
- with\_issues\_enabled
- with\_merge\_requests\_enabled

#### **Object Creation**

#### **Object update**

**Parameters**

```
• Gitlab) –
```
• parent (Optional [[RESTObject](#page-446-0)]) -

gitlab: [Gitlab](#page-183-0)

class gitlab.v4.objects.Todo(*manager:* [RESTManager,](#page-446-1) *attrs: Dict[str, Any]*, *\**, *created\_from\_list: bool = False*, *lazy: bool = False*)

Bases: [ObjectDeleteMixin](#page-472-1), [RESTObject](#page-446-0)

**Parameters**

- manager ([RESTManager](#page-446-1)) –
- attrs  $(Dict[str, Any])$  –
- created\_from\_list (bool) –
- lazy  $(bool)$  –

### manager: [RESTManager](#page-446-1)

```
mark_as_done(**kwargs: Any) → Dict[str, Any]
```
Mark the todo as done.

### **Parameters**

\*\*kwargs (Any) – Extra options to send to the server (e.g. sudo)

**Raises**

- GitlabAuthenticationError If authentication is not correct
- GitlabTodoError If the server failed to perform the request

## **Returns**

A dict with the result

### **Return type**

*Dict*[str, *Any*]

class gitlab.v4.objects.TodoManager(*gl:* [Gitlab,](#page-183-0) *parent: Optional[*[RESTObject](#page-446-0)*] = None*) Bases: [ListMixin](#page-472-0), [DeleteMixin](#page-470-1), [RESTManager](#page-446-1)

## **Object listing filters**

- action
- author\_id
- project\_id
- state
- type

### **Object Creation**

## **Object update**

**Parameters**

- $gl(Gitlab)$  $gl(Gitlab)$  $gl(Gitlab)$  –
- parent (Optional [[RESTObject](#page-446-0)]) -

### gitlab: [Gitlab](#page-183-0)

```
mark_all_as_done(**kwargs: Any) → None
```
Mark all the todos as done.

## **Parameters**

\*\***kwargs**  $(Any)$  – Extra options to send to the server (e.g. sudo)

### **Raises**

- GitlabAuthenticationError If authentication is not correct
- GitlabTodoError If the server failed to perform the request

#### **Returns**

The number of todos marked done

## **Return type**

None

<span id="page-427-0"></span>class gitlab.v4.objects.Topic(*manager:* [RESTManager,](#page-446-1) *attrs: Dict[str, Any]*, *\**, *created\_from\_list: bool = False*, *lazy: bool = False*)

Bases: [SaveMixin](#page-474-0), [ObjectDeleteMixin](#page-472-1), [RESTObject](#page-446-0)

- manager ([RESTManager](#page-446-1)) –
- attrs  $(Dict[str, Any])$  –
- $created\_from\_list (bool) -$

• lazy  $(bool)$  –

## manager: [RESTManager](#page-446-1)

class gitlab.v4.objects.TopicManager(*gl:* [Gitlab,](#page-183-0) *parent: Optional[*[RESTObject](#page-446-0)*] = None*)

Bases: [CRUDMixin](#page-470-2), [RESTManager](#page-446-1)

## **Object Creation**

Required attributes for object create:

• name

Optional attributes for object create:

- avatar
- description
- title

## **Object update**

Optional attributes for object update:

- avatar
- description
- name

## **Parameters**

- $gl(Gitlab)$  $gl(Gitlab)$  $gl(Gitlab)$  –
- parent (Optional [[RESTObject](#page-446-0)]) -

**get**(*id: Union*[str, *int*], *lazy: bool* = *False*, \*\**kwargs: Any*)  $\rightarrow$  *[Topic](#page-427-0)* 

Retrieve a single object.

## **Parameters**

- id (Union [str, int]) ID of the object to retrieve
- lazy (bool) If True, don't request the server, but create a shallow object giving access to the managers. This is useful if you want to avoid useless calls to the API.
- \*\* kwargs  $(Any)$  Extra options to send to the server (e.g. sudo)

## **Returns**

The generated RESTObject.

## **Raises**

- GitlabAuthenticationError If authentication is not correct
- GitlabGetError If the server cannot perform the request

## **Return type**

[Topic](#page-427-0)

## gitlab: [Gitlab](#page-183-0)

merge(*source\_topic\_id: Union[int, str]*, *target\_topic\_id: Union[int, str]*, *\*\*kwargs: Any*) → Dict[str, Any] Merge two topics, assigning all projects to the target topic.

## **Parameters**

- source\_topic\_id (Union [int, str]) ID of source project topic
- target\_topic\_id (Union [int,  $str$ ]) ID of target project topic
- \*\* kwargs  $(Any)$  Extra options to send to the server (e.g. sudo)

### **Raises**

- GitlabAuthenticationError If authentication is not correct
- GitlabTopicMergeError If the merge failed

### **Returns**

The merged topic data (*not* a RESTObject)

## **Return type**

*Dict*[str, *Any*]

class gitlab.v4.objects.User(*manager:* [RESTManager,](#page-446-1) *attrs: Dict[str, Any]*, *\**, *created\_from\_list: bool = False*, *lazy: bool = False*)

Bases: [SaveMixin](#page-474-0), [ObjectDeleteMixin](#page-472-1), [RESTObject](#page-446-0)

### **Parameters**

- manager ([RESTManager](#page-446-1)) –
- attrs  $(Dict[str, Any]) -$
- created\_from\_list (bool) –
- lazy  $(bool)$  –

activate(*\*\*kwargs: Any*) → Union[Dict[str, Any], Response]

Activate the user.

### **Parameters**

\*\*kwargs (Any) – Extra options to send to the server (e.g. sudo)

## **Raises**

- GitlabAuthenticationError If authentication is not correct
- GitlabActivateError If the user could not be activated

### **Returns**

Whether the user status has been changed

## **Return type**

*Union*[*Dict*[str, *Any*], *Response*]

## approve(*\*\*kwargs: Any*) → Union[Dict[str, Any], Response]

Approve a user creation request.

## **Parameters**

\*\*kwargs (Any) – Extra options to send to the server (e.g. sudo)

**Raises**

- GitlabAuthenticationError If authentication is not correct
- GitlabUserApproveError If the user could not be activated

#### **Returns**

The new object data (*not* a RESTObject)

### **Return type**

*Union*[*Dict*[str, *Any*], *Response*]

 $ban(**kwargs: Any) \rightarrow Union[Dict[str, Any], Response]$ 

Ban the user.

#### **Parameters**

\*\*kwargs (Any) – Extra options to send to the server (e.g. sudo)

#### **Raises**

- GitlabAuthenticationError If authentication is not correct
- GitlabBanError If the user could not be banned

### **Returns**

Whether the user has been banned

### **Return type**

*Union*[*Dict*[str, *Any*], *Response*]

block(*\*\*kwargs: Any*) → Optional[bool]

Block the user.

**Parameters** \*\*kwargs (Any) – Extra options to send to the server (e.g. sudo)

### **Raises**

- GitlabAuthenticationError If authentication is not correct
- GitlabBlockError If the user could not be blocked

### **Returns**

Whether the user status has been changed

# **Return type**

*Optional*[bool]

## customattributes: [UserCustomAttributeManager](#page-433-0)

deactivate(*\*\*kwargs: Any*) → Union[Dict[str, Any], Response]

Deactivate the user.

## **Parameters**

\*\***kwargs**  $(Any)$  – Extra options to send to the server (e.g. sudo)

## **Raises**

- GitlabAuthenticationError If authentication is not correct
- GitlabDeactivateError If the user could not be deactivated

### **Returns**

Whether the user status has been changed

## **Return type**

*Union*[*Dict*[str, *Any*], *Response*]

#### emails: [UserEmailManager](#page-434-0)

#### events: [UserEventManager](#page-435-0)

 $\text{follow}(**kways: Any) \rightarrow Union[Dict[str, Any], Response]$ 

Follow the user.

## **Parameters**

\*\*kwargs (Any) – Extra options to send to the server (e.g. sudo)

### **Raises**

- GitlabAuthenticationError If authentication is not correct
- GitlabFollowError If the user could not be followed

### **Returns**

The new object data (*not* a RESTObject)

### **Return type**

*Union*[*Dict*[str, *Any*], *Response*]

followers\_users: UserFollowersManager

## following\_users: UserFollowingManager

gpgkeys: [UserGPGKeyManager](#page-435-1)

identityproviders: [UserIdentityProviderManager](#page-436-0)

impersonationtokens: [UserImpersonationTokenManager](#page-437-0)

keys: [UserKeyManager](#page-438-0)

memberships: [UserMembershipManager](#page-441-0)

personal\_access\_tokens: [UserPersonalAccessTokenManager](#page-442-0)

projects: [UserProjectManager](#page-442-1)

reject(*\*\*kwargs: Any*) → Union[Dict[str, Any], Response]

Reject a user creation request.

## **Parameters**

\*\***kwargs**  $(Any)$  – Extra options to send to the server (e.g. sudo)

## **Raises**

- GitlabAuthenticationError If authentication is not correct
- GitlabUserRejectError If the user could not be rejected

### **Returns**

The new object data (*not* a RESTObject)

## **Return type**

*Union*[*Dict*[str, *Any*], *Response*]

## starred\_projects: [StarredProjectManager](#page-425-0)

status: [UserStatusManager](#page-444-0)
$$ 

Unban the user.

#### **Parameters**

\*\*kwargs (Any) – Extra options to send to the server (e.g. sudo)

**Raises**

- GitlabAuthenticationError If authentication is not correct
- GitlabUnbanError If the user could not be unbanned

#### **Returns**

Whether the user has been unbanned

## **Return type**

*Union*[*Dict*[str, *Any*], *Response*]

## $unblock(**kwargs: Any) \rightarrow \text{Optional}[\text{bool}]$

Unblock the user.

### **Parameters**

\*\*kwargs (Any) – Extra options to send to the server (e.g. sudo)

#### **Raises**

- GitlabAuthenticationError If authentication is not correct
- GitlabUnblockError If the user could not be unblocked

#### **Returns**

Whether the user status has been changed

## **Return type**

*Optional*[bool]

### $\text{unfoldlow}(\text{**}kwargs: Any) \rightarrow \text{Union}[Dict[str, Any], Response]$

Unfollow the user.

#### **Parameters**

\*\***kwargs**  $(Any)$  – Extra options to send to the server (e.g. sudo)

## **Raises**

- GitlabAuthenticationError If authentication is not correct
- GitlabUnfollowError If the user could not be followed

#### **Returns**

The new object data (*not* a RESTObject)

# **Return type**

*Union*[*Dict*[str, *Any*], *Response*]

class gitlab.v4.objects.UserActivities(*manager:* [RESTManager,](#page-446-0) *attrs: Dict[str, Any]*, *\**, *created\_from\_list: bool = False*, *lazy: bool = False*)

#### Bases: [RESTObject](#page-446-1)

- manager ([RESTManager](#page-446-0)) –
- attrs  $(Dict[str, Any])$  –
- created\_from\_list  $(bool)$  –

• lazy  $(bool)$  –

manager: [RESTManager](#page-446-0)

class gitlab.v4.objects.UserActivitiesManager(*gl:* [Gitlab,](#page-183-0) *parent: Optional[*[RESTObject](#page-446-1)*] = None*) Bases: [ListMixin](#page-472-0), [RESTManager](#page-446-0)

**Object Creation**

**Object update**

**Parameters**

•  $gl(Gitlab)$  $gl(Gitlab)$  $gl(Gitlab)$  –

• parent  $(Optional$  [[RESTObject](#page-446-1)]) –

gitlab: [Gitlab](#page-183-0)

```
class gitlab.v4.objects.UserCustomAttribute(manager: RESTManager, attrs: Dict[str, Any], *,
```
*created\_from\_list: bool = False*, *lazy: bool = False*)

Bases: [ObjectDeleteMixin](#page-472-1), [RESTObject](#page-446-1)

**Parameters**

- manager ([RESTManager](#page-446-0)) –
- attrs  $(Dict[str, Any])$  –
- created\_from\_list (bool) –
- lazy  $(bool)$  –

manager: [RESTManager](#page-446-0)

class gitlab.v4.objects.UserCustomAttributeManager(*gl:* [Gitlab,](#page-183-0) *parent: Optional[*[RESTObject](#page-446-1)*] =*

*None*)

Bases: [RetrieveMixin](#page-474-0), [SetMixin](#page-474-1), [DeleteMixin](#page-470-0), [RESTManager](#page-446-0)

**Object Creation**

**Object update**

**Parameters**

•  $gl(Gitlab)$  $gl(Gitlab)$  $gl(Gitlab)$  –

• parent (Optional [[RESTObject](#page-446-1)]) -

**get**(*id: Union*[str, *int*], *lazy: bool* = *False*, \*\**kwargs: Any*)  $\rightarrow$  *[UserCustomAttribute](#page-433-0)* 

Retrieve a single object.

#### **Parameters**

- id (Union [str, int]) ID of the object to retrieve
- lazy (bool) If True, don't request the server, but create a shallow object giving access to the managers. This is useful if you want to avoid useless calls to the API.
- \*\***kwargs**  $(Any)$  Extra options to send to the server (e.g. sudo)

### **Returns**

The generated RESTObject.

#### **Raises**

• GitlabAuthenticationError – If authentication is not correct

• GitlabGetError – If the server cannot perform the request

## **Return type**

[UserCustomAttribute](#page-433-0)

#### gitlab: [Gitlab](#page-183-0)

<span id="page-434-0"></span>class gitlab.v4.objects.UserEmail(*manager:* [RESTManager,](#page-446-0) *attrs: Dict[str, Any]*, *\**, *created\_from\_list: bool = False*, *lazy: bool = False*)

Bases: [ObjectDeleteMixin](#page-472-1), [RESTObject](#page-446-1)

**Parameters**

- manager ([RESTManager](#page-446-0)) –
- attrs  $(Dict[str, Any])$  –
- created\_from\_list (bool) –
- lazy  $(bool)$  –
- manager: [RESTManager](#page-446-0)

class gitlab.v4.objects.UserEmailManager(*gl:* [Gitlab,](#page-183-0) *parent: Optional[*[RESTObject](#page-446-1)*] = None*) Bases: [RetrieveMixin](#page-474-0), [CreateMixin](#page-470-1), [DeleteMixin](#page-470-0), [RESTManager](#page-446-0)

#### **Object Creation**

Required attributes for object create:

• email

## **Object update**

#### **Parameters**

- $gl(Gitlab)$  $gl(Gitlab)$  $gl(Gitlab)$  –
- parent (Optional [[RESTObject](#page-446-1)]) -

 $get(id: Union[str, int], lazy: bool = False, **kwargs: Any) \rightarrow UserEmail$  $get(id: Union[str, int], lazy: bool = False, **kwargs: Any) \rightarrow UserEmail$ 

Retrieve a single object.

# **Parameters**

- id (Union [str, int]) ID of the object to retrieve
- Lazy  $(bool)$  If True, don't request the server, but create a shallow object giving access to the managers. This is useful if you want to avoid useless calls to the API.
- \*\*kwargs (Any) Extra options to send to the server (e.g. sudo)

#### **Returns**

The generated RESTObject.

#### **Raises**

- GitlabAuthenticationError If authentication is not correct
- GitlabGetError If the server cannot perform the request

# **Return type**

[UserEmail](#page-434-0)

gitlab: [Gitlab](#page-183-0)

class gitlab.v4.objects.UserEvent(*manager:* [RESTManager,](#page-446-0) *attrs: Dict[str, Any]*, *\**, *created\_from\_list: bool = False*, *lazy: bool = False*)

Bases: [Event](#page-211-0)

**Parameters**

- manager ([RESTManager](#page-446-0)) -
- attrs  $(Dict[str, Any])$  –
- created\_from\_list (bool) –
- lazy  $(bool)$  –

manager: [RESTManager](#page-446-0)

class gitlab.v4.objects.UserEventManager(*gl:* [Gitlab,](#page-183-0) *parent: Optional[*[RESTObject](#page-446-1)*] = None*)

Bases: [EventManager](#page-211-1)

**Object listing filters**

- action
- target\_type
- before
- after
- sort

**Object Creation**

**Object update**

**Parameters**

- $gl(Gitlab)$  $gl(Gitlab)$  $gl(Gitlab)$  –
- parent (Optional [[RESTObject](#page-446-1)]) -
- gitlab: [Gitlab](#page-183-0)

<span id="page-435-0"></span>class gitlab.v4.objects.UserGPGKey(*manager:* [RESTManager,](#page-446-0) *attrs: Dict[str, Any]*, *\**, *created\_from\_list: bool = False*, *lazy: bool = False*)

Bases: [ObjectDeleteMixin](#page-472-1), [RESTObject](#page-446-1)

**Parameters**

- manager ([RESTManager](#page-446-0)) –
- attrs  $(Dict[str, Any])$  –
- created\_from\_list (bool) –
- lazy  $(bool)$  –

manager: [RESTManager](#page-446-0)

class gitlab.v4.objects.UserGPGKeyManager(*gl:* [Gitlab,](#page-183-0) *parent: Optional[*[RESTObject](#page-446-1)*] = None*) Bases: [RetrieveMixin](#page-474-0), [CreateMixin](#page-470-1), [DeleteMixin](#page-470-0), [RESTManager](#page-446-0)

#### **Object Creation**

Required attributes for object create:

• key

## **Object update**

## **Parameters**

- $gl(Gitlab)$  $gl(Gitlab)$  $gl(Gitlab)$  –
- parent (Optional [[RESTObject](#page-446-1)]) -

 $get(id: Union[str, int], lazy: bool = False, **kwargs: Any) \rightarrow UserGPGKey$  $get(id: Union[str, int], lazy: bool = False, **kwargs: Any) \rightarrow UserGPGKey$ 

Retrieve a single object.

# **Parameters**

- id (Union [str, int]) ID of the object to retrieve
- **lazy** (bool) If True, don't request the server, but create a shallow object giving access to the managers. This is useful if you want to avoid useless calls to the API.
- \*\***kwargs**  $(Any)$  Extra options to send to the server (e.g. sudo)

#### **Returns**

The generated RESTObject.

## **Raises**

- GitlabAuthenticationError If authentication is not correct
- GitlabGetError If the server cannot perform the request

#### **Return type**

[UserGPGKey](#page-435-0)

## gitlab: [Gitlab](#page-183-0)

class gitlab.v4.objects.UserIdentityProviderManager(*gl:* [Gitlab,](#page-183-0) *parent: Optional[*[RESTObject](#page-446-1)*] =*

*None*)

Bases: [DeleteMixin](#page-470-0), [RESTManager](#page-446-0)

Manager for user identities.

This manager does not actually manage objects but enables functionality for deletion of user identities by provider.

## **Object Creation**

## **Object update**

**Parameters**

- $q1$  ([Gitlab](#page-183-0)) –
- parent (Optional [[RESTObject](#page-446-1)]) -

## gitlab: [Gitlab](#page-183-0)

<span id="page-436-0"></span>class gitlab.v4.objects.UserImpersonationToken(*manager:* [RESTManager,](#page-446-0) *attrs: Dict[str, Any]*, *\**, *created\_from\_list: bool = False*, *lazy: bool = False*)

Bases: [ObjectDeleteMixin](#page-472-1), [RESTObject](#page-446-1)

- manager ([RESTManager](#page-446-0)) –
- attrs  $(Dict[str, Any])$  –
- created\_from\_list (bool) –
- lazy  $(bool)$  –

### manager: [RESTManager](#page-446-0)

class gitlab.v4.objects.UserImpersonationTokenManager(*gl:* [Gitlab,](#page-183-0) *parent: Optional[*[RESTObject](#page-446-1)*] =*

*None*)

Bases: [NoUpdateMixin](#page-472-2), [RESTManager](#page-446-0)

**Object listing filters**

• state

# **Object Creation**

Required attributes for object create:

- name
- scopes

Optional attributes for object create:

• expires\_at

#### **Object update**

**Parameters**

- $q1$  ([Gitlab](#page-183-0)) –
- parent  $(Optional$  [[RESTObject](#page-446-1)]) –

get(*id: Union[str, int]*, *lazy: bool = False*, *\*\*kwargs: Any*) → *[UserImpersonationToken](#page-436-0)*

Retrieve a single object.

#### **Parameters**

- id (Union [str, int]) ID of the object to retrieve
- lazy (bool) If True, don't request the server, but create a shallow object giving access to the managers. This is useful if you want to avoid useless calls to the API.
- \*\* kwargs  $(Any)$  Extra options to send to the server (e.g. sudo)

#### **Returns**

The generated RESTObject.

## **Raises**

- GitlabAuthenticationError If authentication is not correct
- GitlabGetError If the server cannot perform the request

# **Return type**

[UserImpersonationToken](#page-436-0)

gitlab: [Gitlab](#page-183-0)

<span id="page-437-0"></span>class gitlab.v4.objects.UserKey(*manager:* [RESTManager,](#page-446-0) *attrs: Dict[str, Any]*, *\**, *created\_from\_list: bool = False*, *lazy: bool = False*)

Bases: [ObjectDeleteMixin](#page-472-1), [RESTObject](#page-446-1)

- manager ([RESTManager](#page-446-0)) –
- attrs  $(Dict[str, Any])$  –
- created\_from\_list (bool) –

• lazy  $(bool)$  –

manager: [RESTManager](#page-446-0)

class gitlab.v4.objects.UserKeyManager(*gl:* [Gitlab,](#page-183-0) *parent: Optional[*[RESTObject](#page-446-1)*] = None*) Bases: [RetrieveMixin](#page-474-0), [CreateMixin](#page-470-1), [DeleteMixin](#page-470-0), [RESTManager](#page-446-0)

### **Object Creation**

Required attributes for object create:

- title
- key

#### **Object update**

**Parameters**

- $gl(Gitlab)$  $gl(Gitlab)$  $gl(Gitlab)$  –
- parent (Optional [[RESTObject](#page-446-1)]) -

 $get(id: Union[str, int], lazy: bool = False, **kwargs: Any) \rightarrow UserKey$  $get(id: Union[str, int], lazy: bool = False, **kwargs: Any) \rightarrow UserKey$ 

Retrieve a single object.

## **Parameters**

- id (Union [str, int]) ID of the object to retrieve
- lazy (bool) If True, don't request the server, but create a shallow object giving access to the managers. This is useful if you want to avoid useless calls to the API.
- \*\*kwargs (Any) Extra options to send to the server (e.g. sudo)

#### **Returns**

The generated RESTObject.

## **Raises**

- GitlabAuthenticationError If authentication is not correct
- GitlabGetError If the server cannot perform the request

## **Return type**

**[UserKey](#page-437-0)** 

#### gitlab: [Gitlab](#page-183-0)

class gitlab.v4.objects.UserManager(*gl:* [Gitlab,](#page-183-0) *parent: Optional[*[RESTObject](#page-446-1)*] = None*)

Bases: [CRUDMixin](#page-470-2), [RESTManager](#page-446-0)

## **Object listing filters**

- active
- blocked
- username
- extern\_uid
- provider
- external
- search
- custom\_attributes
- status
- two\_factor

## **Object Creation**

Optional attributes for object create:

- email
- username
- name
- password
- reset\_password
- skype
- linkedin
- twitter
- projects\_limit
- extern\_uid
- provider
- bio
- admin
- can\_create\_group
- website\_url
- skip\_confirmation
- external
- organization
- location
- avatar
- public\_email
- private\_profile
- color\_scheme\_id
- theme\_id

## **Object update**

Required attributes for object update:

- email
- username
- name

Optional attributes for object update:

• password

- skype
- linkedin
- twitter
- projects\_limit
- extern\_uid
- provider
- bio
- admin
- can\_create\_group
- website\_url
- skip\_reconfirmation
- external
- organization
- location
- avatar
- public\_email
- private\_profile
- color\_scheme\_id
- theme\_id

# **Parameters**

- $q1$  ([Gitlab](#page-183-0)) –
- parent (Optional [[RESTObject](#page-446-1)]) -

 $get(id: Union[str, int], lazy: bool = False, **kwargs: Any) \rightarrow User$  $get(id: Union[str, int], lazy: bool = False, **kwargs: Any) \rightarrow User$ 

Retrieve a single object.

# **Parameters**

- id (Union [str, int]) ID of the object to retrieve
- lazy (bool) If True, don't request the server, but create a shallow object giving access to the managers. This is useful if you want to avoid useless calls to the API.
- \*\*kwargs (Any) Extra options to send to the server (e.g. sudo)

# **Returns**

The generated RESTObject.

# **Raises**

- GitlabAuthenticationError If authentication is not correct
- GitlabGetError If the server cannot perform the request

# **Return type**

[User](#page-429-0)

### gitlab: [Gitlab](#page-183-0)

<span id="page-441-0"></span>class gitlab.v4.objects.UserMembership(*manager:* [RESTManager,](#page-446-0) *attrs: Dict[str, Any]*, *\**,

*created\_from\_list: bool = False*, *lazy: bool = False*)

Bases: [RESTObject](#page-446-1)

**Parameters**

- manager ([RESTManager](#page-446-0)) –
- attrs  $(Dict[str, Any])$  –
- created\_from\_list (bool) –
- lazy  $(bool)$  –

manager: [RESTManager](#page-446-0)

class gitlab.v4.objects.UserMembershipManager(*gl:* [Gitlab,](#page-183-0) *parent: Optional[*[RESTObject](#page-446-1)*] = None*) Bases: [RetrieveMixin](#page-474-0), [RESTManager](#page-446-0)

**Object listing filters**

• type

## **Object Creation**

**Object update**

**Parameters**

- $gl(Gitlab)$  $gl(Gitlab)$  $gl(Gitlab)$  –
- parent (Optional [[RESTObject](#page-446-1)]) -

**get**(*id: Union*[str, *int*], *lazy: bool* = *False*, \*\*kwargs: Any)  $\rightarrow$  *[UserMembership](#page-441-0)* 

Retrieve a single object.

## **Parameters**

- id (Union [str, int]) ID of the object to retrieve
- lazy (bool) If True, don't request the server, but create a shallow object giving access to the managers. This is useful if you want to avoid useless calls to the API.
- \*\* kwargs  $(Any)$  Extra options to send to the server (e.g. sudo)

## **Returns**

The generated RESTObject.

## **Raises**

- GitlabAuthenticationError If authentication is not correct
- GitlabGetError If the server cannot perform the request

## **Return type**

[UserMembership](#page-441-0)

# gitlab: [Gitlab](#page-183-0)

class gitlab.v4.objects.UserPersonalAccessToken(*manager:* [RESTManager,](#page-446-0) *attrs: Dict[str, Any]*, *\**, *created\_from\_list: bool = False*, *lazy: bool = False*)

Bases: [RESTObject](#page-446-1)

- manager ([RESTManager](#page-446-0)) -
- attrs  $(Dict[str, Any])$  –
- created\_from\_list (bool) –
- lazy  $(bool)$  –
- manager: [RESTManager](#page-446-0)

class gitlab.v4.objects.UserPersonalAccessTokenManager(*gl:* [Gitlab,](#page-183-0) *parent: Optional[*[RESTObject](#page-446-1)*] = None*)

Bases: [CreateMixin](#page-470-1), [RESTManager](#page-446-0)

#### **Object Creation**

Required attributes for object create:

- name
- scopes

Optional attributes for object create:

• expires\_at

## **Object update**

**Parameters**

- $gl(Gitlab)$  $gl(Gitlab)$  $gl(Gitlab)$  –
- parent (Optional [[RESTObject](#page-446-1)]) -

## gitlab: [Gitlab](#page-183-0)

class gitlab.v4.objects.UserProject(*manager:* [RESTManager,](#page-446-0) *attrs: Dict[str, Any]*, *\**, *created\_from\_list: bool = False*, *lazy: bool = False*)

## Bases: [RESTObject](#page-446-1)

**Parameters**

- manager ([RESTManager](#page-446-0)) –
- attrs  $(Dict[str, Any])$  –
- created\_from\_list (bool) –
- lazy  $(bool)$  –

#### manager: [RESTManager](#page-446-0)

class gitlab.v4.objects.UserProjectManager(*gl:* [Gitlab,](#page-183-0) *parent: Optional[*[RESTObject](#page-446-1)*] = None*) Bases: [ListMixin](#page-472-0), [CreateMixin](#page-470-1), [RESTManager](#page-446-0)

#### **Object listing filters**

- archived
- visibility
- order\_by
- sort
- search
- simple
- owned
- membership
- starred
- statistics
- with\_issues\_enabled
- with\_merge\_requests\_enabled
- with\_custom\_attributes
- with\_programming\_language
- wiki\_checksum\_failed
- repository\_checksum\_failed
- min\_access\_level
- id\_after
- id before

## **Object Creation**

Required attributes for object create:

• name

Optional attributes for object create:

- default\_branch
- issues\_enabled
- wall\_enabled
- merge\_requests\_enabled
- wiki\_enabled
- snippets\_enabled
- squash\_option
- public
- visibility
- description
- builds\_enabled
- public\_builds
- import\_url
- only\_allow\_merge\_if\_build\_succeeds

## **Object update**

- $gl(Gitlab)$  $gl(Gitlab)$  $gl(Gitlab)$  –
- parent (Optional [[RESTObject](#page-446-1)]) -

## gitlab: [Gitlab](#page-183-0)

```
list(**kwargs: Any) → Union[RESTObjectList, List[RESTObject]]
```
Retrieve a list of objects.

### **Parameters**

- all If True, return all the items, without pagination
- **per\_page** Number of items to retrieve per request
- **page** ID of the page to return (starts with page 1)
- iterator If set to True and no pagination option is defined, return a generator instead of a list
- \*\* kwargs  $(Any)$  Extra options to send to the server (e.g. sudo)

#### **Returns**

The list of objects, or a generator if *iterator* is True

## **Raises**

- GitlabAuthenticationError If authentication is not correct
- GitlabListError If the server cannot perform the request

#### **Return type**

*Union*[\[RESTObjectList,](#page-447-0) *List*[\[RESTObject\]](#page-446-1)]

<span id="page-444-0"></span>class gitlab.v4.objects.UserStatus(*manager:* [RESTManager,](#page-446-0) *attrs: Dict[str, Any]*, *\**, *created\_from\_list: bool = False*, *lazy: bool = False*)

Bases: [RESTObject](#page-446-1)

**Parameters**

- manager ([RESTManager](#page-446-0)) –
- attrs  $(Dict[str, Any])$  –
- created\_from\_list (bool) –
- lazy  $(bool)$  –

## manager: [RESTManager](#page-446-0)

# class gitlab.v4.objects.UserStatusManager(*gl:* [Gitlab,](#page-183-0) *parent: Optional[*[RESTObject](#page-446-1)*] = None*) Bases: [GetWithoutIdMixin](#page-471-0), [RESTManager](#page-446-0)

#### **Object Creation**

#### **Object update**

**Parameters**

- $gl(Gitlab)$  $gl(Gitlab)$  $gl(Gitlab)$  –
- parent (Optional [[RESTObject](#page-446-1)]) -

get(*\*\*kwargs: Any*) → *[UserStatus](#page-444-0)*

Retrieve a single object.

## **Parameters**

\*\* kwargs  $(Any)$  – Extra options to send to the server (e.g. sudo)

#### **Returns**

The generated RESTObject

**Raises**

- GitlabAuthenticationError If authentication is not correct
- GitlabGetError If the server cannot perform the request

# **Return type**

[UserStatus](#page-444-0)

```
gitlab: Gitlab
```
<span id="page-445-0"></span>class gitlab.v4.objects.Variable(*manager:* [RESTManager,](#page-446-0) *attrs: Dict[str, Any]*, *\**, *created\_from\_list: bool = False*, *lazy: bool = False*)

Bases: [SaveMixin](#page-474-2), [ObjectDeleteMixin](#page-472-1), [RESTObject](#page-446-1)

#### **Parameters**

- manager ([RESTManager](#page-446-0)) –
- attrs  $(Dict[str, Any])$  –
- created\_from\_list (bool) –
- lazy  $(bool)$  –

manager: [RESTManager](#page-446-0)

class gitlab.v4.objects.VariableManager(*gl:* [Gitlab,](#page-183-0) *parent: Optional[*[RESTObject](#page-446-1)*] = None*)

Bases: [CRUDMixin](#page-470-2), [RESTManager](#page-446-0)

### **Object Creation**

Required attributes for object create:

- key
- value

Optional attributes for object create:

- protected
- variable\_type
- masked

### **Object update**

Required attributes for object update:

- key
- value

Optional attributes for object update:

- protected
- variable\_type
- masked

- $gl(Gitlab)$  $gl(Gitlab)$  $gl(Gitlab)$  –
- parent (Optional [[RESTObject](#page-446-1)]) -

 $get(id: Union[str, int], lazy: bool = False, **kwargs: Any) \rightarrow Variable$  $get(id: Union[str, int], lazy: bool = False, **kwargs: Any) \rightarrow Variable$ 

Retrieve a single object.

#### **Parameters**

- id (Union [str, int]) ID of the object to retrieve
- lazy (bool) If True, don't request the server, but create a shallow object giving access to the managers. This is useful if you want to avoid useless calls to the API.
- \*\* kwargs  $(Any)$  Extra options to send to the server (e.g. sudo)

#### **Returns**

The generated RESTObject.

### **Raises**

- GitlabAuthenticationError If authentication is not correct
- GitlabGetError If the server cannot perform the request

#### **Return type**

[Variable](#page-445-0)

gitlab: [Gitlab](#page-183-0)

## **Module contents**

# **7.6.3 Submodules**

# **7.6.4 gitlab.base module**

```
class gitlab.base.RESTManager(gl: Gitlab, parent: Optional[RESTObject] = None)
```
Bases: object

Base class for CRUD operations on objects.

Derived class must define \_path and \_obj\_cls.

\_path: Base URL path on which requests will be sent (e.g. '/projects') \_obj\_cls: The class of objects that will be created

#### **Parameters**

•  $gl(Gitlab)$  $gl(Gitlab)$  $gl(Gitlab)$  –

• parent (Optional [[RESTObject](#page-446-1)]) -

gitlab: [Gitlab](#page-183-0)

property parent\_attrs: Optional[Dict[str, Any]]

property path: Optional[str]

<span id="page-446-1"></span>class gitlab.base.RESTObject(*manager:* [RESTManager,](#page-446-0) *attrs: Dict[str, Any]*, *\**, *created\_from\_list: bool = False*, *lazy: bool = False*)

Bases: object

Represents an object built from server data.

It holds the attributes know from the server, and the updated attributes in another. This allows smart updates, if the object allows it.

You can redefine \_id\_attr in child classes to specify which attribute must be used as the unique ID. None means that the object can be updated without ID in the url.

Likewise, you can define a \_repr\_attr in subclasses to specify which attribute should be added as a humanreadable identifier when called in the object's \_\_repr\_\_() method.

## **Parameters**

- manager ([RESTManager](#page-446-0)) –
- attrs  $(Dict[str, Any])$  –
- $created\_from\_list (bool) -$
- lazy  $(bool)$  –

 $\textbf{asdict}$ (\*, *with\_parent\_attrs: bool* = *False*)  $\rightarrow$  Dict[str, Any]

```
Parameters
   with_parent_attrs (bool) -
```
**Return type** *Dict*[str, *Any*]

```
property attributes: Dict[str, Any]
```
# property encoded\_id: Optional[Union[int, str]]

Ensure that the ID is url-encoded so that it can be safely used in a URL path

 $get_id() \rightarrow Optional[Union[int, str]]$ 

Returns the id of the resource.

### **Return type**

*Optional*[*Union*[int, str]]

## manager: [RESTManager](#page-446-0)

 $pformat() \rightarrow str$ 

**Return type**

str

 $pprint() \rightarrow None$ 

**Return type**

None

 $to_j$ son(\*, *with\_parent\_attrs: bool* = *False*, \*\**kwargs: Any*)  $\rightarrow$  str

#### **Parameters**

- with\_parent\_attrs  $(bool)$  -
- kwargs  $(Any)$  –

## **Return type**

str

<span id="page-447-0"></span>class gitlab.base.RESTObjectList(*manager:* [RESTManager,](#page-446-0) *obj\_cls: Type[*[RESTObject](#page-446-1)*]*, *\_list:* [GitlabList](#page-192-0)) Bases: object

Generator object representing a list of RESTObject's.

This generator uses the Gitlab pagination system to fetch new data when required.

Note: you should not instantiate such objects, they are returned by calls to RESTManager.list()

**Parameters**

- manager ([RESTManager](#page-446-0)) Manager to attach to the created objects
- obj\_cls (Type [[RESTObject](#page-446-1)]) Type of objects to create from the json data
- \_list ([GitlabList](#page-192-0)) A GitlabList object

#### property current\_page: int

The current page number.

next() → *[RESTObject](#page-446-1)*

**Return type**

[RESTObject](#page-446-1)

### property next\_page: Optional[int]

The next page number.

If None, the current page is the last.

## property per\_page: Optional[int]

The number of items per page.

## property prev\_page: Optional[int]

The previous page number.

If None, the current page is the first.

# property total: Optional[int]

The total number of items.

# property total\_pages: Optional[int]

The total number of pages.

# **7.6.5 gitlab.cli module**

class gitlab.cli.VerticalHelpFormatter(*prog*, *indent\_increment=2*, *max\_help\_position=24*, *width=None*) Bases: HelpFormatter

format\_help()  $\rightarrow$  str

**Return type** str

gitlab.cli.cls\_to\_gitlab\_resource(*cls:* [RESTObject](#page-446-1)) → str

```
Parameters
    cls (RESTObject) –
```
**Return type** str

 $\text{githab}. \text{cli}. \text{die}(\text{msg: str}, e: \text{Optional}(\text{Exception}] = \text{None}) \rightarrow \text{None}$ 

- msg  $(str)$  –
- e (Optional[Exception]) –

**Return type** None

## $githab.cli.docs() \rightarrow ArgumentParser$

Provide a statically generated parser for sphinx only, so we don't need to provide dummy gitlab config for readthedocs.

#### **Return type**

*ArgumentParser*

gitlab.cli.gitlab\_resource\_to\_cls(*gitlab\_resource: str*, *namespace: module*) → Type[*[RESTObject](#page-446-1)*]

**Parameters**

• gitlab\_resource  $(str)$  –

• namespace  $(mod \text{ }l e)$  –

**Return type** *Type*[\[RESTObject\]](#page-446-1)

gitlab.cli.main()  $\rightarrow$  None

#### **Return type**

None

gitlab.cli.register\_custom\_action(*cls\_names: Union[str, Tuple[str, ...]]*, *mandatory: Tuple[str, ...] = ()*, *optional: Tuple[str, ...]* = (), *custom\_action: Optional[str]* = *None*)  $\rightarrow$  $Callable[[\_F],\_F]$ 

## **Parameters**

- cls\_names (Union [str,  $Tuple[str, ...]]$ ) –
- mandatory  $(Tuple[str, ...])$  –
- optional  $(Tuple[str, ...])$  –
- custom\_action  $(Optional [str]) -$

#### **Return type**

*Callable*[[*\_\_F*], *\_\_F*]

# **7.6.6 gitlab.config module**

```
exception gitlab.config.ConfigError
     Bases: Exception
exception gitlab.config.GitlabConfigHelperError
     Bases: ConfigError
exception gitlab.config.GitlabConfigMissingError
     Bases: ConfigError
class gitlab.config.GitlabConfigParser(gitlab_id: Optional[str] = None, config_files: Optional[List[str]]
                                          = None)
```
Bases: object

```
• gitlab_id (Optional[str]) –
```

```
• config_files (Optional[List[str]]) –
exception gitlab.config.GitlabDataError
    Bases: ConfigError
exception gitlab.config.GitlabIDError
    Bases: ConfigError
```
# **7.6.7 gitlab.const module**

```
class gitlab.const.AccessLevel(value)
     Bases: IntEnum
     An enumeration.
     ADMIN: int = 60DEVELOPER: int = 30
    GUEST: int = 10MAINTAINER: int = 40
    MINIMAL_ACCESS: int = 5
    NO_ACCESS: int = 0OWNER: int = 50REPORTER: int = 20class gitlab.const.NotificationLevel(value)
     Bases: GitlabEnum
     An enumeration.
     CUSTOM: str = 'custom'
    DISABLED: str = 'disabled'
     GLOBAL: str = 'global'
     MENTION: str = 'mention'
     PARTICIPATING: str = 'participating'
     WATCH: str = 'watch'
class gitlab.const.SearchScope(value)
     Bases: GitlabEnum
     An enumeration.
     BLOBS: str = 'blobs'
     COMMITS: str = 'commits'
     GLOBAL_SNIPPET_TITLES: str = 'snippet_titles'
```
ISSUES: str = 'issues' MERGE\_REQUESTS: str = 'merge\_requests' MILESTONES: str = 'milestones' PROJECTS: str = 'projects' PROJECT\_NOTES: str = 'notes' USERS: str = 'users' WIKI\_BLOBS: str = 'wiki\_blobs' class gitlab.const.Visibility(*value*) Bases: GitlabEnum An enumeration. INTERNAL: str = 'internal' PRIVATE: str = 'private' PUBLIC: str = 'public'

# **7.6.8 gitlab.exceptions module**

```
exception gitlab.exceptions.GitlabActivateError(error_message: Union[str, bytes] = '', response_code:
                                                        Optional[int] = None, response_body:
                                                        Optional[bytes] = None)
```
Bases: [GitlabOperationError](#page-461-0)

**Parameters**

- error\_message (Union[str, bytes]) -
- response\_code  $(Optional[int]) -$
- response\_body  $(Optional[bytes]) -$

**Return type** None

```
exception gitlab.exceptions.GitlabAttachFileError(error_message: Union[str, bytes] = '',
                                                          response_code: Optional[int] = None,
                                                          response_body: Optional[bytes] = None)
```
Bases: [GitlabOperationError](#page-461-0)

**Parameters**

- error\_message (Union[str, bytes]) -
- response\_code  $(Optional[int]) -$
- response\_body  $(Optional [bytes]) -$

**Return type**

```
exception gitlab.exceptions.GitlabAuthenticationError(error_message: Union[str, bytes] = '',
                                                              response_code: Optional[int] = None,
                                                              response_body: Optional[bytes] = None)
```
Bases: [GitlabError](#page-455-0)

**Parameters**

- error\_message (Union[str, bytes]) -
- response\_code  $(Optional[int]) -$
- response\_body  $(Optional [bytes]) -$

**Return type** None

exception gitlab.exceptions.GitlabBanError(*error\_message: Union[str, bytes] = ''*, *response\_code:*

```
Optional[int] = None, response_body: Optional[bytes] =
```
*None*)

Bases: [GitlabOperationError](#page-461-0)

## **Parameters**

- error\_message (Union[str, bytes]) -
- response\_code  $(Optional[int]) -$
- response\_body  $(Optional[bytes]) -$

# **Return type**

None

exception gitlab.exceptions.GitlabBlockError(*error\_message: Union[str, bytes] = ''*, *response\_code: Optional[int] = None*, *response\_body: Optional[bytes] = None*)

Bases: [GitlabOperationError](#page-461-0)

**Parameters**

- error\_message (Union[str, bytes]) -
- response\_code  $(Optional[int]) -$
- response\_body  $(Optional [bytes]) -$

**Return type**

None

exception gitlab.exceptions.GitlabBuildCancelError(*error\_message: Union[str, bytes] = ''*, *response\_code: Optional[int] = None*, *response\_body: Optional[bytes] = None*)

Bases: [GitlabCancelError](#page-453-0)

**Parameters**

- error\_message (Union[str, bytes]) -
- response\_code  $(Optional[int]) -$
- response\_body  $(Optional[bytes]) -$

## **Return type**

```
exception gitlab.exceptions.GitlabBuildEraseError(error_message: Union[str, bytes] = '',
                                                          response_code: Optional[int] = None,
                                                          response_body: Optional[bytes] = None)
```
Bases: [GitlabRetryError](#page-464-0)

**Parameters**

- error\_message (Union[str, bytes]) -
- response\_code  $(Optional[int]) -$
- response\_body  $(Optional [bytes]) -$

**Return type** None

exception gitlab.exceptions.GitlabBuildPlayError(*error\_message: Union[str, bytes] = ''*, *response\_code: Optional[int] = None*, *response\_body: Optional[bytes] = None*)

#### Bases: [GitlabRetryError](#page-464-0)

**Parameters**

- error\_message (Union[str, bytes]) -
- response\_code  $(Optional[int]) -$
- response\_body  $(Optional[bytes]) -$

# **Return type**

None

exception gitlab.exceptions.GitlabBuildRetryError(*error\_message: Union[str, bytes] = ''*, *response\_code: Optional[int] = None*, *response\_body: Optional[bytes] = None*)

## Bases: [GitlabRetryError](#page-464-0)

**Parameters**

- error\_message (Union[str, bytes]) -
- response\_code  $(Optional[int]) -$
- response\_body  $(Optional [bytes]) -$

**Return type**

None

<span id="page-453-0"></span>exception gitlab.exceptions.GitlabCancelError(*error\_message: Union[str, bytes] = ''*, *response\_code: Optional[int] = None*, *response\_body: Optional[bytes] = None*)

Bases: [GitlabOperationError](#page-461-0)

#### **Parameters**

- error\_message (Union[str, bytes]) -
- response\_code  $(Optional[int]) -$
- response\_body  $(Optional[bytes]) -$

#### **Return type**

```
exception gitlab.exceptions.GitlabCherryPickError(error_message: Union[str, bytes] = '',
                                                          response_code: Optional[int] = None,
                                                          response_body: Optional[bytes] = None)
```
Bases: [GitlabOperationError](#page-461-0)

**Parameters**

- error\_message (Union[str, bytes]) -
- response\_code  $(Optional[int]) -$
- response\_body  $(Optional [bytes]) -$

**Return type** None

exception gitlab.exceptions.GitlabCiLintError(*error\_message: Union[str, bytes] = ''*, *response\_code: Optional[int] = None*, *response\_body: Optional[bytes]*

*= None*)

Bases: [GitlabError](#page-455-0)

**Parameters**

- error\_message (Union[str, bytes]) -
- response\_code  $(Optional[int]) -$
- response\_body  $(Optional[bytes]) -$

# **Return type**

None

exception gitlab.exceptions.GitlabConnectionError(*error\_message: Union[str, bytes] = ''*, *response\_code: Optional[int] = None*, *response\_body: Optional[bytes] = None*)

# Bases: [GitlabError](#page-455-0)

**Parameters**

- error\_message (Union[str, bytes]) -
- response\_code  $(Optional[int]) -$
- response\_body  $(Optional [bytes]) -$

**Return type**

None

exception gitlab.exceptions.GitlabCreateError(*error\_message: Union[str, bytes] = ''*, *response\_code: Optional[int] = None*, *response\_body: Optional[bytes] = None*)

Bases: [GitlabOperationError](#page-461-0)

### **Parameters**

- error\_message (Union[str, bytes]) -
- response\_code  $(Optional[int]) -$
- response\_body  $(Optional[bytes]) -$

## **Return type**

exception gitlab.exceptions.GitlabDeactivateError(*error\_message: Union[str, bytes] = ''*, *response\_code: Optional[int] = None*, *response\_body: Optional[bytes] = None*)

Bases: [GitlabOperationError](#page-461-0)

**Parameters**

- error\_message (Union[str, bytes]) -
- response\_code  $(Optional[int]) -$
- response\_body  $(Optional [bytes]) -$

**Return type** None

exception gitlab.exceptions.GitlabDeleteError(*error\_message: Union[str, bytes] = ''*, *response\_code: Optional[int] = None*, *response\_body: Optional[bytes]*

*= None*)

Bases: [GitlabOperationError](#page-461-0)

**Parameters**

- error\_message (Union[str, bytes]) -
- response\_code  $(Optional[int]) -$
- response\_body  $(Optional[bytes]) -$

**Return type**

None

exception gitlab.exceptions.GitlabDeploymentApprovalError(*error message: Union[str, bytes] = "*, *response\_code: Optional[int] = None*, *response\_body: Optional[bytes] = None*)

Bases: [GitlabOperationError](#page-461-0)

#### **Parameters**

- error\_message (Union [str, bytes]) –
- response\_code  $(Optional[int]) -$
- response\_body  $(Optional [bytes]) -$

## **Return type**

None

<span id="page-455-0"></span>exception gitlab.exceptions.GitlabError(*error\_message: Union[str, bytes] = ''*, *response\_code: Optional[int] = None*, *response\_body: Optional[bytes] = None*)

Bases: Exception

**Parameters**

- error\_message (Union[str, bytes]) -
- response\_code  $(Optional[int]) -$
- response\_body  $(Optional[bytes]) -$

## **Return type**

exception gitlab.exceptions.GitlabFollowError(*error message: Union[str, bytes] = ", response code: Optional[int] = None*, *response\_body: Optional[bytes]*

*= None*)

Bases: [GitlabOperationError](#page-461-0)

**Parameters**

- error\_message (Union[str, bytes]) -
- response\_code  $(Optional[int]) -$
- response\_body  $(Optional [bytes]) -$

**Return type** None

exception gitlab.exceptions.GitlabGetError(*error\_message: Union[str, bytes] = ''*, *response\_code:*

```
Optional[int] = None, response_body: Optional[bytes] =
```
*None*)

Bases: [GitlabOperationError](#page-461-0)

## **Parameters**

- error\_message (Union[str, bytes]) -
- response\_code  $(Optional[int]) -$
- response\_body  $(Optional[bytes]) -$

# **Return type**

None

exception gitlab.exceptions.GitlabGroupTransferError(*error\_message: Union[str, bytes] = ''*, *response\_code: Optional[int] = None*, *response\_body: Optional[bytes] = None*)

Bases: [GitlabOperationError](#page-461-0)

**Parameters**

- error\_message (Union[str, bytes]) –
- response\_code  $(Optional[int]) -$
- response\_body  $(Optional [bytes]) -$

**Return type**

None

exception gitlab.exceptions.GitlabHeadError(*error\_message: Union[str, bytes] = ''*, *response\_code: Optional[int] = None*, *response\_body: Optional[bytes] =*

*None*)

Bases: [GitlabOperationError](#page-461-0)

### **Parameters**

- error\_message (Union[str, bytes]) -
- response\_code  $(Optional[int]) -$
- response\_body  $(Optional[bytes]) -$

## **Return type**

exception gitlab.exceptions.GitlabHousekeepingError(*error\_message: Union[str, bytes] = ''*, *response\_code: Optional[int] = None*, *response\_body: Optional[bytes] = None*)

Bases: [GitlabOperationError](#page-461-0)

**Parameters**

- error\_message (Union[str, bytes]) -
- response\_code  $(Optional[int]) -$
- response\_body  $(Optional [bytes]) -$

**Return type** None

exception gitlab.exceptions.GitlabHttpError(*error\_message: Union[str, bytes] = ''*, *response\_code:*

*Optional[int] = None*, *response\_body: Optional[bytes] = None*)

Bases: [GitlabError](#page-455-0)

**Parameters**

- error\_message (Union[str, bytes]) -
- response\_code  $(Optional[int]) -$
- response\_body  $(Optional[bytes]) -$

**Return type**

None

exception gitlab.exceptions.GitlabImportError(*error\_message: Union[str, bytes] = ''*, *response\_code: Optional[int] = None*, *response\_body: Optional[bytes] = None*)

Bases: [GitlabOperationError](#page-461-0)

**Parameters**

- error\_message (Union[str, bytes]) –
- response\_code  $(Optional[int]) -$
- response\_body  $(Optional [bytes]) -$

**Return type**

None

exception gitlab.exceptions.GitlabInvitationError(*error\_message: Union[str, bytes] = ''*, *response\_code: Optional[int] = None*, *response\_body: Optional[bytes] = None*)

Bases: [GitlabOperationError](#page-461-0)

**Parameters**

- error\_message (Union[str, bytes]) -
- response\_code  $(Optional[int]) -$
- response\_body  $(Optional[bytes]) -$

**Return type**

```
exception gitlab.exceptions.GitlabJobCancelError(error_message: Union[str, bytes] = '',
                                                         response_code: Optional[int] = None,
                                                         response_body: Optional[bytes] = None)
```
Bases: [GitlabCancelError](#page-453-0)

**Parameters**

- error\_message (Union[str, bytes]) -
- response\_code  $(Optional[int]) -$
- response\_body  $(Optional [bytes]) -$

**Return type** None

exception gitlab.exceptions.GitlabJobEraseError(*error\_message: Union[str, bytes] = ''*, *response\_code: Optional[int] = None*, *response\_body:*

*Optional[bytes] = None*)

#### Bases: [GitlabRetryError](#page-464-0)

**Parameters**

- error\_message (Union[str, bytes]) -
- response\_code  $(Optional[int]) -$
- response\_body  $(Optional[bytes]) -$

**Return type**

None

exception gitlab.exceptions.GitlabJobPlayError(*error\_message: Union[str, bytes] = ''*, *response\_code: Optional[int] = None*, *response\_body: Optional[bytes] = None*)

Bases: [GitlabRetryError](#page-464-0)

**Parameters**

- error\_message (Union[str, bytes]) –
- response\_code  $(Optional[int]) -$
- response\_body  $(Optional [bytes]) -$

**Return type**

None

exception gitlab.exceptions.GitlabJobRetryError(*error\_message: Union[str, bytes] = ''*, *response\_code: Optional[int] = None*, *response\_body: Optional[bytes] = None*)

Bases: [GitlabRetryError](#page-464-0)

**Parameters**

- error\_message (Union[str, bytes]) -
- response\_code  $(Optional[int]) -$
- response\_body  $(Optional[bytes]) -$

**Return type**

exception gitlab.exceptions.GitlabLicenseError(*error\_message: Union[str, bytes] = ''*, *response\_code: Optional[int] = None*, *response\_body: Optional[bytes] = None*)

Bases: [GitlabOperationError](#page-461-0)

**Parameters**

- error\_message (Union[str, bytes]) -
- response\_code  $(Optional[int]) -$
- response\_body  $(Optional [bytes]) -$

**Return type** None

exception gitlab.exceptions.GitlabListError(*error\_message: Union[str, bytes] = ''*, *response\_code:*

*Optional[int] = None*, *response\_body: Optional[bytes] = None*)

Bases: [GitlabOperationError](#page-461-0)

## **Parameters**

- error\_message (Union[str, bytes]) -
- response\_code  $(Optional[int]) -$
- response\_body  $(Optional[bytes]) -$

# **Return type**

None

exception gitlab.exceptions.GitlabMRApprovalError(*error\_message: Union[str, bytes] = ''*, *response\_code: Optional[int] = None*, *response\_body: Optional[bytes] = None*)

Bases: [GitlabOperationError](#page-461-0)

**Parameters**

- error\_message (Union[str, bytes]) –
- response\_code  $(Optional[int]) -$
- response\_body  $(Optional [bytes]) -$

**Return type**

None

exception gitlab.exceptions.GitlabMRClosedError(*error\_message: Union[str, bytes] = ''*, *response\_code: Optional[int] = None*, *response\_body: Optional[bytes] = None*)

Bases: [GitlabOperationError](#page-461-0)

## **Parameters**

- error\_message (Union[str, bytes]) -
- response\_code  $(Optional[int]) -$
- response\_body  $(Optional[bytes]) -$

## **Return type**

```
exception gitlab.exceptions.GitlabMRForbiddenError(error_message: Union[str, bytes] = '',
                                                           response_code: Optional[int] = None,
                                                           response_body: Optional[bytes] = None)
```
Bases: [GitlabOperationError](#page-461-0)

**Parameters**

- error\_message (Union[str, bytes]) -
- response\_code  $(Optional[int]) -$
- response\_body  $(Optional [bytes]) -$

**Return type** None

exception gitlab.exceptions.GitlabMROnBuildSuccessError(*error\_message: Union[str, bytes] = ''*, *response\_code: Optional[int] = None*, *response\_body: Optional[bytes] = None*)

Bases: [GitlabOperationError](#page-461-0)

## **Parameters**

- error\_message (Union[str, bytes]) -
- response\_code  $(Optional[int]) -$
- response\_body  $(Optional[bytes]) -$

# **Return type**

None

exception gitlab.exceptions.GitlabMRRebaseError(*error\_message: Union[str, bytes] = ''*, *response\_code: Optional[int] = None*, *response\_body: Optional[bytes] = None*)

Bases: [GitlabOperationError](#page-461-0)

**Parameters**

- error\_message (Union[str, bytes]) -
- response\_code  $(Optional[int]) -$
- response\_body  $(Optional [bytes]) -$

**Return type**

None

exception gitlab.exceptions.GitlabMRResetApprovalError(*error\_message: Union[str, bytes] = ''*, *response\_code: Optional[int] = None*, *response\_body: Optional[bytes] = None*)

Bases: [GitlabOperationError](#page-461-0)

### **Parameters**

- error\_message (Union[str, bytes]) -
- response\_code  $(Optional[int]) -$
- response\_body  $(Optional[bytes]) -$

## **Return type**

exception gitlab.exceptions.GitlabMarkdownError(*error\_message: Union[str, bytes] = ''*, *response\_code: Optional[int] = None*, *response\_body: Optional[bytes] = None*)

Bases: [GitlabOperationError](#page-461-0)

**Parameters**

- error\_message (Union[str, bytes]) -
- response\_code  $(Optional[int]) -$
- response\_body  $(Optional [bytes]) -$

**Return type** None

<span id="page-461-0"></span>exception gitlab.exceptions.GitlabOperationError(*error\_message: Union[str, bytes] = ''*,

*response\_code: Optional[int] = None*, *response\_body: Optional[bytes] = None*)

Bases: [GitlabError](#page-455-0)

**Parameters**

- error\_message (Union[str, bytes]) -
- response\_code  $(Optional[int]) -$
- response\_body  $(Optional[bytes]) -$

# **Return type**

None

exception gitlab.exceptions.GitlabOwnershipError(*error\_message: Union[str, bytes] = ''*, *response\_code: Optional[int] = None*, *response\_body: Optional[bytes] = None*)

Bases: [GitlabOperationError](#page-461-0)

**Parameters**

- error\_message (Union[str, bytes]) -
- response\_code  $(Optional[int]) -$
- response\_body  $(Optional [bytes]) -$

**Return type**

None

exception gitlab.exceptions.GitlabParsingError(*error\_message: Union[str, bytes] = ''*, *response\_code: Optional[int] = None*, *response\_body: Optional[bytes] = None*)

## Bases: [GitlabError](#page-455-0)

**Parameters**

- error\_message (Union[str, bytes]) -
- response\_code  $(Optional[int]) -$
- response\_body  $(Optional[bytes]) -$

## **Return type**

```
exception gitlab.exceptions.GitlabPipelineCancelError(error_message: Union[str, bytes] = '',
                                                              response_code: Optional[int] = None,
                                                              response_body: Optional[bytes] = None)
```
Bases: [GitlabCancelError](#page-453-0)

**Parameters**

- error\_message (Union[str, bytes]) –
- response\_code  $(Optional[int]) -$
- response\_body  $(Optional [bytes]) -$

**Return type** None

exception gitlab.exceptions.GitlabPipelinePlayError(*error\_message: Union[str, bytes] = ''*, *response\_code: Optional[int] = None*, *response\_body: Optional[bytes] = None*)

### Bases: [GitlabRetryError](#page-464-0)

**Parameters**

- error\_message (Union[str, bytes]) -
- response\_code  $(Optional[int]) -$
- response\_body  $(Optional[bytes]) -$

# **Return type**

None

exception gitlab.exceptions.GitlabPipelineRetryError(*error\_message: Union[str, bytes] = ''*, *response\_code: Optional[int] = None*, *response\_body: Optional[bytes] = None*)

#### Bases: [GitlabRetryError](#page-464-0)

**Parameters**

- error\_message (Union[str, bytes]) -
- response\_code  $(Optional[int]) -$
- response\_body  $(Optional [bytes]) -$

**Return type**

None

exception gitlab.exceptions.GitlabProjectDeployKeyError(*error\_message: Union[str, bytes] = ''*, *response\_code: Optional[int] = None*, *response\_body: Optional[bytes] = None*)

Bases: [GitlabOperationError](#page-461-0)

**Parameters**

- error\_message (Union[str, bytes]) -
- response\_code  $(Optional[int]) -$
- response\_body  $(Optional[bytes]) -$

## **Return type**

exception gitlab.exceptions.GitlabPromoteError(*error\_message: Union[str, bytes] = ''*, *response\_code: Optional[int] = None*, *response\_body: Optional[bytes]*

*= None*)

Bases: [GitlabOperationError](#page-461-0)

**Parameters**

- error\_message (Union[str, bytes]) -
- response\_code  $(Optional[int]) -$
- response\_body  $(Optional [bytes]) -$

**Return type** None

exception gitlab.exceptions.GitlabProtectError(*error\_message: Union[str, bytes] = ''*, *response\_code:*

*Optional[int] = None*, *response\_body: Optional[bytes] = None*)

Bases: [GitlabOperationError](#page-461-0)

**Parameters**

- error\_message (Union[str, bytes]) -
- response\_code  $(Optional[int]) -$
- response\_body  $(Optional[bytes]) -$

**Return type**

None

exception gitlab.exceptions.GitlabRenderError(*error\_message: Union[str, bytes] = ''*, *response\_code: Optional[int] = None*, *response\_body: Optional[bytes]*

*= None*)

Bases: [GitlabOperationError](#page-461-0)

**Parameters**

- error\_message (Union[str, bytes]) -
- response\_code  $(Optional[int]) -$
- response\_body  $(Optional [bytes]) -$

**Return type**

None

exception gitlab.exceptions.GitlabRepairError(*error\_message: Union[str, bytes] = ''*, *response\_code: Optional[int] = None*, *response\_body: Optional[bytes] = None*)

Bases: [GitlabOperationError](#page-461-0)

**Parameters**

- error\_message (Union[str, bytes]) -
- response\_code  $(Optional[int]) -$
- response\_body  $(Optional[bytes]) -$

**Return type**

exception gitlab.exceptions.GitlabRestoreError(*error\_message: Union[str, bytes] = ''*, *response\_code: Optional[int] = None*, *response\_body: Optional[bytes] = None*)

Bases: [GitlabOperationError](#page-461-0)

**Parameters**

- error\_message (Union[str, bytes]) -
- response\_code  $(Optional[int]) -$
- response\_body  $(Optional [bytes]) -$

**Return type** None

<span id="page-464-0"></span>exception gitlab.exceptions.GitlabRetryError(*error\_message: Union[str, bytes] = ''*, *response\_code:*

*Optional[int] = None*, *response\_body: Optional[bytes] =*

*None*)

Bases: [GitlabOperationError](#page-461-0)

**Parameters**

- error\_message (Union[str, bytes]) -
- response\_code  $(Optional[int]) -$
- response\_body  $(Optional[bytes]) -$

**Return type**

None

exception gitlab.exceptions.GitlabRevertError(*error\_message: Union[str, bytes] = ''*, *response\_code: Optional[int] = None*, *response\_body: Optional[bytes]*

*= None*)

Bases: [GitlabOperationError](#page-461-0)

**Parameters**

- error\_message (Union[str, bytes]) -
- response\_code  $(Optional[int]) -$
- response\_body  $(Optional [bytes]) -$

**Return type**

None

exception gitlab.exceptions.GitlabSearchError(*error\_message: Union[str, bytes] = ''*, *response\_code: Optional[int] = None*, *response\_body: Optional[bytes] = None*)

Bases: [GitlabOperationError](#page-461-0)

**Parameters**

- error\_message (Union[str, bytes]) -
- response\_code  $(Optional[int]) -$
- response\_body  $(Optional[bytes]) -$

**Return type**

exception gitlab.exceptions.GitlabSetError(*error\_message: Union[str, bytes] = ''*, *response\_code: Optional[int] = None*, *response\_body: Optional[bytes] = None*)

Bases: [GitlabOperationError](#page-461-0)

**Parameters**

- error\_message (Union[str, bytes]) -
- response\_code  $(Optional[int]) -$
- response\_body  $(Optional [bytes]) -$

**Return type** None

exception gitlab.exceptions.GitlabStopError(*error\_message: Union[str, bytes] = ''*, *response\_code:*

*Optional[int] = None*, *response\_body: Optional[bytes] =*

*None*)

Bases: [GitlabOperationError](#page-461-0)

## **Parameters**

- error\_message (Union[str, bytes]) -
- response\_code  $(Optional[int]) -$
- response\_body  $(Optional[bytes]) -$

# **Return type**

None

exception gitlab.exceptions.GitlabSubscribeError(*error\_message: Union[str, bytes] = ''*, *response\_code: Optional[int] = None*, *response\_body: Optional[bytes] = None*)

Bases: [GitlabOperationError](#page-461-0)

**Parameters**

- error\_message (Union[str, bytes]) -
- response\_code  $(Optional[int]) -$
- response\_body  $(Optional [bytes]) -$

**Return type**

None

exception gitlab.exceptions.GitlabTimeTrackingError(*error\_message: Union[str, bytes] = ''*, *response\_code: Optional[int] = None*, *response\_body: Optional[bytes] = None*)

Bases: [GitlabOperationError](#page-461-0)

**Parameters**

- error\_message (Union[str, bytes]) -
- response\_code  $(Optional[int]) -$
- response\_body  $(Optional[bytes]) -$

## **Return type**

exception gitlab.exceptions.GitlabTodoError(*error message: Union[str, bytes] = ", response code: Optional[int] = None*, *response\_body: Optional[bytes] =*

*None*)

Bases: [GitlabOperationError](#page-461-0)

**Parameters**

- error\_message (Union[str, bytes]) -
- response\_code  $(Optional[int]) -$
- response\_body  $(Optional [bytes]) -$

**Return type** None

```
exception gitlab.exceptions.GitlabTopicMergeError(error_message: Union[str, bytes] = '',
```
*response\_code: Optional[int] = None*, *response\_body: Optional[bytes] = None*)

Bases: [GitlabOperationError](#page-461-0)

**Parameters**

- error\_message (Union[str, bytes]) -
- response\_code  $(Optional[int]) -$
- response\_body  $(Optional[bytes]) -$

**Return type**

None

exception gitlab.exceptions.GitlabTransferProjectError(*error\_message: Union[str, bytes] = ''*, *response\_code: Optional[int] = None*, *response\_body: Optional[bytes] = None*)

Bases: [GitlabOperationError](#page-461-0)

**Parameters**

- error\_message (Union[str, bytes]) –
- response\_code  $(Optional[int]) -$
- response\_body  $(Optional [bytes]) -$

**Return type**

None

exception gitlab.exceptions.GitlabUnbanError(*error\_message: Union[str, bytes] = ''*, *response\_code:*

*Optional[int] = None*, *response\_body: Optional[bytes] =*

*None*)

Bases: [GitlabOperationError](#page-461-0)

**Parameters**

- error\_message (Union[str, bytes]) -
- response\_code  $(Optional[int]) -$
- response\_body  $(Optional[bytes]) -$

**Return type**

exception gitlab.exceptions.GitlabUnblockError(*error\_message: Union[str, bytes] = ''*, *response\_code: Optional[int] = None*, *response\_body: Optional[bytes] = None*)

Bases: [GitlabOperationError](#page-461-0)

**Parameters**

- error\_message (Union[str, bytes]) -
- response\_code  $(Optional[int]) -$
- response\_body  $(Optional [bytes]) -$

**Return type** None

exception gitlab.exceptions.GitlabUnfollowError(*error\_message: Union[str, bytes] = ''*, *response\_code: Optional[int] = None*, *response\_body:*

*Optional[bytes] = None*)

Bases: [GitlabOperationError](#page-461-0)

## **Parameters**

- error\_message (Union[str, bytes]) -
- response\_code  $(Optional[int]) -$
- response\_body  $(Optional[bytes]) -$

# **Return type**

None

exception gitlab.exceptions.GitlabUnsubscribeError(*error\_message: Union[str, bytes] = ''*, *response\_code: Optional[int] = None*, *response\_body: Optional[bytes] = None*)

Bases: [GitlabOperationError](#page-461-0)

**Parameters**

- error\_message (Union[str, bytes]) –
- response\_code  $(Optional[int]) -$
- response\_body  $(Optional [bytes]) -$

**Return type**

None

exception gitlab.exceptions.GitlabUpdateError(*error\_message: Union[str, bytes] = ''*, *response\_code: Optional[int] = None*, *response\_body: Optional[bytes] = None*)

Bases: [GitlabOperationError](#page-461-0)

## **Parameters**

- error\_message (Union[str, bytes]) -
- response\_code  $(Optional[int]) -$
- response\_body  $(Optional[bytes]) -$

## **Return type**
exception gitlab.exceptions.GitlabUploadError(*error\_message: Union[str, bytes] = ''*, *response\_code: Optional[int] = None*, *response\_body: Optional[bytes]*

*= None*)

Bases: [GitlabOperationError](#page-461-0)

**Parameters**

- error\_message (Union[str, bytes]) -
- response\_code  $(Optional[int]) -$
- response\_body  $(Optional [bytes]) -$

**Return type** None

exception gitlab.exceptions.GitlabUserApproveError(*error\_message: Union[str, bytes] = ''*, *response\_code: Optional[int] = None*,

*response\_body: Optional[bytes] = None*)

Bases: [GitlabOperationError](#page-461-0)

**Parameters**

- error\_message (Union[str, bytes]) -
- response\_code  $(Optional[int]) -$
- response\_body  $(Optional[bytes]) -$

**Return type**

None

exception gitlab.exceptions.GitlabUserRejectError(*error\_message: Union[str, bytes] = ''*, *response\_code: Optional[int] = None*, *response\_body: Optional[bytes] = None*)

Bases: [GitlabOperationError](#page-461-0)

**Parameters**

- error\_message (Union[str, bytes]) -
- response\_code  $(Optional[int]) -$
- response\_body  $(Optional [bytes]) -$

**Return type**

None

exception gitlab.exceptions.GitlabVerifyError(*error\_message: Union[str, bytes] = ''*, *response\_code: Optional[int] = None*, *response\_body: Optional[bytes] = None*)

Bases: [GitlabOperationError](#page-461-0)

**Parameters**

- error\_message (Union[str, bytes]) -
- response\_code  $(Optional[int]) -$
- response\_body  $(Optional[bytes]) -$

**Return type**

None

exception gitlab.exceptions.RedirectError(*error\_message: Union[str, bytes] = ''*, *response\_code: Optional[int] = None*, *response\_body: Optional[bytes] = None*)

Bases: [GitlabError](#page-455-0)

**Parameters**

- error\_message (Union[str, bytes]) –
- response\_code  $(Optional[int]) -$
- response\_body  $(Optional [bytes]) -$

**Return type** None

# **7.6.9 gitlab.mixins module**

# class gitlab.mixins.AccessRequestMixin

Bases: object

 $approx(access\_level: int = 30, **kwargs: Any) \rightarrow None$ 

Approve an access request.

#### **Parameters**

- $access\_level(int)$  The access level for the user
- \*\* kwargs  $(Any)$  Extra options to send to the server (e.g. sudo)

#### **Raises**

- GitlabAuthenticationError If authentication is not correct
- GitlabUpdateError If the server fails to perform the request

#### **Return type**

None

#### manager: [RESTManager](#page-446-0)

#### class gitlab.mixins.BadgeRenderMixin

### Bases: object

render(*link\_url: str, image\_url: str, \*\*kwargs: Any*)  $\rightarrow$  Dict[str, Any]

Preview link url and image url after interpolation.

#### **Parameters**

- link\_url  $(str)$  URL of the badge link
- image\_url  $(str)$  URL of the badge image
- \*\* kwargs  $(Any)$  Extra options to send to the server (e.g. sudo)

#### **Raises**

- GitlabAuthenticationError If authentication is not correct
- GitlabRenderError If the rendering failed

#### **Returns**

The rendering properties

#### **Return type**

*Dict*[str, *Any*]

#### class gitlab.mixins.CRUDMixin

Bases: [GetMixin](#page-471-0), [ListMixin](#page-472-0), [CreateMixin](#page-470-0), [UpdateMixin](#page-477-0), [DeleteMixin](#page-470-1)

gitlab: [Gitlab](#page-183-0)

#### <span id="page-470-0"></span>class gitlab.mixins.CreateMixin

Bases: object

create(*data: Optional[Dict[str, Any]] = None*, *\*\*kwargs: Any*) → *[RESTObject](#page-446-1)*

Create a new object.

#### **Parameters**

- data (Optional [Dict [str, Any]]) parameters to send to the server to create the resource
- \*\*kwargs (Any) Extra options to send to the server (e.g. sudo)

#### **Returns**

**A new instance of the managed object class built with**

the data sent by the server

# **Raises**

- GitlabAuthenticationError If authentication is not correct
- GitlabCreateError If the server cannot perform the request

#### **Return type**

[RESTObject](#page-446-1)

gitlab: [Gitlab](#page-183-0)

#### <span id="page-470-1"></span>class gitlab.mixins.DeleteMixin

Bases: object

**delete**(*id: Optional*[*Union*[*int, str]]* = *None*, \*\**kwargs: Any*)  $\rightarrow$  None Delete an object on the server.

# **Parameters**

- id (Optional [Union [int,  $strJ$ ]) ID of the object to delete
- \*\* kwargs  $(Any)$  Extra options to send to the server (e.g. sudo)

### **Raises**

- GitlabAuthenticationError If authentication is not correct
- GitlabDeleteError If the server cannot perform the request

#### **Return type**

None

# gitlab: [Gitlab](#page-183-0)

#### class gitlab.mixins.DownloadMixin

Bases: object

download(*streamed: bool = False*, *action: Optional[Callable[[bytes], None]] = None*, *chunk\_size: int = 1024*, *\**, *iterator: bool = False*, *\*\*kwargs: Any*) → Optional[Union[bytes, Iterator[Any]]]

Download the archive of a resource export.

#### **Parameters**

- streamed (bool) If True the data will be processed by chunks of *chunk\_size* and each chunk is passed to *action* for treatment
- iterator (bool) If True directly return the underlying response iterator
- action (Optional [Callable [[bytes], None]]) Callable responsible of dealing with chunk of data
- chunk\_size  $(int)$  Size of each chunk
- \*\***kwargs**  $(Any)$  Extra options to send to the server (e.g. sudo)

#### **Raises**

- GitlabAuthenticationError If authentication is not correct
- GitlabGetError If the server failed to perform the request

#### **Returns**

The blob content if streamed is False, None otherwise

#### **Return type**

*Optional*[*Union*[bytes, *Iterator*[*Any*]]]

# manager: [RESTManager](#page-446-0)

# <span id="page-471-0"></span>class gitlab.mixins.GetMixin

Bases: HeadMixin, object

get(*id: Union[str, int]*, *lazy: bool = False*, *\*\*kwargs: Any*) → *[RESTObject](#page-446-1)*

Retrieve a single object.

#### **Parameters**

- id (Union [str, int]) ID of the object to retrieve
- Lazy (bool) If True, don't request the server, but create a shallow object giving access to the managers. This is useful if you want to avoid useless calls to the API.
- \*\* kwargs  $(Any)$  Extra options to send to the server (e.g. sudo)

### **Returns**

The generated RESTObject.

#### **Raises**

- GitlabAuthenticationError If authentication is not correct
- GitlabGetError If the server cannot perform the request

#### **Return type**

[RESTObject](#page-446-1)

### gitlab: [Gitlab](#page-183-0)

#### class gitlab.mixins.GetWithoutIdMixin

Bases: HeadMixin, object

### get(*\*\*kwargs: Any*) → *[RESTObject](#page-446-1)*

Retrieve a single object.

### **Parameters**

\*\*kwargs (Any) – Extra options to send to the server (e.g. sudo)

#### **Returns**

The generated RESTObject

#### **Raises**

- GitlabAuthenticationError If authentication is not correct
- GitlabGetError If the server cannot perform the request

# **Return type**

[RESTObject](#page-446-1)

### gitlab: [Gitlab](#page-183-0)

# <span id="page-472-0"></span>class gitlab.mixins.ListMixin

Bases: HeadMixin, object

#### gitlab: [Gitlab](#page-183-0)

# list(*\*\*kwargs: Any*) → Union[*[RESTObjectList](#page-447-0)*, List[*[RESTObject](#page-446-1)*]]

Retrieve a list of objects.

# **Parameters**

- all If True, return all the items, without pagination
- **per\_page** Number of items to retrieve per request
- **page** ID of the page to return (starts with page 1)
- iterator If set to True and no pagination option is defined, return a generator instead of a list
- \*\* kwargs  $(Any)$  Extra options to send to the server (e.g. sudo)

#### **Returns**

The list of objects, or a generator if *iterator* is True

#### **Raises**

- GitlabAuthenticationError If authentication is not correct
- GitlabListError If the server cannot perform the request

#### **Return type**

*Union*[\[RESTObjectList,](#page-447-0) *List*[\[RESTObject\]](#page-446-1)]

#### class gitlab.mixins.NoUpdateMixin

Bases: [GetMixin](#page-471-0), [ListMixin](#page-472-0), [CreateMixin](#page-470-0), [DeleteMixin](#page-470-1)

### gitlab: [Gitlab](#page-183-0)

#### class gitlab.mixins.ObjectDeleteMixin

Bases: object

Mixin for RESTObject's that can be deleted.

#### delete(*\*\*kwargs: Any*) → None

Delete the object from the server.

# **Parameters**

\*\*kwargs (Any) – Extra options to send to the server (e.g. sudo)

#### **Raises**

- GitlabAuthenticationError If authentication is not correct
- GitlabDeleteError If the server cannot perform the request

**Return type** None

manager: [RESTManager](#page-446-0)

#### class gitlab.mixins.ParticipantsMixin

Bases: object

#### manager: [RESTManager](#page-446-0)

#### participants(*\*\*kwargs: Any*) → Dict[str, Any]

List the participants.

#### **Parameters**

- **all** If True, return all the items, without pagination
- **per\_page** Number of items to retrieve per request
- **page** ID of the page to return (starts with page 1)
- \*\* kwargs  $(Any)$  Extra options to send to the server (e.g. sudo)

#### **Raises**

- GitlabAuthenticationError If authentication is not correct
- GitlabListError If the list could not be retrieved

#### **Returns**

The list of participants

#### **Return type**

*Dict*[str, *Any*]

#### class gitlab.mixins.RefreshMixin

Bases: object

### manager: [RESTManager](#page-446-0)

refresh(*\*\*kwargs: Any*) → None

Refresh a single object from server.

### **Parameters**

\*\***kwargs**  $(Any)$  – Extra options to send to the server (e.g. sudo)

# **Return type**

None

Returns None (updates the object)

**Raises**

• GitlabAuthenticationError – If authentication is not correct

• GitlabGetError – If the server cannot perform the request

### **Parameters**

kwargs (Any) –

# **Return type**

None

# class gitlab.mixins.RetrieveMixin

Bases: [ListMixin](#page-472-0), [GetMixin](#page-471-0)

gitlab: [Gitlab](#page-183-0)

#### class gitlab.mixins.SaveMixin

Bases: object

Mixin for RESTObject's that can be updated.

#### manager: [RESTManager](#page-446-0)

 $\textbf{save}$ (\*\**kwargs: Any*)  $\rightarrow$  Optional[Dict[str, Any]]

Save the changes made to the object to the server.

The object is updated to match what the server returns.

#### **Parameters**

\*\*kwargs (Any) – Extra options to send to the server (e.g. sudo)

#### **Returns**

The new object data (*not* a RESTObject)

### **Raises**

- GitlabAuthenticationError If authentication is not correct
- GitlabUpdateError If the server cannot perform the request

# **Return type**

*Optional*[*Dict*[str, *Any*]]

#### class gitlab.mixins.SetMixin

Bases: object

#### gitlab: [Gitlab](#page-183-0)

set(*key: str*, *value: str*, *\*\*kwargs: Any*) → *[RESTObject](#page-446-1)*

Create or update the object.

#### **Parameters**

- key  $(str)$  The key of the object to create/update
- value  $(str)$  The value to set for the object
- \*\* kwargs  $(Any)$  Extra options to send to the server (e.g. sudo)

#### **Raises**

- GitlabAuthenticationError If authentication is not correct
- GitlabSetError If an error occurred

#### **Returns**

The created/updated attribute

### **Return type** [RESTObject](#page-446-1)

### class gitlab.mixins.SubscribableMixin

Bases: object

manager: [RESTManager](#page-446-0)

# subscribe(*\*\*kwargs: Any*) → None

Subscribe to the object notifications.

# **Parameters**

\*\*kwargs (Any) – Extra options to send to the server (e.g. sudo)

# **Raises**

- GitlabAuthenticationError If authentication is not correct
- GitlabSubscribeError If the subscription cannot be done

**Return type** None

# unsubscribe(*\*\*kwargs: Any*) → None

Unsubscribe from the object notifications.

#### **Parameters**

\*\***kwargs**  $(Any)$  – Extra options to send to the server (e.g. sudo)

# **Raises**

- GitlabAuthenticationError If authentication is not correct
- GitlabUnsubscribeError If the unsubscription cannot be done

#### **Return type** None

# class gitlab.mixins.TimeTrackingMixin

Bases: object

# add\_spent\_time(*duration: str*, *\*\*kwargs: Any*) → Dict[str, Any]

Add time spent working on the object.

# **Parameters**

- duration  $(str)$  Duration in human format (e.g. 3h30)
- \*\***kwargs**  $(Any)$  Extra options to send to the server (e.g. sudo)

# **Raises**

- GitlabAuthenticationError If authentication is not correct
- GitlabTimeTrackingError If the time tracking update cannot be done

# **Return type**

*Dict*[str, *Any*]

#### manager: [RESTManager](#page-446-0)

# reset\_spent\_time(*\*\*kwargs: Any*) → Dict[str, Any]

Resets the time spent working on the object.

#### **Parameters**

\*\* kwargs  $(Any)$  – Extra options to send to the server (e.g. sudo)

**Raises**

- GitlabAuthenticationError If authentication is not correct
- GitlabTimeTrackingError If the time tracking update cannot be done

#### **Return type**

*Dict*[str, *Any*]

# reset\_time\_estimate(*\*\*kwargs: Any*) → Dict[str, Any]

Resets estimated time for the object to 0 seconds.

#### **Parameters**

```
**kwargs (Any) – Extra options to send to the server (e.g. sudo)
```
#### **Raises**

- GitlabAuthenticationError If authentication is not correct
- GitlabTimeTrackingError If the time tracking update cannot be done

#### **Return type**

*Dict*[str, *Any*]

```
time_estimate(duration: str, **kwargs: Any) → Dict[str, Any]
```
Set an estimated time of work for the object.

#### **Parameters**

- duration  $(str)$  Duration in human format (e.g. 3h30)
- \*\***kwargs**  $(Any)$  Extra options to send to the server (e.g. sudo)

### **Raises**

- GitlabAuthenticationError If authentication is not correct
- GitlabTimeTrackingError If the time tracking update cannot be done

#### **Return type**

*Dict*[str, *Any*]

#### time\_stats(*\*\*kwargs: Any*) → Dict[str, Any]

Get time stats for the object.

#### **Parameters**

\*\***kwargs**  $(Any)$  – Extra options to send to the server (e.g. sudo)

### **Raises**

- GitlabAuthenticationError If authentication is not correct
- GitlabTimeTrackingError If the time tracking update cannot be done
- **Return type** *Dict*[str, *Any*]

# class gitlab.mixins.TodoMixin

Bases: object

#### manager: [RESTManager](#page-446-0)

#### $\text{todo}$ (\*\**kwargs: Any*)  $\rightarrow$  None

Create a todo associated to the object.

# **Parameters**

\*\*kwargs (Any) – Extra options to send to the server (e.g. sudo)

**Raises**

- GitlabAuthenticationError If authentication is not correct
- GitlabTodoError If the todo cannot be set

#### **Return type**

None

#### <span id="page-477-0"></span>class gitlab.mixins.UpdateMixin

Bases: object

#### gitlab: [Gitlab](#page-183-0)

update(*id: Optional[Union[int, str]] = None*, *new\_data: Optional[Dict[str, Any]] = None*, *\*\*kwargs: Any*)  $\rightarrow$  Dict[str, Any]

Update an object on the server.

#### **Parameters**

- id (Optional [Union [int,  $strJ$ ]) ID of the object to update (can be None if not required)
- new\_data (Optional [Dict [str, Any]]) the update data for the object
- \*\* kwargs  $(Any)$  Extra options to send to the server (e.g. sudo)

### **Returns**

The new object data (*not* a RESTObject)

#### **Raises**

- GitlabAuthenticationError If authentication is not correct
- GitlabUpdateError If the server cannot perform the request

#### **Return type**

*Dict*[str, *Any*]

#### class gitlab.mixins.UserAgentDetailMixin

Bases: object

#### manager: [RESTManager](#page-446-0)

#### user\_agent\_detail(*\*\*kwargs: Any*) → Dict[str, Any]

Get the user agent detail.

#### **Parameters**

\*\***kwargs**  $(Any)$  – Extra options to send to the server (e.g. sudo)

#### **Raises**

- GitlabAuthenticationError If authentication is not correct
- GitlabGetError If the server cannot perform the request

#### **Return type**

*Dict*[str, *Any*]

# **7.6.10 gitlab.utils module**

```
class gitlab.utils.EncodedId(value: Union[str, int, EncodedId])
```
Bases: str

A custom *str* class that will return the URL-encoded value of the string.

- Using it recursively will only url-encode the value once.
- Can accept either *str* or *int* as input value.
- Can be used in an f-string and output the URL-encoded string.

Reference to documentation on why this is necessary.

See:

https://docs.gitlab.com/ee/api/index.html#namespaced-path-encoding https://docs.gitlab.com/ee/api/index.html#path-parameters

#### **Parameters**

value (Union[str, int, [EncodedId](#page-478-0)]) -

```
Return type
```
*[EncodedId](#page-478-0)*

gitlab.utils.copy\_dict(*\**, *src: Dict[str, Any]*, *dest: Dict[str, Any]*) → None

# **Parameters**

•  $src (Dict [str, Any]) -$ 

```
• dest (Dict[str, Any]) –
```
**Return type** None

gitlab.utils.remove\_none\_from\_dict(*data: Dict[str, Any]*) → Dict[str, Any]

#### **Parameters**

data  $(Dict[str, Any]) -$ 

**Return type**

*Dict*[str, *Any*]

gitlab.utils.response\_content(*response: Response*, *streamed: bool*, *action: Optional[Callable[[bytes], None]]*, *chunk\_size: int*, *\**, *iterator: bool*) → Optional[Union[bytes, Iterator[Any]]]

#### **Parameters**

- response (Response) –
- streamed  $(boo1)$  –
- action (Optional [Callable [[bytes], None]]) -
- chunk\_size  $(int)$  –

• iterator  $(bool)$  –

#### **Return type**

*Optional*[*Union*[bytes, *Iterator*[*Any*]]]

gitlab.utils.warn(*message: str*, *\**, *category: Optional[Type[Warning]] = None*, *source: Optional[Any] =*  $None$ )  $\rightarrow$  None

This *warnings.warn* wrapper function attempts to show the location causing the warning in the user code that called the library.

It does this by walking up the stack trace to find the first frame located outside the *gitlab/* directory. This is helpful to users as it shows them their code that is causing the warning.

**Parameters**

- message  $(str)$  –
- category  $(Optional [Type [Warning]]$  –
- source  $(Optional[Any]) -$

**Return type**

None

# **7.7 CLI reference (**gitlab **command)**

Warning: The following is a complete, auto-generated list of subcommands available via the gitlab commandline tool. Some of the actions may currently not work as expected or lack functionality available via the API.

Please see the existing [list of CLI related issues,](https://github.com/python-gitlab/python-gitlab/issues?q=is%3Aopen+is%3Aissue+label%3Acli) or open a new one if it is not already listed there.

# **7.7.1 gitlab**

GitLab API Command Line Interface

```
usage: gitlab [-h] [--version] [-v] [-d] [-c CONFIG_FILE] [-g GITLAB]
              [-o {json,legacy,yaml}] [-f FIELDS] [--server-url SERVER_URL]
              [--ssl-verify SSL_VERIFY] [--timeout TIMEOUT]
              [--api-version API_VERSION] [--per-page PER_PAGE]
              [--pagination PAGINATION] [--order-by ORDER_BY]
              [--user-agent USER_AGENT]
              [--private-token PRIVATE_TOKEN | --oauth-token OAUTH_TOKEN | --job-token␣
˓→JOB_TOKEN]
 application
 application-appearance
 application-settings
 application-statistics
 audit-event
 broadcast-message
 bulk-import
 bulk-import-all-entity
 bulk-import-entity
 ci-lint
 current-user
```
current-user-email current-user-gpg-key current-user-key current-user-status deploy-key deploy-token dockerfile event feature generic-package geo-node gitignore gitlabciyml group group-access-request group-access-token group-audit-event group-badge group-billable-member group-billable-member-membership group-board group-board-list group-cluster group-custom-attribute group-deploy-token group-descendant-group group-epic group-epic-award-emoji group-epic-discussion-note group-epic-issue group-epic-note group-epic-note-award-emoji group-epic-resource-label-event group-export group-hook group-import group-invitation group-issue group-issues-statistics group-iteration group-ldap-group-link group-label group-member group-member-all group-merge-request group-milestone group-notification-settings group-package group-project group-push-rules group-runner group-saml-group-link

group-subgroup group-variable group-wiki hook issue issues-statistics key ldap-group license merge-request namespace notification-settings pages-domain personal-access-token project project-access-request project-access-token project-additional-statistics project-approval project-approval-rule project-artifact project-audit-event project-badge project-board project-board-list project-branch project-ci-lint project-cluster project-commit project-commit-comment project-commit-discussion project-commit-discussion-note project-commit-status project-custom-attribute project-deploy-token project-deployment project-deployment-merge-request project-environment project-event project-export project-file project-fork project-hook project-import project-integration project-invitation project-issue project-issue-award-emoji project-issue-discussion project-issue-discussion-note project-issue-link project-issue-note

```
project-issue-note-award-emoji
project-issue-resource-iteration-event
project-issue-resource-label-event
project-issue-resource-milestone-event
project-issue-resource-state-event
project-issues-statistics
project-job
project-key
project-label
project-member
project-member-all
project-merge-request
project-merge-request-approval
project-merge-request-approval-rule
project-merge-request-approval-state
project-merge-request-award-emoji
project-merge-request-diff
project-merge-request-discussion
project-merge-request-discussion-note
project-merge-request-note
project-merge-request-note-award-emoji
project-merge-request-pipeline
project-merge-request-resource-label-event
project-merge-request-resource-milestone-event
project-merge-request-resource-state-event
project-merge-train
project-milestone
project-note
project-notification-settings
project-package
project-package-file
project-pages-domain
project-pipeline
project-pipeline-bridge
project-pipeline-job
project-pipeline-schedule
project-pipeline-schedule-pipeline
project-pipeline-schedule-variable
project-pipeline-test-report
project-pipeline-test-report-summary
project-pipeline-variable
project-protected-branch
project-protected-environment
project-protected-tag
project-push-rules
project-registry-repository
project-registry-tag
project-release
project-release-link
project-remote-mirror
project-resource-group
project-resource-group-upcoming-job
```
project-runner project-secure-file project-service project-snippet project-snippet-award-emoji project-snippet-discussion project-snippet-discussion-note project-snippet-note project-snippet-note-award-emoji project-storage project-tag project-trigger project-user project-variable project-wiki registry-repository runner runner-all runner-job shared-project snippet starred-project todo topic user user-activities user-custom-attribute user-email user-event user-gpg-key user-impersonation-token user-key user-membership user-personal-access-token user-project user-status variable ...

# -h, --help

show this help message and exit

# --version

Display the version.

# -v, --verbose, --fancy

Verbose mode (legacy format only) [env var: GITLAB\_VERBOSE]

# -d, --debug

Debug mode (display HTTP requests) [env var: GITLAB\_DEBUG]

# -c <config\_file>, --config-file <config\_file>

Configuration file to use. Can be used multiple times. [env var: PYTHON\_GITLAB\_CFG]

### -g <gitlab>, --gitlab <gitlab>

Which configuration section should be used. If not defined, the default selection will be used.

-o {json,legacy,yaml}, --output {json,legacy,yaml}

Output format (v4 only): json|legacy|yaml -f <fields>, --fields <fields>

Fields to display in the output (comma separated). Not used with legacy output

#### --server-url <server\_url>

GitLab server URL [env var: GITLAB\_URL]

```
--ssl-verify <ssl_verify>
```
Whether SSL certificates should be validated. [env var: GITLAB\_SSL\_VERIFY]

#### --timeout <timeout>

Timeout to use for requests to the GitLab server. [env var: GITLAB\_TIMEOUT]

#### --api-version <api\_version>

GitLab API version [env var: GITLAB\_API\_VERSION]

--per-page <per\_page>

Number of entries to return per page in the response. [env var: GITLAB\_PER\_PAGE]

### --pagination <pagination>

Whether to use keyset or offset pagination [env var: GITLAB\_PAGINATION]

--order-by <order\_by>

Set order\_by globally [env var: GITLAB\_ORDER\_BY]

#### --user-agent <user\_agent>

The user agent to send to GitLab with the HTTP request. [env var: GITLAB\_USER\_AGENT]

#### --private-token <private\_token>

GitLab private access token [env var: GITLAB\_PRIVATE\_TOKEN]

# --oauth-token <oauth\_token>

GitLab OAuth token [env var: GITLAB\_OAUTH\_TOKEN]

### --job-token <job\_token>

GitLab CI job token [env var: CI\_JOB\_TOKEN]

# **gitlab application**

usage: gitlab application [-h] {list,create,delete} ...

#### -h, --help

show this help message and exit

# **gitlab application create**

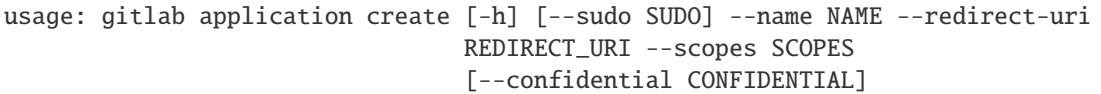

#### -h, --help

show this help message and exit

--sudo <sudo>

--name <name>

--redirect-uri <redirect\_uri>

--scopes <scopes>

--confidential <confidential>

# **gitlab application delete**

usage: gitlab application delete [-h] [--sudo SUDO] --id ID

-h, --help

show this help message and exit

--sudo <sudo>

 $-id < id$ 

# **gitlab application list**

```
usage: gitlab application list [-h] [--sudo SUDO] [--page PAGE]
                               [--per-page PER_PAGE] [--get-all] [--all]
```
-h, --help

show this help message and exit

--sudo <sudo>

--page <page>

```
--per-page <per_page>
```
--get-all

Return all items from the server, without pagination.

--all

Deprecated. Use –get-all instead.

# **gitlab application-appearance**

usage: gitlab application-appearance [-h] {get,update} ...

#### -h, --help

show this help message and exit

# **gitlab application-appearance get**

usage: gitlab application-appearance get [-h] [--sudo SUDO]

#### -h, --help

show this help message and exit

--sudo <sudo>

# **gitlab application-appearance update**

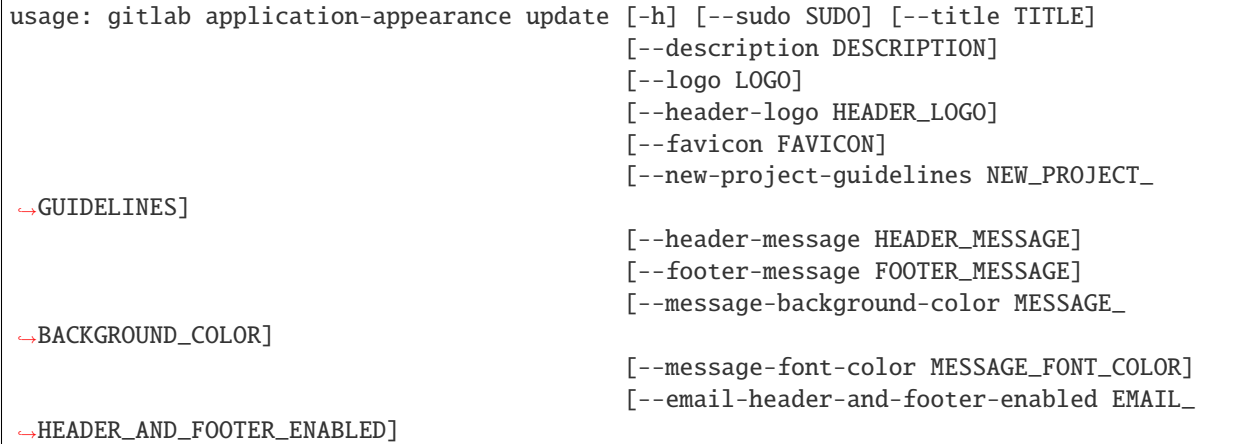

#### -h, --help

show this help message and exit

--sudo <sudo>

--title <title>

--description <description>

```
--logo <logo>
```
--header-logo <header\_logo>

--favicon <favicon>

--new-project-guidelines <new\_project\_guidelines>

--header-message <header\_message>

--footer-message <footer\_message>

--message-background-color <message\_background\_color>

--message-font-color <message\_font\_color>

--email-header-and-footer-enabled <email\_header\_and\_footer\_enabled>

# **gitlab application-settings**

usage: gitlab application-settings [-h] {get,update} ...

#### -h, --help

show this help message and exit

# **gitlab application-settings get**

usage: gitlab application-settings get [-h] [--sudo SUDO]

# -h, --help

show this help message and exit

--sudo <sudo>

# **gitlab application-settings update**

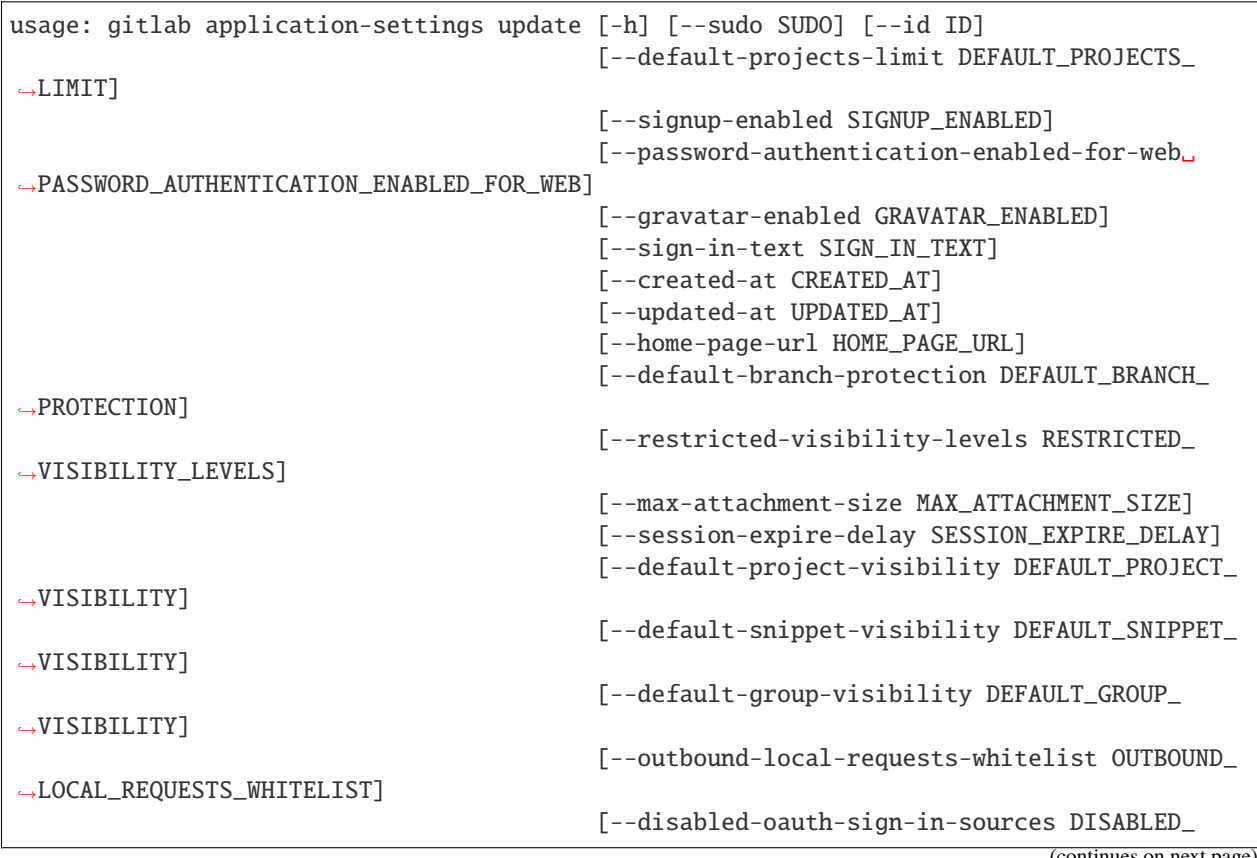

ontinues on next

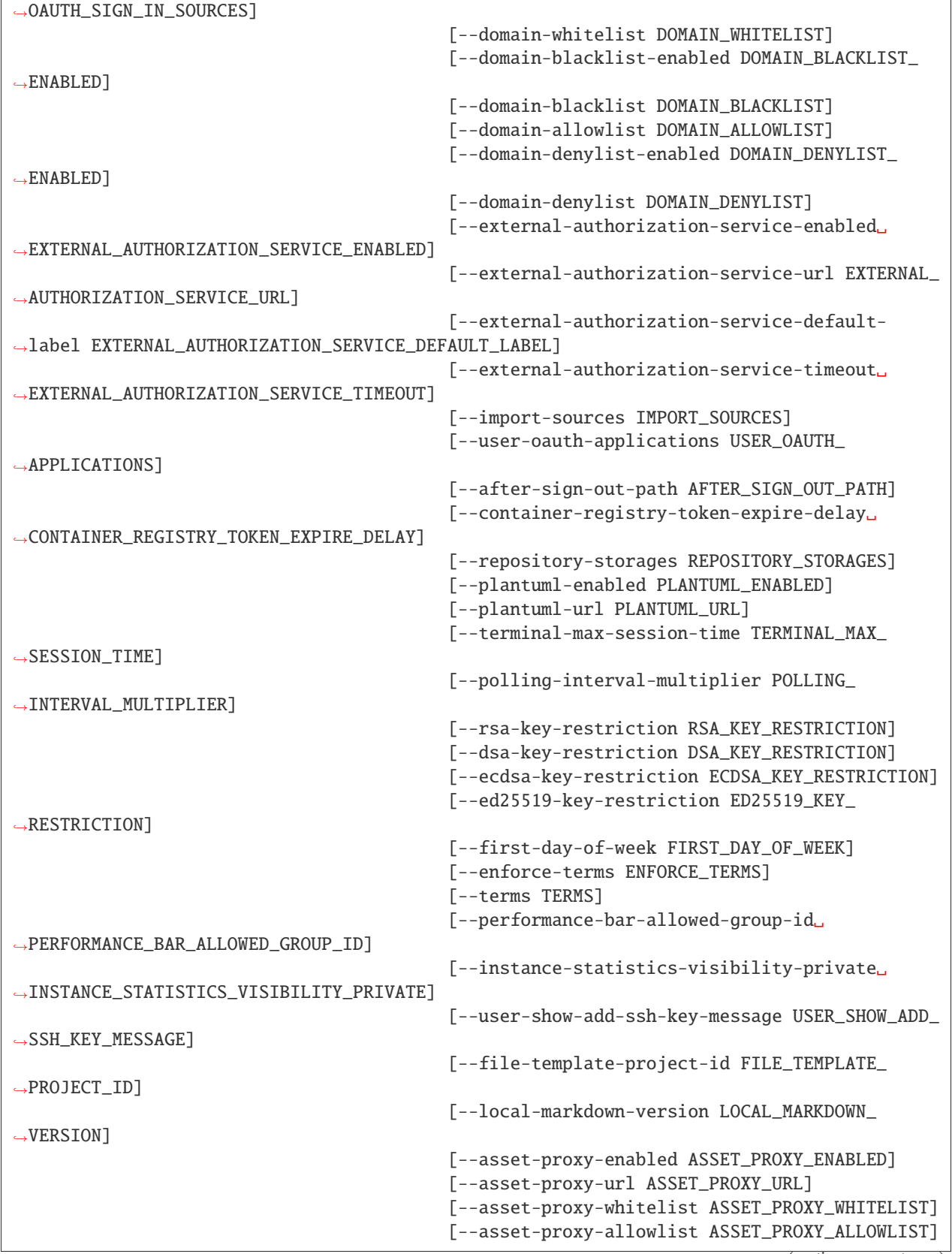

(continues on next page)

 $\overline{1}$ 

```
[--geo-node-allowed-ips GEO_NODE_ALLOWED_IPS]
                                          [--allow-local-requests-from-hooks-and-
˓→services ALLOW_LOCAL_REQUESTS_FROM_HOOKS_AND_SERVICES]
                                          [--allow-local-requests-from-web-hooks-and-
˓→services ALLOW_LOCAL_REQUESTS_FROM_WEB_HOOKS_AND_SERVICES]
                                          [--allow-local-requests-from-system-hooks␣
˓→ALLOW_LOCAL_REQUESTS_FROM_SYSTEM_HOOKS]
```
-h, --help

show this help message and exit

--sudo <sudo>

 $-id < id$ 

--default-projects-limit <default\_projects\_limit>

--signup-enabled <signup\_enabled>

--password-authentication-enabled-for-web <password\_authentication\_enabled\_for\_web>

--gravatar-enabled <gravatar\_enabled>

--sign-in-text <sign\_in\_text>

--created-at <created\_at>

--updated-at <updated\_at>

--home-page-url <home\_page\_url>

--default-branch-protection <default\_branch\_protection>

--restricted-visibility-levels <restricted\_visibility\_levels>

--max-attachment-size <max\_attachment\_size>

--session-expire-delay <session\_expire\_delay>

--default-project-visibility <default\_project\_visibility>

--default-snippet-visibility <default\_snippet\_visibility>

--default-group-visibility <default\_group\_visibility>

--outbound-local-requests-whitelist <outbound\_local\_requests\_whitelist>

--disabled-oauth-sign-in-sources <disabled\_oauth\_sign\_in\_sources>

--domain-whitelist <domain\_whitelist>

--domain-blacklist-enabled <domain\_blacklist\_enabled>

--domain-blacklist <domain\_blacklist>

--domain-allowlist <domain\_allowlist>

--domain-denylist-enabled <domain\_denylist\_enabled>

--domain-denylist <domain\_denylist>

--external-authorization-service-enabled <external\_authorization\_service\_enabled>

--external-authorization-service-url <external\_authorization\_service\_url>

- --external-authorization-service-default-label <external\_authorization\_service\_default\_label>
- --external-authorization-service-timeout <external\_authorization\_service\_timeout>

--import-sources <import\_sources>

--user-oauth-applications <user\_oauth\_applications>

--after-sign-out-path <after\_sign\_out\_path>

--container-registry-token-expire-delay <container\_registry\_token\_expire\_delay>

--repository-storages <repository\_storages>

--plantuml-enabled <plantuml\_enabled>

--plantuml-url <plantuml\_url>

--terminal-max-session-time <terminal\_max\_session\_time>

--polling-interval-multiplier <polling\_interval\_multiplier>

--rsa-key-restriction <rsa\_key\_restriction>

--dsa-key-restriction <dsa\_key\_restriction>

--ecdsa-key-restriction <ecdsa\_key\_restriction>

--ed25519-key-restriction <ed25519\_key\_restriction>

--first-day-of-week <first\_day\_of\_week>

--enforce-terms <enforce\_terms>

--terms <terms>

--performance-bar-allowed-group-id <performance\_bar\_allowed\_group\_id>

```
--instance-statistics-visibility-private <instance_statistics_visibility_private>
```
--user-show-add-ssh-key-message <user\_show\_add\_ssh\_key\_message>

```
--file-template-project-id <file_template_project_id>
```
--local-markdown-version <local\_markdown\_version>

--asset-proxy-enabled <asset\_proxy\_enabled>

--asset-proxy-url <asset\_proxy\_url>

--asset-proxy-whitelist <asset\_proxy\_whitelist>

--asset-proxy-allowlist <asset\_proxy\_allowlist>

--geo-node-allowed-ips <geo\_node\_allowed\_ips>

--allow-local-requests-from-hooks-and-services <allow\_local\_requests\_from\_hooks\_and\_services>

--allow-local-requests-from-web-hooks-and-services <allow\_local\_requests\_from\_web\_hooks\_and\_services>

--allow-local-requests-from-system-hooks <allow\_local\_requests\_from\_system\_hooks>

### **gitlab application-statistics**

usage: gitlab application-statistics [-h] {get} ...

#### -h, --help

show this help message and exit

# **gitlab application-statistics get**

usage: gitlab application-statistics get [-h] [--sudo SUDO]

#### -h, --help

show this help message and exit

--sudo <sudo>

# **gitlab audit-event**

```
usage: gitlab audit-event [-h] {list,get} ...
```
#### -h, --help

show this help message and exit

# **gitlab audit-event get**

```
usage: gitlab audit-event get [-h] [--sudo SUDO] --id ID
```
#### -h, --help

show this help message and exit

--sudo <sudo>

 $-id < id$ 

# **gitlab audit-event list**

```
usage: gitlab audit-event list [-h] [--sudo SUDO]
                               [--created-after CREATED_AFTER]
                               [--created-before CREATED_BEFORE]
                               [--entity-type ENTITY_TYPE]
                               [--entity-id ENTITY_ID] [--page PAGE]
                               [--per-page PER_PAGE] [--get-all] [--all]
```
# -h, --help

show this help message and exit

--sudo <sudo>

- --created-after <created\_after>
- --created-before <created\_before>
- --entity-type <entity\_type>

```
--entity-id <entity_id>
```
- --page <page>
- --per-page <per\_page>

#### --get-all

Return all items from the server, without pagination.

# --all

Deprecated. Use –get-all instead.

#### **gitlab broadcast-message**

usage: gitlab broadcast-message [-h] {list,get,create,update,delete} ...

#### -h, --help

show this help message and exit

# **gitlab broadcast-message create**

```
usage: gitlab broadcast-message create [-h] [--sudo SUDO] --message MESSAGE
                                       [--starts-at STARTS_AT]
                                       [--ends-at ENDS_AT] [--color COLOR]
                                       [--font FONT]
                                       [--target-access-levels TARGET_ACCESS_LEVELS]
```
-h, --help

show this help message and exit

--sudo <sudo>

--message <message>

```
--starts-at <starts_at>
```

```
--ends-at <ends_at>
```

```
--color <color>
```

```
--font <font>
```

```
--target-access-levels <target_access_levels>
```
# **gitlab broadcast-message delete**

```
usage: gitlab broadcast-message delete [-h] [--sudo SUDO] --id ID
```
#### -h, --help

show this help message and exit

# --sudo <sudo>

 $-id *id*$ 

# **gitlab broadcast-message get**

```
usage: gitlab broadcast-message get [-h] [--sudo SUDO] --id ID
```
#### -h, --help

show this help message and exit

--sudo <sudo>

 $-id < id$ 

#### **gitlab broadcast-message list**

```
usage: gitlab broadcast-message list [-h] [--sudo SUDO] [--page PAGE]
                                     [--per-page PER_PAGE] [--get-all] [--all]
```
#### -h, --help

show this help message and exit

```
--sudo <sudo>
```
--page <page>

```
--per-page <per_page>
```
#### --get-all

Return all items from the server, without pagination.

--all

Deprecated. Use –get-all instead.

# **gitlab broadcast-message update**

```
usage: gitlab broadcast-message update [-h] [--sudo SUDO] --id ID
                                       [--message MESSAGE]
                                       [--starts-at STARTS_AT]
                                       [--ends-at ENDS_AT] [--color COLOR]
                                       [--font FONT]
                                       [--target-access-levels TARGET_ACCESS_LEVELS]
```
# -h, --help

show this help message and exit

--sudo <sudo>

 $-id < id$ 

- --message <message>
- --starts-at <starts\_at>
- --ends-at <ends\_at>
- --color <color>
- --font <font>
- --target-access-levels <target\_access\_levels>

# **gitlab bulk-import**

usage: gitlab bulk-import [-h] {list,get, create} ...

-h, --help

show this help message and exit

# **gitlab bulk-import create**

```
usage: gitlab bulk-import create [-h] [--sudo SUDO] --configuration
                                 CONFIGURATION --entities ENTITIES
```
-h, --help

show this help message and exit

--sudo <sudo>

--configuration <configuration>

--entities <entities>

### **gitlab bulk-import get**

usage: gitlab bulk-import get [-h] [--sudo SUDO] --id ID

# -h, --help

show this help message and exit

--sudo <sudo>

 $-id < id$ 

# **gitlab bulk-import list**

```
usage: gitlab bulk-import list [-h] [--sudo SUDO] [--sort SORT]
                               [--status STATUS] [--page PAGE]
                               [--per-page PER_PAGE] [--get-all] [--all]
```
# -h, --help

show this help message and exit

--sudo <sudo>

--sort <sort>

--status <status>

--page <page>

--per-page <per\_page>

# --get-all

Return all items from the server, without pagination.

### --all

Deprecated. Use –get-all instead.

# **gitlab bulk-import-all-entity**

```
usage: gitlab bulk-import-all-entity [-h] {list} ...
```
### -h, --help

show this help message and exit

# **gitlab bulk-import-all-entity list**

```
usage: gitlab bulk-import-all-entity list [-h] [--sudo SUDO] [--sort SORT]
                                          [--status STATUS] [--page PAGE]
                                          [--per-page PER_PAGE] [--get-all]
                                          [--all]
```
# -h, --help

show this help message and exit

--sudo <sudo>

--sort <sort>

--status <status>

--page <page>

--per-page <per\_page>

--get-all

Return all items from the server, without pagination.

# --all

Deprecated. Use –get-all instead.

# **gitlab bulk-import-entity**

usage: gitlab bulk-import-entity [-h] {list,get} ...

# -h, --help

show this help message and exit

# **gitlab bulk-import-entity get**

```
usage: gitlab bulk-import-entity get [-h] [--sudo SUDO] --bulk-import-id
                                     BULK_IMPORT_ID --id ID
```
#### -h, --help

show this help message and exit

--sudo <sudo>

```
--bulk-import-id <bulk_import_id>
```
 $-id$   $<$ id $>$ 

# **gitlab bulk-import-entity list**

```
usage: gitlab bulk-import-entity list [-h] [--sudo SUDO] --bulk-import-id
                                      BULK_IMPORT_ID [--sort SORT]
                                      [--status STATUS] [--page PAGE]
                                      [--per-page PER_PAGE] [--get-all]
                                      [--all]
```
-h, --help

show this help message and exit

--sudo <sudo>

```
--bulk-import-id <bulk_import_id>
```
--sort <sort>

- --status <status>
- --page <page>

```
--per-page <per_page>
```

```
--get-all
```
Return all items from the server, without pagination.

--all

Deprecated. Use –get-all instead.

# **gitlab ci-lint**

```
usage: gitlab ci-lint [-h] {create,validate} ...
```
# -h, --help

show this help message and exit

#### **gitlab ci-lint create**

```
usage: gitlab ci-lint create [-h] [--sudo SUDO] --content CONTENT
                             [--include-merged-yaml INCLUDE_MERGED_YAML]
                             [--include-jobs INCLUDE_JOBS]
```
#### -h, --help

show this help message and exit

--sudo <sudo>

--content <content>

--include-merged-yaml <include\_merged\_yaml>

--include-jobs <include\_jobs>

# **gitlab ci-lint validate**

```
usage: gitlab ci-lint validate [-h] --content CONTENT
                               [--include-merged-yaml INCLUDE_MERGED_YAML]
                               [--include-jobs INCLUDE_JOBS]
```
-h, --help

show this help message and exit

--content <content>

--include-merged-yaml <include\_merged\_yaml>

--include-jobs <include\_jobs>

#### **gitlab current-user**

usage: gitlab current-user [-h] {get} ...

# -h, --help

show this help message and exit

# **gitlab current-user get**

```
usage: gitlab current-user get [-h] [--sudo SUDO]
```
#### -h, --help

show this help message and exit

```
--sudo <sudo>
```
#### **gitlab current-user-email**

usage: gitlab current-user-email [-h] {list,get, create, delete} ...

# -h, --help

show this help message and exit

#### **gitlab current-user-email create**

usage: gitlab current-user-email create [-h] [--sudo SUDO] --email EMAIL

-h, --help

show this help message and exit

--sudo <sudo>

--email <email>

#### **gitlab current-user-email delete**

usage: gitlab current-user-email delete [-h] [--sudo SUDO] --id ID

-h, --help

show this help message and exit

--sudo <sudo>

 $-id < id$ 

# **gitlab current-user-email get**

usage: gitlab current-user-email get [-h] [--sudo SUDO] --id ID

-h, --help

show this help message and exit

--sudo <sudo>

 $-id < id$ 

# **gitlab current-user-email list**

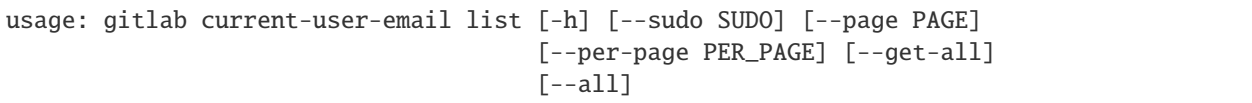

# -h, --help

show this help message and exit

```
--sudo <sudo>
```
--page <page>

#### --per-page <per\_page>

#### --get-all

Return all items from the server, without pagination.

# --all

Deprecated. Use –get-all instead.

# **gitlab current-user-gpg-key**

usage: gitlab current-user-gpg-key [-h] {list,get, create, delete} ...

#### -h, --help

show this help message and exit

# **gitlab current-user-gpg-key create**

```
usage: gitlab current-user-gpg-key create [-h] [--sudo SUDO] --key KEY
```
#### -h, --help

show this help message and exit

--sudo <sudo>

--key <key>

### **gitlab current-user-gpg-key delete**

usage: gitlab current-user-gpg-key delete [-h] [--sudo SUDO] --id ID

-h, --help

show this help message and exit

--sudo <sudo>

 $-id < id$ 

# **gitlab current-user-gpg-key get**

```
usage: gitlab current-user-gpg-key get [-h] [--sudo SUDO] --id ID
```
# -h, --help

show this help message and exit

--sudo <sudo>

 $-id *id*$ 

# **gitlab current-user-gpg-key list**

```
usage: gitlab current-user-gpg-key list [-h] [--sudo SUDO] [--page PAGE]
                                        [--per-page PER_PAGE] [--get-all]
                                        [--a11]
```
#### -h, --help

show this help message and exit

--sudo <sudo>

```
--page <page>
```

```
--per-page <per_page>
```
# --get-all

Return all items from the server, without pagination.

# --all

Deprecated. Use –get-all instead.

# **gitlab current-user-key**

```
usage: gitlab current-user-key [-h] {list,get, create, delete} ...
```
#### -h, --help

show this help message and exit

#### **gitlab current-user-key create**

```
usage: gitlab current-user-key create [-h] [--sudo SUDO] --title TITLE --key
                                      KEY
```
# -h, --help

show this help message and exit

--sudo <sudo>

```
--title <title>
```
--key <key>

# **gitlab current-user-key delete**

```
usage: gitlab current-user-key delete [-h] [--sudo SUDO] --id ID
```
# -h, --help

show this help message and exit

# --sudo <sudo>

 $-id *id*$ 

# **gitlab current-user-key get**

usage: gitlab current-user-key get [-h] [--sudo SUDO] --id ID

# -h, --help

show this help message and exit

# --sudo <sudo>

 $-id < id$ 

# **gitlab current-user-key list**

usage: gitlab current-user-key list [-h] [--sudo SUDO] [--page PAGE] [--per-page PER\_PAGE] [--get-all] [--all]

#### -h, --help

show this help message and exit

#### --sudo <sudo>

--page <page>

```
--per-page <per_page>
```
#### --get-all

Return all items from the server, without pagination.

# --all

Deprecated. Use –get-all instead.

# **gitlab current-user-status**

usage: gitlab current-user-status [-h] {get,update} ...

#### -h, --help

show this help message and exit

# **gitlab current-user-status get**

```
usage: gitlab current-user-status get [-h] [--sudo SUDO]
```
-h, --help

show this help message and exit

--sudo <sudo>

#### **gitlab current-user-status update**

```
usage: gitlab current-user-status update [-h] [--sudo SUDO] [--emoji EMOJI]
                                         [--message MESSAGE]
```
-h, --help

show this help message and exit

--sudo <sudo>

--emoji <emoji>

--message <message>

### **gitlab deploy-key**

```
usage: gitlab deploy-key [-h] {list} ...
```
#### -h, --help

show this help message and exit

# **gitlab deploy-key list**

```
usage: gitlab deploy-key list [-h] [--sudo SUDO] [--page PAGE]
                              [--per-page PER_PAGE] [--get-all] [--all]
```
-h, --help

show this help message and exit

--sudo <sudo>

--page <page>

--per-page <per\_page>

#### --get-all

Return all items from the server, without pagination.

# --all

Deprecated. Use –get-all instead.

# **gitlab deploy-token**

```
usage: gitlab deploy-token [-h] {list} ...
```
# -h, --help

show this help message and exit

#### **gitlab deploy-token list**

```
usage: gitlab deploy-token list [-h] [--sudo SUDO] [--page PAGE]
                                [--per-page PER_PAGE] [--get-all] [--all]
```
# -h, --help

show this help message and exit

- --sudo <sudo>
- --page <page>

```
--per-page <per_page>
```
### --get-all

Return all items from the server, without pagination.

# --all

Deprecated. Use –get-all instead.

#### **gitlab dockerfile**

usage: gitlab dockerfile [-h] {list,get} ...

# -h, --help

show this help message and exit

# **gitlab dockerfile get**

usage: gitlab dockerfile get [-h] [--sudo SUDO] --name NAME

#### -h, --help

show this help message and exit

```
--sudo <sudo>
```
--name <name>
### **gitlab dockerfile list**

```
usage: gitlab dockerfile list [-h] [--sudo SUDO] [--page PAGE]
                              [--per-page PER_PAGE] [--get-all] [--all]
```
## -h, --help

show this help message and exit

- --sudo <sudo>
- --page <page>
- --per-page <per\_page>

### --get-all

Return all items from the server, without pagination.

# --all

Deprecated. Use –get-all instead.

#### **gitlab event**

```
usage: gitlab event [-h] {list} ...
```
# -h, --help

show this help message and exit

#### **gitlab event list**

```
usage: gitlab event list [-h] [--sudo SUDO] [--action ACTION]
                         [--target-type TARGET_TYPE] [--before BEFORE]
                         [--after AFTER] [--sort SORT] [--page PAGE]
                         [--per-page PER_PAGE] [--get-all] [--all]
```
#### -h, --help

- --sudo <sudo>
- --action <action>
- --target-type <target\_type>
- --before <before>
- --after <after>
- --sort <sort>
- --page <page>
- --per-page <per\_page>

#### --get-all

Return all items from the server, without pagination.

# --all

Deprecated. Use –get-all instead.

#### **gitlab feature**

usage: gitlab feature [-h] {list,delete} ...

#### -h, --help

show this help message and exit

#### **gitlab feature delete**

usage: gitlab feature delete [-h] [--sudo SUDO] --name NAME

#### -h, --help

show this help message and exit

--sudo <sudo>

--name <name>

### **gitlab feature list**

```
usage: gitlab feature list [-h] [--sudo SUDO] [--page PAGE]
                           [--per-page PER_PAGE] [--get-all] [--all]
```
### -h, --help

show this help message and exit

--sudo <sudo>

```
--page <page>
```
--per-page <per\_page>

### --get-all

Return all items from the server, without pagination.

#### --all

Deprecated. Use –get-all instead.

# **gitlab generic-package**

```
usage: gitlab generic-package [-h] {upload,download} ...
```
## -h, --help

show this help message and exit

## **gitlab generic-package download**

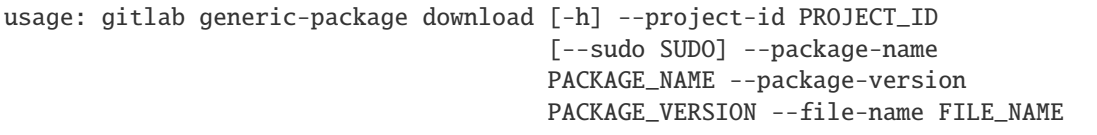

-h, --help

show this help message and exit

--project-id <project\_id>

--sudo <sudo>

--package-name <package\_name>

--package-version <package\_version>

--file-name <file\_name>

## **gitlab generic-package upload**

```
usage: gitlab generic-package upload [-h] --project-id PROJECT_ID
                                     [--sudo SUDO] --package-name PACKAGE_NAME
                                     --package-version PACKAGE_VERSION
                                     --file-name FILE_NAME --path PATH
```
-h, --help

show this help message and exit

--project-id <project\_id>

--sudo <sudo>

--package-name <package\_name>

--package-version <package\_version>

--file-name <file\_name>

--path <path>

#### **gitlab geo-node**

```
usage: gitlab geo-node [-h]
 list
 get
 update
 delete
 repair
 status
  current-failures
                        ...
```
# -h, --help

show this help message and exit

#### **gitlab geo-node current-failures**

usage: gitlab geo-node current-failures [-h] --id ID

#### -h, --help

show this help message and exit

 $-id < id$ 

#### **gitlab geo-node delete**

```
usage: gitlab geo-node delete [-h] [--sudo SUDO] --id ID
```
-h, --help

show this help message and exit

--sudo <sudo>

 $-id < id$ 

# **gitlab geo-node get**

usage: gitlab geo-node get [-h] [--sudo SUDO] --id ID

-h, --help

show this help message and exit

--sudo <sudo>

### **gitlab geo-node list**

```
usage: gitlab geo-node list [-h] [--sudo SUDO] [--page PAGE]
                            [--per-page PER_PAGE] [--get-all] [--all]
```
## -h, --help

show this help message and exit

- --sudo <sudo>
- --page <page>
- --per-page <per\_page>

### --get-all

Return all items from the server, without pagination.

# --all

Deprecated. Use –get-all instead.

### **gitlab geo-node repair**

usage: gitlab geo-node repair [-h] --id ID

# -h, --help

show this help message and exit

 $-id < id$ 

#### **gitlab geo-node status**

usage: gitlab geo-node status [-h] --id ID

#### -h, --help

show this help message and exit

 $-id < id$ 

# **gitlab geo-node update**

```
usage: gitlab geo-node update [-h] [--sudo SUDO] --id ID [--enabled ENABLED]
                              [--url URL]
                              [--files-max-capacity FILES_MAX_CAPACITY]
                              [--repos-max-capacity REPOS_MAX_CAPACITY]
```
# -h, --help

show this help message and exit

--sudo <sudo>

--enabled <enabled>

```
-url <url>
```

```
--files-max-capacity <files_max_capacity>
```

```
--repos-max-capacity <repos_max_capacity>
```
# **gitlab gitignore**

usage: gitlab gitignore [-h] {list,get} ...

## -h, --help

show this help message and exit

# **gitlab gitignore get**

usage: gitlab gitignore get [-h] [--sudo SUDO] --name NAME

-h, --help

show this help message and exit

--sudo <sudo>

--name <name>

# **gitlab gitignore list**

```
usage: gitlab gitignore list [-h] [--sudo SUDO] [--page PAGE]
                             [--per-page PER_PAGE] [--get-all] [--all]
```
-h, --help

show this help message and exit

--sudo <sudo>

--page <page>

```
--per-page <per_page>
```
--get-all

Return all items from the server, without pagination.

# --all

Deprecated. Use –get-all instead.

## **gitlab gitlabciyml**

```
usage: gitlab gitlabciyml [-h] {list,get} ...
```
#### -h, --help

show this help message and exit

#### **gitlab gitlabciyml get**

usage: gitlab gitlabciyml get [-h] [--sudo SUDO] --name NAME

#### -h, --help

show this help message and exit

--sudo <sudo>

--name <name>

# **gitlab gitlabciyml list**

```
usage: gitlab gitlabciyml list [-h] [--sudo SUDO] [--page PAGE]
                               [--per-page PER_PAGE] [--get-all] [--all]
```
#### -h, --help

show this help message and exit

#### --sudo <sudo>

--page <page>

```
--per-page <per_page>
```
--get-all

Return all items from the server, without pagination.

--all

Deprecated. Use –get-all instead.

### **gitlab group**

```
usage: gitlab group [-h]
 list
 get
 create
 update
 delete
  transfer-project
 transfer
 search
 add-ldap-group-link
 delete-ldap-group-link
```
(continues on next page)

...

(continued from previous page)

ldap-sync share unshare restore

# -h, --help

show this help message and exit

## **gitlab group add-ldap-group-link**

```
usage: gitlab group add-ldap-group-link [-h] --id ID --cn CN --group-access
                                       GROUP_ACCESS --provider PROVIDER
```
-h, --help

show this help message and exit

 $-id$   $<$ id $>$ 

 $--cn < cn$ 

--group-access <group\_access>

--provider <provider>

## **gitlab group create**

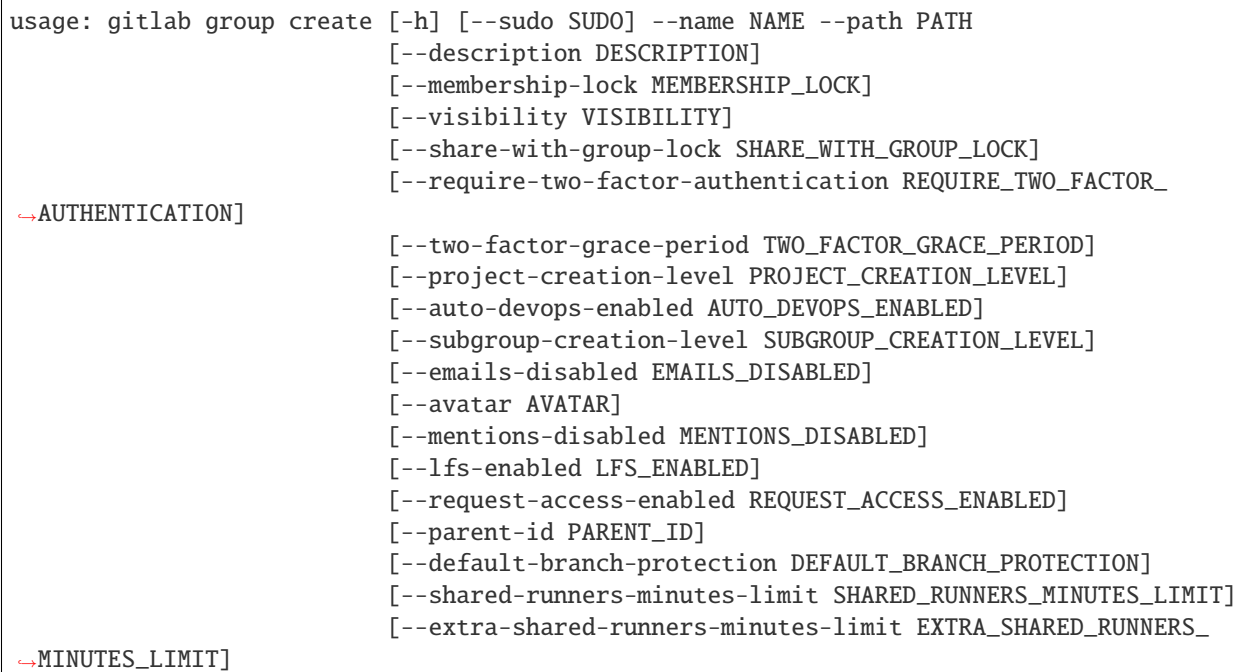

### -h, --help

```
--sudo <sudo>
--name <name>
--path <path>
--description <description>
--membership-lock <membership_lock>
--visibility <visibility>
--share-with-group-lock <share_with_group_lock>
--require-two-factor-authentication <require_two_factor_authentication>
--two-factor-grace-period <two_factor_grace_period>
--project-creation-level <project_creation_level>
--auto-devops-enabled <auto_devops_enabled>
--subgroup-creation-level <subgroup_creation_level>
--emails-disabled <emails_disabled>
--avatar <avatar>
--mentions-disabled <mentions_disabled>
--lfs-enabled <lfs_enabled>
--request-access-enabled <request_access_enabled>
--parent-id <parent_id>
--default-branch-protection <default_branch_protection>
--shared-runners-minutes-limit <shared_runners_minutes_limit>
```
--extra-shared-runners-minutes-limit <extra\_shared\_runners\_minutes\_limit>

## **gitlab group delete**

usage: gitlab group delete [-h] [--sudo SUDO] --id ID

-h, --help

show this help message and exit

--sudo <sudo>

# **gitlab group delete-ldap-group-link**

```
usage: gitlab group delete-ldap-group-link [-h] --id ID --cn CN
                                           [--provider PROVIDER]
```
# -h, --help

show this help message and exit

- $-id$   $<$ id $>$
- $--cn < cn$
- --provider <provider>

# **gitlab group get**

usage: gitlab group get [-h] [--sudo SUDO] --id ID

#### -h, --help

show this help message and exit

```
--sudo <sudo>
```
 $-id < id$ 

## **gitlab group ldap-sync**

usage: gitlab group ldap-sync [-h] --id ID

### -h, --help

show this help message and exit

```
-id <id>
```
## **gitlab group list**

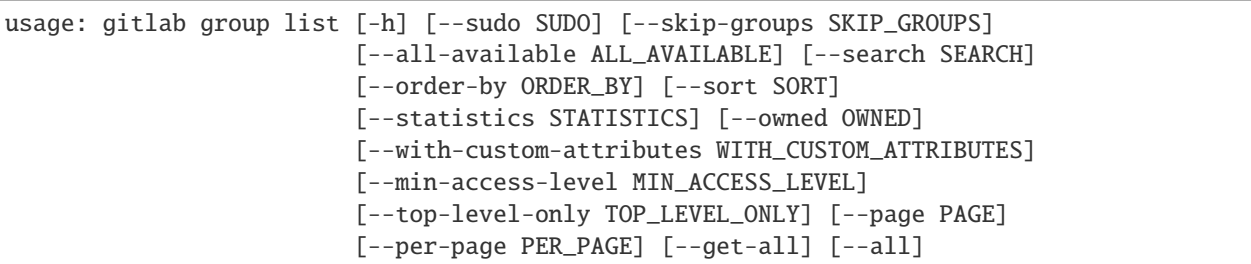

-h, --help

```
--sudo <sudo>
```

```
--skip-groups <skip_groups>
```
--all-available <all\_available>

--search <search>

--order-by <order\_by>

--sort <sort>

--statistics <statistics>

--owned <owned>

--with-custom-attributes <with\_custom\_attributes>

--min-access-level <min\_access\_level>

--top-level-only <top\_level\_only>

--page <page>

--per-page <per\_page>

#### --get-all

Return all items from the server, without pagination.

--all

Deprecated. Use –get-all instead.

## **gitlab group restore**

usage: gitlab group restore [-h] --id ID

#### -h, --help

show this help message and exit

 $-id$   $<$ id $>$ 

# **gitlab group search**

usage: gitlab group search [-h] --id ID --scope SCOPE --search SEARCH

-h, --help

show this help message and exit

 $-id < id$ 

--scope <scope>

--search <search>

# **gitlab group share**

```
usage: gitlab group share [-h] --id ID --group-id GROUP_ID --group-access
                          GROUP_ACCESS [--expires-at EXPIRES_AT]
```
-h, --help

show this help message and exit

 $-id < id$ 

--group-id <group\_id>

--group-access <group\_access>

--expires-at <expires\_at>

## **gitlab group transfer**

usage: gitlab group transfer [-h] --id ID [--group-id GROUP\_ID]

-h, --help

show this help message and exit

 $-id < id$ 

```
--group-id <group_id>
```
## **gitlab group transfer-project**

```
usage: gitlab group transfer-project [-h] --id ID --project-id PROJECT_ID
```
-h, --help

show this help message and exit

 $-id < id$ 

```
--project-id <project_id>
```
#### **gitlab group unshare**

usage: gitlab group unshare [-h] --id ID --group-id GROUP\_ID

-h, --help

show this help message and exit

 $-id < id$ 

--group-id <group\_id>

# **gitlab group update**

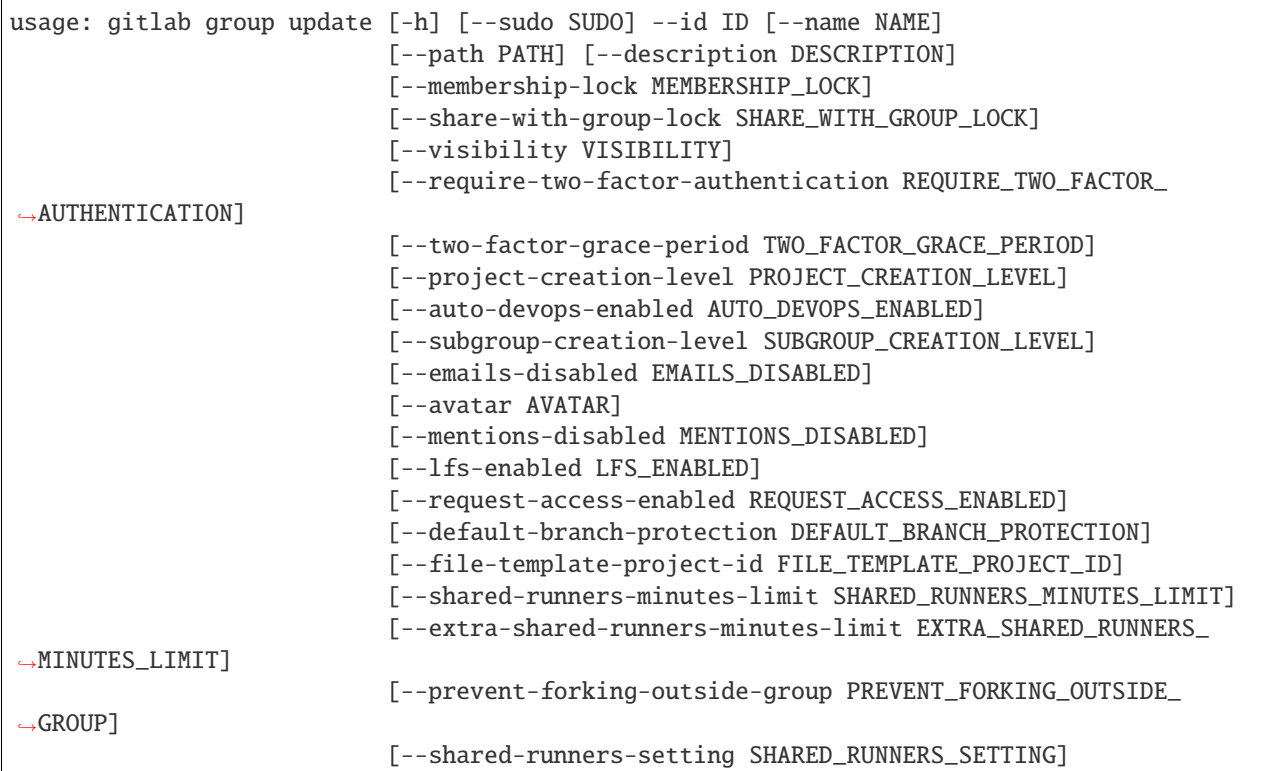

-h, --help

show this help message and exit

```
--sudo <sudo>
```

```
-id < id
```

```
--name <name>
```

```
--path \langlepath\rangle
```
- --description <description>
- --membership-lock <membership\_lock>
- --share-with-group-lock <share\_with\_group\_lock>

```
--visibility <visibility>
```
--require-two-factor-authentication <require\_two\_factor\_authentication>

```
--two-factor-grace-period <two_factor_grace_period>
```
--project-creation-level <project\_creation\_level>

--auto-devops-enabled <auto\_devops\_enabled>

--subgroup-creation-level <subgroup\_creation\_level>

--emails-disabled <emails\_disabled>

--avatar <avatar>

--mentions-disabled <mentions\_disabled>

--lfs-enabled <lfs\_enabled>

--request-access-enabled <request\_access\_enabled>

--default-branch-protection <default\_branch\_protection>

--file-template-project-id <file\_template\_project\_id>

--shared-runners-minutes-limit <shared\_runners\_minutes\_limit>

--extra-shared-runners-minutes-limit <extra\_shared\_runners\_minutes\_limit>

--prevent-forking-outside-group <prevent\_forking\_outside\_group>

--shared-runners-setting <shared\_runners\_setting>

#### **gitlab group-access-request**

usage: gitlab group-access-request [-h] {list,create,delete,approve} ...

-h, --help

show this help message and exit

#### **gitlab group-access-request approve**

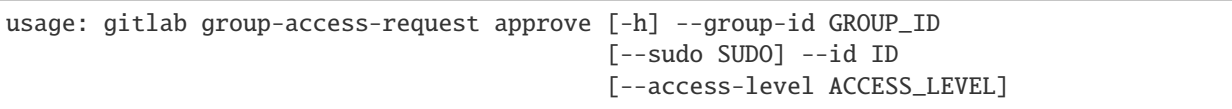

-h, --help

show this help message and exit

--group-id <group\_id>

--sudo <sudo>

 $-id < id$ 

--access-level <access\_level>

## **gitlab group-access-request create**

```
usage: gitlab group-access-request create [-h] [--sudo SUDO] --group-id
                                          GROUP_ID
```

```
-h, --help
```
show this help message and exit

- --sudo <sudo>
- --group-id <group\_id>

## **gitlab group-access-request delete**

```
usage: gitlab group-access-request delete [-h] [--sudo SUDO] --group-id
                                          GROUP_ID --id ID
```
-h, --help

show this help message and exit

--sudo <sudo>

--group-id <group\_id>

 $-id < id$ 

## **gitlab group-access-request list**

```
usage: gitlab group-access-request list [-h] [--sudo SUDO] --group-id GROUP_ID
                                        [--page PAGE] [--per-page PER_PAGE]
                                        [--get-all] [--all]
```
-h, --help

show this help message and exit

--sudo <sudo>

--group-id <group\_id>

--page <page>

```
--per-page <per_page>
```

```
--get-all
```
Return all items from the server, without pagination.

# --all

Deprecated. Use –get-all instead.

### **gitlab group-access-token**

usage: gitlab group-access-token [-h] {list, create, delete} ...

#### -h, --help

show this help message and exit

#### **gitlab group-access-token create**

```
usage: gitlab group-access-token create [-h] [--sudo SUDO] --group-id GROUP_ID
                                        --name NAME --scopes SCOPES
                                        [--access-level ACCESS_LEVEL]
                                        [--expires-at EXPIRES_AT]
```
-h, --help

show this help message and exit

--sudo <sudo>

--group-id <group\_id>

- --name <name>
- --scopes <scopes>

```
--access-level <access_level>
```
--expires-at <expires\_at>

#### **gitlab group-access-token delete**

```
usage: gitlab group-access-token delete [-h] [--sudo SUDO] --group-id GROUP_ID
                                        --id ID
```
-h, --help

show this help message and exit

--sudo <sudo>

--group-id <group\_id>

 $-id < id$ 

#### **gitlab group-access-token list**

```
usage: gitlab group-access-token list [-h] [--sudo SUDO] --group-id GROUP_ID
                                      [--page PAGE] [--per-page PER_PAGE]
                                      [--get-all] [--all]
```
# -h, --help

```
--sudo <sudo>
```
--group-id <group\_id>

```
--page <page>
```
--per-page <per\_page>

# --get-all

Return all items from the server, without pagination.

--all

Deprecated. Use –get-all instead.

# **gitlab group-audit-event**

usage: gitlab group-audit-event [-h] {list,get} ...

# -h, --help

show this help message and exit

## **gitlab group-audit-event get**

usage: gitlab group-audit-event get [-h] [--sudo SUDO] --group-id GROUP\_ID --id ID

-h, --help

show this help message and exit

--sudo <sudo>

--group-id <group\_id>

 $-id < id$ 

#### **gitlab group-audit-event list**

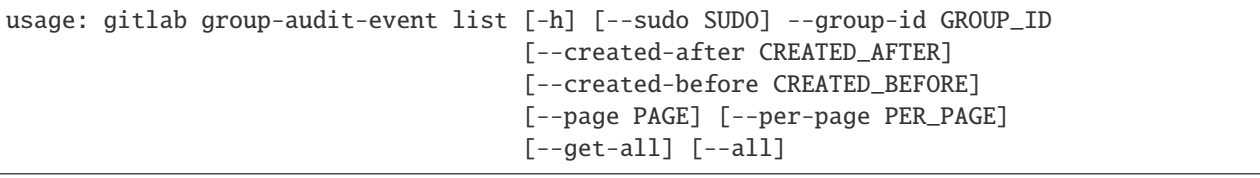

-h, --help

show this help message and exit

--sudo <sudo>

--group-id <group\_id>

```
--created-after <created_after>
```
--created-before <created\_before>

--page <page>

--per-page <per\_page>

#### --get-all

Return all items from the server, without pagination.

#### --all

Deprecated. Use –get-all instead.

#### **gitlab group-badge**

usage: gitlab group-badge [-h] {list,get,create,update,delete,render} ...

#### -h, --help

show this help message and exit

## **gitlab group-badge create**

```
usage: gitlab group-badge create [-h] [--sudo SUDO] --group-id GROUP_ID
                                 --link-url LINK_URL --image-url IMAGE_URL
```
#### -h, --help

show this help message and exit

- --sudo <sudo>
- --group-id <group\_id>
- --link-url <link\_url>
- --image-url <image\_url>

## **gitlab group-badge delete**

```
usage: gitlab group-badge delete [-h] [--sudo SUDO] --group-id GROUP_ID --id
                                 ID
```
-h, --help

show this help message and exit

--sudo <sudo>

```
--group-id <group_id>
```
# **gitlab group-badge get**

usage: gitlab group-badge get [-h] [--sudo SUDO] --group-id GROUP\_ID --id ID

#### -h, --help

show this help message and exit

- --sudo <sudo>
- --group-id <group\_id>

 $-id *id*$ 

### **gitlab group-badge list**

```
usage: gitlab group-badge list [-h] [--sudo SUDO] --group-id GROUP_ID
                               [--page PAGE] [--per-page PER_PAGE] [--get-all]
                               [--all]
```
#### -h, --help

show this help message and exit

- --sudo <sudo>
- --group-id <group\_id>
- --page <page>
- --per-page <per\_page>

#### --get-all

Return all items from the server, without pagination.

## --all

Deprecated. Use –get-all instead.

#### **gitlab group-badge render**

```
usage: gitlab group-badge render [-h] --group-id GROUP_ID [--sudo SUDO] --id
                                ID --link-url LINK_URL --image-url IMAGE_URL
```
## -h, --help

show this help message and exit

--group-id <group\_id>

```
--sudo <sudo>
```

```
--link-url <link_url>
```

```
--image-url <image_url>
```
## **gitlab group-badge update**

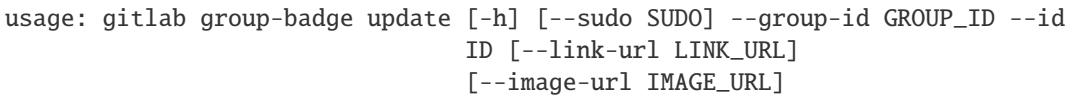

#### -h, --help

show this help message and exit

```
--sudo <sudo>
```

```
--group-id <group_id>
```
- $-id < id$
- --link-url <link\_url>
- --image-url <image\_url>

## **gitlab group-billable-member**

```
usage: gitlab group-billable-member [-h] {list,delete} ...
```
#### -h, --help

show this help message and exit

## **gitlab group-billable-member delete**

```
usage: gitlab group-billable-member delete [-h] [--sudo SUDO] --group-id
                                           GROUP_ID --id ID
```
-h, --help

show this help message and exit

--sudo <sudo>

```
--group-id <group_id>
```
 $-id < id$ 

## **gitlab group-billable-member list**

```
usage: gitlab group-billable-member list [-h] [--sudo SUDO] --group-id
                                         GROUP_ID [--search SEARCH]
                                         [--sort SORT] [--page PAGE]
                                         [--per-page PER_PAGE] [--get-all]
                                         [--all]
```
## -h, --help

```
--sudo <sudo>
```

```
--group-id <group_id>
```

```
--search <search>
```
--sort <sort>

```
--page <page>
```

```
--per-page <per_page>
```

```
--get-all
```
Return all items from the server, without pagination.

--all

Deprecated. Use –get-all instead.

# **gitlab group-billable-member-membership**

usage: gitlab group-billable-member-membership [-h] {list} ...

-h, --help

show this help message and exit

# **gitlab group-billable-member-membership list**

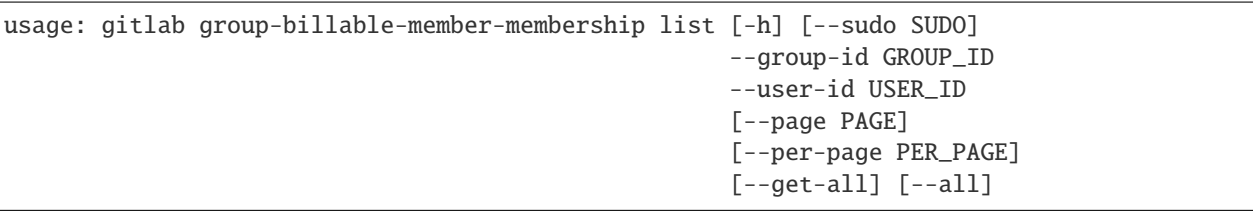

-h, --help

show this help message and exit

--sudo <sudo>

- --group-id <group\_id>
- --user-id <user\_id>

```
--page <page>
```

```
--per-page <per_page>
```
# --get-all

Return all items from the server, without pagination.

# --all

Deprecated. Use –get-all instead.

## **gitlab group-board**

usage: gitlab group-board [-h] {list, get, create, update, delete} ...

#### -h, --help

show this help message and exit

#### **gitlab group-board create**

```
usage: gitlab group-board create [-h] [--sudo SUDO] --group-id GROUP_ID --name
                                 NAME
```
### -h, --help

show this help message and exit

--sudo <sudo>

--group-id <group\_id>

--name <name>

## **gitlab group-board delete**

usage: gitlab group-board delete [-h] [--sudo SUDO] --group-id GROUP\_ID --id ID

#### -h, --help

show this help message and exit

--sudo <sudo>

--group-id <group\_id>

 $-id$   $<$ id $>$ 

#### **gitlab group-board get**

usage: gitlab group-board get [-h] [--sudo SUDO] --group-id GROUP\_ID --id ID

-h, --help

show this help message and exit

--sudo <sudo>

--group-id <group\_id>

# **gitlab group-board list**

```
usage: gitlab group-board list [-h] [--sudo SUDO] --group-id GROUP_ID
                               [--page PAGE] [--per-page PER_PAGE] [--get-all]
                               [--a11]
```
# -h, --help

show this help message and exit

```
--sudo <sudo>
```

```
--group-id <group_id>
```
--page <page>

--per-page <per\_page>

# --get-all

Return all items from the server, without pagination.

# --all

Deprecated. Use –get-all instead.

# **gitlab group-board update**

```
usage: gitlab group-board update [-h] [--sudo SUDO] --group-id GROUP_ID --id
                                 ID
```
## -h, --help

show this help message and exit

#### --sudo <sudo>

--group-id <group\_id>

 $-id < id$ 

# **gitlab group-board-list**

usage: gitlab group-board-list [-h] {list,get, create, update, delete} ...

## -h, --help

# **gitlab group-board-list create**

```
usage: gitlab group-board-list create [-h] [--sudo SUDO] --group-id GROUP_ID
                                      --board-id BOARD_ID
```
-h, --help

show this help message and exit

--sudo <sudo>

--group-id <group\_id>

--board-id <board\_id>

# **gitlab group-board-list delete**

```
usage: gitlab group-board-list delete [-h] [--sudo SUDO] --group-id GROUP_ID
                                      --board-id BOARD_ID --id ID
```
-h, --help

show this help message and exit

- --sudo <sudo>
- --group-id <group\_id>
- --board-id <board\_id>
- $-id < id$

# **gitlab group-board-list get**

```
usage: gitlab group-board-list get [-h] [--sudo SUDO] --group-id GROUP_ID
                                   --board-id BOARD_ID --id ID
```
-h, --help

show this help message and exit

--sudo <sudo>

--group-id <group\_id>

 $--board-id <$ board\_id>

## **gitlab group-board-list list**

```
usage: gitlab group-board-list list [-h] [--sudo SUDO] --group-id GROUP_ID
                                    --board-id BOARD_ID [--page PAGE]
                                    [--per-page PER_PAGE] [--get-all] [--all]
```
-h, --help

show this help message and exit

--sudo <sudo>

--group-id <group\_id>

--board-id <board\_id>

--page <page>

--per-page <per\_page>

#### --get-all

Return all items from the server, without pagination.

--all

Deprecated. Use –get-all instead.

# **gitlab group-board-list update**

```
usage: gitlab group-board-list update [-h] [--sudo SUDO] --group-id GROUP_ID
                                      --board-id BOARD_ID --id ID --position
                                      POSITION
```
-h, --help

show this help message and exit

--sudo <sudo>

--group-id <group\_id>

--board-id <br/>board\_id>

 $-id < id$ 

--position <position>

#### **gitlab group-cluster**

usage: gitlab group-cluster [-h] {list,get, create, update, delete} ...

#### -h, --help

#### **gitlab group-cluster create**

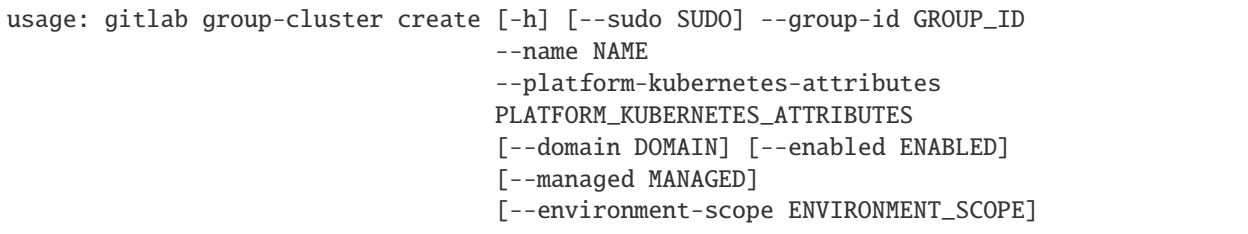

-h, --help

show this help message and exit

- --sudo <sudo>
- --group-id <group\_id>
- --name <name>

```
--platform-kubernetes-attributes <platform_kubernetes_attributes>
```
- --domain <domain>
- --enabled <enabled>
- --managed <managed>
- --environment-scope <environment\_scope>

# **gitlab group-cluster delete**

```
usage: gitlab group-cluster delete [-h] [--sudo SUDO] --group-id GROUP_ID --id
                                   ID
```
-h, --help

show this help message and exit

--sudo <sudo>

```
--group-id <group_id>
```
 $-id$   $<$ id $>$ 

## **gitlab group-cluster get**

usage: gitlab group-cluster get [-h] [--sudo SUDO] --group-id GROUP\_ID --id ID

```
-h, --help
```
show this help message and exit

--sudo <sudo>

```
--group-id <group_id>
```
# **gitlab group-cluster list**

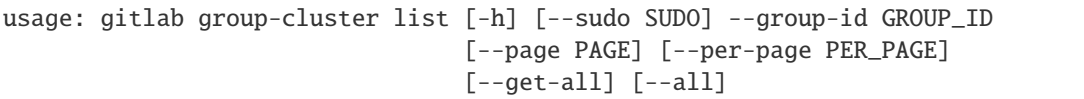

# -h, --help

show this help message and exit

```
--sudo <sudo>
```

```
--group-id <group_id>
```

```
--page <page>
```
--per-page <per\_page>

# --get-all

Return all items from the server, without pagination.

# --all

Deprecated. Use –get-all instead.

# **gitlab group-cluster update**

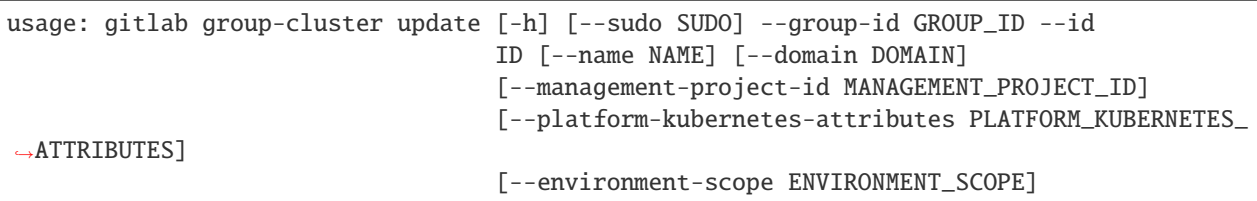

-h, --help

show this help message and exit

--sudo <sudo>

```
--group-id <group_id>
```

```
-id < id
```
--name <name>

```
--domain <domain>
```
--management-project-id <management\_project\_id>

# --platform-kubernetes-attributes <platform\_kubernetes\_attributes>

--environment-scope <environment\_scope>

### **gitlab group-custom-attribute**

usage: gitlab group-custom-attribute [-h] {list,get,delete} ...

#### -h, --help

show this help message and exit

#### **gitlab group-custom-attribute delete**

```
usage: gitlab group-custom-attribute delete [-h] [--sudo SUDO] --group-id
                                            GROUP_ID --key KEY
```
-h, --help

show this help message and exit

--sudo <sudo>

--group-id <group\_id>

--key <key>

### **gitlab group-custom-attribute get**

```
usage: gitlab group-custom-attribute get [-h] [--sudo SUDO] --group-id
                                         GROUP_ID --key KEY
```
-h, --help

show this help message and exit

--sudo <sudo>

--group-id <group\_id>

--key <key>

#### **gitlab group-custom-attribute list**

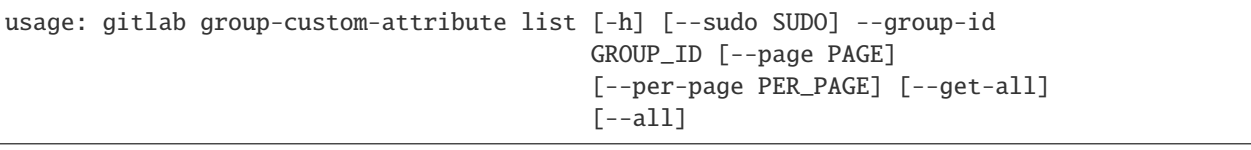

-h, --help

show this help message and exit

--sudo <sudo>

```
--group-id <group_id>
```
--page <page>

--per-page <per\_page>

#### --get-all

Return all items from the server, without pagination.

## --all

Deprecated. Use –get-all instead.

### **gitlab group-deploy-token**

usage: gitlab group-deploy-token [-h] {list,get,create,delete} ...

#### -h, --help

show this help message and exit

#### **gitlab group-deploy-token create**

```
usage: gitlab group-deploy-token create [-h] [--sudo SUDO] --group-id GROUP_ID
                                        --name NAME --scopes SCOPES
                                        [--expires-at EXPIRES_AT]
                                        [--username USERNAME]
```
-h, --help

show this help message and exit

--sudo <sudo>

```
--group-id <group_id>
```
- --name <name>
- --scopes <scopes>
- --expires-at <expires\_at>
- --username <username>

## **gitlab group-deploy-token delete**

usage: gitlab group-deploy-token delete [-h] [--sudo SUDO] --group-id GROUP\_ID --id ID

-h, --help

show this help message and exit

--sudo <sudo>

```
--group-id <group_id>
```
# **gitlab group-deploy-token get**

usage: gitlab group-deploy-token get [-h] [--sudo SUDO] --group-id GROUP\_ID --id ID

-h, --help

show this help message and exit

- --sudo <sudo>
- --group-id <group\_id>

 $-id < id$ 

# **gitlab group-deploy-token list**

```
usage: gitlab group-deploy-token list [-h] [--sudo SUDO] --group-id GROUP_ID
                                      [--scopes SCOPES] [--page PAGE]
                                      [--per-page PER_PAGE] [--get-all]
                                      [--all]
```
-h, --help

show this help message and exit

- --sudo <sudo>
- --group-id <group\_id>
- --scopes <scopes>
- --page <page>
- --per-page <per\_page>

--get-all

Return all items from the server, without pagination.

# --all

Deprecated. Use –get-all instead.

### **gitlab group-descendant-group**

usage: gitlab group-descendant-group [-h] {list} ...

-h, --help

# **gitlab group-descendant-group list**

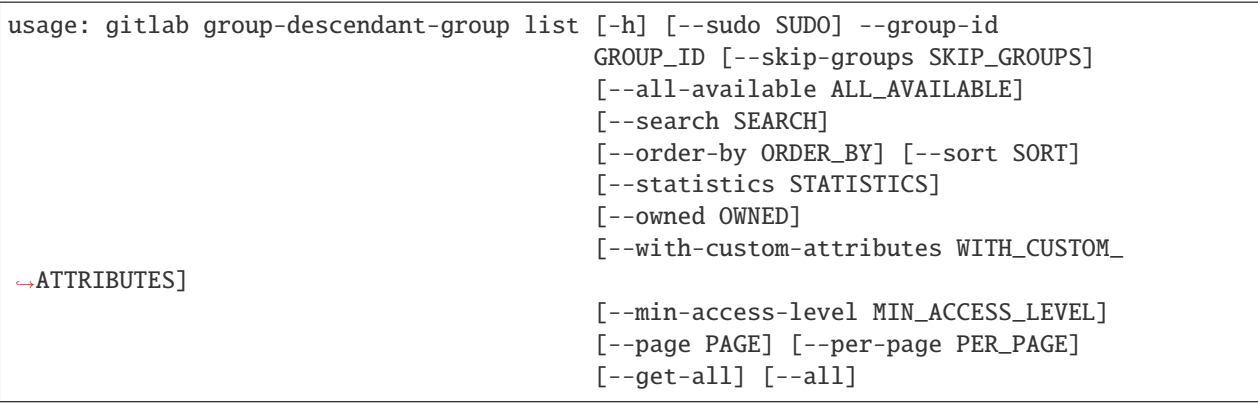

-h, --help

show this help message and exit

--sudo <sudo>

--group-id <group\_id>

--skip-groups <skip\_groups>

--all-available <all\_available>

--search <search>

--order-by <order\_by>

--sort <sort>

--statistics <statistics>

--owned <owned>

--with-custom-attributes <with\_custom\_attributes>

--min-access-level <min\_access\_level>

--page <page>

--per-page <per\_page>

--get-all

Return all items from the server, without pagination.

# --all

Deprecated. Use –get-all instead.

# **gitlab group-epic**

usage: gitlab group-epic [-h] {list,get, create, update, delete} ...

### -h, --help

show this help message and exit

### **gitlab group-epic create**

```
usage: gitlab group-epic create [-h] [--sudo SUDO] --group-id GROUP_ID --title
                                TITLE [--labels LABELS]
                                [--description DESCRIPTION]
                                [--start-date START_DATE]
                                [--end-date END_DATE]
```
-h, --help

show this help message and exit

--sudo <sudo>

- --group-id <group\_id>
- --title <title>
- --labels <labels>
- --description <description>

--start-date <start\_date>

--end-date <end\_date>

# **gitlab group-epic delete**

```
usage: gitlab group-epic delete [-h] [--sudo SUDO] --group-id GROUP_ID --iid
                                IID
```
-h, --help

show this help message and exit

- --sudo <sudo>
- --group-id <group\_id>

 $-$ iid  $\langle$ iid>

# **gitlab group-epic get**

usage: gitlab group-epic get [-h] [--sudo SUDO] --group-id GROUP\_ID --iid IID

### -h, --help

show this help message and exit

- --sudo <sudo>
- --group-id <group\_id>

 $-$ iid  $\langle$ iid>

# **gitlab group-epic list**

```
usage: gitlab group-epic list [-h] [--sudo SUDO] --group-id GROUP_ID
                              [--author-id AUTHOR_ID] [--labels LABELS]
                              [--order-by ORDER_BY] [--sort SORT]
                              [--search SEARCH] [--page PAGE]
                              [--per-page PER_PAGE] [--get-all] [--all]
```
-h, --help

show this help message and exit

- --sudo <sudo>
- --group-id <group\_id>
- --author-id <author\_id>
- --labels <labels>
- --order-by <order\_by>
- --sort <sort>
- --search <search>
- --page <page>
- --per-page <per\_page>

## --get-all

Return all items from the server, without pagination.

# --all

Deprecated. Use –get-all instead.

# **gitlab group-epic update**

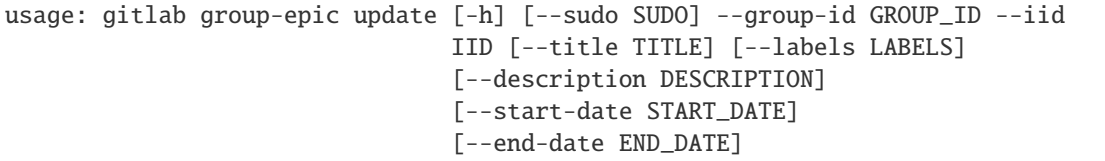

## -h, --help

show this help message and exit

--sudo <sudo>

--group-id <group\_id>

 $-$ iid  $\langle$ iid>

--title <title>

--labels <labels>

--description <description>

--start-date <start\_date>

--end-date <end\_date>

# **gitlab group-epic-award-emoji**

usage: gitlab group-epic-award-emoji [-h] {list,get, create, delete} ...

# -h, --help

show this help message and exit

## **gitlab group-epic-award-emoji create**

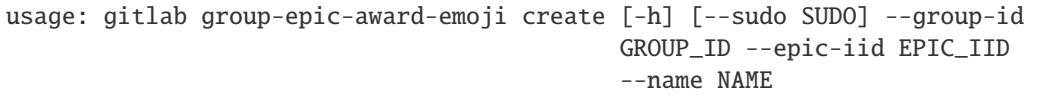

-h, --help

show this help message and exit

--sudo <sudo>

- --group-id <group\_id>
- --epic-iid <epic\_iid>

--name <name>

# **gitlab group-epic-award-emoji delete**

```
usage: gitlab group-epic-award-emoji delete [-h] [--sudo SUDO] --group-id
                                            GROUP_ID --epic-iid EPIC_IID --id
                                            ID
```
-h, --help

show this help message and exit

--sudo <sudo>

--group-id <group\_id>

--epic-iid <epic\_iid>

 $-id < id$ 

### **gitlab group-epic-award-emoji get**

usage: gitlab group-epic-award-emoji get [-h] [--sudo SUDO] --group-id GROUP\_ID --epic-iid EPIC\_IID --id ID

-h, --help

show this help message and exit

- --sudo <sudo>
- --group-id <group\_id>
- --epic-iid <epic\_iid>
- $-id < id$

#### **gitlab group-epic-award-emoji list**

```
usage: gitlab group-epic-award-emoji list [-h] [--sudo SUDO] --group-id
                                          GROUP_ID --epic-iid EPIC_IID
                                          [--page PAGE] [--per-page PER_PAGE]
                                          [--get-all] [--all]
```
-h, --help

show this help message and exit

--sudo <sudo>

- --group-id <group\_id>
- --epic-iid <epic\_iid>
- --page <page>

```
--per-page <per_page>
```
#### --get-all

Return all items from the server, without pagination.

# --all

Deprecated. Use –get-all instead.

#### **gitlab group-epic-discussion-note**

usage: gitlab group-epic-discussion-note [-h] {get,create,update,delete} ...

#### -h, --help

show this help message and exit

#### **gitlab group-epic-discussion-note create**

```
usage: gitlab group-epic-discussion-note create [-h] [--sudo SUDO] --group-id
                                                GROUP_ID --epic-id EPIC_ID
                                                --discussion-id DISCUSSION_ID
                                                --body BODY
                                                 [--created-at CREATED_AT]
```
-h, --help

show this help message and exit

- --sudo <sudo>
- --group-id <group\_id>
- --epic-id <epic\_id>
- --discussion-id <discussion\_id>
- --body <body>
- --created-at <created\_at>

#### **gitlab group-epic-discussion-note delete**

```
usage: gitlab group-epic-discussion-note delete [-h] [--sudo SUDO] --group-id
                                                GROUP_ID --epic-id EPIC_ID
                                                --discussion-id DISCUSSION_ID
                                                --id ID
```
-h, --help

- --sudo <sudo>
- --group-id <group\_id>
- --epic-id <epic\_id>
# --discussion-id <discussion\_id>

 $-$ -id  $\langle$ id>

## **gitlab group-epic-discussion-note get**

```
usage: gitlab group-epic-discussion-note get [-h] [--sudo SUDO] --group-id
                                            GROUP_ID --epic-id EPIC_ID
                                            --discussion-id DISCUSSION_ID
                                            --id ID
```
-h, --help

show this help message and exit

--sudo <sudo>

--group-id <group\_id>

--epic-id <epic\_id>

--discussion-id <discussion\_id>

 $-id < id$ 

# **gitlab group-epic-discussion-note update**

```
usage: gitlab group-epic-discussion-note update [-h] [--sudo SUDO] --group-id
                                               GROUP_ID --epic-id EPIC_ID
                                               --discussion-id DISCUSSION_ID
                                               --id ID --body BODY
```
-h, --help

show this help message and exit

--sudo <sudo>

--group-id <group\_id>

--epic-id <epic\_id>

--discussion-id <discussion\_id>

 $-id < id$ 

--body <body>

## **gitlab group-epic-issue**

usage: gitlab group-epic-issue [-h] {list, create, update, delete} ...

#### -h, --help

show this help message and exit

#### **gitlab group-epic-issue create**

```
usage: gitlab group-epic-issue create [-h] [--sudo SUDO] --group-id GROUP_ID
                                     --epic-iid EPIC_IID --issue-id ISSUE_ID
```
-h, --help

show this help message and exit

--sudo <sudo>

--group-id <group\_id>

--epic-iid <epic\_iid>

--issue-id <issue\_id>

# **gitlab group-epic-issue delete**

```
usage: gitlab group-epic-issue delete [-h] [--sudo SUDO] --group-id GROUP_ID
                                     --epic-iid EPIC_IID --epic-issue-id
                                     EPIC_ISSUE_ID
```
-h, --help

show this help message and exit

--sudo <sudo>

--group-id <group\_id>

--epic-iid <epic\_iid>

--epic-issue-id <epic\_issue\_id>

#### **gitlab group-epic-issue list**

```
usage: gitlab group-epic-issue list [-h] [--sudo SUDO] --group-id GROUP_ID
                                   --epic-iid EPIC_IID [--page PAGE]
                                   [--per-page PER_PAGE] [--get-all] [--all]
```
-h, --help

show this help message and exit

```
--group-id <group_id>
```

```
--epic-iid <epic_iid>
```

```
--page <page>
```

```
--per-page <per_page>
```
# --get-all

Return all items from the server, without pagination.

--all

Deprecated. Use –get-all instead.

# **gitlab group-epic-issue update**

```
usage: gitlab group-epic-issue update [-h] [--sudo SUDO] --group-id GROUP_ID
                                     --epic-iid EPIC_IID --epic-issue-id
                                     EPIC_ISSUE_ID
                                     [--move-before-id MOVE_BEFORE_ID]
                                     [--move-after-id MOVE_AFTER_ID]
```
-h, --help

show this help message and exit

--sudo <sudo>

- --group-id <group\_id>
- --epic-iid <epic\_iid>

--epic-issue-id <epic\_issue\_id>

--move-before-id <move\_before\_id>

--move-after-id <move\_after\_id>

## **gitlab group-epic-note**

usage: gitlab group-epic-note [-h] {list,get,create,update,delete} ...

-h, --help

show this help message and exit

## **gitlab group-epic-note create**

```
usage: gitlab group-epic-note create [-h] [--sudo SUDO] --group-id GROUP_ID
                                    --epic-id EPIC_ID --body BODY
                                    [--created-at CREATED_AT]
```
## -h, --help

show this help message and exit

--group-id <group\_id>

--epic-id <epic\_id>

--body <body>

--created-at <created\_at>

# **gitlab group-epic-note delete**

```
usage: gitlab group-epic-note delete [-h] [--sudo SUDO] --group-id GROUP_ID
                                    --epic-id EPIC_ID --id ID
```
-h, --help

show this help message and exit

--sudo <sudo>

--group-id <group\_id>

--epic-id <epic\_id>

 $-id < id$ 

# **gitlab group-epic-note get**

```
usage: gitlab group-epic-note get [-h] [--sudo SUDO] --group-id GROUP_ID
                                 --epic-id EPIC_ID --id ID
```
-h, --help

show this help message and exit

--sudo <sudo>

--group-id <group\_id>

--epic-id <epic\_id>

 $-id < id$ 

#### **gitlab group-epic-note list**

```
usage: gitlab group-epic-note list [-h] [--sudo SUDO] --group-id GROUP_ID
                                  --epic-id EPIC_ID [--page PAGE]
                                  [--per-page PER_PAGE] [--get-all] [--all]
```
-h, --help

show this help message and exit

```
--group-id <group_id>
```

```
--epic-id <epic_id>
```

```
--page <page>
```

```
--per-page <per_page>
```
## --get-all

Return all items from the server, without pagination.

--all

Deprecated. Use –get-all instead.

# **gitlab group-epic-note update**

```
usage: gitlab group-epic-note update [-h] [--sudo SUDO] --group-id GROUP_ID
                                    --epic-id EPIC_ID --id ID --body BODY
```
-h, --help

show this help message and exit

--sudo <sudo>

--group-id <group\_id>

--epic-id <epic\_id>

- $-id < id$
- --body <body>

## **gitlab group-epic-note-award-emoji**

usage: gitlab group-epic-note-award-emoji [-h] {list,get,create,delete} ...

## -h, --help

show this help message and exit

## **gitlab group-epic-note-award-emoji create**

```
usage: gitlab group-epic-note-award-emoji create [-h] [--sudo SUDO] --group-id
                                                GROUP_ID --epic-iid EPIC_IID
                                                --note-id NOTE_ID --name NAME
```
-h, --help

show this help message and exit

```
--group-id <group_id>
```

```
--epic-iid <epic_iid>
```

```
--note-id <note_id>
```

```
--name <name>
```
# **gitlab group-epic-note-award-emoji delete**

```
usage: gitlab group-epic-note-award-emoji delete [-h] [--sudo SUDO] --group-id
                                                GROUP_ID --epic-iid EPIC_IID
                                                --note-id NOTE_ID --id ID
```
-h, --help

show this help message and exit

- --sudo <sudo>
- --group-id <group\_id>
- --epic-iid <epic\_iid>
- --note-id <note\_id>

 $-id < id$ 

## **gitlab group-epic-note-award-emoji get**

```
usage: gitlab group-epic-note-award-emoji get [-h] [--sudo SUDO] --group-id
                                             GROUP_ID --epic-iid EPIC_IID
                                             --note-id NOTE_ID --id ID
```
-h, --help

show this help message and exit

- --sudo <sudo>
- --group-id <group\_id>
- --epic-iid <epic\_iid>
- --note-id <note id>

 $-id < id$ 

## **gitlab group-epic-note-award-emoji list**

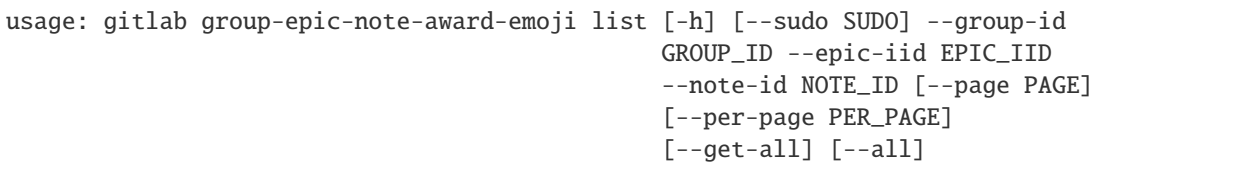

-h, --help

- --sudo <sudo>
- --group-id <group\_id>
- --epic-iid <epic\_iid>

--note-id <note\_id>

```
--page <page>
```
--per-page <per\_page>

# --get-all

Return all items from the server, without pagination.

--all

Deprecated. Use –get-all instead.

# **gitlab group-epic-resource-label-event**

usage: gitlab group-epic-resource-label-event [-h] {list,get} ...

## -h, --help

show this help message and exit

# **gitlab group-epic-resource-label-event get**

```
usage: gitlab group-epic-resource-label-event get [-h] [--sudo SUDO]
                                                 --group-id GROUP_ID
                                                 --epic-id EPIC_ID --id ID
```
# -h, --help

show this help message and exit

--sudo <sudo>

--group-id <group\_id>

--epic-id <epic\_id>

 $-id < id$ 

## **gitlab group-epic-resource-label-event list**

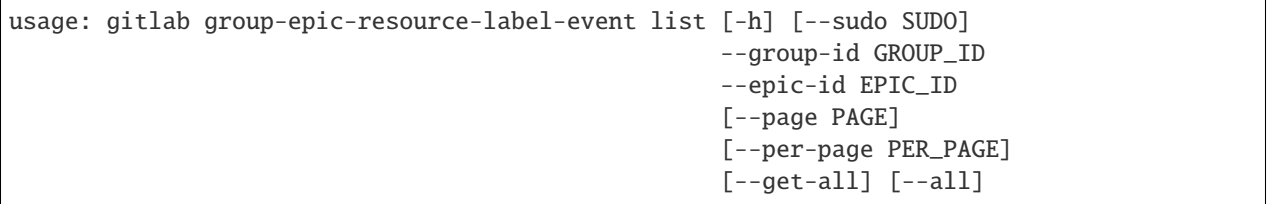

-h, --help

show this help message and exit

```
--group-id <group_id>
```
--epic-id <epic\_id>

--page <page>

```
--per-page <per_page>
```
#### --get-all

Return all items from the server, without pagination.

#### --all

Deprecated. Use –get-all instead.

## **gitlab group-export**

usage: gitlab group-export [-h] {get,create,download} ...

#### -h, --help

show this help message and exit

## **gitlab group-export create**

usage: gitlab group-export create [-h] [--sudo SUDO] --group-id GROUP\_ID

-h, --help

show this help message and exit

--sudo <sudo>

--group-id <group\_id>

#### **gitlab group-export download**

```
usage: gitlab group-export download [-h] --group-id GROUP_ID [--sudo SUDO]
```
#### -h, --help

show this help message and exit

#### --group-id <group\_id>

--sudo <sudo>

## **gitlab group-export get**

usage: gitlab group-export get [-h] [--sudo SUDO] --group-id GROUP\_ID

#### -h, --help

show this help message and exit

```
--sudo <sudo>
```
--group-id <group\_id>

# **gitlab group-hook**

usage: gitlab group-hook [-h] {list,get, create, update, delete} ...

#### -h, --help

show this help message and exit

#### **gitlab group-hook create**

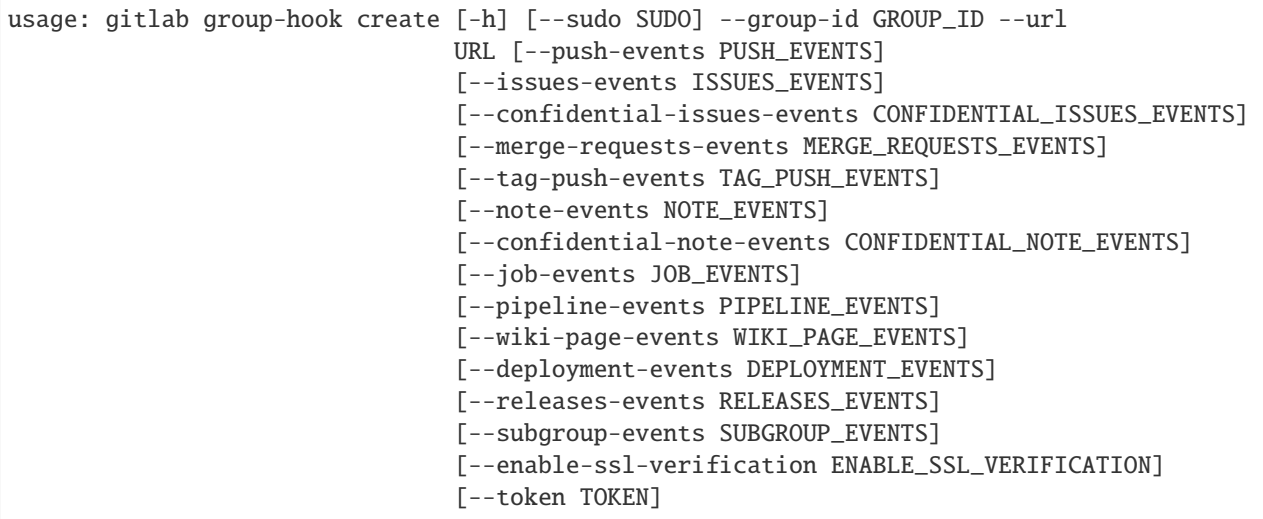

-h, --help

show this help message and exit

--sudo <sudo>

```
--group-id <group_id>
```

```
--url <url>
```
--push-events <push\_events>

```
--issues-events <issues_events>
```
--confidential-issues-events <confidential\_issues\_events>

--merge-requests-events <merge\_requests\_events>

```
--tag-push-events <tag_push_events>
```
--note-events <note\_events>

```
--confidential-note-events <confidential_note_events>
```
--job-events <job\_events>

--pipeline-events <pipeline\_events>

```
--wiki-page-events <wiki_page_events>
```
#### --deployment-events <deployment\_events>

--releases-events <releases\_events>

--subgroup-events <subgroup\_events>

--enable-ssl-verification <enable\_ssl\_verification>

--token <token>

#### **gitlab group-hook delete**

usage: gitlab group-hook delete [-h] [--sudo SUDO] --group-id GROUP\_ID --id ID

#### -h, --help

show this help message and exit

--sudo <sudo>

--group-id <group\_id>

 $-id < id$ 

## **gitlab group-hook get**

usage: gitlab group-hook get [-h] [--sudo SUDO] --group-id GROUP\_ID --id ID

#### -h, --help

show this help message and exit

--sudo <sudo>

--group-id <group\_id>

 $-id < id$ 

#### **gitlab group-hook list**

```
usage: gitlab group-hook list [-h] [--sudo SUDO] --group-id GROUP_ID
                             [--page PAGE] [--per-page PER_PAGE] [--get-all]
                             [--all]
```
# -h, --help

```
--sudo <sudo>
```

```
--group-id <group_id>
```

```
--page <page>
```

```
--per-page <per_page>
```
# --get-all

Return all items from the server, without pagination.

#### --all

Deprecated. Use –get-all instead.

#### **gitlab group-hook update**

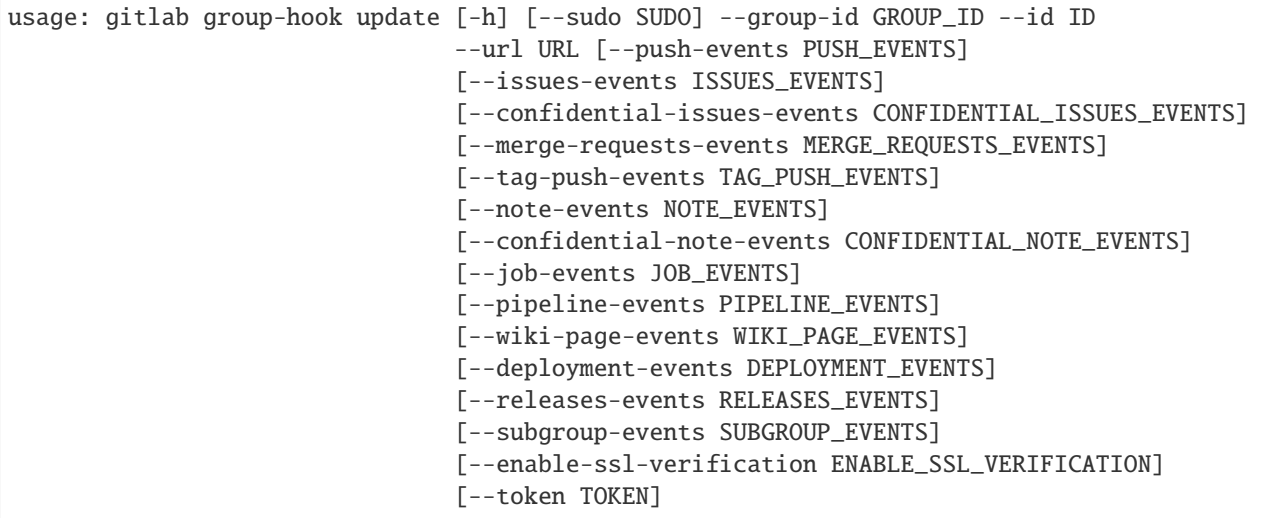

-h, --help

- --sudo <sudo>
- --group-id <group\_id>
- $-id < id$
- $-$ url  $\langle$ url $>$
- --push-events <push\_events>
- --issues-events <issues\_events>
- --confidential-issues-events <confidential\_issues\_events>
- --merge-requests-events <merge\_requests\_events>
- --tag-push-events <tag\_push\_events>
- --note-events <note\_events>
- --confidential-note-events <confidential\_note\_events>
- --job-events <job\_events>
- --pipeline-events <pipeline\_events>

```
--wiki-page-events <wiki_page_events>
```
## --deployment-events <deployment\_events>

- --releases-events <releases\_events>
- --subgroup-events <subgroup\_events>

--enable-ssl-verification <enable\_ssl\_verification>

--token <token>

#### **gitlab group-import**

usage: gitlab group-import [-h] {get} ...

#### -h, --help

show this help message and exit

#### **gitlab group-import get**

usage: gitlab group-import get [-h] [--sudo SUDO] --group-id GROUP\_ID

#### -h, --help

show this help message and exit

--sudo <sudo>

--group-id <group\_id>

## **gitlab group-invitation**

usage: gitlab group-invitation [-h] {list,get, create, update, delete} ...

#### -h, --help

show this help message and exit

## **gitlab group-invitation create**

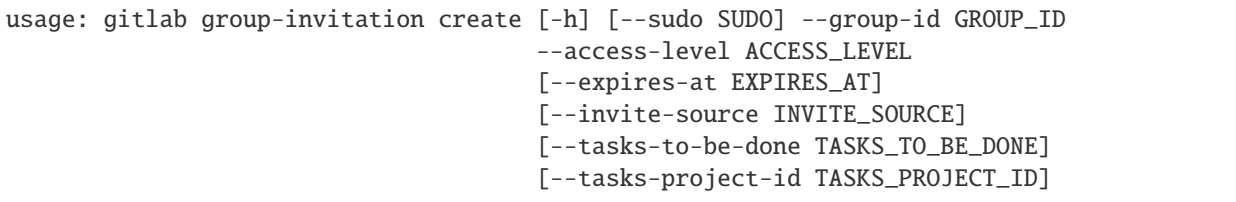

-h, --help

```
--sudo <sudo>
```

```
--group-id <group_id>
```
--access-level <access\_level>

--expires-at <expires\_at>

--invite-source <invite\_source>

--tasks-to-be-done <tasks\_to\_be\_done>

--tasks-project-id <tasks\_project\_id>

#### **gitlab group-invitation delete**

```
usage: gitlab group-invitation delete [-h] [--sudo SUDO] --group-id GROUP_ID
                                     --email EMAIL
```
-h, --help

show this help message and exit

--sudo <sudo>

--group-id <group\_id>

--email <email>

# **gitlab group-invitation get**

```
usage: gitlab group-invitation get [-h] [--sudo SUDO] --group-id GROUP_ID
                                  --email EMAIL
```
-h, --help

show this help message and exit

--sudo <sudo>

--group-id <group\_id>

 $--$ email  $\langle$ email>

#### **gitlab group-invitation list**

```
usage: gitlab group-invitation list [-h] [--sudo SUDO] --group-id GROUP_ID
                                   [--query QUERY] [--page PAGE]
                                   [--per-page PER_PAGE] [--get-all] [--all]
```
-h, --help

show this help message and exit

--sudo <sudo>

--group-id <group\_id>

--query <query>

#### --page <page>

```
--per-page <per_page>
```

```
--get-all
```
Return all items from the server, without pagination.

#### --all

Deprecated. Use –get-all instead.

# **gitlab group-invitation update**

```
usage: gitlab group-invitation update [-h] [--sudo SUDO] --group-id GROUP_ID
                                     --email EMAIL
                                     [--access-level ACCESS_LEVEL]
                                     [--expires-at EXPIRES_AT]
```
-h, --help

show this help message and exit

- --sudo <sudo>
- --group-id <group\_id>
- --email <email>

```
--access-level <access_level>
```

```
--expires-at <expires_at>
```
## **gitlab group-issue**

```
usage: gitlab group-issue [-h] {list} ...
```
## -h, --help

show this help message and exit

## **gitlab group-issue list**

```
usage: gitlab group-issue list [-h] [--sudo SUDO] --group-id GROUP_ID
                              [--state STATE] [--labels LABELS]
                              [--milestone MILESTONE] [--order-by ORDER_BY]
                              [--sort SORT] [--iids IIDS]
                              [--author-id AUTHOR_ID]
                              [--assignee-id ASSIGNEE_ID]
                              [--my-reaction-emoji MY_REACTION_EMOJI]
                              [--search SEARCH]
                              [--created-after CREATED_AFTER]
                              [--created-before CREATED_BEFORE]
                              [--updated-after UPDATED_AFTER]
                              [--updated-before UPDATED_BEFORE] [--page PAGE]
                              [--per-page PER_PAGE] [--get-all] [--all]
```
-h, --help

show this help message and exit

--sudo <sudo>

- --group-id <group\_id>
- --state <state>
- --labels <labels>
- --milestone <milestone>

--order-by <order\_by>

- --sort <sort>
- --iids <iids>

--author-id <author\_id>

--assignee-id <assignee\_id>

--my-reaction-emoji <my\_reaction\_emoji>

--search <search>

--created-after <created\_after>

--created-before <created\_before>

--updated-after <updated\_after>

```
--updated-before <updated_before>
```
--page <page>

```
--per-page <per_page>
```
#### --get-all

Return all items from the server, without pagination.

--all

Deprecated. Use –get-all instead.

#### **gitlab group-issues-statistics**

usage: gitlab group-issues-statistics [-h] {get} ...

-h, --help

# **gitlab group-issues-statistics get**

```
usage: gitlab group-issues-statistics get [-h] [--sudo SUDO] --group-id
                                         GROUP_ID
```
# -h, --help

show this help message and exit

- --sudo <sudo>
- --group-id <group\_id>

# **gitlab group-iteration**

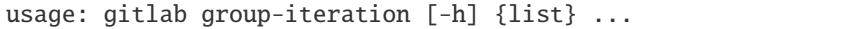

#### -h, --help

show this help message and exit

# **gitlab group-iteration list**

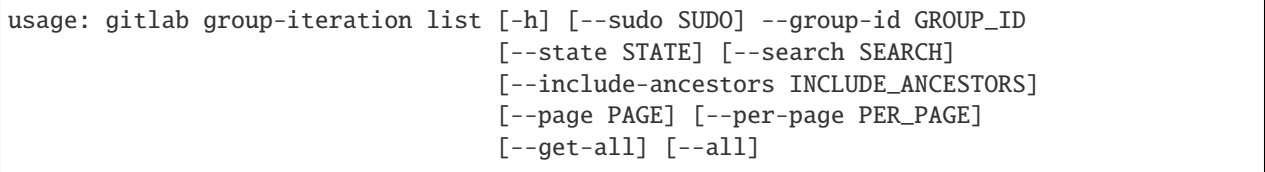

#### -h, --help

show this help message and exit

--sudo <sudo>

--group-id <group\_id>

--state <state>

--search <search>

--include-ancestors <include\_ancestors>

--page <page>

--per-page <per\_page>

# --get-all

Return all items from the server, without pagination.

--all

Deprecated. Use –get-all instead.

#### **gitlab group-label**

```
usage: gitlab group-label [-h]
list
get
create
update
delete
subscribe
 unsubscribe
```
#### ...

# -h, --help

show this help message and exit

#### **gitlab group-label create**

```
usage: gitlab group-label create [-h] [--sudo SUDO] --group-id GROUP_ID --name
                                NAME --color COLOR
                                [--description DESCRIPTION]
                                [--priority PRIORITY]
```
-h, --help

show this help message and exit

- --sudo <sudo>
- --group-id <group\_id>
- --name <name>
- --color <color>

--description <description>

```
--priority <priority>
```
#### **gitlab group-label delete**

```
usage: gitlab group-label delete [-h] [--sudo SUDO] --group-id GROUP_ID --name
                                NAME
```
-h, --help

show this help message and exit

--sudo <sudo>

```
--group-id <group_id>
```
--name <name>

# **gitlab group-label get**

```
usage: gitlab group-label get [-h] [--sudo SUDO] --group-id GROUP_ID --name
                             NAME
```
-h, --help

show this help message and exit

- --sudo <sudo>
- --group-id <group\_id>

--name <name>

# **gitlab group-label list**

```
usage: gitlab group-label list [-h] [--sudo SUDO] --group-id GROUP_ID
                              [--page PAGE] [--per-page PER_PAGE] [--get-all]
                              [--a11]
```
# -h, --help

show this help message and exit

--sudo <sudo>

```
--group-id <group_id>
```
--page <page>

```
--per-page <per_page>
```
#### --get-all

Return all items from the server, without pagination.

#### --all

Deprecated. Use –get-all instead.

#### **gitlab group-label subscribe**

usage: gitlab group-label subscribe [-h] --group-id GROUP\_ID [--sudo SUDO] --name NAME

## -h, --help

show this help message and exit

```
--group-id <group_id>
```
--sudo <sudo>

--name <name>

# **gitlab group-label unsubscribe**

```
usage: gitlab group-label unsubscribe [-h] --group-id GROUP_ID [--sudo SUDO]
                                     --name NAME
```
-h, --help

show this help message and exit

```
--group-id <group_id>
```
--sudo <sudo>

--name <name>

# **gitlab group-label update**

```
usage: gitlab group-label update [-h] [--sudo SUDO] --group-id GROUP_ID --name
                                NAME [--new-name NEW_NAME] [--color COLOR]
                                [--description DESCRIPTION]
                                [--priority PRIORITY]
```
-h, --help

show this help message and exit

- --sudo <sudo>
- --group-id <group\_id>
- --name <name>
- --new-name <new\_name>
- --color <color>

--description <description>

```
--priority <priority>
```
#### **gitlab group-ldap-group-link**

usage: gitlab group-ldap-group-link [-h] {list,create,delete} ...

-h, --help

## **gitlab group-ldap-group-link create**

```
usage: gitlab group-ldap-group-link create [-h] [--sudo SUDO] --group-id
                                          GROUP_ID --provider PROVIDER
                                          --group-access GROUP_ACCESS
```
#### -h, --help

show this help message and exit

--sudo <sudo>

--group-id <group\_id>

--provider <provider>

--group-access <group\_access>

## **gitlab group-ldap-group-link delete**

usage: gitlab group-ldap-group-link delete [-h] [--sudo SUDO] --group-id GROUP\_ID --id ID

-h, --help

show this help message and exit

--sudo <sudo>

--group-id <group\_id>

 $-id$   $<$ id $>$ 

# **gitlab group-ldap-group-link list**

```
usage: gitlab group-ldap-group-link list [-h] [--sudo SUDO] --group-id
                                        GROUP_ID [--page PAGE]
                                        [--per-page PER_PAGE] [--get-all]
                                        [--all]
```
-h, --help

show this help message and exit

--sudo <sudo>

--group-id <group\_id>

--page <page>

--per-page <per\_page>

## --get-all

Return all items from the server, without pagination.

--all

Deprecated. Use –get-all instead.

## **gitlab group-member**

usage: gitlab group-member [-h] {list,get,create,update,delete} ...

#### -h, --help

show this help message and exit

#### **gitlab group-member create**

```
usage: gitlab group-member create [-h] [--sudo SUDO] --group-id GROUP_ID
                                 --access-level ACCESS_LEVEL --user-id
                                 USER_ID [--expires-at EXPIRES_AT]
                                 [--tasks-to-be-done TASKS_TO_BE_DONE]
```
-h, --help

show this help message and exit

- --sudo <sudo>
- --group-id <group\_id>

```
--access-level <access_level>
```
- --user-id <user\_id>
- --expires-at <expires\_at>
- --tasks-to-be-done <tasks\_to\_be\_done>

#### **gitlab group-member delete**

```
usage: gitlab group-member delete [-h] [--sudo SUDO] --group-id GROUP_ID --id
                                 ID
```
-h, --help

show this help message and exit

- --sudo <sudo>
- --group-id <group\_id>
- $-id < id$

#### **gitlab group-member get**

```
usage: gitlab group-member get [-h] [--sudo SUDO] --group-id GROUP_ID --id ID
```
# -h, --help

show this help message and exit

--group-id <group\_id>

 $-id < id$ 

# **gitlab group-member list**

```
usage: gitlab group-member list [-h] [--sudo SUDO] --group-id GROUP_ID
                               [--page PAGE] [--per-page PER_PAGE]
                               [--get-all] [--all]
```
-h, --help

show this help message and exit

--sudo <sudo>

--group-id <group\_id>

--page <page>

```
--per-page <per_page>
```
--get-all

Return all items from the server, without pagination.

--all

Deprecated. Use –get-all instead.

## **gitlab group-member update**

```
usage: gitlab group-member update [-h] [--sudo SUDO] --group-id GROUP_ID --id
                                 ID --access-level ACCESS_LEVEL
                                 [--expires-at EXPIRES_AT]
```
-h, --help

show this help message and exit

--sudo <sudo>

--group-id <group\_id>

 $-id < id$ 

--access-level <access\_level>

--expires-at <expires\_at>

# **gitlab group-member-all**

```
usage: gitlab group-member-all [-h] {list,get} ...
```
# -h, --help

show this help message and exit

# **gitlab group-member-all get**

```
usage: gitlab group-member-all get [-h] [--sudo SUDO] --group-id GROUP_ID --id
                                  ID
```
# -h, --help

show this help message and exit

--sudo <sudo>

--group-id <group\_id>

 $-id < id$ 

# **gitlab group-member-all list**

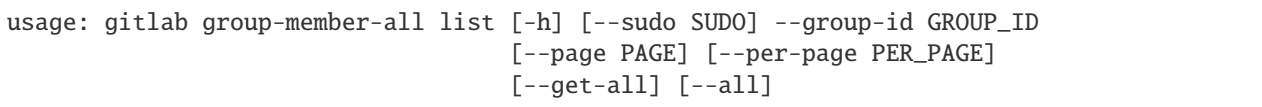

# -h, --help

show this help message and exit

--sudo <sudo>

```
--group-id <group_id>
```

```
--page <page>
```

```
--per-page <per_page>
```
## --get-all

Return all items from the server, without pagination.

## --all

Deprecated. Use –get-all instead.

#### **gitlab group-merge-request**

usage: gitlab group-merge-request [-h] {list} ...

#### -h, --help

show this help message and exit

#### **gitlab group-merge-request list**

```
usage: gitlab group-merge-request list [-h] [--sudo SUDO] --group-id GROUP_ID
                                      [--state STATE] [--order-by ORDER_BY]
                                      [--sort SORT] [--milestone MILESTONE]
                                      [--view VIEW] [--labels LABELS]
                                      [--created-after CREATED_AFTER]
                                      [--created-before CREATED_BEFORE]
                                      [--updated-after UPDATED_AFTER]
                                      [--updated-before UPDATED_BEFORE]
                                      [--scope SCOPE] [--author-id AUTHOR_ID]
                                      [--assignee-id ASSIGNEE_ID]
                                      [--approver-ids APPROVER_IDS]
                                      [--approved-by-ids APPROVED_BY_IDS]
                                      [--my-reaction-emoji MY_REACTION_EMOJI]
                                      [--source-branch SOURCE_BRANCH]
                                      [--target-branch TARGET_BRANCH]
                                      [--search SEARCH] [--wip WIP]
                                      [--page PAGE] [--per-page PER_PAGE]
                                      [--get-all] [--all]
```
#### -h, --help

show this help message and exit

- --sudo <sudo>
- --group-id <group\_id>
- --state <state>
- --order-by <order\_by>
- --sort <sort>
- --milestone <milestone>

--view <view>

- --labels <labels>
- --created-after <created\_after>
- --created-before <created\_before>
- --updated-after <updated\_after>
- --updated-before <updated\_before>

```
--scope <scope>
```
- --author-id <author\_id>
- --assignee-id <assignee\_id>
- --approver-ids <approver\_ids>
- --approved-by-ids <approved\_by\_ids>
- --my-reaction-emoji <my\_reaction\_emoji>
- --source-branch <source\_branch>
- --target-branch <target\_branch>
- --search <search>
- --wip <wip>
- --page <page>
- --per-page <per\_page>
- --get-all

Return all items from the server, without pagination.

--all

Deprecated. Use –get-all instead.

## **gitlab group-milestone**

```
usage: gitlab group-milestone [-h]
list
get
create
update
delete
issues
merge-requests
```
## -h, --help

show this help message and exit

## **gitlab group-milestone create**

```
usage: gitlab group-milestone create [-h] [--sudo SUDO] --group-id GROUP_ID
                                    --title TITLE [--description DESCRIPTION]
                                    [--due-date DUE_DATE]
                                    [--start-date START_DATE]
```
...

# -h, --help

```
--sudo <sudo>
```

```
--group-id <group_id>
```

```
--title <title>
```
- --description <description>
- --due-date <due\_date>
- --start-date <start\_date>

# **gitlab group-milestone delete**

```
usage: gitlab group-milestone delete [-h] [--sudo SUDO] --group-id GROUP_ID
                                    --id ID
```
-h, --help

show this help message and exit

--sudo <sudo>

```
--group-id <group_id>
```
 $-id < id$ 

# **gitlab group-milestone get**

```
usage: gitlab group-milestone get [-h] [--sudo SUDO] --group-id GROUP_ID --id
                                 ID
```
-h, --help

show this help message and exit

--sudo <sudo>

--group-id <group\_id>

 $-id < id$ 

## **gitlab group-milestone issues**

```
usage: gitlab group-milestone issues [-h] --group-id GROUP_ID [--sudo SUDO]
                                    --id ID
```
-h, --help

show this help message and exit

```
--group-id <group_id>
```
--sudo <sudo>

 $-id$   $<$ id $>$ 

# **gitlab group-milestone list**

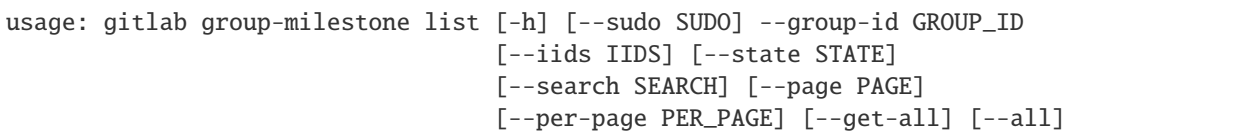

## -h, --help

show this help message and exit

--sudo <sudo>

--group-id <group\_id>

--iids <iids>

--state <state>

--search <search>

--page <page>

--per-page <per\_page>

# --get-all

Return all items from the server, without pagination.

# --all

Deprecated. Use –get-all instead.

## **gitlab group-milestone merge-requests**

```
usage: gitlab group-milestone merge-requests [-h] --group-id GROUP_ID
                                            [--sudo SUDO] --id ID
```
# -h, --help

show this help message and exit

#### --group-id <group\_id>

--sudo <sudo>

 $-id < id$ 

## **gitlab group-milestone update**

```
usage: gitlab group-milestone update [-h] [--sudo SUDO] --group-id GROUP_ID
                                    --id ID [--title TITLE]
                                    [--description DESCRIPTION]
                                    [--due-date DUE_DATE]
                                    [--start-date START_DATE]
                                    [--state-event STATE_EVENT]
```
-h, --help show this help message and exit --sudo <sudo> --group-id <group\_id>  $-id < id$ --title <title> --description <description> --due-date <due\_date> --start-date <start\_date>

--state-event <state\_event>

## **gitlab group-notification-settings**

usage: gitlab group-notification-settings [-h] {get,update} ...

-h, --help

show this help message and exit

## **gitlab group-notification-settings get**

```
usage: gitlab group-notification-settings get [-h] [--sudo SUDO] --group-id
                                             GROUP_ID
```
-h, --help

show this help message and exit

--sudo <sudo>

--group-id <group\_id>

#### **gitlab group-notification-settings update**

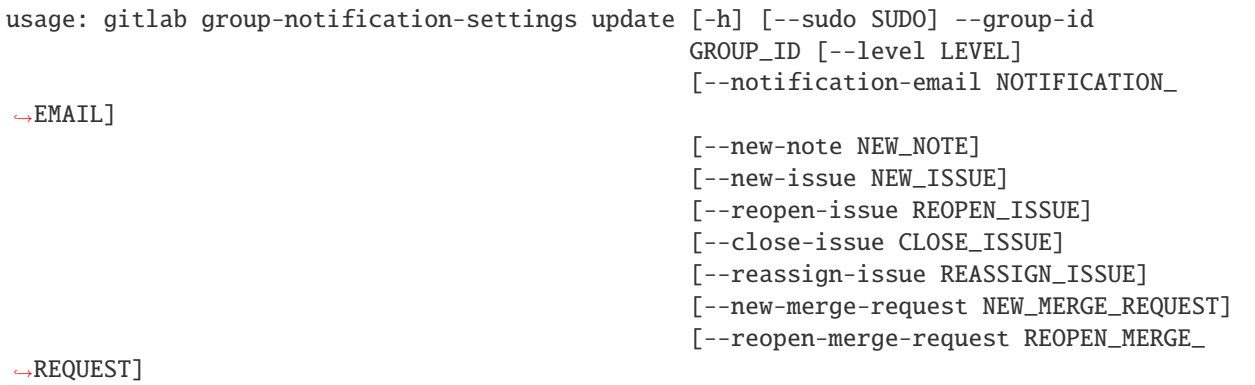

(continues on next page)

(continued from previous page)

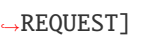

˓<sup>→</sup>MERGE\_REQUEST]

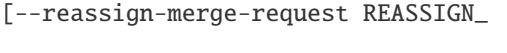

[--close-merge-request CLOSE\_MERGE\_

[--merge-merge-request MERGE\_MERGE\_

˓<sup>→</sup>REQUEST]

# -h, --help

show this help message and exit

--sudo <sudo>

--group-id <group\_id>

--level <level>

--notification-email <notification\_email>

- --new-note <new\_note>
- --new-issue <new\_issue>

--reopen-issue <reopen\_issue>

--close-issue <close\_issue>

--reassign-issue <reassign\_issue>

--new-merge-request <new\_merge\_request>

--reopen-merge-request <reopen\_merge\_request>

--close-merge-request <close\_merge\_request>

--reassign-merge-request <reassign\_merge\_request>

--merge-merge-request <merge\_merge\_request>

# **gitlab group-package**

usage: gitlab group-package [-h] {list} ...

-h, --help

show this help message and exit

# **gitlab group-package list**

```
usage: gitlab group-package list [-h] [--sudo SUDO] --group-id GROUP_ID
                                [--exclude-subgroups EXCLUDE_SUBGROUPS]
                                [--order-by ORDER_BY] [--sort SORT]
                                [--package-type PACKAGE_TYPE]
                                [--package-name PACKAGE_NAME] [--page PAGE]
                                [--per-page PER_PAGE] [--get-all] [--all]
```
# -h, --help

show this help message and exit

- --sudo <sudo>
- --group-id <group\_id>
- --exclude-subgroups <exclude\_subgroups>
- --order-by <order\_by>
- --sort <sort>
- --package-type <package\_type>
- --package-name <package\_name>
- --page <page>

--per-page <per\_page>

### --get-all

Return all items from the server, without pagination.

## --all

Deprecated. Use –get-all instead.

# **gitlab group-project**

```
usage: gitlab group-project [-h] {list} ...
```
# -h, --help

show this help message and exit

# **gitlab group-project list**

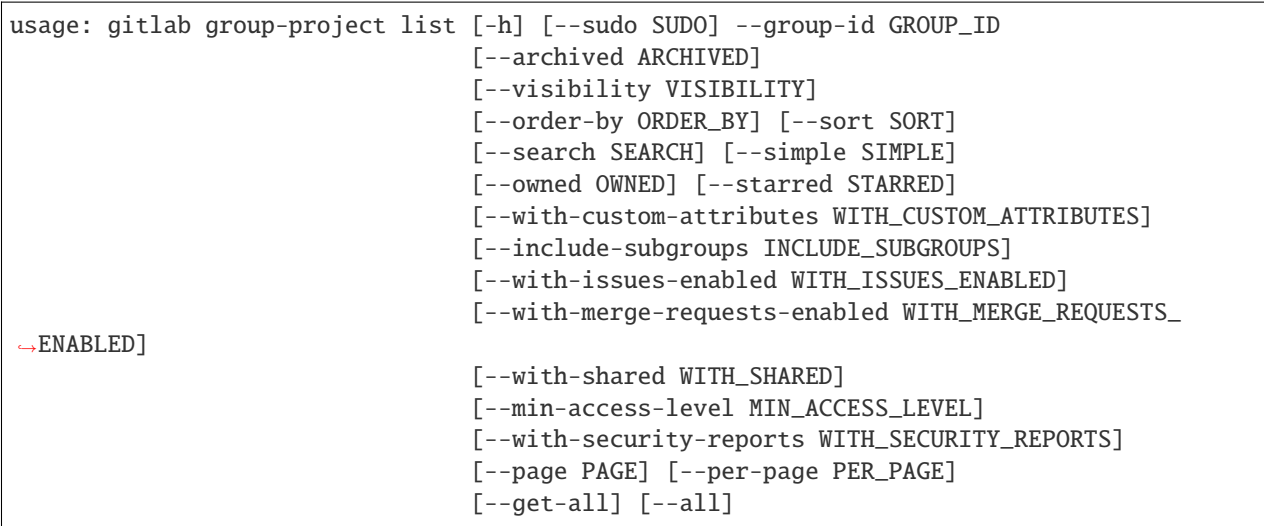

# -h, --help

show this help message and exit

--sudo <sudo>

- --group-id <group\_id>
- --archived <archived>
- --visibility <visibility>
- --order-by <order\_by>
- --sort <sort>
- --search <search>
- --simple <simple>
- --owned <owned>
- --starred <starred>
- --with-custom-attributes <with\_custom\_attributes>
- --include-subgroups <include\_subgroups>
- --with-issues-enabled <with\_issues\_enabled>
- --with-merge-requests-enabled <with\_merge\_requests\_enabled>
- --with-shared <with\_shared>
- --min-access-level <min\_access\_level>
- --with-security-reports <with\_security\_reports>
- --page <page>
- --per-page <per\_page>
- --get-all

Return all items from the server, without pagination.

# --all

Deprecated. Use –get-all instead.

#### **gitlab group-push-rules**

usage: gitlab group-push-rules [-h] {get, create, update, delete} ...

# -h, --help

## **gitlab group-push-rules create**

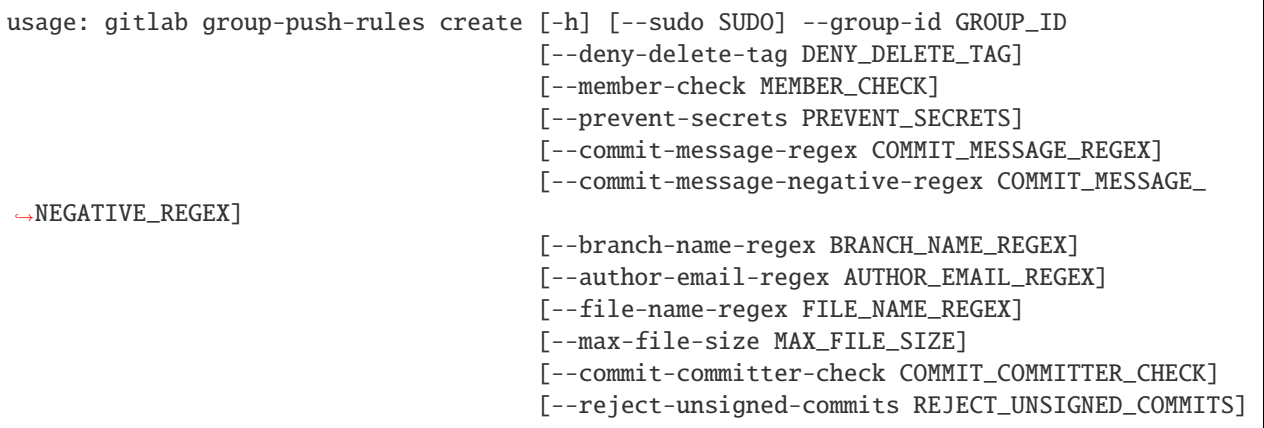

-h, --help

show this help message and exit

- --sudo <sudo>
- --group-id <group\_id>
- --deny-delete-tag <deny\_delete\_tag>
- --member-check <member\_check>
- --prevent-secrets <prevent\_secrets>
- --commit-message-regex <commit\_message\_regex>
- --commit-message-negative-regex <commit\_message\_negative\_regex>
- --branch-name-regex <branch\_name\_regex>
- --author-email-regex <author\_email\_regex>
- --file-name-regex <file\_name\_regex>
- --max-file-size <max\_file\_size>
- --commit-committer-check <commit\_committer\_check>
- --reject-unsigned-commits <reject\_unsigned\_commits>

#### **gitlab group-push-rules delete**

usage: gitlab group-push-rules delete [-h] [--sudo SUDO] --group-id GROUP\_ID

#### -h, --help

```
--sudo <sudo>
```

```
--group-id <group_id>
```
# **gitlab group-push-rules get**

usage: gitlab group-push-rules get [-h] [--sudo SUDO] --group-id GROUP\_ID

#### -h, --help

show this help message and exit

--sudo <sudo>

```
--group-id <group_id>
```
### **gitlab group-push-rules update**

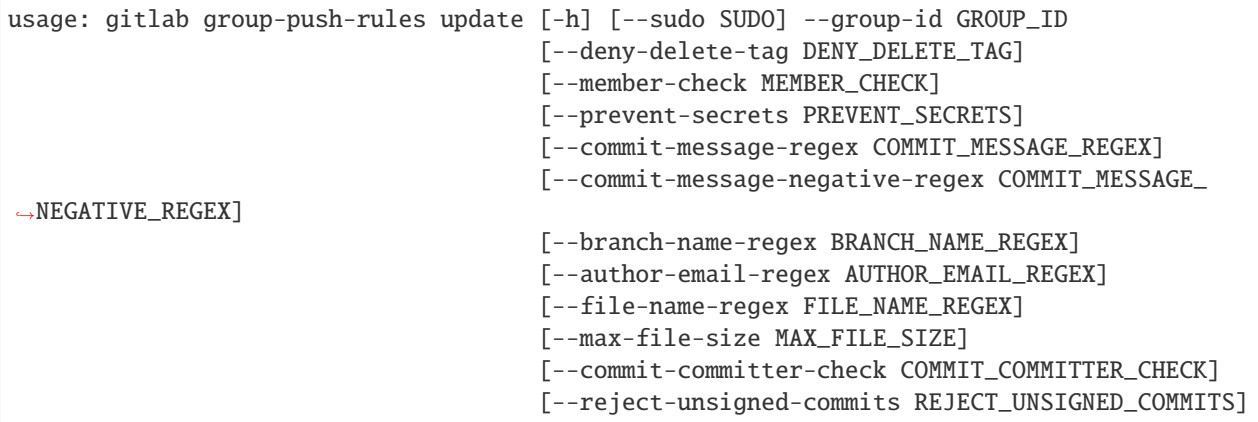

-h, --help

show this help message and exit

- --sudo <sudo>
- --group-id <group\_id>
- --deny-delete-tag <deny\_delete\_tag>
- --member-check <member\_check>
- --prevent-secrets <prevent\_secrets>
- --commit-message-regex <commit\_message\_regex>

--commit-message-negative-regex <commit\_message\_negative\_regex>

--branch-name-regex <branch\_name\_regex>

--author-email-regex <author\_email\_regex>

- --file-name-regex <file\_name\_regex>
- --max-file-size <max\_file\_size>
- --commit-committer-check <commit\_committer\_check>
- --reject-unsigned-commits <reject\_unsigned\_commits>

#### **gitlab group-runner**

```
usage: gitlab group-runner [-h] {list} ...
```
## -h, --help

show this help message and exit

#### **gitlab group-runner list**

```
usage: gitlab group-runner list [-h] [--sudo SUDO] --group-id GROUP_ID
                               [--scope SCOPE] [--tag-list TAG_LIST]
                               [--page PAGE] [--per-page PER_PAGE]
                               [--get-all] [--all]
```
-h, --help

show this help message and exit

- --sudo <sudo>
- --group-id <group\_id>
- --scope <scope>
- --tag-list <tag\_list>
- --page <page>
- --per-page <per\_page>

#### --get-all

Return all items from the server, without pagination.

#### --all

Deprecated. Use –get-all instead.

#### **gitlab group-saml-group-link**

```
usage: gitlab group-saml-group-link [-h] {list,get,create,delete} ...
```
# -h, --help

show this help message and exit

#### **gitlab group-saml-group-link create**

```
usage: gitlab group-saml-group-link create [-h] [--sudo SUDO] --group-id
                                          GROUP_ID --saml-group-name
                                          SAML_GROUP_NAME --access-level
                                          ACCESS_LEVEL
```
#### -h, --help

```
--sudo <sudo>
```
--group-id <group\_id>

--saml-group-name <saml\_group\_name>

--access-level <access\_level>

#### **gitlab group-saml-group-link delete**

```
usage: gitlab group-saml-group-link delete [-h] [--sudo SUDO] --group-id
                                          GROUP_ID --name NAME
```
-h, --help

show this help message and exit

--sudo <sudo>

```
--group-id <group_id>
```
--name <name>

#### **gitlab group-saml-group-link get**

```
usage: gitlab group-saml-group-link get [-h] [--sudo SUDO] --group-id GROUP_ID
                                       --name NAME
```
-h, --help

show this help message and exit

--sudo <sudo>

--group-id <group\_id>

--name <name>

#### **gitlab group-saml-group-link list**

```
usage: gitlab group-saml-group-link list [-h] [--sudo SUDO] --group-id
                                        GROUP_ID [--page PAGE]
                                        [--per-page PER_PAGE] [--get-all]
                                        [--a11]
```
-h, --help

show this help message and exit

```
--group-id <group_id>
```

```
--page <page>
```

```
--per-page <per_page>
```
#### --get-all

Return all items from the server, without pagination.

# --all

Deprecated. Use –get-all instead.

#### **gitlab group-subgroup**

usage: gitlab group-subgroup [-h] {list} ...

#### -h, --help

show this help message and exit

#### **gitlab group-subgroup list**

```
usage: gitlab group-subgroup list [-h] [--sudo SUDO] --group-id GROUP_ID
                                 [--skip-groups SKIP_GROUPS]
                                  [--all-available ALL_AVAILABLE]
                                  [--search SEARCH] [--order-by ORDER_BY]
                                  [--sort SORT] [--statistics STATISTICS]
                                  [--owned OWNED]
                                  [--with-custom-attributes WITH_CUSTOM_ATTRIBUTES]
                                 [--min-access-level MIN_ACCESS_LEVEL]
                                  [--page PAGE] [--per-page PER_PAGE]
                                 [--get-all] [--all]
```
-h, --help

show this help message and exit

```
--sudo <sudo>
```
--group-id <group\_id>

--skip-groups <skip\_groups>

--all-available <all\_available>

--search <search>

--order-by <order\_by>

--sort <sort>

```
--statistics <statistics>
```
--owned <owned>

--with-custom-attributes <with\_custom\_attributes>

--min-access-level <min\_access\_level>

--page <page>

--per-page <per\_page>
### --get-all

Return all items from the server, without pagination.

## --all

Deprecated. Use –get-all instead.

### **gitlab group-variable**

usage: gitlab group-variable [-h] {list,get, create, update, delete} ...

#### -h, --help

show this help message and exit

### **gitlab group-variable create**

```
usage: gitlab group-variable create [-h] [--sudo SUDO] --group-id GROUP_ID
                                    --key KEY --value VALUE
                                    [--protected PROTECTED]
                                    [--variable-type VARIABLE_TYPE]
                                    [--masked MASKED]
```
-h, --help

show this help message and exit

- --sudo <sudo>
- --group-id <group\_id>
- --key <key>
- --value <value>
- --protected <protected>
- --variable-type <variable\_type>
- --masked <masked>

## **gitlab group-variable delete**

```
usage: gitlab group-variable delete [-h] [--sudo SUDO] --group-id GROUP_ID
                                    --key KEY
```
-h, --help

show this help message and exit

--sudo <sudo>

```
--group-id <group_id>
```
--key <key>

# **gitlab group-variable get**

```
usage: gitlab group-variable get [-h] [--sudo SUDO] --group-id GROUP_ID --key
                                 KEY
```
-h, --help

show this help message and exit

- --sudo <sudo>
- --group-id <group\_id>

--key <key>

## **gitlab group-variable list**

```
usage: gitlab group-variable list [-h] [--sudo SUDO] --group-id GROUP_ID
                                  [--page PAGE] [--per-page PER_PAGE]
                                  [--get-all] [--all]
```
## -h, --help

show this help message and exit

--sudo <sudo>

```
--group-id <group_id>
```
--page <page>

```
--per-page <per_page>
```
### --get-all

Return all items from the server, without pagination.

### --all

Deprecated. Use –get-all instead.

### **gitlab group-variable update**

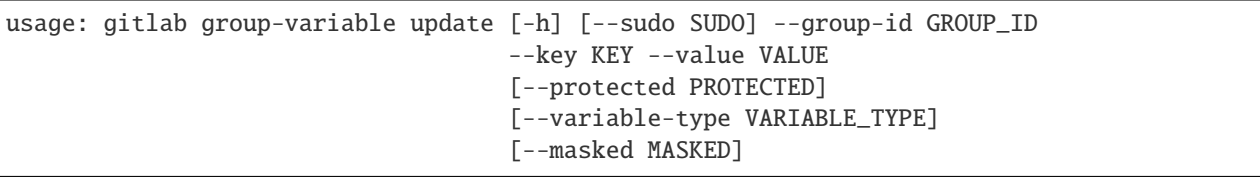

-h, --help

show this help message and exit

```
--sudo <sudo>
```

```
--group-id <group_id>
```
--**key** <key>

--value <value>

--protected <protected>

```
--variable-type <variable_type>
```
--masked <masked>

## **gitlab group-wiki**

usage: gitlab group-wiki [-h] {list,get, create, update, delete} ...

#### -h, --help

show this help message and exit

### **gitlab group-wiki create**

```
usage: gitlab group-wiki create [-h] [--sudo SUDO] --group-id GROUP_ID --title
                                TITLE --content CONTENT [--format FORMAT]
```
### -h, --help

show this help message and exit

--sudo <sudo>

```
--group-id <group_id>
```
--title <title>

--content <content>

--format <format>

### **gitlab group-wiki delete**

```
usage: gitlab group-wiki delete [-h] [--sudo SUDO] --group-id GROUP_ID --slug
                                SLUG
```

```
-h, --help
```
show this help message and exit

```
--sudo <sudo>
```

```
--group-id <group_id>
```
--slug <slug>

## **gitlab group-wiki get**

```
usage: gitlab group-wiki get [-h] [--sudo SUDO] --group-id GROUP_ID --slug
                             SLUG
```
-h, --help

show this help message and exit

- --sudo <sudo>
- --group-id <group\_id>

--slug <slug>

## **gitlab group-wiki list**

```
usage: gitlab group-wiki list [-h] [--sudo SUDO] --group-id GROUP_ID
                              [--with-content WITH_CONTENT] [--page PAGE]
                              [--per-page PER_PAGE] [--get-all] [--all]
```
-h, --help

show this help message and exit

--sudo <sudo>

```
--group-id <group_id>
```

```
--with-content <with_content>
```
--page <page>

```
--per-page <per_page>
```

```
--get-all
```
Return all items from the server, without pagination.

--all

Deprecated. Use –get-all instead.

### **gitlab group-wiki update**

```
usage: gitlab group-wiki update [-h] [--sudo SUDO] --group-id GROUP_ID --slug
                                SLUG [--title TITLE] [--content CONTENT]
                                [--format FORMAT]
```

```
-h, --help
```
show this help message and exit

--sudo <sudo>

--group-id <group\_id>

 $--$ slug  $\langle$ slug $\rangle$ 

## --title <title>

--content <content>

```
--format <format>
```
## **gitlab hook**

usage: gitlab hook [-h] {list,get,create,delete} ...

### -h, --help

show this help message and exit

## **gitlab hook create**

usage: gitlab hook create [-h] [--sudo SUDO] --url URL

## -h, --help

show this help message and exit

--sudo <sudo>

 $-url$ 

### **gitlab hook delete**

usage: gitlab hook delete [-h] [--sudo SUDO] --id ID

### -h, --help

show this help message and exit

```
--sudo <sudo>
```
 $-id < id$ 

## **gitlab hook get**

usage: gitlab hook get [-h] [--sudo SUDO] --id ID

### -h, --help

show this help message and exit

--sudo <sudo>

 $-id < id$ 

## **gitlab hook list**

```
usage: gitlab hook list [-h] [--sudo SUDO] [--page PAGE] [--per-page PER_PAGE]
                        [--get-all] [--all]
```
### -h, --help

show this help message and exit

- --sudo <sudo>
- --page <page>
- --per-page <per\_page>

### --get-all

Return all items from the server, without pagination.

## --all

Deprecated. Use –get-all instead.

### **gitlab issue**

```
usage: gitlab issue [-h] {list,get} ...
```
## -h, --help

show this help message and exit

### **gitlab issue get**

usage: gitlab issue get [-h] [--sudo SUDO] --id ID

### -h, --help

show this help message and exit

--sudo <sudo>

 $-id < id$ 

### **gitlab issue list**

```
usage: gitlab issue list [-h] [--sudo SUDO] [--state STATE] [--labels LABELS]
                         [--milestone MILESTONE] [--scope SCOPE]
                         [--author-id AUTHOR_ID] [--assignee-id ASSIGNEE_ID]
                         [--my-reaction-emoji MY_REACTION_EMOJI] [--iids IIDS]
                         [--order-by ORDER_BY] [--sort SORT] [--search SEARCH]
                         [--created-after CREATED_AFTER]
                         [--created-before CREATED_BEFORE]
                         [--updated-after UPDATED_AFTER]
                         [--updated-before UPDATED_BEFORE] [--page PAGE]
                         [--per-page PER_PAGE] [--get-all] [--all]
```
## -h, --help

show this help message and exit

--sudo <sudo>

- --state <state>
- --labels <labels>
- --milestone <milestone>
- --scope <scope>
- --author-id <author\_id>
- --assignee-id <assignee\_id>
- --my-reaction-emoji <my\_reaction\_emoji>
- --iids <iids>
- --order-by <order\_by>
- --sort <sort>
- --search <search>
- --created-after <created\_after>
- --created-before <created\_before>
- --updated-after <updated\_after>
- --updated-before <updated\_before>
- --page <page>

```
--per-page <per_page>
```
### --get-all

Return all items from the server, without pagination.

## --all

Deprecated. Use –get-all instead.

### **gitlab issues-statistics**

usage: gitlab issues-statistics [-h] {get} ...

## -h, --help

show this help message and exit

## **gitlab issues-statistics get**

```
usage: gitlab issues-statistics get [-h] [--sudo SUDO]
```
### -h, --help

show this help message and exit

```
--sudo <sudo>
```
## **gitlab key**

usage: gitlab key [-h] {get} ...

### -h, --help

show this help message and exit

### **gitlab key get**

usage: gitlab key get [-h] [--sudo SUDO] --id ID

### -h, --help

show this help message and exit

### --sudo <sudo>

 $-id < id$ 

## **gitlab ldap-group**

usage: gitlab ldap-group [-h] {list} ...

### -h, --help

show this help message and exit

## **gitlab ldap-group list**

```
usage: gitlab ldap-group list [-h] [--sudo SUDO] [--search SEARCH]
                              [--provider PROVIDER] [--page PAGE]
                              [--per-page PER_PAGE] [--get-all] [--all]
```

```
-h, --help
```
show this help message and exit

```
--sudo <sudo>
```
--search <search>

```
--provider <provider>
```

```
--page <page>
```
--per-page <per\_page>

#### --get-all

Return all items from the server, without pagination.

### --all

Deprecated. Use –get-all instead.

### **gitlab license**

usage: gitlab license [-h] {list,get} ...

### -h, --help

show this help message and exit

## **gitlab license get**

```
usage: gitlab license get [-h] [--sudo SUDO] --key KEY [--project PROJECT]
                          [--fullname FULLNAME]
```
## -h, --help

show this help message and exit

- --sudo <sudo>
- --key <key>
- --project <project>
- --fullname <fullname>

### **gitlab license list**

```
usage: gitlab license list [-h] [--sudo SUDO] [--popular POPULAR]
                           [--page PAGE] [--per-page PER_PAGE] [--get-all]
                           [--a11]
```
### -h, --help

show this help message and exit

```
--sudo <sudo>
```

```
--popular <popular>
```

```
--page <page>
```

```
--per-page <per_page>
```
### --get-all

Return all items from the server, without pagination.

## --all

Deprecated. Use –get-all instead.

# **gitlab merge-request**

usage: gitlab merge-request [-h] {list} ...

-h, --help

show this help message and exit

### **gitlab merge-request list**

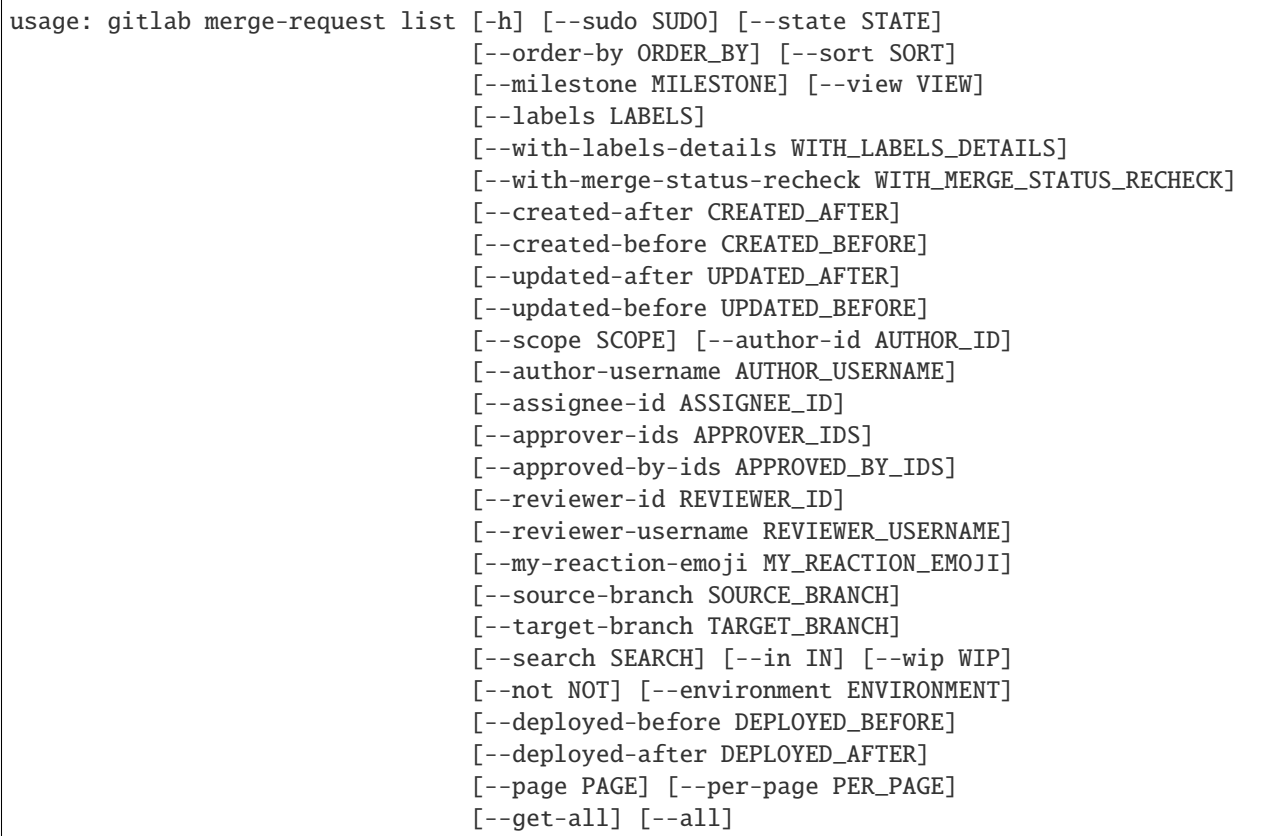

-h, --help

show this help message and exit

```
--sudo <sudo>
```

```
--state <state>
```
--order-by <order\_by>

--sort <sort>

--milestone <milestone>

```
--view <view>
```

```
--labels <labels>
```
--with-labels-details <with\_labels\_details>

--with-merge-status-recheck <with\_merge\_status\_recheck>

--created-after <created\_after>

--created-before <created\_before>

--updated-after <updated\_after>

--updated-before <updated\_before>

--scope <scope>

--author-id <author\_id>

--author-username <author\_username>

--assignee-id <assignee\_id>

--approver-ids <approver\_ids>

--approved-by-ids <approved\_by\_ids>

--reviewer-id <reviewer\_id>

--reviewer-username <reviewer\_username>

--my-reaction-emoji <my\_reaction\_emoji>

--source-branch <source\_branch>

--target-branch <target\_branch>

--search <search>

 $--in *in*$ 

--wip <wip>

--not <not>

--environment <environment>

--deployed-before <deployed\_before>

--deployed-after <deployed\_after>

--page <page>

--per-page <per\_page>

--get-all

Return all items from the server, without pagination.

--all

Deprecated. Use –get-all instead.

## **gitlab namespace**

usage: gitlab namespace [-h] {list,get,exists} ...

#### -h, --help

show this help message and exit

#### **gitlab namespace exists**

```
usage: gitlab namespace exists [-h] --id ID --namespace NAMESPACE --parent-id
                               PARENT_ID
```
-h, --help

show this help message and exit

 $-id < id$ 

--namespace <namespace>

```
--parent-id <parent_id>
```
### **gitlab namespace get**

usage: gitlab namespace get [-h] [--sudo SUDO] --id ID

-h, --help

show this help message and exit

--sudo <sudo>

 $-id < id$ 

#### **gitlab namespace list**

```
usage: gitlab namespace list [-h] [--sudo SUDO] [--search SEARCH]
                             [--page PAGE] [--per-page PER_PAGE] [--get-all]
                             [--a11]
```

```
-h, --help
```
show this help message and exit

```
--sudo <sudo>
```
--search <search>

```
--page <page>
```

```
--per-page <per_page>
```
## --get-all

Return all items from the server, without pagination.

--all

Deprecated. Use –get-all instead.

# **gitlab notification-settings**

```
usage: gitlab notification-settings [-h] {get,update} ...
```
### -h, --help

show this help message and exit

### **gitlab notification-settings get**

usage: gitlab notification-settings get [-h] [--sudo SUDO]

## -h, --help

show this help message and exit

--sudo <sudo>

## **gitlab notification-settings update**

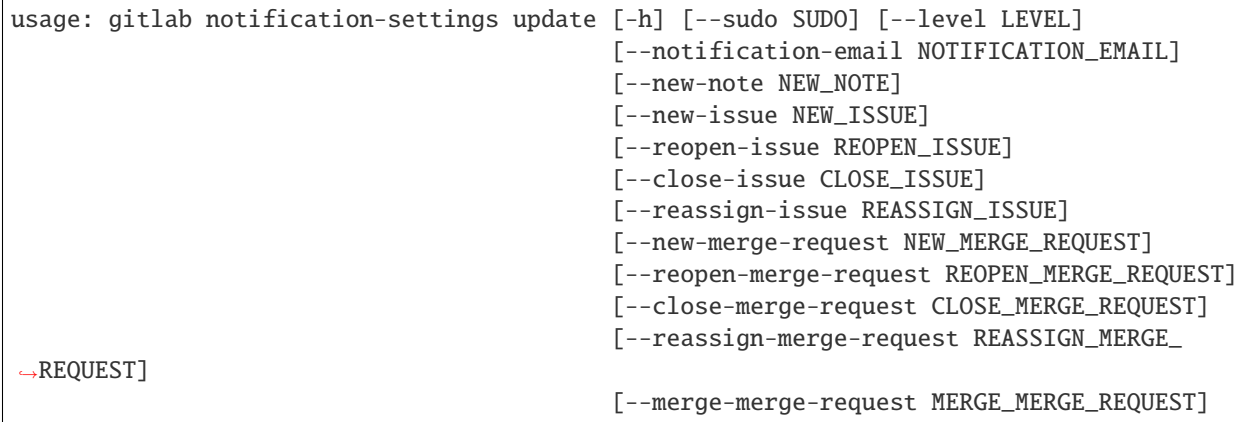

## -h, --help

show this help message and exit

- --sudo <sudo>
- --level <level>
- --notification-email <notification\_email>
- --new-note <new\_note>
- --new-issue <new\_issue>
- --reopen-issue <reopen\_issue>
- --close-issue <close\_issue>
- --reassign-issue <reassign\_issue>

```
--new-merge-request <new_merge_request>
```
--reopen-merge-request <reopen\_merge\_request>

--close-merge-request <close\_merge\_request>

--reassign-merge-request <reassign\_merge\_request>

--merge-merge-request <merge\_merge\_request>

#### **gitlab pages-domain**

usage: gitlab pages-domain [-h] {list} ...

#### -h, --help

show this help message and exit

#### **gitlab pages-domain list**

```
usage: gitlab pages-domain list [-h] [--sudo SUDO] [--page PAGE]
                                [--per-page PER_PAGE] [--get-all] [--all]
```
## -h, --help

show this help message and exit

- --sudo <sudo>
- --page <page>
- --per-page <per\_page>

#### --get-all

Return all items from the server, without pagination.

## --all

Deprecated. Use –get-all instead.

### **gitlab personal-access-token**

usage: gitlab personal-access-token [-h] {list,delete} ...

### -h, --help

show this help message and exit

### **gitlab personal-access-token delete**

usage: gitlab personal-access-token delete [-h] [--sudo SUDO] --id ID

#### -h, --help

show this help message and exit

--sudo <sudo>

 $-id < id$ 

## **gitlab personal-access-token list**

```
usage: gitlab personal-access-token list [-h] [--sudo SUDO]
                                         [--user-id USER_ID] [--page PAGE]
                                         [--per-page PER_PAGE] [--get-all]
                                         [--a11]
```
## -h, --help

show this help message and exit

```
--sudo <sudo>
```

```
--user-id <user_id>
```

```
--page <page>
```

```
--per-page <per_page>
```
## --get-all

Return all items from the server, without pagination.

# --all

Deprecated. Use –get-all instead.

# **gitlab project**

```
usage: gitlab project [-h]
 list
 get
 create
 update
 delete
 artifacts
 update-submodule
 repository-tree
 repository-blob
 repository-raw-blob
 repository-compare
 repository-contributors
 repository-archive
 repository-merge-base
  delete-merged-branches
  create-fork-relation
  delete-fork-relation
 languages
  star
 unstar
  archive
 unarchive
  share
 unshare
  trigger-pipeline
 housekeeping
```
(continues on next page)

(continued from previous page)

```
upload
restore
snapshot
search
mirror-pull
mirror-pull-details
transfer
transfer-project
artifact
```
## -h, --help

show this help message and exit

## **gitlab project archive**

usage: gitlab project archive [-h] --id ID

...

### -h, --help

show this help message and exit

 $-id < id$ 

## **gitlab project artifact**

```
usage: gitlab project artifact [-h] --id ID --ref-name REF_NAME
                              --artifact-path ARTIFACT_PATH --job JOB
```
### -h, --help

show this help message and exit

 $-id < id$ 

--ref-name <ref\_name>

```
--artifact-path <artifact_path>
```
--job <job>

## **gitlab project artifacts**

```
usage: gitlab project artifacts [-h] --id ID --ref-name REF_NAME --job JOB
                                [--job-token JOB_TOKEN]
```
-h, --help

show this help message and exit

 $-id < id$ 

```
--ref-name <ref_name>
```
 $-$ iob  $\langle$ iob $>$ 

--job-token <job\_token>

## **gitlab project create**

```
usage: gitlab project create [-h] [--sudo SUDO] [--name NAME] [--path PATH]
                             [--allow-merge-on-skipped-pipeline ALLOW_MERGE_ON_SKIPPED_
\rightarrowPIPELINE]
                             [--only-allow-merge-if-all-status-checks-passed ONLY_ALLOW_
˓→MERGE_IF_ALL_STATUS_CHECKS_PASSED]
                             [--analytics-access-level ANALYTICS_ACCESS_LEVEL]
                             [--approvals-before-merge APPROVALS_BEFORE_MERGE]
                             [--auto-cancel-pending-pipelines AUTO_CANCEL_PENDING_
˓→PIPELINES]
                             [--auto-devops-deploy-strategy AUTO_DEVOPS_DEPLOY_STRATEGY]
                             [--auto-devops-enabled AUTO_DEVOPS_ENABLED]
                             [--autoclose-referenced-issues AUTOCLOSE_REFERENCED_ISSUES]
                             [--avatar AVATAR]
                             [--build-coverage-regex BUILD_COVERAGE_REGEX]
                             [--build-git-strategy BUILD_GIT_STRATEGY]
                             [--build-timeout BUILD_TIMEOUT]
                             [--builds-access-level BUILDS_ACCESS_LEVEL]
                             [--ci-config-path CI_CONFIG_PATH]
                             [--container-expiration-policy-attributes CONTAINER_
˓→EXPIRATION_POLICY_ATTRIBUTES]
                             [--container-registry-access-level CONTAINER_REGISTRY_
˓→ACCESS_LEVEL]
                             [--container-registry-enabled CONTAINER_REGISTRY_ENABLED]
                             [--default-branch DEFAULT_BRANCH]
                             [--description DESCRIPTION]
                             [--emails-disabled EMAILS_DISABLED]
                             [--external-authorization-classification-label EXTERNAL_
˓→AUTHORIZATION_CLASSIFICATION_LABEL]
                             [--forking-access-level FORKING_ACCESS_LEVEL]
                             [--group-with-project-templates-id GROUP_WITH_PROJECT_
˓→TEMPLATES_ID]
                             [--import-url IMPORT_URL]
                             [--initialize-with-readme INITIALIZE_WITH_README]
                             [--issues-access-level ISSUES_ACCESS_LEVEL]
                             [--issues-enabled ISSUES_ENABLED]
                             [--jobs-enabled JOBS_ENABLED]
                             [--lfs-enabled LFS_ENABLED]
                             [--merge-method MERGE_METHOD]
                             [--merge-pipelines-enabled MERGE_PIPELINES_ENABLED]
                             [--merge-requests-access-level MERGE_REQUESTS_ACCESS_LEVEL]
                             [--merge-requests-enabled MERGE_REQUESTS_ENABLED]
                             [--mirror-trigger-builds MIRROR_TRIGGER_BUILDS]
                             [--mirror MIRROR] [--namespace-id NAMESPACE_ID]
                             [--operations-access-level OPERATIONS_ACCESS_LEVEL]
                             [--only-allow-merge-if-all-discussions-are-resolved ONLY_
˓→ALLOW_MERGE_IF_ALL_DISCUSSIONS_ARE_RESOLVED]
```
(continues on next page)

(continued from previous page)

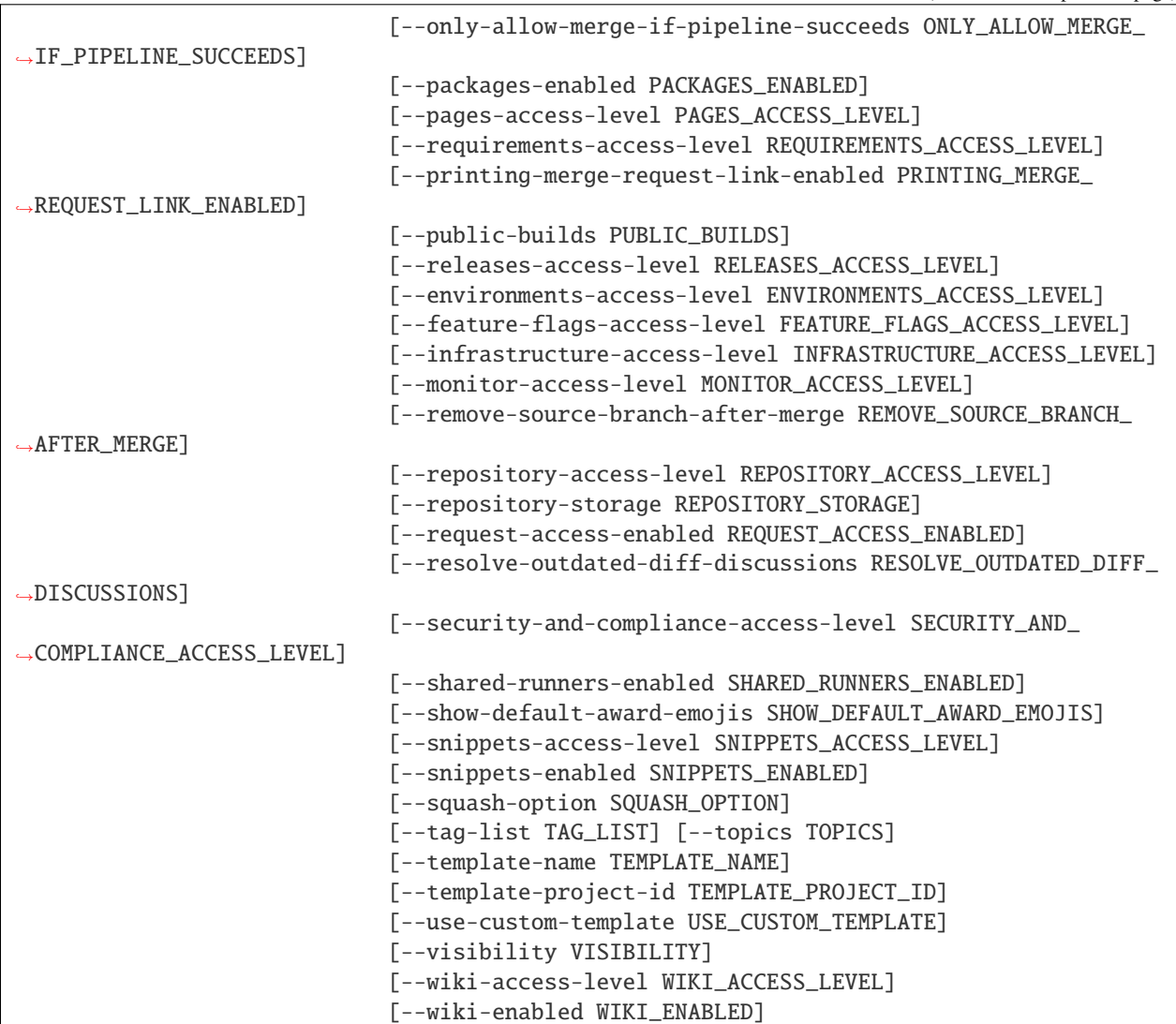

## -h, --help

show this help message and exit

- --sudo <sudo>
- --name <name>
- --path <path>
- --allow-merge-on-skipped-pipeline <allow\_merge\_on\_skipped\_pipeline>

```
--only-allow-merge-if-all-status-checks-passed <only_allow_merge_if_all_status_checks_passed>
```

```
--analytics-access-level <analytics_access_level>
```
- --approvals-before-merge <approvals\_before\_merge>
- --auto-cancel-pending-pipelines <auto\_cancel\_pending\_pipelines>

--auto-devops-deploy-strategy <auto\_devops\_deploy\_strategy>

- --auto-devops-enabled <auto\_devops\_enabled>
- --autoclose-referenced-issues <autoclose\_referenced\_issues>
- --avatar <avatar>
- --build-coverage-regex <build\_coverage\_regex>
- --build-git-strategy <build\_git\_strategy>
- --build-timeout <br/>build\_timeout>
- --builds-access-level <br/> <br/>duilds access level>
- --ci-config-path <ci\_config\_path>
- --container-expiration-policy-attributes <container\_expiration\_policy\_attributes>
- --container-registry-access-level <container\_registry\_access\_level>
- --container-registry-enabled <container\_registry\_enabled>
- --default-branch <default\_branch>
- --description <description>
- --emails-disabled <emails\_disabled>
- --external-authorization-classification-label <external\_authorization\_classification\_label>
- --forking-access-level <forking\_access\_level>
- --group-with-project-templates-id <group\_with\_project\_templates\_id>
- --import-url <import\_url>
- --initialize-with-readme <initialize\_with\_readme>
- --issues-access-level <issues\_access\_level>
- --issues-enabled <issues\_enabled>
- --jobs-enabled <jobs\_enabled>
- --lfs-enabled <lfs\_enabled>
- --merge-method <merge\_method>
- --merge-pipelines-enabled <merge\_pipelines\_enabled>
- --merge-requests-access-level <merge\_requests\_access\_level>
- --merge-requests-enabled <merge\_requests\_enabled>
- --mirror-trigger-builds <mirror\_trigger\_builds>
- --mirror <mirror>
- --namespace-id <namespace\_id>

--operations-access-level <operations\_access\_level>

- --only-allow-merge-if-all-discussions-are-resolved <only\_allow\_merge\_if\_all\_discussions\_are\_resolved>
- --only-allow-merge-if-pipeline-succeeds <only\_allow\_merge\_if\_pipeline\_succeeds>
- --packages-enabled <packages\_enabled>
- --pages-access-level <pages\_access\_level>
- --requirements-access-level <requirements\_access\_level>
- --printing-merge-request-link-enabled <printing\_merge\_request\_link\_enabled>
- --public-builds <public\_builds>
- --releases-access-level <releases\_access\_level>
- --environments-access-level <environments\_access\_level>
- --feature-flags-access-level <feature\_flags\_access\_level>
- --infrastructure-access-level <infrastructure\_access\_level>
- --monitor-access-level <monitor\_access\_level>
- --remove-source-branch-after-merge <remove\_source\_branch\_after\_merge>
- --repository-access-level <repository\_access\_level>
- --repository-storage <repository\_storage>
- --request-access-enabled <request\_access\_enabled>
- --resolve-outdated-diff-discussions <resolve\_outdated\_diff\_discussions>
- --security-and-compliance-access-level <security\_and\_compliance\_access\_level>
- --shared-runners-enabled <shared\_runners\_enabled>
- --show-default-award-emojis <show\_default\_award\_emojis>
- --snippets-access-level <snippets\_access\_level>
- --snippets-enabled <snippets\_enabled>
- --squash-option <squash\_option>
- --tag-list <tag\_list>
- --topics <topics>
- --template-name <template\_name>
- --template-project-id <template\_project\_id>
- --use-custom-template <use\_custom\_template>
- --visibility <visibility>
- --wiki-access-level <wiki\_access\_level>
- --wiki-enabled <wiki\_enabled>

## **gitlab project create-fork-relation**

```
usage: gitlab project create-fork-relation [-h] --id ID --forked-from-id
                                           FORKED_FROM_ID
```
## -h, --help

show this help message and exit

 $-id < id$ 

--forked-from-id <forked\_from\_id>

## **gitlab project delete**

usage: gitlab project delete [-h] [--sudo SUDO] --id ID

## -h, --help

show this help message and exit

--sudo <sudo>

```
-id <id>
```
## **gitlab project delete-fork-relation**

```
usage: gitlab project delete-fork-relation [-h] --id ID
```
#### -h, --help

show this help message and exit

 $-id < id$ 

## **gitlab project delete-merged-branches**

usage: gitlab project delete-merged-branches [-h] --id ID

## -h, --help

show this help message and exit

 $-id < id$ 

## **gitlab project get**

usage: gitlab project get [-h] [--sudo SUDO] --id ID

-h, --help

show this help message and exit

--sudo <sudo>

 $-id < id$ 

# **gitlab project housekeeping**

```
usage: gitlab project housekeeping [-h] --id ID
```
## -h, --help

show this help message and exit

 $-id$   $<$ id $>$ 

## **gitlab project languages**

usage: gitlab project languages [-h] --id ID

### -h, --help

show this help message and exit

 $-id < id$ 

### **gitlab project list**

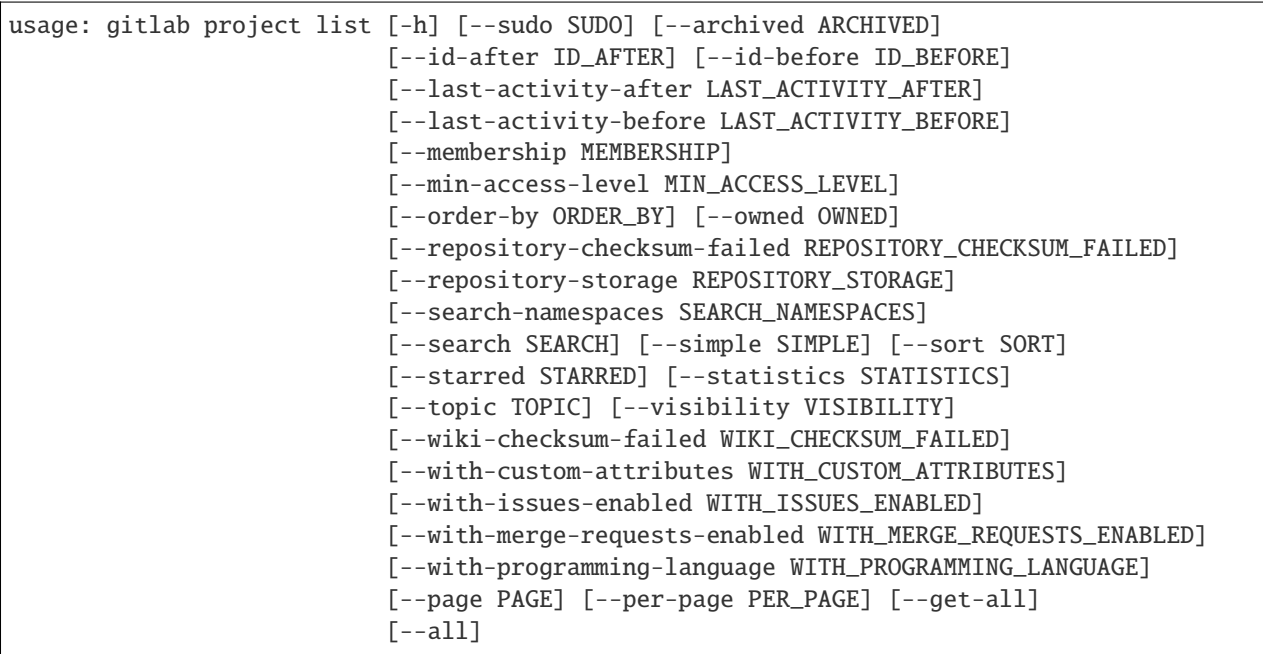

## -h, --help

show this help message and exit

--sudo <sudo>

--archived <archived>

--id-after <id\_after>

```
--id-before <id_before>
```
--last-activity-after <last\_activity\_after>

--last-activity-before <last\_activity\_before>

--membership <membership>

--min-access-level <min\_access\_level>

--order-by <order\_by>

--owned <owned>

--repository-checksum-failed <repository\_checksum\_failed>

--repository-storage <repository\_storage>

--search-namespaces <search\_namespaces>

--search <search>

--simple <simple>

--sort <sort>

--starred <starred>

--statistics <statistics>

--topic <topic>

--visibility <visibility>

--wiki-checksum-failed <wiki\_checksum\_failed>

--with-custom-attributes <with\_custom\_attributes>

--with-issues-enabled <with\_issues\_enabled>

--with-merge-requests-enabled <with\_merge\_requests\_enabled>

--with-programming-language <with\_programming\_language>

--page <page>

--per-page <per\_page>

--get-all

Return all items from the server, without pagination.

### --all

Deprecated. Use –get-all instead.

# **gitlab project mirror-pull**

```
usage: gitlab project mirror-pull [-h] --id ID
```
## -h, --help

show this help message and exit

 $-id$   $<$ id $>$ 

## **gitlab project mirror-pull-details**

```
usage: gitlab project mirror-pull-details [-h] --id ID
```
### -h, --help

show this help message and exit

 $-id < id$ 

## **gitlab project repository-archive**

```
usage: gitlab project repository-archive [-h] --id ID [--sha SHA]
                                         [--format FORMAT]
```
### -h, --help

show this help message and exit

 $-id < id$ 

--sha <sha>

--format <format>

## **gitlab project repository-blob**

usage: gitlab project repository-blob [-h] --id ID --sha SHA

-h, --help

show this help message and exit

### $-id$   $<$  $id$ >

 $--$ sha  $\langle$ sha $>$ 

# **gitlab project repository-compare**

usage: gitlab project repository-compare [-h] --id ID --from- FROM\_ --to TO

-h, --help

show this help message and exit

 $-id$   $<$ id $>$ 

--from- <from\_>

 $-$ to  $<$ to $>$ 

## **gitlab project repository-contributors**

usage: gitlab project repository-contributors [-h] --id ID

```
-h, --help
```
show this help message and exit

 $-id < id$ 

## **gitlab project repository-merge-base**

usage: gitlab project repository-merge-base [-h] --id ID --refs REFS

-h, --help

show this help message and exit

 $-id < id$ 

```
--refs <refs>
```
# **gitlab project repository-raw-blob**

usage: gitlab project repository-raw-blob [-h] --id ID --sha SHA

```
-h, --help
```
show this help message and exit

 $-id *id*$ 

--sha <sha>

## **gitlab project repository-tree**

```
usage: gitlab project repository-tree [-h] --id ID [--path PATH] [--ref REF]
                                      [--recursive RECURSIVE]
```
-h, --help

show this help message and exit

```
-id < id
```
--path <path>

 $-ref <sub>ref</sub>$ 

--recursive <recursive>

## **gitlab project restore**

usage: gitlab project restore [-h] --id ID

### -h, --help

show this help message and exit

 $-id < id$ 

### **gitlab project search**

usage: gitlab project search [-h] --id ID --scope SCOPE --search SEARCH

### -h, --help

show this help message and exit

 $-id < id$ 

--scope <scope>

--search <search>

## **gitlab project share**

usage: gitlab project share [-h] --id ID --group-id GROUP\_ID --group-access GROUP\_ACCESS [--expires-at EXPIRES\_AT]

```
-h, --help
```
show this help message and exit

 $-id < id$ 

--group-id <group\_id>

--group-access <group\_access>

```
--expires-at <expires_at>
```
# **gitlab project snapshot**

```
usage: gitlab project snapshot [-h] --id ID [--wiki WIKI]
```
## -h, --help

show this help message and exit

 $-id$   $<$ id $>$ 

--wiki <wiki>

## **gitlab project star**

usage: gitlab project star [-h] --id ID

### -h, --help

show this help message and exit

 $-id < id$ 

## **gitlab project transfer**

usage: gitlab project transfer [-h] --id ID --to-namespace TO\_NAMESPACE

#### -h, --help

show this help message and exit

 $-id < id$ 

--to-namespace <to\_namespace>

# **gitlab project transfer-project**

```
usage: gitlab project transfer-project [-h] --id ID --to-namespace
                                       TO_NAMESPACE
```
-h, --help

show this help message and exit

 $-id$   $<$  $id$ >

```
--to-namespace <to_namespace>
```
# **gitlab project trigger-pipeline**

usage: gitlab project trigger-pipeline [-h] --id ID --ref REF --token TOKEN

## -h, --help

show this help message and exit

 $-id$   $<$ id $>$ 

--ref <ref>

--token <token>

## **gitlab project unarchive**

usage: gitlab project unarchive [-h] --id ID

### -h, --help

show this help message and exit

 $-id < id$ 

## **gitlab project unshare**

usage: gitlab project unshare [-h] --id ID --group-id GROUP\_ID

# -h, --help

show this help message and exit

### $-id < id$

--group-id <group\_id>

# **gitlab project unstar**

usage: gitlab project unstar [-h] --id ID

### -h, --help

show this help message and exit

## $-id < id$

# **gitlab project update**

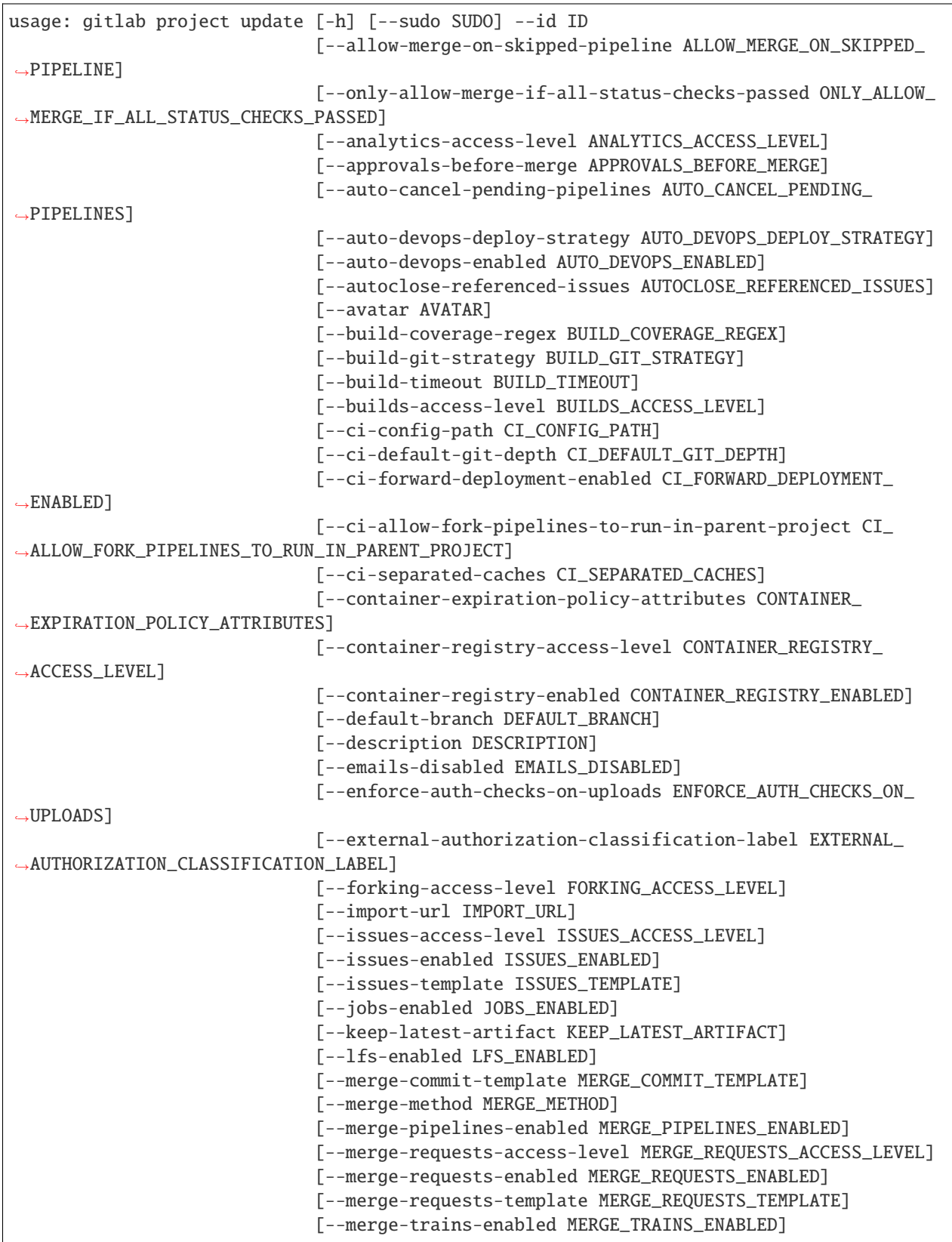

(continues on next page)

(continued from previous page)

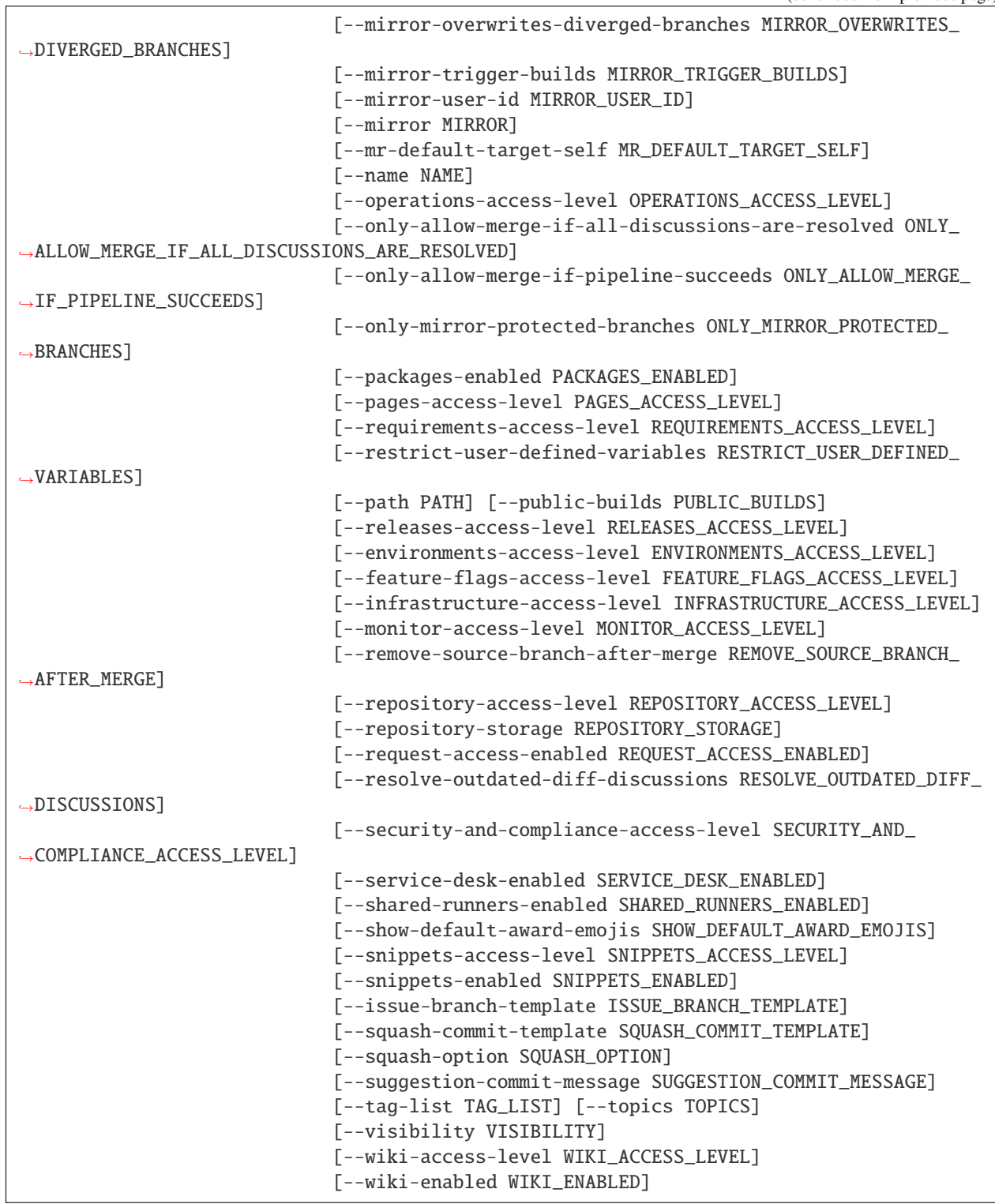

# -h, --help

show this help message and exit

--sudo <sudo>

### $-id < id$

- --allow-merge-on-skipped-pipeline <allow\_merge\_on\_skipped\_pipeline>
- --only-allow-merge-if-all-status-checks-passed <only\_allow\_merge\_if\_all\_status\_checks\_passed>
- --analytics-access-level <analytics\_access\_level>
- --approvals-before-merge <approvals\_before\_merge>
- --auto-cancel-pending-pipelines <auto\_cancel\_pending\_pipelines>
- --auto-devops-deploy-strategy <auto\_devops\_deploy\_strategy>
- --auto-devops-enabled <auto\_devops\_enabled>
- --autoclose-referenced-issues <autoclose\_referenced\_issues>
- --avatar <avatar>
- --build-coverage-regex <build\_coverage\_regex>
- --build-git-strategy <build\_git\_strategy>
- --build-timeout <build\_timeout>
- --builds-access-level <br/> <br/> <br/>duilds\_access\_level>
- --ci-config-path <ci\_config\_path>
- --ci-default-git-depth <ci\_default\_git\_depth>
- --ci-forward-deployment-enabled <ci\_forward\_deployment\_enabled>
- --ci-allow-fork-pipelines-to-run-in-parent-project <ci\_allow\_fork\_pipelines\_to\_run\_in\_parent\_project>
- --ci-separated-caches <ci\_separated\_caches>
- --container-expiration-policy-attributes <container\_expiration\_policy\_attributes>
- --container-registry-access-level <container\_registry\_access\_level>
- --container-registry-enabled <container\_registry\_enabled>
- --default-branch <default\_branch>
- --description <description>
- --emails-disabled <emails\_disabled>
- --enforce-auth-checks-on-uploads <enforce\_auth\_checks\_on\_uploads>
- --external-authorization-classification-label <external\_authorization\_classification\_label>
- --forking-access-level <forking\_access\_level>
- --import-url <import\_url>
- --issues-access-level <issues\_access\_level>
- --issues-enabled <issues\_enabled>

--issues-template <issues\_template>

--jobs-enabled <jobs\_enabled>

--keep-latest-artifact <keep\_latest\_artifact>

--lfs-enabled <lfs\_enabled>

--merge-commit-template <merge\_commit\_template>

--merge-method <merge\_method>

--merge-pipelines-enabled <merge\_pipelines\_enabled>

--merge-requests-access-level <merge\_requests\_access\_level>

--merge-requests-enabled <merge\_requests\_enabled>

--merge-requests-template <merge\_requests\_template>

--merge-trains-enabled <merge\_trains\_enabled>

--mirror-overwrites-diverged-branches <mirror\_overwrites\_diverged\_branches>

--mirror-trigger-builds <mirror\_trigger\_builds>

--mirror-user-id <mirror\_user\_id>

--mirror <mirror>

--mr-default-target-self <mr\_default\_target\_self>

--name <name>

--operations-access-level <operations\_access\_level>

--only-allow-merge-if-all-discussions-are-resolved <only\_allow\_merge\_if\_all\_discussions\_are\_resolved>

--only-allow-merge-if-pipeline-succeeds <only\_allow\_merge\_if\_pipeline\_succeeds>

--only-mirror-protected-branches <only\_mirror\_protected\_branches>

--packages-enabled <packages\_enabled>

--pages-access-level <pages\_access\_level>

--requirements-access-level <requirements\_access\_level>

--restrict-user-defined-variables <restrict\_user\_defined\_variables>

--path <path>

--public-builds <public\_builds>

--releases-access-level <releases\_access\_level>

--environments-access-level <environments access level>

--feature-flags-access-level <feature\_flags\_access\_level>

--infrastructure-access-level <infrastructure\_access\_level>

--monitor-access-level <monitor\_access\_level>

--remove-source-branch-after-merge <remove\_source\_branch\_after\_merge>

--repository-access-level <repository\_access\_level>

--repository-storage <repository\_storage>

--request-access-enabled <request\_access\_enabled>

--resolve-outdated-diff-discussions <resolve\_outdated\_diff\_discussions>

--security-and-compliance-access-level <security\_and\_compliance\_access\_level>

--service-desk-enabled <service\_desk\_enabled>

--shared-runners-enabled <shared\_runners\_enabled>

--show-default-award-emojis <show\_default\_award\_emojis>

--snippets-access-level <snippets\_access\_level>

--snippets-enabled <snippets\_enabled>

--issue-branch-template <issue\_branch\_template>

--squash-commit-template <squash\_commit\_template>

--squash-option <squash\_option>

--suggestion-commit-message <suggestion\_commit\_message>

--tag-list <tag\_list>

--topics <topics>

--visibility <visibility>

--wiki-access-level <wiki\_access\_level>

--wiki-enabled <wiki enabled>

#### **gitlab project update-submodule**

usage: gitlab project update-submodule [-h] --id ID --submodule SUBMODULE --branch BRANCH --commit-sha COMMIT\_SHA

-h, --help

show this help message and exit

 $-id < id$ 

```
--submodule <submodule>
```
--**branch** <br anch>

```
--commit-sha <commit_sha>
```
## **gitlab project upload**

```
usage: gitlab project upload [-h] --id ID --filename FILENAME --filepath
                             FILEPATH
```
-h, --help

show this help message and exit

 $-id < id$ 

--filename <filename>

--filepath <filepath>

## **gitlab project-access-request**

usage: gitlab project-access-request [-h] {list, create, delete, approve} ...

### -h, --help

show this help message and exit

### **gitlab project-access-request approve**

```
usage: gitlab project-access-request approve [-h] --project-id PROJECT_ID
                                             [--sudo SUDO] --id ID
                                             [--access-level ACCESS_LEVEL]
```
-h, --help

show this help message and exit

```
--project-id <project_id>
```
--sudo <sudo>

 $-id$   $<$  $id$ >

```
--access-level <access_level>
```
## **gitlab project-access-request create**

```
usage: gitlab project-access-request create [-h] [--sudo SUDO] --project-id
                                            PROJECT_ID
```
-h, --help

show this help message and exit

--sudo <sudo>

--project-id <project\_id>

## **gitlab project-access-request delete**

```
usage: gitlab project-access-request delete [-h] [--sudo SUDO] --project-id
                                            PROJECT_ID --id ID
```

```
-h, --help
```
show this help message and exit

- --sudo <sudo>
- --project-id <project\_id>

 $-id < id$ 

## **gitlab project-access-request list**

```
usage: gitlab project-access-request list [-h] [--sudo SUDO] --project-id
                                          PROJECT_ID [--page PAGE]
                                          [--per-page PER_PAGE] [--get-all]
                                          [--all]
```
-h, --help

show this help message and exit

--sudo <sudo>

```
--project-id <project_id>
```

```
--page <page>
```

```
--per-page <per_page>
```
### --get-all

Return all items from the server, without pagination.

--all

Deprecated. Use –get-all instead.

## **gitlab project-access-token**

usage: gitlab project-access-token [-h] {list, create, delete} ...

-h, --help

show this help message and exit

## **gitlab project-access-token create**

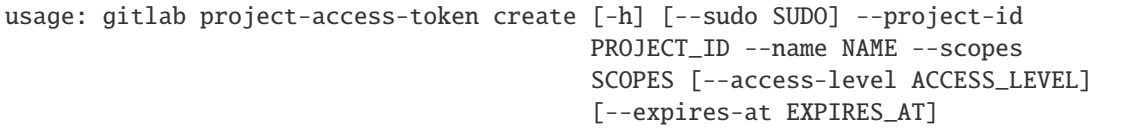

-h, --help

show this help message and exit

--sudo <sudo>

```
--project-id <project_id>
```
- --name <name>
- --scopes <scopes>
- --access-level <access\_level>

```
--expires-at <expires_at>
```
## **gitlab project-access-token delete**

```
usage: gitlab project-access-token delete [-h] [--sudo SUDO] --project-id
                                          PROJECT_ID --id ID
```
-h, --help

show this help message and exit

--sudo <sudo>

```
--project-id <project_id>
```
 $-id$   $<$  $id$ >

## **gitlab project-access-token list**

```
usage: gitlab project-access-token list [-h] [--sudo SUDO] --project-id
                                        PROJECT_ID [--page PAGE]
                                        [--per-page PER_PAGE] [--get-all]
                                        [--all]
```
-h, --help

show this help message and exit

--sudo <sudo>

```
--project-id <project_id>
```
--page <page>

```
--per-page <per_page>
```
#### --get-all

Return all items from the server, without pagination.

## --all

Deprecated. Use –get-all instead.

#### **gitlab project-additional-statistics**

usage: gitlab project-additional-statistics [-h] {get} ...

#### -h, --help

show this help message and exit

## **gitlab project-additional-statistics get**

```
usage: gitlab project-additional-statistics get [-h] [--sudo SUDO]
                                               --project-id PROJECT_ID
```
-h, --help

show this help message and exit

--sudo <sudo>

```
--project-id <project_id>
```
### **gitlab project-approval**

usage: gitlab project-approval [-h] {get,update} ...

## -h, --help

show this help message and exit

### **gitlab project-approval get**

usage: gitlab project-approval get [-h] [--sudo SUDO] --project-id PROJECT\_ID

-h, --help

show this help message and exit

--sudo <sudo>

--project-id <project\_id>

# **gitlab project-approval update**

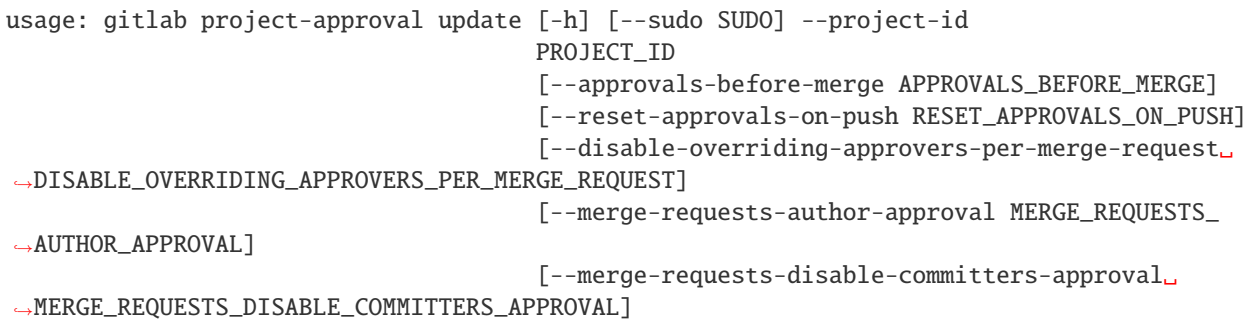

-h, --help

show this help message and exit

--sudo <sudo>

--project-id <project\_id>

--approvals-before-merge <approvals\_before\_merge>

--reset-approvals-on-push <reset\_approvals\_on\_push>

--disable-overriding-approvers-per-merge-request <disable\_overriding\_approvers\_per\_merge\_request>

--merge-requests-author-approval <merge\_requests\_author\_approval>

--merge-requests-disable-committers-approval <merge\_requests\_disable\_committers\_approval>

# **gitlab project-approval-rule**

usage: gitlab project-approval-rule [-h] {list, create, update, delete} ...

#### -h, --help

show this help message and exit

## **gitlab project-approval-rule create**

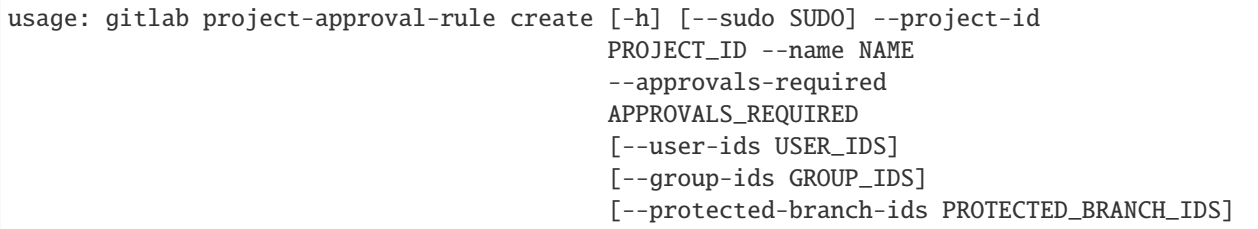

-h, --help

```
--sudo <sudo>
```

```
--project-id <project_id>
```

```
--name <name>
```

```
--approvals-required <approvals_required>
```
--user-ids <user\_ids>

--group-ids <group\_ids>

--protected-branch-ids <protected\_branch\_ids>

## **gitlab project-approval-rule delete**

```
usage: gitlab project-approval-rule delete [-h] [--sudo SUDO] --project-id
                                          PROJECT_ID --id ID
```
-h, --help

show this help message and exit

--sudo <sudo>

--project-id <project\_id>

 $-id < id$ 

## **gitlab project-approval-rule list**

```
usage: gitlab project-approval-rule list [-h] [--sudo SUDO] --project-id
                                        PROJECT_ID [--page PAGE]
                                        [--per-page PER_PAGE] [--get-all]
                                        [--all]
```
-h, --help

show this help message and exit

--sudo <sudo>

--project-id <project\_id>

--page <page>

--per-page <per\_page>

--get-all

Return all items from the server, without pagination.

## --all

Deprecated. Use –get-all instead.

## **gitlab project-approval-rule update**

```
usage: gitlab project-approval-rule update [-h] [--sudo SUDO] --project-id
                                          PROJECT_ID --id ID
```
-h, --help

show this help message and exit

--sudo <sudo>

--project-id <project\_id>

 $-id < id$ 

## **gitlab project-artifact**

usage: gitlab project-artifact [-h] {delete,download,raw} ...

#### -h, --help

show this help message and exit

#### **gitlab project-artifact delete**

```
usage: gitlab project-artifact delete [-h] [--sudo SUDO] --project-id
                                     PROJECT_ID --ref-name REF_NAME
```
-h, --help

show this help message and exit

--sudo <sudo>

```
--project-id <project_id>
```
 $--ref-name$ 

## **gitlab project-artifact download**

```
usage: gitlab project-artifact download [-h] --project-id PROJECT_ID
                                       [--sudo SUDO] --ref-name REF_NAME
                                       --job JOB [--job-token JOB_TOKEN]
```
-h, --help

```
--project-id <project_id>
```

```
--sudo <sudo>
```

```
--ref-name <ref_name>
```

```
--job <job>
```

```
--job-token <job_token>
```
## **gitlab project-artifact raw**

```
usage: gitlab project-artifact raw [-h] --project-id PROJECT_ID [--sudo SUDO]
                                  --ref-name REF_NAME --artifact-path
                                  ARTIFACT_PATH --job JOB
```
## -h, --help

show this help message and exit

```
--project-id <project_id>
```
--sudo <sudo>

```
--ref-name <ref_name>
```
## --artifact-path <artifact\_path>

 $-$ job  $\langle$ job>

# **gitlab project-audit-event**

```
usage: gitlab project-audit-event [-h] {list,get} ...
```
# -h, --help

show this help message and exit

# **gitlab project-audit-event get**

```
usage: gitlab project-audit-event get [-h] [--sudo SUDO] --project-id
                                     PROJECT_ID --id ID
```
-h, --help

show this help message and exit

--sudo <sudo>

```
--project-id <project_id>
```
 $-id < id$ 

# **gitlab project-audit-event list**

```
usage: gitlab project-audit-event list [-h] [--sudo SUDO] --project-id
                                      PROJECT_ID
                                      [--created-after CREATED_AFTER]
                                      [--created-before CREATED_BEFORE]
                                      [--page PAGE] [--per-page PER_PAGE]
                                      [--get-all] [--all]
```
# -h, --help

```
--sudo <sudo>
```

```
--project-id <project_id>
```

```
--created-after <created_after>
```

```
--created-before <created_before>
```
--page <page>

```
--per-page <per_page>
```

```
--get-all
     Return all items from the server, without pagination.
```
--all

Deprecated. Use –get-all instead.

# **gitlab project-badge**

usage: gitlab project-badge [-h] {list,get,create,update,delete,render} ...

## -h, --help

show this help message and exit

# **gitlab project-badge create**

```
usage: gitlab project-badge create [-h] [--sudo SUDO] --project-id PROJECT_ID
                                  --link-url LINK_URL --image-url IMAGE_URL
```
-h, --help

show this help message and exit

--sudo <sudo>

```
--project-id <project_id>
```

```
--link-url <link_url>
```

```
--image-url <image_url>
```
# **gitlab project-badge delete**

```
usage: gitlab project-badge delete [-h] [--sudo SUDO] --project-id PROJECT_ID
                                  --id ID
```

```
-h, --help
```
show this help message and exit

--sudo <sudo>

```
--project-id <project_id>
```
# **gitlab project-badge get**

```
usage: gitlab project-badge get [-h] [--sudo SUDO] --project-id PROJECT_ID
                               --id ID
```
-h, --help

show this help message and exit

--sudo <sudo>

```
--project-id <project_id>
```
 $-id < id$ 

# **gitlab project-badge list**

```
usage: gitlab project-badge list [-h] [--sudo SUDO] --project-id PROJECT_ID
                                [--page PAGE] [--per-page PER_PAGE]
                                [--get-all] [--all]
```
## -h, --help

show this help message and exit

--sudo <sudo>

```
--project-id <project_id>
```
--page <page>

```
--per-page <per_page>
```
## --get-all

Return all items from the server, without pagination.

--all

Deprecated. Use –get-all instead.

## **gitlab project-badge render**

```
usage: gitlab project-badge render [-h] --project-id PROJECT_ID [--sudo SUDO]
                                  --id ID --link-url LINK_URL --image-url
                                  IMAGE_URL
```
-h, --help

```
--project-id <project_id>
```

```
--sudo <sudo>
```

```
-id < id
```

```
--link-url <link url>
```

```
--image-url <image_url>
```
## **gitlab project-badge update**

```
usage: gitlab project-badge update [-h] [--sudo SUDO] --project-id PROJECT_ID
                                  --id ID [--link-url LINK_URL]
                                  [--image-url IMAGE_URL]
```
### -h, --help

show this help message and exit

```
--sudo <sudo>
```

```
--project-id <project_id>
```
- $-id < id$
- --link-url <link\_url>

```
--image-url <image_url>
```
## **gitlab project-board**

usage: gitlab project-board [-h] {list,get, create, update, delete} ...

#### -h, --help

show this help message and exit

## **gitlab project-board create**

```
usage: gitlab project-board create [-h] [--sudo SUDO] --project-id PROJECT_ID
                                  --name NAME
```
#### -h, --help

show this help message and exit

--sudo <sudo>

```
--project-id <project_id>
```

```
--name <name>
```
## **gitlab project-board delete**

```
usage: gitlab project-board delete [-h] [--sudo SUDO] --project-id PROJECT_ID
                                  --id ID
```

```
-h, --help
```
show this help message and exit

--sudo <sudo>

```
--project-id <project_id>
```
## **gitlab project-board get**

```
usage: gitlab project-board get [-h] [--sudo SUDO] --project-id PROJECT_ID
                               --id ID
```
-h, --help

show this help message and exit

--sudo <sudo>

```
--project-id <project_id>
```
 $-id < id$ 

## **gitlab project-board list**

```
usage: gitlab project-board list [-h] [--sudo SUDO] --project-id PROJECT_ID
                                [--page PAGE] [--per-page PER_PAGE]
                                [--get-all] [--all]
```
-h, --help

show this help message and exit

--sudo <sudo>

```
--project-id <project_id>
```
--page <page>

```
--per-page <per_page>
```
--get-all

Return all items from the server, without pagination.

--all

Deprecated. Use –get-all instead.

## **gitlab project-board update**

usage: gitlab project-board update [-h] [--sudo SUDO] --project-id PROJECT\_ID --id ID

-h, --help

show this help message and exit

--sudo <sudo>

--project-id <project\_id>

## **gitlab project-board-list**

usage: gitlab project-board-list [-h] {list, get, create, update, delete} ...

### -h, --help

show this help message and exit

#### **gitlab project-board-list create**

```
usage: gitlab project-board-list create [-h] [--sudo SUDO] --project-id
                                       PROJECT_ID --board-id BOARD_ID
```
-h, --help

show this help message and exit

--sudo <sudo>

--project-id <project\_id>

 $--board-id <$ board\_id>

## **gitlab project-board-list delete**

```
usage: gitlab project-board-list delete [-h] [--sudo SUDO] --project-id
                                       PROJECT_ID --board-id BOARD_ID --id ID
```
-h, --help

show this help message and exit

--sudo <sudo>

```
--project-id <project_id>
```
--board-id <board\_id>

 $-id < id$ 

### **gitlab project-board-list get**

```
usage: gitlab project-board-list get [-h] [--sudo SUDO] --project-id
                                    PROJECT_ID --board-id BOARD_ID --id ID
```
-h, --help

show this help message and exit

--sudo <sudo>

```
--project-id <project_id>
```

```
--board-id <br/>board_id>
```
# **gitlab project-board-list list**

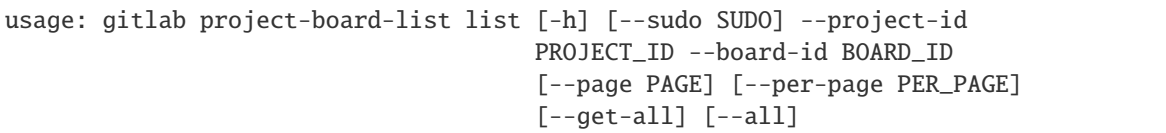

-h, --help

show this help message and exit

```
--sudo <sudo>
```

```
--project-id <project_id>
```

```
--board-id <board_id>
```
--page <page>

```
--per-page <per_page>
```
## --get-all

Return all items from the server, without pagination.

--all

Deprecated. Use –get-all instead.

## **gitlab project-board-list update**

```
usage: gitlab project-board-list update [-h] [--sudo SUDO] --project-id
                                       PROJECT_ID --board-id BOARD_ID --id ID
                                       --position POSITION
```
-h, --help

show this help message and exit

--sudo <sudo>

```
--project-id <project_id>
```
--board-id <br/> <br/> <br/>Aboard\_id<br/>>

 $-id < id$ 

--position <position>

## **gitlab project-branch**

```
usage: gitlab project-branch [-h] {list,get, create, delete} ...
```
## -h, --help

# **gitlab project-branch create**

```
usage: gitlab project-branch create [-h] [--sudo SUDO] --project-id PROJECT_ID
                                   --branch BRANCH --ref REF
```
-h, --help

show this help message and exit

- --sudo <sudo>
- --project-id <project\_id>

--branch <branch>

--ref <ref>

### **gitlab project-branch delete**

usage: gitlab project-branch delete [-h] [--sudo SUDO] --project-id PROJECT\_ID --name NAME

-h, --help

show this help message and exit

--sudo <sudo>

```
--project-id <project_id>
```
--name <name>

### **gitlab project-branch get**

usage: gitlab project-branch get [-h] [--sudo SUDO] --project-id PROJECT\_ID --name NAME

## -h, --help

show this help message and exit

--sudo <sudo>

```
--project-id <project_id>
```
--name <name>

# **gitlab project-branch list**

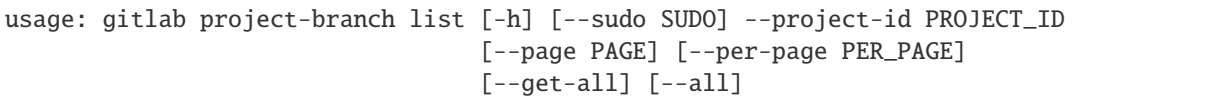

#### -h, --help

show this help message and exit

```
--sudo <sudo>
```

```
--project-id <project_id>
```

```
--page <page>
```
--per-page <per\_page>

## --get-all

Return all items from the server, without pagination.

### --all

Deprecated. Use –get-all instead.

## **gitlab project-ci-lint**

usage: gitlab project-ci-lint [-h] {get, create, validate} ...

-h, --help

show this help message and exit

## **gitlab project-ci-lint create**

```
usage: gitlab project-ci-lint create [-h] [--sudo SUDO] --project-id
                                    PROJECT_ID --content CONTENT
                                    [--dry-run DRY_RUN]
                                    [--include-jobs INCLUDE_JOBS] [--ref REF]
```
-h, --help

show this help message and exit

--sudo <sudo>

```
--project-id <project_id>
```
- --content <content>
- --dry-run <dry\_run>

```
--include-jobs <include_jobs>
```

```
--ref <ref>
```
# **gitlab project-ci-lint get**

usage: gitlab project-ci-lint get [-h] [--sudo SUDO] --project-id PROJECT\_ID

### -h, --help

show this help message and exit

--sudo <sudo>

--project-id <project\_id>

### **gitlab project-ci-lint validate**

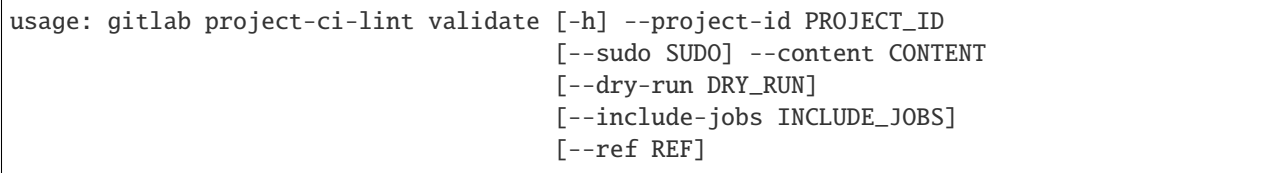

-h, --help

show this help message and exit

```
--project-id <project_id>
```
- --sudo <sudo>
- --content <content>
- --dry-run <dry\_run>

```
--include-jobs <include_jobs>
```
--ref <ref>

## **gitlab project-cluster**

usage: gitlab project-cluster [-h] {list,get, create, update, delete} ...

-h, --help

show this help message and exit

### **gitlab project-cluster create**

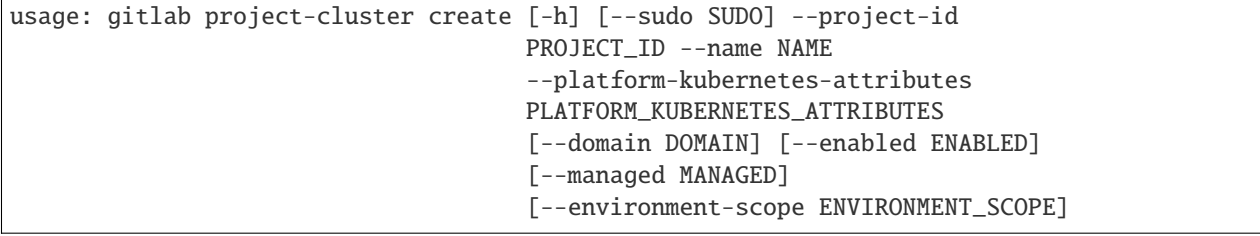

# -h, --help

show this help message and exit

--sudo <sudo>

```
--project-id <project_id>
```
--name <name>

#### --platform-kubernetes-attributes <platform\_kubernetes\_attributes>

--domain <domain>

--enabled <enabled>

--managed <managed>

--environment-scope <environment\_scope>

## **gitlab project-cluster delete**

```
usage: gitlab project-cluster delete [-h] [--sudo SUDO] --project-id
                                    PROJECT_ID --id ID
```
-h, --help

show this help message and exit

--sudo <sudo>

--project-id <project\_id>

 $-id < id$ 

## **gitlab project-cluster get**

```
usage: gitlab project-cluster get [-h] [--sudo SUDO] --project-id PROJECT_ID
                                 --id ID
```
-h, --help

show this help message and exit

--sudo <sudo>

--project-id <project\_id>

## **gitlab project-cluster list**

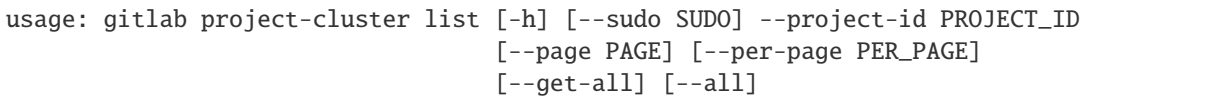

### -h, --help

show this help message and exit

```
--sudo <sudo>
```

```
--project-id <project_id>
```
--page <page>

--per-page <per\_page>

## --get-all

Return all items from the server, without pagination.

### --all

Deprecated. Use –get-all instead.

## **gitlab project-cluster update**

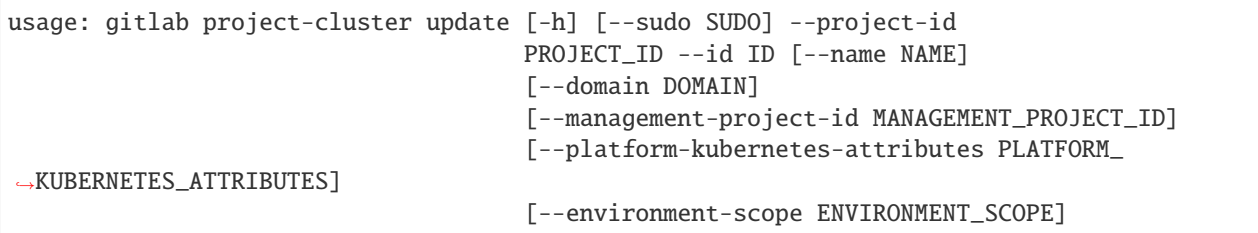

# -h, --help

show this help message and exit

--sudo <sudo>

```
--project-id <project_id>
```
 $-id < id$ 

--name <name>

```
--domain <domain>
```

```
--management-project-id <management_project_id>
```
# --platform-kubernetes-attributes <platform\_kubernetes\_attributes>

```
--environment-scope <environment_scope>
```
## **gitlab project-commit**

```
usage: gitlab project-commit [-h]
list
get
create
diff
cherry-pick
refs
merge-requests
revert
signature
                             ...
```
#### -h, --help

show this help message and exit

## **gitlab project-commit cherry-pick**

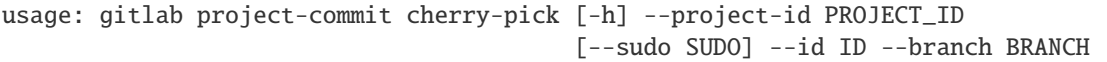

#### -h, --help

show this help message and exit

```
--project-id <project_id>
```
--sudo <sudo>

```
-id <id>
```
--**branch** <branch>

# **gitlab project-commit create**

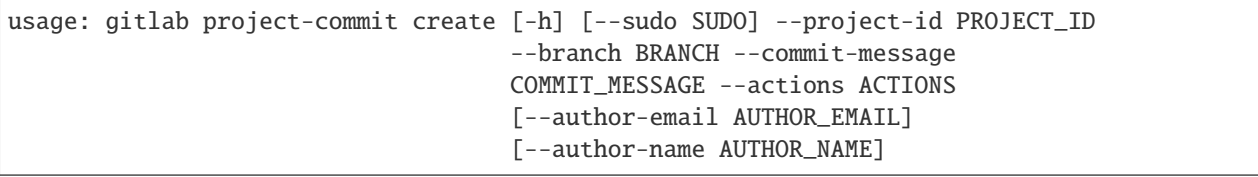

### -h, --help

show this help message and exit

--sudo <sudo>

```
--project-id <project_id>
```
--**branch** <br />  $\langle$  --branch>

```
--commit-message <commit_message>
```

```
--actions <actions>
```
--author-email <author\_email>

--author-name <author\_name>

### **gitlab project-commit diff**

```
usage: gitlab project-commit diff [-h] --project-id PROJECT_ID [--sudo SUDO]
                                 --id ID
```
-h, --help

show this help message and exit

--project-id <project\_id>

--sudo <sudo>

 $-id < id$ 

### **gitlab project-commit get**

```
usage: gitlab project-commit get [-h] [--sudo SUDO] --project-id PROJECT_ID
                                --id ID
```
-h, --help

show this help message and exit

--sudo <sudo>

```
--project-id <project_id>
```
 $-id < id$ 

### **gitlab project-commit list**

```
usage: gitlab project-commit list [-h] [--sudo SUDO] --project-id PROJECT_ID
                                 [--ref-name REF_NAME] [--since SINCE]
                                  [--until UNTIL] [--path PATH]
                                 [--with-stats WITH_STATS]
                                 [--first-parent FIRST_PARENT]
                                 [--order ORDER] [--trailers TRAILERS]
                                  [--page PAGE] [--per-page PER_PAGE]
                                  [--get-all] [--all]
```
-h, --help

```
--sudo <sudo>
```

```
--project-id <project_id>
```

```
--ref-name <ref_name>
```
# --since <since>

- --until <until>
- --path <path>
- --with-stats <with\_stats>
- --first-parent <first\_parent>
- --order <order>
- --trailers <trailers>
- --page <page>
- --per-page <per\_page>

#### --get-all

Return all items from the server, without pagination.

### --all

Deprecated. Use –get-all instead.

## **gitlab project-commit merge-requests**

```
usage: gitlab project-commit merge-requests [-h] --project-id PROJECT_ID
                                           [--sudo SUDO] --id ID
```
## -h, --help

show this help message and exit

```
--project-id <project_id>
```
--sudo <sudo>

 $-id < id$ 

## **gitlab project-commit refs**

```
usage: gitlab project-commit refs [-h] --project-id PROJECT_ID [--sudo SUDO]
                                 --id ID [--type TYPE]
```
-h, --help

show this help message and exit

```
--project-id <project_id>
```

```
--sudo <sudo>
```

```
-id < id
```
--type <type>

## **gitlab project-commit revert**

```
usage: gitlab project-commit revert [-h] --project-id PROJECT_ID [--sudo SUDO]
                                   --id ID --branch BRANCH
```
-h, --help

show this help message and exit

```
--project-id <project_id>
```
--sudo <sudo>

 $\text{-}$ id  $\text{-}$ id>

--**branch** <branch>

#### **gitlab project-commit signature**

```
usage: gitlab project-commit signature [-h] --project-id PROJECT_ID
                                      [--sudo SUDO] --id ID
```
-h, --help

show this help message and exit

```
--project-id <project_id>
```
--sudo <sudo>

 $-id < id$ 

### **gitlab project-commit-comment**

usage: gitlab project-commit-comment [-h] {list,create} ...

-h, --help

show this help message and exit

#### **gitlab project-commit-comment create**

```
usage: gitlab project-commit-comment create [-h] [--sudo SUDO] --project-id
                                           PROJECT_ID --commit-id COMMIT_ID
                                           --note NOTE [--path PATH]
                                           [--line LINE]
                                           [--line-type LINE_TYPE]
```
-h, --help

show this help message and exit

--sudo <sudo>

```
--project-id <project_id>
```
--commit-id <commit\_id>

- --note <note>
- --path <path>
- --line <line>
- --line-type <line\_type>

#### **gitlab project-commit-comment list**

```
usage: gitlab project-commit-comment list [-h] [--sudo SUDO] --project-id
                                         PROJECT_ID --commit-id COMMIT_ID
                                         [--page PAGE] [--per-page PER_PAGE]
                                         [--get-all] [--all]
```
-h, --help

show this help message and exit

--sudo <sudo>

--project-id <project\_id>

--commit-id <commit id>

--page <page>

```
--per-page <per_page>
```
### --get-all

Return all items from the server, without pagination.

#### --all

Deprecated. Use –get-all instead.

## **gitlab project-commit-discussion**

```
usage: gitlab project-commit-discussion [-h] {list,get,create} ...
```
#### -h, --help

show this help message and exit

#### **gitlab project-commit-discussion create**

```
usage: gitlab project-commit-discussion create [-h] [--sudo SUDO] --project-id
                                              PROJECT_ID --commit-id
                                              COMMIT_ID --body BODY
                                              [--created-at CREATED_AT]
```
### -h, --help

--sudo <sudo>

```
--project-id <project_id>
```

```
--commit-id <commit_id>
```
--body <body>

```
--created-at <created_at>
```
### **gitlab project-commit-discussion get**

```
usage: gitlab project-commit-discussion get [-h] [--sudo SUDO] --project-id
                                           PROJECT_ID --commit-id COMMIT_ID
                                           --id ID
```
-h, --help

show this help message and exit

--sudo <sudo>

```
--project-id <project_id>
```
--commit-id <commit\_id>

 $-id$   $<$  $id$ >

## **gitlab project-commit-discussion list**

```
usage: gitlab project-commit-discussion list [-h] [--sudo SUDO] --project-id
                                            PROJECT_ID --commit-id COMMIT_ID
                                            [--page PAGE]
                                            [--per-page PER_PAGE] [--get-all]
                                            [--all]
```
-h, --help

show this help message and exit

--sudo <sudo>

--project-id <project\_id>

```
--commit-id <commit_id>
```
--page <page>

--per-page <per\_page>

```
--get-all
```
Return all items from the server, without pagination.

--all

Deprecated. Use –get-all instead.

# **gitlab project-commit-discussion-note**

```
usage: gitlab project-commit-discussion-note [-h]
get
create
update
delete} ...
```
# -h, --help

show this help message and exit

## **gitlab project-commit-discussion-note create**

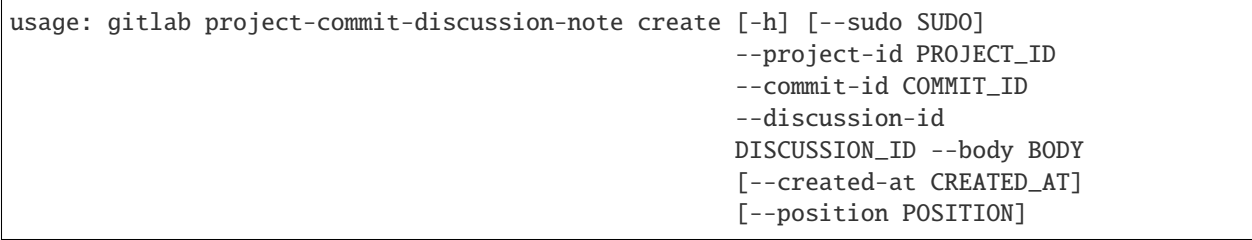

-h, --help

show this help message and exit

- --sudo <sudo>
- --project-id <project\_id>
- --commit-id <commit\_id>
- --discussion-id <discussion\_id>
- --body <body>
- --created-at <created\_at>
- --position <position>

# **gitlab project-commit-discussion-note delete**

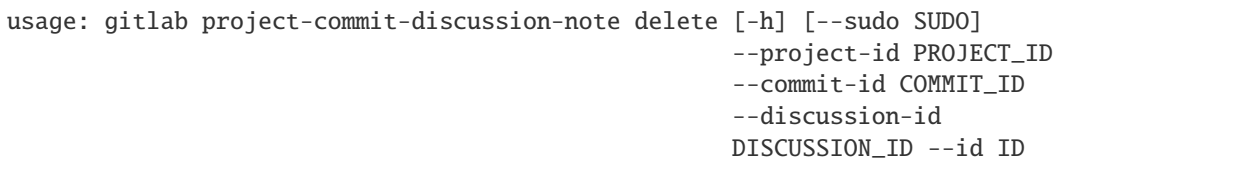

-h, --help

show this help message and exit

--sudo <sudo>

```
--project-id <project_id>
```
--commit-id <commit\_id>

--discussion-id <discussion\_id>

 $-id < id$ 

### **gitlab project-commit-discussion-note get**

```
usage: gitlab project-commit-discussion-note get [-h] [--sudo SUDO]
                                                 --project-id PROJECT_ID
                                                 --commit-id COMMIT_ID
                                                 --discussion-id DISCUSSION_ID
                                                 --id ID
```
-h, --help

show this help message and exit

--sudo <sudo>

--project-id <project\_id>

--commit-id <commit\_id>

--discussion-id <discussion\_id>

 $-id < id$ 

### **gitlab project-commit-discussion-note update**

```
usage: gitlab project-commit-discussion-note update [-h] [--sudo SUDO]
                                                    --project-id PROJECT_ID
                                                    --commit-id COMMIT_ID
                                                    --discussion-id
                                                   DISCUSSION_ID --id ID
                                                   --body BODY
```
-h, --help

show this help message and exit

--sudo <sudo>

--project-id <project\_id>

--commit-id <commit\_id>

--discussion-id <discussion\_id>

 $-id *i*$ 

--body <body>

## **gitlab project-commit-status**

usage: gitlab project-commit-status [-h] {list,create} ...

#### -h, --help

show this help message and exit

#### **gitlab project-commit-status create**

```
usage: gitlab project-commit-status create [-h] [--sudo SUDO] --project-id
                                          PROJECT_ID --commit-id COMMIT_ID
                                          --state STATE
                                           [--description DESCRIPTION]
                                           [--name NAME] [--context CONTEXT]
                                           [--ref REF]
                                           [--target-url TARGET_URL]
                                           [--coverage COVERAGE]
```
-h, --help

show this help message and exit

--sudo <sudo>

--project-id <project\_id>

--commit-id <commit\_id>

--state <state>

--description <description>

--name <name>

--context <context>

--ref <ref>

```
--target-url <target_url>
```
--coverage <coverage>

## **gitlab project-commit-status list**

```
usage: gitlab project-commit-status list [-h] [--sudo SUDO] --project-id
                                        PROJECT_ID --commit-id COMMIT_ID
                                        [--page PAGE] [--per-page PER_PAGE]
                                        [--get-all] [--all]
```
-h, --help

show this help message and exit

--sudo <sudo>

```
--project-id <project_id>
```

```
--commit-id <commit_id>
```
--page <page>

--per-page <per\_page>

## --get-all

Return all items from the server, without pagination.

--all

Deprecated. Use –get-all instead.

## **gitlab project-custom-attribute**

usage: gitlab project-custom-attribute [-h] {list,get,delete} ...

## -h, --help

show this help message and exit

## **gitlab project-custom-attribute delete**

```
usage: gitlab project-custom-attribute delete [-h] [--sudo SUDO] --project-id
                                             PROJECT_ID --key KEY
```
-h, --help

show this help message and exit

- --sudo <sudo>
- --project-id <project\_id>

--key <key>

## **gitlab project-custom-attribute get**

```
usage: gitlab project-custom-attribute get [-h] [--sudo SUDO] --project-id
                                          PROJECT_ID --key KEY
```
-h, --help

show this help message and exit

--sudo <sudo>

```
--project-id <project_id>
```
--key <key>

## **gitlab project-custom-attribute list**

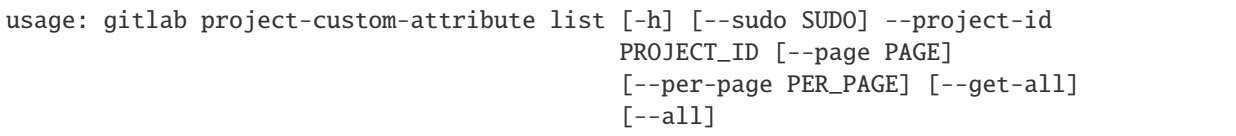

## -h, --help

show this help message and exit

--sudo <sudo>

```
--project-id <project_id>
```
--page <page>

```
--per-page <per_page>
```
## --get-all

Return all items from the server, without pagination.

## --all

Deprecated. Use –get-all instead.

# **gitlab project-deploy-token**

```
usage: gitlab project-deploy-token [-h] {list,get, create, delete} ...
```
-h, --help

show this help message and exit

## **gitlab project-deploy-token create**

```
usage: gitlab project-deploy-token create [-h] [--sudo SUDO] --project-id
                                         PROJECT_ID --name NAME --scopes
                                         SCOPES [--expires-at EXPIRES_AT]
                                         [--username USERNAME]
```
## -h, --help

show this help message and exit

```
--sudo <sudo>
```

```
--project-id <project_id>
```
--name <name>

```
--scopes <scopes>
```

```
--expires-at <expires_at>
```

```
--username <username>
```
## **gitlab project-deploy-token delete**

```
usage: gitlab project-deploy-token delete [-h] [--sudo SUDO] --project-id
                                         PROJECT_ID --id ID
```
-h, --help

show this help message and exit

- --sudo <sudo>
- --project-id <project\_id>

 $-id < id$ 

## **gitlab project-deploy-token get**

usage: gitlab project-deploy-token get [-h] [--sudo SUDO] --project-id PROJECT\_ID --id ID

-h, --help

show this help message and exit

--sudo <sudo>

```
--project-id <project_id>
```
 $-id < id$ 

## **gitlab project-deploy-token list**

```
usage: gitlab project-deploy-token list [-h] [--sudo SUDO] --project-id
                                       PROJECT_ID [--scopes SCOPES]
                                       [--page PAGE] [--per-page PER_PAGE]
                                       [--get-all] [--all]
```
-h, --help

show this help message and exit

--sudo <sudo>

--project-id <project\_id>

```
--scopes <scopes>
```
--page <page>

```
--per-page <per_page>
```

```
--get-all
```
Return all items from the server, without pagination.

--all

Deprecated. Use –get-all instead.

## **gitlab project-deployment**

usage: gitlab project-deployment [-h] {list,get,create,update,approval} ...

#### -h, --help

show this help message and exit

#### **gitlab project-deployment approval**

```
usage: gitlab project-deployment approval [-h] --project-id PROJECT_ID
                                         [--sudo SUDO] --id ID --status
                                         STATUS [--comment COMMENT]
                                         [--represented-as REPRESENTED_AS]
```
-h, --help

show this help message and exit

--project-id <project\_id>

--sudo <sudo>

 $-id < id$ 

--status <status>

--comment <comment>

--represented-as <represented\_as>

#### **gitlab project-deployment create**

```
usage: gitlab project-deployment create [-h] [--sudo SUDO] --project-id
                                       PROJECT_ID --sha SHA --ref REF --tag
                                       TAG --status STATUS --environment
                                       ENVIRONMENT
```
-h, --help

show this help message and exit

--sudo <sudo>

--project-id <project\_id>

--sha <sha>

--ref <ref>

--tag <tag>

--status <status>

```
--environment <environment>
```
## **gitlab project-deployment get**

```
usage: gitlab project-deployment get [-h] [--sudo SUDO] --project-id
                                    PROJECT_ID --id ID
```
-h, --help

show this help message and exit

--sudo <sudo>

--project-id <project\_id>

 $\text{-}$ id  $\text{-}$ id>

## **gitlab project-deployment list**

```
usage: gitlab project-deployment list [-h] [--sudo SUDO] --project-id
                                     PROJECT_ID [--order-by ORDER_BY]
                                     [--sort SORT]
                                     [--updated-after UPDATED_AFTER]
                                      [--updated-before UPDATED_BEFORE]
                                     [--environment ENVIRONMENT]
                                     [--status STATUS] [--page PAGE]
                                      [--per-page PER_PAGE] [--get-all]
                                     [--a11]
```
-h, --help

show this help message and exit

--sudo <sudo>

--project-id <project\_id>

--order-by <order\_by>

--sort <sort>

--updated-after <updated\_after>

--updated-before <updated\_before>

--environment <environment>

--status <status>

--page <page>

--per-page <per\_page>

--get-all

Return all items from the server, without pagination.

--all

Deprecated. Use –get-all instead.

# **gitlab project-deployment update**

```
usage: gitlab project-deployment update [-h] [--sudo SUDO] --project-id
                                      PROJECT_ID --id ID
```
# -h, --help

show this help message and exit

- --sudo <sudo>
- --project-id <project\_id>

 $-id < id$ 

## **gitlab project-deployment-merge-request**

usage: gitlab project-deployment-merge-request [-h] {list} ...

## -h, --help

show this help message and exit

## **gitlab project-deployment-merge-request list**

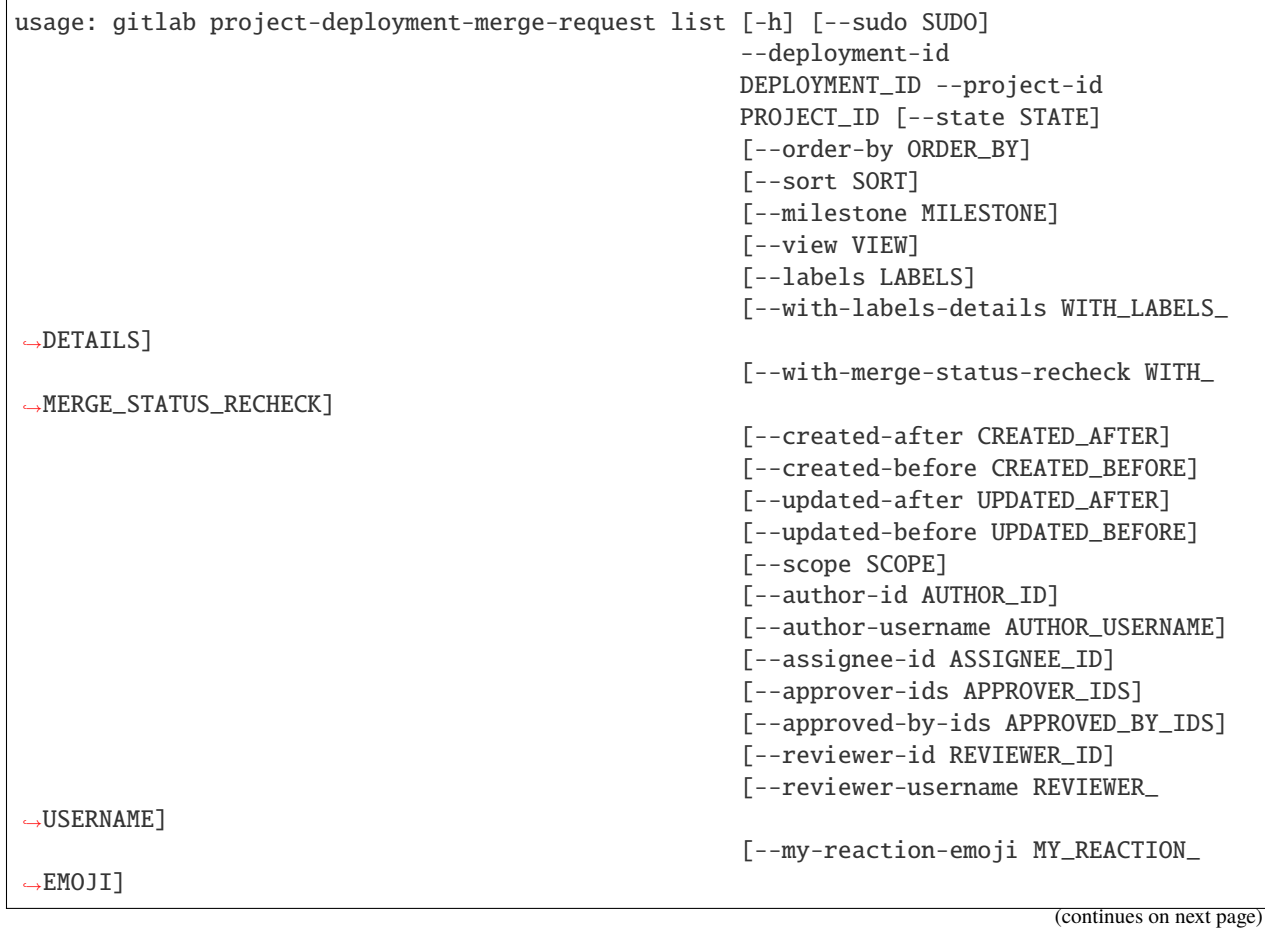

(continued from previous page)

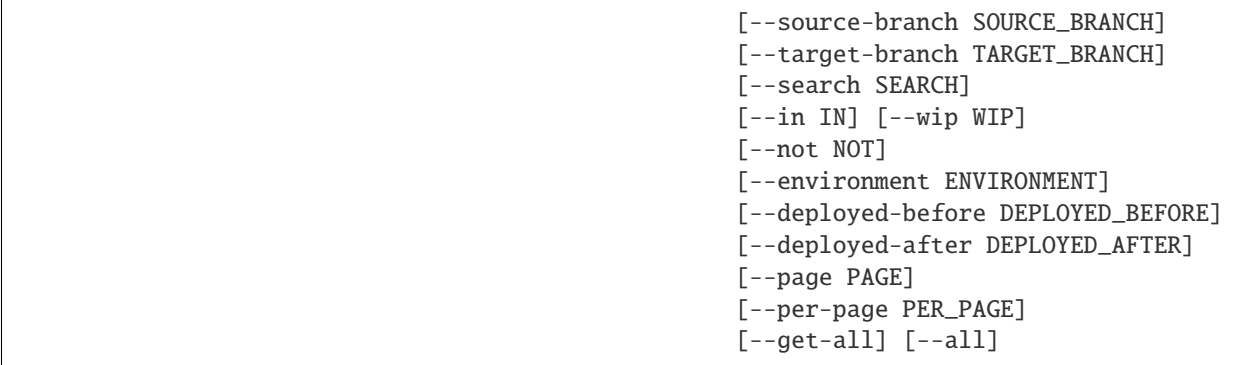

-h, --help

show this help message and exit

--sudo <sudo>

- --deployment-id <deployment\_id>
- --project-id <project\_id>
- --state <state>
- --order-by <order\_by>
- --sort <sort>
- --milestone <milestone>
- --view <view>
- --labels <labels>
- --with-labels-details <with\_labels\_details>

--with-merge-status-recheck <with\_merge\_status\_recheck>

- --created-after <created\_after>
- --created-before <created\_before>
- --updated-after <updated\_after>
- --updated-before <updated\_before>
- --scope <scope>
- --author-id <author\_id>
- --author-username <author\_username>
- --assignee-id <assignee\_id>
- --approver-ids <approver\_ids>
- --approved-by-ids <approved\_by\_ids>
- --reviewer-id <reviewer\_id>

--reviewer-username <reviewer\_username>

--my-reaction-emoji <my\_reaction\_emoji>

--source-branch <source\_branch>

--target-branch <target\_branch>

--search <search>

 $--in *in*$ 

--wip <wip>

--not <not>

--environment <environment>

--deployed-before <deployed\_before>

--deployed-after <deployed\_after>

--page <page>

```
--per-page <per_page>
```

```
--get-all
```
Return all items from the server, without pagination.

--all

Deprecated. Use –get-all instead.

#### **gitlab project-environment**

```
usage: gitlab project-environment [-h]
 list
 get
 create
 update
 delete
 stop} ...
```
-h, --help

show this help message and exit

#### **gitlab project-environment create**

```
usage: gitlab project-environment create [-h] [--sudo SUDO] --project-id
                                        PROJECT_ID --name NAME
                                        [--external-url EXTERNAL_URL]
```
-h, --help

--sudo <sudo>

```
--project-id <project_id>
```
--name <name>

--external-url <external\_url>

# **gitlab project-environment delete**

```
usage: gitlab project-environment delete [-h] [--sudo SUDO] --project-id
                                        PROJECT_ID --id ID
```
-h, --help

show this help message and exit

--sudo <sudo>

```
--project-id <project_id>
```
 $-id < id$ 

## **gitlab project-environment get**

```
usage: gitlab project-environment get [-h] [--sudo SUDO] --project-id
                                     PROJECT_ID --id ID
```
## -h, --help

show this help message and exit

```
--sudo <sudo>
```

```
--project-id <project_id>
```
 $-id < id$ 

## **gitlab project-environment list**

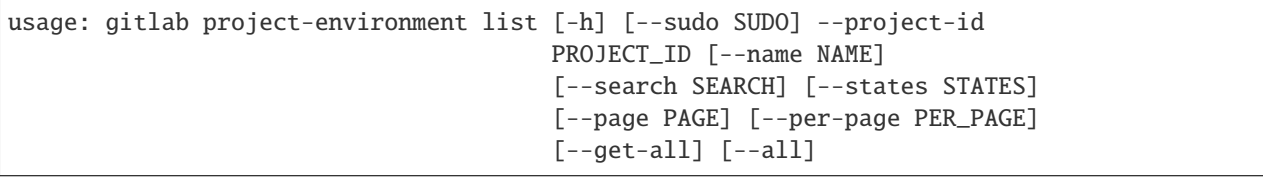

-h, --help

show this help message and exit

--sudo <sudo>

```
--project-id <project_id>
```
--name <name>

```
--search <search>
```

```
--states <states>
```

```
--page <page>
```
--per-page <per\_page>

## --get-all

Return all items from the server, without pagination.

--all

Deprecated. Use –get-all instead.

# **gitlab project-environment stop**

usage: gitlab project-environment stop [-h] --project-id PROJECT\_ID [--sudo SUDO] --id ID

-h, --help

show this help message and exit

--project-id <project\_id>

--sudo <sudo>

 $-id < id$ 

## **gitlab project-environment update**

```
usage: gitlab project-environment update [-h] [--sudo SUDO] --project-id
                                        PROJECT_ID --id ID [--name NAME]
                                        [--external-url EXTERNAL_URL]
```
-h, --help

show this help message and exit

--sudo <sudo>

--project-id <project\_id>

 $-id$   $<$ id $>$ 

 $-$ name  $\langle$ name $\rangle$ 

--external-url <external\_url>

## **gitlab project-event**

```
usage: gitlab project-event [-h] {list} ...
```
## -h, --help

show this help message and exit

#### **gitlab project-event list**

```
usage: gitlab project-event list [-h] [--sudo SUDO] --project-id PROJECT_ID
                                [--action ACTION] [--target-type TARGET_TYPE]
                                [--before BEFORE] [--after AFTER]
                                [--sort SORT] [--page PAGE]
                                [--per-page PER_PAGE] [--get-all] [--all]
```
-h, --help

show this help message and exit

--sudo <sudo>

--project-id <project\_id>

--action <action>

--target-type <target\_type>

--before <before>

--after <after>

--sort <sort>

--page <page>

--per-page <per\_page>

#### --get-all

Return all items from the server, without pagination.

## --all

Deprecated. Use –get-all instead.

#### **gitlab project-export**

usage: gitlab project-export [-h] {get,create,download} ...

### -h, --help
# **gitlab project-export create**

```
usage: gitlab project-export create [-h] [--sudo SUDO] --project-id PROJECT_ID
                                    [--description DESCRIPTION]
```
-h, --help

show this help message and exit

--sudo <sudo>

--project-id <project\_id>

--description <description>

## **gitlab project-export download**

```
usage: gitlab project-export download [-h] --project-id PROJECT_ID
                                      [--sudo SUDO]
```
-h, --help

show this help message and exit

--project-id <project\_id>

--sudo <sudo>

### **gitlab project-export get**

usage: gitlab project-export get [-h] [--sudo SUDO] --project-id PROJECT\_ID

-h, --help

show this help message and exit

--sudo <sudo>

--project-id <project\_id>

### **gitlab project-file**

usage: gitlab project-file [-h] {get, create, update, delete, raw, blame} ...

-h, --help

### **gitlab project-file blame**

```
usage: gitlab project-file blame [-h] --project-id PROJECT_ID [--sudo SUDO]
                                 --file-path FILE_PATH --ref REF
```

```
-h, --help
```
show this help message and exit

```
--project-id <project_id>
```
- --sudo <sudo>
- --file-path <file\_path>

--ref <ref>

### **gitlab project-file create**

```
usage: gitlab project-file create [-h] --project-id PROJECT_ID [--sudo SUDO]
                                  --file-path FILE_PATH --branch BRANCH
                                  --content CONTENT --commit-message
                                  COMMIT_MESSAGE [--encoding ENCODING]
                                  [--author-email AUTHOR_EMAIL]
                                  [--author-name AUTHOR_NAME]
```
-h, --help

- --project-id <project\_id>
- --sudo <sudo>
- --file-path <file\_path>
- --branch <branch>
- --content <content>
- --commit-message <commit\_message>
- --encoding <encoding>
- --author-email <author\_email>
- --author-name <author\_name>

### **gitlab project-file delete**

```
usage: gitlab project-file delete [-h] --project-id PROJECT_ID [--sudo SUDO]
                                  --file-path FILE_PATH --branch BRANCH
                                  --commit-message COMMIT_MESSAGE
```
-h, --help

show this help message and exit

--project-id <project\_id>

--sudo <sudo>

--file-path <file\_path>

--**branch** <br />  $\langle$  --branch>

--commit-message <commit\_message>

### **gitlab project-file get**

```
usage: gitlab project-file get [-h] --project-id PROJECT_ID [--sudo SUDO]
                               --file-path FILE_PATH --ref REF
```
-h, --help

show this help message and exit

```
--project-id <project_id>
```
--sudo <sudo>

```
--file-path <file_path>
```
 $-ref <sub>ref</sub>$ 

## **gitlab project-file raw**

```
usage: gitlab project-file raw [-h] --project-id PROJECT_ID [--sudo SUDO]
                               --file-path FILE_PATH --ref REF
```
-h, --help

show this help message and exit

--project-id <project\_id>

--sudo <sudo>

```
--file-path <file_path>
```
--ref <ref>

# **gitlab project-file update**

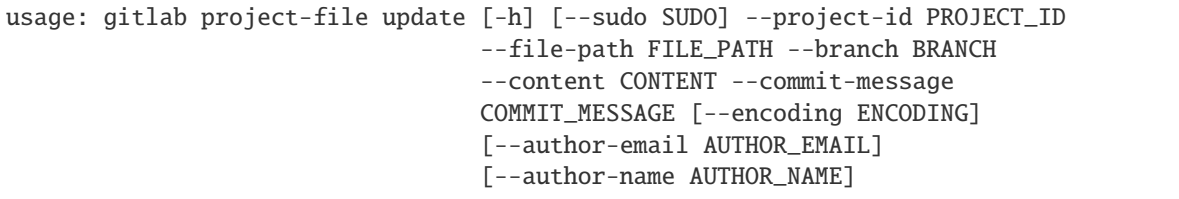

-h, --help

show this help message and exit

--sudo <sudo>

--project-id <project\_id>

--file-path <file\_path>

--branch <br />branch>

--content <content>

--commit-message <commit\_message>

--encoding <encoding>

--author-email <author\_email>

--author-name <author\_name>

### **gitlab project-fork**

usage: gitlab project-fork [-h] {list,create} ...

### -h, --help

show this help message and exit

### **gitlab project-fork create**

usage: gitlab project-fork create [-h] [--sudo SUDO] --project-id PROJECT\_ID [--namespace NAMESPACE]

-h, --help

show this help message and exit

--sudo <sudo>

--project-id <project\_id>

--namespace <namespace>

# **gitlab project-fork list**

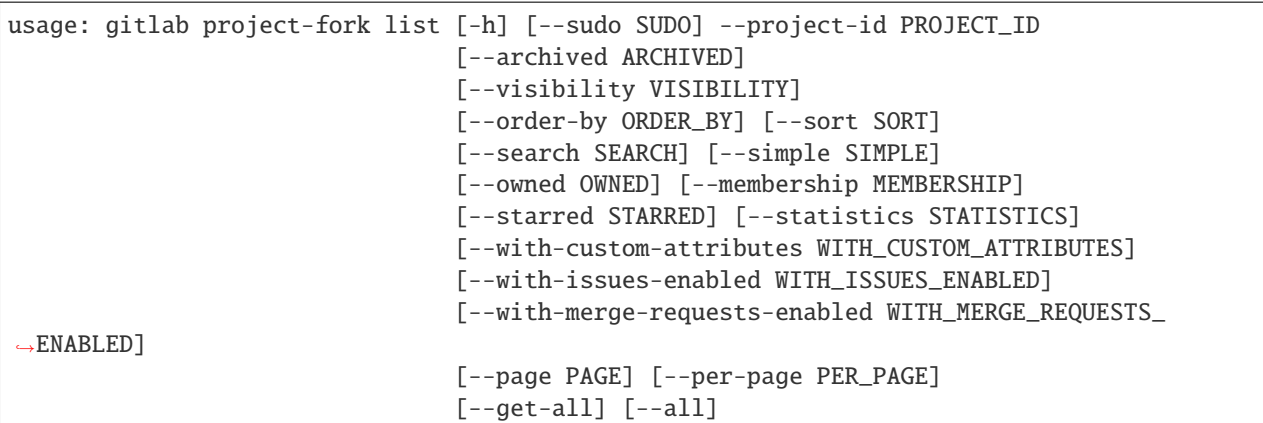

-h, --help

show this help message and exit

- --sudo <sudo>
- --project-id <project\_id>
- --archived <archived>
- --visibility <visibility>
- --order-by <order\_by>
- --sort <sort>
- --search <search>
- --simple <simple>
- --owned <owned>
- --membership <membership>
- --starred <starred>
- --statistics <statistics>
- --with-custom-attributes <with\_custom\_attributes>
- --with-issues-enabled <with\_issues\_enabled>
- --with-merge-requests-enabled <with\_merge\_requests\_enabled>
- --page <page>
- --per-page <per\_page>
- --get-all

Return all items from the server, without pagination.

--all

Deprecated. Use –get-all instead.

### **gitlab project-hook**

usage: gitlab project-hook [-h] {list,get,create,update,delete} ...

#### -h, --help

show this help message and exit

#### **gitlab project-hook create**

```
usage: gitlab project-hook create [-h] [--sudo SUDO] --project-id PROJECT_ID
                                   --url URL [--push-events PUSH_EVENTS]
                                   [--issues-events ISSUES_EVENTS]
                                   [--confidential-issues-events CONFIDENTIAL_ISSUES_
\rightarrowEVENTS]
                                   [--merge-requests-events MERGE_REQUESTS_EVENTS]
                                   [--tag-push-events TAG_PUSH_EVENTS]
                                   [--note-events NOTE_EVENTS]
                                   [--job-events JOB_EVENTS]
                                   [--pipeline-events PIPELINE_EVENTS]
                                   [--wiki-page-events WIKI_PAGE_EVENTS]
                                   [--enable-ssl-verification ENABLE_SSL_VERIFICATION]
                                   [--token TOKEN]
```
-h, --help

show this help message and exit

--sudo <sudo>

```
--project-id <project_id>
```
--url <url>

```
--push-events <push_events>
```

```
--issues-events <issues_events>
```
--confidential-issues-events <confidential\_issues\_events>

--merge-requests-events <merge\_requests\_events>

--tag-push-events <tag\_push\_events>

--note-events <note\_events>

--job-events <job\_events>

--pipeline-events <pipeline\_events>

--wiki-page-events <wiki\_page\_events>

--enable-ssl-verification <enable\_ssl\_verification>

--token <token>

## **gitlab project-hook delete**

```
usage: gitlab project-hook delete [-h] [--sudo SUDO] --project-id PROJECT_ID
                                  --id ID
```
-h, --help

show this help message and exit

--sudo <sudo>

```
--project-id <project_id>
```
 $-id < id$ 

### **gitlab project-hook get**

```
usage: gitlab project-hook get [-h] [--sudo SUDO] --project-id PROJECT_ID --id
                               ID
```
-h, --help

show this help message and exit

--sudo <sudo>

```
--project-id <project_id>
```
 $-id < id$ 

### **gitlab project-hook list**

```
usage: gitlab project-hook list [-h] [--sudo SUDO] --project-id PROJECT_ID
                                [--page PAGE] [--per-page PER_PAGE]
                                [--get-all] [--all]
```
-h, --help

show this help message and exit

--sudo <sudo>

```
--project-id <project_id>
```
--page <page>

```
--per-page <per_page>
```
### --get-all

Return all items from the server, without pagination.

--all

Deprecated. Use –get-all instead.

# **gitlab project-hook update**

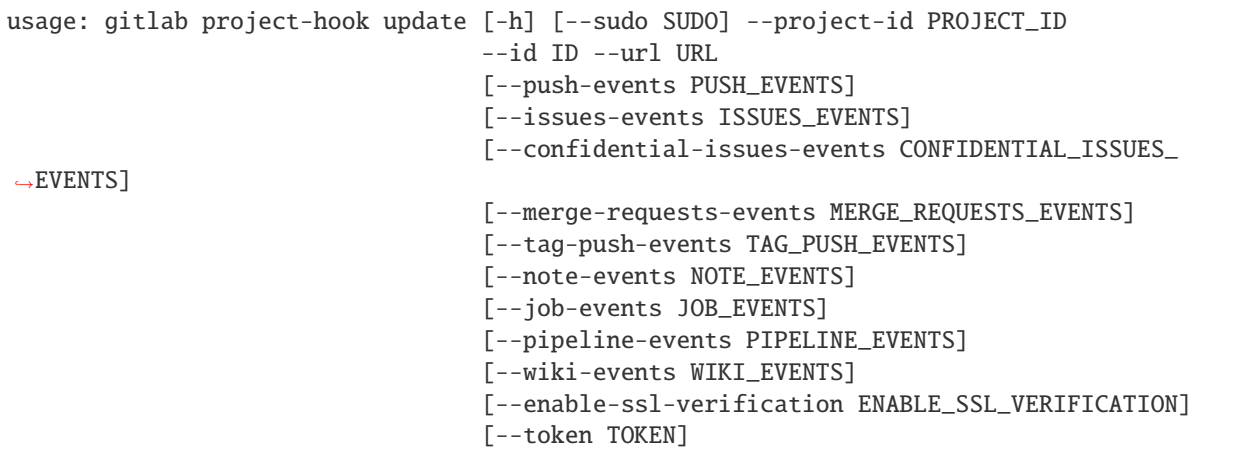

-h, --help

show this help message and exit

--sudo <sudo>

--project-id <project\_id>

 $-id < id$ 

 $-url$ 

--push-events <push\_events>

--issues-events <issues\_events>

--confidential-issues-events <confidential\_issues\_events>

--merge-requests-events <merge\_requests\_events>

--tag-push-events <tag\_push\_events>

--note-events <note\_events>

--job-events <job\_events>

--pipeline-events <pipeline\_events>

--wiki-events <wiki\_events>

--enable-ssl-verification <enable\_ssl\_verification>

--token <token>

### **gitlab project-import**

usage: gitlab project-import [-h] {get} ...

#### -h, --help

show this help message and exit

### **gitlab project-import get**

usage: gitlab project-import get [-h] [--sudo SUDO] --project-id PROJECT\_ID

-h, --help

show this help message and exit

--sudo <sudo>

--project-id <project\_id>

#### **gitlab project-integration**

usage: gitlab project-integration [-h] {list,get,update,delete,available} ...

### -h, --help

show this help message and exit

### **gitlab project-integration available**

```
usage: gitlab project-integration available [-h] --project-id PROJECT_ID
                                            [--sudo SUDO] --slug SLUG
```
-h, --help

show this help message and exit

--project-id <project\_id>

--sudo <sudo>

--slug <slug>

#### **gitlab project-integration delete**

```
usage: gitlab project-integration delete [-h] [--sudo SUDO] --project-id
                                         PROJECT_ID --slug SLUG
```
-h, --help

show this help message and exit

--sudo <sudo>

```
--project-id <project_id>
```
--slug <slug>

## **gitlab project-integration get**

```
usage: gitlab project-integration get [-h] [--sudo SUDO] --project-id
                                      PROJECT_ID --slug SLUG
```
-h, --help

show this help message and exit

- --sudo <sudo>
- --project-id <project\_id>

--slug <slug>

### **gitlab project-integration list**

```
usage: gitlab project-integration list [-h] [--sudo SUDO] --project-id
                                       PROJECT_ID [--page PAGE]
                                       [--per-page PER_PAGE] [--get-all]
                                       [--all]
```
-h, --help

show this help message and exit

--sudo <sudo>

```
--project-id <project_id>
```
--page <page>

```
--per-page <per_page>
```
#### --get-all

Return all items from the server, without pagination.

--all

Deprecated. Use –get-all instead.

### **gitlab project-integration update**

```
usage: gitlab project-integration update [-h] [--sudo SUDO] --project-id
                                         PROJECT_ID --slug SLUG
```
-h, --help

show this help message and exit

--sudo <sudo>

```
--project-id <project_id>
```
--slug <slug>

## **gitlab project-invitation**

usage: gitlab project-invitation [-h] {list,get, create, update, delete} ...

### -h, --help

show this help message and exit

### **gitlab project-invitation create**

```
usage: gitlab project-invitation create [-h] [--sudo SUDO] --project-id
                                        PROJECT_ID --access-level ACCESS_LEVEL
                                        [--expires-at EXPIRES_AT]
                                        [--invite-source INVITE_SOURCE]
                                        [--tasks-to-be-done TASKS_TO_BE_DONE]
                                        [--tasks-project-id TASKS_PROJECT_ID]
```
-h, --help

show this help message and exit

--sudo <sudo>

--project-id <project\_id>

--access-level <access\_level>

--expires-at <expires\_at>

--invite-source <invite\_source>

--tasks-to-be-done <tasks\_to\_be\_done>

--tasks-project-id <tasks\_project\_id>

### **gitlab project-invitation delete**

```
usage: gitlab project-invitation delete [-h] [--sudo SUDO] --project-id
                                        PROJECT_ID --email EMAIL
```
-h, --help

show this help message and exit

--sudo <sudo>

```
--project-id <project_id>
```
--email <email>

## **gitlab project-invitation get**

```
usage: gitlab project-invitation get [-h] [--sudo SUDO] --project-id
                                     PROJECT_ID --email EMAIL
```
-h, --help

show this help message and exit

- --sudo <sudo>
- --project-id <project\_id>

--email <email>

## **gitlab project-invitation list**

```
usage: gitlab project-invitation list [-h] [--sudo SUDO] --project-id
                                      PROJECT_ID [--query QUERY] [--page PAGE]
                                      [--per-page PER_PAGE] [--get-all]
                                      [--a11]
```
-h, --help

show this help message and exit

--sudo <sudo>

```
--project-id <project_id>
```
--query <query>

--page <page>

--per-page <per\_page>

--get-all

Return all items from the server, without pagination.

--all

Deprecated. Use –get-all instead.

### **gitlab project-invitation update**

```
usage: gitlab project-invitation update [-h] [--sudo SUDO] --project-id
                                        PROJECT_ID --email EMAIL
                                        [--access-level ACCESS_LEVEL]
                                        [--expires-at EXPIRES_AT]
```
-h, --help

show this help message and exit

```
--project-id <project_id>
```
--email <email>

--access-level <access\_level>

--expires-at <expires\_at>

#### **gitlab project-issue**

```
usage: gitlab project-issue [-h]
  list
  get
  create
  update
  delete
 user-agent-detail
  subscribe
 unsubscribe
  todo
 time-stats
  time-estimate
  reset-time-estimate
  add-spent-time
 reset-spent-time
 participants
 move
 reorder
 related-merge-requests
  closed-by
```
### -h, --help

show this help message and exit

...

### **gitlab project-issue add-spent-time**

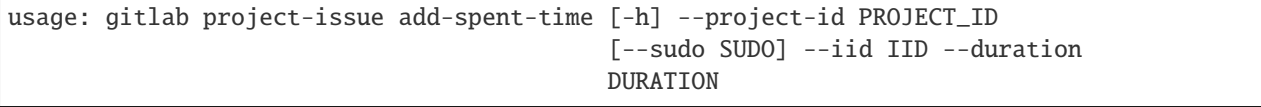

-h, --help

show this help message and exit

--project-id <project\_id>

--sudo <sudo>

 $-$ iid  $\langle$ iid>

--duration <duration>

### **gitlab project-issue closed-by**

```
usage: gitlab project-issue closed-by [-h] --project-id PROJECT_ID
                                      [--sudo SUDO] --iid IID
```
-h, --help

show this help message and exit

```
--project-id <project_id>
```
--sudo <sudo>

--iid <iid>

### **gitlab project-issue create**

```
usage: gitlab project-issue create [-h] [--sudo SUDO] --project-id PROJECT_ID
                                   --title TITLE [--description DESCRIPTION]
                                   [--confidential CONFIDENTIAL]
                                   [--assignee-ids ASSIGNEE_IDS]
                                   [--assignee-id ASSIGNEE_ID]
                                   [--milestone-id MILESTONE_ID]
                                   [--labels LABELS] [--created-at CREATED_AT]
                                   [--due-date DUE_DATE]
                                   [--merge-request-to-resolve-discussions-of MERGE_
˓→REQUEST_TO_RESOLVE_DISCUSSIONS_OF]
                                   [--discussion-to-resolve DISCUSSION_TO_RESOLVE]
```
-h, --help

show this help message and exit

--sudo <sudo>

--project-id <project\_id>

```
--title <title>
```
--description <description>

--confidential <confidential>

--assignee-ids <assignee\_ids>

```
--assignee-id <assignee_id>
```
--milestone-id <milestone\_id>

--labels <labels>

--created-at <created\_at>

--due-date <due\_date>

```
--merge-request-to-resolve-discussions-of <merge_request_to_resolve_discussions_of>
```
--discussion-to-resolve <discussion\_to\_resolve>

# **gitlab project-issue delete**

```
usage: gitlab project-issue delete [-h] [--sudo SUDO] --project-id PROJECT_ID
                                   --iid IID
```
-h, --help

show this help message and exit

--sudo <sudo>

```
--project-id <project_id>
```
 $--iid <$ iid>

## **gitlab project-issue get**

```
usage: gitlab project-issue get [-h] [--sudo SUDO] --project-id PROJECT_ID
                                --iid IID
```
-h, --help

show this help message and exit

--sudo <sudo>

```
--project-id <project_id>
```
 $-$ iid  $\langle$ iid>

### **gitlab project-issue list**

```
usage: gitlab project-issue list [-h] [--sudo SUDO] --project-id PROJECT_ID
                                 [--iids IIDS] [--state STATE]
                                 [--labels LABELS] [--milestone MILESTONE]
                                 [--scope SCOPE] [--author-id AUTHOR_ID]
                                 [--assignee-id ASSIGNEE_ID]
                                 [--my-reaction-emoji MY_REACTION_EMOJI]
                                 [--order-by ORDER_BY] [--sort SORT]
                                 [--search SEARCH]
                                 [--created-after CREATED_AFTER]
                                 [--created-before CREATED_BEFORE]
                                 [--updated-after UPDATED_AFTER]
                                 [--updated-before UPDATED_BEFORE]
                                 [--page PAGE] [--per-page PER_PAGE]
                                 [--get-all] [--all]
```
-h, --help

show this help message and exit

--sudo <sudo>

```
--project-id <project_id>
```
--iids <iids>

--state <state>

- --labels <labels>
- --milestone <milestone>
- --scope <scope>
- --author-id <author\_id>
- --assignee-id <assignee\_id>
- --my-reaction-emoji <my\_reaction\_emoji>
- --order-by <order\_by>
- --sort <sort>
- --search <search>
- --created-after <created after>
- --created-before <created\_before>
- --updated-after <updated\_after>
- --updated-before <updated\_before>
- --page <page>
- --per-page <per\_page>

#### --get-all

Return all items from the server, without pagination.

### --all

Deprecated. Use –get-all instead.

### **gitlab project-issue move**

```
usage: gitlab project-issue move [-h] --project-id PROJECT_ID [--sudo SUDO]
                                 --iid IID --to-project-id TO_PROJECT_ID
```

```
-h, --help
```

```
--project-id <project_id>
```

```
--sudo <sudo>
```

```
-iid \langleiid>
```

```
--to-project-id <to_project_id>
```
## **gitlab project-issue participants**

```
usage: gitlab project-issue participants [-h] --project-id PROJECT_ID
                                         [--sudo SUDO] --iid IID
```
-h, --help

show this help message and exit

```
--project-id <project_id>
```
--sudo <sudo>

--iid <iid>

### **gitlab project-issue related-merge-requests**

```
usage: gitlab project-issue related-merge-requests [-h] --project-id
                                                   PROJECT_ID [--sudo SUDO]
                                                   --iid IID
```
-h, --help

show this help message and exit

--project-id <project\_id>

--sudo <sudo>

 $-$ iid  $\langle$ iid>

#### **gitlab project-issue reorder**

```
usage: gitlab project-issue reorder [-h] --project-id PROJECT_ID [--sudo SUDO]
                                    --iid IID --move-after-id MOVE_AFTER_ID
                                    --move-before-id MOVE_BEFORE_ID
```
-h, --help

show this help message and exit

--project-id <project\_id>

--sudo <sudo>

 $-$ iid  $\langle$ iid>

--move-after-id <move\_after\_id>

```
--move-before-id <move_before_id>
```
### **gitlab project-issue reset-spent-time**

```
usage: gitlab project-issue reset-spent-time [-h] --project-id PROJECT_ID
                                             [--sudo SUDO] --iid IID
```
-h, --help

show this help message and exit

```
--project-id <project_id>
```
--sudo <sudo>

 $-$ iid  $\langle$ iid>

### **gitlab project-issue reset-time-estimate**

```
usage: gitlab project-issue reset-time-estimate [-h] --project-id PROJECT_ID
                                                [--sudo SUDO] --iid IID
```
-h, --help

show this help message and exit

--project-id <project\_id>

--sudo <sudo>

 $-$ iid  $\langle$ iid>

### **gitlab project-issue subscribe**

```
usage: gitlab project-issue subscribe [-h] --project-id PROJECT_ID
                                      [--sudo SUDO] --iid IID
```
-h, --help

show this help message and exit

```
--project-id <project_id>
```
--sudo <sudo>

 $-$ iid  $\langle$ iid>

#### **gitlab project-issue time-estimate**

```
usage: gitlab project-issue time-estimate [-h] --project-id PROJECT_ID
                                          [--sudo SUDO] --iid IID --duration
                                          DURATION
```
-h, --help

```
--project-id <project_id>
```
--sudo <sudo>

 $-$ iid  $\langle$ iid>

--duration <duration>

### **gitlab project-issue time-stats**

```
usage: gitlab project-issue time-stats [-h] --project-id PROJECT_ID
                                       [--sudo SUDO] --iid IID
```
-h, --help

show this help message and exit

--project-id <project\_id>

--sudo <sudo>

 $-$ iid  $\langle$ iid>

#### **gitlab project-issue todo**

```
usage: gitlab project-issue todo [-h] --project-id PROJECT_ID [--sudo SUDO]
                                 --iid IID
```
-h, --help

show this help message and exit

```
--project-id <project_id>
```
--sudo <sudo>

 $-$ iid  $\langle$ iid>

### **gitlab project-issue unsubscribe**

```
usage: gitlab project-issue unsubscribe [-h] --project-id PROJECT_ID
                                        [--sudo SUDO] --iid IID
```
-h, --help

show this help message and exit

```
--project-id <project_id>
```
--sudo <sudo>

 $-$ iid  $\langle$ iid>

# **gitlab project-issue update**

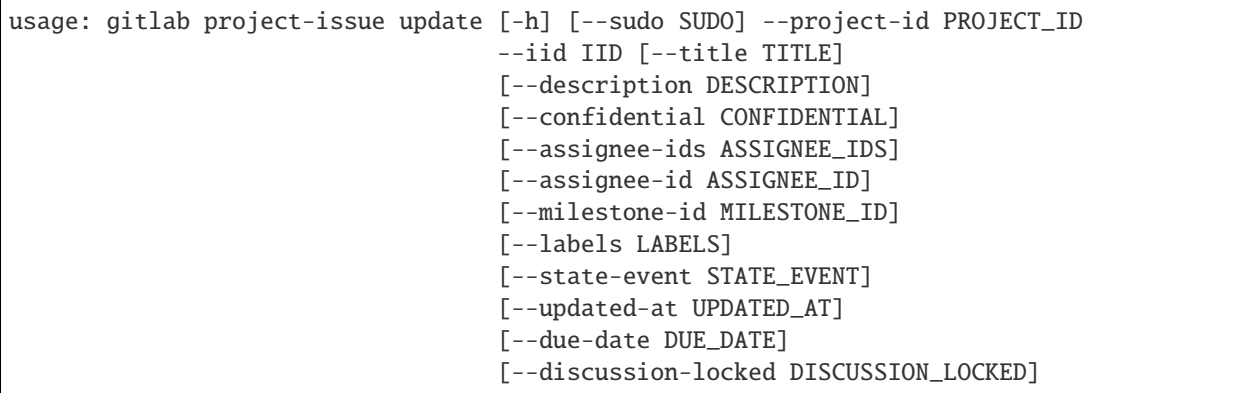

-h, --help

show this help message and exit

--sudo <sudo>

--project-id <project\_id>

 $-$ iid  $\langle$ iid>

--title <title>

--description <description>

--confidential <confidential>

--assignee-ids <assignee\_ids>

--assignee-id <assignee\_id>

--milestone-id <milestone\_id>

--labels <labels>

--state-event <state\_event>

--updated-at <updated\_at>

--due-date <due\_date>

--discussion-locked <discussion\_locked>

### **gitlab project-issue user-agent-detail**

```
usage: gitlab project-issue user-agent-detail [-h] --project-id PROJECT_ID
                                              [--sudo SUDO] --iid IID
```

```
-h, --help
```

```
--project-id <project_id>
```
--sudo <sudo>

 $-$ iid  $\langle$ iid>

#### **gitlab project-issue-award-emoji**

usage: gitlab project-issue-award-emoji [-h] {list,get,create,delete} ...

#### -h, --help

show this help message and exit

### **gitlab project-issue-award-emoji create**

usage: gitlab project-issue-award-emoji create [-h] [--sudo SUDO] --project-id PROJECT\_ID --issue-iid ISSUE\_IID --name NAME

-h, --help

show this help message and exit

--sudo <sudo>

--project-id <project\_id>

--issue-iid <issue\_iid>

--name <name>

# **gitlab project-issue-award-emoji delete**

```
usage: gitlab project-issue-award-emoji delete [-h] [--sudo SUDO] --project-id
                                               PROJECT_ID --issue-iid
                                               ISSUE_IID --id ID
```
-h, --help

show this help message and exit

--sudo <sudo>

--project-id <project\_id>

--issue-iid <issue\_iid>

 $-id$   $<$ id $>$ 

### **gitlab project-issue-award-emoji get**

```
usage: gitlab project-issue-award-emoji get [-h] [--sudo SUDO] --project-id
                                            PROJECT_ID --issue-iid ISSUE_IID
                                            --id ID
```
#### -h, --help

show this help message and exit

- --sudo <sudo>
- --project-id <project\_id>
- --issue-iid <issue\_iid>
- $-id < id$

### **gitlab project-issue-award-emoji list**

```
usage: gitlab project-issue-award-emoji list [-h] [--sudo SUDO] --project-id
                                             PROJECT_ID --issue-iid ISSUE_IID
                                             [--page PAGE]
                                             [--per-page PER_PAGE] [--get-all]
                                             [--a11]
```
#### -h, --help

show this help message and exit

--sudo <sudo>

```
--project-id <project_id>
```

```
--issue-iid <issue_iid>
```
- --page <page>
- --per-page <per\_page>

#### --get-all

Return all items from the server, without pagination.

# --all

Deprecated. Use –get-all instead.

### **gitlab project-issue-discussion**

```
usage: gitlab project-issue-discussion [-h] {list,get,create} ...
```
#### -h, --help

# **gitlab project-issue-discussion create**

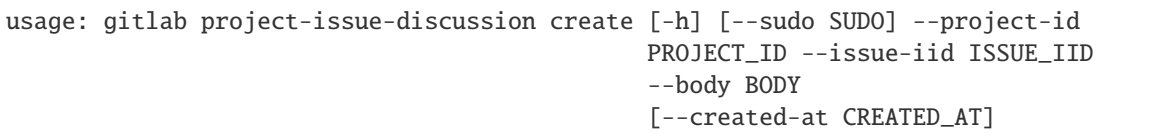

-h, --help

show this help message and exit

--sudo <sudo>

```
--project-id <project_id>
```
- --issue-iid <issue\_iid>
- --body <body>

```
--created-at <created_at>
```
## **gitlab project-issue-discussion get**

```
usage: gitlab project-issue-discussion get [-h] [--sudo SUDO] --project-id
                                           PROJECT_ID --issue-iid ISSUE_IID
                                           --id ID
```
-h, --help

show this help message and exit

--sudo <sudo>

```
--project-id <project_id>
```
--issue-iid <issue\_iid>

 $-id < id$ 

### **gitlab project-issue-discussion list**

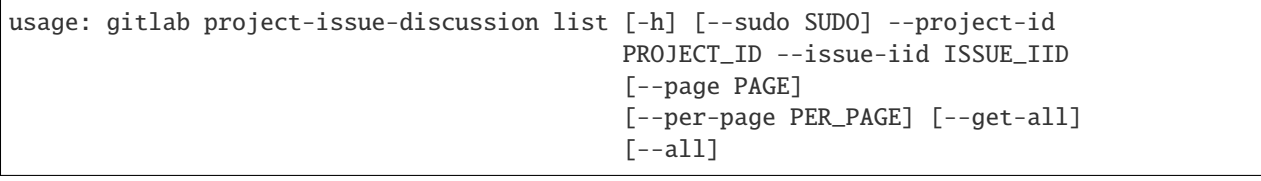

-h, --help

show this help message and exit

```
--project-id <project_id>
```

```
--issue-iid <issue_iid>
```

```
--page <page>
```

```
--per-page <per_page>
```

```
--get-all
```
Return all items from the server, without pagination.

# --all

Deprecated. Use –get-all instead.

# **gitlab project-issue-discussion-note**

```
usage: gitlab project-issue-discussion-note [-h]
 get
  create
  update
  delete} ...
```
# -h, --help

show this help message and exit

# **gitlab project-issue-discussion-note create**

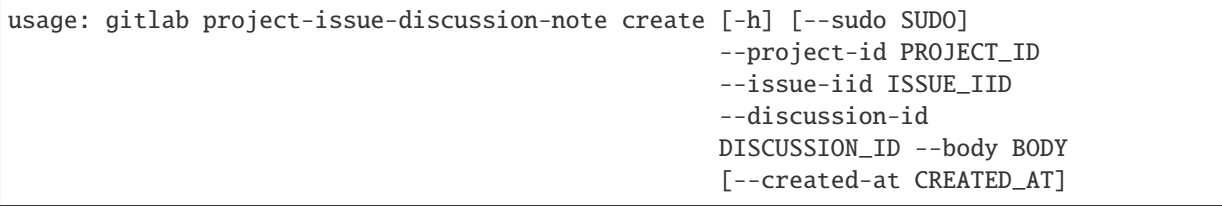

-h, --help

show this help message and exit

--sudo <sudo>

--project-id <project\_id>

```
--issue-iid <issue_iid>
```

```
--discussion-id <discussion_id>
```
--body <body>

--created-at <created\_at>

# **gitlab project-issue-discussion-note delete**

```
usage: gitlab project-issue-discussion-note delete [-h] [--sudo SUDO]
                                                   --project-id PROJECT_ID
                                                   --issue-iid ISSUE_IID
                                                   --discussion-id
                                                   DISCUSSION_ID --id ID
```
# -h, --help

show this help message and exit

--sudo <sudo>

--project-id <project\_id>

--issue-iid <issue\_iid>

```
--discussion-id <discussion_id>
```
 $-id < id$ 

## **gitlab project-issue-discussion-note get**

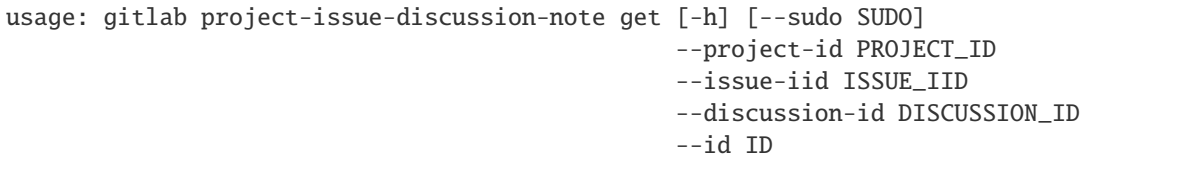

-h, --help

show this help message and exit

--sudo <sudo>

--project-id <project\_id>

--issue-iid <issue\_iid>

```
--discussion-id <discussion_id>
```
 $-id < id$ 

### **gitlab project-issue-discussion-note update**

```
usage: gitlab project-issue-discussion-note update [-h] [--sudo SUDO]
                                                   --project-id PROJECT_ID
                                                   --issue-iid ISSUE_IID
                                                   --discussion-id
                                                   DISCUSSION_ID --id ID
                                                   --body BODY
```
### -h, --help

- --sudo <sudo>
- --project-id <project\_id>
- --issue-iid <issue\_iid>
- --discussion-id <discussion\_id>
- $-id < id$
- $-$ body <br/> <br/>body>

#### **gitlab project-issue-link**

usage: gitlab project-issue-link [-h] {list,create,delete} ...

-h, --help

show this help message and exit

### **gitlab project-issue-link create**

```
usage: gitlab project-issue-link create [-h] [--sudo SUDO] --project-id
                                       PROJECT_ID --issue-iid ISSUE_IID
                                        --target-project-id TARGET_PROJECT_ID
                                        --target-issue-iid TARGET_ISSUE_IID
```
-h, --help

show this help message and exit

--sudo <sudo>

```
--project-id <project_id>
```
--issue-iid <issue\_iid>

--target-project-id <target\_project\_id>

--target-issue-iid <target\_issue\_iid>

#### **gitlab project-issue-link delete**

```
usage: gitlab project-issue-link delete [-h] [--sudo SUDO] --project-id
                                        PROJECT_ID --issue-iid ISSUE_IID
                                        --issue-link-id ISSUE_LINK_ID
```
-h, --help

show this help message and exit

```
--project-id <project_id>
```

```
--issue-iid <issue_iid>
```

```
--issue-link-id <issue_link_id>
```
# **gitlab project-issue-link list**

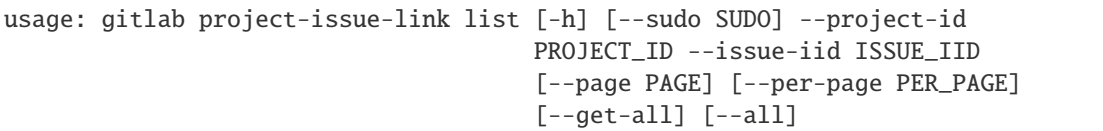

### -h, --help

show this help message and exit

```
--sudo <sudo>
```

```
--project-id <project_id>
```

```
--issue-iid <issue_iid>
```

```
--page <page>
```

```
--per-page <per_page>
```
## --get-all

Return all items from the server, without pagination.

## --all

Deprecated. Use –get-all instead.

## **gitlab project-issue-note**

```
usage: gitlab project-issue-note [-h] {list,get, create, update, delete} ...
```
### -h, --help

show this help message and exit

# **gitlab project-issue-note create**

```
usage: gitlab project-issue-note create [-h] [--sudo SUDO] --project-id
                                        PROJECT_ID --issue-iid ISSUE_IID
                                        --body BODY [--created-at CREATED_AT]
```
-h, --help

show this help message and exit

```
--project-id <project_id>
```

```
--issue-iid <issue_iid>
```

```
--body <body>
```

```
--created-at <created_at>
```
### **gitlab project-issue-note delete**

```
usage: gitlab project-issue-note delete [-h] [--sudo SUDO] --project-id
                                        PROJECT_ID --issue-iid ISSUE_IID --id
                                        ID
```
#### -h, --help

show this help message and exit

- --sudo <sudo>
- --project-id <project\_id>
- --issue-iid <issue\_iid>

 $-id < id$ 

### **gitlab project-issue-note get**

usage: gitlab project-issue-note get [-h] [--sudo SUDO] --project-id PROJECT\_ID --issue-iid ISSUE\_IID --id ID

### -h, --help

show this help message and exit

- --sudo <sudo>
- --project-id <project\_id>
- --issue-iid <issue\_iid>
- $-id < id$

### **gitlab project-issue-note list**

```
usage: gitlab project-issue-note list [-h] [--sudo SUDO] --project-id
                                      PROJECT_ID --issue-iid ISSUE_IID
                                      [--page PAGE] [--per-page PER_PAGE]
                                      [--get-all] [--all]
```
-h, --help

show this help message and exit

- --project-id <project\_id>
- --issue-iid <issue\_iid>
- --page <page>

```
--per-page <per_page>
```
#### --get-all

Return all items from the server, without pagination.

### --all

Deprecated. Use –get-all instead.

#### **gitlab project-issue-note update**

```
usage: gitlab project-issue-note update [-h] [--sudo SUDO] --project-id
                                       PROJECT_ID --issue-iid ISSUE_IID --id
                                        ID --body BODY
```
-h, --help

show this help message and exit

--sudo <sudo>

--project-id <project\_id>

--issue-iid <issue\_iid>

 $-id$   $<$  $id$ >

--body <body>

### **gitlab project-issue-note-award-emoji**

usage: gitlab project-issue-note-award-emoji [-h] {list,get,create,delete} ...

-h, --help

show this help message and exit

### **gitlab project-issue-note-award-emoji create**

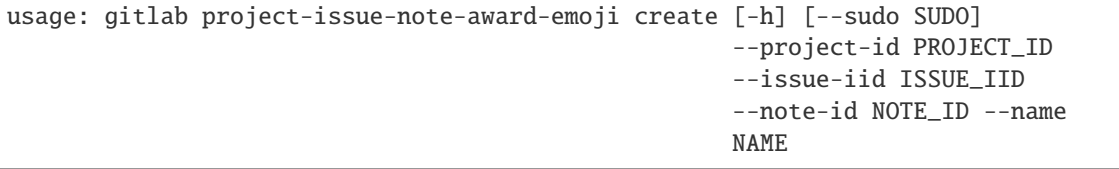

-h, --help

show this help message and exit

--sudo <sudo>

```
--project-id <project_id>
```

```
--issue-iid <issue_iid>
```
--note-id <note\_id>

```
--name <name>
```
### **gitlab project-issue-note-award-emoji delete**

```
usage: gitlab project-issue-note-award-emoji delete [-h] [--sudo SUDO]
                                                    --project-id PROJECT_ID
                                                    --issue-iid ISSUE_IID
                                                    --note-id NOTE_ID --id ID
```
-h, --help

show this help message and exit

--sudo <sudo>

```
--project-id <project_id>
```
--issue-iid <issue\_iid>

```
--note-id <note_id>
```
 $-id < id$ 

### **gitlab project-issue-note-award-emoji get**

```
usage: gitlab project-issue-note-award-emoji get [-h] [--sudo SUDO]
                                                 --project-id PROJECT_ID
                                                 --issue-iid ISSUE_IID
                                                 --note-id NOTE_ID --id ID
```
-h, --help

show this help message and exit

--sudo <sudo>

--project-id <project\_id>

--issue-iid <issue\_iid>

--note-id <note\_id>

 $-id < id$ 

### **gitlab project-issue-note-award-emoji list**

```
usage: gitlab project-issue-note-award-emoji list [-h] [--sudo SUDO]
                                                   --project-id PROJECT_ID
                                                   --issue-iid ISSUE_IID
                                                   --note-id NOTE_ID
                                                   [--page PAGE]
                                                   [--per-page PER_PAGE]
                                                   [--get-all] [--all]
```
# -h, --help

```
--sudo <sudo>
```

```
--project-id <project_id>
```

```
--issue-iid <issue_iid>
```
--note-id <note\_id>

```
--page <page>
```

```
--per-page <per_page>
```

```
--get-all
```
Return all items from the server, without pagination.

--all

Deprecated. Use –get-all instead.

# **gitlab project-issue-resource-iteration-event**

usage: gitlab project-issue-resource-iteration-event [-h] {list,get} ...

-h, --help

show this help message and exit

# **gitlab project-issue-resource-iteration-event get**

```
usage: gitlab project-issue-resource-iteration-event get [-h] [--sudo SUDO]
                                                          --project-id
                                                         PROJECT_ID
                                                         --issue-iid ISSUE_IID
                                                          --id ID
```
-h, --help

show this help message and exit

--sudo <sudo>

--project-id <project\_id>

```
--issue-iid <issue_iid>
```

```
-id < id
```
# **gitlab project-issue-resource-iteration-event list**

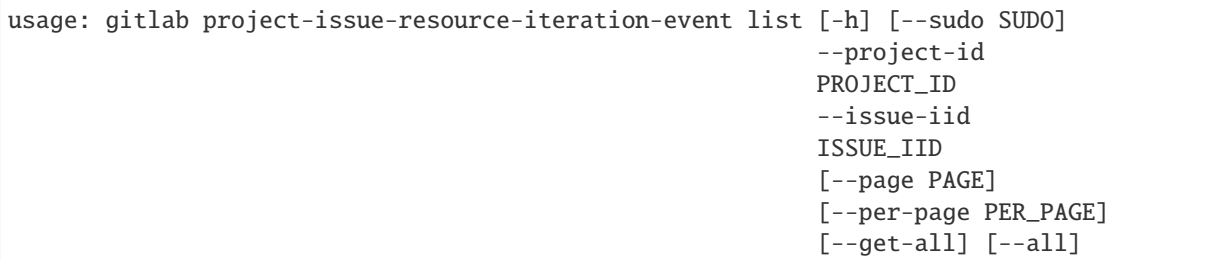

# -h, --help

show this help message and exit

- --sudo <sudo>
- --project-id <project\_id>
- --issue-iid <issue\_iid>
- --page <page>
- --per-page <per\_page>

### --get-all

Return all items from the server, without pagination.

--all

Deprecated. Use –get-all instead.

### **gitlab project-issue-resource-label-event**

usage: gitlab project-issue-resource-label-event [-h] {list,get} ...

-h, --help

show this help message and exit

## **gitlab project-issue-resource-label-event get**

```
usage: gitlab project-issue-resource-label-event get [-h] [--sudo SUDO]
                                                     --project-id PROJECT_ID
                                                     --issue-iid ISSUE_IID
                                                     --id ID
```
-h, --help

show this help message and exit

--sudo <sudo>

- --project-id <project\_id>
- --issue-iid <issue\_iid>

 $-id < id$ 

### **gitlab project-issue-resource-label-event list**

```
usage: gitlab project-issue-resource-label-event list [-h] [--sudo SUDO]
                                                       --project-id PROJECT_ID
                                                       --issue-iid ISSUE_IID
                                                       [--page PAGE]
                                                       [--per-page PER_PAGE]
                                                       [--get-all] [--all]
```
# -h, --help

show this help message and exit

--sudo <sudo>

- --project-id <project\_id>
- --issue-iid <issue\_iid>
- --page <page>
- --per-page <per\_page>

### --get-all

Return all items from the server, without pagination.

--all

Deprecated. Use –get-all instead.

### **gitlab project-issue-resource-milestone-event**

usage: gitlab project-issue-resource-milestone-event [-h] {list,get} ...

-h, --help

show this help message and exit

## **gitlab project-issue-resource-milestone-event get**

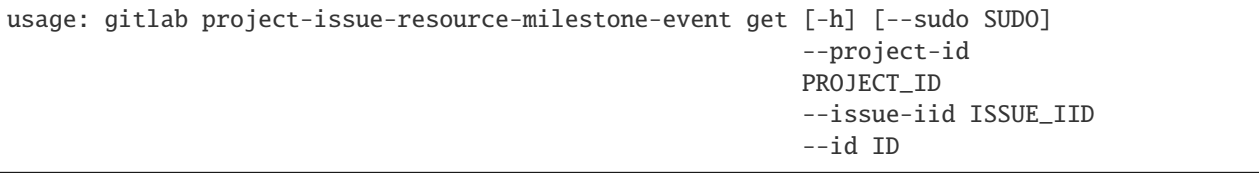

-h, --help

show this help message and exit

--sudo <sudo>

--project-id <project\_id>

--issue-iid <issue\_iid>

 $-id < id$ 

### **gitlab project-issue-resource-milestone-event list**

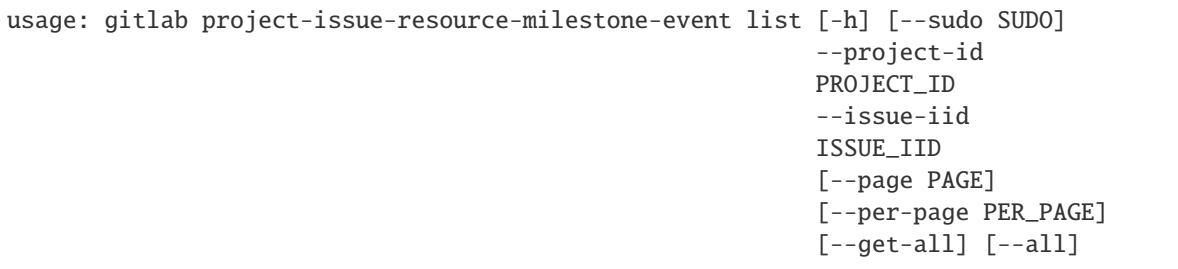

-h, --help

show this help message and exit

--sudo <sudo>

- --project-id <project\_id>
- --issue-iid <issue\_iid>
- --page <page>
- --per-page <per\_page>
- --get-all

Return all items from the server, without pagination.

--all

Deprecated. Use –get-all instead.

### **gitlab project-issue-resource-state-event**

usage: gitlab project-issue-resource-state-event [-h] {list,get} ...

-h, --help

show this help message and exit

### **gitlab project-issue-resource-state-event get**

```
usage: gitlab project-issue-resource-state-event get [-h] [--sudo SUDO]
                                                     --project-id PROJECT_ID
                                                     --issue-iid ISSUE_IID
                                                     --id ID
```
-h, --help

show this help message and exit

--sudo <sudo>

- --project-id <project\_id>
- --issue-iid <issue\_iid>

 $-id < id$ 

## **gitlab project-issue-resource-state-event list**

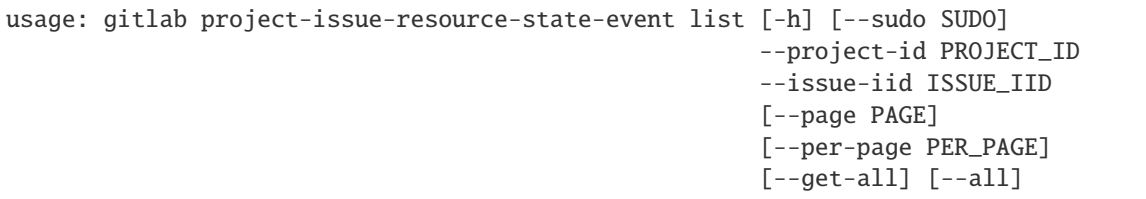

## -h, --help

show this help message and exit

```
--sudo <sudo>
```

```
--project-id <project_id>
```
--issue-iid <issue\_iid>

```
--page <page>
```

```
--per-page <per_page>
```
## --get-all

Return all items from the server, without pagination.

--all

Deprecated. Use –get-all instead.

# **gitlab project-issues-statistics**

```
usage: gitlab project-issues-statistics [-h] {get} ...
```
### -h, --help

show this help message and exit

# **gitlab project-issues-statistics get**

```
usage: gitlab project-issues-statistics get [-h] [--sudo SUDO] --project-id
                                            PROJECT_ID
```
# -h, --help

show this help message and exit

--sudo <sudo>

--project-id <project\_id>

# **gitlab project-job**

```
usage: gitlab project-job [-h]
 list
 get
 cancel
 retry
 play
 erase
 keep-artifacts
 delete-artifacts
 artifacts
 artifact
  trace
                           ...
```
### -h, --help

show this help message and exit

### **gitlab project-job artifact**

```
usage: gitlab project-job artifact [-h] --project-id PROJECT_ID [--sudo SUDO]
                                   --id ID
```
### -h, --help

show this help message and exit

### --project-id <project\_id>

--sudo <sudo>

 $-id < id$ 

# **gitlab project-job artifacts**

```
usage: gitlab project-job artifacts [-h] --project-id PROJECT_ID [--sudo SUDO]
                                    --id ID
```
#### -h, --help

```
--project-id <project_id>
```

```
--sudo <sudo>
```

```
-id < id
```
## **gitlab project-job cancel**

```
usage: gitlab project-job cancel [-h] --project-id PROJECT_ID [--sudo SUDO]
                                 --id ID
```
-h, --help

show this help message and exit

```
--project-id <project_id>
```
--sudo <sudo>

 $-id < id$ 

## **gitlab project-job delete-artifacts**

```
usage: gitlab project-job delete-artifacts [-h] --project-id PROJECT_ID
                                           [--sudo SUDO] --id ID
```
-h, --help

show this help message and exit

--project-id <project\_id>

--sudo <sudo>

 $-id$   $<$ id $>$ 

## **gitlab project-job erase**

```
usage: gitlab project-job erase [-h] --project-id PROJECT_ID [--sudo SUDO]
                                --id ID
```

```
-h, --help
```
show this help message and exit

```
--project-id <project_id>
```
--sudo <sudo>

 $-id < id$ 

# **gitlab project-job get**

```
usage: gitlab project-job get [-h] [--sudo SUDO] --project-id PROJECT_ID --id
                              ID
```
-h, --help

show this help message and exit

--project-id <project\_id>

 $-id < id$ 

# **gitlab project-job keep-artifacts**

```
usage: gitlab project-job keep-artifacts [-h] --project-id PROJECT_ID
                                         [--sudo SUDO] --id ID
```
-h, --help

show this help message and exit

--project-id <project\_id>

--sudo <sudo>

 $-id < id$ 

#### **gitlab project-job list**

```
usage: gitlab project-job list [-h] [--sudo SUDO] --project-id PROJECT_ID
                               [--scope SCOPE] [--page PAGE]
                               [--per-page PER_PAGE] [--get-all] [--all]
```
#### -h, --help

show this help message and exit

--sudo <sudo>

```
--project-id <project_id>
```

```
--scope <scope>
```
--page <page>

--per-page <per\_page>

#### --get-all

Return all items from the server, without pagination.

## --all

Deprecated. Use –get-all instead.

## **gitlab project-job play**

```
usage: gitlab project-job play [-h] --project-id PROJECT_ID [--sudo SUDO] --id
                               ID
```
## -h, --help

```
--project-id <project_id>
```
--sudo <sudo>

 $-id$   $<$ id $>$ 

# **gitlab project-job retry**

```
usage: gitlab project-job retry [-h] --project-id PROJECT_ID [--sudo SUDO]
                                --id ID
```
-h, --help

show this help message and exit

```
--project-id <project_id>
```
--sudo <sudo>

 $-id$   $<$ id $>$ 

#### **gitlab project-job trace**

```
usage: gitlab project-job trace [-h] --project-id PROJECT_ID [--sudo SUDO]
                                --id ID
```
-h, --help

show this help message and exit

```
--project-id <project_id>
```
--sudo <sudo>

 $-id < id$ 

### **gitlab project-key**

usage: gitlab project-key [-h] {list,get, create, update, delete, enable} ...

-h, --help

show this help message and exit

#### **gitlab project-key create**

```
usage: gitlab project-key create [-h] [--sudo SUDO] --project-id PROJECT_ID
                                --title TITLE --key KEY [--can-push CAN_PUSH]
```
-h, --help

show this help message and exit

```
--project-id <project_id>
```
--title <title>

--key <key>

--can-push <can\_push>

#### **gitlab project-key delete**

```
usage: gitlab project-key delete [-h] [--sudo SUDO] --project-id PROJECT_ID
                                 --id ID
```
-h, --help

show this help message and exit

--sudo <sudo>

--project-id <project\_id>

 $-id < id$ 

#### **gitlab project-key enable**

```
usage: gitlab project-key enable [-h] --project-id PROJECT_ID [--sudo SUDO]
                                 --id ID --key-id KEY_ID
```
-h, --help

show this help message and exit

```
--project-id <project_id>
```
--sudo <sudo>

 $-id < id$ 

--key-id <key\_id>

## **gitlab project-key get**

```
usage: gitlab project-key get [-h] [--sudo SUDO] --project-id PROJECT_ID --id
                              ID
```
-h, --help

show this help message and exit

--sudo <sudo>

--project-id <project\_id>

 $-id < id$ 

# **gitlab project-key list**

```
usage: gitlab project-key list [-h] [--sudo SUDO] --project-id PROJECT_ID
                               [--page PAGE] [--per-page PER_PAGE] [--get-all]
                               [--a11]
```
## -h, --help

show this help message and exit

```
--sudo <sudo>
```
--project-id <project\_id>

--page <page>

--per-page <per\_page>

#### --get-all

Return all items from the server, without pagination.

#### --all

Deprecated. Use –get-all instead.

## **gitlab project-key update**

```
usage: gitlab project-key update [-h] [--sudo SUDO] --project-id PROJECT_ID
                                 --id ID [--title TITLE] [--can-push CAN_PUSH]
```
-h, --help

show this help message and exit

--sudo <sudo>

```
--project-id <project_id>
```
 $-id < id$ 

--title <title>

--can-push <can\_push>

## **gitlab project-label**

```
usage: gitlab project-label [-h]
 list
 get
 create
 update
 delete
  subscribe
 unsubscribe
```
...

# -h, --help

# **gitlab project-label create**

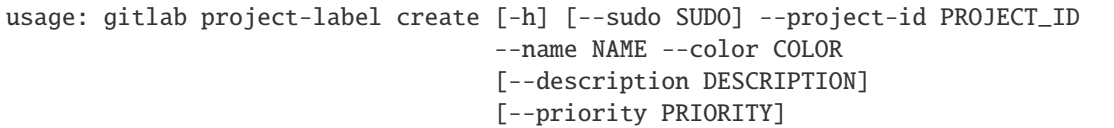

#### -h, --help

show this help message and exit

--sudo <sudo>

```
--project-id <project_id>
```
- --name <name>
- --color <color>
- --description <description>

```
--priority <priority>
```
## **gitlab project-label delete**

```
usage: gitlab project-label delete [-h] [--sudo SUDO] --project-id PROJECT_ID
                                   --name NAME
```
-h, --help

show this help message and exit

--sudo <sudo>

```
--project-id <project_id>
```
--name <name>

## **gitlab project-label get**

```
usage: gitlab project-label get [-h] [--sudo SUDO] --project-id PROJECT_ID
                                --name NAME
```
-h, --help

show this help message and exit

--sudo <sudo>

```
--project-id <project_id>
```
--name <name>

# **gitlab project-label list**

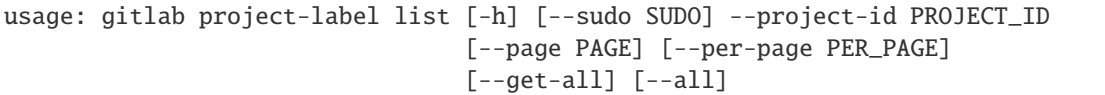

## -h, --help

show this help message and exit

```
--sudo <sudo>
```

```
--project-id <project_id>
```
--page <page>

--per-page <per\_page>

## --get-all

Return all items from the server, without pagination.

## --all

Deprecated. Use –get-all instead.

# **gitlab project-label subscribe**

```
usage: gitlab project-label subscribe [-h] --project-id PROJECT_ID
                                      [--sudo SUDO] --name NAME
```
-h, --help

show this help message and exit

```
--project-id <project_id>
```

```
--sudo <sudo>
```
--name <name>

# **gitlab project-label unsubscribe**

```
usage: gitlab project-label unsubscribe [-h] --project-id PROJECT_ID
                                        [--sudo SUDO] --name NAME
```
-h, --help

show this help message and exit

```
--project-id <project_id>
```
--sudo <sudo>

--name <name>

### **gitlab project-label update**

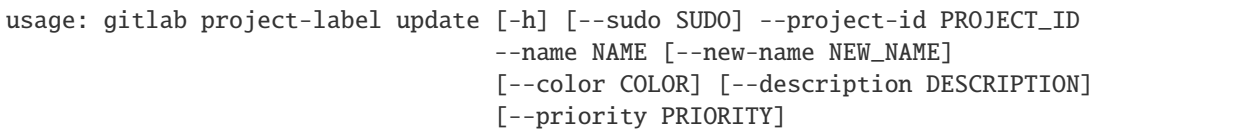

#### -h, --help

show this help message and exit

--sudo <sudo>

```
--project-id <project_id>
```
- --name <name>
- --new-name <new\_name>
- --color <color>
- --description <description>

--priority <priority>

### **gitlab project-member**

usage: gitlab project-member [-h] {list,get, create, update, delete} ...

-h, --help

show this help message and exit

#### **gitlab project-member create**

```
usage: gitlab project-member create [-h] [--sudo SUDO] --project-id PROJECT_ID
                                    --access-level ACCESS_LEVEL --user-id
                                    USER_ID [--expires-at EXPIRES_AT]
                                    [--tasks-to-be-done TASKS_TO_BE_DONE]
```
-h, --help

```
--sudo <sudo>
```

```
--project-id <project_id>
```

```
--access-level <access_level>
```

```
--user-id <user_id>
```

```
--expires-at <expires_at>
```

```
--tasks-to-be-done <tasks_to_be_done>
```
## **gitlab project-member delete**

```
usage: gitlab project-member delete [-h] [--sudo SUDO] --project-id PROJECT_ID
                                    --id ID
```
-h, --help

show this help message and exit

--sudo <sudo>

--project-id <project\_id>

 $-id < id$ 

# **gitlab project-member get**

```
usage: gitlab project-member get [-h] [--sudo SUDO] --project-id PROJECT_ID
                                 --id ID
```
-h, --help

show this help message and exit

--sudo <sudo>

```
--project-id <project_id>
```
 $-id < id$ 

## **gitlab project-member list**

```
usage: gitlab project-member list [-h] [--sudo SUDO] --project-id PROJECT_ID
                                  [--page PAGE] [--per-page PER_PAGE]
                                  [--get-all] [--all]
```
-h, --help

show this help message and exit

--sudo <sudo>

```
--project-id <project_id>
```
--page <page>

```
--per-page <per_page>
```
#### --get-all

Return all items from the server, without pagination.

--all

Deprecated. Use –get-all instead.

## **gitlab project-member update**

```
usage: gitlab project-member update [-h] [--sudo SUDO] --project-id PROJECT_ID
                                    --id ID --access-level ACCESS_LEVEL
                                    [--expires-at EXPIRES_AT]
```
#### -h, --help

show this help message and exit

--sudo <sudo>

--project-id <project\_id>

 $-id < id$ 

--access-level <access\_level>

--expires-at <expires\_at>

#### **gitlab project-member-all**

```
usage: gitlab project-member-all [-h] {list,get} ...
```
#### -h, --help

show this help message and exit

## **gitlab project-member-all get**

```
usage: gitlab project-member-all get [-h] [--sudo SUDO] --project-id
                                     PROJECT_ID --id ID
```
-h, --help

show this help message and exit

--sudo <sudo>

```
--project-id <project_id>
```
 $-id < id$ 

#### **gitlab project-member-all list**

```
usage: gitlab project-member-all list [-h] [--sudo SUDO] --project-id
                                      PROJECT_ID [--page PAGE]
                                      [--per-page PER_PAGE] [--get-all]
                                      [--a11]
```
# -h, --help

show this help message and exit

```
--project-id <project_id>
```

```
--page <page>
```

```
--per-page <per_page>
```

```
--get-all
```
Return all items from the server, without pagination.

--all

Deprecated. Use –get-all instead.

# **gitlab project-merge-request**

```
usage: gitlab project-merge-request [-h]
 list
 get
 create
 update
 delete
 subscribe
 unsubscribe
 todo
 time-stats
 time-estimate
 reset-time-estimate
 add-spent-time
 reset-spent-time
 participants
 cancel-merge-when-pipeline-succeeds
 closes-issues
 commits
 changes
 approve
 unapprove
 rebase
 reset-approvals
 merge-ref
 merge
                                     ...
```
# -h, --help

# **gitlab project-merge-request add-spent-time**

```
usage: gitlab project-merge-request add-spent-time [-h] --project-id
                                                   PROJECT_ID [--sudo SUDO]
                                                   --iid IID --duration
                                                   DURATION
```
-h, --help

show this help message and exit

- --project-id <project\_id>
- --sudo <sudo>
- $-$ iid  $\langle$ iid>
- --duration <duration>

# **gitlab project-merge-request approve**

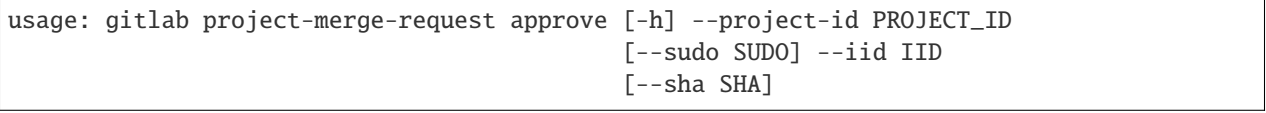

### -h, --help

show this help message and exit

```
--project-id <project_id>
```
- --sudo <sudo>
- $-$ iid  $\langle$ iid>
- $--$ sha  $\langle$ sha $>$

#### **gitlab project-merge-request cancel-merge-when-pipeline-succeeds**

```
usage: gitlab project-merge-request cancel-merge-when-pipeline-succeeds
       [-h] --project-id PROJECT_ID [--sudo SUDO] --iid IID
```
#### -h, --help

show this help message and exit

```
--project-id <project_id>
```
--sudo <sudo>

 $-$ iid  $\langle$ iid>

# **gitlab project-merge-request changes**

```
usage: gitlab project-merge-request changes [-h] --project-id PROJECT_ID
                                            [--sudo SUDO] --iid IID
                                            [--access-raw-diffs ACCESS_RAW_DIFFS]
```
-h, --help

show this help message and exit

```
--project-id <project_id>
```
- --sudo <sudo>
- $-$ iid  $\langle$ iid>

--access-raw-diffs <access\_raw\_diffs>

#### **gitlab project-merge-request closes-issues**

```
usage: gitlab project-merge-request closes-issues [-h] --project-id PROJECT_ID
                                                  [--sudo SUDO] --iid IID
```
-h, --help

show this help message and exit

```
--project-id <project_id>
```
--sudo <sudo>

 $-$ iid  $\langle$ iid>

## **gitlab project-merge-request commits**

```
usage: gitlab project-merge-request commits [-h] --project-id PROJECT_ID
                                            [--sudo SUDO] --iid IID
```
-h, --help

show this help message and exit

#### --project-id <project\_id>

--sudo <sudo>

 $-$ iid  $\langle$ iid>

### **gitlab project-merge-request create**

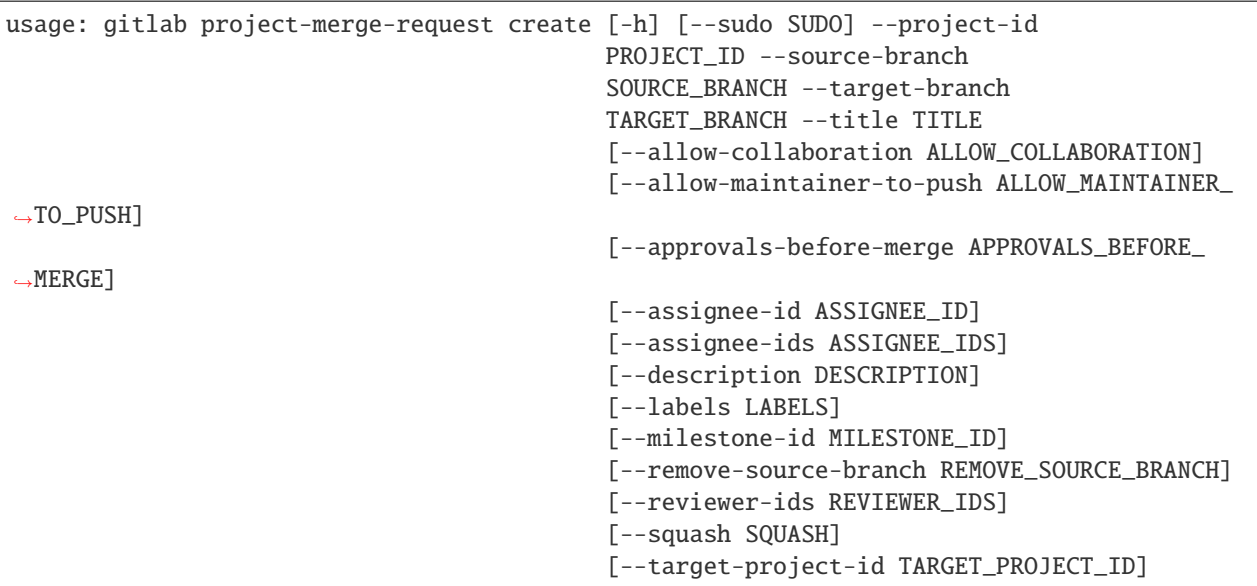

-h, --help

- --sudo <sudo>
- --project-id <project\_id>
- --source-branch <source\_branch>

```
--target-branch <target_branch>
```
- --title <title>
- --allow-collaboration <allow\_collaboration>
- --allow-maintainer-to-push <allow\_maintainer\_to\_push>
- --approvals-before-merge <approvals\_before\_merge>
- --assignee-id <assignee\_id>
- --assignee-ids <assignee\_ids>
- --description <description>
- --labels <labels>
- --milestone-id <milestone\_id>
- --remove-source-branch <remove\_source\_branch>
- --reviewer-ids <reviewer\_ids>
- --squash <squash>
- --target-project-id <target\_project\_id>

# **gitlab project-merge-request delete**

```
usage: gitlab project-merge-request delete [-h] [--sudo SUDO] --project-id
                                           PROJECT_ID --iid IID
```

```
-h, --help
```
show this help message and exit

- --sudo <sudo>
- --project-id <project\_id>

 $--iid *ijd*$ 

# **gitlab project-merge-request get**

```
usage: gitlab project-merge-request get [-h] [--sudo SUDO] --project-id
                                        PROJECT_ID --iid IID
                                         [--render-html RENDER_HTML]
                                         [--include-diverged-commits-count INCLUDE_
˓→DIVERGED_COMMITS_COUNT]
                                         [--include-rebase-in-progress INCLUDE_REBASE_IN_
˓→PROGRESS]
```
-h, --help

show this help message and exit

--sudo <sudo>

```
--project-id <project_id>
```
 $-$ iid  $\langle$ iid>

--render-html <render\_html>

--include-diverged-commits-count <include\_diverged\_commits\_count>

--include-rebase-in-progress <include\_rebase\_in\_progress>

## **gitlab project-merge-request list**

```
usage: gitlab project-merge-request list [-h] [--sudo SUDO] --project-id
                                         PROJECT_ID [--state STATE]
                                         [--order-by ORDER_BY] [--sort SORT]
                                          [--milestone MILESTONE] [--view VIEW]
                                         [--labels LABELS]
                                         [--created-after CREATED_AFTER]
                                          [--created-before CREATED_BEFORE]
                                          [--updated-after UPDATED_AFTER]
                                          [--updated-before UPDATED_BEFORE]
                                          [--scope SCOPE] [--iids IIDS]
                                          [--author-id AUTHOR_ID]
                                          [--assignee-id ASSIGNEE_ID]
```
(continues on next page)

(continued from previous page)

```
[--approver-ids APPROVER_IDS]
[--approved-by-ids APPROVED_BY_IDS]
[--my-reaction-emoji MY_REACTION_EMOJI]
[--source-branch SOURCE_BRANCH]
[--target-branch TARGET_BRANCH]
[--search SEARCH] [--wip WIP]
[--page PAGE] [--per-page PER_PAGE]
[--get-all] [--all]
```
-h, --help

show this help message and exit

--sudo <sudo>

--project-id <project\_id>

--state <state>

--order-by <order\_by>

--sort <sort>

--milestone <milestone>

--view <view>

--labels <labels>

--created-after <created\_after>

--created-before <created\_before>

--updated-after <updated\_after>

--updated-before <updated\_before>

--scope <scope>

--iids <iids>

--author-id <author\_id>

--assignee-id <assignee\_id>

--approver-ids <approver\_ids>

--approved-by-ids <approved\_by\_ids>

--my-reaction-emoji <my\_reaction\_emoji>

--source-branch <source\_branch>

--target-branch <target\_branch>

--search <search>

--wip <wip>

```
--page <page>
```

```
--per-page <per_page>
```

```
--get-all
```
Return all items from the server, without pagination.

### --all

Deprecated. Use –get-all instead.

## **gitlab project-merge-request merge**

```
usage: gitlab project-merge-request merge [-h] --project-id PROJECT_ID
                                          [--sudo SUDO] --iid IID
                                           [--merge-commit-message MERGE_COMMIT_MESSAGE]
                                           [--should-remove-source-branch SHOULD_REMOVE_
˓→SOURCE_BRANCH]
                                           [--merge-when-pipeline-succeeds MERGE_WHEN_
˓→PIPELINE_SUCCEEDS]
```
-h, --help

show this help message and exit

```
--project-id <project_id>
```
--sudo <sudo>

 $-$ iid  $\langle$ iid>

```
--merge-commit-message <merge_commit_message>
```

```
--should-remove-source-branch <should_remove_source_branch>
```

```
--merge-when-pipeline-succeeds <merge_when_pipeline_succeeds>
```
## **gitlab project-merge-request merge-ref**

```
usage: gitlab project-merge-request merge-ref [-h] --project-id PROJECT_ID
                                              [--sudo SUDO] --iid IID
```
-h, --help

show this help message and exit

```
--project-id <project_id>
```
--sudo <sudo>

--iid <iid>

## **gitlab project-merge-request participants**

```
usage: gitlab project-merge-request participants [-h] --project-id PROJECT_ID
                                                 [--sudo SUDO] --iid IID
```
-h, --help

show this help message and exit

```
--project-id <project_id>
```
--sudo <sudo>

--iid <iid>

## **gitlab project-merge-request rebase**

```
usage: gitlab project-merge-request rebase [-h] --project-id PROJECT_ID
                                           [--sudo SUDO] --iid IID
```
-h, --help

show this help message and exit

--project-id <project\_id>

--sudo <sudo>

 $-$ iid  $\langle$ iid>

## **gitlab project-merge-request reset-approvals**

```
usage: gitlab project-merge-request reset-approvals [-h] --project-id
                                                    PROJECT_ID [--sudo SUDO]
                                                    --iid IID
```
-h, --help

show this help message and exit

--project-id <project\_id>

--sudo <sudo>

 $-$ iid  $\langle$ iid>

# **gitlab project-merge-request reset-spent-time**

```
usage: gitlab project-merge-request reset-spent-time [-h] --project-id
                                                     PROJECT_ID [--sudo SUDO]
                                                     --iid IID
```
# -h, --help

--project-id <project\_id>

--sudo <sudo>

 $-$ iid  $\langle$ iid>

#### **gitlab project-merge-request reset-time-estimate**

```
usage: gitlab project-merge-request reset-time-estimate [-h] --project-id
                                                        PROJECT_ID
                                                         [--sudo SUDO] --iid
                                                         IID
```
-h, --help

show this help message and exit

--project-id <project\_id>

--sudo <sudo>

 $-$ iid  $\langle$ iid>

#### **gitlab project-merge-request subscribe**

```
usage: gitlab project-merge-request subscribe [-h] --project-id PROJECT_ID
                                              [--sudo SUDO] --iid IID
```
-h, --help

show this help message and exit

```
--project-id <project_id>
```
--sudo <sudo>

--iid <iid>

#### **gitlab project-merge-request time-estimate**

```
usage: gitlab project-merge-request time-estimate [-h] --project-id PROJECT_ID
                                                  [--sudo SUDO] --iid IID
                                                  --duration DURATION
```
-h, --help

show this help message and exit

--project-id <project\_id>

--sudo <sudo>

 $-$ iid  $\langle$ iid>

```
--duration <duration>
```
## **gitlab project-merge-request time-stats**

```
usage: gitlab project-merge-request time-stats [-h] --project-id PROJECT_ID
                                               [--sudo SUDO] --iid IID
```
-h, --help

show this help message and exit

```
--project-id <project_id>
```
--sudo <sudo>

--iid <iid>

## **gitlab project-merge-request todo**

```
usage: gitlab project-merge-request todo [-h] --project-id PROJECT_ID
                                         [--sudo SUDO] --iid IID
```
-h, --help

show this help message and exit

--project-id <project\_id>

--sudo <sudo>

 $-$ iid  $\langle$ iid>

## **gitlab project-merge-request unapprove**

```
usage: gitlab project-merge-request unapprove [-h] --project-id PROJECT_ID
                                              [--sudo SUDO] --iid IID
```
-h, --help

show this help message and exit

```
--project-id <project_id>
```
--sudo <sudo>

 $-$ iid  $\langle$ iid>

#### **gitlab project-merge-request unsubscribe**

```
usage: gitlab project-merge-request unsubscribe [-h] --project-id PROJECT_ID
                                                [--sudo SUDO] --iid IID
```
-h, --help

```
--project-id <project_id>
```
--sudo <sudo>

 $-$ iid  $\langle$ iid>

#### **gitlab project-merge-request update**

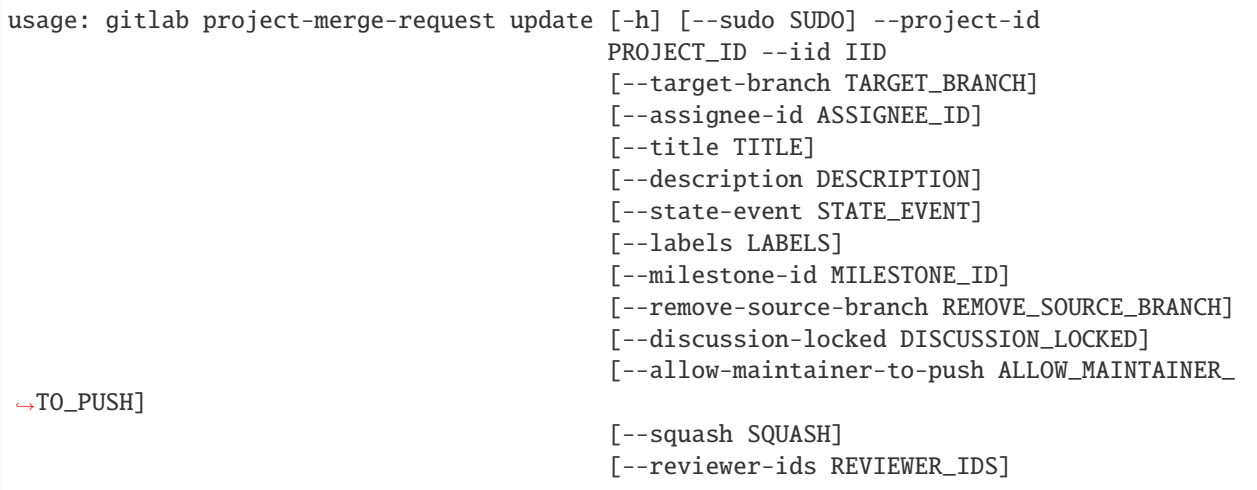

-h, --help

show this help message and exit

- --sudo <sudo>
- --project-id <project\_id>
- $-$ iid  $\langle$ iid>

```
--target-branch <target_branch>
```

```
--assignee-id <assignee_id>
```

```
--title <title>
```
--description <description>

--state-event <state\_event>

```
--labels <labels>
```
--milestone-id <milestone\_id>

--remove-source-branch <remove\_source\_branch>

--discussion-locked <discussion\_locked>

--allow-maintainer-to-push <allow\_maintainer\_to\_push>

--squash <squash>

--reviewer-ids <reviewer\_ids>

# **gitlab project-merge-request-approval**

usage: gitlab project-merge-request-approval [-h] {get,update} ...

#### -h, --help

show this help message and exit

#### **gitlab project-merge-request-approval get**

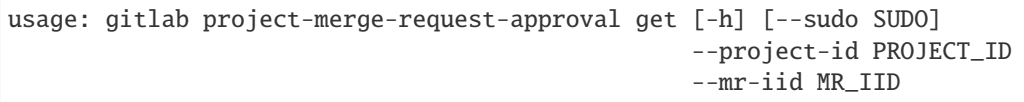

### -h, --help

show this help message and exit

--sudo <sudo>

```
--project-id <project_id>
```
--mr-iid <mr\_iid>

## **gitlab project-merge-request-approval update**

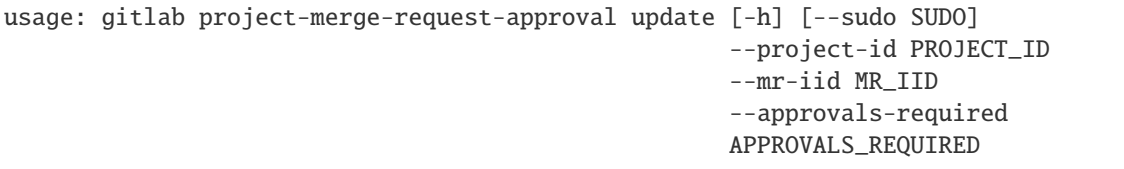

-h, --help

show this help message and exit

--sudo <sudo>

```
--project-id <project_id>
```
--mr-iid <mr\_iid>

--approvals-required <approvals\_required>

## **gitlab project-merge-request-approval-rule**

```
usage: gitlab project-merge-request-approval-rule [-h]
 list
 get
 create
 update
 delete
                                                    ...
```
# -h, --help

show this help message and exit

#### **gitlab project-merge-request-approval-rule create**

```
usage: gitlab project-merge-request-approval-rule create [-h] [--sudo SUDO]
                                                          --project-id
                                                          PROJECT_ID --mr-iid
                                                          MR_IID --id ID
                                                          --merge-request-iid
                                                         MERGE_REQUEST_IID
                                                          --name NAME
                                                          --approvals-required
                                                          APPROVALS_REQUIRED
                                                          [--approval-project-rule-id␣
˓→APPROVAL_PROJECT_RULE_ID]
                                                          [--user-ids USER_IDS]
                                                          [--group-ids GROUP_IDS]
```
## -h, --help

show this help message and exit

--sudo <sudo>

```
--project-id <project_id>
```
--mr-iid <mr\_iid>

 $-id < id$ 

```
--merge-request-iid <merge_request_iid>
```
--name <name>

```
--approvals-required <approvals_required>
```

```
--approval-project-rule-id <approval_project_rule_id>
```
--user-ids <user\_ids>

--group-ids <group\_ids>

## **gitlab project-merge-request-approval-rule delete**

```
usage: gitlab project-merge-request-approval-rule delete [-h] [--sudo SUDO]
                                                         --project-id
                                                         PROJECT_ID --mr-iid
                                                         MR_IID --id ID
```
# -h, --help

show this help message and exit

--project-id <project\_id>

--mr-iid <mr\_iid>

 $-id < id$ 

### **gitlab project-merge-request-approval-rule get**

```
usage: gitlab project-merge-request-approval-rule get [-h] [--sudo SUDO]
                                                      --project-id PROJECT_ID
                                                      --mr-iid MR_IID --id ID
```
-h, --help

show this help message and exit

--sudo <sudo>

--project-id <project\_id>

 $--mr-iid < mr_iid>$ 

 $-id *id*$ 

#### **gitlab project-merge-request-approval-rule list**

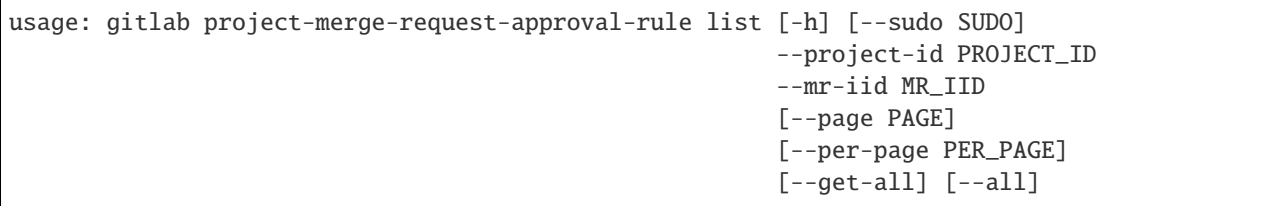

-h, --help

show this help message and exit

--sudo <sudo>

--project-id <project\_id>

--mr-iid <mr\_iid>

--page <page>

```
--per-page <per_page>
```
--get-all

Return all items from the server, without pagination.

--all

Deprecated. Use –get-all instead.

# **gitlab project-merge-request-approval-rule update**

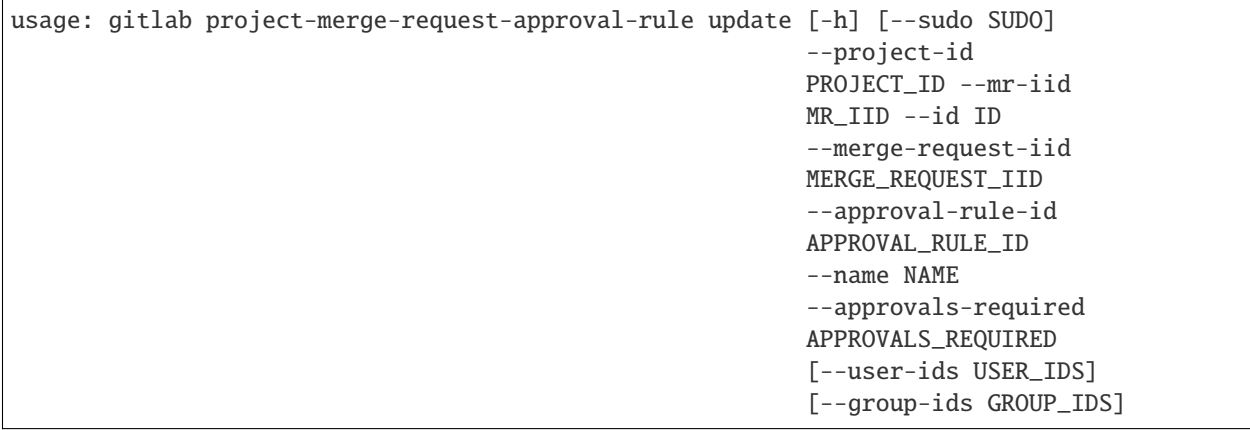

-h, --help

show this help message and exit

--sudo <sudo>

--project-id <project\_id>

--mr-iid <mr\_iid>

 $-id < id$ 

--merge-request-iid <merge\_request\_iid>

--approval-rule-id <approval\_rule\_id>

--name <name>

--approvals-required <approvals\_required>

--user-ids <user\_ids>

--group-ids <group\_ids>

# **gitlab project-merge-request-approval-state**

usage: gitlab project-merge-request-approval-state [-h] {get} ...

-h, --help

## **gitlab project-merge-request-approval-state get**

```
usage: gitlab project-merge-request-approval-state get [-h] [--sudo SUDO]
                                                       --project-id PROJECT_ID
                                                       --mr-iid MR_IID --id ID
```

```
-h, --help
```
show this help message and exit

```
--sudo <sudo>
```

```
--project-id <project_id>
```
 $--mr-iid < mr_iid>$ 

 $-id < id$ 

## **gitlab project-merge-request-award-emoji**

```
usage: gitlab project-merge-request-award-emoji [-h]
 list
 get
 create
 delete} ...
```
## -h, --help

show this help message and exit

# **gitlab project-merge-request-award-emoji create**

```
usage: gitlab project-merge-request-award-emoji create [-h] [--sudo SUDO]
                                                        --project-id PROJECT_ID
                                                        --mr-iid MR_IID --name
                                                       NAME
```
-h, --help

show this help message and exit

--sudo <sudo>

```
--project-id <project_id>
```
--mr-iid <mr\_iid>

--name <name>

# **gitlab project-merge-request-award-emoji delete**

```
usage: gitlab project-merge-request-award-emoji delete [-h] [--sudo SUDO]
                                                       --project-id PROJECT_ID
                                                       --mr-iid MR_IID --id ID
```
-h, --help

show this help message and exit

--sudo <sudo>

--project-id <project\_id>

 $--mr-iid < mr_iid>$ 

 $-id < id$ 

#### **gitlab project-merge-request-award-emoji get**

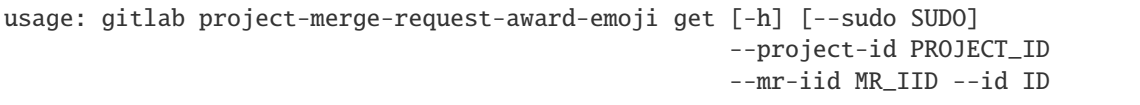

-h, --help

show this help message and exit

--sudo <sudo>

```
--project-id <project_id>
```
 $--mr-iid < mr_iid>$ 

 $-id < id$ 

#### **gitlab project-merge-request-award-emoji list**

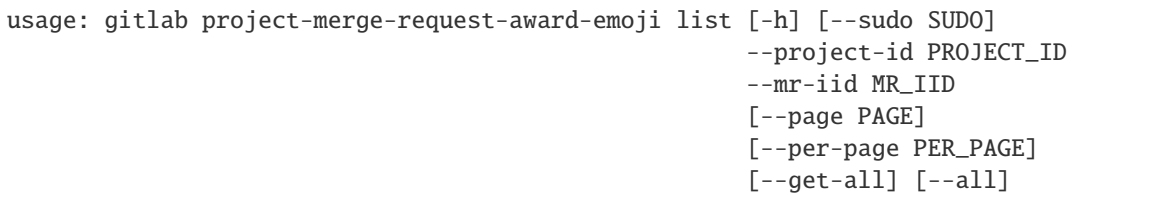

-h, --help

show this help message and exit

```
--project-id <project_id>
```

```
--mr-iid <mr_iid>
```

```
--page <page>
```
--per-page <per\_page>

#### --get-all

Return all items from the server, without pagination.

#### --all

Deprecated. Use –get-all instead.

#### **gitlab project-merge-request-diff**

usage: gitlab project-merge-request-diff [-h] {list,get} ...

-h, --help

show this help message and exit

## **gitlab project-merge-request-diff get**

```
usage: gitlab project-merge-request-diff get [-h] [--sudo SUDO] --project-id
                                             PROJECT_ID --mr-iid MR_IID --id
                                             ID
```
-h, --help

show this help message and exit

- --sudo <sudo>
- --project-id <project\_id>
- --mr-iid <mr\_iid>

 $-id < id$ 

#### **gitlab project-merge-request-diff list**

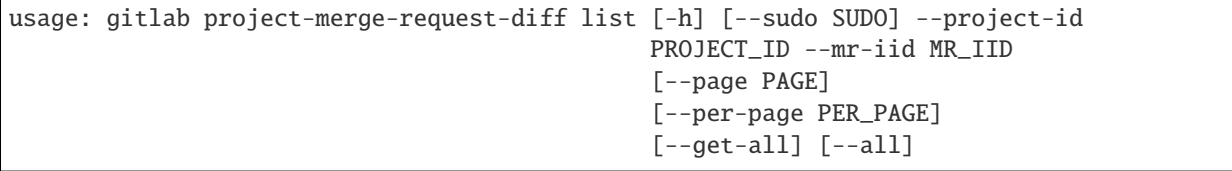

-h, --help

show this help message and exit

--sudo <sudo>

```
--project-id <project_id>
```

```
--mr-iid <mr_iid>
```
--page <page>

```
--per-page <per_page>
```
#### --get-all

Return all items from the server, without pagination.

#### --all

Deprecated. Use –get-all instead.

#### **gitlab project-merge-request-discussion**

```
usage: gitlab project-merge-request-discussion [-h]
 list
  get
  create
 update} ...
```
#### -h, --help

show this help message and exit

### **gitlab project-merge-request-discussion create**

```
usage: gitlab project-merge-request-discussion create [-h] [--sudo SUDO]
                                                       --project-id PROJECT_ID
                                                      --mr-iid MR_IID --body
                                                      BODY
                                                       [--created-at CREATED_AT]
                                                       [--position POSITION]
```
#### -h, --help

show this help message and exit

--sudo <sudo>

```
--project-id <project_id>
```
 $--mr-iid  iid>$ 

--body <body>

--created-at <created\_at>

--position <position>

#### **gitlab project-merge-request-discussion get**

```
usage: gitlab project-merge-request-discussion get [-h] [--sudo SUDO]
                                                   --project-id PROJECT_ID
                                                   --mr-iid MR_IID --id ID
```
## -h, --help

show this help message and exit

--project-id <project\_id>

--mr-iid <mr\_iid>

 $-id < id$ 

## **gitlab project-merge-request-discussion list**

```
usage: gitlab project-merge-request-discussion list [-h] [--sudo SUDO]
                                                     --project-id PROJECT_ID
                                                     --mr-iid MR_IID
                                                     [--page PAGE]
                                                     [--per-page PER_PAGE]
                                                     [--get-all] [--all]
```
-h, --help

show this help message and exit

--sudo <sudo>

--project-id <project\_id>

--mr-iid <mr\_iid>

--page <page>

```
--per-page <per_page>
```
## --get-all

Return all items from the server, without pagination.

#### --all

Deprecated. Use –get-all instead.

# **gitlab project-merge-request-discussion update**

```
usage: gitlab project-merge-request-discussion update [-h] [--sudo SUDO]
                                                      --project-id PROJECT_ID
                                                      --mr-iid MR_IID --id ID
                                                      --resolved RESOLVED
```
## -h, --help

show this help message and exit

--sudo <sudo>

--project-id <project\_id>

 $--mr-iid  iid>$ 

 $-id < id$ 

--resolved <resolved>

# **gitlab project-merge-request-discussion-note**

```
usage: gitlab project-merge-request-discussion-note [-h]
 get
 create
 update
 delete
                                                     ...
```
# -h, --help

show this help message and exit

## **gitlab project-merge-request-discussion-note create**

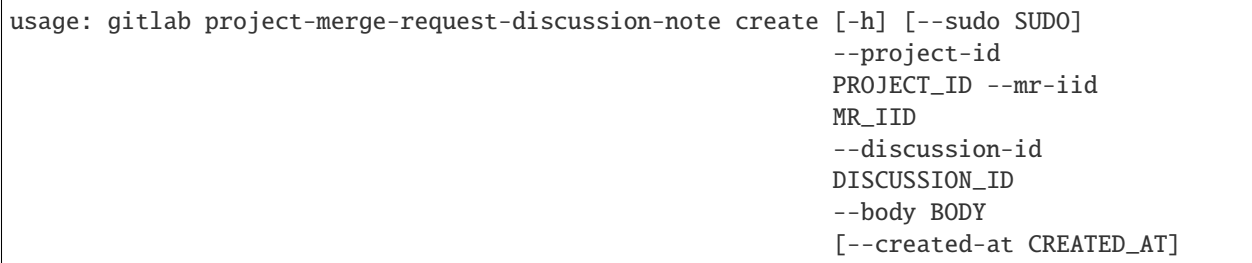

-h, --help

show this help message and exit

- --sudo <sudo>
- --project-id <project\_id>
- --mr-iid <mr\_iid>
- --discussion-id <discussion\_id>
- --body <body>
- --created-at <created\_at>

## **gitlab project-merge-request-discussion-note delete**

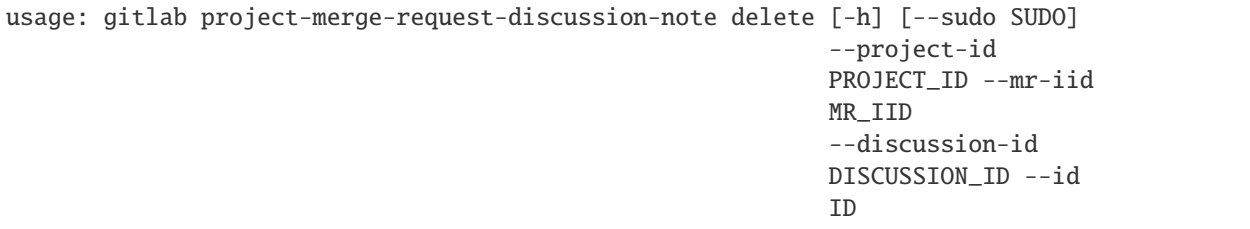

# -h, --help

show this help message and exit

--project-id <project\_id>

--mr-iid <mr\_iid>

--discussion-id <discussion\_id>

 $-id < id$ 

# **gitlab project-merge-request-discussion-note get**

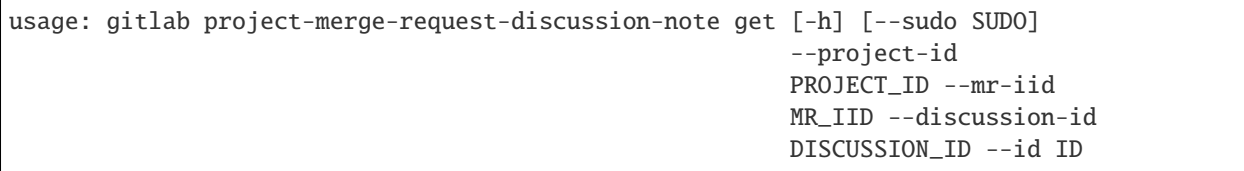

-h, --help

show this help message and exit

--sudo <sudo>

--project-id <project\_id>

 $--mr-iid < mr_iid>$ 

```
--discussion-id <discussion_id>
```
 $-id < id$ 

## **gitlab project-merge-request-discussion-note update**

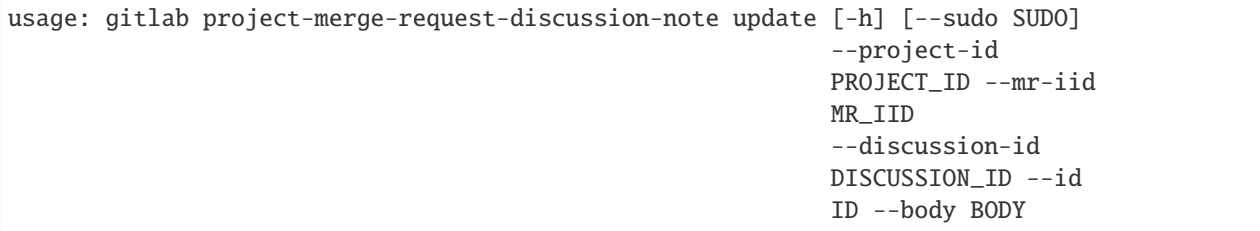

-h, --help

show this help message and exit

--sudo <sudo>

--project-id <project\_id>

--mr-iid <mr\_iid>

```
--discussion-id <discussion_id>
```
 $-id < id$ 

--body <body>

## **gitlab project-merge-request-note**

```
usage: gitlab project-merge-request-note [-h]
 list
 get
 create
 update
 delete} ...
```
## -h, --help

show this help message and exit

## **gitlab project-merge-request-note create**

```
usage: gitlab project-merge-request-note create [-h] [--sudo SUDO]
                                                --project-id PROJECT_ID
                                                --mr-iid MR_IID --body BODY
```
-h, --help

show this help message and exit

--sudo <sudo>

```
--project-id <project_id>
```

```
--mr-iid <mr_iid>
```
 $-$ body <br/> <br/>body>

## **gitlab project-merge-request-note delete**

```
usage: gitlab project-merge-request-note delete [-h] [--sudo SUDO]
                                                --project-id PROJECT_ID
                                                --mr-iid MR_IID --id ID
```
-h, --help

show this help message and exit

```
--project-id <project_id>
```

```
--mr-iid <mr_iid>
```

```
-id < id
```
## **gitlab project-merge-request-note get**

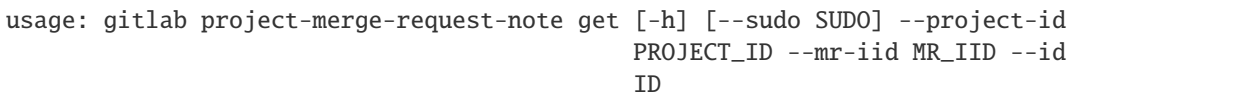

#### -h, --help

show this help message and exit

- --sudo <sudo>
- --project-id <project\_id>

 $--mr-iid < mr_iid>$ 

 $-id < id$ 

## **gitlab project-merge-request-note list**

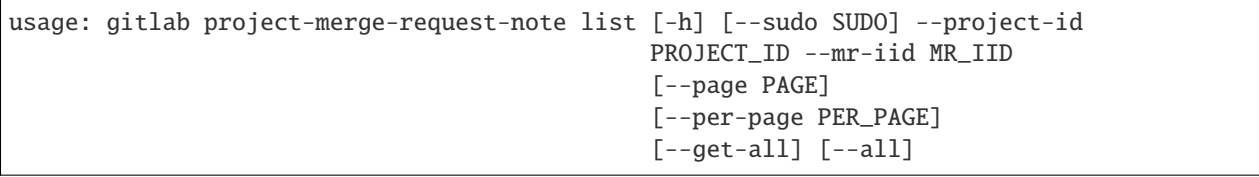

### -h, --help

show this help message and exit

--sudo <sudo>

```
--project-id <project_id>
```
- $--mr-iid < mr_iid$
- --page <page>
- --per-page <per\_page>

#### --get-all

Return all items from the server, without pagination.

# --all

Deprecated. Use –get-all instead.

## **gitlab project-merge-request-note update**

```
usage: gitlab project-merge-request-note update [-h] [--sudo SUDO]
                                                --project-id PROJECT_ID
                                                --mr-iid MR_IID --id ID --body
                                                BODY
```
# -h, --help

--sudo <sudo>

--project-id <project\_id>

```
--mr-iid <mr_iid>
```
 $-id < id$ 

--body <body>

#### **gitlab project-merge-request-note-award-emoji**

```
usage: gitlab project-merge-request-note-award-emoji [-h]
 list
 get
 create
 delete
```
#### -h, --help

show this help message and exit

#### **gitlab project-merge-request-note-award-emoji create**

```
usage: gitlab project-merge-request-note-award-emoji create
       [-h] [--sudo SUDO] --project-id PROJECT_ID --mr-iid MR_IID --note-id
      NOTE_ID --name NAME
```
...

-h, --help

show this help message and exit

--sudo <sudo>

```
--project-id <project_id>
```
--mr-iid <mr\_iid>

--note-id <note\_id>

--name <name>

#### **gitlab project-merge-request-note-award-emoji delete**

```
usage: gitlab project-merge-request-note-award-emoji delete
       [-h] [--sudo SUDO] --project-id PROJECT_ID --mr-iid MR_IID --note-id
      NOTE_ID --id ID
```
-h, --help

show this help message and exit

--project-id <project\_id>

--mr-iid <mr\_iid>

--note-id <note\_id>

 $-id < id$ 

# **gitlab project-merge-request-note-award-emoji get**

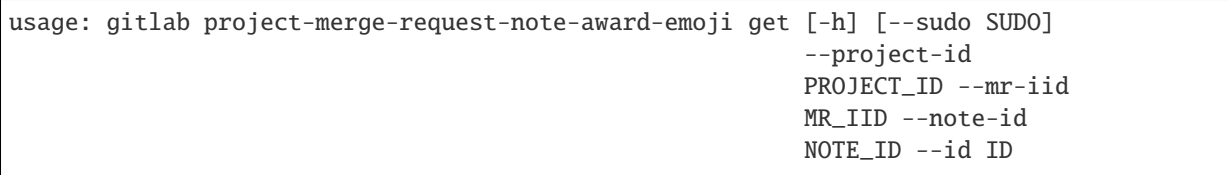

-h, --help

show this help message and exit

--sudo <sudo>

```
--project-id <project_id>
```
--mr-iid <mr\_iid>

--note-id <note\_id>

 $-id < id$ 

## **gitlab project-merge-request-note-award-emoji list**

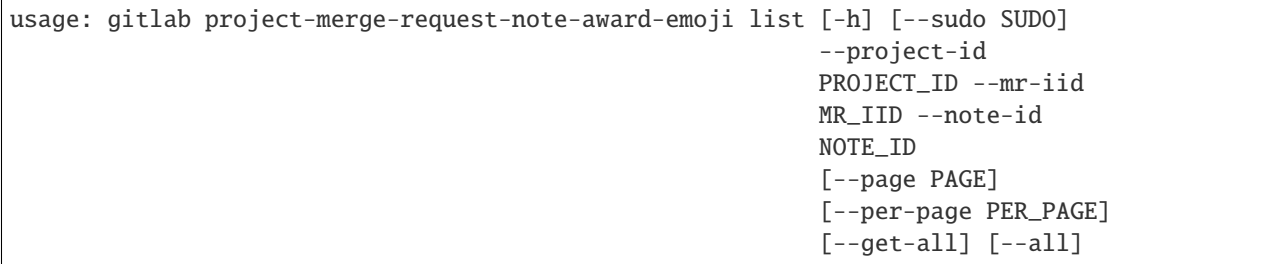

-h, --help

show this help message and exit

--sudo <sudo>

--project-id <project\_id>

--mr-iid <mr\_iid>

--note-id <note\_id>

--page <page>

--per-page <per\_page>
#### --get-all

Return all items from the server, without pagination.

--all

Deprecated. Use –get-all instead.

#### **gitlab project-merge-request-pipeline**

usage: gitlab project-merge-request-pipeline [-h] {list,create} ...

#### -h, --help

show this help message and exit

### **gitlab project-merge-request-pipeline create**

```
usage: gitlab project-merge-request-pipeline create [-h] [--sudo SUDO]
                                                    --project-id PROJECT_ID
                                                    --mr-iid MR_IID
```
-h, --help

show this help message and exit

--sudo <sudo>

```
--project-id <project_id>
```
--mr-iid <mr\_iid>

## **gitlab project-merge-request-pipeline list**

```
usage: gitlab project-merge-request-pipeline list [-h] [--sudo SUDO]
                                                   --project-id PROJECT_ID
                                                   --mr-iid MR_IID
                                                   [--page PAGE]
                                                   [--per-page PER_PAGE]
                                                   [--get-all] [--all]
```
-h, --help

show this help message and exit

--sudo <sudo>

--project-id <project\_id>

 $--mr-iid < mr_iid>$ 

--page <page>

--per-page <per\_page>

--get-all

Return all items from the server, without pagination.

## --all

Deprecated. Use –get-all instead.

#### **gitlab project-merge-request-resource-label-event**

```
usage: gitlab project-merge-request-resource-label-event [-h] {list,get} ...
```
#### -h, --help

show this help message and exit

#### **gitlab project-merge-request-resource-label-event get**

```
usage: gitlab project-merge-request-resource-label-event get
       [-h] [--sudo SUDO] --project-id PROJECT_ID --mr-iid MR_IID --id ID
```
#### -h, --help

show this help message and exit

```
--sudo <sudo>
```

```
--project-id <project_id>
```
--mr-iid <mr\_iid>

```
\text{-}id \text{-}id>
```
#### **gitlab project-merge-request-resource-label-event list**

```
usage: gitlab project-merge-request-resource-label-event list
       [-h] [--sudo SUDO] --project-id PROJECT_ID --mr-iid MR_IID
       [--page PAGE] [--per-page PER_PAGE] [--get-all] [--all]
```
-h, --help

show this help message and exit

--sudo <sudo>

```
--project-id <project_id>
```

```
--mr-iid <mr_iid>
```

```
--page <page>
```

```
--per-page <per_page>
```
# --get-all

Return all items from the server, without pagination.

## --all

### **gitlab project-merge-request-resource-milestone-event**

```
usage: gitlab project-merge-request-resource-milestone-event
       [-h] {list,get} ...
```
### -h, --help

show this help message and exit

### **gitlab project-merge-request-resource-milestone-event get**

```
usage: gitlab project-merge-request-resource-milestone-event get
       [-h] [--sudo SUDO] --project-id PROJECT_ID --mr-iid MR_IID --id ID
```
### -h, --help

show this help message and exit

--sudo <sudo>

```
--project-id <project_id>
```
 $--mr-iid < mr_iid$ 

 $-id *id*$ 

#### **gitlab project-merge-request-resource-milestone-event list**

```
usage: gitlab project-merge-request-resource-milestone-event list
       [-h] [--sudo SUDO] --project-id PROJECT_ID --mr-iid MR_IID
       [--page PAGE] [--per-page PER_PAGE] [--get-all] [--all]
```
-h, --help

show this help message and exit

--sudo <sudo>

```
--project-id <project_id>
```
--mr-iid <mr\_iid>

--page <page>

```
--per-page <per_page>
```

```
--get-all
```
Return all items from the server, without pagination.

--all

## **gitlab project-merge-request-resource-state-event**

usage: gitlab project-merge-request-resource-state-event [-h] {list,get} ...

### -h, --help

show this help message and exit

#### **gitlab project-merge-request-resource-state-event get**

```
usage: gitlab project-merge-request-resource-state-event get
       [-h] [--sudo SUDO] --project-id PROJECT_ID --mr-iid MR_IID --id ID
```
# -h, --help

show this help message and exit

--sudo <sudo>

```
--project-id <project_id>
```
 $--mr-iid < mr_iid>$ 

 $-id < id$ 

#### **gitlab project-merge-request-resource-state-event list**

```
usage: gitlab project-merge-request-resource-state-event list
       [-h] [--sudo SUDO] --project-id PROJECT_ID --mr-iid MR_IID
       [--page PAGE] [--per-page PER_PAGE] [--get-all] [--all]
```
#### -h, --help

show this help message and exit

```
--sudo <sudo>
```

```
--project-id <project_id>
```

```
--mr-iid < mr_iid
```
--page <page>

```
--per-page <per_page>
```
#### --get-all

Return all items from the server, without pagination.

--all

# **gitlab project-merge-train**

```
usage: gitlab project-merge-train [-h] {list} ...
```
## -h, --help

show this help message and exit

## **gitlab project-merge-train list**

```
usage: gitlab project-merge-train list [-h] [--sudo SUDO] --project-id
                                       PROJECT_ID [--scope SCOPE]
                                       [--page PAGE] [--per-page PER_PAGE]
                                       [--get-all] [--all]
```
# -h, --help

show this help message and exit

- --sudo <sudo>
- --project-id <project\_id>
- --scope <scope>
- --page <page>
- --per-page <per\_page>

#### --get-all

Return all items from the server, without pagination.

## --all

Deprecated. Use –get-all instead.

#### **gitlab project-milestone**

```
usage: gitlab project-milestone [-h]
 list
 get
 create
 update
 delete
 issues
 merge-requests
                                 ...
```
## -h, --help

## **gitlab project-milestone create**

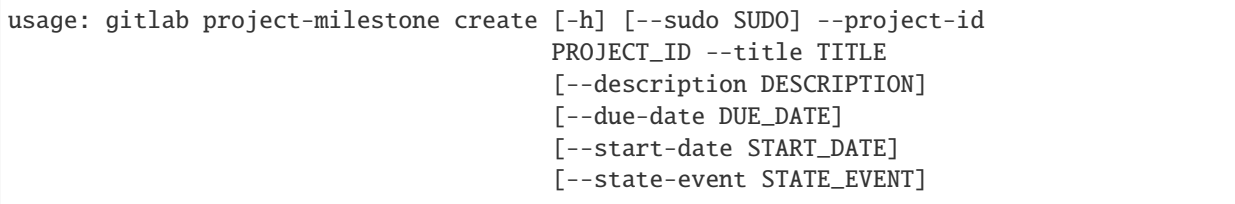

-h, --help

show this help message and exit

--sudo <sudo>

--project-id <project\_id>

--title <title>

--description <description>

--due-date <due\_date>

--start-date <start\_date>

--state-event <state\_event>

## **gitlab project-milestone delete**

usage: gitlab project-milestone delete [-h] [--sudo SUDO] --project-id PROJECT\_ID --id ID

-h, --help

show this help message and exit

--sudo <sudo>

```
--project-id <project_id>
```
 $-id < id$ 

## **gitlab project-milestone get**

```
usage: gitlab project-milestone get [-h] [--sudo SUDO] --project-id PROJECT_ID
                                    --id ID
```
-h, --help

show this help message and exit

--sudo <sudo>

--project-id <project\_id>

 $-id$   $<$ id $>$ 

## **gitlab project-milestone issues**

```
usage: gitlab project-milestone issues [-h] --project-id PROJECT_ID
                                       [--sudo SUDO] --id ID
```
-h, --help

show this help message and exit

```
--project-id <project_id>
```
--sudo <sudo>

 $\text{-}$ id  $\text{-}$ id>

## **gitlab project-milestone list**

```
usage: gitlab project-milestone list [-h] [--sudo SUDO] --project-id
                                     PROJECT_ID [--iids IIDS] [--state STATE]
                                     [--search SEARCH] [--page PAGE]
                                     [--per-page PER_PAGE] [--get-all] [--all]
```
-h, --help

show this help message and exit

--sudo <sudo>

--project-id <project\_id>

--iids <iids>

--state <state>

--search <search>

--page <page>

--per-page <per\_page>

```
--get-all
```
Return all items from the server, without pagination.

```
--all
```
Deprecated. Use –get-all instead.

### **gitlab project-milestone merge-requests**

```
usage: gitlab project-milestone merge-requests [-h] --project-id PROJECT_ID
                                               [--sudo SUDO] --id ID
```
-h, --help

```
--project-id <project_id>
```
--sudo <sudo>

 $-id < id$ 

## **gitlab project-milestone update**

```
usage: gitlab project-milestone update [-h] [--sudo SUDO] --project-id
                                       PROJECT_ID --id ID [--title TITLE]
                                       [--description DESCRIPTION]
                                        [--due-date DUE_DATE]
                                        [--start-date START_DATE]
                                        [--state-event STATE_EVENT]
```
-h, --help

show this help message and exit

--sudo <sudo>

--project-id <project\_id>

 $-id < id$ 

--title <title>

--description <description>

--due-date <due\_date>

--start-date <start\_date>

--state-event <state\_event>

## **gitlab project-note**

usage: gitlab project-note [-h] {list,get} ...

### -h, --help

show this help message and exit

## **gitlab project-note get**

```
usage: gitlab project-note get [-h] [--sudo SUDO] --project-id PROJECT_ID --id
                               ID
```

```
-h, --help
```
show this help message and exit

--sudo <sudo>

```
--project-id <project_id>
```
 $-id < id$ 

# **gitlab project-note list**

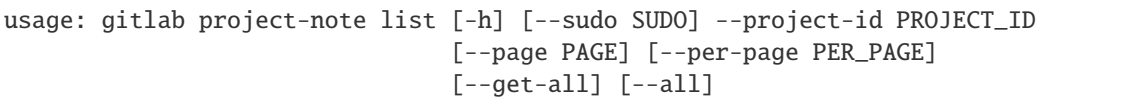

# -h, --help

show this help message and exit

```
--sudo <sudo>
```

```
--project-id <project_id>
```
--page <page>

--per-page <per\_page>

# --get-all

Return all items from the server, without pagination.

# --all

Deprecated. Use –get-all instead.

# **gitlab project-notification-settings**

usage: gitlab project-notification-settings [-h] {get,update} ...

# -h, --help

show this help message and exit

# **gitlab project-notification-settings get**

```
usage: gitlab project-notification-settings get [-h] [--sudo SUDO]
                                                --project-id PROJECT_ID
```
## -h, --help

show this help message and exit

--sudo <sudo>

--project-id <project\_id>

# **gitlab project-notification-settings update**

```
usage: gitlab project-notification-settings update [-h] [--sudo SUDO]
                                                      --project-id PROJECT_ID
                                                      [--level LEVEL]
                                                      [--notification-email NOTIFICATION_
\rightarrowEMAIL]
                                                      [--new-note NEW_NOTE]
                                                      [--new-issue NEW_ISSUE]
```
(continues on next page)

(continued from previous page)

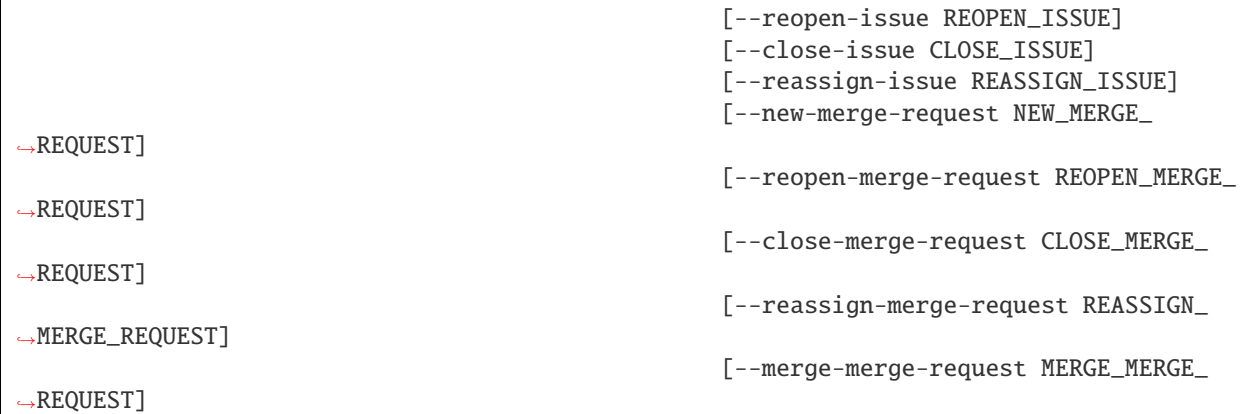

### -h, --help

show this help message and exit

--sudo <sudo>

```
--project-id <project_id>
```
--level <level>

```
--notification-email <notification_email>
```
--new-note <new\_note>

--new-issue <new\_issue>

--reopen-issue <reopen\_issue>

--close-issue <close\_issue>

--reassign-issue <reassign\_issue>

--new-merge-request <new\_merge\_request>

--reopen-merge-request <reopen\_merge\_request>

--close-merge-request <close\_merge\_request>

--reassign-merge-request <reassign\_merge\_request>

--merge-merge-request <merge\_merge\_request>

# **gitlab project-package**

usage: gitlab project-package [-h] {list,get,delete} ...

### -h, --help

# **gitlab project-package delete**

```
usage: gitlab project-package delete [-h] [--sudo SUDO] --project-id
                                     PROJECT_ID --id ID
```
-h, --help

show this help message and exit

--sudo <sudo>

```
--project-id <project_id>
```
 $-id *i*$ 

### **gitlab project-package get**

```
usage: gitlab project-package get [-h] [--sudo SUDO] --project-id PROJECT_ID
                                  --id ID
```
-h, --help

show this help message and exit

--sudo <sudo>

```
--project-id <project_id>
```
 $-id < id$ 

### **gitlab project-package list**

```
usage: gitlab project-package list [-h] [--sudo SUDO] --project-id PROJECT_ID
                                   [--order-by ORDER_BY] [--sort SORT]
                                   [--package-type PACKAGE_TYPE]
                                   [--package-name PACKAGE_NAME] [--page PAGE]
                                   [--per-page PER_PAGE] [--get-all] [--all]
```
-h, --help

show this help message and exit

--sudo <sudo>

--project-id <project\_id>

--order-by <order\_by>

--sort <sort>

--package-type <package\_type>

--package-name <package\_name>

--page <page>

```
--per-page <per_page>
```
#### --get-all

Return all items from the server, without pagination.

## --all

Deprecated. Use –get-all instead.

#### **gitlab project-package-file**

usage: gitlab project-package-file [-h] {list,delete} ...

#### -h, --help

show this help message and exit

### **gitlab project-package-file delete**

```
usage: gitlab project-package-file delete [-h] [--sudo SUDO] --project-id
                                          PROJECT_ID --package-id PACKAGE_ID
                                          --id ID
```
## -h, --help

show this help message and exit

- --sudo <sudo>
- --project-id <project\_id>
- --package-id <package\_id>
- $-id < id$

### **gitlab project-package-file list**

```
usage: gitlab project-package-file list [-h] [--sudo SUDO] --project-id
                                        PROJECT_ID --package-id PACKAGE_ID
                                        [--page PAGE] [--per-page PER_PAGE]
                                        [--get-all] [--all]
```
## -h, --help

show this help message and exit

--sudo <sudo>

```
--project-id <project_id>
```

```
--package-id <package_id>
```

```
--page <page>
```

```
--per-page <per_page>
```

```
--get-all
```
Return all items from the server, without pagination.

# --all

Deprecated. Use –get-all instead.

## **gitlab project-pages-domain**

usage: gitlab project-pages-domain [-h] {list,get, create, update, delete} ...

### -h, --help

show this help message and exit

### **gitlab project-pages-domain create**

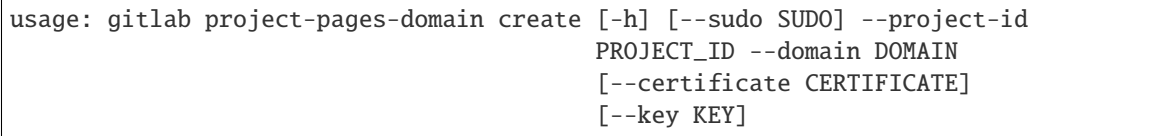

-h, --help

show this help message and exit

--sudo <sudo>

```
--project-id <project_id>
```
--domain <domain>

```
--certificate <certificate>
```
--key <key>

## **gitlab project-pages-domain delete**

```
usage: gitlab project-pages-domain delete [-h] [--sudo SUDO] --project-id
                                          PROJECT_ID --domain DOMAIN
```
-h, --help

- --sudo <sudo>
- --project-id <project\_id>
- --domain <domain>

# **gitlab project-pages-domain get**

```
usage: gitlab project-pages-domain get [-h] [--sudo SUDO] --project-id
                                       PROJECT_ID --domain DOMAIN
```
-h, --help

show this help message and exit

- --sudo <sudo>
- --project-id <project\_id>

--domain <domain>

## **gitlab project-pages-domain list**

```
usage: gitlab project-pages-domain list [-h] [--sudo SUDO] --project-id
                                        PROJECT_ID [--page PAGE]
                                        [--per-page PER_PAGE] [--get-all]
                                        [--a11]
```
-h, --help

show this help message and exit

--sudo <sudo>

```
--project-id <project_id>
```
--page <page>

```
--per-page <per_page>
```
### --get-all

Return all items from the server, without pagination.

--all

Deprecated. Use –get-all instead.

## **gitlab project-pages-domain update**

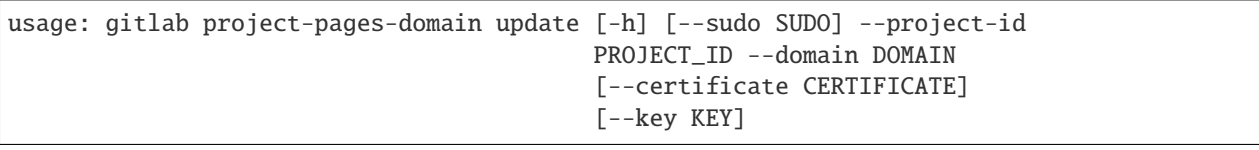

-h, --help

show this help message and exit

--sudo <sudo>

```
--project-id <project_id>
```

```
--domain <domain>
```
--certificate <certificate>

--**key** <key>

### **gitlab project-pipeline**

usage: gitlab project-pipeline [-h] {list,get,create,delete,cancel,retry} ...

#### -h, --help

show this help message and exit

# **gitlab project-pipeline cancel**

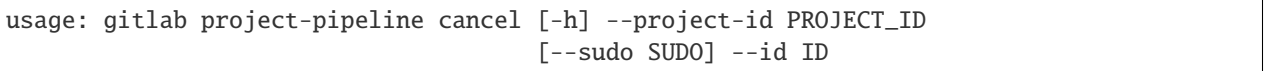

-h, --help

show this help message and exit

--project-id <project\_id>

--sudo <sudo>

 $-id < id$ 

## **gitlab project-pipeline create**

```
usage: gitlab project-pipeline create [-h] [--sudo SUDO] --project-id
                                     PROJECT_ID --ref REF
```
-h, --help

show this help message and exit

--sudo <sudo>

```
--project-id <project_id>
```

```
-ref <sub>ref</sub>
```
## **gitlab project-pipeline delete**

```
usage: gitlab project-pipeline delete [-h] [--sudo SUDO] --project-id
                                      PROJECT_ID --id ID
```

```
-h, --help
```
show this help message and exit

--sudo <sudo>

```
--project-id <project_id>
```
 $-id < id$ 

# **gitlab project-pipeline get**

```
usage: gitlab project-pipeline get [-h] [--sudo SUDO] --project-id PROJECT_ID
                                   --id ID
```
-h, --help

show this help message and exit

--sudo <sudo>

--project-id <project\_id>

 $-id < id$ 

# **gitlab project-pipeline list**

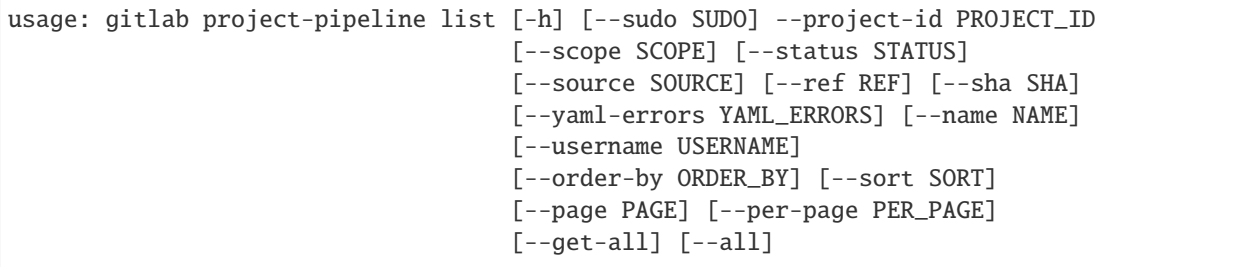

-h, --help

show this help message and exit

--sudo <sudo>

--project-id <project\_id>

--scope <scope>

--status <status>

--source <source>

--ref <ref>

--sha <sha>

--yaml-errors <yaml\_errors>

--name <name>

--username <username>

--order-by <order\_by>

--sort <sort>

--page <page>

--per-page <per\_page>

#### --get-all

Return all items from the server, without pagination.

## --all

Deprecated. Use –get-all instead.

#### **gitlab project-pipeline retry**

```
usage: gitlab project-pipeline retry [-h] --project-id PROJECT_ID
                                     [--sudo SUDO] --id ID
```
-h, --help

show this help message and exit

```
--project-id <project_id>
```
--sudo <sudo>

 $-id < id$ 

### **gitlab project-pipeline-bridge**

usage: gitlab project-pipeline-bridge [-h] {list} ...

#### -h, --help

show this help message and exit

## **gitlab project-pipeline-bridge list**

```
usage: gitlab project-pipeline-bridge list [-h] [--sudo SUDO] --project-id
                                           PROJECT_ID --pipeline-id
                                           PIPELINE_ID [--scope SCOPE]
                                           [--page PAGE] [--per-page PER_PAGE]
                                           [--get-all] [--all]
```
-h, --help

show this help message and exit

--sudo <sudo>

--project-id <project\_id>

--pipeline-id <pipeline\_id>

--scope <scope>

--page <page>

```
--per-page <per_page>
```
--get-all

Return all items from the server, without pagination.

## --all

Deprecated. Use –get-all instead.

### **gitlab project-pipeline-job**

usage: gitlab project-pipeline-job [-h] {list} ...

## -h, --help

show this help message and exit

# **gitlab project-pipeline-job list**

```
usage: gitlab project-pipeline-job list [-h] [--sudo SUDO] --project-id
                                        PROJECT_ID --pipeline-id PIPELINE_ID
                                        [--scope SCOPE]
                                        [--include-retried INCLUDE_RETRIED]
                                        [--page PAGE] [--per-page PER_PAGE]
                                        [--get-all] [--all]
```
-h, --help

show this help message and exit

--sudo <sudo>

```
--project-id <project_id>
```

```
--pipeline-id <pipeline_id>
```
- --scope <scope>
- --include-retried <include\_retried>
- --page <page>

```
--per-page <per_page>
```

```
--get-all
```
Return all items from the server, without pagination.

## --all

Deprecated. Use –get-all instead.

#### **gitlab project-pipeline-schedule**

```
usage: gitlab project-pipeline-schedule [-h]
 list
  get
  create
 update
 delete
  take-ownership
 play
                                          ...
```
# -h, --help

show this help message and exit

### **gitlab project-pipeline-schedule create**

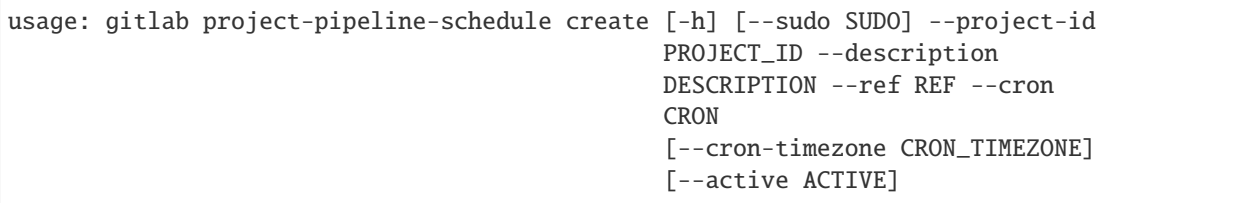

-h, --help

show this help message and exit

--sudo <sudo>

--project-id <project\_id>

--description <description>

 $-ref <sub>ref</sub>$ 

--cron <cron>

--cron-timezone <cron\_timezone>

--active <active>

## **gitlab project-pipeline-schedule delete**

```
usage: gitlab project-pipeline-schedule delete [-h] [--sudo SUDO] --project-id
                                               PROJECT_ID --id ID
```
-h, --help

show this help message and exit

--sudo <sudo>

--project-id <project\_id>

 $$ 

## **gitlab project-pipeline-schedule get**

```
usage: gitlab project-pipeline-schedule get [-h] [--sudo SUDO] --project-id
                                            PROJECT_ID --id ID
```
#### -h, --help

show this help message and exit

--sudo <sudo>

## --project-id <project\_id>

 $-id < id$ 

## **gitlab project-pipeline-schedule list**

```
usage: gitlab project-pipeline-schedule list [-h] [--sudo SUDO] --project-id
                                             PROJECT_ID [--page PAGE]
                                             [--per-page PER_PAGE] [--get-all]
                                             [--a11]
```
-h, --help

show this help message and exit

--sudo <sudo>

--project-id <project\_id>

--page <page>

--per-page <per\_page>

#### --get-all

Return all items from the server, without pagination.

--all

Deprecated. Use –get-all instead.

## **gitlab project-pipeline-schedule play**

```
usage: gitlab project-pipeline-schedule play [-h] --project-id PROJECT_ID
                                             [--sudo SUDO] --id ID
```
-h, --help

show this help message and exit

--project-id <project\_id>

--sudo <sudo>

 $-id < id$ 

### **gitlab project-pipeline-schedule take-ownership**

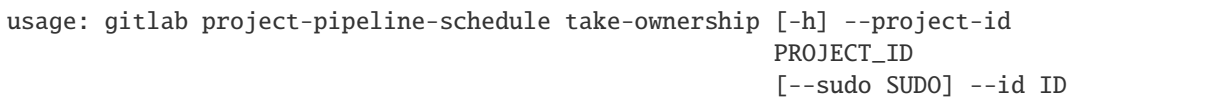

-h, --help

```
--project-id <project_id>
```
--sudo <sudo>

 $-id$   $<$ id $>$ 

## **gitlab project-pipeline-schedule update**

```
usage: gitlab project-pipeline-schedule update [-h] [--sudo SUDO] --project-id
                                               PROJECT_ID --id ID
                                               [--description DESCRIPTION]
                                                [--ref REF] [--cron CRON]
                                               [--cron-timezone CRON_TIMEZONE]
                                                [--active ACTIVE]
```
-h, --help

show this help message and exit

--sudo <sudo>

--project-id <project\_id>

 $-id < id$ 

--description <description>

--ref <ref>

--cron <cron>

--cron-timezone <cron\_timezone>

--active <active>

## **gitlab project-pipeline-schedule-pipeline**

usage: gitlab project-pipeline-schedule-pipeline [-h] {list} ...

### -h, --help

show this help message and exit

## **gitlab project-pipeline-schedule-pipeline list**

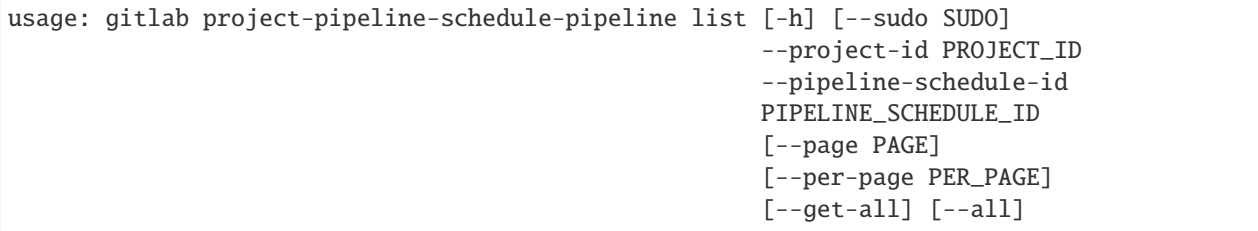

# -h, --help

```
--sudo <sudo>
```

```
--project-id <project_id>
```

```
--pipeline-schedule-id <pipeline_schedule_id>
```
--page <page>

```
--per-page <per_page>
```
# --get-all

Return all items from the server, without pagination.

--all

Deprecated. Use –get-all instead.

# **gitlab project-pipeline-schedule-variable**

```
usage: gitlab project-pipeline-schedule-variable [-h]
 create
 update
 delete} ...
```
-h, --help

show this help message and exit

# **gitlab project-pipeline-schedule-variable create**

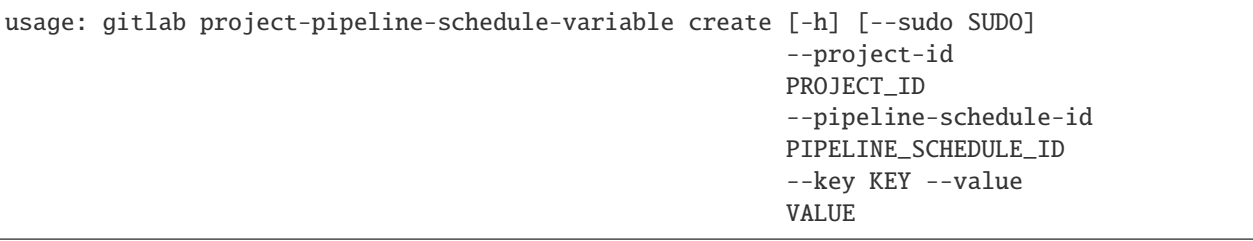

-h, --help

show this help message and exit

--sudo <sudo>

--project-id <project\_id>

--pipeline-schedule-id <pipeline\_schedule\_id>

--key <key>

--value <value>

# **gitlab project-pipeline-schedule-variable delete**

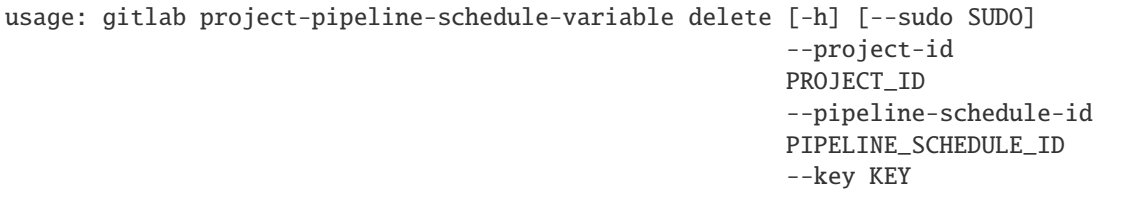

-h, --help

show this help message and exit

--sudo <sudo>

```
--project-id <project_id>
```
--pipeline-schedule-id <pipeline\_schedule\_id>

--key <key>

### **gitlab project-pipeline-schedule-variable update**

```
usage: gitlab project-pipeline-schedule-variable update [-h] [--sudo SUDO]
                                                         --project-id
                                                        PROJECT_ID
                                                         --pipeline-schedule-id
                                                        PIPELINE_SCHEDULE_ID
                                                         --key KEY --value
                                                        VALUE
```
-h, --help

show this help message and exit

--sudo <sudo>

--project-id <project\_id>

--pipeline-schedule-id <pipeline\_schedule\_id>

--key <key>

--value <value>

## **gitlab project-pipeline-test-report**

usage: gitlab project-pipeline-test-report [-h] {get} ...

-h, --help

# **gitlab project-pipeline-test-report get**

```
usage: gitlab project-pipeline-test-report get [-h] [--sudo SUDO] --project-id
                                               PROJECT_ID --pipeline-id
                                               PIPELINE_ID
```
### -h, --help

show this help message and exit

- --sudo <sudo>
- --project-id <project\_id>
- --pipeline-id <pipeline\_id>

## **gitlab project-pipeline-test-report-summary**

usage: gitlab project-pipeline-test-report-summary [-h] {get} ...

### -h, --help

show this help message and exit

# **gitlab project-pipeline-test-report-summary get**

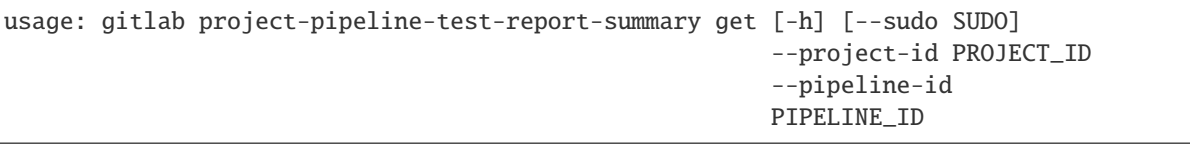

-h, --help

show this help message and exit

--sudo <sudo>

--project-id <project\_id>

--pipeline-id <pipeline\_id>

# **gitlab project-pipeline-variable**

```
usage: gitlab project-pipeline-variable [-h] {list} ...
```
-h, --help

# **gitlab project-pipeline-variable list**

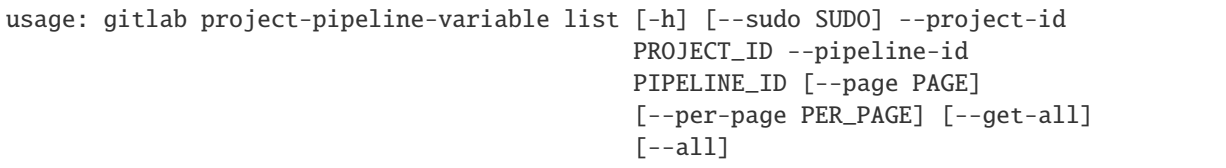

# -h, --help

show this help message and exit

--sudo <sudo>

--project-id <project\_id>

--pipeline-id <pipeline\_id>

--page <page>

--per-page <per\_page>

### --get-all

Return all items from the server, without pagination.

--all

Deprecated. Use –get-all instead.

# **gitlab project-protected-branch**

usage: gitlab project-protected-branch [-h] {list,get, create, delete} ...

#### -h, --help

show this help message and exit

# **gitlab project-protected-branch create**

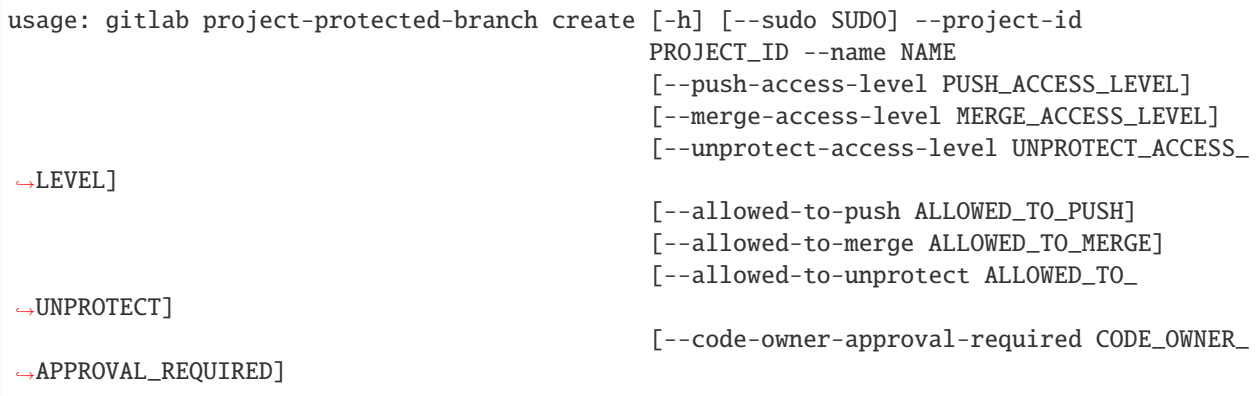

-h, --help

```
--sudo <sudo>
```

```
--project-id <project_id>
```
- --name <name>
- --push-access-level <push\_access\_level>
- --merge-access-level <merge\_access\_level>
- --unprotect-access-level <unprotect\_access\_level>
- --allowed-to-push <allowed\_to\_push>

--allowed-to-merge <allowed\_to\_merge>

--allowed-to-unprotect <allowed\_to\_unprotect>

--code-owner-approval-required <code\_owner\_approval\_required>

## **gitlab project-protected-branch delete**

usage: gitlab project-protected-branch delete [-h] [--sudo SUDO] --project-id PROJECT\_ID --name NAME

-h, --help

show this help message and exit

--sudo <sudo>

```
--project-id <project_id>
```
--name <name>

## **gitlab project-protected-branch get**

```
usage: gitlab project-protected-branch get [-h] [--sudo SUDO] --project-id
                                           PROJECT_ID --name NAME
```
-h, --help

show this help message and exit

--sudo <sudo>

```
--project-id <project_id>
```
--name <name>

# **gitlab project-protected-branch list**

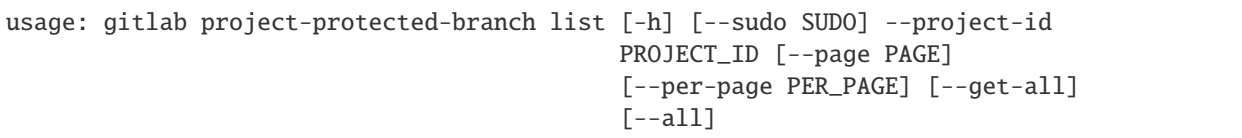

-h, --help

show this help message and exit

--sudo <sudo>

--project-id <project\_id>

--page <page>

--per-page <per\_page>

### --get-all

Return all items from the server, without pagination.

## --all

Deprecated. Use –get-all instead.

# **gitlab project-protected-environment**

usage: gitlab project-protected-environment [-h] {list,get,create,delete} ...

-h, --help

show this help message and exit

## **gitlab project-protected-environment create**

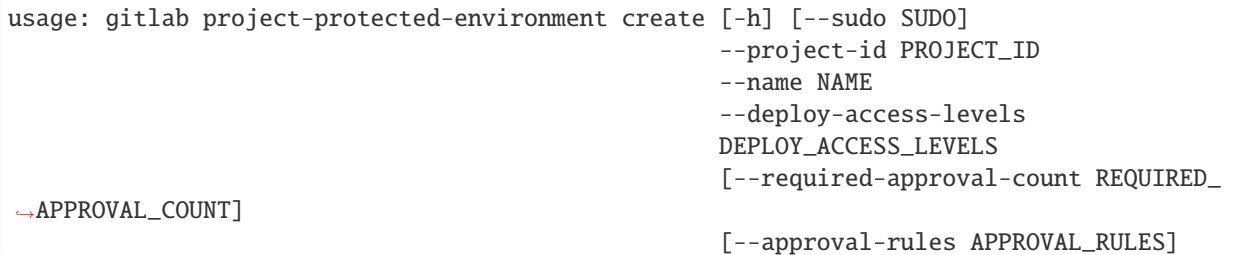

-h, --help

show this help message and exit

--sudo <sudo>

```
--project-id <project_id>
```
--name <name>

```
--deploy-access-levels <deploy_access_levels>
```
--required-approval-count <required\_approval\_count>

--approval-rules <approval\_rules>

### **gitlab project-protected-environment delete**

usage: gitlab project-protected-environment delete [-h] [--sudo SUDO] --project-id PROJECT\_ID --name NAME

-h, --help

show this help message and exit

--sudo <sudo>

--project-id <project\_id>

--name <name>

### **gitlab project-protected-environment get**

```
usage: gitlab project-protected-environment get [-h] [--sudo SUDO]
                                                --project-id PROJECT_ID --name
                                                NAME
```
-h, --help

show this help message and exit

--sudo <sudo>

```
--project-id <project_id>
```
--name <name>

#### **gitlab project-protected-environment list**

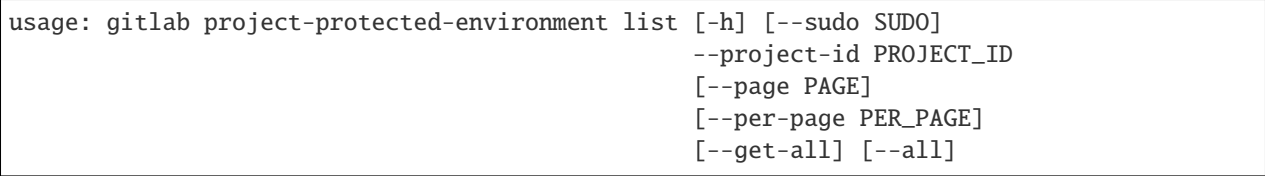

-h, --help

show this help message and exit

--sudo <sudo>

--project-id <project\_id>

--page <page>

```
--per-page <per_page>
```
#### --get-all

Return all items from the server, without pagination.

## --all

Deprecated. Use –get-all instead.

#### **gitlab project-protected-tag**

usage: gitlab project-protected-tag [-h] {list,get,create,delete} ...

#### -h, --help

show this help message and exit

### **gitlab project-protected-tag create**

```
usage: gitlab project-protected-tag create [-h] [--sudo SUDO] --project-id
                                           PROJECT_ID --name NAME
                                           [--create-access-level CREATE_ACCESS_LEVEL]
```
-h, --help

show this help message and exit

- --sudo <sudo>
- --project-id <project\_id>
- --name <name>

```
--create-access-level <create_access_level>
```
# **gitlab project-protected-tag delete**

```
usage: gitlab project-protected-tag delete [-h] [--sudo SUDO] --project-id
                                           PROJECT_ID --name NAME
```
-h, --help

show this help message and exit

--sudo <sudo>

--project-id <project\_id>

--name <name>

# **gitlab project-protected-tag get**

```
usage: gitlab project-protected-tag get [-h] [--sudo SUDO] --project-id
                                       PROJECT_ID --name NAME
```
-h, --help

show this help message and exit

- --sudo <sudo>
- --project-id <project\_id>

--name <name>

# **gitlab project-protected-tag list**

```
usage: gitlab project-protected-tag list [-h] [--sudo SUDO] --project-id
                                         PROJECT_ID [--page PAGE]
                                         [--per-page PER_PAGE] [--get-all]
                                         [--all]
```
-h, --help

show this help message and exit

--sudo <sudo>

```
--project-id <project_id>
```
--page <page>

```
--per-page <per_page>
```
#### --get-all

Return all items from the server, without pagination.

--all

Deprecated. Use –get-all instead.

## **gitlab project-push-rules**

usage: gitlab project-push-rules [-h] {get, create, update, delete} ...

## -h, --help

# **gitlab project-push-rules create**

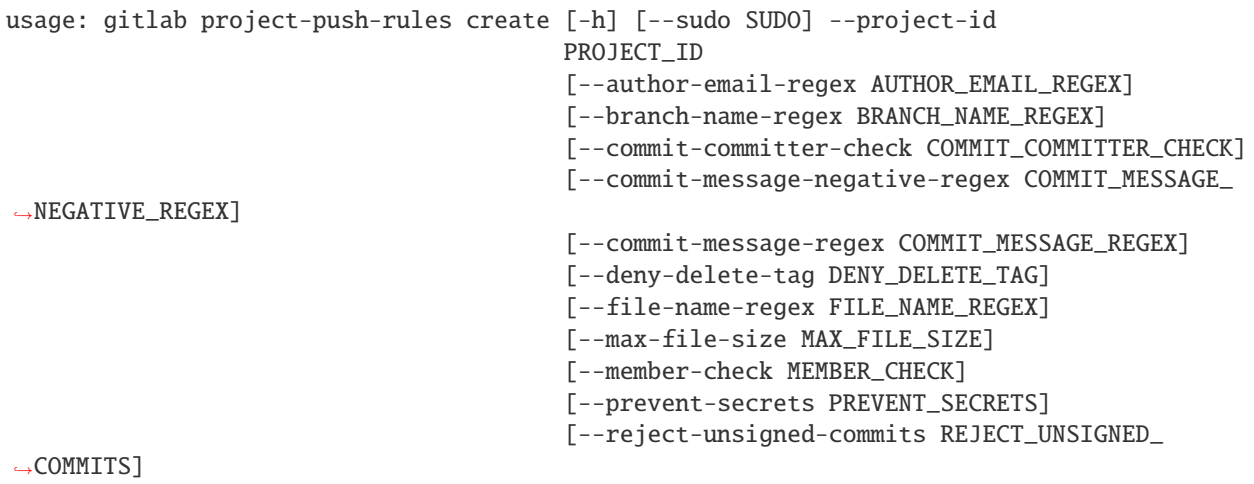

-h, --help

show this help message and exit

- --sudo <sudo>
- --project-id <project\_id>
- --author-email-regex <author\_email\_regex>

--branch-name-regex <branch\_name\_regex>

```
--commit-committer-check <commit_committer_check>
```
--commit-message-negative-regex <commit\_message\_negative\_regex>

```
--commit-message-regex <commit_message_regex>
```
--deny-delete-tag <deny\_delete\_tag>

```
--file-name-regex <file_name_regex>
```

```
--max-file-size <max_file_size>
```

```
--member-check <member_check>
```
--prevent-secrets <prevent\_secrets>

--reject-unsigned-commits <reject\_unsigned\_commits>

# **gitlab project-push-rules delete**

```
usage: gitlab project-push-rules delete [-h] [--sudo SUDO] --project-id
                                        PROJECT_ID
```
# -h, --help

--sudo <sudo>

```
--project-id <project_id>
```
### **gitlab project-push-rules get**

usage: gitlab project-push-rules get [-h] [--sudo SUDO] --project-id PROJECT\_ID

-h, --help

show this help message and exit

--sudo <sudo>

--project-id <project\_id>

# **gitlab project-push-rules update**

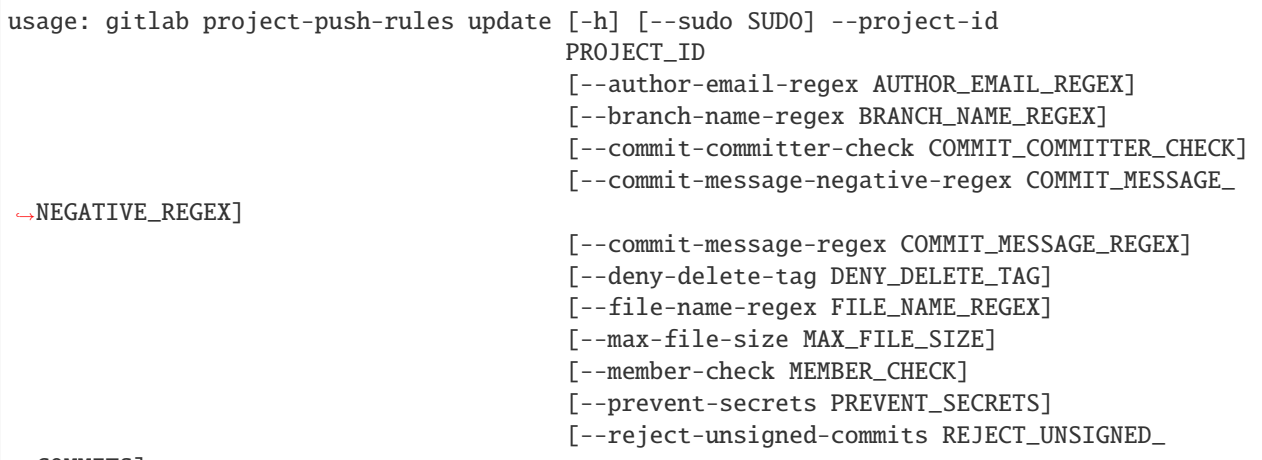

 $\rightarrow$ COMMITS]

-h, --help

show this help message and exit

--sudo <sudo>

--project-id <project\_id>

```
--author-email-regex <author_email_regex>
```
--branch-name-regex <branch\_name\_regex>

--commit-committer-check <commit\_committer\_check>

--commit-message-negative-regex <commit\_message\_negative\_regex>

--commit-message-regex <commit\_message\_regex>

--deny-delete-tag <deny\_delete\_tag>

--file-name-regex <file\_name\_regex>

--max-file-size <max\_file\_size>

--member-check <member\_check>

--prevent-secrets <prevent\_secrets>

--reject-unsigned-commits <reject\_unsigned\_commits>

# **gitlab project-registry-repository**

usage: gitlab project-registry-repository [-h] {list,delete} ...

#### -h, --help

show this help message and exit

## **gitlab project-registry-repository delete**

```
usage: gitlab project-registry-repository delete [-h] [--sudo SUDO]
                                                  --project-id PROJECT_ID --id
                                                 ID
```
-h, --help

show this help message and exit

--sudo <sudo>

--project-id <project\_id>

 $-id < id$ 

#### **gitlab project-registry-repository list**

```
usage: gitlab project-registry-repository list [-h] [--sudo SUDO] --project-id
                                               PROJECT_ID [--page PAGE]
                                               [--per-page PER_PAGE]
                                               [--get-all] [--all]
```
-h, --help

show this help message and exit

--sudo <sudo>

```
--project-id <project_id>
```
--page <page>

--per-page <per\_page>

#### --get-all

Return all items from the server, without pagination.

--all

# **gitlab project-registry-tag**

usage: gitlab project-registry-tag [-h] {list,get,delete,delete-in-bulk} ...

#### -h, --help

show this help message and exit

## **gitlab project-registry-tag delete**

```
usage: gitlab project-registry-tag delete [-h] [--sudo SUDO] --project-id
                                          PROJECT_ID --repository-id
                                          REPOSITORY_ID --name NAME
```
## -h, --help

show this help message and exit

--sudo <sudo>

- --project-id <project\_id>
- --repository-id <repository\_id>

--name <name>

### **gitlab project-registry-tag delete-in-bulk**

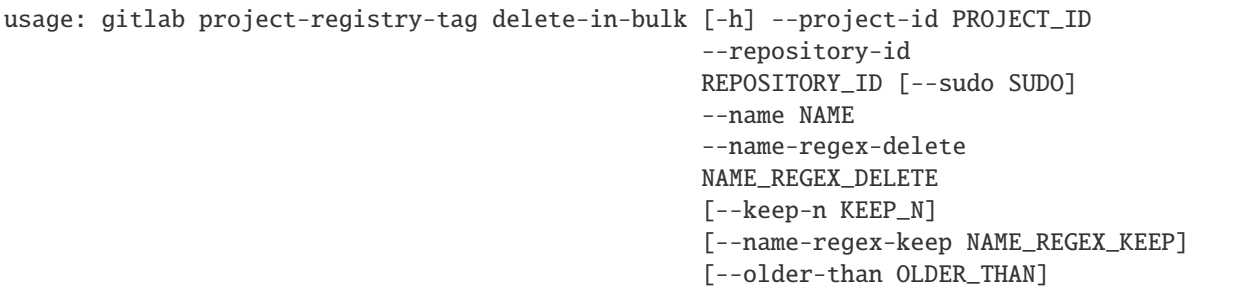

-h, --help

show this help message and exit

--project-id <project\_id>

```
--repository-id <repository_id>
```
- --sudo <sudo>
- --name <name>

--name-regex-delete <name\_regex\_delete>

--keep-n <keep\_n>

--name-regex-keep <name\_regex\_keep>

--older-than <older\_than>

# **gitlab project-registry-tag get**

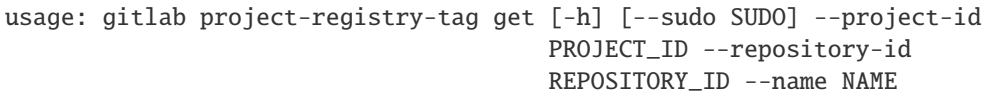

#### -h, --help

show this help message and exit

- --sudo <sudo>
- --project-id <project\_id>

#### --repository-id <repository\_id>

--name <name>

## **gitlab project-registry-tag list**

```
usage: gitlab project-registry-tag list [-h] [--sudo SUDO] --project-id
                                        PROJECT_ID --repository-id
                                        REPOSITORY_ID [--page PAGE]
                                        [--per-page PER_PAGE] [--get-all]
                                        [--a11]
```
## -h, --help

show this help message and exit

--sudo <sudo>

```
--project-id <project_id>
```

```
--repository-id <repository_id>
```
- --page <page>
- --per-page <per\_page>

#### --get-all

Return all items from the server, without pagination.

# --all

Deprecated. Use –get-all instead.

## **gitlab project-release**

usage: gitlab project-release [-h] {list, get, create, update, delete} ...

#### -h, --help

## **gitlab project-release create**

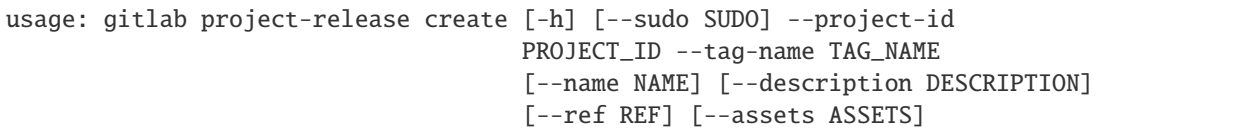

#### -h, --help

show this help message and exit

--sudo <sudo>

```
--project-id <project_id>
```
- --tag-name <tag\_name>
- --name <name>
- --description <description>
- --ref <ref>

```
--assets <assets>
```
### **gitlab project-release delete**

```
usage: gitlab project-release delete [-h] [--sudo SUDO] --project-id
                                     PROJECT_ID --tag-name TAG_NAME
```

```
-h, --help
```
show this help message and exit

```
--sudo <sudo>
```

```
--project-id <project_id>
```

```
--tag-name <tag_name>
```
## **gitlab project-release get**

```
usage: gitlab project-release get [-h] [--sudo SUDO] --project-id PROJECT_ID
                                  --tag-name TAG_NAME
```
# -h, --help

show this help message and exit

--sudo <sudo>

```
--project-id <project_id>
```
--tag-name <tag\_name>
# **gitlab project-release list**

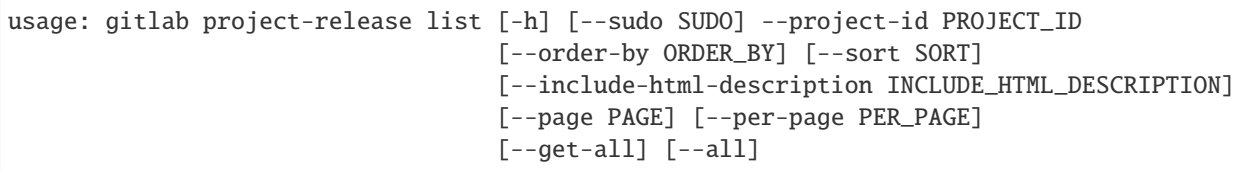

### -h, --help

show this help message and exit

--sudo <sudo>

```
--project-id <project_id>
```
--order-by <order\_by>

```
--sort <sort>
```
--include-html-description <include\_html\_description>

```
--page <page>
```

```
--per-page <per_page>
```

```
--get-all
```
Return all items from the server, without pagination.

```
--all
```
Deprecated. Use –get-all instead.

### **gitlab project-release update**

```
usage: gitlab project-release update [-h] [--sudo SUDO] --project-id
                                     PROJECT_ID --tag-name TAG_NAME
                                     [--name NAME] [--description DESCRIPTION]
                                     [--milestones MILESTONES]
                                     [--released-at RELEASED_AT]
```
-h, --help

show this help message and exit

--sudo <sudo>

```
--project-id <project_id>
```
--tag-name <tag\_name>

--name <name>

--description <description>

--milestones <milestones>

```
--released-at <released_at>
```
### **gitlab project-release-link**

usage: gitlab project-release-link [-h] {list,get, create, update, delete} ...

#### -h, --help

show this help message and exit

#### **gitlab project-release-link create**

```
usage: gitlab project-release-link create [-h] [--sudo SUDO] --project-id
                                          PROJECT_ID --tag-name TAG_NAME
                                          --name NAME --url URL
                                          [--filepath FILEPATH]
                                          [--link-type LINK_TYPE]
```
-h, --help

show this help message and exit

--sudo <sudo>

--project-id <project\_id>

--tag-name <tag\_name>

- --name <name>
- $-$ url  $\langle$ url $>$
- --filepath <filepath>
- --link-type <link\_type>

#### **gitlab project-release-link delete**

```
usage: gitlab project-release-link delete [-h] [--sudo SUDO] --project-id
                                          PROJECT_ID --tag-name TAG_NAME --id
                                          ID
```
-h, --help

show this help message and exit

--sudo <sudo>

```
--project-id <project_id>
```

```
--tag-name <tag_name>
```
 $-id < id$ 

## **gitlab project-release-link get**

```
usage: gitlab project-release-link get [-h] [--sudo SUDO] --project-id
                                       PROJECT_ID --tag-name TAG_NAME --id ID
```
-h, --help

show this help message and exit

--sudo <sudo>

--project-id <project\_id>

--tag-name <tag\_name>

 $-id < id$ 

### **gitlab project-release-link list**

```
usage: gitlab project-release-link list [-h] [--sudo SUDO] --project-id
                                        PROJECT_ID --tag-name TAG_NAME
                                        [--page PAGE] [--per-page PER_PAGE]
                                        [--get-all] [--all]
```
-h, --help

show this help message and exit

--sudo <sudo>

```
--project-id <project_id>
```

```
--tag-name <tag_name>
```
--page <page>

```
--per-page <per_page>
```
### --get-all

Return all items from the server, without pagination.

## --all

Deprecated. Use –get-all instead.

### **gitlab project-release-link update**

```
usage: gitlab project-release-link update [-h] [--sudo SUDO] --project-id
                                          PROJECT_ID --tag-name TAG_NAME --id
                                          ID [--name NAME] [--url URL]
                                          [--filepath FILEPATH]
                                          [--link-type LINK_TYPE]
```
### -h, --help

show this help message and exit

--sudo <sudo>

```
--project-id <project_id>
```
--tag-name <tag\_name>

 $-id < id$ 

--name <name>

 $-$ url  $\langle$ url $>$ 

--filepath <filepath>

--link-type <link\_type>

#### **gitlab project-remote-mirror**

usage: gitlab project-remote-mirror [-h] {list, create, update} ...

#### -h, --help

show this help message and exit

#### **gitlab project-remote-mirror create**

```
usage: gitlab project-remote-mirror create [-h] [--sudo SUDO] --project-id
                                           PROJECT_ID --url URL
                                            [--enabled ENABLED]
                                            [--only-protected-branches ONLY_PROTECTED_
˓→BRANCHES]
```
-h, --help

show this help message and exit

--sudo <sudo>

```
--project-id <project_id>
```
 $-url$ 

--enabled <enabled>

--only-protected-branches <only\_protected\_branches>

#### **gitlab project-remote-mirror list**

```
usage: gitlab project-remote-mirror list [-h] [--sudo SUDO] --project-id
                                         PROJECT_ID [--page PAGE]
                                         [--per-page PER_PAGE] [--get-all]
                                         [--all]
```
#### -h, --help

show this help message and exit

```
--sudo <sudo>
```

```
--project-id <project_id>
```

```
--page <page>
```
--per-page <per\_page>

```
--get-all
```
Return all items from the server, without pagination.

--all

Deprecated. Use –get-all instead.

# **gitlab project-remote-mirror update**

```
usage: gitlab project-remote-mirror update [-h] [--sudo SUDO] --project-id
                                           PROJECT_ID --id ID
                                           [--enabled ENABLED]
                                           [--only-protected-branches ONLY_PROTECTED_
→BRANCHES]
```
-h, --help

show this help message and exit

--sudo <sudo>

```
--project-id <project_id>
```
 $-id < id$ 

--enabled <enabled>

--only-protected-branches <only\_protected\_branches>

# **gitlab project-resource-group**

usage: gitlab project-resource-group [-h] {list,get,update} ...

-h, --help

show this help message and exit

### **gitlab project-resource-group get**

```
usage: gitlab project-resource-group get [-h] [--sudo SUDO] --project-id
                                         PROJECT_ID --key KEY
```
-h, --help

show this help message and exit

--sudo <sudo>

```
--project-id <project_id>
```
--key <key>

# **gitlab project-resource-group list**

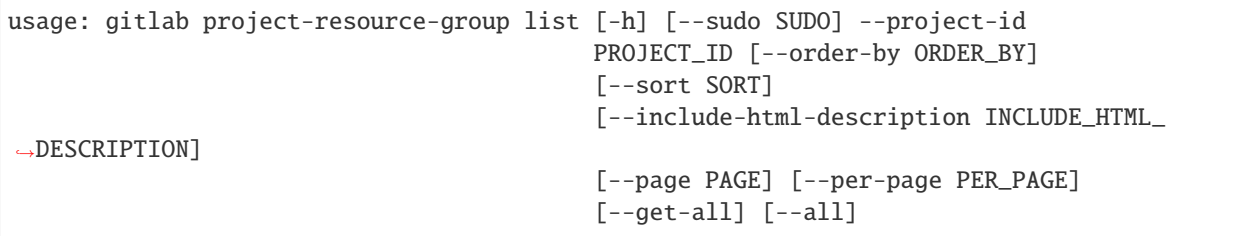

-h, --help

show this help message and exit

--sudo <sudo>

--project-id <project\_id>

--order-by <order\_by>

```
--sort <sort>
```
--include-html-description <include\_html\_description>

--page <page>

```
--per-page <per_page>
```
#### --get-all

Return all items from the server, without pagination.

#### --all

Deprecated. Use –get-all instead.

# **gitlab project-resource-group update**

```
usage: gitlab project-resource-group update [-h] [--sudo SUDO] --project-id
                                            PROJECT_ID --key KEY
                                            [--process-mode PROCESS_MODE]
```
-h, --help

show this help message and exit

--sudo <sudo>

```
--project-id <project_id>
```
--**key** <key>

```
--process-mode <process_mode>
```
# **gitlab project-resource-group-upcoming-job**

usage: gitlab project-resource-group-upcoming-job [-h] {list} ...

#### -h, --help

show this help message and exit

#### **gitlab project-resource-group-upcoming-job list**

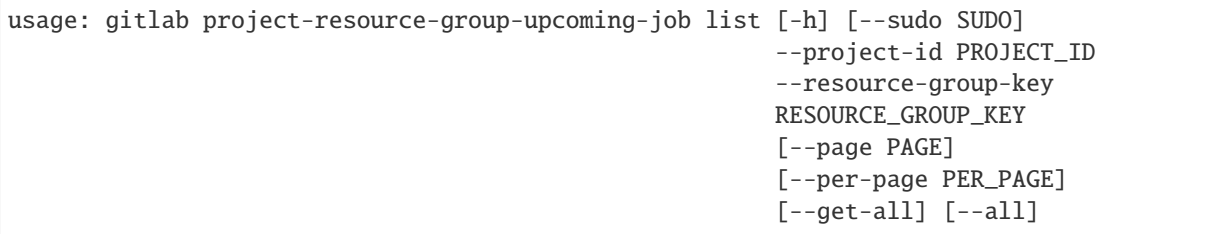

#### -h, --help

show this help message and exit

--sudo <sudo>

```
--project-id <project_id>
```
--resource-group-key <resource\_group\_key>

--page <page>

```
--per-page <per_page>
```
#### --get-all

Return all items from the server, without pagination.

#### --all

Deprecated. Use –get-all instead.

### **gitlab project-runner**

usage: gitlab project-runner [-h] {list,create,delete} ...

#### -h, --help

show this help message and exit

### **gitlab project-runner create**

```
usage: gitlab project-runner create [-h] [--sudo SUDO] --project-id PROJECT_ID
                                    --runner-id RUNNER_ID
```
## -h, --help

show this help message and exit

--sudo <sudo>

```
--project-id <project_id>
```
--runner-id <runner\_id>

#### **gitlab project-runner delete**

```
usage: gitlab project-runner delete [-h] [--sudo SUDO] --project-id PROJECT_ID
                                    --id ID
```
-h, --help

show this help message and exit

--sudo <sudo>

--project-id <project\_id>

 $-id < id$ 

#### **gitlab project-runner list**

```
usage: gitlab project-runner list [-h] [--sudo SUDO] --project-id PROJECT_ID
                                  [--scope SCOPE] [--tag-list TAG_LIST]
                                  [--page PAGE] [--per-page PER_PAGE]
                                  [--get-all] [--all]
```
-h, --help

show this help message and exit

--sudo <sudo>

```
--project-id <project_id>
```
--scope <scope>

```
--tag-list <tag_list>
```
--page <page>

```
--per-page <per_page>
```
--get-all

Return all items from the server, without pagination.

## --all

Deprecated. Use –get-all instead.

### **gitlab project-secure-file**

usage: gitlab project-secure-file [-h] {list,get, create, delete, download} ...

#### -h, --help

show this help message and exit

#### **gitlab project-secure-file create**

```
usage: gitlab project-secure-file create [-h] [--sudo SUDO] --project-id
                                         PROJECT_ID --name NAME --file FILE
```
-h, --help

show this help message and exit

--sudo <sudo>

--project-id <project\_id>

--name <name>

--file <file>

#### **gitlab project-secure-file delete**

```
usage: gitlab project-secure-file delete [-h] [--sudo SUDO] --project-id
                                         PROJECT_ID --id ID
```
-h, --help

show this help message and exit

--sudo <sudo>

```
--project-id <project_id>
```
 $-id < id$ 

#### **gitlab project-secure-file download**

```
usage: gitlab project-secure-file download [-h] --project-id PROJECT_ID
                                           [--sudo SUDO] --id ID
```
-h, --help

show this help message and exit

--project-id <project\_id>

--sudo <sudo>

 $-id < id$ 

# **gitlab project-secure-file get**

```
usage: gitlab project-secure-file get [-h] [--sudo SUDO] --project-id
                                      PROJECT_ID --id ID
```
-h, --help

show this help message and exit

--sudo <sudo>

--project-id <project\_id>

 $-id < id$ 

### **gitlab project-secure-file list**

```
usage: gitlab project-secure-file list [-h] [--sudo SUDO] --project-id
                                       PROJECT_ID [--page PAGE]
                                       [--per-page PER_PAGE] [--get-all]
                                       [--all]
```
-h, --help

show this help message and exit

--sudo <sudo>

```
--project-id <project_id>
```
--page <page>

```
--per-page <per_page>
```
#### --get-all

Return all items from the server, without pagination.

--all

Deprecated. Use –get-all instead.

### **gitlab project-service**

usage: gitlab project-service [-h] {list,get,update,delete,available} ...

### -h, --help

show this help message and exit

### **gitlab project-service available**

```
usage: gitlab project-service available [-h] --project-id PROJECT_ID
                                        [--sudo SUDO] --slug SLUG
```
-h, --help

show this help message and exit

```
--project-id <project_id>
```
--sudo <sudo>

 $--$ slug  $\langle$ slug $\rangle$ 

### **gitlab project-service delete**

```
usage: gitlab project-service delete [-h] [--sudo SUDO] --project-id
                                     PROJECT_ID --slug SLUG
```
-h, --help

show this help message and exit

--sudo <sudo>

```
--project-id <project_id>
```
--slug <slug>

## **gitlab project-service get**

```
usage: gitlab project-service get [-h] [--sudo SUDO] --project-id PROJECT_ID
                                  --slug SLUG
```

```
-h, --help
```
show this help message and exit

--sudo <sudo>

```
--project-id <project_id>
```
--slug <slug>

#### **gitlab project-service list**

```
usage: gitlab project-service list [-h] [--sudo SUDO] --project-id PROJECT_ID
                                   [--page PAGE] [--per-page PER_PAGE]
                                   [--get-all] [--all]
```
### -h, --help

show this help message and exit

--project-id <project\_id>

```
--page <page>
```

```
--per-page <per_page>
```
### --get-all

Return all items from the server, without pagination.

### --all

Deprecated. Use –get-all instead.

### **gitlab project-service update**

```
usage: gitlab project-service update [-h] [--sudo SUDO] --project-id
                                    PROJECT_ID --slug SLUG
```
...

-h, --help

show this help message and exit

--sudo <sudo>

--project-id <project\_id>

--slug <slug>

## **gitlab project-snippet**

```
usage: gitlab project-snippet [-h]
 list
 get
 create
 update
 delete
 user-agent-detail
  content
```
-h, --help

show this help message and exit

#### **gitlab project-snippet content**

```
usage: gitlab project-snippet content [-h] --project-id PROJECT_ID
                                      [--sudo SUDO] --id ID
```
-h, --help

show this help message and exit

--project-id <project\_id>

--sudo <sudo>

 $-id < id$ 

## **gitlab project-snippet create**

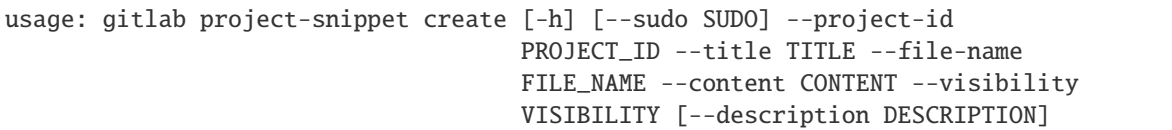

#### -h, --help

show this help message and exit

- --sudo <sudo>
- --project-id <project\_id>
- --title <title>
- --file-name <file\_name>
- --content <content>
- --visibility <visibility>
- --description <description>

### **gitlab project-snippet delete**

```
usage: gitlab project-snippet delete [-h] [--sudo SUDO] --project-id
                                     PROJECT_ID --id ID
```

```
-h, --help
```
show this help message and exit

```
--sudo <sudo>
```

```
--project-id <project_id>
```

```
-id < id
```
# **gitlab project-snippet get**

```
usage: gitlab project-snippet get [-h] [--sudo SUDO] --project-id PROJECT_ID
                                  --id ID
```
## -h, --help

show this help message and exit

```
--project-id <project_id>
```

```
-id <id>
```
# **gitlab project-snippet list**

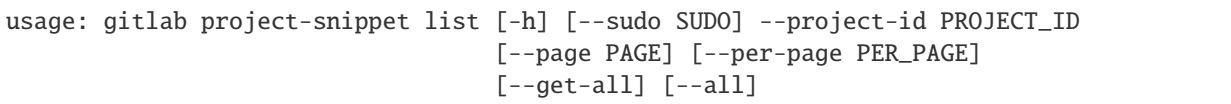

### -h, --help

show this help message and exit

```
--sudo <sudo>
```

```
--project-id <project_id>
```
--page <page>

--per-page <per\_page>

## --get-all

Return all items from the server, without pagination.

## --all

Deprecated. Use –get-all instead.

# **gitlab project-snippet update**

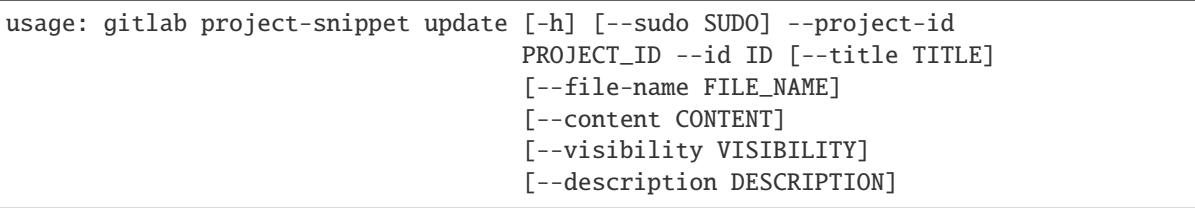

-h, --help

show this help message and exit

--sudo <sudo>

--project-id <project\_id>

 $-id < id$ 

--title <title>

```
--file-name <file_name>
```
--content <content>

--visibility <visibility>

--description <description>

## **gitlab project-snippet user-agent-detail**

```
usage: gitlab project-snippet user-agent-detail [-h] --project-id PROJECT_ID
                                                [--sudo SUDO] --id ID
```
-h, --help

show this help message and exit

```
--project-id <project_id>
```
--sudo <sudo>

 $\text{-}$ id  $\text{-}$ id>

### **gitlab project-snippet-award-emoji**

usage: gitlab project-snippet-award-emoji [-h] {list,get,create,delete} ...

#### -h, --help

show this help message and exit

#### **gitlab project-snippet-award-emoji create**

```
usage: gitlab project-snippet-award-emoji create [-h] [--sudo SUDO]
                                                  --project-id PROJECT_ID
                                                 --snippet-id SNIPPET_ID
                                                 --name NAME
```
-h, --help

show this help message and exit

--sudo <sudo>

--project-id <project\_id>

```
--snippet-id <snippet_id>
```
--name <name>

#### **gitlab project-snippet-award-emoji delete**

```
usage: gitlab project-snippet-award-emoji delete [-h] [--sudo SUDO]
                                                 --project-id PROJECT_ID
                                                 --snippet-id SNIPPET_ID --id
                                                 ID
```
-h, --help

show this help message and exit

--project-id <project\_id>

--snippet-id <snippet\_id>

 $-id < id$ 

### **gitlab project-snippet-award-emoji get**

```
usage: gitlab project-snippet-award-emoji get [-h] [--sudo SUDO] --project-id
                                              PROJECT_ID --snippet-id
                                              SNIPPET_ID --id ID
```
-h, --help

show this help message and exit

--sudo <sudo>

--project-id <project\_id>

--snippet-id <snippet\_id>

 $-id < id$ 

#### **gitlab project-snippet-award-emoji list**

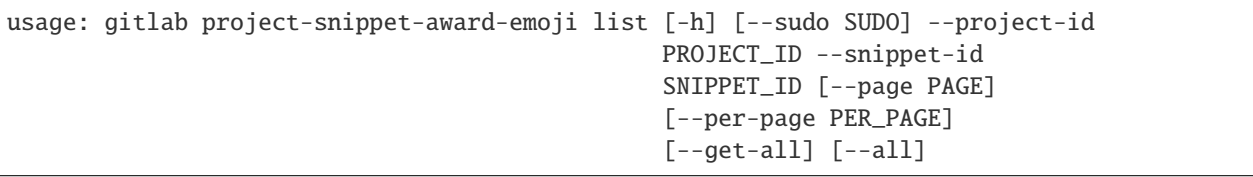

-h, --help

show this help message and exit

--sudo <sudo>

--project-id <project\_id>

--snippet-id <snippet\_id>

--page <page>

```
--per-page <per_page>
```

```
--get-all
```
Return all items from the server, without pagination.

--all

Deprecated. Use –get-all instead.

# **gitlab project-snippet-discussion**

usage: gitlab project-snippet-discussion [-h] {list,get,create} ...

#### -h, --help

show this help message and exit

#### **gitlab project-snippet-discussion create**

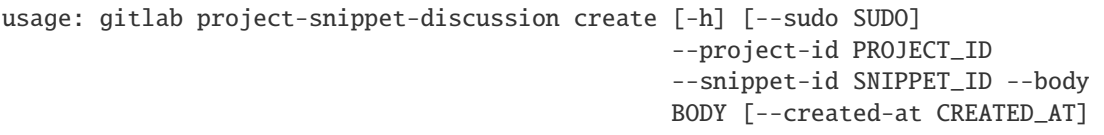

-h, --help

show this help message and exit

- --sudo <sudo>
- --project-id <project\_id>
- --snippet-id <snippet\_id>
- --body <body>
- --created-at <created\_at>

### **gitlab project-snippet-discussion get**

```
usage: gitlab project-snippet-discussion get [-h] [--sudo SUDO] --project-id
                                             PROJECT_ID --snippet-id
                                             SNIPPET_ID --id ID
```
-h, --help

show this help message and exit

--sudo <sudo>

--project-id <project\_id>

--snippet-id <snippet\_id>

 $-id$   $<$ id $>$ 

### **gitlab project-snippet-discussion list**

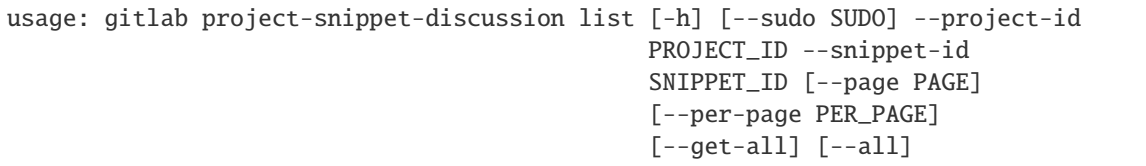

-h, --help

show this help message and exit

--sudo <sudo>

--project-id <project\_id>

--snippet-id <snippet\_id>

--page <page>

--per-page <per\_page>

### --get-all

Return all items from the server, without pagination.

--all

Deprecated. Use –get-all instead.

### **gitlab project-snippet-discussion-note**

```
usage: gitlab project-snippet-discussion-note [-h]
 get
 create
 update
 delete} ...
```
-h, --help

show this help message and exit

## **gitlab project-snippet-discussion-note create**

```
usage: gitlab project-snippet-discussion-note create [-h] [--sudo SUDO]
                                                     --project-id PROJECT_ID
                                                     --snippet-id SNIPPET_ID
                                                     --discussion-id
                                                     DISCUSSION_ID --body BODY
                                                     [--created-at CREATED_AT]
```
-h, --help

show this help message and exit

```
--sudo <sudo>
```

```
--project-id <project_id>
```
--snippet-id <snippet\_id>

--discussion-id <discussion\_id>

--body <body>

--created-at <created\_at>

# **gitlab project-snippet-discussion-note delete**

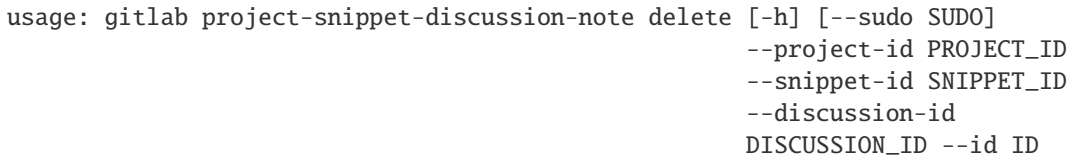

-h, --help

show this help message and exit

--sudo <sudo>

--project-id <project\_id>

--snippet-id <snippet\_id>

```
--discussion-id <discussion_id>
```
 $-id < id$ 

### **gitlab project-snippet-discussion-note get**

```
usage: gitlab project-snippet-discussion-note get [-h] [--sudo SUDO]
                                                  --project-id PROJECT_ID
                                                  --snippet-id SNIPPET_ID
                                                  --discussion-id
                                                  DISCUSSION_ID --id ID
```
-h, --help

show this help message and exit

--sudo <sudo>

--project-id <project\_id>

--snippet-id <snippet\_id>

--discussion-id <discussion\_id>

 $-id < id$ 

# **gitlab project-snippet-discussion-note update**

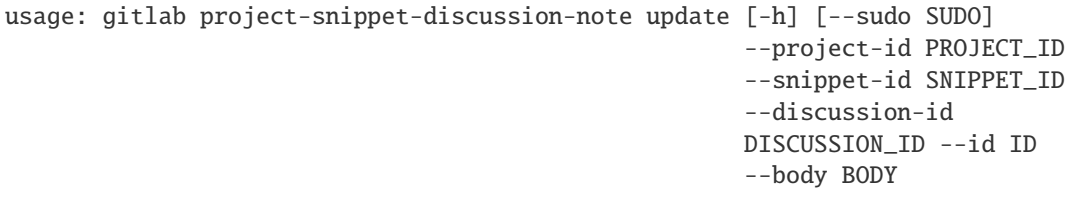

-h, --help

show this help message and exit

- --sudo <sudo>
- --project-id <project\_id>
- --snippet-id <snippet\_id>
- --discussion-id <discussion\_id>
- $-id < id$
- --body <body>

# **gitlab project-snippet-note**

usage: gitlab project-snippet-note [-h] {list,get, create, update, delete} ...

-h, --help

show this help message and exit

## **gitlab project-snippet-note create**

```
usage: gitlab project-snippet-note create [-h] [--sudo SUDO] --project-id
                                          PROJECT_ID --snippet-id SNIPPET_ID
                                          --body BODY
```
-h, --help

show this help message and exit

```
--project-id <project_id>
```

```
--snippet-id <snippet_id>
```

```
--body <body>
```
## **gitlab project-snippet-note delete**

```
usage: gitlab project-snippet-note delete [-h] [--sudo SUDO] --project-id
                                          PROJECT_ID --snippet-id SNIPPET_ID
                                          --id ID
```
### -h, --help

show this help message and exit

--sudo <sudo>

--project-id <project\_id>

--snippet-id <snippet\_id>

 $-id < id$ 

### **gitlab project-snippet-note get**

usage: gitlab project-snippet-note get [-h] [--sudo SUDO] --project-id PROJECT\_ID --snippet-id SNIPPET\_ID --id ID

-h, --help

show this help message and exit

--sudo <sudo>

```
--project-id <project_id>
```

```
--snippet-id <snippet_id>
```
 $-id < id$ 

### **gitlab project-snippet-note list**

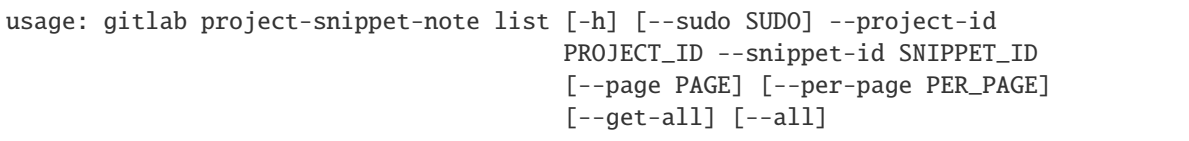

-h, --help

show this help message and exit

```
--project-id <project_id>
```

```
--snippet-id <snippet_id>
```

```
--page <page>
```

```
--per-page <per_page>
```
#### --get-all

Return all items from the server, without pagination.

### --all

Deprecated. Use –get-all instead.

#### **gitlab project-snippet-note update**

```
usage: gitlab project-snippet-note update [-h] [--sudo SUDO] --project-id
                                          PROJECT_ID --snippet-id SNIPPET_ID
                                          --id ID --body BODY
```
-h, --help

show this help message and exit

--sudo <sudo>

--project-id <project\_id>

```
--snippet-id <snippet_id>
```
 $-id$   $<$ id $>$ 

--body <body>

#### **gitlab project-snippet-note-award-emoji**

```
usage: gitlab project-snippet-note-award-emoji [-h]
 list
 get
 create
 delete} ...
```
-h, --help

show this help message and exit

#### **gitlab project-snippet-note-award-emoji create**

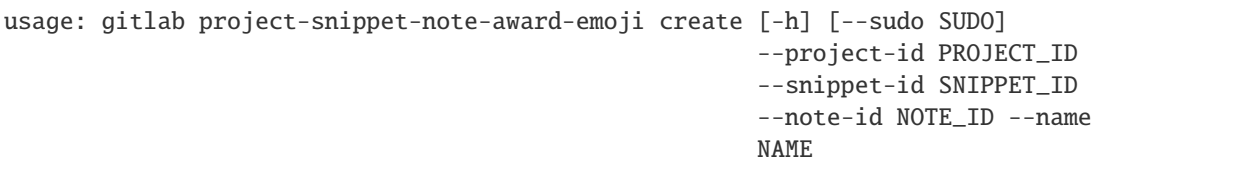

-h, --help

show this help message and exit

```
--project-id <project_id>
```

```
--snippet-id <snippet_id>
```
--note-id <note\_id>

--name <name>

### **gitlab project-snippet-note-award-emoji delete**

```
usage: gitlab project-snippet-note-award-emoji delete [-h] [--sudo SUDO]
                                                      --project-id PROJECT_ID
                                                      --snippet-id SNIPPET_ID
                                                      --note-id NOTE_ID --id
                                                      ID
```
-h, --help

show this help message and exit

--sudo <sudo>

--project-id <project\_id>

--snippet-id <snippet\_id>

--note-id <note\_id>

 $-id *id*$ 

## **gitlab project-snippet-note-award-emoji get**

```
usage: gitlab project-snippet-note-award-emoji get [-h] [--sudo SUDO]
                                                   --project-id PROJECT_ID
                                                   --snippet-id SNIPPET_ID
                                                   --note-id NOTE_ID --id ID
```
-h, --help

show this help message and exit

--sudo <sudo>

--project-id <project\_id>

--snippet-id <snippet\_id>

--note-id <note\_id>

 $-id < id$ 

## **gitlab project-snippet-note-award-emoji list**

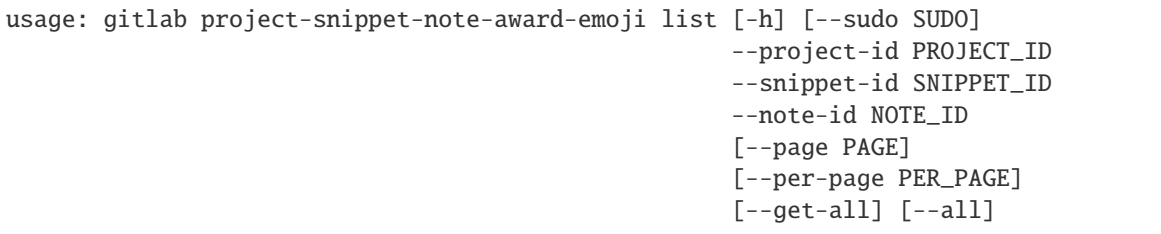

#### -h, --help

show this help message and exit

- --sudo <sudo>
- --project-id <project\_id>
- --snippet-id <snippet\_id>
- --note-id <note\_id>
- --page <page>
- --per-page <per\_page>

#### --get-all

Return all items from the server, without pagination.

### --all

Deprecated. Use –get-all instead.

### **gitlab project-storage**

usage: gitlab project-storage [-h] {get} ...

### -h, --help

show this help message and exit

# **gitlab project-storage get**

```
usage: gitlab project-storage get [-h] [--sudo SUDO] --project-id PROJECT_ID
                                  --id ID
```
-h, --help

show this help message and exit

--sudo <sudo>

```
--project-id <project_id>
```
 $-id < id$ 

## **gitlab project-tag**

```
usage: gitlab project-tag [-h] {list,get, create, delete} ...
```
#### -h, --help

show this help message and exit

#### **gitlab project-tag create**

```
usage: gitlab project-tag create [-h] [--sudo SUDO] --project-id PROJECT_ID
                                 --tag-name TAG_NAME --ref REF
                                 [--message MESSAGE]
```
#### -h, --help

show this help message and exit

--sudo <sudo>

```
--project-id <project_id>
```

```
--tag-name <tag_name>
```
--ref <ref>

--message <message>

### **gitlab project-tag delete**

```
usage: gitlab project-tag delete [-h] [--sudo SUDO] --project-id PROJECT_ID
                                 --name NAME
```
#### -h, --help

show this help message and exit

--sudo <sudo>

```
--project-id <project_id>
```
--name <name>

### **gitlab project-tag get**

```
usage: gitlab project-tag get [-h] [--sudo SUDO] --project-id PROJECT_ID
                              --name NAME
```
-h, --help

show this help message and exit

--sudo <sudo>

```
--project-id <project_id>
```
--name <name>

## **gitlab project-tag list**

```
usage: gitlab project-tag list [-h] [--sudo SUDO] --project-id PROJECT_ID
                               [--page PAGE] [--per-page PER_PAGE] [--get-all]
                               [--a11]
```
## -h, --help

show this help message and exit

--sudo <sudo>

```
--project-id <project_id>
```
--page <page>

--per-page <per\_page>

### --get-all

Return all items from the server, without pagination.

### --all

Deprecated. Use –get-all instead.

## **gitlab project-trigger**

usage: gitlab project-trigger [-h] {list,get, create, update, delete} ...

### -h, --help

show this help message and exit

# **gitlab project-trigger create**

```
usage: gitlab project-trigger create [-h] [--sudo SUDO] --project-id
                                     PROJECT_ID --description DESCRIPTION
```
### -h, --help

show this help message and exit

--sudo <sudo>

--project-id <project\_id>

--description <description>

## **gitlab project-trigger delete**

```
usage: gitlab project-trigger delete [-h] [--sudo SUDO] --project-id
                                     PROJECT_ID --id ID
```
-h, --help

show this help message and exit

--sudo <sudo>

```
--project-id <project_id>
```
 $-id < id$ 

# **gitlab project-trigger get**

```
usage: gitlab project-trigger get [-h] [--sudo SUDO] --project-id PROJECT_ID
                                  --id ID
```
-h, --help

show this help message and exit

--sudo <sudo>

```
--project-id <project_id>
```
 $-id < id$ 

### **gitlab project-trigger list**

```
usage: gitlab project-trigger list [-h] [--sudo SUDO] --project-id PROJECT_ID
                                   [--page PAGE] [--per-page PER_PAGE]
                                   [--get-all] [--all]
```
-h, --help

show this help message and exit

--sudo <sudo>

```
--project-id <project_id>
```
--page <page>

```
--per-page <per_page>
```

```
--get-all
```
Return all items from the server, without pagination.

--all

Deprecated. Use –get-all instead.

### **gitlab project-trigger update**

```
usage: gitlab project-trigger update [-h] [--sudo SUDO] --project-id
                                     PROJECT_ID --id ID --description
                                     DESCRIPTION
```
#### -h, --help

show this help message and exit

- --sudo <sudo>
- --project-id <project\_id>
- $-id < id$

--description <description>

### **gitlab project-user**

usage: gitlab project-user [-h] {list} ...

#### -h, --help

show this help message and exit

### **gitlab project-user list**

```
usage: gitlab project-user list [-h] [--sudo SUDO] --project-id PROJECT_ID
                                [--search SEARCH] [--skip-users SKIP_USERS]
                                [--page PAGE] [--per-page PER_PAGE]
                                [--get-all] [--all]
```
-h, --help

show this help message and exit

--sudo <sudo>

--project-id <project\_id>

--search <search>

```
--skip-users <skip_users>
```

```
--page <page>
```

```
--per-page <per_page>
```
# --get-all

Return all items from the server, without pagination.

# --all

Deprecated. Use –get-all instead.

## **gitlab project-variable**

usage: gitlab project-variable [-h] {list,get, create, update, delete} ...

#### -h, --help

show this help message and exit

#### **gitlab project-variable create**

```
usage: gitlab project-variable create [-h] [--sudo SUDO] --project-id
                                      PROJECT_ID --key KEY --value VALUE
                                      [--protected PROTECTED]
                                      [--variable-type VARIABLE_TYPE]
                                      [--masked MASKED]
                                      [--environment-scope ENVIRONMENT_SCOPE]
```
-h, --help

show this help message and exit

--sudo <sudo>

--project-id <project\_id>

--key <key>

--value <value>

--protected <protected>

```
--variable-type <variable_type>
```
--masked <masked>

--environment-scope <environment\_scope>

#### **gitlab project-variable delete**

```
usage: gitlab project-variable delete [-h] [--sudo SUDO] --project-id
                                      PROJECT_ID --key KEY
```
-h, --help

show this help message and exit

--sudo <sudo>

```
--project-id <project_id>
```
--key <key>

# **gitlab project-variable get**

```
usage: gitlab project-variable get [-h] [--sudo SUDO] --project-id PROJECT_ID
                                   --key KEY
```
-h, --help

show this help message and exit

- --sudo <sudo>
- --project-id <project\_id>

--key <key>

### **gitlab project-variable list**

```
usage: gitlab project-variable list [-h] [--sudo SUDO] --project-id PROJECT_ID
                                    [--page PAGE] [--per-page PER_PAGE]
                                    [--get-all] [--all]
```
-h, --help

show this help message and exit

--sudo <sudo>

```
--project-id <project_id>
```
--page <page>

```
--per-page <per_page>
```
### --get-all

Return all items from the server, without pagination.

### --all

Deprecated. Use –get-all instead.

### **gitlab project-variable update**

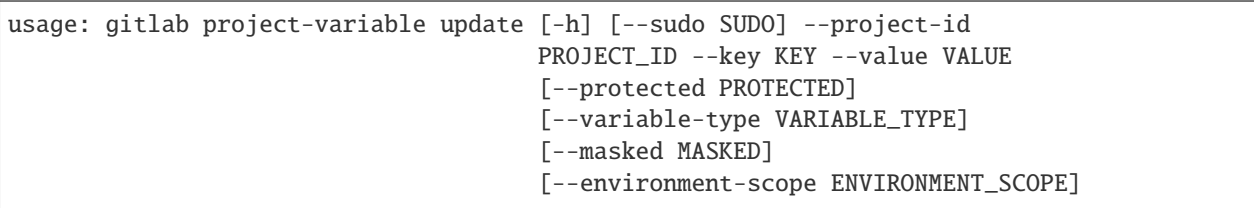

-h, --help

show this help message and exit

```
--project-id <project_id>
```

```
--key <key>
```
- --value <value>
- --protected <protected>
- --variable-type <variable\_type>
- --masked <masked>

```
--environment-scope <environment_scope>
```
### **gitlab project-wiki**

usage: gitlab project-wiki [-h] {list,get,create,update,delete} ...

#### -h, --help

show this help message and exit

#### **gitlab project-wiki create**

```
usage: gitlab project-wiki create [-h] [--sudo SUDO] --project-id PROJECT_ID
                                  --title TITLE --content CONTENT
                                  [--format FORMAT]
```
#### -h, --help

show this help message and exit

--sudo <sudo>

```
--project-id <project_id>
```
--title <title>

--content <content>

--format <format>

#### **gitlab project-wiki delete**

```
usage: gitlab project-wiki delete [-h] [--sudo SUDO] --project-id PROJECT_ID
                                  --slug SLUG
```
-h, --help

show this help message and exit

--sudo <sudo>

```
--project-id <project_id>
```
 $--$ slug  $\langle$ slug $\rangle$ 

## **gitlab project-wiki get**

```
usage: gitlab project-wiki get [-h] [--sudo SUDO] --project-id PROJECT_ID
                               --slug SLUG
```
-h, --help

show this help message and exit

- --sudo <sudo>
- --project-id <project\_id>

--slug <slug>

### **gitlab project-wiki list**

```
usage: gitlab project-wiki list [-h] [--sudo SUDO] --project-id PROJECT_ID
                                [--with-content WITH_CONTENT] [--page PAGE]
                                [--per-page PER_PAGE] [--get-all] [--all]
```
-h, --help

show this help message and exit

--sudo <sudo>

```
--project-id <project_id>
```

```
--with-content <with_content>
```
--page <page>

```
--per-page <per_page>
```

```
--get-all
```
Return all items from the server, without pagination.

--all

Deprecated. Use –get-all instead.

#### **gitlab project-wiki update**

```
usage: gitlab project-wiki update [-h] [--sudo SUDO] --project-id PROJECT_ID
                                  --slug SLUG [--title TITLE]
                                  [--content CONTENT] [--format FORMAT]
```
-h, --help

show this help message and exit

--sudo <sudo>

```
--project-id <project_id>
```
 $--$ slug  $\langle$ slug $\rangle$ 

--title <title>

--content <content>

--format <format>

#### **gitlab registry-repository**

usage: gitlab registry-repository [-h] {get} ...

-h, --help

show this help message and exit

#### **gitlab registry-repository get**

usage: gitlab registry-repository get [-h] [--sudo SUDO] --id ID

## -h, --help

show this help message and exit

--sudo <sudo>

 $-id$   $<$ id $>$ 

#### **gitlab runner**

usage: gitlab runner [-h] {list,get,create,update,delete,all,verify} ...

#### -h, --help

show this help message and exit

#### **gitlab runner all**

usage: gitlab runner all [-h] --id ID [--scope SCOPE]

-h, --help

show this help message and exit

 $-id < id$ 

--scope <scope>

#### **gitlab runner create**

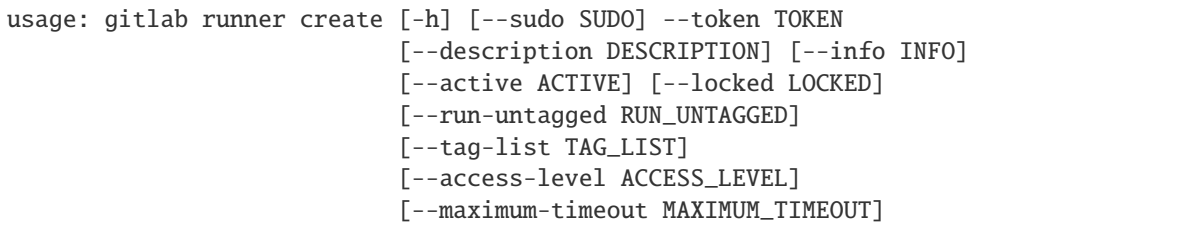

-h, --help

show this help message and exit

--sudo <sudo>

--token <token>

--description <description>

--info <info>

--active <active>

--locked <locked>

--run-untagged <run\_untagged>

--tag-list <tag\_list>

--access-level <access\_level>

--maximum-timeout <maximum\_timeout>

#### **gitlab runner delete**

usage: gitlab runner delete [-h] [--sudo SUDO] --id ID

-h, --help

show this help message and exit

--sudo <sudo>

 $-id < id$ 

### **gitlab runner get**

usage: gitlab runner get [-h] [--sudo SUDO] --id ID

-h, --help

show this help message and exit

--sudo <sudo>

 $-id < id$ 

#### **gitlab runner list**

```
usage: gitlab runner list [-h] [--sudo SUDO] [--scope SCOPE] [--type TYPE]
                          [--status STATUS] [--paused PAUSED]
                          [--tag-list TAG_LIST] [--page PAGE]
                          [--per-page PER_PAGE] [--get-all] [--all]
```
-h, --help

show this help message and exit

- --sudo <sudo>
- --scope <scope>
- --type <type>
- --status <status>
- --paused <paused>
- --tag-list <tag\_list>
- --page <page>
- --per-page <per\_page>

#### --get-all

Return all items from the server, without pagination.

--all

Deprecated. Use –get-all instead.

#### **gitlab runner update**

```
usage: gitlab runner update [-h] [--sudo SUDO] --id ID
                            [--description DESCRIPTION] [--active ACTIVE]
                            [--tag-list TAG_LIST]
                            [--run-untagged RUN_UNTAGGED] [--locked LOCKED]
                            [--access-level ACCESS_LEVEL]
                            [--maximum-timeout MAXIMUM_TIMEOUT]
```
#### -h, --help

show this help message and exit

```
--sudo <sudo>
```
 $-id < id$ 

--description <description>

--active <active>

--tag-list <tag\_list>

```
--run-untagged <run_untagged>
```
--locked <locked>

--access-level <access\_level>

--maximum-timeout <maximum\_timeout>

#### **gitlab runner verify**

usage: gitlab runner verify [-h] --id ID --token TOKEN

-h, --help

show this help message and exit

 $-id < id$ 

--token <token>

#### **gitlab runner-all**

usage: gitlab runner-all [-h] {list} ...

#### -h, --help

show this help message and exit

#### **gitlab runner-all list**

```
usage: gitlab runner-all list [-h] [--sudo SUDO] [--scope SCOPE] [--type TYPE]
                              [--status STATUS] [--paused PAUSED]
                              [--tag-list TAG_LIST] [--page PAGE]
                              [--per-page PER_PAGE] [--get-all] [--all]
```
-h, --help

show this help message and exit

--sudo <sudo>

--scope <scope>

--type <type>

--status <status>

--paused <paused>

--tag-list <tag\_list>

--page <page>

--per-page <per\_page>

--get-all

Return all items from the server, without pagination.

--all

Deprecated. Use –get-all instead.
## **gitlab runner-job**

```
usage: gitlab runner-job [-h] {list} ...
```
## -h, --help

show this help message and exit

## **gitlab runner-job list**

```
usage: gitlab runner-job list [-h] [--sudo SUDO] --runner-id RUNNER_ID
                              [--status STATUS] [--page PAGE]
                              [--per-page PER_PAGE] [--get-all] [--all]
```
## -h, --help

show this help message and exit

--sudo <sudo>

```
--runner-id <runner_id>
```

```
--status <status>
```

```
--page <page>
```
--per-page <per\_page>

## --get-all

Return all items from the server, without pagination.

#### --all

Deprecated. Use –get-all instead.

## **gitlab shared-project**

usage: gitlab shared-project [-h] {list} ...

## -h, --help

show this help message and exit

## **gitlab shared-project list**

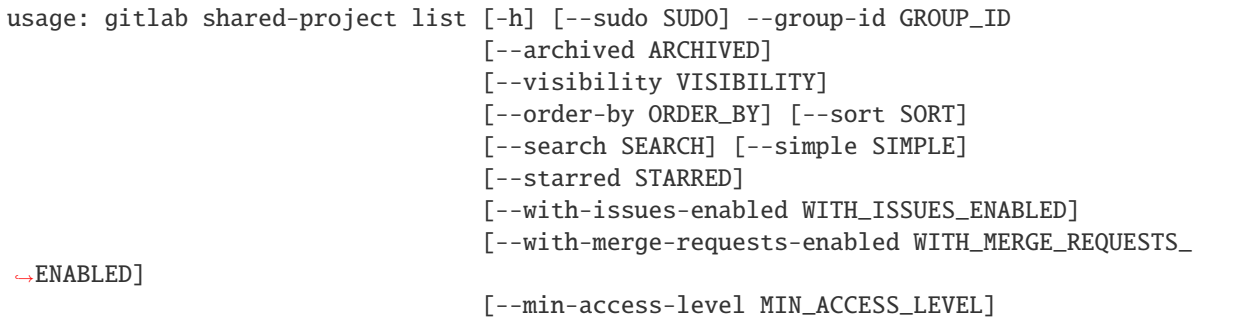

(continues on next page)

(continued from previous page)

```
[--with-custom-attributes WITH_CUSTOM_ATTRIBUTES]
[--page PAGE] [--per-page PER_PAGE]
[--get-all] [--all]
```
-h, --help

show this help message and exit

- --sudo <sudo>
- --group-id <group\_id>
- --archived <archived>
- --visibility <visibility>
- --order-by <order\_by>
- --sort <sort>
- --search <search>
- --simple <simple>
- --starred <starred>
- --with-issues-enabled <with\_issues\_enabled>
- --with-merge-requests-enabled <with\_merge\_requests\_enabled>
- --min-access-level <min\_access\_level>
- --with-custom-attributes <with\_custom\_attributes>
- --page <page>

```
--per-page <per_page>
```
#### --get-all

Return all items from the server, without pagination.

#### --all

Deprecated. Use –get-all instead.

## **gitlab snippet**

```
usage: gitlab snippet [-h]
 list
 get
 create
 update
  delete
 user-agent-detail
 content
 public
                       ...
```
## -h, --help

show this help message and exit

## **gitlab snippet content**

usage: gitlab snippet content [-h] --id ID

## -h, --help

show this help message and exit

 $-id < id$ 

### **gitlab snippet create**

```
usage: gitlab snippet create [-h] [--sudo SUDO] --title TITLE --file-name
                             FILE_NAME --content CONTENT [--lifetime LIFETIME]
                             [--visibility VISIBILITY]
```
### -h, --help

show this help message and exit

--sudo <sudo>

- --title <title>
- --file-name <file\_name>
- --content <content>

--lifetime <lifetime>

```
--visibility <visibility>
```
## **gitlab snippet delete**

usage: gitlab snippet delete [-h] [--sudo SUDO] --id ID

-h, --help

show this help message and exit

#### --sudo <sudo>

## **gitlab snippet get**

```
usage: gitlab snippet get [-h] [--sudo SUDO] --id ID
```
#### -h, --help

show this help message and exit

## --sudo <sudo>

 $-id < id$ 

### **gitlab snippet list**

```
usage: gitlab snippet list [-h] [--sudo SUDO] [--page PAGE]
                           [--per-page PER_PAGE] [--get-all] [--all]
```
## -h, --help

show this help message and exit

### --sudo <sudo>

```
--page <page>
```

```
--per-page <per_page>
```
#### --get-all

Return all items from the server, without pagination.

#### --all

Deprecated. Use –get-all instead.

## **gitlab snippet public**

usage: gitlab snippet public [-h] --id ID

#### -h, --help

show this help message and exit

 $-id < id$ 

#### **gitlab snippet update**

```
usage: gitlab snippet update [-h] [--sudo SUDO] --id ID [--title TITLE]
                             [--file-name FILE_NAME] [--content CONTENT]
                             [--visibility VISIBILITY]
```
## -h, --help

show this help message and exit

--sudo <sudo>

## --title <title>

--file-name <file\_name>

--content <content>

--visibility <visibility>

## **gitlab snippet user-agent-detail**

usage: gitlab snippet user-agent-detail [-h] --id ID

#### -h, --help

show this help message and exit

 $-id$   $<$ id $>$ 

## **gitlab starred-project**

usage: gitlab starred-project [-h] {list} ...

## -h, --help

show this help message and exit

### **gitlab starred-project list**

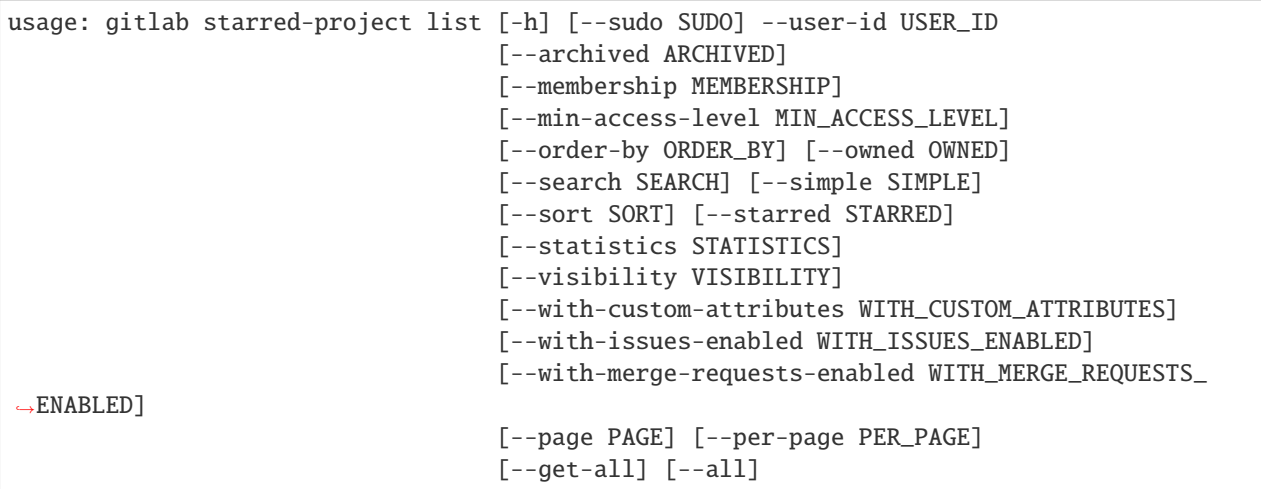

-h, --help

show this help message and exit

--sudo <sudo>

--user-id <user\_id>

```
--archived <archived>
```
--membership <membership>

--min-access-level <min\_access\_level>

--order-by <order\_by>

--owned <owned>

--search <search>

--simple <simple>

--sort <sort>

--starred <starred>

--statistics <statistics>

--visibility <visibility>

--with-custom-attributes <with\_custom\_attributes>

--with-issues-enabled <with\_issues\_enabled>

--with-merge-requests-enabled <with\_merge\_requests\_enabled>

--page <page>

--per-page <per\_page>

#### --get-all

Return all items from the server, without pagination.

### --all

Deprecated. Use –get-all instead.

## **gitlab todo**

usage: gitlab todo [-h] {list,delete,mark-as-done,mark-all-as-done} ...

#### -h, --help

show this help message and exit

#### **gitlab todo delete**

usage: gitlab todo delete [-h] [--sudo SUDO] --id ID

## -h, --help

show this help message and exit

--sudo <sudo>

## **gitlab todo list**

```
usage: gitlab todo list [-h] [--sudo SUDO] [--action ACTION]
                        [--author-id AUTHOR_ID] [--project-id PROJECT_ID]
                        [--state STATE] [--type TYPE] [--page PAGE]
                        [--per-page PER_PAGE] [--get-all] [--all]
```
-h, --help

show this help message and exit

- --sudo <sudo>
- --action <action>
- --author-id <author\_id>
- --project-id <project\_id>
- --state <state>
- --type <type>
- --page <page>
- --per-page <per\_page>

#### --get-all

Return all items from the server, without pagination.

#### --all

Deprecated. Use –get-all instead.

## **gitlab todo mark-all-as-done**

usage: gitlab todo mark-all-as-done [-h] --id ID

#### -h, --help

show this help message and exit

 $-id < id$ 

#### **gitlab todo mark-as-done**

usage: gitlab todo mark-as-done [-h] --id ID

## -h, --help

show this help message and exit

## **gitlab topic**

```
usage: gitlab topic [-h] {list, get, create, update, delete, merge} ...
```
## -h, --help

show this help message and exit

#### **gitlab topic create**

```
usage: gitlab topic create [-h] [--sudo SUDO] --name NAME [--avatar AVATAR]
                           [--description DESCRIPTION] [--title TITLE]
```
### -h, --help

show this help message and exit

--sudo <sudo>

--name <name>

```
--avatar <avatar>
```
--description <description>

--title <title>

## **gitlab topic delete**

usage: gitlab topic delete [-h] [--sudo SUDO] --id ID

-h, --help

show this help message and exit

```
--sudo <sudo>
```
 $-id < id$ 

## **gitlab topic get**

usage: gitlab topic get [-h] [--sudo SUDO] --id ID

-h, --help

show this help message and exit

--sudo <sudo>

## **gitlab topic list**

```
usage: gitlab topic list [-h] [--sudo SUDO] [--page PAGE]
                         [--per-page PER_PAGE] [--get-all] [--all]
```
## -h, --help

show this help message and exit

- --sudo <sudo>
- --page <page>
- --per-page <per\_page>

## --get-all

Return all items from the server, without pagination.

## --all

Deprecated. Use –get-all instead.

## **gitlab topic merge**

```
usage: gitlab topic merge [-h] --id ID --source-topic-id SOURCE_TOPIC_ID
                          --target-topic-id TARGET_TOPIC_ID
```
#### -h, --help

show this help message and exit

### $-id < id$

--source-topic-id <source\_topic\_id>

```
--target-topic-id <target_topic_id>
```
## **gitlab topic update**

```
usage: gitlab topic update [-h] [--sudo SUDO] --id ID [--avatar AVATAR]
                           [--description DESCRIPTION] [--name NAME]
```
## -h, --help

show this help message and exit

```
--sudo <sudo>
```
 $-id < id$ 

```
--avatar <avatar>
```

```
--description <description>
```
--name <name>

## **gitlab user**

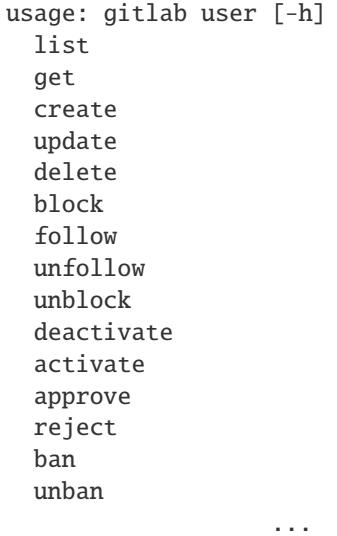

## -h, --help

show this help message and exit

## **gitlab user activate**

```
usage: gitlab user activate [-h] --id ID
```
## -h, --help

show this help message and exit

 $-id < id$ 

## **gitlab user approve**

usage: gitlab user approve [-h] --id ID

## -h, --help

show this help message and exit

 $-id < id$ 

### **gitlab user ban**

usage: gitlab user ban [-h] --id ID

## -h, --help

show this help message and exit

## **gitlab user block**

usage: gitlab user block [-h] --id ID

## -h, --help

show this help message and exit

 $-id < id$ 

## **gitlab user create**

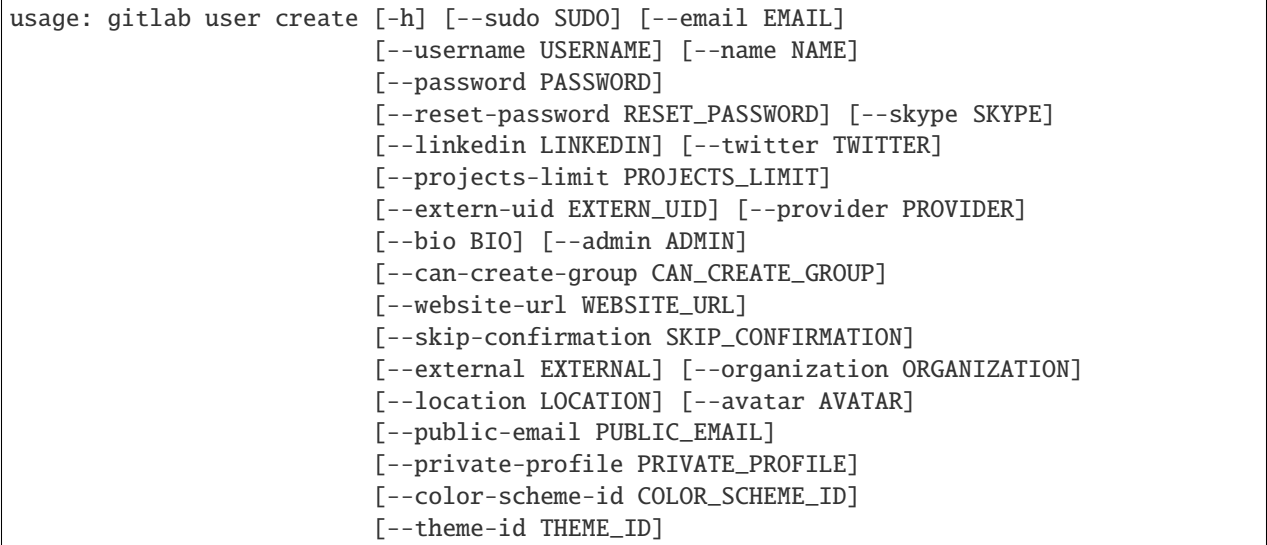

## -h, --help

show this help message and exit

--sudo <sudo>

--email <email>

--username <username>

--name <name>

--password <password>

--reset-password <reset\_password>

--skype <skype>

--linkedin <linkedin>

--twitter <twitter>

--projects-limit <projects\_limit>

--extern-uid <extern\_uid>

--provider <provider>

--bio <bio> --admin <admin> --can-create-group <can\_create\_group> --website-url <website\_url> --skip-confirmation <skip\_confirmation> --external <external> --organization <organization> --location <location> --avatar <avatar> --public-email <public\_email> --private-profile <private\_profile> --color-scheme-id <color\_scheme\_id>

--theme-id <theme\_id>

## **gitlab user deactivate**

usage: gitlab user deactivate [-h] --id ID

#### -h, --help

show this help message and exit

 $-id < id$ 

#### **gitlab user delete**

usage: gitlab user delete [-h] [--sudo SUDO] --id ID

-h, --help

show this help message and exit

--sudo <sudo>

#### **gitlab user follow**

```
usage: gitlab user follow [-h] --id ID
```
## -h, --help

show this help message and exit

#### $-id < id$

### **gitlab user get**

```
usage: gitlab user get [-h] [--sudo SUDO] --id ID
```
#### -h, --help

show this help message and exit

## --sudo <sudo>

 $-id < id$ 

#### **gitlab user list**

```
usage: gitlab user list [-h] [--sudo SUDO] [--active ACTIVE]
                        [--blocked BLOCKED] [--username USERNAME]
                        [--extern-uid EXTERN_UID] [--provider PROVIDER]
                        [--external EXTERNAL] [--search SEARCH]
                        [--custom-attributes CUSTOM_ATTRIBUTES]
                        [--status STATUS] [--two-factor TWO_FACTOR]
                        [--page PAGE] [--per-page PER_PAGE] [--get-all]
                        [--all]
```
-h, --help

show this help message and exit

--sudo <sudo>

--active <active>

- --blocked <blocked>
- --username <username>

```
--extern-uid <extern_uid>
```
--provider <provider>

--external <external>

--search <search>

--custom-attributes <custom\_attributes>

```
--status <status>
```
--two-factor <two\_factor>

```
--page <page>
```

```
--per-page <per_page>
```
## --get-all

Return all items from the server, without pagination.

### --all

Deprecated. Use –get-all instead.

## **gitlab user reject**

usage: gitlab user reject [-h] --id ID

### -h, --help

show this help message and exit

 $-id < id$ 

## **gitlab user unban**

usage: gitlab user unban [-h] --id ID

#### -h, --help

show this help message and exit

### $-id < id$

## **gitlab user unblock**

usage: gitlab user unblock [-h] --id ID

#### -h, --help

show this help message and exit

 $-id$   $<$ id $>$ 

## **gitlab user unfollow**

usage: gitlab user unfollow [-h] --id ID

## -h, --help

show this help message and exit

 $-id$   $<$ id $>$ 

## **gitlab user update**

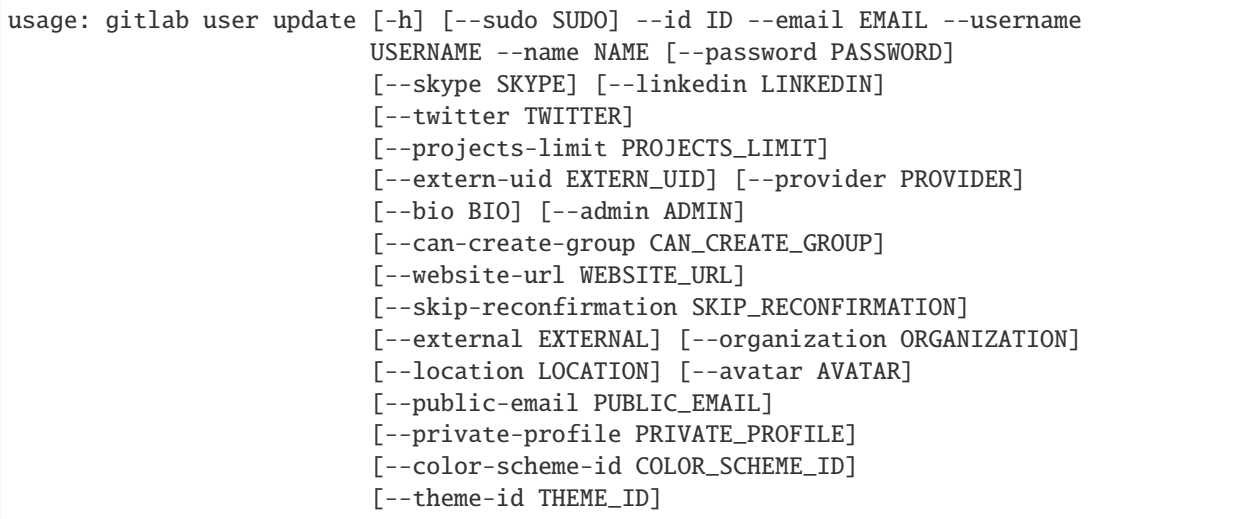

#### -h, --help

show this help message and exit

--sudo <sudo>

 $-id < id$ 

--email <email>

--username <username>

--name <name>

--password <password>

--skype <skype>

--linkedin <linkedin>

--twitter <twitter>

--projects-limit <projects\_limit>

--extern-uid <extern\_uid>

--provider <provider>

--bio <bio>

 $--admin$  <admin>

--can-create-group <can\_create\_group>

--website-url <website\_url>

--skip-reconfirmation <skip\_reconfirmation>

```
--external <external>
```
#### --organization <organization>

- --location <location>
- --avatar <avatar>
- --public-email <public\_email>
- --private-profile <private\_profile>
- --color-scheme-id <color\_scheme\_id>
- --theme-id <theme\_id>

#### **gitlab user-activities**

usage: gitlab user-activities [-h] {list} ...

#### -h, --help

show this help message and exit

#### **gitlab user-activities list**

```
usage: gitlab user-activities list [-h] [--sudo SUDO] [--page PAGE]
                                   [--per-page PER_PAGE] [--get-all] [--all]
```
#### -h, --help

show this help message and exit

--sudo <sudo>

--page <page>

```
--per-page <per_page>
```
#### --get-all

Return all items from the server, without pagination.

#### --all

Deprecated. Use –get-all instead.

### **gitlab user-custom-attribute**

usage: gitlab user-custom-attribute [-h] {list,get,delete} ...

## -h, --help

show this help message and exit

## **gitlab user-custom-attribute delete**

```
usage: gitlab user-custom-attribute delete [-h] [--sudo SUDO] --user-id
                                           USER_ID --key KEY
```
-h, --help

show this help message and exit

- --sudo <sudo>
- --user-id <user\_id>

--key <key>

## **gitlab user-custom-attribute get**

```
usage: gitlab user-custom-attribute get [-h] [--sudo SUDO] --user-id USER_ID
                                        --key KEY
```
-h, --help

show this help message and exit

- --sudo <sudo>
- --user-id <user id>
- --key <key>

#### **gitlab user-custom-attribute list**

```
usage: gitlab user-custom-attribute list [-h] [--sudo SUDO] --user-id USER_ID
                                         [--page PAGE] [--per-page PER_PAGE]
                                         [--get-all] [--all]
```
-h, --help

show this help message and exit

- --sudo <sudo>
- --user-id <user\_id>
- --page <page>

```
--per-page <per_page>
```
## --get-all

Return all items from the server, without pagination.

--all

Deprecated. Use –get-all instead.

## **gitlab user-email**

usage: gitlab user-email [-h] {list, get, create, delete} ...

### -h, --help

show this help message and exit

#### **gitlab user-email create**

```
usage: gitlab user-email create [-h] [--sudo SUDO] --user-id USER_ID --email
                                EMAIL
```
-h, --help

show this help message and exit

--sudo <sudo>

--user-id <user\_id>

--email <email>

## **gitlab user-email delete**

usage: gitlab user-email delete [-h] [--sudo SUDO] --user-id USER\_ID --id ID

-h, --help

show this help message and exit

--sudo <sudo>

--user-id <user\_id>

 $-id < id$ 

### **gitlab user-email get**

usage: gitlab user-email get [-h] [--sudo SUDO] --user-id USER\_ID --id ID

-h, --help

show this help message and exit

--sudo <sudo>

--user-id <user\_id>

## **gitlab user-email list**

```
usage: gitlab user-email list [-h] [--sudo SUDO] --user-id USER_ID
                              [--page PAGE] [--per-page PER_PAGE] [--get-all]
                              [--a11]
```
## -h, --help

show this help message and exit

```
--sudo <sudo>
```

```
--user-id <user_id>
```
--page <page>

--per-page <per\_page>

## --get-all

Return all items from the server, without pagination.

## --all

Deprecated. Use –get-all instead.

### **gitlab user-event**

usage: gitlab user-event [-h] {list} ...

#### -h, --help

show this help message and exit

#### **gitlab user-event list**

```
usage: gitlab user-event list [-h] [--sudo SUDO] --user-id USER_ID
                              [--action ACTION] [--target-type TARGET_TYPE]
                              [--before BEFORE] [--after AFTER] [--sort SORT]
                              [--page PAGE] [--per-page PER_PAGE] [--get-all]
                              [--all]
```
#### -h, --help

show this help message and exit

```
--sudo <sudo>
```

```
--user-id <user_id>
```

```
--action <action>
```

```
--target-type <target_type>
```

```
--before <before>
```

```
--after <after>
```

```
--sort <sort>
```
#### --page <page>

```
--per-page <per_page>
```
## --get-all

Return all items from the server, without pagination.

## --all

Deprecated. Use –get-all instead.

### **gitlab user-gpg-key**

usage: gitlab user-gpg-key [-h] {list,get,create,delete} ...

## -h, --help

show this help message and exit

#### **gitlab user-gpg-key create**

```
usage: gitlab user-gpg-key create [-h] [--sudo SUDO] --user-id USER_ID --key
                                  KEY
```
-h, --help

show this help message and exit

--sudo <sudo>

--user-id <user\_id>

--key <key>

## **gitlab user-gpg-key delete**

```
usage: gitlab user-gpg-key delete [-h] [--sudo SUDO] --user-id USER_ID --id ID
```
-h, --help

show this help message and exit

--sudo <sudo>

--user-id <user\_id>

## **gitlab user-gpg-key get**

usage: gitlab user-gpg-key get [-h] [--sudo SUDO] --user-id USER\_ID --id ID

#### -h, --help

show this help message and exit

- --sudo <sudo>
- --user-id <user\_id>

 $-id *id*$ 

#### **gitlab user-gpg-key list**

```
usage: gitlab user-gpg-key list [-h] [--sudo SUDO] --user-id USER_ID
                                [--page PAGE] [--per-page PER_PAGE]
                                [--get-all] [--all]
```
#### -h, --help

show this help message and exit

- --sudo <sudo>
- --user-id <user id>
- --page <page>
- --per-page <per\_page>

#### --get-all

Return all items from the server, without pagination.

#### --all

Deprecated. Use –get-all instead.

### **gitlab user-impersonation-token**

```
usage: gitlab user-impersonation-token [-h] {list,get,create,delete} ...
```
#### -h, --help

show this help message and exit

#### **gitlab user-impersonation-token create**

```
usage: gitlab user-impersonation-token create [-h] [--sudo SUDO] --user-id
                                              USER_ID --name NAME --scopes
                                              SCOPES [--expires-at EXPIRES_AT]
```
## -h, --help

show this help message and exit

- --sudo <sudo>
- --user-id <user\_id>
- --name <name>
- --scopes <scopes>
- --expires-at <expires\_at>

#### **gitlab user-impersonation-token delete**

```
usage: gitlab user-impersonation-token delete [-h] [--sudo SUDO] --user-id
                                              USER_ID --id ID
```
-h, --help

show this help message and exit

- --sudo <sudo>
- --user-id <user\_id>
- $-id *id*$

## **gitlab user-impersonation-token get**

```
usage: gitlab user-impersonation-token get [-h] [--sudo SUDO] --user-id
                                           USER_ID --id ID
```
-h, --help

show this help message and exit

--sudo <sudo>

```
--user-id <user_id>
```
 $-id < id$ 

#### **gitlab user-impersonation-token list**

```
usage: gitlab user-impersonation-token list [-h] [--sudo SUDO] --user-id
                                            USER_ID [--state STATE]
                                            [--page PAGE]
                                            [--per-page PER_PAGE] [--get-all]
                                            [--a11]
```
-h, --help

show this help message and exit

```
--sudo <sudo>
```

```
--user-id <user_id>
```

```
--state <state>
```

```
--page <page>
```

```
--per-page <per_page>
```
## --get-all

Return all items from the server, without pagination.

### --all

Deprecated. Use –get-all instead.

## **gitlab user-key**

usage: gitlab user-key [-h] {list, get, create, delete} ...

### -h, --help

show this help message and exit

## **gitlab user-key create**

```
usage: gitlab user-key create [-h] [--sudo SUDO] --user-id USER_ID --title
                              TITLE --key KEY
```
### -h, --help

show this help message and exit

--sudo <sudo>

--user-id <user\_id>

--title <title>

--key <key>

## **gitlab user-key delete**

usage: gitlab user-key delete [-h] [--sudo SUDO] --user-id USER\_ID --id ID

#### -h, --help

show this help message and exit

--sudo <sudo>

--user-id <user\_id>

## **gitlab user-key get**

usage: gitlab user-key get [-h] [--sudo SUDO] --user-id USER\_ID --id ID

### -h, --help

show this help message and exit

--sudo <sudo>

--user-id <user\_id>

 $-id *id*$ 

#### **gitlab user-key list**

```
usage: gitlab user-key list [-h] [--sudo SUDO] --user-id USER_ID [--page PAGE]
                            [--per-page PER_PAGE] [--get-all] [--all]
```
## -h, --help

show this help message and exit

--sudo <sudo>

```
--user-id <user_id>
```
--page <page>

```
--per-page <per_page>
```
#### --get-all

Return all items from the server, without pagination.

## --all

Deprecated. Use –get-all instead.

## **gitlab user-membership**

usage: gitlab user-membership [-h] {list,get} ...

## -h, --help

show this help message and exit

### **gitlab user-membership get**

```
usage: gitlab user-membership get [-h] [--sudo SUDO] --user-id USER_ID
                                  --source-id SOURCE_ID
```
## -h, --help

show this help message and exit

--sudo <sudo>

--user-id <user\_id>

--source-id <source\_id>

**gitlab user-membership list**

```
usage: gitlab user-membership list [-h] [--sudo SUDO] --user-id USER_ID
                                   [--type TYPE] [--page PAGE]
                                   [--per-page PER_PAGE] [--get-all] [--all]
```
-h, --help

show this help message and exit

--sudo <sudo>

--user-id <user\_id>

--type <type>

--page <page>

--per-page <per\_page>

```
--get-all
```
Return all items from the server, without pagination.

--all

Deprecated. Use –get-all instead.

#### **gitlab user-personal-access-token**

```
usage: gitlab user-personal-access-token [-h] {create} ...
```
-h, --help

show this help message and exit

#### **gitlab user-personal-access-token create**

```
usage: gitlab user-personal-access-token create [-h] [--sudo SUDO] --user-id
                                                USER_ID --name NAME --scopes
                                                SCOPES
                                                [--expires-at EXPIRES_AT]
```
-h, --help

show this help message and exit

--sudo <sudo>

--user-id <user\_id>

--name <name>

--scopes <scopes>

```
--expires-at <expires_at>
```
## **gitlab user-project**

usage: gitlab user-project [-h] {list,create} ...

#### -h, --help

show this help message and exit

#### **gitlab user-project create**

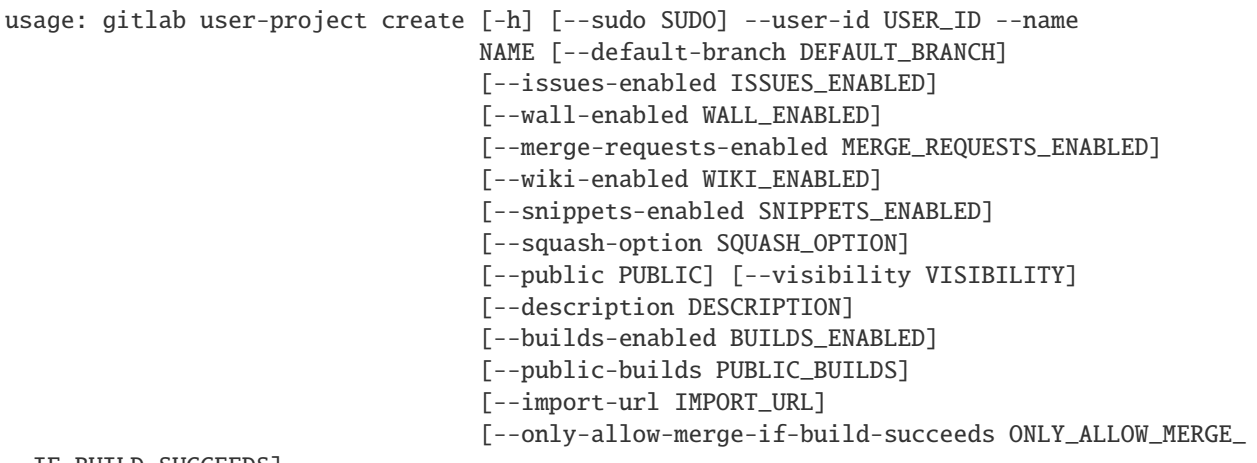

˓<sup>→</sup>IF\_BUILD\_SUCCEEDS]

-h, --help

show this help message and exit

- --sudo <sudo>
- --user-id <user\_id>

--name <name>

--default-branch <default\_branch>

--issues-enabled <issues\_enabled>

--wall-enabled <wall\_enabled>

--merge-requests-enabled <merge\_requests\_enabled>

--wiki-enabled <wiki\_enabled>

--snippets-enabled <snippets\_enabled>

--squash-option <squash\_option>

--public <public>

--visibility <visibility>

--description <description>

--builds-enabled <builds\_enabled>

--public-builds <public\_builds>

--import-url <import\_url>

--only-allow-merge-if-build-succeeds <only\_allow\_merge\_if\_build\_succeeds>

#### **gitlab user-project list**

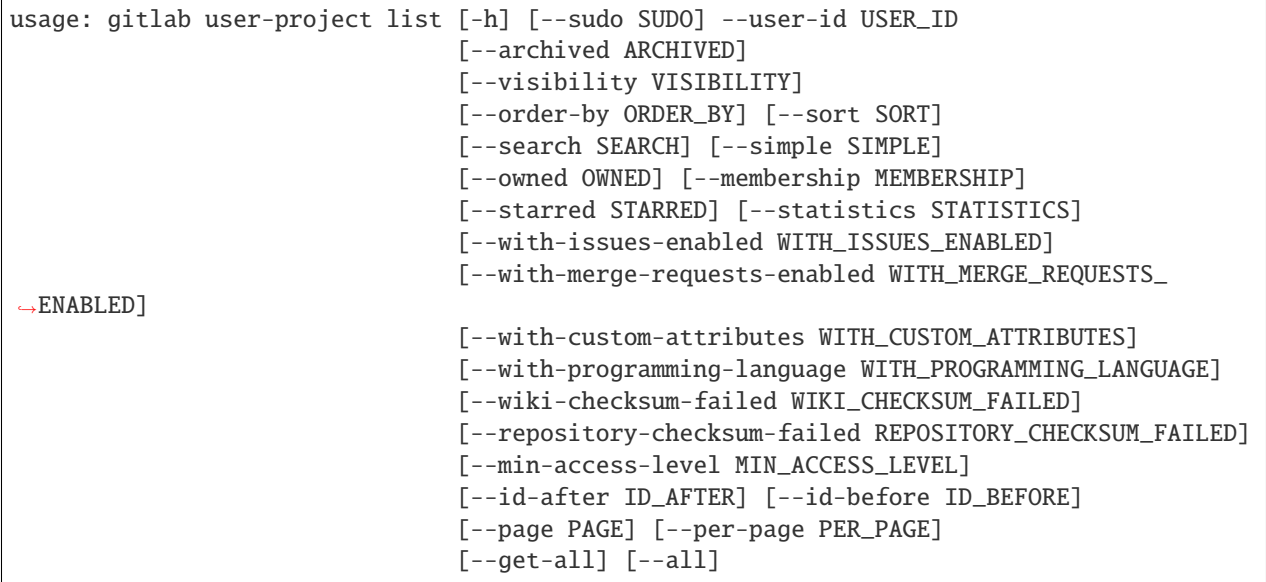

-h, --help

show this help message and exit

--sudo <sudo>

--user-id <user\_id>

--archived <archived>

```
--visibility <visibility>
```
--order-by <order\_by>

--sort <sort>

--search <search>

```
--simple <simple>
```
--owned <owned>

--membership <membership>

--starred <starred>

--statistics <statistics>

```
--with-issues-enabled <with_issues_enabled>
```
--with-merge-requests-enabled <with\_merge\_requests\_enabled>

--with-custom-attributes <with\_custom\_attributes>

--with-programming-language <with\_programming\_language>

--wiki-checksum-failed <wiki\_checksum\_failed>

--repository-checksum-failed <repository\_checksum\_failed>

--min-access-level <min\_access\_level>

--id-after <id\_after>

--id-before <id\_before>

--page <page>

--per-page <per\_page>

#### --get-all

Return all items from the server, without pagination.

#### --all

Deprecated. Use –get-all instead.

#### **gitlab user-status**

usage: gitlab user-status [-h] {get} ...

#### -h, --help

show this help message and exit

#### **gitlab user-status get**

usage: gitlab user-status get [-h] [--sudo SUDO] --user-id USER\_ID

#### -h, --help

show this help message and exit

--sudo <sudo>

--user-id <user\_id>

#### **gitlab variable**

usage: gitlab variable [-h] {list,get, create, update, delete} ...

## -h, --help

show this help message and exit

## **gitlab variable create**

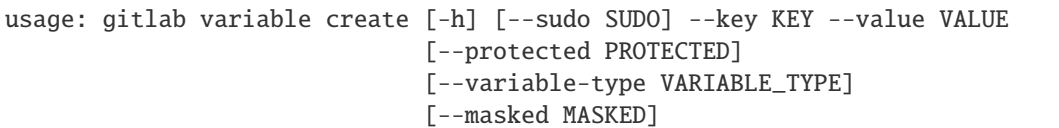

-h, --help

show this help message and exit

- --sudo <sudo>
- --key <key>
- --value <value>
- --protected <protected>
- --variable-type <variable\_type>
- --masked <masked>

#### **gitlab variable delete**

```
usage: gitlab variable delete [-h] [--sudo SUDO] --key KEY
```
#### -h, --help

show this help message and exit

--sudo <sudo>

--key <key>

## **gitlab variable get**

usage: gitlab variable get [-h] [--sudo SUDO] --key KEY

-h, --help

show this help message and exit

- --sudo <sudo>
- --key <key>

## **gitlab variable list**

```
usage: gitlab variable list [-h] [--sudo SUDO] [--page PAGE]
                            [--per-page PER_PAGE] [--get-all] [--all]
```
## -h, --help

show this help message and exit

- --sudo <sudo>
- --page <page>
- --per-page <per\_page>

## --get-all

Return all items from the server, without pagination.

## --all

Deprecated. Use –get-all instead.

## **gitlab variable update**

```
usage: gitlab variable update [-h] [--sudo SUDO] --key KEY --value VALUE
                              [--protected PROTECTED]
                              [--variable-type VARIABLE_TYPE]
                              [--masked MASKED]
```
-h, --help

show this help message and exit

- --sudo <sudo>
- --key <key>
- --value <value>
- --protected <protected>
- --variable-type <variable\_type>
- --masked <masked>

# **7.8 Lower-level APIs**

python-gitlab's API levels provide different degrees of convenience, control and stability.

## **7.8.1 Main interface -** Gitlab**, managers and objects**

As shown in previous sections and examples, the high-level API interface wraps GitLab's API endpoints and makes them available from the Gitlab instance via managers that create objects you can manipulate.

This is what most users will want to use, as it covers most of GitLab's API endpoints, and allows you to write idiomatic Python code when interacting with the API.

## **7.8.2 Lower-level API - HTTP methods**

**Danger:** At this point, python-gitlab will no longer take care of URL-encoding and other transformations needed to correctly pass API parameter types. You have to construct these correctly yourself.

However, you still benefit from many of the client's *[Features](#page-6-0)* such as authentication, requests and retry handling.

**Important:** If you've found yourself at this section because of an endpoint not yet implemented in the library - please consider opening a pull request implementing the resource or at least filing an issue so we can track progress.

High-quality pull requests for standard endpoints that pass CI and include unit tests and documentation are easy to review, and can land quickly with monthly releases. If you ask, we can also trigger a new release, so you and everyone benefits from the contribution right away!

Managers and objects call specific HTTP methods to fetch or send data to the server. These methods can be invoked directly to access endpoints not currently implemented by the client. This essentially gives you some level of usability for any endpoint the moment it is available on your GitLab instance.

These methods can be accessed directly via the Gitlab instance (e.g. gl.http\_get()), or via an object's manager (e.g. project.manager.gitlab.http\_get()), if the Gitlab instance is not available in the current context.

For example, if you'd like to access GitLab's [undocumented latest pipeline endpoint,](https://gitlab.com/gitlab-org/gitlab/-/blob/5e2a61166d2a033d3fd1eb4c09d896ed19a57e60/lib/api/ci/pipelines.rb#L97) you can do so by calling http\_get() with the path to the endpoint:

```
>>> gl = gitlab.Gitlab(private_token=private_token)
>>>
>>> pipeline = gl.http_get("/projects/gitlab-org%2Fgitlab/pipelines/latest")
>>> pipeline["id"]
449070256
```
The available methods are:

- http\_get()
- http\_post()
- http\_put()
- http\_delete()
- http\_list() (a wrapper around http\_get handling pagination, including with lazy generators)
- http\_head() (only returns the header dictionary)

## **7.8.3 Lower-lower-level API - HTTP requests**

**Important:** This is mostly intended for internal use in python-gitlab and may have a less stable interface than higherlevel APIs. To lessen the chances of a change to the interface impacting your code, we recommend using keyword arguments when calling the interfaces.

At the lowest level, HTTP methods call http\_request(), which performs the actual request and takes care of details such as timeouts, retries, and handling rate-limits.

This method can be invoked directly to or customize this behavior for a single request, or to call custom HTTP methods not currently implemented in the library - while still making use of all of the client's options and authentication methods.

For example, if for whatever reason you want to fetch allowed methods for an endpoint at runtime:

```
\gg gl = gitlab.Gitlab(private_token=private_token)
>>>
>>> response = gl.http_request(verb="OPTIONS", path="/projects")
>>> response.headers["Allow"]
'OPTIONS, GET, POST, HEAD'
```
Or get the total number of a user's events with a customized HEAD request:

```
>>> response = gl.http_request(
        verb="HEAD",
        path="/events",
        query_params={"sudo": "some-user"},
        timeout=10
    )
>>> response.headers["X-Total"]
'123'
```
# **7.9 Changelog**

## **7.9.1 v3.13.0 (2023-01-30)**

#### **Feature**

- **group:** Add support for group restore API ([9322db6](https://github.com/python-gitlab/python-gitlab/commit/9322db663ecdaecf399e3192810d973c6a9a4020))
- **client:** Automatically retry on HTTP 409 Resource lock ([dced76a](https://github.com/python-gitlab/python-gitlab/commit/dced76a9900c626c9f0b90b85a5e371101a24fb4))
- **api:** Add support for bulk imports API ([043de2d](https://github.com/python-gitlab/python-gitlab/commit/043de2d265e0e5114d1cd901f82869c003413d9b))
- **api:** Add support for resource groups ([5f8b8f5](https://github.com/python-gitlab/python-gitlab/commit/5f8b8f5be901e944dfab2257f9e0cc4b2b1d2cd5))
- **api:** Support listing pipelines triggered by pipeline schedules ([865fa41](https://github.com/python-gitlab/python-gitlab/commit/865fa417a20163b526596549b9afbce679fc2817))
- Allow filtering pipelines by source ([b6c0872](https://github.com/python-gitlab/python-gitlab/commit/b6c08725042380d20ef5f09979bc29f2f6c1ab6f))
- **client:** Bootstrap the http backends concept [\(#2391\)](https://github.com/python-gitlab/python-gitlab/issues/2391) ([91a665f](https://github.com/python-gitlab/python-gitlab/commit/91a665f331c3ffc260db3470ad71fde0d3b56aa2))
- Add resource iteration events (see https://docs.gitlab.com/ee/api/resource\_iteration\_events.html) ([ef5feb4](https://github.com/python-gitlab/python-gitlab/commit/ef5feb4d07951230452a2974da729a958bdb9d6a))
- Allow passing kwargs to Gitlab class when instantiating with from\_config [\(#2392\)](https://github.com/python-gitlab/python-gitlab/issues/2392) ([e88d34e](https://github.com/python-gitlab/python-gitlab/commit/e88d34e38dd930b00d7bb48f0e1c39420e09fa0f))
- Add keep\_base\_url when getting configuration from file ([50a0301](https://github.com/python-gitlab/python-gitlab/commit/50a03017f2ba8ec3252911dd1cf0ed7df42cfe50))

## **Fix**

- **client:** Regression do not automatically get\_next if page=# and ([585e3a8](https://github.com/python-gitlab/python-gitlab/commit/585e3a86c4cafa9ee73ed38676a78f3c34dbe6b2))
- Change return value to "None" in case getattr returns None to prevent error ([3f86d36](https://github.com/python-gitlab/python-gitlab/commit/3f86d36218d80b293b346b37f8be5efa6455d10c))
- **deps:** Bump requests-toolbelt to fix deprecation warning ([faf842e](https://github.com/python-gitlab/python-gitlab/commit/faf842e97d4858ff5ebd8ae6996e0cb3ca29881c))
- Use the ProjectIterationManager within the Project object ([44f05dc](https://github.com/python-gitlab/python-gitlab/commit/44f05dc017c5496e14db82d9650c6a0110b95cf9))
- **api:** Make description optional for releases ([5579750](https://github.com/python-gitlab/python-gitlab/commit/5579750335245011a3acb9456cb488f0fa1cda61))

#### **Documentation**

• **faq:** Describe and group common errors ([4c9a072](https://github.com/python-gitlab/python-gitlab/commit/4c9a072b053f12f8098e4ea6fc47e3f6ab4f8b07))

## **7.9.2 v3.12.0 (2022-11-28)**

#### **Feature**

- Add support for SAML group links [\(#2367\)](https://github.com/python-gitlab/python-gitlab/issues/2367) ([1020ce9](https://github.com/python-gitlab/python-gitlab/commit/1020ce965ff0cd3bfc283d4f0ad40e41e4d1bcee))
- **groups:** Add LDAP link manager and deprecate old API endpoints ([3a61f60](https://github.com/python-gitlab/python-gitlab/commit/3a61f601adaec7751cdcfbbcb88aa544326b1730))
- **groups:** Add support for listing ldap\_group\_links [\(#2371\)](https://github.com/python-gitlab/python-gitlab/issues/2371) ([ad7c8fa](https://github.com/python-gitlab/python-gitlab/commit/ad7c8fafd56866002aa6723ceeba4c4bc071ca0d))
- Implement secure files API ([d0a0348](https://github.com/python-gitlab/python-gitlab/commit/d0a034878fabfd8409134aa8b7ffeeb40219683c))
- **ci:** Re-Run Tests on PR Comment workflow ([034cde3](https://github.com/python-gitlab/python-gitlab/commit/034cde31c7017923923be29c3f34783937febc0f))
- **api:** Add support for getting a project's pull mirror details ([060cfe1](https://github.com/python-gitlab/python-gitlab/commit/060cfe1465a99657c5f832796ab3aa03aad934c7))
- **api:** Add support for remote project import from AWS S3 [\(#2357\)](https://github.com/python-gitlab/python-gitlab/issues/2357) ([892281e](https://github.com/python-gitlab/python-gitlab/commit/892281e35e3d81c9e43ff6a974f920daa83ea8b2))
- **api:** Add support for remote project import [\(#2348\)](https://github.com/python-gitlab/python-gitlab/issues/2348) ([e5dc72d](https://github.com/python-gitlab/python-gitlab/commit/e5dc72de9b3cdf0a7944ee0961fbdc6784c7f315))
- **api:** Add application statistics ([6fcf3b6](https://github.com/python-gitlab/python-gitlab/commit/6fcf3b68be095e614b969f5922ad8a67978cd4db))

## **Fix**

- **cli:** Enable debug before doing auth ([65abb85](https://github.com/python-gitlab/python-gitlab/commit/65abb85be7fc8ef57b295296111dac0a97ed1c49))
- **cli:** Expose missing mr\_default\_target\_self project attribute ([12aea32](https://github.com/python-gitlab/python-gitlab/commit/12aea32d1c0f7e6eac0d19da580bf6efde79d3e2))
- Use POST method and return dict in cancel\_merge\_when\_pipeline\_succeeds() [\(#2350\)](https://github.com/python-gitlab/python-gitlab/issues/2350) ([bd82d74](https://github.com/python-gitlab/python-gitlab/commit/bd82d745c8ea9ff6ff078a4c961a2d6e64a2f63c))

#### **Documentation**

- Use the term "log file" for getting a job log file ([9d2b1ad](https://github.com/python-gitlab/python-gitlab/commit/9d2b1ad10aaa78a5c28ece334293641c606291b5))
- **groups:** Describe GitLab.com group creation limitation ([9bd433a](https://github.com/python-gitlab/python-gitlab/commit/9bd433a3eb508b53fbca59f3f445da193522646a))
- **api:** Pushrules remove saying None is returned when not found ([c3600b4](https://github.com/python-gitlab/python-gitlab/commit/c3600b49e4d41b1c4f2748dd6f2a331c331d8706))

## **7.9.3 v3.11.0 (2022-10-28)**

## **Feature**

- **build:** Officially support Python 3.11 ([74f66c7](https://github.com/python-gitlab/python-gitlab/commit/74f66c71f3974cf68f5038f4fc3995e53d44aebe))
- **api:** Add support for topics merge API ([9a6d197](https://github.com/python-gitlab/python-gitlab/commit/9a6d197f9d2a88bdba8dab1f9abaa4e081a14792))

## **Fix**

- Remove project.approvals.set\_approvals() method ([91f08f0](https://github.com/python-gitlab/python-gitlab/commit/91f08f01356ca5e38d967700a5da053f05b6fab0))
- Use epic id instead of iid for epic notes ([97cae38](https://github.com/python-gitlab/python-gitlab/commit/97cae38a315910972279f2d334e91fa54d9ede0c))
- **cli:** Handle list response for json/yaml output ([9b88132](https://github.com/python-gitlab/python-gitlab/commit/9b88132078ed37417c2a45369b4976c9c67f7882))
- Intermittent failure in test\_merge\_request\_reset\_approvals ([3dde36e](https://github.com/python-gitlab/python-gitlab/commit/3dde36eab40406948adca633f7197beb32b29552))

## **Documentation**

- **advanced:** Add hint on type narrowing ([a404152](https://github.com/python-gitlab/python-gitlab/commit/a40415290923d69d087dd292af902efbdfb5c258))
- Add minimal docs about the enable\_debug() method ([b4e9ab7](https://github.com/python-gitlab/python-gitlab/commit/b4e9ab7ee395e575f17450c2dc0d519f7192e58e))
- **commits:** Fix commit create example for binary content ([bcc1eb4](https://github.com/python-gitlab/python-gitlab/commit/bcc1eb4571f76b3ca0954adb5525b26f05958e3f))
- **readme:** Add a basic feature list ([b4d53f1](https://github.com/python-gitlab/python-gitlab/commit/b4d53f1abb264cd9df8e4ac6560ab0895080d867))
- **api:** Describe use of lower-level methods ([b7a6874](https://github.com/python-gitlab/python-gitlab/commit/b7a687490d2690e6bd4706391199135e658e1dc6))
- **api:** Describe the list() and all() runners' functions ([b6cc3f2](https://github.com/python-gitlab/python-gitlab/commit/b6cc3f255532521eb259b42780354e03ce51458e))
- **api:** Update merge\_requests.rst: mr\_id to mr\_iid ([b32234d](https://github.com/python-gitlab/python-gitlab/commit/b32234d1f8c4492b6b2474f91be9479ad23115bb))

## **7.9.4 v3.10.0 (2022-09-28)**

#### **Feature**

- Add reset\_approvals api ([88693ff](https://github.com/python-gitlab/python-gitlab/commit/88693ff2d6f4eecf3c79d017df52738886e2d636))
- Add support for deployment approval endpoint ([9c9eeb9](https://github.com/python-gitlab/python-gitlab/commit/9c9eeb901b1f3acd3fb0c4f24014ae2ed7c975ec))

#### **Fix**

- **cli:** Add missing attributes for creating MRs ([1714d0a](https://github.com/python-gitlab/python-gitlab/commit/1714d0a980afdb648d203751dedf95ee95ac326e))
- **cli:** Add missing attribute for MR changes ([20c46a0](https://github.com/python-gitlab/python-gitlab/commit/20c46a0572d962f405041983e38274aeb79a12e4))

## **7.9.5 v3.9.0 (2022-08-28)**

## **Feature**

• Add support for merge base API ([dd4fbd5](https://github.com/python-gitlab/python-gitlab/commit/dd4fbd5e43adbbc502624a8de0d30925d798dec0))

## **7.9.6 v3.8.1 (2022-08-10)**

## **Fix**

• **client:** Do not assume user attrs returned for auth() ([a07547c](https://github.com/python-gitlab/python-gitlab/commit/a07547cba981380935966dff2c87c2c27d6b18d9))

## **7.9.7 v3.8.0 (2022-08-04)**

### **Feature**

- **client:** Warn user on misconfigured URL in auth() ([0040b43](https://github.com/python-gitlab/python-gitlab/commit/0040b4337bae815cfe1a06f8371a7a720146f271))
- Support downloading archive subpaths ([cadb0e5](https://github.com/python-gitlab/python-gitlab/commit/cadb0e55347cdac149e49f611c99b9d53a105520))

## **Fix**

- **client:** Ensure encoded query params are never duplicated ([1398426](https://github.com/python-gitlab/python-gitlab/commit/1398426cd748fdf492fe6184b03ac2fcb7e4fd6e))
- Optionally keep user-provided base URL for pagination [\(#2149\)](https://github.com/python-gitlab/python-gitlab/issues/2149) ([e2ea8b8](https://github.com/python-gitlab/python-gitlab/commit/e2ea8b89a7b0aebdb1eb3b99196d7c0034076df8))

## **Documentation**

• Describe self-revoking personal access tokens ([5ea48fc](https://github.com/python-gitlab/python-gitlab/commit/5ea48fc3c28f872dd1184957a6f2385da075281c))

## **7.9.8 v3.7.0 (2022-07-28)**

#### **Feature**

- Allow sort/ordering for project releases ([b1dd284](https://github.com/python-gitlab/python-gitlab/commit/b1dd284066b4b94482b9d41310ac48b75bcddfee))
- **cli:** Add a custom help formatter ([005ba93](https://github.com/python-gitlab/python-gitlab/commit/005ba93074d391f818c39e46390723a0d0d16098))
- Add support for iterations API ([194ee01](https://github.com/python-gitlab/python-gitlab/commit/194ee0100c2868c1a9afb161c15f3145efb01c7c))
- **groups:** Add support for shared projects API ([66461ba](https://github.com/python-gitlab/python-gitlab/commit/66461ba519a85bfbd3cba284a0c8de11a3ac7cde))
- **issues:** Add support for issue reorder API ([8703324](https://github.com/python-gitlab/python-gitlab/commit/8703324dc21a30757e15e504b7d20472f25d2ab9))
- **namespaces:** Add support for namespace existence API ([4882cb2](https://github.com/python-gitlab/python-gitlab/commit/4882cb22f55c41d8495840110be2d338b5545a04))
- Add support for group and project invitations API ([7afd340](https://github.com/python-gitlab/python-gitlab/commit/7afd34027a26b5238a979e3303d8e5d8a0320a07))
- **projects:** Add support for project restore API ([4794ecc](https://github.com/python-gitlab/python-gitlab/commit/4794ecc45d7aa08785c622918d08bb046e7359ae))
- Add support for filtering jobs by scope ([0e1c0dd](https://github.com/python-gitlab/python-gitlab/commit/0e1c0dd795886ae4741136e64c33850b164084a1))
- Add asdict() and to\_json() methods to Gitlab Objects ([08ac071](https://github.com/python-gitlab/python-gitlab/commit/08ac071abcbc28af04c0fa655576e25edbdaa4e2))
- **api:** Add support for instance-level registry repositories ([284d739](https://github.com/python-gitlab/python-gitlab/commit/284d73950ad5cf5dfbdec2f91152ed13931bd0ee))
- **groups:** Add support for group-level registry repositories ([70148c6](https://github.com/python-gitlab/python-gitlab/commit/70148c62a3aba16dd8a9c29f15ed16e77c01a247))
- Add 'merge\_pipelines\_enabled' project attribute ([fc33c93](https://github.com/python-gitlab/python-gitlab/commit/fc33c934d54fb94451bd9b9ad65645c9c3d6fe2e))
- Support validating CI lint results ([3b1ede4](https://github.com/python-gitlab/python-gitlab/commit/3b1ede4a27cd730982d4c579437c5c689a8799e5))
- **cli:** Add support for global CI lint ([3f67c4b](https://github.com/python-gitlab/python-gitlab/commit/3f67c4b0fb0b9a39c8b93529a05b1541fcebcabe))
- **objects:** Add Project CI Lint support ([b213dd3](https://github.com/python-gitlab/python-gitlab/commit/b213dd379a4108ab32181b9d3700d2526d950916))
- Add support for group push rules ([b5cdc09](https://github.com/python-gitlab/python-gitlab/commit/b5cdc097005c8a48a16e793a69c343198b14e035))
- **api:** Add support for get for a MR approval rule ([89c18c6](https://github.com/python-gitlab/python-gitlab/commit/89c18c6255ec912db319f73f141b47ace87a713b))

#### **Fix**

- Support array types for most resources ([d9126cd](https://github.com/python-gitlab/python-gitlab/commit/d9126cd802dd3cfe529fa940300113c4ead3054b))
- Use the [] after key names for array variables in params ([1af44ce](https://github.com/python-gitlab/python-gitlab/commit/1af44ce8761e6ee8a9467a3e192f6c4d19e5cefe))
- **runners:** Fix listing for /runners/all ([c6dd57c](https://github.com/python-gitlab/python-gitlab/commit/c6dd57c56e92abb6184badf4708f5f5e65c6d582))
- **config:** Raise error when gitlab id provided but no config section found ([1ef7018](https://github.com/python-gitlab/python-gitlab/commit/1ef70188da1e29cd8ba95bf58c994ba7dd3010c5))
- **config:** Raise error when gitlab id provided but no config file found ([ac46c1c](https://github.com/python-gitlab/python-gitlab/commit/ac46c1cb291c03ad14bc76f5f16c9f98f2a5a82d))
- Add get\_all param (and --get-all) to allow passing all to API ([7c71d5d](https://github.com/python-gitlab/python-gitlab/commit/7c71d5db1199164b3fa9958e3c3bc6ec96efc78d))
- Results returned by attributes property to show updates ([e5affc8](https://github.com/python-gitlab/python-gitlab/commit/e5affc8749797293c1373c6af96334f194875038))
- Enable epic notes ([5fc3216](https://github.com/python-gitlab/python-gitlab/commit/5fc3216788342a2325662644b42e8c249b655ded))
- **cli:** Remove irrelevant MR approval rule list filters ([0daec5f](https://github.com/python-gitlab/python-gitlab/commit/0daec5fa1428a56a6a927b133613e8b296248167))
- Ensure path elements are escaped ([5d9c198](https://github.com/python-gitlab/python-gitlab/commit/5d9c198769b00c8e7661e62aaf5f930ed32ef829))

#### **Documentation**

- **cli:** Showcase use of token scopes ([4a6f8d6](https://github.com/python-gitlab/python-gitlab/commit/4a6f8d67a94a3d104a24081ad1dbad5b2e3d9c3e))
- **projects:** Document export with upload to URL ([03f5484](https://github.com/python-gitlab/python-gitlab/commit/03f548453d84d99354aae7b638f5267e5d751c59))
- Describe fetching existing export status ([9c5b8d5](https://github.com/python-gitlab/python-gitlab/commit/9c5b8d54745a58b9fe72ba535b7868d1510379c0))
- **authors:** Add John ([e2afb84](https://github.com/python-gitlab/python-gitlab/commit/e2afb84dc4a259e8f40b7cc83e56289983c7db47))
- Document CI Lint usage ([d5de4b1](https://github.com/python-gitlab/python-gitlab/commit/d5de4b1fe38bedc07862bd9446dfd48b92cb078d))
- **users:** Add docs about listing a user's projects ([065a1a5](https://github.com/python-gitlab/python-gitlab/commit/065a1a5a32d34286df44800084285b30b934f911))
- Update return type of pushrules ([53cbecc](https://github.com/python-gitlab/python-gitlab/commit/53cbeccd581318ce4ff6bec0acf3caf935bda0cf))
- Describe ROPC flow in place of password authentication ([91c17b7](https://github.com/python-gitlab/python-gitlab/commit/91c17b704f51e9a06b241d549f9a07a19c286118))
- **readme:** Remove redundant -v that breaks the command ([c523e18](https://github.com/python-gitlab/python-gitlab/commit/c523e186cc48f6bcac5245e3109b50a3852d16ef))
### **7.9.9 v3.6.0 (2022-06-28)**

#### **Feature**

- **downloads:** Allow streaming downloads access to response iterator [\(#1956\)](https://github.com/python-gitlab/python-gitlab/issues/1956) ([b644721](https://github.com/python-gitlab/python-gitlab/commit/b6447211754e126f64e12fc735ad74fe557b7fb4))
- **api:** Support head() method for get and list endpoints ([ce9216c](https://github.com/python-gitlab/python-gitlab/commit/ce9216ccc542d834be7f29647c7ee98c2ca5bb01))
- **api:** Implement HEAD method ([90635a7](https://github.com/python-gitlab/python-gitlab/commit/90635a7db3c9748745471d2282260418e31c7797))
- **users:** Add approve and reject methods to User ([f57139d](https://github.com/python-gitlab/python-gitlab/commit/f57139d8f1dafa6eb19d0d954b3634c19de6413c))
- **api:** Convert gitlab.const to Enums ([c3c6086](https://github.com/python-gitlab/python-gitlab/commit/c3c6086c548c03090ccf3f59410ca3e6b7999791))
- Add support for Protected Environments ([1dc9d0f](https://github.com/python-gitlab/python-gitlab/commit/1dc9d0f91757eed9f28f0c7172654b9b2a730216))
- **users:** Add ban and unban methods ([0d44b11](https://github.com/python-gitlab/python-gitlab/commit/0d44b118f85f92e7beb1a05a12bdc6e070dce367))
- **docker:** Provide a Debian-based slim image ([384031c](https://github.com/python-gitlab/python-gitlab/commit/384031c530e813f55da52f2b2c5635ea935f9d91))
- Support mutually exclusive attributes and consolidate validation to fix board lists [\(#2037\)](https://github.com/python-gitlab/python-gitlab/issues/2037) ([3fa330c](https://github.com/python-gitlab/python-gitlab/commit/3fa330cc341bbedb163ba757c7f6578d735c6efb))
- **client:** Introduce iterator=True and deprecate as\_list=False in list() ([cdc6605](https://github.com/python-gitlab/python-gitlab/commit/cdc6605767316ea59e1e1b849683be7b3b99e0ae))

#### **Fix**

- **base:** Do not fail repr() on lazy objects ([1efb123](https://github.com/python-gitlab/python-gitlab/commit/1efb123f63eab57600228b75a1744f8787c16671))
- **cli:** Project-merge-request-approval-rule ([15a242c](https://github.com/python-gitlab/python-gitlab/commit/15a242c3303759b77b380c5b3ff9d1e0bf2d800c))
- **cli:** Fix project export download for CLI ([5d14867](https://github.com/python-gitlab/python-gitlab/commit/5d1486785793b02038ac6f527219801744ee888b))

#### **Documentation**

- **api:** Add separate section for advanced usage ([22ae101](https://github.com/python-gitlab/python-gitlab/commit/22ae1016f39256b8e2ca02daae8b3c7130aeb8e6))
- **api:** Document usage of head() methods ([f555bfb](https://github.com/python-gitlab/python-gitlab/commit/f555bfb363779cc6c8f8036f6d6cfa302e15d4fe))
- **projects:** Provide more detailed import examples ([8f8611a](https://github.com/python-gitlab/python-gitlab/commit/8f8611a1263b8c19fd19ce4a904a310b0173b6bf))
- **projects:** Document 404 gotcha with unactivated integrations ([522ecff](https://github.com/python-gitlab/python-gitlab/commit/522ecffdb6f07e6c017139df4eb5d3fc42a585b7))
- **variables:** Instruct users to follow GitLab rules for values ([194b6be](https://github.com/python-gitlab/python-gitlab/commit/194b6be7ccec019fefc04754f98b9ec920c29568))
- **api:** Stop linking to python-requests.org ([49c7e83](https://github.com/python-gitlab/python-gitlab/commit/49c7e83f768ee7a3fec19085a0fa0a67eadb12df))
- **api:** Fix incorrect docs for merge request approvals [\(#2094\)](https://github.com/python-gitlab/python-gitlab/issues/2094) ([5583eaa](https://github.com/python-gitlab/python-gitlab/commit/5583eaa108949386c66290fecef4d064f44b9e83))
- **api-usage:** Add import os in example ([2194a44](https://github.com/python-gitlab/python-gitlab/commit/2194a44be541e9d2c15d3118ba584a4a173927a2))
- Drop deprecated setuptools build\_sphinx ([048d66a](https://github.com/python-gitlab/python-gitlab/commit/048d66af51cef385b22d223ed2a5cd30e2256417))
- **usage:** Refer to upsteam docs instead of custom attributes ([ae7d3b0](https://github.com/python-gitlab/python-gitlab/commit/ae7d3b09352b2a1bd287f95d4587b04136c7a4ed))
- **ext:** Fix rendering for RequiredOptional dataclass ([4d431e5](https://github.com/python-gitlab/python-gitlab/commit/4d431e5a6426d0fd60945c2d1ff00a00a0a95b6c))
- Documentation updates to reflect addition of mutually exclusive attributes ([24b720e](https://github.com/python-gitlab/python-gitlab/commit/24b720e49636044f4be7e4d6e6ce3da341f2aeb8))
- Use as\_list=False or all=True in Getting started ([de8c6e8](https://github.com/python-gitlab/python-gitlab/commit/de8c6e80af218d93ca167f8b5ff30319a2781d91))

### **7.9.10 v3.5.0 (2022-05-28)**

#### **Feature**

- **objects:** Support get project storage endpoint ([8867ee5](https://github.com/python-gitlab/python-gitlab/commit/8867ee59884ae81d6457ad6e561a0573017cf6b2))
- Display human-readable attribute in repr() if present ([6b47c26](https://github.com/python-gitlab/python-gitlab/commit/6b47c26d053fe352d68eb22a1eaf4b9a3c1c93e7))
- **ux:** Display project.name\_with\_namespace on project repr ([e598762](https://github.com/python-gitlab/python-gitlab/commit/e5987626ca1643521b16658555f088412be2a339))

#### **Fix**

- **cli:** Changed default allow\_abbrev value to fix arguments collision problem [\(#2013\)](https://github.com/python-gitlab/python-gitlab/issues/2013) ([d68cacf](https://github.com/python-gitlab/python-gitlab/commit/d68cacfeda5599c62a593ecb9da2505c22326644))
- Duplicate subparsers being added to argparse ([f553fd3](https://github.com/python-gitlab/python-gitlab/commit/f553fd3c79579ab596230edea5899dc5189b0ac6))

#### **Documentation**

- Update issue example and extend API usage docs ([aad71d2](https://github.com/python-gitlab/python-gitlab/commit/aad71d282d60dc328b364bcc951d0c9b44ab13fa))
- **CONTRIBUTING.rst:** Fix link to conventional-changelog commit format documentation ([2373a4f](https://github.com/python-gitlab/python-gitlab/commit/2373a4f13ee4e5279a424416cdf46782a5627067))
- Add missing Admin access const value ([3e0d4d9](https://github.com/python-gitlab/python-gitlab/commit/3e0d4d9006e2ca6effae2b01cef3926dd0850e52))
- **merge\_requests:** Add new possible merge request state and link to the upstream docs ([e660fa8](https://github.com/python-gitlab/python-gitlab/commit/e660fa8386ed7783da5c076bc0fef83e6a66f9a8))

## **7.9.11 v3.4.0 (2022-04-28)**

#### **Feature**

- Emit a warning when using a list() method returns max ([1339d64](https://github.com/python-gitlab/python-gitlab/commit/1339d645ce58a2e1198b898b9549ba5917b1ff12))
- **objects:** Support getting project/group deploy tokens by id ([fcd37fe](https://github.com/python-gitlab/python-gitlab/commit/fcd37feff132bd5b225cde9d5f9c88e62b3f1fd6))
- **user:** Support getting user SSH key by id ([6f93c05](https://github.com/python-gitlab/python-gitlab/commit/6f93c0520f738950a7c67dbeca8d1ac8257e2661))
- **api:** Re-add topic delete endpoint ([d1d96bd](https://github.com/python-gitlab/python-gitlab/commit/d1d96bda5f1c6991c8ea61dca8f261e5b74b5ab6))

#### **Fix**

- Add ChunkedEncodingError to list of retryable exceptions ([7beb20f](https://github.com/python-gitlab/python-gitlab/commit/7beb20ff7b7b85fb92fc6b647d9c1bdb7568f27c))
- Avoid passing redundant arguments to API ([3431887](https://github.com/python-gitlab/python-gitlab/commit/34318871347b9c563d01a13796431c83b3b1d58c))
- **cli:** Add missing filters for project commit list ([149d244](https://github.com/python-gitlab/python-gitlab/commit/149d2446fcc79b31d3acde6e6d51adaf37cbb5d3))
- Add 52x range to retry transient failures and tests ([c3ef1b5](https://github.com/python-gitlab/python-gitlab/commit/c3ef1b5c1eaf1348a18d753dbf7bda3c129e3262))
- Also retry HTTP-based transient errors ([3b49e4d](https://github.com/python-gitlab/python-gitlab/commit/3b49e4d61e6f360f1c787aa048edf584aec55278))

### **Documentation**

• **api-docs:** Docs fix for application scopes ([e1ad93d](https://github.com/python-gitlab/python-gitlab/commit/e1ad93df90e80643866611fe52bd5c59428e7a88))

### **7.9.12 v3.3.0 (2022-03-28)**

### **Feature**

• **object:** Add pipeline test report summary support ([a97e0cf](https://github.com/python-gitlab/python-gitlab/commit/a97e0cf81b5394b3a2b73d927b4efe675bc85208))

#### **Fix**

• Support RateLimit-Reset header ([4060146](https://github.com/python-gitlab/python-gitlab/commit/40601463c78a6f5d45081700164899b2559b7e55))

#### **Documentation**

- Fix typo and incorrect style ([2828b10](https://github.com/python-gitlab/python-gitlab/commit/2828b10505611194bebda59a0e9eb41faf24b77b))
- Add pipeline test report summary support ([d78afb3](https://github.com/python-gitlab/python-gitlab/commit/d78afb36e26f41d727dee7b0952d53166e0df850))
- **chore:** Include docs .js files in sdist ([3010b40](https://github.com/python-gitlab/python-gitlab/commit/3010b407bc9baabc6cef071507e8fa47c0f1624d))

### **7.9.13 v3.2.0 (2022-02-28)**

#### **Feature**

- **merge\_request\_approvals:** Add support for deleting MR approval rules ([85a734f](https://github.com/python-gitlab/python-gitlab/commit/85a734fec3111a4a5c4f0ddd7cb36eead96215e9))
- **artifacts:** Add support for project artifacts delete API ([c01c034](https://github.com/python-gitlab/python-gitlab/commit/c01c034169789e1d20fd27a0f39f4c3c3628a2bb))
- **mixins:** Allow deleting resources without IDs ([0717517](https://github.com/python-gitlab/python-gitlab/commit/0717517212b616cfd52cfd38dd5c587ff8f9c47c))
- **objects:** Add a complete artifacts manager ([c8c2fa7](https://github.com/python-gitlab/python-gitlab/commit/c8c2fa763558c4d9906e68031a6602e007fec930))

#### **Fix**

- **services:** Use slug for id\_attr instead of custom methods ([e30f39d](https://github.com/python-gitlab/python-gitlab/commit/e30f39dff5726266222b0f56c94f4ccfe38ba527))
- Remove custom delete method for labels ([0841a2a](https://github.com/python-gitlab/python-gitlab/commit/0841a2a686c6808e2f3f90960e529b26c26b268f))

#### **Documentation**

- Enable gitter chat directly in docs ([bd1ecdd](https://github.com/python-gitlab/python-gitlab/commit/bd1ecdd5ad654b01b34e7a7a96821cc280b3ca67))
- Add delete methods for runners and project artifacts ([5e711fd](https://github.com/python-gitlab/python-gitlab/commit/5e711fdb747fb3dcde1f5879c64dfd37bf25f3c0))
- Add retry\_transient infos ([bb1f054](https://github.com/python-gitlab/python-gitlab/commit/bb1f05402887c78f9898fbd5bd66e149eff134d9))
- Add transient errors retry info ([b7a1266](https://github.com/python-gitlab/python-gitlab/commit/b7a126661175a3b9b73dbb4cb88709868d6d871c))
- **artifacts:** Deprecate artifacts() and artifact() methods ([64d01ef](https://github.com/python-gitlab/python-gitlab/commit/64d01ef23b1269b705350106d8ddc2962a780dce))
- Revert "chore: add temporary banner for v3" [\(#1864\)](https://github.com/python-gitlab/python-gitlab/issues/1864) ([7a13b9b](https://github.com/python-gitlab/python-gitlab/commit/7a13b9bfa4aead6c731f9a92e0946dba7577c61b))

### **7.9.14 v3.1.1 (2022-01-28)**

#### **Fix**

- **cli:** Make 'per\_page' and 'page' type explicit ([d493a5e](https://github.com/python-gitlab/python-gitlab/commit/d493a5e8685018daa69c92e5942cbe763e5dac62))
- **cli:** Make 'timeout' type explicit ([bbb7df5](https://github.com/python-gitlab/python-gitlab/commit/bbb7df526f4375c438be97d8cfa0d9ea9d604e7d))
- **cli:** Allow custom methods in managers ([8dfed0c](https://github.com/python-gitlab/python-gitlab/commit/8dfed0c362af2c5e936011fd0b488b8b05e8a8a0))
- **objects:** Make resource access tokens and repos available in CLI ([e0a3a41](https://github.com/python-gitlab/python-gitlab/commit/e0a3a41ce60503a25fa5c26cf125364db481b207))

#### **Documentation**

- Enhance release docs for CI\_JOB\_TOKEN usage ([5d973de](https://github.com/python-gitlab/python-gitlab/commit/5d973de8a5edd08f38031cf9be2636b0e12f008d))
- **changelog:** Add missing changelog items ([01755fb](https://github.com/python-gitlab/python-gitlab/commit/01755fb56a5330aa6fa4525086e49990e57ce50b))

### **7.9.15 v3.1.0 (2022-01-14)**

#### **Feature**

- add support for Group Access Token API ([c01b7c4](https://github.com/python-gitlab/python-gitlab/commit/c01b7c494192c5462ec673848287ef2a5c9bd737))
- Add support for Groups API method transfer() ([0007006](https://github.com/python-gitlab/python-gitlab/commit/0007006c184c64128caa96b82dafa3db0ea1101f))
- **api:** Add project.transfer() and deprecate transfer\_project() ([259668a](https://github.com/python-gitlab/python-gitlab/commit/259668ad8cb54348e4a41143a45f899a222d2d35))
- **api:** Return result from SaveMixin.save() ([e6258a4](https://github.com/python-gitlab/python-gitlab/commit/e6258a4193a0e8d0c3cf48de15b926bebfa289f3))

#### **Fix**

- **cli:** Add missing list filters for environments ([6f64d40](https://github.com/python-gitlab/python-gitlab/commit/6f64d4098ed4a890838c6cf43d7a679e6be4ac6c))
- Use url-encoded ID in all paths ([12435d7](https://github.com/python-gitlab/python-gitlab/commit/12435d74364ca881373d690eab89d2e2baa62a49))
- **members:** Use new \*All objects for \*AllManager managers ([755e0a3](https://github.com/python-gitlab/python-gitlab/commit/755e0a32e8ca96a3a3980eb7d7346a1a899ad58b))
- **api:** Services: add missing lazy parameter ([888f332](https://github.com/python-gitlab/python-gitlab/commit/888f3328d3b1c82a291efbdd9eb01f11dff0c764))
- broken URL for FAQ about attribute-error-list ([1863f30](https://github.com/python-gitlab/python-gitlab/commit/1863f30ea1f6fb7644b3128debdbb6b7bb218836))
- remove default arguments for mergerequests.merge() ([8e589c4](https://github.com/python-gitlab/python-gitlab/commit/8e589c43fa2298dc24b97423ffcc0ce18d911e3b))
- remove custom URL encoding ([3d49e5e](https://github.com/python-gitlab/python-gitlab/commit/3d49e5e6a2bf1c9a883497acb73d7ce7115b804d))

#### **Documentation**

- **cli:** make examples more easily navigable by generating TOC ([f33c523](https://github.com/python-gitlab/python-gitlab/commit/f33c5230cb25c9a41e9f63c0846c1ecba7097ee7))
- update project access token API reference link ([73ae955](https://github.com/python-gitlab/python-gitlab/commit/73ae9559dc7f4fba5c80862f0f253959e60f7a0c))

### **7.9.16 v3.0.0 (2022-01-05)**

#### **Feature**

- **docker:** Remove custom entrypoint from image ([80754a1](https://github.com/python-gitlab/python-gitlab/commit/80754a17f66ef4cd8469ff0857e0fc592c89796d))
- **cli:** Allow options from args and environment variables ([ca58008](https://github.com/python-gitlab/python-gitlab/commit/ca58008607385338aaedd14a58adc347fa1a41a0))
- **api:** Support file format for repository archive ([83dcabf](https://github.com/python-gitlab/python-gitlab/commit/83dcabf3b04af63318c981317778f74857279909))
- Add support for squash\_option in Projects ([a246ce8](https://github.com/python-gitlab/python-gitlab/commit/a246ce8a942b33c5b23ac075b94237da09013fa2))
- **cli:** Do not require config file to run CLI ([92a893b](https://github.com/python-gitlab/python-gitlab/commit/92a893b8e230718436582dcad96175685425b1df))
- **api:** Add support for Topics API ([e7559bf](https://github.com/python-gitlab/python-gitlab/commit/e7559bfa2ee265d7d664d7a18770b0a3e80cf999))
- Add delete on package\_file object ([124667b](https://github.com/python-gitlab/python-gitlab/commit/124667bf16b1843ae52e65a3cc9b8d9235ff467e))
- Add support for projects.groups.list() ([68ff595](https://github.com/python-gitlab/python-gitlab/commit/68ff595967a5745b369a93d9d18fef48b65ebedb))
- **api:** Add support for epic notes ([7f4edb5](https://github.com/python-gitlab/python-gitlab/commit/7f4edb53e9413f401c859701d8c3bac4a40706af))
- Remove support for Python 3.6, require 3.7 or higher ([414009d](https://github.com/python-gitlab/python-gitlab/commit/414009daebe19a8ae6c36f050dffc690dff40e91))
- **api:** Add project milestone promotion ([f068520](https://github.com/python-gitlab/python-gitlab/commit/f0685209f88d1199873c1f27d27f478706908fd3))
- **api:** Add merge trains ([fd73a73](https://github.com/python-gitlab/python-gitlab/commit/fd73a738b429be0a2642d5b777d5e56a4c928787))
- **api:** Add merge request approval state ([f41b093](https://github.com/python-gitlab/python-gitlab/commit/f41b0937aec5f4a5efba44155cc2db77c7124e5e))
- **api:** Add project label promotion ([6d7c88a](https://github.com/python-gitlab/python-gitlab/commit/6d7c88a1fe401d271a34df80943634652195b140))
- **objects:** Support delete package files API ([4518046](https://github.com/python-gitlab/python-gitlab/commit/45180466a408cd51c3ea4fead577eb0e1f3fe7f8))
- **objects:** List starred projects of a user ([47a5606](https://github.com/python-gitlab/python-gitlab/commit/47a56061421fc8048ee5cceaf47ac031c92aa1da))
- **build:** Officially support and test python 3.10 ([c042ddc](https://github.com/python-gitlab/python-gitlab/commit/c042ddc79ea872fc8eb8fe4e32f4107a14ffed2d))
- **objects:** Support Create and Revoke personal access token API ([e19314d](https://github.com/python-gitlab/python-gitlab/commit/e19314dcc481b045ba7a12dd76abedc08dbdf032))
- Default to gitlab.com if no URL given ([8236281](https://github.com/python-gitlab/python-gitlab/commit/823628153ec813c4490e749e502a47716425c0f1))
- Allow global retry\_transient\_errors setup ([3b1d3a4](https://github.com/python-gitlab/python-gitlab/commit/3b1d3a41da7e7228f3a465d06902db8af564153e))

#### **Fix**

- Handle situation where GitLab does not return values ([cb824a4](https://github.com/python-gitlab/python-gitlab/commit/cb824a49af9b0d155b89fe66a4cfebefe52beb7a))
- Stop encoding '.' to '%2E' ([702e41d](https://github.com/python-gitlab/python-gitlab/commit/702e41dd0674e76b292d9ea4f559c86f0a99edfe))
- **build:** Do not include docs in wheel package ([68a97ce](https://github.com/python-gitlab/python-gitlab/commit/68a97ced521051afb093cf4fb6e8565d9f61f708))
- **api:** Delete invalid 'project-runner get' command [\(#1628\)](https://github.com/python-gitlab/python-gitlab/issues/1628) ([905781b](https://github.com/python-gitlab/python-gitlab/commit/905781bed2afa33634b27842a42a077a160cffb8))
- **api:** Replace deprecated attribute in delete\_in\_bulk() [\(#1536\)](https://github.com/python-gitlab/python-gitlab/issues/1536) ([c59fbdb](https://github.com/python-gitlab/python-gitlab/commit/c59fbdb0e9311fa84190579769e3c5c6aeb07fe5))
- **objects:** Rename confusing to\_project\_id argument ([ce4bc0d](https://github.com/python-gitlab/python-gitlab/commit/ce4bc0daef355e2d877360c6e496c23856138872))
- Raise error if there is a 301/302 redirection ([d56a434](https://github.com/python-gitlab/python-gitlab/commit/d56a4345c1ae05823b553e386bfa393541117467))
- **build:** Do not package tests in wheel ([969dccc](https://github.com/python-gitlab/python-gitlab/commit/969dccc084e833331fcd26c2a12ddaf448575ab4))

#### **Breaking**

- The gitlab CLI will now accept CLI arguments and environment variables for its global options in addition to configuration file options. This may change behavior for some workflows such as running inside GitLab CI and with certain environment variables configured. ([ca58008](https://github.com/python-gitlab/python-gitlab/commit/ca58008607385338aaedd14a58adc347fa1a41a0))
- stop encoding '.' to '%2E'. This could potentially be a breaking change for users who have incorrectly configured GitLab servers which don't handle period '.' characters correctly. ([702e41d](https://github.com/python-gitlab/python-gitlab/commit/702e41dd0674e76b292d9ea4f559c86f0a99edfe))
- A config file is no longer needed to run the CLI. python-gitlab will default to https://gitlab.com with no authentication if there is no config file provided. python-gitlab will now also only look for configuration in the provided PYTHON\_GITLAB\_CFG path, instead of merging it with user- and system-wide config files. If the environment variable is defined and the file cannot be opened, python-gitlab will now explicitly fail. ([92a893b](https://github.com/python-gitlab/python-gitlab/commit/92a893b8e230718436582dcad96175685425b1df))
- As of python-gitlab 3.0.0, Python 3.6 is no longer supported. Python 3.7 or higher is required. ([414009d](https://github.com/python-gitlab/python-gitlab/commit/414009daebe19a8ae6c36f050dffc690dff40e91))
- As of python-gitlab 3.0.0, the default branch for development has changed from master to main. ([545f8ed](https://github.com/python-gitlab/python-gitlab/commit/545f8ed24124837bf4e55aa34e185270a4b7aeff))
- remove deprecated branch protect methods in favor of the more complete protected branches API. ([9656a16](https://github.com/python-gitlab/python-gitlab/commit/9656a16f9f34a1aeb8ea0015564bad68ffb39c26))
- The deprecated name\_regex attribute has been removed in favor of name\_regex\_delete. (see https://gitlab.com/gitlab-org/gitlab/-/commit/ce99813cf54) ([c59fbdb](https://github.com/python-gitlab/python-gitlab/commit/c59fbdb0e9311fa84190579769e3c5c6aeb07fe5))
- rename confusing to\_project\_id argument in transfer\_project to project\_id (--project-id in CLI). This is used for the source project, not for the target namespace. ([ce4bc0d](https://github.com/python-gitlab/python-gitlab/commit/ce4bc0daef355e2d877360c6e496c23856138872))
- remove deprecated constants defined in gitlab.v4.objects, and use only gitlab.const module ([3f320af](https://github.com/python-gitlab/python-gitlab/commit/3f320af347df05bba9c4d0d3bdb714f7b0f7b9bf))
- remove deprecated tag release API. This was removed in GitLab 14.0 ([2b8a94a](https://github.com/python-gitlab/python-gitlab/commit/2b8a94a77ba903ae97228e7ffa3cc2bf6ceb19ba))
- remove deprecated project.issuesstatistics in favor of project.issues\_statistics ([ca7777e](https://github.com/python-gitlab/python-gitlab/commit/ca7777e0dbb82b5d0ff466835a94c99e381abb7c))
- remove deprecated members.all() method in favor of members\_all.list() ([4d7b848](https://github.com/python-gitlab/python-gitlab/commit/4d7b848e2a826c58e91970a1d65ed7d7c3e07166))
- remove deprecated pipelines() methods in favor of pipelines.list() ([c4f5ec6](https://github.com/python-gitlab/python-gitlab/commit/c4f5ec6c615e9f83d533a7be0ec19314233e1ea0))
- python-gitlab will now default to gitlab.com if no URL is given ([8236281](https://github.com/python-gitlab/python-gitlab/commit/823628153ec813c4490e749e502a47716425c0f1))
- raise error if there is a 301/302 redirection ([d56a434](https://github.com/python-gitlab/python-gitlab/commit/d56a4345c1ae05823b553e386bfa393541117467))

#### **Documentation**

- Switch to Furo and refresh introduction pages ([ee6b024](https://github.com/python-gitlab/python-gitlab/commit/ee6b024347bf8a178be1a0998216f2a24c940cee))
- Correct documentation for updating discussion note ([ee66f4a](https://github.com/python-gitlab/python-gitlab/commit/ee66f4a777490a47ad915a3014729a9720bf909b))
- Rename documentation files to match names of code files ([ee3f865](https://github.com/python-gitlab/python-gitlab/commit/ee3f8659d48a727da5cd9fb633a060a9231392ff))
- **project:** Remove redundant encoding parameter ([fed613f](https://github.com/python-gitlab/python-gitlab/commit/fed613f41a298e79a975b7f99203e07e0f45e62c))
- Use annotations for return types ([79e785e](https://github.com/python-gitlab/python-gitlab/commit/79e785e765f4219fe6001ef7044235b82c5e7754))
- Update docs to use gitlab.const for constants ([b3b0b5f](https://github.com/python-gitlab/python-gitlab/commit/b3b0b5f1da5b9da9bf44eac33856ed6eadf37dd6))
- Only use type annotations for documentation ([b7dde0d](https://github.com/python-gitlab/python-gitlab/commit/b7dde0d7aac8dbaa4f47f9bfb03fdcf1f0b01c41))
- Add links to the GitLab API docs ([e3b5d27](https://github.com/python-gitlab/python-gitlab/commit/e3b5d27bde3e104e520d976795cbcb1ae792fb05))
- Fix API delete key example ([b31bb05](https://github.com/python-gitlab/python-gitlab/commit/b31bb05c868793e4f0cb4573dad6bf9ca01ed5d9))
- **pipelines:** Document take ownership method ([69461f6](https://github.com/python-gitlab/python-gitlab/commit/69461f6982e2a85dcbf95a0b884abd3f4050c1c7))
- **api:** Document the update method for project variables ([7992911](https://github.com/python-gitlab/python-gitlab/commit/7992911896c62f23f25742d171001f30af514a9a))
- **api:** Clarify job token usage with auth() ([3f423ef](https://github.com/python-gitlab/python-gitlab/commit/3f423efab385b3eb1afe59ad12c2da7eaaa11d76))
- Fix a few typos ([7ea4ddc](https://github.com/python-gitlab/python-gitlab/commit/7ea4ddc4248e314998fd27eea17c6667f5214d1d))
- Consolidate changelogs and remove v3 API docs ([90da8ba](https://github.com/python-gitlab/python-gitlab/commit/90da8ba0342ebd42b8ec3d5b0d4c5fbb5e701117))
- Correct documented return type ([acabf63](https://github.com/python-gitlab/python-gitlab/commit/acabf63c821745bd7e43b7cd3d799547b65e9ed0))

# **7.9.17 v2.10.1 (2021-08-28)**

#### **Fix**

- **mixins:** Improve deprecation warning ([57e0187](https://github.com/python-gitlab/python-gitlab/commit/57e018772492a8522b37d438d722c643594cf580))
- **deps:** Upgrade requests to 2.25.0 (see CVE-2021-33503) ([ce995b2](https://github.com/python-gitlab/python-gitlab/commit/ce995b256423a0c5619e2a6c0d88e917aad315ba))

#### **Documentation**

• **mergequests:** Gl.mergequests.list documentation was missleading ([5b5a7bc](https://github.com/python-gitlab/python-gitlab/commit/5b5a7bcc70a4ddd621cbd59e134e7004ad2d9ab9))

## **7.9.18 v2.10.0 (2021-07-28)**

#### **Feature**

- **api:** Add merge\_ref for merge requests ([1e24ab2](https://github.com/python-gitlab/python-gitlab/commit/1e24ab247cc783ae240e94f6cb379fef1e743a52))
- **api:** Add name\_regex\_keep attribute in delete\_in\_bulk() ([e49ff3f](https://github.com/python-gitlab/python-gitlab/commit/e49ff3f868cbab7ff81115f458840b5f6d27d96c))

#### **Fix**

• **api:** Do not require Release name for creation ([98cd03b](https://github.com/python-gitlab/python-gitlab/commit/98cd03b7a3085356b5f0f4fcdb7dc729b682f481))

#### **Documentation**

- **readme:** Move contributing docs to CONTRIBUTING.rst ([edf49a3](https://github.com/python-gitlab/python-gitlab/commit/edf49a3d855b1ce4e2bd8a7038b7444ff0ab5fdc))
- Add example for mr.merge\_ref ([b30b8ac](https://github.com/python-gitlab/python-gitlab/commit/b30b8ac27d98ed0a45a13775645d77b76e828f95))
- **project:** Add example on getting a single project using name with namespace ([ef16a97](https://github.com/python-gitlab/python-gitlab/commit/ef16a979031a77155907f4160e4f5e159d839737))

### **7.9.19 v2.9.0 (2021-06-28)**

- **release:** Allow to update release ([b4c4787](https://github.com/python-gitlab/python-gitlab/commit/b4c4787af54d9db6c1f9e61154be5db9d46de3dd))
- **api:** Add group hooks ([4a7e9b8](https://github.com/python-gitlab/python-gitlab/commit/4a7e9b86aa348b72925bce3af1e5d988b8ce3439))
- **api:** Remove responsibility for API inconsistencies for MR reviewers ([3d985ee](https://github.com/python-gitlab/python-gitlab/commit/3d985ee8cdd5d27585678f8fbb3eb549818a78eb))
- **api:** Add MR pipeline manager and deprecate pipelines() method ([954357c](https://github.com/python-gitlab/python-gitlab/commit/954357c49963ef51945c81c41fd4345002f9fb98))
- **api:** Add support for creating/editing reviewers in project merge requests ([676d1f6](https://github.com/python-gitlab/python-gitlab/commit/676d1f6565617a28ee84eae20e945f23aaf3d86f))

### **Documentation**

- **tags:** Remove deprecated functions ([1b1a827](https://github.com/python-gitlab/python-gitlab/commit/1b1a827dd40b489fdacdf0a15b0e17a1a117df40))
- **release:** Add update example ([6254a5f](https://github.com/python-gitlab/python-gitlab/commit/6254a5ff6f43bd7d0a26dead304465adf1bd0886))
- Make Gitlab class usable for intersphinx ([8753add](https://github.com/python-gitlab/python-gitlab/commit/8753add72061ea01c508a42d16a27388b1d92677))

### **7.9.20 v2.8.0 (2021-06-10)**

#### **Feature**

- Add keys endpoint ([a81525a](https://github.com/python-gitlab/python-gitlab/commit/a81525a2377aaed797af0706b00be7f5d8616d22))
- **objects:** Add support for Group wikis [\(#1484\)](https://github.com/python-gitlab/python-gitlab/issues/1484) ([74f5e62](https://github.com/python-gitlab/python-gitlab/commit/74f5e62ef5bfffc7ba21494d05dbead60b59ecf0))
- **objects:** Add support for generic packages API ([79d88bd](https://github.com/python-gitlab/python-gitlab/commit/79d88bde9e5e6c33029e4a9f26c97404e6a7a874))
- **api:** Add deployment mergerequests interface ([fbbc0d4](https://github.com/python-gitlab/python-gitlab/commit/fbbc0d400015d7366952a66e4401215adff709f0))
- **objects:** Support all issues statistics endpoints ([f731707](https://github.com/python-gitlab/python-gitlab/commit/f731707f076264ebea65afc814e4aca798970953))
- **objects:** Add support for descendant groups API ([1b70580](https://github.com/python-gitlab/python-gitlab/commit/1b70580020825adf2d1f8c37803bc4655a97be41))
- **objects:** Add pipeline test report support ([ee9f96e](https://github.com/python-gitlab/python-gitlab/commit/ee9f96e61ab5da0ecf469c21cccaafc89130a896))
- **objects:** Add support for billable members ([fb0b083](https://github.com/python-gitlab/python-gitlab/commit/fb0b083a0e536a6abab25c9ad377770cc4290fe9))
- Add feature to get inherited member for project/group ([e444b39](https://github.com/python-gitlab/python-gitlab/commit/e444b39f9423b4a4c85cdb199afbad987df026f1))
- Add code owner approval as attribute ([fdc46ba](https://github.com/python-gitlab/python-gitlab/commit/fdc46baca447e042d3b0a4542970f9758c62e7b7))
- Indicate that we are a typed package ([e4421ca](https://github.com/python-gitlab/python-gitlab/commit/e4421caafeeb0236df19fe7b9233300727e1933b))
- Add support for lists of integers to ListAttribute ([115938b](https://github.com/python-gitlab/python-gitlab/commit/115938b3e5adf9a2fb5ecbfb34d9c92bf788035e))

#### **Fix**

- Catch invalid type used to initialize RESTObject ([c7bcc25](https://github.com/python-gitlab/python-gitlab/commit/c7bcc25a361f9df440f9c972672e5eec3b057625))
- Functional project service test [\(#1500\)](https://github.com/python-gitlab/python-gitlab/issues/1500) ([093db9d](https://github.com/python-gitlab/python-gitlab/commit/093db9d129e0a113995501755ab57a04e461c745))
- Ensure kwargs are passed appropriately for ObjectDeleteMixin ([4e690c2](https://github.com/python-gitlab/python-gitlab/commit/4e690c256fc091ddf1649e48dbbf0b40cc5e6b95))
- **cli:** Add missing list filter for jobs ([b3d1c26](https://github.com/python-gitlab/python-gitlab/commit/b3d1c267cbe6885ee41b3c688d82890bb2e27316))
- Change mr.merge() to use 'post\_data' ([cb6a3c6](https://github.com/python-gitlab/python-gitlab/commit/cb6a3c672b9b162f7320c532410713576fbd1cdc))
- **cli:** Fix parsing CLI objects to classnames ([4252070](https://github.com/python-gitlab/python-gitlab/commit/42520705a97289ac895a6b110d34d6c115e45500))
- **objects:** Return server data in cancel/retry methods ([9fed061](https://github.com/python-gitlab/python-gitlab/commit/9fed06116bfe5df79e6ac5be86ae61017f9a2f57))
- **objects:** Add missing group attributes ([d20ff4f](https://github.com/python-gitlab/python-gitlab/commit/d20ff4ff7427519c8abccf53e3213e8929905441))
- **objects:** Allow lists for filters for in all objects ([603a351](https://github.com/python-gitlab/python-gitlab/commit/603a351c71196a7f516367fbf90519f9452f3c55))
- Iids not working as a list in projects.issues.list() ([45f806c](https://github.com/python-gitlab/python-gitlab/commit/45f806c7a7354592befe58a76b7e33a6d5d0fe6e))
- Add a check to ensure the MRO is correct ([565d548](https://github.com/python-gitlab/python-gitlab/commit/565d5488b779de19a720d7a904c6fc14c394a4b9))

#### **Documentation**

- Fix typo in http\_delete docstring ([5226f09](https://github.com/python-gitlab/python-gitlab/commit/5226f095c39985d04c34e7703d60814e74be96f8))
- **api:** Add behavior in local attributes when updating objects ([38f65e8](https://github.com/python-gitlab/python-gitlab/commit/38f65e8e9994f58bdc74fe2e0e9b971fc3edf723))
- Fail on warnings during sphinx build ([cbd4d52](https://github.com/python-gitlab/python-gitlab/commit/cbd4d52b11150594ec29b1ce52348c1086a778c8))

## **7.9.21 v2.7.1 (2021-04-26)**

• fix(files): do not url-encode file paths twice

## **7.9.22 v2.7.0 (2021-04-25)**

#### **Bug Fixes**

- update user's bool data and avatar (3ba27ffb)
- argument type was not a tuple as expected (062f8f6a)
- correct some type-hints in gitlab/mixins.py (8bd31240)
- only append kwargs as query parameters (b9ecc9a8)
- only add query parameters to GitlabList once (1386)
- checking if RESTManager.\_from\_parent\_attrs is set (8224b406)
- handling config value in \_get\_values\_from\_helper (9dfb4cd9)
- let the homedir be expanded in path of helper (fc7387a0)
- make secret helper more user friendly (fc2798fc)
- linting issues and test (b04dd2c0)
- handle tags like debian/2%2.6-21 as identifiers (b4dac5ce)
- remove duplicate class definitions in v4/objects/users.py (7c4e6259)
- wrong variable name (15ec41ca)
- tox pep8 target, so that it can run (f518e87b)
- undefined name errors (48ec9e0f)
- extend wait timeout for test\_delete\_user() (19fde8ed)
- test\_update\_group() dependency on ordering (e78a8d63)
- honor parameter value passed (c2f8f0e7)
- **objects:** add single get endpoint for instance audit events (c3f0a6f1)
- **types:** prevent **dir** from producing duplicates (5bf7525d)

#### **Features**

- add ProjectPackageFile (#1372)
- add option to add a helper to lookup token (8ecf5592)
- add project audit endpoint (6660dbef)
- add personal access token API (2bb16fac)
- add import from bitbucket server (ff3013a2)
- **api,cli:** make user agent configurable (4bb201b9)
- **issues:** add missing get verb to IssueManager (f78ebe06)
- **objects:**
	- **–** add support for resource state events API (d4799c40)
	- **–** add support for group audit events API (2a0fbdf9)
	- **–** add Release Links API support (28d75181)
- **projects:** add project access token api (1becef02)
- **users:** add follow/unfollow API (e456869d)

### **Documentation**

- correct ProjectFile.decode() documentation (b180bafd)
- update doc for token helper (3ac6fa12)
- better real life token lookup example (9ef83118)

# **7.9.23 v2.6.0 (2021-01-29)**

- support multipart uploads (2fa3004d)
- add MINIMAL\_ACCESS constant (49eb3ca7)
- unit tests added (f37ebf5f)
- added support for pipeline bridges (05cbdc22)
- adds support for project merge request approval rules (#1199) (c6fbf399)
- **api:**
	- **–** added wip filter param for merge requests (d6078f80)
	- **–** added wip filter param for merge requests (aa6e80d5)
	- **–** add support for user identity provider deletion (e78e1215)
- **tests:** test label getter (a41af902)

#### **Bug Fixes**

- docs changed using the consts (650b65c3)
- typo (9baa9053)
- **api:**
	- **–** use RetrieveMixin for ProjectLabelManager (1a143952)
	- **–** add missing runner access\_level param (92669f2e)
- **base:** really refresh object (e1e0d8cb), closes (#1155)
- **cli:**
	- **–** write binary data to stdout buffer (0733ec6c)
	- **–** add missing args for project lists (c73e2374)

## **7.9.24 v2.5.0 (2020-09-01)**

#### **Features**

- add support to resource milestone events (88f8cc78), closes #1154
- add share/unshare group with group (7c6e541d)
- add support for instance variables (4492fc42)
- add support for Packages API (71495d12)
- add endpoint for latest ref artifacts (b7a07fca)

### **Bug Fixes**

- wrong reconfirmation parameter when updating user's email (b5c267e1)
- tests fail when using REUSE\_CONTAINER option [\(0078f899,](https://github.com/python-gitlab/python-gitlab/commit/0078f8993c38df4f02da9aaa3f7616d1c8b97095) closes #1146
- implement Gitlab's behavior change for owned=True (99777991)

# **7.9.25 v2.4.0 (2020-07-09)**

#### **Bug Fixes**

- do not check if kwargs is none (a349b90e)
- make query kwargs consistent between call in init and next (72ffa016)
- pass kwargs to subsequent queries in gitlab list (1d011ac7)
- **merge:** parse arguments as query\_data (878098b7)

#### **Features**

- add NO\_ACCESS const (dab4d0a1)
- add masked parameter for variables command (b6339bf8)

### **7.9.26 v2.3.1 (2020-06-09)**

• revert keyset pagination by default

### **7.9.27 v2.3.0 (2020-06-08)**

#### **Features**

- add group runners api (49439916)
- add play command to project pipeline schedules (07b99881)
- allow an environment variable to specify config location (401e702a)
- **api:** added support in the GroupManager to upload Group avatars (28eb7eab)
- **services:** add project service list API (fc522218)
- **types:** add **dir** to RESTObject to expose attributes (cad134c0)

#### **Bug Fixes**

- use keyset pagination by default for /projects > 50000 (f86ef3bb)
- **config:** fix duplicate code (ee2df6f1), closes (#1094)
- **project:** add missing project parameters (ad8c67d6)

### **7.9.28 v2.2.0 (2020-04-07)**

#### **Bug Fixes**

- add missing import\_project param (9b16614b)
- **types:** do not split single value string in ListAttribute (a26e5858)

- add commit GPG signature API (da7a8097)
- add create from template args to ProjectManager (f493b73e)
- add remote mirrors API (#1056) (4cfaa2fd)
- add Gitlab Deploy Token API (01de524c)
- add Group Import/Export API (#1037) (6cb9d923)

## **7.9.29 v2.1.2 (2020-03-09)**

#### **Bug Fixes**

• Fix regression, when using keyset pagination with merge requests. Related to https://github.com/pythongitlab/python-gitlab/issues/1044

## **7.9.30 v2.1.1 (2020-03-09)**

#### **Bug Fixes**

**users**: update user attributes

This change was made to migate an issue in Gitlab (again). Fix available in: https://gitlab.com/gitlab-org/gitlab/- /merge\_requests/26792

## **7.9.31 v2.1.0 (2020-03-08)**

#### **Bug Fixes**

- do not require empty data dict for create() (99d959f7)
- remove trailing slashes from base URL (#913) (2e396e4a)
- return response with commit data (b77b945c)
- remove null values from features POST data, because it fails with HTTP 500 (1ec1816d)
- **docs:**
	- **–** fix typo in user memberships example (33889bcb)
	- **–** update to new set approvers call for # of approvers (8e0c5262)
	- **–** update docs and tests for set\_approvers (2cf12c79)
- **objects:**
	- **–** add default name data and use http post (70c0cfb6)
	- **–** update set\_approvers function call (65ecadcf)
	- **–** update to new gitlab api for path, and args (e512cddd)

- add support for user memberships API (#1009) (c313c2b0)
- add support for commit revert API (#991) (5298964e)
- add capability to control GitLab features per project or group (7f192b4f)
- use keyset pagination by default for all=True (99b4484d)
- add support for GitLab OAuth Applications API (4e12356d)

### **7.9.32 v2.0.1 (2020-02-05)**

#### **Changes**

• **users:** update user attributes

This change was made to migate an issue in Gitlab. See: https://gitlab.com/gitlab-org/gitlab/issues/202070

## **7.9.33 v2.0.0 (2020-01-26)**

#### **This releases drops support for python < 3.6**

#### **Bug Fixes**

• **projects:** adjust snippets to match the API (e104e213)

#### **Features**

- add global order\_by option to ease pagination (d1879253)
- support keyset pagination globally (0b71ba4d)
- add appearance API (4c4ac5ca)
- add autocompletion support (973cb8b9)

# **7.9.34 v1.15.0 (2019-12-16)**

#### **Bug Fixes**

• ignore all parameter, when as\_list=True 137d72b3, closes #962

- allow cfg timeout to be overrided via kwargs e9a8289a
- add support for /import/github aa4d41b7
- nicer stacktrace 697cda24
- retry transient HTTP errors 59fe2714, closes #970
- access project's issues statistics 482e57ba, closes #966
- adding project stats db0b00a9, closes #967
- add variable\_type/protected to projects ci variables 4724c50e
- add variable\_type to groups ci variables 0986c931

# **7.9.35 v1.14.0 (2019-12-07)**

### **Bug Fixes**

- added missing attributes for project approvals 460ed63c
- **labels:** ensure label.save() works 727f5361
- **project-fork:**
	- **–** copy create fix from ProjectPipelineManager 516307f1
	- **–** correct path computation for project-fork list 44a7c278

#### **Features**

- add audit endpoint 2534020b
- add project and group clusters ebd053e7
- add support for include\_subgroups filter adbcd83f

# **7.9.36 v1.13.0 (2019-11-02)**

#### **Features**

- add users activate, deactivate functionality (32ad6692)
- send python-gitlab version as user-agent (c22d49d0)
- add deployment creation (ca256a07), closes [#917]
- **auth:** remove deprecated session auth (b751cdf4)
- **doc:** remove refs to api v3 in docs (6beeaa99)
- **test:** unused unittest2, type -> isinstance (33b18012)

### **Bug Fixes**

• **projects:** support approval\_rules endpoint for projects (2cef2bb4)

## **7.9.37 v1.12.1 (2019-10-07)**

### **Bug Fixes**

fix: fix not working without auth provided

### **7.9.38 v1.12.0 (2019-10-06)**

#### **Features**

- add support for job token
- **project:**
	- **–** implement update\_submodule
	- **–** add file blame api
- **user:** add status api

#### **Bug Fixes**

- **cli:** fix cli command user-project list
- **labels:** don't mangle label name on update
- **todo:** mark\_all\_as\_done doesn't return anything

## **7.9.39 v1.11.0 (2019-08-31)**

#### **Features**

- add methods to retrieve an individual project environment
- group labels with subscriptable mixin

#### **Bug Fixes**

- projects: avatar uploading for projects
- remove empty list default arguments
- remove empty dict default arguments
- add project and group label update without id to fix cli

## **7.9.40 v1.10.0 (2019-07-22)**

- add mr rebase method bc4280c2
- get artifact by ref and job cda11745
- add support for board update 908d79fa, closes #801
- add support for issue.related\_merge\_requests 90a36315, closes #794

### **Bug Fixes**

- improve pickle support b4b5decb
- **cli:**
	- **–** allow –recursive parameter in repository tree 7969a78c, closes #718, #731
	- **–** don't fail when the short print attr value is None 8d1552a0, closes #717, #727
	- **–** fix update value for key not working b7662039

# **7.9.41 v1.9.0 (2019-06-19)**

#### **Features**

- implement artifacts deletion
- add endpoint to get the variables of a pipeline
- delete ProjectPipeline
- implement **eq** and **hash** methods
- Allow runpy invocation of CLI tool (python -m gitlab)
- add project releases api
- merged new release & registry apis

### **Bug Fixes**

- convert # to  $\%23$  in URLs
- pep8 errors
- use python2 compatible syntax for super
- Make MemberManager.all() return a list of objects
- •
- Re-enable command specific help messages
- dont ask for id attr if this is \*Manager originating custom action
- fix -/\_ replacament for \*Manager custom actions
- fix repository\_id marshaling in cli
- register cli action for delete\_in\_bulk

### **7.9.42 v1.8.0 (2019-02-22)**

- docs(setup): use proper readme on PyPI
- docs(readme): provide commit message guidelines
- fix(api): make reset\_time\_estimate() work again
- fix: handle empty 'Retry-After' header from GitLab
- fix: remove decode() on error\_message string
- chore: release tags to PyPI automatically
- fix(api): avoid parameter conflicts with python and gitlab
- fix(api): Don't try to parse raw downloads
- feat: Added approve & unapprove method for Mergerequests
- fix all kwarg behaviour

## **7.9.43 v1.7.0 (2018-12-09)**

- **docs:** Fix the owned/starred usage documentation
- docs: Add a warning about http to https redirects
- Fix the https redirection test
- **docs:** Add a note about GroupProject limited API
- Add missing comma in ProjectIssueManager \_create\_attrs
- More flexible docker image
- Add project protected tags management
- **cli:** Print help and usage without config file
- Rename MASTER\_ACCESS to MAINTAINER\_ACCESS
- **docs:** Add docs build information
- Use docker image with current sources
- **docs:** Add PyYAML requirement notice
- Add Gitter badge to README
- **docs:** Add an example of pipeline schedule vars listing
- **cli:** Exit on config parse error, instead of crashing
- Add support for resource label events
- **docs:** Fix the milestone filetring doc (iid -> iids)
- **docs:** Fix typo in custom attributes example
- Improve error message handling in exceptions
- Add support for members all() method
- Add access control options to protected branch creation

## **7.9.44 v1.6.0 (2018-08-25)**

- **docs:** Don't use hardcoded values for ids
- **docs:** Improve the snippets examples
- **cli:** Output: handle bytes in API responses
- **cli:** Fix the case where we have nothing to print
- Project import: fix the override\_params parameter
- Support group and global MR listing
- Implement MR.pipelines()
- MR: add the squash attribute for create/update
- Added support for listing forks of a project
- **docs:** Add/update notes about read-only objects
- Raise an exception on https redirects for PUT/POST
- **docs:** Add a FAQ
- **cli:** Fix the project-export download

### **7.9.45 v1.5.1 (2018-06-23)**

• Fix the ProjectPipelineJob base class (regression)

### **7.9.46 v1.5.0 (2018-06-22)**

- Drop API v3 support
- Drop GetFromListMixin
- Update the sphinx extension for v4 objects
- Add support for user avatar upload
- Add support for project import/export
- Add support for the search API
- Add a global per\_page config option
- Add support for the discussions API
- Add support for merged branches deletion
- Add support for Project badges
- Implement user\_agent\_detail for snippets
- Implement commit.refs()
- Add commit.merge\_requests() support
- Deployment: add list filters
- Deploy key: add missing attributes
- Add support for environment stop()
- Add feature flags deletion support
- Update some group attributes
- Issues: add missing attributes and methods
- Fix the participants() decorator
- Add support for group boards
- Implement the markdown rendering API
- Update MR attributes
- Add pipeline listing filters
- Add missing project attributes
- Implement runner jobs listing
- Runners can be created (registered)
- Implement runner token validation
- Update the settings attributes
- Add support for the gitlab CI lint API
- Add support for group badges
- Fix the IssueManager path to avoid redirections
- time\_stats(): use an existing attribute if available
- Make ProjectCommitStatus.create work with CLI
- Tests: default to python 3
- ProjectPipelineJob was defined twice
- Silence logs/warnings in unittests
- Add support for MR approval configuration (EE)
- Change post\_data default value to None
- Add geo nodes API support (EE)
- Add support for issue links (EE)
- Add support for LDAP groups (EE)
- Add support for board creation/deletion (EE)
- Add support for Project.pull\_mirror (EE)
- Add project push rules configuration (EE)
- Add support for the EE license API
- Add support for the LDAP groups API (EE)
- Add support for epics API (EE)
- Fix the non-verbose output of ProjectCommitComment

## **7.9.47 v1.4.0 (2018-05-19)**

- Require requests>=2.4.2
- ProjectKeys can be updated
- Add support for unsharing projects (v3/v4)
- **cli:** fix listing for json and yaml output
- Fix typos in documentation
- Introduce RefreshMixin
- **docs:** Fix the time tracking examples
- **docs:** Commits: add an example of binary file creation
- **cli:** Allow to read args from files
- Add support for recursive tree listing
- **cli:** Restore the –help option behavior
- Add basic unit tests for v4 CLI
- **cli:** Fix listing of strings
- Support downloading a single artifact file
- Update docs copyright years
- Implement attribute types to handle special cases
- **docs:** fix GitLab reference for notes
- Expose additional properties for Gitlab objects
- Fix the impersonation token deletion example
- feat: obey the rate limit
- Fix URL encoding on branch methods
- **docs:** add a code example for listing commits of a MR
- **docs:** update service.available() example for API v4
- **tests:** fix functional tests for python3
- api-usage: bit more detail for listing with all
- More efficient .get() for group members
- Add docs for the files arg in http\_\*
- Deprecate GetFromListMixin

### **7.9.48 v1.3.0 (2018-02-18)**

- Add support for pipeline schedules and schedule variables
- Clarify information about supported python version
- Add manager for jobs within a pipeline
- Fix wrong tag example
- Update the groups documentation
- Add support for MR participants API
- Add support for getting list of user projects
- Add Gitlab and User events support
- Make trigger\_pipeline return the pipeline
- Config: support api\_version in the global section
- Gitlab can be used as context manager
- Default to API v4
- Add a simplified example for streamed artifacts
- Add documentation about labels update

# **7.9.49 v1.2.0 (2018-01-01)**

- Add mattermost service support
- Add users custom attributes support
- **doc:** Fix project.triggers.create example with v4 API
- Oauth token support
- Remove deprecated objects/methods
- Rework authentication args handling
- Add support for oauth and anonymous auth in config/CLI
- Add support for impersonation tokens API
- Add support for user activities
- Update user docs with gitlab URLs
- **docs:** Bad arguments in projects file documentation
- Add support for user\_agent\_detail (issues)
- Add a SetMixin
- Add support for project housekeeping
- Expected HTTP response for subscribe is 201
- Update pagination docs for ProjectCommit
- Add doc to get issue from iid
- Make todo() raise GitlabTodoError on error
- Add support for award emojis
- Update project services docs for v4
- Avoid sending empty update data to issue.save
- **docstrings:** Explicitly document pagination arguments
- **docs:** Add a note about password auth being removed from GitLab
- Submanagers: allow having undefined parameters
- ProjectFile.create(): don't modify the input data
- Update testing tools for /session removal
- Update groups tests
- Allow per\_page to be used with generators
- Add groups listing attributes
- Add support for subgroups listing
- Add supported python versions in setup.py
- Add support for pagesdomains
- Add support for features flags
- Add support for project and group custom variables
- Add support for user/group/project filter by custom attribute
- Respect content of REQUESTS\_CA\_BUNDLE and \*\_proxy envvars

### **7.9.50 v1.1.0 (2017-11-03)**

- Fix trigger variables in v4 API
- Make the delete() method handle / in ids
- **docs:** update the file upload samples
- Tags release description: support / in tag names
- **docs:** improve the labels usage documentation
- Add support for listing project users
- ProjectFileManager.create: handle / in file paths
- Change ProjectUser and GroupProject base class
- **docs:** document get\_create\_attrs in the API tutorial
- Document the Gitlab session parameter
- ProjectFileManager: custom update() method
- Project: add support for printing\_merge\_request\_link\_enabled attr
- Update the ssl\_verify docstring
- Add support for group milestones
- Add support for GPG keys
- Add support for wiki pages
- Update the repository\_blob documentation
- Fix the CLI for objects without ID (API v4)
- Add a contributed Dockerfile
- Pagination generators: expose more information
- Module's base objects serialization
- **doc:** Add sample code for client-side certificates

# **7.9.51 v1.0.2 (2017-09-29)**

- **docs:** remove example usage of submanagers
- Properly handle the labels attribute in ProjectMergeRequest
- ProjectFile: handle / in path for delete() and save()

# **7.9.52 v1.0.1 (2017-09-21)**

- Tags can be retrieved by ID
- Add the server response in GitlabError exceptions
- Add support for project file upload
- Minor typo fix in "Switching to v4" documentation
- Fix password authentication for  $v4$
- Fix the labels attrs on MR and issues
- Exceptions: use a proper error message
- Fix http\_get method in get artifacts and job trace
- CommitStatus: sha is parent attribute
- Fix a couple listing calls to allow proper pagination
- Add missing doc file

# **7.9.53 v1.0.0 (2017-09-08)**

- Support for API v4. See http://python-gitlab.readthedocs.io/en/master/switching-to-v4.html
- Support SSL verification via internal CA bundle
- Docs: Add link to gitlab docs on obtaining a token
- Added dependency injection support for Session
- Fixed repository\_compare examples
- Fix changelog and release notes inclusion in sdist
- Missing expires\_at in GroupMembers update
- Add lower-level methods for Gitlab()

# **7.9.54 v0.21.2 (2017-06-11)**

- Install doc: use sudo for system commands
- **v4:** Make MR work properly
- Remove extra\_attrs argument from \_raw\_list
- **v4:** Make project issues work properly
- Fix urlencode() usage (python 2/3) (#268)
- Fixed spelling mistake (#269)
- Add new event types to ProjectHook

## **7.9.55 v0.21.1 (2017-05-25)**

- Fix the manager name for jobs in the Project class
- Fix the docs

## **7.9.56 v0.21 (2017-05-24)**

- Add time\_stats to ProjectMergeRequest
- Update User options for creation and update (#246)
- Add milestone.merge\_requests() API
- Fix docs typo (s/correspnding/corresponding/)
- Support milestone start date (#251)
- Add support for priority attribute in labels (#256)
- Add support for nested groups (#257)
- Make GroupProjectManager a subclass of ProjectManager (#255)
- Available services: return a list instead of JSON (#258)
- MR: add support for time tracking features (#248)
- Fixed repository\_tree and repository\_blob path encoding (#265)
- Add 'search' attribute to projects.list()
- Initial gitlab API v4 support
- Reorganise the code to handle v3 and v4 objects
- Allow 202 as delete return code
- Deprecate parameter related methods in gitlab.Gitlab

### **7.9.57 v0.20 (2017-03-25)**

- Add time tracking support (#222)
- Improve changelog (#229, #230)
- Make sure that manager objects are never overwritten (#209)
- Include chanlog and release notes in docs
- Add DeployKey{, Manager} classes (#212)
- Add support for merge request notes deletion (#227)
- Properly handle extra args when listing with all=True (#233)
- Implement pipeline creation API (#237)
- Fix spent\_time methods
- Add 'delete source branch' option when creating MR (#241)
- Provide API wrapper for cherry picking commits (#236)
- Stop listing if recursion limit is hit (#234)

### **7.9.58 v0.19 (2017-02-21)**

- Update project.archive() docs
- Support the scope attribute in runners.list()
- Add support for project runners
- Add support for commit creation
- Fix install doc
- Add builds-email and pipelines-email services
- Deploy keys: rework enable/disable
- Document the dynamic aspect of objects
- Add pipeline\_events to ProjectHook attrs
- Add due\_date attribute to ProjectIssue
- Handle settings.domain\_whitelist, partly
- {Project,Group}Member: support expires\_at attribute

## **7.9.59 v0.18 (2016-12-27)**

- Fix JIRA service editing for GitLab 8.14+
- Add jira\_issue\_transition\_id to the JIRA service optional fields
- Added support for Snippets (new API in Gitlab 8.15)
- **docs:** update pagination section
- **docs:** artifacts example: open file in wb mode
- **CLI:** ignore empty arguments
- **CLI:** Fix wrong use of arguments
- **docs:** Add doc for snippets
- Fix duplicated data in API docs
- Update known attributes for projects
- sudo: always use strings

### **7.9.60 v0.17 (2016-12-02)**

- README: add badges for pypi and RTD
- Fix ProjectBuild.play (raised error on success)
- Pass kwargs to the object factory
- Add .tox to ignore to respect default tox settings
- Convert response list to single data source for iid requests
- Add support for boards API
- Add support for Gitlab.version()
- Add support for broadcast messages API
- Add support for the notification settings API
- Don't overwrite attributes returned by the server
- Fix bug when retrieving changes for merge request
- Feature: enable / disable the deploy key in a project
- Docs: add a note for python 3.5 for file content update
- ProjectHook: support the token attribute
- Rework the API documentation
- Fix docstring for http\_{username,password}
- Build managers on demand on GitlabObject's
- API docs: add managers doc in GitlabObject's
- Sphinx ext: factorize the build methods
- Implement \_\_repr\_\_ for gitlab objects
- Add a 'report a bug' link on doc
- Remove deprecated methods
- Implement merge requests diff support
- Make the manager objects creation more dynamic
- Add support for templates API
- Add attr 'created\_at' to ProjectIssueNote
- Add attr 'updated\_at' to ProjectIssue
- CLI: add support for project all –all
- Add support for triggering a new build
- Rework requests arguments (support latest requests release)
- Fix should\_remove\_source\_branch

### **7.9.61 v0.16 (2016-10-16)**

- Add the ability to fork to a specific namespace
- JIRA service add api\_url to optional attributes
- Fix bug: Missing coma concatenates array values
- docs: branch protection notes
- Create a project in a group
- Add only\_allow\_merge\_if\_build\_succeeds option to project objects
- Add support for –all in CLI
- Fix examples for file modification
- Use the plural merge\_requests URL everywhere
- Rework travis and tox setup
- Workaround gitlab setup failure in tests
- Add ProjectBuild.erase()
- Implement ProjectBuild.play()

### **7.9.62 v0.15.1 (2016-10-16)**

- docs: improve the pagination section
- Fix and test pagination
- 'path' is an existing gitlab attr, don't use it as method argument

### **7.9.63 v0.15 (2016-08-28)**

- Add a basic HTTP debug method
- Run more tests in travis
- Fix fork creation documentation
- Add more API examples in docs
- Update the ApplicationSettings attributes
- Implement the todo API
- Add sidekiq metrics support
- Move the constants at the gitlab root level
- Remove methods marked as deprecated 7 months ago
- Refactor the Gitlab class
- Remove \_get\_list\_or\_object() and its tests
- Fix canGet attribute (typo)
- Remove unused ProjectTagReleaseManager class
- Add support for project services API
- Add support for project pipelines
- Add support for access requests
- Add support for project deployments

### **7.9.64 v0.14 (2016-08-07)**

- Remove 'next\_url' from kwargs before passing it to the cls constructor.
- List projects under group
- Add support for subscribe and unsubscribe in issues
- Project issue: doc and CLI for (un)subscribe
- Added support for HTTP basic authentication
- Add support for build artifacts and trace
- –title is a required argument for ProjectMilestone
- Commit status: add optional context url
- Commit status: optional get attrs
- Add support for commit comments
- Issues: add optional listing parameters
- Issues: add missing optional listing parameters
- Project issue: proper update attributes
- Add support for project-issue move
- Update ProjectLabel attributes
- Milestone: optional listing attrs
- Add support for namespaces
- Add support for label (un)subscribe
- MR: add (un)subscribe support
- Add note\_events to project hooks attributes
- Add code examples for a bunch of resources
- Implement user emails support
- Project: add VISIBILITY\_\* constants
- Fix the Project.archive call
- Implement archive/unarchive for a projet
- Update ProjectSnippet attributes
- Fix ProjectMember update
- Implement sharing project with a group
- Implement CLI for project archive/unarchive/share
- Implement runners global API
- Gitlab: add managers for build-related resources
- Implement ProjectBuild.keep\_artifacts
- Allow to stream the downloads when appropriate
- Groups can be updated
- Replace Snippet.Content() with a new content() method
- CLI: refactor \_die()
- Improve commit statuses and comments
- Add support from listing group issues
- Added a new project attribute to enable the container registry.
- Add a contributing section in README
- Add support for global deploy key listing
- Add support for project environments
- MR: get list of changes and commits
- Fix the listing of some resources
- MR: fix updates
- Handle empty messages from server in exceptions
- MR (un)subscribe: don't fail if state doesn't change
- MR merge(): update the object

### **7.9.65 v0.13 (2016-05-16)**

- Add support for MergeRequest validation
- MR: add support for cancel\_merge\_when\_build\_succeeds
- MR: add support for closes\_issues
- Add "external" parameter for users
- Add deletion support for issues and MR
- Add missing group creation parameters
- Add a Session instance for all HTTP requests
- Enable updates on ProjectIssueNotes
- Add support for Project raw\_blob
- Implement project compare
- Implement project contributors
- Drop the next\_url attribute when listing
- Remove unnecessary canUpdate property from ProjectIssuesNote
- Add new optional attributes for projects
- Enable deprecation warnings for gitlab only
- Rework merge requests update
- Rework the Gitlab.delete method
- ProjectFile: file\_path is required for deletion
- Rename some methods to better match the API URLs
- Deprecate the file\_\* methods in favor of the files manager
- Implement star/unstar for projects
- Implement list/get licenses
- Manage optional parameters for list() and get()

## **7.9.66 v0.12.2 (2016-03-19)**

- Add new ProjectHook attributes
- Add support for user block/unblock
- Fix GitlabObject creation in \_custom\_list
- Add support for more CLI subcommands
- Add some unit tests for CLI
- Add a coverage tox env
- Define GitlabObject.as\_dict() to dump object as a dict
- Define GitlabObject. \_\_eq\_\_() and \_\_ne\_\_() equivalence methods
- Define UserManager.search() to search for users
- Define UserManager.get\_by\_username() to get a user by username
- Implement "user search" CLI
- Improve the doc for UserManager
- CLI: implement user get-by-username
- Re-implement \_custom\_list in the Gitlab class
- Fix the 'invalid syntax' error on Python 3.2
- Gitlab.update(): use the proper attributes if defined

# **7.9.67 v0.12.1 (2016-02-03)**

• Fix a broken upload to pypi

### **7.9.68 v0.12 (2016-02-03)**

- Improve documentation
- Improve unit tests
- Improve test scripts
- Skip BaseManager attributes when encoding to JSON
- Fix the json() method for python 3
- Add Travis CI support
- Add a decode method for ProjectFile
- Make connection exceptions more explicit
- Fix ProjectLabel get and delete
- Implement ProjectMilestone.issues()
- ProjectTag supports deletion
- Implement setting release info on a tag
- Implement project triggers support
- Implement project variables support
- Add support for application settings
- Fix the 'password' requirement for User creation
- Add sudo support
- Fix project update
- Fix Project.tree()
- Add support for project builds

## **7.9.69 v0.11.1 (2016-01-17)**

- Fix discovery of parents object attrs for managers
- Support setting commit status
- Support deletion without getting the object first
- Improve the documentation

## **7.9.70 v0.11 (2016-01-09)**

- functional\_tests.sh: support python 2 and 3
- Add a get method for GitlabObject
- CLI: Add the -g short option for -gitlab
- Provide a create method for GitlabObject's
- Rename the \_created attribute \_from\_api
- More unit tests
- CLI: fix error when arguments are missing (python 3)
- Remove deprecated methods
- Implement managers to get access to resources
- Documentation improvements
- Add fork project support
- Deprecate the "old" Gitlab methods
- Add support for groups search

## **7.9.71 v0.10 (2015-12-29)**

- Implement pagination for list() (#63)
- Fix url when fetching a single MergeRequest
- Add support to update MergeRequestNotes
- API: Provide a Gitlab.from\_config method
- setup.py: require requests > = 1 (#69)
- Fix deletion of object not using 'id' as ID (#68)
- Fix GET/POST for project files
- Make 'confirm' an optional attribute for user creation
- Python 3 compatibility fixes
- Add support for group members update (#73)

## **7.9.72 v0.9.2 (2015-07-11)**

• CLI: fix the update and delete subcommands (#62)

## **7.9.73 v0.9.1 (2015-05-15)**

• Fix the setup.py script

## **7.9.74 v0.9 (2015-05-15)**

- Implement argparse library for parsing argument on CLI
- Provide unit tests and (a few) functional tests
- Provide PEP8 tests
- Use tox to run the tests
- CLI: provide a –config-file option
- Turn the gitlab module into a proper package
- Allow projects to be updated
- Use more pythonic names for some methods
- Deprecate some Gitlab object methods:
	- **–** raw\* methods should never have been exposed; replace them with \_raw\_\* methods
	- **–** setCredentials and setToken are replaced with set\_credentials and set\_token
- Sphinx: don't hardcode the version in conf.py

# **7.9.75 v0.8 (2014-10-26)**

- Better python 2.6 and python 3 support
- Timeout support in HTTP requests
- Gitlab.get() raised GitlabListError instead of GitlabGetError
- Support api-objects which don't have id in api response
- Add ProjectLabel and ProjectFile classes
- Moved url attributes to separate list
- Added list for delete attributes

# **7.9.76 v0.7 (2014-08-21)**

- Fix license classifier in setup.py
- Fix encoding error when printing to redirected output
- Fix encoding error when updating with redirected output
- Add support for UserKey listing and deletion
- Add support for branches creation and deletion
- Support state\_event in ProjectMilestone (#30)
- Support namespace/name for project id (#28)
- Fix handling of boolean values (#22)

## **7.9.77 v0.6 (2014-01-16)**

- IDs can be unicode (#15)
- ProjectMember: constructor should not create a User object
- Add support for extra parameters when listing all projects (#12)
- Projects listing: explicitly define arguments for pagination

# **7.9.78 v0.5 (2013-12-26)**

- Add SSH key for user
- Fix comments
- Add support for project events
- Support creation of projects for users
- Project: add methods for create/update/delete files
- Support projects listing: search, all, owned
- System hooks can't be updated
- Project.archive(): download tarball of the project
- Define new optional attributes for user creation
- Provide constants for access permissions in groups

# **7.9.79 v0.4 (2013-09-26)**

- Fix strings encoding (Closes #6)
- Allow to get a project commit (GitLab 6.1)
- ProjectMergeRequest: fix Note() method
- Gitlab 6.1 methods: diff, blob (commit), tree, blob (project)
- Add support for Gitlab 6.1 group members

# **7.9.80 v0.3 (2013-08-27)**

- Use PRIVATE-TOKEN header for passing the auth token
- provide an AUTHORS file
- cli: support ssl\_verify config option
- Add ssl\_verify option to Gitlab object. Defaults to True
- Correct url for merge requests API.

## **7.9.81 v0.2 (2013-08-08)**

- provide a pip requirements.txt
- drop some debug statements

### **7.9.82 v0.1 (2013-07-08)**

• Initial release

# **7.10 Release notes**

Prior to version 2.0.0 and GitHub Releases, a summary of changes was maintained in release notes. They are available below for historical purposes. For the list of current releases, including breaking changes, please see the changelog.

### **7.10.1 Changes from 1.8 to 1.9**

• ProjectMemberManager.all() and GroupMemberManager.all() now return a list of ProjectMember and GroupMember objects respectively, instead of a list of dicts.

## **7.10.2 Changes from 1.7 to 1.8**

• You can now use the query\_parameters argument in method calls to define arguments to send to the GitLab server. This allows to avoid conflicts between python-gitlab and GitLab server variables, and allows to use the python reserved keywords as GitLab arguments.

The following examples make the same GitLab request with the 2 syntaxes:

```
projects = gl.projects.list(owned=True, starred=True)
projects = gl.projects.list(query_parameters={'owned': True, 'starred': True})
```
The following example only works with the new parameter:

```
activities = gl.user_activities.list(
               query_parameters={'from': '2019-01-01'},
               all=True)
```
• Additionally the all paremeter is not sent to the GitLab anymore.

## **7.10.3 Changes from 1.5 to 1.6**

• When python-gitlab detects HTTP redirections from http to https it will raise a RedirectionError instead of a cryptic error.

Make sure to use an https:// protocol in your GitLab URL parameter if the server requires it.

### **7.10.4 Changes from 1.4 to 1.5**

- APIv3 support has been removed. Use the 1.4 release/branch if you need v3 support.
- GitLab EE features are now supported: Geo nodes, issue links, LDAP groups, project/group boards, project mirror pulling, project push rules, EE license configuration, epics.
- The GetFromListMixin class has been removed. The get() method is not available anymore for the following managers:
	- **–** UserKeyManager
- **–** DeployKeyManager
- **–** GroupAccessRequestManager
- **–** GroupIssueManager
- **–** GroupProjectManager
- **–** GroupSubgroupManager
- **–** IssueManager
- **–** ProjectCommitStatusManager
- **–** ProjectEnvironmentManager
- **–** ProjectLabelManager
- **–** ProjectPipelineJobManager
- **–** ProjectAccessRequestManager
- **–** TodoManager
- ProjectPipelineJob do not heritate from ProjectJob anymore and thus can only be listed.

#### **7.10.5 Changes from 1.3 to 1.4**

• 1.4 is the last release supporting the v3 API, and the related code will be removed in the 1.5 version.

If you are using a Gitlab server version that does not support the v4 API you can:

- **–** upgrade the server (recommended)
- **–** make sure to use version 1.4 of python-gitlab (pip install python-gitlab==1.4)

See also the [Switching to GitLab API v4 documentation.](http://python-gitlab.readthedocs.io/en/master/switching-to-v4.html)

- python-gitlab now handles the server rate limiting feature. It will pause for the required time when reaching the limit [\(documentation\)](http://python-gitlab.readthedocs.io/en/master/api-usage.html#rate-limits)
- The GetFromListMixin.get() method is deprecated and will be removed in the next python-gitlab version. The goal of this mixin/method is to provide a way to get an object by looping through a list for GitLab objects that don't support the GET method. The method [is broken](https://github.com/python-gitlab/python-gitlab/issues/499) and conflicts with the GET method now supported by some GitLab objects.

You can implement your own method with something like:

```
def get_from_list(self, id):
    for obj in self.list(as_list=False):
        if obj.get_id() == id:
            return obj
```
• The GroupMemberManager, NamespaceManager and ProjectBoardManager managers now use the GET API from GitLab instead of the GetFromListMixin.get() method.

## **7.10.6 Changes from 1.2 to 1.3**

• gitlab.Gitlab objects can be used as context managers in a with block.

## **7.10.7 Changes from 1.1 to 1.2**

- python-gitlab now respects the \*\_proxy, REQUESTS\_CA\_BUNDLE and CURL\_CA\_BUNDLE environment variables (#352)
- The following deprecated methods and objects have been removed:
	- **–** gitlab.v3.object Key and KeyManager objects: use DeployKey and DeployKeyManager instead
	- **–** gitlab.v3.objects.Project archive\_ and unarchive\_ methods
	- **–** gitlab.Gitlab credentials\_auth, token\_auth, set\_url, set\_token and set\_credentials methods. Once a Gitlab object has been created its URL and authentication information cannot be updated: create a new Gitlab object if you need to use new information
- The todo() method raises a GitlabTodoError exception on error

### **7.10.8 Changes from 1.0.2 to 1.1**

• The ProjectUser class doesn't inherit from User anymore, and the GroupProject class doesn't inherit from Project anymore. The Gitlab API doesn't provide the same set of features for these objects, so python-gitlab objects shouldn't try to workaround that.

You can create User or Project objects from ProjectUser and GroupProject objects using the id attribute:

```
for gr_project in group.projects.list():
   # lazy object creation avoids a Gitlab API request
   project = gl.projects.get(gr_project.id, lazy=True)
   project.default_branch = 'develop'
   project.save()
```
### **7.10.9 Changes from 0.21 to 1.0.0**

1.0.0 brings a stable python-gitlab API for the v4 Gitlab API. v3 is still used by default.

v4 is mostly compatible with the v3, but some important changes have been introduced. Make sure to read [Switching](http://python-gitlab.readthedocs.io/en/master/switching-to-v4.html) [to GitLab API v4.](http://python-gitlab.readthedocs.io/en/master/switching-to-v4.html)

The development focus will be v4 from now on. v3 has been deprecated by GitLab and will disappear from pythongitlab at some point.

## **7.10.10 Changes from 0.20 to 0.21**

• Initial support for the v4 API (experimental)

The support for v4 is stable enough to be tested, but some features might be broken. Please report issues to <https://github.com/python-gitlab/python-gitlab/issues/>

Be aware that the python-gitlab API for v4 objects might change in the next releases.

**Warning:** Consider defining explicitly which API version you want to use in the configuration files or in your gitlab.Gitlab instances. The default will change from v3 to v4 soon.

- Several methods have been deprecated in the gitlab.Gitlab class:
	- **–** credentials\_auth() is deprecated and will be removed. Call auth().
	- **–** token\_auth() is deprecated and will be removed. Call auth().
	- **–** set\_url() is deprecated, create a new Gitlab instance if you need an updated URL.
	- **–** set\_token() is deprecated, use the private\_token argument of the Gitlab constructor.
	- **–** set\_credentials() is deprecated, use the email and password arguments of the Gitlab constructor.
- The service listing method (ProjectServiceManager.list()) now returns a python list instead of a JSON string.

#### **7.10.11 Changes from 0.19 to 0.20**

• The projects attribute of Group objects is not a list of Project objects anymore. It is a Manager object giving access to GroupProject objects. To get the list of projects use:

group.projects.list()

Documentation: [http://python-gitlab.readthedocs.io/en/stable/gl\\_objects/groups.html#examples](http://python-gitlab.readthedocs.io/en/stable/gl_objects/groups.html#examples)

Related issue: <https://github.com/python-gitlab/python-gitlab/issues/209>

• The Key objects are deprecated in favor of the new DeployKey objects. They are exactly the same but the name makes more sense.

Documentation: [http://python-gitlab.readthedocs.io/en/stable/gl\\_objects/deploy\\_keys.html](http://python-gitlab.readthedocs.io/en/stable/gl_objects/deploy_keys.html)

Related issue: <https://github.com/python-gitlab/python-gitlab/issues/212>

# **7.11 FAQ**

### **7.11.1 General**

#### **I cannot edit the merge request / issue I've just retrieved.**

It is likely that you used a MergeRequest, GroupMergeRequest, Issue or GroupIssue object. These objects cannot be edited. But you can create a new ProjectMergeRequest or ProjectIssue object to apply changes. For example:

```
issue = ql.issues.list()[0]project = gl.projects.get(issue.project_id, lazy=True)
editable_issue = project.issues.get(issue.iid, lazy=True)
# you can now edit the object
```
See the *[merge requests example](#page-84-0)* and the *[issues examples](#page-72-0)*.

#### **How can I clone the repository of a project?**

python-gitlab does not provide an API to clone a project. You have to use a git library or call the git command.

The git URI is exposed in the ssh\_url\_to\_repo attribute of Project objects.

Example:

```
import subprocess
project = ql.projects.created(data) # or ql.projects.get(project_id)print(project.attributes) # displays all the attributes
git_url = project.ssh_url_to_repo
subprocess.call(['git', 'clone', git_url])
```
#### **Not all items are returned from the API**

If you've passed all=True (or --all via the CLI) to the API and still cannot see all items returned, use get\_all=True (or --get-all via the CLI) instead. See *[Pagination](#page-28-0)* for more details.

### **7.11.2 Common errors**

#### AttributeError **when accessing object attributes retrieved via** list()

Fetching a list of objects does not always include all attributes in the objects. To retrieve an object with all attributes, use a get() call.

Example with projects:

```
for projects in gl.projects.list():
   # Retrieve project object with all attributes
   project = gl.projects.get(project.id)
```
#### AttributeError **when accessing attributes after** save() **or** refresh()

You are most likely trying to access an attribute that was not returned by the server on the second request. Please look at the documentation in *[Attributes in updated objects](#page-30-0)* to see how to avoid this.

#### TypeError **when accessing object attributes**

When you encounter errors such as object is not iterable or object is not subscriptable when trying to access object attributes returned from the server, you are most likely trying to access an attribute that is shadowed by python-gitlab's own methods or managers.

You can use the object's attributes dictionary to access it directly instead. See the *[Gitlab Objects](#page-26-0)* section for more details on how attributes are exposed.

### **CHAPTER**

# **EIGHT**

# **INDICES AND TABLES**

- genindex
- modindex
- search

# **PYTHON MODULE INDEX**

## g

gitlab.base, [443](#page-446-0) gitlab.cli, [445](#page-448-0) gitlab.config, [446](#page-449-0) gitlab.const, [447](#page-450-0) gitlab.exceptions, [448](#page-451-0) gitlab.mixins, [466](#page-469-0) gitlab.utils, [475](#page-478-0) gitlab.v4, [443](#page-446-1) gitlab.v4.objects, [190](#page-193-0)

## **INDEX**

## Symbols

--access-level gitlab-group-access-request-approve command line option, [514](#page-517-0) gitlab-group-access-token-create command line option, [516](#page-519-0) gitlab-group-invitation-create command line option, [548](#page-551-0) gitlab-group-invitation-update command line option, [550](#page-553-0) gitlab-group-member-create command line option, [557](#page-560-0) gitlab-group-member-update command line option, [558](#page-561-0) gitlab-group-saml-group-link-create command line option, [571](#page-574-0) gitlab-project-access-request-approve command line option, [606](#page-609-0) gitlab-project-access-token-create command line option, [608](#page-611-0) gitlab-project-invitation-create command line option, [655](#page-658-0) gitlab-project-invitation-update command line option, [657](#page-660-0) gitlab-project-member-create command line option, [688](#page-691-0) gitlab-project-member-update command line option, [690](#page-693-0) gitlab-runner-create command line option, [786](#page-789-0) gitlab-runner-update command line option, [788](#page-791-0) --access-raw-diffs gitlab-project-merge-request-changes command line option, [693](#page-696-0) --action gitlab-event-list command line option, [501](#page-504-0) gitlab-project-event-list command line option, [644](#page-647-0) gitlab-todo-list command line option, [795](#page-798-0) gitlab-user-event-list command line

option, [807](#page-810-0) --actions gitlab-project-commit-create command line option, [625](#page-628-0) --active gitlab-project-pipeline-schedule-create command line option, [735](#page-738-0) gitlab-project-pipeline-schedule-update command line option, [737](#page-740-0) gitlab-runner-create command line option, [786](#page-789-0) gitlab-runner-update command line option, [787](#page-790-0) gitlab-user-list command line option, [801](#page-804-0) --admin gitlab-user-create command line option, [800](#page-803-0) gitlab-user-update command line option, [803](#page-806-0) --after gitlab-event-list command line option, [501](#page-504-0) gitlab-project-event-list command line option, [644](#page-647-0) gitlab-user-event-list command line option, [807](#page-810-0) --after-sign-out-path gitlab-application-settings-update command line option, [487](#page-490-0) --all gitlab-application-list command line option, [482](#page-485-0) gitlab-audit-event-list command line option, [489](#page-492-0) gitlab-broadcast-message-list command line option, [490](#page-493-0) gitlab-bulk-import-all-entity-list command line option, [492](#page-495-0) gitlab-bulk-import-entity-list command line option, [493](#page-496-0) gitlab-bulk-import-list command line option, [492](#page-495-0)

gitlab-current-user-email-list command line option, [496](#page-499-0) gitlab-current-user-gpg-key-list command line option, [497](#page-500-0) gitlab-current-user-key-list command line option, [498](#page-501-0) gitlab-deploy-key-list command line option, [499](#page-502-0) gitlab-deploy-token-list command line option, [500](#page-503-0) gitlab-dockerfile-list command line option, [501](#page-504-0) gitlab-event-list command line option, [502](#page-505-0) gitlab-feature-list command line option, [502](#page-505-0) gitlab-geo-node-list command line option, [505](#page-508-0) gitlab-gitignore-list command line option, [506](#page-509-0) gitlab-gitlabciyml-list command line option, [507](#page-510-0) gitlab-group-access-request-list command line option, [515](#page-518-0) gitlab-group-access-token-list command line option, [517](#page-520-0) gitlab-group-audit-event-list command line option, [518](#page-521-0) gitlab-group-badge-list command line option, [519](#page-522-0) gitlab-group-billable-member-list command line option, [521](#page-524-0) gitlab-group-billable-member-membership-list gitlab-group-saml-group-link-list command line option, [521](#page-524-0) gitlab-group-board-list command line option, [523](#page-526-0) gitlab-group-board-list-list command line option, [525](#page-528-0) gitlab-group-cluster-list command line option, [527](#page-530-0) gitlab-group-custom-attribute-list command line option, [529](#page-532-0) gitlab-group-deploy-token-list command line option, [530](#page-533-0) gitlab-group-descendant-group-list command line option, [531](#page-534-0) gitlab-group-epic-award-emoji-list command line option, [536](#page-539-0) gitlab-group-epic-issue-list command line option, [539](#page-542-0) gitlab-group-epic-list command line option, [533](#page-536-0) gitlab-group-epic-note-award-emoji-list command line option, [543](#page-546-0)

gitlab-group-epic-note-list command line option, [541](#page-544-0) gitlab-group-epic-resource-label-event-list command line option, [544](#page-547-0) gitlab-group-hook-list command line option, [547](#page-550-0) gitlab-group-invitation-list command line option, [550](#page-553-0) gitlab-group-issue-list command line option, [551](#page-554-0) gitlab-group-iteration-list command line option, [552](#page-555-0) gitlab-group-label-list command line option, [554](#page-557-0) gitlab-group-ldap-group-link-list command line option, [556](#page-559-0) gitlab-group-list command line option, [511](#page-514-0) gitlab-group-member-all-list command line option, [559](#page-562-0) gitlab-group-member-list command line option, [558](#page-561-0) gitlab-group-merge-request-list command line option, [561](#page-564-0) gitlab-group-milestone-list command line option, [563](#page-566-0) gitlab-group-package-list command line option, [566](#page-569-0) gitlab-group-project-list command line option, [567](#page-570-0) gitlab-group-runner-list command line option, [570](#page-573-0) command line option, [572](#page-575-0) gitlab-group-subgroup-list command line option, [573](#page-576-0) gitlab-group-variable-list command line option, [574](#page-577-0) gitlab-group-wiki-list command line option, [576](#page-579-0) gitlab-hook-list command line option, [578](#page-581-0) gitlab-issue-list command line option, [579](#page-582-0) gitlab-ldap-group-list command line option, [581](#page-584-0) gitlab-license-list command line option, [581](#page-584-0) gitlab-merge-request-list command line option, [583](#page-586-0) gitlab-namespace-list command line option, [584](#page-587-0) gitlab-pages-domain-list command line option, [586](#page-589-0)

gitlab-personal-access-token-list

command line option, [587](#page-590-0) gitlab-project-access-request-list command line option, [607](#page-610-0) gitlab-project-access-token-list command line option, [609](#page-612-0) gitlab-project-approval-rule-list command line option, [611](#page-614-0) gitlab-project-audit-event-list command line option, [614](#page-617-0) gitlab-project-badge-list command line option, [615](#page-618-0) gitlab-project-board-list command line option, [617](#page-620-0) gitlab-project-board-list-list command line option, [619](#page-622-0) gitlab-project-branch-list command line option, [621](#page-624-0) gitlab-project-cluster-list command line option, [624](#page-627-0) gitlab-project-commit-comment-list command line option, [629](#page-632-0) gitlab-project-commit-discussion-list command line option, [630](#page-633-0) gitlab-project-commit-list command line option, [627](#page-630-0) gitlab-project-commit-status-list command line option, [634](#page-637-0) gitlab-project-custom-attribute-list command line option, [635](#page-638-0) gitlab-project-deploy-token-list command line option, [636](#page-639-0) gitlab-project-deployment-list command line option, [638](#page-641-0) gitlab-project-deployment-merge-request-list gitlab-project-merge-request-list command line option, [641](#page-644-0) gitlab-project-environment-list command line option, [643](#page-646-0) gitlab-project-event-list command line option, [644](#page-647-0) gitlab-project-fork-list command line option, [649](#page-652-0) gitlab-project-hook-list command line option, [651](#page-654-0) gitlab-project-integration-list command line option, [654](#page-657-0) gitlab-project-invitation-list command line option, [656](#page-659-0) gitlab-project-issue-award-emoji-list command line option, [666](#page-669-0) gitlab-project-issue-discussion-list command line option, [668](#page-671-0) gitlab-project-issue-link-list command line option, [671](#page-674-0) gitlab-project-issue-list command line

option, [660](#page-663-0) gitlab-project-issue-note-award-emoji-list command line option, [675](#page-678-0) gitlab-project-issue-note-list command line option, [673](#page-676-0) gitlab-project-issue-resource-iteration-event-list command line option, [676](#page-679-0) gitlab-project-issue-resource-label-event-list command line option, [677](#page-680-0) gitlab-project-issue-resource-milestone-event-list command line option, [678](#page-681-0) gitlab-project-issue-resource-state-event-list command line option, [679](#page-682-0) gitlab-project-job-list command line option, [682](#page-685-0) gitlab-project-key-list command line option, [685](#page-688-0) gitlab-project-label-list command line option, [687](#page-690-0) gitlab-project-list command line option, [595](#page-598-0) gitlab-project-member-all-list command line option, [691](#page-694-0) gitlab-project-member-list command line option, [689](#page-692-0) gitlab-project-merge-request-approval-rule-list command line option, [704](#page-707-0) gitlab-project-merge-request-award-emoji-list command line option, [708](#page-711-0) gitlab-project-merge-request-diff-list command line option, [709](#page-712-0) gitlab-project-merge-request-discussion-list command line option, [710](#page-713-0) command line option, [697](#page-700-0) gitlab-project-merge-request-note-award-emoji-list command line option, [717](#page-720-0) gitlab-project-merge-request-note-list command line option, [714](#page-717-0) gitlab-project-merge-request-pipeline-list command line option, [717](#page-720-0) gitlab-project-merge-request-resource-label-event-list command line option, [718](#page-721-0) gitlab-project-merge-request-resource-milestone-event-list command line option, [719](#page-722-0) gitlab-project-merge-request-resource-state-event-list command line option, [720](#page-723-0) gitlab-project-merge-train-list command line option, [721](#page-724-0) gitlab-project-milestone-list command line option, [723](#page-726-0) gitlab-project-note-list command line option, [725](#page-728-0) gitlab-project-package-file-list

command line option, [728](#page-731-0) gitlab-project-package-list command line option, [728](#page-731-0) gitlab-project-pages-domain-list command line option, [730](#page-733-0) gitlab-project-pipeline-bridge-list command line option, [733](#page-736-0) gitlab-project-pipeline-job-list command line option, [734](#page-737-0) gitlab-project-pipeline-list command line option, [733](#page-736-0) gitlab-project-pipeline-schedule-list command line option, [736](#page-739-0) gitlab-project-pipeline-schedule-pipeline-list gitlab-runner-list command line option, command line option, [738](#page-741-0) gitlab-project-pipeline-variable-list command line option, [741](#page-744-0) gitlab-project-protected-branch-list command line option, [743](#page-746-0) gitlab-project-protected-environment-list command line option, [745](#page-748-0) gitlab-project-protected-tag-list command line option, [746](#page-749-0) gitlab-project-registry-repository-list command line option, [749](#page-752-0) gitlab-project-registry-tag-list command line option, [751](#page-754-0) gitlab-project-release-link-list command line option, [755](#page-758-0) gitlab-project-release-list command line option, [753](#page-756-0) gitlab-project-remote-mirror-list command line option, [757](#page-760-0) gitlab-project-resource-group-list command line option, [758](#page-761-0) gitlab-project-resource-group-upcoming-job-list command line option, [759](#page-762-0) gitlab-project-runner-list command line option, [760](#page-763-0) gitlab-project-secure-file-list command line option, [762](#page-765-0) gitlab-project-service-list command line option, [764](#page-767-0) gitlab-project-snippet-award-emoji-list command line option, [768](#page-771-0) gitlab-project-snippet-discussion-list command line option, [770](#page-773-0) gitlab-project-snippet-list command line option, [766](#page-769-0) gitlab-project-snippet-note-award-emoji-list command line option, [776](#page-779-0) gitlab-project-snippet-note-list command line option, [774](#page-777-0) gitlab-project-tag-list command line

option, [778](#page-781-0) gitlab-project-trigger-list command line option, [779](#page-782-0) gitlab-project-user-list command line option, [780](#page-783-0) gitlab-project-variable-list command line option, [782](#page-785-0) gitlab-project-wiki-list command line option, [784](#page-787-0) gitlab-runner-all-list command line option, [788](#page-791-0) gitlab-runner-job-list command line option, [789](#page-792-0) [787](#page-790-0) gitlab-shared-project-list command line option, [790](#page-793-0) gitlab-snippet-list command line option, [792](#page-795-0) gitlab-starred-project-list command line option, [794](#page-797-0) gitlab-todo-list command line option, [795](#page-798-0) gitlab-topic-list command line option, [797](#page-800-0) gitlab-user-activities-list command line option, [804](#page-807-0) gitlab-user-custom-attribute-list command line option, [805](#page-808-0) gitlab-user-email-list command line option, [807](#page-810-0) gitlab-user-event-list command line option, [808](#page-811-0) gitlab-user-gpg-key-list command line option, [809](#page-812-0) gitlab-user-impersonation-token-list command line option, [811](#page-814-0) gitlab-user-key-list command line option, [812](#page-815-0) gitlab-user-list command line option, [802](#page-805-0) gitlab-user-membership-list command line option, [813](#page-816-0) gitlab-user-project-list command line option, [816](#page-819-0) gitlab-variable-list command line option, [818](#page-821-0) --all-available gitlab-group-descendant-group-list command line option, [531](#page-534-0) gitlab-group-list command line option, [510](#page-513-0) gitlab-group-subgroup-list command line option, [572](#page-575-0) --allow-collaboration gitlab-project-merge-request-create

command line option, [694](#page-697-0) --allow-local-requests-from-hooks-and-services gitlab-application-settings-update command line option, [487](#page-490-0) --allow-local-requests-from-system-hooks gitlab-application-settings-update command line option, [488](#page-491-0) gitlab-application-settings-update command line option, [488](#page-491-0) --allow-maintainer-to-push gitlab-project-merge-request-create command line option, [694](#page-697-0) gitlab-project-merge-request-update command line option, [701](#page-704-0) --allow-merge-on-skipped-pipeline gitlab-project-create command line option, [590](#page-593-0) gitlab-project-update command line option, [603](#page-606-0) --allowed-to-merge gitlab-project-protected-branch-create command line option, [742](#page-745-0) --allowed-to-push gitlab-project-protected-branch-create command line option, [742](#page-745-0) --allowed-to-unprotect gitlab-project-protected-branch-create command line option, [742](#page-745-0) --analytics-access-level gitlab-project-create command line option, [590](#page-593-0) gitlab-project-update command line option, [603](#page-606-0) --api-version gitlab command line option, [481](#page-484-0) --approval-project-rule-id gitlab-project-merge-request-approval-rule-create line option, [793](#page-796-0) command line option, [703](#page-706-0) --approval-rule-id gitlab-project-merge-request-approval-rule<mark>-updaté</mark>act-path command line option, [705](#page-708-0) --approval-rules gitlab-project-protected-environment-create command line option, [744](#page-747-0) --approvals-before-merge gitlab-project-approval-update command line option, [610](#page-613-0) gitlab-project-create command line option, [590](#page-593-0) gitlab-project-merge-request-create command line option, [694](#page-697-0) gitlab-project-update command line option, [603](#page-606-0)

--allow-local-requests-from-web-hooks-and-services gitlab-project-merge-request-approval-update --approvals-required gitlab-project-approval-rule-create command line option, [611](#page-614-0) gitlab-project-merge-request-approval-rule-create command line option, [703](#page-706-0) gitlab-project-merge-request-approval-rule-update command line option, [705](#page-708-0) command line option, [702](#page-705-0) --approved-by-ids gitlab-group-merge-request-list command line option, [561](#page-564-0) gitlab-merge-request-list command line option, [583](#page-586-0) gitlab-project-deployment-merge-request-list command line option, [640](#page-643-0) gitlab-project-merge-request-list command line option, [696](#page-699-0) --approver-ids gitlab-group-merge-request-list command line option, [561](#page-564-0) gitlab-merge-request-list command line option, [583](#page-586-0) gitlab-project-deployment-merge-request-list command line option, [640](#page-643-0) gitlab-project-merge-request-list command line option, [696](#page-699-0) --archived gitlab-group-project-list command line option, [567](#page-570-0) gitlab-project-fork-list command line option, [649](#page-652-0) gitlab-project-list command line option, [594](#page-597-0) gitlab-shared-project-list command line option, [790](#page-793-0) gitlab-starred-project-list command gitlab-user-project-list command line option, [815](#page-818-0) gitlab-project-artifact command line option, [588](#page-591-0) gitlab-project-artifact-raw command line option, [613](#page-616-0) --asset-proxy-allowlist gitlab-application-settings-update command line option, [487](#page-490-0) --asset-proxy-enabled gitlab-application-settings-update command line option, [487](#page-490-0) --asset-proxy-url gitlab-application-settings-update command line option, [487](#page-490-0)

--asset-proxy-whitelist gitlab-application-settings-update command line option, [487](#page-490-0) --assets gitlab-project-release-create command line option, [752](#page-755-0) --assignee-id gitlab-group-issue-list command line option, [551](#page-554-0) gitlab-group-merge-request-list command line option, [561](#page-564-0) gitlab-issue-list command line option, [579](#page-582-0) gitlab-merge-request-list command line option, [583](#page-586-0) command line option, [640](#page-643-0) gitlab-project-issue-create command line option, [658](#page-661-0) gitlab-project-issue-list command line option, [660](#page-663-0) gitlab-project-issue-update command line option, [664](#page-667-0) gitlab-project-merge-request-create command line option, [694](#page-697-0) gitlab-project-merge-request-list command line option, [696](#page-699-0) gitlab-project-merge-request-update command line option, [701](#page-704-0) --assignee-ids gitlab-project-issue-create command line option, [658](#page-661-0) gitlab-project-issue-update command line option, [664](#page-667-0) gitlab-project-merge-request-create command line option, [694](#page-697-0) --author-email gitlab-project-commit-create command line option, [625](#page-628-0) gitlab-project-file-create command line option, [646](#page-649-0) gitlab-project-file-update command line option, [648](#page-651-0) --author-email-regex gitlab-group-push-rules-create command line option, [568](#page-571-0) gitlab-group-push-rules-update command line option, [569](#page-572-0) gitlab-project-push-rules-create command line option, [747](#page-750-0) gitlab-project-push-rules-update command line option, [748](#page-751-0) --author-id gitlab-group-epic-list command line

gitlab-project-deployment-merge-request-list gitlab-todo-list command line option, [795](#page-798-0) option, [533](#page-536-0) gitlab-group-issue-list command line option, [551](#page-554-0) gitlab-group-merge-request-list command line option, [561](#page-564-0) gitlab-issue-list command line option, [579](#page-582-0) gitlab-merge-request-list command line option, [583](#page-586-0) gitlab-project-deployment-merge-request-list command line option, [640](#page-643-0) gitlab-project-issue-list command line option, [660](#page-663-0) gitlab-project-merge-request-list command line option, [696](#page-699-0) --author-name gitlab-project-commit-create command line option, [626](#page-629-0) gitlab-project-file-create command line option, [646](#page-649-0) gitlab-project-file-update command line option, [648](#page-651-0) --author-username gitlab-merge-request-list command line option, [583](#page-586-0) gitlab-project-deployment-merge-request-list command line option, [640](#page-643-0) --auto-cancel-pending-pipelines gitlab-project-create command line option, [590](#page-593-0) gitlab-project-update command line option, [603](#page-606-0) --auto-devops-deploy-strategy gitlab-project-create command line option, [590](#page-593-0) gitlab-project-update command line option, [603](#page-606-0) --auto-devops-enabled gitlab-group-create command line option, [509](#page-512-0) gitlab-group-update command line option, [513](#page-516-0) gitlab-project-create command line option, [591](#page-594-0) gitlab-project-update command line option, [603](#page-606-0) --autoclose-referenced-issues gitlab-project-create command line option, [591](#page-594-0) gitlab-project-update command line option, [603](#page-606-0) --avatar gitlab-group-create command line option,

[509](#page-512-0) gitlab-group-update command line option, [514](#page-517-0) gitlab-project-create command line option, [591](#page-594-0) gitlab-project-update command line option, [603](#page-606-0) gitlab-topic-create command line option, [796](#page-799-0) gitlab-topic-update command line option, [797](#page-800-0) gitlab-user-create command line option, [800](#page-803-0) gitlab-user-update command line option, [804](#page-807-0) --before gitlab-event-list command line option, [501](#page-504-0) gitlab-project-event-list command line option, [644](#page-647-0) gitlab-user-event-list command line option, [807](#page-810-0)  $-$ hio gitlab-user-create command line option, [799](#page-802-0) gitlab-user-update command line option, [803](#page-806-0) --blocked gitlab-user-list command line option, [801](#page-804-0) --board-id gitlab-group-board-list-create command line option, [524](#page-527-0) gitlab-group-board-list-delete command line option, [524](#page-527-0) gitlab-group-board-list-get command line option, [524](#page-527-0) gitlab-group-board-list-list command line option, [525](#page-528-0) gitlab-group-board-list-update command line option, [525](#page-528-0) gitlab-project-board-list-create command line option, [618](#page-621-0) gitlab-project-board-list-delete command line option, [618](#page-621-0) gitlab-project-board-list-get command line option, [618](#page-621-0) gitlab-project-board-list-list command line option, [619](#page-622-0) gitlab-project-board-list-update command line option, [619](#page-622-0) --body gitlab-group-epic-discussion-note-create command line option, [536](#page-539-0) gitlab-group-epic-discussion-note-update

command line option, [537](#page-540-0) gitlab-group-epic-note-create command line option, [540](#page-543-0) gitlab-group-epic-note-update command line option, [541](#page-544-0) gitlab-project-commit-discussion-create command line option, [630](#page-633-0) gitlab-project-commit-discussion-note-create command line option, [631](#page-634-0) gitlab-project-commit-discussion-note-update command line option, [632](#page-635-0) gitlab-project-issue-discussion-create command line option, [667](#page-670-0) gitlab-project-issue-discussion-note-create command line option, [668](#page-671-0) gitlab-project-issue-discussion-note-update command line option, [670](#page-673-0) gitlab-project-issue-note-create command line option, [671](#page-674-0) gitlab-project-issue-note-update command line option, [673](#page-676-0) gitlab-project-merge-request-discussion-create command line option, [709](#page-712-0) gitlab-project-merge-request-discussion-note-create command line option, [711](#page-714-0) gitlab-project-merge-request-discussion-note-update command line option, [712](#page-715-0) gitlab-project-merge-request-note-create command line option, [713](#page-716-0) gitlab-project-merge-request-note-update command line option, [715](#page-718-0) gitlab-project-snippet-discussion-create command line option, [769](#page-772-0) gitlab-project-snippet-discussion-note-create command line option, [771](#page-774-0) gitlab-project-snippet-discussion-note-update command line option, [772](#page-775-0) gitlab-project-snippet-note-create command line option, [772](#page-775-0) gitlab-project-snippet-note-update command line option, [774](#page-777-0) --branch gitlab-project-branch-create command line option, [620](#page-623-0) gitlab-project-commit-cherry-pick command line option, [625](#page-628-0) gitlab-project-commit-create command line option, [625](#page-628-0) gitlab-project-commit-revert command line option, [628](#page-631-0) gitlab-project-file-create command line option, [646](#page-649-0)

gitlab-project-file-delete command line option, [647](#page-650-0)

gitlab-project-file-update command line option, [648](#page-651-0) gitlab-project-update-submodule command line option, [605](#page-608-0) --branch-name-regex gitlab-group-push-rules-create command line option, [568](#page-571-0) gitlab-group-push-rules-update command line option, [569](#page-572-0) gitlab-project-push-rules-create command line option, [747](#page-750-0) gitlab-project-push-rules-update command line option, [748](#page-751-0) --build-coverage-regex gitlab-project-create command line option, [591](#page-594-0) gitlab-project-update command line option, [603](#page-606-0) --build-git-strategy gitlab-project-create command line option, [591](#page-594-0) gitlab-project-update command line option, [603](#page-606-0) --build-timeout gitlab-project-create command line option, [591](#page-594-0) gitlab-project-update command line option, [603](#page-606-0) --builds-access-level gitlab-project-create command line option, [591](#page-594-0) gitlab-project-update command line option, [603](#page-606-0) --builds-enabled gitlab-user-project-create command line option, [814](#page-817-0) --bulk-import-id gitlab-bulk-import-entity-get command line option, [493](#page-496-0) gitlab-bulk-import-entity-list command line option, [493](#page-496-0) --can-create-group gitlab-user-create command line option, [800](#page-803-0) gitlab-user-update command line option, [803](#page-806-0) --can-push gitlab-project-key-create command line option, [684](#page-687-0) gitlab-project-key-update command line option, [685](#page-688-0) --certificate gitlab-project-pages-domain-create command line option, [729](#page-732-0)

gitlab-project-pages-domain-update command line option, [730](#page-733-0) --ci-allow-fork-pipelines-to-run-in-parent-project gitlab-project-update command line option, [603](#page-606-0) --ci-config-path gitlab-project-create command line option, [591](#page-594-0) gitlab-project-update command line option, [603](#page-606-0) --ci-default-git-depth gitlab-project-update command line option, [603](#page-606-0) --ci-forward-deployment-enabled gitlab-project-update command line option, [603](#page-606-0) --ci-separated-caches gitlab-project-update command line option, [603](#page-606-0) --close-issue gitlab-group-notification-settings-update command line option, [565](#page-568-0) gitlab-notification-settings-update command line option, [585](#page-588-0) gitlab-project-notification-settings-update command line option, [726](#page-729-0) --close-merge-request gitlab-group-notification-settings-update command line option, [565](#page-568-0) gitlab-notification-settings-update command line option, [586](#page-589-0) gitlab-project-notification-settings-update command line option, [726](#page-729-0)  $---cn$ gitlab-group-add-ldap-group-link command line option, [508](#page-511-0) gitlab-group-delete-ldap-group-link command line option, [510](#page-513-0) --code-owner-approval-required gitlab-project-protected-branch-create command line option, [742](#page-745-0) --color gitlab-broadcast-message-create command line option, [489](#page-492-0) gitlab-broadcast-message-update command line option, [491](#page-494-0) gitlab-group-label-create command line option, [553](#page-556-0) gitlab-group-label-update command line option, [555](#page-558-0) gitlab-project-label-create command line option, [686](#page-689-0) gitlab-project-label-update command line option, [688](#page-691-0)

--color-scheme-id gitlab-user-create command line option, [800](#page-803-0) gitlab-user-update command line option, [804](#page-807-0) --comment gitlab-project-deployment-approval command line option, [637](#page-640-0) --commit-committer-check gitlab-group-push-rules-create command line option, [568](#page-571-0) gitlab-group-push-rules-update command line option, [569](#page-572-0) gitlab-project-push-rules-create command line option, [747](#page-750-0) gitlab-project-push-rules-update command line option, [748](#page-751-0) --commit-id gitlab-project-commit-comment-create command line option, [628](#page-631-0) gitlab-project-commit-comment-list command line option, [629](#page-632-0) gitlab-project-commit-discussion-create command line option, [630](#page-633-0) gitlab-project-commit-discussion-get command line option, [630](#page-633-0) gitlab-project-commit-discussion-list command line option, [630](#page-633-0) gitlab-project-commit-discussion-note-create gitlab-project-hook-create command line command line option, [631](#page-634-0) gitlab-project-commit-discussion-note-delete gitlab-project-hook-update command line command line option, [631](#page-634-0) gitlab-project-commit-discussion-note-get --confidential-note-events command line option, [632](#page-635-0) gitlab-project-commit-discussion-note-update command line option, [632](#page-635-0) gitlab-project-commit-status-create command line option, [633](#page-636-0) gitlab-project-commit-status-list command line option, [634](#page-637-0) --commit-message gitlab-project-commit-create command line option, [625](#page-628-0) gitlab-project-file-create command line option, [646](#page-649-0) gitlab-project-file-delete command line option, [647](#page-650-0) gitlab-project-file-update command line option, [648](#page-651-0) --commit-message-negative-regex gitlab-group-push-rules-create command line option, [568](#page-571-0) gitlab-group-push-rules-update command line option, [569](#page-572-0)

gitlab-project-push-rules-create command line option, [747](#page-750-0) gitlab-project-push-rules-update command line option, [748](#page-751-0) --commit-message-regex gitlab-group-push-rules-create command line option, [568](#page-571-0) gitlab-group-push-rules-update command line option, [569](#page-572-0) gitlab-project-push-rules-create command line option, [747](#page-750-0) gitlab-project-push-rules-update command line option, [748](#page-751-0) --commit-sha gitlab-project-update-submodule command line option, [605](#page-608-0) --confidential gitlab-application-create command line option, [482](#page-485-0) gitlab-project-issue-create command line option, [658](#page-661-0) gitlab-project-issue-update command line option, [664](#page-667-0) --confidential-issues-events gitlab-group-hook-create command line option, [545](#page-548-0) gitlab-group-hook-update command line option, [547](#page-550-0) option, [650](#page-653-0) option, [652](#page-655-0) gitlab-group-hook-create command line option, [545](#page-548-0) gitlab-group-hook-update command line option, [547](#page-550-0) --config-file gitlab command line option, [480](#page-483-0) --configuration gitlab-bulk-import-create command line option, [491](#page-494-0) --container-expiration-policy-attributes gitlab-project-create command line option, [591](#page-594-0) gitlab-project-update command line option, [603](#page-606-0) --container-registry-access-level gitlab-project-create command line option, [591](#page-594-0) gitlab-project-update command line option, [603](#page-606-0) --container-registry-enabled gitlab-project-create command line

option, [591](#page-594-0) gitlab-project-update command line option, [603](#page-606-0) --container-registry-token-expire-delay gitlab-application-settings-update command line option, [487](#page-490-0) --content gitlab-ci-lint-create command line option, [494](#page-497-0) gitlab-ci-lint-validate command line option, [494](#page-497-0) gitlab-group-wiki-create command line option, [575](#page-578-0) gitlab-group-wiki-update command line option, [577](#page-580-0) gitlab-project-ci-lint-create command line option, [621](#page-624-0) gitlab-project-ci-lint-validate command line option, [622](#page-625-0) gitlab-project-file-create command line option, [646](#page-649-0) gitlab-project-file-update command line option, [648](#page-651-0) gitlab-project-snippet-create command line option, [765](#page-768-0) gitlab-project-snippet-update command line option, [766](#page-769-0) gitlab-project-wiki-create command line option, [783](#page-786-0) gitlab-project-wiki-update command line option, [785](#page-788-0) gitlab-snippet-create command line option, [791](#page-794-0) gitlab-snippet-update command line option, [793](#page-796-0) --context gitlab-project-commit-status-create command line option, [633](#page-636-0) --coverage gitlab-project-commit-status-create command line option, [633](#page-636-0) --create-access-level gitlab-project-protected-tag-create command line option, [745](#page-748-0) --created-after gitlab-audit-event-list command line option, [489](#page-492-0) gitlab-group-audit-event-list command line option, [517](#page-520-0) gitlab-group-issue-list command line option, [551](#page-554-0) gitlab-group-merge-request-list command line option, [560](#page-563-0) gitlab-issue-list command line option,

[579](#page-582-0)

gitlab-merge-request-list command line option, [583](#page-586-0) gitlab-project-audit-event-list command line option, [614](#page-617-0) gitlab-project-deployment-merge-request-list command line option, [640](#page-643-0) gitlab-project-issue-list command line option, [660](#page-663-0) gitlab-project-merge-request-list command line option, [696](#page-699-0) --created-at gitlab-application-settings-update command line option, [486](#page-489-0) gitlab-group-epic-discussion-note-create command line option, [536](#page-539-0) gitlab-group-epic-note-create command line option, [540](#page-543-0) gitlab-project-commit-discussion-create command line option, [630](#page-633-0) gitlab-project-commit-discussion-note-create command line option, [631](#page-634-0) gitlab-project-issue-create command line option, [658](#page-661-0) gitlab-project-issue-discussion-create command line option, [667](#page-670-0) gitlab-project-issue-discussion-note-create command line option, [668](#page-671-0) gitlab-project-issue-note-create command line option, [671](#page-674-0) gitlab-project-merge-request-discussion-create command line option, [709](#page-712-0) gitlab-project-merge-request-discussion-note-create command line option, [711](#page-714-0) gitlab-project-snippet-discussion-create command line option, [769](#page-772-0) gitlab-project-snippet-discussion-note-create command line option, [771](#page-774-0) --created-before gitlab-audit-event-list command line option, [489](#page-492-0) gitlab-group-audit-event-list command line option, [517](#page-520-0) gitlab-group-issue-list command line option, [551](#page-554-0) gitlab-group-merge-request-list command line option, [560](#page-563-0) gitlab-issue-list command line option, [579](#page-582-0) gitlab-merge-request-list command line option, [583](#page-586-0) gitlab-project-audit-event-list command line option, [614](#page-617-0) gitlab-project-deployment-merge-request-list

command line option, [640](#page-643-0) gitlab-project-issue-list command line option, [660](#page-663-0) gitlab-project-merge-request-list command line option, [696](#page-699-0) --cron gitlab-project-pipeline-schedule-create command line option, [735](#page-738-0) gitlab-project-pipeline-schedule-update command line option, [737](#page-740-0) --cron-timezone gitlab-project-pipeline-schedule-create command line option, [735](#page-738-0) gitlab-project-pipeline-schedule-update command line option, [737](#page-740-0) --custom-attributes gitlab-user-list command line option, [801](#page-804-0) --debug gitlab command line option, [480](#page-483-0) --default-branch gitlab-project-create command line option, [591](#page-594-0) gitlab-project-update command line option, [603](#page-606-0) gitlab-user-project-create command line option, [814](#page-817-0) --default-branch-protection gitlab-application-settings-update command line option, [486](#page-489-0) gitlab-group-create command line option, [509](#page-512-0) gitlab-group-update command line option, [514](#page-517-0) --default-group-visibility gitlab-application-settings-update command line option, [486](#page-489-0) --default-project-visibility gitlab-application-settings-update command line option, [486](#page-489-0) --default-projects-limit gitlab-application-settings-update command line option, [486](#page-489-0) --default-snippet-visibility gitlab-application-settings-update command line option, [486](#page-489-0) --deny-delete-tag gitlab-group-push-rules-create command line option, [568](#page-571-0) gitlab-group-push-rules-update command line option, [569](#page-572-0) gitlab-project-push-rules-create command line option, [747](#page-750-0) gitlab-project-push-rules-update command line option, [748](#page-751-0)

--deploy-access-levels gitlab-project-protected-environment-create command line option, [743](#page-746-0) --deployed-after gitlab-merge-request-list command line option, [583](#page-586-0) gitlab-project-deployment-merge-request-list command line option, [641](#page-644-0) --deployed-before gitlab-merge-request-list command line option, [583](#page-586-0) gitlab-project-deployment-merge-request-list command line option, [641](#page-644-0) --deployment-events gitlab-group-hook-create command line option, [545](#page-548-0) gitlab-group-hook-update command line option, [547](#page-550-0) --deployment-id gitlab-project-deployment-merge-request-list command line option, [640](#page-643-0) --description gitlab-application-appearance-update command line option, [483](#page-486-0) gitlab-group-create command line option, [509](#page-512-0) gitlab-group-epic-create command line option, [532](#page-535-0) gitlab-group-epic-update command line option, [534](#page-537-0) gitlab-group-label-create command line option, [553](#page-556-0) gitlab-group-label-update command line option, [555](#page-558-0) gitlab-group-milestone-create command line option, [562](#page-565-0) gitlab-group-milestone-update command line option, [564](#page-567-0) gitlab-group-update command line option, [513](#page-516-0) gitlab-project-commit-status-create command line option, [633](#page-636-0) gitlab-project-create command line option, [591](#page-594-0) gitlab-project-export-create command line option, [645](#page-648-0) gitlab-project-issue-create command line option, [658](#page-661-0) gitlab-project-issue-update command line option, [664](#page-667-0) gitlab-project-label-create command line option, [686](#page-689-0) gitlab-project-label-update command line option, [688](#page-691-0)

```
gitlab-project-merge-request-create
       command line option, 694
   gitlab-project-merge-request-update
       command line option, 701
   gitlab-project-milestone-create command
       line option, 722
   gitlab-project-milestone-update command
       line option, 724
   gitlab-project-pipeline-schedule-create
       command line option, 735
   gitlab-project-pipeline-schedule-update
       command line option, 737
   gitlab-project-release-create command
       line option, 752
   gitlab-project-release-update command
       line option, 753
   gitlab-project-snippet-create command
       line option, 765
   gitlab-project-snippet-update command
       line option, 766
   gitlab-project-trigger-create command
       line option, 778
   gitlab-project-trigger-update command
       line option, 780
   gitlab-project-update command line
       option, 603
   gitlab-runner-create command line
       option, 786
   gitlab-runner-update command line
       option, 787
   gitlab-topic-create command line option,
       796
   gitlab-topic-update command line option,
       797
   gitlab-user-project-create command line
       option, 814
--disable-overriding-approvers-per-merge-request
   gitlab-project-approval-update command
       line option, 610
--disabled-oauth-sign-in-sources
   gitlab-application-settings-update
       command line option, 486
--discussion-id
   gitlab-group-epic-discussion-note-create
       command line option, 536
   gitlab-group-epic-discussion-note-delete
       command line option, 536
   gitlab-group-epic-discussion-note-get
       command line option, 537
   gitlab-group-epic-discussion-note-update
       command line option, 537
   gitlab-project-commit-discussion-note-create
       command line option, 631
   gitlab-project-commit-discussion-note-delete
```
command line option, [632](#page-635-0) gitlab-project-commit-discussion-note-get command line option, [632](#page-635-0) gitlab-project-commit-discussion-note-update command line option, [632](#page-635-0) gitlab-project-issue-discussion-note-create command line option, [668](#page-671-0) gitlab-project-issue-discussion-note-delete command line option, [669](#page-672-0) gitlab-project-issue-discussion-note-get command line option, [669](#page-672-0) gitlab-project-issue-discussion-note-update command line option, [670](#page-673-0) gitlab-project-merge-request-discussion-note-create command line option, [711](#page-714-0) gitlab-project-merge-request-discussion-note-delete command line option, [712](#page-715-0) gitlab-project-merge-request-discussion-note-get command line option, [712](#page-715-0) gitlab-project-merge-request-discussion-note-update command line option, [712](#page-715-0) gitlab-project-snippet-discussion-note-create command line option, [771](#page-774-0) gitlab-project-snippet-discussion-note-delete command line option, [771](#page-774-0) gitlab-project-snippet-discussion-note-get command line option, [771](#page-774-0) gitlab-project-snippet-discussion-note-update command line option, [772](#page-775-0) --discussion-locked gitlab-project-issue-update command line option, [664](#page-667-0) gitlab-project-merge-request-update command line option, [701](#page-704-0) --discussion-to-resolve gitlab-project-issue-create command line option, [658](#page-661-0) --domain gitlab-group-cluster-create command line option, [526](#page-529-0) gitlab-group-cluster-update command line option, [527](#page-530-0) gitlab-project-cluster-create command line option, [623](#page-626-0) gitlab-project-cluster-update command line option, [624](#page-627-0) gitlab-project-pages-domain-create command line option, [729](#page-732-0) gitlab-project-pages-domain-delete command line option, [729](#page-732-0) gitlab-project-pages-domain-get command line option, [730](#page-733-0)

```
gitlab-project-pages-domain-update
    command line option, 730
```
--domain-allowlist gitlab-application-settings-update command line option, [486](#page-489-0) --domain-blacklist gitlab-application-settings-update command line option, [486](#page-489-0) --domain-blacklist-enabled gitlab-application-settings-update command line option, [486](#page-489-0) --domain-denylist gitlab-application-settings-update command line option, [486](#page-489-0) --domain-denylist-enabled gitlab-application-settings-update command line option, [486](#page-489-0) --domain-whitelist gitlab-application-settings-update command line option, [486](#page-489-0) --dry-run gitlab-project-ci-lint-create command line option, [621](#page-624-0) gitlab-project-ci-lint-validate command line option, [622](#page-625-0) --dsa-key-restriction gitlab-application-settings-update command line option, [487](#page-490-0) --due-date gitlab-group-milestone-create command line option, [562](#page-565-0) gitlab-group-milestone-update command line option, [564](#page-567-0) gitlab-project-issue-create command line option, [658](#page-661-0) gitlab-project-issue-update command line option, [664](#page-667-0) gitlab-project-milestone-create command line option, [722](#page-725-0) gitlab-project-milestone-update command line option, [724](#page-727-0) --duration gitlab-project-issue-add-spent-time command line option, [657](#page-660-0) gitlab-project-issue-time-estimate command line option, [663](#page-666-0) gitlab-project-merge-request-add-spent-time command line option, [692](#page-695-0) gitlab-project-merge-request-time-estimate command line option, [699](#page-702-0) --ecdsa-key-restriction gitlab-application-settings-update command line option, [487](#page-490-0) --ed25519-key-restriction gitlab-application-settings-update command line option, [487](#page-490-0)

--email gitlab-current-user-email-create command line option, [495](#page-498-0) gitlab-group-invitation-delete command line option, [549](#page-552-0) gitlab-group-invitation-get command line option, [549](#page-552-0) gitlab-group-invitation-update command line option, [550](#page-553-0) gitlab-project-invitation-delete command line option, [655](#page-658-0) gitlab-project-invitation-get command line option, [656](#page-659-0) gitlab-project-invitation-update command line option, [656](#page-659-0) gitlab-user-create command line option, [799](#page-802-0) gitlab-user-email-create command line option, [806](#page-809-0) gitlab-user-update command line option, [803](#page-806-0) --email-header-and-footer-enabled gitlab-application-appearance-update command line option, [484](#page-487-0) --emails-disabled gitlab-group-create command line option, [509](#page-512-0) gitlab-group-update command line option, [513](#page-516-0) gitlab-project-create command line option, [591](#page-594-0) gitlab-project-update command line option, [603](#page-606-0) --emoji gitlab-current-user-status-update command line option, [499](#page-502-0) --enable-ssl-verification gitlab-group-hook-create command line option, [546](#page-549-0) gitlab-group-hook-update command line option, [548](#page-551-0) gitlab-project-hook-create command line option, [650](#page-653-0) gitlab-project-hook-update command line option, [652](#page-655-0) --enabled gitlab-geo-node-update command line option, [505](#page-508-0) gitlab-group-cluster-create command line option, [526](#page-529-0) gitlab-project-cluster-create command line option, [623](#page-626-0) gitlab-project-remote-mirror-create command line option, [756](#page-759-0)

gitlab-project-remote-mirror-update command line option, [757](#page-760-0) --encoding gitlab-project-file-create command line option, [646](#page-649-0) gitlab-project-file-update command line option, [648](#page-651-0) --end-date gitlab-group-epic-create command line option, [532](#page-535-0) gitlab-group-epic-update command line option, [534](#page-537-0) --ends-at gitlab-broadcast-message-create command line option, [489](#page-492-0) gitlab-broadcast-message-update command line option, [491](#page-494-0) --enforce-auth-checks-on-uploads gitlab-project-update command line option, [603](#page-606-0) --enforce-terms gitlab-application-settings-update command line option, [487](#page-490-0) --entities gitlab-bulk-import-create command line option, [491](#page-494-0) --entity-id gitlab-audit-event-list command line option, [489](#page-492-0) --entity-type gitlab-audit-event-list command line option, [489](#page-492-0) --environment gitlab-merge-request-list command line option, [583](#page-586-0) gitlab-project-deployment-create command line option, [637](#page-640-0) gitlab-project-deployment-list command line option, [638](#page-641-0) gitlab-project-deployment-merge-request-list gitlab-group-epic-issue-delete command command line option, [641](#page-644-0) --environment-scope gitlab-group-cluster-create command line option, [526](#page-529-0) gitlab-group-cluster-update command line option, [527](#page-530-0) gitlab-project-cluster-create command line option, [623](#page-626-0) gitlab-project-cluster-update command line option, [624](#page-627-0) gitlab-project-variable-create command line option, [781](#page-784-0) gitlab-project-variable-update command line option, [783](#page-786-0)

--environments-access-level gitlab-project-create command line option, [592](#page-595-0) gitlab-project-update command line option, [604](#page-607-0) --epic-id gitlab-group-epic-discussion-note-create command line option, [536](#page-539-0) gitlab-group-epic-discussion-note-delete command line option, [536](#page-539-0) gitlab-group-epic-discussion-note-get command line option, [537](#page-540-0) gitlab-group-epic-discussion-note-update command line option, [537](#page-540-0) gitlab-group-epic-note-create command line option, [540](#page-543-0) gitlab-group-epic-note-delete command line option, [540](#page-543-0) gitlab-group-epic-note-get command line option, [540](#page-543-0) gitlab-group-epic-note-list command line option, [540](#page-543-0) gitlab-group-epic-note-update command line option, [541](#page-544-0) gitlab-group-epic-resource-label-event-get command line option, [543](#page-546-0) gitlab-group-epic-resource-label-event-list command line option, [543](#page-546-0) --epic-iid gitlab-group-epic-award-emoji-create command line option, [534](#page-537-0) gitlab-group-epic-award-emoji-delete command line option, [535](#page-538-0) gitlab-group-epic-award-emoji-get command line option, [535](#page-538-0) gitlab-group-epic-award-emoji-list command line option, [535](#page-538-0) gitlab-group-epic-issue-create command line option, [538](#page-541-0) line option, [538](#page-541-0) gitlab-group-epic-issue-list command line option, [538](#page-541-0) gitlab-group-epic-issue-update command line option, [539](#page-542-0) gitlab-group-epic-note-award-emoji-create command line option, [541](#page-544-0) gitlab-group-epic-note-award-emoji-delete command line option, [542](#page-545-0) gitlab-group-epic-note-award-emoji-get command line option, [542](#page-545-0) gitlab-group-epic-note-award-emoji-list command line option, [542](#page-545-0) --epic-issue-id

gitlab-group-epic-issue-delete command line option, [538](#page-541-0) gitlab-group-epic-issue-update command line option, [539](#page-542-0) --exclude-subgroups gitlab-group-package-list command line option, [566](#page-569-0) --expires-at gitlab-group-access-token-create command line option, [516](#page-519-0) gitlab-group-deploy-token-create command line option, [529](#page-532-0) gitlab-group-invitation-create command line option, [549](#page-552-0) gitlab-group-invitation-update command line option, [550](#page-553-0) gitlab-group-member-create command line option, [557](#page-560-0) gitlab-group-member-update command line option, [558](#page-561-0) gitlab-group-share command line option, [512](#page-515-0) gitlab-project-access-token-create command line option, [608](#page-611-0) gitlab-project-deploy-token-create command line option, [635](#page-638-0) gitlab-project-invitation-create command line option, [655](#page-658-0) gitlab-project-invitation-update command line option, [657](#page-660-0) gitlab-project-member-create command line option, [688](#page-691-0) gitlab-project-member-update command line option, [690](#page-693-0) gitlab-project-share command line option, [598](#page-601-0) gitlab-user-impersonation-token-create command line option, [810](#page-813-0) gitlab-user-personal-access-token-create command line option, [813](#page-816-0) --extern-uid gitlab-user-create command line option, [799](#page-802-0) gitlab-user-list command line option, [801](#page-804-0) gitlab-user-update command line option, [803](#page-806-0) --external gitlab-user-create command line option, [800](#page-803-0) gitlab-user-list command line option, [801](#page-804-0) gitlab-user-update command line option, [803](#page-806-0) --external-authorization-classification-label gitlab-project-create command line

option, [591](#page-594-0) gitlab-project-update command line option, [603](#page-606-0) --external-authorization-service-default-label gitlab-application-settings-update command line option, [487](#page-490-0) --external-authorization-service-enabled gitlab-application-settings-update command line option, [487](#page-490-0) --external-authorization-service-timeout gitlab-application-settings-update command line option, [487](#page-490-0) --external-authorization-service-url gitlab-application-settings-update command line option, [487](#page-490-0) --external-url gitlab-project-environment-create command line option, [642](#page-645-0) gitlab-project-environment-update command line option, [643](#page-646-0) --extra-shared-runners-minutes-limit gitlab-group-create command line option, [509](#page-512-0) gitlab-group-update command line option, [514](#page-517-0) --fancy gitlab command line option, [480](#page-483-0) --favicon gitlab-application-appearance-update command line option, [483](#page-486-0) --feature-flags-access-level gitlab-project-create command line option, [592](#page-595-0) gitlab-project-update command line option, [604](#page-607-0) --fields gitlab command line option, [481](#page-484-0) --file gitlab-project-secure-file-create command line option, [761](#page-764-0) --file-name gitlab-generic-package-download command line option, [503](#page-506-0) gitlab-generic-package-upload command line option, [503](#page-506-0) gitlab-project-snippet-create command line option, [765](#page-768-0) gitlab-project-snippet-update command line option, [766](#page-769-0) gitlab-snippet-create command line option, [791](#page-794-0) gitlab-snippet-update command line option, [793](#page-796-0) --file-name-regex

gitlab-group-push-rules-create command line option, [568](#page-571-0) gitlab-group-push-rules-update command line option, [569](#page-572-0) gitlab-project-push-rules-create command line option, [747](#page-750-0) gitlab-project-push-rules-update command line option, [748](#page-751-0) --file-path gitlab-project-file-blame command line option, [646](#page-649-0) gitlab-project-file-create command line option, [646](#page-649-0) gitlab-project-file-delete command line option, [647](#page-650-0) gitlab-project-file-get command line option, [647](#page-650-0) gitlab-project-file-raw command line option, [647](#page-650-0) gitlab-project-file-update command line option, [648](#page-651-0) --file-template-project-id gitlab-application-settings-update command line option, [487](#page-490-0) gitlab-group-update command line option, [514](#page-517-0) --filename gitlab-project-upload command line option, [606](#page-609-0) --filepath gitlab-project-release-link-create command line option, [754](#page-757-0) gitlab-project-release-link-update command line option, [756](#page-759-0) gitlab-project-upload command line option, [606](#page-609-0) --files-max-capacity gitlab-geo-node-update command line option, [506](#page-509-0) --first-day-of-week gitlab-application-settings-update command line option, [487](#page-490-0) --first-parent gitlab-project-commit-list command line option, [627](#page-630-0) --font gitlab-broadcast-message-create command line option, [489](#page-492-0) gitlab-broadcast-message-update command line option, [491](#page-494-0) --footer-message gitlab-application-appearance-update command line option, [483](#page-486-0) --forked-from-id

gitlab-project-create-fork-relation command line option, [593](#page-596-0) --forking-access-level gitlab-project-create command line option, [591](#page-594-0) gitlab-project-update command line option, [603](#page-606-0) --format gitlab-group-wiki-create command line option, [575](#page-578-0) gitlab-group-wiki-update command line option, [577](#page-580-0) gitlab-project-repository-archive command line option, [596](#page-599-0) gitlab-project-wiki-create command line option, [783](#page-786-0) gitlab-project-wiki-update command line option, [785](#page-788-0) --fromgitlab-project-repository-compare command line option, [597](#page-600-0) --fullname gitlab-license-get command line option, [581](#page-584-0) --geo-node-allowed-ips gitlab-application-settings-update command line option, [487](#page-490-0) --get-all gitlab-application-list command line option, [482](#page-485-0) gitlab-audit-event-list command line option, [489](#page-492-0) gitlab-broadcast-message-list command line option, [490](#page-493-0) gitlab-bulk-import-all-entity-list command line option, [492](#page-495-0) gitlab-bulk-import-entity-list command line option, [493](#page-496-0) gitlab-bulk-import-list command line option, [492](#page-495-0) gitlab-current-user-email-list command line option, [496](#page-499-0) gitlab-current-user-gpg-key-list command line option, [497](#page-500-0) gitlab-current-user-key-list command line option, [498](#page-501-0) gitlab-deploy-key-list command line option, [499](#page-502-0) gitlab-deploy-token-list command line option, [500](#page-503-0) gitlab-dockerfile-list command line option, [501](#page-504-0) gitlab-event-list command line option, [501](#page-504-0)

gitlab-feature-list command line option, [502](#page-505-0) gitlab-geo-node-list command line option, [505](#page-508-0) gitlab-gitignore-list command line option, [506](#page-509-0) gitlab-gitlabciyml-list command line option, [507](#page-510-0) gitlab-group-access-request-list command line option, [515](#page-518-0) gitlab-group-access-token-list command line option, [517](#page-520-0) gitlab-group-audit-event-list command line option, [518](#page-521-0) gitlab-group-badge-list command line option, [519](#page-522-0) gitlab-group-billable-member-list command line option, [521](#page-524-0) gitlab-group-billable-member-membership-list gitlab-group-saml-group-link-list command line option, [521](#page-524-0) gitlab-group-board-list command line option, [523](#page-526-0) gitlab-group-board-list-list command line option, [525](#page-528-0) gitlab-group-cluster-list command line option, [527](#page-530-0) gitlab-group-custom-attribute-list command line option, [528](#page-531-0) gitlab-group-deploy-token-list command line option, [530](#page-533-0) gitlab-group-descendant-group-list command line option, [531](#page-534-0) gitlab-group-epic-award-emoji-list command line option, [535](#page-538-0) gitlab-group-epic-issue-list command line option, [539](#page-542-0) gitlab-group-epic-list command line option, [533](#page-536-0) gitlab-group-epic-note-award-emoji-list command line option, [543](#page-546-0) gitlab-group-epic-note-list command line option, [541](#page-544-0) gitlab-group-epic-resource-label-event-list command line option, [544](#page-547-0) gitlab-group-hook-list command line option, [546](#page-549-0) gitlab-group-invitation-list command line option, [550](#page-553-0) gitlab-group-issue-list command line option, [551](#page-554-0) gitlab-group-iteration-list command line option, [552](#page-555-0) gitlab-group-label-list command line option, [554](#page-557-0)

gitlab-group-ldap-group-link-list command line option, [556](#page-559-0) gitlab-group-list command line option, [511](#page-514-0) gitlab-group-member-all-list command line option, [559](#page-562-0) gitlab-group-member-list command line option, [558](#page-561-0) gitlab-group-merge-request-list command line option, [561](#page-564-0) gitlab-group-milestone-list command line option, [563](#page-566-0) gitlab-group-package-list command line option, [566](#page-569-0) gitlab-group-project-list command line option, [567](#page-570-0) gitlab-group-runner-list command line option, [570](#page-573-0) command line option, [571](#page-574-0) gitlab-group-subgroup-list command line option, [572](#page-575-0) gitlab-group-variable-list command line option, [574](#page-577-0) gitlab-group-wiki-list command line option, [576](#page-579-0) gitlab-hook-list command line option, [578](#page-581-0) gitlab-issue-list command line option, [579](#page-582-0) gitlab-ldap-group-list command line option, [581](#page-584-0) gitlab-license-list command line option, [581](#page-584-0) gitlab-merge-request-list command line option, [583](#page-586-0) gitlab-namespace-list command line option, [584](#page-587-0) gitlab-pages-domain-list command line option, [586](#page-589-0) gitlab-personal-access-token-list command line option, [587](#page-590-0) gitlab-project-access-request-list command line option, [607](#page-610-0) gitlab-project-access-token-list command line option, [608](#page-611-0) gitlab-project-approval-rule-list command line option, [611](#page-614-0) gitlab-project-audit-event-list command line option, [614](#page-617-0) gitlab-project-badge-list command line option, [615](#page-618-0) gitlab-project-board-list command line option, [617](#page-620-0) gitlab-project-board-list-list command

line option, [619](#page-622-0) gitlab-project-branch-list command line option, [621](#page-624-0) gitlab-project-cluster-list command line option, [624](#page-627-0) gitlab-project-commit-comment-list command line option, [629](#page-632-0) gitlab-project-commit-discussion-list command line option, [630](#page-633-0) gitlab-project-commit-list command line option, [627](#page-630-0) gitlab-project-commit-status-list command line option, [634](#page-637-0) gitlab-project-custom-attribute-list command line option, [635](#page-638-0) gitlab-project-deploy-token-list command line option, [636](#page-639-0) gitlab-project-deployment-list command line option, [638](#page-641-0) gitlab-project-deployment-merge-request-list gitlab-project-merge-request-list command line option, [641](#page-644-0) gitlab-project-environment-list command line option, [643](#page-646-0) gitlab-project-event-list command line option, [644](#page-647-0) gitlab-project-fork-list command line option, [649](#page-652-0) gitlab-project-hook-list command line option, [651](#page-654-0) gitlab-project-integration-list command line option, [654](#page-657-0) gitlab-project-invitation-list command line option, [656](#page-659-0) gitlab-project-issue-award-emoji-list command line option, [666](#page-669-0) gitlab-project-issue-discussion-list command line option, [668](#page-671-0) gitlab-project-issue-link-list command line option, [671](#page-674-0) gitlab-project-issue-list command line option, [660](#page-663-0) gitlab-project-issue-note-award-emoji-list command line option, [675](#page-678-0) gitlab-project-issue-note-list command line option, [672](#page-675-0) gitlab-project-issue-resource-iteration-event-<del>düsk</del>ab-project-pipeline-bridge-list command line option, [676](#page-679-0) gitlab-project-issue-resource-label-event-list gitlab-project-pipeline-job-list command line option, [677](#page-680-0) gitlab-project-issue-resource-milestone-event-<mark>disk</mark>ab-project-pipeline-list command command line option, [678](#page-681-0) gitlab-project-issue-resource-state-event-list gitlab-project-pipeline-schedule-list command line option, [679](#page-682-0)

gitlab-project-job-list command line

option, [682](#page-685-0) gitlab-project-key-list command line option, [685](#page-688-0) gitlab-project-label-list command line option, [687](#page-690-0) gitlab-project-list command line option, [595](#page-598-0) gitlab-project-member-all-list command line option, [691](#page-694-0) gitlab-project-member-list command line option, [689](#page-692-0) gitlab-project-merge-request-approval-rule-list command line option, [704](#page-707-0) gitlab-project-merge-request-award-emoji-list command line option, [708](#page-711-0) gitlab-project-merge-request-diff-list command line option, [708](#page-711-0) gitlab-project-merge-request-discussion-list command line option, [710](#page-713-0) command line option, [697](#page-700-0) gitlab-project-merge-request-note-award-emoji-list command line option, [716](#page-719-0) gitlab-project-merge-request-note-list command line option, [714](#page-717-0) gitlab-project-merge-request-pipeline-list command line option, [717](#page-720-0) gitlab-project-merge-request-resource-label-event-list command line option, [718](#page-721-0) gitlab-project-merge-request-resource-milestone-event-list command line option, [719](#page-722-0) gitlab-project-merge-request-resource-state-event-list command line option, [720](#page-723-0) gitlab-project-merge-train-list command line option, [721](#page-724-0) gitlab-project-milestone-list command line option, [723](#page-726-0) gitlab-project-note-list command line option, [725](#page-728-0) gitlab-project-package-file-list command line option, [728](#page-731-0) gitlab-project-package-list command line option, [727](#page-730-0) gitlab-project-pages-domain-list command line option, [730](#page-733-0) command line option, [733](#page-736-0) command line option, [734](#page-737-0) line option, [732](#page-735-0) command line option, [736](#page-739-0)

gitlab-project-pipeline-schedule-pipeline-list

command line option, [738](#page-741-0) gitlab-project-pipeline-variable-list command line option, [741](#page-744-0) gitlab-project-protected-branch-list command line option, [743](#page-746-0) gitlab-project-protected-environment-list command line option, [744](#page-747-0) gitlab-project-protected-tag-list command line option, [746](#page-749-0) gitlab-project-registry-repository-list command line option, [749](#page-752-0) gitlab-project-registry-tag-list command line option, [751](#page-754-0) gitlab-project-release-link-list command line option, [755](#page-758-0) gitlab-project-release-list command line option, [753](#page-756-0) gitlab-project-remote-mirror-list command line option, [757](#page-760-0) gitlab-project-resource-group-list command line option, [758](#page-761-0) gitlab-project-resource-group-upcoming-job-list command line option, [759](#page-762-0) gitlab-project-runner-list command line option, [760](#page-763-0) gitlab-project-secure-file-list command line option, [762](#page-765-0) gitlab-project-service-list command line option, [764](#page-767-0) gitlab-project-snippet-award-emoji-list command line option, [768](#page-771-0) gitlab-project-snippet-discussion-list command line option, [770](#page-773-0) gitlab-project-snippet-list command line option, [766](#page-769-0) gitlab-project-snippet-note-award-emoji-list command line option, [776](#page-779-0) gitlab-project-snippet-note-list command line option, [773](#page-776-0) gitlab-project-tag-list command line option, [778](#page-781-0) gitlab-project-trigger-list command line option, [779](#page-782-0) gitlab-project-user-list command line option, [780](#page-783-0) gitlab-project-variable-list command line option, [782](#page-785-0) gitlab-project-wiki-list command line option, [784](#page-787-0) gitlab-runner-all-list command line option, [788](#page-791-0) gitlab-runner-job-list command line option, [789](#page-792-0) gitlab-runner-list command line option,

[787](#page-790-0) gitlab-shared-project-list command line option, [790](#page-793-0) gitlab-snippet-list command line option, [792](#page-795-0) gitlab-starred-project-list command line option, [794](#page-797-0) gitlab-todo-list command line option, [795](#page-798-0) gitlab-topic-list command line option, [797](#page-800-0) gitlab-user-activities-list command line option, [804](#page-807-0) gitlab-user-custom-attribute-list command line option, [805](#page-808-0) gitlab-user-email-list command line option, [807](#page-810-0) gitlab-user-event-list command line option, [808](#page-811-0) gitlab-user-gpg-key-list command line option, [809](#page-812-0) gitlab-user-impersonation-token-list command line option, [811](#page-814-0) gitlab-user-key-list command line option, [812](#page-815-0) gitlab-user-list command line option, [802](#page-805-0) gitlab-user-membership-list command line option, [813](#page-816-0) gitlab-user-project-list command line option, [816](#page-819-0) gitlab-variable-list command line option, [818](#page-821-0) --gitlab gitlab command line option, [480](#page-483-0) --gravatar-enabled gitlab-application-settings-update command line option, [486](#page-489-0) --group-access gitlab-group-add-ldap-group-link command line option, [508](#page-511-0) gitlab-group-ldap-group-link-create command line option, [556](#page-559-0) gitlab-group-share command line option, [512](#page-515-0) gitlab-project-share command line option, [598](#page-601-0) --group-id gitlab-group-access-request-approve command line option, [514](#page-517-0) gitlab-group-access-request-create command line option, [515](#page-518-0) gitlab-group-access-request-delete command line option, [515](#page-518-0) gitlab-group-access-request-list command line option, [515](#page-518-0)

gitlab-group-access-token-create command line option, [516](#page-519-0) gitlab-group-access-token-delete command line option, [516](#page-519-0) gitlab-group-access-token-list command line option, [517](#page-520-0) gitlab-group-audit-event-get command line option, [517](#page-520-0) gitlab-group-audit-event-list command line option, [517](#page-520-0) gitlab-group-badge-create command line option, [518](#page-521-0) gitlab-group-badge-delete command line option, [518](#page-521-0) gitlab-group-badge-get command line option, [519](#page-522-0) gitlab-group-badge-list command line option, [519](#page-522-0) gitlab-group-badge-render command line option, [519](#page-522-0) gitlab-group-badge-update command line option, [520](#page-523-0) gitlab-group-billable-member-delete command line option, [520](#page-523-0) gitlab-group-billable-member-list command line option, [521](#page-524-0) gitlab-group-billable-member-membership-list gitlab-group-epic-award-emoji-list command line option, [521](#page-524-0) gitlab-group-board-create command line option, [522](#page-525-0) gitlab-group-board-delete command line option, [522](#page-525-0) gitlab-group-board-get command line option, [522](#page-525-0) gitlab-group-board-list command line option, [523](#page-526-0) gitlab-group-board-list-create command line option, [524](#page-527-0) gitlab-group-board-list-delete command line option, [524](#page-527-0) gitlab-group-board-list-get command line option, [524](#page-527-0) gitlab-group-board-list-list command line option, [525](#page-528-0) gitlab-group-board-list-update command line option, [525](#page-528-0) gitlab-group-board-update command line option, [523](#page-526-0) gitlab-group-cluster-create command line option, [526](#page-529-0) gitlab-group-cluster-delete command line option, [526](#page-529-0) gitlab-group-cluster-get command line option, [526](#page-529-0)

- gitlab-group-cluster-list command line option, [527](#page-530-0)
- gitlab-group-cluster-update command line option, [527](#page-530-0)
- gitlab-group-custom-attribute-delete command line option, [528](#page-531-0)
- gitlab-group-custom-attribute-get command line option, [528](#page-531-0)
- gitlab-group-custom-attribute-list command line option, [528](#page-531-0)
- gitlab-group-deploy-token-create command line option, [529](#page-532-0)
- gitlab-group-deploy-token-delete command line option, [529](#page-532-0)
- gitlab-group-deploy-token-get command line option, [530](#page-533-0)
- gitlab-group-deploy-token-list command line option, [530](#page-533-0)
- gitlab-group-descendant-group-list command line option, [531](#page-534-0)
- gitlab-group-epic-award-emoji-create command line option, [534](#page-537-0)
- gitlab-group-epic-award-emoji-delete command line option, [535](#page-538-0)
- gitlab-group-epic-award-emoji-get command line option, [535](#page-538-0)
- command line option, [535](#page-538-0)
- gitlab-group-epic-create command line option, [532](#page-535-0)
- gitlab-group-epic-delete command line option, [532](#page-535-0)
- gitlab-group-epic-discussion-note-create command line option, [536](#page-539-0)
- gitlab-group-epic-discussion-note-delete command line option, [536](#page-539-0)
- gitlab-group-epic-discussion-note-get command line option, [537](#page-540-0)
- gitlab-group-epic-discussion-note-update command line option, [537](#page-540-0)
- gitlab-group-epic-get command line option, [533](#page-536-0)
- gitlab-group-epic-issue-create command line option, [538](#page-541-0)
- gitlab-group-epic-issue-delete command line option, [538](#page-541-0)
- gitlab-group-epic-issue-list command line option, [538](#page-541-0)
- gitlab-group-epic-issue-update command line option, [539](#page-542-0)
- gitlab-group-epic-list command line option, [533](#page-536-0)
- gitlab-group-epic-note-award-emoji-create command line option, [541](#page-544-0)
- gitlab-group-epic-note-award-emoji-delete command line option, [542](#page-545-0)
- gitlab-group-epic-note-award-emoji-get command line option, [542](#page-545-0)
- gitlab-group-epic-note-award-emoji-list command line option, [542](#page-545-0)
- gitlab-group-epic-note-create command line option, [539](#page-542-0)
- gitlab-group-epic-note-delete command line option, [540](#page-543-0)
- gitlab-group-epic-note-get command line option, [540](#page-543-0)
- gitlab-group-epic-note-list command line option, [540](#page-543-0)
- gitlab-group-epic-note-update command line option, [541](#page-544-0)
- gitlab-group-epic-resource-label-event-get command line option, [543](#page-546-0)
- gitlab-group-epic-resource-label-event-list command line option, [543](#page-546-0)
- gitlab-group-epic-update command line option, [534](#page-537-0)
- gitlab-group-export-create command line option, [544](#page-547-0)
- gitlab-group-export-download command line option, [544](#page-547-0)
- gitlab-group-export-get command line option, [544](#page-547-0)
- gitlab-group-hook-create command line option, [545](#page-548-0)
- gitlab-group-hook-delete command line option, [546](#page-549-0)
- gitlab-group-hook-get command line option, [546](#page-549-0)
- gitlab-group-hook-list command line option, [546](#page-549-0)
- gitlab-group-hook-update command line option, [547](#page-550-0)
- gitlab-group-import-get command line option, [548](#page-551-0)
- gitlab-group-invitation-create command line option, [548](#page-551-0)
- gitlab-group-invitation-delete command line option, [549](#page-552-0)
- gitlab-group-invitation-get command line option, [549](#page-552-0)
- gitlab-group-invitation-list command line option, [549](#page-552-0)
- gitlab-group-invitation-update command line option, [550](#page-553-0)
- gitlab-group-issue-list command line option, [551](#page-554-0)
- gitlab-group-issues-statistics-get command line option, [552](#page-555-0)
- gitlab-group-iteration-list command line option, [552](#page-555-0)
- gitlab-group-label-create command line option, [553](#page-556-0)
- gitlab-group-label-delete command line option, [553](#page-556-0)
- gitlab-group-label-get command line option, [554](#page-557-0)
- gitlab-group-label-list command line option, [554](#page-557-0)
- gitlab-group-label-subscribe command line option, [554](#page-557-0)
- gitlab-group-label-unsubscribe command line option, [555](#page-558-0)
- gitlab-group-label-update command line option, [555](#page-558-0)
- gitlab-group-ldap-group-link-create command line option, [556](#page-559-0)
- gitlab-group-ldap-group-link-delete command line option, [556](#page-559-0)
- gitlab-group-ldap-group-link-list command line option, [556](#page-559-0)
- gitlab-group-member-all-get command line option, [559](#page-562-0)
- gitlab-group-member-all-list command line option, [559](#page-562-0)
- gitlab-group-member-create command line option, [557](#page-560-0)
- gitlab-group-member-delete command line option, [557](#page-560-0)
- gitlab-group-member-get command line option, [557](#page-560-0)
- gitlab-group-member-list command line option, [558](#page-561-0)
- gitlab-group-member-update command line option, [558](#page-561-0)
- gitlab-group-merge-request-list command line option, [560](#page-563-0)
- gitlab-group-milestone-create command line option, [562](#page-565-0)
- gitlab-group-milestone-delete command line option, [562](#page-565-0)
- gitlab-group-milestone-get command line option, [562](#page-565-0)
- gitlab-group-milestone-issues command line option, [562](#page-565-0)
- gitlab-group-milestone-list command line option, [563](#page-566-0)
- gitlab-group-milestone-merge-requests command line option, [563](#page-566-0)
- gitlab-group-milestone-update command line option, [564](#page-567-0)
- gitlab-group-notification-settings-get command line option, [564](#page-567-0)

gitlab-group-notification-settings-update command line option, [565](#page-568-0) gitlab-group-package-list command line option, [566](#page-569-0) gitlab-group-project-list command line option, [567](#page-570-0) gitlab-group-push-rules-create command line option, [568](#page-571-0) gitlab-group-push-rules-delete command line option, [568](#page-571-0) gitlab-group-push-rules-get command line option, [569](#page-572-0) gitlab-group-push-rules-update command line option, [569](#page-572-0) gitlab-group-runner-list command line option, [570](#page-573-0) gitlab-group-saml-group-link-create command line option, [571](#page-574-0) gitlab-group-saml-group-link-delete command line option, [571](#page-574-0) gitlab-group-saml-group-link-get command line option, [571](#page-574-0) gitlab-group-saml-group-link-list command line option, [571](#page-574-0) gitlab-group-share command line option, [512](#page-515-0) gitlab-group-subgroup-list command line option, [572](#page-575-0) gitlab-group-transfer command line option, [512](#page-515-0) gitlab-group-unshare command line option, [512](#page-515-0) gitlab-group-variable-create command line option, [573](#page-576-0) gitlab-group-variable-delete command line option, [573](#page-576-0) gitlab-group-variable-get command line option, [574](#page-577-0) gitlab-group-variable-list command line option, [574](#page-577-0) gitlab-group-variable-update command line option, [574](#page-577-0) gitlab-group-wiki-create command line option, [575](#page-578-0) gitlab-group-wiki-delete command line option, [575](#page-578-0) gitlab-group-wiki-get command line option, [576](#page-579-0) gitlab-group-wiki-list command line option, [576](#page-579-0) gitlab-group-wiki-update command line option, [576](#page-579-0) gitlab-project-share command line option, [598](#page-601-0)

gitlab-project-unshare command line option, [600](#page-603-0) gitlab-shared-project-list command line option, [790](#page-793-0) --group-ids gitlab-project-approval-rule-create command line option, [611](#page-614-0) gitlab-project-merge-request-approval-rule-create command line option, [703](#page-706-0) gitlab-project-merge-request-approval-rule-update command line option, [705](#page-708-0) --group-with-project-templates-id gitlab-project-create command line option, [591](#page-594-0) --header-logo gitlab-application-appearance-update command line option, [483](#page-486-0) --header-message gitlab-application-appearance-update command line option, [483](#page-486-0) --help gitlab command line option, [480](#page-483-0) gitlab-application command line option, [481](#page-484-0) gitlab-application-appearance command line option, [483](#page-486-0) gitlab-application-appearance-get command line option, [483](#page-486-0) gitlab-application-appearance-update command line option, [483](#page-486-0) gitlab-application-create command line option, [482](#page-485-0) gitlab-application-delete command line option, [482](#page-485-0) gitlab-application-list command line option, [482](#page-485-0) gitlab-application-settings command line option, [484](#page-487-0) gitlab-application-settings-get command line option, [484](#page-487-0) gitlab-application-settings-update command line option, [486](#page-489-0) gitlab-application-statistics command line option, [488](#page-491-0) gitlab-application-statistics-get command line option, [488](#page-491-0) gitlab-audit-event command line option, [488](#page-491-0) gitlab-audit-event-get command line option, [488](#page-491-0) gitlab-audit-event-list command line option, [488](#page-491-0) gitlab-broadcast-message command line option, [489](#page-492-0)

gitlab-broadcast-message-create command line option, [489](#page-492-0) gitlab-broadcast-message-delete command line option, [490](#page-493-0) gitlab-broadcast-message-get command line option, [490](#page-493-0) gitlab-broadcast-message-list command line option, [490](#page-493-0) gitlab-broadcast-message-update command line option, [490](#page-493-0) gitlab-bulk-import command line option, [491](#page-494-0) gitlab-bulk-import-all-entity command line option, [492](#page-495-0) gitlab-bulk-import-all-entity-list command line option, [492](#page-495-0) gitlab-bulk-import-create command line option, [491](#page-494-0) gitlab-bulk-import-entity command line option, [493](#page-496-0) gitlab-bulk-import-entity-get command line option, [493](#page-496-0) gitlab-bulk-import-entity-list command line option, [493](#page-496-0) gitlab-bulk-import-get command line option, [491](#page-494-0) gitlab-bulk-import-list command line option, [492](#page-495-0) gitlab-ci-lint command line option, [494](#page-497-0) gitlab-ci-lint-create command line option, [494](#page-497-0) gitlab-ci-lint-validate command line option, [494](#page-497-0) gitlab-current-user command line option, [494](#page-497-0) gitlab-current-user-email command line option, [495](#page-498-0) gitlab-current-user-email-create command line option, [495](#page-498-0) gitlab-current-user-email-delete command line option, [495](#page-498-0) gitlab-current-user-email-get command line option, [495](#page-498-0) gitlab-current-user-email-list command line option, [496](#page-499-0) gitlab-current-user-get command line option, [495](#page-498-0) gitlab-current-user-gpg-key command line option, [496](#page-499-0) gitlab-current-user-gpg-key-create command line option, [496](#page-499-0) gitlab-current-user-gpg-key-delete command line option, [496](#page-499-0) gitlab-current-user-gpg-key-get command

line option, [497](#page-500-0) gitlab-current-user-gpg-key-list command line option, [497](#page-500-0) gitlab-current-user-key command line option, [497](#page-500-0) gitlab-current-user-key-create command line option, [497](#page-500-0) gitlab-current-user-key-delete command line option, [498](#page-501-0) gitlab-current-user-key-get command line option, [498](#page-501-0) gitlab-current-user-key-list command line option, [498](#page-501-0) gitlab-current-user-status command line option, [498](#page-501-0) gitlab-current-user-status-get command line option, [499](#page-502-0) gitlab-current-user-status-update command line option, [499](#page-502-0) gitlab-deploy-key command line option, [499](#page-502-0) gitlab-deploy-key-list command line option, [499](#page-502-0) gitlab-deploy-token command line option, [500](#page-503-0) gitlab-deploy-token-list command line option, [500](#page-503-0) gitlab-dockerfile command line option, [500](#page-503-0) gitlab-dockerfile-get command line option, [500](#page-503-0) gitlab-dockerfile-list command line option, [501](#page-504-0) gitlab-event command line option, [501](#page-504-0) gitlab-event-list command line option, [501](#page-504-0) gitlab-feature command line option, [502](#page-505-0) gitlab-feature-delete command line option, [502](#page-505-0) gitlab-feature-list command line option, [502](#page-505-0) gitlab-generic-package command line option, [503](#page-506-0) gitlab-generic-package-download command line option, [503](#page-506-0) gitlab-generic-package-upload command line option, [503](#page-506-0) gitlab-geo-node command line option, [504](#page-507-0) gitlab-geo-node-current-failures command line option, [504](#page-507-0) gitlab-geo-node-delete command line option, [504](#page-507-0) gitlab-geo-node-get command line option, [504](#page-507-0)

gitlab-geo-node-list command line option, [505](#page-508-0) gitlab-geo-node-repair command line option, [505](#page-508-0) gitlab-geo-node-status command line option, [505](#page-508-0) gitlab-geo-node-update command line option, [505](#page-508-0) gitlab-gitignore command line option, [506](#page-509-0) gitlab-gitignore-get command line option, [506](#page-509-0) gitlab-gitignore-list command line option, [506](#page-509-0) gitlab-gitlabciyml command line option, [507](#page-510-0) gitlab-gitlabciyml-get command line option, [507](#page-510-0) gitlab-gitlabciyml-list command line option, [507](#page-510-0) gitlab-group command line option, [508](#page-511-0) gitlab-group-access-request command line option, [514](#page-517-0) gitlab-group-access-request-approve command line option, [514](#page-517-0) gitlab-group-access-request-create command line option, [515](#page-518-0) gitlab-group-access-request-delete command line option, [515](#page-518-0) gitlab-group-access-request-list command line option, [515](#page-518-0) gitlab-group-access-token command line option, [516](#page-519-0) gitlab-group-access-token-create command line option, [516](#page-519-0) gitlab-group-access-token-delete command line option, [516](#page-519-0) gitlab-group-access-token-list command line option, [516](#page-519-0) gitlab-group-add-ldap-group-link command line option, [508](#page-511-0) gitlab-group-audit-event command line option, [517](#page-520-0) gitlab-group-audit-event-get command line option, [517](#page-520-0) gitlab-group-audit-event-list command line option, [517](#page-520-0) gitlab-group-badge command line option, [518](#page-521-0) gitlab-group-badge-create command line option, [518](#page-521-0) gitlab-group-badge-delete command line option, [518](#page-521-0) gitlab-group-badge-get command line option, [519](#page-522-0)

gitlab-group-badge-list command line option, [519](#page-522-0) gitlab-group-badge-render command line option, [519](#page-522-0) gitlab-group-badge-update command line option, [520](#page-523-0) gitlab-group-billable-member command line option, [520](#page-523-0) gitlab-group-billable-member-delete command line option, [520](#page-523-0) gitlab-group-billable-member-list command line option, [520](#page-523-0) gitlab-group-billable-member-membership command line option, [521](#page-524-0) gitlab-group-billable-member-membership-list command line option, [521](#page-524-0) gitlab-group-board command line option, [522](#page-525-0) gitlab-group-board-create command line option, [522](#page-525-0) gitlab-group-board-delete command line option, [522](#page-525-0) gitlab-group-board-get command line option, [522](#page-525-0) gitlab-group-board-list command line option, [523](#page-526-0) gitlab-group-board-list-create command line option, [524](#page-527-0) gitlab-group-board-list-delete command line option, [524](#page-527-0) gitlab-group-board-list-get command line option, [524](#page-527-0) gitlab-group-board-list-list command line option, [525](#page-528-0) gitlab-group-board-list-update command line option, [525](#page-528-0) gitlab-group-board-update command line option, [523](#page-526-0) gitlab-group-cluster command line option, [525](#page-528-0) gitlab-group-cluster-create command line option, [526](#page-529-0) gitlab-group-cluster-delete command line option, [526](#page-529-0) gitlab-group-cluster-get command line option, [526](#page-529-0) gitlab-group-cluster-list command line option, [527](#page-530-0) gitlab-group-cluster-update command line option, [527](#page-530-0) gitlab-group-create command line option, [508](#page-511-0) gitlab-group-custom-attribute command line option, [528](#page-531-0)

gitlab-group-custom-attribute-delete command line option, [528](#page-531-0)

- gitlab-group-custom-attribute-get command line option, [528](#page-531-0)
- gitlab-group-custom-attribute-list command line option, [528](#page-531-0)
- gitlab-group-delete command line option, [509](#page-512-0)
- gitlab-group-delete-ldap-group-link command line option, [510](#page-513-0)
- gitlab-group-deploy-token command line option, [529](#page-532-0)
- gitlab-group-deploy-token-create command line option, [529](#page-532-0)
- gitlab-group-deploy-token-delete command line option, [529](#page-532-0)
- gitlab-group-deploy-token-get command line option, [530](#page-533-0)
- gitlab-group-deploy-token-list command line option, [530](#page-533-0)
- gitlab-group-descendant-group command line option, [530](#page-533-0)
- gitlab-group-descendant-group-list command line option, [531](#page-534-0)
- gitlab-group-epic command line option, [532](#page-535-0)
- gitlab-group-epic-award-emoji command line option, [534](#page-537-0)
- gitlab-group-epic-award-emoji-create command line option, [534](#page-537-0)
- gitlab-group-epic-award-emoji-delete command line option, [535](#page-538-0)
- gitlab-group-epic-award-emoji-get command line option, [535](#page-538-0)
- gitlab-group-epic-award-emoji-list command line option, [535](#page-538-0)
- gitlab-group-epic-create command line option, [532](#page-535-0)
- gitlab-group-epic-delete command line option, [532](#page-535-0)
- gitlab-group-epic-discussion-note command line option, [536](#page-539-0)
- gitlab-group-epic-discussion-note-create command line option, [536](#page-539-0)
- gitlab-group-epic-discussion-note-delete command line option, [536](#page-539-0)
- gitlab-group-epic-discussion-note-get command line option, [537](#page-540-0)
- gitlab-group-epic-discussion-note-update command line option, [537](#page-540-0)
- gitlab-group-epic-get command line option, [533](#page-536-0)
- gitlab-group-epic-issue command line option, [538](#page-541-0)
- gitlab-group-epic-issue-create command line option, [538](#page-541-0)
- gitlab-group-epic-issue-delete command line option, [538](#page-541-0)
- gitlab-group-epic-issue-list command line option, [538](#page-541-0)
- gitlab-group-epic-issue-update command line option, [539](#page-542-0)
- gitlab-group-epic-list command line option, [533](#page-536-0)
- gitlab-group-epic-note command line option, [539](#page-542-0)
- gitlab-group-epic-note-award-emoji command line option, [541](#page-544-0)
- gitlab-group-epic-note-award-emoji-create command line option, [541](#page-544-0)
- gitlab-group-epic-note-award-emoji-delete command line option, [542](#page-545-0)
- gitlab-group-epic-note-award-emoji-get command line option, [542](#page-545-0)
- gitlab-group-epic-note-award-emoji-list command line option, [542](#page-545-0)
- gitlab-group-epic-note-create command line option, [539](#page-542-0)
- gitlab-group-epic-note-delete command line option, [540](#page-543-0)
- gitlab-group-epic-note-get command line option, [540](#page-543-0)
- gitlab-group-epic-note-list command line option, [540](#page-543-0)
- gitlab-group-epic-note-update command line option, [541](#page-544-0)
- gitlab-group-epic-resource-label-event command line option, [543](#page-546-0)
- gitlab-group-epic-resource-label-event-get command line option, [543](#page-546-0)
- gitlab-group-epic-resource-label-event-list command line option, [543](#page-546-0)
- gitlab-group-epic-update command line option, [534](#page-537-0)
- gitlab-group-export command line option, [544](#page-547-0)
- gitlab-group-export-create command line option, [544](#page-547-0)
- gitlab-group-export-download command line option, [544](#page-547-0)
- gitlab-group-export-get command line option, [544](#page-547-0)
- gitlab-group-get command line option, [510](#page-513-0)
- gitlab-group-hook command line option, [545](#page-548-0)
- gitlab-group-hook-create command line option, [545](#page-548-0)
- gitlab-group-hook-delete command line

option, [546](#page-549-0) gitlab-group-hook-get command line option, [546](#page-549-0) gitlab-group-hook-list command line option, [546](#page-549-0) gitlab-group-hook-update command line option, [547](#page-550-0) gitlab-group-import command line option, [548](#page-551-0) gitlab-group-import-get command line option, [548](#page-551-0) gitlab-group-invitation command line option, [548](#page-551-0) gitlab-group-invitation-create command line option, [548](#page-551-0) gitlab-group-invitation-delete command line option, [549](#page-552-0) gitlab-group-invitation-get command line option, [549](#page-552-0) gitlab-group-invitation-list command line option, [549](#page-552-0) gitlab-group-invitation-update command line option, [550](#page-553-0) gitlab-group-issue command line option, [550](#page-553-0) gitlab-group-issue-list command line option, [550](#page-553-0) gitlab-group-issues-statistics command line option, [551](#page-554-0) gitlab-group-issues-statistics-get command line option, [552](#page-555-0) gitlab-group-iteration command line option, [552](#page-555-0) gitlab-group-iteration-list command line option, [552](#page-555-0) gitlab-group-label command line option, [553](#page-556-0) gitlab-group-label-create command line option, [553](#page-556-0) gitlab-group-label-delete command line option, [553](#page-556-0) gitlab-group-label-get command line option, [554](#page-557-0) gitlab-group-label-list command line option, [554](#page-557-0) gitlab-group-label-subscribe command line option, [554](#page-557-0) gitlab-group-label-unsubscribe command line option, [555](#page-558-0) gitlab-group-label-update command line option, [555](#page-558-0) gitlab-group-ldap-group-link command line option, [555](#page-558-0)

gitlab-group-ldap-group-link-create

command line option, [556](#page-559-0)

- gitlab-group-ldap-group-link-delete command line option, [556](#page-559-0)
- gitlab-group-ldap-group-link-list command line option, [556](#page-559-0)
- gitlab-group-ldap-sync command line option, [510](#page-513-0)
- gitlab-group-list command line option, [510](#page-513-0)
- gitlab-group-member command line option, [557](#page-560-0)
- gitlab-group-member-all command line option, [559](#page-562-0)
- gitlab-group-member-all-get command line option, [559](#page-562-0)
- gitlab-group-member-all-list command line option, [559](#page-562-0)
- gitlab-group-member-create command line option, [557](#page-560-0)
- gitlab-group-member-delete command line option, [557](#page-560-0)
- gitlab-group-member-get command line option, [557](#page-560-0)
- gitlab-group-member-list command line option, [558](#page-561-0)
- gitlab-group-member-update command line option, [558](#page-561-0)
- gitlab-group-merge-request command line option, [560](#page-563-0)
- gitlab-group-merge-request-list command line option, [560](#page-563-0)
- gitlab-group-milestone command line option, [561](#page-564-0)
- gitlab-group-milestone-create command line option, [561](#page-564-0)
- gitlab-group-milestone-delete command line option, [562](#page-565-0)
- gitlab-group-milestone-get command line option, [562](#page-565-0)
- gitlab-group-milestone-issues command line option, [562](#page-565-0)
- gitlab-group-milestone-list command line option, [563](#page-566-0)
- gitlab-group-milestone-merge-requests command line option, [563](#page-566-0)
- gitlab-group-milestone-update command line option, [563](#page-566-0)
- gitlab-group-notification-settings command line option, [564](#page-567-0)
- gitlab-group-notification-settings-get command line option, [564](#page-567-0)
- gitlab-group-notification-settings-update command line option, [565](#page-568-0)
- gitlab-group-package command line
option, [565](#page-568-0) gitlab-group-package-list command line option, [565](#page-568-0) gitlab-group-project command line option, [566](#page-569-0) gitlab-group-project-list command line option, [566](#page-569-0) gitlab-group-push-rules command line option, [567](#page-570-0) gitlab-group-push-rules-create command line option, [568](#page-571-0) gitlab-group-push-rules-delete command line option, [568](#page-571-0) gitlab-group-push-rules-get command line option, [569](#page-572-0) gitlab-group-push-rules-update command line option, [569](#page-572-0) gitlab-group-restore command line option, [511](#page-514-0) gitlab-group-runner command line option, [570](#page-573-0) gitlab-group-runner-list command line option, [570](#page-573-0) gitlab-group-saml-group-link command line option, [570](#page-573-0) gitlab-group-saml-group-link-create command line option, [570](#page-573-0) gitlab-group-saml-group-link-delete command line option, [571](#page-574-0) gitlab-group-saml-group-link-get command line option, [571](#page-574-0) gitlab-group-saml-group-link-list command line option, [571](#page-574-0) gitlab-group-search command line option, [511](#page-514-0) gitlab-group-share command line option, [512](#page-515-0) gitlab-group-subgroup command line option, [572](#page-575-0) gitlab-group-subgroup-list command line option, [572](#page-575-0) gitlab-group-transfer command line option, [512](#page-515-0) gitlab-group-transfer-project command line option, [512](#page-515-0) gitlab-group-unshare command line option, [512](#page-515-0) gitlab-group-update command line option, [513](#page-516-0) gitlab-group-variable command line option, [573](#page-576-0) gitlab-group-variable-create command line option, [573](#page-576-0)

gitlab-group-variable-delete command

line option, [573](#page-576-0) gitlab-group-variable-get command line option, [574](#page-577-0) gitlab-group-variable-list command line option, [574](#page-577-0) gitlab-group-variable-update command line option, [574](#page-577-0) gitlab-group-wiki command line option, [575](#page-578-0) gitlab-group-wiki-create command line option, [575](#page-578-0) gitlab-group-wiki-delete command line option, [575](#page-578-0) gitlab-group-wiki-get command line option, [576](#page-579-0) gitlab-group-wiki-list command line option, [576](#page-579-0) gitlab-group-wiki-update command line option, [576](#page-579-0) gitlab-hook command line option, [577](#page-580-0) gitlab-hook-create command line option, [577](#page-580-0) gitlab-hook-delete command line option, [577](#page-580-0) gitlab-hook-get command line option, [577](#page-580-0) gitlab-hook-list command line option, [578](#page-581-0) gitlab-issue command line option, [578](#page-581-0) gitlab-issue-get command line option, [578](#page-581-0) gitlab-issue-list command line option, [578](#page-581-0) gitlab-issues-statistics command line option, [579](#page-582-0) gitlab-issues-statistics-get command line option, [580](#page-583-0) gitlab-key command line option, [580](#page-583-0) gitlab-key-get command line option, [580](#page-583-0) gitlab-ldap-group command line option, [580](#page-583-0) gitlab-ldap-group-list command line option, [580](#page-583-0) gitlab-license command line option, [581](#page-584-0) gitlab-license-get command line option, [581](#page-584-0) gitlab-license-list command line option, [581](#page-584-0) gitlab-merge-request command line option, [582](#page-585-0) gitlab-merge-request-list command line option, [582](#page-585-0) gitlab-namespace command line option, [584](#page-587-0) gitlab-namespace-exists command line option, [584](#page-587-0) gitlab-namespace-get command line option, [584](#page-587-0)

gitlab-namespace-list command line option, [584](#page-587-0) gitlab-notification-settings command line option, [585](#page-588-0) gitlab-notification-settings-get command line option, [585](#page-588-0) gitlab-notification-settings-update command line option, [585](#page-588-0) gitlab-pages-domain command line option, [586](#page-589-0) gitlab-pages-domain-list command line option, [586](#page-589-0) gitlab-personal-access-token command line option, [586](#page-589-0) gitlab-personal-access-token-delete command line option, [586](#page-589-0) gitlab-personal-access-token-list command line option, [587](#page-590-0) gitlab-project command line option, [588](#page-591-0) gitlab-project-access-request command line option, [606](#page-609-0) gitlab-project-access-request-approve command line option, [606](#page-609-0) gitlab-project-access-request-create command line option, [606](#page-609-0) gitlab-project-access-request-delete command line option, [607](#page-610-0) gitlab-project-access-request-list command line option, [607](#page-610-0) gitlab-project-access-token command line option, [607](#page-610-0) gitlab-project-access-token-create command line option, [608](#page-611-0) gitlab-project-access-token-delete command line option, [608](#page-611-0) gitlab-project-access-token-list command line option, [608](#page-611-0) gitlab-project-additional-statistics command line option, [609](#page-612-0) gitlab-project-additional-statistics-get command line option, [609](#page-612-0) gitlab-project-approval command line option, [609](#page-612-0) gitlab-project-approval-get command line option, [609](#page-612-0) gitlab-project-approval-rule command line option, [610](#page-613-0) gitlab-project-approval-rule-create command line option, [610](#page-613-0) gitlab-project-approval-rule-delete command line option, [611](#page-614-0) gitlab-project-approval-rule-list command line option, [611](#page-614-0) gitlab-project-approval-rule-update

command line option, [612](#page-615-0) gitlab-project-approval-update command line option, [610](#page-613-0) gitlab-project-archive command line option, [588](#page-591-0) gitlab-project-artifact command line option, [588,](#page-591-0) [612](#page-615-0) gitlab-project-artifact-delete command line option, [612](#page-615-0) gitlab-project-artifact-download command line option, [612](#page-615-0) gitlab-project-artifact-raw command line option, [613](#page-616-0) gitlab-project-artifacts command line option, [588](#page-591-0) gitlab-project-audit-event command line option, [613](#page-616-0) gitlab-project-audit-event-get command line option, [613](#page-616-0) gitlab-project-audit-event-list command line option, [613](#page-616-0) gitlab-project-badge command line option, [614](#page-617-0) gitlab-project-badge-create command line option, [614](#page-617-0) gitlab-project-badge-delete command line option, [614](#page-617-0) gitlab-project-badge-get command line option, [615](#page-618-0) gitlab-project-badge-list command line option, [615](#page-618-0) gitlab-project-badge-render command line option, [615](#page-618-0) gitlab-project-badge-update command line option, [616](#page-619-0) gitlab-project-board command line option, [616](#page-619-0) gitlab-project-board-create command line option, [616](#page-619-0) gitlab-project-board-delete command line option, [616](#page-619-0) gitlab-project-board-get command line option, [617](#page-620-0) gitlab-project-board-list command line option, [617,](#page-620-0) [618](#page-621-0) gitlab-project-board-list-create command line option, [618](#page-621-0) gitlab-project-board-list-delete command line option, [618](#page-621-0) gitlab-project-board-list-get command line option, [618](#page-621-0) gitlab-project-board-list-list command line option, [619](#page-622-0)

command line option, [619](#page-622-0) gitlab-project-board-update command line option, [617](#page-620-0) gitlab-project-branch command line option, [619](#page-622-0) gitlab-project-branch-create command line option, [620](#page-623-0) gitlab-project-branch-delete command line option, [620](#page-623-0) gitlab-project-branch-get command line option, [620](#page-623-0) gitlab-project-branch-list command line option, [621](#page-624-0) gitlab-project-ci-lint command line option, [621](#page-624-0) gitlab-project-ci-lint-create command line option, [621](#page-624-0) gitlab-project-ci-lint-get command line option, [622](#page-625-0) gitlab-project-ci-lint-validate command line option, [622](#page-625-0) gitlab-project-cluster command line option, [622](#page-625-0) gitlab-project-cluster-create command line option, [622](#page-625-0) gitlab-project-cluster-delete command line option, [623](#page-626-0) gitlab-project-cluster-get command line option, [623](#page-626-0) gitlab-project-cluster-list command line option, [624](#page-627-0) gitlab-project-cluster-update command line option, [624](#page-627-0) gitlab-project-commit command line option, [625](#page-628-0) gitlab-project-commit-cherry-pick command line option, [625](#page-628-0) gitlab-project-commit-comment command line option, [628](#page-631-0) gitlab-project-commit-comment-create command line option, [628](#page-631-0) gitlab-project-commit-comment-list command line option, [629](#page-632-0) gitlab-project-commit-create command line option, [625](#page-628-0) gitlab-project-commit-diff command line option, [626](#page-629-0) gitlab-project-commit-discussion command line option, [629](#page-632-0) gitlab-project-commit-discussion-create command line option, [629](#page-632-0) gitlab-project-commit-discussion-get command line option, [630](#page-633-0)

gitlab-project-commit-discussion-list

command line option, [630](#page-633-0)

- gitlab-project-commit-discussion-note command line option, [631](#page-634-0)
- gitlab-project-commit-discussion-note-create command line option, [631](#page-634-0)
- gitlab-project-commit-discussion-note-delete command line option, [631](#page-634-0)
- gitlab-project-commit-discussion-note-get command line option, [632](#page-635-0)
- gitlab-project-commit-discussion-note-update command line option, [632](#page-635-0)
- gitlab-project-commit-get command line option, [626](#page-629-0)
- gitlab-project-commit-list command line option, [626](#page-629-0)
- gitlab-project-commit-merge-requests command line option, [627](#page-630-0)
- gitlab-project-commit-refs command line option, [627](#page-630-0)
- gitlab-project-commit-revert command line option, [628](#page-631-0)
- gitlab-project-commit-signature command line option, [628](#page-631-0)
- gitlab-project-commit-status command line option, [633](#page-636-0)
- gitlab-project-commit-status-create command line option, [633](#page-636-0)
- gitlab-project-commit-status-list command line option, [633](#page-636-0)
- gitlab-project-create command line option, [590](#page-593-0)
- gitlab-project-create-fork-relation command line option, [593](#page-596-0)
- gitlab-project-custom-attribute command line option, [634](#page-637-0)
- gitlab-project-custom-attribute-delete command line option, [634](#page-637-0)
- gitlab-project-custom-attribute-get command line option, [634](#page-637-0)
- gitlab-project-custom-attribute-list command line option, [635](#page-638-0)
- gitlab-project-delete command line option, [593](#page-596-0)
- gitlab-project-delete-fork-relation command line option, [593](#page-596-0)
- gitlab-project-delete-merged-branches command line option, [593](#page-596-0)
- gitlab-project-deploy-token command line option, [635](#page-638-0)
- gitlab-project-deploy-token-create command line option, [635](#page-638-0)

gitlab-project-deploy-token-delete command line option, [636](#page-639-0)

gitlab-project-deploy-token-get command

line option, [636](#page-639-0) gitlab-project-deploy-token-list command line option, [636](#page-639-0) gitlab-project-deployment command line option, [637](#page-640-0) gitlab-project-deployment-approval command line option, [637](#page-640-0) gitlab-project-deployment-create command line option, [637](#page-640-0) gitlab-project-deployment-get command line option, [638](#page-641-0) gitlab-project-deployment-list command line option, [638](#page-641-0) gitlab-project-deployment-merge-request command line option, [639](#page-642-0) gitlab-project-deployment-merge-request-list gitlab-project-hook-create command line command line option, [640](#page-643-0) gitlab-project-deployment-update command line option, [639](#page-642-0) gitlab-project-environment command line option, [641](#page-644-0) gitlab-project-environment-create command line option, [641](#page-644-0) gitlab-project-environment-delete command line option, [642](#page-645-0) gitlab-project-environment-get command line option, [642](#page-645-0) gitlab-project-environment-list command line option, [642](#page-645-0) gitlab-project-environment-stop command line option, [643](#page-646-0) gitlab-project-environment-update command line option, [643](#page-646-0) gitlab-project-event command line option, [644](#page-647-0) gitlab-project-event-list command line option, [644](#page-647-0) gitlab-project-export command line option, [644](#page-647-0) gitlab-project-export-create command line option, [645](#page-648-0) gitlab-project-export-download command line option, [645](#page-648-0) gitlab-project-export-get command line option, [645](#page-648-0) gitlab-project-file command line option, [645](#page-648-0) gitlab-project-file-blame command line option, [646](#page-649-0) gitlab-project-file-create command line option, [646](#page-649-0) gitlab-project-file-delete command line option, [647](#page-650-0) gitlab-project-file-get command line

option, [647](#page-650-0) gitlab-project-file-raw command line option, [647](#page-650-0) gitlab-project-file-update command line option, [648](#page-651-0) gitlab-project-fork command line option, [648](#page-651-0) gitlab-project-fork-create command line option, [648](#page-651-0) gitlab-project-fork-list command line option, [649](#page-652-0) gitlab-project-get command line option, [593](#page-596-0) gitlab-project-hook command line option, [650](#page-653-0) option, [650](#page-653-0) gitlab-project-hook-delete command line option, [651](#page-654-0) gitlab-project-hook-get command line option, [651](#page-654-0) gitlab-project-hook-list command line option, [651](#page-654-0) gitlab-project-hook-update command line option, [652](#page-655-0) gitlab-project-housekeeping command line option, [594](#page-597-0) gitlab-project-import command line option, [653](#page-656-0) gitlab-project-import-get command line option, [653](#page-656-0) gitlab-project-integration command line option, [653](#page-656-0) gitlab-project-integration-available command line option, [653](#page-656-0) gitlab-project-integration-delete command line option, [653](#page-656-0) gitlab-project-integration-get command line option, [654](#page-657-0) gitlab-project-integration-list command line option, [654](#page-657-0) gitlab-project-integration-update command line option, [654](#page-657-0) gitlab-project-invitation command line option, [655](#page-658-0) gitlab-project-invitation-create command line option, [655](#page-658-0) gitlab-project-invitation-delete command line option, [655](#page-658-0) gitlab-project-invitation-get command line option, [656](#page-659-0) gitlab-project-invitation-list command line option, [656](#page-659-0)

gitlab-project-invitation-update

command line option, [656](#page-659-0) gitlab-project-issue command line option, [657](#page-660-0) gitlab-project-issue-add-spent-time command line option, [657](#page-660-0) gitlab-project-issue-award-emoji command line option, [665](#page-668-0) gitlab-project-issue-award-emoji-create command line option, [665](#page-668-0) gitlab-project-issue-award-emoji-delete command line option, [665](#page-668-0) gitlab-project-issue-award-emoji-get command line option, [666](#page-669-0) gitlab-project-issue-award-emoji-list command line option, [666](#page-669-0) gitlab-project-issue-closed-by command line option, [658](#page-661-0) gitlab-project-issue-create command line option, [658](#page-661-0) gitlab-project-issue-delete command line option, [659](#page-662-0) gitlab-project-issue-discussion command line option, [666](#page-669-0) gitlab-project-issue-discussion-create command line option, [667](#page-670-0) gitlab-project-issue-discussion-get command line option, [667](#page-670-0) gitlab-project-issue-discussion-list command line option, [667](#page-670-0) gitlab-project-issue-discussion-note command line option, [668](#page-671-0) gitlab-project-issue-discussion-note-create command line option, [668](#page-671-0) gitlab-project-issue-discussion-note-delete command line option, [669](#page-672-0) gitlab-project-issue-discussion-note-get command line option, [669](#page-672-0) gitlab-project-issue-discussion-note-update command line option, [669](#page-672-0) gitlab-project-issue-get command line option, [659](#page-662-0) gitlab-project-issue-link command line option, [670](#page-673-0) gitlab-project-issue-link-create command line option, [670](#page-673-0) gitlab-project-issue-link-delete command line option, [670](#page-673-0) gitlab-project-issue-link-list command line option, [671](#page-674-0) gitlab-project-issue-list command line option, [659](#page-662-0) gitlab-project-issue-move command line option, [660](#page-663-0) gitlab-project-issue-note command line

option, [671](#page-674-0) gitlab-project-issue-note-award-emoji command line option, [673](#page-676-0) gitlab-project-issue-note-award-emoji-create command line option, [673](#page-676-0) gitlab-project-issue-note-award-emoji-delete command line option, [674](#page-677-0) gitlab-project-issue-note-award-emoji-get command line option, [674](#page-677-0) gitlab-project-issue-note-award-emoji-list command line option, [674](#page-677-0) gitlab-project-issue-note-create command line option, [671](#page-674-0) gitlab-project-issue-note-delete command line option, [672](#page-675-0) gitlab-project-issue-note-get command line option, [672](#page-675-0) gitlab-project-issue-note-list command line option, [672](#page-675-0) gitlab-project-issue-note-update command line option, [673](#page-676-0) gitlab-project-issue-participants command line option, [661](#page-664-0) gitlab-project-issue-related-merge-requests command line option, [661](#page-664-0) gitlab-project-issue-reorder command line option, [661](#page-664-0) gitlab-project-issue-reset-spent-time command line option, [662](#page-665-0) gitlab-project-issue-reset-time-estimate command line option, [662](#page-665-0) gitlab-project-issue-resource-iteration-event command line option, [675](#page-678-0) gitlab-project-issue-resource-iteration-event-get command line option, [675](#page-678-0) gitlab-project-issue-resource-iteration-event-list command line option, [675](#page-678-0) gitlab-project-issue-resource-label-event command line option, [676](#page-679-0) gitlab-project-issue-resource-label-event-get command line option, [676](#page-679-0) gitlab-project-issue-resource-label-event-list command line option, [676](#page-679-0) gitlab-project-issue-resource-milestone-event command line option, [677](#page-680-0) gitlab-project-issue-resource-milestone-event-get command line option, [677](#page-680-0) gitlab-project-issue-resource-milestone-event-list command line option, [678](#page-681-0) gitlab-project-issue-resource-state-event command line option, [678](#page-681-0) gitlab-project-issue-resource-state-event-get command line option, [678](#page-681-0)

gitlab-project-issue-resource-state-event-list

command line option, [679](#page-682-0) gitlab-project-issue-subscribe command line option, [662](#page-665-0) gitlab-project-issue-time-estimate command line option, [662](#page-665-0) gitlab-project-issue-time-stats command line option, [663](#page-666-0) gitlab-project-issue-todo command line option, [663](#page-666-0) gitlab-project-issue-unsubscribe command line option, [663](#page-666-0) gitlab-project-issue-update command line option, [664](#page-667-0) gitlab-project-issue-user-agent-detail command line option, [664](#page-667-0) gitlab-project-issues-statistics command line option, [679](#page-682-0) gitlab-project-issues-statistics-get command line option, [679](#page-682-0) gitlab-project-job command line option, [680](#page-683-0) gitlab-project-job-artifact command line option, [680](#page-683-0) gitlab-project-job-artifacts command line option, [680](#page-683-0) gitlab-project-job-cancel command line option, [681](#page-684-0) gitlab-project-job-delete-artifacts command line option, [681](#page-684-0) gitlab-project-job-erase command line option, [681](#page-684-0) gitlab-project-job-get command line option, [681](#page-684-0) gitlab-project-job-keep-artifacts command line option, [682](#page-685-0) gitlab-project-job-list command line option, [682](#page-685-0) gitlab-project-job-play command line option, [682](#page-685-0) gitlab-project-job-retry command line option, [683](#page-686-0) gitlab-project-job-trace command line option, [683](#page-686-0) gitlab-project-key command line option, [683](#page-686-0) gitlab-project-key-create command line option, [683](#page-686-0) gitlab-project-key-delete command line option, [684](#page-687-0) gitlab-project-key-enable command line option, [684](#page-687-0) gitlab-project-key-get command line option, [684](#page-687-0) gitlab-project-key-list command line

option, [685](#page-688-0) gitlab-project-key-update command line option, [685](#page-688-0) gitlab-project-label command line option, [685](#page-688-0) gitlab-project-label-create command line option, [686](#page-689-0) gitlab-project-label-delete command line option, [686](#page-689-0) gitlab-project-label-get command line option, [686](#page-689-0) gitlab-project-label-list command line option, [687](#page-690-0) gitlab-project-label-subscribe command line option, [687](#page-690-0) gitlab-project-label-unsubscribe command line option, [687](#page-690-0) gitlab-project-label-update command line option, [688](#page-691-0) gitlab-project-languages command line option, [594](#page-597-0) gitlab-project-list command line option, [594](#page-597-0) gitlab-project-member command line option, [688](#page-691-0) gitlab-project-member-all command line option, [690](#page-693-0) gitlab-project-member-all-get command line option, [690](#page-693-0) gitlab-project-member-all-list command line option, [690](#page-693-0) gitlab-project-member-create command line option, [688](#page-691-0) gitlab-project-member-delete command line option, [689](#page-692-0) gitlab-project-member-get command line option, [689](#page-692-0) gitlab-project-member-list command line option, [689](#page-692-0) gitlab-project-member-update command line option, [690](#page-693-0) gitlab-project-merge-request command line option, [691](#page-694-0) gitlab-project-merge-request-add-spent-time command line option, [692](#page-695-0) gitlab-project-merge-request-approval command line option, [702](#page-705-0) gitlab-project-merge-request-approval-get command line option, [702](#page-705-0) gitlab-project-merge-request-approval-rule command line option, [702](#page-705-0) gitlab-project-merge-request-approval-rule-create command line option, [703](#page-706-0)

gitlab-project-merge-request-approval-rule-delete

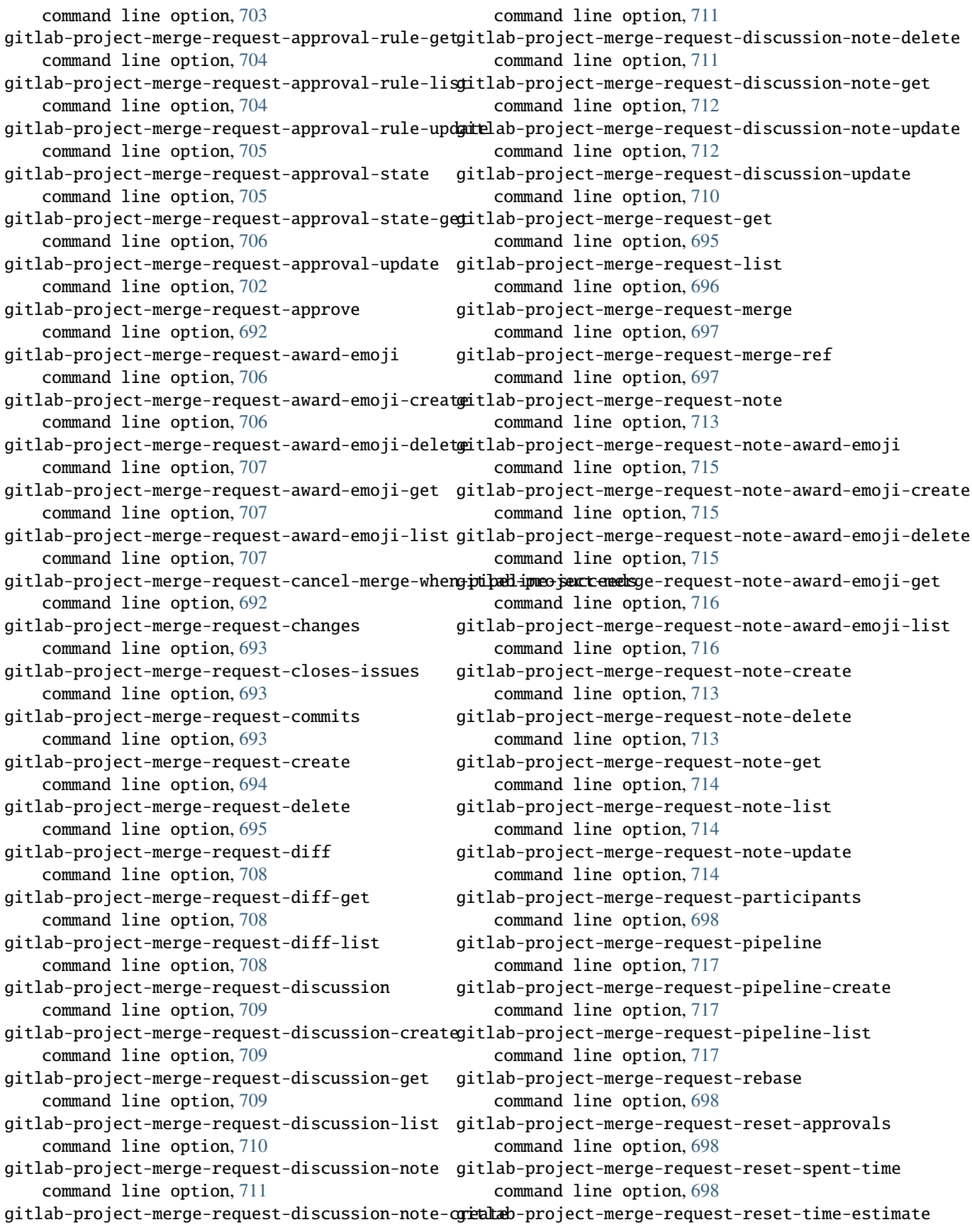

command line option, [699](#page-702-0) gitlab-project-merge-request-resource-label-event gitlab-project-mirror-pull-details command line option, [718](#page-721-0) gitlab-project-merge-request-resource-label-ev<del>gimtladet</del>project-note command line option, command line option, [718](#page-721-0) gitlab-project-merge-request-resource-label-ev<del>giuLldhspr</del>oject-note-get command line command line option, [718](#page-721-0) gitlab-project-merge-request-resource-mileston<del>gielabm p</del>roject-note-list command line command line option, [719](#page-722-0) gitlab-project-merge-request-resource-mileston<del>gieMabhtproej</del>ect-notification-settings command line option, [719](#page-722-0) gitlab-project-merge-request-resource-mileston<del>gi ekab tp:ldjac</del>t-notification-settings-get command line option, [719](#page-722-0) gitlab-project-merge-request-resource-state-ev<del>giu</del>tlab-project-notification-settings-update command line option, [720](#page-723-0) gitlab-project-merge-request-resource-state-ev<del>giuLadet</del>project-package command line command line option, [720](#page-723-0) gitlab-project-merge-request-resource-state-ev<del>gintladispr</del>oject-package-delete command command line option, [720](#page-723-0) gitlab-project-merge-request-subscribe command line option, [699](#page-702-0) gitlab-project-merge-request-time-estimate command line option, [699](#page-702-0) gitlab-project-merge-request-time-stats command line option, [700](#page-703-0) gitlab-project-merge-request-todo command line option, [700](#page-703-0) gitlab-project-merge-request-unapprove command line option, [700](#page-703-0) gitlab-project-merge-request-unsubscribe command line option, [700](#page-703-0) gitlab-project-merge-request-update command line option, [701](#page-704-0) gitlab-project-merge-train command line option, [721](#page-724-0) gitlab-project-merge-train-list command line option, [721](#page-724-0) gitlab-project-milestone command line option, [721](#page-724-0) gitlab-project-milestone-create command line option, [722](#page-725-0) gitlab-project-milestone-delete command line option, [722](#page-725-0) gitlab-project-milestone-get command line option, [722](#page-725-0) gitlab-project-milestone-issues command line option, [723](#page-726-0) gitlab-project-milestone-list command line option, [723](#page-726-0) gitlab-project-milestone-merge-requests command line option, [723](#page-726-0) gitlab-project-milestone-update command line option, [724](#page-727-0) gitlab-project-mirror-pull command line option, [596](#page-599-0) command line option, [596](#page-599-0) [724](#page-727-0) option, [724](#page-727-0) option, [725](#page-728-0) command line option, [725](#page-728-0) command line option, [725](#page-728-0) command line option, [726](#page-729-0) option, [726](#page-729-0) line option, [727](#page-730-0) gitlab-project-package-file command line option, [728](#page-731-0) gitlab-project-package-file-delete command line option, [728](#page-731-0) gitlab-project-package-file-list command line option, [728](#page-731-0) gitlab-project-package-get command line option, [727](#page-730-0) gitlab-project-package-list command line option, [727](#page-730-0) gitlab-project-pages-domain command line option, [729](#page-732-0) gitlab-project-pages-domain-create command line option, [729](#page-732-0) gitlab-project-pages-domain-delete command line option, [729](#page-732-0) gitlab-project-pages-domain-get command line option, [730](#page-733-0) gitlab-project-pages-domain-list command line option, [730](#page-733-0) gitlab-project-pages-domain-update command line option, [730](#page-733-0) gitlab-project-pipeline command line option, [731](#page-734-0) gitlab-project-pipeline-bridge command line option, [733](#page-736-0) gitlab-project-pipeline-bridge-list command line option, [733](#page-736-0) gitlab-project-pipeline-cancel command line option, [731](#page-734-0) gitlab-project-pipeline-create command line option, [731](#page-734-0) gitlab-project-pipeline-delete command line option, [731](#page-734-0) gitlab-project-pipeline-get command

line option, [732](#page-735-0) gitlab-project-pipeline-job command line option, [734](#page-737-0) gitlab-project-pipeline-job-list command line option, [734](#page-737-0) gitlab-project-pipeline-list command line option, [732](#page-735-0) gitlab-project-pipeline-retry command line option, [733](#page-736-0) gitlab-project-pipeline-schedule command line option, [734](#page-737-0) gitlab-project-pipeline-schedule-create command line option, [735](#page-738-0) gitlab-project-pipeline-schedule-delete command line option, [735](#page-738-0) gitlab-project-pipeline-schedule-get command line option, [735](#page-738-0) gitlab-project-pipeline-schedule-list command line option, [736](#page-739-0) gitlab-project-pipeline-schedule-pipeline command line option, [737](#page-740-0) gitlab-project-pipeline-schedule-pipeline-list gitlab-project-protected-tag-get command line option, [737](#page-740-0) gitlab-project-pipeline-schedule-play command line option, [736](#page-739-0) gitlab-project-pipeline-schedule-take-ownership gitlab-project-push-rules command line command line option, [736](#page-739-0) gitlab-project-pipeline-schedule-update command line option, [737](#page-740-0) gitlab-project-pipeline-schedule-variable command line option, [738](#page-741-0) gitlab-project-pipeline-schedule-variable-crea<del>gic</del>tlab-project-push-rules-get command command line option, [738](#page-741-0) gitlab-project-pipeline-schedule-variable-delegietlab-project-push-rules-update command line option, [739](#page-742-0) gitlab-project-pipeline-schedule-variable-upda<del>git</del>lab-project-registry-repository command line option, [739](#page-742-0) gitlab-project-pipeline-test-report command line option, [739](#page-742-0) gitlab-project-pipeline-test-report-get command line option, [740](#page-743-0) gitlab-project-pipeline-test-report-summary command line option, [740](#page-743-0) gitlab-project-pipeline-test-report-summary-gegitlab-project-registry-tag-delete command line option, [740](#page-743-0) gitlab-project-pipeline-variable command line option, [740](#page-743-0) gitlab-project-pipeline-variable-list command line option, [741](#page-744-0) gitlab-project-protected-branch command line option, [741](#page-744-0) gitlab-project-protected-branch-create command line option, [741](#page-744-0) gitlab-project-protected-branch-delete gitlab-project-release-create command

command line option, [742](#page-745-0) gitlab-project-protected-branch-get command line option, [742](#page-745-0) gitlab-project-protected-branch-list command line option, [743](#page-746-0) gitlab-project-protected-environment command line option, [743](#page-746-0) gitlab-project-protected-environment-create command line option, [743](#page-746-0) gitlab-project-protected-environment-delete command line option, [744](#page-747-0) gitlab-project-protected-environment-get command line option, [744](#page-747-0) gitlab-project-protected-environment-list command line option, [744](#page-747-0) gitlab-project-protected-tag command line option, [745](#page-748-0) gitlab-project-protected-tag-create command line option, [745](#page-748-0) gitlab-project-protected-tag-delete command line option, [745](#page-748-0) command line option, [746](#page-749-0) gitlab-project-protected-tag-list command line option, [746](#page-749-0) option, [746](#page-749-0) gitlab-project-push-rules-create command line option, [747](#page-750-0) gitlab-project-push-rules-delete command line option, [747](#page-750-0) line option, [748](#page-751-0) command line option, [748](#page-751-0) command line option, [749](#page-752-0) gitlab-project-registry-repository-delete command line option, [749](#page-752-0) gitlab-project-registry-repository-list command line option, [749](#page-752-0) gitlab-project-registry-tag command line option, [750](#page-753-0) command line option, [750](#page-753-0) gitlab-project-registry-tag-delete-in-bulk command line option, [750](#page-753-0) gitlab-project-registry-tag-get command line option, [751](#page-754-0) gitlab-project-registry-tag-list command line option, [751](#page-754-0) gitlab-project-release command line

option, [751](#page-754-0)

line option, [752](#page-755-0) gitlab-project-release-delete command line option, [752](#page-755-0) gitlab-project-release-get command line option, [752](#page-755-0) gitlab-project-release-link command line option, [754](#page-757-0) gitlab-project-release-link-create command line option, [754](#page-757-0) gitlab-project-release-link-delete command line option, [754](#page-757-0) gitlab-project-release-link-get command line option, [755](#page-758-0) gitlab-project-release-link-list command line option, [755](#page-758-0) gitlab-project-release-link-update command line option, [755](#page-758-0) gitlab-project-release-list command line option, [753](#page-756-0) gitlab-project-release-update command line option, [753](#page-756-0) gitlab-project-remote-mirror command line option, [756](#page-759-0) gitlab-project-remote-mirror-create command line option, [756](#page-759-0) gitlab-project-remote-mirror-list command line option, [756](#page-759-0) gitlab-project-remote-mirror-update command line option, [757](#page-760-0) gitlab-project-repository-archive command line option, [596](#page-599-0) gitlab-project-repository-blob command line option, [596](#page-599-0) gitlab-project-repository-compare command line option, [597](#page-600-0) gitlab-project-repository-contributors command line option, [597](#page-600-0) gitlab-project-repository-merge-base command line option, [597](#page-600-0) gitlab-project-repository-raw-blob command line option, [597](#page-600-0) gitlab-project-repository-tree command line option, [598](#page-601-0) gitlab-project-resource-group command line option, [757](#page-760-0) gitlab-project-resource-group-get command line option, [757](#page-760-0) gitlab-project-resource-group-list command line option, [758](#page-761-0) gitlab-project-resource-group-upcoming-job command line option, [759](#page-762-0) gitlab-project-resource-group-upcoming-job-list gitlab-project-snippet-award-emoji-list command line option, [759](#page-762-0)

gitlab-project-resource-group-update

command line option, [758](#page-761-0) gitlab-project-restore command line option, [598](#page-601-0) gitlab-project-runner command line option, [759](#page-762-0) gitlab-project-runner-create command line option, [759](#page-762-0) gitlab-project-runner-delete command line option, [760](#page-763-0) gitlab-project-runner-list command line option, [760](#page-763-0) gitlab-project-search command line option, [598](#page-601-0) gitlab-project-secure-file command line option, [761](#page-764-0) gitlab-project-secure-file-create command line option, [761](#page-764-0) gitlab-project-secure-file-delete command line option, [761](#page-764-0) gitlab-project-secure-file-download command line option, [761](#page-764-0) gitlab-project-secure-file-get command line option, [762](#page-765-0) gitlab-project-secure-file-list command line option, [762](#page-765-0) gitlab-project-service command line option, [762](#page-765-0) gitlab-project-service-available command line option, [763](#page-766-0) gitlab-project-service-delete command line option, [763](#page-766-0) gitlab-project-service-get command line option, [763](#page-766-0) gitlab-project-service-list command line option, [763](#page-766-0) gitlab-project-service-update command line option, [764](#page-767-0) gitlab-project-share command line option, [598](#page-601-0) gitlab-project-snapshot command line option, [599](#page-602-0) gitlab-project-snippet command line option, [764](#page-767-0) gitlab-project-snippet-award-emoji command line option, [767](#page-770-0) gitlab-project-snippet-award-emoji-create command line option, [767](#page-770-0) gitlab-project-snippet-award-emoji-delete command line option, [767](#page-770-0) gitlab-project-snippet-award-emoji-get command line option, [768](#page-771-0)

command line option, [768](#page-771-0)

gitlab-project-snippet-content command

line option, [764](#page-767-0) gitlab-project-snippet-create command line option, [765](#page-768-0) gitlab-project-snippet-delete command line option, [765](#page-768-0) gitlab-project-snippet-discussion command line option, [769](#page-772-0) gitlab-project-snippet-discussion-create command line option, [769](#page-772-0) gitlab-project-snippet-discussion-get command line option, [769](#page-772-0) gitlab-project-snippet-discussion-list command line option, [770](#page-773-0) gitlab-project-snippet-discussion-note command line option, [770](#page-773-0) gitlab-project-snippet-discussion-note-create gitlab-project-transfer command line command line option, [770](#page-773-0) gitlab-project-snippet-discussion-note-delete gitlab-project-transfer-project command command line option, [771](#page-774-0) gitlab-project-snippet-discussion-note-get command line option, [771](#page-774-0) gitlab-project-snippet-discussion-note-update gitlab-project-trigger-create command command line option, [772](#page-775-0) gitlab-project-snippet-get command line option, [765](#page-768-0) gitlab-project-snippet-list command line option, [766](#page-769-0) gitlab-project-snippet-note command line option, [772](#page-775-0) gitlab-project-snippet-note-award-emoji command line option, [774](#page-777-0) gitlab-project-snippet-note-award-emoji-create gitlab-project-trigger-update command command line option, [774](#page-777-0) gitlab-project-snippet-note-award-emoji-delete gitlab-project-unarchive command line command line option, [775](#page-778-0) gitlab-project-snippet-note-award-emoji-get command line option, [775](#page-778-0) gitlab-project-snippet-note-award-emoji-list gitlab-project-unstar command line command line option, [776](#page-779-0) gitlab-project-snippet-note-create command line option, [772](#page-775-0) gitlab-project-snippet-note-delete command line option, [773](#page-776-0) gitlab-project-snippet-note-get command line option, [773](#page-776-0) gitlab-project-snippet-note-list command line option, [773](#page-776-0) gitlab-project-snippet-note-update command line option, [774](#page-777-0) gitlab-project-snippet-update command line option, [766](#page-769-0) gitlab-project-snippet-user-agent-detail command line option, [767](#page-770-0) gitlab-project-star command line option,

[599](#page-602-0) gitlab-project-storage command line option, [776](#page-779-0) gitlab-project-storage-get command line option, [776](#page-779-0) gitlab-project-tag command line option, [777](#page-780-0) gitlab-project-tag-create command line option, [777](#page-780-0) gitlab-project-tag-delete command line option, [777](#page-780-0) gitlab-project-tag-get command line option, [777](#page-780-0) gitlab-project-tag-list command line option, [778](#page-781-0) option, [599](#page-602-0) line option, [599](#page-602-0) gitlab-project-trigger command line option, [778](#page-781-0) line option, [778](#page-781-0) gitlab-project-trigger-delete command line option, [779](#page-782-0) gitlab-project-trigger-get command line option, [779](#page-782-0) gitlab-project-trigger-list command line option, [779](#page-782-0) gitlab-project-trigger-pipeline command line option, [600](#page-603-0) line option, [780](#page-783-0) option, [600](#page-603-0) gitlab-project-unshare command line option, [600](#page-603-0) option, [600](#page-603-0) gitlab-project-update command line option, [602](#page-605-0) gitlab-project-update-submodule command line option, [605](#page-608-0) gitlab-project-upload command line option, [606](#page-609-0) gitlab-project-user command line option, [780](#page-783-0) gitlab-project-user-list command line option, [780](#page-783-0) gitlab-project-variable command line option, [781](#page-784-0) gitlab-project-variable-create command line option, [781](#page-784-0)

line option, [781](#page-784-0) gitlab-project-variable-get command line option, [782](#page-785-0) gitlab-project-variable-list command line option, [782](#page-785-0) gitlab-project-variable-update command line option, [782](#page-785-0) gitlab-project-wiki command line option, [783](#page-786-0) gitlab-project-wiki-create command line option, [783](#page-786-0) gitlab-project-wiki-delete command line option, [783](#page-786-0) gitlab-project-wiki-get command line option, [784](#page-787-0) gitlab-project-wiki-list command line option, [784](#page-787-0) gitlab-project-wiki-update command line option, [784](#page-787-0) gitlab-registry-repository command line option, [785](#page-788-0) gitlab-registry-repository-get command line option, [785](#page-788-0) gitlab-runner command line option, [785](#page-788-0) gitlab-runner-all command line option, [785,](#page-788-0) [788](#page-791-0) gitlab-runner-all-list command line option, [788](#page-791-0) gitlab-runner-create command line option, [786](#page-789-0) gitlab-runner-delete command line option, [786](#page-789-0) gitlab-runner-get command line option, [786](#page-789-0) gitlab-runner-job command line option, [789](#page-792-0) gitlab-runner-job-list command line option, [789](#page-792-0) gitlab-runner-list command line option, [787](#page-790-0) gitlab-runner-update command line option, [787](#page-790-0) gitlab-runner-verify command line option, [788](#page-791-0) gitlab-shared-project command line option, [789](#page-792-0) gitlab-shared-project-list command line option, [790](#page-793-0) gitlab-snippet command line option, [790](#page-793-0) gitlab-snippet-content command line option, [791](#page-794-0) gitlab-snippet-create command line option, [791](#page-794-0)

gitlab-snippet-delete command line

option, [791](#page-794-0) gitlab-snippet-get command line option, [792](#page-795-0) gitlab-snippet-list command line option, [792](#page-795-0) gitlab-snippet-public command line option, [792](#page-795-0) gitlab-snippet-update command line option, [792](#page-795-0) gitlab-snippet-user-agent-detail command line option, [793](#page-796-0) gitlab-starred-project command line option, [793](#page-796-0) gitlab-starred-project-list command line option, [793](#page-796-0) gitlab-todo command line option, [794](#page-797-0) gitlab-todo-delete command line option, [794](#page-797-0) gitlab-todo-list command line option, [795](#page-798-0) gitlab-todo-mark-all-as-done command line option, [795](#page-798-0) gitlab-todo-mark-as-done command line option, [795](#page-798-0) gitlab-topic command line option, [796](#page-799-0) gitlab-topic-create command line option, [796](#page-799-0) gitlab-topic-delete command line option, [796](#page-799-0) gitlab-topic-get command line option, [796](#page-799-0) gitlab-topic-list command line option, [797](#page-800-0) gitlab-topic-merge command line option, [797](#page-800-0) gitlab-topic-update command line option, [797](#page-800-0) gitlab-user command line option, [798](#page-801-0) gitlab-user-activate command line option, [798](#page-801-0) gitlab-user-activities command line option, [804](#page-807-0) gitlab-user-activities-list command line option, [804](#page-807-0) gitlab-user-approve command line option, [798](#page-801-0) gitlab-user-ban command line option, [798](#page-801-0) gitlab-user-block command line option, [799](#page-802-0) gitlab-user-create command line option, [799](#page-802-0) gitlab-user-custom-attribute command line option, [804](#page-807-0) gitlab-user-custom-attribute-delete command line option, [805](#page-808-0)

command line option, [805](#page-808-0) gitlab-user-custom-attribute-list command line option, [805](#page-808-0) gitlab-user-deactivate command line option, [800](#page-803-0) gitlab-user-delete command line option, [800](#page-803-0) gitlab-user-email command line option, [806](#page-809-0) gitlab-user-email-create command line option, [806](#page-809-0) gitlab-user-email-delete command line option, [806](#page-809-0) gitlab-user-email-get command line option, [806](#page-809-0) gitlab-user-email-list command line option, [807](#page-810-0) gitlab-user-event command line option, [807](#page-810-0) gitlab-user-event-list command line option, [807](#page-810-0) gitlab-user-follow command line option, [801](#page-804-0) gitlab-user-get command line option, [801](#page-804-0) gitlab-user-gpg-key command line option, [808](#page-811-0) gitlab-user-gpg-key-create command line option, [808](#page-811-0) gitlab-user-gpg-key-delete command line option, [808](#page-811-0) gitlab-user-gpg-key-get command line option, [809](#page-812-0) gitlab-user-gpg-key-list command line option, [809](#page-812-0) gitlab-user-impersonation-token command line option, [809](#page-812-0) gitlab-user-impersonation-token-create command line option, [809](#page-812-0) gitlab-user-impersonation-token-delete command line option, [810](#page-813-0) gitlab-user-impersonation-token-get command line option, [810](#page-813-0) gitlab-user-impersonation-token-list command line option, [810](#page-813-0) gitlab-user-key command line option, [811](#page-814-0) gitlab-user-key-create command line option, [811](#page-814-0) gitlab-user-key-delete command line option, [811](#page-814-0) gitlab-user-key-get command line option, [812](#page-815-0) gitlab-user-key-list command line option, [812](#page-815-0) gitlab-user-list command line option, [801](#page-804-0)

gitlab-user-membership command line option, [812](#page-815-0) gitlab-user-membership-get command line option, [812](#page-815-0) gitlab-user-membership-list command line option, [813](#page-816-0) gitlab-user-personal-access-token command line option, [813](#page-816-0) gitlab-user-personal-access-token-create command line option, [813](#page-816-0) gitlab-user-project command line option, [814](#page-817-0) gitlab-user-project-create command line option, [814](#page-817-0) gitlab-user-project-list command line option, [815](#page-818-0) gitlab-user-reject command line option, [802](#page-805-0) gitlab-user-status command line option, [816](#page-819-0) gitlab-user-status-get command line option, [816](#page-819-0) gitlab-user-unban command line option, [802](#page-805-0) gitlab-user-unblock command line option, [802](#page-805-0) gitlab-user-unfollow command line option, [802](#page-805-0) gitlab-user-update command line option, [803](#page-806-0) gitlab-variable command line option, [816](#page-819-0) gitlab-variable-create command line option, [817](#page-820-0) gitlab-variable-delete command line option, [817](#page-820-0) gitlab-variable-get command line option, [817](#page-820-0) gitlab-variable-list command line option, [818](#page-821-0) gitlab-variable-update command line option, [818](#page-821-0) --home-page-url gitlab-application-settings-update command line option, [486](#page-489-0)  $-\text{-}id$ gitlab-application-delete command line option, [482](#page-485-0) gitlab-application-settings-update command line option, [486](#page-489-0) gitlab-audit-event-get command line option, [488](#page-491-0) gitlab-broadcast-message-delete command line option, [490](#page-493-0)

gitlab-broadcast-message-get command

line option, [490](#page-493-0) gitlab-broadcast-message-update command line option, [491](#page-494-0) gitlab-bulk-import-entity-get command line option, [493](#page-496-0) gitlab-bulk-import-get command line option, [491](#page-494-0) gitlab-current-user-email-delete command line option, [495](#page-498-0) gitlab-current-user-email-get command line option, [495](#page-498-0) gitlab-current-user-gpg-key-delete command line option, [496](#page-499-0) gitlab-current-user-gpg-key-get command line option, [497](#page-500-0) gitlab-current-user-key-delete command line option, [498](#page-501-0) gitlab-current-user-key-get command line option, [498](#page-501-0) gitlab-geo-node-current-failures command line option, [504](#page-507-0) gitlab-geo-node-delete command line option, [504](#page-507-0) gitlab-geo-node-get command line option, [504](#page-507-0) gitlab-geo-node-repair command line option, [505](#page-508-0) gitlab-geo-node-status command line option, [505](#page-508-0) gitlab-geo-node-update command line option, [505](#page-508-0) gitlab-group-access-request-approve command line option, [514](#page-517-0) gitlab-group-access-request-delete command line option, [515](#page-518-0) gitlab-group-access-token-delete command line option, [516](#page-519-0) gitlab-group-add-ldap-group-link command line option, [508](#page-511-0) gitlab-group-audit-event-get command line option, [517](#page-520-0) gitlab-group-badge-delete command line option, [518](#page-521-0) gitlab-group-badge-get command line option, [519](#page-522-0) gitlab-group-badge-render command line option, [519](#page-522-0) gitlab-group-badge-update command line option, [520](#page-523-0) gitlab-group-billable-member-delete command line option, [520](#page-523-0) gitlab-group-board-delete command line option, [522](#page-525-0)

gitlab-group-board-get command line

option, [522](#page-525-0)

- gitlab-group-board-list-delete command line option, [524](#page-527-0)
- gitlab-group-board-list-get command line option, [524](#page-527-0)
- gitlab-group-board-list-update command line option, [525](#page-528-0)
- gitlab-group-board-update command line option, [523](#page-526-0)
- gitlab-group-cluster-delete command line option, [526](#page-529-0)
- gitlab-group-cluster-get command line option, [526](#page-529-0)
- gitlab-group-cluster-update command line option, [527](#page-530-0)
- gitlab-group-delete command line option, [509](#page-512-0)
- gitlab-group-delete-ldap-group-link command line option, [510](#page-513-0)
- gitlab-group-deploy-token-delete command line option, [529](#page-532-0)
- gitlab-group-deploy-token-get command line option, [530](#page-533-0)
- gitlab-group-epic-award-emoji-delete command line option, [535](#page-538-0)
- gitlab-group-epic-award-emoji-get command line option, [535](#page-538-0)
- gitlab-group-epic-discussion-note-delete command line option, [537](#page-540-0)
- gitlab-group-epic-discussion-note-get command line option, [537](#page-540-0)
- gitlab-group-epic-discussion-note-update command line option, [537](#page-540-0)
- gitlab-group-epic-note-award-emoji-delete command line option, [542](#page-545-0)
- gitlab-group-epic-note-award-emoji-get command line option, [542](#page-545-0)
- gitlab-group-epic-note-delete command line option, [540](#page-543-0)
- gitlab-group-epic-note-get command line option, [540](#page-543-0)
- gitlab-group-epic-note-update command line option, [541](#page-544-0)
- gitlab-group-epic-resource-label-event-get command line option, [543](#page-546-0)
- gitlab-group-get command line option, [510](#page-513-0)
- gitlab-group-hook-delete command line option, [546](#page-549-0)
- gitlab-group-hook-get command line option, [546](#page-549-0)
- gitlab-group-hook-update command line option, [547](#page-550-0)
- gitlab-group-ldap-group-link-delete command line option, [556](#page-559-0)

gitlab-group-ldap-sync command line option, [510](#page-513-0) gitlab-group-member-all-get command line option, [559](#page-562-0) gitlab-group-member-delete command line option, [557](#page-560-0) gitlab-group-member-get command line option, [558](#page-561-0) gitlab-group-member-update command line option, [558](#page-561-0) gitlab-group-milestone-delete command line option, [562](#page-565-0) gitlab-group-milestone-get command line option, [562](#page-565-0) gitlab-group-milestone-issues command line option, [562](#page-565-0) gitlab-group-milestone-merge-requests command line option, [563](#page-566-0) gitlab-group-milestone-update command line option, [564](#page-567-0) gitlab-group-restore command line option, [511](#page-514-0) gitlab-group-search command line option, [511](#page-514-0) gitlab-group-share command line option, [512](#page-515-0) gitlab-group-transfer command line option, [512](#page-515-0) gitlab-group-transfer-project command line option, [512](#page-515-0) gitlab-group-unshare command line option, [512](#page-515-0) gitlab-group-update command line option, [513](#page-516-0) gitlab-hook-delete command line option, [577](#page-580-0) gitlab-hook-get command line option, [577](#page-580-0) gitlab-issue-get command line option, [578](#page-581-0) gitlab-key-get command line option, [580](#page-583-0) gitlab-namespace-exists command line option, [584](#page-587-0) gitlab-namespace-get command line option, [584](#page-587-0) gitlab-personal-access-token-delete command line option, [586](#page-589-0) gitlab-project-access-request-approve command line option, [606](#page-609-0) gitlab-project-access-request-delete command line option, [607](#page-610-0) gitlab-project-access-token-delete command line option, [608](#page-611-0) gitlab-project-approval-rule-delete command line option, [611](#page-614-0)

gitlab-project-approval-rule-update

command line option, [612](#page-615-0)

- gitlab-project-archive command line option, [588](#page-591-0)
- gitlab-project-artifact command line option, [588](#page-591-0)
- gitlab-project-artifacts command line option, [588](#page-591-0)
- gitlab-project-audit-event-get command line option, [613](#page-616-0)
- gitlab-project-badge-delete command line option, [614](#page-617-0)
- gitlab-project-badge-get command line option, [615](#page-618-0)
- gitlab-project-badge-render command line option, [615](#page-618-0)
- gitlab-project-badge-update command line option, [616](#page-619-0)
- gitlab-project-board-delete command line option, [616](#page-619-0)
- gitlab-project-board-get command line option, [617](#page-620-0)
- gitlab-project-board-list-delete command line option, [618](#page-621-0)
- gitlab-project-board-list-get command line option, [618](#page-621-0)
- gitlab-project-board-list-update command line option, [619](#page-622-0)
- gitlab-project-board-update command line option, [617](#page-620-0)
- gitlab-project-cluster-delete command line option, [623](#page-626-0)
- gitlab-project-cluster-get command line option, [623](#page-626-0)
- gitlab-project-cluster-update command line option, [624](#page-627-0)
- gitlab-project-commit-cherry-pick command line option, [625](#page-628-0)
- gitlab-project-commit-diff command line option, [626](#page-629-0)
- gitlab-project-commit-discussion-get command line option, [630](#page-633-0)
- gitlab-project-commit-discussion-note-delete command line option, [632](#page-635-0)
- gitlab-project-commit-discussion-note-get command line option, [632](#page-635-0)
- gitlab-project-commit-discussion-note-update command line option, [632](#page-635-0)
- gitlab-project-commit-get command line option, [626](#page-629-0)
- gitlab-project-commit-merge-requests command line option, [627](#page-630-0)
- gitlab-project-commit-refs command line option, [627](#page-630-0)
- gitlab-project-commit-revert command

line option, [628](#page-631-0) gitlab-project-commit-signature command line option, [628](#page-631-0) gitlab-project-create-fork-relation command line option, [593](#page-596-0) gitlab-project-delete command line option, [593](#page-596-0) gitlab-project-delete-fork-relation command line option, [593](#page-596-0) gitlab-project-delete-merged-branches command line option, [593](#page-596-0) gitlab-project-deploy-token-delete command line option, [636](#page-639-0) gitlab-project-deploy-token-get command line option, [636](#page-639-0) gitlab-project-deployment-approval command line option, [637](#page-640-0) gitlab-project-deployment-get command line option, [638](#page-641-0) gitlab-project-deployment-update command line option, [639](#page-642-0) gitlab-project-environment-delete command line option, [642](#page-645-0) gitlab-project-environment-get command line option, [642](#page-645-0) gitlab-project-environment-stop command line option, [643](#page-646-0) gitlab-project-environment-update command line option, [643](#page-646-0) gitlab-project-get command line option, [593](#page-596-0) gitlab-project-hook-delete command line option, [651](#page-654-0) gitlab-project-hook-get command line option, [651](#page-654-0) gitlab-project-hook-update command line option, [652](#page-655-0) gitlab-project-housekeeping command line option, [594](#page-597-0) gitlab-project-issue-award-emoji-delete command line option, [665](#page-668-0) gitlab-project-issue-award-emoji-get command line option, [666](#page-669-0) gitlab-project-issue-discussion-get command line option, [667](#page-670-0) gitlab-project-issue-discussion-note-delete command line option, [669](#page-672-0) gitlab-project-issue-discussion-note-get command line option, [669](#page-672-0) gitlab-project-issue-discussion-note-update command line option, [670](#page-673-0) gitlab-project-issue-note-award-emoji-delete gitlab-project-member-update command

command line option, [674](#page-677-0)

gitlab-project-issue-note-award-emoji-get

command line option, [674](#page-677-0) gitlab-project-issue-note-delete command line option, [672](#page-675-0) gitlab-project-issue-note-get command line option, [672](#page-675-0) gitlab-project-issue-note-update command line option, [673](#page-676-0) gitlab-project-issue-resource-iteration-event-get command line option, [675](#page-678-0) gitlab-project-issue-resource-label-event-get command line option, [676](#page-679-0) gitlab-project-issue-resource-milestone-event-get command line option, [677](#page-680-0) gitlab-project-issue-resource-state-event-get command line option, [678](#page-681-0) gitlab-project-job-artifact command line option, [680](#page-683-0) gitlab-project-job-artifacts command line option, [680](#page-683-0) gitlab-project-job-cancel command line option, [681](#page-684-0) gitlab-project-job-delete-artifacts command line option, [681](#page-684-0) gitlab-project-job-erase command line option, [681](#page-684-0) gitlab-project-job-get command line option, [682](#page-685-0) gitlab-project-job-keep-artifacts command line option, [682](#page-685-0) gitlab-project-job-play command line option, [683](#page-686-0) gitlab-project-job-retry command line option, [683](#page-686-0) gitlab-project-job-trace command line option, [683](#page-686-0) gitlab-project-key-delete command line option, [684](#page-687-0) gitlab-project-key-enable command line option, [684](#page-687-0) gitlab-project-key-get command line option, [684](#page-687-0) gitlab-project-key-update command line option, [685](#page-688-0) gitlab-project-languages command line option, [594](#page-597-0) gitlab-project-member-all-get command line option, [690](#page-693-0) gitlab-project-member-delete command line option, [689](#page-692-0) gitlab-project-member-get command line option, [689](#page-692-0) line option, [690](#page-693-0) gitlab-project-merge-request-approval-rule-create

command line option, [703](#page-706-0) gitlab-project-merge-request-approval-rule-del<del>gite</del>lab-project-note-get command line command line option, [704](#page-707-0) gitlab-project-merge-request-approval-rule-get gitlab-project-package-delete command command line option, [704](#page-707-0) gitlab-project-merge-request-approval-rule-upd**ate**lab-project-package-file-delete command line option, [705](#page-708-0) gitlab-project-merge-request-approval-state-gegitlab-project-package-get command line command line option, [706](#page-709-0) gitlab-project-merge-request-award-emoji-delete gitlab-project-pipeline-cancel command command line option, [707](#page-710-0) gitlab-project-merge-request-award-emoji-get gitlab-project-pipeline-delete command command line option, [707](#page-710-0) gitlab-project-merge-request-diff-get command line option, [708](#page-711-0) gitlab-project-merge-request-discussion-get command line option, [710](#page-713-0) gitlab-project-merge-request-discussion-note-d**eileka**b-project-pipeline-schedule-delete command line option, [712](#page-715-0) gitlab-project-merge-request-discussion-note-get gitlab-project-pipeline-schedule-get command line option, [712](#page-715-0) gitlab-project-merge-request-discussion-note-u**gddatab**-project-pipeline-schedule-play command line option, [712](#page-715-0) gitlab-project-merge-request-discussion-update gitlab-project-pipeline-schedule-take-ownership command line option, [710](#page-713-0) gitlab-project-merge-request-note-award-emoji-<del>gled lade</del>-project-pipeline-schedule-update command line option, [716](#page-719-0) gitlab-project-merge-request-note-award-emoji-<del>gieu</del>lab-project-registry-repository-delete command line option, [716](#page-719-0) gitlab-project-merge-request-note-delete command line option, [713](#page-716-0) gitlab-project-merge-request-note-get command line option, [714](#page-717-0) gitlab-project-merge-request-note-update command line option, [715](#page-718-0) gitlab-project-merge-request-resource-label-ev<del>giuLadet</del>project-remote-mirror-update command line option, [718](#page-721-0) gitlab-project-merge-request-resource-mileston<del>gielabmp.gej</del>ect-repository-archive command line option, [719](#page-722-0) gitlab-project-merge-request-resource-state-ev<del>giutla**je** p</del>roject-repository-blob command command line option, [720](#page-723-0) gitlab-project-milestone-delete command line option, [722](#page-725-0) gitlab-project-milestone-get command line option, [722](#page-725-0) gitlab-project-milestone-issues command line option, [723](#page-726-0) gitlab-project-milestone-merge-requests command line option, [724](#page-727-0) gitlab-project-milestone-update command line option, [724](#page-727-0) gitlab-project-mirror-pull command line option, [596](#page-599-0) gitlab-project-mirror-pull-details command line option, [596](#page-599-0) option, [724](#page-727-0) line option, [727](#page-730-0) command line option, [728](#page-731-0) option, [727](#page-730-0) line option, [731](#page-734-0) line option, [731](#page-734-0) gitlab-project-pipeline-get command line option, [732](#page-735-0) gitlab-project-pipeline-retry command line option, [733](#page-736-0) command line option, [735](#page-738-0) command line option, [736](#page-739-0) command line option, [736](#page-739-0) command line option, [737](#page-740-0) command line option, [737](#page-740-0) command line option, [749](#page-752-0) gitlab-project-release-link-delete command line option, [754](#page-757-0) gitlab-project-release-link-get command line option, [755](#page-758-0) gitlab-project-release-link-update command line option, [756](#page-759-0) command line option, [757](#page-760-0) command line option, [596](#page-599-0) line option, [596](#page-599-0) gitlab-project-repository-compare command line option, [597](#page-600-0) gitlab-project-repository-contributors command line option, [597](#page-600-0) gitlab-project-repository-merge-base command line option, [597](#page-600-0) gitlab-project-repository-raw-blob command line option, [597](#page-600-0) gitlab-project-repository-tree command line option, [598](#page-601-0) gitlab-project-restore command line option, [598](#page-601-0) gitlab-project-runner-delete command

line option, [760](#page-763-0) gitlab-project-search command line option, [598](#page-601-0) gitlab-project-secure-file-delete command line option, [761](#page-764-0) gitlab-project-secure-file-download command line option, [761](#page-764-0) gitlab-project-secure-file-get command line option, [762](#page-765-0) gitlab-project-share command line option, [598](#page-601-0) gitlab-project-snapshot command line option, [599](#page-602-0) gitlab-project-snippet-award-emoji-delete command line option, [768](#page-771-0) gitlab-project-snippet-award-emoji-get command line option, [768](#page-771-0) gitlab-project-snippet-content command line option, [764](#page-767-0) gitlab-project-snippet-delete command line option, [765](#page-768-0) gitlab-project-snippet-discussion-get command line option, [769](#page-772-0) gitlab-project-snippet-discussion-note-delete gitlab-runner-delete command line command line option, [771](#page-774-0) gitlab-project-snippet-discussion-note-get command line option, [771](#page-774-0) gitlab-project-snippet-discussion-note-update gitlab-runner-update command line command line option, [772](#page-775-0) gitlab-project-snippet-get command line option, [765](#page-768-0) gitlab-project-snippet-note-award-emoji-delete gitlab-snippet-content command line command line option, [775](#page-778-0) gitlab-project-snippet-note-award-emoji-get command line option, [775](#page-778-0) gitlab-project-snippet-note-delete command line option, [773](#page-776-0) gitlab-project-snippet-note-get command line option, [773](#page-776-0) gitlab-project-snippet-note-update command line option, [774](#page-777-0) gitlab-project-snippet-update command line option, [766](#page-769-0) gitlab-project-snippet-user-agent-detail command line option, [767](#page-770-0) gitlab-project-star command line option, [599](#page-602-0) gitlab-project-storage-get command line option, [776](#page-779-0) gitlab-project-transfer command line option, [599](#page-602-0) gitlab-project-transfer-project command line option, [599](#page-602-0) gitlab-project-trigger-delete command

line option, [779](#page-782-0) gitlab-project-trigger-get command line option, [779](#page-782-0) gitlab-project-trigger-pipeline command line option, [600](#page-603-0) gitlab-project-trigger-update command line option, [780](#page-783-0) gitlab-project-unarchive command line option, [600](#page-603-0) gitlab-project-unshare command line option, [600](#page-603-0) gitlab-project-unstar command line option, [600](#page-603-0) gitlab-project-update command line option, [602](#page-605-0) gitlab-project-update-submodule command line option, [605](#page-608-0) gitlab-project-upload command line option, [606](#page-609-0) gitlab-registry-repository-get command line option, [785](#page-788-0) gitlab-runner-all command line option, [785](#page-788-0) option, [786](#page-789-0) gitlab-runner-get command line option, [786](#page-789-0) option, [787](#page-790-0) gitlab-runner-verify command line option, [788](#page-791-0) option, [791](#page-794-0) gitlab-snippet-delete command line option, [791](#page-794-0) gitlab-snippet-get command line option, [792](#page-795-0) gitlab-snippet-public command line option, [792](#page-795-0) gitlab-snippet-update command line option, [792](#page-795-0) gitlab-snippet-user-agent-detail command line option, [793](#page-796-0) gitlab-todo-delete command line option, [794](#page-797-0) gitlab-todo-mark-all-as-done command line option, [795](#page-798-0) gitlab-todo-mark-as-done command line option, [795](#page-798-0) gitlab-topic-delete command line option, [796](#page-799-0) gitlab-topic-get command line option, [796](#page-799-0) gitlab-topic-merge command line option, [797](#page-800-0)

gitlab-topic-update command line option, [797](#page-800-0) gitlab-user-activate command line option, [798](#page-801-0) gitlab-user-approve command line option, [798](#page-801-0) gitlab-user-ban command line option, [798](#page-801-0) gitlab-user-block command line option, [799](#page-802-0) gitlab-user-deactivate command line option, [800](#page-803-0) gitlab-user-delete command line option, [800](#page-803-0) gitlab-user-email-delete command line option, [806](#page-809-0) gitlab-user-email-get command line option, [806](#page-809-0) gitlab-user-follow command line option, [801](#page-804-0) gitlab-user-get command line option, [801](#page-804-0) gitlab-user-gpg-key-delete command line option, [808](#page-811-0) gitlab-user-gpg-key-get command line option, [809](#page-812-0) gitlab-user-impersonation-token-delete command line option, [810](#page-813-0) gitlab-user-impersonation-token-get command line option, [810](#page-813-0) gitlab-user-key-delete command line option, [811](#page-814-0) gitlab-user-key-get command line option, [812](#page-815-0) gitlab-user-reject command line option, [802](#page-805-0) gitlab-user-unban command line option, [802](#page-805-0) gitlab-user-unblock command line option, [802](#page-805-0) gitlab-user-unfollow command line option, [802](#page-805-0) gitlab-user-update command line option, [803](#page-806-0) --id-after gitlab-project-list command line option, [594](#page-597-0) gitlab-user-project-list command line option, [816](#page-819-0) --id-before gitlab-project-list command line option, [594](#page-597-0) gitlab-user-project-list command line option, [816](#page-819-0) --iid gitlab-group-epic-delete command line

option, [532](#page-535-0) gitlab-group-epic-get command line option, [533](#page-536-0) gitlab-group-epic-update command line option, [534](#page-537-0) gitlab-project-issue-add-spent-time command line option, [657](#page-660-0) gitlab-project-issue-closed-by command line option, [658](#page-661-0) gitlab-project-issue-delete command line option, [659](#page-662-0) gitlab-project-issue-get command line option, [659](#page-662-0) gitlab-project-issue-move command line option, [660](#page-663-0) gitlab-project-issue-participants command line option, [661](#page-664-0) gitlab-project-issue-related-merge-requests command line option, [661](#page-664-0) gitlab-project-issue-reorder command line option, [661](#page-664-0) gitlab-project-issue-reset-spent-time command line option, [662](#page-665-0) gitlab-project-issue-reset-time-estimate command line option, [662](#page-665-0) gitlab-project-issue-subscribe command line option, [662](#page-665-0) gitlab-project-issue-time-estimate command line option, [663](#page-666-0) gitlab-project-issue-time-stats command line option, [663](#page-666-0) gitlab-project-issue-todo command line option, [663](#page-666-0) gitlab-project-issue-unsubscribe command line option, [663](#page-666-0) gitlab-project-issue-update command line option, [664](#page-667-0) gitlab-project-issue-user-agent-detail command line option, [665](#page-668-0) gitlab-project-merge-request-add-spent-time command line option, [692](#page-695-0) gitlab-project-merge-request-approve command line option, [692](#page-695-0) gitlab-project-merge-request-cancel-merge-when-pipelir command line option, [692](#page-695-0) gitlab-project-merge-request-changes command line option, [693](#page-696-0) gitlab-project-merge-request-closes-issues command line option, [693](#page-696-0) gitlab-project-merge-request-commits command line option, [693](#page-696-0) gitlab-project-merge-request-delete command line option, [695](#page-698-0) gitlab-project-merge-request-get

command line option, [695](#page-698-0) gitlab-project-merge-request-merge command line option, [697](#page-700-0) gitlab-project-merge-request-merge-ref command line option, [697](#page-700-0) gitlab-project-merge-request-participants command line option, [698](#page-701-0) gitlab-project-merge-request-rebase command line option, [698](#page-701-0) gitlab-project-merge-request-reset-approvals gitlab-user-project-create command line command line option, [698](#page-701-0) gitlab-project-merge-request-reset-spent-t<del>i</del>men command line option, [699](#page-702-0) gitlab-project-merge-request-reset-time-estimate option, [583](#page-586-0) command line option, [699](#page-702-0) gitlab-project-merge-request-subscribe command line option, [699](#page-702-0) gitlab-project-merge-request-time-estimate command line option, [699](#page-702-0) gitlab-project-merge-request-time-stats command line option, [700](#page-703-0) gitlab-project-merge-request-todo command line option, [700](#page-703-0) gitlab-project-merge-request-unapprove command line option, [700](#page-703-0) gitlab-project-merge-request-unsubscribe command line option, [701](#page-704-0) gitlab-project-merge-request-update command line option, [701](#page-704-0) --iids gitlab-group-issue-list command line option, [551](#page-554-0) gitlab-group-milestone-list command line option, [563](#page-566-0) gitlab-issue-list command line option, [579](#page-582-0) gitlab-project-issue-list command line option, [659](#page-662-0) gitlab-project-merge-request-list command line option, [696](#page-699-0) gitlab-project-milestone-list command line option, [723](#page-726-0) --image-url gitlab-group-badge-create command line option, [518](#page-521-0) gitlab-group-badge-render command line option, [519](#page-522-0) gitlab-group-badge-update command line option, [520](#page-523-0) gitlab-project-badge-create command line option, [614](#page-617-0) gitlab-project-badge-render command line option, [615](#page-618-0) gitlab-project-badge-update command

line option, [616](#page-619-0) --import-sources gitlab-application-settings-update command line option, [487](#page-490-0) --import-url gitlab-project-create command line option, [591](#page-594-0) gitlab-project-update command line option, [603](#page-606-0) option, [815](#page-818-0) gitlab-merge-request-list command line gitlab-project-deployment-merge-request-list command line option, [641](#page-644-0) --include-ancestors gitlab-group-iteration-list command line option, [552](#page-555-0) --include-diverged-commits-count gitlab-project-merge-request-get command line option, [695](#page-698-0) --include-html-description gitlab-project-release-list command line option, [753](#page-756-0) gitlab-project-resource-group-list command line option, [758](#page-761-0) --include-jobs gitlab-ci-lint-create command line option, [494](#page-497-0) gitlab-ci-lint-validate command line option, [494](#page-497-0) gitlab-project-ci-lint-create command line option, [621](#page-624-0) gitlab-project-ci-lint-validate command line option, [622](#page-625-0) --include-merged-yaml gitlab-ci-lint-create command line option, [494](#page-497-0) gitlab-ci-lint-validate command line option, [494](#page-497-0) --include-rebase-in-progress gitlab-project-merge-request-get command line option, [695](#page-698-0) --include-retried gitlab-project-pipeline-job-list command line option, [734](#page-737-0) --include-subgroups gitlab-group-project-list command line option, [567](#page-570-0) --info gitlab-runner-create command line option, [786](#page-789-0) --infrastructure-access-level

gitlab-project-create command line option, [592](#page-595-0) gitlab-project-update command line option, [604](#page-607-0) --initialize-with-readme gitlab-project-create command line option, [591](#page-594-0) --instance-statistics-visibility-private gitlab-application-settings-update command line option, [487](#page-490-0) --invite-source gitlab-group-invitation-create command line option, [549](#page-552-0) gitlab-project-invitation-create command line option, [655](#page-658-0) --issue-branch-template gitlab-project-update command line option, [605](#page-608-0) --issue-id gitlab-group-epic-issue-create command line option, [538](#page-541-0) --issue-iid gitlab-project-issue-award-emoji-create command line option, [665](#page-668-0) gitlab-project-issue-award-emoji-delete command line option, [665](#page-668-0) gitlab-project-issue-award-emoji-get command line option, [666](#page-669-0) gitlab-project-issue-award-emoji-list command line option, [666](#page-669-0) gitlab-project-issue-discussion-create command line option, [667](#page-670-0) gitlab-project-issue-discussion-get command line option, [667](#page-670-0) gitlab-project-issue-discussion-list command line option, [667](#page-670-0) gitlab-project-issue-discussion-note-create command line option, [668](#page-671-0) gitlab-project-issue-discussion-note-delete-issues-enabled command line option, [669](#page-672-0) gitlab-project-issue-discussion-note-get command line option, [669](#page-672-0) gitlab-project-issue-discussion-note-update command line option, [670](#page-673-0) gitlab-project-issue-link-create command line option, [670](#page-673-0) gitlab-project-issue-link-delete command line option, [670](#page-673-0) gitlab-project-issue-link-list command line option, [671](#page-674-0) gitlab-project-issue-note-award-emoji-create gitlab-project-hook-create command line command line option, [673](#page-676-0) gitlab-project-issue-note-award-emoji-delete gitlab-project-hook-update command line command line option, [674](#page-677-0)

gitlab-project-issue-note-award-emoji-get command line option, [674](#page-677-0) gitlab-project-issue-note-award-emoji-list command line option, [675](#page-678-0) gitlab-project-issue-note-create command line option, [671](#page-674-0) gitlab-project-issue-note-delete command line option, [672](#page-675-0) gitlab-project-issue-note-get command line option, [672](#page-675-0) gitlab-project-issue-note-list command line option, [672](#page-675-0) gitlab-project-issue-note-update command line option, [673](#page-676-0) gitlab-project-issue-resource-iteration-event-get command line option, [675](#page-678-0) gitlab-project-issue-resource-iteration-event-list command line option, [676](#page-679-0) gitlab-project-issue-resource-label-event-get command line option, [676](#page-679-0) gitlab-project-issue-resource-label-event-list command line option, [677](#page-680-0) gitlab-project-issue-resource-milestone-event-get command line option, [677](#page-680-0) gitlab-project-issue-resource-milestone-event-list command line option, [678](#page-681-0) gitlab-project-issue-resource-state-event-get command line option, [678](#page-681-0) gitlab-project-issue-resource-state-event-list command line option, [679](#page-682-0) --issue-link-id gitlab-project-issue-link-delete command line option, [670](#page-673-0) --issues-access-level gitlab-project-create command line option, [591](#page-594-0) gitlab-project-update command line option, [603](#page-606-0) gitlab-project-create command line option, [591](#page-594-0) gitlab-project-update command line option, [603](#page-606-0) gitlab-user-project-create command line option, [814](#page-817-0) --issues-events gitlab-group-hook-create command line option, [545](#page-548-0) gitlab-group-hook-update command line option, [547](#page-550-0) option, [650](#page-653-0) option, [652](#page-655-0)

--issues-template gitlab-project-update command line option, [603](#page-606-0) --job gitlab-project-artifact command line option, [588](#page-591-0) gitlab-project-artifact-download command line option, [612](#page-615-0) gitlab-project-artifact-raw command line option, [613](#page-616-0) gitlab-project-artifacts command line option, [588](#page-591-0) --job-events gitlab-group-hook-create command line option, [545](#page-548-0) gitlab-group-hook-update command line option, [547](#page-550-0) gitlab-project-hook-create command line option, [650](#page-653-0) gitlab-project-hook-update command line option, [652](#page-655-0) --job-token gitlab command line option, [481](#page-484-0) gitlab-project-artifact-download command line option, [612](#page-615-0) gitlab-project-artifacts command line option, [589](#page-592-0) --jobs-enabled gitlab-project-create command line option, [591](#page-594-0) gitlab-project-update command line option, [604](#page-607-0) --keep-latest-artifact gitlab-project-update command line option, [604](#page-607-0) --keep-n gitlab-project-registry-tag-delete-in-bulk command line option, [750](#page-753-0) --key gitlab-current-user-gpg-key-create command line option, [496](#page-499-0) gitlab-current-user-key-create command line option, [497](#page-500-0) gitlab-group-custom-attribute-delete command line option, [528](#page-531-0) gitlab-group-custom-attribute-get command line option, [528](#page-531-0) gitlab-group-variable-create command line option, [573](#page-576-0) gitlab-group-variable-delete command line option, [573](#page-576-0) gitlab-group-variable-get command line option, [574](#page-577-0) gitlab-group-variable-update command

line option, [574](#page-577-0) gitlab-license-get command line option, [581](#page-584-0) gitlab-project-custom-attribute-delete command line option, [634](#page-637-0) gitlab-project-custom-attribute-get command line option, [634](#page-637-0) gitlab-project-key-create command line option, [684](#page-687-0) gitlab-project-pages-domain-create command line option, [729](#page-732-0) gitlab-project-pages-domain-update command line option, [731](#page-734-0) gitlab-project-pipeline-schedule-variable-create command line option, [738](#page-741-0) gitlab-project-pipeline-schedule-variable-delete command line option, [739](#page-742-0) gitlab-project-pipeline-schedule-variable-update command line option, [739](#page-742-0) gitlab-project-resource-group-get command line option, [757](#page-760-0) gitlab-project-resource-group-update command line option, [758](#page-761-0) gitlab-project-variable-create command line option, [781](#page-784-0) gitlab-project-variable-delete command line option, [781](#page-784-0) gitlab-project-variable-get command line option, [782](#page-785-0) gitlab-project-variable-update command line option, [782](#page-785-0) gitlab-user-custom-attribute-delete command line option, [805](#page-808-0) gitlab-user-custom-attribute-get command line option, [805](#page-808-0) gitlab-user-gpg-key-create command line option, [808](#page-811-0) gitlab-user-key-create command line option, [811](#page-814-0) gitlab-variable-create command line option, [817](#page-820-0) gitlab-variable-delete command line option, [817](#page-820-0) gitlab-variable-get command line option, [817](#page-820-0) gitlab-variable-update command line option, [818](#page-821-0) --key-id gitlab-project-key-enable command line option, [684](#page-687-0) --labels gitlab-group-epic-create command line option, [532](#page-535-0) gitlab-group-epic-list command line

option, [533](#page-536-0) gitlab-group-epic-update command line option, [534](#page-537-0) gitlab-group-issue-list command line option, [551](#page-554-0) gitlab-group-merge-request-list command line option, [560](#page-563-0) gitlab-issue-list command line option, [579](#page-582-0) gitlab-merge-request-list command line option, [582](#page-585-0) gitlab-project-deployment-merge-request-list command line option, [640](#page-643-0) gitlab-project-issue-create command line option, [658](#page-661-0) gitlab-project-issue-list command line option, [660](#page-663-0) gitlab-project-issue-update command line option, [664](#page-667-0) gitlab-project-merge-request-create command line option, [694](#page-697-0) gitlab-project-merge-request-list command line option, [696](#page-699-0) gitlab-project-merge-request-update command line option, [701](#page-704-0) --last-activity-after gitlab-project-list command line option, [594](#page-597-0) --last-activity-before gitlab-project-list command line option, [595](#page-598-0) --level gitlab-group-notification-settings-update command line option, [565](#page-568-0) gitlab-notification-settings-update command line option, [585](#page-588-0) gitlab-project-notification-settings-update command line option, [726](#page-729-0) --lfs-enabled gitlab-group-create command line option, [509](#page-512-0) gitlab-group-update command line option, [514](#page-517-0) gitlab-project-create command line option, [591](#page-594-0) gitlab-project-update command line option, [604](#page-607-0) --lifetime gitlab-snippet-create command line option, [791](#page-794-0) --line gitlab-project-commit-comment-create command line option, [629](#page-632-0) --line-type

gitlab-project-commit-comment-create command line option, [629](#page-632-0) --link-type gitlab-project-release-link-create command line option, [754](#page-757-0) gitlab-project-release-link-update command line option, [756](#page-759-0) --link-url gitlab-group-badge-create command line option, [518](#page-521-0) gitlab-group-badge-render command line option, [519](#page-522-0) gitlab-group-badge-update command line option, [520](#page-523-0) gitlab-project-badge-create command line option, [614](#page-617-0) gitlab-project-badge-render command line option, [615](#page-618-0) gitlab-project-badge-update command line option, [616](#page-619-0) --linkedin gitlab-user-create command line option, [799](#page-802-0) gitlab-user-update command line option, [803](#page-806-0) --local-markdown-version gitlab-application-settings-update command line option, [487](#page-490-0) --location gitlab-user-create command line option, [800](#page-803-0) gitlab-user-update command line option, [804](#page-807-0) --locked gitlab-runner-create command line option, [786](#page-789-0) gitlab-runner-update command line option, [787](#page-790-0) --logo gitlab-application-appearance-update command line option, [483](#page-486-0) --managed gitlab-group-cluster-create command line option, [526](#page-529-0) gitlab-project-cluster-create command line option, [623](#page-626-0) --management-project-id gitlab-group-cluster-update command line option, [527](#page-530-0) gitlab-project-cluster-update command line option, [624](#page-627-0) --masked gitlab-group-variable-create command line option, [573](#page-576-0)

gitlab-group-variable-update command line option, [575](#page-578-0) gitlab-project-variable-create command line option, [781](#page-784-0) gitlab-project-variable-update command line option, [783](#page-786-0) gitlab-variable-create command line option, [817](#page-820-0) gitlab-variable-update command line option, [818](#page-821-0) --max-attachment-size gitlab-application-settings-update command line option, [486](#page-489-0) --max-file-size gitlab-group-push-rules-create command line option, [568](#page-571-0) gitlab-group-push-rules-update command line option, [569](#page-572-0) gitlab-project-push-rules-create command line option, [747](#page-750-0) gitlab-project-push-rules-update command line option, [748](#page-751-0) --maximum-timeout gitlab-runner-create command line option, [786](#page-789-0) gitlab-runner-update command line option, [788](#page-791-0) --member-check gitlab-group-push-rules-create command line option, [568](#page-571-0) gitlab-group-push-rules-update command line option, [569](#page-572-0) gitlab-project-push-rules-create command line option, [747](#page-750-0) gitlab-project-push-rules-update command line option, [749](#page-752-0) --membership gitlab-project-fork-list command line option, [649](#page-652-0) gitlab-project-list command line option, [595](#page-598-0) gitlab-starred-project-list command line option, [793](#page-796-0) gitlab-user-project-list command line option, [815](#page-818-0) --membership-lock gitlab-group-create command line option, [509](#page-512-0) gitlab-group-update command line option, [513](#page-516-0) --mentions-disabled gitlab-group-create command line option, [509](#page-512-0) gitlab-group-update command line option,

[514](#page-517-0)

--merge-access-level gitlab-project-protected-branch-create command line option, [742](#page-745-0) --merge-commit-message gitlab-project-merge-request-merge command line option, [697](#page-700-0) --merge-commit-template gitlab-project-update command line option, [604](#page-607-0) --merge-merge-request gitlab-group-notification-settings-update command line option, [565](#page-568-0) gitlab-notification-settings-update command line option, [586](#page-589-0) gitlab-project-notification-settings-update command line option, [726](#page-729-0) --merge-method gitlab-project-create command line option, [591](#page-594-0) gitlab-project-update command line option, [604](#page-607-0) --merge-pipelines-enabled gitlab-project-create command line option, [591](#page-594-0) gitlab-project-update command line option, [604](#page-607-0) --merge-request-iid gitlab-project-merge-request-approval-rule-create command line option, [703](#page-706-0) gitlab-project-merge-request-approval-rule-update command line option, [705](#page-708-0) --merge-request-to-resolve-discussions-of gitlab-project-issue-create command line option, [658](#page-661-0) --merge-requests-access-level gitlab-project-create command line option, [591](#page-594-0) gitlab-project-update command line option, [604](#page-607-0) --merge-requests-author-approval gitlab-project-approval-update command line option, [610](#page-613-0) --merge-requests-disable-committers-approval gitlab-project-approval-update command line option, [610](#page-613-0) --merge-requests-enabled gitlab-project-create command line option, [591](#page-594-0) gitlab-project-update command line option, [604](#page-607-0) gitlab-user-project-create command line option, [814](#page-817-0) --merge-requests-events

gitlab-group-hook-create command line option, [545](#page-548-0) gitlab-group-hook-update command line option, [547](#page-550-0) gitlab-project-hook-create command line option, [650](#page-653-0) gitlab-project-hook-update command line option, [652](#page-655-0) --merge-requests-template gitlab-project-update command line option, [604](#page-607-0) --merge-trains-enabled gitlab-project-update command line option, [604](#page-607-0) --merge-when-pipeline-succeeds gitlab-project-merge-request-merge command line option, [697](#page-700-0) --message gitlab-broadcast-message-create command line option, [489](#page-492-0) gitlab-broadcast-message-update command line option, [491](#page-494-0) gitlab-current-user-status-update command line option, [499](#page-502-0) gitlab-project-tag-create command line option, [777](#page-780-0) --message-background-color gitlab-application-appearance-update command line option, [483](#page-486-0) --message-font-color gitlab-application-appearance-update command line option, [484](#page-487-0) --milestone gitlab-group-issue-list command line option, [551](#page-554-0) gitlab-group-merge-request-list command line option, [560](#page-563-0) gitlab-issue-list command line option, [579](#page-582-0) gitlab-merge-request-list command line option, [582](#page-585-0) gitlab-project-deployment-merge-request-list gitlab-project-update command line command line option, [640](#page-643-0) gitlab-project-issue-list command line option, [660](#page-663-0) gitlab-project-merge-request-list command line option, [696](#page-699-0) --milestone-id gitlab-project-issue-create command line option, [658](#page-661-0) gitlab-project-issue-update command line option, [664](#page-667-0) gitlab-project-merge-request-create command line option, [694](#page-697-0)

gitlab-project-merge-request-update command line option, [701](#page-704-0) --milestones gitlab-project-release-update command line option, [753](#page-756-0) --min-access-level gitlab-group-descendant-group-list command line option, [531](#page-534-0) gitlab-group-list command line option, [511](#page-514-0) gitlab-group-project-list command line option, [567](#page-570-0) gitlab-group-subgroup-list command line option, [572](#page-575-0) gitlab-project-list command line option, [595](#page-598-0) gitlab-shared-project-list command line option, [790](#page-793-0) gitlab-starred-project-list command line option, [794](#page-797-0) gitlab-user-project-list command line option, [816](#page-819-0) --mirror gitlab-project-create command line option, [591](#page-594-0) gitlab-project-update command line option, [604](#page-607-0) --mirror-overwrites-diverged-branches gitlab-project-update command line option, [604](#page-607-0) --mirror-trigger-builds gitlab-project-create command line option, [591](#page-594-0) gitlab-project-update command line option, [604](#page-607-0) --mirror-user-id gitlab-project-update command line option, [604](#page-607-0) --monitor-access-level gitlab-project-create command line option, [592](#page-595-0) option, [604](#page-607-0) --move-after-id gitlab-group-epic-issue-update command line option, [539](#page-542-0) gitlab-project-issue-reorder command line option, [661](#page-664-0) --move-before-id gitlab-group-epic-issue-update command line option, [539](#page-542-0) gitlab-project-issue-reorder command line option, [661](#page-664-0) --mr-default-target-self

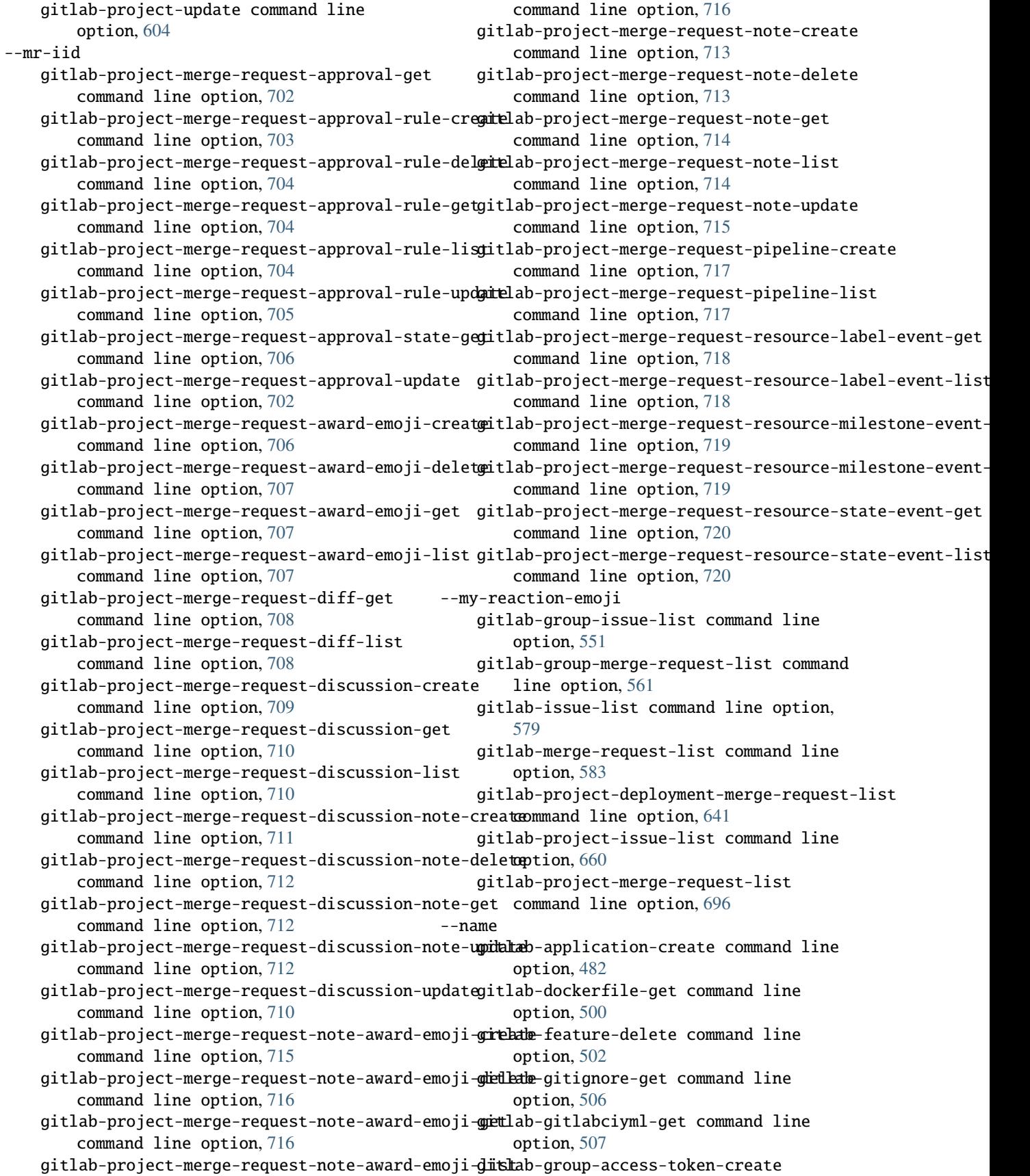

command line option, [516](#page-519-0) gitlab-group-board-create command line option, [522](#page-525-0) gitlab-group-cluster-create command line option, [526](#page-529-0) gitlab-group-cluster-update command line option, [527](#page-530-0) gitlab-group-create command line option, [509](#page-512-0) gitlab-group-deploy-token-create command line option, [529](#page-532-0) gitlab-group-epic-award-emoji-create command line option, [534](#page-537-0) gitlab-group-epic-note-award-emoji-create command line option, [541](#page-544-0) gitlab-group-label-create command line option, [553](#page-556-0) gitlab-group-label-delete command line option, [553](#page-556-0) gitlab-group-label-get command line option, [554](#page-557-0) gitlab-group-label-subscribe command line option, [554](#page-557-0) gitlab-group-label-unsubscribe command line option, [555](#page-558-0) gitlab-group-label-update command line option, [555](#page-558-0) gitlab-group-saml-group-link-delete command line option, [571](#page-574-0) gitlab-group-saml-group-link-get command line option, [571](#page-574-0) gitlab-group-update command line option, [513](#page-516-0) gitlab-project-access-token-create command line option, [608](#page-611-0) gitlab-project-approval-rule-create command line option, [610](#page-613-0) gitlab-project-board-create command line option, [616](#page-619-0) gitlab-project-branch-delete command line option, [620](#page-623-0) gitlab-project-branch-get command line option, [620](#page-623-0) gitlab-project-cluster-create command line option, [623](#page-626-0) gitlab-project-cluster-update command line option, [624](#page-627-0) gitlab-project-commit-status-create command line option, [633](#page-636-0) gitlab-project-create command line option, [590](#page-593-0) gitlab-project-deploy-token-create command line option, [635](#page-638-0) gitlab-project-environment-create

command line option, [642](#page-645-0) gitlab-project-environment-list command line option, [642](#page-645-0) gitlab-project-environment-update command line option, [643](#page-646-0) gitlab-project-issue-award-emoji-create command line option, [665](#page-668-0) gitlab-project-issue-note-award-emoji-create command line option, [673](#page-676-0) gitlab-project-label-create command line option, [686](#page-689-0) gitlab-project-label-delete command line option, [686](#page-689-0) gitlab-project-label-get command line option, [686](#page-689-0) gitlab-project-label-subscribe command line option, [687](#page-690-0) gitlab-project-label-unsubscribe command line option, [687](#page-690-0) gitlab-project-label-update command line option, [688](#page-691-0) gitlab-project-merge-request-approval-rule-create command line option, [703](#page-706-0) gitlab-project-merge-request-approval-rule-update command line option, [705](#page-708-0) gitlab-project-merge-request-award-emoji-create command line option, [706](#page-709-0) gitlab-project-merge-request-note-award-emoji-create command line option, [715](#page-718-0) gitlab-project-pipeline-list command line option, [732](#page-735-0) gitlab-project-protected-branch-create command line option, [742](#page-745-0) gitlab-project-protected-branch-delete command line option, [742](#page-745-0) gitlab-project-protected-branch-get command line option, [742](#page-745-0) gitlab-project-protected-environment-create command line option, [743](#page-746-0) gitlab-project-protected-environment-delete command line option, [744](#page-747-0) gitlab-project-protected-environment-get command line option, [744](#page-747-0) gitlab-project-protected-tag-create command line option, [745](#page-748-0) gitlab-project-protected-tag-delete command line option, [745](#page-748-0) gitlab-project-protected-tag-get command line option, [746](#page-749-0) gitlab-project-registry-tag-delete command line option, [750](#page-753-0) gitlab-project-registry-tag-delete-in-bulk command line option, [750](#page-753-0)

gitlab-project-registry-tag-get command

line option, [751](#page-754-0) gitlab-project-release-create command line option, [752](#page-755-0) gitlab-project-release-link-create command line option, [754](#page-757-0) gitlab-project-release-link-update command line option, [756](#page-759-0) gitlab-project-release-update command line option, [753](#page-756-0) gitlab-project-secure-file-create command line option, [761](#page-764-0) gitlab-project-snippet-award-emoji-create command line option, [767](#page-770-0) gitlab-project-snippet-note-award-emoji-create command line option, [775](#page-778-0) gitlab-project-tag-delete command line option, [777](#page-780-0) gitlab-project-tag-get command line option, [777](#page-780-0) gitlab-project-update command line option, [604](#page-607-0) gitlab-topic-create command line option, [796](#page-799-0) gitlab-topic-update command line option, [797](#page-800-0) gitlab-user-create command line option, [799](#page-802-0) gitlab-user-impersonation-token-create command line option, [810](#page-813-0) gitlab-user-personal-access-token-create command line option, [813](#page-816-0) gitlab-user-project-create command line option, [814](#page-817-0) gitlab-user-update command line option, [803](#page-806-0) --name-regex-delete gitlab-project-registry-tag-delete-in-bulk command line option, [750](#page-753-0) --name-regex-keep gitlab-project-registry-tag-delete-in-bulk command line option, [750](#page-753-0) --namespace gitlab-namespace-exists command line option, [584](#page-587-0) gitlab-project-fork-create command line option, [648](#page-651-0) --namespace-id gitlab-project-create command line option, [591](#page-594-0) --new-issue gitlab-group-notification-settings-update command line option, [565](#page-568-0) gitlab-notification-settings-update command line option, [585](#page-588-0)

gitlab-project-notification-settings-update command line option, [726](#page-729-0) --new-merge-request gitlab-group-notification-settings-update command line option, [565](#page-568-0) gitlab-notification-settings-update command line option, [585](#page-588-0) gitlab-project-notification-settings-update command line option, [726](#page-729-0) --new-name gitlab-group-label-update command line option, [555](#page-558-0) gitlab-project-label-update command line option, [688](#page-691-0) --new-note gitlab-group-notification-settings-update command line option, [565](#page-568-0) gitlab-notification-settings-update command line option, [585](#page-588-0) gitlab-project-notification-settings-update command line option, [726](#page-729-0) --new-project-guidelines gitlab-application-appearance-update command line option, [483](#page-486-0)  $--<sub>not</sub>$ gitlab-merge-request-list command line option, [583](#page-586-0) gitlab-project-deployment-merge-request-list command line option, [641](#page-644-0) --note gitlab-project-commit-comment-create command line option, [629](#page-632-0) --note-events gitlab-group-hook-create command line option, [545](#page-548-0) gitlab-group-hook-update command line option, [547](#page-550-0) gitlab-project-hook-create command line option, [650](#page-653-0) gitlab-project-hook-update command line option, [652](#page-655-0) --note-id gitlab-group-epic-note-award-emoji-create command line option, [541](#page-544-0) gitlab-group-epic-note-award-emoji-delete command line option, [542](#page-545-0) gitlab-group-epic-note-award-emoji-get command line option, [542](#page-545-0) gitlab-group-epic-note-award-emoji-list command line option, [542](#page-545-0) gitlab-project-issue-note-award-emoji-create command line option, [673](#page-676-0) gitlab-project-issue-note-award-emoji-delete command line option, [674](#page-677-0)

```
gitlab-project-issue-note-award-emoji-get
       command line option, 674
   gitlab-project-issue-note-award-emoji-list
       command line option, 675
    gitlab-project-merge-request-note-award-em<del>ojoperaate</del>ns-access-level
       command line option, 715
    591
       command line option, 716
    gitlab-project-merge-request-note-award-emoji-get
option, 604
       command line option, 716
    gitlab-project-merge-request-note-award-emoji-<del>düsk</del>ab-project-commit-list command line
       command line option, 716
    gitlab-project-snippet-note-award-emoji-crea<mark>de</mark>der-by
       command line option, 774
    gitlab-project-snippet-note-award-emoji-delete
gitlab-group-descendant-group-list
       command line option, 775
   gitlab-project-snippet-note-award-emoji-get
       command line option, 775
    gitlab-project-snippet-note-award-emoji-list
gitlab-group-issue-list command line
       command line option, 776
--notification-email
   gitlab-group-notification-settings-update
       command line option, 565
   gitlab-notification-settings-update
       command line option, 585
   gitlab-project-notification-settings-update
       command line option, 726
--oauth-token
   gitlab command line option, 481
--older-than
   gitlab-project-registry-tag-delete-in-bulk
       command line option, 750
--only-allow-merge-if-all-discussions-are-resolved
gitlab-merge-request-list command line
   gitlab-project-create command line
       option, 592
   gitlab-project-update command line
       option, 604
--only-allow-merge-if-all-status-checks-passed
   gitlab-project-create command line
       option, 590
   gitlab-project-update command line
       option, 603
--only-allow-merge-if-build-succeeds
   gitlab-user-project-create command line
       option, 815
--only-allow-merge-if-pipeline-succeeds
   gitlab-project-create command line
       option, 592
   gitlab-project-update command line
       option, 604
--only-mirror-protected-branches
   gitlab-project-update command line
       option, 604
--only-protected-branches
                                                  gitlab-project-remote-mirror-create
                                                       command line option, 756
                                                  gitlab-project-remote-mirror-update
                                                       command line option, 757
                                                  gitlab-project-create command line
                                                  gitlab-project-update command line
                                               --order
                                                      option, 627
                                                  gitlab command line option, 481
                                                       command line option, 531
                                                  gitlab-group-epic-list command line
                                                       option, 533
                                                       option, 551
                                                  gitlab-group-list command line option,
                                                       511
                                                  gitlab-group-merge-request-list command
                                                       line option, 560
                                                  gitlab-group-package-list command line
                                                       option, 566
                                                  gitlab-group-project-list command line
                                                       option, 567
                                                  gitlab-group-subgroup-list command line
                                                       option, 572
                                                  gitlab-issue-list command line option,
                                                       579
                                                       option, 582
                                                  gitlab-project-deployment-list command
                                                      line option, 638
                                                  gitlab-project-deployment-merge-request-list
                                                       command line option, 640
                                                  gitlab-project-fork-list command line
                                                       option, 649
                                                  gitlab-project-issue-list command line
                                                       option, 660
                                                  gitlab-project-list command line option,
                                                      595
                                                  gitlab-project-merge-request-list
                                                       command line option, 696
                                                  gitlab-project-package-list command
                                                      line option, 727
                                                  gitlab-project-pipeline-list command
                                                       line option, 732
                                                  gitlab-project-release-list command
                                                       line option, 753
                                                  gitlab-project-resource-group-list
                                                       command line option, 758
```
gitlab-shared-project-list command line option, [790](#page-793-0) gitlab-starred-project-list command line option, [794](#page-797-0) gitlab-user-project-list command line option, [815](#page-818-0) --organization gitlab-user-create command line option, [800](#page-803-0) gitlab-user-update command line option, [803](#page-806-0) --outbound-local-requests-whitelist gitlab-application-settings-update command line option, [486](#page-489-0) --output gitlab command line option, [481](#page-484-0) --owned gitlab-group-descendant-group-list command line option, [531](#page-534-0) gitlab-group-list command line option, [511](#page-514-0) gitlab-group-project-list command line option, [567](#page-570-0) gitlab-group-subgroup-list command line option, [572](#page-575-0) gitlab-project-fork-list command line option, [649](#page-652-0) gitlab-project-list command line option, [595](#page-598-0) gitlab-starred-project-list command line option, [794](#page-797-0) gitlab-user-project-list command line option, [815](#page-818-0) --package-id gitlab-project-package-file-delete command line option, [728](#page-731-0) gitlab-project-package-file-list command line option, [728](#page-731-0) --package-name gitlab-generic-package-download command line option, [503](#page-506-0) gitlab-generic-package-upload command line option, [503](#page-506-0) gitlab-group-package-list command line option, [566](#page-569-0) gitlab-project-package-list command line option, [727](#page-730-0) --package-type gitlab-group-package-list command line option, [566](#page-569-0) gitlab-project-package-list command line option, [727](#page-730-0) --package-version gitlab-generic-package-download command

line option, [503](#page-506-0) gitlab-generic-package-upload command line option, [503](#page-506-0) --packages-enabled gitlab-project-create command line option, [592](#page-595-0) gitlab-project-update command line option, [604](#page-607-0) --page gitlab-application-list command line option, [482](#page-485-0) gitlab-audit-event-list command line option, [489](#page-492-0) gitlab-broadcast-message-list command line option, [490](#page-493-0) gitlab-bulk-import-all-entity-list command line option, [492](#page-495-0) gitlab-bulk-import-entity-list command line option, [493](#page-496-0) gitlab-bulk-import-list command line option, [492](#page-495-0) gitlab-current-user-email-list command line option, [496](#page-499-0) gitlab-current-user-gpg-key-list command line option, [497](#page-500-0) gitlab-current-user-key-list command line option, [498](#page-501-0) gitlab-deploy-key-list command line option, [499](#page-502-0) gitlab-deploy-token-list command line option, [500](#page-503-0) gitlab-dockerfile-list command line option, [501](#page-504-0) gitlab-event-list command line option, [501](#page-504-0) gitlab-feature-list command line option, [502](#page-505-0) gitlab-geo-node-list command line option, [505](#page-508-0) gitlab-gitignore-list command line option, [506](#page-509-0) gitlab-gitlabciyml-list command line option, [507](#page-510-0) gitlab-group-access-request-list command line option, [515](#page-518-0) gitlab-group-access-token-list command line option, [517](#page-520-0) gitlab-group-audit-event-list command line option, [518](#page-521-0) gitlab-group-badge-list command line option, [519](#page-522-0) gitlab-group-billable-member-list command line option, [521](#page-524-0) gitlab-group-billable-member-membership-list

command line option, [521](#page-524-0) gitlab-group-board-list command line option, [523](#page-526-0) gitlab-group-board-list-list command line option, [525](#page-528-0) gitlab-group-cluster-list command line option, [527](#page-530-0) gitlab-group-custom-attribute-list command line option, [528](#page-531-0) gitlab-group-deploy-token-list command line option, [530](#page-533-0) gitlab-group-descendant-group-list command line option, [531](#page-534-0) gitlab-group-epic-award-emoji-list command line option, [535](#page-538-0) gitlab-group-epic-issue-list command line option, [539](#page-542-0) gitlab-group-epic-list command line option, [533](#page-536-0) gitlab-group-epic-note-award-emoji-list command line option, [543](#page-546-0) gitlab-group-epic-note-list command line option, [541](#page-544-0) gitlab-group-epic-resource-label-event-list command line option, [544](#page-547-0) gitlab-group-hook-list command line option, [546](#page-549-0) gitlab-group-invitation-list command line option, [549](#page-552-0) gitlab-group-issue-list command line option, [551](#page-554-0) gitlab-group-iteration-list command line option, [552](#page-555-0) gitlab-group-label-list command line option, [554](#page-557-0) gitlab-group-ldap-group-link-list command line option, [556](#page-559-0) gitlab-group-list command line option, [511](#page-514-0) gitlab-group-member-all-list command line option, [559](#page-562-0) gitlab-group-member-list command line option, [558](#page-561-0) gitlab-group-merge-request-list command line option, [561](#page-564-0) gitlab-group-milestone-list command line option, [563](#page-566-0) gitlab-group-package-list command line option, [566](#page-569-0) gitlab-group-project-list command line option, [567](#page-570-0) gitlab-group-runner-list command line option, [570](#page-573-0) gitlab-group-saml-group-link-list

command line option, [571](#page-574-0) gitlab-group-subgroup-list command line option, [572](#page-575-0) gitlab-group-variable-list command line option, [574](#page-577-0) gitlab-group-wiki-list command line option, [576](#page-579-0) gitlab-hook-list command line option, [578](#page-581-0) gitlab-issue-list command line option, [579](#page-582-0) gitlab-ldap-group-list command line option, [580](#page-583-0) gitlab-license-list command line option, [581](#page-584-0) gitlab-merge-request-list command line option, [583](#page-586-0) gitlab-namespace-list command line option, [584](#page-587-0) gitlab-pages-domain-list command line option, [586](#page-589-0) gitlab-personal-access-token-list command line option, [587](#page-590-0) gitlab-project-access-request-list command line option, [607](#page-610-0) gitlab-project-access-token-list command line option, [608](#page-611-0) gitlab-project-approval-rule-list command line option, [611](#page-614-0) gitlab-project-audit-event-list command line option, [614](#page-617-0) gitlab-project-badge-list command line option, [615](#page-618-0) gitlab-project-board-list command line option, [617](#page-620-0) gitlab-project-board-list-list command line option, [619](#page-622-0) gitlab-project-branch-list command line option, [621](#page-624-0) gitlab-project-cluster-list command line option, [624](#page-627-0) gitlab-project-commit-comment-list command line option, [629](#page-632-0) gitlab-project-commit-discussion-list command line option, [630](#page-633-0) gitlab-project-commit-list command line option, [627](#page-630-0) gitlab-project-commit-status-list command line option, [634](#page-637-0) gitlab-project-custom-attribute-list command line option, [635](#page-638-0) gitlab-project-deploy-token-list command line option, [636](#page-639-0)

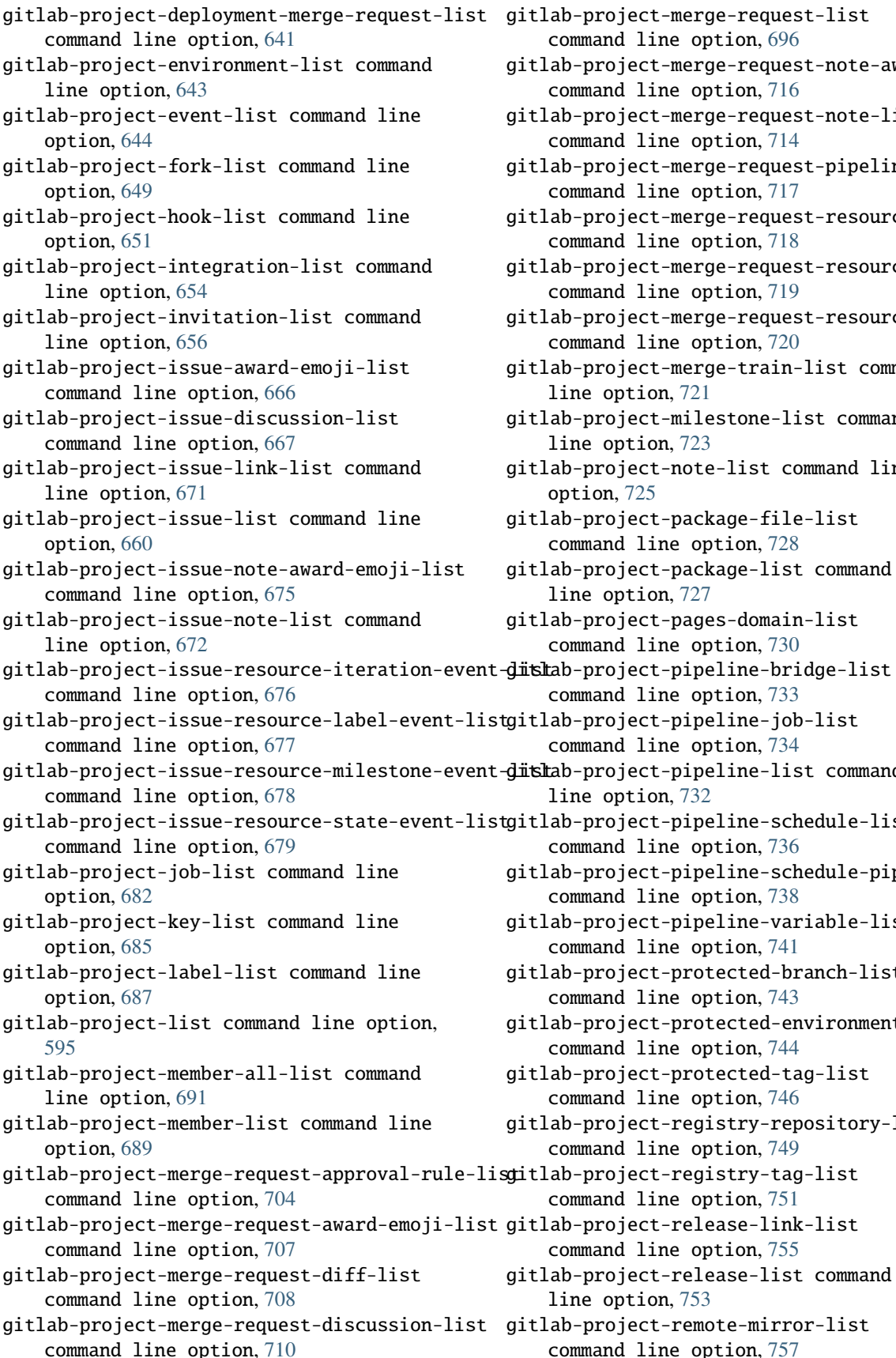

command line option, [696](#page-699-0) lab-project-merge-request-note-award-emoji-list command line option, [716](#page-719-0) lab-project-merge-request-note-list command line option, [714](#page-717-0) lab-project-merge-request-pipeline-list command line option, [717](#page-720-0) lab-project-merge-request-resource-label-event-list command line option, [718](#page-721-0) lab-project-merge-request-resource-milestone-eventcommand line option, [719](#page-722-0) lab-project-merge-request-resource-state-event-list command line option, [720](#page-723-0) lab-project-merge-train-list command line option, [721](#page-724-0) lab-project-milestone-list command line option, [723](#page-726-0) lab-project-note-list command line option, [725](#page-728-0) lab-project-package-file-list command line option, [728](#page-731-0) lab-project-package-list command line option, [727](#page-730-0) lab-project-pages-domain-list command line option, [730](#page-733-0) gitlab-project-pipeline-bridge-list command line option, [733](#page-736-0) lab-project-pipeline-job-list command line option, [734](#page-737-0) gitlab-project-pipeline-list command line option, [732](#page-735-0) lab-project-pipeline-schedule-list command line option, [736](#page-739-0) gitlab-project-pipeline-schedule-pipeline-list command line option, [738](#page-741-0) lab-project-pipeline-variable-list command line option, [741](#page-744-0) lab-project-protected-branch-list command line option, [743](#page-746-0) gitlab-project-protected-environment-list command line option, [744](#page-747-0) lab-project-protected-tag-list command line option, [746](#page-749-0) lab-project-registry-repository-list command line option, [749](#page-752-0) lab-project-registry-tag-list

command line option, [751](#page-754-0)

command line option, [755](#page-758-0)

command line option, [757](#page-760-0)

line option, [753](#page-756-0)

gitlab-project-resource-group-list command line option, [758](#page-761-0) gitlab-project-resource-group-upcoming-job-list command line option, [759](#page-762-0) gitlab-project-runner-list command line option, [760](#page-763-0) gitlab-project-secure-file-list command line option, [762](#page-765-0) gitlab-project-service-list command line option, [764](#page-767-0) gitlab-project-snippet-award-emoji-list command line option, [768](#page-771-0) gitlab-project-snippet-discussion-list command line option, [770](#page-773-0) gitlab-project-snippet-list command line option, [766](#page-769-0) gitlab-project-snippet-note-award-emoji-list command line option, [776](#page-779-0) gitlab-project-snippet-note-list command line option, [773](#page-776-0) gitlab-project-tag-list command line option, [778](#page-781-0) gitlab-project-trigger-list command line option, [779](#page-782-0) gitlab-project-user-list command line option, [780](#page-783-0) gitlab-project-variable-list command line option, [782](#page-785-0) gitlab-project-wiki-list command line option, [784](#page-787-0) gitlab-runner-all-list command line option, [788](#page-791-0) gitlab-runner-job-list command line option, [789](#page-792-0) gitlab-runner-list command line option, [787](#page-790-0) gitlab-shared-project-list command line option, [790](#page-793-0) gitlab-snippet-list command line option, [792](#page-795-0) gitlab-starred-project-list command line option, [794](#page-797-0) gitlab-todo-list command line option, [795](#page-798-0) gitlab-topic-list command line option, [797](#page-800-0) gitlab-user-activities-list command line option, [804](#page-807-0) gitlab-user-custom-attribute-list command line option, [805](#page-808-0) gitlab-user-email-list command line option, [807](#page-810-0) gitlab-user-event-list command line option, [807](#page-810-0)

gitlab-user-gpg-key-list command line

option, [809](#page-812-0) gitlab-user-impersonation-token-list command line option, [811](#page-814-0) gitlab-user-key-list command line option, [812](#page-815-0) gitlab-user-list command line option, [802](#page-805-0) gitlab-user-membership-list command line option, [813](#page-816-0) gitlab-user-project-list command line option, [816](#page-819-0) gitlab-variable-list command line option, [818](#page-821-0) --pages-access-level gitlab-project-create command line option, [592](#page-595-0) gitlab-project-update command line option, [604](#page-607-0) --pagination gitlab command line option, [481](#page-484-0) --parent-id gitlab-group-create command line option, [509](#page-512-0) gitlab-namespace-exists command line option, [584](#page-587-0) --password gitlab-user-create command line option, [799](#page-802-0) gitlab-user-update command line option, [803](#page-806-0) --password-authentication-enabled-for-web gitlab-application-settings-update command line option, [486](#page-489-0) --path gitlab-generic-package-upload command line option, [503](#page-506-0) gitlab-group-create command line option, [509](#page-512-0) gitlab-group-update command line option, [513](#page-516-0) gitlab-project-commit-comment-create command line option, [629](#page-632-0) gitlab-project-commit-list command line option, [627](#page-630-0) gitlab-project-create command line option, [590](#page-593-0) gitlab-project-repository-tree command line option, [598](#page-601-0) gitlab-project-update command line option, [604](#page-607-0) --paused gitlab-runner-all-list command line option, [788](#page-791-0) gitlab-runner-list command line option, [787](#page-790-0)

--per-page gitlab command line option, [481](#page-484-0) gitlab-application-list command line option, [482](#page-485-0) gitlab-audit-event-list command line option, [489](#page-492-0) gitlab-broadcast-message-list command line option, [490](#page-493-0) gitlab-bulk-import-all-entity-list command line option, [492](#page-495-0) gitlab-bulk-import-entity-list command line option, [493](#page-496-0) gitlab-bulk-import-list command line option, [492](#page-495-0) gitlab-current-user-email-list command line option, [496](#page-499-0) gitlab-current-user-gpg-key-list command line option, [497](#page-500-0) gitlab-current-user-key-list command line option, [498](#page-501-0) gitlab-deploy-key-list command line option, [499](#page-502-0) gitlab-deploy-token-list command line option, [500](#page-503-0) gitlab-dockerfile-list command line option, [501](#page-504-0) gitlab-event-list command line option, [501](#page-504-0) gitlab-feature-list command line option, [502](#page-505-0) gitlab-geo-node-list command line option, [505](#page-508-0) gitlab-gitignore-list command line option, [506](#page-509-0) gitlab-gitlabciyml-list command line option, [507](#page-510-0) gitlab-group-access-request-list command line option, [515](#page-518-0) gitlab-group-access-token-list command line option, [517](#page-520-0) gitlab-group-audit-event-list command line option, [518](#page-521-0) gitlab-group-badge-list command line option, [519](#page-522-0) gitlab-group-billable-member-list command line option, [521](#page-524-0) gitlab-group-billable-member-membership-list gitlab-group-saml-group-link-list command line option, [521](#page-524-0) gitlab-group-board-list command line option, [523](#page-526-0) gitlab-group-board-list-list command line option, [525](#page-528-0) gitlab-group-cluster-list command line option, [527](#page-530-0)

gitlab-group-custom-attribute-list command line option, [528](#page-531-0) gitlab-group-deploy-token-list command line option, [530](#page-533-0) gitlab-group-descendant-group-list command line option, [531](#page-534-0) gitlab-group-epic-award-emoji-list command line option, [535](#page-538-0) gitlab-group-epic-issue-list command line option, [539](#page-542-0) gitlab-group-epic-list command line option, [533](#page-536-0) gitlab-group-epic-note-award-emoji-list command line option, [543](#page-546-0) gitlab-group-epic-note-list command line option, [541](#page-544-0) gitlab-group-epic-resource-label-event-list command line option, [544](#page-547-0) gitlab-group-hook-list command line option, [546](#page-549-0) gitlab-group-invitation-list command line option, [550](#page-553-0) gitlab-group-issue-list command line option, [551](#page-554-0) gitlab-group-iteration-list command line option, [552](#page-555-0) gitlab-group-label-list command line option, [554](#page-557-0) gitlab-group-ldap-group-link-list command line option, [556](#page-559-0) gitlab-group-list command line option, [511](#page-514-0) gitlab-group-member-all-list command line option, [559](#page-562-0) gitlab-group-member-list command line option, [558](#page-561-0) gitlab-group-merge-request-list command line option, [561](#page-564-0) gitlab-group-milestone-list command line option, [563](#page-566-0) gitlab-group-package-list command line option, [566](#page-569-0) gitlab-group-project-list command line option, [567](#page-570-0) gitlab-group-runner-list command line option, [570](#page-573-0) command line option, [571](#page-574-0) gitlab-group-subgroup-list command line option, [572](#page-575-0) gitlab-group-variable-list command line option, [574](#page-577-0) gitlab-group-wiki-list command line option, [576](#page-579-0)

gitlab-hook-list command line option, [578](#page-581-0) gitlab-issue-list command line option, [579](#page-582-0) gitlab-ldap-group-list command line option, [580](#page-583-0) gitlab-license-list command line option, [581](#page-584-0) gitlab-merge-request-list command line option, [583](#page-586-0) gitlab-namespace-list command line option, [584](#page-587-0) gitlab-pages-domain-list command line option, [586](#page-589-0) gitlab-personal-access-token-list command line option, [587](#page-590-0) gitlab-project-access-request-list command line option, [607](#page-610-0) gitlab-project-access-token-list command line option, [608](#page-611-0) gitlab-project-approval-rule-list command line option, [611](#page-614-0) gitlab-project-audit-event-list command line option, [614](#page-617-0) gitlab-project-badge-list command line option, [615](#page-618-0) gitlab-project-board-list command line option, [617](#page-620-0) gitlab-project-board-list-list command line option, [619](#page-622-0) gitlab-project-branch-list command line option, [621](#page-624-0) gitlab-project-cluster-list command line option, [624](#page-627-0) gitlab-project-commit-comment-list command line option, [629](#page-632-0) gitlab-project-commit-discussion-list command line option, [630](#page-633-0) gitlab-project-commit-list command line option, [627](#page-630-0) gitlab-project-commit-status-list command line option, [634](#page-637-0) gitlab-project-custom-attribute-list command line option, [635](#page-638-0) gitlab-project-deploy-token-list command line option, [636](#page-639-0) gitlab-project-deployment-list command line option, [638](#page-641-0) gitlab-project-deployment-merge-request-list gitlab-project-merge-request-list command line option, [641](#page-644-0) gitlab-project-environment-list command line option, [643](#page-646-0) gitlab-project-event-list command line option, [644](#page-647-0)

gitlab-project-fork-list command line

option, [649](#page-652-0) gitlab-project-hook-list command line option, [651](#page-654-0) gitlab-project-integration-list command line option, [654](#page-657-0) gitlab-project-invitation-list command line option, [656](#page-659-0) gitlab-project-issue-award-emoji-list command line option, [666](#page-669-0) gitlab-project-issue-discussion-list command line option, [668](#page-671-0) gitlab-project-issue-link-list command line option, [671](#page-674-0) gitlab-project-issue-list command line option, [660](#page-663-0) gitlab-project-issue-note-award-emoji-list command line option, [675](#page-678-0) gitlab-project-issue-note-list command line option, [672](#page-675-0) gitlab-project-issue-resource-iteration-event-list command line option, [676](#page-679-0) gitlab-project-issue-resource-label-event-list command line option, [677](#page-680-0) gitlab-project-issue-resource-milestone-event-list command line option, [678](#page-681-0) gitlab-project-issue-resource-state-event-list command line option, [679](#page-682-0) gitlab-project-job-list command line option, [682](#page-685-0) gitlab-project-key-list command line option, [685](#page-688-0) gitlab-project-label-list command line option, [687](#page-690-0) gitlab-project-list command line option, [595](#page-598-0) gitlab-project-member-all-list command line option, [691](#page-694-0) gitlab-project-member-list command line option, [689](#page-692-0) gitlab-project-merge-request-approval-rule-list command line option, [704](#page-707-0) gitlab-project-merge-request-award-emoji-list command line option, [707](#page-710-0) gitlab-project-merge-request-diff-list command line option, [708](#page-711-0) gitlab-project-merge-request-discussion-list command line option, [710](#page-713-0) command line option, [697](#page-700-0) gitlab-project-merge-request-note-award-emoji-list command line option, [716](#page-719-0) gitlab-project-merge-request-note-list command line option, [714](#page-717-0)

gitlab-project-merge-request-pipeline-list

command line option, [717](#page-720-0) gitlab-project-merge-request-resource-label-ev<del>gintladisµr</del>oject-service-list command command line option, [718](#page-721-0) gitlab-project-merge-request-resource-mileston<del>gielabhtp:</del>di<del>st</del>ct-snippet-award-emoji-list command line option, [719](#page-722-0) gitlab-project-merge-request-resource-state-ev<del>gintldbispr</del>oject-snippet-discussion-list command line option, [720](#page-723-0) gitlab-project-merge-train-list command line option, [721](#page-724-0) gitlab-project-milestone-list command line option, [723](#page-726-0) gitlab-project-note-list command line option, [725](#page-728-0) gitlab-project-package-file-list command line option, [728](#page-731-0) gitlab-project-package-list command line option, [727](#page-730-0) gitlab-project-pages-domain-list command line option, [730](#page-733-0) gitlab-project-pipeline-bridge-list command line option, [733](#page-736-0) gitlab-project-pipeline-job-list command line option, [734](#page-737-0) gitlab-project-pipeline-list command line option, [732](#page-735-0) gitlab-project-pipeline-schedule-list command line option, [736](#page-739-0) gitlab-project-pipeline-schedule-pipeline-list gitlab-runner-list command line option, command line option, [738](#page-741-0) gitlab-project-pipeline-variable-list command line option, [741](#page-744-0) gitlab-project-protected-branch-list command line option, [743](#page-746-0) gitlab-project-protected-environment-list command line option, [744](#page-747-0) gitlab-project-protected-tag-list command line option, [746](#page-749-0) gitlab-project-registry-repository-list command line option, [749](#page-752-0) gitlab-project-registry-tag-list command line option, [751](#page-754-0) gitlab-project-release-link-list command line option, [755](#page-758-0) gitlab-project-release-list command line option, [753](#page-756-0) gitlab-project-remote-mirror-list command line option, [757](#page-760-0) gitlab-project-resource-group-list command line option, [758](#page-761-0) gitlab-project-resource-group-upcoming-job-list command line option, [759](#page-762-0) gitlab-project-runner-list command line option, [760](#page-763-0) gitlab-project-secure-file-list command line option, [762](#page-765-0) line option, [764](#page-767-0) command line option, [768](#page-771-0) command line option, [770](#page-773-0) gitlab-project-snippet-list command line option, [766](#page-769-0) gitlab-project-snippet-note-award-emoji-list command line option, [776](#page-779-0) gitlab-project-snippet-note-list command line option, [773](#page-776-0) gitlab-project-tag-list command line option, [778](#page-781-0) gitlab-project-trigger-list command line option, [779](#page-782-0) gitlab-project-user-list command line option, [780](#page-783-0) gitlab-project-variable-list command line option, [782](#page-785-0) gitlab-project-wiki-list command line option, [784](#page-787-0) gitlab-runner-all-list command line option, [788](#page-791-0) gitlab-runner-job-list command line option, [789](#page-792-0) [787](#page-790-0) gitlab-shared-project-list command line option, [790](#page-793-0) gitlab-snippet-list command line option, [792](#page-795-0) gitlab-starred-project-list command line option, [794](#page-797-0) gitlab-todo-list command line option, [795](#page-798-0) gitlab-topic-list command line option, [797](#page-800-0) gitlab-user-activities-list command line option, [804](#page-807-0) gitlab-user-custom-attribute-list command line option, [805](#page-808-0) gitlab-user-email-list command line option, [807](#page-810-0) gitlab-user-event-list command line option, [808](#page-811-0) gitlab-user-gpg-key-list command line option, [809](#page-812-0) gitlab-user-impersonation-token-list command line option, [811](#page-814-0) gitlab-user-key-list command line option, [812](#page-815-0) gitlab-user-list command line option, [802](#page-805-0) gitlab-user-membership-list command
line option, [813](#page-816-0) gitlab-user-project-list command line option, [816](#page-819-0) gitlab-variable-list command line option, [818](#page-821-0) --performance-bar-allowed-group-id gitlab-application-settings-update command line option, [487](#page-490-0) --pipeline-events gitlab-group-hook-create command line option, [545](#page-548-0) gitlab-group-hook-update command line option, [547](#page-550-0) gitlab-project-hook-create command line option, [650](#page-653-0) gitlab-project-hook-update command line option, [652](#page-655-0) --pipeline-id gitlab-project-pipeline-bridge-list command line option, [733](#page-736-0) gitlab-project-pipeline-job-list command line option, [734](#page-737-0) gitlab-project-pipeline-test-report-get command line option, [740](#page-743-0) gitlab-project-pipeline-test-report-summary-get command line option, [740](#page-743-0) gitlab-project-pipeline-variable-list command line option, [741](#page-744-0) --pipeline-schedule-id gitlab-project-pipeline-schedule-pipeline-list gitlab-group-label-create command line command line option, [738](#page-741-0) gitlab-project-pipeline-schedule-variable-crea<del>git</del>lab-group-label-update command line command line option, [738](#page-741-0) gitlab-project-pipeline-schedule-variable-delegitlab-project-label-create command command line option, [739](#page-742-0) gitlab-project-pipeline-schedule-variable-upda<del>gic</del>lab-project-label-update command command line option, [739](#page-742-0) --plantuml-enabled gitlab-application-settings-update command line option, [487](#page-490-0) --plantuml-url gitlab-application-settings-update command line option, [487](#page-490-0) --platform-kubernetes-attributes gitlab-group-cluster-create command line option, [526](#page-529-0) gitlab-group-cluster-update command line option, [527](#page-530-0) gitlab-project-cluster-create command line option, [623](#page-626-0) gitlab-project-cluster-update command line option, [624](#page-627-0) --polling-interval-multiplier gitlab-application-settings-update

command line option, [487](#page-490-0) --popular gitlab-license-list command line option, [581](#page-584-0) --position gitlab-group-board-list-update command line option, [525](#page-528-0) gitlab-project-board-list-update command line option, [619](#page-622-0) gitlab-project-commit-discussion-note-create command line option, [631](#page-634-0) gitlab-project-merge-request-discussion-create command line option, [709](#page-712-0) --prevent-forking-outside-group gitlab-group-update command line option, [514](#page-517-0) --prevent-secrets gitlab-group-push-rules-create command line option, [568](#page-571-0) gitlab-group-push-rules-update command line option, [569](#page-572-0) gitlab-project-push-rules-create command line option, [747](#page-750-0) gitlab-project-push-rules-update command line option, [749](#page-752-0) --printing-merge-request-link-enabled gitlab-project-create command line option, [592](#page-595-0) --priority option, [553](#page-556-0) option, [555](#page-558-0) line option, [686](#page-689-0) line option, [688](#page-691-0) --private-profile gitlab-user-create command line option, [800](#page-803-0) gitlab-user-update command line option, [804](#page-807-0) --private-token gitlab command line option, [481](#page-484-0) --process-mode gitlab-project-resource-group-update command line option, [758](#page-761-0) --project gitlab-license-get command line option, [581](#page-584-0) --project-creation-level gitlab-group-create command line option, [509](#page-512-0)

## [513](#page-516-0) --project-id gitlab-generic-package-download command line option, [503](#page-506-0) gitlab-generic-package-upload command line option, [503](#page-506-0) gitlab-group-transfer-project command line option, [512](#page-515-0) gitlab-project-access-request-approve command line option, [606](#page-609-0) gitlab-project-access-request-create command line option, [606](#page-609-0) gitlab-project-access-request-delete command line option, [607](#page-610-0) gitlab-project-access-request-list command line option, [607](#page-610-0) gitlab-project-access-token-create command line option, [608](#page-611-0) gitlab-project-access-token-delete command line option, [608](#page-611-0) gitlab-project-access-token-list command line option, [608](#page-611-0) gitlab-project-additional-statistics-get command line option, [609](#page-612-0) gitlab-project-approval-get command line option, [609](#page-612-0) gitlab-project-approval-rule-create command line option, [610](#page-613-0) gitlab-project-approval-rule-delete command line option, [611](#page-614-0) gitlab-project-approval-rule-list command line option, [611](#page-614-0) gitlab-project-approval-rule-update command line option, [612](#page-615-0) gitlab-project-approval-update command line option, [610](#page-613-0) gitlab-project-artifact-delete command line option, [612](#page-615-0) gitlab-project-artifact-download command line option, [612](#page-615-0) gitlab-project-artifact-raw command line option, [613](#page-616-0) gitlab-project-audit-event-get command line option, [613](#page-616-0) gitlab-project-audit-event-list command line option, [614](#page-617-0) gitlab-project-badge-create command line option, [614](#page-617-0) gitlab-project-badge-delete command line option, [614](#page-617-0) gitlab-project-badge-get command line option, [615](#page-618-0) gitlab-project-badge-list command line option, [615](#page-618-0)

gitlab-project-badge-render command line option, [615](#page-618-0) gitlab-project-badge-update command line option, [616](#page-619-0) gitlab-project-board-create command line option, [616](#page-619-0) gitlab-project-board-delete command line option, [616](#page-619-0) gitlab-project-board-get command line option, [617](#page-620-0) gitlab-project-board-list command line option, [617](#page-620-0) gitlab-project-board-list-create command line option, [618](#page-621-0) gitlab-project-board-list-delete command line option, [618](#page-621-0) gitlab-project-board-list-get command line option, [618](#page-621-0) gitlab-project-board-list-list command line option, [619](#page-622-0) gitlab-project-board-list-update command line option, [619](#page-622-0) gitlab-project-board-update command line option, [617](#page-620-0) gitlab-project-branch-create command line option, [620](#page-623-0) gitlab-project-branch-delete command line option, [620](#page-623-0) gitlab-project-branch-get command line option, [620](#page-623-0) gitlab-project-branch-list command line option, [621](#page-624-0) gitlab-project-ci-lint-create command line option, [621](#page-624-0) gitlab-project-ci-lint-get command line option, [622](#page-625-0) gitlab-project-ci-lint-validate command line option, [622](#page-625-0) gitlab-project-cluster-create command line option, [623](#page-626-0) gitlab-project-cluster-delete command line option, [623](#page-626-0) gitlab-project-cluster-get command line option, [623](#page-626-0) gitlab-project-cluster-list command line option, [624](#page-627-0) gitlab-project-cluster-update command line option, [624](#page-627-0) gitlab-project-commit-cherry-pick command line option, [625](#page-628-0) gitlab-project-commit-comment-create command line option, [628](#page-631-0) gitlab-project-commit-comment-list

command line option, [629](#page-632-0)

gitlab-project-commit-create command line option, [625](#page-628-0)

gitlab-project-commit-diff command line option, [626](#page-629-0)

- gitlab-project-commit-discussion-create command line option, [630](#page-633-0)
- gitlab-project-commit-discussion-get command line option, [630](#page-633-0)
- gitlab-project-commit-discussion-list command line option, [630](#page-633-0)
- command line option, [631](#page-634-0)
- gitlab-project-commit-discussion-note-delete gitlab-project-environment-list command command line option, [631](#page-634-0)
- gitlab-project-commit-discussion-note-get command line option, [632](#page-635-0)
- gitlab-project-commit-discussion-note-update gitlab-project-environment-update command line option, [632](#page-635-0)
- gitlab-project-commit-get command line option, [626](#page-629-0)
- gitlab-project-commit-list command line option, [626](#page-629-0)
- gitlab-project-commit-merge-requests command line option, [627](#page-630-0)
- gitlab-project-commit-refs command line option, [627](#page-630-0)
- gitlab-project-commit-revert command line option, [628](#page-631-0)
- gitlab-project-commit-signature command line option, [628](#page-631-0)
- gitlab-project-commit-status-create command line option, [633](#page-636-0)
- gitlab-project-commit-status-list command line option, [633](#page-636-0)
- gitlab-project-custom-attribute-delete command line option, [634](#page-637-0)
- gitlab-project-custom-attribute-get command line option, [634](#page-637-0)
- gitlab-project-custom-attribute-list command line option, [635](#page-638-0)
- gitlab-project-deploy-token-create command line option, [635](#page-638-0)
- gitlab-project-deploy-token-delete command line option, [636](#page-639-0)
- gitlab-project-deploy-token-get command line option, [636](#page-639-0)
- gitlab-project-deploy-token-list command line option, [636](#page-639-0)
- gitlab-project-deployment-approval command line option, [637](#page-640-0)
- gitlab-project-deployment-create command line option, [637](#page-640-0)
- gitlab-project-deployment-get command line option, [638](#page-641-0)
- gitlab-project-deployment-list command line option, [638](#page-641-0)
- gitlab-project-deployment-merge-request-list command line option, [640](#page-643-0)
- gitlab-project-deployment-update command line option, [639](#page-642-0)
- gitlab-project-environment-create command line option, [642](#page-645-0)
- gitlab-project-environment-delete command line option, [642](#page-645-0)
- gitlab-project-commit-discussion-note-create gitlab-project-environment-get command line option, [642](#page-645-0)
	- line option, [642](#page-645-0)
	- gitlab-project-environment-stop command line option, [643](#page-646-0)
	- command line option, [643](#page-646-0)
	- gitlab-project-event-list command line option, [644](#page-647-0)
	- gitlab-project-export-create command line option, [645](#page-648-0)
	- gitlab-project-export-download command line option, [645](#page-648-0)
	- gitlab-project-export-get command line option, [645](#page-648-0)
	- gitlab-project-file-blame command line option, [646](#page-649-0)
	- gitlab-project-file-create command line option, [646](#page-649-0)
	- gitlab-project-file-delete command line option, [647](#page-650-0)
	- gitlab-project-file-get command line option, [647](#page-650-0)
	- gitlab-project-file-raw command line option, [647](#page-650-0)
	- gitlab-project-file-update command line option, [648](#page-651-0)
	- gitlab-project-fork-create command line option, [648](#page-651-0)
	- gitlab-project-fork-list command line option, [649](#page-652-0)
	- gitlab-project-hook-create command line option, [650](#page-653-0)
	- gitlab-project-hook-delete command line option, [651](#page-654-0)
	- gitlab-project-hook-get command line option, [651](#page-654-0)
	- gitlab-project-hook-list command line option, [651](#page-654-0)
	- gitlab-project-hook-update command line option, [652](#page-655-0)
	- gitlab-project-import-get command line option, [653](#page-656-0)

gitlab-project-integration-available command line option, [653](#page-656-0) gitlab-project-integration-delete command line option, [653](#page-656-0) gitlab-project-integration-get command line option, [654](#page-657-0) gitlab-project-integration-list command line option, [654](#page-657-0) gitlab-project-integration-update command line option, [654](#page-657-0) gitlab-project-invitation-create command line option, [655](#page-658-0) gitlab-project-invitation-delete command line option, [655](#page-658-0) gitlab-project-invitation-get command line option, [656](#page-659-0) gitlab-project-invitation-list command line option, [656](#page-659-0) gitlab-project-invitation-update command line option, [656](#page-659-0) gitlab-project-issue-add-spent-time command line option, [657](#page-660-0) gitlab-project-issue-award-emoji-create command line option, [665](#page-668-0) gitlab-project-issue-award-emoji-delete command line option, [665](#page-668-0) gitlab-project-issue-award-emoji-get command line option, [666](#page-669-0) gitlab-project-issue-award-emoji-list command line option, [666](#page-669-0) gitlab-project-issue-closed-by command line option, [658](#page-661-0) gitlab-project-issue-create command line option, [658](#page-661-0) gitlab-project-issue-delete command line option, [659](#page-662-0) gitlab-project-issue-discussion-create command line option, [667](#page-670-0) gitlab-project-issue-discussion-get command line option, [667](#page-670-0) gitlab-project-issue-discussion-list command line option, [667](#page-670-0) gitlab-project-issue-discussion-note-create command line option, [668](#page-671-0) gitlab-project-issue-discussion-note-delete command line option, [669](#page-672-0) gitlab-project-issue-discussion-note-get command line option, [669](#page-672-0) gitlab-project-issue-discussion-note-update command line option, [670](#page-673-0) gitlab-project-issue-get command line option, [659](#page-662-0) gitlab-project-issue-link-create command line option, [670](#page-673-0)

gitlab-project-issue-link-delete command line option, [670](#page-673-0)

gitlab-project-issue-link-list command line option, [671](#page-674-0)

- gitlab-project-issue-list command line option, [659](#page-662-0)
- gitlab-project-issue-move command line option, [660](#page-663-0)
- gitlab-project-issue-note-award-emoji-create command line option, [673](#page-676-0)
- gitlab-project-issue-note-award-emoji-delete command line option, [674](#page-677-0)
- gitlab-project-issue-note-award-emoji-get command line option, [674](#page-677-0)
- gitlab-project-issue-note-award-emoji-list command line option, [675](#page-678-0)
- gitlab-project-issue-note-create command line option, [671](#page-674-0)

gitlab-project-issue-note-delete command line option, [672](#page-675-0)

- gitlab-project-issue-note-get command line option, [672](#page-675-0)
- gitlab-project-issue-note-list command line option, [672](#page-675-0)
- gitlab-project-issue-note-update command line option, [673](#page-676-0)
- gitlab-project-issue-participants command line option, [661](#page-664-0)
- gitlab-project-issue-related-merge-requests command line option, [661](#page-664-0)
- gitlab-project-issue-reorder command line option, [661](#page-664-0)
- gitlab-project-issue-reset-spent-time command line option, [662](#page-665-0)
- gitlab-project-issue-reset-time-estimate command line option, [662](#page-665-0)
- gitlab-project-issue-resource-iteration-event-get command line option, [675](#page-678-0)
- gitlab-project-issue-resource-iteration-event-list command line option, [676](#page-679-0)
- gitlab-project-issue-resource-label-event-get command line option, [676](#page-679-0)
- gitlab-project-issue-resource-label-event-list command line option, [677](#page-680-0)
- gitlab-project-issue-resource-milestone-event-get command line option, [677](#page-680-0)
- gitlab-project-issue-resource-milestone-event-list command line option, [678](#page-681-0)
- gitlab-project-issue-resource-state-event-get command line option, [678](#page-681-0)
- gitlab-project-issue-resource-state-event-list command line option, [679](#page-682-0)
- gitlab-project-issue-subscribe command line option, [662](#page-665-0)

gitlab-project-issue-time-estimate command line option, [662](#page-665-0) gitlab-project-issue-time-stats command line option, [663](#page-666-0) gitlab-project-issue-todo command line option, [663](#page-666-0) gitlab-project-issue-unsubscribe command line option, [663](#page-666-0) gitlab-project-issue-update command line option, [664](#page-667-0) gitlab-project-issue-user-agent-detail command line option, [664](#page-667-0) gitlab-project-issues-statistics-get command line option, [679](#page-682-0) gitlab-project-job-artifact command line option, [680](#page-683-0) gitlab-project-job-artifacts command line option, [680](#page-683-0) gitlab-project-job-cancel command line option, [681](#page-684-0) gitlab-project-job-delete-artifacts command line option, [681](#page-684-0) gitlab-project-job-erase command line option, [681](#page-684-0) gitlab-project-job-get command line option, [681](#page-684-0) gitlab-project-job-keep-artifacts command line option, [682](#page-685-0) gitlab-project-job-list command line option, [682](#page-685-0) gitlab-project-job-play command line option, [682](#page-685-0) gitlab-project-job-retry command line option, [683](#page-686-0) gitlab-project-job-trace command line option, [683](#page-686-0) gitlab-project-key-create command line option, [683](#page-686-0) gitlab-project-key-delete command line option, [684](#page-687-0) gitlab-project-key-enable command line option, [684](#page-687-0) gitlab-project-key-get command line option, [684](#page-687-0) gitlab-project-key-list command line option, [685](#page-688-0) gitlab-project-key-update command line option, [685](#page-688-0) gitlab-project-label-create command line option, [686](#page-689-0) gitlab-project-label-delete command line option, [686](#page-689-0) gitlab-project-label-get command line option, [686](#page-689-0)

gitlab-project-label-list command line option, [687](#page-690-0) gitlab-project-label-subscribe command line option, [687](#page-690-0) gitlab-project-label-unsubscribe command line option, [687](#page-690-0) gitlab-project-label-update command line option, [688](#page-691-0) gitlab-project-member-all-get command line option, [690](#page-693-0) gitlab-project-member-all-list command line option, [690](#page-693-0) gitlab-project-member-create command line option, [688](#page-691-0) gitlab-project-member-delete command line option, [689](#page-692-0) gitlab-project-member-get command line option, [689](#page-692-0) gitlab-project-member-list command line option, [689](#page-692-0) gitlab-project-member-update command line option, [690](#page-693-0) gitlab-project-merge-request-add-spent-time command line option, [692](#page-695-0) gitlab-project-merge-request-approval-get command line option, [702](#page-705-0) gitlab-project-merge-request-approval-rule-create command line option, [703](#page-706-0) gitlab-project-merge-request-approval-rule-delete command line option, [703](#page-706-0) gitlab-project-merge-request-approval-rule-get command line option, [704](#page-707-0) gitlab-project-merge-request-approval-rule-list command line option, [704](#page-707-0) gitlab-project-merge-request-approval-rule-update command line option, [705](#page-708-0) gitlab-project-merge-request-approval-state-get command line option, [706](#page-709-0) gitlab-project-merge-request-approval-update command line option, [702](#page-705-0) gitlab-project-merge-request-approve command line option, [692](#page-695-0) gitlab-project-merge-request-award-emoji-create command line option, [706](#page-709-0) gitlab-project-merge-request-award-emoji-delete command line option, [707](#page-710-0) gitlab-project-merge-request-award-emoji-get command line option, [707](#page-710-0) gitlab-project-merge-request-award-emoji-list command line option, [707](#page-710-0) gitlab-project-merge-request-cancel-merge-when-pipelir command line option, [692](#page-695-0)

gitlab-project-merge-request-changes command line option, [693](#page-696-0)

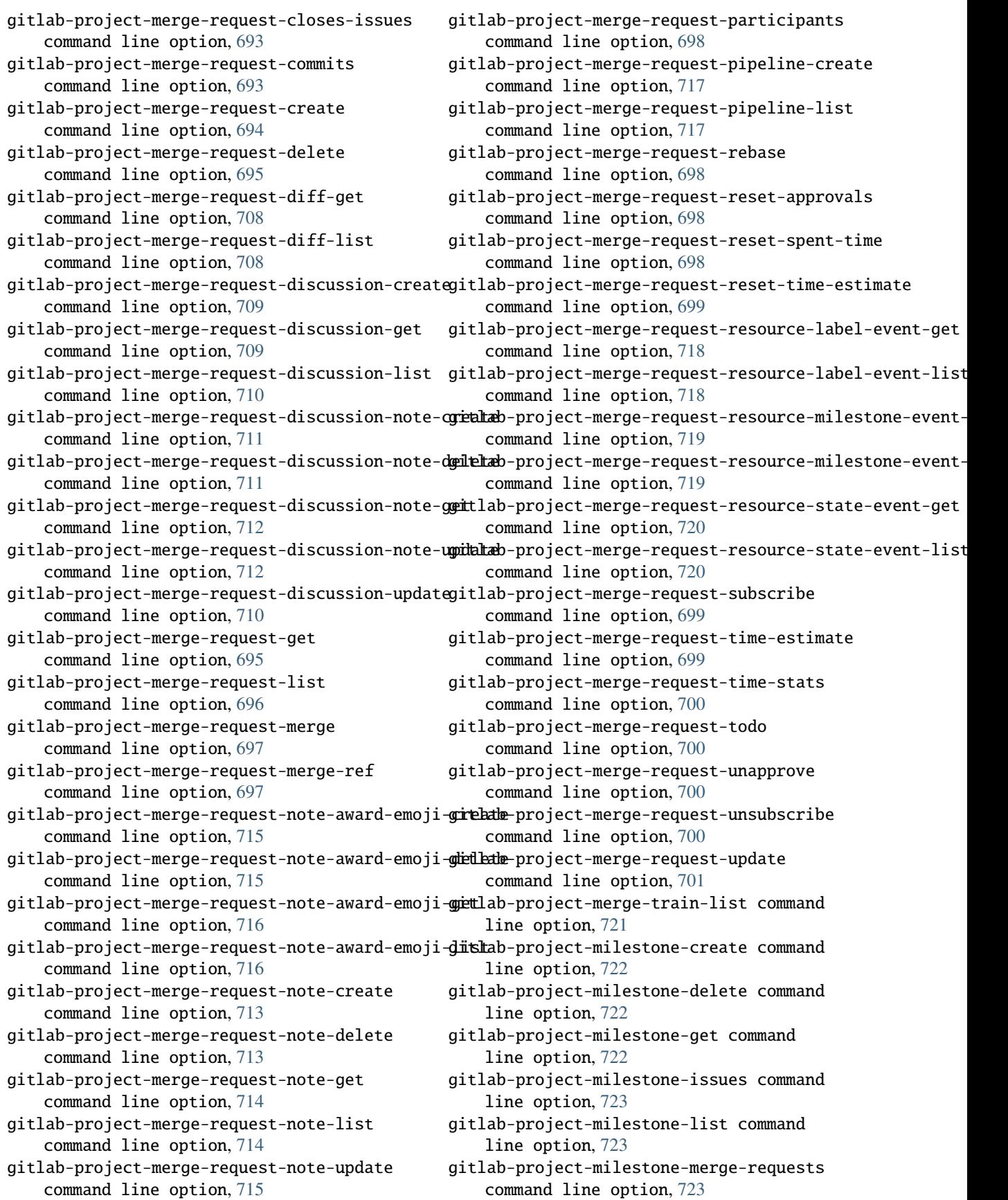

gitlab-project-milestone-update command line option, [724](#page-727-0) gitlab-project-note-get command line option, [724](#page-727-0) gitlab-project-note-list command line option, [725](#page-728-0) gitlab-project-notification-settings-get command line option, [725](#page-728-0) gitlab-project-notification-settings-update command line option, [726](#page-729-0) gitlab-project-package-delete command line option, [727](#page-730-0) gitlab-project-package-file-delete command line option, [728](#page-731-0) gitlab-project-package-file-list command line option, [728](#page-731-0) gitlab-project-package-get command line option, [727](#page-730-0) gitlab-project-package-list command line option, [727](#page-730-0) gitlab-project-pages-domain-create command line option, [729](#page-732-0) gitlab-project-pages-domain-delete command line option, [729](#page-732-0) gitlab-project-pages-domain-get command line option, [730](#page-733-0) gitlab-project-pages-domain-list command line option, [730](#page-733-0) gitlab-project-pages-domain-update command line option, [730](#page-733-0) gitlab-project-pipeline-bridge-list command line option, [733](#page-736-0) gitlab-project-pipeline-cancel command line option, [731](#page-734-0) gitlab-project-pipeline-create command line option, [731](#page-734-0) gitlab-project-pipeline-delete command line option, [731](#page-734-0) gitlab-project-pipeline-get command line option, [732](#page-735-0) gitlab-project-pipeline-job-list command line option, [734](#page-737-0) gitlab-project-pipeline-list command line option, [732](#page-735-0) gitlab-project-pipeline-retry command line option, [733](#page-736-0) gitlab-project-pipeline-schedule-create command line option, [735](#page-738-0) gitlab-project-pipeline-schedule-delete command line option, [735](#page-738-0) gitlab-project-pipeline-schedule-get command line option, [735](#page-738-0) gitlab-project-pipeline-schedule-list command line option, [736](#page-739-0)

gitlab-project-pipeline-schedule-pipeline-list command line option, [738](#page-741-0) gitlab-project-pipeline-schedule-play command line option, [736](#page-739-0) gitlab-project-pipeline-schedule-take-ownership command line option, [736](#page-739-0) gitlab-project-pipeline-schedule-update command line option, [737](#page-740-0) gitlab-project-pipeline-schedule-variable-create command line option, [738](#page-741-0) gitlab-project-pipeline-schedule-variable-delete command line option, [739](#page-742-0) gitlab-project-pipeline-schedule-variable-update command line option, [739](#page-742-0) gitlab-project-pipeline-test-report-get command line option, [740](#page-743-0) gitlab-project-pipeline-test-report-summary-get command line option, [740](#page-743-0) gitlab-project-pipeline-variable-list command line option, [741](#page-744-0) gitlab-project-protected-branch-create command line option, [742](#page-745-0) gitlab-project-protected-branch-delete command line option, [742](#page-745-0) gitlab-project-protected-branch-get command line option, [742](#page-745-0) gitlab-project-protected-branch-list command line option, [743](#page-746-0) gitlab-project-protected-environment-create command line option, [743](#page-746-0) gitlab-project-protected-environment-delete command line option, [744](#page-747-0) gitlab-project-protected-environment-get command line option, [744](#page-747-0) gitlab-project-protected-environment-list command line option, [744](#page-747-0) gitlab-project-protected-tag-create command line option, [745](#page-748-0) gitlab-project-protected-tag-delete command line option, [745](#page-748-0) gitlab-project-protected-tag-get command line option, [746](#page-749-0) gitlab-project-protected-tag-list command line option, [746](#page-749-0) gitlab-project-push-rules-create command line option, [747](#page-750-0) gitlab-project-push-rules-delete command line option, [748](#page-751-0) gitlab-project-push-rules-get command line option, [748](#page-751-0) gitlab-project-push-rules-update command line option, [748](#page-751-0)

gitlab-project-registry-repository-delete command line option, [749](#page-752-0)

gitlab-project-registry-repository-list command line option, [749](#page-752-0) gitlab-project-registry-tag-delete command line option, [750](#page-753-0) gitlab-project-registry-tag-delete-in-bulk command line option, [750](#page-753-0) gitlab-project-registry-tag-get command line option, [751](#page-754-0) gitlab-project-registry-tag-list command line option, [751](#page-754-0) gitlab-project-release-create command line option, [752](#page-755-0) gitlab-project-release-delete command line option, [752](#page-755-0) gitlab-project-release-get command line option, [752](#page-755-0) gitlab-project-release-link-create command line option, [754](#page-757-0) gitlab-project-release-link-delete command line option, [754](#page-757-0) gitlab-project-release-link-get command line option, [755](#page-758-0) gitlab-project-release-link-list command line option, [755](#page-758-0) gitlab-project-release-link-update command line option, [756](#page-759-0) gitlab-project-release-list command line option, [753](#page-756-0) gitlab-project-release-update command line option, [753](#page-756-0) gitlab-project-remote-mirror-create command line option, [756](#page-759-0) gitlab-project-remote-mirror-list command line option, [757](#page-760-0) gitlab-project-remote-mirror-update command line option, [757](#page-760-0) gitlab-project-resource-group-get command line option, [757](#page-760-0) gitlab-project-resource-group-list command line option, [758](#page-761-0) gitlab-project-resource-group-upcoming-job-list gitlab-project-snippet-discussion-note-get command line option, [759](#page-762-0) gitlab-project-resource-group-update command line option, [758](#page-761-0) gitlab-project-runner-create command line option, [760](#page-763-0) gitlab-project-runner-delete command line option, [760](#page-763-0) gitlab-project-runner-list command line option, [760](#page-763-0) gitlab-project-secure-file-create command line option, [761](#page-764-0) gitlab-project-secure-file-delete command line option, [761](#page-764-0)

gitlab-project-secure-file-download command line option, [761](#page-764-0) gitlab-project-secure-file-get command line option, [762](#page-765-0) gitlab-project-secure-file-list command line option, [762](#page-765-0) gitlab-project-service-available command line option, [763](#page-766-0) gitlab-project-service-delete command line option, [763](#page-766-0) gitlab-project-service-get command line option, [763](#page-766-0) gitlab-project-service-list command line option, [763](#page-766-0) gitlab-project-service-update command line option, [764](#page-767-0) gitlab-project-snippet-award-emoji-create command line option, [767](#page-770-0) gitlab-project-snippet-award-emoji-delete command line option, [767](#page-770-0) gitlab-project-snippet-award-emoji-get command line option, [768](#page-771-0) gitlab-project-snippet-award-emoji-list command line option, [768](#page-771-0) gitlab-project-snippet-content command line option, [764](#page-767-0) gitlab-project-snippet-create command line option, [765](#page-768-0) gitlab-project-snippet-delete command line option, [765](#page-768-0) gitlab-project-snippet-discussion-create command line option, [769](#page-772-0) gitlab-project-snippet-discussion-get command line option, [769](#page-772-0) gitlab-project-snippet-discussion-list command line option, [770](#page-773-0) gitlab-project-snippet-discussion-note-create command line option, [770](#page-773-0) gitlab-project-snippet-discussion-note-delete command line option, [771](#page-774-0) command line option, [771](#page-774-0) gitlab-project-snippet-discussion-note-update command line option, [772](#page-775-0) gitlab-project-snippet-get command line option, [765](#page-768-0) gitlab-project-snippet-list command line option, [766](#page-769-0) gitlab-project-snippet-note-award-emoji-create command line option, [774](#page-777-0) gitlab-project-snippet-note-award-emoji-delete command line option, [775](#page-778-0)

gitlab-project-snippet-note-award-emoji-get command line option, [775](#page-778-0)

gitlab-project-snippet-note-award-emoji-list gitlab-project-wiki-list command line command line option, [776](#page-779-0)

- gitlab-project-snippet-note-create command line option, [772](#page-775-0)
- gitlab-project-snippet-note-delete command line option, [773](#page-776-0)
- gitlab-project-snippet-note-get command line option, [773](#page-776-0)
- gitlab-project-snippet-note-list command line option, [773](#page-776-0)
- gitlab-project-snippet-note-update command line option, [774](#page-777-0)
- gitlab-project-snippet-update command line option, [766](#page-769-0)
- gitlab-project-snippet-user-agent-detail command line option, [767](#page-770-0)
- gitlab-project-storage-get command line option, [776](#page-779-0)
- gitlab-project-tag-create command line option, [777](#page-780-0)
- gitlab-project-tag-delete command line option, [777](#page-780-0)
- gitlab-project-tag-get command line option, [777](#page-780-0)
- gitlab-project-tag-list command line option, [778](#page-781-0)
- gitlab-project-trigger-create command line option, [778](#page-781-0)
- gitlab-project-trigger-delete command line option, [779](#page-782-0)
- gitlab-project-trigger-get command line option, [779](#page-782-0)
- gitlab-project-trigger-list command line option, [779](#page-782-0)
- gitlab-project-trigger-update command line option, [780](#page-783-0)
- gitlab-project-user-list command line option, [780](#page-783-0)
- gitlab-project-variable-create command line option, [781](#page-784-0)
- gitlab-project-variable-delete command line option, [781](#page-784-0)
- gitlab-project-variable-get command line option, [782](#page-785-0)
- gitlab-project-variable-list command line option, [782](#page-785-0)
- gitlab-project-variable-update command line option, [782](#page-785-0)
- gitlab-project-wiki-create command line option, [783](#page-786-0)
- gitlab-project-wiki-delete command line option, [783](#page-786-0)
- gitlab-project-wiki-get command line option, [784](#page-787-0)

option, [784](#page-787-0) gitlab-project-wiki-update command line option, [784](#page-787-0) gitlab-todo-list command line option, [795](#page-798-0) --projects-limit gitlab-user-create command line option, [799](#page-802-0) gitlab-user-update command line option, [803](#page-806-0) --protected gitlab-group-variable-create command line option, [573](#page-576-0) gitlab-group-variable-update command line option, [575](#page-578-0) gitlab-project-variable-create command line option, [781](#page-784-0) gitlab-project-variable-update command line option, [783](#page-786-0) gitlab-variable-create command line option, [817](#page-820-0) gitlab-variable-update command line option, [818](#page-821-0) --protected-branch-ids gitlab-project-approval-rule-create command line option, [611](#page-614-0) --provider gitlab-group-add-ldap-group-link command line option, [508](#page-511-0) gitlab-group-delete-ldap-group-link command line option, [510](#page-513-0) gitlab-group-ldap-group-link-create command line option, [556](#page-559-0) gitlab-ldap-group-list command line option, [580](#page-583-0) gitlab-user-create command line option, [799](#page-802-0) gitlab-user-list command line option, [801](#page-804-0) gitlab-user-update command line option, [803](#page-806-0) --public gitlab-user-project-create command line option, [814](#page-817-0) --public-builds gitlab-project-create command line option, [592](#page-595-0) gitlab-project-update command line option, [604](#page-607-0) gitlab-user-project-create command line option, [814](#page-817-0) --public-email gitlab-user-create command line option,

gitlab-user-update command line option,

[800](#page-803-0)

[804](#page-807-0) --push-access-level gitlab-project-protected-branch-create command line option, [742](#page-745-0) --push-events gitlab-group-hook-create command line option, [545](#page-548-0) gitlab-group-hook-update command line option, [547](#page-550-0) gitlab-project-hook-create command line option, [650](#page-653-0) gitlab-project-hook-update command line option, [652](#page-655-0) --query gitlab-group-invitation-list command line option, [549](#page-552-0) gitlab-project-invitation-list command line option, [656](#page-659-0) --reassign-issue gitlab-group-notification-settings-update command line option, [565](#page-568-0) gitlab-notification-settings-update command line option, [585](#page-588-0) gitlab-project-notification-settings-update command line option, [726](#page-729-0) --reassign-merge-request gitlab-group-notification-settings-update command line option, [565](#page-568-0) gitlab-notification-settings-update command line option, [586](#page-589-0) gitlab-project-notification-settings-update-refs command line option, [726](#page-729-0) --recursive gitlab-project-repository-tree command line option, [598](#page-601-0) --redirect-uri gitlab-application-create command line option, [482](#page-485-0) --ref gitlab-project-branch-create command line option, [620](#page-623-0) gitlab-project-ci-lint-create command line option, [621](#page-624-0) gitlab-project-ci-lint-validate command line option, [622](#page-625-0) gitlab-project-commit-status-create command line option, [633](#page-636-0) gitlab-project-deployment-create command line option, [637](#page-640-0) gitlab-project-file-blame command line option, [646](#page-649-0) gitlab-project-file-get command line option, [647](#page-650-0) gitlab-project-file-raw command line

option, [647](#page-650-0) gitlab-project-pipeline-create command line option, [731](#page-734-0) gitlab-project-pipeline-list command line option, [732](#page-735-0) gitlab-project-pipeline-schedule-create command line option, [735](#page-738-0) gitlab-project-pipeline-schedule-update command line option, [737](#page-740-0) gitlab-project-release-create command line option, [752](#page-755-0) gitlab-project-repository-tree command line option, [598](#page-601-0) gitlab-project-tag-create command line option, [777](#page-780-0) gitlab-project-trigger-pipeline command line option, [600](#page-603-0) --ref-name gitlab-project-artifact command line option, [588](#page-591-0) gitlab-project-artifact-delete command line option, [612](#page-615-0) gitlab-project-artifact-download command line option, [612](#page-615-0) gitlab-project-artifact-raw command line option, [613](#page-616-0) gitlab-project-artifacts command line option, [588](#page-591-0) gitlab-project-commit-list command line option, [626](#page-629-0) gitlab-project-repository-merge-base command line option, [597](#page-600-0) --reject-unsigned-commits gitlab-group-push-rules-create command line option, [568](#page-571-0) gitlab-group-push-rules-update command line option, [569](#page-572-0) gitlab-project-push-rules-create command line option, [747](#page-750-0) gitlab-project-push-rules-update command line option, [749](#page-752-0) --released-at gitlab-project-release-update command line option, [753](#page-756-0) --releases-access-level gitlab-project-create command line option, [592](#page-595-0) gitlab-project-update command line option, [604](#page-607-0) --releases-events gitlab-group-hook-create command line option, [546](#page-549-0)

gitlab-group-hook-update command line

option, [548](#page-551-0) --remove-source-branch gitlab-project-merge-request-create command line option, [694](#page-697-0) gitlab-project-merge-request-update command line option, [701](#page-704-0) --remove-source-branch-after-merge gitlab-project-create command line option, [592](#page-595-0) gitlab-project-update command line option, [605](#page-608-0) --render-html gitlab-project-merge-request-get command line option, [695](#page-698-0) --reopen-issue gitlab-group-notification-settings-update command line option, [565](#page-568-0) gitlab-notification-settings-update command line option, [585](#page-588-0) gitlab-project-notification-settings-update command line option, [726](#page-729-0) --reopen-merge-request gitlab-group-notification-settings-update command line option, [565](#page-568-0) gitlab-notification-settings-update command line option, [585](#page-588-0) gitlab-project-notification-settings-update-requirements-access-level command line option, [726](#page-729-0) --repos-max-capacity gitlab-geo-node-update command line option, [506](#page-509-0) --repository-access-level gitlab-project-create command line option, [592](#page-595-0) gitlab-project-update command line option, [605](#page-608-0) --repository-checksum-failed gitlab-project-list command line option, [595](#page-598-0) gitlab-user-project-list command line option, [816](#page-819-0) --repository-id gitlab-project-registry-tag-delete command line option, [750](#page-753-0) gitlab-project-registry-tag-delete-in-bulk command line option, [750](#page-753-0) gitlab-project-registry-tag-get command line option, [751](#page-754-0) gitlab-project-registry-tag-list command line option, [751](#page-754-0) --repository-storage gitlab-project-create command line option, [592](#page-595-0) gitlab-project-list command line option,

[595](#page-598-0) gitlab-project-update command line option, [605](#page-608-0) --repository-storages gitlab-application-settings-update command line option, [487](#page-490-0) --represented-as gitlab-project-deployment-approval command line option, [637](#page-640-0) --request-access-enabled gitlab-group-create command line option, [509](#page-512-0) gitlab-group-update command line option, [514](#page-517-0) gitlab-project-create command line option, [592](#page-595-0) gitlab-project-update command line option, [605](#page-608-0) --require-two-factor-authentication gitlab-group-create command line option, [509](#page-512-0) gitlab-group-update command line option, [513](#page-516-0) --required-approval-count gitlab-project-protected-environment-create command line option, [743](#page-746-0) gitlab-project-create command line option, [592](#page-595-0) gitlab-project-update command line option, [604](#page-607-0) --reset-approvals-on-push gitlab-project-approval-update command line option, [610](#page-613-0) --reset-password gitlab-user-create command line option, [799](#page-802-0) --resolve-outdated-diff-discussions gitlab-project-create command line option, [592](#page-595-0) gitlab-project-update command line option, [605](#page-608-0) --resolved gitlab-project-merge-request-discussion-update command line option, [710](#page-713-0) --resource-group-key gitlab-project-resource-group-upcoming-job-list command line option, [759](#page-762-0) --restrict-user-defined-variables gitlab-project-update command line option, [604](#page-607-0) --restricted-visibility-levels gitlab-application-settings-update

command line option, [486](#page-489-0)

--reviewer-id gitlab-merge-request-list command line option, [583](#page-586-0) gitlab-project-deployment-merge-request-list command line option, [640](#page-643-0) --reviewer-ids gitlab-project-merge-request-create command line option, [694](#page-697-0) gitlab-project-merge-request-update command line option, [701](#page-704-0) --reviewer-username gitlab-merge-request-list command line option, [583](#page-586-0) gitlab-project-deployment-merge-request-list command line option, [640](#page-643-0) --rsa-key-restriction gitlab-application-settings-update command line option, [487](#page-490-0) --run-untagged gitlab-runner-create command line option, [786](#page-789-0) gitlab-runner-update command line option, [787](#page-790-0) --runner-id gitlab-project-runner-create command line option, [760](#page-763-0) gitlab-runner-job-list command line option, [789](#page-792-0) --saml-group-name gitlab-group-saml-group-link-create command line option, [571](#page-574-0) --scope gitlab-group-merge-request-list command line option, [560](#page-563-0) gitlab-group-runner-list command line option, [570](#page-573-0) gitlab-group-search command line option, [511](#page-514-0) gitlab-issue-list command line option, [579](#page-582-0) gitlab-merge-request-list command line option, [583](#page-586-0) gitlab-project-deployment-merge-request-list gitlab-group-iteration-list command command line option, [640](#page-643-0) gitlab-project-issue-list command line option, [660](#page-663-0) gitlab-project-job-list command line option, [682](#page-685-0) gitlab-project-merge-request-list command line option, [696](#page-699-0) gitlab-project-merge-train-list command line option, [721](#page-724-0) gitlab-project-pipeline-bridge-list command line option, [733](#page-736-0)

gitlab-project-pipeline-job-list command line option, [734](#page-737-0) gitlab-project-pipeline-list command line option, [732](#page-735-0) gitlab-project-runner-list command line option, [760](#page-763-0) gitlab-project-search command line option, [598](#page-601-0) gitlab-runner-all command line option, [785](#page-788-0) gitlab-runner-all-list command line option, [788](#page-791-0) gitlab-runner-list command line option, [787](#page-790-0) --scopes gitlab-application-create command line option, [482](#page-485-0) gitlab-group-access-token-create command line option, [516](#page-519-0) gitlab-group-deploy-token-create command line option, [529](#page-532-0) gitlab-group-deploy-token-list command line option, [530](#page-533-0) gitlab-project-access-token-create command line option, [608](#page-611-0) gitlab-project-deploy-token-create command line option, [635](#page-638-0) gitlab-project-deploy-token-list command line option, [636](#page-639-0) gitlab-user-impersonation-token-create command line option, [810](#page-813-0) gitlab-user-personal-access-token-create command line option, [813](#page-816-0) --search gitlab-group-billable-member-list command line option, [521](#page-524-0) gitlab-group-descendant-group-list command line option, [531](#page-534-0) gitlab-group-epic-list command line option, [533](#page-536-0) gitlab-group-issue-list command line option, [551](#page-554-0) line option, [552](#page-555-0) gitlab-group-list command line option, [511](#page-514-0) gitlab-group-merge-request-list command line option, [561](#page-564-0) gitlab-group-milestone-list command line option, [563](#page-566-0) gitlab-group-project-list command line option, [567](#page-570-0) gitlab-group-search command line option, [511](#page-514-0)

gitlab-group-subgroup-list command line option, [572](#page-575-0) gitlab-issue-list command line option, [579](#page-582-0) gitlab-ldap-group-list command line option, [580](#page-583-0) gitlab-merge-request-list command line option, [583](#page-586-0) gitlab-namespace-list command line option, [584](#page-587-0) gitlab-project-deployment-merge-request-lisŧshare-with-group-lock command line option, [641](#page-644-0) gitlab-project-environment-list command line option, [642](#page-645-0) gitlab-project-fork-list command line option, [649](#page-652-0) gitlab-project-issue-list command line option, [660](#page-663-0) gitlab-project-list command line option, [595](#page-598-0) gitlab-project-merge-request-list command line option, [696](#page-699-0) gitlab-project-milestone-list command line option, [723](#page-726-0) gitlab-project-search command line option, [598](#page-601-0) gitlab-project-user-list command line option, [780](#page-783-0) gitlab-shared-project-list command line option, [790](#page-793-0) gitlab-starred-project-list command line option, [794](#page-797-0) gitlab-user-list command line option, [801](#page-804-0) gitlab-user-project-list command line option, [815](#page-818-0) --search-namespaces gitlab-project-list command line option, [595](#page-598-0) --security-and-compliance-access-level gitlab-project-create command line option, [592](#page-595-0) gitlab-project-update command line option, [605](#page-608-0) --server-url gitlab command line option, [481](#page-484-0) --service-desk-enabled gitlab-project-update command line option, [605](#page-608-0) --session-expire-delay gitlab-application-settings-update command line option, [486](#page-489-0) --sha gitlab-project-deployment-create command line option, [637](#page-640-0)

gitlab-project-merge-request-approve command line option, [692](#page-695-0) gitlab-project-pipeline-list command line option, [732](#page-735-0) gitlab-project-repository-archive command line option, [596](#page-599-0) gitlab-project-repository-blob command line option, [596](#page-599-0) gitlab-project-repository-raw-blob command line option, [597](#page-600-0) gitlab-group-create command line option, [509](#page-512-0) gitlab-group-update command line option, [513](#page-516-0) --shared-runners-enabled gitlab-project-create command line option, [592](#page-595-0) gitlab-project-update command line option, [605](#page-608-0) --shared-runners-minutes-limit gitlab-group-create command line option, [509](#page-512-0) gitlab-group-update command line option, [514](#page-517-0) --shared-runners-setting gitlab-group-update command line option, [514](#page-517-0) --should-remove-source-branch gitlab-project-merge-request-merge command line option, [697](#page-700-0) --show-default-award-emojis gitlab-project-create command line option, [592](#page-595-0) gitlab-project-update command line option, [605](#page-608-0) --sign-in-text gitlab-application-settings-update command line option, [486](#page-489-0) --signup-enabled gitlab-application-settings-update command line option, [486](#page-489-0) --simple gitlab-group-project-list command line option, [567](#page-570-0) gitlab-project-fork-list command line option, [649](#page-652-0) gitlab-project-list command line option, [595](#page-598-0) gitlab-shared-project-list command line option, [790](#page-793-0) gitlab-starred-project-list command line option, [794](#page-797-0) gitlab-user-project-list command line

option, [815](#page-818-0) --since gitlab-project-commit-list command line option, [626](#page-629-0) --skip-confirmation gitlab-user-create command line option, [800](#page-803-0) --skip-groups gitlab-group-descendant-group-list command line option, [531](#page-534-0) gitlab-group-list command line option, [510](#page-513-0) gitlab-group-subgroup-list command line option, [572](#page-575-0) --skip-reconfirmation gitlab-user-update command line option, [803](#page-806-0) --skip-users gitlab-project-user-list command line option, [780](#page-783-0) --skype gitlab-user-create command line option, [799](#page-802-0) gitlab-user-update command line option, [803](#page-806-0) --slug gitlab-group-wiki-delete command line option, [575](#page-578-0) gitlab-group-wiki-get command line option, [576](#page-579-0) gitlab-group-wiki-update command line option, [576](#page-579-0) gitlab-project-integration-available command line option, [653](#page-656-0) gitlab-project-integration-delete command line option, [653](#page-656-0) gitlab-project-integration-get command line option, [654](#page-657-0) gitlab-project-integration-update command line option, [654](#page-657-0) gitlab-project-service-available command line option, [763](#page-766-0) gitlab-project-service-delete command line option, [763](#page-766-0) gitlab-project-service-get command line option, [763](#page-766-0) gitlab-project-service-update command line option, [764](#page-767-0) gitlab-project-wiki-delete command line option, [783](#page-786-0) gitlab-project-wiki-get command line option, [784](#page-787-0) gitlab-project-wiki-update command line option, [784](#page-787-0)

--snippet-id gitlab-project-snippet-award-emoji-create command line option, [767](#page-770-0) gitlab-project-snippet-award-emoji-delete command line option, [768](#page-771-0) gitlab-project-snippet-award-emoji-get command line option, [768](#page-771-0) gitlab-project-snippet-award-emoji-list command line option, [768](#page-771-0) gitlab-project-snippet-discussion-create command line option, [769](#page-772-0) gitlab-project-snippet-discussion-get command line option, [769](#page-772-0) gitlab-project-snippet-discussion-list command line option, [770](#page-773-0) gitlab-project-snippet-discussion-note-create command line option, [770](#page-773-0) gitlab-project-snippet-discussion-note-delete command line option, [771](#page-774-0) gitlab-project-snippet-discussion-note-get command line option, [771](#page-774-0) gitlab-project-snippet-discussion-note-update command line option, [772](#page-775-0) gitlab-project-snippet-note-award-emoji-create command line option, [774](#page-777-0) gitlab-project-snippet-note-award-emoji-delete command line option, [775](#page-778-0) gitlab-project-snippet-note-award-emoji-get command line option, [775](#page-778-0) gitlab-project-snippet-note-award-emoji-list command line option, [776](#page-779-0) gitlab-project-snippet-note-create command line option, [772](#page-775-0) gitlab-project-snippet-note-delete command line option, [773](#page-776-0) gitlab-project-snippet-note-get command line option, [773](#page-776-0) gitlab-project-snippet-note-list command line option, [773](#page-776-0) gitlab-project-snippet-note-update command line option, [774](#page-777-0) --snippets-access-level gitlab-project-create command line option, [592](#page-595-0) gitlab-project-update command line option, [605](#page-608-0) --snippets-enabled gitlab-project-create command line option, [592](#page-595-0) gitlab-project-update command line option, [605](#page-608-0) gitlab-user-project-create command line option, [814](#page-817-0)

```
--sort
```
gitlab-bulk-import-all-entity-list command line option, [492](#page-495-0) gitlab-bulk-import-entity-list command line option, [493](#page-496-0) gitlab-bulk-import-list command line option, [492](#page-495-0) gitlab-event-list command line option, [501](#page-504-0) gitlab-group-billable-member-list command line option, [521](#page-524-0) gitlab-group-descendant-group-list command line option, [531](#page-534-0) gitlab-group-epic-list command line option, [533](#page-536-0) gitlab-group-issue-list command line option, [551](#page-554-0) gitlab-group-list command line option, [511](#page-514-0) gitlab-group-merge-request-list command line option, [560](#page-563-0) gitlab-group-package-list command line option, [566](#page-569-0) gitlab-group-project-list command line option, [567](#page-570-0) gitlab-group-subgroup-list command line option, [572](#page-575-0) gitlab-issue-list command line option, [579](#page-582-0) gitlab-merge-request-list command line option, [582](#page-585-0) gitlab-project-deployment-list command line option, [638](#page-641-0) gitlab-project-deployment-merge-request-list gitlab-project-update command line command line option, [640](#page-643-0) gitlab-project-event-list command line option, [644](#page-647-0) gitlab-project-fork-list command line option, [649](#page-652-0) gitlab-project-issue-list command line option, [660](#page-663-0) gitlab-project-list command line option, [595](#page-598-0) gitlab-project-merge-request-list command line option, [696](#page-699-0) gitlab-project-package-list command line option, [727](#page-730-0) gitlab-project-pipeline-list command line option, [732](#page-735-0) gitlab-project-release-list command line option, [753](#page-756-0) gitlab-project-resource-group-list command line option, [758](#page-761-0) gitlab-shared-project-list command line option, [790](#page-793-0)

gitlab-starred-project-list command line option, [794](#page-797-0) gitlab-user-event-list command line option, [807](#page-810-0) gitlab-user-project-list command line option, [815](#page-818-0) --source gitlab-project-pipeline-list command line option, [732](#page-735-0) --source-branch gitlab-group-merge-request-list command line option, [561](#page-564-0) gitlab-merge-request-list command line option, [583](#page-586-0) gitlab-project-deployment-merge-request-list command line option, [641](#page-644-0) gitlab-project-merge-request-create command line option, [694](#page-697-0) gitlab-project-merge-request-list command line option, [696](#page-699-0) --source-id gitlab-user-membership-get command line option, [813](#page-816-0) --source-topic-id gitlab-topic-merge command line option, [797](#page-800-0) --squash gitlab-project-merge-request-create command line option, [694](#page-697-0) gitlab-project-merge-request-update command line option, [701](#page-704-0) --squash-commit-template option, [605](#page-608-0) --squash-option gitlab-project-create command line option, [592](#page-595-0) gitlab-project-update command line option, [605](#page-608-0) gitlab-user-project-create command line option, [814](#page-817-0) --ssl-verify gitlab command line option, [481](#page-484-0) --starred gitlab-group-project-list command line option, [567](#page-570-0) gitlab-project-fork-list command line option, [649](#page-652-0) gitlab-project-list command line option, [595](#page-598-0) gitlab-shared-project-list command line option, [790](#page-793-0) gitlab-starred-project-list command line option, [794](#page-797-0)

gitlab-user-project-list command line option, [815](#page-818-0) --start-date gitlab-group-epic-create command line option, [532](#page-535-0) gitlab-group-epic-update command line option, [534](#page-537-0) gitlab-group-milestone-create command line option, [562](#page-565-0) gitlab-group-milestone-update command line option, [564](#page-567-0) gitlab-project-milestone-create command line option, [722](#page-725-0) gitlab-project-milestone-update command line option, [724](#page-727-0) --starts-at gitlab-broadcast-message-create command line option, [489](#page-492-0) gitlab-broadcast-message-update command line option, [491](#page-494-0) --state gitlab-group-issue-list command line option, [551](#page-554-0) gitlab-group-iteration-list command line option, [552](#page-555-0) gitlab-group-merge-request-list command line option, [560](#page-563-0) gitlab-group-milestone-list command line option, [563](#page-566-0) gitlab-issue-list command line option, [579](#page-582-0) gitlab-merge-request-list command line option, [582](#page-585-0) gitlab-project-commit-status-create command line option, [633](#page-636-0) gitlab-project-deployment-merge-request-list command line option, [640](#page-643-0) gitlab-project-issue-list command line option, [659](#page-662-0) gitlab-project-merge-request-list command line option, [696](#page-699-0) gitlab-project-milestone-list command line option, [723](#page-726-0) gitlab-todo-list command line option, [795](#page-798-0) gitlab-user-impersonation-token-list command line option, [810](#page-813-0) --state-event gitlab-group-milestone-update command line option, [564](#page-567-0) gitlab-project-issue-update command line option, [664](#page-667-0) gitlab-project-merge-request-update command line option, [701](#page-704-0) gitlab-project-milestone-create command

line option, [722](#page-725-0) gitlab-project-milestone-update command line option, [724](#page-727-0) --states gitlab-project-environment-list command line option, [643](#page-646-0) --statistics gitlab-group-descendant-group-list command line option, [531](#page-534-0) gitlab-group-list command line option, [511](#page-514-0) gitlab-group-subgroup-list command line option, [572](#page-575-0) gitlab-project-fork-list command line option, [649](#page-652-0) gitlab-project-list command line option, [595](#page-598-0) gitlab-starred-project-list command line option, [794](#page-797-0) gitlab-user-project-list command line option, [815](#page-818-0) --status gitlab-bulk-import-all-entity-list command line option, [492](#page-495-0) gitlab-bulk-import-entity-list command line option, [493](#page-496-0) gitlab-bulk-import-list command line option, [492](#page-495-0) gitlab-project-deployment-approval command line option, [637](#page-640-0) gitlab-project-deployment-create command line option, [637](#page-640-0) gitlab-project-deployment-list command line option, [638](#page-641-0) gitlab-project-pipeline-list command line option, [732](#page-735-0) gitlab-runner-all-list command line option, [788](#page-791-0) gitlab-runner-job-list command line option, [789](#page-792-0) gitlab-runner-list command line option, [787](#page-790-0) gitlab-user-list command line option, [801](#page-804-0) --subgroup-creation-level gitlab-group-create command line option, [509](#page-512-0) gitlab-group-update command line option, [513](#page-516-0) --subgroup-events gitlab-group-hook-create command line option, [546](#page-549-0) gitlab-group-hook-update command line option, [548](#page-551-0) --submodule

gitlab-project-update-submodule command line option, [605](#page-608-0) --sudo gitlab-application-appearance-get command line option, [483](#page-486-0) gitlab-application-appearance-update command line option, [483](#page-486-0) gitlab-application-create command line option, [482](#page-485-0) gitlab-application-delete command line option, [482](#page-485-0) gitlab-application-list command line option, [482](#page-485-0) gitlab-application-settings-get command line option, [484](#page-487-0) gitlab-application-settings-update command line option, [486](#page-489-0) gitlab-application-statistics-get command line option, [488](#page-491-0) gitlab-audit-event-get command line option, [488](#page-491-0) gitlab-audit-event-list command line option, [489](#page-492-0) gitlab-broadcast-message-create command line option, [489](#page-492-0) gitlab-broadcast-message-delete command line option, [490](#page-493-0) gitlab-broadcast-message-get command line option, [490](#page-493-0) gitlab-broadcast-message-list command line option, [490](#page-493-0) gitlab-broadcast-message-update command line option, [491](#page-494-0) gitlab-bulk-import-all-entity-list command line option, [492](#page-495-0) gitlab-bulk-import-create command line option, [491](#page-494-0) gitlab-bulk-import-entity-get command line option, [493](#page-496-0) gitlab-bulk-import-entity-list command line option, [493](#page-496-0) gitlab-bulk-import-get command line option, [491](#page-494-0) gitlab-bulk-import-list command line option, [492](#page-495-0) gitlab-ci-lint-create command line option, [494](#page-497-0) gitlab-current-user-email-create command line option, [495](#page-498-0) gitlab-current-user-email-delete command line option, [495](#page-498-0) gitlab-current-user-email-get command line option, [495](#page-498-0) gitlab-current-user-email-list command

line option, [496](#page-499-0) gitlab-current-user-get command line option, [495](#page-498-0) gitlab-current-user-gpg-key-create command line option, [496](#page-499-0) gitlab-current-user-gpg-key-delete command line option, [496](#page-499-0) gitlab-current-user-gpg-key-get command line option, [497](#page-500-0) gitlab-current-user-gpg-key-list command line option, [497](#page-500-0) gitlab-current-user-key-create command line option, [497](#page-500-0) gitlab-current-user-key-delete command line option, [498](#page-501-0) gitlab-current-user-key-get command line option, [498](#page-501-0) gitlab-current-user-key-list command line option, [498](#page-501-0) gitlab-current-user-status-get command line option, [499](#page-502-0) gitlab-current-user-status-update command line option, [499](#page-502-0) gitlab-deploy-key-list command line option, [499](#page-502-0) gitlab-deploy-token-list command line option, [500](#page-503-0) gitlab-dockerfile-get command line option, [500](#page-503-0) gitlab-dockerfile-list command line option, [501](#page-504-0) gitlab-event-list command line option, [501](#page-504-0) gitlab-feature-delete command line option, [502](#page-505-0) gitlab-feature-list command line option, [502](#page-505-0) gitlab-generic-package-download command line option, [503](#page-506-0) gitlab-generic-package-upload command line option, [503](#page-506-0) gitlab-geo-node-delete command line option, [504](#page-507-0) gitlab-geo-node-get command line option, [504](#page-507-0) gitlab-geo-node-list command line option, [505](#page-508-0) gitlab-geo-node-update command line option, [505](#page-508-0) gitlab-gitignore-get command line option, [506](#page-509-0) gitlab-gitignore-list command line option, [506](#page-509-0)

gitlab-gitlabciyml-get command line

option, [507](#page-510-0) gitlab-gitlabciyml-list command line option, [507](#page-510-0) gitlab-group-access-request-approve command line option, [514](#page-517-0) gitlab-group-access-request-create command line option, [515](#page-518-0) gitlab-group-access-request-delete command line option, [515](#page-518-0) gitlab-group-access-request-list command line option, [515](#page-518-0) gitlab-group-access-token-create command line option, [516](#page-519-0) gitlab-group-access-token-delete command line option, [516](#page-519-0) gitlab-group-access-token-list command line option, [516](#page-519-0) gitlab-group-audit-event-get command line option, [517](#page-520-0) gitlab-group-audit-event-list command line option, [517](#page-520-0) gitlab-group-badge-create command line option, [518](#page-521-0) gitlab-group-badge-delete command line option, [518](#page-521-0) gitlab-group-badge-get command line option, [519](#page-522-0) gitlab-group-badge-list command line option, [519](#page-522-0) gitlab-group-badge-render command line option, [519](#page-522-0) gitlab-group-badge-update command line option, [520](#page-523-0) gitlab-group-billable-member-delete command line option, [520](#page-523-0) gitlab-group-billable-member-list command line option, [520](#page-523-0) command line option, [521](#page-524-0) gitlab-group-board-create command line option, [522](#page-525-0) gitlab-group-board-delete command line option, [522](#page-525-0) gitlab-group-board-get command line option, [522](#page-525-0) gitlab-group-board-list command line option, [523](#page-526-0) gitlab-group-board-list-create command line option, [524](#page-527-0) gitlab-group-board-list-delete command line option, [524](#page-527-0) gitlab-group-board-list-get command line option, [524](#page-527-0) gitlab-group-board-list-list command

gitlab-group-billable-member-membership-list gitlab-group-epic-award-emoji-delete line option, [525](#page-528-0) gitlab-group-board-list-update command line option, [525](#page-528-0) gitlab-group-board-update command line option, [523](#page-526-0) gitlab-group-cluster-create command line option, [526](#page-529-0) gitlab-group-cluster-delete command line option, [526](#page-529-0) gitlab-group-cluster-get command line option, [526](#page-529-0) gitlab-group-cluster-list command line option, [527](#page-530-0) gitlab-group-cluster-update command line option, [527](#page-530-0) gitlab-group-create command line option, [508](#page-511-0) gitlab-group-custom-attribute-delete command line option, [528](#page-531-0) gitlab-group-custom-attribute-get command line option, [528](#page-531-0) gitlab-group-custom-attribute-list command line option, [528](#page-531-0) gitlab-group-delete command line option, [509](#page-512-0) gitlab-group-deploy-token-create command line option, [529](#page-532-0) gitlab-group-deploy-token-delete command line option, [529](#page-532-0) gitlab-group-deploy-token-get command line option, [530](#page-533-0) gitlab-group-deploy-token-list command line option, [530](#page-533-0) gitlab-group-descendant-group-list command line option, [531](#page-534-0) gitlab-group-epic-award-emoji-create command line option, [534](#page-537-0) command line option, [535](#page-538-0) gitlab-group-epic-award-emoji-get command line option, [535](#page-538-0) gitlab-group-epic-award-emoji-list command line option, [535](#page-538-0) gitlab-group-epic-create command line option, [532](#page-535-0) gitlab-group-epic-delete command line option, [532](#page-535-0) gitlab-group-epic-discussion-note-create command line option, [536](#page-539-0) gitlab-group-epic-discussion-note-delete command line option, [536](#page-539-0) gitlab-group-epic-discussion-note-get command line option, [537](#page-540-0)

gitlab-group-epic-discussion-note-update

command line option, [537](#page-540-0) gitlab-group-epic-get command line option, [533](#page-536-0) gitlab-group-epic-issue-create command line option, [538](#page-541-0) gitlab-group-epic-issue-delete command line option, [538](#page-541-0) gitlab-group-epic-issue-list command line option, [538](#page-541-0) gitlab-group-epic-issue-update command line option, [539](#page-542-0) gitlab-group-epic-list command line option, [533](#page-536-0) gitlab-group-epic-note-award-emoji-create command line option, [541](#page-544-0) gitlab-group-epic-note-award-emoji-delete command line option, [542](#page-545-0) gitlab-group-epic-note-award-emoji-get command line option, [542](#page-545-0) gitlab-group-epic-note-award-emoji-list command line option, [542](#page-545-0) gitlab-group-epic-note-create command line option, [539](#page-542-0) gitlab-group-epic-note-delete command line option, [540](#page-543-0) gitlab-group-epic-note-get command line option, [540](#page-543-0) gitlab-group-epic-note-list command line option, [540](#page-543-0) gitlab-group-epic-note-update command line option, [541](#page-544-0) gitlab-group-epic-resource-label-event-get command line option, [543](#page-546-0) gitlab-group-epic-resource-label-event-list command line option, [543](#page-546-0) gitlab-group-epic-update command line option, [534](#page-537-0) gitlab-group-export-create command line option, [544](#page-547-0) gitlab-group-export-download command line option, [544](#page-547-0) gitlab-group-export-get command line option, [544](#page-547-0) gitlab-group-get command line option, [510](#page-513-0) gitlab-group-hook-create command line option, [545](#page-548-0) gitlab-group-hook-delete command line option, [546](#page-549-0) gitlab-group-hook-get command line option, [546](#page-549-0) gitlab-group-hook-list command line option, [546](#page-549-0) gitlab-group-hook-update command line option, [547](#page-550-0)

- gitlab-group-import-get command line option, [548](#page-551-0)
- gitlab-group-invitation-create command line option, [548](#page-551-0)
- gitlab-group-invitation-delete command line option, [549](#page-552-0)
- gitlab-group-invitation-get command line option, [549](#page-552-0)
- gitlab-group-invitation-list command line option, [549](#page-552-0)
- gitlab-group-invitation-update command line option, [550](#page-553-0)
- gitlab-group-issue-list command line option, [551](#page-554-0)
- gitlab-group-issues-statistics-get command line option, [552](#page-555-0)
- gitlab-group-iteration-list command line option, [552](#page-555-0)
- gitlab-group-label-create command line option, [553](#page-556-0)
- gitlab-group-label-delete command line option, [553](#page-556-0)
- gitlab-group-label-get command line option, [554](#page-557-0)
- gitlab-group-label-list command line option, [554](#page-557-0)
- gitlab-group-label-subscribe command line option, [554](#page-557-0)
- gitlab-group-label-unsubscribe command line option, [555](#page-558-0)
- gitlab-group-label-update command line option, [555](#page-558-0)
- gitlab-group-ldap-group-link-create command line option, [556](#page-559-0)
- gitlab-group-ldap-group-link-delete command line option, [556](#page-559-0)
- gitlab-group-ldap-group-link-list command line option, [556](#page-559-0)
- gitlab-group-list command line option, [510](#page-513-0)
- gitlab-group-member-all-get command line option, [559](#page-562-0)
- gitlab-group-member-all-list command line option, [559](#page-562-0)
- gitlab-group-member-create command line option, [557](#page-560-0)
- gitlab-group-member-delete command line option, [557](#page-560-0)
- gitlab-group-member-get command line option, [557](#page-560-0)
- gitlab-group-member-list command line option, [558](#page-561-0)
- gitlab-group-member-update command line option, [558](#page-561-0)

gitlab-group-merge-request-list command line option, [560](#page-563-0) gitlab-group-milestone-create command line option, [561](#page-564-0) gitlab-group-milestone-delete command line option, [562](#page-565-0) gitlab-group-milestone-get command line option, [562](#page-565-0) gitlab-group-milestone-issues command line option, [562](#page-565-0) gitlab-group-milestone-list command line option, [563](#page-566-0) gitlab-group-milestone-merge-requests command line option, [563](#page-566-0) gitlab-group-milestone-update command line option, [564](#page-567-0) gitlab-group-notification-settings-get command line option, [564](#page-567-0) gitlab-group-notification-settings-update command line option, [565](#page-568-0) gitlab-group-package-list command line option, [566](#page-569-0) gitlab-group-project-list command line option, [567](#page-570-0) gitlab-group-push-rules-create command line option, [568](#page-571-0) gitlab-group-push-rules-delete command line option, [568](#page-571-0) gitlab-group-push-rules-get command line option, [569](#page-572-0) gitlab-group-push-rules-update command line option, [569](#page-572-0) gitlab-group-runner-list command line option, [570](#page-573-0) gitlab-group-saml-group-link-create command line option, [570](#page-573-0) gitlab-group-saml-group-link-delete command line option, [571](#page-574-0) gitlab-group-saml-group-link-get command line option, [571](#page-574-0) gitlab-group-saml-group-link-list command line option, [571](#page-574-0) gitlab-group-subgroup-list command line option, [572](#page-575-0) gitlab-group-update command line option, [513](#page-516-0) gitlab-group-variable-create command line option, [573](#page-576-0) gitlab-group-variable-delete command line option, [573](#page-576-0) gitlab-group-variable-get command line option, [574](#page-577-0) gitlab-group-variable-list command line option, [574](#page-577-0)

gitlab-group-variable-update command line option, [574](#page-577-0) gitlab-group-wiki-create command line option, [575](#page-578-0) gitlab-group-wiki-delete command line option, [575](#page-578-0) gitlab-group-wiki-get command line option, [576](#page-579-0) gitlab-group-wiki-list command line option, [576](#page-579-0) gitlab-group-wiki-update command line option, [576](#page-579-0) gitlab-hook-create command line option, [577](#page-580-0) gitlab-hook-delete command line option, [577](#page-580-0) gitlab-hook-get command line option, [577](#page-580-0) gitlab-hook-list command line option, [578](#page-581-0) gitlab-issue-get command line option, [578](#page-581-0) gitlab-issue-list command line option, [579](#page-582-0) gitlab-issues-statistics-get command line option, [580](#page-583-0) gitlab-key-get command line option, [580](#page-583-0) gitlab-ldap-group-list command line option, [580](#page-583-0) gitlab-license-get command line option, [581](#page-584-0) gitlab-license-list command line option, [581](#page-584-0) gitlab-merge-request-list command line option, [582](#page-585-0) gitlab-namespace-get command line option, [584](#page-587-0) gitlab-namespace-list command line option, [584](#page-587-0) gitlab-notification-settings-get command line option, [585](#page-588-0) gitlab-notification-settings-update command line option, [585](#page-588-0) gitlab-pages-domain-list command line option, [586](#page-589-0) gitlab-personal-access-token-delete command line option, [586](#page-589-0) gitlab-personal-access-token-list command line option, [587](#page-590-0) gitlab-project-access-request-approve command line option, [606](#page-609-0) gitlab-project-access-request-create command line option, [606](#page-609-0) gitlab-project-access-request-delete command line option, [607](#page-610-0) gitlab-project-access-request-list

gitlab-project-access-token-create command line option, [608](#page-611-0) gitlab-project-access-token-delete command line option, [608](#page-611-0) gitlab-project-access-token-list command line option, [608](#page-611-0) gitlab-project-additional-statistics-get command line option, [609](#page-612-0) gitlab-project-approval-get command line option, [609](#page-612-0) gitlab-project-approval-rule-create command line option, [610](#page-613-0) gitlab-project-approval-rule-delete command line option, [611](#page-614-0) gitlab-project-approval-rule-list command line option, [611](#page-614-0) gitlab-project-approval-rule-update command line option, [612](#page-615-0) gitlab-project-approval-update command line option, [610](#page-613-0) gitlab-project-artifact-delete command line option, [612](#page-615-0) gitlab-project-artifact-download command line option, [612](#page-615-0) gitlab-project-artifact-raw command line option, [613](#page-616-0) gitlab-project-audit-event-get command line option, [613](#page-616-0) gitlab-project-audit-event-list command line option, [613](#page-616-0) gitlab-project-badge-create command line option, [614](#page-617-0) gitlab-project-badge-delete command line option, [614](#page-617-0) gitlab-project-badge-get command line option, [615](#page-618-0) gitlab-project-badge-list command line option, [615](#page-618-0) gitlab-project-badge-render command line option, [615](#page-618-0) gitlab-project-badge-update command line option, [616](#page-619-0) gitlab-project-board-create command line option, [616](#page-619-0) gitlab-project-board-delete command line option, [616](#page-619-0) gitlab-project-board-get command line option, [617](#page-620-0) gitlab-project-board-list command line option, [617](#page-620-0) gitlab-project-board-list-create command line option, [618](#page-621-0) gitlab-project-board-list-delete command line option, [618](#page-621-0)

gitlab-project-board-list-get command line option, [618](#page-621-0) gitlab-project-board-list-list command line option, [619](#page-622-0) gitlab-project-board-list-update command line option, [619](#page-622-0) gitlab-project-board-update command line option, [617](#page-620-0) gitlab-project-branch-create command line option, [620](#page-623-0) gitlab-project-branch-delete command line option, [620](#page-623-0) gitlab-project-branch-get command line option, [620](#page-623-0) gitlab-project-branch-list command line option, [621](#page-624-0) gitlab-project-ci-lint-create command line option, [621](#page-624-0) gitlab-project-ci-lint-get command line option, [622](#page-625-0) gitlab-project-ci-lint-validate command line option, [622](#page-625-0) gitlab-project-cluster-create command line option, [623](#page-626-0) gitlab-project-cluster-delete command line option, [623](#page-626-0) gitlab-project-cluster-get command line option, [623](#page-626-0) gitlab-project-cluster-list command line option, [624](#page-627-0) gitlab-project-cluster-update command line option, [624](#page-627-0) gitlab-project-commit-cherry-pick command line option, [625](#page-628-0) gitlab-project-commit-comment-create command line option, [628](#page-631-0) gitlab-project-commit-comment-list command line option, [629](#page-632-0) gitlab-project-commit-create command line option, [625](#page-628-0) gitlab-project-commit-diff command line option, [626](#page-629-0) gitlab-project-commit-discussion-create command line option, [629](#page-632-0) gitlab-project-commit-discussion-get command line option, [630](#page-633-0) gitlab-project-commit-discussion-list command line option, [630](#page-633-0) gitlab-project-commit-discussion-note-create command line option, [631](#page-634-0) gitlab-project-commit-discussion-note-delete command line option, [631](#page-634-0)

gitlab-project-commit-discussion-note-get command line option, [632](#page-635-0)

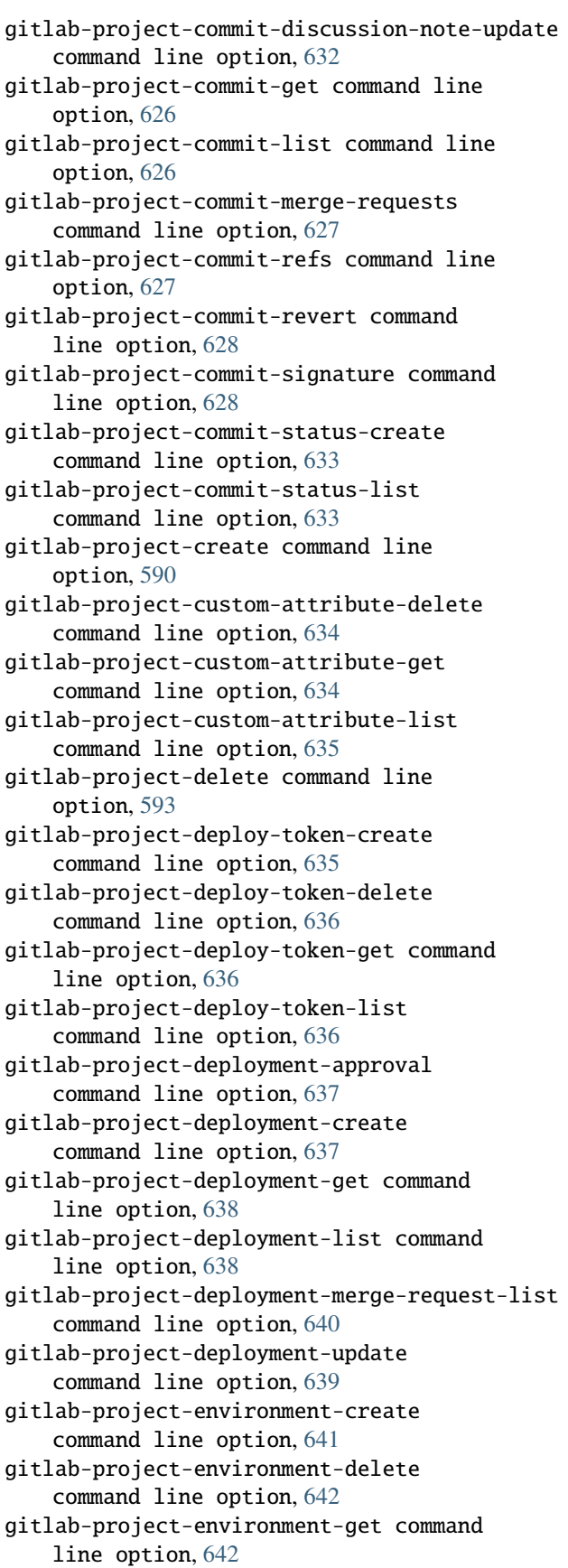

- gitlab-project-environment-list command line option, [642](#page-645-0)
- gitlab-project-environment-stop command line option, [643](#page-646-0)
- gitlab-project-environment-update command line option, [643](#page-646-0)
- gitlab-project-event-list command line option, [644](#page-647-0)
- gitlab-project-export-create command line option, [645](#page-648-0)
- gitlab-project-export-download command line option, [645](#page-648-0)
- gitlab-project-export-get command line option, [645](#page-648-0)
- gitlab-project-file-blame command line option, [646](#page-649-0)
- gitlab-project-file-create command line option, [646](#page-649-0)
- gitlab-project-file-delete command line option, [647](#page-650-0)
- gitlab-project-file-get command line option, [647](#page-650-0)
- gitlab-project-file-raw command line option, [647](#page-650-0)
- gitlab-project-file-update command line option, [648](#page-651-0)
- gitlab-project-fork-create command line option, [648](#page-651-0)
- gitlab-project-fork-list command line option, [649](#page-652-0)
- gitlab-project-get command line option, [593](#page-596-0)
- gitlab-project-hook-create command line option, [650](#page-653-0)
- gitlab-project-hook-delete command line option, [651](#page-654-0)
- gitlab-project-hook-get command line option, [651](#page-654-0)
- gitlab-project-hook-list command line option, [651](#page-654-0)
- gitlab-project-hook-update command line option, [652](#page-655-0)
- gitlab-project-import-get command line option, [653](#page-656-0)
- gitlab-project-integration-available command line option, [653](#page-656-0)
- gitlab-project-integration-delete command line option, [653](#page-656-0)
- gitlab-project-integration-get command line option, [654](#page-657-0)
- gitlab-project-integration-list command line option, [654](#page-657-0)
- gitlab-project-integration-update command line option, [654](#page-657-0)
- gitlab-project-invitation-create command line option, [655](#page-658-0)
- gitlab-project-invitation-delete command line option, [655](#page-658-0)
- gitlab-project-invitation-get command line option, [656](#page-659-0)
- gitlab-project-invitation-list command line option, [656](#page-659-0)
- gitlab-project-invitation-update command line option, [656](#page-659-0)
- gitlab-project-issue-add-spent-time command line option, [657](#page-660-0)
- gitlab-project-issue-award-emoji-create command line option, [665](#page-668-0)
- gitlab-project-issue-award-emoji-delete command line option, [665](#page-668-0)
- gitlab-project-issue-award-emoji-get command line option, [666](#page-669-0)
- gitlab-project-issue-award-emoji-list command line option, [666](#page-669-0)
- gitlab-project-issue-closed-by command line option, [658](#page-661-0)
- gitlab-project-issue-create command line option, [658](#page-661-0)
- gitlab-project-issue-delete command line option, [659](#page-662-0)
- gitlab-project-issue-discussion-create command line option, [667](#page-670-0)
- gitlab-project-issue-discussion-get command line option, [667](#page-670-0)
- gitlab-project-issue-discussion-list command line option, [667](#page-670-0)
- gitlab-project-issue-discussion-note-create command line option, [668](#page-671-0)
- gitlab-project-issue-discussion-note-delete command line option, [669](#page-672-0)
- gitlab-project-issue-discussion-note-get command line option, [669](#page-672-0)
- gitlab-project-issue-discussion-note-update command line option, [669](#page-672-0)
- gitlab-project-issue-get command line option, [659](#page-662-0)
- gitlab-project-issue-link-create command line option, [670](#page-673-0)
- gitlab-project-issue-link-delete command line option, [670](#page-673-0)
- gitlab-project-issue-link-list command line option, [671](#page-674-0)
- gitlab-project-issue-list command line option, [659](#page-662-0)
- gitlab-project-issue-move command line option, [660](#page-663-0)
- gitlab-project-issue-note-award-emoji-create gitlab-project-issue-update command command line option, [673](#page-676-0)
- gitlab-project-issue-note-award-emoji-delete command line option, [674](#page-677-0)
- gitlab-project-issue-note-award-emoji-get command line option, [674](#page-677-0)
- gitlab-project-issue-note-award-emoji-list command line option, [674](#page-677-0)
- gitlab-project-issue-note-create command line option, [671](#page-674-0)
- gitlab-project-issue-note-delete command line option, [672](#page-675-0)
- gitlab-project-issue-note-get command line option, [672](#page-675-0)
- gitlab-project-issue-note-list command line option, [672](#page-675-0)
- gitlab-project-issue-note-update command line option, [673](#page-676-0)
- gitlab-project-issue-participants command line option, [661](#page-664-0)
- gitlab-project-issue-related-merge-requests command line option, [661](#page-664-0)
- gitlab-project-issue-reorder command line option, [661](#page-664-0)
- gitlab-project-issue-reset-spent-time command line option, [662](#page-665-0)
- gitlab-project-issue-reset-time-estimate command line option, [662](#page-665-0)
- gitlab-project-issue-resource-iteration-event-get command line option, [675](#page-678-0)
- gitlab-project-issue-resource-iteration-event-list command line option, [676](#page-679-0)
- gitlab-project-issue-resource-label-event-get command line option, [676](#page-679-0)
- gitlab-project-issue-resource-label-event-list command line option, [677](#page-680-0)
- gitlab-project-issue-resource-milestone-event-get command line option, [677](#page-680-0)
- gitlab-project-issue-resource-milestone-event-list command line option, [678](#page-681-0)
- gitlab-project-issue-resource-state-event-get command line option, [678](#page-681-0)
- gitlab-project-issue-resource-state-event-list command line option, [679](#page-682-0)
- gitlab-project-issue-subscribe command line option, [662](#page-665-0)
- gitlab-project-issue-time-estimate command line option, [662](#page-665-0)
- gitlab-project-issue-time-stats command line option, [663](#page-666-0)
- gitlab-project-issue-todo command line option, [663](#page-666-0)
- gitlab-project-issue-unsubscribe command line option, [663](#page-666-0)
- line option, [664](#page-667-0)

gitlab-project-issue-user-agent-detail command line option, [664](#page-667-0) gitlab-project-issues-statistics-get command line option, [679](#page-682-0) gitlab-project-job-artifact command line option, [680](#page-683-0) gitlab-project-job-artifacts command line option, [680](#page-683-0) gitlab-project-job-cancel command line option, [681](#page-684-0) gitlab-project-job-delete-artifacts command line option, [681](#page-684-0) gitlab-project-job-erase command line option, [681](#page-684-0) gitlab-project-job-get command line option, [681](#page-684-0) gitlab-project-job-keep-artifacts command line option, [682](#page-685-0) gitlab-project-job-list command line option, [682](#page-685-0) gitlab-project-job-play command line option, [682](#page-685-0) gitlab-project-job-retry command line option, [683](#page-686-0) gitlab-project-job-trace command line option, [683](#page-686-0) gitlab-project-key-create command line option, [683](#page-686-0) gitlab-project-key-delete command line option, [684](#page-687-0) gitlab-project-key-enable command line option, [684](#page-687-0) gitlab-project-key-get command line option, [684](#page-687-0) gitlab-project-key-list command line option, [685](#page-688-0) gitlab-project-key-update command line option, [685](#page-688-0) gitlab-project-label-create command line option, [686](#page-689-0) gitlab-project-label-delete command line option, [686](#page-689-0) gitlab-project-label-get command line option, [686](#page-689-0) gitlab-project-label-list command line option, [687](#page-690-0) gitlab-project-label-subscribe command line option, [687](#page-690-0) gitlab-project-label-unsubscribe command line option, [687](#page-690-0) gitlab-project-label-update command line option, [688](#page-691-0) gitlab-project-list command line option, [594](#page-597-0)

gitlab-project-member-all-get command line option, [690](#page-693-0) gitlab-project-member-all-list command line option, [690](#page-693-0) gitlab-project-member-create command line option, [688](#page-691-0) gitlab-project-member-delete command line option, [689](#page-692-0) gitlab-project-member-get command line option, [689](#page-692-0) gitlab-project-member-list command line option, [689](#page-692-0) gitlab-project-member-update command line option, [690](#page-693-0) gitlab-project-merge-request-add-spent-time command line option, [692](#page-695-0) gitlab-project-merge-request-approval-get command line option, [702](#page-705-0) gitlab-project-merge-request-approval-rule-create command line option, [703](#page-706-0) gitlab-project-merge-request-approval-rule-delete command line option, [703](#page-706-0) gitlab-project-merge-request-approval-rule-get command line option, [704](#page-707-0) gitlab-project-merge-request-approval-rule-list command line option, [704](#page-707-0) gitlab-project-merge-request-approval-rule-update command line option, [705](#page-708-0) gitlab-project-merge-request-approval-state-get command line option, [706](#page-709-0) gitlab-project-merge-request-approval-update command line option, [702](#page-705-0) gitlab-project-merge-request-approve command line option, [692](#page-695-0) gitlab-project-merge-request-award-emoji-create command line option, [706](#page-709-0) gitlab-project-merge-request-award-emoji-delete command line option, [707](#page-710-0) gitlab-project-merge-request-award-emoji-get command line option, [707](#page-710-0) gitlab-project-merge-request-award-emoji-list command line option, [707](#page-710-0) gitlab-project-merge-request-cancel-merge-when-pipelir command line option, [692](#page-695-0) gitlab-project-merge-request-changes command line option, [693](#page-696-0) gitlab-project-merge-request-closes-issues command line option, [693](#page-696-0) gitlab-project-merge-request-commits command line option, [693](#page-696-0) gitlab-project-merge-request-create command line option, [694](#page-697-0)

gitlab-project-merge-request-delete command line option, [695](#page-698-0)

gitlab-project-merge-request-diff-get command line option, [708](#page-711-0) gitlab-project-merge-request-diff-list command line option, [708](#page-711-0) gitlab-project-merge-request-discussion-create gitlab-project-merge-request-reset-time-estimate command line option, [709](#page-712-0) gitlab-project-merge-request-discussion-get command line option, [709](#page-712-0) gitlab-project-merge-request-discussion-list gitlab-project-merge-request-resource-label-event-list command line option, [710](#page-713-0) gitlab-project-merge-request-discussion-note-c<del>grealab</del>-project-merge-request-resource-milestone-eventcommand line option, [711](#page-714-0) gitlab-project-merge-request-discussion-note-d**eilelab**-project-merge-request-resource-milestone-eventcommand line option, [711](#page-714-0) gitlab-project-merge-request-discussion-note-g<del>git</del>lab-project-merge-request-resource-state-event-get command line option, [712](#page-715-0) gitlab-project-merge-request-discussion-note-u**gddatæ**b-project-merge-request-resource-state-event-list command line option, [712](#page-715-0) gitlab-project-merge-request-discussion-update gitlab-project-merge-request-subscribe command line option, [710](#page-713-0) gitlab-project-merge-request-get command line option, [695](#page-698-0) gitlab-project-merge-request-list command line option, [696](#page-699-0) gitlab-project-merge-request-merge command line option, [697](#page-700-0) gitlab-project-merge-request-merge-ref command line option, [697](#page-700-0) gitlab-project-merge-request-note-award-emoji-<del>girelale</del>-project-merge-request-unsubscribe command line option, [715](#page-718-0) gitlab-project-merge-request-note-award-emoji-<del>gled lade</del>-project-merge-request-update command line option, [715](#page-718-0) gitlab-project-merge-request-note-award-emoji-<del>gieu</del>lab-project-merge-train-list command command line option, [716](#page-719-0) gitlab-project-merge-request-note-award-emoji-<del>disk</del>ab-project-milestone-create command command line option, [716](#page-719-0) gitlab-project-merge-request-note-create command line option, [713](#page-716-0) gitlab-project-merge-request-note-delete command line option, [713](#page-716-0) gitlab-project-merge-request-note-get command line option, [714](#page-717-0) gitlab-project-merge-request-note-list command line option, [714](#page-717-0) gitlab-project-merge-request-note-update command line option, [714](#page-717-0) gitlab-project-merge-request-participants command line option, [698](#page-701-0) gitlab-project-merge-request-pipeline-create gitlab-project-note-get command line command line option, [717](#page-720-0) gitlab-project-merge-request-pipeline-list command line option, [717](#page-720-0) gitlab-project-merge-request-rebase command line option, [698](#page-701-0) gitlab-project-merge-request-reset-approvals command line option, [698](#page-701-0) gitlab-project-merge-request-reset-spent-time command line option, [699](#page-702-0) command line option, [699](#page-702-0) gitlab-project-merge-request-resource-label-event-get command line option, [718](#page-721-0) command line option, [718](#page-721-0) command line option, [719](#page-722-0) command line option, [719](#page-722-0) command line option, [720](#page-723-0) command line option, [720](#page-723-0) command line option, [699](#page-702-0) gitlab-project-merge-request-time-estimate command line option, [699](#page-702-0) gitlab-project-merge-request-time-stats command line option, [700](#page-703-0) gitlab-project-merge-request-todo command line option, [700](#page-703-0) gitlab-project-merge-request-unapprove command line option, [700](#page-703-0) command line option, [700](#page-703-0) command line option, [701](#page-704-0) line option, [721](#page-724-0) line option, [722](#page-725-0) gitlab-project-milestone-delete command line option, [722](#page-725-0) gitlab-project-milestone-get command line option, [722](#page-725-0) gitlab-project-milestone-issues command line option, [723](#page-726-0) gitlab-project-milestone-list command line option, [723](#page-726-0) gitlab-project-milestone-merge-requests command line option, [723](#page-726-0) gitlab-project-milestone-update command line option, [724](#page-727-0) option, [724](#page-727-0) gitlab-project-note-list command line option, [725](#page-728-0) gitlab-project-notification-settings-get command line option, [725](#page-728-0)

gitlab-project-notification-settings-update command line option, [726](#page-729-0) gitlab-project-package-delete command line option, [727](#page-730-0) gitlab-project-package-file-delete command line option, [728](#page-731-0) gitlab-project-package-file-list command line option, [728](#page-731-0) gitlab-project-package-get command line option, [727](#page-730-0) gitlab-project-package-list command line option, [727](#page-730-0) gitlab-project-pages-domain-create command line option, [729](#page-732-0) gitlab-project-pages-domain-delete command line option, [729](#page-732-0) gitlab-project-pages-domain-get command line option, [730](#page-733-0) gitlab-project-pages-domain-list command line option, [730](#page-733-0) gitlab-project-pages-domain-update command line option, [730](#page-733-0) gitlab-project-pipeline-bridge-list command line option, [733](#page-736-0) gitlab-project-pipeline-cancel command line option, [731](#page-734-0) gitlab-project-pipeline-create command line option, [731](#page-734-0) gitlab-project-pipeline-delete command line option, [731](#page-734-0) gitlab-project-pipeline-get command line option, [732](#page-735-0) gitlab-project-pipeline-job-list command line option, [734](#page-737-0) gitlab-project-pipeline-list command line option, [732](#page-735-0) gitlab-project-pipeline-retry command line option, [733](#page-736-0) gitlab-project-pipeline-schedule-create command line option, [735](#page-738-0) gitlab-project-pipeline-schedule-delete command line option, [735](#page-738-0) gitlab-project-pipeline-schedule-get command line option, [735](#page-738-0) gitlab-project-pipeline-schedule-list command line option, [736](#page-739-0) gitlab-project-pipeline-schedule-pipeline-list gitlab-project-registry-repository-list command line option, [737](#page-740-0) gitlab-project-pipeline-schedule-play command line option, [736](#page-739-0) gitlab-project-pipeline-schedule-take-ownership gitlab-project-registry-tag-delete-in-bulk command line option, [736](#page-739-0) gitlab-project-pipeline-schedule-update

gitlab-project-pipeline-schedule-variable-create command line option, [738](#page-741-0)

gitlab-project-pipeline-schedule-variable-delete command line option, [739](#page-742-0)

gitlab-project-pipeline-schedule-variable-update command line option, [739](#page-742-0)

gitlab-project-pipeline-test-report-get command line option, [740](#page-743-0)

gitlab-project-pipeline-test-report-summary-get command line option, [740](#page-743-0)

gitlab-project-pipeline-variable-list command line option, [741](#page-744-0)

gitlab-project-protected-branch-create command line option, [741](#page-744-0)

gitlab-project-protected-branch-delete command line option, [742](#page-745-0)

gitlab-project-protected-branch-get command line option, [742](#page-745-0)

gitlab-project-protected-branch-list command line option, [743](#page-746-0)

gitlab-project-protected-environment-create command line option, [743](#page-746-0)

gitlab-project-protected-environment-delete command line option, [744](#page-747-0)

gitlab-project-protected-environment-get command line option, [744](#page-747-0)

gitlab-project-protected-environment-list command line option, [744](#page-747-0)

gitlab-project-protected-tag-create command line option, [745](#page-748-0)

gitlab-project-protected-tag-delete command line option, [745](#page-748-0)

gitlab-project-protected-tag-get command line option, [746](#page-749-0)

gitlab-project-protected-tag-list command line option, [746](#page-749-0)

gitlab-project-push-rules-create command line option, [747](#page-750-0)

gitlab-project-push-rules-delete command line option, [747](#page-750-0)

gitlab-project-push-rules-get command line option, [748](#page-751-0)

gitlab-project-push-rules-update command line option, [748](#page-751-0)

gitlab-project-registry-repository-delete command line option, [749](#page-752-0)

command line option, [749](#page-752-0)

gitlab-project-registry-tag-delete command line option, [750](#page-753-0)

command line option, [750](#page-753-0)

gitlab-project-registry-tag-get command line option, [751](#page-754-0)

command line option, [737](#page-740-0)

gitlab-project-registry-tag-list command line option, [751](#page-754-0) gitlab-project-release-create command line option, [752](#page-755-0) gitlab-project-release-delete command line option, [752](#page-755-0) gitlab-project-release-get command line option, [752](#page-755-0) gitlab-project-release-link-create command line option, [754](#page-757-0) gitlab-project-release-link-delete command line option, [754](#page-757-0) gitlab-project-release-link-get command line option, [755](#page-758-0) gitlab-project-release-link-list command line option, [755](#page-758-0) gitlab-project-release-link-update command line option, [755](#page-758-0) gitlab-project-release-list command line option, [753](#page-756-0) gitlab-project-release-update command line option, [753](#page-756-0) gitlab-project-remote-mirror-create command line option, [756](#page-759-0) gitlab-project-remote-mirror-list command line option, [756](#page-759-0) gitlab-project-remote-mirror-update command line option, [757](#page-760-0) gitlab-project-resource-group-get command line option, [757](#page-760-0) gitlab-project-resource-group-list command line option, [758](#page-761-0) gitlab-project-resource-group-upcoming-job-list gitlab-project-snippet-discussion-note-get command line option, [759](#page-762-0) gitlab-project-resource-group-update command line option, [758](#page-761-0) gitlab-project-runner-create command line option, [759](#page-762-0) gitlab-project-runner-delete command line option, [760](#page-763-0) gitlab-project-runner-list command line option, [760](#page-763-0) gitlab-project-secure-file-create command line option, [761](#page-764-0) gitlab-project-secure-file-delete command line option, [761](#page-764-0) gitlab-project-secure-file-download command line option, [761](#page-764-0) gitlab-project-secure-file-get command line option, [762](#page-765-0) gitlab-project-secure-file-list command line option, [762](#page-765-0) gitlab-project-service-available command line option, [763](#page-766-0)

gitlab-project-service-delete command line option, [763](#page-766-0) gitlab-project-service-get command line option, [763](#page-766-0) gitlab-project-service-list command line option, [763](#page-766-0) gitlab-project-service-update command line option, [764](#page-767-0) gitlab-project-snippet-award-emoji-create command line option, [767](#page-770-0) gitlab-project-snippet-award-emoji-delete command line option, [767](#page-770-0) gitlab-project-snippet-award-emoji-get command line option, [768](#page-771-0) gitlab-project-snippet-award-emoji-list command line option, [768](#page-771-0) gitlab-project-snippet-content command line option, [764](#page-767-0) gitlab-project-snippet-create command line option, [765](#page-768-0) gitlab-project-snippet-delete command line option, [765](#page-768-0) gitlab-project-snippet-discussion-create command line option, [769](#page-772-0) gitlab-project-snippet-discussion-get command line option, [769](#page-772-0) gitlab-project-snippet-discussion-list command line option, [770](#page-773-0) gitlab-project-snippet-discussion-note-create command line option, [770](#page-773-0) gitlab-project-snippet-discussion-note-delete command line option, [771](#page-774-0) command line option, [771](#page-774-0) gitlab-project-snippet-discussion-note-update command line option, [772](#page-775-0)

- gitlab-project-snippet-get command line option, [765](#page-768-0)
- gitlab-project-snippet-list command line option, [766](#page-769-0)
- gitlab-project-snippet-note-award-emoji-create command line option, [774](#page-777-0)
- gitlab-project-snippet-note-award-emoji-delete command line option, [775](#page-778-0)
- gitlab-project-snippet-note-award-emoji-get command line option, [775](#page-778-0)
- gitlab-project-snippet-note-award-emoji-list command line option, [776](#page-779-0)
- gitlab-project-snippet-note-create command line option, [772](#page-775-0)
- gitlab-project-snippet-note-delete command line option, [773](#page-776-0)
- gitlab-project-snippet-note-get command line option, [773](#page-776-0)

gitlab-project-snippet-note-list command line option, [773](#page-776-0) gitlab-project-snippet-note-update command line option, [774](#page-777-0) gitlab-project-snippet-update command line option, [766](#page-769-0) gitlab-project-snippet-user-agent-detail command line option, [767](#page-770-0) gitlab-project-storage-get command line option, [776](#page-779-0) gitlab-project-tag-create command line option, [777](#page-780-0) gitlab-project-tag-delete command line option, [777](#page-780-0) gitlab-project-tag-get command line option, [777](#page-780-0) gitlab-project-tag-list command line option, [778](#page-781-0) gitlab-project-trigger-create command line option, [778](#page-781-0) gitlab-project-trigger-delete command line option, [779](#page-782-0) gitlab-project-trigger-get command line option, [779](#page-782-0) gitlab-project-trigger-list command line option, [779](#page-782-0) gitlab-project-trigger-update command line option, [780](#page-783-0) gitlab-project-update command line option, [602](#page-605-0) gitlab-project-user-list command line option, [780](#page-783-0) gitlab-project-variable-create command line option, [781](#page-784-0) gitlab-project-variable-delete command line option, [781](#page-784-0) gitlab-project-variable-get command line option, [782](#page-785-0) gitlab-project-variable-list command line option, [782](#page-785-0) gitlab-project-variable-update command line option, [782](#page-785-0) gitlab-project-wiki-create command line option, [783](#page-786-0) gitlab-project-wiki-delete command line option, [783](#page-786-0) gitlab-project-wiki-get command line option, [784](#page-787-0) gitlab-project-wiki-list command line option, [784](#page-787-0) gitlab-project-wiki-update command line option, [784](#page-787-0) gitlab-registry-repository-get command line option, [785](#page-788-0)

gitlab-runner-all-list command line option, [788](#page-791-0) gitlab-runner-create command line option, [786](#page-789-0) gitlab-runner-delete command line option, [786](#page-789-0) gitlab-runner-get command line option, [786](#page-789-0) gitlab-runner-job-list command line option, [789](#page-792-0) gitlab-runner-list command line option, [787](#page-790-0) gitlab-runner-update command line option, [787](#page-790-0) gitlab-shared-project-list command line option, [790](#page-793-0) gitlab-snippet-create command line option, [791](#page-794-0) gitlab-snippet-delete command line option, [791](#page-794-0) gitlab-snippet-get command line option, [792](#page-795-0) gitlab-snippet-list command line option, [792](#page-795-0) gitlab-snippet-update command line option, [792](#page-795-0) gitlab-starred-project-list command line option, [793](#page-796-0) gitlab-todo-delete command line option, [794](#page-797-0) gitlab-todo-list command line option, [795](#page-798-0) gitlab-topic-create command line option, [796](#page-799-0) gitlab-topic-delete command line option, [796](#page-799-0) gitlab-topic-get command line option, [796](#page-799-0) gitlab-topic-list command line option, [797](#page-800-0) gitlab-topic-update command line option, [797](#page-800-0) gitlab-user-activities-list command line option, [804](#page-807-0) gitlab-user-create command line option, [799](#page-802-0) gitlab-user-custom-attribute-delete command line option, [805](#page-808-0) gitlab-user-custom-attribute-get command line option, [805](#page-808-0) gitlab-user-custom-attribute-list command line option, [805](#page-808-0) gitlab-user-delete command line option, [800](#page-803-0) gitlab-user-email-create command line option, [806](#page-809-0)

gitlab-user-email-delete command line option, [806](#page-809-0) gitlab-user-email-get command line option, [806](#page-809-0) gitlab-user-email-list command line option, [807](#page-810-0) gitlab-user-event-list command line option, [807](#page-810-0) gitlab-user-get command line option, [801](#page-804-0) gitlab-user-gpg-key-create command line option, [808](#page-811-0) gitlab-user-gpg-key-delete command line option, [808](#page-811-0) gitlab-user-gpg-key-get command line option, [809](#page-812-0) gitlab-user-gpg-key-list command line option, [809](#page-812-0) gitlab-user-impersonation-token-create command line option, [809](#page-812-0) gitlab-user-impersonation-token-delete command line option, [810](#page-813-0) gitlab-user-impersonation-token-get command line option, [810](#page-813-0) gitlab-user-impersonation-token-list command line option, [810](#page-813-0) gitlab-user-key-create command line option, [811](#page-814-0) gitlab-user-key-delete command line option, [811](#page-814-0) gitlab-user-key-get command line option, [812](#page-815-0) gitlab-user-key-list command line option, [812](#page-815-0) gitlab-user-list command line option, [801](#page-804-0) gitlab-user-membership-get command line option, [812](#page-815-0) gitlab-user-membership-list command line option, [813](#page-816-0) gitlab-user-personal-access-token-create command line option, [813](#page-816-0) gitlab-user-project-create command line option, [814](#page-817-0) gitlab-user-project-list command line option, [815](#page-818-0) gitlab-user-status-get command line option, [816](#page-819-0) gitlab-user-update command line option, [803](#page-806-0) gitlab-variable-create command line option, [817](#page-820-0) gitlab-variable-delete command line option, [817](#page-820-0) gitlab-variable-get command line option, [817](#page-820-0)

gitlab-variable-list command line option, [818](#page-821-0) gitlab-variable-update command line option, [818](#page-821-0) --suggestion-commit-message gitlab-project-update command line option, [605](#page-608-0) --tag gitlab-project-deployment-create command line option, [637](#page-640-0) --tag-list gitlab-group-runner-list command line option, [570](#page-573-0) gitlab-project-create command line option, [592](#page-595-0) gitlab-project-runner-list command line option, [760](#page-763-0) gitlab-project-update command line option, [605](#page-608-0) gitlab-runner-all-list command line option, [788](#page-791-0) gitlab-runner-create command line option, [786](#page-789-0) gitlab-runner-list command line option, [787](#page-790-0) gitlab-runner-update command line option, [787](#page-790-0) --tag-name gitlab-project-release-create command line option, [752](#page-755-0) gitlab-project-release-delete command line option, [752](#page-755-0) gitlab-project-release-get command line option, [752](#page-755-0) gitlab-project-release-link-create command line option, [754](#page-757-0) gitlab-project-release-link-delete command line option, [754](#page-757-0) gitlab-project-release-link-get command line option, [755](#page-758-0) gitlab-project-release-link-list command line option, [755](#page-758-0) gitlab-project-release-link-update command line option, [756](#page-759-0) gitlab-project-release-update command line option, [753](#page-756-0) gitlab-project-tag-create command line option, [777](#page-780-0) --tag-push-events gitlab-group-hook-create command line option, [545](#page-548-0) gitlab-group-hook-update command line option, [547](#page-550-0) gitlab-project-hook-create command line

option, [650](#page-653-0) gitlab-project-hook-update command line option, [652](#page-655-0) --target-access-levels gitlab-broadcast-message-create command line option, [489](#page-492-0) gitlab-broadcast-message-update command line option, [491](#page-494-0) --target-branch gitlab-group-merge-request-list command line option, [561](#page-564-0) gitlab-merge-request-list command line option, [583](#page-586-0) gitlab-project-deployment-merge-request-list command line option, [641](#page-644-0) gitlab-project-merge-request-create command line option, [694](#page-697-0) gitlab-project-merge-request-list command line option, [696](#page-699-0) gitlab-project-merge-request-update command line option, [701](#page-704-0) --target-issue-iid gitlab-project-issue-link-create command line option, [670](#page-673-0) --target-project-id gitlab-project-issue-link-create command line option, [670](#page-673-0) gitlab-project-merge-request-create command line option, [694](#page-697-0) --target-topic-id gitlab-topic-merge command line option, [797](#page-800-0) --target-type gitlab-event-list command line option, [501](#page-504-0) gitlab-project-event-list command line option, [644](#page-647-0) gitlab-user-event-list command line option, [807](#page-810-0) --target-url gitlab-project-commit-status-create command line option, [633](#page-636-0) --tasks-project-id gitlab-group-invitation-create command line option, [549](#page-552-0) gitlab-project-invitation-create command line option, [655](#page-658-0) --tasks-to-be-done gitlab-group-invitation-create command line option, [549](#page-552-0) gitlab-group-member-create command line option, [557](#page-560-0) gitlab-project-invitation-create command line option, [655](#page-658-0)

gitlab-project-member-create command line option, [688](#page-691-0) --template-name gitlab-project-create command line option, [592](#page-595-0) --template-project-id gitlab-project-create command line option, [592](#page-595-0) --terminal-max-session-time gitlab-application-settings-update command line option, [487](#page-490-0) --terms gitlab-application-settings-update command line option, [487](#page-490-0) --theme-id gitlab-user-create command line option, [800](#page-803-0) gitlab-user-update command line option, [804](#page-807-0) --timeout gitlab command line option, [481](#page-484-0) --title gitlab-application-appearance-update command line option, [483](#page-486-0) gitlab-current-user-key-create command line option, [497](#page-500-0) gitlab-group-epic-create command line option, [532](#page-535-0) gitlab-group-epic-update command line option, [534](#page-537-0) gitlab-group-milestone-create command line option, [562](#page-565-0) gitlab-group-milestone-update command line option, [564](#page-567-0) gitlab-group-wiki-create command line option, [575](#page-578-0) gitlab-group-wiki-update command line option, [576](#page-579-0) gitlab-project-issue-create command line option, [658](#page-661-0) gitlab-project-issue-update command line option, [664](#page-667-0) gitlab-project-key-create command line option, [683](#page-686-0) gitlab-project-key-update command line option, [685](#page-688-0) gitlab-project-merge-request-create command line option, [694](#page-697-0) gitlab-project-merge-request-update command line option, [701](#page-704-0) gitlab-project-milestone-create command line option, [722](#page-725-0) gitlab-project-milestone-update command line option, [724](#page-727-0)

gitlab-project-snippet-create command line option, [765](#page-768-0) gitlab-project-snippet-update command line option, [766](#page-769-0) gitlab-project-wiki-create command line option, [783](#page-786-0) gitlab-project-wiki-update command line option, [784](#page-787-0) gitlab-snippet-create command line option, [791](#page-794-0) gitlab-snippet-update command line option, [792](#page-795-0) gitlab-topic-create command line option, [796](#page-799-0) gitlab-user-key-create command line option, [811](#page-814-0)  $-$ to gitlab-project-repository-compare command line option, [597](#page-600-0) --to-namespace gitlab-project-transfer command line option, [599](#page-602-0) gitlab-project-transfer-project command line option, [599](#page-602-0) --to-project-id gitlab-project-issue-move command line option, [660](#page-663-0) --token gitlab-group-hook-create command line option, [546](#page-549-0) gitlab-group-hook-update command line option, [548](#page-551-0) gitlab-project-hook-create command line option, [650](#page-653-0) gitlab-project-hook-update command line option, [652](#page-655-0) gitlab-project-trigger-pipeline command line option, [600](#page-603-0) gitlab-runner-create command line option, [786](#page-789-0) gitlab-runner-verify command line option, [788](#page-791-0) --top-level-only gitlab-group-list command line option, [511](#page-514-0) --topic gitlab-project-list command line option, [595](#page-598-0) --topics gitlab-project-create command line option, [592](#page-595-0) gitlab-project-update command line option, [605](#page-608-0) --trailers

gitlab-project-commit-list command line option, [627](#page-630-0) --twitter gitlab-user-create command line option, [799](#page-802-0) gitlab-user-update command line option, [803](#page-806-0) --two-factor gitlab-user-list command line option, [801](#page-804-0) --two-factor-grace-period gitlab-group-create command line option, [509](#page-512-0) gitlab-group-update command line option, [513](#page-516-0) --type gitlab-project-commit-refs command line option, [627](#page-630-0) gitlab-runner-all-list command line option, [788](#page-791-0) gitlab-runner-list command line option, [787](#page-790-0) gitlab-todo-list command line option, [795](#page-798-0) gitlab-user-membership-list command line option, [813](#page-816-0) --unprotect-access-level gitlab-project-protected-branch-create command line option, [742](#page-745-0) --until gitlab-project-commit-list command line option, [627](#page-630-0) --updated-after gitlab-group-issue-list command line option, [551](#page-554-0) gitlab-group-merge-request-list command line option, [560](#page-563-0) gitlab-issue-list command line option, [579](#page-582-0) gitlab-merge-request-list command line option, [583](#page-586-0) gitlab-project-deployment-list command line option, [638](#page-641-0) gitlab-project-deployment-merge-request-list command line option, [640](#page-643-0) gitlab-project-issue-list command line option, [660](#page-663-0) gitlab-project-merge-request-list command line option, [696](#page-699-0) --updated-at gitlab-application-settings-update command line option, [486](#page-489-0) gitlab-project-issue-update command line option, [664](#page-667-0) --updated-before gitlab-group-issue-list command line

option, [551](#page-554-0) gitlab-group-merge-request-list command line option, [560](#page-563-0) gitlab-issue-list command line option, [579](#page-582-0) gitlab-merge-request-list command line option, [583](#page-586-0) gitlab-project-deployment-list command line option, [638](#page-641-0) gitlab-project-deployment-merge-request-list command line option, [640](#page-643-0) gitlab-project-issue-list command line option, [660](#page-663-0) gitlab-project-merge-request-list command line option, [696](#page-699-0)  $--11r1$ gitlab-geo-node-update command line option, [506](#page-509-0) gitlab-group-hook-create command line option, [545](#page-548-0) gitlab-group-hook-update command line option, [547](#page-550-0) gitlab-hook-create command line option, [577](#page-580-0) gitlab-project-hook-create command line option, [650](#page-653-0) gitlab-project-hook-update command line option, [652](#page-655-0) gitlab-project-release-link-create command line option, [754](#page-757-0) gitlab-project-release-link-update command line option, [756](#page-759-0) gitlab-project-remote-mirror-create command line option, [756](#page-759-0) --use-custom-template gitlab-project-create command line option, [592](#page-595-0) --user-agent gitlab command line option, [481](#page-484-0) --user-id gitlab-group-billable-member-membership-list gitlab-user-personal-access-token-create command line option, [521](#page-524-0) gitlab-group-member-create command line option, [557](#page-560-0) gitlab-personal-access-token-list command line option, [587](#page-590-0) gitlab-project-member-create command line option, [688](#page-691-0) gitlab-starred-project-list command line option, [793](#page-796-0) gitlab-user-custom-attribute-delete command line option, [805](#page-808-0) gitlab-user-custom-attribute-get

command line option, [805](#page-808-0)

gitlab-user-custom-attribute-list command line option, [805](#page-808-0) gitlab-user-email-create command line option, [806](#page-809-0) gitlab-user-email-delete command line option, [806](#page-809-0) gitlab-user-email-get command line option, [806](#page-809-0) gitlab-user-email-list command line option, [807](#page-810-0) gitlab-user-event-list command line option, [807](#page-810-0) gitlab-user-gpg-key-create command line option, [808](#page-811-0) gitlab-user-gpg-key-delete command line option, [808](#page-811-0) gitlab-user-gpg-key-get command line option, [809](#page-812-0) gitlab-user-gpg-key-list command line option, [809](#page-812-0) gitlab-user-impersonation-token-create command line option, [810](#page-813-0) gitlab-user-impersonation-token-delete command line option, [810](#page-813-0) gitlab-user-impersonation-token-get command line option, [810](#page-813-0) gitlab-user-impersonation-token-list command line option, [810](#page-813-0) gitlab-user-key-create command line option, [811](#page-814-0) gitlab-user-key-delete command line option, [811](#page-814-0) gitlab-user-key-get command line option, [812](#page-815-0) gitlab-user-key-list command line option, [812](#page-815-0) gitlab-user-membership-get command line option, [812](#page-815-0) gitlab-user-membership-list command line option, [813](#page-816-0) command line option, [813](#page-816-0) gitlab-user-project-create command line option, [814](#page-817-0) gitlab-user-project-list command line option, [815](#page-818-0)

gitlab-user-status-get command line option, [816](#page-819-0)

--user-ids gitlab-project-approval-rule-create

command line option, [611](#page-614-0)

gitlab-project-merge-request-approval-rule-create command line option, [703](#page-706-0)

gitlab-project-merge-request-approval-rule-update

command line option, [705](#page-708-0) --user-oauth-applications gitlab-application-settings-update command line option, [487](#page-490-0) --user-show-add-ssh-key-message gitlab-application-settings-update command line option, [487](#page-490-0) --username gitlab-group-deploy-token-create command line option, [529](#page-532-0) gitlab-project-deploy-token-create command line option, [635](#page-638-0) gitlab-project-pipeline-list command line option, [732](#page-735-0) gitlab-user-create command line option, [799](#page-802-0) gitlab-user-list command line option, [801](#page-804-0) gitlab-user-update command line option, [803](#page-806-0) --value gitlab-group-variable-create command line option, [573](#page-576-0) gitlab-group-variable-update command line option, [574](#page-577-0) gitlab-project-pipeline-schedule-variable-create line option, [766](#page-769-0) command line option, [738](#page-741-0) gitlab-project-pipeline-schedule-variable-update option, [605](#page-608-0) command line option, [739](#page-742-0) gitlab-project-variable-create command line option, [781](#page-784-0) gitlab-project-variable-update command line option, [783](#page-786-0) gitlab-variable-create command line option, [817](#page-820-0) gitlab-variable-update command line option, [818](#page-821-0) --variable-type gitlab-group-variable-create command line option, [573](#page-576-0) gitlab-group-variable-update command line option, [575](#page-578-0) gitlab-project-variable-create command line option, [781](#page-784-0) gitlab-project-variable-update command line option, [783](#page-786-0) gitlab-variable-create command line option, [817](#page-820-0) gitlab-variable-update command line option, [818](#page-821-0) --verbose gitlab command line option, [480](#page-483-0) --version gitlab command line option, [480](#page-483-0) --view

gitlab-group-merge-request-list command line option, [560](#page-563-0) gitlab-merge-request-list command line option, [582](#page-585-0) gitlab-project-deployment-merge-request-list command line option, [640](#page-643-0) gitlab-project-merge-request-list command line option, [696](#page-699-0) --visibility gitlab-group-create command line option, [509](#page-512-0) gitlab-group-project-list command line option, [567](#page-570-0) gitlab-group-update command line option, [513](#page-516-0) gitlab-project-create command line option, [592](#page-595-0) gitlab-project-fork-list command line option, [649](#page-652-0) gitlab-project-list command line option, [595](#page-598-0) gitlab-project-snippet-create command line option, [765](#page-768-0) gitlab-project-snippet-update command gitlab-project-update command line gitlab-shared-project-list command line option, [790](#page-793-0) gitlab-snippet-create command line option, [791](#page-794-0) gitlab-snippet-update command line option, [793](#page-796-0) gitlab-starred-project-list command line option, [794](#page-797-0) gitlab-user-project-create command line option, [814](#page-817-0) gitlab-user-project-list command line option, [815](#page-818-0) --wall-enabled gitlab-user-project-create command line option, [814](#page-817-0) --website-url gitlab-user-create command line option, [800](#page-803-0) gitlab-user-update command line option, [803](#page-806-0) --wiki gitlab-project-snapshot command line option, [599](#page-602-0) --wiki-access-level gitlab-project-create command line option, [592](#page-595-0) gitlab-project-update command line

option, [605](#page-608-0) --wiki-checksum-failed gitlab-project-list command line option, [595](#page-598-0) gitlab-user-project-list command line option, [816](#page-819-0) --wiki-enabled gitlab-project-create command line option, [592](#page-595-0) gitlab-project-update command line option, [605](#page-608-0) gitlab-user-project-create command line option, [814](#page-817-0) --wiki-events gitlab-project-hook-update command line option, [652](#page-655-0) --wiki-page-events gitlab-group-hook-create command line option, [545](#page-548-0) gitlab-group-hook-update command line option, [547](#page-550-0) gitlab-project-hook-create command line option, [650](#page-653-0) --wip gitlab-group-merge-request-list command line option, [561](#page-564-0) gitlab-merge-request-list command line option, [583](#page-586-0) gitlab-project-deployment-merge-request-list command line option, [641](#page-644-0) gitlab-project-merge-request-list command line option, [696](#page-699-0) --with-content gitlab-group-wiki-list command line option, [576](#page-579-0) gitlab-project-wiki-list command line option, [784](#page-787-0) --with-custom-attributes gitlab-group-descendant-group-list command line option, [531](#page-534-0) gitlab-group-list command line option, [511](#page-514-0) gitlab-group-project-list command line option, [567](#page-570-0) gitlab-group-subgroup-list command line option, [572](#page-575-0) gitlab-project-fork-list command line option, [649](#page-652-0) gitlab-project-list command line option, [595](#page-598-0) gitlab-shared-project-list command line option, [790](#page-793-0) gitlab-starred-project-list command line option, [794](#page-797-0)

gitlab-user-project-list command line option, [816](#page-819-0) --with-issues-enabled gitlab-group-project-list command line option, [567](#page-570-0) gitlab-project-fork-list command line option, [649](#page-652-0) gitlab-project-list command line option, [595](#page-598-0) gitlab-shared-project-list command line option, [790](#page-793-0) gitlab-starred-project-list command line option, [794](#page-797-0) gitlab-user-project-list command line option, [815](#page-818-0) --with-labels-details gitlab-merge-request-list command line option, [582](#page-585-0) gitlab-project-deployment-merge-request-list command line option, [640](#page-643-0) --with-merge-requests-enabled gitlab-group-project-list command line option, [567](#page-570-0) gitlab-project-fork-list command line option, [649](#page-652-0) gitlab-project-list command line option, [595](#page-598-0) gitlab-shared-project-list command line option, [790](#page-793-0) gitlab-starred-project-list command line option, [794](#page-797-0) gitlab-user-project-list command line option, [815](#page-818-0) --with-merge-status-recheck gitlab-merge-request-list command line option, [582](#page-585-0) gitlab-project-deployment-merge-request-list command line option, [640](#page-643-0) --with-programming-language gitlab-project-list command line option, [595](#page-598-0) gitlab-user-project-list command line option, [816](#page-819-0) --with-security-reports gitlab-group-project-list command line option, [567](#page-570-0) --with-shared gitlab-group-project-list command line option, [567](#page-570-0) --with-stats gitlab-project-commit-list command line option, [627](#page-630-0) --yaml-errors gitlab-project-pipeline-list command

line option, [732](#page-735-0)  $-c$ gitlab command line option, [480](#page-483-0) -d gitlab command line option, [480](#page-483-0)  $-*f*$ gitlab command line option, [481](#page-484-0) -g gitlab command line option, [480](#page-483-0) -h gitlab command line option, [480](#page-483-0) gitlab-application command line option, [481](#page-484-0) gitlab-application-appearance command line option, [483](#page-486-0) gitlab-application-appearance-get command line option, [483](#page-486-0) gitlab-application-appearance-update command line option, [483](#page-486-0) gitlab-application-create command line option, [482](#page-485-0) gitlab-application-delete command line option, [482](#page-485-0) gitlab-application-list command line option, [482](#page-485-0) gitlab-application-settings command line option, [484](#page-487-0) gitlab-application-settings-get command line option, [484](#page-487-0) gitlab-application-settings-update command line option, [486](#page-489-0) gitlab-application-statistics command line option, [488](#page-491-0) gitlab-application-statistics-get command line option, [488](#page-491-0) gitlab-audit-event command line option, [488](#page-491-0) gitlab-audit-event-get command line option, [488](#page-491-0) gitlab-audit-event-list command line option, [488](#page-491-0) gitlab-broadcast-message command line option, [489](#page-492-0) gitlab-broadcast-message-create command line option, [489](#page-492-0) gitlab-broadcast-message-delete command line option, [490](#page-493-0) gitlab-broadcast-message-get command line option, [490](#page-493-0) gitlab-broadcast-message-list command line option, [490](#page-493-0) gitlab-broadcast-message-update command line option, [490](#page-493-0) gitlab-bulk-import command line option,

## [491](#page-494-0)

gitlab-bulk-import-all-entity command line option, [492](#page-495-0) gitlab-bulk-import-all-entity-list command line option, [492](#page-495-0) gitlab-bulk-import-create command line option, [491](#page-494-0) gitlab-bulk-import-entity command line option, [493](#page-496-0) gitlab-bulk-import-entity-get command line option, [493](#page-496-0) gitlab-bulk-import-entity-list command line option, [493](#page-496-0) gitlab-bulk-import-get command line option, [491](#page-494-0) gitlab-bulk-import-list command line option, [492](#page-495-0) gitlab-ci-lint command line option, [494](#page-497-0) gitlab-ci-lint-create command line option, [494](#page-497-0) gitlab-ci-lint-validate command line option, [494](#page-497-0) gitlab-current-user command line option, [494](#page-497-0) gitlab-current-user-email command line option, [495](#page-498-0) gitlab-current-user-email-create command line option, [495](#page-498-0) gitlab-current-user-email-delete command line option, [495](#page-498-0) gitlab-current-user-email-get command line option, [495](#page-498-0) gitlab-current-user-email-list command line option, [496](#page-499-0) gitlab-current-user-get command line option, [495](#page-498-0) gitlab-current-user-gpg-key command line option, [496](#page-499-0) gitlab-current-user-gpg-key-create command line option, [496](#page-499-0) gitlab-current-user-gpg-key-delete command line option, [496](#page-499-0) gitlab-current-user-gpg-key-get command line option, [497](#page-500-0) gitlab-current-user-gpg-key-list command line option, [497](#page-500-0) gitlab-current-user-key command line option, [497](#page-500-0) gitlab-current-user-key-create command line option, [497](#page-500-0) gitlab-current-user-key-delete command line option, [498](#page-501-0) gitlab-current-user-key-get command line option, [498](#page-501-0)

gitlab-current-user-key-list command line option, [498](#page-501-0) gitlab-current-user-status command line option, [498](#page-501-0) gitlab-current-user-status-get command line option, [499](#page-502-0) gitlab-current-user-status-update command line option, [499](#page-502-0) gitlab-deploy-key command line option, [499](#page-502-0) gitlab-deploy-key-list command line option, [499](#page-502-0) gitlab-deploy-token command line option, [500](#page-503-0) gitlab-deploy-token-list command line option, [500](#page-503-0) gitlab-dockerfile command line option, [500](#page-503-0) gitlab-dockerfile-get command line option, [500](#page-503-0) gitlab-dockerfile-list command line option, [501](#page-504-0) gitlab-event command line option, [501](#page-504-0) gitlab-event-list command line option, [501](#page-504-0) gitlab-feature command line option, [502](#page-505-0) gitlab-feature-delete command line option, [502](#page-505-0) gitlab-feature-list command line option, [502](#page-505-0) gitlab-generic-package command line option, [503](#page-506-0) gitlab-generic-package-download command line option, [503](#page-506-0) gitlab-generic-package-upload command line option, [503](#page-506-0) gitlab-geo-node command line option, [504](#page-507-0) gitlab-geo-node-current-failures command line option, [504](#page-507-0) gitlab-geo-node-delete command line option, [504](#page-507-0) gitlab-geo-node-get command line option, [504](#page-507-0) gitlab-geo-node-list command line option, [505](#page-508-0) gitlab-geo-node-repair command line option, [505](#page-508-0) gitlab-geo-node-status command line option, [505](#page-508-0) gitlab-geo-node-update command line option, [505](#page-508-0) gitlab-gitignore command line option, [506](#page-509-0) gitlab-gitignore-get command line option, [506](#page-509-0)

gitlab-gitlabciyml-get command line option, [507](#page-510-0) gitlab-gitlabciyml-list command line option, [507](#page-510-0) gitlab-group command line option, [508](#page-511-0) gitlab-group-access-request command line option, [514](#page-517-0) gitlab-group-access-request-approve command line option, [514](#page-517-0) gitlab-group-access-request-create command line option, [515](#page-518-0) gitlab-group-access-request-delete command line option, [515](#page-518-0) gitlab-group-access-request-list command line option, [515](#page-518-0) gitlab-group-access-token command line option, [516](#page-519-0) gitlab-group-access-token-create command line option, [516](#page-519-0) gitlab-group-access-token-delete command line option, [516](#page-519-0) gitlab-group-access-token-list command line option, [516](#page-519-0) gitlab-group-add-ldap-group-link command line option, [508](#page-511-0) gitlab-group-audit-event command line option, [517](#page-520-0) gitlab-group-audit-event-get command line option, [517](#page-520-0) gitlab-group-audit-event-list command line option, [517](#page-520-0) gitlab-group-badge command line option, [518](#page-521-0) gitlab-group-badge-create command line option, [518](#page-521-0) gitlab-group-badge-delete command line option, [518](#page-521-0) gitlab-group-badge-get command line option, [519](#page-522-0) gitlab-group-badge-list command line option, [519](#page-522-0) gitlab-group-badge-render command line option, [519](#page-522-0) gitlab-group-badge-update command line option, [520](#page-523-0) gitlab-group-billable-member command line option, [520](#page-523-0) gitlab-group-billable-member-delete command line option, [520](#page-523-0) gitlab-group-billable-member-list

gitlab-gitignore-list command line

gitlab-gitlabciyml command line option,

option, [506](#page-509-0)

[507](#page-510-0)
command line option, [520](#page-523-0) gitlab-group-billable-member-membership command line option, [521](#page-524-0) gitlab-group-billable-member-membership-list gitlab-group-deploy-token-delete command line option, [521](#page-524-0) gitlab-group-board command line option, [522](#page-525-0) gitlab-group-board-create command line option, [522](#page-525-0) gitlab-group-board-delete command line option, [522](#page-525-0) gitlab-group-board-get command line option, [522](#page-525-0) gitlab-group-board-list command line option, [523](#page-526-0) gitlab-group-board-list-create command line option, [524](#page-527-0) gitlab-group-board-list-delete command line option, [524](#page-527-0) gitlab-group-board-list-get command line option, [524](#page-527-0) gitlab-group-board-list-list command line option, [525](#page-528-0) gitlab-group-board-list-update command line option, [525](#page-528-0) gitlab-group-board-update command line option, [523](#page-526-0) gitlab-group-cluster command line option, [525](#page-528-0) gitlab-group-cluster-create command line option, [526](#page-529-0) gitlab-group-cluster-delete command line option, [526](#page-529-0) gitlab-group-cluster-get command line option, [526](#page-529-0) gitlab-group-cluster-list command line option, [527](#page-530-0) gitlab-group-cluster-update command line option, [527](#page-530-0) gitlab-group-create command line option, [508](#page-511-0) gitlab-group-custom-attribute command line option, [528](#page-531-0) gitlab-group-custom-attribute-delete command line option, [528](#page-531-0) gitlab-group-custom-attribute-get command line option, [528](#page-531-0) gitlab-group-custom-attribute-list command line option, [528](#page-531-0) gitlab-group-delete command line option, [509](#page-512-0) gitlab-group-delete-ldap-group-link command line option, [510](#page-513-0)

gitlab-group-deploy-token command line

option, [529](#page-532-0)

- gitlab-group-deploy-token-create command line option, [529](#page-532-0)
- command line option, [529](#page-532-0)
- gitlab-group-deploy-token-get command line option, [530](#page-533-0)
- gitlab-group-deploy-token-list command line option, [530](#page-533-0)
- gitlab-group-descendant-group command line option, [530](#page-533-0)
- gitlab-group-descendant-group-list command line option, [531](#page-534-0)
- gitlab-group-epic command line option, [532](#page-535-0)
- gitlab-group-epic-award-emoji command line option, [534](#page-537-0)
- gitlab-group-epic-award-emoji-create command line option, [534](#page-537-0)
- gitlab-group-epic-award-emoji-delete command line option, [535](#page-538-0)
- gitlab-group-epic-award-emoji-get command line option, [535](#page-538-0)
- gitlab-group-epic-award-emoji-list command line option, [535](#page-538-0)
- gitlab-group-epic-create command line option, [532](#page-535-0)
- gitlab-group-epic-delete command line option, [532](#page-535-0)
- gitlab-group-epic-discussion-note command line option, [536](#page-539-0)
- gitlab-group-epic-discussion-note-create command line option, [536](#page-539-0)
- gitlab-group-epic-discussion-note-delete command line option, [536](#page-539-0)
- gitlab-group-epic-discussion-note-get command line option, [537](#page-540-0)
- gitlab-group-epic-discussion-note-update command line option, [537](#page-540-0)
- gitlab-group-epic-get command line option, [533](#page-536-0)
- gitlab-group-epic-issue command line option, [538](#page-541-0)
- gitlab-group-epic-issue-create command line option, [538](#page-541-0)
- gitlab-group-epic-issue-delete command line option, [538](#page-541-0)
- gitlab-group-epic-issue-list command line option, [538](#page-541-0)
- gitlab-group-epic-issue-update command line option, [539](#page-542-0)
- gitlab-group-epic-list command line option, [533](#page-536-0)
- gitlab-group-epic-note command line

gitlab-group-epic-note-award-emoji command line option, [541](#page-544-0)

gitlab-group-epic-note-award-emoji-create

option, [539](#page-542-0)

command line option, [541](#page-544-0) gitlab-group-epic-note-award-emoji-delete command line option, [542](#page-545-0) gitlab-group-epic-note-award-emoji-get command line option, [542](#page-545-0) gitlab-group-epic-note-award-emoji-list command line option, [542](#page-545-0) gitlab-group-epic-note-create command line option, [539](#page-542-0) gitlab-group-epic-note-delete command line option, [540](#page-543-0) gitlab-group-epic-note-get command line option, [540](#page-543-0) gitlab-group-epic-note-list command line option, [540](#page-543-0) gitlab-group-epic-note-update command line option, [541](#page-544-0) gitlab-group-epic-resource-label-event command line option, [543](#page-546-0) gitlab-group-epic-resource-label-event-get command line option, [543](#page-546-0) gitlab-group-epic-resource-label-event-list command line option, [543](#page-546-0) gitlab-group-epic-update command line option, [534](#page-537-0) gitlab-group-export command line option, [544](#page-547-0) gitlab-group-export-create command line option, [544](#page-547-0) gitlab-group-export-download command line option, [544](#page-547-0) gitlab-group-export-get command line option, [544](#page-547-0) gitlab-group-get command line option, [510](#page-513-0) gitlab-group-hook command line option, [545](#page-548-0) gitlab-group-hook-create command line option, [545](#page-548-0) gitlab-group-hook-delete command line option, [546](#page-549-0) gitlab-group-hook-get command line option, [546](#page-549-0) gitlab-group-hook-list command line option, [546](#page-549-0) gitlab-group-hook-update command line option, [547](#page-550-0) gitlab-group-import command line option, [548](#page-551-0) gitlab-group-import-get command line

- gitlab-group-invitation command line option, [548](#page-551-0)
- gitlab-group-invitation-create command line option, [548](#page-551-0)
- gitlab-group-invitation-delete command line option, [549](#page-552-0)
- gitlab-group-invitation-get command line option, [549](#page-552-0)
- gitlab-group-invitation-list command line option, [549](#page-552-0)
- gitlab-group-invitation-update command line option, [550](#page-553-0)
- gitlab-group-issue command line option, [550](#page-553-0)
- gitlab-group-issue-list command line option, [550](#page-553-0)
- gitlab-group-issues-statistics command line option, [551](#page-554-0)
- gitlab-group-issues-statistics-get command line option, [552](#page-555-0)
- gitlab-group-iteration command line option, [552](#page-555-0)
- gitlab-group-iteration-list command line option, [552](#page-555-0)
- gitlab-group-label command line option, [553](#page-556-0)
- gitlab-group-label-create command line option, [553](#page-556-0)
- gitlab-group-label-delete command line option, [553](#page-556-0)
- gitlab-group-label-get command line option, [554](#page-557-0)
- gitlab-group-label-list command line option, [554](#page-557-0)
- gitlab-group-label-subscribe command line option, [554](#page-557-0)
- gitlab-group-label-unsubscribe command line option, [555](#page-558-0)
- gitlab-group-label-update command line option, [555](#page-558-0)
- gitlab-group-ldap-group-link command line option, [555](#page-558-0)
- gitlab-group-ldap-group-link-create command line option, [556](#page-559-0)
- gitlab-group-ldap-group-link-delete command line option, [556](#page-559-0)
- gitlab-group-ldap-group-link-list command line option, [556](#page-559-0)
- gitlab-group-ldap-sync command line option, [510](#page-513-0)
- gitlab-group-list command line option, [510](#page-513-0)
- gitlab-group-member command line option, [557](#page-560-0)

option, [548](#page-551-0)

gitlab-group-member-all command line option, [559](#page-562-0) gitlab-group-member-all-get command line option, [559](#page-562-0) gitlab-group-member-all-list command line option, [559](#page-562-0) gitlab-group-member-create command line option, [557](#page-560-0) gitlab-group-member-delete command line option, [557](#page-560-0) gitlab-group-member-get command line option, [557](#page-560-0) gitlab-group-member-list command line option, [558](#page-561-0) gitlab-group-member-update command line option, [558](#page-561-0) gitlab-group-merge-request command line option, [560](#page-563-0) gitlab-group-merge-request-list command line option, [560](#page-563-0) gitlab-group-milestone command line option, [561](#page-564-0) gitlab-group-milestone-create command line option, [561](#page-564-0) gitlab-group-milestone-delete command line option, [562](#page-565-0) gitlab-group-milestone-get command line option, [562](#page-565-0) gitlab-group-milestone-issues command line option, [562](#page-565-0) gitlab-group-milestone-list command line option, [563](#page-566-0) gitlab-group-milestone-merge-requests command line option, [563](#page-566-0) gitlab-group-milestone-update command line option, [563](#page-566-0) gitlab-group-notification-settings command line option, [564](#page-567-0) gitlab-group-notification-settings-get command line option, [564](#page-567-0) gitlab-group-notification-settings-update command line option, [565](#page-568-0) gitlab-group-package command line option, [565](#page-568-0) gitlab-group-package-list command line option, [565](#page-568-0) gitlab-group-project command line option, [566](#page-569-0) gitlab-group-project-list command line option, [566](#page-569-0) gitlab-group-push-rules command line option, [567](#page-570-0) gitlab-group-push-rules-create command line option, [568](#page-571-0)

gitlab-group-push-rules-delete command line option, [568](#page-571-0) gitlab-group-push-rules-get command line option, [569](#page-572-0) gitlab-group-push-rules-update command line option, [569](#page-572-0) gitlab-group-restore command line option, [511](#page-514-0)

- gitlab-group-runner command line option, [570](#page-573-0)
- gitlab-group-runner-list command line option, [570](#page-573-0)
- gitlab-group-saml-group-link command line option, [570](#page-573-0)
- gitlab-group-saml-group-link-create command line option, [570](#page-573-0)
- gitlab-group-saml-group-link-delete command line option, [571](#page-574-0)
- gitlab-group-saml-group-link-get command line option, [571](#page-574-0)
- gitlab-group-saml-group-link-list command line option, [571](#page-574-0)
- gitlab-group-search command line option, [511](#page-514-0)
- gitlab-group-share command line option, [512](#page-515-0)
- gitlab-group-subgroup command line option, [572](#page-575-0)
- gitlab-group-subgroup-list command line option, [572](#page-575-0)
- gitlab-group-transfer command line option, [512](#page-515-0)
- gitlab-group-transfer-project command line option, [512](#page-515-0)
- gitlab-group-unshare command line option, [512](#page-515-0)
- gitlab-group-update command line option, [513](#page-516-0)
- gitlab-group-variable command line option, [573](#page-576-0)
- gitlab-group-variable-create command line option, [573](#page-576-0)
- gitlab-group-variable-delete command line option, [573](#page-576-0)
- gitlab-group-variable-get command line option, [574](#page-577-0)
- gitlab-group-variable-list command line option, [574](#page-577-0)
- gitlab-group-variable-update command line option, [574](#page-577-0)
- gitlab-group-wiki command line option, [575](#page-578-0)
- gitlab-group-wiki-create command line option, [575](#page-578-0)

gitlab-group-wiki-delete command line option, [575](#page-578-0) gitlab-group-wiki-get command line option, [576](#page-579-0) gitlab-group-wiki-list command line option, [576](#page-579-0) gitlab-group-wiki-update command line option, [576](#page-579-0) gitlab-hook command line option, [577](#page-580-0) gitlab-hook-create command line option, [577](#page-580-0) gitlab-hook-delete command line option, [577](#page-580-0) gitlab-hook-get command line option, [577](#page-580-0) gitlab-hook-list command line option, [578](#page-581-0) gitlab-issue command line option, [578](#page-581-0) gitlab-issue-get command line option, [578](#page-581-0) gitlab-issue-list command line option, [578](#page-581-0) gitlab-issues-statistics command line option, [579](#page-582-0) gitlab-issues-statistics-get command line option, [580](#page-583-0) gitlab-key command line option, [580](#page-583-0) gitlab-key-get command line option, [580](#page-583-0) gitlab-ldap-group command line option, [580](#page-583-0) gitlab-ldap-group-list command line option, [580](#page-583-0) gitlab-license command line option, [581](#page-584-0) gitlab-license-get command line option, [581](#page-584-0) gitlab-license-list command line option, [581](#page-584-0) gitlab-merge-request command line option, [582](#page-585-0) gitlab-merge-request-list command line option, [582](#page-585-0) gitlab-namespace command line option, [584](#page-587-0) gitlab-namespace-exists command line option, [584](#page-587-0) gitlab-namespace-get command line option, [584](#page-587-0) gitlab-namespace-list command line option, [584](#page-587-0) gitlab-notification-settings command line option, [585](#page-588-0) gitlab-notification-settings-get command line option, [585](#page-588-0) gitlab-notification-settings-update command line option, [585](#page-588-0) gitlab-pages-domain command line option, [586](#page-589-0)

gitlab-pages-domain-list command line

option, [586](#page-589-0)

- gitlab-personal-access-token command line option, [586](#page-589-0)
- gitlab-personal-access-token-delete command line option, [586](#page-589-0)
- gitlab-personal-access-token-list command line option, [587](#page-590-0)
- gitlab-project command line option, [588](#page-591-0)
- gitlab-project-access-request command line option, [606](#page-609-0)
- gitlab-project-access-request-approve command line option, [606](#page-609-0)
- gitlab-project-access-request-create command line option, [606](#page-609-0)
- gitlab-project-access-request-delete command line option, [607](#page-610-0)
- gitlab-project-access-request-list command line option, [607](#page-610-0)
- gitlab-project-access-token command line option, [607](#page-610-0)
- gitlab-project-access-token-create command line option, [608](#page-611-0)
- gitlab-project-access-token-delete command line option, [608](#page-611-0)
- gitlab-project-access-token-list command line option, [608](#page-611-0)
- gitlab-project-additional-statistics command line option, [609](#page-612-0)
- gitlab-project-additional-statistics-get command line option, [609](#page-612-0)
- gitlab-project-approval command line option, [609](#page-612-0)
- gitlab-project-approval-get command line option, [609](#page-612-0)
- gitlab-project-approval-rule command line option, [610](#page-613-0)
- gitlab-project-approval-rule-create command line option, [610](#page-613-0)
- gitlab-project-approval-rule-delete command line option, [611](#page-614-0)

gitlab-project-approval-rule-list command line option, [611](#page-614-0)

- gitlab-project-approval-rule-update command line option, [612](#page-615-0)
- gitlab-project-approval-update command line option, [610](#page-613-0)
- gitlab-project-archive command line option, [588](#page-591-0)
- gitlab-project-artifact command line option, [588,](#page-591-0) [612](#page-615-0)
- gitlab-project-artifact-delete command line option, [612](#page-615-0)
- gitlab-project-artifact-download command line option, [612](#page-615-0)

gitlab-project-artifact-raw command line option, [613](#page-616-0) gitlab-project-artifacts command line option, [588](#page-591-0) gitlab-project-audit-event command line option, [613](#page-616-0) gitlab-project-audit-event-get command line option, [613](#page-616-0) gitlab-project-audit-event-list command line option, [613](#page-616-0) gitlab-project-badge command line option, [614](#page-617-0) gitlab-project-badge-create command line option, [614](#page-617-0) gitlab-project-badge-delete command line option, [614](#page-617-0) gitlab-project-badge-get command line option, [615](#page-618-0) gitlab-project-badge-list command line option, [615](#page-618-0) gitlab-project-badge-render command line option, [615](#page-618-0) gitlab-project-badge-update command line option, [616](#page-619-0) gitlab-project-board command line option, [616](#page-619-0) gitlab-project-board-create command line option, [616](#page-619-0) gitlab-project-board-delete command line option, [616](#page-619-0) gitlab-project-board-get command line option, [617](#page-620-0) gitlab-project-board-list command line option, [617,](#page-620-0) [618](#page-621-0) gitlab-project-board-list-create command line option, [618](#page-621-0) gitlab-project-board-list-delete command line option, [618](#page-621-0) gitlab-project-board-list-get command line option, [618](#page-621-0) gitlab-project-board-list-list command line option, [619](#page-622-0) gitlab-project-board-list-update command line option, [619](#page-622-0) gitlab-project-board-update command line option, [617](#page-620-0) gitlab-project-branch command line option, [619](#page-622-0) gitlab-project-branch-create command line option, [620](#page-623-0) gitlab-project-branch-delete command line option, [620](#page-623-0) gitlab-project-branch-get command line option, [620](#page-623-0)

gitlab-project-branch-list command line option, [621](#page-624-0) gitlab-project-ci-lint command line option, [621](#page-624-0) gitlab-project-ci-lint-create command line option, [621](#page-624-0) gitlab-project-ci-lint-get command line option, [622](#page-625-0) gitlab-project-ci-lint-validate command line option, [622](#page-625-0) gitlab-project-cluster command line option, [622](#page-625-0) gitlab-project-cluster-create command line option, [622](#page-625-0) gitlab-project-cluster-delete command line option, [623](#page-626-0) gitlab-project-cluster-get command line option, [623](#page-626-0) gitlab-project-cluster-list command line option, [624](#page-627-0) gitlab-project-cluster-update command line option, [624](#page-627-0) gitlab-project-commit command line option, [625](#page-628-0) gitlab-project-commit-cherry-pick command line option, [625](#page-628-0) gitlab-project-commit-comment command line option, [628](#page-631-0) gitlab-project-commit-comment-create command line option, [628](#page-631-0) gitlab-project-commit-comment-list command line option, [629](#page-632-0) gitlab-project-commit-create command line option, [625](#page-628-0) gitlab-project-commit-diff command line option, [626](#page-629-0) gitlab-project-commit-discussion command line option, [629](#page-632-0) gitlab-project-commit-discussion-create command line option, [629](#page-632-0) gitlab-project-commit-discussion-get command line option, [630](#page-633-0) gitlab-project-commit-discussion-list command line option, [630](#page-633-0) gitlab-project-commit-discussion-note command line option, [631](#page-634-0) gitlab-project-commit-discussion-note-create command line option, [631](#page-634-0) gitlab-project-commit-discussion-note-delete command line option, [631](#page-634-0) gitlab-project-commit-discussion-note-get command line option, [632](#page-635-0)

gitlab-project-commit-discussion-note-update command line option, [632](#page-635-0)

gitlab-project-commit-get command line option, [626](#page-629-0) gitlab-project-commit-list command line option, [626](#page-629-0) gitlab-project-commit-merge-requests command line option, [627](#page-630-0) gitlab-project-commit-refs command line option, [627](#page-630-0) gitlab-project-commit-revert command line option, [628](#page-631-0) gitlab-project-commit-signature command line option, [628](#page-631-0) gitlab-project-commit-status command line option, [633](#page-636-0) gitlab-project-commit-status-create command line option, [633](#page-636-0) gitlab-project-commit-status-list command line option, [633](#page-636-0) gitlab-project-create command line option, [590](#page-593-0) gitlab-project-create-fork-relation command line option, [593](#page-596-0) gitlab-project-custom-attribute command line option, [634](#page-637-0) gitlab-project-custom-attribute-delete command line option, [634](#page-637-0) gitlab-project-custom-attribute-get command line option, [634](#page-637-0) gitlab-project-custom-attribute-list command line option, [635](#page-638-0) gitlab-project-delete command line option, [593](#page-596-0) gitlab-project-delete-fork-relation command line option, [593](#page-596-0) gitlab-project-delete-merged-branches command line option, [593](#page-596-0) gitlab-project-deploy-token command line option, [635](#page-638-0) gitlab-project-deploy-token-create command line option, [635](#page-638-0) gitlab-project-deploy-token-delete command line option, [636](#page-639-0) gitlab-project-deploy-token-get command line option, [636](#page-639-0) gitlab-project-deploy-token-list command line option, [636](#page-639-0) gitlab-project-deployment command line option, [637](#page-640-0) gitlab-project-deployment-approval command line option, [637](#page-640-0) gitlab-project-deployment-create command line option, [637](#page-640-0) gitlab-project-deployment-get command line option, [638](#page-641-0)

gitlab-project-deployment-list command line option, [638](#page-641-0) gitlab-project-deployment-merge-request command line option, [639](#page-642-0) gitlab-project-deployment-merge-request-list command line option, [640](#page-643-0) gitlab-project-deployment-update command line option, [639](#page-642-0) gitlab-project-environment command line option, [641](#page-644-0) gitlab-project-environment-create command line option, [641](#page-644-0) gitlab-project-environment-delete command line option, [642](#page-645-0) gitlab-project-environment-get command line option, [642](#page-645-0) gitlab-project-environment-list command line option, [642](#page-645-0) gitlab-project-environment-stop command line option, [643](#page-646-0) gitlab-project-environment-update command line option, [643](#page-646-0) gitlab-project-event command line option, [644](#page-647-0) gitlab-project-event-list command line option, [644](#page-647-0) gitlab-project-export command line option, [644](#page-647-0) gitlab-project-export-create command line option, [645](#page-648-0) gitlab-project-export-download command line option, [645](#page-648-0) gitlab-project-export-get command line option, [645](#page-648-0) gitlab-project-file command line option, [645](#page-648-0) gitlab-project-file-blame command line option, [646](#page-649-0) gitlab-project-file-create command line option, [646](#page-649-0) gitlab-project-file-delete command line option, [647](#page-650-0) gitlab-project-file-get command line option, [647](#page-650-0) gitlab-project-file-raw command line option, [647](#page-650-0) gitlab-project-file-update command line option, [648](#page-651-0) gitlab-project-fork command line option, [648](#page-651-0) gitlab-project-fork-create command line option, [648](#page-651-0)

gitlab-project-fork-list command line option, [649](#page-652-0)

gitlab-project-get command line option, [593](#page-596-0) gitlab-project-hook command line option, [650](#page-653-0) gitlab-project-hook-create command line option, [650](#page-653-0) gitlab-project-hook-delete command line option, [651](#page-654-0) gitlab-project-hook-get command line option, [651](#page-654-0) gitlab-project-hook-list command line option, [651](#page-654-0) gitlab-project-hook-update command line option, [652](#page-655-0) gitlab-project-housekeeping command line option, [594](#page-597-0) gitlab-project-import command line option, [653](#page-656-0) gitlab-project-import-get command line option, [653](#page-656-0) gitlab-project-integration command line option, [653](#page-656-0) gitlab-project-integration-available command line option, [653](#page-656-0) gitlab-project-integration-delete command line option, [653](#page-656-0) gitlab-project-integration-get command line option, [654](#page-657-0) gitlab-project-integration-list command line option, [654](#page-657-0) gitlab-project-integration-update command line option, [654](#page-657-0) gitlab-project-invitation command line option, [655](#page-658-0) gitlab-project-invitation-create command line option, [655](#page-658-0) gitlab-project-invitation-delete command line option, [655](#page-658-0) gitlab-project-invitation-get command line option, [656](#page-659-0) gitlab-project-invitation-list command line option, [656](#page-659-0) gitlab-project-invitation-update command line option, [656](#page-659-0) gitlab-project-issue command line option, [657](#page-660-0) gitlab-project-issue-add-spent-time command line option, [657](#page-660-0) gitlab-project-issue-award-emoji command line option, [665](#page-668-0) gitlab-project-issue-award-emoji-create command line option, [665](#page-668-0) gitlab-project-issue-award-emoji-delete command line option, [665](#page-668-0)

gitlab-project-issue-award-emoji-get command line option, [666](#page-669-0)

- gitlab-project-issue-award-emoji-list command line option, [666](#page-669-0)
- gitlab-project-issue-closed-by command line option, [658](#page-661-0)
- gitlab-project-issue-create command line option, [658](#page-661-0)
- gitlab-project-issue-delete command line option, [659](#page-662-0)
- gitlab-project-issue-discussion command line option, [666](#page-669-0)
- gitlab-project-issue-discussion-create command line option, [667](#page-670-0)
- gitlab-project-issue-discussion-get command line option, [667](#page-670-0)
- gitlab-project-issue-discussion-list command line option, [667](#page-670-0)
- gitlab-project-issue-discussion-note command line option, [668](#page-671-0)
- gitlab-project-issue-discussion-note-create command line option, [668](#page-671-0)
- gitlab-project-issue-discussion-note-delete command line option, [669](#page-672-0)
- gitlab-project-issue-discussion-note-get command line option, [669](#page-672-0)
- gitlab-project-issue-discussion-note-update command line option, [669](#page-672-0)
- gitlab-project-issue-get command line option, [659](#page-662-0)
- gitlab-project-issue-link command line option, [670](#page-673-0)
- gitlab-project-issue-link-create command line option, [670](#page-673-0)
- gitlab-project-issue-link-delete command line option, [670](#page-673-0)
- gitlab-project-issue-link-list command line option, [671](#page-674-0)
- gitlab-project-issue-list command line option, [659](#page-662-0)
- gitlab-project-issue-move command line option, [660](#page-663-0)
- gitlab-project-issue-note command line option, [671](#page-674-0)
- gitlab-project-issue-note-award-emoji command line option, [673](#page-676-0)
- gitlab-project-issue-note-award-emoji-create command line option, [673](#page-676-0)
- gitlab-project-issue-note-award-emoji-delete command line option, [674](#page-677-0)
- gitlab-project-issue-note-award-emoji-get command line option, [674](#page-677-0)
- gitlab-project-issue-note-award-emoji-list command line option, [674](#page-677-0)

gitlab-project-issue-note-create command line option, [671](#page-674-0) gitlab-project-issue-note-delete command line option, [672](#page-675-0) gitlab-project-issue-note-get command line option, [672](#page-675-0) gitlab-project-issue-note-list command line option, [672](#page-675-0) gitlab-project-issue-note-update command line option, [673](#page-676-0) gitlab-project-issue-participants command line option, [661](#page-664-0) gitlab-project-issue-related-merge-requests command line option, [661](#page-664-0) gitlab-project-issue-reorder command line option, [661](#page-664-0) gitlab-project-issue-reset-spent-time command line option, [662](#page-665-0) gitlab-project-issue-reset-time-estimate command line option, [662](#page-665-0) gitlab-project-issue-resource-iteration-event gitlab-project-job-get command line command line option, [675](#page-678-0) gitlab-project-issue-resource-iteration-event-<del>get</del>lab-project-job-keep-artifacts command line option, [675](#page-678-0) gitlab-project-issue-resource-iteration-event-list gitlab-project-job-list command line command line option, [675](#page-678-0) gitlab-project-issue-resource-label-event command line option, [676](#page-679-0) gitlab-project-issue-resource-label-event-get gitlab-project-job-retry command line command line option, [676](#page-679-0) gitlab-project-issue-resource-label-event-list gitlab-project-job-trace command line command line option, [676](#page-679-0) gitlab-project-issue-resource-milestone-event gitlab-project-key command line option, command line option, [677](#page-680-0) gitlab-project-issue-resource-milestone-event-<del>get</del>lab-project-key-create command line command line option, [677](#page-680-0) gitlab-project-issue-resource-milestone-event-<mark>disk</mark>ab-project-key-delete command line command line option, [678](#page-681-0) gitlab-project-issue-resource-state-event command line option, [678](#page-681-0) gitlab-project-issue-resource-state-event-get gitlab-project-key-get command line command line option, [678](#page-681-0) gitlab-project-issue-resource-state-event-list gitlab-project-key-list command line command line option, [679](#page-682-0) gitlab-project-issue-subscribe command line option, [662](#page-665-0) gitlab-project-issue-time-estimate command line option, [662](#page-665-0) gitlab-project-issue-time-stats command line option, [663](#page-666-0) gitlab-project-issue-todo command line option, [663](#page-666-0) gitlab-project-issue-unsubscribe command line option, [663](#page-666-0) gitlab-project-issue-update command line option, [664](#page-667-0) gitlab-project-issue-user-agent-detail command line option, [664](#page-667-0) gitlab-project-issues-statistics command line option, [679](#page-682-0) gitlab-project-issues-statistics-get command line option, [679](#page-682-0) gitlab-project-job command line option, [680](#page-683-0) gitlab-project-job-artifact command line option, [680](#page-683-0) gitlab-project-job-artifacts command line option, [680](#page-683-0) gitlab-project-job-cancel command line option, [681](#page-684-0) gitlab-project-job-delete-artifacts command line option, [681](#page-684-0) gitlab-project-job-erase command line option, [681](#page-684-0) option, [681](#page-684-0) command line option, [682](#page-685-0) option, [682](#page-685-0) gitlab-project-job-play command line option, [682](#page-685-0) option, [683](#page-686-0) option, [683](#page-686-0) [683](#page-686-0) option, [683](#page-686-0) option, [684](#page-687-0) gitlab-project-key-enable command line option, [684](#page-687-0) option, [684](#page-687-0) option, [685](#page-688-0) gitlab-project-key-update command line option, [685](#page-688-0) gitlab-project-label command line option, [685](#page-688-0) gitlab-project-label-create command line option, [686](#page-689-0) gitlab-project-label-delete command line option, [686](#page-689-0) gitlab-project-label-get command line option, [686](#page-689-0)

gitlab-project-label-list command line option, [687](#page-690-0) gitlab-project-label-subscribe command line option, [687](#page-690-0) gitlab-project-label-unsubscribe command line option, [687](#page-690-0) gitlab-project-label-update command line option, [688](#page-691-0) gitlab-project-languages command line option, [594](#page-597-0) gitlab-project-list command line option, [594](#page-597-0) gitlab-project-member command line option, [688](#page-691-0) gitlab-project-member-all command line option, [690](#page-693-0) gitlab-project-member-all-get command line option, [690](#page-693-0) gitlab-project-member-all-list command line option, [690](#page-693-0) gitlab-project-member-create command line option, [688](#page-691-0) gitlab-project-member-delete command line option, [689](#page-692-0) gitlab-project-member-get command line option, [689](#page-692-0) gitlab-project-member-list command line option, [689](#page-692-0) gitlab-project-member-update command line option, [690](#page-693-0) gitlab-project-merge-request command line option, [691](#page-694-0) gitlab-project-merge-request-add-spent-time command line option, [692](#page-695-0) gitlab-project-merge-request-approval command line option, [702](#page-705-0) gitlab-project-merge-request-approval-get command line option, [702](#page-705-0) gitlab-project-merge-request-approval-rule command line option, [702](#page-705-0) command line option, [703](#page-706-0) command line option, [703](#page-706-0) command line option, [704](#page-707-0) command line option, [704](#page-707-0) command line option, [705](#page-708-0) gitlab-project-merge-request-approval-state command line option, [705](#page-708-0)

gitlab-project-merge-request-approval-rule-createlab-project-merge-request-discussion-note gitlab-project-merge-request-approval-rule-delgitelab-project-merge-request-discussion-note-create gitlab-project-merge-request-approval-rule-get gitlab-project-merge-request-discussion-note-delete gitlab-project-merge-request-approval-rule-lis<del>g</del>itlab-project-merge-request-discussion-note-get gitlab-project-merge-request-approval-rule-upd<del>aite</del>lab-project-merge-request-discussion-note-update gitlab-project-merge-request-approval-update command line option, [702](#page-705-0) gitlab-project-merge-request-approve command line option, [692](#page-695-0) gitlab-project-merge-request-award-emoji command line option, [706](#page-709-0) gitlab-project-merge-request-award-emoji-create command line option, [706](#page-709-0) gitlab-project-merge-request-award-emoji-delete command line option, [707](#page-710-0) gitlab-project-merge-request-award-emoji-get command line option, [707](#page-710-0) gitlab-project-merge-request-award-emoji-list command line option, [707](#page-710-0) gitlab-project-merge-request-cancel-merge-when-pipelir command line option, [692](#page-695-0) gitlab-project-merge-request-changes command line option, [693](#page-696-0) gitlab-project-merge-request-closes-issues command line option, [693](#page-696-0) gitlab-project-merge-request-commits command line option, [693](#page-696-0) gitlab-project-merge-request-create command line option, [694](#page-697-0) gitlab-project-merge-request-delete command line option, [695](#page-698-0) gitlab-project-merge-request-diff command line option, [708](#page-711-0) gitlab-project-merge-request-diff-get command line option, [708](#page-711-0) gitlab-project-merge-request-diff-list command line option, [708](#page-711-0) gitlab-project-merge-request-discussion command line option, [709](#page-712-0) gitlab-project-merge-request-discussion-create command line option, [709](#page-712-0) gitlab-project-merge-request-discussion-get command line option, [709](#page-712-0) gitlab-project-merge-request-discussion-list command line option, [710](#page-713-0) command line option, [711](#page-714-0) command line option, [711](#page-714-0) command line option, [711](#page-714-0) command line option, [712](#page-715-0) command line option, [712](#page-715-0) gitlab-project-merge-request-discussion-update command line option, [710](#page-713-0)

gitlab-project-merge-request-approval-state-get gitlab-project-merge-request-get command line option, [706](#page-709-0) command line option, [695](#page-698-0)

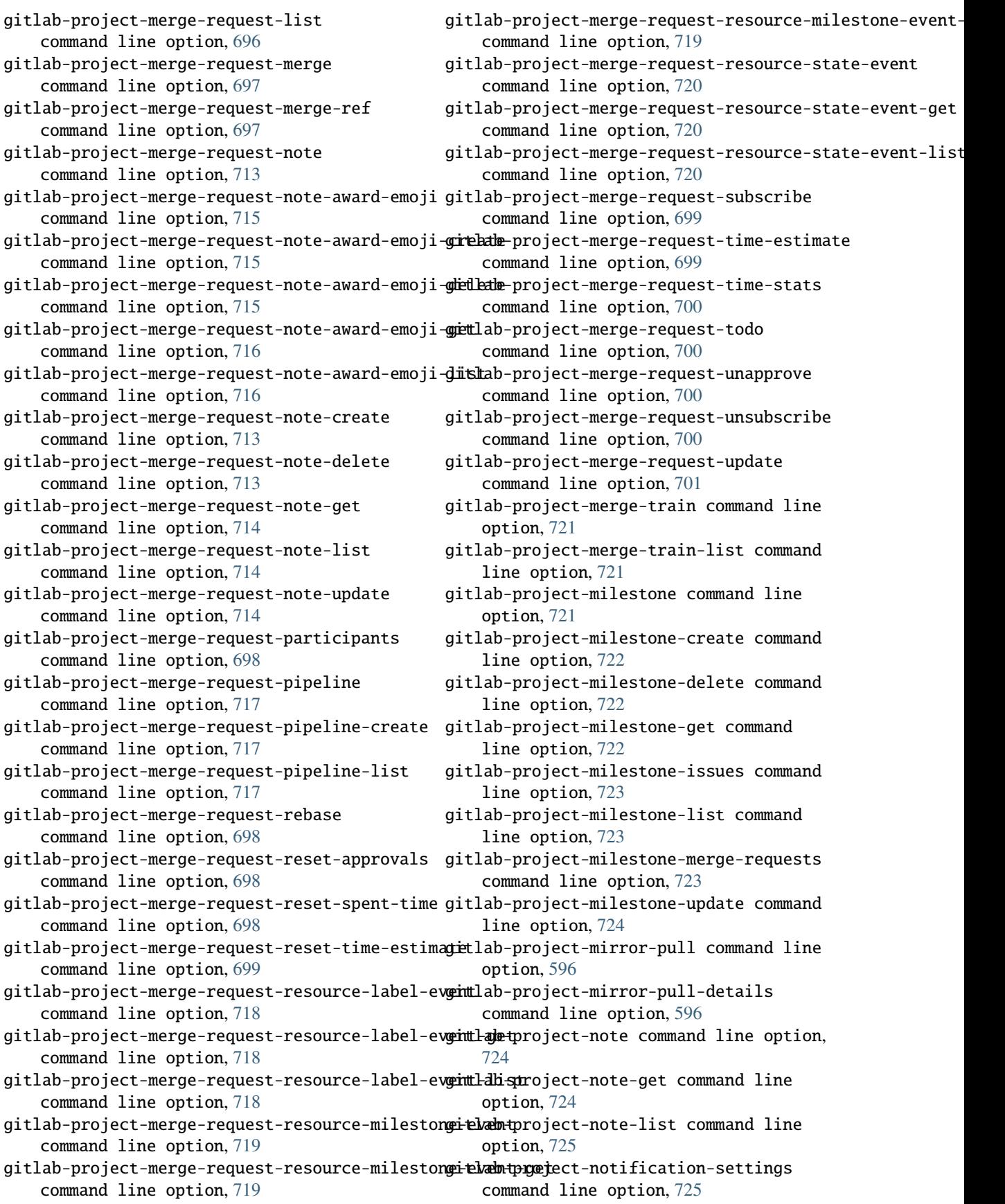

gitlab-project-notification-settings-get command line option, [725](#page-728-0) gitlab-project-notification-settings-update command line option, [726](#page-729-0) gitlab-project-package command line option, [726](#page-729-0) gitlab-project-package-delete command line option, [727](#page-730-0) gitlab-project-package-file command line option, [728](#page-731-0) gitlab-project-package-file-delete command line option, [728](#page-731-0) gitlab-project-package-file-list command line option, [728](#page-731-0) gitlab-project-package-get command line option, [727](#page-730-0) gitlab-project-package-list command line option, [727](#page-730-0) gitlab-project-pages-domain command line option, [729](#page-732-0) gitlab-project-pages-domain-create command line option, [729](#page-732-0) gitlab-project-pages-domain-delete command line option, [729](#page-732-0) gitlab-project-pages-domain-get command line option, [730](#page-733-0) gitlab-project-pages-domain-list command line option, [730](#page-733-0) gitlab-project-pages-domain-update command line option, [730](#page-733-0) gitlab-project-pipeline command line option, [731](#page-734-0) gitlab-project-pipeline-bridge command line option, [733](#page-736-0) gitlab-project-pipeline-bridge-list command line option, [733](#page-736-0) gitlab-project-pipeline-cancel command line option, [731](#page-734-0) gitlab-project-pipeline-create command line option, [731](#page-734-0) gitlab-project-pipeline-delete command line option, [731](#page-734-0) gitlab-project-pipeline-get command line option, [732](#page-735-0) gitlab-project-pipeline-job command line option, [734](#page-737-0) gitlab-project-pipeline-job-list command line option, [734](#page-737-0) gitlab-project-pipeline-list command line option, [732](#page-735-0) gitlab-project-pipeline-retry command line option, [733](#page-736-0) gitlab-project-pipeline-schedule command line option, [734](#page-737-0)

gitlab-project-pipeline-schedule-create command line option, [735](#page-738-0) gitlab-project-pipeline-schedule-delete command line option, [735](#page-738-0) gitlab-project-pipeline-schedule-get command line option, [735](#page-738-0) gitlab-project-pipeline-schedule-list command line option, [736](#page-739-0) gitlab-project-pipeline-schedule-pipeline command line option, [737](#page-740-0) gitlab-project-pipeline-schedule-pipeline-list command line option, [737](#page-740-0) gitlab-project-pipeline-schedule-play command line option, [736](#page-739-0) gitlab-project-pipeline-schedule-take-ownership command line option, [736](#page-739-0) gitlab-project-pipeline-schedule-update command line option, [737](#page-740-0) gitlab-project-pipeline-schedule-variable command line option, [738](#page-741-0) gitlab-project-pipeline-schedule-variable-create command line option, [738](#page-741-0) gitlab-project-pipeline-schedule-variable-delete command line option, [739](#page-742-0) gitlab-project-pipeline-schedule-variable-update command line option, [739](#page-742-0) gitlab-project-pipeline-test-report command line option, [739](#page-742-0) gitlab-project-pipeline-test-report-get command line option, [740](#page-743-0) gitlab-project-pipeline-test-report-summary command line option, [740](#page-743-0) gitlab-project-pipeline-test-report-summary-get command line option, [740](#page-743-0) gitlab-project-pipeline-variable command line option, [740](#page-743-0) gitlab-project-pipeline-variable-list command line option, [741](#page-744-0) gitlab-project-protected-branch command line option, [741](#page-744-0) gitlab-project-protected-branch-create command line option, [741](#page-744-0) gitlab-project-protected-branch-delete command line option, [742](#page-745-0) gitlab-project-protected-branch-get command line option, [742](#page-745-0) gitlab-project-protected-branch-list command line option, [743](#page-746-0) gitlab-project-protected-environment command line option, [743](#page-746-0) gitlab-project-protected-environment-create command line option, [743](#page-746-0) gitlab-project-protected-environment-delete command line option, [744](#page-747-0)

gitlab-project-protected-environment-get command line option, [744](#page-747-0) gitlab-project-protected-environment-list command line option, [744](#page-747-0) gitlab-project-protected-tag command line option, [745](#page-748-0) gitlab-project-protected-tag-create command line option, [745](#page-748-0) gitlab-project-protected-tag-delete command line option, [745](#page-748-0) gitlab-project-protected-tag-get command line option, [746](#page-749-0) gitlab-project-protected-tag-list command line option, [746](#page-749-0) gitlab-project-push-rules command line option, [746](#page-749-0) gitlab-project-push-rules-create command line option, [747](#page-750-0) gitlab-project-push-rules-delete command line option, [747](#page-750-0) gitlab-project-push-rules-get command line option, [748](#page-751-0) gitlab-project-push-rules-update command line option, [748](#page-751-0) gitlab-project-registry-repository command line option, [749](#page-752-0) gitlab-project-registry-repository-delete command line option, [749](#page-752-0) gitlab-project-registry-repository-list command line option, [749](#page-752-0) gitlab-project-registry-tag command line option, [750](#page-753-0) gitlab-project-registry-tag-delete command line option, [750](#page-753-0) gitlab-project-registry-tag-delete-in-bulk command line option, [750](#page-753-0) gitlab-project-registry-tag-get command line option, [751](#page-754-0) gitlab-project-registry-tag-list command line option, [751](#page-754-0) gitlab-project-release command line option, [751](#page-754-0) gitlab-project-release-create command line option, [752](#page-755-0) gitlab-project-release-delete command line option, [752](#page-755-0) gitlab-project-release-get command line option, [752](#page-755-0) gitlab-project-release-link command line option, [754](#page-757-0) gitlab-project-release-link-create command line option, [754](#page-757-0) gitlab-project-release-link-delete command line option, [754](#page-757-0)

gitlab-project-release-link-get command line option, [755](#page-758-0) gitlab-project-release-link-list command line option, [755](#page-758-0) gitlab-project-release-link-update command line option, [755](#page-758-0) gitlab-project-release-list command line option, [753](#page-756-0) gitlab-project-release-update command line option, [753](#page-756-0) gitlab-project-remote-mirror command line option, [756](#page-759-0) gitlab-project-remote-mirror-create command line option, [756](#page-759-0) gitlab-project-remote-mirror-list command line option, [756](#page-759-0) gitlab-project-remote-mirror-update command line option, [757](#page-760-0) gitlab-project-repository-archive command line option, [596](#page-599-0) gitlab-project-repository-blob command line option, [596](#page-599-0) gitlab-project-repository-compare command line option, [597](#page-600-0) gitlab-project-repository-contributors command line option, [597](#page-600-0) gitlab-project-repository-merge-base command line option, [597](#page-600-0) gitlab-project-repository-raw-blob command line option, [597](#page-600-0) gitlab-project-repository-tree command line option, [598](#page-601-0) gitlab-project-resource-group command line option, [757](#page-760-0) gitlab-project-resource-group-get command line option, [757](#page-760-0) gitlab-project-resource-group-list command line option, [758](#page-761-0) gitlab-project-resource-group-upcoming-job command line option, [759](#page-762-0) gitlab-project-resource-group-upcoming-job-list command line option, [759](#page-762-0) gitlab-project-resource-group-update command line option, [758](#page-761-0) gitlab-project-restore command line option, [598](#page-601-0) gitlab-project-runner command line option, [759](#page-762-0) gitlab-project-runner-create command line option, [759](#page-762-0) gitlab-project-runner-delete command line option, [760](#page-763-0)

gitlab-project-runner-list command line option, [760](#page-763-0)

gitlab-project-search command line option, [598](#page-601-0) gitlab-project-secure-file command line option, [761](#page-764-0) gitlab-project-secure-file-create command line option, [761](#page-764-0) gitlab-project-secure-file-delete command line option, [761](#page-764-0) gitlab-project-secure-file-download command line option, [761](#page-764-0) gitlab-project-secure-file-get command line option, [762](#page-765-0) gitlab-project-secure-file-list command line option, [762](#page-765-0) gitlab-project-service command line option, [762](#page-765-0) gitlab-project-service-available command line option, [763](#page-766-0) gitlab-project-service-delete command line option, [763](#page-766-0) gitlab-project-service-get command line option, [763](#page-766-0) gitlab-project-service-list command line option, [763](#page-766-0) gitlab-project-service-update command line option, [764](#page-767-0) gitlab-project-share command line option, [598](#page-601-0) gitlab-project-snapshot command line option, [599](#page-602-0) gitlab-project-snippet command line option, [764](#page-767-0) gitlab-project-snippet-award-emoji command line option, [767](#page-770-0) gitlab-project-snippet-award-emoji-create command line option, [767](#page-770-0) gitlab-project-snippet-award-emoji-delete command line option, [767](#page-770-0) gitlab-project-snippet-award-emoji-get command line option, [768](#page-771-0) gitlab-project-snippet-award-emoji-list command line option, [768](#page-771-0) gitlab-project-snippet-content command line option, [764](#page-767-0) gitlab-project-snippet-create command line option, [765](#page-768-0) gitlab-project-snippet-delete command line option, [765](#page-768-0) gitlab-project-snippet-discussion command line option, [769](#page-772-0) gitlab-project-snippet-discussion-create command line option, [769](#page-772-0) gitlab-project-snippet-discussion-get command line option, [769](#page-772-0)

gitlab-project-snippet-discussion-list command line option, [770](#page-773-0) gitlab-project-snippet-discussion-note command line option, [770](#page-773-0) gitlab-project-snippet-discussion-note-create command line option, [770](#page-773-0) gitlab-project-snippet-discussion-note-delete command line option, [771](#page-774-0) gitlab-project-snippet-discussion-note-get command line option, [771](#page-774-0) gitlab-project-snippet-discussion-note-update command line option, [772](#page-775-0) gitlab-project-snippet-get command line option, [765](#page-768-0) gitlab-project-snippet-list command line option, [766](#page-769-0) gitlab-project-snippet-note command line option, [772](#page-775-0) gitlab-project-snippet-note-award-emoji command line option, [774](#page-777-0) gitlab-project-snippet-note-award-emoji-create command line option, [774](#page-777-0) gitlab-project-snippet-note-award-emoji-delete command line option, [775](#page-778-0) gitlab-project-snippet-note-award-emoji-get command line option, [775](#page-778-0) gitlab-project-snippet-note-award-emoji-list command line option, [776](#page-779-0) gitlab-project-snippet-note-create command line option, [772](#page-775-0) gitlab-project-snippet-note-delete command line option, [773](#page-776-0) gitlab-project-snippet-note-get command line option, [773](#page-776-0) gitlab-project-snippet-note-list command line option, [773](#page-776-0) gitlab-project-snippet-note-update command line option, [774](#page-777-0) gitlab-project-snippet-update command line option, [766](#page-769-0) gitlab-project-snippet-user-agent-detail command line option, [767](#page-770-0) gitlab-project-star command line option, [599](#page-602-0) gitlab-project-storage command line option, [776](#page-779-0) gitlab-project-storage-get command line option, [776](#page-779-0) gitlab-project-tag command line option, [777](#page-780-0) gitlab-project-tag-create command line option, [777](#page-780-0)

gitlab-project-tag-delete command line option, [777](#page-780-0)

gitlab-project-tag-get command line option, [777](#page-780-0) gitlab-project-tag-list command line option, [778](#page-781-0) gitlab-project-transfer command line option, [599](#page-602-0) gitlab-project-transfer-project command line option, [599](#page-602-0) gitlab-project-trigger command line option, [778](#page-781-0) gitlab-project-trigger-create command line option, [778](#page-781-0) gitlab-project-trigger-delete command line option, [779](#page-782-0) gitlab-project-trigger-get command line option, [779](#page-782-0) gitlab-project-trigger-list command line option, [779](#page-782-0) gitlab-project-trigger-pipeline command line option, [600](#page-603-0) gitlab-project-trigger-update command line option, [780](#page-783-0) gitlab-project-unarchive command line option, [600](#page-603-0) gitlab-project-unshare command line option, [600](#page-603-0) gitlab-project-unstar command line option, [600](#page-603-0) gitlab-project-update command line option, [602](#page-605-0) gitlab-project-update-submodule command line option, [605](#page-608-0) gitlab-project-upload command line option, [606](#page-609-0) gitlab-project-user command line option, [780](#page-783-0) gitlab-project-user-list command line option, [780](#page-783-0) gitlab-project-variable command line option, [781](#page-784-0) gitlab-project-variable-create command line option, [781](#page-784-0) gitlab-project-variable-delete command line option, [781](#page-784-0) gitlab-project-variable-get command line option, [782](#page-785-0) gitlab-project-variable-list command line option, [782](#page-785-0) gitlab-project-variable-update command line option, [782](#page-785-0) gitlab-project-wiki command line option, [783](#page-786-0) gitlab-project-wiki-create command line option, [783](#page-786-0)

gitlab-project-wiki-delete command line option, [783](#page-786-0) gitlab-project-wiki-get command line option, [784](#page-787-0) gitlab-project-wiki-list command line option, [784](#page-787-0) gitlab-project-wiki-update command line option, [784](#page-787-0) gitlab-registry-repository command line option, [785](#page-788-0) gitlab-registry-repository-get command line option, [785](#page-788-0) gitlab-runner command line option, [785](#page-788-0) gitlab-runner-all command line option, [785,](#page-788-0) [788](#page-791-0) gitlab-runner-all-list command line option, [788](#page-791-0) gitlab-runner-create command line option, [786](#page-789-0) gitlab-runner-delete command line option, [786](#page-789-0) gitlab-runner-get command line option, [786](#page-789-0) gitlab-runner-job command line option, [789](#page-792-0) gitlab-runner-job-list command line option, [789](#page-792-0) gitlab-runner-list command line option, [787](#page-790-0) gitlab-runner-update command line option, [787](#page-790-0) gitlab-runner-verify command line option, [788](#page-791-0) gitlab-shared-project command line option, [789](#page-792-0) gitlab-shared-project-list command line option, [790](#page-793-0)

gitlab-snippet command line option, [790](#page-793-0)

- gitlab-snippet-content command line option, [791](#page-794-0)
- gitlab-snippet-create command line option, [791](#page-794-0)
- gitlab-snippet-delete command line option, [791](#page-794-0)
- gitlab-snippet-get command line option, [792](#page-795-0)
- gitlab-snippet-list command line option, [792](#page-795-0)
- gitlab-snippet-public command line option, [792](#page-795-0)
- gitlab-snippet-update command line option, [792](#page-795-0)
- gitlab-snippet-user-agent-detail command line option, [793](#page-796-0)

gitlab-starred-project command line option, [793](#page-796-0) gitlab-starred-project-list command line option, [793](#page-796-0) gitlab-todo command line option, [794](#page-797-0) gitlab-todo-delete command line option, [794](#page-797-0) gitlab-todo-list command line option, [795](#page-798-0) gitlab-todo-mark-all-as-done command line option, [795](#page-798-0) gitlab-todo-mark-as-done command line option, [795](#page-798-0) gitlab-topic command line option, [796](#page-799-0) gitlab-topic-create command line option, [796](#page-799-0) gitlab-topic-delete command line option, [796](#page-799-0) gitlab-topic-get command line option, [796](#page-799-0) gitlab-topic-list command line option, [797](#page-800-0) gitlab-topic-merge command line option, [797](#page-800-0) gitlab-topic-update command line option, [797](#page-800-0) gitlab-user command line option, [798](#page-801-0) gitlab-user-activate command line option, [798](#page-801-0) gitlab-user-activities command line option, [804](#page-807-0) gitlab-user-activities-list command line option, [804](#page-807-0) gitlab-user-approve command line option, [798](#page-801-0) gitlab-user-ban command line option, [798](#page-801-0) gitlab-user-block command line option, [799](#page-802-0) gitlab-user-create command line option, [799](#page-802-0) gitlab-user-custom-attribute command line option, [804](#page-807-0) gitlab-user-custom-attribute-delete command line option, [805](#page-808-0) gitlab-user-custom-attribute-get command line option, [805](#page-808-0) gitlab-user-custom-attribute-list command line option, [805](#page-808-0) gitlab-user-deactivate command line option, [800](#page-803-0) gitlab-user-delete command line option, [800](#page-803-0) gitlab-user-email command line option, [806](#page-809-0) gitlab-user-email-create command line option, [806](#page-809-0)

gitlab-user-email-delete command line option, [806](#page-809-0)

- gitlab-user-email-get command line option, [806](#page-809-0)
- gitlab-user-email-list command line option, [807](#page-810-0)
- gitlab-user-event command line option, [807](#page-810-0)
- gitlab-user-event-list command line option, [807](#page-810-0)
- gitlab-user-follow command line option, [801](#page-804-0)
- gitlab-user-get command line option, [801](#page-804-0)
- gitlab-user-gpg-key command line option, [808](#page-811-0)
- gitlab-user-gpg-key-create command line option, [808](#page-811-0)

gitlab-user-gpg-key-delete command line option, [808](#page-811-0)

- gitlab-user-gpg-key-get command line option, [809](#page-812-0)
- gitlab-user-gpg-key-list command line option, [809](#page-812-0)
- gitlab-user-impersonation-token command line option, [809](#page-812-0)
- gitlab-user-impersonation-token-create command line option, [809](#page-812-0)
- gitlab-user-impersonation-token-delete command line option, [810](#page-813-0)
- gitlab-user-impersonation-token-get command line option, [810](#page-813-0)
- gitlab-user-impersonation-token-list command line option, [810](#page-813-0)
- gitlab-user-key command line option, [811](#page-814-0)
- gitlab-user-key-create command line option, [811](#page-814-0) gitlab-user-key-delete command line option, [811](#page-814-0) gitlab-user-key-get command line option, [812](#page-815-0) gitlab-user-key-list command line option, [812](#page-815-0) gitlab-user-list command line option, [801](#page-804-0) gitlab-user-membership command line option, [812](#page-815-0)
- gitlab-user-membership-get command line option, [812](#page-815-0)
- gitlab-user-membership-list command line option, [813](#page-816-0)
- gitlab-user-personal-access-token command line option, [813](#page-816-0)
- gitlab-user-personal-access-token-create command line option, [813](#page-816-0)
- gitlab-user-project command line option,

[814](#page-817-0)

gitlab-user-project-create command line option, [814](#page-817-0) gitlab-user-project-list command line option, [815](#page-818-0) gitlab-user-reject command line option, [802](#page-805-0) gitlab-user-status command line option, [816](#page-819-0) gitlab-user-status-get command line option, [816](#page-819-0) gitlab-user-unban command line option, [802](#page-805-0) gitlab-user-unblock command line option, [802](#page-805-0) gitlab-user-unfollow command line option, [802](#page-805-0) gitlab-user-update command line option, [803](#page-806-0) gitlab-variable command line option, [816](#page-819-0) gitlab-variable-create command line option, [817](#page-820-0) gitlab-variable-delete command line option, [817](#page-820-0) gitlab-variable-get command line option, [817](#page-820-0) gitlab-variable-list command line option, [818](#page-821-0) gitlab-variable-update command line option, [818](#page-821-0)  $-\Omega$ gitlab command line option, [481](#page-484-0)

A

-v

access\_tokens (*gitlab.v4.objects.Group attribute*), [215](#page-218-0) access\_tokens (*gitlab.v4.objects.Project attribute*), [273](#page-276-0) AccessLevel (*class in gitlab.const*), [447](#page-450-0) AccessRequestMixin (*class in gitlab.mixins*), [466](#page-469-0) accessrequests (*gitlab.v4.objects.Group attribute*), [215](#page-218-0) accessrequests (*gitlab.v4.objects.Project attribute*), [273](#page-276-0) activate() (*gitlab.v4.objects.User method*), [426](#page-429-0) add\_ldap\_group\_link() (*gitlab.v4.objects.Group method*), [215](#page-218-0) add\_spent\_time() (*gitlab.mixins.TimeTrackingMixin method*), [472](#page-475-0) additionalstatistics (*gitlab.v4.objects.Project attribute*), [273](#page-276-0) ADMIN (*gitlab.const.AccessLevel attribute*), [447](#page-450-0) all() (*gitlab.v4.objects.RunnerManager method*), [417](#page-420-0) api\_url (*gitlab.Gitlab property*), [180](#page-183-0)

gitlab command line option, [480](#page-483-0)

api\_version (*gitlab.Gitlab property*), [180](#page-183-0) appearance (*gitlab.Gitlab attribute*), [181](#page-184-0) Application (*class in gitlab.v4.objects*), [190](#page-193-0) ApplicationAppearance (*class in gitlab.v4.objects*), [190](#page-193-0) ApplicationAppearanceManager (*class in gitlab.v4.objects*), [191](#page-194-0) ApplicationManager (*class in gitlab.v4.objects*), [192](#page-195-0) applications (*gitlab.Gitlab attribute*), [181](#page-184-0) ApplicationSettings (*class in gitlab.v4.objects*), [192](#page-195-0) ApplicationSettingsManager (*class in gitlab.v4.objects*), [193](#page-196-0) ApplicationStatistics (*class in gitlab.v4.objects*), [195](#page-198-0) ApplicationStatisticsManager (*class in gitlab.v4.objects*), [195](#page-198-0) approval() (*gitlab.v4.objects.ProjectDeployment method*), [303](#page-306-0) approval\_rule\_id (*gitlab.v4.objects.ProjectMergeRequestApprovalRule attribute*), [355](#page-358-0) approval\_rules (*gitlab.v4.objects.ProjectMergeRequest attribute*), [350](#page-353-0) approval\_state (*gitlab.v4.objects.ProjectMergeRequest attribute*), [350](#page-353-0) approvalrules (*gitlab.v4.objects.Project attribute*), [273](#page-276-0) approvals (*gitlab.v4.objects.Project attribute*), [273](#page-276-0) approvals (*gitlab.v4.objects.ProjectMergeRequest attribute*), [351](#page-354-0) approve() (*gitlab.mixins.AccessRequestMixin method*), [466](#page-469-0) approve() (*gitlab.v4.objects.ProjectMergeRequest method*), [351](#page-354-0) approve() (*gitlab.v4.objects.User method*), [426](#page-429-0) archive() (*gitlab.v4.objects.Project method*), [273](#page-276-0) artifact() (*gitlab.v4.objects.Project method*), [273](#page-276-0) artifact() (*gitlab.v4.objects.ProjectJob method*), [332](#page-335-0) artifacts (*gitlab.v4.objects.Project attribute*), [273](#page-276-0) artifacts() (*gitlab.v4.objects.ProjectJob method*), [333](#page-336-0) asdict() (*gitlab.base.RESTObject method*), [444](#page-447-0) attributes (*gitlab.base.RESTObject property*), [444](#page-447-0) audit\_events (*gitlab.Gitlab attribute*), [181](#page-184-0) audit\_events (*gitlab.v4.objects.Group attribute*), [215](#page-218-0) audit\_events (*gitlab.v4.objects.Project attribute*), [273](#page-276-0) AuditEvent (*class in gitlab.v4.objects*), [196](#page-199-0) AuditEventManager (*class in gitlab.v4.objects*), [196](#page-199-0) auth() (*gitlab.Gitlab method*), [181](#page-184-0) available() (*gitlab.v4.objects.ProjectIntegrationManager method*), [317](#page-320-0) awardemojis (*gitlab.v4.objects.GroupEpicNote attribute*), [234](#page-237-0)

awardemojis (*gitlab.v4.objects.ProjectIssue attribute*), [319](#page-322-0)

- awardemojis (*gitlab.v4.objects.ProjectIssueNote at-*ci\_lint (*gitlab.Gitlab attribute*), [181](#page-184-0) *tribute*), [326](#page-329-0) awardemojis (*gitlab.v4.objects.ProjectMergeRequest attribute*), [351](#page-354-0) awardemojis (*gitlab.v4.objects.ProjectMergeRequestNote* closed\_by() (*gitlab.v4.objects.ProjectIssue method*), *attribute*), [364](#page-367-0) awardemojis (*gitlab.v4.objects.ProjectSnippet attribute*), [398](#page-401-0) awardemojis (*gitlab.v4.objects.ProjectSnippetNote attribute*), [403](#page-406-0) B BadgeRenderMixin (*class in gitlab.mixins*), [466](#page-469-0) badges (*gitlab.v4.objects.Group attribute*), [215](#page-218-0) badges (*gitlab.v4.objects.Project attribute*), [273](#page-276-0) ban() (*gitlab.v4.objects.User method*), [427](#page-430-0) billable\_members (*gitlab.v4.objects.Group attribute*), [215](#page-218-0) blame() (*gitlab.v4.objects.ProjectFileManager method*), [310](#page-313-0) BLOBS (*gitlab.const.SearchScope attribute*), [447](#page-450-0) block() (*gitlab.v4.objects.User method*), [427](#page-430-0) boards (*gitlab.v4.objects.Group attribute*), [215](#page-218-0) boards (*gitlab.v4.objects.Project attribute*), [273](#page-276-0) branch (*gitlab.v4.objects.ProjectFile attribute*), [309](#page-312-0) branches (*gitlab.v4.objects.Project attribute*), [273](#page-276-0) bridges (*gitlab.v4.objects.ProjectPipeline attribute*), [376](#page-379-0) BroadcastMessage (*class in gitlab.v4.objects*), [197](#page-200-0) BroadcastMessageManager (*class in gitlab.v4.objects*), [197](#page-200-0) broadcastmessages (*gitlab.Gitlab attribute*), [181](#page-184-0) bulk\_import\_entities (*gitlab.Gitlab attribute*), [181](#page-184-0) bulk\_imports (*gitlab.Gitlab attribute*), [181](#page-184-0) BulkImport (*class in gitlab.v4.objects*), [198](#page-201-0) BulkImportAllEntity (*class in gitlab.v4.objects*), [198](#page-201-0) BulkImportAllEntityManager (*class in gitlab.v4.objects*), [199](#page-202-0) BulkImportEntity (*class in gitlab.v4.objects*), [199](#page-202-0) BulkImportEntityManager (*class in gitlab.v4.objects*), [199](#page-202-0) BulkImportManager (*class in gitlab.v4.objects*), [200](#page-203-0) C cancel() (*gitlab.v4.objects.ProjectJob method*), [333](#page-336-0) cancel() (*gitlab.v4.objects.ProjectPipeline method*),
- [376](#page-379-0) cancel\_merge\_when\_pipeline\_succeeds() (*gitlab.v4.objects.ProjectMergeRequest method*), [351](#page-354-0)
- changes() (*gitlab.v4.objects.ProjectMergeRequest method*), [351](#page-354-0)
- cherry\_pick() (*gitlab.v4.objects.ProjectCommit method*), [294](#page-297-0)

ci\_lint (*gitlab.v4.objects.Project attribute*), [273](#page-276-0) CiLint (*class in gitlab.v4.objects*), [201](#page-204-0) CiLintManager (*class in gitlab.v4.objects*), [201](#page-204-0) [319](#page-322-0) closes\_issues() (*gitlab.v4.objects.ProjectMergeRequest method*), [351](#page-354-0) cls\_to\_gitlab\_resource() (*in module gitlab.cli*), [445](#page-448-0) clusters (*gitlab.v4.objects.Group attribute*), [215](#page-218-0) clusters (*gitlab.v4.objects.Project attribute*), [273](#page-276-0) comments (*gitlab.v4.objects.ProjectCommit attribute*), [294](#page-297-0) commit\_message (*gitlab.v4.objects.ProjectFile attribute*), [309](#page-312-0) COMMITS (*gitlab.const.SearchScope attribute*), [447](#page-450-0) commits (*gitlab.v4.objects.Project attribute*), [273](#page-276-0) commits() (*gitlab.v4.objects.ProjectMergeRequest method*), [352](#page-355-0) compound\_metrics() (*gitlab.v4.objects.SidekiqManager method*), [419](#page-422-0) ConfigError, [446](#page-449-0) content() (*gitlab.v4.objects.ProjectSnippet method*), [398](#page-401-0) content() (*gitlab.v4.objects.Snippet method*), [421](#page-424-0) copy\_dict() (*in module gitlab.utils*), [475](#page-478-0) create() (*gitlab.mixins.CreateMixin method*), [467](#page-470-0) create() (*gitlab.v4.objects.GroupClusterManager method*), [225](#page-228-0) create() (*gitlab.v4.objects.GroupEpicIssueManager method*), [232](#page-235-0) create() (*gitlab.v4.objects.ProjectClusterManager method*), [293](#page-296-0) create() (*gitlab.v4.objects.ProjectCommitStatusManager method*), [300](#page-303-0) create() (*gitlab.v4.objects.ProjectFileManager method*), [311](#page-314-0) create() (*gitlab.v4.objects.ProjectForkManager method*), [313](#page-316-0) create() (*gitlab.v4.objects.ProjectIssueLinkManager method*), [323](#page-326-0) create() (*gitlab.v4.objects.ProjectMergeRequestApprovalRuleManager method*), [356](#page-359-0) create() (*gitlab.v4.objects.ProjectPipelineManager method*), [378](#page-381-0) create\_fork\_relation() (*gitlab.v4.objects.Project method*), [273](#page-276-0) CreateMixin (*class in gitlab.mixins*), [467](#page-470-0) CRUDMixin (*class in gitlab.mixins*), [467](#page-470-0) current\_failures() (*gitlab.v4.objects.GeoNodeManager method*),

[212](#page-215-0) current\_page (*gitlab.base.RESTObjectList property*), [445](#page-448-0) current\_page (*gitlab.GitlabList property*), [190](#page-193-0) CurrentUser (*class in gitlab.v4.objects*), [202](#page-205-0) CurrentUserEmail (*class in gitlab.v4.objects*), [202](#page-205-0) CurrentUserEmailManager (*class in gitlab.v4.objects*), [202](#page-205-0) CurrentUserGPGKey (*class in gitlab.v4.objects*), [203](#page-206-0) CurrentUserGPGKeyManager (*class in gitlab.v4.objects*), [203](#page-206-0) CurrentUserKey (*class in gitlab.v4.objects*), [204](#page-207-0) CurrentUserKeyManager (*class in gitlab.v4.objects*), [204](#page-207-0) CurrentUserManager (*class in gitlab.v4.objects*), [205](#page-208-0) CurrentUserStatus (*class in gitlab.v4.objects*), [205](#page-208-0) CurrentUserStatusManager (*class in gitlab.v4.objects*), [205](#page-208-0) CUSTOM (*gitlab.const.NotificationLevel attribute*), [447](#page-450-0) customattributes (*gitlab.v4.objects.Group attribute*), [215](#page-218-0) customattributes (*gitlab.v4.objects.Project attribute*), [274](#page-277-0) customattributes (*gitlab.v4.objects.User attribute*), [427](#page-430-0)

## D

- deactivate() (*gitlab.v4.objects.User method*), [427](#page-430-0)
- decode() (*gitlab.v4.objects.ProjectFile method*), [309](#page-312-0)
- delete() (*gitlab.mixins.DeleteMixin method*), [467](#page-470-0)
- delete() (*gitlab.mixins.ObjectDeleteMixin method*), [469](#page-472-0)
- delete() (*gitlab.v4.objects.GroupLDAPGroupLink method*), [243](#page-246-0)
- delete() (*gitlab.v4.objects.ProjectArtifactManager method*), [284](#page-287-0)
- delete() (*gitlab.v4.objects.ProjectFile method*), [309](#page-312-0)
- delete() (*gitlab.v4.objects.ProjectFileManager method*), [311](#page-314-0)
- delete\_artifacts() (*gitlab.v4.objects.ProjectJob method*), [334](#page-337-0)
- delete\_fork\_relation() (*gitlab.v4.objects.Project method*), [274](#page-277-0)
- delete\_in\_bulk() (*gitlab.v4.objects.ProjectRegistryTagManager method*), [390](#page-393-0)
- delete\_ldap\_group\_link() (*gitlab.v4.objects.Group method*), [215](#page-218-0)
- delete\_merged\_branches() (*gitlab.v4.objects.RepositoryMixin method*), [411](#page-414-0)
- DeleteMixin (*class in gitlab.mixins*), [467](#page-470-0)
- DeployKey (*class in gitlab.v4.objects*), [206](#page-209-0)

DeployKeyManager (*class in gitlab.v4.objects*), [206](#page-209-0)

deploykeys (*gitlab.Gitlab attribute*), [181](#page-184-0) deployments (*gitlab.v4.objects.Project attribute*), [274](#page-277-0) DeployToken (*class in gitlab.v4.objects*), [206](#page-209-0) DeployTokenManager (*class in gitlab.v4.objects*), [207](#page-210-0) deploytokens (*gitlab.Gitlab attribute*), [181](#page-184-0) deploytokens (*gitlab.v4.objects.Group attribute*), [216](#page-219-0) deploytokens (*gitlab.v4.objects.Project attribute*), [274](#page-277-0) descendant\_groups (*gitlab.v4.objects.Group attribute*), [216](#page-219-0) DEVELOPER (*gitlab.const.AccessLevel attribute*), [447](#page-450-0) die() (*in module gitlab.cli*), [445](#page-448-0) diff() (*gitlab.v4.objects.ProjectCommit method*), [294](#page-297-0) diffs (*gitlab.v4.objects.ProjectMergeRequest attribute*), [352](#page-355-0) DISABLED (*gitlab.const.NotificationLevel attribute*), [447](#page-450-0) discussions (*gitlab.v4.objects.ProjectCommit attribute*), [295](#page-298-0) discussions (*gitlab.v4.objects.ProjectIssue attribute*), [319](#page-322-0) discussions (*gitlab.v4.objects.ProjectMergeRequest attribute*), [352](#page-355-0) discussions (*gitlab.v4.objects.ProjectSnippet attribute*), [399](#page-402-0) Dockerfile (*class in gitlab.v4.objects*), [207](#page-210-0) DockerfileManager (*class in gitlab.v4.objects*), [207](#page-210-0) dockerfiles (*gitlab.Gitlab attribute*), [181](#page-184-0) docs() (*in module gitlab.cli*), [446](#page-449-0) download() (*gitlab.mixins.DownloadMixin method*), [467](#page-470-0) download() (*gitlab.v4.objects.GenericPackageManager method*), [210](#page-213-0) download() (*gitlab.v4.objects.ProjectArtifactManager method*), [285](#page-288-0) download() (*gitlab.v4.objects.ProjectSecureFile method*), [396](#page-399-0) DownloadMixin (*class in gitlab.mixins*), [467](#page-470-0) E emails (*gitlab.v4.objects.CurrentUser attribute*), [202](#page-205-0) emails (*gitlab.v4.objects.User attribute*), [427](#page-430-0) enable() (*gitlab.v4.objects.ProjectKeyManager method*), [336](#page-339-0) enable\_debug() (*gitlab.Gitlab static method*), [181](#page-184-0) encoded\_id (*gitlab.base.RESTObject property*), [444](#page-447-0) EncodedId (*class in gitlab.utils*), [475](#page-478-0) entities (*gitlab.v4.objects.BulkImport attribute*), [198](#page-201-0) environments (*gitlab.v4.objects.Project attribute*), [274](#page-277-0) epics (*gitlab.v4.objects.Group attribute*), [216](#page-219-0) erase() (*gitlab.v4.objects.ProjectJob method*), [334](#page-337-0) Event (*class in gitlab.v4.objects*), [208](#page-211-0)

EventManager (*class in gitlab.v4.objects*), [208](#page-211-0)

events (*gitlab.v4.objects.Project attribute*), [274](#page-277-0) events (*gitlab.v4.objects.User attribute*), [427](#page-430-0)

events (*gitlab.Gitlab attribute*), [181](#page-184-0)

- exists() (*gitlab.v4.objects.NamespaceManager method*), [269](#page-272-0) exports (*gitlab.v4.objects.Group attribute*), [216](#page-219-0)
- exports (*gitlab.v4.objects.Project attribute*), [274](#page-277-0)

## F

- Feature (*class in gitlab.v4.objects*), [208](#page-211-0)
- FeatureManager (*class in gitlab.v4.objects*), [209](#page-212-0)
- features (*gitlab.Gitlab attribute*), [181](#page-184-0)
- file\_path (*gitlab.v4.objects.ProjectFile attribute*), [309](#page-312-0)
- files (*gitlab.v4.objects.Project attribute*), [274](#page-277-0)
- follow() (*gitlab.v4.objects.User method*), [428](#page-431-0)
- followers\_users (*gitlab.v4.objects.User attribute*), [428](#page-431-0)
- following\_users (*gitlab.v4.objects.User attribute*), [428](#page-431-0)
- forks (*gitlab.v4.objects.Project attribute*), [274](#page-277-0)
- format\_help() (*gitlab.cli.VerticalHelpFormatter method*), [445](#page-448-0)
- from\_config() (*gitlab.Gitlab class method*), [181](#page-184-0)

## G

- generic\_packages (*gitlab.v4.objects.Project attribute*), [274](#page-277-0)
- GenericPackage (*class in gitlab.v4.objects*), [209](#page-212-0)
- GenericPackageManager (*class in gitlab.v4.objects*), [209](#page-212-0)
- GeoNode (*class in gitlab.v4.objects*), [211](#page-214-0)
- GeoNodeManager (*class in gitlab.v4.objects*), [212](#page-215-0)
- geonodes (*gitlab.Gitlab attribute*), [182](#page-185-0)
- get() (*gitlab.mixins.GetMixin method*), [468](#page-471-0)
- get() (*gitlab.mixins.GetWithoutIdMixin method*), [468](#page-471-0)
- get() (*gitlab.v4.objects.ApplicationAppearanceManager method*), [191](#page-194-0)
- get() (*gitlab.v4.objects.ApplicationSettingsManager method*), [194](#page-197-0)
- get() (*gitlab.v4.objects.ApplicationStatisticsManager method*), [196](#page-199-0)
- get() (*gitlab.v4.objects.AuditEventManager method*), [197](#page-200-0)
- get() (*gitlab.v4.objects.BroadcastMessageManager method*), [198](#page-201-0)
- get() (*gitlab.v4.objects.BulkImportEntityManager method*), [200](#page-203-0)
- get() (*gitlab.v4.objects.BulkImportManager method*), [200](#page-203-0)
- get() (*gitlab.v4.objects.CurrentUserEmailManager method*), [202](#page-205-0)
- get() (*gitlab.v4.objects.CurrentUserGPGKeyManager method*), [203](#page-206-0)
- get() (*gitlab.v4.objects.CurrentUserKeyManager method*), [204](#page-207-0)
- get() (*gitlab.v4.objects.CurrentUserManager method*), [205](#page-208-0)
- get() (*gitlab.v4.objects.CurrentUserStatusManager method*), [206](#page-209-0)
- get() (*gitlab.v4.objects.DockerfileManager method*), [207](#page-210-0)
- get() (*gitlab.v4.objects.GeoNodeManager method*), [212](#page-215-0)
- get() (*gitlab.v4.objects.GitignoreManager method*), [213](#page-216-0)
- get() (*gitlab.v4.objects.GitlabciymlManager method*), [214](#page-217-0)
- get() (*gitlab.v4.objects.GroupAuditEventManager method*), [220](#page-223-0)
- get() (*gitlab.v4.objects.GroupBadgeManager method*), [221](#page-224-0)
- get() (*gitlab.v4.objects.GroupBoardListManager method*), [223](#page-226-0)
- get() (*gitlab.v4.objects.GroupBoardManager method*), [224](#page-227-0)
- get() (*gitlab.v4.objects.GroupClusterManager method*), [226](#page-229-0)
- get() (*gitlab.v4.objects.GroupCustomAttributeManager method*), [227](#page-230-0)
- get() (*gitlab.v4.objects.GroupDeployTokenManager method*), [228](#page-231-0)
- get() (*gitlab.v4.objects.GroupEpicAwardEmojiManager method*), [230](#page-233-0)
- get() (*gitlab.v4.objects.GroupEpicDiscussionNoteManager method*), [231](#page-234-0)
- get() (*gitlab.v4.objects.GroupEpicManager method*), [233](#page-236-0)
- get() (*gitlab.v4.objects.GroupEpicNoteAwardEmojiManager method*), [234](#page-237-0)
- get() (*gitlab.v4.objects.GroupEpicNoteManager method*), [235](#page-238-0)
- get() (*gitlab.v4.objects.GroupEpicResourceLabelEventManager method*), [236](#page-239-0)
- get() (*gitlab.v4.objects.GroupExportManager method*), [237](#page-240-0)
- get() (*gitlab.v4.objects.GroupHookManager method*), [238](#page-241-0)
- get() (*gitlab.v4.objects.GroupImportManager method*), [239](#page-242-0)
- get() (*gitlab.v4.objects.GroupInvitationManager method*), [240](#page-243-0)
- get() (*gitlab.v4.objects.GroupIssuesStatisticsManager method*), [242](#page-245-0)
- get() (*gitlab.v4.objects.GroupLabelManager method*), [245](#page-248-0)
- get() (*gitlab.v4.objects.GroupManager method*), [247](#page-250-0)
- get() (*gitlab.v4.objects.GroupMemberAllManager method*), [249](#page-252-0)
- get() (*gitlab.v4.objects.GroupMemberManager method*), [250](#page-253-0)
- get() (*gitlab.v4.objects.GroupMilestoneManager method*), [253](#page-256-0)
- get() (*gitlab.v4.objects.GroupNotificationSettingsManager*

*method*), [254](#page-257-0)

- get() (*gitlab.v4.objects.GroupPushRulesManager method*), [257](#page-260-0)
- get() (*gitlab.v4.objects.GroupSAMLGroupLinkManager method*), [259](#page-262-0)
- get() (*gitlab.v4.objects.GroupVariableManager method*), [260](#page-263-0)
- get() (*gitlab.v4.objects.GroupWikiManager method*), [262](#page-265-0)
- get() (*gitlab.v4.objects.HookManager method*), [262](#page-265-0)
- get() (*gitlab.v4.objects.IssueManager method*), [264](#page-267-0)
- get() (*gitlab.v4.objects.IssuesStatisticsManager method*), [265](#page-268-0)
- get() (*gitlab.v4.objects.KeyManager method*), [265](#page-268-0)
- get() (*gitlab.v4.objects.LicenseManager method*), [267](#page-270-0)
- get() (*gitlab.v4.objects.NamespaceManager method*), [270](#page-273-0)
- get() (*gitlab.v4.objects.NotificationSettingsManager method*), [271](#page-274-0)
- get() (*gitlab.v4.objects.ProjectAdditionalStatisticsManager method*), [282](#page-285-0)
- get() (*gitlab.v4.objects.ProjectApprovalManager method*), [283](#page-286-0)
- get() (*gitlab.v4.objects.ProjectAuditEventManager method*), [287](#page-290-0)
- get() (*gitlab.v4.objects.ProjectBadgeManager method*), [288](#page-291-0)
- get() (*gitlab.v4.objects.ProjectBoardListManager method*), [289](#page-292-0)
- get() (*gitlab.v4.objects.ProjectBoardManager method*), [290](#page-293-0)
- get() (*gitlab.v4.objects.ProjectBranchManager method*), [291](#page-294-0)
- get() (*gitlab.v4.objects.ProjectCiLintManager method*), [292](#page-295-0)
- get() (*gitlab.v4.objects.ProjectClusterManager method*), [293](#page-296-0)
- get() (*gitlab.v4.objects.ProjectCommitDiscussionManager* get() (*gitlab.v4.objects.ProjectManager method*), [344](#page-347-0) *method*), [297](#page-300-0)
- get() (*gitlab.v4.objects.ProjectCommitDiscussionNoteManager method*), [298](#page-301-0)
- get() (*gitlab.v4.objects.ProjectCommitManager method*), [299](#page-302-0)
- get() (*gitlab.v4.objects.ProjectCustomAttributeManager method*), [301](#page-304-0)
- get() (*gitlab.v4.objects.ProjectDeploymentManager method*), [304](#page-307-0)
- get() (*gitlab.v4.objects.ProjectDeployTokenManager method*), [302](#page-305-0)
- get() (*gitlab.v4.objects.ProjectEnvironmentManager method*), [307](#page-310-0)
- get() (*gitlab.v4.objects.ProjectExportManager method*), [308](#page-311-0)
- get() (*gitlab.v4.objects.ProjectFileManager method*),

[311](#page-314-0)

- get() (*gitlab.v4.objects.ProjectHookManager method*), [315](#page-318-0)
- get() (*gitlab.v4.objects.ProjectImportManager method*), [316](#page-319-0)
- get() (*gitlab.v4.objects.ProjectIntegrationManager method*), [317](#page-320-0)
- get() (*gitlab.v4.objects.ProjectInvitationManager method*), [318](#page-321-0)
- get() (*gitlab.v4.objects.ProjectIssueAwardEmojiManager method*), [321](#page-324-0)
- get() (*gitlab.v4.objects.ProjectIssueDiscussionManager method*), [321](#page-324-0)
- get() (*gitlab.v4.objects.ProjectIssueDiscussionNoteManager method*), [323](#page-326-0)
- get() (*gitlab.v4.objects.ProjectIssueManager method*), [325](#page-328-0)
- get() (*gitlab.v4.objects.ProjectIssueNoteAwardEmojiManager method*), [326](#page-329-0)
	- get() (*gitlab.v4.objects.ProjectIssueNoteManager method*), [327](#page-330-0)
- get() (*gitlab.v4.objects.ProjectIssueResourceIterationEventManager method*), [328](#page-331-0)
- get() (*gitlab.v4.objects.ProjectIssueResourceLabelEventManager method*), [329](#page-332-0)
- get() (*gitlab.v4.objects.ProjectIssueResourceMilestoneEventManager method*), [330](#page-333-0)
- get() (*gitlab.v4.objects.ProjectIssueResourceStateEventManager method*), [331](#page-334-0)
- get() (*gitlab.v4.objects.ProjectIssuesStatisticsManager method*), [331](#page-334-0)
- get() (*gitlab.v4.objects.ProjectJobManager method*), [335](#page-338-0)
- get() (*gitlab.v4.objects.ProjectKeyManager method*), [337](#page-340-0)
- get() (*gitlab.v4.objects.ProjectLabelManager method*), [338](#page-341-0)
- - get() (*gitlab.v4.objects.ProjectMemberAllManager method*), [349](#page-352-0)
	- get() (*gitlab.v4.objects.ProjectMemberManager method*), [350](#page-353-0)
	- get() (*gitlab.v4.objects.ProjectMergeRequestApprovalManager method*), [354](#page-357-0)
	- get() (*gitlab.v4.objects.ProjectMergeRequestApprovalRuleManager method*), [357](#page-360-0)
	- get() (*gitlab.v4.objects.ProjectMergeRequestApprovalStateManager method*), [358](#page-361-0)
	- get() (*gitlab.v4.objects.ProjectMergeRequestAwardEmojiManager method*), [358](#page-361-0)
	- get() (*gitlab.v4.objects.ProjectMergeRequestDiffManager method*), [359](#page-362-0)
	- get() (*gitlab.v4.objects.ProjectMergeRequestDiscussionManager method*), [360](#page-363-0)

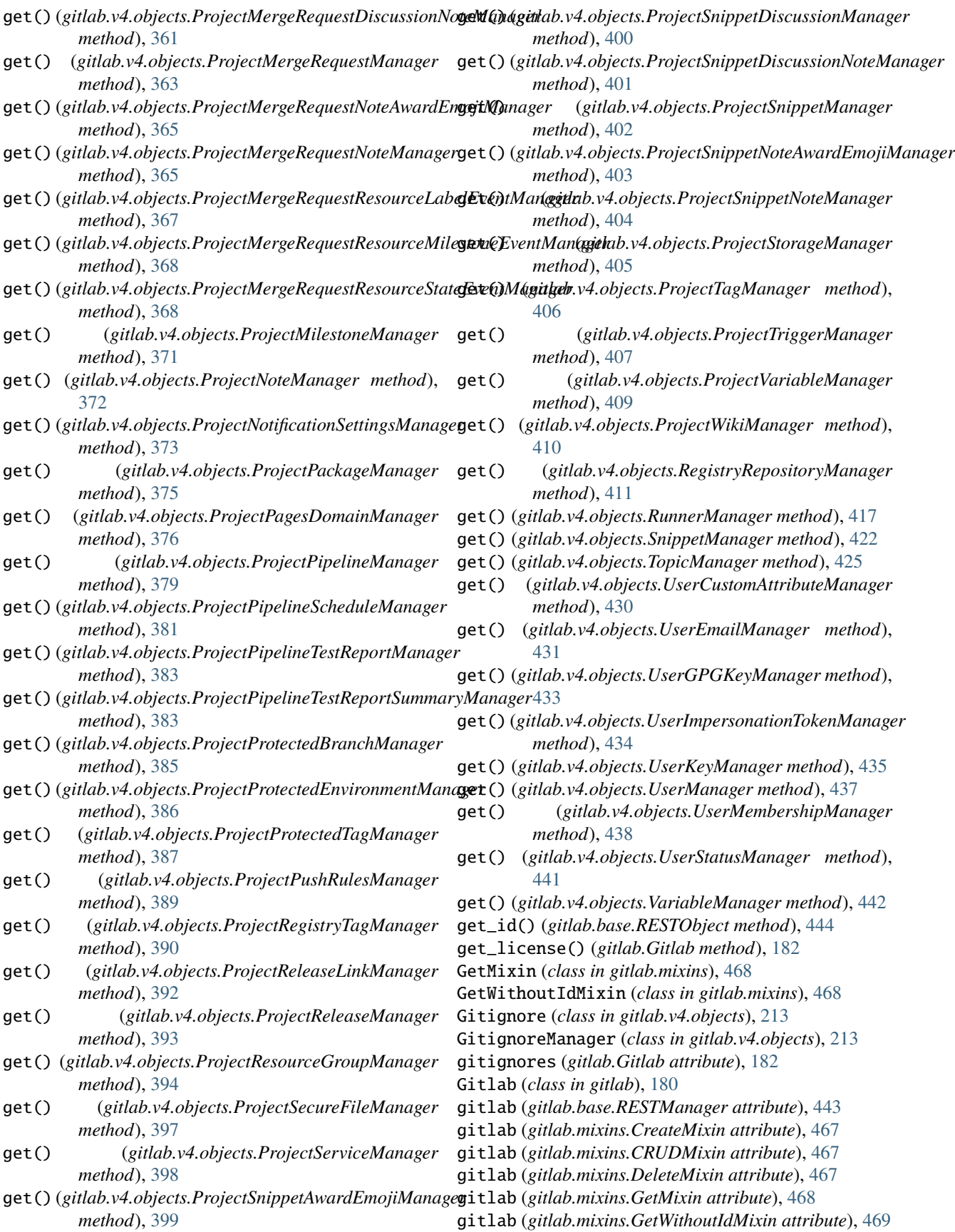

gitlab (*gitlab.mixins.ListMixin attribute*), [469](#page-472-0)

- gitlab (*gitlab.mixins.NoUpdateMixin attribute*), [469](#page-472-0)
- gitlab (*gitlab.mixins.RetrieveMixin attribute*), [471](#page-474-0)
- gitlab (*gitlab.mixins.SetMixin attribute*), [471](#page-474-0)
- gitlab (*gitlab.mixins.UpdateMixin attribute*), [474](#page-477-0)
- *attribute*), [192](#page-195-0)
- [192](#page-195-0)
- gitlab (*gitlab.v4.objects.ApplicationSettingsManager attribute*), [195](#page-198-0)
- gitlab (*gitlab.v4.objects.ApplicationStatisticsManager attribute*), [196](#page-199-0)
- gitlab (*gitlab.v4.objects.AuditEventManager attribute*), [197](#page-200-0)
- gitlab (*gitlab.v4.objects.BroadcastMessageManager attribute*), [198](#page-201-0)
- gitlab (*gitlab.v4.objects.BulkImportAllEntityManager attribute*), [199](#page-202-0)
- gitlab (*gitlab.v4.objects.BulkImportEntityManager attribute*), [200](#page-203-0)
- gitlab (*gitlab.v4.objects.BulkImportManager attribute*), [201](#page-204-0)
- gitlab (*gitlab.v4.objects.CiLintManager attribute*), [201](#page-204-0)
- gitlab (*gitlab.v4.objects.CurrentUserEmailManager attribute*), [203](#page-206-0)
- gitlab (*gitlab.v4.objects.CurrentUserGPGKeyManager attribute*), [204](#page-207-0)
- gitlab (*gitlab.v4.objects.CurrentUserKeyManager attribute*), [205](#page-208-0)
- gitlab (*gitlab.v4.objects.CurrentUserManager attribute*), [205](#page-208-0)
- gitlab (*gitlab.v4.objects.CurrentUserStatusManager attribute*), [206](#page-209-0)
- gitlab (*gitlab.v4.objects.DeployKeyManager attribute*), [206](#page-209-0)
- gitlab (*gitlab.v4.objects.DeployTokenManager attribute*), [207](#page-210-0)
- gitlab (*gitlab.v4.objects.DockerfileManager attribute*), [208](#page-211-0)
- gitlab (*gitlab.v4.objects.EventManager attribute*), [208](#page-211-0)
- gitlab (*gitlab.v4.objects.FeatureManager attribute*), [209](#page-212-0)
- gitlab (*gitlab.v4.objects.GenericPackageManager attribute*), [210](#page-213-0)
- gitlab (*gitlab.v4.objects.GeoNodeManager attribute*), [213](#page-216-0)
- gitlab (*gitlab.v4.objects.GitignoreManager attribute*), [214](#page-217-0)
- gitlab (*gitlab.v4.objects.GitlabciymlManager attribute*), [214](#page-217-0)
- gitlab (*gitlab.v4.objects.GroupAccessRequestManager attribute*), [219](#page-222-0)
- gitlab (*gitlab.v4.objects.GroupAccessTokenManager*

*attribute*), [220](#page-223-0)

- gitlab (*gitlab.v4.objects.GroupAuditEventManager attribute*), [221](#page-224-0)
- gitlab (*gitlab.v4.objects.GroupBadgeManager attribute*), [221](#page-224-0)
- gitlab (*gitlab.v4.objects.ApplicationAppearanceManager* gitlab (*gitlab.v4.objects.GroupBillableMemberManager attribute*), [222](#page-225-0)
- gitlab (*gitlab.v4.objects.ApplicationManager attribute*), gitlab (*gitlab.v4.objects.GroupBillableMemberMembershipManager attribute*), [223](#page-226-0)
	- gitlab (*gitlab.v4.objects.GroupBoardListManager attribute*), [224](#page-227-0)
	- gitlab (*gitlab.v4.objects.GroupBoardManager attribute*), [224](#page-227-0)
	- gitlab (*gitlab.v4.objects.GroupClusterManager attribute*), [226](#page-229-0)
	- gitlab (*gitlab.v4.objects.GroupCustomAttributeManager attribute*), [227](#page-230-0)
	- gitlab (*gitlab.v4.objects.GroupDeployTokenManager attribute*), [228](#page-231-0)
	- gitlab (*gitlab.v4.objects.GroupEpicAwardEmojiManager attribute*), [230](#page-233-0)
	- gitlab (*gitlab.v4.objects.GroupEpicDiscussionNoteManager attribute*), [231](#page-234-0)
	- gitlab (*gitlab.v4.objects.GroupEpicIssueManager attribute*), [232](#page-235-0)
	- gitlab (*gitlab.v4.objects.GroupEpicManager attribute*), [233](#page-236-0)
	- gitlab (*gitlab.v4.objects.GroupEpicNoteAwardEmojiManager attribute*), [234](#page-237-0)
	- gitlab (*gitlab.v4.objects.GroupEpicNoteManager attribute*), [235](#page-238-0)
	- gitlab (*gitlab.v4.objects.GroupEpicResourceLabelEventManager attribute*), [236](#page-239-0)
	- gitlab (*gitlab.v4.objects.GroupExportManager attribute*), [237](#page-240-0)
	- gitlab (*gitlab.v4.objects.GroupHookManager attribute*), [239](#page-242-0)
	- gitlab (*gitlab.v4.objects.GroupImportManager attribute*), [239](#page-242-0)
	- gitlab (*gitlab.v4.objects.GroupInvitationManager attribute*), [241](#page-244-0)
	- gitlab (*gitlab.v4.objects.GroupIssueManager attribute*), [242](#page-245-0)
	- gitlab (*gitlab.v4.objects.GroupIssuesStatisticsManager attribute*), [242](#page-245-0)
	- gitlab (*gitlab.v4.objects.GroupIterationManager attribute*), [243](#page-246-0)
	- gitlab (*gitlab.v4.objects.GroupLabelManager attribute*), [245](#page-248-0)
	- gitlab (*gitlab.v4.objects.GroupManager attribute*), [248](#page-251-0)
	- gitlab (*gitlab.v4.objects.GroupMemberAllManager attribute*), [249](#page-252-0)
	- gitlab (*gitlab.v4.objects.GroupMemberManager attribute*), [250](#page-253-0)
- gitlab (*gitlab.v4.objects.GroupMergeRequestManager attribute*), [251](#page-254-0)
- gitlab (*gitlab.v4.objects.GroupMilestoneManager attribute*), [253](#page-256-0)
- gitlab (*gitlab.v4.objects.GroupNotificationSettingsManager attribute*), [254](#page-257-0)
- gitlab (*gitlab.v4.objects.GroupPackageManager attribute*), [255](#page-258-0)
- gitlab (*gitlab.v4.objects.GroupProjectManager attribute*), [256](#page-259-0)
- gitlab (*gitlab.v4.objects.GroupPushRulesManager attribute*), [257](#page-260-0)
- gitlab (*gitlab.v4.objects.GroupRegistryRepositoryManager attribute*), [257](#page-260-0)
- gitlab (*gitlab.v4.objects.GroupRunnerManager attribute*), [258](#page-261-0)
- gitlab (*gitlab.v4.objects.GroupVariableManager attribute*), [261](#page-264-0)
- gitlab (*gitlab.v4.objects.GroupWikiManager attribute*), [262](#page-265-0)
- gitlab (*gitlab.v4.objects.HookManager attribute*), [263](#page-266-0)
- gitlab (*gitlab.v4.objects.IssueManager attribute*), [264](#page-267-0)
- gitlab (*gitlab.v4.objects.IssuesStatisticsManager attribute*), [265](#page-268-0)
- gitlab (*gitlab.v4.objects.KeyManager attribute*), [266](#page-269-0)
- gitlab (*gitlab.v4.objects.LDAPGroupManager attribute*), [266](#page-269-0)
- gitlab (*gitlab.v4.objects.LicenseManager attribute*), [268](#page-271-0)
- gitlab (*gitlab.v4.objects.MergeRequestManager attribute*), [269](#page-272-0)
- gitlab (*gitlab.v4.objects.NamespaceManager attribute*), [270](#page-273-0)
- gitlab (*gitlab.v4.objects.NotificationSettingsManager attribute*), [271](#page-274-0)
- gitlab (*gitlab.v4.objects.PagesDomainManager attribute*), [272](#page-275-0)
- gitlab (*gitlab.v4.objects.PersonalAccessTokenManager attribute*), [272](#page-275-0)
- gitlab (*gitlab.v4.objects.ProjectAccessRequestManager attribute*), [281](#page-284-0)
- gitlab (*gitlab.v4.objects.ProjectAccessTokenManager attribute*), [281](#page-284-0)
- gitlab (*gitlab.v4.objects.ProjectAdditionalStatisticsManager attribute*), [282](#page-285-0)
- gitlab (*gitlab.v4.objects.ProjectApprovalManager attribute*), [283](#page-286-0)
- gitlab (*gitlab.v4.objects.ProjectApprovalRuleManager attribute*), [284](#page-287-0)
- gitlab (*gitlab.v4.objects.ProjectArtifactManager attribute*), [285](#page-288-0)
- gitlab (*gitlab.v4.objects.ProjectAuditEventManager attribute*), [287](#page-290-0)
- gitlab (*gitlab.v4.objects.ProjectAuditManager at-*

*tribute*), [287](#page-290-0)

- gitlab (*gitlab.v4.objects.ProjectBadgeManager attribute*), [288](#page-291-0)
- gitlab (*gitlab.v4.objects.ProjectBoardListManager attribute*), [289](#page-292-0)
- gitlab (*gitlab.v4.objects.ProjectBoardManager attribute*), [290](#page-293-0)
- gitlab (*gitlab.v4.objects.ProjectBranchManager attribute*), [291](#page-294-0)
- gitlab (*gitlab.v4.objects.ProjectCiLintManager attribute*), [292](#page-295-0)
- gitlab (*gitlab.v4.objects.ProjectClusterManager attribute*), [294](#page-297-0)
- gitlab (*gitlab.v4.objects.ProjectCommitCommentManager attribute*), [296](#page-299-0)
- gitlab (*gitlab.v4.objects.ProjectCommitDiscussionManager attribute*), [297](#page-300-0)
- gitlab (*gitlab.v4.objects.ProjectCommitDiscussionNoteManager attribute*), [299](#page-302-0)
- gitlab (*gitlab.v4.objects.ProjectCommitManager attribute*), [300](#page-303-0)
- gitlab (*gitlab.v4.objects.ProjectCommitStatusManager attribute*), [301](#page-304-0)
- gitlab (*gitlab.v4.objects.ProjectCustomAttributeManager attribute*), [302](#page-305-0)
- gitlab (*gitlab.v4.objects.ProjectDeploymentManager attribute*), [304](#page-307-0)
- gitlab (*gitlab.v4.objects.ProjectDeploymentMergeRequestManager attribute*), [306](#page-309-0)
- gitlab (*gitlab.v4.objects.ProjectDeployTokenManager attribute*), [303](#page-306-0)
- gitlab (*gitlab.v4.objects.ProjectEnvironmentManager attribute*), [307](#page-310-0)
- gitlab (*gitlab.v4.objects.ProjectEventManager attribute*), [308](#page-311-0)
- gitlab (*gitlab.v4.objects.ProjectExportManager attribute*), [308](#page-311-0)
- gitlab (*gitlab.v4.objects.ProjectFileManager attribute*), [312](#page-315-0)
- gitlab (*gitlab.v4.objects.ProjectForkManager attribute*), [314](#page-317-0)
- gitlab (*gitlab.v4.objects.ProjectHookManager attribute*), [315](#page-318-0)
	- gitlab (*gitlab.v4.objects.ProjectImportManager attribute*), [316](#page-319-0)
- gitlab (*gitlab.v4.objects.ProjectIntegrationManager attribute*), [317](#page-320-0)
- gitlab (*gitlab.v4.objects.ProjectInvitationManager attribute*), [318](#page-321-0)
- gitlab (*gitlab.v4.objects.ProjectIssueAwardEmojiManager attribute*), [321](#page-324-0)
- gitlab (*gitlab.v4.objects.ProjectIssueDiscussionManager attribute*), [322](#page-325-0)
- gitlab (*gitlab.v4.objects.ProjectIssueDiscussionNoteManager*

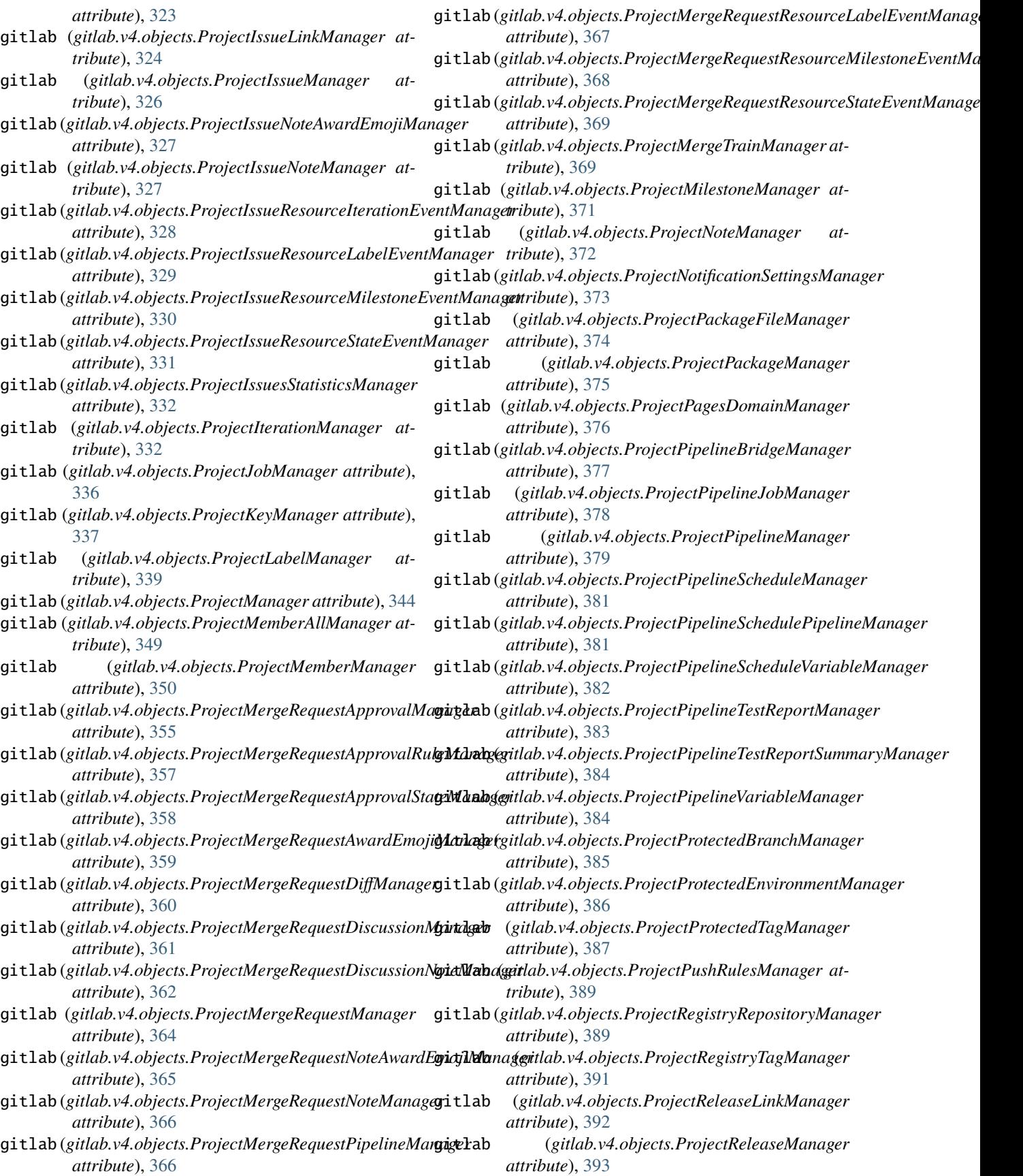

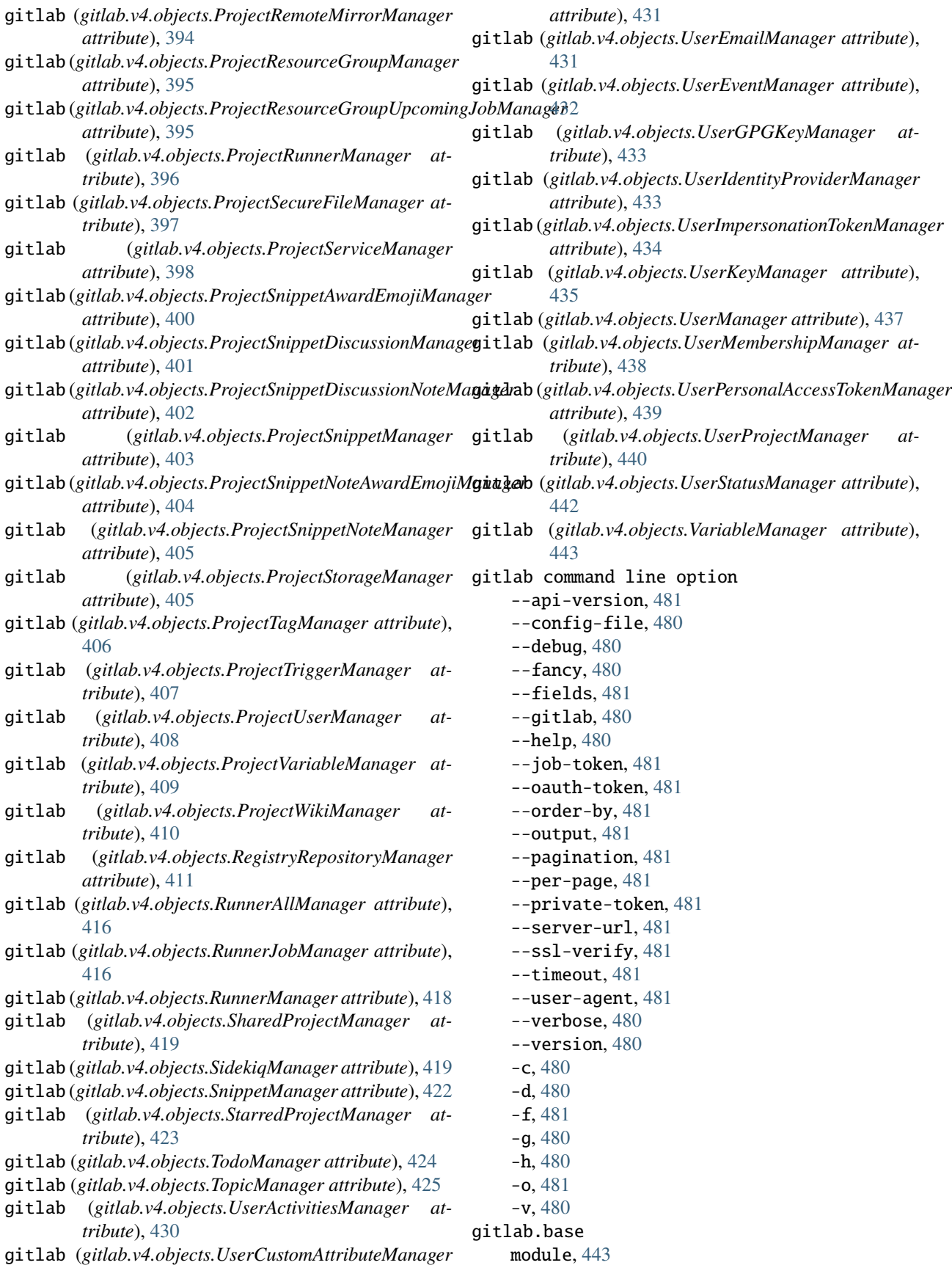

gitlab.cli module, [445](#page-448-0) gitlab.config module, [446](#page-449-0) gitlab.const module, [447](#page-450-0) gitlab.exceptions module, [448](#page-451-0) gitlab.mixins module, [466](#page-469-0) gitlab.utils module, [475](#page-478-0) gitlab.v4 module, [443](#page-446-0) gitlab.v4.objects module, [190](#page-193-0) gitlab\_resource\_to\_cls() (*in module gitlab.cli*), [446](#page-449-0) gitlab-application command line option --help, [481](#page-484-0) -h, [481](#page-484-0) gitlab-application-appearance command line option --help, [483](#page-486-0) -h, [483](#page-486-0) gitlab-application-appearance-get command line option --help, [483](#page-486-0) --sudo, [483](#page-486-0) -h, [483](#page-486-0) gitlab-application-appearance-update command line option --description, [483](#page-486-0) --email-header-and-footer-enabled, [484](#page-487-0) --favicon, [483](#page-486-0) --footer-message, [483](#page-486-0) --header-logo, [483](#page-486-0) --header-message, [483](#page-486-0) --help, [483](#page-486-0) --logo, [483](#page-486-0) --message-background-color, [483](#page-486-0) --message-font-color, [484](#page-487-0) --new-project-guidelines, [483](#page-486-0) --sudo, [483](#page-486-0) --title, [483](#page-486-0) -h, [483](#page-486-0) gitlab-application-create command line option --confidential, [482](#page-485-0) --help, [482](#page-485-0) --name, [482](#page-485-0) --redirect-uri, [482](#page-485-0) --scopes, [482](#page-485-0)  $--$ sudo, [482](#page-485-0)

-h, [482](#page-485-0) gitlab-application-delete command line option --help, [482](#page-485-0)  $--id. 482$  $--id. 482$ --sudo, [482](#page-485-0) -h, [482](#page-485-0) gitlab-application-list command line option  $--a11.482$  $--a11.482$ --get-all, [482](#page-485-0) --help, [482](#page-485-0) --page, [482](#page-485-0)  $-$ -per-page,  $482$  $-$ sudo, [482](#page-485-0) -h, [482](#page-485-0) gitlab-application-settings command line option --help, [484](#page-487-0) -h, [484](#page-487-0) gitlab-application-settings-get command line option --help, [484](#page-487-0) --sudo, [484](#page-487-0) -h, [484](#page-487-0) gitlab-application-settings-update command line option --after-sign-out-path, [487](#page-490-0) --allow-local-requests-from-hooks-and-services, [487](#page-490-0) --allow-local-requests-from-system-hooks, [488](#page-491-0) --allow-local-requests-from-web-hooks-and-services, [488](#page-491-0) --asset-proxy-allowlist, [487](#page-490-0) --asset-proxy-enabled, [487](#page-490-0) --asset-proxy-url, [487](#page-490-0) --asset-proxy-whitelist, [487](#page-490-0) --container-registry-token-expire-delay, [487](#page-490-0) --created-at, [486](#page-489-0) --default-branch-protection, [486](#page-489-0) --default-group-visibility, [486](#page-489-0) --default-project-visibility, [486](#page-489-0) --default-projects-limit, [486](#page-489-0) --default-snippet-visibility, [486](#page-489-0) --disabled-oauth-sign-in-sources, [486](#page-489-0) --domain-allowlist, [486](#page-489-0) --domain-blacklist, [486](#page-489-0) --domain-blacklist-enabled, [486](#page-489-0) --domain-denylist, [486](#page-489-0) --domain-denylist-enabled, [486](#page-489-0) --domain-whitelist, [486](#page-489-0) --dsa-key-restriction, [487](#page-490-0) --ecdsa-key-restriction, [487](#page-490-0)

```
--ed25519-key-restriction, 487
   --enforce-terms, 487
    488
       487
    --external-authorization-service-enabled,
gitlab-audit-event-list command line option
       487
   --external-authorization-service-timeout,
       487
   --external-authorization-service-url, 487
   --file-template-project-id, 487
   --first-day-of-week, 487
   --geo-node-allowed-ips, 487
   --gravatar-enabled, 486
   --help, 486
   --home-page-url, 486
   486--import-sources, 487
   --instance-statistics-visibility-private,
       487
   --local-markdown-version, 487
   --max-attachment-size, 486
   --outbound-local-requests-whitelist, 486
   --password-authentication-enabled-for-web,
       486
   --performance-bar-allowed-group-id, 487
   --plantuml-enabled, 487
   --plantuml-url, 487
   --polling-interval-multiplier, 487
   --repository-storages, 487
   --restricted-visibility-levels, 486
   --rsa-key-restriction, 487
   --session-expire-delay, 486
   --sign-in-text, 486
   --signup-enabled, 486
   --sudo, 486
   --terminal-max-session-time, 487
   --terms, 487
   --updated-at, 486
   --user-oauth-applications, 487
   --user-show-add-ssh-key-message, 487
   -h, 486
gitlab-application-statistics command line
       option
   --help, 488
   -h, 488
gitlab-application-statistics-get command
       line option
   --help, 488
   --sudo, 488
   -h, 488
gitlab-audit-event command line option
   --help, 488
   -h, 488
gitlab-audit-event-get command line option
                                                  --help, 488
                                                  488-h, 488
                                                  --all, 489
                                                  --created-after, 489
                                                  --created-before, 489
                                                  --entity-id, 489
                                                  --entity-type, 489
                                                  --get-all, 489
                                                  --help, 488
                                                  --page, 489
                                                  --per-page, 489
                                                  --sudo, 489
                                                  -h, 488
                                              gitlab-broadcast-message command line
                                                      option
                                                  --help, 489
                                                  -h, 489
                                              gitlab-broadcast-message-create command
                                                      line option
                                                  --color, 489
                                                  --ends-at, 489
                                                  --font, 489
                                                  --help, 489
                                                  --message, 489
                                                  --starts-at, 489
                                                  -489
                                                  --target-access-levels, 489
                                                  -h, 489
                                              gitlab-broadcast-message-delete command
                                                      line option
                                                  --help, 490
                                                  490--sudo, 490-h, 490
                                              gitlab-broadcast-message-get command line
                                                      option
                                                  --help, 490
                                                  490--sudo, 490
                                                  -h, 490
                                              gitlab-broadcast-message-list command line
                                                      option
                                                  490--qet-all, 490--help, 490
                                                  --page, 490
                                                  490--sudo, 490
                                                  -h, 490
                                              gitlab-broadcast-message-update command
                                                      line option
```
--color, [491](#page-494-0) --ends-at, [491](#page-494-0)  $--$ font, [491](#page-494-0) --help, [490](#page-493-0)  $--id, 491$  $--id, 491$ --message, [491](#page-494-0) --starts-at, [491](#page-494-0) --sudo, [491](#page-494-0) --target-access-levels, [491](#page-494-0)  $-h, 490$  $-h, 490$ gitlab-bulk-import command line option --help, [491](#page-494-0) -h, [491](#page-494-0) gitlab-bulk-import-all-entity command line option --help, [492](#page-495-0) -h, [492](#page-495-0) gitlab-bulk-import-all-entity-list command line option  $--a11.492$  $--a11.492$ --get-all, [492](#page-495-0) --help, [492](#page-495-0) --page, [492](#page-495-0)  $-$ -per-page,  $492$ --sort, [492](#page-495-0) --status, [492](#page-495-0) --sudo, [492](#page-495-0) -h, [492](#page-495-0) gitlab-bulk-import-create command line option --configuration, [491](#page-494-0) --entities, [491](#page-494-0) --help, [491](#page-494-0) --sudo, [491](#page-494-0) -h, [491](#page-494-0) gitlab-bulk-import-entity command line option --help, [493](#page-496-0) -h, [493](#page-496-0) gitlab-bulk-import-entity-get command line option --bulk-import-id, [493](#page-496-0) --help, [493](#page-496-0)  $--id, 493$  $--id, 493$  $--$ sudo, [493](#page-496-0) -h, [493](#page-496-0) gitlab-bulk-import-entity-list command line option  $--a11.493$  $--a11.493$ --bulk-import-id, [493](#page-496-0) --get-all, [493](#page-496-0) --help, [493](#page-496-0) --page, [493](#page-496-0)  $-$ -per-page,  $493$ 

 $--sort.493$  $--sort.493$ --status, [493](#page-496-0) --sudo, [493](#page-496-0) -h, [493](#page-496-0) gitlab-bulk-import-get command line option --help, [491](#page-494-0)  $--id. 491$  $--id. 491$ --sudo, [491](#page-494-0) -h, [491](#page-494-0) gitlab-bulk-import-list command line option --all, [492](#page-495-0) --get-all, [492](#page-495-0) --help, [492](#page-495-0) --page, [492](#page-495-0) --per-page, [492](#page-495-0) --sort, [492](#page-495-0) --status, [492](#page-495-0) --sudo, [492](#page-495-0) -h, [492](#page-495-0) gitlab-ci-lint command line option --help, [494](#page-497-0) -h, [494](#page-497-0) gitlab-ci-lint-create command line option --content, [494](#page-497-0) --help, [494](#page-497-0) --include-jobs, [494](#page-497-0) --include-merged-yaml, [494](#page-497-0) --sudo, [494](#page-497-0) -h, [494](#page-497-0) gitlab-ci-lint-validate command line option --content, [494](#page-497-0) --help, [494](#page-497-0) --include-jobs, [494](#page-497-0) --include-merged-yaml, [494](#page-497-0) -h, [494](#page-497-0) gitlab-current-user command line option --help, [494](#page-497-0) -h, [494](#page-497-0) gitlab-current-user-email command line option --help, [495](#page-498-0) -h, [495](#page-498-0) gitlab-current-user-email-create command line option  $--$ email, [495](#page-498-0) --help, [495](#page-498-0)  $--$ sudo, [495](#page-498-0) -h, [495](#page-498-0) gitlab-current-user-email-delete command line option --help, [495](#page-498-0)  $--id, 495$  $--id, 495$ --sudo, [495](#page-498-0) -h, [495](#page-498-0)

gitlab-current-user-email-get command line option --help, [495](#page-498-0)  $--id. 495$  $--id. 495$ --sudo, [495](#page-498-0) -h, [495](#page-498-0) gitlab-current-user-email-list command line option --all, [496](#page-499-0)  $-$ -get-all, [496](#page-499-0) --help, [496](#page-499-0) --page, [496](#page-499-0) --per-page, [496](#page-499-0)  $--$ sudo, [496](#page-499-0) -h, [496](#page-499-0) gitlab-current-user-get command line option --help, [495](#page-498-0) --sudo, [495](#page-498-0) -h, [495](#page-498-0) gitlab-current-user-gpg-key command line option --help, [496](#page-499-0) -h, [496](#page-499-0) gitlab-current-user-gpg-key-create command line option --help, [496](#page-499-0) --key, [496](#page-499-0) --sudo, [496](#page-499-0) -h, [496](#page-499-0) gitlab-current-user-gpg-key-delete command line option --help, [496](#page-499-0)  $--id, 496$  $--id, 496$ --sudo, [496](#page-499-0) -h, [496](#page-499-0) gitlab-current-user-gpg-key-get command line option --help, [497](#page-500-0)  $--id, 497$  $--id, 497$ --sudo, [497](#page-500-0) -h, [497](#page-500-0) gitlab-current-user-gpg-key-list command line option --all, [497](#page-500-0)  $-$ -get-all, [497](#page-500-0) --help, [497](#page-500-0) --page, [497](#page-500-0)  $-$ -per-page,  $497$ --sudo, [497](#page-500-0) -h, [497](#page-500-0) gitlab-current-user-key command line option --help, [497](#page-500-0) -h, [497](#page-500-0)

gitlab-current-user-key-create command line option --help, [497](#page-500-0) --key, [497](#page-500-0) --sudo, [497](#page-500-0) --title, [497](#page-500-0) -h, [497](#page-500-0) gitlab-current-user-key-delete command line option --help, [498](#page-501-0)  $--id, 498$  $--id, 498$ --sudo, [498](#page-501-0) -h, [498](#page-501-0) gitlab-current-user-key-get command line option --help, [498](#page-501-0)  $--id. 498$  $--id. 498$ --sudo, [498](#page-501-0) -h, [498](#page-501-0) gitlab-current-user-key-list command line option --all, [498](#page-501-0) --get-all, [498](#page-501-0) --help, [498](#page-501-0) --page, [498](#page-501-0) --per-page, [498](#page-501-0) --sudo, [498](#page-501-0) -h, [498](#page-501-0) gitlab-current-user-status command line option --help, [498](#page-501-0) -h, [498](#page-501-0) gitlab-current-user-status-get command line option --help, [499](#page-502-0) --sudo, [499](#page-502-0) -h, [499](#page-502-0) gitlab-current-user-status-update command line option --emoji, [499](#page-502-0) --help, [499](#page-502-0) --message, [499](#page-502-0) --sudo, [499](#page-502-0) -h, [499](#page-502-0) gitlab-deploy-key command line option --help, [499](#page-502-0) -h, [499](#page-502-0) gitlab-deploy-key-list command line option --all, [499](#page-502-0) --get-all, [499](#page-502-0) --help, [499](#page-502-0) --page, [499](#page-502-0) --per-page, [499](#page-502-0) --sudo, [499](#page-502-0)

-h, [499](#page-502-0) gitlab-deploy-token command line option  $-$ help,  $500$ -h, [500](#page-503-0) gitlab-deploy-token-list command line option  $--a11.500$  $--a11.500$  $-$ -get-all,  $500$ --help, [500](#page-503-0) --page, [500](#page-503-0) --per-page, [500](#page-503-0)  $--$ sudo,  $500$ -h, [500](#page-503-0) gitlab-dockerfile command line option --help, [500](#page-503-0) -h, [500](#page-503-0) gitlab-dockerfile-get command line option --help, [500](#page-503-0) --name, [500](#page-503-0)  $--$ sudo,  $500$ -h, [500](#page-503-0) gitlab-dockerfile-list command line option --all, [501](#page-504-0) --get-all, [501](#page-504-0) --help, [501](#page-504-0)  $-$ -page,  $501$ --per-page, [501](#page-504-0)  $--$ sudo, [501](#page-504-0) -h, [501](#page-504-0) gitlab-event command line option --help, [501](#page-504-0) -h, [501](#page-504-0) gitlab-event-list command line option --action, [501](#page-504-0) --after, [501](#page-504-0) --all, [502](#page-505-0) --before, [501](#page-504-0)  $--get-all, 501$  $--get-all, 501$ --help, [501](#page-504-0)  $-$ -page,  $501$  $-$ -per-page,  $501$  $--sort, 501$  $--sort, 501$  $--$ sudo, [501](#page-504-0) --target-type, [501](#page-504-0) -h, [501](#page-504-0) gitlab-feature command line option --help, [502](#page-505-0) -h, [502](#page-505-0) gitlab-feature-delete command line option --help, [502](#page-505-0) --name, [502](#page-505-0)  $--$ sudo,  $502$ -h, [502](#page-505-0) gitlab-feature-list command line option

--all, [502](#page-505-0)  $-$ -get-all,  $502$ --help, [502](#page-505-0) --page, [502](#page-505-0) --per-page, [502](#page-505-0) --sudo, [502](#page-505-0) -h, [502](#page-505-0) gitlab-generic-package command line option --help, [503](#page-506-0) -h, [503](#page-506-0) gitlab-generic-package-download command line option --file-name, [503](#page-506-0) --help, [503](#page-506-0) --package-name, [503](#page-506-0) --package-version, [503](#page-506-0) --project-id, [503](#page-506-0)  $--$ sudo, [503](#page-506-0) -h, [503](#page-506-0) gitlab-generic-package-upload command line option --file-name, [503](#page-506-0) --help, [503](#page-506-0) --package-name, [503](#page-506-0) --package-version, [503](#page-506-0)  $--path, 503$  $--path, 503$ --project-id, [503](#page-506-0)  $--$ sudo, [503](#page-506-0) -h, [503](#page-506-0) gitlab-geo-node command line option --help, [504](#page-507-0) -h, [504](#page-507-0) gitlab-geo-node-current-failures command line option --help, [504](#page-507-0)  $--id. 504$  $--id. 504$ -h, [504](#page-507-0) gitlab-geo-node-delete command line option --help, [504](#page-507-0)  $--id. 504$  $--id. 504$ --sudo, [504](#page-507-0) -h, [504](#page-507-0) gitlab-geo-node-get command line option --help, [504](#page-507-0)  $--id, 504$  $--id, 504$ --sudo, [504](#page-507-0)  $-h, 504$  $-h, 504$ gitlab-geo-node-list command line option  $--a11, 505$  $--a11, 505$  $-$ -get-all,  $505$ --help, [505](#page-508-0)  $-$ -page,  $505$ --per-page, [505](#page-508-0)  $--$ sudo, [505](#page-508-0)

-h, [505](#page-508-0) gitlab-geo-node-repair command line option  $-$ help, [505](#page-508-0)  $--id, 505$  $--id, 505$ -h, [505](#page-508-0) gitlab-geo-node-status command line option --help, [505](#page-508-0)  $--id, 505$  $--id, 505$ -h, [505](#page-508-0) gitlab-geo-node-update command line option --enabled, [505](#page-508-0) --files-max-capacity, [506](#page-509-0) --help, [505](#page-508-0)  $--id, 505$  $--id, 505$ --repos-max-capacity, [506](#page-509-0)  $--$ sudo,  $505$  $-$ -url, [506](#page-509-0) -h, [505](#page-508-0) gitlab-gitignore command line option --help, [506](#page-509-0) -h, [506](#page-509-0) gitlab-gitignore-get command line option --help, [506](#page-509-0) --name, [506](#page-509-0) --sudo, [506](#page-509-0) -h, [506](#page-509-0) gitlab-gitignore-list command line option --all, [506](#page-509-0)  $-$ -get-all, [506](#page-509-0) --help, [506](#page-509-0) --page, [506](#page-509-0)  $--per-paqe, 506$  $--per-paqe, 506$ --sudo, [506](#page-509-0) -h, [506](#page-509-0) gitlab-gitlabciyml command line option --help, [507](#page-510-0) -h, [507](#page-510-0) gitlab-gitlabciyml-get command line option --help, [507](#page-510-0) --name, [507](#page-510-0)  $--$ sudo, [507](#page-510-0) -h, [507](#page-510-0) gitlab-gitlabciyml-list command line option  $--a11, 507$  $--a11, 507$ --get-all, [507](#page-510-0)  $-$ -help, [507](#page-510-0)  $-$ -page,  $507$  $-$ -per-page,  $507$  $--$ sudo, [507](#page-510-0) -h, [507](#page-510-0) gitlab-group command line option --help, [508](#page-511-0) -h, [508](#page-511-0)

gitlab-group-access-request command line option --help, [514](#page-517-0) -h, [514](#page-517-0) gitlab-group-access-request-approve command line option --access-level, [514](#page-517-0)  $--$ group-id, [514](#page-517-0) --help, [514](#page-517-0)  $--id, 514$  $--id, 514$  $--$ sudo, [514](#page-517-0) -h, [514](#page-517-0) gitlab-group-access-request-create command line option --group-id, [515](#page-518-0) --help, [515](#page-518-0)  $--$ sudo,  $515$ -h, [515](#page-518-0) gitlab-group-access-request-delete command line option --group-id, [515](#page-518-0) --help, [515](#page-518-0)  $--id, 515$  $--id, 515$  $--$ sudo,  $515$ -h, [515](#page-518-0) gitlab-group-access-request-list command line option --all, [515](#page-518-0) --get-all, [515](#page-518-0) --group-id, [515](#page-518-0) --help, [515](#page-518-0)  $-$ -page,  $515$  $--per-page, 515$  $--per-page, 515$  $--$ sudo,  $515$ -h, [515](#page-518-0) gitlab-group-access-token command line option --help, [516](#page-519-0) -h, [516](#page-519-0) gitlab-group-access-token-create command line option --access-level, [516](#page-519-0) --expires-at, [516](#page-519-0)  $--$ group-id, [516](#page-519-0) --help, [516](#page-519-0) --name, [516](#page-519-0)  $--$ scopes,  $516$ --sudo, [516](#page-519-0) -h, [516](#page-519-0) gitlab-group-access-token-delete command line option  $--$ group-id, [516](#page-519-0) --help, [516](#page-519-0)  $--id, 516$  $--id, 516$ 

--sudo, [516](#page-519-0) -h, [516](#page-519-0) gitlab-group-access-token-list command line option --all, [517](#page-520-0)  $-$ -get-all,  $517$  $--$ group-id, [517](#page-520-0) --help, [516](#page-519-0) --page, [517](#page-520-0)  $-$ -per-page,  $517$  $--$ sudo, [516](#page-519-0)  $-h, 516$  $-h, 516$ gitlab-group-add-ldap-group-link command line option  $--cn, 508$  $--cn, 508$ --group-access, [508](#page-511-0) --help, [508](#page-511-0)  $--id, 508$  $--id, 508$ --provider, [508](#page-511-0) -h, [508](#page-511-0) gitlab-group-audit-event command line option --help, [517](#page-520-0) -h, [517](#page-520-0) gitlab-group-audit-event-get command line option  $--group-id, 517$  $--group-id, 517$ --help, [517](#page-520-0)  $--id, 517$  $--id, 517$  $--$ sudo,  $517$ -h, [517](#page-520-0) gitlab-group-audit-event-list command line option --all, [518](#page-521-0) --created-after, [517](#page-520-0) --created-before, [517](#page-520-0)  $-$ -get-all,  $518$  $--group-id, 517$  $--group-id, 517$ --help, [517](#page-520-0) --page, [518](#page-521-0)  $--per-page, 518$  $--per-page, 518$  $--$ sudo,  $517$ -h, [517](#page-520-0) gitlab-group-badge command line option --help, [518](#page-521-0) -h, [518](#page-521-0) gitlab-group-badge-create command line option  $--$ group-id,  $518$ --help, [518](#page-521-0)  $--image-url, 518$  $--image-url, 518$ --link-url, [518](#page-521-0)  $--$ sudo,  $518$ -h, [518](#page-521-0)

gitlab-group-badge-delete command line option  $--group-id, 518$  $--group-id, 518$ --help, [518](#page-521-0)  $--id, 518$  $--id, 518$ --sudo, [518](#page-521-0) -h, [518](#page-521-0) gitlab-group-badge-get command line option  $-$ -group-id,  $519$ --help, [519](#page-522-0)  $--id, 519$  $--id, 519$  $--$ sudo,  $519$ -h, [519](#page-522-0) gitlab-group-badge-list command line option --all, [519](#page-522-0) --get-all, [519](#page-522-0) --group-id, [519](#page-522-0) --help, [519](#page-522-0) --page, [519](#page-522-0) --per-page, [519](#page-522-0) --sudo, [519](#page-522-0) -h, [519](#page-522-0) gitlab-group-badge-render command line option  $--$ group-id, [519](#page-522-0) --help, [519](#page-522-0)  $--id, 519$  $--id, 519$  $--image-url, 519$  $--image-url, 519$ --link-url, [519](#page-522-0)  $--$ sudo, [519](#page-522-0) -h, [519](#page-522-0) gitlab-group-badge-update command line option --group-id, [520](#page-523-0) --help, [520](#page-523-0)  $--id. 520$  $--id. 520$  $--image-url, 520$  $--image-url, 520$ --link-url, [520](#page-523-0) --sudo, [520](#page-523-0) -h, [520](#page-523-0) gitlab-group-billable-member command line option --help, [520](#page-523-0) -h, [520](#page-523-0) gitlab-group-billable-member-delete command line option  $--$ group-id, [520](#page-523-0) --help, [520](#page-523-0)  $--id. 520$  $--id. 520$ --sudo, [520](#page-523-0) -h, [520](#page-523-0) gitlab-group-billable-member-list command line option --all, [521](#page-524-0)

 $--$ get-all, [521](#page-524-0)  $--$ group-id, [521](#page-524-0) --help, [520](#page-523-0) --page, [521](#page-524-0)  $--per-page, 521$  $--per-page, 521$ --search, [521](#page-524-0) --sort, [521](#page-524-0)  $--$ sudo,  $520$ -h, [520](#page-523-0) gitlab-group-billable-member-membership command line option --help, [521](#page-524-0) -h, [521](#page-524-0) gitlab-group-billable-member-membership-list command line option --all, [521](#page-524-0)  $--$ get-all, [521](#page-524-0)  $--$ group-id,  $521$ --help, [521](#page-524-0)  $-$ -page,  $521$ --per-page, [521](#page-524-0) --sudo, [521](#page-524-0)  $-$ user $-$ id, [521](#page-524-0) -h, [521](#page-524-0) gitlab-group-board command line option --help, [522](#page-525-0) -h, [522](#page-525-0) gitlab-group-board-create command line option  $--$ group-id, [522](#page-525-0) --help, [522](#page-525-0) --name, [522](#page-525-0)  $--$ sudo, [522](#page-525-0) -h, [522](#page-525-0) gitlab-group-board-delete command line option  $--$ group-id, [522](#page-525-0) --help, [522](#page-525-0)  $--id, 522$  $--id, 522$ --sudo, [522](#page-525-0) -h, [522](#page-525-0) gitlab-group-board-get command line option  $--$ group-id, [522](#page-525-0) --help, [522](#page-525-0)  $--id, 522$  $--id, 522$ --sudo, [522](#page-525-0) -h, [522](#page-525-0) gitlab-group-board-list command line option --all, [523](#page-526-0)  $--$ get-all, [523](#page-526-0)  $--$ group-id, [523](#page-526-0) --help, [523](#page-526-0) --page, [523](#page-526-0)  $-$ -per-page,  $523$ 

 $--$ sudo, [523](#page-526-0) -h, [523](#page-526-0) gitlab-group-board-list-create command line option --board-id, [524](#page-527-0)  $--$ group-id, [524](#page-527-0) --help, [524](#page-527-0) --sudo, [524](#page-527-0) -h, [524](#page-527-0) gitlab-group-board-list-delete command line option  $--board-id, 524$  $--board-id, 524$  $--$ group-id, [524](#page-527-0) --help, [524](#page-527-0)  $--id. 524$  $--id. 524$ --sudo, [524](#page-527-0) -h, [524](#page-527-0) gitlab-group-board-list-get command line option --board-id, [524](#page-527-0)  $--group-id, 524$  $--group-id, 524$ --help, [524](#page-527-0)  $--id, 524$  $--id, 524$ --sudo, [524](#page-527-0) -h, [524](#page-527-0) gitlab-group-board-list-list command line option --all, [525](#page-528-0)  $--board-id, 525$  $--board-id, 525$ --get-all, [525](#page-528-0)  $--group-id, 525$  $--group-id, 525$ --help, [525](#page-528-0) --page, [525](#page-528-0) --per-page, [525](#page-528-0)  $--$ sudo, [525](#page-528-0) -h, [525](#page-528-0) gitlab-group-board-list-update command line option --board-id, [525](#page-528-0)  $--group-id, 525$  $--group-id, 525$ --help, [525](#page-528-0)  $--id, 525$  $--id, 525$ --position, [525](#page-528-0)  $--$ sudo, [525](#page-528-0) -h, [525](#page-528-0) gitlab-group-board-update command line option  $--$ group-id, [523](#page-526-0) --help, [523](#page-526-0)  $--id, 523$  $--id, 523$  $--$ sudo, [523](#page-526-0) -h, [523](#page-526-0) gitlab-group-cluster command line option --help, [525](#page-528-0)

-h, [525](#page-528-0) gitlab-group-cluster-create command line option --domain, [526](#page-529-0) --enabled, [526](#page-529-0) --environment-scope, [526](#page-529-0)  $--$ group-id, [526](#page-529-0) --help, [526](#page-529-0) --managed, [526](#page-529-0) --name, [526](#page-529-0) --platform-kubernetes-attributes, [526](#page-529-0)  $--$ sudo, [526](#page-529-0) -h, [526](#page-529-0) gitlab-group-cluster-delete command line option --group-id, [526](#page-529-0) --help, [526](#page-529-0)  $--id, 526$  $--id, 526$ --sudo, [526](#page-529-0) -h, [526](#page-529-0) gitlab-group-cluster-get command line option --group-id, [526](#page-529-0) --help, [526](#page-529-0)  $--id. 526$  $--id. 526$ --sudo, [526](#page-529-0) -h, [526](#page-529-0) gitlab-group-cluster-list command line option  $--a11, 527$  $--a11, 527$ --get-all, [527](#page-530-0)  $--$ group-id, [527](#page-530-0) --help, [527](#page-530-0) --page, [527](#page-530-0)  $--per-paqe, 527$  $--per-paqe, 527$  $--$ sudo, [527](#page-530-0) -h, [527](#page-530-0) gitlab-group-cluster-update command line option

 $--domain, 527$  $--domain, 527$ --environment-scope, [527](#page-530-0)  $--$ group-id, [527](#page-530-0) --help, [527](#page-530-0)  $--id, 527$  $--id, 527$ --management-project-id, [527](#page-530-0) --name, [527](#page-530-0) --platform-kubernetes-attributes, [527](#page-530-0)  $--$ sudo, [527](#page-530-0) -h, [527](#page-530-0) gitlab-group-create command line option --auto-devops-enabled, [509](#page-512-0)  $--avatar, 509$  $--avatar, 509$ --default-branch-protection, [509](#page-512-0) --description, [509](#page-512-0)

--emails-disabled, [509](#page-512-0) --extra-shared-runners-minutes-limit, [509](#page-512-0) --help, [508](#page-511-0) --lfs-enabled, [509](#page-512-0) --membership-lock, [509](#page-512-0) --mentions-disabled, [509](#page-512-0) --name, [509](#page-512-0)  $--parent-id, 509$  $--parent-id, 509$ --path, [509](#page-512-0) --project-creation-level, [509](#page-512-0) --request-access-enabled, [509](#page-512-0) --require-two-factor-authentication, [509](#page-512-0) --share-with-group-lock, [509](#page-512-0) --shared-runners-minutes-limit, [509](#page-512-0) --subgroup-creation-level, [509](#page-512-0)  $--$ sudo,  $508$ --two-factor-grace-period, [509](#page-512-0) --visibility, [509](#page-512-0) -h, [508](#page-511-0) gitlab-group-custom-attribute command line option --help, [528](#page-531-0) -h, [528](#page-531-0) gitlab-group-custom-attribute-delete command line option  $--$ group-id, [528](#page-531-0) --help, [528](#page-531-0) --key, [528](#page-531-0)  $--$ sudo, [528](#page-531-0) -h, [528](#page-531-0) gitlab-group-custom-attribute-get command line option --group-id, [528](#page-531-0) --help, [528](#page-531-0) --key, [528](#page-531-0)  $--$ sudo, [528](#page-531-0) -h, [528](#page-531-0) gitlab-group-custom-attribute-list command line option --all, [529](#page-532-0)  $-$ -get-all,  $528$  $--$ group-id, [528](#page-531-0) --help, [528](#page-531-0) --page, [528](#page-531-0) --per-page, [528](#page-531-0)  $--$ sudo,  $528$ -h, [528](#page-531-0) gitlab-group-delete command line option --help, [509](#page-512-0)  $--id, 509$  $--id, 509$  $--$ sudo, [509](#page-512-0) -h, [509](#page-512-0) gitlab-group-delete-ldap-group-link command line option

 $--cn, 510$  $--cn, 510$ --help, [510](#page-513-0)  $--id, 510$  $--id, 510$ --provider, [510](#page-513-0) -h, [510](#page-513-0) gitlab-group-deploy-token command line option --help, [529](#page-532-0) -h, [529](#page-532-0) gitlab-group-deploy-token-create command line option --expires-at, [529](#page-532-0)  $--$ group-id, [529](#page-532-0) --help, [529](#page-532-0) --name, [529](#page-532-0)  $--$ scopes,  $529$ --sudo, [529](#page-532-0) --username, [529](#page-532-0) -h, [529](#page-532-0) gitlab-group-deploy-token-delete command line option  $--$ group-id, [529](#page-532-0) --help, [529](#page-532-0)  $--id. 529$  $--id. 529$ --sudo, [529](#page-532-0) -h, [529](#page-532-0) gitlab-group-deploy-token-get command line option  $--$ group-id, [530](#page-533-0)  $-$ help, [530](#page-533-0)  $--id, 530$  $--id, 530$  $--$ sudo, [530](#page-533-0) -h, [530](#page-533-0) gitlab-group-deploy-token-list command line option  $--a11.530$  $--a11.530$  $-$ -get-all, [530](#page-533-0)  $--group-id, 530$  $--group-id, 530$ --help, [530](#page-533-0) --page, [530](#page-533-0)  $--per-page, 530$  $--per-page, 530$  $--$ scopes,  $530$  $--$ sudo, [530](#page-533-0) -h, [530](#page-533-0) gitlab-group-descendant-group command line option  $-$ help, [530](#page-533-0) -h, [530](#page-533-0) gitlab-group-descendant-group-list command line option --all, [531](#page-534-0) --all-available, [531](#page-534-0)  $-$ -get-all,  $531$  $--$ group-id, [531](#page-534-0)

--help, [531](#page-534-0) --min-access-level, [531](#page-534-0) --order-by, [531](#page-534-0) --owned, [531](#page-534-0) --page, [531](#page-534-0)  $--per-page, 531$  $--per-page, 531$ --search, [531](#page-534-0) --skip-groups, [531](#page-534-0) --sort, [531](#page-534-0) --statistics, [531](#page-534-0)  $--$ sudo, [531](#page-534-0) --with-custom-attributes, [531](#page-534-0) -h, [531](#page-534-0) gitlab-group-epic command line option --help, [532](#page-535-0) -h, [532](#page-535-0) gitlab-group-epic-award-emoji command line option --help, [534](#page-537-0) -h, [534](#page-537-0) gitlab-group-epic-award-emoji-create command line option --epic-iid, [534](#page-537-0) --group-id, [534](#page-537-0) --help, [534](#page-537-0) --name, [534](#page-537-0)  $--$ sudo, [534](#page-537-0) -h, [534](#page-537-0) gitlab-group-epic-award-emoji-delete command line option  $--epic-iid, 535$  $--epic-iid, 535$  $--$ group-id, [535](#page-538-0) --help, [535](#page-538-0)  $--id. 535$  $--id. 535$  $--$ sudo, [535](#page-538-0) -h, [535](#page-538-0) gitlab-group-epic-award-emoji-get command line option --epic-iid, [535](#page-538-0) --group-id, [535](#page-538-0) --help, [535](#page-538-0)  $--id, 535$  $--id, 535$  $--$ sudo, [535](#page-538-0) -h, [535](#page-538-0) gitlab-group-epic-award-emoji-list command line option --all, [536](#page-539-0)  $--epic-iid, 535$  $--epic-iid, 535$ --get-all, [535](#page-538-0)  $--group-id, 535$  $--group-id, 535$ --help, [535](#page-538-0) --page, [535](#page-538-0) --per-page, [535](#page-538-0)  $--$ sudo, [535](#page-538-0)

-h, [535](#page-538-0) gitlab-group-epic-create command line option --description, [532](#page-535-0) --end-date, [532](#page-535-0)  $--$ group-id, [532](#page-535-0) --help, [532](#page-535-0) --labels, [532](#page-535-0) --start-date, [532](#page-535-0)  $--$ sudo, [532](#page-535-0) --title, [532](#page-535-0) -h, [532](#page-535-0) gitlab-group-epic-delete command line option --group-id, [532](#page-535-0) --help, [532](#page-535-0)  $--iid. 532$  $--iid. 532$  $--$ sudo, [532](#page-535-0) -h, [532](#page-535-0) gitlab-group-epic-discussion-note command line option --help, [536](#page-539-0) -h, [536](#page-539-0) gitlab-group-epic-discussion-note-create command line option --body, [536](#page-539-0) --created-at, [536](#page-539-0) --discussion-id, [536](#page-539-0)  $--epic-id, 536$  $--epic-id, 536$ --group-id, [536](#page-539-0) --help, [536](#page-539-0) --sudo, [536](#page-539-0) -h, [536](#page-539-0) gitlab-group-epic-discussion-note-delete command line option --discussion-id, [536](#page-539-0)  $--epic-id, 536$  $--epic-id, 536$ --group-id, [536](#page-539-0) --help, [536](#page-539-0)  $--id. 537$  $--id. 537$ --sudo, [536](#page-539-0) -h, [536](#page-539-0) gitlab-group-epic-discussion-note-get command line option --discussion-id, [537](#page-540-0)  $--epic-id, 537$  $--epic-id, 537$  $--$ group-id, [537](#page-540-0)  $-$ help, [537](#page-540-0)  $--id. 537$  $--id. 537$  $--$ sudo, [537](#page-540-0) -h, [537](#page-540-0) gitlab-group-epic-discussion-note-update command line option  $-$ body, [537](#page-540-0)

--discussion-id, [537](#page-540-0)  $--epic-id, 537$  $--epic-id, 537$  $--$ group-id, [537](#page-540-0) --help, [537](#page-540-0)  $--id, 537$  $--id, 537$  $--$ sudo, [537](#page-540-0) -h, [537](#page-540-0) gitlab-group-epic-get command line option  $--group-id, 533$  $--group-id, 533$ --help, [533](#page-536-0)  $--iid, 533$  $--iid, 533$  $--$ sudo, [533](#page-536-0) -h, [533](#page-536-0) gitlab-group-epic-issue command line option --help, [538](#page-541-0) -h, [538](#page-541-0) gitlab-group-epic-issue-create command line option --epic-iid, [538](#page-541-0)  $--$ group-id, [538](#page-541-0) --help, [538](#page-541-0) --issue-id, [538](#page-541-0) --sudo, [538](#page-541-0) -h, [538](#page-541-0) gitlab-group-epic-issue-delete command line option --epic-iid, [538](#page-541-0) --epic-issue-id, [538](#page-541-0)  $--$ group-id, [538](#page-541-0) --help, [538](#page-541-0)  $--$ sudo, [538](#page-541-0) -h, [538](#page-541-0) gitlab-group-epic-issue-list command line option --all, [539](#page-542-0) --epic-iid, [538](#page-541-0)  $-$ -get-all, [539](#page-542-0) --group-id, [538](#page-541-0) --help, [538](#page-541-0) --page, [539](#page-542-0)  $--per-page, 539$  $--per-page, 539$ --sudo, [538](#page-541-0) -h, [538](#page-541-0) gitlab-group-epic-issue-update command line option  $--epic-iid, 539$  $--epic-iid, 539$ --epic-issue-id, [539](#page-542-0) --group-id, [539](#page-542-0) --help, [539](#page-542-0) --move-after-id, [539](#page-542-0) --move-before-id, [539](#page-542-0) --sudo, [539](#page-542-0) -h, [539](#page-542-0)

gitlab-group-epic-list command line option
--all, [533](#page-536-0) --author-id, [533](#page-536-0) --get-all, [533](#page-536-0) --group-id, [533](#page-536-0) --help, [533](#page-536-0) --labels, [533](#page-536-0) --order-by, [533](#page-536-0) --page, [533](#page-536-0) --per-page, [533](#page-536-0) --search, [533](#page-536-0) --sort, [533](#page-536-0)  $--$ sudo, [533](#page-536-0) -h, [533](#page-536-0) gitlab-group-epic-note command line option --help, [539](#page-542-0) -h, [539](#page-542-0) gitlab-group-epic-note-award-emoji command line option --help, [541](#page-544-0) -h, [541](#page-544-0) gitlab-group-epic-note-award-emoji-create command line option --epic-iid, [541](#page-544-0) --group-id, [541](#page-544-0)  $-$ help, [541](#page-544-0) --name, [541](#page-544-0)  $--note-id, 541$  $--note-id, 541$ --sudo, [541](#page-544-0) -h, [541](#page-544-0) gitlab-group-epic-note-award-emoji-delete command line option --epic-iid, [542](#page-545-0) --group-id, [542](#page-545-0) --help, [542](#page-545-0)  $--id, 542$  $--id, 542$ --note-id, [542](#page-545-0)  $--$ sudo, [542](#page-545-0) -h, [542](#page-545-0) gitlab-group-epic-note-award-emoji-get command line option --epic-iid, [542](#page-545-0)  $--$ group-id, [542](#page-545-0) --help, [542](#page-545-0)  $--id, 542$  $--id, 542$ --note-id, [542](#page-545-0) --sudo, [542](#page-545-0) -h, [542](#page-545-0) gitlab-group-epic-note-award-emoji-list command line option --all, [543](#page-546-0) --epic-iid, [542](#page-545-0) --get-all, [543](#page-546-0) --group-id, [542](#page-545-0) --help, [542](#page-545-0)

--note-id, [542](#page-545-0) --page, [543](#page-546-0)  $-$ -per-page,  $543$ --sudo, [542](#page-545-0) -h, [542](#page-545-0) gitlab-group-epic-note-create command line option  $-$ body, [540](#page-543-0) --created-at, [540](#page-543-0)  $--epic-id, 540$  $--epic-id, 540$ --group-id, [539](#page-542-0) --help, [539](#page-542-0)  $--$ sudo, [539](#page-542-0) -h, [539](#page-542-0) gitlab-group-epic-note-delete command line option --epic-id, [540](#page-543-0)  $--$ group-id, [540](#page-543-0) --help, [540](#page-543-0)  $--id, 540$  $--id, 540$ --sudo, [540](#page-543-0) -h, [540](#page-543-0) gitlab-group-epic-note-get command line option  $--epic-id, 540$  $--epic-id, 540$  $--$ group-id, [540](#page-543-0) --help, [540](#page-543-0)  $--id, 540$  $--id, 540$  $--$ sudo, [540](#page-543-0)  $-h, 540$  $-h, 540$ gitlab-group-epic-note-list command line option --all, [541](#page-544-0)  $--epic-id, 540$  $--epic-id, 540$  $-$ -qet-all,  $541$  $--$ group-id, [540](#page-543-0)  $-$ help, [540](#page-543-0) --page, [541](#page-544-0)  $--per-page, 541$  $--per-page, 541$ --sudo, [540](#page-543-0) -h, [540](#page-543-0) gitlab-group-epic-note-update command line option  $-$ body,  $541$ --epic-id, [541](#page-544-0)  $--$ group-id, [541](#page-544-0) --help, [541](#page-544-0)  $--id, 541$  $--id, 541$  $--$ sudo, [541](#page-544-0) -h, [541](#page-544-0) gitlab-group-epic-resource-label-event command line option --help, [543](#page-546-0) -h, [543](#page-546-0)

gitlab-group-epic-resource-label-event-get command line option  $--epic-id, 543$  $--epic-id, 543$ --group-id, [543](#page-546-0) --help, [543](#page-546-0)  $--id, 543$  $--id, 543$  $--$ sudo, [543](#page-546-0) -h, [543](#page-546-0) gitlab-group-epic-resource-label-event-list command line option  $--a11, 544$  $--a11, 544$  $--epic-id, 543$  $--epic-id, 543$  $--get-all, 544$  $--get-all, 544$  $--$ group-id, [543](#page-546-0) --help, [543](#page-546-0) --page, [544](#page-547-0) --per-page, [544](#page-547-0)  $--$ sudo, [543](#page-546-0) -h, [543](#page-546-0) gitlab-group-epic-update command line option --description, [534](#page-537-0) --end-date, [534](#page-537-0)  $--$ group-id, [534](#page-537-0) --help, [534](#page-537-0)  $--iid. 534$  $--iid. 534$ --labels, [534](#page-537-0) --start-date, [534](#page-537-0)  $--$ sudo, [534](#page-537-0) --title, [534](#page-537-0) -h, [534](#page-537-0) gitlab-group-export command line option --help, [544](#page-547-0) -h, [544](#page-547-0) gitlab-group-export-create command line option  $--$ group-id, [544](#page-547-0) --help, [544](#page-547-0) --sudo, [544](#page-547-0) -h, [544](#page-547-0) gitlab-group-export-download command line option  $--$ group-id, [544](#page-547-0) --help, [544](#page-547-0) --sudo, [544](#page-547-0) -h, [544](#page-547-0) gitlab-group-export-get command line option  $--$ group-id, [544](#page-547-0) --help, [544](#page-547-0) --sudo, [544](#page-547-0) -h, [544](#page-547-0) gitlab-group-get command line option --help, [510](#page-513-0)  $--id, 510$  $--id, 510$ 

--sudo, [510](#page-513-0) -h, [510](#page-513-0) gitlab-group-hook command line option --help, [545](#page-548-0) -h, [545](#page-548-0) gitlab-group-hook-create command line option --confidential-issues-events, [545](#page-548-0) --confidential-note-events, [545](#page-548-0) --deployment-events, [545](#page-548-0) --enable-ssl-verification, [546](#page-549-0)  $--$ group-id, [545](#page-548-0) --help, [545](#page-548-0) --issues-events, [545](#page-548-0) --job-events, [545](#page-548-0) --merge-requests-events, [545](#page-548-0) --note-events, [545](#page-548-0) --pipeline-events, [545](#page-548-0) --push-events, [545](#page-548-0) --releases-events, [546](#page-549-0) --subgroup-events, [546](#page-549-0)  $--$ sudo, [545](#page-548-0) --tag-push-events, [545](#page-548-0) --token, [546](#page-549-0)  $-$ url, [545](#page-548-0) --wiki-page-events, [545](#page-548-0) -h, [545](#page-548-0) gitlab-group-hook-delete command line option  $--$ group-id, [546](#page-549-0) --help, [546](#page-549-0)  $--id. 546$  $--id. 546$ --sudo, [546](#page-549-0) -h, [546](#page-549-0) gitlab-group-hook-get command line option  $-$ -group-id,  $546$ --help, [546](#page-549-0)  $--id. 546$  $--id. 546$ --sudo, [546](#page-549-0) -h, [546](#page-549-0) gitlab-group-hook-list command line option --all, [547](#page-550-0)  $-$ -get-all, [546](#page-549-0) --group-id, [546](#page-549-0) --help, [546](#page-549-0) --page, [546](#page-549-0)  $--per-page, 546$  $--per-page, 546$ --sudo, [546](#page-549-0) -h, [546](#page-549-0) gitlab-group-hook-update command line option --confidential-issues-events, [547](#page-550-0) --confidential-note-events, [547](#page-550-0)

--deployment-events, [547](#page-550-0)

```
--enable-ssl-verification, 548
    --547
    --help, 547
    547--issues-events, 547
    --job-events, 547
    --merge-requests-events, 547
    --note-events, 547
    --pipeline-events, 547
    --push-events, 547
    --releases-events, 548
    --subgroup-events, 548
    --547
    --tag-push-events, 547
    --token, 548
    --url, 547
    --wiki-page-events, 547
    -h, 547
gitlab-group-import command line option
    --help, 548
    -h, 548
gitlab-group-import-get command line option
    --group-id, 548
    --help, 548
    --sudo, 548
    -h, 548
gitlab-group-invitation command line option
    --help, 548
    -h, 548
gitlab-group-invitation-create command line
       option
    --access-level, 548
    --expires-at, 549
    --group-id, 548
    --help, 548
    --invite-source, 549
    -548
    --tasks-project-id, 549
    --tasks-to-be-done, 549
    -h, 548
gitlab-group-invitation-delete command line
       option
    --email, 549
    --549
    --help, 549
    --sudo, 549
    -h, 549
gitlab-group-invitation-get command line
       option
    --email, 549
    --549
    --help, 549
    --sudo, 549
    -h, 549
```

```
gitlab-group-invitation-list command line
       option
   550--get-all, 550
   --549
   --help, 549
   --page, 549
   --per-page, 550-549
   --sudo, 549
   -h, 549
gitlab-group-invitation-update command line
       option
   --access-level, 550
   --550
   --expires-at, 550
   -group-id, 550--help, 550
   --sudo, 550550gitlab-group-issue command line option
   --help, 550
   -h, 550
gitlab-group-issue-list command line option
   551--assignee-id, 551
   --author-id, 551
   --created-after, 551
   --created-before, 551
   -551
   551--help, 550
   551--labels, 551
   --milestone, 551
   --my-reaction-emoji, 551
   551--page, 551
   --per-page, 551
   --search, 551
   --sort, 551
   --state, 551-551
   --updated-after, 551
   --updated-before, 551
   -h, 550
gitlab-group-issues-statistics command line
       option
   --help, 551
   -h, 551
gitlab-group-issues-statistics-get command
       line option
   -group-id, 552--help, 552
```
 $--$ sudo,  $552$ -h, [552](#page-555-0) gitlab-group-iteration command line option --help, [552](#page-555-0) -h, [552](#page-555-0) gitlab-group-iteration-list command line option --all, [552](#page-555-0)  $-$ -get-all,  $552$  $--$ group-id, [552](#page-555-0) --help, [552](#page-555-0) --include-ancestors, [552](#page-555-0) --page, [552](#page-555-0)  $-$ -per-page,  $552$ --search, [552](#page-555-0) --state, [552](#page-555-0)  $--$ sudo, [552](#page-555-0) -h, [552](#page-555-0) gitlab-group-label command line option --help, [553](#page-556-0) -h, [553](#page-556-0) gitlab-group-label-create command line option --color, [553](#page-556-0) --description, [553](#page-556-0) --group-id, [553](#page-556-0) --help, [553](#page-556-0) --name, [553](#page-556-0) --priority, [553](#page-556-0)  $--$ sudo, [553](#page-556-0) -h, [553](#page-556-0) gitlab-group-label-delete command line option --group-id, [553](#page-556-0) --help, [553](#page-556-0)  $-$ -name, [553](#page-556-0)  $--$ sudo, [553](#page-556-0) -h, [553](#page-556-0) gitlab-group-label-get command line option  $--$ group-id, [554](#page-557-0) --help, [554](#page-557-0) --name, [554](#page-557-0)  $-$ -sudo, [554](#page-557-0) -h, [554](#page-557-0) gitlab-group-label-list command line option --all, [554](#page-557-0)  $-$ -get-all, [554](#page-557-0) --group-id, [554](#page-557-0) --help, [554](#page-557-0) --page, [554](#page-557-0) --per-page, [554](#page-557-0)  $--$ sudo, [554](#page-557-0) -h, [554](#page-557-0)

gitlab-group-label-subscribe command line option  $-$ group-id, [554](#page-557-0) --help, [554](#page-557-0) --name, [554](#page-557-0) --sudo, [554](#page-557-0) -h, [554](#page-557-0) gitlab-group-label-unsubscribe command line option  $--$ group-id, [555](#page-558-0) --help, [555](#page-558-0) --name, [555](#page-558-0)  $--$ sudo, [555](#page-558-0) -h, [555](#page-558-0) gitlab-group-label-update command line option --color, [555](#page-558-0) --description, [555](#page-558-0) --group-id, [555](#page-558-0) --help, [555](#page-558-0) --name, [555](#page-558-0) --new-name, [555](#page-558-0) --priority, [555](#page-558-0)  $--$ sudo, [555](#page-558-0) -h, [555](#page-558-0) gitlab-group-ldap-group-link command line option --help, [555](#page-558-0) -h, [555](#page-558-0) gitlab-group-ldap-group-link-create command line option --group-access, [556](#page-559-0)  $--$ group-id, [556](#page-559-0) --help, [556](#page-559-0) --provider, [556](#page-559-0) --sudo, [556](#page-559-0) -h, [556](#page-559-0) gitlab-group-ldap-group-link-delete command line option --group-id, [556](#page-559-0) --help, [556](#page-559-0)  $--id, 556$  $--id, 556$ --sudo, [556](#page-559-0) -h, [556](#page-559-0) gitlab-group-ldap-group-link-list command line option --all, [556](#page-559-0) --get-all, [556](#page-559-0)  $--$ group-id, [556](#page-559-0) --help, [556](#page-559-0) --page, [556](#page-559-0)  $-$ -per-page,  $556$ --sudo, [556](#page-559-0)

```
gitlab-group-ldap-sync command line option
   --help, 510
   510-h, 510
gitlab-group-list command line option
   --all, 511
   --all-available, 510
   --get-all, 511--help, 510
   --min-access-level, 511
   511--owned, 511--page, 511--per-page, 511--search, 511
   --skip-groups, 510
   --sort, 511
   --statistics, 511
   --sudo, 510--top-level-only, 511
   --with-custom-attributes, 511
   -h, 510
gitlab-group-member command line option
   --help, 557
   -h, 557
gitlab-group-member-all command line option
    --help, 559
   -h, 559
gitlab-group-member-all-get command line
       option
   --group-id, 559--help, 559
   559--sudo, 559
   -h, 559
gitlab-group-member-all-list command line
       option
   --all, 559
   --get-all, 559
   --559
   --help, 559
   --page, 559
   559--559
   -h, 559
gitlab-group-member-create command line
       option
   --access-level, 557
   --expires-at, 557
   --group-id, 557--help, 557
   --557
   --tasks-to-be-done, 557
   557
```
-h, [557](#page-560-0) gitlab-group-member-delete command line option --group-id, [557](#page-560-0) --help, [557](#page-560-0)  $--id, 557$  $--id, 557$  $--$ sudo, [557](#page-560-0) -h, [557](#page-560-0) gitlab-group-member-get command line option  $--group-id, 557$  $--group-id, 557$ --help, [557](#page-560-0)  $--id, 558$  $--id, 558$  $--$ sudo, [557](#page-560-0) -h, [557](#page-560-0) gitlab-group-member-list command line option --all, [558](#page-561-0)  $-$ -qet-all,  $558$  $-$ group-id,  $558$ --help, [558](#page-561-0) --page, [558](#page-561-0)  $-$ -per-page,  $558$ --sudo, [558](#page-561-0) -h, [558](#page-561-0) gitlab-group-member-update command line option --access-level, [558](#page-561-0) --expires-at, [558](#page-561-0)  $--$ group-id, [558](#page-561-0) --help, [558](#page-561-0)  $--id, 558$  $--id, 558$  $--$ sudo, [558](#page-561-0) -h, [558](#page-561-0) gitlab-group-merge-request command line option --help, [560](#page-563-0) -h, [560](#page-563-0) gitlab-group-merge-request-list command line option --all, [561](#page-564-0) --approved-by-ids, [561](#page-564-0) --approver-ids, [561](#page-564-0) --assignee-id, [561](#page-564-0) --author-id, [561](#page-564-0) --created-after, [560](#page-563-0) --created-before, [560](#page-563-0)  $-$ get-all, [561](#page-564-0)  $--$ group-id,  $560$ --help, [560](#page-563-0) --labels, [560](#page-563-0) --milestone, [560](#page-563-0) --my-reaction-emoji, [561](#page-564-0) --order-by, [560](#page-563-0)

 $-$ -per-page,  $561$ --scope, [560](#page-563-0) --search, [561](#page-564-0) --sort, [560](#page-563-0) --source-branch, [561](#page-564-0)  $--$ state,  $560$ --sudo, [560](#page-563-0) --target-branch, [561](#page-564-0) --updated-after, [560](#page-563-0) --updated-before, [560](#page-563-0)  $--view, 560$  $--view, 560$ --wip, [561](#page-564-0) -h, [560](#page-563-0) gitlab-group-milestone command line option --help, [561](#page-564-0) -h, [561](#page-564-0) gitlab-group-milestone-create command line option --description, [562](#page-565-0)  $--$ due $-$ date,  $562$ --group-id, [562](#page-565-0) --help, [561](#page-564-0) --start-date, [562](#page-565-0)  $--$ sudo, [561](#page-564-0) --title, [562](#page-565-0) -h, [561](#page-564-0) gitlab-group-milestone-delete command line option  $--$ group-id, [562](#page-565-0) --help, [562](#page-565-0)  $--id. 562$  $--id. 562$ --sudo, [562](#page-565-0) -h, [562](#page-565-0) gitlab-group-milestone-get command line option  $--$ group-id,  $562$ --help, [562](#page-565-0)  $--id. 562$  $--id. 562$  $--$ sudo,  $562$ -h, [562](#page-565-0) gitlab-group-milestone-issues command line option  $--$ group-id, [562](#page-565-0) --help, [562](#page-565-0)  $--id, 562$  $--id, 562$  $--$ sudo, [562](#page-565-0) -h, [562](#page-565-0) gitlab-group-milestone-list command line option --all, [563](#page-566-0)  $-$ -qet-all,  $563$  $--$ group-id, [563](#page-566-0) --help, [563](#page-566-0)  $--iids, 563$  $--iids, 563$ 

--page, [563](#page-566-0) --per-page, [563](#page-566-0) --search, [563](#page-566-0) --state, [563](#page-566-0)  $--sudo, 563$  $--sudo, 563$ -h, [563](#page-566-0) gitlab-group-milestone-merge-requests command line option  $--$ group-id, [563](#page-566-0) --help, [563](#page-566-0)  $--id, 563$  $--id, 563$  $--$ sudo, [563](#page-566-0) -h, [563](#page-566-0) gitlab-group-milestone-update command line option --description, [564](#page-567-0) --due-date, [564](#page-567-0)  $--$ group-id, [564](#page-567-0) --help, [563](#page-566-0)  $--id, 564$  $--id, 564$ --start-date, [564](#page-567-0) --state-event, [564](#page-567-0) --sudo, [564](#page-567-0) --title, [564](#page-567-0) -h, [563](#page-566-0) gitlab-group-notification-settings command line option --help, [564](#page-567-0) -h, [564](#page-567-0) gitlab-group-notification-settings-get command line option --group-id, [564](#page-567-0) --help, [564](#page-567-0) --sudo, [564](#page-567-0) -h, [564](#page-567-0) gitlab-group-notification-settings-update command line option --close-issue, [565](#page-568-0) --close-merge-request, [565](#page-568-0) --group-id, [565](#page-568-0) --help, [565](#page-568-0) --level, [565](#page-568-0) --merge-merge-request, [565](#page-568-0) --new-issue, [565](#page-568-0) --new-merge-request, [565](#page-568-0) --new-note, [565](#page-568-0) --notification-email, [565](#page-568-0) --reassign-issue, [565](#page-568-0) --reassign-merge-request, [565](#page-568-0) --reopen-issue, [565](#page-568-0) --reopen-merge-request, [565](#page-568-0)  $--$ sudo, [565](#page-568-0) -h, [565](#page-568-0) gitlab-group-package command line option

--help, [565](#page-568-0) -h, [565](#page-568-0) gitlab-group-package-list command line option --all, [566](#page-569-0) --exclude-subgroups, [566](#page-569-0)  $--$ get-all, [566](#page-569-0)  $--$ group-id, [566](#page-569-0) --help, [565](#page-568-0) --order-by, [566](#page-569-0) --package-name, [566](#page-569-0) --package-type, [566](#page-569-0) --page, [566](#page-569-0)  $--per-page, 566$  $--per-page, 566$ --sort, [566](#page-569-0) --sudo, [566](#page-569-0) -h, [565](#page-568-0) gitlab-group-project command line option --help, [566](#page-569-0) -h, [566](#page-569-0) gitlab-group-project-list command line option --all, [567](#page-570-0) --archived, [567](#page-570-0)  $-$ -get-all,  $567$  $--$ group-id,  $567$ --help, [566](#page-569-0) --include-subgroups, [567](#page-570-0) --min-access-level, [567](#page-570-0) --order-by, [567](#page-570-0) --owned, [567](#page-570-0)  $-$ -page,  $567$ --per-page, [567](#page-570-0) --search, [567](#page-570-0) --simple, [567](#page-570-0)  $--sort. 567$  $--sort. 567$ --starred, [567](#page-570-0)  $--$ sudo, [567](#page-570-0) --visibility, [567](#page-570-0) --with-custom-attributes, [567](#page-570-0) --with-issues-enabled, [567](#page-570-0) --with-merge-requests-enabled, [567](#page-570-0) --with-security-reports, [567](#page-570-0) --with-shared, [567](#page-570-0) -h, [566](#page-569-0) gitlab-group-push-rules command line option  $-$ help, [567](#page-570-0) -h, [567](#page-570-0) gitlab-group-push-rules-create command line option --author-email-regex, [568](#page-571-0) --branch-name-regex, [568](#page-571-0) --commit-committer-check, [568](#page-571-0) --commit-message-negative-regex, [568](#page-571-0)

--commit-message-regex, [568](#page-571-0) --deny-delete-tag, [568](#page-571-0) --file-name-regex, [568](#page-571-0)  $-$ -group-id,  $568$ --help, [568](#page-571-0) --max-file-size, [568](#page-571-0) --member-check, [568](#page-571-0) --prevent-secrets, [568](#page-571-0) --reject-unsigned-commits, [568](#page-571-0)  $--$ sudo, [568](#page-571-0) -h, [568](#page-571-0) gitlab-group-push-rules-delete command line option  $--$ group-id, [568](#page-571-0) --help, [568](#page-571-0) --sudo, [568](#page-571-0) -h, [568](#page-571-0) gitlab-group-push-rules-get command line option  $--$ group-id, [569](#page-572-0) --help, [569](#page-572-0) --sudo, [569](#page-572-0) -h, [569](#page-572-0) gitlab-group-push-rules-update command line option --author-email-regex, [569](#page-572-0) --branch-name-regex, [569](#page-572-0) --commit-committer-check, [569](#page-572-0) --commit-message-negative-regex, [569](#page-572-0) --commit-message-regex, [569](#page-572-0) --deny-delete-tag, [569](#page-572-0) --file-name-regex, [569](#page-572-0)  $--$ group-id,  $569$ --help, [569](#page-572-0) --max-file-size, [569](#page-572-0) --member-check, [569](#page-572-0) --prevent-secrets, [569](#page-572-0) --reject-unsigned-commits, [569](#page-572-0) --sudo, [569](#page-572-0) -h, [569](#page-572-0) gitlab-group-restore command line option --help, [511](#page-514-0)  $--id. 511$  $--id. 511$ -h, [511](#page-514-0) gitlab-group-runner command line option --help, [570](#page-573-0) -h, [570](#page-573-0) gitlab-group-runner-list command line option  $--a11,570$  $--a11,570$  $-$ -qet-all,  $570$  $--$ group-id, [570](#page-573-0) --help, [570](#page-573-0)  $-$ -page,  $570$ 

 $--per-paqe, 570$  $--per-paqe, 570$  $--$ scope,  $570$  $--$ sudo, [570](#page-573-0)  $-$ -tag-list,  $570$ -h, [570](#page-573-0) gitlab-group-saml-group-link command line option --help, [570](#page-573-0) -h, [570](#page-573-0) gitlab-group-saml-group-link-create command line option --access-level, [571](#page-574-0)  $--$ group-id, [571](#page-574-0)  $-$ help, [570](#page-573-0) --saml-group-name, [571](#page-574-0)  $--$ sudo,  $570$ -h, [570](#page-573-0) gitlab-group-saml-group-link-delete command line option  $--$ group-id,  $571$ --help, [571](#page-574-0) --name, [571](#page-574-0) --sudo, [571](#page-574-0) -h, [571](#page-574-0) gitlab-group-saml-group-link-get command line option  $--group-id, 571$  $--group-id, 571$ --help, [571](#page-574-0)  $-$ -name, [571](#page-574-0)  $--$ sudo, [571](#page-574-0) -h, [571](#page-574-0) gitlab-group-saml-group-link-list command line option --all, [572](#page-575-0)  $-$ -qet-all,  $571$  $--$ group-id,  $571$  $-$ -help,  $571$ --page, [571](#page-574-0) --per-page, [571](#page-574-0) --sudo, [571](#page-574-0) -h, [571](#page-574-0) gitlab-group-search command line option --help, [511](#page-514-0)  $--id, 511$  $--id, 511$  $--$ scope,  $511$ --search, [511](#page-514-0) -h, [511](#page-514-0) gitlab-group-share command line option --expires-at, [512](#page-515-0) --group-access, [512](#page-515-0)  $-$ group-id, [512](#page-515-0) --help, [512](#page-515-0)  $--id. 512$  $--id. 512$ -h, [512](#page-515-0)

gitlab-group-subgroup command line option --help, [572](#page-575-0) -h, [572](#page-575-0) gitlab-group-subgroup-list command line option --all, [573](#page-576-0) --all-available, [572](#page-575-0)  $-$ -get-all,  $572$  $--$ group-id, [572](#page-575-0) --help, [572](#page-575-0) --min-access-level, [572](#page-575-0) --order-by, [572](#page-575-0) --owned, [572](#page-575-0) --page, [572](#page-575-0) --per-page, [572](#page-575-0) --search, [572](#page-575-0) --skip-groups, [572](#page-575-0) --sort, [572](#page-575-0) --statistics, [572](#page-575-0)  $--$ sudo, [572](#page-575-0) --with-custom-attributes, [572](#page-575-0) -h, [572](#page-575-0) gitlab-group-transfer command line option  $-$ group-id, [512](#page-515-0) --help, [512](#page-515-0)  $--id. 512$  $--id. 512$ -h, [512](#page-515-0) gitlab-group-transfer-project command line option --help, [512](#page-515-0)  $--id, 512$  $--id, 512$ --project-id, [512](#page-515-0) -h, [512](#page-515-0) gitlab-group-unshare command line option  $--$ group-id,  $512$ --help, [512](#page-515-0)  $--id, 512$  $--id, 512$ -h, [512](#page-515-0) gitlab-group-update command line option --auto-devops-enabled, [513](#page-516-0) --avatar, [514](#page-517-0) --default-branch-protection, [514](#page-517-0) --description, [513](#page-516-0) --emails-disabled, [513](#page-516-0) --extra-shared-runners-minutes-limit, [514](#page-517-0) --file-template-project-id, [514](#page-517-0) --help, [513](#page-516-0)  $--id. 513$  $--id. 513$ --lfs-enabled, [514](#page-517-0) --membership-lock, [513](#page-516-0) --mentions-disabled, [514](#page-517-0) --name, [513](#page-516-0) --path, [513](#page-516-0) --prevent-forking-outside-group, [514](#page-517-0)

```
--project-creation-level, 513
   --request-access-enabled, 514
   --require-two-factor-authentication, 513
   --share-with-group-lock, 513
   --shared-runners-minutes-limit, 514
   --shared-runners-setting, 514
   --subgroup-creation-level, 513
   --513
   --two-factor-grace-period, 513
   --visibility, 513
   -h, 513
gitlab-group-variable command line option
   --help, 573
   -h, 573
gitlab-group-variable-create command line
       option
   -573
   --help, 573
   -573
   --masked, 573
   --protected, 573
   --573
   --value, 573
   --variable-type, 573
   -h, 573
gitlab-group-variable-delete command line
       option
   573-573
   -573
   --573
   -h, 573
gitlab-group-variable-get command line
       option
   --574
   --help, 574
   -574
   --sudo, 574
   -h, 574
gitlab-group-variable-list command line
       option
   --all, 574
   --get-all, 574574--help, 574
   --page, 574
   574--sudo, 574
   -h, 574
gitlab-group-variable-update command line
       option
   --574
   --help, 574
   -574
```

```
--masked, 575
   --protected, 575
   --574
   --value, 574
   --variable-type, 575
   -h, 574
gitlab-group-wiki command line option
   --help, 575
    -h, 575
gitlab-group-wiki-create command line
       option
   --content, 575
   --format, 575
   --575
   --help, 575
    --sudo, 575
   --title, 575-h, 575
gitlab-group-wiki-delete command line
       option
   575--help, 575
   --575
   --575
   -h, 575
gitlab-group-wiki-get command line option
    576--help, 576
   --576
   --sudo, 576
   -h, 576
gitlab-group-wiki-list command line option
   --all, 576
   --get-all, 576
    --group-id, 576--help, 576
   --page, 576
    --per-page, 576
    --sudo, 576
   --with-content, 576
   -h, 576
gitlab-group-wiki-update command line
       option
   --content, 577
   --format, 577
    --576
   --help, 576
   --576
   --sudo, 576
    -title, 576-h, 576
gitlab-hook command line option
   --help, 577
    -h, 577
```
gitlab-hook-create command line option --help, [577](#page-580-0)  $--$ sudo, [577](#page-580-0) --url, [577](#page-580-0) -h, [577](#page-580-0) gitlab-hook-delete command line option --help, [577](#page-580-0)  $--id, 577$  $--id, 577$  $--$ sudo, [577](#page-580-0) -h, [577](#page-580-0) gitlab-hook-get command line option --help, [577](#page-580-0)  $--id, 577$  $--id, 577$  $--$ sudo, [577](#page-580-0) -h, [577](#page-580-0) gitlab-hook-list command line option --all, [578](#page-581-0)  $-$ -qet-all,  $578$ --help, [578](#page-581-0)  $-$ -page,  $578$ --per-page, [578](#page-581-0) --sudo, [578](#page-581-0) -h, [578](#page-581-0) gitlab-issue command line option --help, [578](#page-581-0) -h, [578](#page-581-0) gitlab-issue-get command line option --help, [578](#page-581-0)  $--id, 578$  $--id, 578$  $--$ sudo, [578](#page-581-0) -h, [578](#page-581-0) gitlab-issue-list command line option --all, [579](#page-582-0) --assignee-id, [579](#page-582-0) --author-id, [579](#page-582-0) --created-after, [579](#page-582-0) --created-before, [579](#page-582-0) --get-all, [579](#page-582-0) --help, [578](#page-581-0) --iids, [579](#page-582-0) --labels, [579](#page-582-0) --milestone, [579](#page-582-0) --my-reaction-emoji, [579](#page-582-0) --order-by, [579](#page-582-0) --page, [579](#page-582-0)  $--per-page, 579$  $--per-page, 579$ --scope, [579](#page-582-0) --search, [579](#page-582-0) --sort, [579](#page-582-0) --state, [579](#page-582-0) --sudo, [579](#page-582-0) --updated-after, [579](#page-582-0) --updated-before, [579](#page-582-0) -h, [578](#page-581-0)

gitlab-issues-statistics command line option --help, [579](#page-582-0) -h, [579](#page-582-0) gitlab-issues-statistics-get command line option --help, [580](#page-583-0) --sudo, [580](#page-583-0) -h, [580](#page-583-0) gitlab-key command line option --help, [580](#page-583-0)  $-h, 580$  $-h, 580$ gitlab-key-get command line option --help, [580](#page-583-0)  $--id. 580$  $--id. 580$ --sudo, [580](#page-583-0) -h, [580](#page-583-0) gitlab-ldap-group command line option --help, [580](#page-583-0) -h, [580](#page-583-0) gitlab-ldap-group-list command line option --all, [581](#page-584-0) --get-all, [581](#page-584-0) --help, [580](#page-583-0) --page, [580](#page-583-0) --per-page, [580](#page-583-0) --provider, [580](#page-583-0) --search, [580](#page-583-0) --sudo, [580](#page-583-0) -h, [580](#page-583-0) gitlab-license command line option --help, [581](#page-584-0) -h, [581](#page-584-0) gitlab-license-get command line option --fullname, [581](#page-584-0) --help, [581](#page-584-0)  $-$ key, [581](#page-584-0) --project, [581](#page-584-0) --sudo, [581](#page-584-0) -h, [581](#page-584-0) gitlab-license-list command line option --all, [581](#page-584-0)  $-$ -get-all, [581](#page-584-0) --help, [581](#page-584-0) --page, [581](#page-584-0)  $-$ -per-page,  $581$ --popular, [581](#page-584-0) --sudo, [581](#page-584-0) -h, [581](#page-584-0) gitlab-merge-request command line option --help, [582](#page-585-0) -h, [582](#page-585-0) gitlab-merge-request-list command line option

--all, [583](#page-586-0) --approved-by-ids, [583](#page-586-0) --approver-ids, [583](#page-586-0) --assignee-id, [583](#page-586-0) --author-id, [583](#page-586-0) --author-username, [583](#page-586-0) --created-after, [583](#page-586-0) --created-before, [583](#page-586-0) --deployed-after, [583](#page-586-0) --deployed-before, [583](#page-586-0) --environment, [583](#page-586-0)  $-$ get-all, [583](#page-586-0) --help, [582](#page-585-0)  $--in, 583$  $--in, 583$ --labels, [582](#page-585-0) --milestone, [582](#page-585-0) --my-reaction-emoji, [583](#page-586-0) --not, [583](#page-586-0) --order-by, [582](#page-585-0)  $-$ -page,  $583$ --per-page, [583](#page-586-0) --reviewer-id, [583](#page-586-0) --reviewer-username, [583](#page-586-0) --scope, [583](#page-586-0) --search, [583](#page-586-0) --sort, [582](#page-585-0) --source-branch, [583](#page-586-0) --state, [582](#page-585-0)  $--$ sudo, [582](#page-585-0) --target-branch, [583](#page-586-0) --updated-after, [583](#page-586-0) --updated-before, [583](#page-586-0) --view, [582](#page-585-0) --wip, [583](#page-586-0) --with-labels-details, [582](#page-585-0) --with-merge-status-recheck, [582](#page-585-0) -h, [582](#page-585-0) gitlab-namespace command line option --help, [584](#page-587-0) -h, [584](#page-587-0) gitlab-namespace-exists command line option --help, [584](#page-587-0)  $--id. 584$  $--id. 584$ --namespace, [584](#page-587-0) --parent-id, [584](#page-587-0) -h, [584](#page-587-0) gitlab-namespace-get command line option --help, [584](#page-587-0)  $--id. 584$  $--id. 584$ --sudo, [584](#page-587-0) -h, [584](#page-587-0) gitlab-namespace-list command line option --all, [584](#page-587-0)  $-$ -get-all, [584](#page-587-0)

--help, [584](#page-587-0) --page, [584](#page-587-0) --per-page, [584](#page-587-0) --search, [584](#page-587-0) --sudo, [584](#page-587-0) -h, [584](#page-587-0) gitlab-notification-settings command line option --help, [585](#page-588-0) -h, [585](#page-588-0) gitlab-notification-settings-get command line option --help, [585](#page-588-0)  $--$ sudo, [585](#page-588-0) -h, [585](#page-588-0) gitlab-notification-settings-update command line option --close-issue, [585](#page-588-0) --close-merge-request, [586](#page-589-0) --help, [585](#page-588-0) --level, [585](#page-588-0) --merge-merge-request, [586](#page-589-0) --new-issue, [585](#page-588-0) --new-merge-request, [585](#page-588-0)  $--new-note, 585$  $--new-note, 585$ --notification-email, [585](#page-588-0) --reassign-issue, [585](#page-588-0) --reassign-merge-request, [586](#page-589-0) --reopen-issue, [585](#page-588-0) --reopen-merge-request, [585](#page-588-0)  $--$ sudo, [585](#page-588-0) -h, [585](#page-588-0) gitlab-pages-domain command line option --help, [586](#page-589-0) -h, [586](#page-589-0) gitlab-pages-domain-list command line option --all, [586](#page-589-0) --get-all, [586](#page-589-0) --help, [586](#page-589-0) --page, [586](#page-589-0)  $--per-page, 586$  $--per-page, 586$  $--$ sudo, [586](#page-589-0) -h, [586](#page-589-0) gitlab-personal-access-token command line option --help, [586](#page-589-0) -h, [586](#page-589-0) gitlab-personal-access-token-delete command line option --help, [586](#page-589-0)  $--id, 586$  $--id, 586$ --sudo, [586](#page-589-0) -h, [586](#page-589-0)

gitlab-personal-access-token-list command line option  $--a11.587$  $--a11.587$ --get-all, [587](#page-590-0) --help, [587](#page-590-0) --page, [587](#page-590-0)  $--per-page, 587$  $--per-page, 587$  $--$ sudo, [587](#page-590-0)  $--user-id. 587$  $--user-id. 587$ -h, [587](#page-590-0) gitlab-project command line option --help, [588](#page-591-0) -h, [588](#page-591-0) gitlab-project-access-request command line option --help, [606](#page-609-0) -h, [606](#page-609-0) gitlab-project-access-request-approve command line option --access-level, [606](#page-609-0) --help, [606](#page-609-0)  $--id, 606$  $--id, 606$ --project-id, [606](#page-609-0) --sudo, [606](#page-609-0) -h, [606](#page-609-0) gitlab-project-access-request-create command line option --help, [606](#page-609-0) --project-id, [606](#page-609-0) --sudo, [606](#page-609-0) -h, [606](#page-609-0) gitlab-project-access-request-delete command line option --help, [607](#page-610-0)  $--id, 607$  $--id, 607$ --project-id, [607](#page-610-0)  $--$ sudo, [607](#page-610-0) -h, [607](#page-610-0) gitlab-project-access-request-list command line option  $--a11, 607$  $--a11, 607$  $-$ -get-all,  $607$  $-\text{help}$ , [607](#page-610-0) --page, [607](#page-610-0) --per-page, [607](#page-610-0)  $--$ project-id,  $607$  $--$ sudo,  $607$ -h, [607](#page-610-0) gitlab-project-access-token command line option --help, [607](#page-610-0) -h, [607](#page-610-0) gitlab-project-access-token-create command line option

--access-level, [608](#page-611-0) --expires-at, [608](#page-611-0) --help, [608](#page-611-0) --name, [608](#page-611-0) --project-id, [608](#page-611-0) --scopes, [608](#page-611-0) --sudo, [608](#page-611-0) -h, [608](#page-611-0) gitlab-project-access-token-delete command line option --help, [608](#page-611-0)  $--id, 608$  $--id, 608$ --project-id, [608](#page-611-0)  $--$ sudo,  $608$ -h, [608](#page-611-0) gitlab-project-access-token-list command line option  $--a11, 609$  $--a11, 609$  $-$ -get-all,  $608$ --help, [608](#page-611-0) --page, [608](#page-611-0) --per-page, [608](#page-611-0) --project-id, [608](#page-611-0)  $--$ sudo,  $608$ -h, [608](#page-611-0) gitlab-project-additional-statistics command line option --help, [609](#page-612-0) -h, [609](#page-612-0) gitlab-project-additional-statistics-get command line option --help, [609](#page-612-0) --project-id, [609](#page-612-0) --sudo, [609](#page-612-0) -h, [609](#page-612-0) gitlab-project-approval command line option --help, [609](#page-612-0) -h, [609](#page-612-0) gitlab-project-approval-get command line option --help, [609](#page-612-0) --project-id, [609](#page-612-0)  $--$ sudo,  $609$ -h, [609](#page-612-0) gitlab-project-approval-rule command line option --help, [610](#page-613-0) -h, [610](#page-613-0) gitlab-project-approval-rule-create command line option --approvals-required, [611](#page-614-0) --group-ids, [611](#page-614-0) --help, [610](#page-613-0)

--project-id, [610](#page-613-0) --protected-branch-ids, [611](#page-614-0)  $--$ sudo,  $610$ --user-ids, [611](#page-614-0) -h, [610](#page-613-0) gitlab-project-approval-rule-delete command line option --help, [611](#page-614-0)  $--id. 611$  $--id. 611$ --project-id, [611](#page-614-0) --sudo, [611](#page-614-0) -h, [611](#page-614-0) gitlab-project-approval-rule-list command line option --all, [611](#page-614-0)  $--$ get-all,  $611$ --help, [611](#page-614-0) --page, [611](#page-614-0) --per-page, [611](#page-614-0) --project-id, [611](#page-614-0) --sudo, [611](#page-614-0) -h, [611](#page-614-0) gitlab-project-approval-rule-update command line option --help, [612](#page-615-0)  $--id. 612$  $--id. 612$ --project-id, [612](#page-615-0)  $--$ sudo,  $612$ -h, [612](#page-615-0) gitlab-project-approval-update command line option --approvals-before-merge, [610](#page-613-0) --disable-overriding-approvers-per-merge-requestt, [588](#page-591-0) [610](#page-613-0) --help, [610](#page-613-0) --merge-requests-author-approval, [610](#page-613-0) --merge-requests-disable-committers-approval, -h, [613](#page-616-0) [610](#page-613-0) --project-id, [610](#page-613-0) --reset-approvals-on-push, [610](#page-613-0) --sudo, [610](#page-613-0) -h, [610](#page-613-0) gitlab-project-archive command line option --help, [588](#page-591-0)  $--id, 588$  $--id, 588$ -h, [588](#page-591-0) gitlab-project-artifact command line option --artifact-path, [588](#page-591-0) --help, [588,](#page-591-0) [612](#page-615-0)  $--id, 588$  $--id, 588$  $--$ job, [588](#page-591-0)  $--ref-name, 588$  $--ref-name, 588$ -h, [588,](#page-591-0) [612](#page-615-0) gitlab-project-artifact-delete command line option --help, [612](#page-615-0) --project-id, [612](#page-615-0)  $--ref-name, 612$  $--ref-name, 612$ --sudo, [612](#page-615-0) -h, [612](#page-615-0) gitlab-project-artifact-download command line option --help, [612](#page-615-0)  $--job, 612$  $--job, 612$ --job-token, [612](#page-615-0) --project-id, [612](#page-615-0)  $--ref-name, 612$  $--ref-name, 612$  $--$ sudo, [612](#page-615-0) -h, [612](#page-615-0) gitlab-project-artifact-raw command line option --artifact-path, [613](#page-616-0) --help, [613](#page-616-0)  $--$ job,  $613$ --project-id, [613](#page-616-0)  $--ref-name, 613$  $--ref-name, 613$  $--$ sudo, [613](#page-616-0) -h, [613](#page-616-0) gitlab-project-artifacts command line option --help, [588](#page-591-0)  $--id, 588$  $--id, 588$  $--$ job, [588](#page-591-0) --job-token, [589](#page-592-0)  $--ref-name, 588$  $--ref-name, 588$ gitlab-project-audit-event command line option --help, [613](#page-616-0) gitlab-project-audit-event-get command line option --help, [613](#page-616-0)  $--id, 613$  $--id, 613$ --project-id, [613](#page-616-0)  $--$ sudo, [613](#page-616-0) -h, [613](#page-616-0) gitlab-project-audit-event-list command line option --all, [614](#page-617-0) --created-after, [614](#page-617-0) --created-before, [614](#page-617-0) --get-all, [614](#page-617-0) --help, [613](#page-616-0) --page, [614](#page-617-0) --per-page, [614](#page-617-0)

--project-id, [614](#page-617-0)

 $--$ sudo,  $613$ -h, [613](#page-616-0) gitlab-project-badge command line option --help, [614](#page-617-0) -h, [614](#page-617-0) gitlab-project-badge-create command line option --help, [614](#page-617-0)  $--image-url, 614$  $--image-url, 614$ --link-url, [614](#page-617-0) --project-id, [614](#page-617-0)  $--$ sudo,  $614$ -h, [614](#page-617-0) gitlab-project-badge-delete command line option --help, [614](#page-617-0)  $--id, 614$  $--id, 614$ --project-id, [614](#page-617-0) --sudo, [614](#page-617-0) -h, [614](#page-617-0) gitlab-project-badge-get command line option --help, [615](#page-618-0)  $--id. 615$  $--id. 615$ --project-id, [615](#page-618-0)  $--$ sudo,  $615$ -h, [615](#page-618-0) gitlab-project-badge-list command line option --all, [615](#page-618-0)  $-$ -qet-all,  $615$ --help, [615](#page-618-0) --page, [615](#page-618-0) --per-page, [615](#page-618-0) --project-id, [615](#page-618-0)  $--$ sudo,  $615$ -h, [615](#page-618-0) gitlab-project-badge-render command line option --help, [615](#page-618-0)  $--id, 615$  $--id, 615$  $--image-url, 615$  $--image-url, 615$ --link-url, [615](#page-618-0) --project-id, [615](#page-618-0)  $--$ sudo,  $615$ -h, [615](#page-618-0) gitlab-project-badge-update command line option --help, [616](#page-619-0)  $--id, 616$  $--id, 616$  $--image-url, 616$  $--image-url, 616$ --link-url, [616](#page-619-0) --project-id, [616](#page-619-0)  $--$ sudo, [616](#page-619-0)

-h, [616](#page-619-0) gitlab-project-board command line option --help, [616](#page-619-0) -h, [616](#page-619-0) gitlab-project-board-create command line option --help, [616](#page-619-0) --name, [616](#page-619-0) --project-id, [616](#page-619-0) --sudo, [616](#page-619-0) -h, [616](#page-619-0) gitlab-project-board-delete command line option --help, [616](#page-619-0)  $--id, 616$  $--id, 616$ --project-id, [616](#page-619-0) --sudo, [616](#page-619-0) -h, [616](#page-619-0) gitlab-project-board-get command line option --help, [617](#page-620-0)  $--id, 617$  $--id, 617$ --project-id, [617](#page-620-0)  $--$ sudo, [617](#page-620-0) -h, [617](#page-620-0) gitlab-project-board-list command line option  $--a11, 617$  $--a11, 617$  $-$ -get-all,  $617$ --help, [617,](#page-620-0) [618](#page-621-0)  $-$ -page,  $617$  $--per-page, 617$  $--per-page, 617$ --project-id, [617](#page-620-0) --sudo, [617](#page-620-0) -h, [617,](#page-620-0) [618](#page-621-0) gitlab-project-board-list-create command line option --board-id, [618](#page-621-0) --help, [618](#page-621-0) --project-id, [618](#page-621-0) --sudo, [618](#page-621-0) -h, [618](#page-621-0) gitlab-project-board-list-delete command line option --board-id, [618](#page-621-0) --help, [618](#page-621-0)  $--id, 618$  $--id, 618$ --project-id, [618](#page-621-0) --sudo, [618](#page-621-0) -h, [618](#page-621-0) gitlab-project-board-list-get command line option --board-id, [618](#page-621-0) --help, [618](#page-621-0)

 $--id, 618$  $--id, 618$ --project-id, [618](#page-621-0) --sudo, [618](#page-621-0) -h, [618](#page-621-0) gitlab-project-board-list-list command line option --all, [619](#page-622-0) --board-id, [619](#page-622-0) --get-all, [619](#page-622-0) --help, [619](#page-622-0) --page, [619](#page-622-0)  $--per-page, 619$  $--per-page, 619$ --project-id, [619](#page-622-0)  $--$ sudo, [619](#page-622-0) -h, [619](#page-622-0) gitlab-project-board-list-update command line option --board-id, [619](#page-622-0) --help, [619](#page-622-0)  $--id, 619$  $--id, 619$ --position, [619](#page-622-0) --project-id, [619](#page-622-0) --sudo, [619](#page-622-0) -h, [619](#page-622-0) gitlab-project-board-update command line option --help, [617](#page-620-0)  $--id, 617$  $--id, 617$ --project-id, [617](#page-620-0)  $--$ sudo,  $617$ -h, [617](#page-620-0) gitlab-project-branch command line option --help, [619](#page-622-0) -h, [619](#page-622-0) gitlab-project-branch-create command line option --branch, [620](#page-623-0) --help, [620](#page-623-0) --project-id, [620](#page-623-0) --ref, [620](#page-623-0) --sudo, [620](#page-623-0) -h, [620](#page-623-0) gitlab-project-branch-delete command line option --help, [620](#page-623-0) --name, [620](#page-623-0) --project-id, [620](#page-623-0) --sudo, [620](#page-623-0) -h, [620](#page-623-0) gitlab-project-branch-get command line option --help, [620](#page-623-0) --name, [620](#page-623-0) --project-id, [620](#page-623-0)

--sudo, [620](#page-623-0) -h, [620](#page-623-0) gitlab-project-branch-list command line option --all, [621](#page-624-0)  $-$ -get-all,  $621$ --help, [621](#page-624-0)  $-$ -page,  $621$ --per-page, [621](#page-624-0) --project-id, [621](#page-624-0) --sudo, [621](#page-624-0) -h, [621](#page-624-0) gitlab-project-ci-lint command line option --help, [621](#page-624-0) -h, [621](#page-624-0) gitlab-project-ci-lint-create command line option --content, [621](#page-624-0) --dry-run, [621](#page-624-0) --help, [621](#page-624-0) --include-jobs, [621](#page-624-0) --project-id, [621](#page-624-0) --ref, [621](#page-624-0) --sudo, [621](#page-624-0) -h, [621](#page-624-0) gitlab-project-ci-lint-get command line option --help, [622](#page-625-0) --project-id, [622](#page-625-0) --sudo, [622](#page-625-0) -h, [622](#page-625-0) gitlab-project-ci-lint-validate command line option --content, [622](#page-625-0)  $--$ dry-run, [622](#page-625-0) --help, [622](#page-625-0) --include-jobs, [622](#page-625-0) --project-id, [622](#page-625-0) --ref, [622](#page-625-0) --sudo, [622](#page-625-0) -h, [622](#page-625-0) gitlab-project-cluster command line option --help, [622](#page-625-0) -h, [622](#page-625-0) gitlab-project-cluster-create command line option  $-$ -domain,  $623$ --enabled, [623](#page-626-0) --environment-scope, [623](#page-626-0) --help, [622](#page-625-0) --managed, [623](#page-626-0) --name, [623](#page-626-0) --platform-kubernetes-attributes, [623](#page-626-0) --project-id, [623](#page-626-0)

 $--$ sudo, [623](#page-626-0) -h, [622](#page-625-0) gitlab-project-cluster-delete command line option --help, [623](#page-626-0)  $--id, 623$  $--id, 623$ --project-id, [623](#page-626-0)  $--$ sudo, [623](#page-626-0) -h, [623](#page-626-0) gitlab-project-cluster-get command line option --help, [623](#page-626-0)  $--id, 623$  $--id, 623$ --project-id, [623](#page-626-0)  $--$ sudo, [623](#page-626-0) -h, [623](#page-626-0) gitlab-project-cluster-list command line option  $--a11.624$  $--a11.624$  $-$ -get-all,  $624$ --help, [624](#page-627-0) --page, [624](#page-627-0)  $-$ -per-page,  $624$ --project-id, [624](#page-627-0) --sudo, [624](#page-627-0) -h, [624](#page-627-0) gitlab-project-cluster-update command line option  $--domain, 624$  $--domain, 624$ --environment-scope, [624](#page-627-0) --help, [624](#page-627-0)  $--id. 624$  $--id. 624$ --management-project-id, [624](#page-627-0) --name, [624](#page-627-0) --platform-kubernetes-attributes, [624](#page-627-0) --project-id, [624](#page-627-0)  $--$ sudo, [624](#page-627-0) -h, [624](#page-627-0) gitlab-project-commit command line option --help, [625](#page-628-0) -h, [625](#page-628-0) gitlab-project-commit-cherry-pick command line option --branch, [625](#page-628-0) --help, [625](#page-628-0)  $--id, 625$  $--id, 625$ --project-id, [625](#page-628-0)  $--$ sudo, [625](#page-628-0) -h, [625](#page-628-0) gitlab-project-commit-comment command line option --help, [628](#page-631-0) -h, [628](#page-631-0)

gitlab-project-commit-comment-create command line option --commit-id, [628](#page-631-0) --help, [628](#page-631-0) --line, [629](#page-632-0) --line-type, [629](#page-632-0) --note, [629](#page-632-0) --path, [629](#page-632-0) --project-id, [628](#page-631-0) --sudo, [628](#page-631-0) -h, [628](#page-631-0) gitlab-project-commit-comment-list command line option --all, [629](#page-632-0) --commit-id, [629](#page-632-0) --get-all, [629](#page-632-0) --help, [629](#page-632-0) --page, [629](#page-632-0) --per-page, [629](#page-632-0) --project-id, [629](#page-632-0) --sudo, [629](#page-632-0) -h, [629](#page-632-0) gitlab-project-commit-create command line option --actions, [625](#page-628-0) --author-email, [625](#page-628-0) --author-name, [626](#page-629-0) --branch, [625](#page-628-0) --commit-message, [625](#page-628-0) --help, [625](#page-628-0) --project-id, [625](#page-628-0) --sudo, [625](#page-628-0) -h, [625](#page-628-0) gitlab-project-commit-diff command line option --help, [626](#page-629-0)  $--id, 626$  $--id, 626$ --project-id, [626](#page-629-0) --sudo, [626](#page-629-0) -h, [626](#page-629-0) gitlab-project-commit-discussion command line option --help, [629](#page-632-0) -h, [629](#page-632-0) gitlab-project-commit-discussion-create command line option --body, [630](#page-633-0)  $--$ commit-id,  $630$ --created-at, [630](#page-633-0) --help, [629](#page-632-0) --project-id, [630](#page-633-0) --sudo, [629](#page-632-0) -h, [629](#page-632-0)

```
gitlab-project-commit-discussion-get
       command line option
   --commit-id, 630--help, 630
   630--project-id, 630
   --sudo, 630-h, 630
gitlab-project-commit-discussion-list
       command line option
   630--commit-id, 630--get-all, 630-\text{help}630
   --page, 630
   630--project-id, 630
   --sudo, 630-h, 630
gitlab-project-commit-discussion-note
       command line option
   --help, 631
   -h, 631
gitlab-project-commit-discussion-note-create
       command line option
   --body, 631
   --commit-id, 631
   --created-at, 631
   --discussion-id, 631
   --help, 631
   --position, 631
   --project-id, 631
   --sudo, 631
   -h, 631
gitlab-project-commit-discussion-note-delete
       command line option
   --631
   --discussion-id, 632
   --help, 631
   632--project-id, 631
   --sudo, 631
   -h, 631
gitlab-project-commit-discussion-note-get
       command line option
   --commit-id, 632
   --discussion-id, 632
   --help, 632
   632--project-id, 632
   --632
   -h, 632
gitlab-project-commit-discussion-note-update
       command line option
```

```
-body, 632--commit-id, 632--discussion-id, 632
   --help, 632
   632--project-id, 632
   --sudo, 632-h, 632
gitlab-project-commit-get command line
       option
   --help, 626
    626--project-id, 626
   --sudo, 626
   -h, 626
gitlab-project-commit-list command line
       option
   627--first-parent, 627
   --get-all, 627--help, 626
   --order, 627
    --page, 627
   --path, 627
   --per-page, 627--project-id, 626
    626--since, 626
   --sudo, 626
   --trailers, 627
   --until, 627--with-stats, 627
   -h, 626
gitlab-project-commit-merge-requests
       command line option
   --help, 627
   627--project-id, 627
    --sudo, 627
   -h, 627
gitlab-project-commit-refs command line
       option
   --help, 627
   627--project-id, 627
    --sudo, 627
   627-h, 627
gitlab-project-commit-revert command line
       option
    --branch, 628
   --help, 628
   --id, 628
```
--project-id, [628](#page-631-0)

```
--sudo, 628-h, 628
gitlab-project-commit-signature command
       line option
    --help, 628
    628--project-id, 628
    --sudo, 628
    -h, 628
gitlab-project-commit-status command line
       option
    --help, 633
    -h, 633
gitlab-project-commit-status-create command
       line option
    --commit-id, 633--context, 633
    --coverage, 633
    --description, 633
    --help, 633
    --name, 633
    --project-id, 633
    --ref, 633
    --state, 633
    --633
    --target-url, 633
    -h, 633
gitlab-project-commit-status-list command
        line option
    --all, 634
    --commit-id, 634
    --qet-all, 634--help, 633
    --page, 634
    634--project-id, 633
    --633
    -h, 633
gitlab-project-create command line option
    --allow-merge-on-skipped-pipeline, 590
    --analytics-access-level, 590
    --approvals-before-merge, 590
    --auto-cancel-pending-pipelines, 590
    --auto-devops-deploy-strategy, 590
    --auto-devops-enabled, 591
    --autoclose-referenced-issues, 591
    --avatar, 591
    --build-coverage-regex, 591
    --build-git-strategy, 591
    --build-timeout, 591
    --builds-access-level, 591
    --ci-config-path, 591
    --container-expiration-policy-attributes,
        591
```

```
--container-registry-access-level, 591
--container-registry-enabled, 591
--default-branch, 591
--description, 591
--emails-disabled, 591
--environments-access-level, 592
--external-authorization-classification-label,
    591
--feature-flags-access-level, 592
--forking-access-level, 591
--group-with-project-templates-id, 591
--help, 590
--import-url, 591
--infrastructure-access-level, 592
--initialize-with-readme, 591
--issues-access-level, 591
--issues-enabled, 591
--jobs-enabled, 591
--lfs-enabled, 591
--merge-method, 591
--merge-pipelines-enabled, 591
--merge-requests-access-level, 591
--merge-requests-enabled, 591
--mirror, 591
--mirror-trigger-builds, 591
--monitor-access-level, 592
--name, 590
--namespace-id, 591
--only-allow-merge-if-all-discussions-are-resolved,
    592
--only-allow-merge-if-all-status-checks-passed,
    590
--only-allow-merge-if-pipeline-succeeds,
    592
--operations-access-level, 591
--packages-enabled, 592
--pages-access-level, 592
--path, 590
--printing-merge-request-link-enabled,
    592
--public-builds, 592
--releases-access-level, 592
--remove-source-branch-after-merge, 592
--repository-access-level, 592
--repository-storage, 592
--request-access-enabled, 592
--requirements-access-level, 592
--resolve-outdated-diff-discussions, 592
--security-and-compliance-access-level,
    592
--shared-runners-enabled, 592
--show-default-award-emojis, 592
--snippets-access-level, 592
--snippets-enabled, 592
```
--squash-option, [592](#page-595-0) --sudo, [590](#page-593-0)  $-$ tag-list, [592](#page-595-0) --template-name, [592](#page-595-0) --template-project-id, [592](#page-595-0) --topics, [592](#page-595-0) --use-custom-template, [592](#page-595-0) --visibility, [592](#page-595-0) --wiki-access-level, [592](#page-595-0) --wiki-enabled, [592](#page-595-0) -h, [590](#page-593-0) gitlab-project-create-fork-relation command line option --forked-from-id, [593](#page-596-0) --help, [593](#page-596-0)  $--id, 593$  $--id, 593$ -h, [593](#page-596-0) gitlab-project-custom-attribute command line option  $-\text{help}$ , [634](#page-637-0) -h, [634](#page-637-0) gitlab-project-custom-attribute-delete command line option --help, [634](#page-637-0) --key, [634](#page-637-0) --project-id, [634](#page-637-0) --sudo, [634](#page-637-0) -h, [634](#page-637-0) gitlab-project-custom-attribute-get command line option --help, [634](#page-637-0) --key, [634](#page-637-0) --project-id, [634](#page-637-0) --sudo, [634](#page-637-0) -h, [634](#page-637-0) gitlab-project-custom-attribute-list command line option --all, [635](#page-638-0)  $-$ -get-all,  $635$ --help, [635](#page-638-0) --page, [635](#page-638-0)  $--per-page, 635$  $--per-page, 635$ --project-id, [635](#page-638-0) --sudo, [635](#page-638-0) -h, [635](#page-638-0) gitlab-project-delete command line option --help, [593](#page-596-0)  $--id. 593$  $--id. 593$  $--$ sudo, [593](#page-596-0) -h, [593](#page-596-0) gitlab-project-delete-fork-relation command line option --help, [593](#page-596-0)  $--id, 593$  $--id, 593$ 

-h, [593](#page-596-0) gitlab-project-delete-merged-branches command line option --help, [593](#page-596-0)  $--id, 593$  $--id, 593$ -h, [593](#page-596-0) gitlab-project-deploy-token command line option --help, [635](#page-638-0) -h, [635](#page-638-0) gitlab-project-deploy-token-create command line option --expires-at, [635](#page-638-0) --help, [635](#page-638-0) --name, [635](#page-638-0) --project-id, [635](#page-638-0)  $--$ scopes,  $635$  $--$ sudo, [635](#page-638-0) --username, [635](#page-638-0) -h, [635](#page-638-0) gitlab-project-deploy-token-delete command line option --help, [636](#page-639-0)  $--id. 636$  $--id. 636$ --project-id, [636](#page-639-0) --sudo, [636](#page-639-0) -h, [636](#page-639-0) gitlab-project-deploy-token-get command line option --help, [636](#page-639-0)  $--id, 636$  $--id, 636$ --project-id, [636](#page-639-0) --sudo, [636](#page-639-0) -h, [636](#page-639-0) gitlab-project-deploy-token-list command line option --all, [636](#page-639-0) --get-all, [636](#page-639-0) --help, [636](#page-639-0) --page, [636](#page-639-0) --per-page, [636](#page-639-0) --project-id, [636](#page-639-0)  $--$ scopes,  $636$ --sudo, [636](#page-639-0) -h, [636](#page-639-0) gitlab-project-deployment command line option --help, [637](#page-640-0) -h, [637](#page-640-0) gitlab-project-deployment-approval command line option --comment, [637](#page-640-0) --help, [637](#page-640-0)

 $--id, 637$  $--id, 637$ 

--project-id, [637](#page-640-0) --represented-as, [637](#page-640-0)  $--$ status,  $637$ --sudo, [637](#page-640-0) -h, [637](#page-640-0) gitlab-project-deployment-create command line option --environment, [637](#page-640-0) --help, [637](#page-640-0) --project-id, [637](#page-640-0) --ref, [637](#page-640-0)  $--$ sha, [637](#page-640-0)  $--$ status,  $637$  $--$ sudo, [637](#page-640-0)  $--$ tag, [637](#page-640-0) -h, [637](#page-640-0) gitlab-project-deployment-get command line option --help, [638](#page-641-0)  $--id, 638$  $--id, 638$ --project-id, [638](#page-641-0) --sudo, [638](#page-641-0) -h, [638](#page-641-0) gitlab-project-deployment-list command line option --all, [638](#page-641-0) --environment, [638](#page-641-0) --get-all, [638](#page-641-0) --help, [638](#page-641-0) --order-by, [638](#page-641-0) --page, [638](#page-641-0) --per-page, [638](#page-641-0) --project-id, [638](#page-641-0) --sort, [638](#page-641-0) --status, [638](#page-641-0) --sudo, [638](#page-641-0) --updated-after, [638](#page-641-0) --updated-before, [638](#page-641-0) -h, [638](#page-641-0) gitlab-project-deployment-merge-request command line option --help, [639](#page-642-0) -h, [639](#page-642-0) gitlab-project-deployment-merge-request-list command line option --all, [641](#page-644-0) --approved-by-ids, [640](#page-643-0) --approver-ids, [640](#page-643-0) --assignee-id, [640](#page-643-0) --author-id, [640](#page-643-0) --author-username, [640](#page-643-0) --created-after, [640](#page-643-0) --created-before, [640](#page-643-0) --deployed-after, [641](#page-644-0)

--deployed-before, [641](#page-644-0) --deployment-id, [640](#page-643-0) --environment, [641](#page-644-0)  $-$ -get-all,  $641$ --help, [640](#page-643-0)  $--in, 641$  $--in, 641$ --labels, [640](#page-643-0) --milestone, [640](#page-643-0) --my-reaction-emoji, [641](#page-644-0)  $--not, 641$  $--not, 641$ --order-by, [640](#page-643-0) --page, [641](#page-644-0) --per-page, [641](#page-644-0) --project-id, [640](#page-643-0) --reviewer-id, [640](#page-643-0) --reviewer-username, [640](#page-643-0) --scope, [640](#page-643-0) --search, [641](#page-644-0) --sort, [640](#page-643-0) --source-branch, [641](#page-644-0)  $--$ state,  $640$ --sudo, [640](#page-643-0) --target-branch, [641](#page-644-0) --updated-after, [640](#page-643-0) --updated-before, [640](#page-643-0)  $--view, 640$  $--view, 640$  $--win, 641$  $--win, 641$ --with-labels-details, [640](#page-643-0) --with-merge-status-recheck, [640](#page-643-0) -h, [640](#page-643-0) gitlab-project-deployment-update command line option --help, [639](#page-642-0)  $--id. 639$  $--id. 639$ --project-id, [639](#page-642-0) --sudo, [639](#page-642-0) -h, [639](#page-642-0) gitlab-project-environment command line option --help, [641](#page-644-0) -h, [641](#page-644-0) gitlab-project-environment-create command line option --external-url, [642](#page-645-0) --help, [641](#page-644-0)  $-$ -name,  $642$ --project-id, [642](#page-645-0) --sudo, [641](#page-644-0) -h, [641](#page-644-0) gitlab-project-environment-delete command line option --help, [642](#page-645-0)  $--id. 642$  $--id. 642$ --project-id, [642](#page-645-0)

--sudo, [642](#page-645-0) -h, [642](#page-645-0) gitlab-project-environment-get command line option --help, [642](#page-645-0) --id, [642](#page-645-0) --project-id, [642](#page-645-0) --sudo, [642](#page-645-0) -h, [642](#page-645-0) gitlab-project-environment-list command line option  $--a11, 643$  $--a11, 643$ --get-all, [643](#page-646-0) --help, [642](#page-645-0) --name, [642](#page-645-0) --page, [643](#page-646-0) --per-page, [643](#page-646-0) --project-id, [642](#page-645-0) --search, [642](#page-645-0)  $--$ states,  $643$ --sudo, [642](#page-645-0) -h, [642](#page-645-0) gitlab-project-environment-stop command line option --help, [643](#page-646-0)  $--id. 643$  $--id. 643$ --project-id, [643](#page-646-0)  $--$ sudo,  $643$ -h, [643](#page-646-0) gitlab-project-environment-update command line option --external-url, [643](#page-646-0) --help, [643](#page-646-0)  $--id, 643$  $--id, 643$ --name, [643](#page-646-0) --project-id, [643](#page-646-0)  $--$ sudo, [643](#page-646-0) -h, [643](#page-646-0) gitlab-project-event command line option --help, [644](#page-647-0) -h, [644](#page-647-0) gitlab-project-event-list command line option --action, [644](#page-647-0) --after, [644](#page-647-0) --all, [644](#page-647-0) --before, [644](#page-647-0)  $-$ -qet-all,  $644$ --help, [644](#page-647-0) --page, [644](#page-647-0) --per-page, [644](#page-647-0) --project-id, [644](#page-647-0) --sort, [644](#page-647-0)  $--$ sudo,  $644$ 

--target-type, [644](#page-647-0) -h, [644](#page-647-0) gitlab-project-export command line option --help, [644](#page-647-0) -h, [644](#page-647-0) gitlab-project-export-create command line option --description, [645](#page-648-0) --help, [645](#page-648-0) --project-id, [645](#page-648-0)  $--$ sudo,  $645$ -h, [645](#page-648-0) gitlab-project-export-download command line option --help, [645](#page-648-0) --project-id, [645](#page-648-0)  $--$ sudo, [645](#page-648-0) -h, [645](#page-648-0) gitlab-project-export-get command line option --help, [645](#page-648-0) --project-id, [645](#page-648-0) --sudo, [645](#page-648-0) -h, [645](#page-648-0) gitlab-project-file command line option --help, [645](#page-648-0) -h, [645](#page-648-0) gitlab-project-file-blame command line option --file-path, [646](#page-649-0) --help, [646](#page-649-0) --project-id, [646](#page-649-0) --ref, [646](#page-649-0) --sudo, [646](#page-649-0) -h, [646](#page-649-0) gitlab-project-file-create command line option --author-email, [646](#page-649-0) --author-name, [646](#page-649-0) --branch, [646](#page-649-0) --commit-message, [646](#page-649-0) --content, [646](#page-649-0) --encoding, [646](#page-649-0) --file-path, [646](#page-649-0) --help, [646](#page-649-0) --project-id, [646](#page-649-0) --sudo, [646](#page-649-0) -h, [646](#page-649-0) gitlab-project-file-delete command line option --branch, [647](#page-650-0) --commit-message, [647](#page-650-0) --file-path, [647](#page-650-0) --help, [647](#page-650-0)

--project-id, [647](#page-650-0) --sudo, [647](#page-650-0) -h, [647](#page-650-0) gitlab-project-file-get command line option --file-path, [647](#page-650-0) --help, [647](#page-650-0) --project-id, [647](#page-650-0) --ref, [647](#page-650-0) --sudo, [647](#page-650-0) -h, [647](#page-650-0) gitlab-project-file-raw command line option  $--file-path, 647$  $--file-path, 647$ --help, [647](#page-650-0) --project-id, [647](#page-650-0) --ref, [647](#page-650-0) --sudo, [647](#page-650-0) -h, [647](#page-650-0) gitlab-project-file-update command line option --author-email, [648](#page-651-0) --author-name, [648](#page-651-0) --branch, [648](#page-651-0) --commit-message, [648](#page-651-0) --content, [648](#page-651-0) --encoding, [648](#page-651-0) --file-path, [648](#page-651-0) --help, [648](#page-651-0) --project-id, [648](#page-651-0)  $--$ sudo, [648](#page-651-0) -h, [648](#page-651-0) gitlab-project-fork command line option --help, [648](#page-651-0) -h, [648](#page-651-0) gitlab-project-fork-create command line option --help, [648](#page-651-0) --namespace, [648](#page-651-0) --project-id, [648](#page-651-0) --sudo, [648](#page-651-0) -h, [648](#page-651-0) gitlab-project-fork-list command line option --all, [649](#page-652-0) --archived, [649](#page-652-0)  $-$ -get-all,  $649$ --help, [649](#page-652-0) --membership, [649](#page-652-0) --order-by, [649](#page-652-0) --owned, [649](#page-652-0) --page, [649](#page-652-0) --per-page, [649](#page-652-0) --project-id, [649](#page-652-0) --search, [649](#page-652-0) --simple, [649](#page-652-0)

--sort, [649](#page-652-0) --starred, [649](#page-652-0) --statistics, [649](#page-652-0) --sudo, [649](#page-652-0) --visibility, [649](#page-652-0) --with-custom-attributes, [649](#page-652-0) --with-issues-enabled, [649](#page-652-0) --with-merge-requests-enabled, [649](#page-652-0) -h, [649](#page-652-0) gitlab-project-get command line option --help, [593](#page-596-0)  $--id, 593$  $--id, 593$  $--$ sudo, [593](#page-596-0) -h, [593](#page-596-0) gitlab-project-hook command line option --help, [650](#page-653-0) -h, [650](#page-653-0) gitlab-project-hook-create command line option --confidential-issues-events, [650](#page-653-0) --enable-ssl-verification, [650](#page-653-0) --help, [650](#page-653-0) --issues-events, [650](#page-653-0) --job-events, [650](#page-653-0) --merge-requests-events, [650](#page-653-0) --note-events, [650](#page-653-0) --pipeline-events, [650](#page-653-0) --project-id, [650](#page-653-0) --push-events, [650](#page-653-0)  $--$ sudo,  $650$ --tag-push-events, [650](#page-653-0) --token, [650](#page-653-0) --url, [650](#page-653-0) --wiki-page-events, [650](#page-653-0) -h, [650](#page-653-0) gitlab-project-hook-delete command line option --help, [651](#page-654-0)  $--id, 651$  $--id, 651$ --project-id, [651](#page-654-0)  $--$ sudo,  $651$ -h, [651](#page-654-0) gitlab-project-hook-get command line option --help, [651](#page-654-0)  $--id, 651$  $--id, 651$ --project-id, [651](#page-654-0)  $--$ sudo,  $651$ -h, [651](#page-654-0) gitlab-project-hook-list command line option --all, [651](#page-654-0)  $-$ -get-all,  $651$ --help, [651](#page-654-0) --page, [651](#page-654-0)

 $-$ -per-page,  $651$ --project-id, [651](#page-654-0)  $-$ sudo, [651](#page-654-0) -h, [651](#page-654-0) gitlab-project-hook-update command line option --confidential-issues-events, [652](#page-655-0) --enable-ssl-verification, [652](#page-655-0) --help, [652](#page-655-0)  $--id, 652$  $--id, 652$ --issues-events, [652](#page-655-0) --job-events, [652](#page-655-0) --merge-requests-events, [652](#page-655-0) --note-events, [652](#page-655-0) --pipeline-events, [652](#page-655-0) --project-id, [652](#page-655-0) --push-events, [652](#page-655-0)  $--$ sudo,  $652$ --tag-push-events, [652](#page-655-0) --token, [652](#page-655-0)  $-$ url, [652](#page-655-0) --wiki-events, [652](#page-655-0) -h, [652](#page-655-0) gitlab-project-housekeeping command line option --help, [594](#page-597-0)  $--id, 594$  $--id, 594$ -h, [594](#page-597-0) gitlab-project-import command line option --help, [653](#page-656-0) -h, [653](#page-656-0) gitlab-project-import-get command line option --help, [653](#page-656-0) --project-id, [653](#page-656-0)  $--$ sudo,  $653$ -h, [653](#page-656-0) gitlab-project-integration command line option --help, [653](#page-656-0) -h, [653](#page-656-0) gitlab-project-integration-available command line option --help, [653](#page-656-0) --project-id, [653](#page-656-0)  $--$ slug, [653](#page-656-0)  $--$ sudo,  $653$ -h, [653](#page-656-0) gitlab-project-integration-delete command line option --help, [653](#page-656-0) --project-id, [653](#page-656-0)  $--$ slug, [653](#page-656-0)  $--$ sudo,  $653$ 

-h, [653](#page-656-0) gitlab-project-integration-get command line option --help, [654](#page-657-0) --project-id, [654](#page-657-0)  $--$ slug, [654](#page-657-0) --sudo, [654](#page-657-0) -h, [654](#page-657-0) gitlab-project-integration-list command line option --all, [654](#page-657-0)  $-$ -get-all,  $654$ --help, [654](#page-657-0) --page, [654](#page-657-0) --per-page, [654](#page-657-0) --project-id, [654](#page-657-0) --sudo, [654](#page-657-0) -h, [654](#page-657-0) gitlab-project-integration-update command line option --help, [654](#page-657-0) --project-id, [654](#page-657-0) --slug, [654](#page-657-0) --sudo, [654](#page-657-0) -h, [654](#page-657-0) gitlab-project-invitation command line option --help, [655](#page-658-0) -h, [655](#page-658-0) gitlab-project-invitation-create command line option --access-level, [655](#page-658-0) --expires-at, [655](#page-658-0) --help, [655](#page-658-0) --invite-source, [655](#page-658-0) --project-id, [655](#page-658-0)  $--$ sudo,  $655$ --tasks-project-id, [655](#page-658-0) --tasks-to-be-done, [655](#page-658-0) -h, [655](#page-658-0) gitlab-project-invitation-delete command line option --email, [655](#page-658-0) --help, [655](#page-658-0) --project-id, [655](#page-658-0) --sudo, [655](#page-658-0) -h, [655](#page-658-0) gitlab-project-invitation-get command line option --email, [656](#page-659-0) --help, [656](#page-659-0) --project-id, [656](#page-659-0) --sudo, [656](#page-659-0) -h, [656](#page-659-0)

```
gitlab-project-invitation-list command line
       option
    656--get-all, 656
    --help, 656
    --page, 656
    656--project-id, 656
    --query, 656
    --sudo, 656
    -h, 656
gitlab-project-invitation-update command
       line option
    --access-level, 657
    --email, 656
    --expires-at, 657
    --help, 656
    --project-id, 656
    --sudo, 656
    -h, 656
gitlab-project-issue command line option
    --help, 657
    -h, 657
gitlab-project-issue-add-spent-time command
        line option
    --duration, 657
    --help, 657
    657--project-id, 657
    --sudo, 657-h, 657
gitlab-project-issue-award-emoji command
       line option
    --help, 665
    -h, 665
gitlab-project-issue-award-emoji-create
        command line option
    --help, 665
    --issue-iid, 665
    --name, 665
    --project-id, 665
    --sudo, 665
    -h, 665
gitlab-project-issue-award-emoji-delete
       command line option
    --help, 665
    665--issue-iid, 665
    --project-id, 665
    --sudo, 665
    -h, 665
gitlab-project-issue-award-emoji-get
        command line option
    --help, 666
```
 $--id, 666$  $--id, 666$ --issue-iid, [666](#page-669-0) --project-id, [666](#page-669-0) --sudo, [666](#page-669-0) -h, [666](#page-669-0) gitlab-project-issue-award-emoji-list command line option --all, [666](#page-669-0) --get-all, [666](#page-669-0) --help, [666](#page-669-0) --issue-iid, [666](#page-669-0) --page, [666](#page-669-0) --per-page, [666](#page-669-0) --project-id, [666](#page-669-0) --sudo, [666](#page-669-0) -h, [666](#page-669-0) gitlab-project-issue-closed-by command line option --help, [658](#page-661-0)  $--iid, 658$  $--iid, 658$ --project-id, [658](#page-661-0) --sudo, [658](#page-661-0) -h, [658](#page-661-0) gitlab-project-issue-create command line option --assignee-id, [658](#page-661-0) --assignee-ids, [658](#page-661-0) --confidential, [658](#page-661-0) --created-at, [658](#page-661-0) --description, [658](#page-661-0) --discussion-to-resolve, [658](#page-661-0)  $--due-data$ ,  $658$ --help, [658](#page-661-0) --labels, [658](#page-661-0) --merge-request-to-resolve-discussions-of, [658](#page-661-0) --milestone-id, [658](#page-661-0) --project-id, [658](#page-661-0) --sudo, [658](#page-661-0) --title, [658](#page-661-0) -h, [658](#page-661-0) gitlab-project-issue-delete command line option --help, [659](#page-662-0)  $--i$ id,  $659$ --project-id, [659](#page-662-0) --sudo, [659](#page-662-0) -h, [659](#page-662-0) gitlab-project-issue-discussion command line option --help, [666](#page-669-0) -h, [666](#page-669-0) gitlab-project-issue-discussion-create command line option

 $-$ body,  $667$ --created-at, [667](#page-670-0) --help, [667](#page-670-0) --issue-iid, [667](#page-670-0) --project-id, [667](#page-670-0) --sudo, [667](#page-670-0) -h, [667](#page-670-0) gitlab-project-issue-discussion-get command line option --help, [667](#page-670-0)  $--id, 667$  $--id, 667$  $--i$ ssue $-i$ id,  $667$ --project-id, [667](#page-670-0)  $--$ sudo, [667](#page-670-0) -h, [667](#page-670-0) gitlab-project-issue-discussion-list command line option --all, [668](#page-671-0)  $-$ -get-all,  $668$ --help, [667](#page-670-0) --issue-iid, [667](#page-670-0) --page, [667](#page-670-0)  $--per-page, 668$  $--per-page, 668$ --project-id, [667](#page-670-0) --sudo, [667](#page-670-0) -h, [667](#page-670-0) gitlab-project-issue-discussion-note command line option --help, [668](#page-671-0) -h, [668](#page-671-0) gitlab-project-issue-discussion-note-create command line option --body, [668](#page-671-0) --created-at, [668](#page-671-0) --discussion-id, [668](#page-671-0) --help, [668](#page-671-0)  $--i$ ssue $-i$ id,  $668$ --project-id, [668](#page-671-0) --sudo, [668](#page-671-0) -h, [668](#page-671-0) gitlab-project-issue-discussion-note-delete command line option --discussion-id, [669](#page-672-0) --help, [669](#page-672-0)  $--id, 669$  $--id, 669$ --issue-iid, [669](#page-672-0) --project-id, [669](#page-672-0) --sudo, [669](#page-672-0) -h, [669](#page-672-0) gitlab-project-issue-discussion-note-get command line option --discussion-id, [669](#page-672-0) --help, [669](#page-672-0)  $--id, 669$  $--id, 669$ 

--issue-iid, [669](#page-672-0) --project-id, [669](#page-672-0) --sudo, [669](#page-672-0) -h, [669](#page-672-0) gitlab-project-issue-discussion-note-update command line option --body, [670](#page-673-0) --discussion-id, [670](#page-673-0) --help, [669](#page-672-0)  $--id, 670$  $--id, 670$  $--i$ ssue $-i$ id,  $670$ --project-id, [670](#page-673-0) --sudo, [669](#page-672-0) -h, [669](#page-672-0) gitlab-project-issue-get command line option --help, [659](#page-662-0)  $--iid, 659$  $--iid, 659$ --project-id, [659](#page-662-0)  $--$ sudo,  $659$ -h, [659](#page-662-0) gitlab-project-issue-link command line option --help, [670](#page-673-0) -h, [670](#page-673-0) gitlab-project-issue-link-create command line option --help, [670](#page-673-0)  $--i$ ssue $-i$ id,  $670$ --project-id, [670](#page-673-0)  $--$ sudo,  $670$ --target-issue-iid, [670](#page-673-0) --target-project-id, [670](#page-673-0) -h, [670](#page-673-0) gitlab-project-issue-link-delete command line option  $-\text{help}$ , [670](#page-673-0) --issue-iid, [670](#page-673-0) --issue-link-id, [670](#page-673-0) --project-id, [670](#page-673-0) --sudo, [670](#page-673-0) -h, [670](#page-673-0) gitlab-project-issue-link-list command line option --all, [671](#page-674-0)  $-$ -get-all,  $671$ --help, [671](#page-674-0) --issue-iid, [671](#page-674-0) --page, [671](#page-674-0) --per-page, [671](#page-674-0) --project-id, [671](#page-674-0) --sudo, [671](#page-674-0) -h, [671](#page-674-0)

```
gitlab-project-issue-list command line
       option
   660--assignee-id, 660
   --author-id, 660
   --created-after, 660
   --created-before, 660
   --get-all, 660--help, 659
   --iids, 659
   --labels, 660
   --milestone, 660
   --my-reaction-emoji, 660
   660--page, 660
   660--project-id, 659
   --scope, 660
   --search, 660
   --sort, 660--state, 659
   --sudo, 659
   --updated-after, 660
   --updated-before, 660
   -h, 659
gitlab-project-issue-move command line
       option
   --help, 660
   660--project-id, 660
   --sudo, 660
   --to-project-id, 660
   -h, 660
gitlab-project-issue-note command line
       option
   --help, 671
   -h, 671
gitlab-project-issue-note-award-emoji
       command line option
   --help, 673
   -h, 673
gitlab-project-issue-note-award-emoji-create
       command line option
   --help, 673
   --issue-iid, 673--name, 673
   673--project-id, 673
   --673
   -h, 673
gitlab-project-issue-note-award-emoji-delete
       command line option
   --help, 674
   674
```

```
--issue-iid, 674
   --note-id, 674
   --project-id, 674
    --sudo, 674
    -h, 674
gitlab-project-issue-note-award-emoji-get
       command line option
   --help, 674
   674--issue-iid, 674
   674--project-id, 674
   --sudo, 674-h, 674
gitlab-project-issue-note-award-emoji-list
       command line option
   --all, 675
   --qet-all, 675--help, 674
    --issue-iid, 675675--page, 675
    675--project-id, 675
   --sudo, 674-h, 674
gitlab-project-issue-note-create command
       line option
   -body, 671--created-at, 671
   --help, 671
   --issue-iid, 671
   --project-id, 671
   --sudo, 671
    -h, 671
gitlab-project-issue-note-delete command
       line option
   --help, 672
    672--issue-iid, 672
   --project-id, 672
    --sudo, 672
   -h, 672
gitlab-project-issue-note-get command line
       option
   --help, 672
    672--issue-iid, 672
   --project-id, 672
    --sudo, 672
   -h, 672
gitlab-project-issue-note-list command line
       option
   --all, 673
```
 $--$ get-all,  $672$ --help, [672](#page-675-0) --issue-iid, [672](#page-675-0) --page, [672](#page-675-0) --per-page, [672](#page-675-0) --project-id, [672](#page-675-0) --sudo, [672](#page-675-0) -h, [672](#page-675-0) gitlab-project-issue-note-update command line option --body, [673](#page-676-0) --help, [673](#page-676-0)  $--id, 673$  $--id, 673$  $--i$ ssue $-i$ id,  $673$ --project-id, [673](#page-676-0) --sudo, [673](#page-676-0) -h, [673](#page-676-0) gitlab-project-issue-participants command line option --help, [661](#page-664-0)  $--iid, 661$  $--iid, 661$ --project-id, [661](#page-664-0) --sudo, [661](#page-664-0) -h, [661](#page-664-0) gitlab-project-issue-related-merge-requests command line option --help, [661](#page-664-0)  $--iid, 661$  $--iid, 661$ --project-id, [661](#page-664-0) --sudo, [661](#page-664-0) -h, [661](#page-664-0) gitlab-project-issue-reorder command line option --help, [661](#page-664-0)  $--iid, 661$  $--iid, 661$ --move-after-id, [661](#page-664-0) --move-before-id, [661](#page-664-0) --project-id, [661](#page-664-0) --sudo, [661](#page-664-0) -h, [661](#page-664-0) gitlab-project-issue-reset-spent-time command line option --help, [662](#page-665-0)  $--iid, 662$  $--iid, 662$ --project-id, [662](#page-665-0) --sudo, [662](#page-665-0) -h, [662](#page-665-0) gitlab-project-issue-reset-time-estimate command line option --help, [662](#page-665-0)  $--iid, 662$  $--iid, 662$ --project-id, [662](#page-665-0) --sudo, [662](#page-665-0) -h, [662](#page-665-0)

gitlab-project-issue-resource-iteration-event command line option --help, [675](#page-678-0) -h, [675](#page-678-0) gitlab-project-issue-resource-iteration-event-get command line option --help, [675](#page-678-0)  $--id. 675$  $--id. 675$ --issue-iid, [675](#page-678-0) --project-id, [675](#page-678-0) --sudo, [675](#page-678-0) -h, [675](#page-678-0) gitlab-project-issue-resource-iteration-event-list command line option --all, [676](#page-679-0)  $-$ -qet-all,  $676$ --help, [675](#page-678-0) --issue-iid, [676](#page-679-0) --page, [676](#page-679-0)  $--per-page, 676$  $--per-page, 676$ --project-id, [676](#page-679-0) --sudo, [676](#page-679-0) -h, [675](#page-678-0) gitlab-project-issue-resource-label-event command line option --help, [676](#page-679-0) -h, [676](#page-679-0) gitlab-project-issue-resource-label-event-get command line option --help, [676](#page-679-0)  $--id. 676$  $--id. 676$ --issue-iid, [676](#page-679-0) --project-id, [676](#page-679-0) --sudo, [676](#page-679-0) -h, [676](#page-679-0) gitlab-project-issue-resource-label-event-list command line option --all, [677](#page-680-0)  $-$ -get-all,  $677$ --help, [676](#page-679-0) --issue-iid, [677](#page-680-0) --page, [677](#page-680-0)  $--per-page, 677$  $--per-page, 677$ --project-id, [677](#page-680-0) --sudo, [677](#page-680-0) -h, [676](#page-679-0) gitlab-project-issue-resource-milestone-event command line option --help, [677](#page-680-0) -h, [677](#page-680-0) gitlab-project-issue-resource-milestone-event-get command line option --help, [677](#page-680-0)  $--id, 677$  $--id, 677$ 

```
--issue-iid, 677
   --project-id, 677
   --sudo, 677-h, 677
663}}command line option
   678--get-all, 678--help, 678
   --issue-iid, 678
   --page, 678
   678--project-id, 678
   --678
   -h, 678
gitlab-project-issue-resource-state-event
       command line option
   --help, 678
   -h, 678
gitlab-project-issue-resource-state-event-get
       command line option
   --help, 678
   678--issue-iid, 678
   --project-id, 678
   --sudo, 678
   -h, 678
gitlab-project-issue-resource-state-event-list
       command line option
   679--get-all, 679
   --help, 679
   --issue-iid, 679
   --page, 679
   679--project-id, 679
   --679
   -h, 679
gitlab-project-issue-subscribe command line
       option
   --help, 662
   662--project-id, 662
   --sudo, 662
   -h, 662
gitlab-project-issue-time-estimate command
       line option
   --duration, 663
   --help, 662
   663--project-id, 662
   --sudo, 662
   -h, 662
                                            gitlab-project-issue-time-stats command
                                                    line option
                                                --help, 663
                                                663--sudo, 663
                                                -h, 663
                                            gitlab-project-issue-todo command line
                                                    option
                                                --help, 663
                                                663--project-id, 663
                                                --sudo, 663-h, 663
                                            gitlab-project-issue-unsubscribe command
                                                    line option
                                                --help, 663
                                                663--project-id, 663
                                                --663
                                                -h, 663
                                            gitlab-project-issue-update command line
                                                    option
                                                --assignee-id, 664
                                                --assignee-ids, 664
                                                --confidential, 664
                                                --description, 664
                                                --discussion-locked, 664
                                                --due-date, 664--help, 664
                                                664--labels, 664
                                                --milestone-id, 664
                                                --project-id, 664
                                                --state-event, 664
                                                --sudo, 664
                                                --title, 664
                                                --updated-at, 664
                                                -h, 664
                                            gitlab-project-issue-user-agent-detail
                                                    command line option
                                                --help, 664
                                                665--project-id, 664
                                                --sudo, 664
                                                -h, 664
                                            gitlab-project-issues-statistics command
                                                    line option
                                                --help, 679
                                                -h, 679
                                            gitlab-project-issues-statistics-get
                                                    command line option
                                                --help, 679
                                                --project-id, 679
```
--sudo, [679](#page-682-0) -h, [679](#page-682-0) gitlab-project-job command line option --help, [680](#page-683-0) -h, [680](#page-683-0) gitlab-project-job-artifact command line option --help, [680](#page-683-0)  $--id. 680$  $--id. 680$ --project-id, [680](#page-683-0) --sudo, [680](#page-683-0)  $-h, 680$  $-h, 680$ gitlab-project-job-artifacts command line option --help, [680](#page-683-0)  $--id, 680$  $--id, 680$ --project-id, [680](#page-683-0) --sudo, [680](#page-683-0) -h, [680](#page-683-0) gitlab-project-job-cancel command line option --help, [681](#page-684-0)  $--id, 681$  $--id, 681$ --project-id, [681](#page-684-0) --sudo, [681](#page-684-0) -h, [681](#page-684-0) gitlab-project-job-delete-artifacts command line option --help, [681](#page-684-0)  $--id, 681$  $--id, 681$ --project-id, [681](#page-684-0) --sudo, [681](#page-684-0) -h, [681](#page-684-0) gitlab-project-job-erase command line option --help, [681](#page-684-0)  $--id, 681$  $--id, 681$ --project-id, [681](#page-684-0) --sudo, [681](#page-684-0) -h, [681](#page-684-0) gitlab-project-job-get command line option --help, [681](#page-684-0)  $--id. 682$  $--id. 682$ --project-id, [681](#page-684-0)  $--$ sudo,  $681$ -h, [681](#page-684-0) gitlab-project-job-keep-artifacts command line option --help, [682](#page-685-0)  $--id, 682$  $--id, 682$ --project-id, [682](#page-685-0) --sudo, [682](#page-685-0) -h, [682](#page-685-0) gitlab-project-job-list command line option

--all, [682](#page-685-0)  $-$ -get-all,  $682$ --help, [682](#page-685-0) --page, [682](#page-685-0) --per-page, [682](#page-685-0) --project-id, [682](#page-685-0)  $-$ scope,  $682$ --sudo, [682](#page-685-0) -h, [682](#page-685-0) gitlab-project-job-play command line option --help, [682](#page-685-0)  $--id, 683$  $--id, 683$ --project-id, [682](#page-685-0) --sudo, [682](#page-685-0) -h, [682](#page-685-0) gitlab-project-job-retry command line option --help, [683](#page-686-0)  $--id. 683$  $--id. 683$ --project-id, [683](#page-686-0) --sudo, [683](#page-686-0) -h, [683](#page-686-0) gitlab-project-job-trace command line option --help, [683](#page-686-0)  $--id. 683$  $--id. 683$ --project-id, [683](#page-686-0) --sudo, [683](#page-686-0) -h, [683](#page-686-0) gitlab-project-key command line option --help, [683](#page-686-0) -h, [683](#page-686-0) gitlab-project-key-create command line option  $--can-push, 684$  $--can-push, 684$ --help, [683](#page-686-0) --key, [684](#page-687-0) --project-id, [683](#page-686-0) --sudo, [683](#page-686-0) --title, [683](#page-686-0) -h, [683](#page-686-0) gitlab-project-key-delete command line option --help, [684](#page-687-0)  $--id, 684$  $--id, 684$ --project-id, [684](#page-687-0) --sudo, [684](#page-687-0) -h, [684](#page-687-0) gitlab-project-key-enable command line option --help, [684](#page-687-0)  $--id, 684$  $--id, 684$ --key-id, [684](#page-687-0) --project-id, [684](#page-687-0)

--sudo, [684](#page-687-0) -h, [684](#page-687-0) gitlab-project-key-get command line option --help, [684](#page-687-0)  $--id, 684$  $--id, 684$ --project-id, [684](#page-687-0) --sudo, [684](#page-687-0) -h, [684](#page-687-0) gitlab-project-key-list command line option --all, [685](#page-688-0)  $-$ -get-all,  $685$ --help, [685](#page-688-0) --page, [685](#page-688-0)  $--per-page, 685$  $--per-page, 685$ --project-id, [685](#page-688-0) --sudo, [685](#page-688-0) -h, [685](#page-688-0) gitlab-project-key-update command line option  $--can-push, 685$  $--can-push, 685$ --help, [685](#page-688-0)  $--id, 685$  $--id, 685$ --project-id, [685](#page-688-0) --sudo, [685](#page-688-0) --title, [685](#page-688-0) -h, [685](#page-688-0) gitlab-project-label command line option --help, [685](#page-688-0) -h, [685](#page-688-0) gitlab-project-label-create command line option --color, [686](#page-689-0) --description, [686](#page-689-0) --help, [686](#page-689-0) --name, [686](#page-689-0) --priority, [686](#page-689-0) --project-id, [686](#page-689-0) --sudo, [686](#page-689-0) -h, [686](#page-689-0) gitlab-project-label-delete command line option --help, [686](#page-689-0) --name, [686](#page-689-0) --project-id, [686](#page-689-0) --sudo, [686](#page-689-0) -h, [686](#page-689-0) gitlab-project-label-get command line option --help, [686](#page-689-0) --name, [686](#page-689-0) --project-id, [686](#page-689-0) --sudo, [686](#page-689-0) -h, [686](#page-689-0)

gitlab-project-label-list command line option --all, [687](#page-690-0)  $--get-all, 687$  $--get-all, 687$ --help, [687](#page-690-0) --page, [687](#page-690-0)  $--per-page, 687$  $--per-page, 687$ --project-id, [687](#page-690-0) --sudo, [687](#page-690-0) -h, [687](#page-690-0) gitlab-project-label-subscribe command line option --help, [687](#page-690-0)  $-$ -name, [687](#page-690-0) --project-id, [687](#page-690-0) --sudo, [687](#page-690-0) -h, [687](#page-690-0) gitlab-project-label-unsubscribe command line option --help, [687](#page-690-0) --name, [687](#page-690-0) --project-id, [687](#page-690-0) --sudo, [687](#page-690-0) -h, [687](#page-690-0) gitlab-project-label-update command line option --color, [688](#page-691-0) --description, [688](#page-691-0) --help, [688](#page-691-0) --name, [688](#page-691-0) --new-name, [688](#page-691-0) --priority, [688](#page-691-0) --project-id, [688](#page-691-0) --sudo, [688](#page-691-0) -h, [688](#page-691-0) gitlab-project-languages command line option --help, [594](#page-597-0)  $--id, 594$  $--id, 594$ -h, [594](#page-597-0) gitlab-project-list command line option --all, [595](#page-598-0) --archived, [594](#page-597-0) --get-all, [595](#page-598-0) --help, [594](#page-597-0) --id-after, [594](#page-597-0) --id-before, [594](#page-597-0) --last-activity-after, [594](#page-597-0) --last-activity-before, [595](#page-598-0) --membership, [595](#page-598-0) --min-access-level, [595](#page-598-0) --order-by, [595](#page-598-0) --owned, [595](#page-598-0) --page, [595](#page-598-0)

```
--per-page, 595--repository-checksum-failed, 595
    --repository-storage, 595
    --search, 595
    --search-namespaces, 595
    --simple, 595
    --sort, 595
    --starred, 595
    --statistics, 595
    --sudo, 594
    --topic, 595
    --visibility, 595
    --wiki-checksum-failed, 595
    --with-custom-attributes, 595
    --with-issues-enabled, 595
    --with-merge-requests-enabled, 595
    --with-programming-language, 595
    -h, 594
gitlab-project-member command line option
    --help, 688
    -h, 688
gitlab-project-member-all command line
        option
    --help, 690
    -h, 690
gitlab-project-member-all-get command line
        option
    --help, 690
    690--project-id, 690
    --sudo, 690
    -h, 690
gitlab-project-member-all-list command line
        option
    --all, 691
    --get-all, 691--help, 690
    --page, 691
    --per-page, 691
    --project-id, 690
    --sudo, 690
    -h, 690
gitlab-project-member-create command line
        option
    --access-level, 688
    --expires-at, 688
    --help, 688
    --project-id, 688
    --sudo, 688
    --tasks-to-be-done, 688
    --user-id, 688
    -h, 688
gitlab-project-member-delete command line
        option
```

```
--help, 689
    689--project-id, 689
    --sudo, 689
    -h, 689
gitlab-project-member-get command line
        option
    --help, 689
    689--project-id, 689
    --sudo, 689
    -h, 689
gitlab-project-member-list command line
        option
    --all, 689
    --get-all, 689
    --help, 689
    --page, 689
    689--project-id, 689
    --sudo, 689
    -h, 689
gitlab-project-member-update command line
        option
    --access-level, 690
    --expires-at, 690
    --help, 690
    690--project-id, 690
    --sudo, 690
    -h, 690
gitlab-project-merge-request command line
       option
    --help, 691
    -h, 691
gitlab-project-merge-request-add-spent-time
        command line option
    --duration, 692
    --help, 692
    --iid, 692
    --project-id, 692
    --sudo, 692
    -h, 692
gitlab-project-merge-request-approval
       command line option
    --help, 702
    -h, 702
gitlab-project-merge-request-approval-get
        command line option
    --help, 702
    702--project-id, 702
    --sudo, 702
    -h, 702
```

```
gitlab-project-merge-request-approval-rule
       command line option
   --help, 702
   -h, 702
gitlab-project-merge-request-approval-rule-create
-h, 705
       command line option
   --approval-project-rule-id, 703
   --approvals-required, 703
   --group-ids, 703
   --help, 703
   703--merge-request-iid, 703
   703--name, 703
   --project-id, 703
    --sudo, 703
   --user-ids, 703
   -h, 703
gitlab-project-merge-request-approval-rule-delete
       command line option
   --help, 703
   704--mr-iid, 704
   --project-id, 703
   --sudo, 703
   -h, 703
gitlab-project-merge-request-approval-rule-get
       command line option
   --help, 704
   704704--project-id, 704
   --sudo, 704
   -h, 704
gitlab-project-merge-request-approval-rule-list
       command line option
   704--get-all, 704
   --help, 704
   --mr-iid, 704
   --page, 704
   704--project-id, 704
   --sudo, 704
   -h, 704
gitlab-project-merge-request-approval-rule-updaitelab-project-merge-request-award-emoji-delete
       command line option
   --approval-rule-id, 705
   --approvals-required, 705
   --group-ids, 705
   --help, 705
   705--merge-request-iid, 705
   705--name, 705
                                                  --project-id, 705
                                                  --sudo, 705--user-ids, 705
                                              gitlab-project-merge-request-approval-state
                                                      command line option
                                                  --help, 705
                                                  -h, 705
                                              gitlab-project-merge-request-approval-state-get
                                                      command line option
                                                  --help, 706
                                                  706706--project-id, 706
                                                  --sudo, 706
                                                  -h, 706
                                              gitlab-project-merge-request-approval-update
                                                      command line option
                                                  --approvals-required, 702
                                                  --help, 702
                                                  --mr-iid, 702
                                                  --project-id, 702
                                                  --sudo, 702
                                                  -h, 702
                                              gitlab-project-merge-request-approve
                                                      command line option
                                                  --help, 692
                                                  692--project-id, 692
                                                  --sha, 692
                                                  --sudo, 692
                                                  -h, 692
                                              gitlab-project-merge-request-award-emoji
                                                      command line option
                                                  --help, 706
                                                  -h, 706
                                              gitlab-project-merge-request-award-emoji-create
                                                      command line option
                                                  --help, 706
                                                  --mr-iid, 706
                                                  --name, 706--project-id, 706
                                                  --sudo, 706
                                                  -h, 706
                                                      command line option
                                                  --help, 707
                                                  707707--project-id, 707
                                                  --sudo, 707
                                                  -h, 707
```
gitlab-project-merge-request-award-emoji-get command line option --help, [707](#page-710-0)  $--id. 707$  $--id. 707$  $--mr-iid, 707$  $--mr-iid, 707$ --project-id, [707](#page-710-0)  $--$ sudo,  $707$ -h, [707](#page-710-0) gitlab-project-merge-request-award-emoji-list command line option  $--a11,708$  $--a11,708$  $-$ -get-all,  $708$ --help, [707](#page-710-0)  $--mr-iid, 707$  $--mr-iid, 707$ --page, [707](#page-710-0)  $--per-page, 707$  $--per-page, 707$ --project-id, [707](#page-710-0)  $--$ sudo,  $707$ -h, [707](#page-710-0) gitlab-project-merge-request-cancel-merge-when-pip<del>elpinejeaucoab</del>ds<sup>95</sup> command line option --help, [692](#page-695-0)  $--iid, 692$  $--iid, 692$ --project-id, [692](#page-695-0) --sudo, [692](#page-695-0) -h, [692](#page-695-0) gitlab-project-merge-request-changes command line option --access-raw-diffs, [693](#page-696-0) --help, [693](#page-696-0)  $--iid, 693$  $--iid, 693$ --project-id, [693](#page-696-0) --sudo, [693](#page-696-0) -h, [693](#page-696-0) gitlab-project-merge-request-closes-issues command line option --help, [693](#page-696-0)  $--iid, 693$  $--iid, 693$ --project-id, [693](#page-696-0) --sudo, [693](#page-696-0) -h, [693](#page-696-0) gitlab-project-merge-request-commits command line option --help, [693](#page-696-0)  $--iid, 693$  $--iid, 693$ --project-id, [693](#page-696-0)  $--$ sudo, [693](#page-696-0) -h, [693](#page-696-0) gitlab-project-merge-request-create command line option --allow-collaboration, [694](#page-697-0) --allow-maintainer-to-push, [694](#page-697-0) --approvals-before-merge, [694](#page-697-0) --assignee-id, [694](#page-697-0)

```
--assignee-ids, 694
    --description, 694
    --help, 694
    --labels, 694
    --milestone-id, 694
    --project-id, 694
    --remove-source-branch, 694
    --reviewer-ids, 694
    --source-branch, 694
    --squash, 694
    --sudo, 694
    --target-branch, 694
    --target-project-id, 694
    --title, 694
    -h, 694
gitlab-project-merge-request-delete command
        line option
    --help, 695
    --iid, 695
    --sudo, 695
    -h, 695
gitlab-project-merge-request-diff command
        line option
    --help, 708
    -h, 708
gitlab-project-merge-request-diff-get
        command line option
    --help, 708
    708708--project-id, 708
    --sudo, 708
    -h, 708
gitlab-project-merge-request-diff-list
        command line option
    709--get-all, 708--help, 708
    --mr-iid, 708
    --page, 708
    --per-page, 708--project-id, 708
    --sudo, 708
    -h, 708
gitlab-project-merge-request-discussion
        command line option
    --help, 709
    -h, 709
gitlab-project-merge-request-discussion-create
        command line option
    --body, 709
    --created-at, 709
```
--mr-iid, [709](#page-712-0) --position, [709](#page-712-0) --project-id, [709](#page-712-0) --sudo, [709](#page-712-0) -h, [709](#page-712-0) gitlab-project-merge-request-discussion-get command line option --help, [709](#page-712-0)  $--id.710$  $--id.710$  $--mr-iid, 710$  $--mr-iid, 710$ --project-id, [709](#page-712-0) --sudo, [709](#page-712-0) -h, [709](#page-712-0) gitlab-project-merge-request-discussion-list command line option --all, [710](#page-713-0) --get-all, [710](#page-713-0) --help, [710](#page-713-0)  $--mr-iid, 710$  $--mr-iid, 710$  $-$ -page,  $710$ --per-page, [710](#page-713-0) --project-id, [710](#page-713-0) --sudo, [710](#page-713-0) -h, [710](#page-713-0) gitlab-project-merge-request-discussion-note command line option --help, [711](#page-714-0) -h, [711](#page-714-0) gitlab-project-merge-request-discussion-note-creat<del>e</del>render-html, [695](#page-698-0) command line option --body, [711](#page-714-0) --created-at, [711](#page-714-0) --discussion-id, [711](#page-714-0) --help, [711](#page-714-0) --mr-iid, [711](#page-714-0) --project-id, [711](#page-714-0)  $--$ sudo,  $711$ -h, [711](#page-714-0) gitlab-project-merge-request-discussion-note-delet<del>e</del> created-after, [696](#page-699-0) command line option --discussion-id, [712](#page-715-0) --help, [711](#page-714-0)  $--id. 712$  $--id. 712$  $--mr-iid, 712$  $--mr-iid, 712$ --project-id, [711](#page-714-0) --sudo, [711](#page-714-0) -h, [711](#page-714-0) gitlab-project-merge-request-discussion-note-get --page, [696](#page-699-0) command line option --discussion-id, [712](#page-715-0) --help, [712](#page-715-0)  $--id, 712$  $--id, 712$  $--mr-iid.712$  $--mr-iid.712$ --project-id, [712](#page-715-0) --sudo, [712](#page-715-0) -h, [712](#page-715-0) gitlab-project-merge-request-discussion-note-update command line option --body, [712](#page-715-0) --discussion-id, [712](#page-715-0) --help, [712](#page-715-0)  $--id, 712$  $--id, 712$ --mr-iid, [712](#page-715-0) --project-id, [712](#page-715-0)  $--$ sudo,  $712$ -h, [712](#page-715-0) gitlab-project-merge-request-discussion-update command line option --help, [710](#page-713-0)  $--id, 710$  $--id, 710$  $--mr-iid, 710$  $--mr-iid, 710$ --project-id, [710](#page-713-0) --resolved, [710](#page-713-0)  $--$ sudo,  $710$ -h, [710](#page-713-0) gitlab-project-merge-request-get command line option --help, [695](#page-698-0) --iid, [695](#page-698-0) --include-diverged-commits-count, [695](#page-698-0) --include-rebase-in-progress, [695](#page-698-0) --project-id, [695](#page-698-0) --sudo, [695](#page-698-0) -h, [695](#page-698-0) gitlab-project-merge-request-list command line option --all, [697](#page-700-0) --approved-by-ids, [696](#page-699-0) --approver-ids, [696](#page-699-0) --assignee-id, [696](#page-699-0) --author-id, [696](#page-699-0) --created-before, [696](#page-699-0)  $-$ -get-all,  $697$ --help, [696](#page-699-0)  $--iids, 696$  $--iids, 696$ --labels, [696](#page-699-0) --milestone, [696](#page-699-0) --my-reaction-emoji, [696](#page-699-0) --order-by, [696](#page-699-0)  $--per-page, 697$  $--per-page, 697$ --project-id, [696](#page-699-0) --scope, [696](#page-699-0) --search, [696](#page-699-0) --sort, [696](#page-699-0) --source-branch, [696](#page-699-0)

--state, [696](#page-699-0) --sudo, [696](#page-699-0) --target-branch, [696](#page-699-0) --updated-after, [696](#page-699-0) --updated-before, [696](#page-699-0)  $--view, 696$  $--view, 696$ --wip, [696](#page-699-0) -h, [696](#page-699-0) gitlab-project-merge-request-merge command line option --help, [697](#page-700-0)  $--iid, 697$  $--iid, 697$ --merge-commit-message, [697](#page-700-0) --merge-when-pipeline-succeeds, [697](#page-700-0) --project-id, [697](#page-700-0) --should-remove-source-branch, [697](#page-700-0) --sudo, [697](#page-700-0) -h, [697](#page-700-0) gitlab-project-merge-request-merge-ref command line option --help, [697](#page-700-0)  $--iid, 697$  $--iid, 697$ --project-id, [697](#page-700-0) --sudo, [697](#page-700-0) -h, [697](#page-700-0) gitlab-project-merge-request-note command line option --help, [713](#page-716-0) -h, [713](#page-716-0) gitlab-project-merge-request-note-award-emoji command line option --help, [715](#page-718-0) -h, [715](#page-718-0) gitlab-project-merge-request-note-award-emoji-create [713](#page-716-0) command line option --help, [715](#page-718-0) --mr-iid, [715](#page-718-0) --name, [715](#page-718-0) --note-id, [715](#page-718-0) --project-id, [715](#page-718-0)  $--$ sudo,  $715$ -h, [715](#page-718-0) gitlab-project-merge-request-note-award-emoji-<del>gled lade</del>-project-merge-request-note-list command line option --help, [715](#page-718-0)  $--id, 716$  $--id, 716$  $--mr-iid, 716$  $--mr-iid, 716$ --note-id, [716](#page-719-0) --project-id, [715](#page-718-0) --sudo, [715](#page-718-0) -h, [715](#page-718-0) gitlab-project-merge-request-note-award-emoji-get --sudo, [714](#page-717-0) command line option --help, [716](#page-719-0)  $--id, 716$  $--id, 716$ --mr-iid, [716](#page-719-0) --note-id, [716](#page-719-0) --project-id, [716](#page-719-0) --sudo, [716](#page-719-0) -h, [716](#page-719-0) gitlab-project-merge-request-note-award-emoji-list command line option  $--a11.717$  $--a11.717$ --get-all, [716](#page-719-0) --help, [716](#page-719-0)  $--mr-iid, 716$  $--mr-iid, 716$ --note-id, [716](#page-719-0) --page, [716](#page-719-0) --per-page, [716](#page-719-0) --project-id, [716](#page-719-0) --sudo, [716](#page-719-0) -h, [716](#page-719-0) gitlab-project-merge-request-note-create command line option --body, [713](#page-716-0) --help, [713](#page-716-0)  $--mr-iid, 713$  $--mr-iid, 713$ --project-id, [713](#page-716-0) --sudo, [713](#page-716-0) -h, [713](#page-716-0) gitlab-project-merge-request-note-delete command line option --help, [713](#page-716-0)  $--id, 713$  $--id, 713$  $--mr-iid, 713$  $--mr-iid, 713$ --project-id, [713](#page-716-0) --sudo, [713](#page-716-0) gitlab-project-merge-request-note-get command line option --help, [714](#page-717-0)  $--id, 714$  $--id, 714$ --mr-iid, [714](#page-717-0) --project-id, [714](#page-717-0) --sudo, [714](#page-717-0) -h, [714](#page-717-0) command line option --all, [714](#page-717-0) --get-all, [714](#page-717-0) --help, [714](#page-717-0)  $--mr-iid, 714$  $--mr-iid, 714$ --page, [714](#page-717-0) --per-page, [714](#page-717-0) --project-id, [714](#page-717-0) -h, [714](#page-717-0)

gitlab-project-merge-request-note-update command line option  $-$ body,  $715$ --help, [714](#page-717-0)  $--id, 715$  $--id, 715$ --mr-iid, [715](#page-718-0) --project-id, [715](#page-718-0) --sudo, [714](#page-717-0) -h, [714](#page-717-0) gitlab-project-merge-request-participants command line option --help, [698](#page-701-0)  $--iid, 698$  $--iid, 698$ --project-id, [698](#page-701-0) --sudo, [698](#page-701-0) -h, [698](#page-701-0) gitlab-project-merge-request-pipeline command line option --help, [717](#page-720-0) -h, [717](#page-720-0) gitlab-project-merge-request-pipeline-create command line option --help, [717](#page-720-0)  $--mr-iid, 717$  $--mr-iid, 717$ --project-id, [717](#page-720-0)  $--$ sudo,  $717$ -h, [717](#page-720-0) gitlab-project-merge-request-pipeline-list command line option --all, [717](#page-720-0)  $-$ -qet-all,  $717$ --help, [717](#page-720-0) --mr-iid, [717](#page-720-0) --page, [717](#page-720-0) --per-page, [717](#page-720-0) --project-id, [717](#page-720-0)  $--$ sudo,  $717$ -h, [717](#page-720-0) gitlab-project-merge-request-rebase command line option --help, [698](#page-701-0)  $--iid, 698$  $--iid, 698$ --project-id, [698](#page-701-0) --sudo, [698](#page-701-0) -h, [698](#page-701-0) gitlab-project-merge-request-reset-approvals command line option --help, [698](#page-701-0)  $--iid. 698$  $--iid. 698$ --project-id, [698](#page-701-0) --sudo, [698](#page-701-0) -h, [698](#page-701-0) gitlab-project-merge-request-reset-spent-time command line option

--help, [698](#page-701-0)  $--$ iid, [699](#page-702-0) --project-id, [698](#page-701-0) --sudo, [699](#page-702-0) -h, [698](#page-701-0) gitlab-project-merge-request-reset-time-estimate command line option --help, [699](#page-702-0)  $--$ iid, [699](#page-702-0) --project-id, [699](#page-702-0) --sudo, [699](#page-702-0) -h, [699](#page-702-0) gitlab-project-merge-request-resource-label-event command line option --help, [718](#page-721-0) -h, [718](#page-721-0) gitlab-project-merge-request-resource-label-event-get command line option --help, [718](#page-721-0)  $--id, 718$  $--id, 718$ --mr-iid, [718](#page-721-0) --project-id, [718](#page-721-0) --sudo, [718](#page-721-0) -h, [718](#page-721-0) gitlab-project-merge-request-resource-label-event-list command line option --all, [718](#page-721-0) --get-all, [718](#page-721-0) --help, [718](#page-721-0)  $--mr-iid, 718$  $--mr-iid, 718$  $-$ -page,  $718$  $--per-page, 718$  $--per-page, 718$ --project-id, [718](#page-721-0) --sudo, [718](#page-721-0) -h, [718](#page-721-0) gitlab-project-merge-request-resource-milestone-event command line option --help, [719](#page-722-0) -h, [719](#page-722-0) gitlab-project-merge-request-resource-milestone-event-get command line option --help, [719](#page-722-0)  $--id.719$  $--id.719$ --mr-iid, [719](#page-722-0) --project-id, [719](#page-722-0) --sudo, [719](#page-722-0) -h, [719](#page-722-0) gitlab-project-merge-request-resource-milestone-event-list command line option --all, [719](#page-722-0) --get-all, [719](#page-722-0) --help, [719](#page-722-0) --mr-iid, [719](#page-722-0) --page, [719](#page-722-0)
```
719--project-id, 719
    --sudo, 719-h, 719
gitlab-project-merge-request-resource-state-event
--help, 700
        command line option
    --help, 720
    -h, 720
gitlab-project-merge-request-resource-state-event-\frac{d\mathbf{e}}{d\theta}command line option
    --help, 720
    720720--project-id, 720
    --sudo, 720
    -h, 720
gitlab-project-merge-request-resource-state-ev<del>gintladispr</del>oject-merge-request-update command
        command line option
    720--get-all, 720--help, 720
    --mr-iid, 720
    --page, 720
    --per-page, 720--project-id, 720
    --sudo, 720
    -h, 720
gitlab-project-merge-request-subscribe
        command line option
    --help, 699
    --iid, 699
    --project-id, 699
    --sudo, 699
    -h, 699
gitlab-project-merge-request-time-estimate
        command line option
    --duration, 699
    --help, 699
    --iid, 699
    --project-id, 699
    --sudo, 699
    -h, 699
gitlab-project-merge-request-time-stats
        command line option
    --help, 700
    700--project-id, 700
    --sudo, 700
    -h, 700
gitlab-project-merge-request-todo command
        line option
    --help, 700
    700--project-id, 700
                                                    --sudo, 700
                                                    -h, 700
                                                gitlab-project-merge-request-unapprove
                                                        command line option
                                                    700--project-id, 700
                                                    --sudo, 700
                                                gitlab-project-merge-request-unsubscribe
                                                        command line option
                                                    --help, 700
                                                    701--project-id, 700--sudo, 700
                                                    -h, 700
                                                        line option
                                                    --allow-maintainer-to-push, 701
                                                    --assignee-id, 701
                                                    --description, 701
                                                    --discussion-locked, 701
                                                    --help, 701
                                                    701--labels, 701
                                                    --milestone-id, 701
                                                    --project-id, 701
                                                    --remove-source-branch, 701
                                                    --reviewer-ids, 701
                                                    --squash, 701
                                                    --state-event, 701
                                                    --sudo, 701--target-branch, 701
                                                    -title, 701-h, 701
                                                gitlab-project-merge-train command line
                                                        option
                                                    --help, 721
                                                    -h, 721
                                                gitlab-project-merge-train-list command
                                                        line option
                                                    --all, 721
                                                    --get-all, 721--help, 721
                                                    --page, 721
                                                    --per-page, 721--project-id, 721
                                                    --scope, 721
                                                    --sudo, 721
                                                    -h, 721
                                                gitlab-project-milestone command line
                                                        option
                                                    --help, 721
                                                    -h, 721
```
gitlab-project-milestone-create command line option --description, [722](#page-725-0) --due-date, [722](#page-725-0) --help, [722](#page-725-0) --project-id, [722](#page-725-0) --start-date, [722](#page-725-0) --state-event, [722](#page-725-0) --sudo, [722](#page-725-0) --title, [722](#page-725-0) -h, [722](#page-725-0) gitlab-project-milestone-delete command line option --help, [722](#page-725-0)  $--id, 722$  $--id, 722$ --project-id, [722](#page-725-0) --sudo, [722](#page-725-0) -h, [722](#page-725-0) gitlab-project-milestone-get command line option --help, [722](#page-725-0)  $--id, 722$  $--id, 722$ --project-id, [722](#page-725-0) --sudo, [722](#page-725-0) -h, [722](#page-725-0) gitlab-project-milestone-issues command line option --help, [723](#page-726-0)  $--id, 723$  $--id, 723$ --project-id, [723](#page-726-0) --sudo, [723](#page-726-0) -h, [723](#page-726-0) gitlab-project-milestone-list command line option --all, [723](#page-726-0) --get-all, [723](#page-726-0) --help, [723](#page-726-0) --iids, [723](#page-726-0) --page, [723](#page-726-0) --per-page, [723](#page-726-0) --project-id, [723](#page-726-0) --search, [723](#page-726-0) --state, [723](#page-726-0)  $--$ sudo,  $723$ -h, [723](#page-726-0) gitlab-project-milestone-merge-requests command line option --help, [723](#page-726-0)  $--id, 724$  $--id, 724$ --project-id, [723](#page-726-0) --sudo, [723](#page-726-0) -h, [723](#page-726-0) gitlab-project-milestone-update command line option

--description, [724](#page-727-0) --due-date, [724](#page-727-0) --help, [724](#page-727-0)  $--id, 724$  $--id, 724$ --project-id, [724](#page-727-0) --start-date, [724](#page-727-0) --state-event, [724](#page-727-0) --sudo, [724](#page-727-0) --title, [724](#page-727-0) -h, [724](#page-727-0) gitlab-project-mirror-pull command line option --help, [596](#page-599-0)  $--id, 596$  $--id, 596$ -h, [596](#page-599-0) gitlab-project-mirror-pull-details command line option --help, [596](#page-599-0)  $--id. 596$  $--id. 596$ -h, [596](#page-599-0) gitlab-project-note command line option --help, [724](#page-727-0) -h, [724](#page-727-0) gitlab-project-note-get command line option --help, [724](#page-727-0)  $--id. 724$  $--id. 724$ --project-id, [724](#page-727-0) --sudo, [724](#page-727-0) -h, [724](#page-727-0) gitlab-project-note-list command line option --all, [725](#page-728-0) --get-all, [725](#page-728-0) --help, [725](#page-728-0) --page, [725](#page-728-0) --per-page, [725](#page-728-0) --project-id, [725](#page-728-0) --sudo, [725](#page-728-0) -h, [725](#page-728-0) gitlab-project-notification-settings command line option --help, [725](#page-728-0) -h, [725](#page-728-0) gitlab-project-notification-settings-get command line option --help, [725](#page-728-0) --project-id, [725](#page-728-0)  $--$ sudo,  $725$ -h, [725](#page-728-0) gitlab-project-notification-settings-update command line option --close-issue, [726](#page-729-0) --close-merge-request, [726](#page-729-0) --help, [726](#page-729-0)

--level, [726](#page-729-0) --merge-merge-request, [726](#page-729-0)  $--new-issue, 726$  $--new-issue, 726$ --new-merge-request, [726](#page-729-0) --new-note, [726](#page-729-0) --notification-email, [726](#page-729-0) --project-id, [726](#page-729-0) --reassign-issue, [726](#page-729-0) --reassign-merge-request, [726](#page-729-0) --reopen-issue, [726](#page-729-0) --reopen-merge-request, [726](#page-729-0)  $--$ sudo,  $726$ -h, [726](#page-729-0) gitlab-project-package command line option --help, [726](#page-729-0) -h, [726](#page-729-0) gitlab-project-package-delete command line option --help, [727](#page-730-0)  $--id, 727$  $--id, 727$ --project-id, [727](#page-730-0) --sudo, [727](#page-730-0) -h, [727](#page-730-0) gitlab-project-package-file command line option --help, [728](#page-731-0) -h, [728](#page-731-0) gitlab-project-package-file-delete command line option --help, [728](#page-731-0)  $--id, 728$  $--id, 728$ --package-id, [728](#page-731-0) --project-id, [728](#page-731-0) --sudo, [728](#page-731-0) -h, [728](#page-731-0) gitlab-project-package-file-list command line option --all, [728](#page-731-0) --get-all, [728](#page-731-0) --help, [728](#page-731-0) --package-id, [728](#page-731-0) --page, [728](#page-731-0)  $--per-page, 728$  $--per-page, 728$ --project-id, [728](#page-731-0)  $--$ sudo,  $728$ -h, [728](#page-731-0) gitlab-project-package-get command line option --help, [727](#page-730-0)  $--id, 727$  $--id, 727$ --project-id, [727](#page-730-0) --sudo, [727](#page-730-0) -h, [727](#page-730-0)

gitlab-project-package-list command line option --all, [728](#page-731-0) --get-all, [727](#page-730-0) --help, [727](#page-730-0) --order-by, [727](#page-730-0) --package-name, [727](#page-730-0) --package-type, [727](#page-730-0) --page, [727](#page-730-0) --per-page, [727](#page-730-0) --project-id, [727](#page-730-0)  $--sort, 727$  $--sort, 727$ --sudo, [727](#page-730-0) -h, [727](#page-730-0) gitlab-project-pages-domain command line option --help, [729](#page-732-0) -h, [729](#page-732-0) gitlab-project-pages-domain-create command line option --certificate, [729](#page-732-0) --domain, [729](#page-732-0) --help, [729](#page-732-0) --key, [729](#page-732-0) --project-id, [729](#page-732-0) --sudo, [729](#page-732-0) -h, [729](#page-732-0) gitlab-project-pages-domain-delete command line option --domain, [729](#page-732-0) --help, [729](#page-732-0) --project-id, [729](#page-732-0) --sudo, [729](#page-732-0) -h, [729](#page-732-0) gitlab-project-pages-domain-get command line option --domain, [730](#page-733-0) --help, [730](#page-733-0) --project-id, [730](#page-733-0) --sudo, [730](#page-733-0) -h, [730](#page-733-0) gitlab-project-pages-domain-list command line option  $--a11,730$  $--a11,730$ --get-all, [730](#page-733-0)  $-$ help,  $730$ --page, [730](#page-733-0)  $--per-page, 730$  $--per-page, 730$ --project-id, [730](#page-733-0) --sudo, [730](#page-733-0) -h, [730](#page-733-0) gitlab-project-pages-domain-update command line option --certificate, [730](#page-733-0)

--domain, [730](#page-733-0) --help, [730](#page-733-0)  $-$ key,  $731$ --project-id, [730](#page-733-0) --sudo, [730](#page-733-0) -h, [730](#page-733-0) gitlab-project-pipeline command line option --help, [731](#page-734-0) -h, [731](#page-734-0) gitlab-project-pipeline-bridge command line option --help, [733](#page-736-0) -h, [733](#page-736-0) gitlab-project-pipeline-bridge-list command line option --all, [733](#page-736-0) --get-all, [733](#page-736-0) --help, [733](#page-736-0) --page, [733](#page-736-0)  $--per-page, 733$  $--per-page, 733$ --pipeline-id, [733](#page-736-0) --project-id, [733](#page-736-0) --scope, [733](#page-736-0)  $--$ sudo,  $733$ -h, [733](#page-736-0) gitlab-project-pipeline-cancel command line option --help, [731](#page-734-0)  $--id, 731$  $--id, 731$ --project-id, [731](#page-734-0) --sudo, [731](#page-734-0) -h, [731](#page-734-0) gitlab-project-pipeline-create command line option --help, [731](#page-734-0) --project-id, [731](#page-734-0)  $--ref, 731$  $--ref, 731$ --sudo, [731](#page-734-0) -h, [731](#page-734-0) gitlab-project-pipeline-delete command line option --help, [731](#page-734-0)  $--id. 731$  $--id. 731$ --project-id, [731](#page-734-0)  $--$ sudo,  $731$ -h, [731](#page-734-0) gitlab-project-pipeline-get command line option --help, [732](#page-735-0)  $--id, 732$  $--id, 732$ --project-id, [732](#page-735-0) --sudo, [732](#page-735-0) -h, [732](#page-735-0)

gitlab-project-pipeline-job command line option --help, [734](#page-737-0) -h, [734](#page-737-0) gitlab-project-pipeline-job-list command line option  $--a11.734$  $--a11.734$ --get-all, [734](#page-737-0) --help, [734](#page-737-0) --include-retried, [734](#page-737-0) --page, [734](#page-737-0) --per-page, [734](#page-737-0) --pipeline-id, [734](#page-737-0) --project-id, [734](#page-737-0) --scope, [734](#page-737-0) --sudo, [734](#page-737-0) -h, [734](#page-737-0) gitlab-project-pipeline-list command line option --all, [733](#page-736-0) --get-all, [732](#page-735-0) --help, [732](#page-735-0) --name, [732](#page-735-0) --order-by, [732](#page-735-0) --page, [732](#page-735-0) --per-page, [732](#page-735-0) --project-id, [732](#page-735-0) --ref, [732](#page-735-0)  $--$ scope,  $732$  $--$ sha,  $732$ --sort, [732](#page-735-0) --source, [732](#page-735-0)  $--$ status,  $732$ --sudo, [732](#page-735-0) --username, [732](#page-735-0) --yaml-errors, [732](#page-735-0) -h, [732](#page-735-0) gitlab-project-pipeline-retry command line option --help, [733](#page-736-0)  $--id, 733$  $--id, 733$ --project-id, [733](#page-736-0)  $--$ sudo,  $733$ -h, [733](#page-736-0) gitlab-project-pipeline-schedule command line option --help, [734](#page-737-0) -h, [734](#page-737-0) gitlab-project-pipeline-schedule-create command line option --active, [735](#page-738-0) --cron, [735](#page-738-0) --cron-timezone, [735](#page-738-0) --description, [735](#page-738-0)

--help, [735](#page-738-0) --project-id, [735](#page-738-0) --ref, [735](#page-738-0) --sudo, [735](#page-738-0) -h, [735](#page-738-0) gitlab-project-pipeline-schedule-delete command line option --help, [735](#page-738-0)  $--id. 735$  $--id. 735$ --project-id, [735](#page-738-0)  $--$ sudo,  $735$ -h, [735](#page-738-0) gitlab-project-pipeline-schedule-get command line option --help, [735](#page-738-0)  $--id, 736$  $--id, 736$ --project-id, [735](#page-738-0) --sudo, [735](#page-738-0) -h, [735](#page-738-0) gitlab-project-pipeline-schedule-list command line option --all, [736](#page-739-0) --get-all, [736](#page-739-0) --help, [736](#page-739-0) --page, [736](#page-739-0) --per-page, [736](#page-739-0) --project-id, [736](#page-739-0) --sudo, [736](#page-739-0) -h, [736](#page-739-0) gitlab-project-pipeline-schedule-pipeline command line option --help, [737](#page-740-0) -h, [737](#page-740-0) gitlab-project-pipeline-schedule-pipeline-list command line option  $--a11.738$  $--a11.738$  $-$ -get-all,  $738$ --help, [737](#page-740-0) --page, [738](#page-741-0) --per-page, [738](#page-741-0) --pipeline-schedule-id, [738](#page-741-0) --project-id, [738](#page-741-0)  $--$ sudo,  $737$ -h, [737](#page-740-0) gitlab-project-pipeline-schedule-play command line option --help, [736](#page-739-0)  $--id, 736$  $--id, 736$ --project-id, [736](#page-739-0) --sudo, [736](#page-739-0) -h, [736](#page-739-0) gitlab-project-pipeline-schedule-take-ownership command line option gitlab-project-pipeline-test-report-get

 $--id, 737$  $--id, 737$ --project-id, [736](#page-739-0)  $--$ sudo,  $736$ -h, [736](#page-739-0) gitlab-project-pipeline-schedule-update command line option --active, [737](#page-740-0) --cron, [737](#page-740-0) --cron-timezone, [737](#page-740-0) --description, [737](#page-740-0) --help, [737](#page-740-0)  $--id, 737$  $--id, 737$ --project-id, [737](#page-740-0)  $--ref, 737$  $--ref, 737$ --sudo, [737](#page-740-0) -h, [737](#page-740-0) gitlab-project-pipeline-schedule-variable command line option --help, [738](#page-741-0) -h, [738](#page-741-0) gitlab-project-pipeline-schedule-variable-create command line option --help, [738](#page-741-0) --key, [738](#page-741-0) --pipeline-schedule-id, [738](#page-741-0) --project-id, [738](#page-741-0) --sudo, [738](#page-741-0) --value, [738](#page-741-0) -h, [738](#page-741-0) gitlab-project-pipeline-schedule-variable-delete command line option --help, [739](#page-742-0) --key, [739](#page-742-0) --pipeline-schedule-id, [739](#page-742-0) --project-id, [739](#page-742-0) --sudo, [739](#page-742-0) -h, [739](#page-742-0) gitlab-project-pipeline-schedule-variable-update command line option --help, [739](#page-742-0) --key, [739](#page-742-0) --pipeline-schedule-id, [739](#page-742-0) --project-id, [739](#page-742-0) --sudo, [739](#page-742-0) --value, [739](#page-742-0) -h, [739](#page-742-0) gitlab-project-pipeline-test-report command line option --help, [739](#page-742-0) -h, [739](#page-742-0)

command line option

--help, [740](#page-743-0)

--pipeline-id, [740](#page-743-0)

--help, [736](#page-739-0)

```
--project-id, 740
    --sudo, 740
    -h, 740
gitlab-project-pipeline-test-report-summary
        command line option
    --help, 740
    -h, 740
gitlab-project-pipeline-test-report-summary-gegitlab-project-protected-branch-list
        command line option
    --help, 740
    --pipeline-id, 740
    --project-id, 740
    --sudo, 740740gitlab-project-pipeline-variable command
        line option
    --help, 740
    -h, 740
gitlab-project-pipeline-variable-list
        command line option
    --all, 741
    --get-all, 741
    --help, 741
    --page, 741
    741--pipeline-id, 741
    --project-id, 741
    --sudo, 741
    -h, 741
gitlab-project-protected-branch command
        line option
    --help, 741
    -h, 741
gitlab-project-protected-branch-create
        command line option
    --allowed-to-merge, 742
    --allowed-to-push, 742
    --allowed-to-unprotect, 742
    --code-owner-approval-required, 742
    --help, 741
    --merge-access-level, 742
    --name, 742
    --project-id, 742
    --push-access-level, 742
    --741
    --unprotect-access-level, 742
    -h, 741
gitlab-project-protected-branch-delete
        command line option
    --help, 742
    --name, 742
    --project-id, 742
    --sudo, 742
    -h, 742
                                                gitlab-project-protected-branch-get command
                                                        line option
                                                    --help, 742
                                                    --name, 742
                                                    --project-id, 742
                                                    --sudo, 742
                                                    -h, 742
                                                        command line option
                                                    --all, 743
                                                    --get-all, 743
                                                    --help, 743
                                                    --page, 743
                                                    743--project-id, 743
                                                    --sudo, 743-h, 743
                                                gitlab-project-protected-environment
                                                        command line option
                                                    --help, 743
                                                    -h, 743
                                                gitlab-project-protected-environment-create
                                                        command line option
                                                    --approval-rules, 744
                                                    --deploy-access-levels, 743
                                                    --help, 743
                                                    --name, 743
                                                    --project-id, 743
                                                    --required-approval-count, 743
                                                    --sudo, 743-h, 743
                                                gitlab-project-protected-environment-delete
                                                        command line option
                                                    --help, 744
                                                    --name, 744
                                                    --project-id, 744
                                                    --sudo, 744
                                                    -h, 744
                                                gitlab-project-protected-environment-get
                                                        command line option
                                                    --help, 744
                                                    --name, 744
                                                    --project-id, 744
                                                    --sudo, 744
                                                    -h, 744
                                                gitlab-project-protected-environment-list
                                                        command line option
                                                    --all, 745
                                                    --get-all, 744
                                                    --help, 744
                                                    --page, 744
                                                    --per-page, 744
                                                    --project-id, 744
                                                    --sudo, 744
```
-h, [744](#page-747-0) gitlab-project-protected-tag command line option --help, [745](#page-748-0) -h, [745](#page-748-0) gitlab-project-protected-tag-create command line option --create-access-level, [745](#page-748-0) --help, [745](#page-748-0) --name, [745](#page-748-0) --project-id, [745](#page-748-0)  $--$ sudo, [745](#page-748-0) -h, [745](#page-748-0) gitlab-project-protected-tag-delete command line option --help, [745](#page-748-0) --name, [745](#page-748-0) --project-id, [745](#page-748-0) --sudo, [745](#page-748-0) -h, [745](#page-748-0) gitlab-project-protected-tag-get command line option --help, [746](#page-749-0) --name, [746](#page-749-0) --project-id, [746](#page-749-0) --sudo, [746](#page-749-0) -h, [746](#page-749-0) gitlab-project-protected-tag-list command line option  $--a11, 746$  $--a11, 746$ --get-all, [746](#page-749-0) --help, [746](#page-749-0) --page, [746](#page-749-0) --per-page, [746](#page-749-0) --project-id, [746](#page-749-0) --sudo, [746](#page-749-0) -h, [746](#page-749-0) gitlab-project-push-rules command line option --help, [746](#page-749-0) -h, [746](#page-749-0) gitlab-project-push-rules-create command line option --author-email-regex, [747](#page-750-0) --branch-name-regex, [747](#page-750-0) --commit-committer-check, [747](#page-750-0) --commit-message-negative-regex, [747](#page-750-0) --commit-message-regex, [747](#page-750-0) --deny-delete-tag, [747](#page-750-0) --file-name-regex, [747](#page-750-0) --help, [747](#page-750-0) --max-file-size, [747](#page-750-0) --member-check, [747](#page-750-0) --prevent-secrets, [747](#page-750-0)

--project-id, [747](#page-750-0) --reject-unsigned-commits, [747](#page-750-0) --sudo, [747](#page-750-0) -h, [747](#page-750-0) gitlab-project-push-rules-delete command line option --help, [747](#page-750-0) --project-id, [748](#page-751-0) --sudo, [747](#page-750-0) -h, [747](#page-750-0) gitlab-project-push-rules-get command line option --help, [748](#page-751-0) --project-id, [748](#page-751-0) --sudo, [748](#page-751-0) -h, [748](#page-751-0) gitlab-project-push-rules-update command line option --author-email-regex, [748](#page-751-0) --branch-name-regex, [748](#page-751-0) --commit-committer-check, [748](#page-751-0) --commit-message-negative-regex, [748](#page-751-0) --commit-message-regex, [748](#page-751-0) --deny-delete-tag, [748](#page-751-0) --file-name-regex, [748](#page-751-0) --help, [748](#page-751-0) --max-file-size, [748](#page-751-0) --member-check, [749](#page-752-0) --prevent-secrets, [749](#page-752-0) --project-id, [748](#page-751-0) --reject-unsigned-commits, [749](#page-752-0) --sudo, [748](#page-751-0) -h, [748](#page-751-0) gitlab-project-registry-repository command line option --help, [749](#page-752-0) -h, [749](#page-752-0) gitlab-project-registry-repository-delete command line option --help, [749](#page-752-0)  $--id, 749$  $--id, 749$ --project-id, [749](#page-752-0) --sudo, [749](#page-752-0) -h, [749](#page-752-0) gitlab-project-registry-repository-list command line option  $--a11, 749$  $--a11, 749$ --get-all, [749](#page-752-0) --help, [749](#page-752-0) --page, [749](#page-752-0) --per-page, [749](#page-752-0) --project-id, [749](#page-752-0) --sudo, [749](#page-752-0) -h, [749](#page-752-0)

gitlab-project-registry-tag command line option --help, [750](#page-753-0) -h, [750](#page-753-0) gitlab-project-registry-tag-delete command line option --help, [750](#page-753-0) --name, [750](#page-753-0) --project-id, [750](#page-753-0) --repository-id, [750](#page-753-0)  $--$ sudo,  $750$ -h, [750](#page-753-0) gitlab-project-registry-tag-delete-in-bulk command line option --help, [750](#page-753-0) --keep-n, [750](#page-753-0) --name, [750](#page-753-0) --name-regex-delete, [750](#page-753-0) --name-regex-keep, [750](#page-753-0)  $--$ older-than,  $750$ --project-id, [750](#page-753-0) --repository-id, [750](#page-753-0) --sudo, [750](#page-753-0) -h, [750](#page-753-0) gitlab-project-registry-tag-get command line option --help, [751](#page-754-0) --name, [751](#page-754-0) --project-id, [751](#page-754-0) --repository-id, [751](#page-754-0)  $--$ sudo,  $751$ -h, [751](#page-754-0) gitlab-project-registry-tag-list command line option  $--a11, 751$  $--a11, 751$  $-$ -get-all,  $751$ --help, [751](#page-754-0) --page, [751](#page-754-0) --per-page, [751](#page-754-0) --project-id, [751](#page-754-0) --repository-id, [751](#page-754-0) --sudo, [751](#page-754-0) -h, [751](#page-754-0) gitlab-project-release command line option --help, [751](#page-754-0) -h, [751](#page-754-0) gitlab-project-release-create command line option  $--$ assets,  $752$ --description, [752](#page-755-0) --help, [752](#page-755-0) --name, [752](#page-755-0) --project-id, [752](#page-755-0)  $--ref, 752$  $--ref, 752$ 

--page, [755](#page-758-0) **1048 Index**

--sudo, [752](#page-755-0)  $-$ tag-name,  $752$ -h, [752](#page-755-0) gitlab-project-release-delete command line option --help, [752](#page-755-0) --project-id, [752](#page-755-0)  $--$ sudo,  $752$ --tag-name, [752](#page-755-0) -h, [752](#page-755-0) gitlab-project-release-get command line option --help, [752](#page-755-0) --project-id, [752](#page-755-0) --sudo, [752](#page-755-0) --tag-name, [752](#page-755-0) -h, [752](#page-755-0) gitlab-project-release-link command line option --help, [754](#page-757-0) -h, [754](#page-757-0) gitlab-project-release-link-create command line option --filepath, [754](#page-757-0) --help, [754](#page-757-0) --link-type, [754](#page-757-0) --name, [754](#page-757-0) --project-id, [754](#page-757-0)  $--$ sudo,  $754$  $--tag-name, 754$  $--tag-name, 754$ --url, [754](#page-757-0) -h, [754](#page-757-0) gitlab-project-release-link-delete command line option --help, [754](#page-757-0)  $--id. 754$  $--id. 754$ --project-id, [754](#page-757-0) --sudo, [754](#page-757-0)  $--tag-name, 754$  $--tag-name, 754$ -h, [754](#page-757-0) gitlab-project-release-link-get command line option --help, [755](#page-758-0)  $--id, 755$  $--id, 755$ --project-id, [755](#page-758-0)  $--$ sudo,  $755$  $--tag-name, 755$  $--tag-name, 755$ -h, [755](#page-758-0) gitlab-project-release-link-list command line option --all, [755](#page-758-0) --get-all, [755](#page-758-0) --help, [755](#page-758-0)

 $-$ -per-page,  $755$ --project-id, [755](#page-758-0)  $--$ sudo,  $755$  $-$ -tag-name,  $755$ -h, [755](#page-758-0) gitlab-project-release-link-update command line option --filepath, [756](#page-759-0) --help, [755](#page-758-0)  $--id, 756$  $--id, 756$ --link-type, [756](#page-759-0) --name, [756](#page-759-0) --project-id, [756](#page-759-0)  $--$ sudo,  $755$  $--$ tag-name,  $756$ --url, [756](#page-759-0) -h, [755](#page-758-0) gitlab-project-release-list command line option --all, [753](#page-756-0) --get-all, [753](#page-756-0) --help, [753](#page-756-0) --include-html-description, [753](#page-756-0) --order-by, [753](#page-756-0)  $-$ -page,  $753$ --per-page, [753](#page-756-0) --project-id, [753](#page-756-0) --sort, [753](#page-756-0)  $--$ sudo,  $753$ -h, [753](#page-756-0) gitlab-project-release-update command line option --description, [753](#page-756-0) --help, [753](#page-756-0) --milestones, [753](#page-756-0)  $-$ -name,  $753$ --project-id, [753](#page-756-0) --released-at, [753](#page-756-0)  $--$ sudo,  $753$  $--tag-name, 753$  $--tag-name, 753$ -h, [753](#page-756-0) gitlab-project-remote-mirror command line option --help, [756](#page-759-0) -h, [756](#page-759-0) gitlab-project-remote-mirror-create command line option --enabled, [756](#page-759-0) --help, [756](#page-759-0) --only-protected-branches, [756](#page-759-0) --project-id, [756](#page-759-0) --sudo, [756](#page-759-0) --url, [756](#page-759-0) -h, [756](#page-759-0)

gitlab-project-remote-mirror-list command line option  $--a11, 757$  $--a11, 757$ --get-all, [757](#page-760-0) --help, [756](#page-759-0) --page, [757](#page-760-0)  $--per-page, 757$  $--per-page, 757$ --project-id, [757](#page-760-0) --sudo, [756](#page-759-0) -h, [756](#page-759-0) gitlab-project-remote-mirror-update command line option --enabled, [757](#page-760-0) --help, [757](#page-760-0)  $--id, 757$  $--id, 757$ --only-protected-branches, [757](#page-760-0) --project-id, [757](#page-760-0) --sudo, [757](#page-760-0) -h, [757](#page-760-0) gitlab-project-repository-archive command line option --format, [596](#page-599-0) --help, [596](#page-599-0)  $--id. 596$  $--id. 596$ --sha, [596](#page-599-0) -h, [596](#page-599-0) gitlab-project-repository-blob command line option --help, [596](#page-599-0)  $--id, 596$  $--id, 596$ --sha, [596](#page-599-0) -h, [596](#page-599-0) gitlab-project-repository-compare command line option --from-, [597](#page-600-0) --help, [597](#page-600-0)  $--id, 597$  $--id, 597$  $--to, 597$  $--to, 597$ -h, [597](#page-600-0) gitlab-project-repository-contributors command line option --help, [597](#page-600-0)  $--id. 597$  $--id. 597$ -h, [597](#page-600-0) gitlab-project-repository-merge-base command line option --help, [597](#page-600-0)  $--id, 597$  $--id, 597$ --refs, [597](#page-600-0) -h, [597](#page-600-0) gitlab-project-repository-raw-blob command line option --help, [597](#page-600-0)  $--id, 597$  $--id, 597$ 

 $--$ sha, [597](#page-600-0) -h, [597](#page-600-0) gitlab-project-repository-tree command line option --help, [598](#page-601-0)  $--id, 598$  $--id, 598$ --path, [598](#page-601-0) --recursive, [598](#page-601-0) --ref, [598](#page-601-0) -h, [598](#page-601-0) gitlab-project-resource-group command line option --help, [757](#page-760-0) -h, [757](#page-760-0) gitlab-project-resource-group-get command line option --help, [757](#page-760-0) --key, [757](#page-760-0) --project-id, [757](#page-760-0)  $--$ sudo,  $757$ -h, [757](#page-760-0) gitlab-project-resource-group-list command line option  $--a11.758$  $--a11.758$  $-$ -get-all,  $758$ --help, [758](#page-761-0) --include-html-description, [758](#page-761-0) --order-by, [758](#page-761-0) --page, [758](#page-761-0)  $--per-page, 758$  $--per-page, 758$ --project-id, [758](#page-761-0) --sort, [758](#page-761-0) --sudo, [758](#page-761-0) -h, [758](#page-761-0) gitlab-project-resource-group-upcoming-job command line option --help, [759](#page-762-0) -h, [759](#page-762-0) gitlab-project-resource-group-upcoming-job-list command line option --all, [759](#page-762-0) --get-all, [759](#page-762-0) --help, [759](#page-762-0) --page, [759](#page-762-0) --per-page, [759](#page-762-0) --project-id, [759](#page-762-0) --resource-group-key, [759](#page-762-0) --sudo, [759](#page-762-0) -h, [759](#page-762-0) gitlab-project-resource-group-update command line option --help, [758](#page-761-0) --key, [758](#page-761-0)

--project-id, [758](#page-761-0) --sudo, [758](#page-761-0) -h, [758](#page-761-0) gitlab-project-restore command line option --help, [598](#page-601-0)  $--id, 598$  $--id, 598$ -h, [598](#page-601-0) gitlab-project-runner command line option --help, [759](#page-762-0) -h, [759](#page-762-0) gitlab-project-runner-create command line option --help, [759](#page-762-0) --project-id, [760](#page-763-0) --runner-id, [760](#page-763-0) --sudo, [759](#page-762-0) -h, [759](#page-762-0) gitlab-project-runner-delete command line option --help, [760](#page-763-0)  $--id, 760$  $--id, 760$ --project-id, [760](#page-763-0) --sudo, [760](#page-763-0) -h, [760](#page-763-0) gitlab-project-runner-list command line option --all, [760](#page-763-0) --get-all, [760](#page-763-0) --help, [760](#page-763-0) --page, [760](#page-763-0) --per-page, [760](#page-763-0) --project-id, [760](#page-763-0)  $-$ scope,  $760$ --sudo, [760](#page-763-0)  $-$ -tag-list,  $760$ -h, [760](#page-763-0) gitlab-project-search command line option --help, [598](#page-601-0)  $--id, 598$  $--id, 598$ --scope, [598](#page-601-0) --search, [598](#page-601-0) -h, [598](#page-601-0) gitlab-project-secure-file command line option --help, [761](#page-764-0) -h, [761](#page-764-0) gitlab-project-secure-file-create command line option --file, [761](#page-764-0) --help, [761](#page-764-0) --name, [761](#page-764-0) --project-id, [761](#page-764-0) --sudo, [761](#page-764-0)

-h, [761](#page-764-0)

--process-mode, [758](#page-761-0)

gitlab-project-secure-file-delete command line option --help, [761](#page-764-0)  $--id, 761$  $--id, 761$ --project-id, [761](#page-764-0) --sudo, [761](#page-764-0) -h, [761](#page-764-0) gitlab-project-secure-file-download command line option --help, [761](#page-764-0)  $--id, 761$  $--id, 761$ --project-id, [761](#page-764-0) --sudo, [761](#page-764-0) -h, [761](#page-764-0) gitlab-project-secure-file-get command line option --help, [762](#page-765-0)  $--id, 762$  $--id, 762$ --project-id, [762](#page-765-0)  $--$ sudo,  $762$ -h, [762](#page-765-0) gitlab-project-secure-file-list command line option  $--a11.762$  $--a11.762$  $-$ -get-all,  $762$ --help, [762](#page-765-0) --page, [762](#page-765-0) --per-page, [762](#page-765-0) --project-id, [762](#page-765-0) --sudo, [762](#page-765-0) -h, [762](#page-765-0) gitlab-project-service command line option --help, [762](#page-765-0) -h, [762](#page-765-0) gitlab-project-service-available command line option  $-$ help,  $763$ --project-id, [763](#page-766-0)  $--$ slug, [763](#page-766-0) --sudo, [763](#page-766-0) -h, [763](#page-766-0) gitlab-project-service-delete command line option --help, [763](#page-766-0) --project-id, [763](#page-766-0)  $--$ slug, [763](#page-766-0)  $--$ sudo,  $763$ -h, [763](#page-766-0) gitlab-project-service-get command line option --help, [763](#page-766-0) --project-id, [763](#page-766-0)  $--$ slug, [763](#page-766-0)  $--$ sudo,  $763$ 

-h, [763](#page-766-0) gitlab-project-service-list command line option --all, [764](#page-767-0) --get-all, [764](#page-767-0) --help, [763](#page-766-0) --page, [764](#page-767-0) --per-page, [764](#page-767-0) --project-id, [763](#page-766-0)  $--$ sudo, [763](#page-766-0) -h, [763](#page-766-0) gitlab-project-service-update command line option --help, [764](#page-767-0) --project-id, [764](#page-767-0) --slug, [764](#page-767-0) --sudo, [764](#page-767-0) -h, [764](#page-767-0) gitlab-project-share command line option --expires-at, [598](#page-601-0) --group-access, [598](#page-601-0)  $-$ -group-id,  $598$ --help, [598](#page-601-0)  $--id. 598$  $--id. 598$ -h, [598](#page-601-0) gitlab-project-snapshot command line option --help, [599](#page-602-0)  $--id, 599$  $--id, 599$ --wiki, [599](#page-602-0) -h, [599](#page-602-0) gitlab-project-snippet command line option --help, [764](#page-767-0) -h, [764](#page-767-0) gitlab-project-snippet-award-emoji command line option --help, [767](#page-770-0) -h, [767](#page-770-0) gitlab-project-snippet-award-emoji-create command line option --help, [767](#page-770-0) --name, [767](#page-770-0) --project-id, [767](#page-770-0) --snippet-id, [767](#page-770-0) --sudo, [767](#page-770-0) -h, [767](#page-770-0) gitlab-project-snippet-award-emoji-delete command line option --help, [767](#page-770-0)  $--id. 768$  $--id. 768$ --project-id, [767](#page-770-0) --snippet-id, [768](#page-771-0) --sudo, [767](#page-770-0) -h, [767](#page-770-0)

gitlab-project-snippet-award-emoji-get command line option --help, [768](#page-771-0)  $--id, 768$  $--id, 768$ --project-id, [768](#page-771-0) --snippet-id, [768](#page-771-0) --sudo, [768](#page-771-0) -h, [768](#page-771-0) gitlab-project-snippet-award-emoji-list command line option  $--a11,768$  $--a11,768$  $-$ -get-all,  $768$ --help, [768](#page-771-0) --page, [768](#page-771-0) --per-page, [768](#page-771-0) --project-id, [768](#page-771-0) --snippet-id, [768](#page-771-0) --sudo, [768](#page-771-0) -h, [768](#page-771-0) gitlab-project-snippet-content command line option --help, [764](#page-767-0)  $--id, 764$  $--id, 764$ --project-id, [764](#page-767-0) --sudo, [764](#page-767-0) -h, [764](#page-767-0) gitlab-project-snippet-create command line option --content, [765](#page-768-0) --description, [765](#page-768-0)  $--file$ -name,  $765$ --help, [765](#page-768-0) --project-id, [765](#page-768-0) --sudo, [765](#page-768-0)  $-$ title,  $765$ --visibility, [765](#page-768-0) -h, [765](#page-768-0) gitlab-project-snippet-delete command line option --help, [765](#page-768-0)  $--id, 765$  $--id, 765$ --project-id, [765](#page-768-0) --sudo, [765](#page-768-0) -h, [765](#page-768-0) gitlab-project-snippet-discussion command line option --help, [769](#page-772-0) -h, [769](#page-772-0) gitlab-project-snippet-discussion-create command line option --body, [769](#page-772-0) --created-at, [769](#page-772-0) --help, [769](#page-772-0) --project-id, [769](#page-772-0)

--snippet-id, [769](#page-772-0) --sudo, [769](#page-772-0) -h, [769](#page-772-0) gitlab-project-snippet-discussion-get command line option --help, [769](#page-772-0)  $--id.769$  $--id.769$ --project-id, [769](#page-772-0) --snippet-id, [769](#page-772-0) --sudo, [769](#page-772-0) -h, [769](#page-772-0) gitlab-project-snippet-discussion-list command line option  $--a11,770$  $--a11,770$  $-$ -qet-all,  $770$ --help, [770](#page-773-0) --page, [770](#page-773-0)  $--per-page, 770$  $--per-page, 770$ --project-id, [770](#page-773-0)  $--$ snippet-id,  $770$ --sudo, [770](#page-773-0) -h, [770](#page-773-0) gitlab-project-snippet-discussion-note command line option --help, [770](#page-773-0) -h, [770](#page-773-0) gitlab-project-snippet-discussion-note-create command line option --body, [771](#page-774-0) --created-at, [771](#page-774-0) --discussion-id, [771](#page-774-0) --help, [770](#page-773-0) --project-id, [770](#page-773-0) --snippet-id, [770](#page-773-0) --sudo, [770](#page-773-0) -h, [770](#page-773-0) gitlab-project-snippet-discussion-note-delete command line option --discussion-id, [771](#page-774-0) --help, [771](#page-774-0)  $--id, 771$  $--id, 771$ --project-id, [771](#page-774-0) --snippet-id, [771](#page-774-0) --sudo, [771](#page-774-0) -h, [771](#page-774-0) gitlab-project-snippet-discussion-note-get command line option --discussion-id, [771](#page-774-0) --help, [771](#page-774-0)  $--id, 771$  $--id, 771$ --project-id, [771](#page-774-0) --snippet-id, [771](#page-774-0) --sudo, [771](#page-774-0) -h, [771](#page-774-0)

gitlab-project-snippet-discussion-note-update gitlab-project-snippet-note-award-emoji-get command line option --body, [772](#page-775-0) --discussion-id, [772](#page-775-0) --help, [772](#page-775-0)  $--id, 772$  $--id, 772$ --project-id, [772](#page-775-0)  $--snippet-id, 772$  $--snippet-id, 772$ --sudo, [772](#page-775-0) -h, [772](#page-775-0) gitlab-project-snippet-get command line option --help, [765](#page-768-0)  $--id, 765$  $--id, 765$ --project-id, [765](#page-768-0) --sudo, [765](#page-768-0) -h, [765](#page-768-0) gitlab-project-snippet-list command line option --all, [766](#page-769-0) --get-all, [766](#page-769-0) --help, [766](#page-769-0) --page, [766](#page-769-0) --per-page, [766](#page-769-0) --project-id, [766](#page-769-0) --sudo, [766](#page-769-0) -h, [766](#page-769-0) gitlab-project-snippet-note command line option --help, [772](#page-775-0) -h, [772](#page-775-0) gitlab-project-snippet-note-award-emoji command line option --help, [774](#page-777-0) -h, [774](#page-777-0) gitlab-project-snippet-note-award-emoji-create command line option --help, [774](#page-777-0) --name, [775](#page-778-0) --note-id, [774](#page-777-0) --project-id, [774](#page-777-0) --snippet-id, [774](#page-777-0) --sudo, [774](#page-777-0) -h, [774](#page-777-0) gitlab-project-snippet-note-award-emoji-delete command line option --help, [775](#page-778-0)  $--id, 775$  $--id, 775$ --note-id, [775](#page-778-0) --project-id, [775](#page-778-0) --snippet-id, [775](#page-778-0) --sudo, [775](#page-778-0) -h, [775](#page-778-0) command line option --help, [775](#page-778-0)  $--id, 775$  $--id, 775$ --note-id, [775](#page-778-0) --project-id, [775](#page-778-0) --snippet-id, [775](#page-778-0) --sudo, [775](#page-778-0) -h, [775](#page-778-0) gitlab-project-snippet-note-award-emoji-list command line option  $--a11,776$  $--a11,776$  $-$ -get-all,  $776$ --help, [776](#page-779-0) --note-id, [776](#page-779-0) --page, [776](#page-779-0) --per-page, [776](#page-779-0) --project-id, [776](#page-779-0) --snippet-id, [776](#page-779-0)  $--$ sudo,  $776$ -h, [776](#page-779-0) gitlab-project-snippet-note-create command line option --body, [772](#page-775-0) --help, [772](#page-775-0) --project-id, [772](#page-775-0) --snippet-id, [772](#page-775-0) --sudo, [772](#page-775-0) -h, [772](#page-775-0) gitlab-project-snippet-note-delete command line option --help, [773](#page-776-0)  $--id, 773$  $--id, 773$ --project-id, [773](#page-776-0) --snippet-id, [773](#page-776-0) --sudo, [773](#page-776-0) -h, [773](#page-776-0) gitlab-project-snippet-note-get command line option --help, [773](#page-776-0)  $--id, 773$  $--id, 773$ --project-id, [773](#page-776-0)  $--sni$ ppet $-i$ d,  $773$ --sudo, [773](#page-776-0) -h, [773](#page-776-0) gitlab-project-snippet-note-list command line option --all, [774](#page-777-0) --get-all, [773](#page-776-0) --help, [773](#page-776-0) --page, [773](#page-776-0)  $--per-page, 773$  $--per-page, 773$ --project-id, [773](#page-776-0)  $--sni$ ppet $-i$ d,  $773$ 

--sudo, [773](#page-776-0) -h, [773](#page-776-0) gitlab-project-snippet-note-update command line option --body, [774](#page-777-0) --help, [774](#page-777-0)  $--id. 774$  $--id. 774$ --project-id, [774](#page-777-0) --snippet-id, [774](#page-777-0) --sudo, [774](#page-777-0) -h, [774](#page-777-0) gitlab-project-snippet-update command line option --content, [766](#page-769-0) --description, [766](#page-769-0) --file-name, [766](#page-769-0) --help, [766](#page-769-0)  $--id, 766$  $--id, 766$ --project-id, [766](#page-769-0)  $--$ sudo,  $766$ --title, [766](#page-769-0) --visibility, [766](#page-769-0) -h, [766](#page-769-0) gitlab-project-snippet-user-agent-detail command line option --help, [767](#page-770-0)  $--id, 767$  $--id, 767$ --project-id, [767](#page-770-0)  $--$ sudo,  $767$ -h, [767](#page-770-0) gitlab-project-star command line option --help, [599](#page-602-0)  $--id. 599$  $--id. 599$ -h, [599](#page-602-0) gitlab-project-storage command line option --help, [776](#page-779-0) -h, [776](#page-779-0) gitlab-project-storage-get command line option --help, [776](#page-779-0)  $--id$ , [776](#page-779-0) --project-id, [776](#page-779-0) --sudo, [776](#page-779-0) -h, [776](#page-779-0) gitlab-project-tag command line option --help, [777](#page-780-0) -h, [777](#page-780-0) gitlab-project-tag-create command line option --help, [777](#page-780-0) --message, [777](#page-780-0) --project-id, [777](#page-780-0) --ref, [777](#page-780-0)

gitlab-project-tag-delete command line option --help, [777](#page-780-0) --name, [777](#page-780-0) --project-id, [777](#page-780-0) --sudo, [777](#page-780-0) -h, [777](#page-780-0) gitlab-project-tag-get command line option --help, [777](#page-780-0) --name, [777](#page-780-0) --project-id, [777](#page-780-0) --sudo, [777](#page-780-0) -h, [777](#page-780-0) gitlab-project-tag-list command line option --all, [778](#page-781-0)  $-$ -qet-all,  $778$ --help, [778](#page-781-0) --page, [778](#page-781-0) --per-page, [778](#page-781-0) --project-id, [778](#page-781-0) --sudo, [778](#page-781-0) -h, [778](#page-781-0) gitlab-project-transfer command line option --help, [599](#page-602-0)  $--id, 599$  $--id, 599$ --to-namespace, [599](#page-602-0) -h, [599](#page-602-0) gitlab-project-transfer-project command line option --help, [599](#page-602-0)  $--id, 599$  $--id, 599$ --to-namespace, [599](#page-602-0) -h, [599](#page-602-0) gitlab-project-trigger command line option --help, [778](#page-781-0) -h, [778](#page-781-0) gitlab-project-trigger-create command line option --description, [778](#page-781-0) --help, [778](#page-781-0) --project-id, [778](#page-781-0) --sudo, [778](#page-781-0) -h, [778](#page-781-0) gitlab-project-trigger-delete command line option --help, [779](#page-782-0)  $--id. 779$  $--id. 779$ --project-id, [779](#page-782-0) --sudo, [779](#page-782-0) -h, [779](#page-782-0) gitlab-project-trigger-get command line option

--tag-name, [777](#page-780-0)

-h, [777](#page-780-0)

--sudo, [777](#page-780-0)

--help, [779](#page-782-0)  $--id. 779$  $--id. 779$ --project-id, [779](#page-782-0) --sudo, [779](#page-782-0) -h, [779](#page-782-0) gitlab-project-trigger-list command line option --all, [779](#page-782-0) --get-all, [779](#page-782-0) --help, [779](#page-782-0) --page, [779](#page-782-0) --per-page, [779](#page-782-0) --project-id, [779](#page-782-0)  $--$ sudo,  $779$ -h, [779](#page-782-0) gitlab-project-trigger-pipeline command line option --help, [600](#page-603-0)  $--id. 600$  $--id. 600$  $-$ -ref,  $600$ --token, [600](#page-603-0) -h, [600](#page-603-0) gitlab-project-trigger-update command line option --description, [780](#page-783-0) --help, [780](#page-783-0)  $--id, 780$  $--id, 780$ --project-id, [780](#page-783-0)  $--$ sudo,  $780$ -h, [780](#page-783-0) gitlab-project-unarchive command line option --help, [600](#page-603-0)  $--id. 600$  $--id. 600$ -h, [600](#page-603-0) gitlab-project-unshare command line option  $--$ group-id,  $600$ --help, [600](#page-603-0)  $--id, 600$  $--id, 600$ -h, [600](#page-603-0) gitlab-project-unstar command line option  $-\text{help}$ , [600](#page-603-0)  $--id. 600$  $--id. 600$ -h, [600](#page-603-0) gitlab-project-update command line option --allow-merge-on-skipped-pipeline, [603](#page-606-0) --analytics-access-level, [603](#page-606-0) --approvals-before-merge, [603](#page-606-0) --auto-cancel-pending-pipelines, [603](#page-606-0) --auto-devops-deploy-strategy, [603](#page-606-0) --auto-devops-enabled, [603](#page-606-0) --autoclose-referenced-issues, [603](#page-606-0)  $-$ -avatar,  $603$ --build-coverage-regex, [603](#page-606-0)

```
--build-git-strategy, 603
--build-timeout, 603
--builds-access-level, 603
--ci-allow-fork-pipelines-to-run-in-parent-project,
    603
--ci-config-path, 603
--ci-default-git-depth, 603
--ci-forward-deployment-enabled, 603
--ci-separated-caches, 603
--container-expiration-policy-attributes,
    603
--container-registry-access-level, 603
--container-registry-enabled, 603
--default-branch, 603
--description, 603
--emails-disabled, 603
--enforce-auth-checks-on-uploads, 603
--environments-access-level, 604
--external-authorization-classification-label,
    603
--feature-flags-access-level, 604
--forking-access-level, 603
--help, 602
602603--infrastructure-access-level, 604
--issue-branch-template, 605
--issues-access-level, 603
--issues-enabled, 603
--issues-template, 603
--jobs-enabled, 604
--keep-latest-artifact, 604
--lfs-enabled, 604
--merge-commit-template, 604
--merge-method, 604
--merge-pipelines-enabled, 604
--merge-requests-access-level, 604
--merge-requests-enabled, 604
--merge-requests-template, 604
--merge-trains-enabled, 604
--mirror, 604
--mirror-overwrites-diverged-branches,
    604
--mirror-trigger-builds, 604
--mirror-user-id, 604
--monitor-access-level, 604
--mr-default-target-self, 604
--name, 604
--only-allow-merge-if-all-discussions-are-resolved,
    604
--only-allow-merge-if-all-status-checks-passed,
    603
--only-allow-merge-if-pipeline-succeeds,
    604
```

```
--only-mirror-protected-branches, 604
    --operations-access-level, 604
    --packages-enabled, 604
    --pages-access-level, 604
    --path, 604
    --public-builds, 604
    --releases-access-level, 604
    --remove-source-branch-after-merge, 605
    --repository-access-level, 605
    --repository-storage, 605
    --request-access-enabled, 605
    --requirements-access-level, 604
    --resolve-outdated-diff-discussions, 605
    --restrict-user-defined-variables, 604
    --security-and-compliance-access-level,
        605
    --service-desk-enabled, 605
    --shared-runners-enabled, 605
    --show-default-award-emojis, 605
    --snippets-access-level, 605
    --snippets-enabled, 605
    --squash-commit-template, 605
    --squash-option, 605
    -sudo, 602--suggestion-commit-message, 605
    -tag-list, 605--topics, 605
    --visibility, 605
    --wiki-access-level, 605
    --wiki-enabled, 605
    -h, 602
gitlab-project-update-submodule command
        line option
    --branch, 605
    --commit-sha, 605
    --help, 605
    605--submodule, 605
    -h, 605
gitlab-project-upload command line option
    --filename, 606
    --filepath, 606
    --help, 606
    606-h, 606
gitlab-project-user command line option
    --help, 780
    -h, 780
gitlab-project-user-list command line
        option
    --all, 780
    --get-all, 780--help, 780
    --page, 780
```
 $--per-paqe, 780$  $--per-paqe, 780$ --project-id, [780](#page-783-0) --search, [780](#page-783-0) --skip-users, [780](#page-783-0) --sudo, [780](#page-783-0) -h, [780](#page-783-0) gitlab-project-variable command line option --help, [781](#page-784-0) -h, [781](#page-784-0) gitlab-project-variable-create command line option --environment-scope, [781](#page-784-0) --help, [781](#page-784-0) --key, [781](#page-784-0) --masked, [781](#page-784-0) --project-id, [781](#page-784-0) --protected, [781](#page-784-0) --sudo, [781](#page-784-0) --value, [781](#page-784-0) --variable-type, [781](#page-784-0) -h, [781](#page-784-0) gitlab-project-variable-delete command line option --help, [781](#page-784-0) --key, [781](#page-784-0) --project-id, [781](#page-784-0)  $--$ sudo,  $781$ -h, [781](#page-784-0) gitlab-project-variable-get command line option --help, [782](#page-785-0) --key, [782](#page-785-0) --project-id, [782](#page-785-0) --sudo, [782](#page-785-0) -h, [782](#page-785-0) gitlab-project-variable-list command line option --all, [782](#page-785-0) --get-all, [782](#page-785-0) --help, [782](#page-785-0) --page, [782](#page-785-0)  $--per-page, 782$  $--per-page, 782$ --project-id, [782](#page-785-0) --sudo, [782](#page-785-0) -h, [782](#page-785-0) gitlab-project-variable-update command line option --environment-scope, [783](#page-786-0) --help, [782](#page-785-0) --key, [782](#page-785-0) --masked, [783](#page-786-0) --project-id, [782](#page-785-0) --protected, [783](#page-786-0)  $--$ sudo,  $782$ 

--value, [783](#page-786-0) --variable-type, [783](#page-786-0) -h, [782](#page-785-0) gitlab-project-wiki command line option --help, [783](#page-786-0) -h, [783](#page-786-0) gitlab-project-wiki-create command line option --content, [783](#page-786-0) --format, [783](#page-786-0) --help, [783](#page-786-0) --project-id, [783](#page-786-0)  $--$ sudo, [783](#page-786-0) --title, [783](#page-786-0) -h, [783](#page-786-0) gitlab-project-wiki-delete command line option --help, [783](#page-786-0) --project-id, [783](#page-786-0)  $--$ slug, [783](#page-786-0) --sudo, [783](#page-786-0) -h, [783](#page-786-0) gitlab-project-wiki-get command line option --help, [784](#page-787-0) --project-id, [784](#page-787-0)  $--$ slug, [784](#page-787-0) --sudo, [784](#page-787-0) -h, [784](#page-787-0) gitlab-project-wiki-list command line option --all, [784](#page-787-0) --get-all, [784](#page-787-0) --help, [784](#page-787-0) --page, [784](#page-787-0) --per-page, [784](#page-787-0) --project-id, [784](#page-787-0) --sudo, [784](#page-787-0) --with-content, [784](#page-787-0) -h, [784](#page-787-0) gitlab-project-wiki-update command line option --content, [785](#page-788-0) --format, [785](#page-788-0) --help, [784](#page-787-0) --project-id, [784](#page-787-0)  $--$ slug, [784](#page-787-0) --sudo, [784](#page-787-0) --title, [784](#page-787-0) -h, [784](#page-787-0) gitlab-registry-repository command line option --help, [785](#page-788-0) -h, [785](#page-788-0)

gitlab-registry-repository-get command line option --help, [785](#page-788-0)  $--id, 785$  $--id, 785$ --sudo, [785](#page-788-0) -h, [785](#page-788-0) gitlab-runner command line option --help, [785](#page-788-0) -h, [785](#page-788-0) gitlab-runner-all command line option --help, [785,](#page-788-0) [788](#page-791-0)  $--id, 785$  $--id, 785$ --scope, [785](#page-788-0) -h, [785,](#page-788-0) [788](#page-791-0) gitlab-runner-all-list command line option --all, [788](#page-791-0) --get-all, [788](#page-791-0) --help, [788](#page-791-0) --page, [788](#page-791-0) --paused, [788](#page-791-0) --per-page, [788](#page-791-0) --scope, [788](#page-791-0) --status, [788](#page-791-0) --sudo, [788](#page-791-0)  $--tag-list, 788$  $--tag-list, 788$ --type, [788](#page-791-0) -h, [788](#page-791-0) gitlab-runner-create command line option --access-level, [786](#page-789-0) --active, [786](#page-789-0) --description, [786](#page-789-0) --help, [786](#page-789-0) --info, [786](#page-789-0) --locked, [786](#page-789-0) --maximum-timeout, [786](#page-789-0) --run-untagged, [786](#page-789-0) --sudo, [786](#page-789-0) --tag-list, [786](#page-789-0) --token, [786](#page-789-0) -h, [786](#page-789-0) gitlab-runner-delete command line option --help, [786](#page-789-0)  $--id.786$  $--id.786$ --sudo, [786](#page-789-0) -h, [786](#page-789-0) gitlab-runner-get command line option --help, [786](#page-789-0)  $--id, 786$  $--id, 786$ --sudo, [786](#page-789-0) -h, [786](#page-789-0) gitlab-runner-job command line option --help, [789](#page-792-0) -h, [789](#page-792-0) gitlab-runner-job-list command line option

--all, [789](#page-792-0) --get-all, [789](#page-792-0) --help, [789](#page-792-0) --page, [789](#page-792-0) --per-page, [789](#page-792-0) --runner-id, [789](#page-792-0) --status, [789](#page-792-0) --sudo, [789](#page-792-0) -h, [789](#page-792-0) gitlab-runner-list command line option  $--a11,787$  $--a11,787$  $-$ get-all,  $787$ --help, [787](#page-790-0) --page, [787](#page-790-0) --paused, [787](#page-790-0) --per-page, [787](#page-790-0) --scope, [787](#page-790-0) --status, [787](#page-790-0) --sudo, [787](#page-790-0)  $-$ tag-list,  $787$ --type, [787](#page-790-0) -h, [787](#page-790-0) gitlab-runner-update command line option --access-level, [788](#page-791-0) --active, [787](#page-790-0) --description, [787](#page-790-0) --help, [787](#page-790-0)  $--id, 787$  $--id, 787$ --locked, [787](#page-790-0) --maximum-timeout, [788](#page-791-0) --run-untagged, [787](#page-790-0) --sudo, [787](#page-790-0)  $-$ tag-list,  $787$ -h, [787](#page-790-0) gitlab-runner-verify command line option --help, [788](#page-791-0)  $--id, 788$  $--id, 788$ --token, [788](#page-791-0) -h, [788](#page-791-0) gitlab-shared-project command line option --help, [789](#page-792-0) -h, [789](#page-792-0) gitlab-shared-project-list command line option  $--a11,790$  $--a11,790$ --archived, [790](#page-793-0)  $-$ -get-all,  $790$  $--$ group-id,  $790$ --help, [790](#page-793-0) --min-access-level, [790](#page-793-0) --order-by, [790](#page-793-0) --page, [790](#page-793-0) --per-page, [790](#page-793-0) --search, [790](#page-793-0)

 $--simple, 790$  $--simple, 790$ --sort, [790](#page-793-0) --starred, [790](#page-793-0) --sudo, [790](#page-793-0) --visibility, [790](#page-793-0) --with-custom-attributes, [790](#page-793-0) --with-issues-enabled, [790](#page-793-0) --with-merge-requests-enabled, [790](#page-793-0) -h, [790](#page-793-0) gitlab-snippet command line option --help, [790](#page-793-0)  $-h, 790$  $-h, 790$ gitlab-snippet-content command line option --help, [791](#page-794-0)  $--id. 791$  $--id. 791$ -h, [791](#page-794-0) gitlab-snippet-create command line option --content, [791](#page-794-0) --file-name, [791](#page-794-0) --help, [791](#page-794-0) --lifetime, [791](#page-794-0) --sudo, [791](#page-794-0) --title, [791](#page-794-0) --visibility, [791](#page-794-0) -h, [791](#page-794-0) gitlab-snippet-delete command line option --help, [791](#page-794-0)  $--id, 791$  $--id, 791$ --sudo, [791](#page-794-0) -h, [791](#page-794-0) gitlab-snippet-get command line option --help, [792](#page-795-0) --id, [792](#page-795-0) --sudo, [792](#page-795-0) -h, [792](#page-795-0) gitlab-snippet-list command line option --all, [792](#page-795-0) --get-all, [792](#page-795-0) --help, [792](#page-795-0) --page, [792](#page-795-0)  $-$ -per-page,  $792$ --sudo, [792](#page-795-0) -h, [792](#page-795-0) gitlab-snippet-public command line option --help, [792](#page-795-0)  $--id, 792$  $--id, 792$ -h, [792](#page-795-0) gitlab-snippet-update command line option --content, [793](#page-796-0) --file-name, [793](#page-796-0) --help, [792](#page-795-0)  $--id, 792$  $--id, 792$ --sudo, [792](#page-795-0) --title, [792](#page-795-0)

--visibility, [793](#page-796-0) -h, [792](#page-795-0) gitlab-snippet-user-agent-detail command line option --help, [793](#page-796-0)  $--id, 793$  $--id, 793$ -h, [793](#page-796-0) gitlab-starred-project command line option --help, [793](#page-796-0) -h, [793](#page-796-0) gitlab-starred-project-list command line option --all, [794](#page-797-0) --archived, [793](#page-796-0) --get-all, [794](#page-797-0) --help, [793](#page-796-0) --membership, [793](#page-796-0) --min-access-level, [794](#page-797-0) --order-by, [794](#page-797-0) --owned, [794](#page-797-0) --page, [794](#page-797-0) --per-page, [794](#page-797-0) --search, [794](#page-797-0) --simple, [794](#page-797-0) --sort, [794](#page-797-0) --starred, [794](#page-797-0) --statistics, [794](#page-797-0) --sudo, [793](#page-796-0)  $--user-id, 793$  $--user-id, 793$ --visibility, [794](#page-797-0) --with-custom-attributes, [794](#page-797-0) --with-issues-enabled, [794](#page-797-0) --with-merge-requests-enabled, [794](#page-797-0) -h, [793](#page-796-0) gitlab-todo command line option --help, [794](#page-797-0) -h, [794](#page-797-0) gitlab-todo-delete command line option --help, [794](#page-797-0)  $--id, 794$  $--id, 794$ --sudo, [794](#page-797-0) -h, [794](#page-797-0) gitlab-todo-list command line option --action, [795](#page-798-0) --all, [795](#page-798-0) --author-id, [795](#page-798-0) --get-all, [795](#page-798-0) --help, [795](#page-798-0) --page, [795](#page-798-0) --per-page, [795](#page-798-0) --project-id, [795](#page-798-0) --state, [795](#page-798-0) --sudo, [795](#page-798-0)  $-$ type,  $795$ 

-h, [795](#page-798-0) gitlab-todo-mark-all-as-done command line option --help, [795](#page-798-0)  $--id, 795$  $--id, 795$ -h, [795](#page-798-0) gitlab-todo-mark-as-done command line option --help, [795](#page-798-0)  $--id, 795$  $--id, 795$ -h, [795](#page-798-0) gitlab-topic command line option --help, [796](#page-799-0) -h, [796](#page-799-0) gitlab-topic-create command line option --avatar, [796](#page-799-0) --description, [796](#page-799-0) --help, [796](#page-799-0) --name, [796](#page-799-0) --sudo, [796](#page-799-0) --title, [796](#page-799-0) -h, [796](#page-799-0) gitlab-topic-delete command line option --help, [796](#page-799-0)  $--id, 796$  $--id, 796$ --sudo, [796](#page-799-0) -h, [796](#page-799-0) gitlab-topic-get command line option --help, [796](#page-799-0)  $--id, 796$  $--id, 796$ --sudo, [796](#page-799-0) -h, [796](#page-799-0) gitlab-topic-list command line option --all, [797](#page-800-0) --get-all, [797](#page-800-0) --help, [797](#page-800-0) --page, [797](#page-800-0) --per-page, [797](#page-800-0) --sudo, [797](#page-800-0) -h, [797](#page-800-0) gitlab-topic-merge command line option --help, [797](#page-800-0)  $--id. 797$  $--id. 797$ --source-topic-id, [797](#page-800-0) --target-topic-id, [797](#page-800-0) -h, [797](#page-800-0) gitlab-topic-update command line option --avatar, [797](#page-800-0) --description, [797](#page-800-0) --help, [797](#page-800-0)  $--id, 797$  $--id, 797$ --name, [797](#page-800-0) --sudo, [797](#page-800-0) -h, [797](#page-800-0)

gitlab-user command line option --help, [798](#page-801-0) -h, [798](#page-801-0) gitlab-user-activate command line option --help, [798](#page-801-0)  $--id, 798$  $--id, 798$ -h, [798](#page-801-0) gitlab-user-activities command line option --help, [804](#page-807-0) -h, [804](#page-807-0) gitlab-user-activities-list command line option  $--a11, 804$  $--a11, 804$  $-$ -get-all,  $804$ --help, [804](#page-807-0) --page, [804](#page-807-0) --per-page, [804](#page-807-0) --sudo, [804](#page-807-0) -h, [804](#page-807-0) gitlab-user-approve command line option --help, [798](#page-801-0)  $--id, 798$  $--id, 798$ -h, [798](#page-801-0) gitlab-user-ban command line option --help, [798](#page-801-0)  $--id. 798$  $--id. 798$ -h, [798](#page-801-0) gitlab-user-block command line option --help, [799](#page-802-0)  $--id, 799$  $--id, 799$ -h, [799](#page-802-0) gitlab-user-create command line option --admin, [800](#page-803-0) --avatar, [800](#page-803-0) --bio, [799](#page-802-0) --can-create-group, [800](#page-803-0) --color-scheme-id, [800](#page-803-0) --email, [799](#page-802-0) --extern-uid, [799](#page-802-0) --external, [800](#page-803-0) --help, [799](#page-802-0) --linkedin, [799](#page-802-0) --location, [800](#page-803-0) --name, [799](#page-802-0) --organization, [800](#page-803-0) --password, [799](#page-802-0) --private-profile, [800](#page-803-0) --projects-limit, [799](#page-802-0) --provider, [799](#page-802-0) --public-email, [800](#page-803-0) --reset-password, [799](#page-802-0) --skip-confirmation, [800](#page-803-0) --skype, [799](#page-802-0) --sudo, [799](#page-802-0)

 $--$ theme $-i$ d,  $800$ --twitter, [799](#page-802-0) --username, [799](#page-802-0) --website-url, [800](#page-803-0) -h, [799](#page-802-0) gitlab-user-custom-attribute command line option --help, [804](#page-807-0) -h, [804](#page-807-0) gitlab-user-custom-attribute-delete command line option --help, [805](#page-808-0) --key, [805](#page-808-0)  $--$ sudo,  $805$  $--user-id, 805$  $--user-id, 805$ -h, [805](#page-808-0) gitlab-user-custom-attribute-get command line option --help, [805](#page-808-0) --key, [805](#page-808-0) --sudo, [805](#page-808-0)  $--user-id, 805$  $--user-id, 805$ -h, [805](#page-808-0) gitlab-user-custom-attribute-list command line option  $--a11.805$  $--a11.805$  $-$ -get-all,  $805$ --help, [805](#page-808-0) --page, [805](#page-808-0) --per-page, [805](#page-808-0)  $--$ sudo,  $805$  $-$ user $-$ id,  $805$ -h, [805](#page-808-0) gitlab-user-deactivate command line option --help, [800](#page-803-0)  $--id. 800$  $--id. 800$ -h, [800](#page-803-0) gitlab-user-delete command line option --help, [800](#page-803-0)  $--id. 800$  $--id. 800$ --sudo, [800](#page-803-0) -h, [800](#page-803-0) gitlab-user-email command line option --help, [806](#page-809-0) -h, [806](#page-809-0) gitlab-user-email-create command line option --email, [806](#page-809-0) --help, [806](#page-809-0) --sudo, [806](#page-809-0)  $--user-id, 806$  $--user-id, 806$ -h, [806](#page-809-0) gitlab-user-email-delete command line option

--help, [806](#page-809-0)  $--id. 806$  $--id. 806$ --sudo, [806](#page-809-0) --user-id, [806](#page-809-0) -h, [806](#page-809-0) gitlab-user-email-get command line option --help, [806](#page-809-0)  $--id, 806$  $--id, 806$ --sudo, [806](#page-809-0)  $--user-id, 806$  $--user-id, 806$ -h, [806](#page-809-0) gitlab-user-email-list command line option  $--a11, 807$  $--a11, 807$  $--get-all, 807$  $--get-all, 807$ --help, [807](#page-810-0) --page, [807](#page-810-0)  $--per-page, 807$  $--per-page, 807$ --sudo, [807](#page-810-0)  $--user-id, 807$  $--user-id, 807$ -h, [807](#page-810-0) gitlab-user-event command line option --help, [807](#page-810-0) -h, [807](#page-810-0) gitlab-user-event-list command line option --action, [807](#page-810-0) --after, [807](#page-810-0) --all, [808](#page-811-0) --before, [807](#page-810-0)  $-$ -get-all,  $808$ --help, [807](#page-810-0)  $-$ -page,  $807$  $--per-page, 808$  $--per-page, 808$ --sort, [807](#page-810-0) --sudo, [807](#page-810-0) --target-type, [807](#page-810-0)  $--user-id, 807$  $--user-id, 807$ -h, [807](#page-810-0) gitlab-user-follow command line option --help, [801](#page-804-0)  $--id. 801$  $--id. 801$ -h, [801](#page-804-0) gitlab-user-get command line option --help, [801](#page-804-0)  $--id, 801$  $--id, 801$ --sudo, [801](#page-804-0) -h, [801](#page-804-0) gitlab-user-gpg-key command line option --help, [808](#page-811-0) -h, [808](#page-811-0) gitlab-user-gpg-key-create command line option --help, [808](#page-811-0) --key, [808](#page-811-0) --sudo, [808](#page-811-0)

--user-id, [808](#page-811-0) -h, [808](#page-811-0) gitlab-user-gpg-key-delete command line option --help, [808](#page-811-0)  $--id, 808$  $--id, 808$ --sudo, [808](#page-811-0)  $--user-id, 808$  $--user-id, 808$ -h, [808](#page-811-0) gitlab-user-gpg-key-get command line option --help, [809](#page-812-0)  $--id, 809$  $--id, 809$ --sudo, [809](#page-812-0)  $--user-id, 809$  $--user-id, 809$ -h, [809](#page-812-0) gitlab-user-gpg-key-list command line option --all, [809](#page-812-0)  $-$ -get-all,  $809$ --help, [809](#page-812-0) --page, [809](#page-812-0)  $--per-page, 809$  $--per-page, 809$ --sudo, [809](#page-812-0) --user-id, [809](#page-812-0) -h, [809](#page-812-0) gitlab-user-impersonation-token command line option --help, [809](#page-812-0) -h, [809](#page-812-0) gitlab-user-impersonation-token-create command line option --expires-at, [810](#page-813-0) --help, [809](#page-812-0) --name, [810](#page-813-0) --scopes, [810](#page-813-0) --sudo, [809](#page-812-0)  $--user-id, 810$  $--user-id, 810$ -h, [809](#page-812-0) gitlab-user-impersonation-token-delete command line option --help, [810](#page-813-0)  $--id, 810$  $--id, 810$  $--$ sudo,  $810$  $--user-id, 810$  $--user-id, 810$ -h, [810](#page-813-0) gitlab-user-impersonation-token-get command line option --help, [810](#page-813-0)  $--id. 810$  $--id. 810$ --sudo, [810](#page-813-0)  $--user-id, 810$  $--user-id, 810$ -h, [810](#page-813-0) gitlab-user-impersonation-token-list command line option

--all, [811](#page-814-0)  $-$ -get-all,  $811$  $-$ help,  $810$ --page, [811](#page-814-0) --per-page, [811](#page-814-0) --state, [810](#page-813-0)  $--$ sudo,  $810$  $--user-id, 810$  $--user-id, 810$ -h, [810](#page-813-0) gitlab-user-key command line option --help, [811](#page-814-0) -h, [811](#page-814-0) gitlab-user-key-create command line option --help, [811](#page-814-0) --key, [811](#page-814-0) --sudo, [811](#page-814-0)  $--$ title,  $811$  $--user-id, 811$  $--user-id, 811$ -h, [811](#page-814-0) gitlab-user-key-delete command line option --help, [811](#page-814-0)  $--id, 811$  $--id, 811$ --sudo, [811](#page-814-0)  $--user-id. 811$  $--user-id. 811$ -h, [811](#page-814-0) gitlab-user-key-get command line option --help, [812](#page-815-0)  $--id, 812$  $--id, 812$ --sudo, [812](#page-815-0)  $--user-id, 812$  $--user-id, 812$ -h, [812](#page-815-0) gitlab-user-key-list command line option --all, [812](#page-815-0)  $--$ get-all,  $812$ --help, [812](#page-815-0) --page, [812](#page-815-0)  $--per-page, 812$  $--per-page, 812$ --sudo, [812](#page-815-0) --user-id, [812](#page-815-0) -h, [812](#page-815-0) gitlab-user-list command line option --active, [801](#page-804-0) --all, [802](#page-805-0) --blocked, [801](#page-804-0) --custom-attributes, [801](#page-804-0) --extern-uid, [801](#page-804-0) --external, [801](#page-804-0)  $-$ -qet-all,  $802$ --help, [801](#page-804-0) --page, [802](#page-805-0) --per-page, [802](#page-805-0) --provider, [801](#page-804-0) --search, [801](#page-804-0)  $--$ status,  $801$ 

--sudo, [801](#page-804-0) --two-factor, [801](#page-804-0) --username, [801](#page-804-0) -h, [801](#page-804-0) gitlab-user-membership command line option --help, [812](#page-815-0) -h, [812](#page-815-0) gitlab-user-membership-get command line option --help, [812](#page-815-0) --source-id, [813](#page-816-0)  $--$ sudo,  $812$ --user-id, [812](#page-815-0) -h, [812](#page-815-0) gitlab-user-membership-list command line option --all, [813](#page-816-0)  $-$ -qet-all,  $813$ --help, [813](#page-816-0) --page, [813](#page-816-0) --per-page, [813](#page-816-0) --sudo, [813](#page-816-0)  $--type, 813$  $--type, 813$  $--user-id, 813$  $--user-id, 813$ -h, [813](#page-816-0) gitlab-user-personal-access-token command line option --help, [813](#page-816-0) -h, [813](#page-816-0) gitlab-user-personal-access-token-create command line option --expires-at, [813](#page-816-0) --help, [813](#page-816-0) --name, [813](#page-816-0) --scopes, [813](#page-816-0)  $--$ sudo,  $813$  $--user-id, 813$  $--user-id, 813$ -h, [813](#page-816-0) gitlab-user-project command line option --help, [814](#page-817-0) -h, [814](#page-817-0) gitlab-user-project-create command line option --builds-enabled, [814](#page-817-0) --default-branch, [814](#page-817-0) --description, [814](#page-817-0) --help, [814](#page-817-0) --import-url, [815](#page-818-0) --issues-enabled, [814](#page-817-0) --merge-requests-enabled, [814](#page-817-0) --name, [814](#page-817-0) --only-allow-merge-if-build-succeeds, [815](#page-818-0) --public, [814](#page-817-0) --public-builds, [814](#page-817-0)

--help, [802](#page-805-0)

--snippets-enabled, [814](#page-817-0) --squash-option, [814](#page-817-0)  $--$ sudo,  $814$  $--user-id, 814$  $--user-id, 814$ --visibility, [814](#page-817-0) --wall-enabled, [814](#page-817-0) --wiki-enabled, [814](#page-817-0) -h, [814](#page-817-0) gitlab-user-project-list command line option --all, [816](#page-819-0) --archived, [815](#page-818-0)  $-$ -get-all, [816](#page-819-0) --help, [815](#page-818-0) --id-after, [816](#page-819-0) --id-before, [816](#page-819-0) --membership, [815](#page-818-0) --min-access-level, [816](#page-819-0) --order-by, [815](#page-818-0) --owned, [815](#page-818-0) --page, [816](#page-819-0) --per-page, [816](#page-819-0) --repository-checksum-failed, [816](#page-819-0) --search, [815](#page-818-0) --simple, [815](#page-818-0) --sort, [815](#page-818-0) --starred, [815](#page-818-0) --statistics, [815](#page-818-0)  $--$ sudo,  $815$  $--user-id, 815$  $--user-id, 815$ --visibility, [815](#page-818-0) --wiki-checksum-failed, [816](#page-819-0) --with-custom-attributes, [816](#page-819-0) --with-issues-enabled, [815](#page-818-0) --with-merge-requests-enabled, [815](#page-818-0) --with-programming-language, [816](#page-819-0) -h, [815](#page-818-0) gitlab-user-reject command line option --help, [802](#page-805-0)  $--id. 802$  $--id. 802$ -h, [802](#page-805-0) gitlab-user-status command line option --help, [816](#page-819-0) -h, [816](#page-819-0) gitlab-user-status-get command line option --help, [816](#page-819-0) --sudo, [816](#page-819-0)  $--user-id, 816$  $--user-id, 816$ -h, [816](#page-819-0) gitlab-user-unban command line option --help, [802](#page-805-0)  $--id, 802$  $--id, 802$ -h, [802](#page-805-0) gitlab-user-unblock command line option

 $--id. 802$  $--id. 802$ -h, [802](#page-805-0) gitlab-user-unfollow command line option --help, [802](#page-805-0)  $--id, 802$  $--id, 802$ -h, [802](#page-805-0) gitlab-user-update command line option --admin, [803](#page-806-0) --avatar, [804](#page-807-0) --bio, [803](#page-806-0) --can-create-group, [803](#page-806-0) --color-scheme-id, [804](#page-807-0) --email, [803](#page-806-0) --extern-uid, [803](#page-806-0) --external, [803](#page-806-0) --help, [803](#page-806-0)  $--id, 803$  $--id, 803$ --linkedin, [803](#page-806-0) --location, [804](#page-807-0) --name, [803](#page-806-0) --organization, [803](#page-806-0) --password, [803](#page-806-0) --private-profile, [804](#page-807-0) --projects-limit, [803](#page-806-0) --provider, [803](#page-806-0) --public-email, [804](#page-807-0) --skip-reconfirmation, [803](#page-806-0) --skype, [803](#page-806-0) --sudo, [803](#page-806-0)  $--$ theme $-i$ d,  $804$ --twitter, [803](#page-806-0) --username, [803](#page-806-0) --website-url, [803](#page-806-0) -h, [803](#page-806-0) gitlab-variable command line option --help, [816](#page-819-0) -h, [816](#page-819-0) gitlab-variable-create command line option --help, [817](#page-820-0) --key, [817](#page-820-0) --masked, [817](#page-820-0) --protected, [817](#page-820-0) --sudo, [817](#page-820-0) --value, [817](#page-820-0) --variable-type, [817](#page-820-0) -h, [817](#page-820-0) gitlab-variable-delete command line option --help, [817](#page-820-0) --key, [817](#page-820-0) --sudo, [817](#page-820-0) -h, [817](#page-820-0) gitlab-variable-get command line option --help, [817](#page-820-0)

--key, [817](#page-820-0)  $--$ sudo,  $817$ -h, [817](#page-820-0) gitlab-variable-list command line option --all, [818](#page-821-0) --get-all, [818](#page-821-0) --help, [818](#page-821-0) --page, [818](#page-821-0) --per-page, [818](#page-821-0) --sudo, [818](#page-821-0) -h, [818](#page-821-0) gitlab-variable-update command line option --help, [818](#page-821-0)  $-$ key,  $818$ --masked, [818](#page-821-0) --protected, [818](#page-821-0) --sudo, [818](#page-821-0) --value, [818](#page-821-0) --variable-type, [818](#page-821-0) -h, [818](#page-821-0) GitlabActivateError, [448](#page-451-0) GitlabAttachFileError, [448](#page-451-0) GitlabAuthenticationError, [448](#page-451-0) GitlabBanError, [449](#page-452-0) GitlabBlockError, [449](#page-452-0) GitlabBuildCancelError, [449](#page-452-0) GitlabBuildEraseError, [449](#page-452-0) GitlabBuildPlayError, [450](#page-453-0) GitlabBuildRetryError, [450](#page-453-0) GitlabCancelError, [450](#page-453-0) GitlabCherryPickError, [450](#page-453-0) GitlabCiLintError, [451](#page-454-0) Gitlabciyml (*class in gitlab.v4.objects*), [214](#page-217-0) GitlabciymlManager (*class in gitlab.v4.objects*), [214](#page-217-0) gitlabciymls (*gitlab.Gitlab attribute*), [182](#page-185-0) GitlabConfigHelperError, [446](#page-449-0) GitlabConfigMissingError, [446](#page-449-0) GitlabConfigParser (*class in gitlab.config*), [446](#page-449-0) GitlabConnectionError, [451](#page-454-0) GitlabCreateError, [451](#page-454-0) GitlabDataError, [447](#page-450-0) GitlabDeactivateError, [451](#page-454-0) GitlabDeleteError, [452](#page-455-0) GitlabDeploymentApprovalError, [452](#page-455-0) GitlabError, [452](#page-455-0) GitlabFollowError, [452](#page-455-0) GitlabGetError, [453](#page-456-0) GitlabGroupTransferError, [453](#page-456-0) GitlabHeadError, [453](#page-456-0) GitlabHousekeepingError, [453](#page-456-0) GitlabHttpError, [454](#page-457-0) GitlabIDError, [447](#page-450-0) GitlabImportError, [454](#page-457-0) GitlabInvitationError, [454](#page-457-0)

GitlabJobCancelError, [454](#page-457-0) GitlabJobEraseError, [455](#page-458-0) GitlabJobPlayError, [455](#page-458-0) GitlabJobRetryError, [455](#page-458-0) GitlabLicenseError, [455](#page-458-0) GitlabList (*class in gitlab*), [189](#page-192-0) GitlabListError, [456](#page-459-0) GitlabMarkdownError, [457](#page-460-0) GitlabMRApprovalError, [456](#page-459-0) GitlabMRClosedError, [456](#page-459-0) GitlabMRForbiddenError, [456](#page-459-0) GitlabMROnBuildSuccessError, [457](#page-460-0) GitlabMRRebaseError, [457](#page-460-0) GitlabMRResetApprovalError, [457](#page-460-0) GitlabOperationError, [458](#page-461-0) GitlabOwnershipError, [458](#page-461-0) GitlabParsingError, [458](#page-461-0) GitlabPipelineCancelError, [458](#page-461-0) GitlabPipelinePlayError, [459](#page-462-0) GitlabPipelineRetryError, [459](#page-462-0) GitlabProjectDeployKeyError, [459](#page-462-0) GitlabPromoteError, [459](#page-462-0) GitlabProtectError, [460](#page-463-0) GitlabRenderError, [460](#page-463-0) GitlabRepairError, [460](#page-463-0) GitlabRestoreError, [460](#page-463-0) GitlabRetryError, [461](#page-464-0) GitlabRevertError, [461](#page-464-0) GitlabSearchError, [461](#page-464-0) GitlabSetError, [461](#page-464-0) GitlabStopError, [462](#page-465-0) GitlabSubscribeError, [462](#page-465-0) GitlabTimeTrackingError, [462](#page-465-0) GitlabTodoError, [462](#page-465-0) GitlabTopicMergeError, [463](#page-466-0) GitlabTransferProjectError, [463](#page-466-0) GitlabUnbanError, [463](#page-466-0) GitlabUnblockError, [463](#page-466-0) GitlabUnfollowError, [464](#page-467-0) GitlabUnsubscribeError, [464](#page-467-0) GitlabUpdateError, [464](#page-467-0) GitlabUploadError, [464](#page-467-0) GitlabUserApproveError, [465](#page-468-0) GitlabUserRejectError, [465](#page-468-0) GitlabVerifyError, [465](#page-468-0) GLOBAL (*gitlab.const.NotificationLevel attribute*), [447](#page-450-0) GLOBAL\_SNIPPET\_TITLES (*gitlab.const.SearchScope attribute*), [447](#page-450-0) gpgkeys (*gitlab.v4.objects.CurrentUser attribute*), [202](#page-205-0) gpgkeys (*gitlab.v4.objects.User attribute*), [428](#page-431-0) Group (*class in gitlab.v4.objects*), [214](#page-217-0) GroupAccessRequest (*class in gitlab.v4.objects*), [219](#page-222-0) GroupAccessRequestManager (*class in gitlab.v4.objects*), [219](#page-222-0)

GroupAccessToken (*class in gitlab.v4.objects*), [219](#page-222-0) GroupAccessTokenManager (*class in gitlab.v4.objects*), [219](#page-222-0) GroupAuditEvent (*class in gitlab.v4.objects*), [220](#page-223-0) GroupAuditEventManager (*class in gitlab.v4.objects*), [220](#page-223-0) GroupBadge (*class in gitlab.v4.objects*), [221](#page-224-0) GroupBadgeManager (*class in gitlab.v4.objects*), [221](#page-224-0) GroupBillableMember (*class in gitlab.v4.objects*), [222](#page-225-0) GroupBillableMemberManager (*class in gitlab.v4.objects*), [222](#page-225-0) GroupBillableMemberMembership (*class in gitlab.v4.objects*), [222](#page-225-0) GroupBillableMemberMembershipManager (*class in gitlab.v4.objects*), [222](#page-225-0) GroupBoard (*class in gitlab.v4.objects*), [223](#page-226-0) GroupBoardList (*class in gitlab.v4.objects*), [223](#page-226-0) GroupBoardListManager (*class in gitlab.v4.objects*), [223](#page-226-0) GroupBoardManager (*class in gitlab.v4.objects*), [224](#page-227-0) GroupCluster (*class in gitlab.v4.objects*), [225](#page-228-0) GroupClusterManager (*class in gitlab.v4.objects*), [225](#page-228-0) GroupCustomAttribute (*class in gitlab.v4.objects*), [226](#page-229-0) GroupCustomAttributeManager (*class in gitlab.v4.objects*), [226](#page-229-0) GroupDeployToken (*class in gitlab.v4.objects*), [227](#page-230-0) GroupDeployTokenManager (*class in gitlab.v4.objects*), [227](#page-230-0) GroupDescendantGroup (*class in gitlab.v4.objects*), [228](#page-231-0) GroupDescendantGroupManager (*class in gitlab.v4.objects*), [228](#page-231-0) GroupEpic (*class in gitlab.v4.objects*), [229](#page-232-0) GroupEpicAwardEmoji (*class in gitlab.v4.objects*), [229](#page-232-0) GroupEpicAwardEmojiManager (*class in gitlab.v4.objects*), [229](#page-232-0) GroupEpicDiscussionNote (*class in gitlab.v4.objects*), [230](#page-233-0) GroupEpicDiscussionNoteManager (*class in gitlab.v4.objects*), [230](#page-233-0) GroupEpicIssue (*class in gitlab.v4.objects*), [231](#page-234-0) GroupEpicIssueManager (*class in gitlab.v4.objects*), [231](#page-234-0) GroupEpicManager (*class in gitlab.v4.objects*), [232](#page-235-0) GroupEpicNote (*class in gitlab.v4.objects*), [233](#page-236-0) GroupEpicNoteAwardEmoji (*class in gitlab.v4.objects*), [234](#page-237-0) GroupEpicNoteAwardEmojiManager (*class in gitlab.v4.objects*), [234](#page-237-0) GroupEpicNoteManager (*class in gitlab.v4.objects*), [234](#page-237-0) GroupEpicResourceLabelEvent (*class in gitlab.v4.objects*), [235](#page-238-0)

GroupEpicResourceLabelEventManager (*class in gitlab.v4.objects*), [236](#page-239-0) GroupExport (*class in gitlab.v4.objects*), [236](#page-239-0) GroupExportManager (*class in gitlab.v4.objects*), [236](#page-239-0) GroupHook (*class in gitlab.v4.objects*), [237](#page-240-0) GroupHookManager (*class in gitlab.v4.objects*), [237](#page-240-0) GroupImport (*class in gitlab.v4.objects*), [239](#page-242-0) GroupImportManager (*class in gitlab.v4.objects*), [239](#page-242-0) GroupInvitation (*class in gitlab.v4.objects*), [239](#page-242-0) GroupInvitationManager (*class in gitlab.v4.objects*), [240](#page-243-0) GroupIssue (*class in gitlab.v4.objects*), [241](#page-244-0) GroupIssueManager (*class in gitlab.v4.objects*), [241](#page-244-0) GroupIssuesStatistics (*class in gitlab.v4.objects*), [242](#page-245-0) GroupIssuesStatisticsManager (*class in gitlab.v4.objects*), [242](#page-245-0) GroupIteration (*class in gitlab.v4.objects*), [242](#page-245-0) GroupIterationManager (*class in gitlab.v4.objects*), [243](#page-246-0) GroupLabel (*class in gitlab.v4.objects*), [244](#page-247-0) GroupLabelManager (*class in gitlab.v4.objects*), [244](#page-247-0) GroupLDAPGroupLink (*class in gitlab.v4.objects*), [243](#page-246-0) GroupLDAPGroupLinkManager (*class in gitlab.v4.objects*), [244](#page-247-0) GroupManager (*class in gitlab.v4.objects*), [246](#page-249-0) GroupMember (*class in gitlab.v4.objects*), [248](#page-251-0) GroupMemberAll (*class in gitlab.v4.objects*), [248](#page-251-0) GroupMemberAllManager (*class in gitlab.v4.objects*), [249](#page-252-0) GroupMemberManager (*class in gitlab.v4.objects*), [249](#page-252-0) GroupMergeRequest (*class in gitlab.v4.objects*), [250](#page-253-0) GroupMergeRequestManager (*class in gitlab.v4.objects*), [250](#page-253-0) GroupMilestone (*class in gitlab.v4.objects*), [251](#page-254-0) GroupMilestoneManager (*class in gitlab.v4.objects*), [252](#page-255-0) GroupNotificationSettings (*class in gitlab.v4.objects*), [253](#page-256-0) GroupNotificationSettingsManager (*class in gitlab.v4.objects*), [253](#page-256-0) GroupPackage (*class in gitlab.v4.objects*), [254](#page-257-0) GroupPackageManager (*class in gitlab.v4.objects*), [254](#page-257-0) GroupProject (*class in gitlab.v4.objects*), [255](#page-258-0) GroupProjectManager (*class in gitlab.v4.objects*), [255](#page-258-0) GroupPushRules (*class in gitlab.v4.objects*), [256](#page-259-0) GroupPushRulesManager (*class in gitlab.v4.objects*), [256](#page-259-0) GroupRegistryRepositoryManager (*class in gitlab.v4.objects*), [257](#page-260-0) GroupRunner (*class in gitlab.v4.objects*), [257](#page-260-0) GroupRunnerManager (*class in gitlab.v4.objects*), [258](#page-261-0) groups (*gitlab.Gitlab attribute*), [182](#page-185-0) groups (*gitlab.v4.objects.Project attribute*), [274](#page-277-0)

GroupSAMLGroupLink (*class in gitlab.v4.objects*), [258](#page-261-0) GroupSAMLGroupLinkManager (*class in gitlab.v4.objects*), [258](#page-261-0) GroupSubgroup (*class in gitlab.v4.objects*), [259](#page-262-0) GroupSubgroupManager (*class in gitlab.v4.objects*), [259](#page-262-0) GroupVariable (*class in gitlab.v4.objects*), [260](#page-263-0) GroupVariableManager (*class in gitlab.v4.objects*), [260](#page-263-0) GroupWiki (*class in gitlab.v4.objects*), [261](#page-264-0) GroupWikiManager (*class in gitlab.v4.objects*), [261](#page-264-0)

GUEST (*gitlab.const.AccessLevel attribute*), [447](#page-450-0)

## H

headers (*gitlab.Gitlab attribute*), [182](#page-185-0) Hook (*class in gitlab.v4.objects*), [262](#page-265-0) HookManager (*class in gitlab.v4.objects*), [262](#page-265-0) hooks (*gitlab.Gitlab attribute*), [182](#page-185-0) hooks (*gitlab.v4.objects.Group attribute*), [216](#page-219-0) hooks (*gitlab.v4.objects.Project attribute*), [274](#page-277-0) housekeeping() (*gitlab.v4.objects.Project method*), [274](#page-277-0) http\_delete() (*gitlab.Gitlab method*), [183](#page-186-0) http\_get() (*gitlab.Gitlab method*), [183](#page-186-0) http\_head() (*gitlab.Gitlab method*), [183](#page-186-0) http\_list() (*gitlab.Gitlab method*), [184](#page-187-0) http\_post() (*gitlab.Gitlab method*), [184](#page-187-0) http\_put() (*gitlab.Gitlab method*), [185](#page-188-0) http\_request() (*gitlab.Gitlab method*), [185](#page-188-0)

#### I

id (*gitlab.v4.objects.ProjectMergeRequestApprovalRule attribute*), [355](#page-358-0) identityproviders (*gitlab.v4.objects.User attribute*), [428](#page-431-0) impersonationtokens (*gitlab.v4.objects.User attribute*), [428](#page-431-0) import\_bitbucket\_server() (*gitlab.v4.objects.ProjectManager method*), [345](#page-348-0) import\_github() (*gitlab.v4.objects.ProjectManager method*), [346](#page-349-0) import\_group() (*gitlab.v4.objects.GroupManager method*), [248](#page-251-0) import\_project() (*gitlab.v4.objects.ProjectManager method*), [346](#page-349-0) imports (*gitlab.v4.objects.Group attribute*), [216](#page-219-0) imports (*gitlab.v4.objects.Project attribute*), [275](#page-278-0) integrations (*gitlab.v4.objects.Project attribute*), [275](#page-278-0) INTERNAL (*gitlab.const.Visibility attribute*), [448](#page-451-0) invitations (*gitlab.v4.objects.Group attribute*), [216](#page-219-0) invitations (*gitlab.v4.objects.Project attribute*), [275](#page-278-0) Issue (*class in gitlab.v4.objects*), [263](#page-266-0) IssueManager (*class in gitlab.v4.objects*), [263](#page-266-0)

issues (*gitlab.Gitlab attribute*), [186](#page-189-0) issues (*gitlab.v4.objects.Group attribute*), [216](#page-219-0) issues (*gitlab.v4.objects.GroupEpic attribute*), [229](#page-232-0) issues (*gitlab.v4.objects.Project attribute*), [275](#page-278-0) issues() (*gitlab.v4.objects.GroupMilestone method*), [251](#page-254-0) issues() (*gitlab.v4.objects.ProjectMilestone method*), [370](#page-373-0) issues\_statistics (*gitlab.Gitlab attribute*), [186](#page-189-0) issues\_statistics (*gitlab.v4.objects.Group attribute*), [216](#page-219-0) issues\_statistics (*gitlab.v4.objects.Project attribute*), [275](#page-278-0) IssuesStatistics (*class in gitlab.v4.objects*), [264](#page-267-0) IssuesStatisticsManager (*class in gitlab.v4.objects*), [264](#page-267-0) iterations (*gitlab.v4.objects.Group attribute*), [216](#page-219-0) iterations (*gitlab.v4.objects.Project attribute*), [275](#page-278-0)

ISSUES (*gitlab.const.SearchScope attribute*), [447](#page-450-0)

### J

job\_stats() (*gitlab.v4.objects.SidekiqManager method*), [419](#page-422-0) jobs (*gitlab.v4.objects.Project attribute*), [275](#page-278-0) jobs (*gitlab.v4.objects.ProjectPipeline attribute*), [376](#page-379-0) jobs (*gitlab.v4.objects.Runner attribute*), [415](#page-418-0)

## K

keep\_artifacts() (*gitlab.v4.objects.ProjectJob method*), [334](#page-337-0) Key (*class in gitlab.v4.objects*), [265](#page-268-0) KeyManager (*class in gitlab.v4.objects*), [265](#page-268-0) keys (*gitlab.Gitlab attribute*), [186](#page-189-0) keys (*gitlab.v4.objects.CurrentUser attribute*), [202](#page-205-0) keys (*gitlab.v4.objects.Project attribute*), [275](#page-278-0) keys (*gitlab.v4.objects.User attribute*), [428](#page-431-0)

### L

labels (*gitlab.v4.objects.Group attribute*), [216](#page-219-0) labels (*gitlab.v4.objects.Project attribute*), [275](#page-278-0) languages() (*gitlab.v4.objects.Project method*), [275](#page-278-0) ldap\_group\_links (*gitlab.v4.objects.Group attribute*), [216](#page-219-0) ldap\_sync() (*gitlab.v4.objects.Group method*), [216](#page-219-0) LDAPGroup (*class in gitlab.v4.objects*), [266](#page-269-0) LDAPGroupManager (*class in gitlab.v4.objects*), [266](#page-269-0) ldapgroups (*gitlab.Gitlab attribute*), [186](#page-189-0) License (*class in gitlab.v4.objects*), [267](#page-270-0) LicenseManager (*class in gitlab.v4.objects*), [267](#page-270-0) licenses (*gitlab.Gitlab attribute*), [186](#page-189-0) links (*gitlab.v4.objects.ProjectIssue attribute*), [319](#page-322-0) links (*gitlab.v4.objects.ProjectRelease attribute*), [391](#page-394-0) lint() (*gitlab.Gitlab method*), [186](#page-189-0)

list() (*gitlab.mixins.ListMixin method*), [469](#page-472-0) list() (*gitlab.v4.objects.LDAPGroupManager method*), [266](#page-269-0) list() (*gitlab.v4.objects.UserProjectManager method*), [441](#page-444-0) ListMixin (*class in gitlab.mixins*), [469](#page-472-0) lists (*gitlab.v4.objects.GroupBoard attribute*), [223](#page-226-0) lists (*gitlab.v4.objects.ProjectBoard attribute*), [288](#page-291-0) M main() (*in module gitlab.cli*), [446](#page-449-0) MAINTAINER (*gitlab.const.AccessLevel attribute*), [447](#page-450-0) manager (*gitlab.base.RESTObject attribute*), [444](#page-447-0) manager (*gitlab.mixins.AccessRequestMixin attribute*), [466](#page-469-0) manager (*gitlab.mixins.DownloadMixin attribute*), [468](#page-471-0) manager (*gitlab.mixins.ObjectDeleteMixin attribute*), [470](#page-473-0) manager (*gitlab.mixins.ParticipantsMixin attribute*), [470](#page-473-0) manager (*gitlab.mixins.RefreshMixin attribute*), [470](#page-473-0) manager (*gitlab.mixins.SaveMixin attribute*), [471](#page-474-0) manager (*gitlab.mixins.SubscribableMixin attribute*), [472](#page-475-0) manager (*gitlab.mixins.TimeTrackingMixin attribute*), [472](#page-475-0) manager (*gitlab.mixins.TodoMixin attribute*), [473](#page-476-0) manager (*gitlab.mixins.UserAgentDetailMixin attribute*), [474](#page-477-0) manager (*gitlab.v4.objects.Application attribute*), [190](#page-193-0) manager (*gitlab.v4.objects.ApplicationAppearance attribute*), [191](#page-194-0) manager (*gitlab.v4.objects.ApplicationSettings attribute*), [193](#page-196-0) manager (*gitlab.v4.objects.ApplicationStatistics attribute*), [195](#page-198-0) manager (*gitlab.v4.objects.AuditEvent attribute*), [196](#page-199-0) manager (*gitlab.v4.objects.BroadcastMessage attribute*), [197](#page-200-0) manager (*gitlab.v4.objects.BulkImportAllEntity attribute*), [199](#page-202-0) manager (*gitlab.v4.objects.BulkImportEntity attribute*), [199](#page-202-0) manager (*gitlab.v4.objects.CiLint attribute*), [201](#page-204-0) manager (*gitlab.v4.objects.CurrentUserEmail attribute*), [202](#page-205-0) manager (*gitlab.v4.objects.CurrentUserGPGKey attribute*), [203](#page-206-0) manager (*gitlab.v4.objects.CurrentUserKey attribute*), [204](#page-207-0) manager (*gitlab.v4.objects.CurrentUserStatus attribute*), [205](#page-208-0) manager (*gitlab.v4.objects.DeployKey attribute*), [206](#page-209-0) manager (*gitlab.v4.objects.DeployToken attribute*), [207](#page-210-0) manager (*gitlab.v4.objects.Dockerfile attribute*), [207](#page-210-0) manager (*gitlab.v4.objects.Event attribute*), [208](#page-211-0) manager (*gitlab.v4.objects.Feature attribute*), [208](#page-211-0) manager (*gitlab.v4.objects.GenericPackage attribute*), [209](#page-212-0) manager (*gitlab.v4.objects.GeoNode attribute*), [211](#page-214-0) manager (*gitlab.v4.objects.Gitignore attribute*), [213](#page-216-0) manager (*gitlab.v4.objects.Gitlabciyml attribute*), [214](#page-217-0) manager (*gitlab.v4.objects.GroupAccessRequest attribute*), [219](#page-222-0) manager (*gitlab.v4.objects.GroupAccessToken attribute*), [219](#page-222-0) manager (*gitlab.v4.objects.GroupAuditEvent attribute*), [220](#page-223-0) manager (*gitlab.v4.objects.GroupBadge attribute*), [221](#page-224-0) manager (*gitlab.v4.objects.GroupBillableMemberMembership attribute*), [222](#page-225-0) manager (*gitlab.v4.objects.GroupBoardList attribute*), [223](#page-226-0) manager (*gitlab.v4.objects.GroupCluster attribute*), [225](#page-228-0) manager (*gitlab.v4.objects.GroupCustomAttribute attribute*), [226](#page-229-0) manager (*gitlab.v4.objects.GroupDeployToken attribute*), [227](#page-230-0) manager (*gitlab.v4.objects.GroupDescendantGroup attribute*), [228](#page-231-0) manager (*gitlab.v4.objects.GroupEpicAwardEmoji attribute*), [229](#page-232-0) manager (*gitlab.v4.objects.GroupEpicDiscussionNote attribute*), [230](#page-233-0) manager (*gitlab.v4.objects.GroupEpicIssue attribute*), [231](#page-234-0) manager (*gitlab.v4.objects.GroupEpicNoteAwardEmoji attribute*), [234](#page-237-0) manager (*gitlab.v4.objects.GroupEpicResourceLabelEvent attribute*), [235](#page-238-0) manager (*gitlab.v4.objects.GroupExport attribute*), [236](#page-239-0) manager (*gitlab.v4.objects.GroupHook attribute*), [237](#page-240-0) manager (*gitlab.v4.objects.GroupImport attribute*), [239](#page-242-0) manager (*gitlab.v4.objects.GroupInvitation attribute*), [240](#page-243-0) manager (*gitlab.v4.objects.GroupIssue attribute*), [241](#page-244-0) manager (*gitlab.v4.objects.GroupIssuesStatistics attribute*), [242](#page-245-0) manager (*gitlab.v4.objects.GroupIteration attribute*), [243](#page-246-0) manager (*gitlab.v4.objects.GroupLabel attribute*), [244](#page-247-0) manager (*gitlab.v4.objects.GroupLDAPGroupLink attribute*), [243](#page-246-0) manager (*gitlab.v4.objects.GroupMember attribute*), [248](#page-251-0) manager (*gitlab.v4.objects.GroupMemberAll attribute*), [249](#page-252-0) manager (*gitlab.v4.objects.GroupMergeRequest attribute*), [250](#page-253-0) manager (*gitlab.v4.objects.GroupMilestone attribute*), [252](#page-255-0)

manager (*gitlab.v4.objects.GroupNotificationSettings attribute*), [253](#page-256-0) manager (*gitlab.v4.objects.GroupPackage attribute*), [254](#page-257-0) manager (*gitlab.v4.objects.GroupProject attribute*), [255](#page-258-0) manager (*gitlab.v4.objects.GroupPushRules attribute*), [256](#page-259-0) manager (*gitlab.v4.objects.GroupRunner attribute*), [258](#page-261-0) manager (*gitlab.v4.objects.GroupSAMLGroupLink attribute*), [258](#page-261-0) manager (*gitlab.v4.objects.GroupSubgroup attribute*), [259](#page-262-0) manager (*gitlab.v4.objects.GroupVariable attribute*), [260](#page-263-0) manager (*gitlab.v4.objects.GroupWiki attribute*), [261](#page-264-0) manager (*gitlab.v4.objects.Hook attribute*), [262](#page-265-0) manager (*gitlab.v4.objects.Issue attribute*), [263](#page-266-0) manager (*gitlab.v4.objects.IssuesStatistics attribute*), [264](#page-267-0) manager (*gitlab.v4.objects.Key attribute*), [265](#page-268-0) manager (*gitlab.v4.objects.LDAPGroup attribute*), [266](#page-269-0) manager (*gitlab.v4.objects.License attribute*), [267](#page-270-0) manager (*gitlab.v4.objects.MergeRequest attribute*), [268](#page-271-0) manager (*gitlab.v4.objects.Namespace attribute*), [269](#page-272-0) manager (*gitlab.v4.objects.NotificationSettings attribute*), [270](#page-273-0) manager (*gitlab.v4.objects.PagesDomain attribute*), [272](#page-275-0) manager (*gitlab.v4.objects.PersonalAccessToken attribute*), [272](#page-275-0) manager (*gitlab.v4.objects.ProjectAccessRequest attribute*), [281](#page-284-0) manager (*gitlab.v4.objects.ProjectAccessToken attribute*), [281](#page-284-0) manager (*gitlab.v4.objects.ProjectAdditionalStatistics attribute*), [282](#page-285-0) manager (*gitlab.v4.objects.ProjectApproval attribute*), [283](#page-286-0) manager (*gitlab.v4.objects.ProjectApprovalRule attribute*), [283](#page-286-0) manager (*gitlab.v4.objects.ProjectArtifact attribute*), [284](#page-287-0) manager (*gitlab.v4.objects.ProjectAudit attribute*), [286](#page-289-0) manager (*gitlab.v4.objects.ProjectAuditEvent attribute*), [286](#page-289-0) manager (*gitlab.v4.objects.ProjectBadge attribute*), [287](#page-290-0) manager (*gitlab.v4.objects.ProjectBoardList attribute*), [289](#page-292-0) manager (*gitlab.v4.objects.ProjectBranch attribute*), [290](#page-293-0) manager (*gitlab.v4.objects.ProjectCiLint attribute*), [291](#page-294-0) manager (*gitlab.v4.objects.ProjectCluster attribute*), [292](#page-295-0) manager (*gitlab.v4.objects.ProjectCommitComment attribute*), [296](#page-299-0) manager (*gitlab.v4.objects.ProjectCommitDiscussionNote attribute*), [298](#page-301-0) manager (*gitlab.v4.objects.ProjectCommitStatus attribute*), [300](#page-303-0) manager (*gitlab.v4.objects.ProjectCustomAttribute attribute*), [301](#page-304-0) manager (*gitlab.v4.objects.ProjectDeploymentMergeRequest*

*attribute*), [304](#page-307-0) manager (*gitlab.v4.objects.ProjectDeployToken attribute*), [302](#page-305-0) manager (*gitlab.v4.objects.ProjectEnvironment attribute*), [306](#page-309-0) manager (*gitlab.v4.objects.ProjectEvent attribute*), [307](#page-310-0) manager (*gitlab.v4.objects.ProjectExport attribute*), [308](#page-311-0) manager (*gitlab.v4.objects.ProjectFile attribute*), [309](#page-312-0) manager (*gitlab.v4.objects.ProjectFork attribute*), [313](#page-316-0) manager (*gitlab.v4.objects.ProjectHook attribute*), [314](#page-317-0) manager (*gitlab.v4.objects.ProjectImport attribute*), [316](#page-319-0) manager (*gitlab.v4.objects.ProjectIntegration attribute*), [316](#page-319-0) manager (*gitlab.v4.objects.ProjectInvitation attribute*), [317](#page-320-0) manager (*gitlab.v4.objects.ProjectIssueAwardEmoji attribute*), [320](#page-323-0) manager (*gitlab.v4.objects.ProjectIssueDiscussionNote attribute*), [322](#page-325-0) manager (*gitlab.v4.objects.ProjectIssueLink attribute*), [323](#page-326-0) manager (*gitlab.v4.objects.ProjectIssueNoteAwardEmoji attribute*), [326](#page-329-0) manager (*gitlab.v4.objects.ProjectIssueResourceIterationEvent attribute*), [328](#page-331-0) manager (*gitlab.v4.objects.ProjectIssueResourceLabelEvent attribute*), [329](#page-332-0) manager (*gitlab.v4.objects.ProjectIssueResourceMilestoneEvent attribute*), [329](#page-332-0) manager (*gitlab.v4.objects.ProjectIssueResourceStateEvent attribute*), [330](#page-333-0) manager (*gitlab.v4.objects.ProjectIssuesStatistics attribute*), [331](#page-334-0) manager (*gitlab.v4.objects.ProjectJob attribute*), [334](#page-337-0) manager (*gitlab.v4.objects.ProjectKey attribute*), [336](#page-339-0) manager (*gitlab.v4.objects.ProjectLabel attribute*), [337](#page-340-0) manager (*gitlab.v4.objects.ProjectMember attribute*), [348](#page-351-0) manager (*gitlab.v4.objects.ProjectMemberAll attribute*), [349](#page-352-0) manager (*gitlab.v4.objects.ProjectMergeRequestApproval attribute*), [354](#page-357-0) manager (*gitlab.v4.objects.ProjectMergeRequestApprovalState attribute*), [357](#page-360-0) manager (*gitlab.v4.objects.ProjectMergeRequestAwardEmoji attribute*), [358](#page-361-0) manager (*gitlab.v4.objects.ProjectMergeRequestDiff attribute*), [359](#page-362-0) manager (*gitlab.v4.objects.ProjectMergeRequestDiscussionNote attribute*), [361](#page-364-0) manager (*gitlab.v4.objects.ProjectMergeRequestNoteAwardEmoji attribute*), [364](#page-367-0) manager (*gitlab.v4.objects.ProjectMergeRequestPipeline*

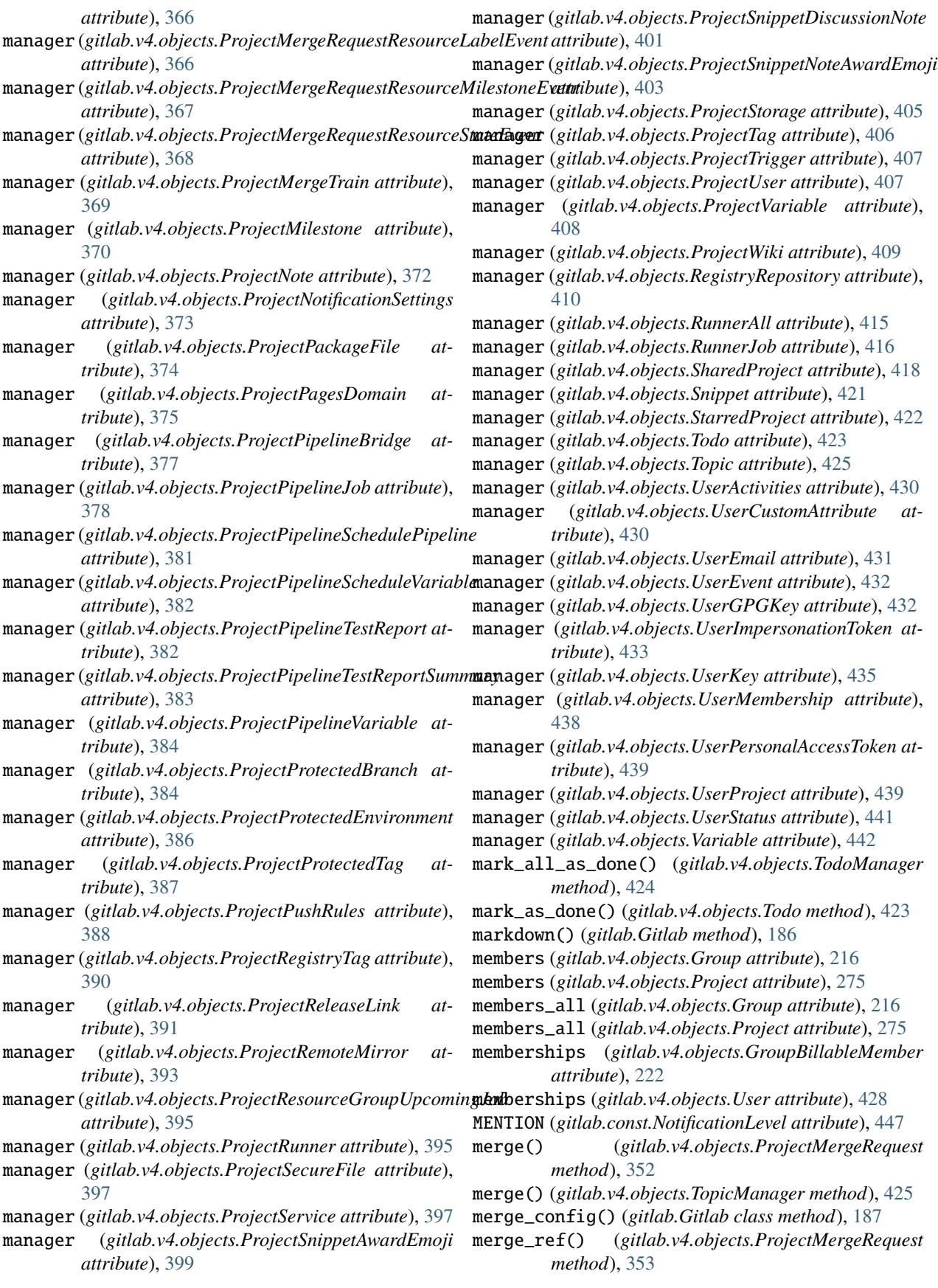

- merge\_request\_iid (*gitlab.v4.objects.ProjectMergeRequestApprovalRule attribute*), [355](#page-358-0)
- MERGE\_REQUESTS (*gitlab.const.SearchScope attribute*), [448](#page-451-0)
- merge\_requests() (*gitlab.v4.objects.GroupMilestone method*), [252](#page-255-0)
- merge\_requests() (*gitlab.v4.objects.ProjectCommit method*), [295](#page-298-0)
- merge\_requests() (*gitlab.v4.objects.ProjectMilestone method*), [370](#page-373-0)
- merge\_trains (*gitlab.v4.objects.Project attribute*), [275](#page-278-0) MergeRequest (*class in gitlab.v4.objects*), [268](#page-271-0)
- MergeRequestManager (*class in gitlab.v4.objects*), [268](#page-271-0) mergerequests (*gitlab.Gitlab attribute*), [187](#page-190-0)
- mergerequests (*gitlab.v4.objects.Group attribute*), [216](#page-219-0)
- mergerequests (*gitlab.v4.objects.Project attribute*), [275](#page-278-0)
- mergerequests (*gitlab.v4.objects.ProjectDeployment attribute*), [303](#page-306-0)
- MILESTONES (*gitlab.const.SearchScope attribute*), [448](#page-451-0)
- milestones (*gitlab.v4.objects.Group attribute*), [216](#page-219-0)
- milestones (*gitlab.v4.objects.Project attribute*), [275](#page-278-0)
- MINIMAL\_ACCESS (*gitlab.const.AccessLevel attribute*), [447](#page-450-0)
- mirror\_pull() (*gitlab.v4.objects.Project method*), [275](#page-278-0)
- mirror\_pull\_details() (*gitlab.v4.objects.Project method*), [275](#page-278-0)
- module
- gitlab.base, [443](#page-446-0) gitlab.cli, [445](#page-448-0) gitlab.config, [446](#page-449-0) gitlab.const, [447](#page-450-0) gitlab.exceptions, [448](#page-451-0) gitlab.mixins, [466](#page-469-0) gitlab.utils, [475](#page-478-0) gitlab.v4, [443](#page-446-0) gitlab.v4.objects, [190](#page-193-0) move() (*gitlab.v4.objects.ProjectIssue method*), [319](#page-322-0)

# N

Namespace (*class in gitlab.v4.objects*), [269](#page-272-0) NamespaceManager (*class in gitlab.v4.objects*), [269](#page-272-0) namespaces (*gitlab.Gitlab attribute*), [187](#page-190-0) next() (*gitlab.base.RESTObjectList method*), [445](#page-448-0) next() (*gitlab.GitlabList method*), [190](#page-193-0) next\_page (*gitlab.base.RESTObjectList property*), [445](#page-448-0) next\_page (*gitlab.GitlabList property*), [190](#page-193-0) NO\_ACCESS (*gitlab.const.AccessLevel attribute*), [447](#page-450-0) notes (*gitlab.v4.objects.GroupEpic attribute*), [229](#page-232-0) notes (*gitlab.v4.objects.Project attribute*), [276](#page-279-0) notes (*gitlab.v4.objects.ProjectCommitDiscussion attribute*), [297](#page-300-0) notes (*gitlab.v4.objects.ProjectIssue attribute*), [319](#page-322-0)

- notes (*gitlab.v4.objects.ProjectIssueDiscussion attribute*), [321](#page-324-0)
- notes (*gitlab.v4.objects.ProjectMergeRequest attribute*), [353](#page-356-0)
- notes (*gitlab.v4.objects.ProjectMergeRequestDiscussion attribute*), [360](#page-363-0)
- notes (*gitlab.v4.objects.ProjectSnippet attribute*), [399](#page-402-0)
- notes (*gitlab.v4.objects.ProjectSnippetDiscussion attribute*), [400](#page-403-0)
- NotificationLevel (*class in gitlab.const*), [447](#page-450-0)
- NotificationSettings (*class in gitlab.v4.objects*), [270](#page-273-0)
- notificationsettings (*gitlab.Gitlab attribute*), [187](#page-190-0)
- notificationsettings (*gitlab.v4.objects.Group attribute*), [216](#page-219-0)
- notificationsettings (*gitlab.v4.objects.Project attribute*), [276](#page-279-0)
- NotificationSettingsManager (*class in gitlab.v4.objects*), [270](#page-273-0)
- NoUpdateMixin (*class in gitlab.mixins*), [469](#page-472-0)

## O

ObjectDeleteMixin (*class in gitlab.mixins*), [469](#page-472-0) OWNER (*gitlab.const.AccessLevel attribute*), [447](#page-450-0)

#### P

package\_files (*gitlab.v4.objects.ProjectPackage attribute*), [374](#page-377-0) packages (*gitlab.v4.objects.Group attribute*), [216](#page-219-0) packages (*gitlab.v4.objects.Project attribute*), [276](#page-279-0) PagesDomain (*class in gitlab.v4.objects*), [271](#page-274-0) PagesDomainManager (*class in gitlab.v4.objects*), [272](#page-275-0) pagesdomains (*gitlab.Gitlab attribute*), [187](#page-190-0) pagesdomains (*gitlab.v4.objects.Project attribute*), [276](#page-279-0) parent\_attrs (*gitlab.base.RESTManager property*), [443](#page-446-0) participants() (*gitlab.mixins.ParticipantsMixin method*), [470](#page-473-0) ParticipantsMixin (*class in gitlab.mixins*), [470](#page-473-0) PARTICIPATING (*gitlab.const.NotificationLevel attribute*), [447](#page-450-0) path (*gitlab.base.RESTManager property*), [443](#page-446-0) per\_page (*gitlab.base.RESTObjectList property*), [445](#page-448-0) per\_page (*gitlab.GitlabList property*), [190](#page-193-0) personal\_access\_tokens (*gitlab.Gitlab attribute*), [188](#page-191-0) personal\_access\_tokens (*gitlab.v4.objects.User attribute*), [428](#page-431-0) PersonalAccessToken (*class in gitlab.v4.objects*), [272](#page-275-0) PersonalAccessTokenManager (*class in gitlab.v4.objects*), [272](#page-275-0) pformat() (*gitlab.base.RESTObject method*), [444](#page-447-0) pipelines (*gitlab.v4.objects.Project attribute*), [276](#page-279-0)

- *tribute*), [353](#page-356-0)
- pipelines (*gitlab.v4.objects.ProjectPipelineSchedule attribute*), [379](#page-382-0)
- pipelineschedules (*gitlab.v4.objects.Project attribute*), [276](#page-279-0)
- play() (*gitlab.v4.objects.ProjectJob method*), [334](#page-337-0)
- play() (*gitlab.v4.objects.ProjectPipelineSchedule method*), [379](#page-382-0)
- pprint() (*gitlab.base.RESTObject method*), [444](#page-447-0)
- prev\_page (*gitlab.base.RESTObjectList property*), [445](#page-448-0)
- prev\_page (*gitlab.GitlabList property*), [190](#page-193-0)
- PRIVATE (*gitlab.const.Visibility attribute*), [448](#page-451-0)
- process\_metrics() (*gitlab.v4.objects.SidekiqManager method*), [420](#page-423-0)
- Project (*class in gitlab.v4.objects*), [272](#page-275-0)
- PROJECT\_NOTES (*gitlab.const.SearchScope attribute*), [448](#page-451-0)
- ProjectAccessRequest (*class in gitlab.v4.objects*), [280](#page-283-0)
- ProjectAccessRequestManager (*class in gitlab.v4.objects*), [281](#page-284-0)
- ProjectAccessToken (*class in gitlab.v4.objects*), [281](#page-284-0)
- ProjectAccessTokenManager (*class in gitlab.v4.objects*), [281](#page-284-0)
- ProjectAdditionalStatistics (*class in gitlab.v4.objects*), [282](#page-285-0)
- ProjectAdditionalStatisticsManager (*class in gitlab.v4.objects*), [282](#page-285-0)
- ProjectApproval (*class in gitlab.v4.objects*), [282](#page-285-0)
- ProjectApprovalManager (*class in gitlab.v4.objects*), [283](#page-286-0)
- ProjectApprovalRule (*class in gitlab.v4.objects*), [283](#page-286-0)
- ProjectApprovalRuleManager (*class in gitlab.v4.objects*), [283](#page-286-0)
- ProjectArtifact (*class in gitlab.v4.objects*), [284](#page-287-0)
- ProjectArtifactManager (*class in gitlab.v4.objects*), [284](#page-287-0)
- ProjectAudit (*class in gitlab.v4.objects*), [286](#page-289-0)
- ProjectAuditEvent (*class in gitlab.v4.objects*), [286](#page-289-0)
- ProjectAuditEventManager (*class in gitlab.v4.objects*), [286](#page-289-0)
- ProjectAuditManager (*class in gitlab.v4.objects*), [287](#page-290-0)
- ProjectBadge (*class in gitlab.v4.objects*), [287](#page-290-0)
- ProjectBadgeManager (*class in gitlab.v4.objects*), [287](#page-290-0)
- ProjectBoard (*class in gitlab.v4.objects*), [288](#page-291-0)
- ProjectBoardList (*class in gitlab.v4.objects*), [289](#page-292-0)
- ProjectBoardListManager (*class in gitlab.v4.objects*), [289](#page-292-0)
- ProjectBoardManager (*class in gitlab.v4.objects*), [290](#page-293-0) ProjectBranch (*class in gitlab.v4.objects*), [290](#page-293-0)
- ProjectBranchManager (*class in gitlab.v4.objects*), [290](#page-293-0)
- ProjectCiLint (*class in gitlab.v4.objects*), [291](#page-294-0)
- pipelines (*gitlab.v4.objects.ProjectMergeRequest at-*ProjectCiLintManager (*class in gitlab.v4.objects*), [291](#page-294-0)
	- ProjectCluster (*class in gitlab.v4.objects*), [292](#page-295-0)
	- ProjectClusterManager (*class in gitlab.v4.objects*), [292](#page-295-0)
	- ProjectCommit (*class in gitlab.v4.objects*), [294](#page-297-0)
	- ProjectCommitComment (*class in gitlab.v4.objects*), [296](#page-299-0)
	- ProjectCommitCommentManager (*class in gitlab.v4.objects*), [296](#page-299-0)
	- ProjectCommitDiscussion (*class in gitlab.v4.objects*), [296](#page-299-0)
	- ProjectCommitDiscussionManager (*class in gitlab.v4.objects*), [297](#page-300-0)
	- ProjectCommitDiscussionNote (*class in gitlab.v4.objects*), [297](#page-300-0)
	- ProjectCommitDiscussionNoteManager (*class in gitlab.v4.objects*), [298](#page-301-0)
	- ProjectCommitManager (*class in gitlab.v4.objects*), [299](#page-302-0)
	- ProjectCommitStatus (*class in gitlab.v4.objects*), [300](#page-303-0)
	- ProjectCommitStatusManager (*class in gitlab.v4.objects*), [300](#page-303-0)
	- ProjectCustomAttribute (*class in gitlab.v4.objects*), [301](#page-304-0)
	- ProjectCustomAttributeManager (*class in gitlab.v4.objects*), [301](#page-304-0)
	- ProjectDeployment (*class in gitlab.v4.objects*), [303](#page-306-0)
	- ProjectDeploymentManager (*class in gitlab.v4.objects*), [303](#page-306-0)
	- ProjectDeploymentMergeRequest (*class in gitlab.v4.objects*), [304](#page-307-0)
	- ProjectDeploymentMergeRequestManager (*class in gitlab.v4.objects*), [304](#page-307-0)
	- ProjectDeployToken (*class in gitlab.v4.objects*), [302](#page-305-0)
	- ProjectDeployTokenManager (*class in gitlab.v4.objects*), [302](#page-305-0)
	- ProjectEnvironment (*class in gitlab.v4.objects*), [306](#page-309-0)
	- ProjectEnvironmentManager (*class in gitlab.v4.objects*), [306](#page-309-0)
	- ProjectEvent (*class in gitlab.v4.objects*), [307](#page-310-0)
	- ProjectEventManager (*class in gitlab.v4.objects*), [307](#page-310-0)
	- ProjectExport (*class in gitlab.v4.objects*), [308](#page-311-0)
	- ProjectExportManager (*class in gitlab.v4.objects*), [308](#page-311-0)
	- ProjectFile (*class in gitlab.v4.objects*), [308](#page-311-0)
	- ProjectFileManager (*class in gitlab.v4.objects*), [309](#page-312-0)
	- ProjectFork (*class in gitlab.v4.objects*), [312](#page-315-0)
	- ProjectForkManager (*class in gitlab.v4.objects*), [313](#page-316-0)
	- ProjectHook (*class in gitlab.v4.objects*), [314](#page-317-0)
	- ProjectHookManager (*class in gitlab.v4.objects*), [314](#page-317-0)
	- ProjectImport (*class in gitlab.v4.objects*), [315](#page-318-0)
	- ProjectImportManager (*class in gitlab.v4.objects*), [316](#page-319-0)

ProjectIntegration (*class in gitlab.v4.objects*), [316](#page-319-0) ProjectIntegrationManager (*class in gitlab.v4.objects*), [316](#page-319-0) ProjectInvitation (*class in gitlab.v4.objects*), [317](#page-320-0) ProjectInvitationManager (*class in gitlab.v4.objects*), [317](#page-320-0) ProjectIssue (*class in gitlab.v4.objects*), [318](#page-321-0) ProjectIssueAwardEmoji (*class in gitlab.v4.objects*), [320](#page-323-0) ProjectIssueAwardEmojiManager (*class in gitlab.v4.objects*), [320](#page-323-0) ProjectIssueDiscussion (*class in gitlab.v4.objects*), [321](#page-324-0) ProjectIssueDiscussionManager (*class in gitlab.v4.objects*), [321](#page-324-0) ProjectIssueDiscussionNote (*class in gitlab.v4.objects*), [322](#page-325-0) ProjectIssueDiscussionNoteManager (*class in gitlab.v4.objects*), [322](#page-325-0) ProjectIssueLink (*class in gitlab.v4.objects*), [323](#page-326-0) ProjectIssueLinkManager (*class in gitlab.v4.objects*), [323](#page-326-0) ProjectIssueManager (*class in gitlab.v4.objects*), [324](#page-327-0) ProjectIssueNote (*class in gitlab.v4.objects*), [326](#page-329-0) ProjectIssueNoteAwardEmoji (*class in gitlab.v4.objects*), [326](#page-329-0) ProjectIssueNoteAwardEmojiManager (*class in gitlab.v4.objects*), [326](#page-329-0) ProjectIssueNoteManager (*class in gitlab.v4.objects*), [327](#page-330-0) ProjectIssueResourceIterationEvent (*class in gitlab.v4.objects*), [327](#page-330-0) ProjectIssueResourceIterationEventManager (*class in gitlab.v4.objects*), [328](#page-331-0) ProjectIssueResourceLabelEvent (*class in gitlab.v4.objects*), [328](#page-331-0) ProjectIssueResourceLabelEventManager (*class in gitlab.v4.objects*), [329](#page-332-0) ProjectIssueResourceMilestoneEvent (*class in gitlab.v4.objects*), [329](#page-332-0) ProjectIssueResourceMilestoneEventManager (*class in gitlab.v4.objects*), [329](#page-332-0) ProjectIssueResourceStateEvent (*class in gitlab.v4.objects*), [330](#page-333-0) ProjectIssueResourceStateEventManager (*class in* ProjectMergeRequestNoteAwardEmoji (*class in gitgitlab.v4.objects*), [330](#page-333-0) ProjectIssuesStatistics (*class in gitlab.v4.objects*), ProjectMergeRequestNoteAwardEmojiManager [331](#page-334-0) ProjectIssuesStatisticsManager (*class in gitlab.v4.objects*), [331](#page-334-0) ProjectIterationManager (*class in gitlab.v4.objects*), [332](#page-335-0) ProjectJob (*class in gitlab.v4.objects*), [332](#page-335-0) ProjectJobManager (*class in gitlab.v4.objects*), [335](#page-338-0)

- ProjectKey (*class in gitlab.v4.objects*), [336](#page-339-0)
- ProjectKeyManager (*class in gitlab.v4.objects*), [336](#page-339-0)
	- ProjectLabel (*class in gitlab.v4.objects*), [337](#page-340-0)
	- ProjectLabelManager (*class in gitlab.v4.objects*), [338](#page-341-0)
	- ProjectManager (*class in gitlab.v4.objects*), [339](#page-342-0)
	- ProjectMember (*class in gitlab.v4.objects*), [348](#page-351-0)
	- ProjectMemberAll (*class in gitlab.v4.objects*), [349](#page-352-0)
	- ProjectMemberAllManager (*class in gitlab.v4.objects*), [349](#page-352-0)
	- ProjectMemberManager (*class in gitlab.v4.objects*), [349](#page-352-0)
	- ProjectMergeRequest (*class in gitlab.v4.objects*), [350](#page-353-0)
	- ProjectMergeRequestApproval (*class in gitlab.v4.objects*), [354](#page-357-0)
	- ProjectMergeRequestApprovalManager (*class in gitlab.v4.objects*), [354](#page-357-0)
	- ProjectMergeRequestApprovalRule (*class in gitlab.v4.objects*), [355](#page-358-0)
	- ProjectMergeRequestApprovalRuleManager (*class in gitlab.v4.objects*), [356](#page-359-0)
	- ProjectMergeRequestApprovalState (*class in gitlab.v4.objects*), [357](#page-360-0)
	- ProjectMergeRequestApprovalStateManager (*class in gitlab.v4.objects*), [357](#page-360-0)
	- ProjectMergeRequestAwardEmoji (*class in gitlab.v4.objects*), [358](#page-361-0)
	- ProjectMergeRequestAwardEmojiManager (*class in gitlab.v4.objects*), [358](#page-361-0)
	- ProjectMergeRequestDiff (*class in gitlab.v4.objects*), [359](#page-362-0)
	- ProjectMergeRequestDiffManager (*class in gitlab.v4.objects*), [359](#page-362-0)
	- ProjectMergeRequestDiscussion (*class in gitlab.v4.objects*), [360](#page-363-0)
	- ProjectMergeRequestDiscussionManager (*class in gitlab.v4.objects*), [360](#page-363-0)
	- ProjectMergeRequestDiscussionNote (*class in gitlab.v4.objects*), [361](#page-364-0)
	- ProjectMergeRequestDiscussionNoteManager (*class in gitlab.v4.objects*), [361](#page-364-0)
	- ProjectMergeRequestManager (*class in gitlab.v4.objects*), [362](#page-365-0)
	- ProjectMergeRequestNote (*class in gitlab.v4.objects*), [364](#page-367-0)
	- *lab.v4.objects*), [364](#page-367-0)
	- (*class in gitlab.v4.objects*), [364](#page-367-0)
	- ProjectMergeRequestNoteManager (*class in gitlab.v4.objects*), [365](#page-368-0)
	- ProjectMergeRequestPipeline (*class in gitlab.v4.objects*), [366](#page-369-0)
	- ProjectMergeRequestPipelineManager (*class in gitlab.v4.objects*), [366](#page-369-0)

ProjectMergeRequestResourceLabelEvent (*class in gitlab.v4.objects*), [366](#page-369-0) ProjectMergeRequestResourceLabelEventManager (*class in gitlab.v4.objects*), [366](#page-369-0) ProjectMergeRequestResourceMilestoneEvent (*class in gitlab.v4.objects*), [367](#page-370-0) ProjectMergeRequestResourceMilestoneEventManager (*class in gitlab.v4.objects*), [367](#page-370-0) ProjectMergeRequestResourceStateEvent (*class in gitlab.v4.objects*), [368](#page-371-0) ProjectMergeRequestResourceStateEventManager (*class in gitlab.v4.objects*), [368](#page-371-0) ProjectMergeTrain (*class in gitlab.v4.objects*), [369](#page-372-0) ProjectMergeTrainManager (*class in gitlab.v4.objects*), [369](#page-372-0) ProjectMilestone (*class in gitlab.v4.objects*), [369](#page-372-0) ProjectMilestoneManager (*class in gitlab.v4.objects*), [370](#page-373-0) ProjectNote (*class in gitlab.v4.objects*), [371](#page-374-0) ProjectNoteManager (*class in gitlab.v4.objects*), [372](#page-375-0) ProjectNotificationSettings (*class in gitlab.v4.objects*), [372](#page-375-0) ProjectNotificationSettingsManager (*class in gitlab.v4.objects*), [373](#page-376-0) ProjectPackage (*class in gitlab.v4.objects*), [374](#page-377-0) ProjectPackageFile (*class in gitlab.v4.objects*), [374](#page-377-0) ProjectPackageFileManager (*class in gitlab.v4.objects*), [374](#page-377-0) ProjectPackageManager (*class in gitlab.v4.objects*), [374](#page-377-0) ProjectPagesDomain (*class in gitlab.v4.objects*), [375](#page-378-0) ProjectPagesDomainManager (*class in gitlab.v4.objects*), [375](#page-378-0) ProjectPipeline (*class in gitlab.v4.objects*), [376](#page-379-0) ProjectPipelineBridge (*class in gitlab.v4.objects*), [377](#page-380-0) ProjectPipelineBridgeManager (*class in gitlab.v4.objects*), [377](#page-380-0) ProjectPipelineJob (*class in gitlab.v4.objects*), [377](#page-380-0) ProjectPipelineJobManager (*class in gitlab.v4.objects*), [378](#page-381-0) ProjectPipelineManager (*class in gitlab.v4.objects*), [378](#page-381-0) ProjectPipelineSchedule (*class in gitlab.v4.objects*), [379](#page-382-0) ProjectPipelineScheduleManager (*class in gitlab.v4.objects*), [380](#page-383-0) ProjectPipelineSchedulePipeline (*class in gitlab.v4.objects*), [381](#page-384-0) ProjectPipelineSchedulePipelineManager (*class in gitlab.v4.objects*), [381](#page-384-0) ProjectPipelineScheduleVariable (*class in gitlab.v4.objects*), [381](#page-384-0) ProjectPipelineScheduleVariableManager (*class*

*in gitlab.v4.objects*), [382](#page-385-0) ProjectPipelineTestReport (*class in gitlab.v4.objects*), [382](#page-385-0) ProjectPipelineTestReportManager (*class in gitlab.v4.objects*), [382](#page-385-0) ProjectPipelineTestReportSummary (*class in gitlab.v4.objects*), [383](#page-386-0) ProjectPipelineTestReportSummaryManager (*class in gitlab.v4.objects*), [383](#page-386-0) ProjectPipelineVariable (*class in gitlab.v4.objects*), [384](#page-387-0) ProjectPipelineVariableManager (*class in gitlab.v4.objects*), [384](#page-387-0) ProjectProtectedBranch (*class in gitlab.v4.objects*), [384](#page-387-0) ProjectProtectedBranchManager (*class in gitlab.v4.objects*), [385](#page-388-0) ProjectProtectedEnvironment (*class in gitlab.v4.objects*), [385](#page-388-0) ProjectProtectedEnvironmentManager (*class in gitlab.v4.objects*), [386](#page-389-0) ProjectProtectedTag (*class in gitlab.v4.objects*), [386](#page-389-0) ProjectProtectedTagManager (*class in gitlab.v4.objects*), [387](#page-390-0) ProjectPushRules (*class in gitlab.v4.objects*), [387](#page-390-0) ProjectPushRulesManager (*class in gitlab.v4.objects*), [388](#page-391-0) ProjectRegistryRepository (*class in gitlab.v4.objects*), [389](#page-392-0) ProjectRegistryRepositoryManager (*class in gitlab.v4.objects*), [389](#page-392-0) ProjectRegistryTag (*class in gitlab.v4.objects*), [389](#page-392-0) ProjectRegistryTagManager (*class in gitlab.v4.objects*), [390](#page-393-0) ProjectRelease (*class in gitlab.v4.objects*), [391](#page-394-0) ProjectReleaseLink (*class in gitlab.v4.objects*), [391](#page-394-0) ProjectReleaseLinkManager (*class in gitlab.v4.objects*), [391](#page-394-0) ProjectReleaseManager (*class in gitlab.v4.objects*), [392](#page-395-0) ProjectRemoteMirror (*class in gitlab.v4.objects*), [393](#page-396-0) ProjectRemoteMirrorManager (*class in gitlab.v4.objects*), [393](#page-396-0) ProjectResourceGroup (*class in gitlab.v4.objects*), [394](#page-397-0) ProjectResourceGroupManager (*class in gitlab.v4.objects*), [394](#page-397-0) ProjectResourceGroupUpcomingJob (*class in gitlab.v4.objects*), [395](#page-398-0) ProjectResourceGroupUpcomingJobManager (*class in gitlab.v4.objects*), [395](#page-398-0) ProjectRunner (*class in gitlab.v4.objects*), [395](#page-398-0)

- PROJECTS (*gitlab.const.SearchScope attribute*), [448](#page-451-0) projects (*gitlab.Gitlab attribute*), [188](#page-191-0) projects (*gitlab.v4.objects.Group attribute*), [216](#page-219-0) projects (*gitlab.v4.objects.User attribute*), [428](#page-431-0) ProjectSecureFile (*class in gitlab.v4.objects*), [396](#page-399-0) ProjectSecureFileManager (*class in gitlab.v4.objects*), [397](#page-400-0) ProjectService (*class in gitlab.v4.objects*), [397](#page-400-0) ProjectServiceManager (*class in gitlab.v4.objects*), [397](#page-400-0) ProjectSnippet (*class in gitlab.v4.objects*), [398](#page-401-0) ProjectSnippetAwardEmoji (*class in gitlab.v4.objects*), [399](#page-402-0) ProjectSnippetAwardEmojiManager (*class in gitlab.v4.objects*), [399](#page-402-0) ProjectSnippetDiscussion (*class in gitlab.v4.objects*), [400](#page-403-0) ProjectSnippetDiscussionManager (*class in gitlab.v4.objects*), [400](#page-403-0) ProjectSnippetDiscussionNote (*class in gitlab.v4.objects*), [401](#page-404-0) ProjectSnippetDiscussionNoteManager (*class in gitlab.v4.objects*), [401](#page-404-0) ProjectSnippetManager (*class in gitlab.v4.objects*), [402](#page-405-0) ProjectSnippetNote (*class in gitlab.v4.objects*), [403](#page-406-0) ProjectSnippetNoteAwardEmoji (*class in gitlab.v4.objects*), [403](#page-406-0) ProjectSnippetNoteAwardEmojiManager (*class in gitlab.v4.objects*), [403](#page-406-0) ProjectSnippetNoteManager (*class in gitlab.v4.objects*), [404](#page-407-0) ProjectStorage (*class in gitlab.v4.objects*), [405](#page-408-0) ProjectStorageManager (*class in gitlab.v4.objects*), [405](#page-408-0) ProjectTag (*class in gitlab.v4.objects*), [405](#page-408-0) ProjectTagManager (*class in gitlab.v4.objects*), [406](#page-409-0) ProjectTrigger (*class in gitlab.v4.objects*), [406](#page-409-0) ProjectTriggerManager (*class in gitlab.v4.objects*), [407](#page-410-0) ProjectUser (*class in gitlab.v4.objects*), [407](#page-410-0) ProjectUserManager (*class in gitlab.v4.objects*), [407](#page-410-0) ProjectVariable (*class in gitlab.v4.objects*), [408](#page-411-0) ProjectVariableManager (*class in gitlab.v4.objects*), [408](#page-411-0) ProjectWiki (*class in gitlab.v4.objects*), [409](#page-412-0) ProjectWikiManager (*class in gitlab.v4.objects*), [409](#page-412-0) protected\_environments (*gitlab.v4.objects.Project attribute*), [276](#page-279-0) protectedbranches (*gitlab.v4.objects.Project attribute*), [276](#page-279-0) protectedtags (*gitlab.v4.objects.Project attribute*), [276](#page-279-0) PUBLIC (*gitlab.const.Visibility attribute*), [448](#page-451-0)
- public() (*gitlab.v4.objects.SnippetManager method*),

[422](#page-425-0)

pushrules (*gitlab.v4.objects.Group attribute*), [216](#page-219-0) pushrules (*gitlab.v4.objects.Project attribute*), [276](#page-279-0)

#### $\Omega$

## R

- raw() (*gitlab.v4.objects.ProjectArtifactManager method*), [285](#page-288-0)
- raw() (*gitlab.v4.objects.ProjectFileManager method*), [312](#page-315-0)
- rebase() (*gitlab.v4.objects.ProjectMergeRequest method*), [353](#page-356-0)
- RedirectError, [465](#page-468-0)
- refresh() (*gitlab.mixins.RefreshMixin method*), [470](#page-473-0)
- RefreshMixin (*class in gitlab.mixins*), [470](#page-473-0) refs() (*gitlab.v4.objects.ProjectCommit method*), [295](#page-298-0)
- register\_custom\_action() (*in module gitlab.cli*), [446](#page-449-0)

```
registry_repositories (gitlab.Gitlab attribute), 188
```
- registry\_repositories (*gitlab.v4.objects.Group attribute*), [216](#page-219-0)
- RegistryRepository (*class in gitlab.v4.objects*), [410](#page-413-0)
- RegistryRepositoryManager (*class in gitlab.v4.objects*), [410](#page-413-0)

reject() (*gitlab.v4.objects.User method*), [428](#page-431-0)

- related\_merge\_requests() (*gitlab.v4.objects.ProjectIssue method*), [319](#page-322-0)
- releases (*gitlab.v4.objects.Project attribute*), [276](#page-279-0)
- remote\_import() (*gitlab.v4.objects.ProjectManager method*), [347](#page-350-0)
- remote\_import\_s3() (*gitlab.v4.objects.ProjectManager method*), [348](#page-351-0)
- remote\_mirrors (*gitlab.v4.objects.Project attribute*), [276](#page-279-0)
- remove\_none\_from\_dict() (*in module gitlab.utils*), [475](#page-478-0)
- render() (*gitlab.mixins.BadgeRenderMixin method*), [466](#page-469-0)
- reorder() (*gitlab.v4.objects.ProjectIssue method*), [320](#page-323-0)
- repair() (*gitlab.v4.objects.GeoNode method*), [211](#page-214-0)

REPORTER (*gitlab.const.AccessLevel attribute*), [447](#page-450-0)

- repositories (*gitlab.v4.objects.Project attribute*), [276](#page-279-0) repository\_archive() (*gitlab.v4.objects.RepositoryMixin method*), [411](#page-414-0)
- repository\_blob() (*gitlab.v4.objects.RepositoryMixin method*), [412](#page-415-0)
- repository\_compare() (*gitlab.v4.objects.RepositoryMixin method*), [412](#page-415-0)

queue\_metrics() (*gitlab.v4.objects.SidekiqManager method*), [420](#page-423-0)

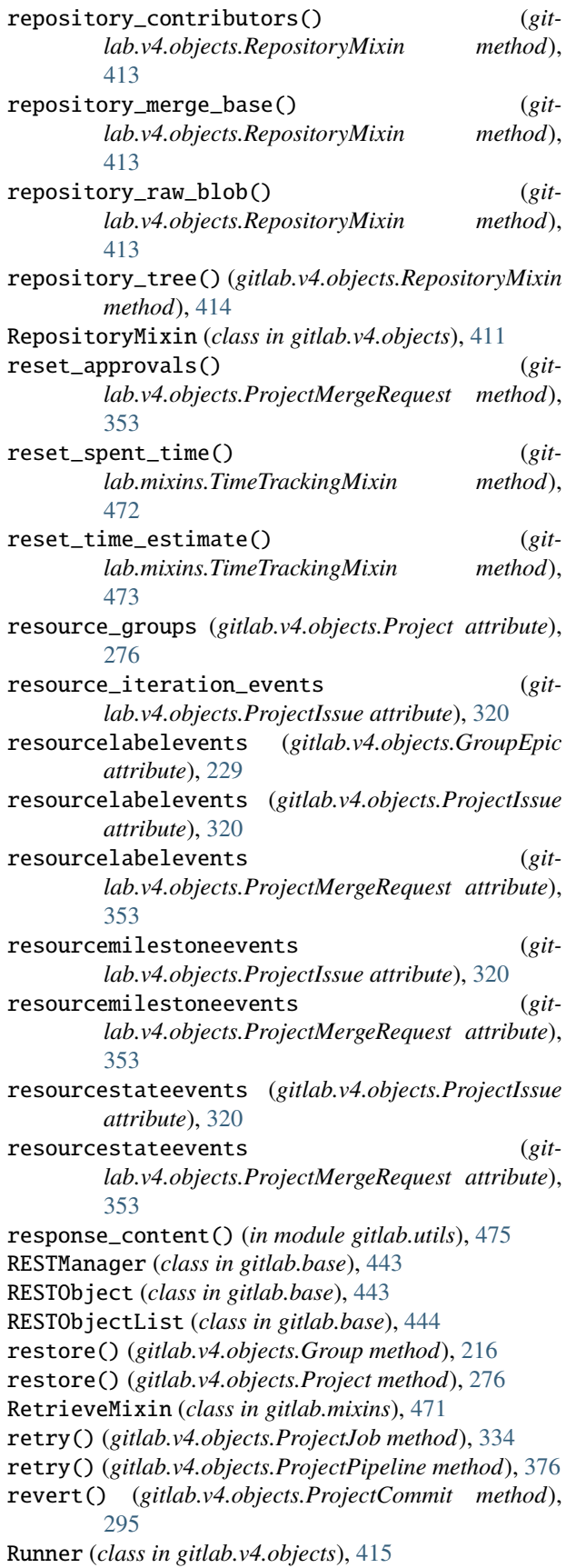

RunnerAll (*class in gitlab.v4.objects*), [415](#page-418-0) RunnerAllManager (*class in gitlab.v4.objects*), [415](#page-418-0) RunnerJob (*class in gitlab.v4.objects*), [416](#page-419-0) RunnerJobManager (*class in gitlab.v4.objects*), [416](#page-419-0) RunnerManager (*class in gitlab.v4.objects*), [416](#page-419-0) runners (*gitlab.Gitlab attribute*), [188](#page-191-0) runners (*gitlab.v4.objects.Group attribute*), [217](#page-220-0) runners (*gitlab.v4.objects.Project attribute*), [276](#page-279-0) runners\_all (*gitlab.Gitlab attribute*), [188](#page-191-0)

#### S

saml\_group\_links (*gitlab.v4.objects.Group attribute*), [217](#page-220-0) save() (*gitlab.mixins.SaveMixin method*), [471](#page-474-0) save() (*gitlab.v4.objects.GroupEpicIssue method*), [231](#page-234-0) save() (*gitlab.v4.objects.GroupLabel method*), [244](#page-247-0) save() (*gitlab.v4.objects.ProjectFile method*), [309](#page-312-0) save() (*gitlab.v4.objects.ProjectLabel method*), [337](#page-340-0) save() (*gitlab.v4.objects.ProjectMergeRequestApprovalRule method*), [355](#page-358-0) SaveMixin (*class in gitlab.mixins*), [471](#page-474-0) search() (*gitlab.Gitlab method*), [188](#page-191-0) search() (*gitlab.v4.objects.Group method*), [217](#page-220-0) search() (*gitlab.v4.objects.Project method*), [277](#page-280-0) SearchScope (*class in gitlab.const*), [447](#page-450-0) secure\_files (*gitlab.v4.objects.Project attribute*), [277](#page-280-0) services (*gitlab.v4.objects.Project attribute*), [277](#page-280-0) set() (*gitlab.mixins.SetMixin method*), [471](#page-474-0) set() (*gitlab.v4.objects.FeatureManager method*), [209](#page-212-0) set\_approvers() (*gitlab.v4.objects.ProjectMergeRequestApprovalManager method*), [355](#page-358-0) set\_license() (*gitlab.Gitlab method*), [188](#page-191-0) SetMixin (*class in gitlab.mixins*), [471](#page-474-0) settings (*gitlab.Gitlab attribute*), [188](#page-191-0) share() (*gitlab.v4.objects.Group method*), [217](#page-220-0) share() (*gitlab.v4.objects.Project method*), [277](#page-280-0) shared\_projects (*gitlab.v4.objects.Group attribute*), [218](#page-221-0) SharedProject (*class in gitlab.v4.objects*), [418](#page-421-0) SharedProjectManager (*class in gitlab.v4.objects*), [418](#page-421-0) sidekiq (*gitlab.Gitlab attribute*), [188](#page-191-0) SidekiqManager (*class in gitlab.v4.objects*), [419](#page-422-0) signature() (*gitlab.v4.objects.ProjectCommit method*), [295](#page-298-0) snapshot() (*gitlab.v4.objects.Project method*), [277](#page-280-0) Snippet (*class in gitlab.v4.objects*), [420](#page-423-0) SnippetManager (*class in gitlab.v4.objects*), [421](#page-424-0) snippets (*gitlab.Gitlab attribute*), [189](#page-192-0) snippets (*gitlab.v4.objects.Project attribute*), [278](#page-281-0) ssl\_verify (*gitlab.Gitlab attribute*), [189](#page-192-0) star() (*gitlab.v4.objects.Project method*), [278](#page-281-0)

starred\_projects (*gitlab.v4.objects.User attribute*), transfer() (*gitlab.v4.objects.Group method*), [218](#page-221-0) [428](#page-431-0) StarredProject (*class in gitlab.v4.objects*), [422](#page-425-0) StarredProjectManager (*class in gitlab.v4.objects*), [422](#page-425-0) statistics (*gitlab.Gitlab attribute*), [189](#page-192-0) status (*gitlab.v4.objects.CurrentUser attribute*), [202](#page-205-0) status (*gitlab.v4.objects.User attribute*), [428](#page-431-0) status() (*gitlab.v4.objects.GeoNode method*), [211](#page-214-0) status() (*gitlab.v4.objects.GeoNodeManager method*), [213](#page-216-0) statuses (*gitlab.v4.objects.ProjectCommit attribute*), [296](#page-299-0) stop() (*gitlab.v4.objects.ProjectEnvironment method*), [306](#page-309-0) storage (*gitlab.v4.objects.Project attribute*), [278](#page-281-0) subgroups (*gitlab.v4.objects.Group attribute*), [218](#page-221-0) SubscribableMixin (*class in gitlab.mixins*), [472](#page-475-0) subscribe() (*gitlab.mixins.SubscribableMixin method*), [472](#page-475-0) T tags (*gitlab.v4.objects.Project attribute*), [278](#page-281-0) tags (*gitlab.v4.objects.ProjectRegistryRepository*

*attribute*), [389](#page-392-0) take\_ownership() (*gitlab.v4.objects.ProjectPipelineSchedule method*), [380](#page-383-0)

- test\_report (*gitlab.v4.objects.ProjectPipeline attribute*), [377](#page-380-0)
- test\_report\_summary (*gitlab.v4.objects.ProjectPipeline attribute*), [377](#page-380-0)
- time\_estimate() (*gitlab.mixins.TimeTrackingMixin method*), [473](#page-476-0)
- time\_stats() (*gitlab.mixins.TimeTrackingMixin method*), [473](#page-476-0)
- timeout (*gitlab.Gitlab attribute*), [189](#page-192-0)
- TimeTrackingMixin (*class in gitlab.mixins*), [472](#page-475-0)

to\_json() (*gitlab.base.RESTObject method*), [444](#page-447-0)

Todo (*class in gitlab.v4.objects*), [423](#page-426-0)

todo() (*gitlab.mixins.TodoMixin method*), [474](#page-477-0) TodoManager (*class in gitlab.v4.objects*), [424](#page-427-0)

TodoMixin (*class in gitlab.mixins*), [473](#page-476-0)

todos (*gitlab.Gitlab attribute*), [189](#page-192-0)

Topic (*class in gitlab.v4.objects*), [424](#page-427-0)

TopicManager (*class in gitlab.v4.objects*), [425](#page-428-0)

topics (*gitlab.Gitlab attribute*), [189](#page-192-0)

total (*gitlab.base.RESTObjectList property*), [445](#page-448-0)

total (*gitlab.GitlabList property*), [190](#page-193-0)

total\_pages (*gitlab.base.RESTObjectList property*), [445](#page-448-0)

total\_pages (*gitlab.GitlabList property*), [190](#page-193-0)

trace() (*gitlab.v4.objects.ProjectJob method*), [335](#page-338-0)

transfer() (*gitlab.v4.objects.Project method*), [278](#page-281-0)

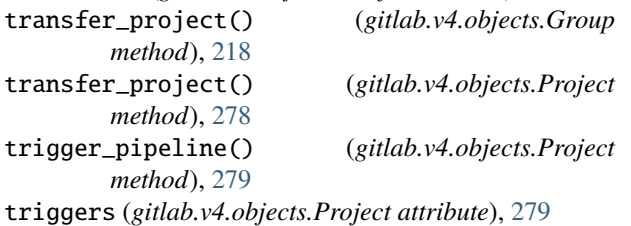

#### U

unapprove() (*gitlab.v4.objects.ProjectMergeRequest method*), [354](#page-357-0) unarchive() (*gitlab.v4.objects.Project method*), [279](#page-282-0) unban() (*gitlab.v4.objects.User method*), [428](#page-431-0) unblock() (*gitlab.v4.objects.User method*), [429](#page-432-0) unfollow() (*gitlab.v4.objects.User method*), [429](#page-432-0) unshare() (*gitlab.v4.objects.Group method*), [218](#page-221-0) unshare() (*gitlab.v4.objects.Project method*), [279](#page-282-0) unstar() (*gitlab.v4.objects.Project method*), [279](#page-282-0) unsubscribe() (*gitlab.mixins.SubscribableMixin method*), [472](#page-475-0) upcoming\_jobs (*gitlab.v4.objects.ProjectResourceGroup attribute*), [394](#page-397-0) update() (*gitlab.mixins.UpdateMixin method*), [474](#page-477-0) update() (*gitlab.v4.objects.ApplicationAppearanceManager method*), [192](#page-195-0) update() (*gitlab.v4.objects.ApplicationSettingsManager method*), [195](#page-198-0) update() (*gitlab.v4.objects.GroupLabelManager method*), [245](#page-248-0) update() (*gitlab.v4.objects.ProjectFileManager method*), [312](#page-315-0) update() (*gitlab.v4.objects.ProjectLabelManager method*), [339](#page-342-0) update\_submodule() (*gitlab.v4.objects.RepositoryMixin method*), [414](#page-417-0) UpdateMixin (*class in gitlab.mixins*), [474](#page-477-0) upload() (*gitlab.v4.objects.GenericPackageManager method*), [210](#page-213-0) upload() (*gitlab.v4.objects.Project method*), [280](#page-283-0) url (*gitlab.Gitlab property*), [189](#page-192-0) User (*class in gitlab.v4.objects*), [426](#page-429-0) user (*gitlab.Gitlab attribute*), [189](#page-192-0) user\_activities (*gitlab.Gitlab attribute*), [189](#page-192-0) user\_agent\_detail() (*gitlab.mixins.UserAgentDetailMixin method*), [474](#page-477-0) UserActivities (*class in gitlab.v4.objects*), [429](#page-432-0) UserActivitiesManager (*class in gitlab.v4.objects*), [430](#page-433-0) UserAgentDetailMixin (*class in gitlab.mixins*), [474](#page-477-0) UserCustomAttribute (*class in gitlab.v4.objects*), [430](#page-433-0)
UserCustomAttributeManager (class in *lab.v4.objects*), [430](#page-433-0)

UserEmail (*class in gitlab.v4.objects*), [431](#page-434-0)

UserEmailManager (*class in gitlab.v4.objects*), [431](#page-434-0)

UserEvent (*class in gitlab.v4.objects*), [431](#page-434-0)

UserEventManager (*class in gitlab.v4.objects*), [432](#page-435-0)

UserGPGKey (*class in gitlab.v4.objects*), [432](#page-435-0)

UserGPGKeyManager (*class in gitlab.v4.objects*), [432](#page-435-0)

- UserIdentityProviderManager (*class in gitlab.v4.objects*), [433](#page-436-0)
- UserImpersonationToken (*class in gitlab.v4.objects*), [433](#page-436-0)
- UserImpersonationTokenManager (*class in gitlab.v4.objects*), [434](#page-437-0)

UserKey (*class in gitlab.v4.objects*), [434](#page-437-0)

UserKeyManager (*class in gitlab.v4.objects*), [435](#page-438-0)

- UserManager (*class in gitlab.v4.objects*), [435](#page-438-0)
- UserMembership (*class in gitlab.v4.objects*), [438](#page-441-0)
- UserMembershipManager (*class in gitlab.v4.objects*), [438](#page-441-0)
- UserPersonalAccessToken (*class in gitlab.v4.objects*), [438](#page-441-0)

UserPersonalAccessTokenManager (*class in gitlab.v4.objects*), [439](#page-442-0)

UserProject (*class in gitlab.v4.objects*), [439](#page-442-0)

UserProjectManager (*class in gitlab.v4.objects*), [439](#page-442-0) USERS (*gitlab.const.SearchScope attribute*), [448](#page-451-0)

users (*gitlab.Gitlab attribute*), [189](#page-192-0)

users (*gitlab.v4.objects.Project attribute*), [280](#page-283-0)

UserStatus (*class in gitlab.v4.objects*), [441](#page-444-0)

UserStatusManager (*class in gitlab.v4.objects*), [441](#page-444-0)

## V

validate() (*gitlab.v4.objects.CiLintManager method*), [201](#page-204-0) validate() (*gitlab.v4.objects.ProjectCiLintManager method*), [292](#page-295-0) Variable (*class in gitlab.v4.objects*), [442](#page-445-0) VariableManager (*class in gitlab.v4.objects*), [442](#page-445-0) variables (*gitlab.Gitlab attribute*), [189](#page-192-0) variables (*gitlab.v4.objects.Group attribute*), [218](#page-221-0) variables (*gitlab.v4.objects.Project attribute*), [280](#page-283-0) variables (*gitlab.v4.objects.ProjectPipeline attribute*), [377](#page-380-0) variables (*gitlab.v4.objects.ProjectPipelineSchedule attribute*), [380](#page-383-0) verify() (*gitlab.v4.objects.RunnerManager method*), [418](#page-421-0) version() (*gitlab.Gitlab method*), [189](#page-192-0) VerticalHelpFormatter (*class in gitlab.cli*), [445](#page-448-0) Visibility (*class in gitlab.const*), [448](#page-451-0)

## W

warn() (*in module gitlab.utils*), [476](#page-479-0)

WATCH (*gitlab.const.NotificationLevel attribute*), [447](#page-450-0) WIKI\_BLOBS (*gitlab.const.SearchScope attribute*), [448](#page-451-0) wikis (*gitlab.v4.objects.Group attribute*), [219](#page-222-0) wikis (*gitlab.v4.objects.Project attribute*), [280](#page-283-0)